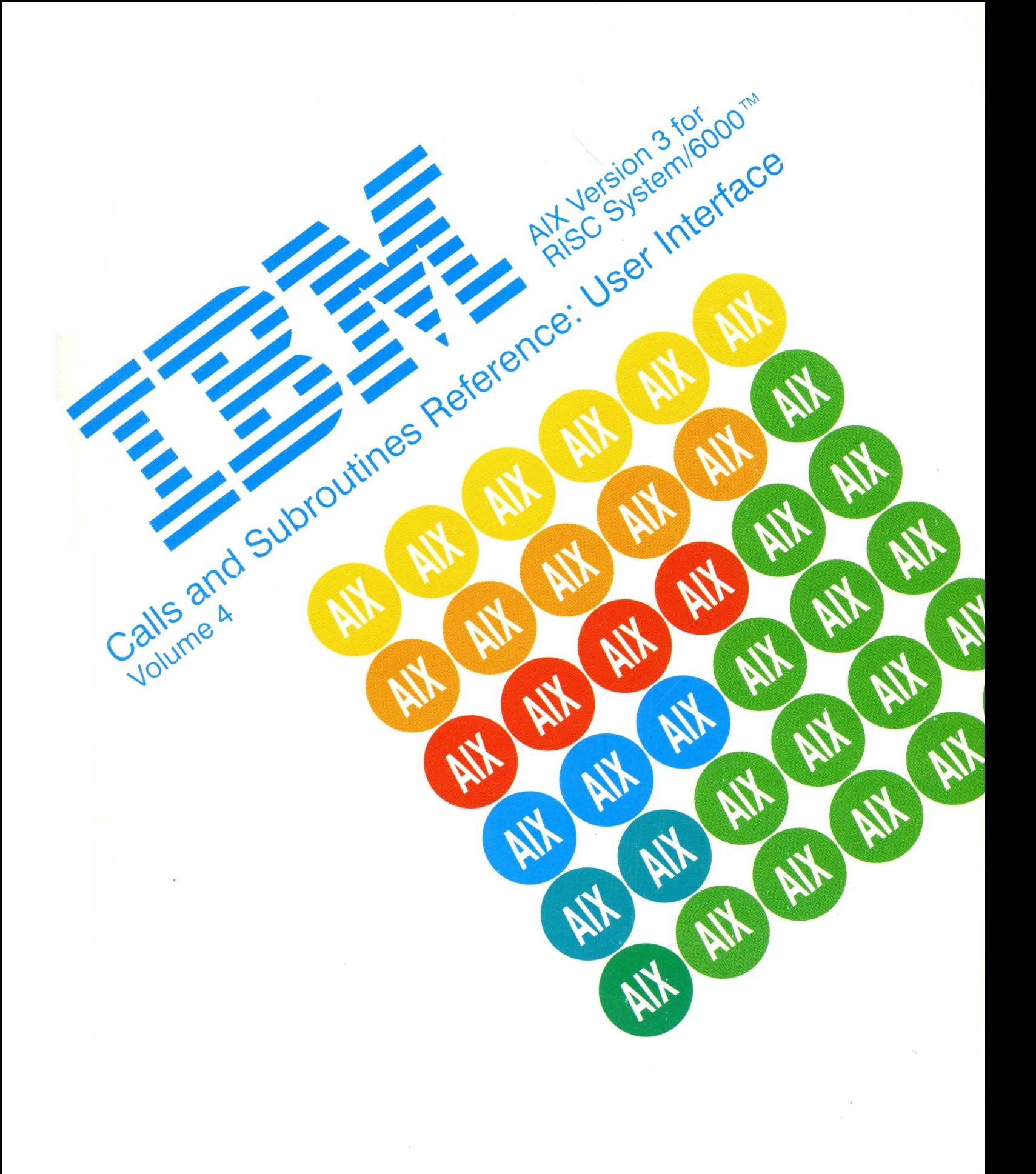

## First Edition (March 1990)

This edition of the AIX Calls and Subroutines Reference for IBM RISC System/6000 applies to IBM AIX Version 3 for RISC System/6000, Version 3 of IBM AIXwindows Environment/6000, IBM AIX System Network Architecture Services/6000, IBM AIX 3270 Host Connection Program/6000, IBM AIX 3278/79 Emulation/6000, IBM AIX Network Management/6000, and IBM AIX Personal Computer Simulator/6000 and to all subsequent releases of these products until otherwise indicated in new releases or technical newsletters.

The following paragraph does not apply to the United Kingdom or any country where such provisions are inconsistent with local law: INTERNATIONAL BUSINESS MACHINES CORPORATION PROVIDES THIS MANUAL "AS IS" WITHOUT WARRANTY OF ANY KIND, EITHER EXPRESSED OR IMPLIED, INCLUDING, BUT NOT LIMITED TO, THE IMPLIED WARRANTIES OF MERCHANTABILITY AND FITNESS FOR A PARTICULAR PURPOSE. Some states do not allow disclaimer of express or implied warranties in certain transactions; therefore, this statement may not apply to you.

IBM does not warrant that the contents of this publication or the accompanying source code examples, whether individually or as one or more groups, will meet your requirements or that the publication or the accompanying source code examples are error-free.

This publication could include technical inaccuracies or typographical errors. Changes are periodically made to the information herein; these changes will be incorporated in new editions of the publication. IBM may make improvements and/or changes in the product(s) and/or the program(s) described in this publication at any time.

It is possible that this publication may contain reference to, or information about, IBM products (machines and programs), programming, or services that are not announced in your country. Such references or information must not be construed to mean that IBM intends to announce such IBM products, programming, or services in your country. Any reference to an IBM licensed program in this publication is not intended to state or imply that you can use only IBM's licensed program. You can use any functionally equivalent program instead.

Requests for copies of this publication and for technical information about IBM products should be made to your IBM Authorized Dealer or your IBM Marketing Representative.

A reader's comment form is provided at the back of this publication. If the form has been removed, address comments to IBM Corporation, Department 997, 11400 Burnet Road, Austin, Texas 78758-3493. IBM may use or distribute whatever information you supply in any way it believes appropriate without incurring any obligation to you.

- © Copyright Adobe Systems, Inc., 1984, 1987
- © Copyright X/Open Company Limited, 1988. All Rights Reserved.
- © Copyright IXI Limited, 1989. All rights reserved.
- © Copyright AT&T, 1984, 1985, 1986, 1987, 1988, 1989. All rights reserved.
- © Silicon Graphics, Inc., 1988. All rights reserved.

Use, duplication or disclosure of the SOFTWARE by the Government is subject to restrictions as set forth in FAR 52.227-19(c)(2) or subparagraph (c)(1)(Ii) of the Rights in Technical Data and Computer SOFTWARE clause at SFARS 252.227-7013, and/or in similar or successor clauses in the FAR, or the DOD or NASA FAR Supplement. Unpublished rights reserved under the Copyright Laws of the United States. Contractor/manufacturer is SILICON GRAPHICS, INC., 2011 N. Shoreline Blvd., Mountain View, CA 94039-7311.

- © Copyright Carnegie Mellon, 1988. All rights reserved.
- © Copyright Stanford University, 1988. All rights reserved.

Permission to use, copy, modify, and distribute this program for any purpose and without fee is hereby granted, provided that this copyright and permission notice appear on all copies and supporting documentation, the name of Carnegie Mellon and Stanford University not be used in advertising or publicity pertaining to distribution of the program without specific prior permission, and notice be given in supporting documentation that copying and distribution is by permission of Carnegie Mellon and Stanford University. Carnegie Mellon and Stanford University make no representations about the suitability of this software for any purpose. It is provided "as is" without express or implied warranty.

© Copyright Sun Microsystems, Inc., 1985, 1986, 1987, 1988. All rights reserved.

The Network File System (NFS) was developed by Sun Microsystems, Inc.

This software and documentation is based in part on the Fourth Berkeley Software Distribution under license from The Regents of the University of California. We acknowledge the following institutions for their role in its development: the Electrical Engineering and Computer Sciences Department at the Berkeley Campus.

The Rand MH Message Handling System was developed by the Rand Corporation and the University of California.

Portion of the code and documentation described in this book were derived from code and documentation developed under the auspices of the Regents of the University of California and have been acquired and modified under the provisions that the following copyright notice and permission notice appear:

© Copyright Regents of the University of California, 1986, 1987. All rights reserved.

Redistribution and use in source and binary forms are permitted provided that this notice is preserved and that due credit is given to the University of California at Berkeley. The name of the University may not be used to endorse or promote products derived from this software without specific prior written permission. This software is provided "as is" without express or implied warranty.

Portions of the code and documentation described in this book were derived from code and documentation developed by Massachusetts Institute of Technology, Cambridge, Massachusetts, and Digital Equipment Corporation, Maynard, Massachusetts, and have been acquired and modified under the provision that the following copyright notice and permission notice appear:

- © Copyright Digital Equipment Corporation, 1985, 1988. All rights reserved.
- ©Copyright 1985, 1986, 1987, 1988 Massachusetts Institute of Technology. All rights reserved.

Permission to use, copy, modify, and distribute this program and its documentation for any purpose and without fee is hereby granted, provided that this copyright, permission, and disclaimer notice appear on all copies and supporting documentation; the name of M.l.T. or Digital not be used in advertising or publicity pertaining to distribution of the program without specific prior permission. M.l.T. and Digital makes no representations about the suitability of this software for any purpose. It is provided "as is" without express or implied warranty.

- © Copyright INTERACTIVE Systems Corporation 1984. All rights reserved.
- © Copyright 1989, Open Software Foundation, Inc. All rights reserved.
- © Copyright 1987, 1988, 1989, Hewlett-Packard Company. All rights reserved.
- © Copyright 1988 Microsoft Corporation. All rights reserved.
- © Copyright Graphic Software Systems Incorporated, 1984, 1990. All rights reserved.
- © Copyright Micro Focus, Ltd., 1987, 1990. All rights reserved.
- © Copyright Paul Milazzo, 1984, 1985. All rights reserved.
- © Copyright EG Pup User Process, Paul Kirton, and ISi, 1984. All rights reserved.
- © Copyright Apollo Computer, Inc., 1987. All rights reserved.
- © Copyright TITN, Inc., 1984, 1989. All rights reserved.

This software is derived in part from the ISO Development Environment (ISODE). IBM acknowledges source author Marshall Rose and the following institutions for their role in its development: The Northrup Corporation and The Wollongong Group.

However, the following copyright notice protects this documentation under the Copyright laws of the United States and other countries which prohibit such actions as, but not limited to, copying, distributing, modifying, and making derivative works.

© Copyright International Business Machines Corporation 1987, 1990. All rights reserved.

Notice to U.S. Government Users - Documentation Related to Restricted Rights - Use, duplication or disclosure is subject to restrictions set forth in GSA ADP Schedule Contract with IBM Corporation.

## **Trademarks and Acknowledgements**

The following trademarks and acknowledgements apply to this information:

AIX is a trademark of International Business Machines Corporation.

AIX/RT is a trademark of International Business Machines Corporation.

AIXwindows is a trademark of International Business Machines Corporation.

HP is a trademark of Hewlett Packard Inc.

HP-GL is a trademark of Hewlett-Packard Company.

IBM is a registered trademark of International Business Machines Corporation.

Operating System/2 and OS/2 are trademarks of International Business Machines Corporation.

OSF and OSF/Motif are trademarks of Open Software Foundation, Inc.

PAL is a trademark of International Business Machines Corporation.

Personal Computer AT and AT are trademarks of International Business Machines Corporation.

RISC System/6000 is a trademark of International Business Machines Corporation.

RT is a trademark of International Business Machines Corporation.

UNIX was developed and licensed by AT&T and is a registered trademark of AT&T Corporation.

Xstation Manager is a trademark of International Business Machines Corporation.

X Window System is a trademark of Massachusetts Institute of Technology.

X/OPEN is a trademark of X/OPEN Company Limited.

vi User Interface Reference

 $\sim 10^{10}$ 

 $\bar{\boldsymbol{s}}$ 

## About This Book

This book provides information on AIXwindows classes, subroutines, and resource sets; Enhanced X-Windows subroutines, events, extensions, protocols and toolkit subroutines, and Curses and Extended Curses for use on the Advanced Interactive Executive Operating System (referred to in this text as AIX) for use on the IBM RISC System/6000.

This book is part of AIX Calls and Subroutines Reference for IBM RISC System/6000, SC23-2198. AIX Calls and Subroutines Reference is divided into the following four major sections:

- Volumes 1 and 2, Calls and Subroutines Reference: Base Operating System, contains reference information about the system calls, subroutines, functions, macros, and statements associated with AIX base operating system runtime services, communications services, and device services.
- Volumes 3 and 4, Calls and Subroutines Reference: User Interface, contain reference information about the AIXwindows widget classes, subroutines, and resource sets; the AIXwindows Desktop resource sets; the Enhanced X-Windows subroutines, macros, protocols, extensions, and events; the X-Window toolkit subroutines and macros; and the curses and extended curses subroutine libraries.
- Volume 5, Calls and Subroutines Reference: Kernel Reference, contains reference information about kernel services, device driver operations, file system operations subroutines, the configuration subsystem, the communications subsystem, the high function terminal (HFT) subsystem, the logical volume subsystem, the printer subsystem, and the SCSI subsystem.
- Volumes 6, Calls and Subroutines Reference: Graphics, contains reference information and example programs for the Graphics Library (GL) and the AIXwindows Graphics Support Library (XGSL) subroutines.

### Who Should Use This Book

This book is intended for experienced programmers who understand the basic functions of the IBM RISC System/6000. To use this book effectively, you should be familiar with AIX or UNIX System V commands and subroutines, AIXwindows subroutines, and Enhanced X-Windows subroutines. If you are not already familiar with AIX or UNIX System V, refer to AIX General Concepts and Procedures.

## How to Use This Book

#### Overview of Contents

This book contains the following alphabetically arranged sections on AIXwindows, Enhanced X-Windows, Curses and Extended Curses.

- AIXwindows
	- Classes
	- Subroutines
	- Resource Sets
	- Desktop Resource Sets
	- Window Management
- Enhanced X-Windows
	- Subroutines
	- Toolkit Subroutines
- Protocols
- Extensions
- Events
- **Curses**
- **Extended Curses**

#### **Highlighting**

The following highlighting conventions are used in this book:

- **Bold** Identifies commands, keywords, files, directories, and other items whose names are predefined by the system.
- Italics Identifies parameters whose actual names or values are to be supplied by the user.

Monospace Identifies examples of specific data values, examples of text similar to what you might see displayed, examples of portions of program code similar to what you might write as a programmer, messages from the system, or information you should actually type.

### **Related Publications**

The following books contain information about or related to application programming interfaces:

- AIX General Programming Concepts for IBM RISC System/6000, Order Number SC23-2205.
- AIX Communication Programming Concepts for IBM RISC System/6000, Order Number SC23-2206.
- AIX Kernel Extensions and Device Support Programming Concepts for IBM RISC System/6000, Order Number SC23-2207.
- AIX Files Reference for IBM RISC System/6000, Order Number SC23-2200.
- AIX User Interface Programming Concepts for IBM RISC System/6000, Order Number SC23-2209.
- IBM RISC System/6000 Problem Solving Guide, Order Number SC23-2204.
- XL C Language Reference for IBM AIX Version 3 for RISC System/6000, Order Number SC09-1260.
- XL C User's Guide for IBM AIX Version 3 for RISC System/6000, Order Number SC09-1259.

### **Ordering Additional Copies of This Book**

To order additional copies of this book, use Order Number SC23-2198.

# **Contents**

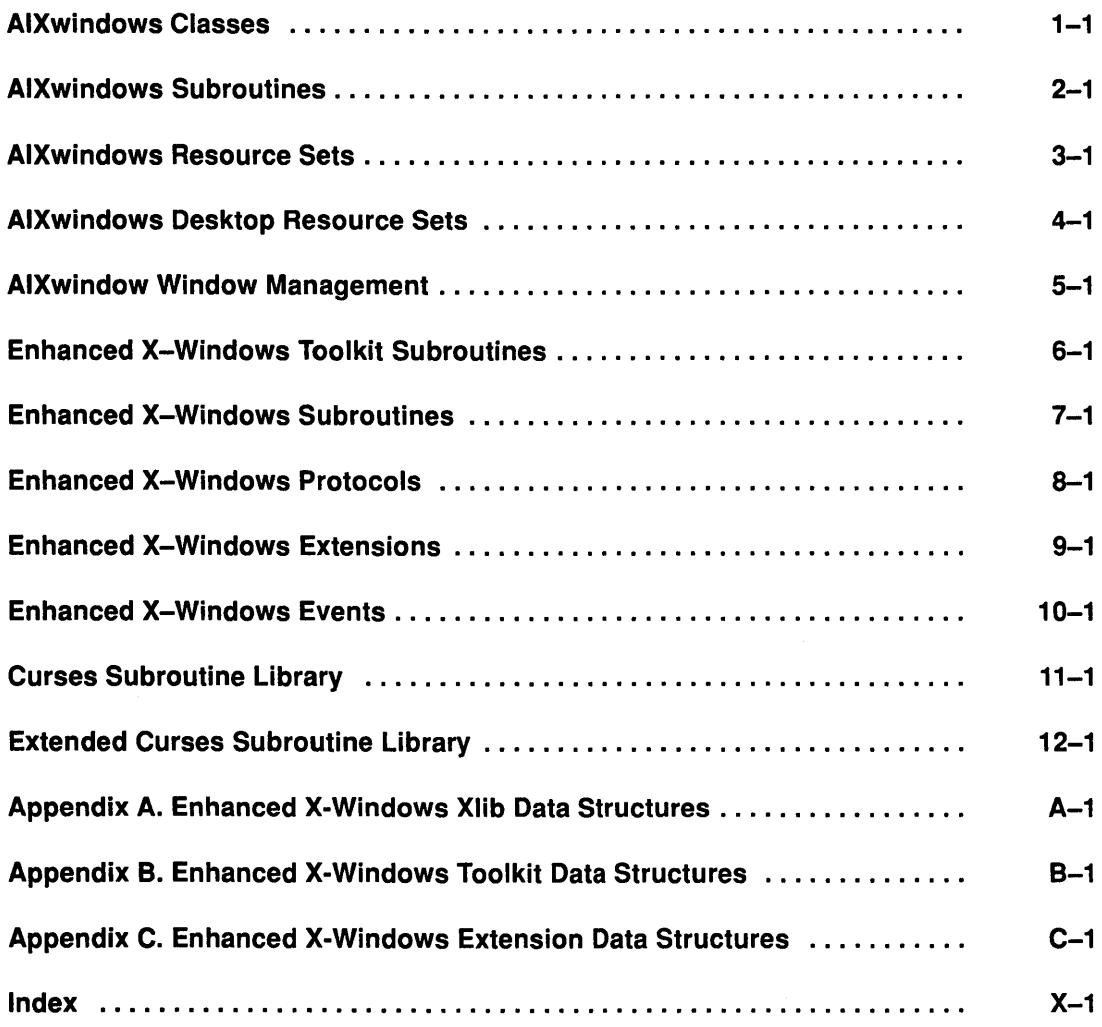

x User Interface Reference

 $\sim$ 

 $\lambda$ 

**Enhanced X-Windows Subroutines** 

 $\mathcal{L}(\mathcal{A})$  .

 $\sim$  $\mathcal{A}^{\mathcal{A}}$  $\mathcal{A}^{\mathcal{A}}$  $\mathcal{L}(\mathcal{L})$  and  $\mathcal{L}(\mathcal{L})$  . In the  $\mathcal{L}(\mathcal{L})$ 

## AllPlanes Macro

### Purpose

Returns the depth of the root window.

### Libraries

Enhanced X-Windows Library (libX11.a) FORTRAN 77 Library (libXfx.a)

### Macro Syntax

AllPlanes()

### C Syntax

unsigned long XAllPlanes()

### FORTRAN Syntax

integer\*4 fxallplanes external fxallplanes integer\*4 ReturnCode  $ReturnCode =$  fxallplanes()

### **Description**

Both the macro and the subroutine return a value with all bits set to 1, suitable for use in a plane argument to a procedure.

Macro information can be found in the /usr/include/X11/Xlib.h file.

### Error Code

**BadImplementation** 

### Implementation Specifics

### **BitmapBitOrder Macro**

#### **Purpose**

Returns the ordering of bits in a bitmap.

#### **Libraries**

Enhanced X-Windows Library (libX11.a)

FORTRAN 77 Library (libXfx.a)

#### **Macro Syntax**

BitmapBitOrder(DisplayPtr)

#### **C Syntax**

int XBitmapBitOrder(DisplayPtr) Display \* DisplayPtr;

### **FORTRAN Syntax**

integer\*4 fxbitmapbitorder external fxbitmapbitorder integer\*4 DisplayPtr integer\*4 ReturnCode ReturnCode = fxbitmapbitorder(DisplayPtr)

### **Description**

Within each bitmap unit, the leftmost bit in the bitmap displayed on the screen is either the least significant bit or the most significant bit in the unit.

Macro information can be found in the /usr/include/X11/Xlib.h file.

#### **Parameter**

DisplayPtr Specifies the connection to the X Server.

#### **Return Values**

LSBFirst Indicates least significant bit first.

MSBFirst Indicates most significant bit first.

#### **Error Code**

Badlmplementation

### **Implementation Specifics**

## XBitmapPad Subroutine

### Purpose

Returns the scanline pad unit of the server.

### Libraries

Enhanced X-Windows Library (libX11.a)

FORTRAN 77 Library (libXfx.a)

### Macro Syntax

BitmapPad(DisplayPtr)

### C Syntax

int XBitmapPad(DisplayPtr) Display \* DisplayPtr,

### FORTRAN Syntax

integer\*4 fxbitmappad external fxbitmappad integer\*4 DisplayPtr integer\*4 ReturnCode ReturnCode = fxbitmappad( DisplayPtr)

### **Description**

Each scanline must be padded to a multiple of the bits returned by this macro or subroutine.

Macro information can be found in the /usr/include/X11/Xlib.h file.

#### Parameter

DisplayPtr Specifies the connection to the X Server.

### Error Code

**BadImplementation** 

### Implementation Specifics

## BitmapUnit Macro

#### Purpose

Returns the size of a bitmap unit.

### Libraries

Enhanced X-Windows Library (libX11.a)

FORTRAN 77 Library (libXfx.a)

Macro Syntax

BitmapUnit(DisplayPtr)

#### C Syntax

int XBitmapUnit(Disp/ayPtr) Display \* DisplayPtr;

### FORTRAN Syntax

integer\*4 fxbitmapunit external fxbitmapunit integer\*4 DisplayPtr integer\*4 ReturnCode ReturnCode = fxbitmapunit(DisplayPtr)

### Description

Both the macro and the subroutine return the size of a bitmap unit in bits. The scanline is calculated in multiples of this value.

Macro information can be found in the /usr/include/X11 /Xlib.h file.

#### Parameter

DisplayPtr Specifies the connection to the X Server.

#### Error Code

**BadImplementation** 

#### Implementation Specifics

## **BlackPixel Macro**

### **Purpose**

Returns the black pixel value.

### **Libraries**

Enhanced X-Windows Library (libX11.a)

FORTRAN 77 Library (libXfx.a)

### **Macro Syntax**

BlackPixel(DisplayPtr, ScreenNumber)

## **C Syntax**

unsigned long XBlackPixel(Disp/ayPtr, ScreenNumber) Display \* DisplayPtr, int ScreenNumber;

## **FORTRAN Syntax**

integer\*4 fxblackpixel external fxblackpixel integer\*4 DisplayPtr integer\*4 ScreenNumber integer\*4 ReturnCode ReturnCode = fxblackpixel(DisplayPtr, ScreenNumber)

### **Description**

Both the macro and the subroutine return the black pixel value for the screen specified.

Macro information can be found in the /usr/include/X11/Xlib.h file.

### **Parameters**

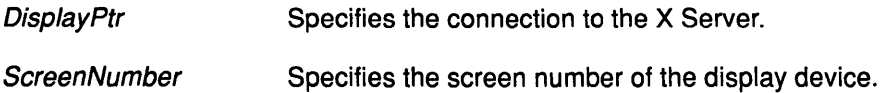

### **Error Code**

Badlmplementation

### **Implementation Specifics**

## **BlackPixelOfScreen Macro**

### **Purpose**

Returns the black pixel value.

#### **Libraries**

Enhanced X-Windows Library (libX11.a)

FORTRAN 77 Library (libXfx.a)

### **Macro Syntax**

BlackPixelOfScreen(ScreenPtr)

### **C Syntax**

unsigned long XBlackPixelOfScreen(ScreenPtr) Screen \* ScreenPtr;

### **FORTRAN Syntax**

integer\*4 fxblackpixelofscreen external fxblackpixelofscreen integer\*4 ScreenPtr integer\*4 ReturnCode ReturnCode = fxblackpixelofscreen( ScreenPtt')

### **Description**

Both the macro and the subroutine return the black pixel value of the screen specified.

Macro information can be found in the /usr/include/X11/Xlib.h file.

#### **Parameter**

ScreenPtr Specifies the screen of the display device.

### **Error Code**

Badlmplementation

### **Implementation Specifics**

## **CellsOfScreen Macro**

#### **Purpose**

Returns the number of colormap cells in the default colormap of the specified screen.

#### **Libraries**

Enhanced X-Windows Library (libX11.a)

FORTRAN 77 Library (libXfx.a)

#### **Macro Syntax**

CellsOfScreen(ScreenPtr)

### **C Syntax**

int XCellsOfScreen(ScreenPtr) Screen \* ScreenPtr;

### **FORTRAN Syntax**

integer\*4 fxcellsofscreen external fxcellsofscreen integer\*4 ScreenPtr integer\*4 ReturnCode ReturnCode = fxcellsofscreen(ScreenPtl)

#### **Description**

Both the macro and the subroutine return the number of colormap cells in the default colormap for the screen specified.

Macro information can be found in the /usr/include/X11/Xlib.h file.

#### **Parameter**

ScreenPtr Specifies the screen of the display device.

### **Error Code**

Badlmplementation

#### **Implementation Specifics**

## **ConnectionNumber Macro**

#### **Purpose**

Returns the file descriptor of the connection.

#### **Libraries**

Enhanced X-Windows Library (libX11.a)

FORTRAN 77 Library (libXfx.a)

#### **Macro Syntax**

ConnectionNumber(DisplayPtr)

#### **C Syntax**

int XConnectionNumber(DisplayPtr) Display \* DisplayPtr;

### **FORTRAN Syntax**

integer\*4 fxconnectionnumber external fxconnectionnumber integer\*4 DisplayPtr integer\*4 ReturnCode ReturnCode = fxconnectionnumber(DisplayPtr)

### **Description**

Both the macro and the subroutine return a connection number, which is the file descriptor of the connection, for the specified display device.

Macro information can be found in the /usr/include/X11/Xlib.h file.

#### **Parameter**

DisplayPtr Specifies the connection to the X Server.

#### **Error Code**

Badlmplementation

### **Implementation Specifics**

## DefaultColormap Macro

### Purpose

Returns the default colormap ID.

### Libraries

Enhanced X-Windows Library (libX.a)

FORTRAN 77 Library (libXfx.a)

### Macro Syntax

DefaultColormap(DisplayPtr, ScreenNumber)

### C Syntax

Colormap XDefaultColormap(DisplayPtr, ScreenNumber) Display \* DisplayPtr, int ScreenNumber,

### FORTRAN Syntax

integer\*4 fxdefaultcolormap external fxdefaultcolormap integer\*4 DisplayPtr integer\*4 ScreenNumber integer\*4 ReturnCode ReturnCode = fxdefaultcolormap(DisplayPtr, ScreenNumber)

### **Description**

Both the macro and the subroutine return the default colormap ID for allocation on the specified screen. This colormap should be used for most routine color allocations.

Macros can be found in the /usr/include/X11/Xlib.h file.

#### Parameters

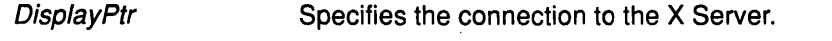

**ScreenNumber** Specifies the screen number of the display device.

### Error Code

Badlmplementation

#### Implementation Specifics

### DefaultColormapOfScreen Macro

#### Purpose

Returns the default colormap.

#### Libraries

Enhanced X-Windows Library (libX11.a)

FORTRAN 77 Library (libXfx.a)

#### Macro Syntax

DefaultColormapOfScreen(ScreenPtr)

#### C Syntax

Colormap XDefaultColormapOfScreen{ScreenPtry Screen \* ScreenPtr;

### FORTRAN Syntax

integer\*4 fxdefaultcolormapofscreen external fxdefaultcolormapofscreen integer\*4 ScreenPtr integer\*4 ReturnCode ReturnCode = fxdefaultcolormapofscreen{ScreenPtry

#### **Description**

Both the macro and the subroutine return the default colormap of the screen specified.

Macros can be found in the /usr/include/X11/Xlib.h file.

#### Parameter

ScreenPtr Specifies the screen of the display device.

#### Error Code

Badlmplementation

#### Implementation Specifics

## DefaultDepth Macro

### Purpose

Returns the depth (number of planes) of the default root window.

### Libraries

Enhanced X-Windows Library (libX11.a)

FORTRAN 77 Library (libXfx.a)

### Macro Syntax

DefaultDepth(DisplayPtr, ScreenNumber)

### C Syntax

int XDefaultDepth(DisplayPt, ScreenNumber) Display \* DisplayPtr, int ScreenNumber,

### FORTRAN Syntax

integer\*4 fxdefaultdepth external fxdefaultdepth integer\*4 DisplayPtr integer\*4 ScreenNumber integer\*4 ReturnCode ReturnCode = fxdefaultdepth(DisplayPtr, ScreenNumber)

### **Description**

Both the macro and the subroutine return the depth (number of planes) of the default root window for the specified screen. Other depths may also be supported on this screen.

Macros can be found in the /usr/include/X11/Xlib.h file.

#### Parameters

**DisplayPtr** Specifies the connection to the X Server.

**ScreenNumber** Specifies the screen number of the display device.

### Error Code

Badlmplementation

### Implementation Specifics

## **DefaultDepthOfScreen Macro**

#### **Purpose**

Returns the default depth (number of planes).

#### **Libraries**

Enhanced X-Windows Library (libX11.a)

FORTRAN 77 Library (libXfx.a)

#### **Macro Syntax**

DefaultDepthOfScreen(ScreenPtr)

#### **C Syntax**

int XDefaultDepthOfScreen(ScreenPtr) Screen \* ScreenPtr;

### **FORTRAN Syntax**

integer\*4 fxdefaultdepthofscreen external fxdefaultdepthofscreen integer\*4 ScreenPtr integer\*4 ReturnCode ReturnCode = fxdefaultdepthofscreen(ScreenPtr?

#### **Description**

Both the macro and the subroutine return the default depth (number of planes) of the specified screen.

Macros can be found in the /usr/include/X11/Xlib.h file.

### **Parameter**

ScreenPtr Specifies the screen of the display device.

#### **Error Code**

Badlmplementation

#### **Implementation Specifics**

## DefaultGC Macro

### Purpose

Returns the default graphics context (GC) of the default root window.

### Libraries

Enhanced X-Windows Library (libX11.a)

FORTRAN 77 Library (libXfx.a)

### Macro Syntax

DefaultGC(DisplayPtr, ScreenNumber)

### C Syntax

**GC XDefaultGC(DisplayPtr, ScreenNumber)** Display \* DisplayPtr; int ScreenNumber;

### FORTRAN Syntax

integer\*4 fxdefaultgc external fxdefaultgc integer\*4 DisplayPtr integer\*4 ScreenNumber integer\*4 DefaultGraphicsContext DefaultGraphicsContext = fxdefaultgc(DisplayPtr, ScreenNumber)

### Description

Both the macro and the subroutine return the default graphics context (GC) of the default root window for the specified screen. This GC is created for the convenience of simple applications. It contains the default GC components with the foreground and background pixel values initialized to the black and white pixels, respectively, for the screen. This GC can be modified as it is not used in any Xlib function. This GC should never be freed.

Macros can be found in the /usr/include/X11/Xlib.h file.

### Parameters

**DisplayPtr** Specifies the connection to the X Server.

**ScreenNumber** Specifies the screen number of the display device.

### Error Code

Badlmplementation

### Implementation Specifics

## DefaultGCOfScreen Macro

#### Purpose

Returns the default graphics context (GC).

#### Libraries

Enhanced X-Windows Library (libX11.a)

FORTRAN 77 Library (libXfx.a)

#### Macro Syntax

DefaultGCOfScreen(ScreenPtr)

#### C Syntax

GC XDefaultGCOfScreen(ScreenPtr) Screen \* ScreenPtr,

### FORTRAN Syntax

integer\*4 fxdefaultgcofscreen external fxdefaultgcofscreen integer\*4 ScreenPtr integer\*4 ReturnCode ReturnCode = fxdefaultgcofscreen(ScreenPtry

#### **Description**

Both the macro and the subroutine return the default graphics context (GC) of the specified screen.

Macros can be found in the /usr/include/X11/Xlib.h file.

#### Parameter

ScreenPtr Specifies the screen of the display device.

#### Error Code

Badlmplementation

### Implementation Specifics

## DefaultRootWindow Macro

### Purpose

Returns the root window.

### Libraries

Enhanced X-Windows Library (libX11.a)

FORTRAN 77 Library (libXfx.a)

#### Macro Syntax

DefaultRootWindow(DisplayPtr)

### C Syntax

Window XDefaultRootWindow(DisplayPtr) Display \* DisplayPtr,

### FORTRAN Syntax

integer\*4 fxdefaultrootwindow external fxdefaultrootwindow integer\*4 DisplayPtr integer\*4 ReturnCode  $ReturnCode =$  fxdefaultrootwindow( $DisplayFit$ )

### **Description**

Both the macro and the subroutine return the root window for the default screen.

Macros can be found in the /usr/include/X11/Xlib.h file.

#### Parameter

DisplayPtr Specifies the connection to the X Server.

### Error Code

**BadImplementation** 

### Implementation Specifics

## DefaultScreen Macro

#### Purpose

Returns the default screen.

#### Libraries

Enhanced X-Windows Library (libX11.a)

FORTRAN 77 Library (libXfx.a)

#### Macro Syntax

DefaultScreen(DisplayPtr)

#### C Syntax

int XDefaultScreen(DisplayPtr) Display \* DisplayPtr;

### FORTRAN Syntax

integer\*4 fxdefaultscreen external fxdefaultscreen integer\*4 DisplayPtr integer\*4 DefaultScreenDisplay DefaultScreenDisplay = fxdefaultscreen(DisplayPtr)

### **Description**

Both the macro and the subroutine return the default screen referenced in the XOpenDisplay subroutine. Use this macro or subroutine to retrieve the screen number in applications that use a single screen only.

Macros can be found in the /usr/include/X11/Xlib.h file.

#### Parameter

DisplayPtr Specifies the connection to the X Server.

#### Error Code

Badlmplementation

#### Implementation Specifics

## DefaultScreenOfDisplay Macro

### Purpose

Returns the default screen.

### Libraries

Enhanced X-Windows Library (libX11.a)

FORTRAN 77 Library (libXfx.a)

### Macro Syntax

DefaultScreenOfDisplay(DisplayPtr)

### C Syntax

Screen \*XDefaultScreenOfDisplay(DisplayPtr) Display \* DisplayPtr,

### FORTRAN Syntax

integer\*4 fxdefaultscreenofdisplay external fxdefaultscreenofdisplay integer\*4 DisplayPtr integer\*4 ReturnCode  $ReturnCode =$  fxdefaultscreenofdisplay( $DisplayP$ tr)

### **Description**

Both the macro and the subroutine return a pointer to the default screen.

Macros can be found in the /usr/include/X11/Xlib.h file.

### Parameter

DisplayPtr Specifies the connection to the X Server.

### Error Code

Badlmplementation

### Implementation Specifics

## **DefaultVisual Macro**

#### **Purpose**

Returns the default visual type.

#### **Libraries**

Enhanced X-Windows Library (libX11.a)

FORTRAN 77 Library (libXfx.a)

### **Macro Syntax**

DefaultVisual(DisplayPtr, ScreenNumber)

#### **C Syntax**

Visual \*XDefaultVisual(DisplayPtr, ScreenNumber) Display \* DisplayPtr; int ScreenNumber;

### **FORTRAN Syntax**

integer\*4 fxdefaultvisual external fxdefaultvisual integer\*4 DisplayPtr integer\*4 ScreenNumber integer\*4 DefaultVisual DefaultVisual = fxdefaultvisual(DisplayPtr, ScreenNumber)

### **Description**

Both the macro and the subroutine return the default visual type for the specified screen.

Macros can be found in the /usr/include/X11/Xlib.h file.

### **Parameters**

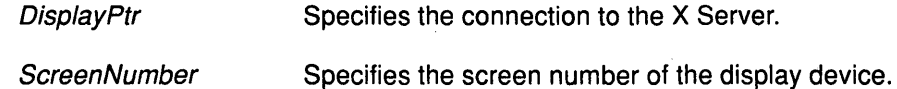

### **Error Code**

Badlmplementation

### **Implementation Specifics**

## DefaultVisualOfScreen Macro

#### Purpose

Returns the default visual.

### Libraries

Enhanced X-Windows Library (libX11.a)

FORTRAN 77 Library (libXfx.a)

#### Macro Syntax

DefaultVisualOfScreen(ScreenPtr)

### C Syntax

Visual \*XDefaultVisualOfScreen(ScreenPtr) Screen \* ScreenPtr,

### FORTRAN Syntax

integer\*4 fxdefaultvisualofscreen external fxdefaultvisualofscreen integer\*4 ScreenPtr integer\*4 ReturnCode ReturnCode = fxdefaultvisualofscreen(ScreenPtr)

### **Description**

Both the macro and the subroutine return the default visual of the specified screen.

Macros can be found in the /usr/include/X11/Xlib.h file.

#### Parameter

**ScreenPtr** 

Specifies the screen of the display device.

#### Error Code

Badlmplementation

### Implementation Specifics

## DisplayCells Macro

#### Purpose

Returns the number of entries in the default colormap.

#### Libraries

Enhanced X-Windows Library (libX11.a)

FORTRAN 77 Library (libXfx.a)

#### Macro Syntax

DisplayCells{DisplayPtr,ScreenNumber)

#### C Syntax

int XDisplayCells{DisplayPtr,ScreenNumber) Display \* DisplayPtr, int ScreenNumber,

### FORTRAN Syntax

integer\*4 fxdisplaycells external fxdisplaycells integer\*4 DisplayPtr integer\*4 ScreenNumber integer\*4 ReturnCode ReturnCode = fxdisplaycells{DisplayPtr,ScreenNumber)

### **Description**

Both the macro and the subroutine return the number of entries in the default colormap.

Macros can be found in the /usr/include/X11/Xlib.h file.

### **Parameters**

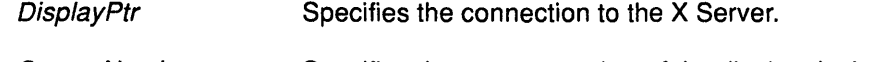

#### **ScreenNumber** Specifies the screen number of the display device.

### Error Code

Badlmplementation

### Implementation Specifics

## DisplayHeight Macro

### Purpose

Returns an integer that describes the height of the screen in pixels.

#### Libraries

Enhanced X-Windows Library (libX11.a)

FORTRAN 77 Library (libXfx.a)

#### Macro Syntax

DisplayHeight( DisplayPtr, Screen Number)

### C Syntax

int XDisplayHeight(DisplayPtr,ScreenNumber) Display \* DisplayPtr, int ScreenNumber;

### FORTRAN Syntax

integer\*4 fxdisplayheight external fxdisplayheight integer\*4 DisplayPrt integer\*4 ScreenNumber integer\*4 ReturnCode ReturnCode = fxdisplayheight(DisplayPtr,ScreenNumber)

### **Description**

Both the macro and the subroutine return an integer that describes the height of the screen in pixels.

Macros can be found in the /usr/include/X11/Xlib.h file.

#### **Parameters**

**DisplayPtr** 

Specifies the connection to the X Server.

**ScreenNumber** Specifies the screen number of the display device.

### Error Code

Badlmplementation

### Implementation Specifics

## DisplayHeightMM Macro

### Purpose

Returns an integer that describes the height of the screen in millimeters.

#### Libraries

Enhanced X-Windows Library (libX11.a)

FORTRAN 77 Library (libXfx.a)

#### Macro Syntax

DisplayHeightMM(DisplayPtr, ScreenNumber)

#### C Syntax

int XDisplayHeightMM(DisplayPtr,ScreenNumber) Display \* DisplayPtr, int ScreenNumber,

### FORTRAN Syntax

integer\*4 fxdisplayheightmm external fxdisplayheightmm integer\*4 DisplayPtr integer\*4 ScreenNumber integer\*4 ReturnCode ReturnCode = fxdisplayheightmm(DisplayPtr,ScreenNumbet}

#### **Description**

Both the macro and the subroutine return an integer that describes the height of the screen in millimeters.

Macros can be found in the /usr/include/X11/Xlib.h file.

#### Parameters

**DisplayPtr** Specifies the connection to the X Server.

**ScreenNumber** Specifies the screen number of the display device.

### Error Code

Badlmplementation

#### Implementation Specifics

## DisplayOfScreen Macro

### Purpose

Returns the display of the specified screen.

### Libraries

Enhanced X-Windows Library (libX11.a)

FORTRAN 77 Library (libXfx.a)

### Macro Syntax

DisplayOfScreen(ScreenPtr)

### C Syntax

Display \*XDisplayOfScreen(ScreenPtr) Screen \* ScreenPtr,

### FORTRAN Syntax

integer\*4 fxdisplayofscreen external fxdisplayofscreen integer\*4 DisplayPtr integer\*4 DisplayScreen DisplayScreen = fxdisplayofscreen(ScreenPtr)

### **Description**

Both the macro and the subroutine return the display of the specified screen.

Macros can be found in the /usr/include/X11/Xlib.h file.

### Parameter

ScreenPtr Specifies the screen of the display device.

### Error Code

Badlmplementation

### Implementation Specifics

## DisplayPlanes Macro

#### Purpose

Returns the depth (number of planes) of the root window of the specified screen.

#### Libraries

Enhanced X-Windows Library (libX11.a)

FORTRAN 77 Library (libXfx.a)

#### Macro Syntax

DisplayPlanes(DisplayPtr, ScreenNumber)

#### C Syntax

int XDisplayPlanes(DisplayPtr,ScreenNumber) Display \* DisplayPtr, int ScreenNumber,

## FORTRAN Syntax

integer\*4 fxdisplayplanes external fxdisplayplanes integer\*4 DisplayPtr integer\*4 ScreenNumber integer\*4 ReturnCode ReturnCode = fxdisplayplanes(DisplayPtr,ScreenNumber)

#### **Description**

Both the macro and the subroutine return the depth (number of planes) of the root window of the specified screen.

Macros can be found in the /usr/include/X11/Xlib.h file.

#### Parameters

**DisplayPtr** Specifies the connection to the X Server.

**ScreenNumber** Specifies the screen number of the display device.

#### Error Code

Badlmplementation

#### Implementation Specifics
# DisplayString Macro

#### Purpose

Obtains the string passed to the XOpenDisplay subroutine.

### Libraries

Enhanced X-Windows Library (libX11.a)

FORTRAN 77 Library (libXfx.a)

#### Macro Syntax

DisplayString(DisplayPtr)

### C Syntax

char \*XDisplayString(DisplayPtr) Display \* DisplayPtr;

# FORTRAN Syntax

character\*256 fxdisplaystring external fxdisplaystring integer\*4 DisplayPtr character\*256 DisplayString  $DisplayString = fxdisplaystring(DisplayPt)$ 

# **Description**

Both the macro and the subroutine obtain the string passed to the XOpenDisplay subroutine when the current display device was opened. If the passed string is the value of NULL, both return the value of the DISPLAY environment variable when the current display was opened. This can be useful to applications that run the fork subroutine and have to open a new connection to the same display from the child process, as well as for printing error messages.

Macros can be found in the /usr/include/X11 /Xlib.h file.

#### Parameter

DisplayPtr Specifies the connection to the X Server.

# Error Code

Badlmplementation

#### Implementation Specifics

# DisplayWidth Macro

#### Purpose

Returns an integer that describes the width of the screen in pixels.

#### Libraries

Enhanced X-Windows Library (libX11.a)

FORTRAN 77 Library (libXfx.a)

#### Macro Syntax

DisplayWidth(DisplayPtr,ScreenNumber)

#### C Syntax

int XDisplayWidth(DisplayPtr, ScreenNumber) Display \* DisplayPtr; int ScreenNumber;

# FORTRAN Syntax

integer\*4 fxdisplaywidth external fxdisplaywidth integer\*4 DisplayPtr integer\*4 ScreenNumber integer\*4 ReturnCode ReturnCode = fxdisplaywidth(DisplayPtr,ScreenNumbery

#### **Description**

Both the macro and the subroutine return an integer that describes the width of the screen in pixels.

Macros can be found in the /usr/include/X11/Xlib.h file.

#### Parameters

**DisplayPtr** Specifies the connection to the X Server.

**ScreenNumber** Specifies the screen number of the display device.

#### Error Code

Badlmplementation

#### Implementation Specifics

# DisplayWidthMM Macro

#### Purpose

Returns an integer that describes the width of the screen in millimeters.

#### Libraries

Enhanced X-Windows Library (libX11.a)

FORTRAN 77 Library (libXfx.a)

# Macro Syntax

DisplayWidthMM(DisplayPtr, ScreenNumber)

#### C Syntax

int XDisplayWidthMM(DisplayPtr, ScreenNumber) Display \* DisplayPtr, int ScreenNumber,

# FORTRAN Syntax

integer\*4 fxdisplaywidthmm external fxdisplaywidthmm integer\*4 DisplayPtr integer\*4 ScreenNumber integer\*4 ReturnCode ReturnCode = fxdisplaywidthmm(DisplayPtr,ScreenNumber)

#### **Description**

Both the macro and the subroutine return an integer that describes the width of the screen in millimeters.

Macros can be found in the /usr/include/X11 /Xlib.h file.

#### Parameters

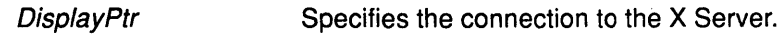

**ScreenNumber** Specifies the screen number of the display device.

# Error Code

**BadImplementation** 

#### Implementation Specifics

# DoesBackingStore Macro

#### Purpose

Indicates if the screen supports backing store attributes.

#### Libraries

Enhanced X-Windows Library (libX11.a)

FORTRAN 77 Library (libXfx.a)

#### Macro Syntax

DoesBackingStore(ScreenPtr)

#### C Syntax

int XDoesBackingStore(ScreenPtr) Screen \* ScreenPtr,

# FORTRAN Syntax

integer\*4 fxdoesbackingstore external fxdoesbackingstore integer\*4 ScreenPtr integer\*4 ReturnCode ReturnCode = fxdoesbackingstore( ScreenPtlj

# **Description**

Both the macro and the subroutine return a value indicating if the screen supports backing stores.

Macros can be found in the /usr/include/X11/Xlib.h file.

#### Parameter

**ScreenPtr** 

Specifies the screen of the display device.

# Return Values

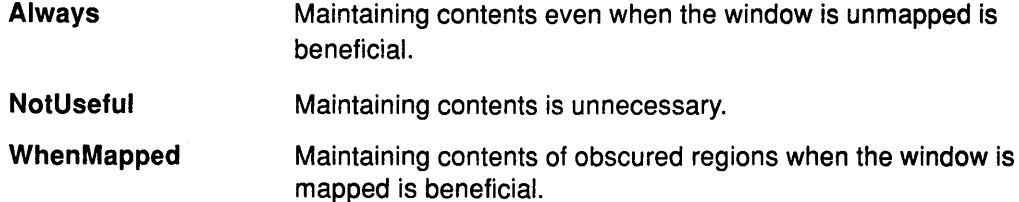

# Error Code

Badlmplementation

#### Implementation Specifics

# DoesSaveUnders Macro

# Purpose

Indicates if the specified screen supports the save under flag.

# Libraries

Enhanced X-Windows Library (libX11.a)

FORTRAN 77 Library (libXfx.a)

### Macro Syntax

DoesSaveUnders(ScreenPtr)

# C Syntax

Bool XDoesSaveUnders(ScreenPtr) Screen \* ScreenPtr,

# FORTRAN Syntax

integer\*4 fxdoessaveunders external fxdoessaveunders integer\*4 ScreenPtr integer\*4 ReturnCode ReturnCode = fxdoessaveunders( ScreenPtry

# **Description**

Both the macro and the subroutine return a Boolean value indicating if the specified screen supports save unders.

Macros can be found in the /usr/include/X11/Xlib.h file.

#### Parameter

ScreenPtr Specifies the screen of the display device.

#### Return Values

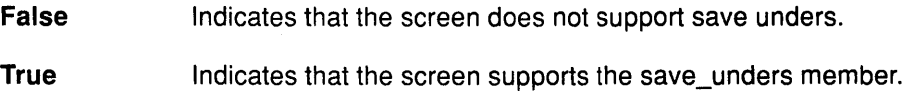

# Error Code

Badlmplementation

# Implementation Specifics

This Xlib subroutine is part of AIXwindows Run Time Environment in AIXwindows Environment/6000.

# Related Information

The XSetWindowAttributes, XWindowAttributes structures.

# EventMaskOfScreen Macro

#### Purpose

Returns the initial evernt·mask of the root window.

#### Libraries

Enhanced X-Windows Library (libX11.a)

FORTRAN 77 Library (libXfx.a)

#### Macro Syntax

EventMaskOfScreen(ScreenPtt)

# C Syntax

long XEventMaskOfScreen(ScreenPtr) Screen \* ScreenPtr,

# FORTRAN Syntax

integer\*4 fxeventmaskofscreen external fxeventmaskofscreen integer\*4 ScreenPtr integer\*4 ReturnCode ReturnCode = fxeventmaskofscreen( Screen Pt/)

#### **Description**

Both the macro and the subroutine return the initial mask of the root window for the specified screen.

Macros can be found in the /usr/include/X11/Xlib.h file.

#### Parameter

ScreenPtr Specifies the screen of the display device.

#### Error Code

Badlmplementation .

# Implementation Specifics

# HeightMMOfScreen Macro

### Purpose

Returns an integer that describes the height of the screen in millimeters.

### Libraries

Enhanced X-Windows Library (libX11.a)

FORTRAN 77 Library (libXfx.a)

#### Macro Syntax

HeightMMOfScreen(ScreenPtr)

# C Syntax

int XHeightMMOfScreen(ScreenPtr) Screen \*ScreenPtr;

# FORTRAN Syntax

integer\*4 fxheightmmofscreen external fxheightmmofscreen integer\*4 ScreenPtr integer\*4 ReturnCode ReturnCode = fxheightmmofscreen( Screen Ptf}

# **Description**

Both the macro and the subroutine return an integer that describes the height of the specified screen in millimeters.

Macros can be found in the /usr/include/X11/Xlib.h file.

#### Parameter

ScreenPtr Specifies the screen of the display device.

# Error Code

Badlmplementation

# Implementation Specifics

# HeightOfScreen Macro

#### Purpose

Returns an integer that describes the height of the screen in pixels.

#### Libraries

Enhanced X-Windows Library (libX11.a)

FORTRAN 77 Library (libXfx.a)

#### Macro Syntax

HeightOfScreen(ScreenPtr)

#### C Syntax

int XHeightOfScreen(ScreenPtr) Screen \* ScreenPtr,

# FORTRAN Syntax

integer\*4 fxheightofscreen external fxheightofscreen integer\*4 ScreenPtr integer\*4 ReturnCode ReturnCode = fxheightofscreen( ScreenPtry

### Description

Both the macro and the subroutine return an integer that describes the height of the specified screen in pixels.

Macros can be found in the /usr/include/X11/Xlib.h file.

#### Parameter

ScreenPtr Specifies the screen of the display device.

### Error Code

**BadImplementation** 

#### Implementation Specifics

# lmageByteOrder Macro

#### Purpose

Specifies the required byte order.

### Libraries

Enhanced X-Windows Library (libX11.a)

FORTRAN 77 Library (libXfx.a)

### Macro Syntax

lmageByteOrder(DisplayPtr)

# C Syntax

int XImageByteOrder(DisplayPtr) Display \* DisplayPtr,

# FORTRAN Syntax

integer\*4 fximagebyteorder external fximagebyteorder integer\*4 DisplayPtr integer\*4 ReturnCode ReturnCode = fximagebyteorder(DisplayPtr)

# Description

Both the macro and the subroutine specify the required byte orqer for images for each scanline unit in XY format (bitmap) or for each pixel value in Z format.

Macros can be found in the /usr/include/X11/Xlib.h file.

#### Parameter

DisplayPtr Specifies the connection to the X Server.

### Return Values

LSBFirst Indicates least significant byte first.

MSBFirst Indicates most significant byte first.

# Error Code

Badlmplementation

# Implementation Specifics

# lsCursorKey Macro

#### Purpose

Determines if the key symbol is a cursor key.

#### Libraries

Enhanced X-Windows Library (libX11.a)

# Macro Syntax

lsCursorKey{ Keysym)

### Description

The lsCursorKey macro returns a value of True if the key symbol is a cursor key.

Macros can be found in the /usr/include/X11/Xlib.h file.

#### Parameter

Keysym Specifies the encoded symbol on a keycap of the keyboard.

# Return Values

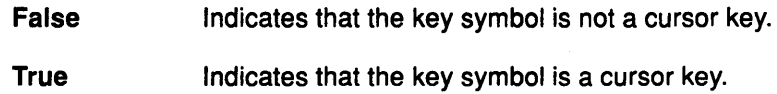

# Error Code

Badlmplementation

### Implementation Specifics

# lsFunctionKey Macro

# Purpose

Determines if the key symbol is a function key.

# Libraries

Enhanced X-Windows Library (libX11.a)

# Macro Syntax

lsFunctionKey(Keysym)

# Description

The lsFunctionKey macro returns a value of True if the key symbol is a function key.

Macros can be found in the /usr/include/X11 /Xlib.h file.

# Parameter

Keysym

Specifies the encoded symbol on a keycap of the keyboard.

# Return Values

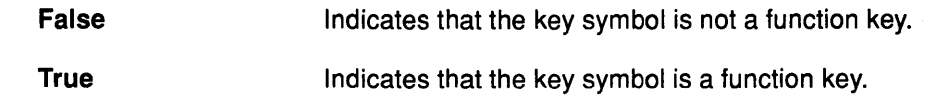

# Error Code

Badlmplementation

# Implementation Specifics

# lsKeypadKey Macro

#### Purpose

Determines if a key symbol is a keypad key.

#### Libraries

Enhanced X-Windows Library (libX11.a)

#### **Syntax**

lsKeypadKey(Keysym)

### **Description**

The lsKeypadKey macro returns a value of True if the key symbol is a keypad key. Macros can be found in the /usr/includes/X11/Xlib.h file.

# **Parameter**<br>Keysym

Specifies the encoded symbol on a key cap of the keyboard.

# **Return Values**<br>False

Indicates that the key symbol is not a keypad key.

True Indicates that the key symbol is a keypad key.

### Error Code

**BadImplementation** 

### Implementation Specifics

# lsMiscFunctionKey Macro

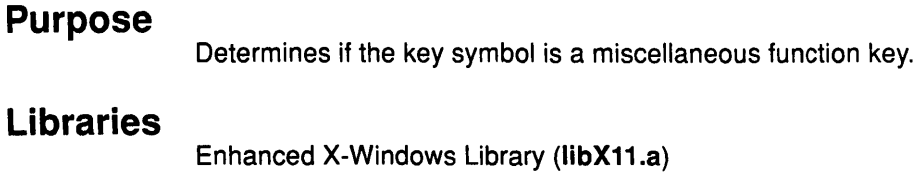

# **Syntax**

lsMiscFunctionKey(Keysym)

# Description

The lsMiscFunctionKey macro returns a value of True if the key symbol is a miscellaneous function key.

Macros can be found in the /usr/include/X11/Xlib.h file.

# Parameter<br>Keysym

Specifies the encoded symbol on a keycap of the keyboard.

# **Return Values**<br>False

Indicates that the key symbol is not a miscellaneous function key. True Indicates that the key symbol is a miscellaneous function key.

# Error Code

**BadImplementation** 

#### Implementation Specifics

# lsModifierKey Macro

#### Purpose

Determines if the key symbol is a modifier key.

#### Libraries

Enhanced X-Windows Library (libX11.a)

# **Syntax**

lsModifierKey{Keysym)

# Description

The lsModifierKey macro returns a value of True if the key symbol is a modifier key. Macros can be found in the /usr/include/X11/Xlib.h file.

# Parameter<br>Keysym

Specifies the encoded symbol on a keycap of the keyboard.

# Return Values<br>False

Indicates that the key symbol is not a modifier key.

**True** Indicates that the key symbol is a modifier key.

### Error Code

**BadImplementation** 

# Implementation Specifics

# lsPFKey Macro

# Purpose

Determines if the key symbol is a PF key.

### Libraries

Enhanced X-Windows Library (libX11.a)

# **Syntax**

lsPFKey(Keysym)

# Description

The lsPFKey macro returns a value of True if the key symbol is a PF key.

This macro can be found in the /usr/include/X11/Xutil.h file.

# Parameter<br>Keysym

Specifies the encoded symbol on a keycap of the keyboard.

# **Return Values**<br>False

Indicates that the key symbol is not a PF key. True Indicates that the key symbol is a PF key.

### Error Code

Badlmplementation

# Implementation Specifics

This macro is part of AIXwindows Development Environment in AIXwindows Environ ment/6000.

# LastKnownRequestProcessed Macro

#### Purpose

Extracts the full serial number of the last request known by Enhanced X-Windows to have been processed by the X Server.

#### Libraries

Enhanced X-Windows Library (libX11.a)

FORTRAN 77 Library (libXfx.a)

#### Macro Syntax

LastKnown Request Processed (DisplayPtr)

#### C Syntax

int XLastKnownRequestProcessed(DisplayPtr) Display \* DisplayPtr,

#### FORTRAN Syntax

integer\*4 fxlastknownrequestprocessed external fxlastknownrequestprocessed integer\*4 DisplayPrt integer\*4 ReturnCode ReturnCode = fxlastknownrequestprocessed(Disp/ayPrt)

#### **Description**

Both the macro and the subroutine extract the full serial number of the last request known by Enhanced X-Windows to have been processed by the X Server. This number is automatically set when replies, events, and errors are received.

Macros can be found in the /usr/include/X11/Xlib.h file.

# Parameter<br>DisplayPtr

Specifies the connection to the X Server.

#### Error Code

Badlmplementation

#### Implementation Specifics

# MaxCmapsOfScreen Macro

### Purpose

Returns the maximum number of colormaps supported by the specified screen.

#### Libraries

Enhanced X-Windows Library (libX11.a)

FORTRAN 77 Library (libXfx.a)

### Macro Syntax

MaxCmapsOfScreen(ScreenPtr)

### C Syntax

int XMaxCmapsOfScreen(ScreenPtr) Screen \*ScreenPtr;

### FORTRAN Syntax

integer\*4 fxmaxcmapsofscreen external fxmaxcmapsofscreen integer\*4 ScreenPrt integer\*4 ReturnCode ReturnCode = fxmaxcmapsofscreen(ScreenPrt)

#### **Description**

Both the macro and the subroutine return the maximum number of colormaps supported by the specified screen.

Macros can be found in the /usr/include/X11/Xlib.h file.

# **Parameter**<br>ScreenPtr

Specifies the screen of the display device.

#### Error Code

Badlmplementation

#### Implementation Specifics

# **MinCmapsOfScreen Macro**

#### **Purpose**

Returns the minimum number of colormaps supported by the specified screen.

#### **Libraries**

Enhanced X-Windows Library (libX11.a)

FORTRAN 77 Library (libXfx.a)

#### **Macro Syntax**

MinCmapsOfScreen(ScreenPtr)

#### **C Syntax**

int XMinCmapsOfScreen(ScreenPtr) Screen \* ScreenPtr,

# **FORTRAN Syntax**

integer\*4 fxmincmapsofscreen external fxmincmapsofscreen integer\*4 ScreenPtr integer\*4 ReturnCode ReturnCode = fxmincmapsofscreen(ScreenPtt}

#### **Description**

Both the macro and the subroutine return the minimum number of colormaps supported by the specified screen.

Macros can be found in the /usr/include/X11 /Xlib.h file.

#### **Parameter**

ScreenPtr Specifies the screen of the display device.

#### **Error Code**

Badlmplementation

#### **Implementation Specifics**

# NextRequest Macro

#### Purpose

Extracts the full serial number to be used for the next request.

#### Libraries

Enhanced X-Windows Library (libX11.a)

FORTRAN 77 Library (libXfx.a)

### Macro Syntax

NextRequest(DisplayPtr)

### C Syntax

int XNextRequest(DisplayPtr) Display \* DisplayPtr;

# FORTRAN Syntax

integer\*4 fxnextrequest external fxnextrequest integer\*4 DisplayPtr integer\*4 ReturnCode ReturnCode = fxnextrequest{Oisp/ayPttJ

#### **Description**

Both the macro and the subroutine extract the full serial number to be used for the next request. Serial numbers are maintained separately for each display connection.

Macros can be found in the /usr/include/X11/Xlib.h file.

#### Parameter

DisplayPtr Specifies the connection to the X Server.

#### Error Code

Badlmplementation

### Implementation Specifics

# PlanesOfScreen Macro

#### Purpose

Returns the number of planes (depth) in the specified screen.

#### Libraries

Enhanced X-Windows Library (libX11.a)

FORTRAN 77 Library (libXfx.a)

#### Macro Syntax

PlanesOfScreen(ScreenPtr)

#### C Syntax

int XPlanesOfScreen(ScreenPtr) Screen \* ScreenPtr;

# FORTRAN Syntax

integer\*4 fxplanesofscreen external fxplanesofscreen integer\*4 ScreenPtr integer\*4 ReturnCode ReturnCode = fxplanesofscreen( ScreenPtt?

#### Description

Both the macro and the subroutine return the number of planes (depth) in the specified screen.

Macros can be found in the /usr/include/X11/Xlib.h file.

#### Parameter

ScreenPtr Specifies the screen of the display device.

#### Error Code

Badlmplementation

#### Implementation Specifics

# ProtocolRevision Macro

#### Purpose

Returns the minor protocol revision number.

### Libraries

Enhanced X-Windows Library (libX11.a)

FORTRAN 77 Library (libXfx.a)

# Macro Syntax

ProtocolRevision(DisplayPtr)

# C Syntax

int XProtocolRevision(DisplayPtr) Display \* DisplayPtr,

# FORTRAN Syntax

integer\*4 fxprotocolrevision external fxprotocolrevision integer\*4 DisplayPtr integer\*4 ReturnCode  $ReturnCode = fxtrotocolrevision(DisplayPt)$ 

# Description

Both the macro and the subroutine return the minor protocol revision number (0) of the X Server associated with the display device.

Macros can be found in the /usr/include/X11/Xlib.h file.

#### Parameter

DisplayPtr Specifies the connection to the X Server.

#### Error Code

Badlmplementation

# Implementation Specifics

# **ProtocolVersion Macro**

#### **Purpose**

Returns the major version number.

#### **Libraries**

Enhanced X-Windows Library (libX11.a)

FORTRAN 77 Library (libXfx.a)

### **Macro Syntax**

ProtocolVersion(DisplayPtr)

#### **C Syntax**

int XProtocolVersion(DisplayPtr) Display \* DisplayPtr;

# **FORTRAN Syntax**

integer\*4 fxprotocolversion external fxprotocolversion integer\*4 DisplayPrt integer\*4 ReturnCode  $ReturnCode = f$ xprotocolversion( $DisplayPrf$ )

#### **Description**

Both the macro and the subroutine return the major version number (11) of the Enhanced X-Windows protocol associated with the display device.

Macros can be found in the /usr/include/X11/Xlib.h file.

#### **Parameter**

DisplayPtr Specifies the connection to the X Server.

#### **Error Code**

**BadImplementation** 

#### **Implementation Specifics**

# Qlength Macro

ý

#### Purpose

Returns the length of the event queue for the display.

#### Libraries

Enhanced X-Windows Library (libX11.a)

FORTRAN 77 Library (libXfx.a)

#### Macro Syntax

QLength( DisplayPtr)

# C Syntax

int XQLength(DisplayPtr) Display \* DisplayPtr;

# FORTRAN Syntax

integer\*4 fxqlength external fxqlength integer\*4 Display?tr integer\*4 ReturriCode  $ReturnCode = \{xq\}$ ength $(DisplayPt)$ 

#### Description

Both the macro and the subroutine return the length of the event queue for the display device. There may be other events that have not been read into the queue yet.

Macros can be found in the /usr/include/X11/Xlib.h file.

#### Parameter

DisplayPtr Specifies the connection to the X Server.

#### Implementation Specifics

### RootWindow Macro

#### Purpose

Returns the root window.

#### Libraries

Enhanced X-Windows Library (libX11.a)

FORTRAN 77 Library (libXfx.a)

#### Macro Syntax

RootWindow(DisplayPtr, ScreenNumber)

#### C Syntax

Window XRootWindow(DisplayPtr,ScreenNumber) Display \* DisplayPtr, int ScreenNumber;

# FORTRAN Syntax

integer\*4 fxrootwindow external fxrootwindow integer\*4 DisplayPtr integer\*4 ScreenNumber integer\*4 ReturnCode ReturnCode = fxrootwindow(DisplayPtr,ScreenNumbel}

#### **Description**

Both the macro and the subroutine return the root window. This is useful with subroutines that need a drawable of a particular screen, and for creating top level windows.

Macros can be found in the /usr/include/X11/Xlib.h file.

#### Parameters

**DisplayPtr** Specifies the connection to the X server.

**ScreenNumber** Specifies the screen number of the display device.

#### Error Code

Badlmplementation

#### Implementation Specifics

# RootWindowOfScreen Macro

### Purpose

Returns the root window of the specified screen.

### Libraries

Enhanced X-Windows Library (libX11.a)

FORTRAN 77 Library (libXfx.a)

#### Macro Syntax

RootWindowOfScreen(ScreenPtr)

#### C Syntax

Window XRootWindowOfScreen(ScreenPtr) Screen \* ScreenPtr;

# FORTRAN Syntax

integer\*4 fxrootwindowofscreen external fxrootwindowofscreen integer\*4 ScreenPrt integer\*4 ReturnCode ReturnCode = fxrootwindowofscreen( ScreenPrl)

#### **Description**

Both the macro and the subroutine return the root window of the specified screen.

Macros can be found in the /usr/include/X11 /Xlib.h file.

#### Parameter

ScreenPtr Specifies the screen of the display device.

#### Error Code

Badlmplementation

# Implementation Specifics

# ScreenCount Macro

#### Purpose

Returns the number of available screens.

#### Libraries

Enhanced X-Windows Library (libX11.a)

FORTRAN 77 Library (libfx.a)

### Macro Syntax

ScreenCount(DisplayPtr)

#### C Syntax

int XScreenCount(DisplayPtr) Display \* DisplayPtr,

# FORTRAN Syntax

integer\*4 fxscreencount external fxscreencount integer\*4 DisplayPrt integer\*4 ReturnCode ReturnCode = fxscreencount(DisplayPrt)

#### **Description**

Both the macro and the subroutine return the number of available screens.

Macros can be found in the /usr/include/X11/Xlib.h file.

#### Parameter

DisplayPtr Specifies the connection to the X Server.

# Error Code

Badlmplementation ·

# Implementation Specifics

# Screen Of Display Macro

#### Purpose

Returns a pointer to the screen of the specified display.

#### Libraries

Enhanced X-Windows Library (libX11.a)

FORTRAN 77 Library (libXfx.a)

# Macro Syntax

ScreenOfDisplay(DisplayPtr, ScreenNumber)

#### C Syntax

Screen \*XScreenOfDisplay(DisplayPtr, Screen Number) Display \* DisplayPtr, int ScreenNumber;

# FORTRAN Syntax

integer\*4 fxscreenofdisplay external fxscreenofdisplay integer\*4 DisplayPtr integer\*4 ScreenNumber integer\*4 ScreenDisplay ScreenDisplay = fxscreenofdisplay(DisplayPtr,ScreenNumber)

# **Description**

Both the macro and the subroutine return a pointer to the screen of the specified display.

Macros can be found in the /usr/include/X11/Xlib.h file.

#### Parameters

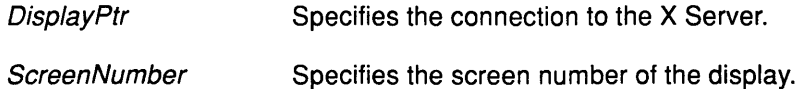

#### Error Code

**BadImplementation** 

### Implementation Specifics

# ServerVendor Macro

#### Purpose

Returns a pointer to a null-terminated string.

#### Libraries

Enhanced X-Windows Library (libX11.a)

FORTRAN 77 Library (libfx.a)

#### Macro Syntax

ServerVendor(DisplayPtr)

#### C Syntax

char \*XServerVendor( DisplayPtr) Display \* DisplayPtr,

# FORTRAN Syntax

character\*256 fxservervendor external fxservervendor integer\*4 DisplayPtr character\*256 ServerVendor ServerVendor = fxservervendor( DisplayPtl)

#### **Description**

Both the macro and the subroutine return a pointer to a null-terminated string that provides some identification of the owner of the X Server implementation.

Macros can be found in the /usr/include/X11/Xlib.h file.

#### Parameter

DisplayPtr Specifies the connection to the X Server.

#### Error Code

Badlmplementation

# Implementation Specifics

This Xlib subroutine is part of AIXwindows Run Time Environment in AIXwindows Environment/6000.

 $\overline{(}$ 

# VendorRelease Macro

#### Purpose

Returns a number related to a vendor's release of the X Server.

#### Libraries

Enhanced X-Windows Library (libX11.a)

FORTRAN 77 Library (libXfx.a)

### Macro Syntax

VendorRelease(DisplayPtr)

### C Syntax

int XVendorRelease(DisplayPtr) Display \* DisplayPtr;

# FORTRAN Syntax

integer\*4 fxvendorrelease external fxvendorrelease integer\*4 DisplayPrt integer\*4 ReturnCode  $ReturnCode =$  fxvendorrelease( $DisplayFit$ )

# Description

Both the macro and the subroutine return a number related to a vendor's release of the X Server.

Macros can be found in the /usr/include/X11/Xlib.h file.

#### Parameter

DisplayPtr Specifies the connection to the X Server.

# Error Code

Badlmplementation

#### Implementation Specifics

# **WhitePixel Macro**

#### **Purpose**

Returns the white pixel value for the specified screen.

#### **Libraries**

Enhanced X-Windows Library (libX11.a)

FORTRAN 77 Library (libXfx.a)

#### **Macro Syntax**

WhitePixel(Disp/ayPtr, ScreenNumber)

#### **C Syntax**

unsigned long XWhitePixel(DisplayPtr,ScreenNumber) Display \* DisplayPtr, int ScreenNumber,

# **FORTRAN Syntax**

integer\*4 fxwhitepixel external fxwhitepixel integer\*4 DisplayPrt integer\*4 ScreenNumber integer\*4 ReturnCode ReturnCode = fxwhitepixel(DisplayPrt,ScreenNumbef)

### **Description**

Both the macro and the subroutine return the white pixel value for the specified screen.

Macros can be found in the /usr/include/X11/Xlib.h file.

### **Parameters**

**DisplayPtr** Specifies the connection to the X Server.

**ScreenNumber** Specifies the screen number of the display device.

### **Error Code**

Badlmplementation

# **Implementation Specifics**

# **WhitePixelOfScreen Macro**

#### **Purpose**

Returns the white pixel value.

### **Libraries**

Enhanced X-Windows Library (libX11.a)

FORTRAN 77 Library (libXfx.a)

#### **Macro Syntax**

WhitePixelOfScreen(ScreenPtr)

#### **C Syntax**

unsigned long XWhitePixelOfScreen(ScreenPtr) Screen \* ScreenPtr,

# **FORTRAN Syntax**

integer\*4 fxwhitepixelofscreen external fxwhitepixelofscreen integer\*4 ScreenPtr integer\*4 ReturnCode ReturnCode = fxwhitepixelofscreen(ScreenPtry

#### **Description**

Both the macro and the subroutine return the white pixel value of the specified screen.

Macros can be found in the /usr/include/X11/Xlib.h file.

#### **Parameter**

ScreenPtr Specifies the screen of the display device.

#### **Error Code**

Badlmplementation

### **Implementation Specifics**

# **WidthMMOfScreen Macro**

#### **Purpose**

Returns an integer that describes the width of the screen in millimeters.

#### **Libraries**

Enahced X-Windows Library (libX11.a)

FORTRAN 77 Library (libXfx.a)

#### **Macro Syntax**

WidthMMOfScreen(ScreenPtr)

#### **C Syntax**

int XWidthMMOfScreen(ScreenPtr) Screen \* ScreenPtr;

# **FORTRAN Syntax**

integer\*4 fxwidthmmofscreen external fxwidthmmofscreen integer\*4 ScreenPtr integer\*4 ReturnCode ReturnCode = fxwidthmmofscreen(ScreenPtl)

# **Description**

Both the macro and the subroutine return an integer that describes the width of the specified screen in millimeters.

Macros can be found in the /usr/include/X11/Xlib.h file.

#### **Parameter**

ScreenPtr Specifies the screen of the display device.

#### **Error Code**

**BadImplementation** 

#### **Implementation Specifics**

# WidthOfScreen Macro

#### Purpose

Returns an integer that describes the width of the screen in pixels.

#### Libraries

Enhanced X-Windows Library (libX11.a)

FORTRAN 77 Library (libXfx.a)

#### Macro Syntax

WidthOfScreen(ScreenPtr)

### C Syntax

int XWidthOfScreen(ScreenPtr) Screen \* ScreenPtr,

# FORTRAN Syntax

integer\*4 fxwidthofscreen external fxwidthofscreen integer\*4 ScreenPrt integer\*4 ReturnCode ReturnCode = fxwidthofscreen( ScreenPrt)

## **Description**

Both the macro and the subroutine return an integer that describes the width of the specified screen in pixels.

Macros can be found in the /usr/include/X11/Xlib.h file.

#### Parameter

ScreenPtr Specifies the screen of the display device.

#### Error Code

Badlmplementation

#### Implementation Specifics

# **XActivateScreenSaver Subroutine**

### **Purpose**

Activates the screen saver.

### **Libraries**

Enhanced X-Windows Library (libX11.a)

FORTRAN 77 Library (libXfx.a)

# **C Syntax**

XActivateScreenSaver(DisplayPtr) Display \* DisplayPtr;

# **FORTRAN Syntax**

external fxactivatescreensaver integer\*4 DisplayPtr call fxactivatescreensaver(DisplayPtr)

# **Description**

The XActivateScreenSaver subroutine activates the screen saver.

#### **Parameter**

DisplayPtr Specifies the connection to the X Server.

# **Error Code**

Badlmplementation

### **Implementation Specifics**

This Xlib subroutine is part of AIXwindows Run Time Environment in AIXwindows Environment/6000.

# **Related Information**

The XSetScreenSaver subroutine.

The ForceScreenSaver protocol request.

# **XAddHost Subroutine**

#### **Purpose**

Allows access for the specified host to the display device.

#### **Libraries**

Enhanced X-Windows Library (libX11.a)

FORTRAN 77 Library (libXfx.a)

# **C Syntax**

XAddHost(DisplayPtr, Host) Display \* DisplayPtr; XHostAddress \*Host;

### **FORTRAN Syntax**

external fxaddhost integer\*4 DisplayPrt,Host call fxaddhost(DisplayPtr, Host)

### **Description**

The XAddHost subroutine adds the specified host to the access control list for that display device. The display device (server) and the program (client) must be on the same host.

#### **Parameters**

DisplayPtr Specifies the connection to the X Server. Host Specifies the network address of the host machine.

# **Error Codes**

**BadAccess** 

**BadImplementation** 

BadValue

# **Implementation Specifics**

This Xlib subroutine is part of AIXwindows Run Time Environment in AIXwindows Environment/6000.

#### **Related Information**

The ChangeHosts protocol request.

# XAddHosts Subroutine

# Purpose

Allows access for multiple hosts to the specified display device.

#### Libraries

Enhanced X-Windows Library (libX11.a)

FORTRAN 77 Library (libXfx.a)

### C Syntax

XAddHosts{Oisp/ayPtr, Hosts, NumberHosts) Display \* DisplayPtr; XHostAddress \*Hosts; int NumberHosts;

# FORTRAN Syntax

external fxaddhosts integer\*4 DisplayPrt, Hosts,NumberHosts call fxaddhosts(DisplayPrt, Hosts, NumberHosts)

### **Description**

The XAddHosts subroutine adds each specified host to the access control list for that display device. The display device (server) and the program (client) must be on the same host.

# **Parameters**

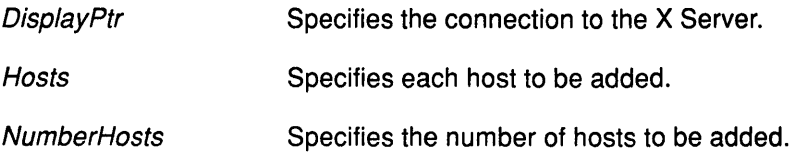

# Error Codes

**BadAccess** 

Badlmplementation

BadValue

#### Implementation Specifics

This Xlib subroutine is part of AIXwindows Run Time Environment in AIXwindows Environment/6000.

#### Related Information

The ChangeHosts protocol request.

The XAddHost subroutine.
# XAddPixel Subroutine

## Purpose

Adds a value to every pixel in an image.

### Libraries

Enhanced X-Windows Library (libX11.a)

FORTRAN 77 Library (libXfx.a)

## C Syntax

int XAddPixel(XimagePtr, Value) Xlmage \* XlmagePtr; int Value;

## FORTRAN Syntax

integer\*4 fxaddpixel external fxaddpixel integer\*4 XimagePtr, Value integer\*4 Status Status = fxaddpixel(XimagePtr, Value)

#### **Description**

The XAddPixel subroutine adds a value to every pixel in an image. Use this subroutine to manipulate the base pixel value for allocating color resources to an image.

#### Parameters

XimagePtr Specifies a pointer to the image.

Value Specifies the value to be added.

#### Error Code

Badlmplementation

## Implementation Specifics

This Xlib subroutine is part of AIXwindows Run Time Environment in AIXwindows Environment/6000.

# **XAddToSaveSet Subroutine**

#### **Purpose**

Adds a window to the client's saveset.

#### **Libraries**

Enhanced X-Windows Library (libX11.a)

FORTRAN 77 Library (libXfx.a)

#### **C Syntax**

XAddToSaveSet( DisplayPtr, Window Add) Display \* DisplayPtr, Window WindowAdd;

## **FORTRAN Syntax**

external fxaddtosaveset integer\*4 DisplayPtr integer\*4 WindowAdd call fxaddtosaveset( DisplayPtr, Window Add)

#### **Description**

The XAddToSaveSet subroutine adds the window and the children of the window specified to the client saveset. The specified window must be created by another client. The X Server automatically removes the windows from the saveset when the specified window is destroyed.

#### **Parameters**

**DisplayPtr Window Add** Specifies the connection to the X Server. Specifies the window ID of the window to be added.

## **Error Codes**

Badlmplementation

**BadMatch** 

**BadWindow** 

#### **Implementation Specifics**

This Xlib subroutine is part of AIXwindows Run Time Environment in AIXwindows Environment/6000.

#### **Related Information**

The ChangeSaveSet protocol request.

# XAllocColor Subroutine

## Purpose

Allocates a read-only color cell.

## Libraries

Enhanced X-Windows Library (libX11.a)

FORTRAN 77 Library (libXfx.a)

## C Syntax

Status XAllocColor(DisplayPtr, ColormapID, ColorValues) Display \* DisplayPtr; Colormap Colormap/D; XColor \*Color Values;

# FORTRAN Syntax

integer\*4 fxalloccolor external fxalloccolor integer\*4 DisplayPtr integer\*4 Colormap/D integer\*4 ColorValues integer\*4 Status Status = fxalloccolor(DisplayPtr, ColormapID, ColorValues)

## **Description**

The XAllocColor subroutine returns the pixel value indicating the closest available color supported by the hardware. It allocates a read-only colormap entry corresponding to the closest red, green, and blue values supported by the hardware. Read-only colormap cells are shared among clients. When the last client deallocates a shared cell, the colormap cell is deallocated.

## **Parameters**

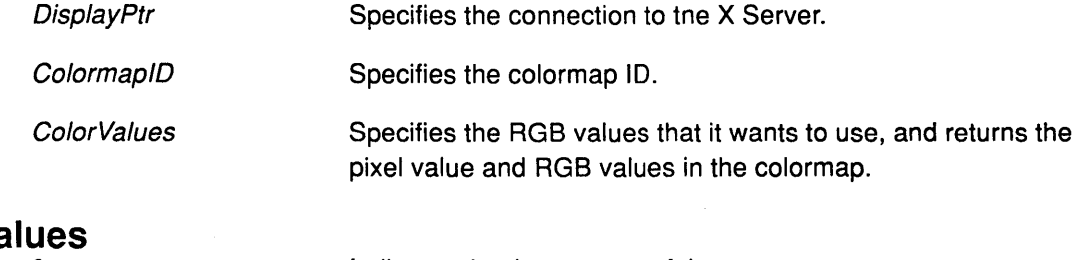

# **Return Values**

0 Non-zero Indicates that is unsuccessful. Indicates that is successful.

## Error Codes

BadColor

Badlmplementation

## Implementation Specifics

This Xlib subroutine is part of AIXwindows Run Time Environment in AIXwindows Environment/6000.

 $\left($ 

## Related Information

The AllocColor protocol request.

# XAllocColorCells Subroutine

# **Purpose**

Allocates read-write color cells.

## Libraries

Enhanced X-Windows Library (libX11.a)

FORTRAN 77 Library (libXfx.a)

# C Syntax

Status XAllocColorCells(DisplayPtr, ColormapID, Contiguous, PlaneMaskReturn, NumberPlanes, PixelsReturn, NumberPixels)

Display \* DisplayPtr, Colormap Colormap/D; Bool Contiguous; unsigned long PlaneMaskReturn[]; unsigned int NumberPlanes; unsigned long Pixels Return[1; unsigned int NumberPixels;

# FORTRAN Syntax

integer\*4 fxalloccolorcells external fxalloccolorcells integer\*4 DisplayPtr integer\*4 Colormap/D integer\*4 Contiguous,PlaneMasksReturn integer\*4 NumberP/anes, PixelsReturn, NumberPixels integer\*4 Status Status = fxalloccolorcells(DisplayPtr, ColormapID, Contiguous, PlaneMaskReturn,NumberP/anes, Pixels Return, NumberPixels)

## **Description**

The XAllocColorCells subroutine allocates color cells. The number of colors must be positive and the number of planes must be nonnegative.

If the planes must be contiguous, set the *Contiguous* parameter to a value of 1. If the planes do not need to be contiguous, set the Contiguous parameter to a value of 0.

If NumberPlanes and NumberPixels are requested, NumberPlanes plane masks and NumberPixels pixels are returned. No mask will have any bits in common with any other mask or with any of the pixels. By combining masks and pixels,

NumberPixels\* 2\*\*NumberPlanes distinct pixel values can be produced. These pixel values are allocated writable by the request.

If the Contiguous parameter has a value of True and all masks are combined, the following occur:

• A single contiguous set of bits is formed for the Grayscale or PseudoColor visual type. Each mask has one bit.

• Three contiguous sets of bits (one within each pixel subfield) are formed for the DirectColor visual type. Each mask has 3 bits.

The RGB values of the allocated entries are not defined.

### **Parameters**

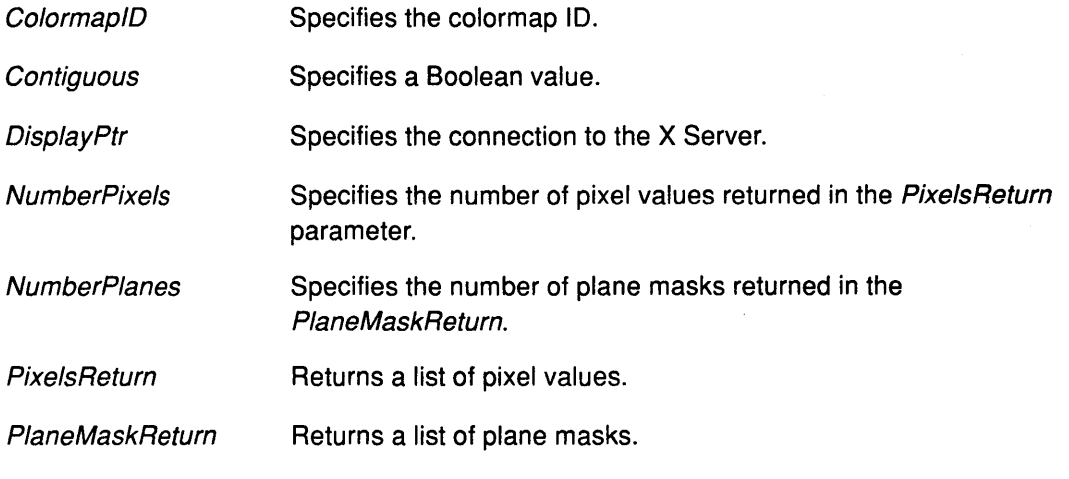

## Return Values

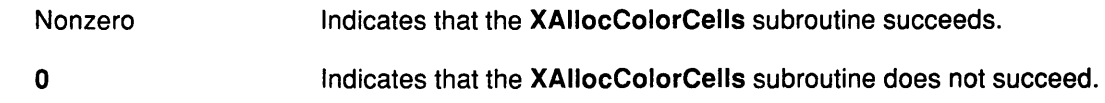

## Error Codes

BadAlloc

**BadImplementation** 

**BadValue** 

## Implementation Specifics

This Xlib subroutine is part of AIXwindows Run Time Environment in AIXwindows Environment/6000.

f

## Related Information

The AllocColorCells protocol request.

# XAllocColorPlanes Subroutine

## Purpose

Allocates color planes.

## Libraries

Enhanced X-Windows Library (libX11.a)

FORTRAN 77 Library (libXfx.a)

## C Syntax

Status XAllocColorPlanes(DisplayPtr, ColormapID,

Contiguous, PixelsReturn, NumberColors, NumberReds, NumberGreens, NumberBlues, RedMaskReturn, GreenMaskReturn, BlueMaskReturn)

Display \* DisplayPtr, Colormap Colormap/D; Bool Contiguous; unsigned long PixelsReturn[]; int NumberColors; int NumberReds, NumberGreens, NumberBlues; unsigned long \*RedMaskReturn, \*GreenMaskReturn, \*BlueMaskReturn;

# FORTRAN Syntax

integer\*4 fxalloccolorplanes external fxalloccolorcells integer\*4 DisplayPtr integer\*4 Colormap/D integer\*4 Contiguous,PixelsReturn integer\*4 NumberColors,NumberReds,NumberGreens,NumberB/ues integer\*4 RedMaskReturn,GreenMaskReturn integer\*4 BlueMaskReturn integer\*4 Status Status = fxalloccolorplanes( DisplayPtr, Colormap!D, Contiguous, Pixels Return, NumberColors, NumberReds,

NumberGreens, NumberBlues, RedMaskReturn, BlueMaskReturn, GreenMaskReturn)

## **Description**

The XAllocColorPlanes subroutine allocates color planes. It returns the pixel values in the PixelsReturn parameter.

If the NumberColors parameter colors, NumberReds parameter reds, NumberGreens parameter greens, and the NumberBlues parameter blues are requested, the NumberColors parameter pixels are returned. The masks returned have the bits for the NumberReds, NumberGreens, and NumberB/ues parameters set respectively.

For, the DirectColor and PseudoColor visual type, each mask lies within the corresponding pixel subfield. Distinct pixels values can be produced by combining subsets of masks with pixels as follows:

NumberColors \* 2\*\* NumberReds + NumberGreens + NumberBlues

# **XAllocColorPlanes**

The combinations are allocated by the request. However, the colormap only contains the following:

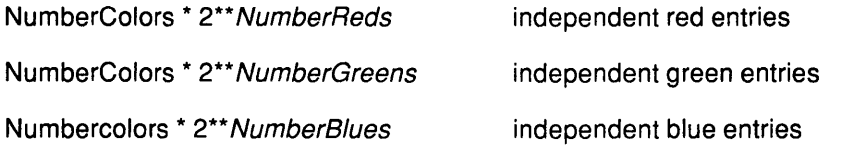

When the colormap entry for a pixel value is changed with the **XStoreColor,** the **XStoreColors** or the **XStoreNamedColor** subroutines, the pixel is decomposed according to the masks, and corresponding independent entries are updated.

#### **Parameters**

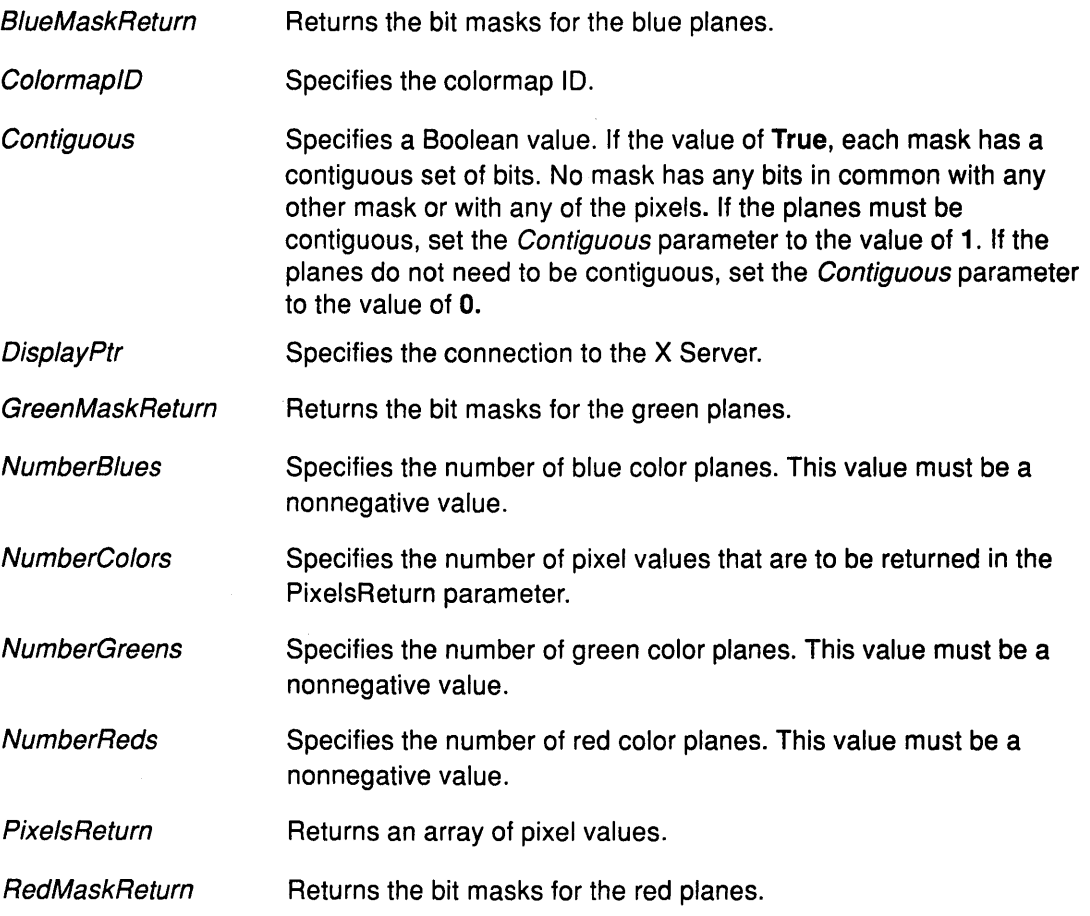

 $\left(\right)$ 

# **Return Values**

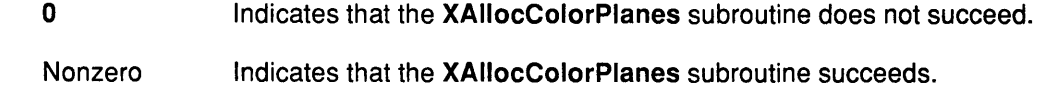

# **Error Codes**

**BadAlloc BadColor Badlmplementation BadValue** 

 $\mathcal{L}$ 

## Implementation Specifics

This Xlib subroutine is part of AIXwindows Run Time Environment in AIXwindows Environment/6000.

## Related Information

The AllocColorPlanes protocol request.

# XAllocNamedColor Subroutine

#### Purpose

Allocates a read-only color cell by name.

#### Libraries

Enhanced X-Windows Library (libX11.a)

FORTRAN 77 Library (libXfx.a)

## C Syntax

Status XAllocNamedColor(DisplayPtr, ColormapID, ColorName, Screen Definition Return, ExactDefinitionReturn)

Display \* DisplayPtr, Colormap ColormapID; char \* ColorName; XColor \*Screen Definition Return,\* ExactDefinitionReturn;

## FORTRAN Syntax

integer\*4 fxallocnamedcolor external fxallocnamedcolor integer\*4 DisplayPtr integer\*4 Colormap/D character\*256 ColorName integer\*4 ScreenDefinitionReturn integer\*4 ExactDefinitionReturn integer\*4 Status Status = fxallocnamedcolor( DisplayPtr, ColormaplD, ColorName, Screen Definition Return, ExactDefinitionReturn)

## Description

The XAllocNamedColor subroutine obtains the color definition structure for a specified color. It determines the correct color or shade for the screen. It returns the exact database definition, and the closest available color supported by the hardware. The allocated color cell is read-only.

## Parameters

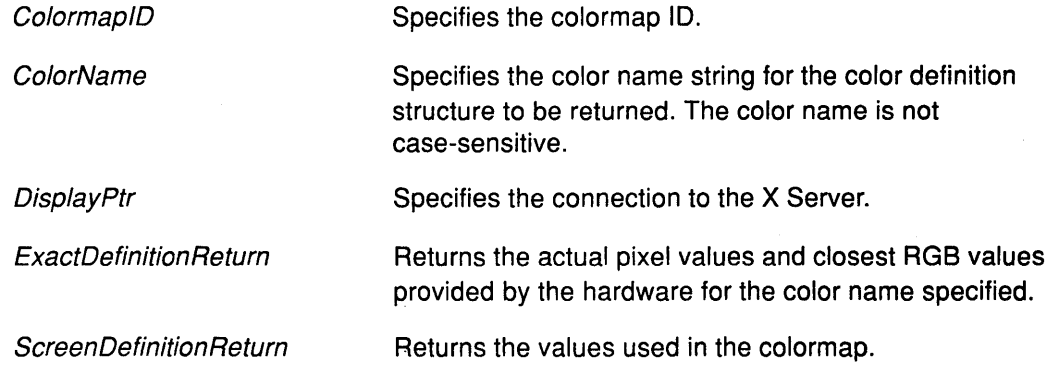

## Return Values

 $\mathbf 0$ 

Indicates that the XAllocNamedColor subroutine is unsuccessful.

Nonzero

Indicates that the XAllocNamedColor subroutine is successful.

## Error Codes

BadAlloc

**BadColor** 

Badlmplementation

**BadName** 

# Implementation Specifics

This Xlib subroutine is part of AIXwindows Run Time Environment in AIXwindows Environment/6000.

## Related Information

The AllocNamedColor protocol request.

# **XAllowEvents Subroutine**

#### **Purpose**

Releases some queued events if the client has frozen a device.

#### **Libraries**

Enhanced X-Windows Library (libX11.a)

FORTRAN 77 Library (libXfx.a)

#### **C Syntax**

XAllowEvents{ DisplayPtr, EventMode, TimeStamp) Display \* DisplayPtr, int EventMode; Time TimeStamp;

## **FORTRAN Syntax**

external fxallowevents integer\*4 DisplayPtr integer\*4 EventMode, TimeStamp call fxallowevents(DisplayPtr, EventMode, TimeStamp)

#### **Description**

The XAllowEvents subroutine releases some queued events if the client has caused a device to freeze. This function has no effect if the specified time is earlier than the last-grab time of the most recent active grab for the client, or if the specified time is later than the current X Server time.

It is possible for both a pointer and a keyboard to be grabbed simultaneously by the same client or different clients. If a device is frozen on behalf of either grab, no event processing is performed for the device. It is also possible for a single device to be frozen because of both grabs. In this case, the device must be released on behalf of both grabs before events can be processed.

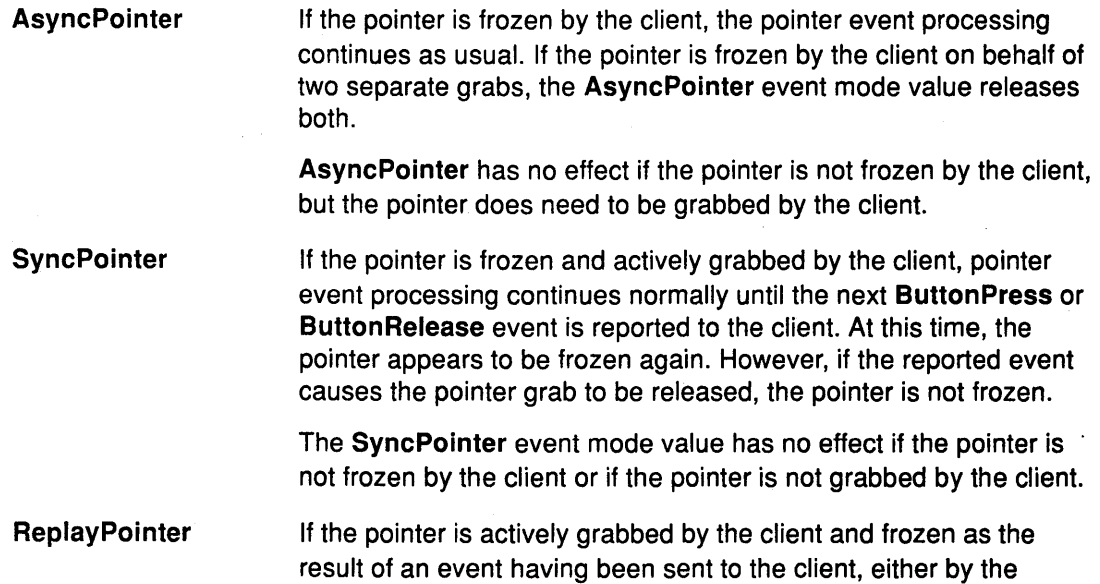

# XAllowEvents

XGrabButton subroutine or a previous XAllowEvents subroutine with mode the SyncPointer subroutine, but not from the XGrabPointer subroutine, the pointer grab is released and that event is completely reprocessed. This time, however, the XAllowEvents subroutine ignores any passive grabs at or above (toward the root) the Grab Window parameter of the grab just released.

ReplayPointer event mode value has no effect if the pointer is not grabbed by the client or if the pointer is not frozen as the result of an event.

AsyncKeyboard If the keyboard is frozen by the client, the keyboard event processing continues as usual. If the keyboard is frozen twice by the client on behalf of two separate grabs, the AsyncKeyboard event mode value releases for both.

> The AsyncKeyboard event mode value has no effect if the keyboard is not frozen by the client, and the keyboard does not need to be grabbed by the client.

SyncKeyboard If the keyboard is frozen and actively grabbed by the client, keyboard event processing continues as usual until the next KeyPress or KeyRelease event is reported to the client. At this time, the keyboard again appears to be frozen. However, if the reported event causes the keyboard grab to be released, the keyboard does not freeze.

> The SyncKeyboard event mode value has no effect if the keyboard is not frozen by the client or if the keyboard is not grabbed by the client.

ReplayKeyboard If the keyboard is actively grabbed by the client and is frozen as the result of an event having been sent to the client, either by the XGrabKey subroutine or a previous XAllowEvents subroutine with mode the SyncKeyboard subroutine, but not from an XGrabKeyboard subroutine, the keyboard grab is released and that event is completely reprocessed. This time, however, the XAllowEvents subroutine ignores any passive grabs at or above (toward the root) the Grab Window parameter of the grab just released.

> The ReplayKeyboard event mode value has no effect if the keyboard is not grabbed by the client or if the keyboard is not frozen as the result of an event.

**SyncBoth** If both pointer and keyboard are frozen by the client, event processing (for both devices) continues normally until the next ButtonPress, ButtonRelease, KeyPress, or KeyRelease event is reported to the client for a grabbed device (button event for the pointer, key event for the keyboard), at which time the devices again appear to freeze. However, if the reported event causes the grab to be released, the devices do not freeze. If the other device is still grabbed, then a subsequent event still causes both devices to freeze.

The SyncBoth event mode value has no effect unless both the pointer and keyboard are frozen by the client. If the pointer or keyboard is frozen twice by the client on behalf of two separate grabs, the SyncBoth event mode value releases for both grabs (but subsequent holds on the SyncBoth event mode value freezes each device only once).

AsyncBoth If the pointer and the keyboard are frozen by the client, event processing (for both devices) continues normally. If a device is frozen twice by the client on behalf of two separate grabs, the AsyncBoth event mode value releases for both.

> The AsyncBoth event mode value has no effect unless both pointer and keyboard are frozen by the client.

AsyncPointer, SyncPointer, and ReplayPointer event mode values have no effect on the processing of keyboard events. The AsyncKeyboard, SyncKeyboard, and ReplayKeyboard event mode values have no effect on the processing of pointer events.

## **Parameters**

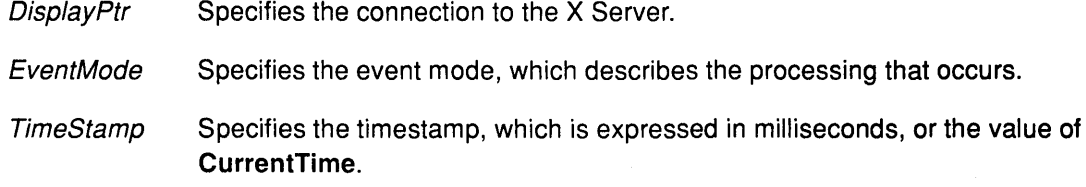

## **Error Code**

BadValue

### **Implementation Specifics**

This Xlib subroutine is part of AIXwindows Run Time Environment in AIXwindows Environment/6000.

## **Related Information**

The AllowEvents protocol request.

# **XAutoRepeatOff Subroutine**

## **Purpose**

Turns off keyboard the auto-repeat setting.

## **Libraries**

Enhanced X-Windows Library (libX11.a)

FORTRAN 77 Library (libXfx.a)

## **C Syntax**

XAutoRepeatOff(DisplayPtr) Display \* DisplayPtr,

## **FORTRAN Syntax**

external fxautorepeatoff integer\*4 DisplayPtr call fxautorepeatoff(DisplayPtr)

## **Description**

The XAutoRepeatOff subroutine turns off the auto-repeat setting for the keyboard on the specified display device.

#### **Parameter**

DisplayPtr Specifies the connection to the X Server.

### **Implementation Specifics**

This Xlib subroutine is part of AIXwindows Run Time Environment in AIXwindows Environment/6000.

#### **Related Information**

The ChangeKeyboardControl protocol request.

The XAutoRepeatOn subroutine.

# XAutoRepeatOn Subroutine

### Purpose

Turns on keyboard the auto-repeat setting.

#### Libraries

Enhanced X-Windows Library (libX11.a)

FORTRAN 77 Library (libXfx.a)

#### C Syntax

XAutoRepeatOn( DisplayPtry Display \* DisplayPtr,

### FORTRAN Syntax

external fxautorepeaton integer\*4 DisplayPtr call fxautorepeaton(DisplayPtr)

#### Description

The XAutoRepeatOn subroutine turns on the auto-repeat setting for the keyboard on the specified display device.

#### Parameter

DisplayPtr Specifies the connection to the X Server.

#### Implementation Specifics

This Xlib subroutine is part of AIXwindows Run Time Environment in AIXwindows Environment/6000.

### Related Information

The ChangeKeyboardControl protocol request.

The XAutoRepeatOff subroutine.

# XBell Subroutine

#### Purpose

Sets the volume of the bell.

#### Libraries

Enhanced X-Windows Library (libX11.a)

FORTRAN 77 Library (libXfx.a)

### C Syntax

XBell( DisplayPtr, Percent) Display \* DisplayPtr; int Percent;

## FORTRAN Syntax

external fxbell integer\*4 DisplayPtr,Percent call fxbell( DisplayPtr, Percent)

#### **Description**

The XBell subroutine rings the bell on the keyboard of the specified display device, if possible. The specified volume is relative to the base volume for the keyboard. If the value for the Percent parameter is not in the range from -1 00 to 100%, inclusive an error is generated. The volume at which the bell is rung when the Percent parameter is nonnegative is the following:

base  $-$  [(base \* percent) / 100] + percent

The volume at which the bell is rung when the *Percent* parameter is negative is the following:

base +  $[$  (base \* percent) / 100]

To change the base volume of the bell for this keyboard, use the XChangeKeyboardControl subroutine.

#### Parameters

**DisplayPtr** Specifies the connection to the X Server.

Percent Specifies the base volume for the bell. The volume can range from -100 to 100% inclusive.

#### Error Codes

Badlmplementation

BadValue

#### Implementation Specifics

This Xlib subroutine is part of AIXwindows Run Time Environment in AIXwindows Environment/6000.

 $\lambda$ 

# Related Information

The Bell protocol request.

 $\mathbf{i}$ 

# XChangeActivePointerGrab Subroutine

### Purpose

Changes the active pointer grab.

#### Libraries

Enhanced X-Windows Library (libX11.a)

FORTRAN 77 Library (libxfx.a)

### C Syntax

XChangeActivePointerGrab(Oisp/ayPtr, EventMask, Cursor!D, TimeStamp) Display \* DisplayPtr, unsigned int EventMask; Cursor Cursor!D; Time TimeStamp;

## FORTRAN Syntax

external fxchangeactivepointergrab integer\*4 DisplayPtr integer\*4 EventMask, Cursor/D, TimeStamp call fxchangeactivepointergrab(DisplayPtr, EventMask, CursorID, TimeStamp)

## Description

The XChangeActivePointerGrab subroutine changes the specified dynamic parameters if the pointer is actively grabbed by the client with a specified time no earlier than the last-pointer-grab time and no later than the current X Server time. The XChangeActivePointerGrab subroutine has no effect on the passive parameters of the XGrabButton subroutine.

## **Parameters**

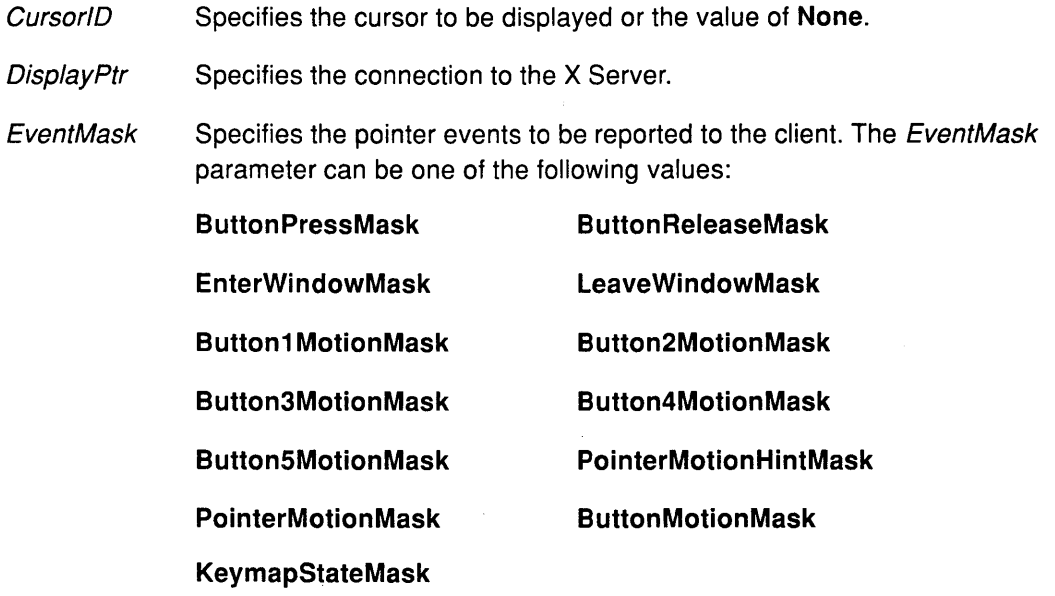

TimeStamp Specifies the time in a timestamp, which is expressed in milliseconds, or the CurrentTime value.

 $\left($ 

## **Error Code**

**BadCursor** 

## **Implementation Specifics**

This Xlib subroutine is part of AIXwindows Run Time Environment in AIXwindows Environ ment/6000.

## **Related Information**

The XGrabButton subroutine.

The ChangeActivePointerGrab protocol request.

# XChangeGC Subroutine

## Purpose

Changes the components in the specified graphics context.

## Libraries

Enhanced X-Windows Library (libX11.a)

FORTRAN 77 Library (libXfx.a)

## C Syntax

XChangeGC(DisplayPtr, GraphicsContext, ValueMaskChange, Values) Display \* DisplayPtr, GC GraphicsContext; unsigned long ValueMaskChange; XGCValues \*Values;

## FORTRAN Syntax

external fxchangegc integer\*4 DisplayPtr integer\*4 GrahpicsContext integer\*4 ValueMaskChange integer\*4 Values call fxchangegc(DisplayPtr, GraphicsContext, ValueMaskChange, Values)

## **Description**

The XChangeGC subroutine changes the components specified by the ValueMaskChange parameter in the graphics context. The order in which components are verified and altered is server-dependent. If an error is generated, a subset of the components may have been altered.

Changing the clip-mask overrides any previous XSetClipRectangles request on the context. Changing the dash-offset or dash-list overrides any previous XSetDashes request on the context.

Components are verified according to mask values defined in the< X11/X.h> file.

## **Parameters**

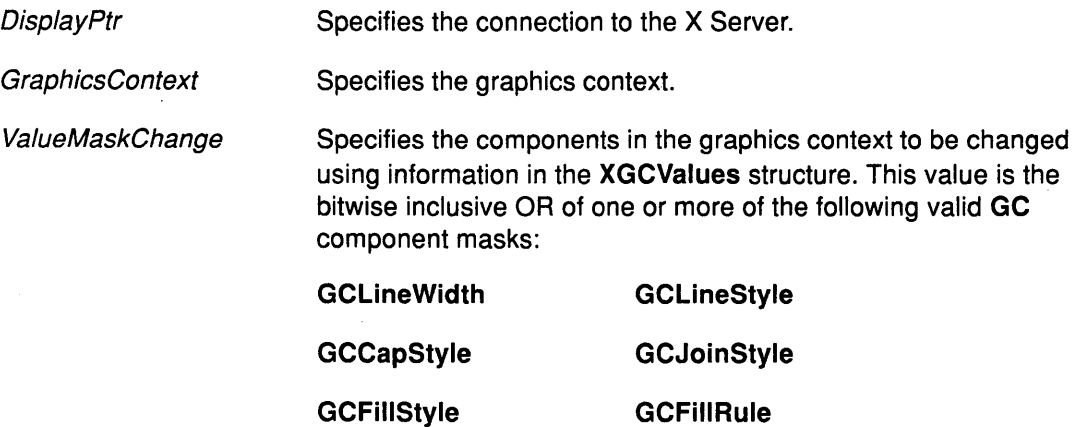

# XChangeGC

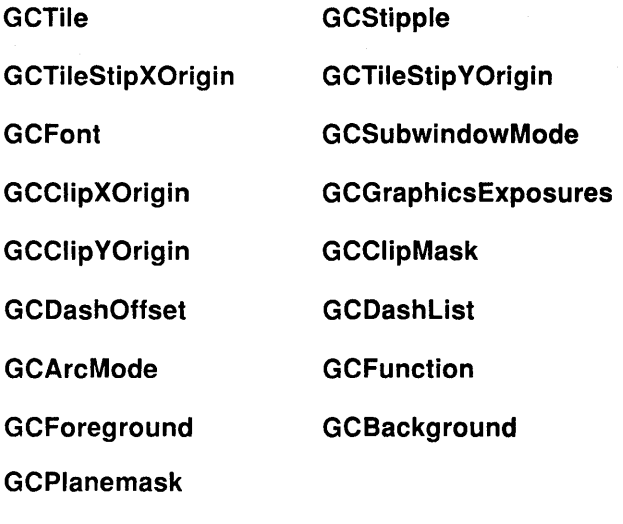

Values Specifies a pointer to the XGCValues structure.

 $\left(\right)$ 

 $\overline{1}$ 

## Error Codes

BadAlloc

**BadFont** 

BadGC

Badlmplementation

**BadMatch** 

**BadPixmap** 

BadValue

## Implementation Specifics

This Xlib subroutine is part of AIXwindows Run Time Environment in AIXwindows Environment/6000.

## Related Information

The XGCValues data structure.

The ChangeGC protocol request.

# XChangeKeyboardControl Subroutine

## Purpose

Changes keyboard settings.

## Libraries

Enhanced X-Windows Library (libX11.a)

FORTRAN 77 Library (libXfx.a)

## C Syntax

XChangeKeyboardControl(DisplayPtr, ValueMask, Values) Display \* DisplayPtr, unsigned long ValueMask; XKeyboardControl \*Values;

## FORTRAN Syntax

external fxchangekeyboardcontrol integer\*4 DisplayPtr integer\*4 ValueMask, Values call fxchangekeyboardcontrol(DisplayPtr, ValueMask, Values)

## **Description**

The XChangeKeyboardControl subroutine controls the keyboard characteristics defined by the XKeyboardControl structure.

### **Parameters**

**DisplayPtr** Specifies the connection to the X Server.

ValueMask Specifies one value, from the least significant bit to the most significant bit, for each one bit in the mask. These values are associated with the set of keys for the keyboard specified previously. Each 1 bit in this mask specifies that the corresponding field in the XKeyboardControl structure is to be changed. The following values can be OR'd together in the ValueMask parameter:

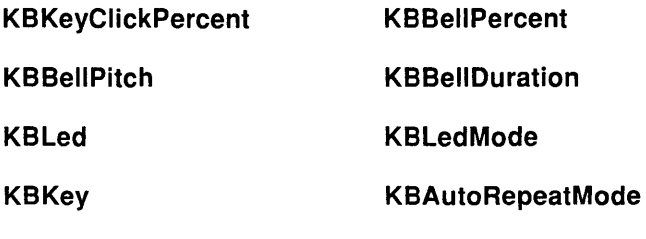

Values

Specifies a pointer to the XKeyboardControl structure.

## Error Codes

**BadImplementation BadMatch** 

- 
- **BadValue**

## Implementation Specifics

This Xlib subroutine is part of AIXwindows Run Time Environment in AIXwindows Environment/6000.

 $\ddot{\psi}$ 

 $\left(\right)$ 

## Related Information

The XKeyboardControl data structure.

The ChangeKeyboardControl protocol request.

# XChangeKeyboardMapping Subroutine

## Purpose

Changes the mapping of key symbols to key codes.

## Libraries

Enhanced X-Windows Library (libX11.a)

FORTRAN 77 Library (libXfx.a)

## C Syntax

XChangeKeyboardMapping(DisplayPtr,FirstKeycode,

KeysymsPerKeycode, Keysyms, NumberCodes}

Display \* DisplayPtr, int FirstKeycode; int KeysymsPerKeycode; KeySym \* Keysyms; int NumberCodes;

# FORTRAN Syntax

external fxchangekeyboardcontrol integer\*4 DisplayPtr integer\*4 FirstKeycode integer\*4 KeysymsPerKeycode integer\*4 Keysyms, NumberCodes call fxchangekeyboardmapping(DisplayPtr, FirstKeycode, KeysymsPerKeycode, Keysyms, NumberCodes}

## **Description**

The XChangeKeyboardMapping subroutine defines the key symbols for the specified number of key codes starting with the first key code indicated in the FirstKeycode parameter. The symbols for key codes outside this range remain unchanged.

The number of elements in the Keysyms parameter must be a multiple of the KeysymsPerKeycode parameter. Otherwise, an error is generated.

The specified FirstKeycode parameter must be greater than or equal to MinKeycode parameter returned by XDisplayKeycodes.

In addition, the following expression must be less than or equal to MaxKeycode parameter as returned by XDisplayKeycodes:

 $FirstKeycode + NumberCode = 1$ 

The value of KeySym number N, counting from 0, for the K key code has the following index in the Keysyms parameter, counting from 0:

(K - FirstKeycode) \* KeysymsPerKeycode + N

The specified KeysymsPerKeycode parameter can be chosen arbitrarily by the client to be large enough to hold all desired symbols. The KeySym value of the NoSymbol should be used for undefined elements in individual key codes. The NoSymbol value can be displayed in nontrailing positions of the effective list for a key code.

# XChangeKeyboardMapping

The number of elements in the Keysyms parameter list must be a multiple of those in the KeysymsPerKeycode parameter. Otherwise, an error is generated.

The XChangeKeyboardMapping subroutine generates a MappingNotify event. The X Server does not need to interpret this mapping, but should merely store it for reading and writing by clients.

#### Parameters

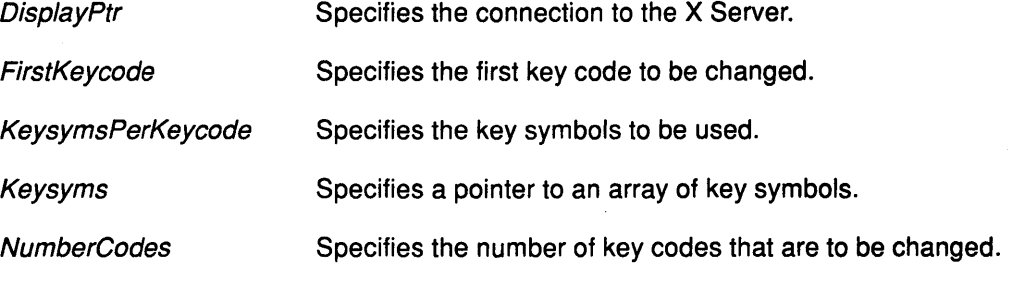

## Error Codes

BadAlloc

Badlmplementation

**BadLength** 

BadValue

### Implementation Specifics

This Xlib subroutine is part of AIXwindows Run Time Environment in AIXwindows EnvironmenV6000.

(

### Related Information

The ChangeKeyboardMapping protocol request.

# **XChangePointerControl Subroutine**

## **Purpose**

Changes the rate of acceleration in the movement of a pointer device.

## **Libraries**

Enhanced X-Windows Library **(libX11.a)** 

FORTRAN 77 Library **(libXfx.a)** 

## **C Syntax**

**XChangePoi nterControl(** DisplayPtr, DoAccelerate, Do Threshold, AccelerationNumerator, AccelerationDenominator, Threshold)

**Display** \* DisplayPtr; **Bool DoAccelerate, DoThreshold: int** AccelerationNumerator, AccelerationDenominator; **int** Threshold;

# **FORTRAN Syntax**

**external fxchangepointercontrol integer\*4** DisplayPtr **integer\*4** Doaccelerator, Dothreshold **integer\*4** Accelerationnumerator, Accelerationdenominator, Threshold call fxchangepointereturncontrol(DisplayPtr, Doaccelerator, Dothreshold, Accelerationnumerator, Accelerationdenominator, Threshold)

## **Description**

The **XChangePointerControl** subroutine defines how the pointing device moves. The acceleration, expressed as a fraction, is a multiplier for movement. For example, specifying  $3/1$  means the pointer moves three times as fast as normal. The fraction can be rounded arbitrarily by the X Server. Acceleration takes effect after the pointer moves more than the threshold number of pixels, and only takes effect beyond the value in the Threshold parameter. To restore the default, set the value to **-1.** 

The values of the DoAccelerate and DoThreshold parameters must be nonzero in order to set the pointer values. Otherwise, the parameters are not changed.

## **Parameters**

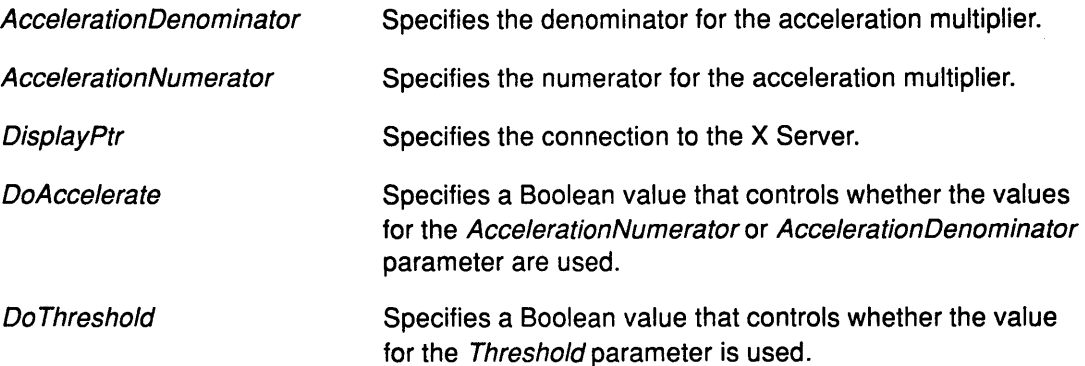

# XChangePointerControl

**Threshold** 

Specifies the acceleration threshold.

# Error Codes

Badlmplementation

**BadValue** 

## Implementation Specifics

This Xlib subroutine is part of AIXwindows Run Time Environment in AIXwindows Environment/6000.

## Related Information

The ChangePointerControl protocol request.

# **XChangeProperty Subroutine**

### **Purpose**

Changes the property for a specified window.

### **Libraries**

Enhanced X-Windows Library (libX11.a)

FORTRAN 77 Library (libXfx.a)

## **C Syntax**

XChangeProperty(DisplayPtr, Window!D, Property, Type, Format, Mode, Data, NumberE/ements)

Display \* DisplayPtr, Window Window!D; Atom Property, Type; int Format; int Mode; unsigned char \* Data; int NumberE/ements;

## **FORTRAN Syntax**

external fxchangeproperty integer\*4 DisplayPtr integer\*4 Window/D integer\*4 Property, Type, Format, Mode integer\*4 Data integer\*4 NumberE/ements call fxchangeproperty(DisplayPtr, WindowID, Property, Type, Format, Mode, Data, NumberE/ements)

## **Description**

The XChangeProperty subroutine changes the property for a specified window. If the property does not exist, it adds the property. The XChangeProperty subroutine causes the X Server to generate a PropertyNotify event on a specified window. The lifetime of a property is not tied to the client. Properties are not deleted like resources; they remain until explicitly deleted, or the window is eliminated, or the server is reset.

The X Server does not interpret the *Type* parameter, but simply passes it back to an application that later calls the XGetWindowProperty subroutine.

The Format parameter allows the X Server to correctly perform value-swap operations for the 8-bit, 16-bit, and 32-bit values. If the Format parameter value is 16-bit or 32-bit, it must explicitly cast the data pointer to a (char \*) data type when it calls the XChangeProperty subroutine.

#### **Parameters**

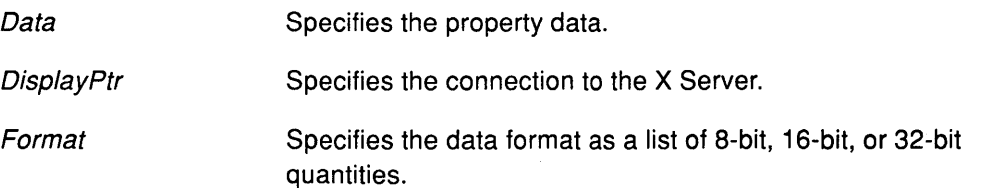

# XChangeProperty

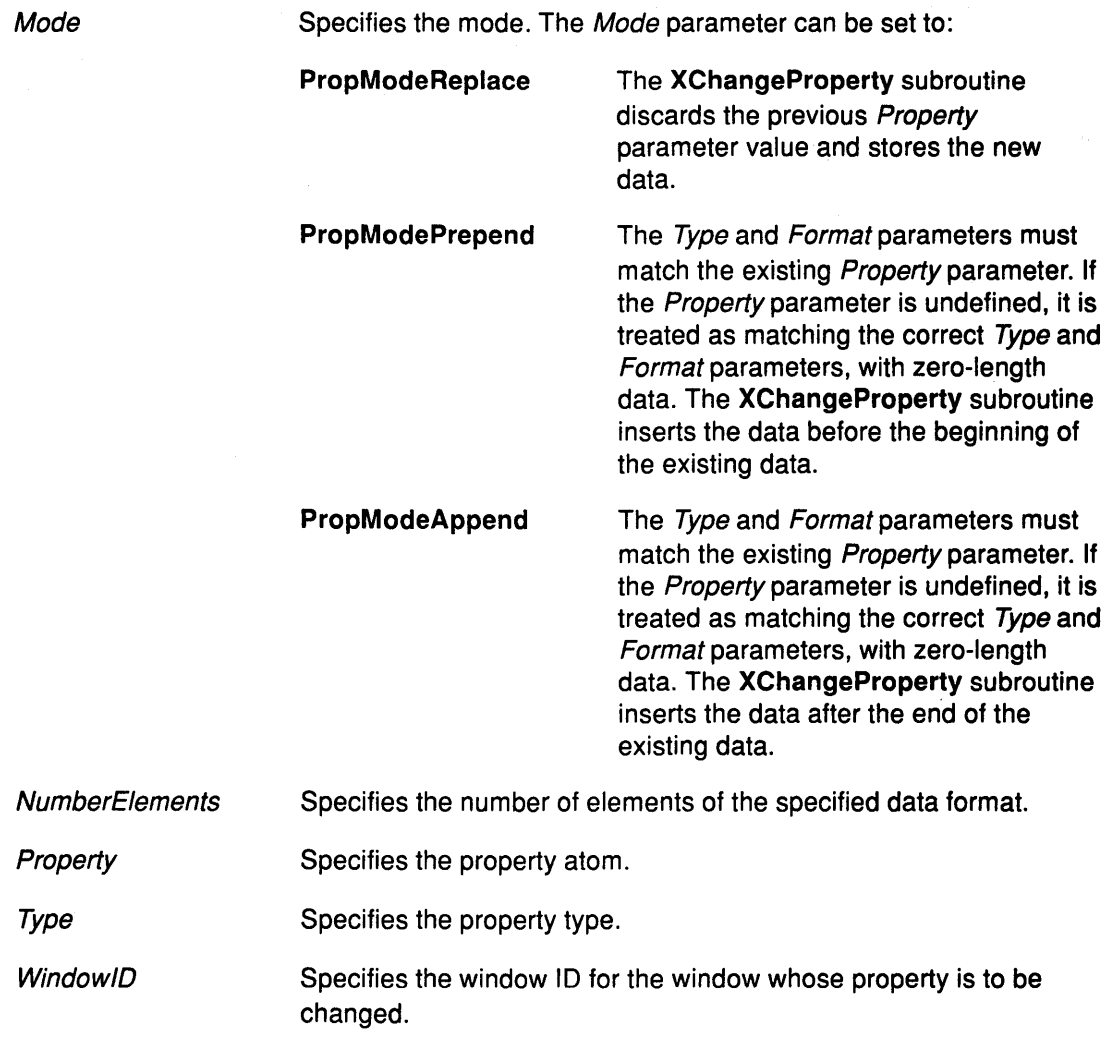

 $\left(\right)$ 

 $\langle$ 

# Error Codes

BadAlloc

BadAtom

**BadImplementation** 

**BadMatch** 

**BadValue** 

BadWindow

## Implementation Specifics

This Xlib subroutine is part of AIXwindows Run Time Environment in AIXwindows Environment/6000.

## Related Information

The ChangeProperty protocol request.

The XGetWindowProperty subroutine.

# XChangeSaveSet Subroutine

#### Purpose

Adds or removes a window from the save-set of the client.

#### Libraries

Enhanced X-Windows Library (libX11.a)

FORTRAN 77 Library (libXfx.a)

#### C Syntax

XChangeSaveSet( DisplayPtr, Window ID, ChangeMode) Display \* DisplayPtr, Window Window/D; int ChangeMode;

## FORTRAN Syntax

external fxchangesaveset integer\*4 Display integer\*4 Window/D, ChangeMode call fxchangesaveset(DisplayPtr, WindowID, ChangeMode)

## **Description**

The XChangeSaveSet subroutine adds or removes a subwindow from the save-set of the client depending on the ChangeMode parameter. The window specified must be one created by another client.

## **Parameters**

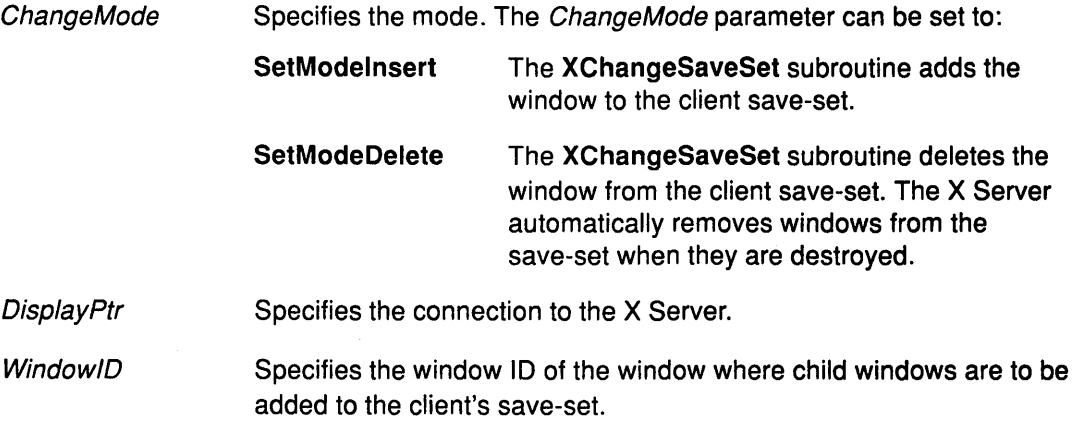

 $\overline{1}$ 

## Error Codes

**BadImplementation BadMatch BadValue** 

**BadWindow** 

## Implementation Specifics

This Xlib subroutine is part of AIXwindows Run Time Environment in AIXwindows Environment/6000.

## Related Information

The ChangeSaveSet protocol request.

The XAddToSaveSet subroutine, XRemoveFromSaveSet subroutine.

# XChangeWindowAttributes Subroutine

### Purpose

Changes one or more window attributes.

### Libraries

Enhanced X-Windows Library (libX11.a)

FORTRAN 77 Library (libXfx.a)

## C Syntax

XChangeWindow Attributes( DisplayPtr, Window!D, ValueMask,

Attributes)

Display \* DisplayPtr, Window Window/D; unsigned long ValueMask; XSetWindow Attributes \*Attributes;

## FORTRAN Syntax

external fxchangewindowattributes integer\*4 DisplayPtr integer\*4 Window/D integer\*4 ValueMask integer\*4 Attributes call fxchangewindowattributes(DisplayPtr, WindowID, ValueMask, Attributes)

## **Description**

The XChangeWindowAttributes subroutine uses the window attributes in the XSetWindowAttributes data structure to change the specified window parameters depending on the Valuemask parameter. When using the XChangeWindowAttributes subroutine, note the following:

- Changing the background does not cause the window contents to be changed. Use the XClearWindow subroutine to repaint the window and the background.
- Setting the border, or changing the background such that the border tile origin changes, causes the border to be repainted.
- Changing the background of a root window to the None or ParentRelative value restores the default background pixmap.
- Changing the border of a root window to the CopyFromParent value restores the default border pixmap.
- Changing the win gravity attribute does not affect the current position of the window.
- Changing the backing\_store attribute of an obscured window to the WhenMapped or Always value may have no immediate effect.
- Changing the backing\_planes, backing\_pixel, or save\_under attributes of a mapped window may have no immediate effect.
- The event masks are maintained separately when multiple clients select input on the same window. When an event is generated, it will be reported to all interested clients.

However, only one client can select the SubstructureRedirectMask, ResizeRedirectMask, and ButtonPressMask event masks at a time.

- There is only one *do\_not\_propagate\_mask* per window, not one per client.
- Changing the colormap of a window (that is, defining a new map while not changing the contents of the existing map) generates a ColormapNotify event.
- Changing the colormap of a visible window may have no immediate effect on the screen because the colormap may not be installed.
- Windows should share colormaps whenever possible.
- Changing the cursor of a root window to the None value restores the default cursor.

#### Parameters

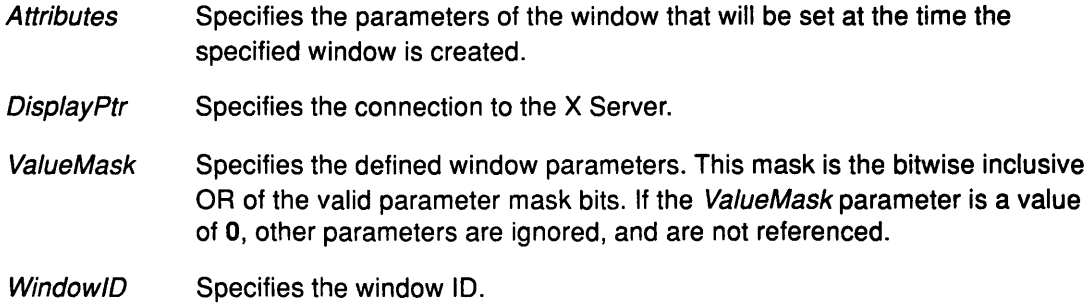

#### Error Codes

**BadAccess BadColor BadCursor** Badlmplementation **BadMatch BadPixmap** BadValue BadWindow

#### Implementation Specifics

This Xlib subroutine is part of AIXwindows Run Time Environment in AIXwindows Environment/6000.

#### Related Information

J

The XSet WindowAttributes data structure.

The XChangeWindowAttributes protocol request.

The XClearWindow subroutine, XlnstallColormap subroutine, XSetWindowBackground subroutine, XSetWindowBackgroundPixmap subroutine, XSetWindowBorder subroutine, XSetWindowBorderPixmap subroutine.

# XChecklfEvent Subroutine

## Purpose

Checks the event queue for a specified event without blocking.

#### Libraries

Enhanced X-Windows Library (libX11.a)

FORTRAN 77 Library (libXfx.a)

#### C Syntax

Bool XChecklfEvent(DisplayPtr, EventReturn, Predicate, Argument) Display \* DisplayPtr, XEvent \* EventReturn; Bool (\*Predicate)(); char \*Argument;

## FORTRAN Syntax

integer\*4 fxcheckifevent external fxcheckifevent integer\*4 DisplayPtr integer\*4 EventReturn integer\*4 Predicate character\*256 Argument integer\*4 ReturnCode ReturnCode = fxcheckifevent(DisplayPtr, EventReturn, Predicate, Argument)

external FunctionName integer\*4 DisplayPtr integer\*4 Event integer\*4 Arguments call FunctionName (DisplayPtr, Event, Arguments)

### **Description**

The XChecklfEvent subroutine copies the event into the client-supplied XEvent structure when the predicate procedure finds a match. The XChecklfEvent subroutine uses the following predicate procedure:

 $\left\{ \right.$ 

G

Bool (\*predicate) (DisplayPtr, Event, Argument) Display \* DisplayPtr, XEvent \*Event; char \*Argument;
# **XChecklfEvent**

# **Parameters**

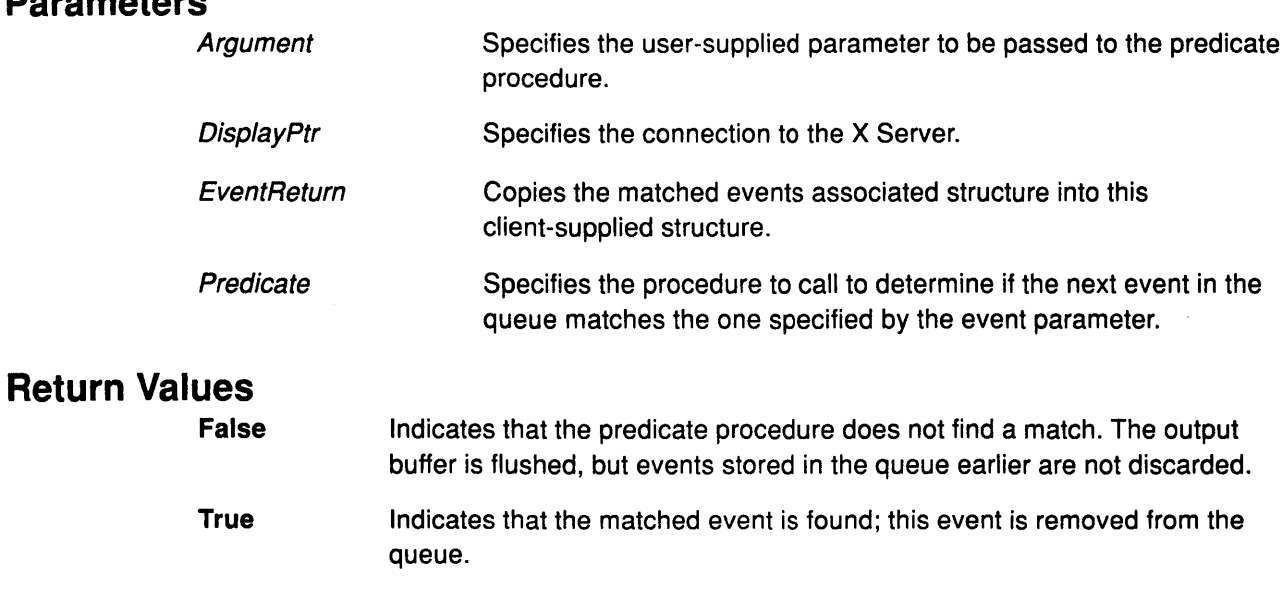

# **Error Code**

**Badlmplementation** 

#### **Related Information**

The **XlfEvent** subroutine, **XPeeklfEvent** subroutine.

 $\bar{\lambda}$ 

#### **Implementation Specifics**

This Xlib subroutine is part of AIXwindows Run Time Environment in AIXwindows Environment/6000.

# XCheckMaskEvent Subroutine

#### Purpose

Removes the next event that matches a specified mask, without blocking.

#### Libraries

Enhanced X-Windows Library (libX11.a)

FORTRAN 77 Library (libXfx.a)

#### C Syntax

Bool XCheckMaskEvent(DisplayPtr, EventMask, EventReturn) Display \* DisplayPtr, unsigned long EventMask; XEvent \* EventReturn;

# FORTRAN Syntax

integer\*4 fxcheckmaskevent external fxcheckmaskevent integer\*4 DisplayPtr integer\*4 EventMask, EventReturn integer\*4 ReturnCode ReturnCode = fxcheckmaskevent( DisplayPtr, EventMask, EventReturn)

# **Description**

The XCheckMaskEvent subroutine searches first the event queue, and then any events available on the server connection, for the first event that matches the specified mask. When it finds a match, it removes that event, copies it into the specified XEvent structure, and returns the True value. The other events stored in the queue are not discarded.

## Parameters

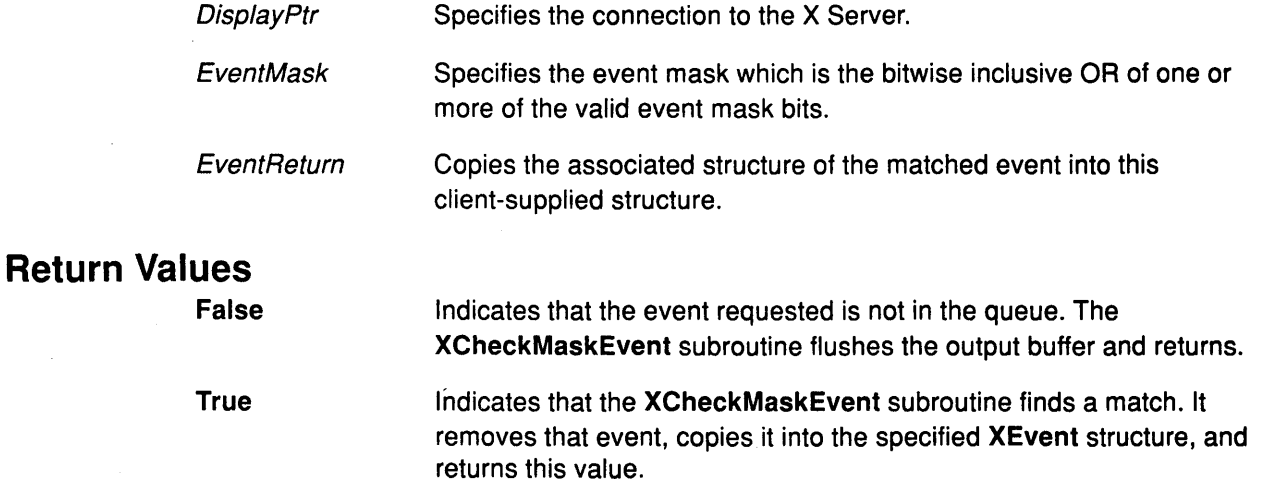

 $\left(\right)$ 

## Error Code

Badlmplementation

# **Implementation Specifics**

 $\mathcal{A}^{\mathcal{A}}$ 

This Xlib subroutine is part of AIXwindows Run Time Environment in AIXwindows EnvironmenV6000.

# XCheckTypedEvent Subroutine

#### Purpose

Gets the next event that matches the event type.

#### Libraries

Enhanced X-Windows Library (libX11.a)

FORTRAN 77 Library (libXfx.a)

#### C Syntax

int XCheckTypedEvent(DisplayPTr, EventType, EventReturn) Display \* DisplayPtr, int EventType; XEvent \* EventReturn;

#### FORTRAN Syntax

integer\*4 fxchecktypedevent external fxchecktypedevent integer\*4 DisplayPtr integer\*4 EventType, EventReturn integer\*4 ReturnCode ReturnCode = fxchecktypedevent(Oisp/ayPtr, EventType, EventReturn)

#### **Description**

The XCheckTypedEvent subroutine searches the event queue, and then any events available on the server connection, for the first event that matches the specified type. When it finds a match, it returns the associated event structure to the specified XEvent structure and returns the True value. The other events in the queue are not discarded.

#### Parameters

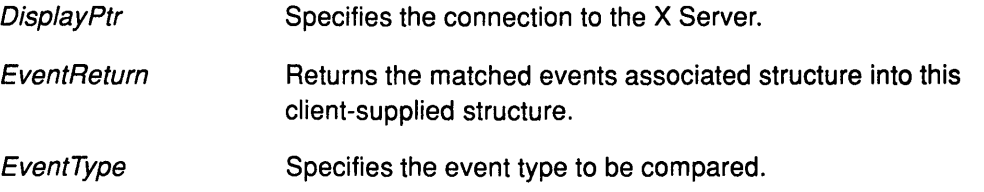

#### Return Values

**False** If the event is not available.

True If the XCheckTypedEvent subroutine finds a match.

## Error Code

Badlmplementation

#### Implementation Specifics

This Xlib subroutine is part of AIXwindows Run Time Environment in AIXwindows Environment/6000.

# Related Information

The XEvent subroutine.

 $\mathcal{A}^{\pm}$ 

 $\sim 10^{-1}$ 

 $\hat{\mathcal{A}}$ 

# **XCheckTypedWindowEvent Subroutine**

#### **Purpose**

Gets the next event for a specified window.

#### **Libraries**

Enhanced X-Windows Library (libX11.a)

FORTRAN 77 Library (libXfx.a)

#### **C Syntax**

int XCheckTypedWindowEvent(DisplayPtr, WindowID, EventType, EventReturn) Display \* DisplayPtr, Window Window!D; int EventType; XEvent \* EventReturn;

# **FORTRAN Syntax**

integer\*4 fxchecktypedwindowevent external fxchecktypedwindowevent integer\*4 DisplayPtr integer\*4 Window!D, EventType, EventReturn integer\*4 ReturnCode ReturnCode = fxchecktypedwindowevent(DisplayPtr, WindowID, EventType, EventReturn)

#### **Description**

The XCheckTypedWindowEvent subroutine searches the event queue, and then any events available on the server connection, for the first event that matches the specified type and window. When it finds a match, the other events in the queue are not discarded.

#### **Parameters**

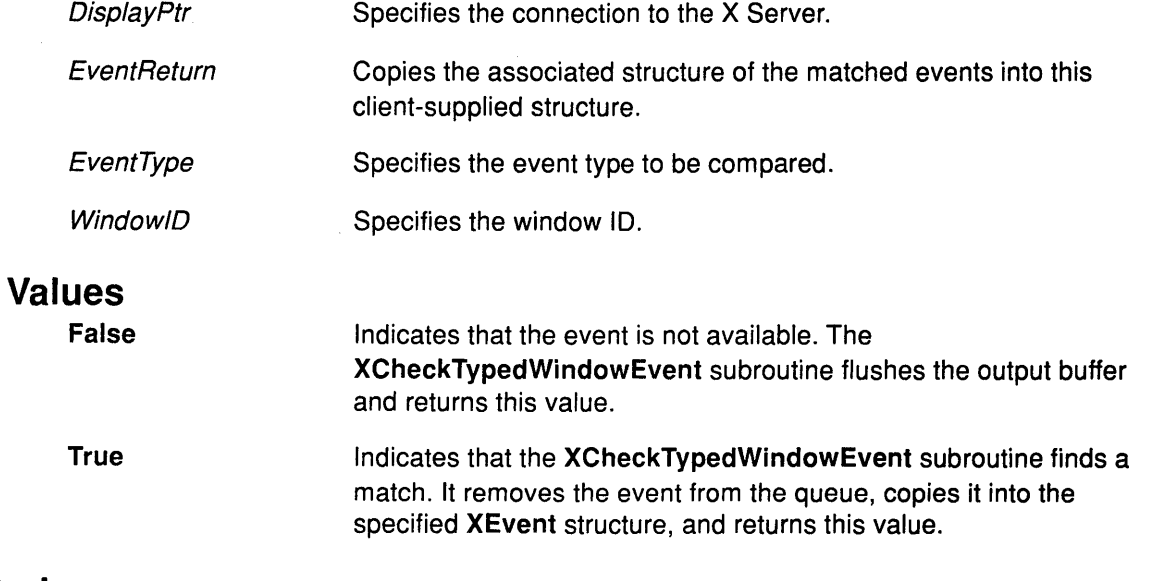

## **Error Code**

**Return** 

Badlmplementation

#### **Implementation Specifics**

This Xlib subroutine is part of AIXwindows Run Time Environment in AIXwindows EnvironmenV6000.

# **Related Information**

TheXEvent data structure.

# XCheckWindowEvent Subroutine

#### Purpose

Removes the next event that matches the specified window and mask, without blocking.

#### Libraries

Enhanced X-Windows Library (libX11.a)

FORTRAN 77 Library (libXfx.a)

#### C Syntax

Bool XCheckWindowEvent{Disp/ayPtr, WindowlD, EventMask, EventReturn) Display \* DisplayPtr; Window Window/D; int EventMask; XEvent \* EventReturn;

#### FORTRAN Syntax

integer\*4 fxcheckwindowevent external fxcheckwindowevent integer\*4 DisplayPtr, Window/D integer\*4 EventMask, EventReturn integer\*4 ReturnCode ReturnCode = fxcheckwindowevent{Disp/ayPtr, Window!D, EventMask, EventReturn)

## **Description**

The XCheckWindowEvent subroutine searches the event queue, and then the events available on the server, for the first event that matches the specified window and event mask. When it finds a match, the other events stored in the queue are not discarded.

## Parameters

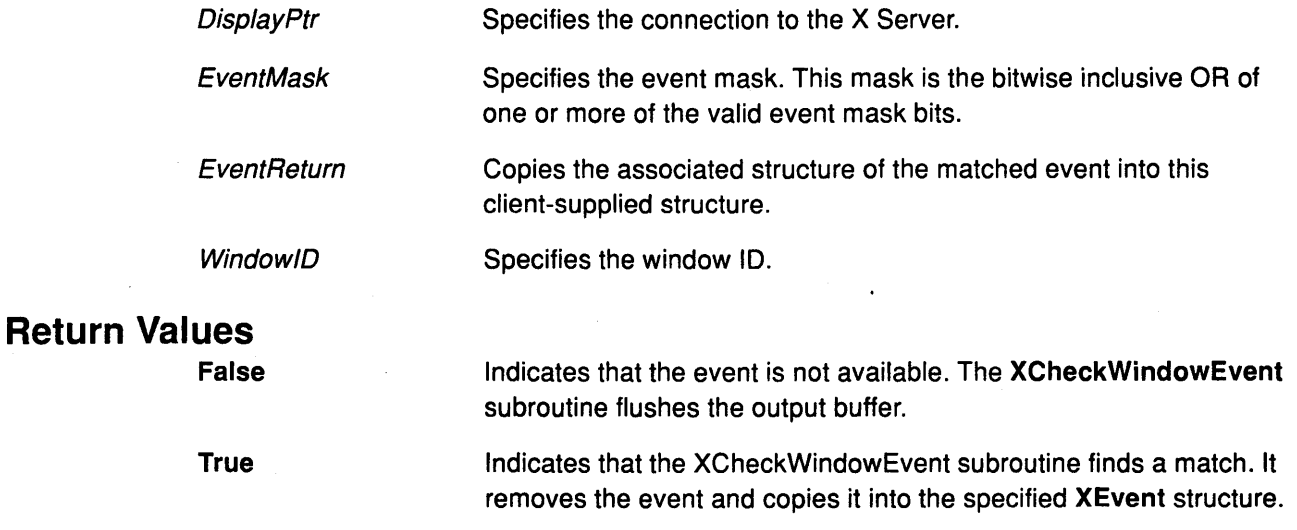

#### Error Code

Badlmplementation

## Implementation Specifics

This Xlib subroutine is part of AIXwindows Run Time Environment in AIXwindows Environment/6000.

# Related Information

The XEvent data structure.

# **XCirculateSubwindows Subroutine**

#### **Purpose**

Circulates a subwindow up or down.

#### **Libraries**

Enhanced X-Windows Library (libX11.a)

FORTRAN 77 Library (libXfx.a)

#### **C Syntax**

XCirculateSubwindows(Disp/ayPtr, Window/D, Direction) Display \* DisplayPtr, Window Window/D; int Direction;

# **FORTRAN Syntax**

external fxcirculatesubwindows integer\*4 DisplayPtr integer\*4 Window/D integer\*4 Direction call fxcirculatesubwindows(DisplayPtr, WindowID, Direction)

## **Description**

The XCirculateSubwindows subroutine circulates the specified subwindow. If another client has selected SubstructureRedirectMask, a CirculateRequest event is generated, and no further processing is performed. Otherwise, the window is raised or lowered as specified.

If the window is restacked, the X Server generates a CirculateNotify event.

The Direction parameter can be the Raiselowest or LowerHighest value.

- If the Raiselowest value is specified, the XCirculateSubwindows subroutine raises the lowest mapped child window (if any) that is occluded by another child window to the top of the stack.
- If the LowerHighest value is specified, the XCirculateSubwindows subroutine lowers the highest mapped child window (if any) that occludes another child window to the bottom of the stack.

Exposure processing is performed on formerly obscured windows.

## **Parameters**

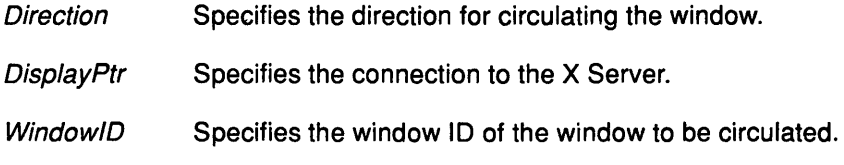

# Error Codes

Badlmplementation

**BadValue** 

BadWindow.

# Implementation Specifics

This Xlib subroutine is part of AIXwindows Run Time Environment in AIXwindows Environment/6000.

# Related Information

The CirculateWindow protocol request.

# **XCirculateSubwindowsDown Subroutine**

#### **Purpose**

Lowers the highest mapped child of the specified window.

#### **Libraries**

Enhanced X-Windows Library (libX11.a)

FORTRAN 77 Library (libXfx.a)

#### **C Syntax**

XCirculateSubwindowsDown(Disp/ayPtr, Window/D) Display \* DisplayPtr, Window Window/D;

#### **FORTRAN Syntax**

external fxcirculatesubwindowsdown integer\*4 DisplayPtr integer\*4 Window/D call fxcirculatesubwindowsdown(DisplayPtr, WindowlD)

#### **Description**

The XCirculateSubwindowsDown subroutine lowers the highest mapped child of the specified window that partially or completely occludes another child window. Unobscured child windows are not affected.

#### **Parameters**

**DisplayPtr** Specifies the connection to the X Server.

**WindowID** Specifies the window ID for the window to be lowered.

#### **Error Codes**

Badlmplementation

#### BadWindow

#### **Implementation Specifics**

This Xlib subroutine is part of AIXwindows Run Time Environment in AIXwindows Environment/6000.

#### **Related Information**

The CirculateWindow protocol request.

# XCirculateSubwindowsUp Subroutine

## Purpose

Raises the lowest mapped child of the specified window.

## Libraries

Enahnced X-Windows Library (libX11.a)

FORTRAN 77 Library (libXfx.a)

# C Syntax

XCirculateSubwindowsUp(Disp/ayPtr, Window/D) Display \* DisplayPtr, Window Window/D;

## FORTRAN Syntax

external fxcirculatesubwindowsup integer\*4 DisplayPtr integer\*4 Window/D call fxcirculatesubwindowsup(DisplayPtr, WindowlD)

# **Description**

The XCirculateSubwindowsUp subroutine raises the lowest mapped child of the specified window that is partially or completely occluded by another child window. Unobscured child windows are not affected.

## Parameters

DisplayPtr Specifies the connection to the X Server.

Window/D Specifies the window ID for the window to be raised.

## Error Codes

Badlmplementation

**BadWindow** 

## Implementation Specifics

This Xlib subroutine is part of AIXwindows Run Time Environment in AIXwindows Environ ment/6000.

## **Related Information**

The CirculateWindow protocol request.

# XClearArea Subroutine

#### Purpose

Clears a rectangular area of the specified window.

#### Libraries

Enhanced X-Windows Library (libX11.a)

FORTRAN 77 Library (libXfx.a)

#### C Syntax

XClearArea(DisplayPtr, Window/D, X, Y, Width, Height, Exposures) Display \* DisplayPtr, Window Window/D; int  $X$ ,  $Y$ ; unsigned int Width, Height; Boot Exposures;

# FORTRAN Syntax

external fxcleararea integer\*4 DisplayPtr integer\*4 Window/D integer\*4  $X, Y$ integer\*4 Width, Height integer\*4 Exposures call fxcleararea(DisplayPtr, WindowID, X, Y, Width, Height, Exposures)

#### **Description**

The XClearArea subroutine paints a rectangular area in the specified window according to specified dimensions with the background pixel or pixmap of the window.

- If the Width parameter is a value of 0, it is replaced with the current width of the window minus the  $X$  parameter.
- If the *Height* parameter is a value of 0, it is replaced with the current height of the window minus the *Y* parameter.
- If the window has a defined background tile, the rectangle is filled with this tile.
- If the window has the background value of None, the contents of the window are not changed.

In both cases, if the *Exposures* parameter is the value of True, one or more Expose events are generated for regions of the rectangle that are either visible or in a backing store.

 $\left($ 

The XClearArea subroutine cannot be used with an lnputOnly class window.

# Parameters

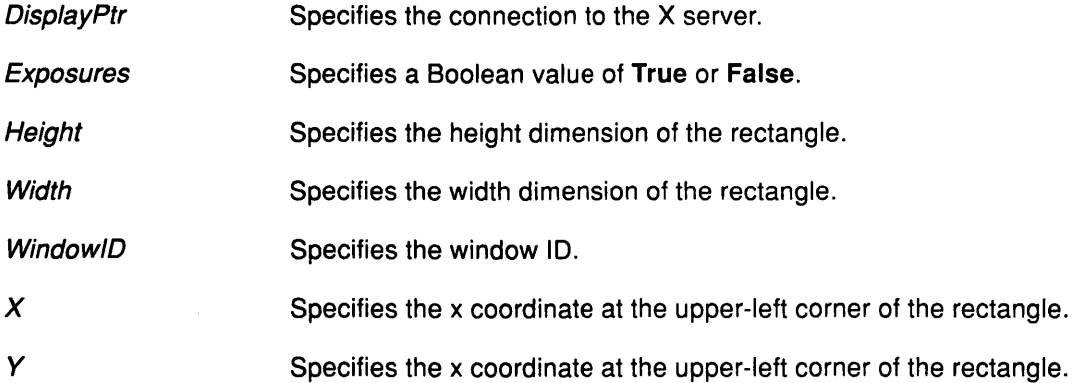

# Error Codes

Badlmplementation

**BadMatch** 

**BadValue** 

**BadWindow** 

# Implementation Specifics

This Xlib subroutine is part of AIXwindows Run Time Environment in AIXwindows Environment/6000.

# Related Information

The ClearArea protocol request

# XClearWindow Subroutine

#### Purpose

Clears the entire window.

#### Libraries

Enhanced X-Windows Library (libX11.a)

FORTRAN 77 Library (libXfx.a)

#### C Syntax

XClearWindow(DisplayPtr, Window/D) Display \* DisplayPtr, Window Window/D;

# FORTRAN Syntax

external fxclearwindow integer\*4 DisplayPtr integer\*4 Window/D call fxclearwindow(DisplayPtr, WindowID)

#### **Description**

The XClearWindow subroutine clears the entire area in the window specified.

- If the window has a defined background tile, the rectangle is tiled with a plane mask of all 1s and the GXCopy display function.
- If the window background has a value of None, the contents of the window are not changed.

The XClearWindow subroutine cannot be used with an lnputOnly class window.

#### Parameters

**DisplayPtr** Specifies the connection to the X Server.

**WindowID** Specifies the window ID of the window to be cleared.

#### Error Codes

Badlmplementation

**BadMatch** 

**BadValue** 

**BadWindow** 

#### Implementation Specifics

This Xlib subroutine is part of AIXwindows Run Time Environment in AIXwindows Environment/6000.

#### Related Information

The ClearArea protocol request.

# XClipBox Subroutine

#### Purpose

Generates the smallest rectangle enclosing a specified region.

#### Libraries

Enhanced X-Windows Library (libX11.a)

FORTRAN 77 Library (libXfx.a)

#### C Syntax

XClipBox{ RegionPtr, Rectangle Return) Region RegionPtr, XRectangle \*Rectangle Return;

# FORTRAN Syntax

external fxclipbox integer\*4 RegionPtr, RectangleReturn call fxclipbox{RegionPtr, RectangleReturn)

#### **Description**

The XClipBox subroutine generates the smallest enclosing rectangle in the RectangleReturn parameter. The opaque type Region value is defined in the <X11/Xutil.h> file.

#### **Parameters**

**RectangleReturn** 

Specifies the rectangle in which the smallest enclosing rectangle is generated.

**RegionPtr** 

Specifies the region where the rectangle is located.

#### Error Code

Badlmplementation

# Implementation Specifics

This Xlib subroutine is part of AIXwindows Run Time Environment in AIXwindows Environment/6000.

#### Related Information

The XRectangle data structure.

# XCloseDisplay Subroutine

#### Purpose

Closes a display.

#### Libraries

Enhanced X-Windows Library (libX11.a)

FORTRAN 77 Library (libXfx.a)

#### C Syntax

XCloseDisplay(Disp/ayPtry Display \* DisplayPtr,

#### FORTRAN Syntax

external fxclosedisplay integer\*4 DisplayPtr call fxclosedisplay( DisplayPtr)

#### Description

The XCloseDisplay subroutine closes or disconnects a display from the X Server. It destroys all windows, resource IDs (Window, Font, Pixmap, Colormap, Cursor, and GContext), or other graphic contexts that the client created on the display device, unless the close-down mode of the resource is changed. These windows, resource IDs, and other graphic contexts should not be referenced again.

The XCloseDisplay subroutine discards any output requests that are buffered but not sent.

#### Parameter

DisplayPtr Specifies the connection to the X Server.

#### Error Codes

BadGC

Badlmplementation

#### Implementation Specifics

This Xlib subroutine is part of AIXwindows Run Time Environment in AIXwindows Environment/6000.

ŀ

# XConfigureWindow Subroutine

#### Purpose

Configures a window for size, position, border, and stacking order.

#### Libraries

Enhanced X-Windows Library (libX11.a)

FORTRAN 77 Library (libXfx.a)

# C Syntax

XConfigureWindow(DisplayPtr, WindowlD, ValueMask, Values) Display \* DisplayPtr, Window WindowlD; unsigned int ValueMask; XWindowChanges \*Values;

# FORTRAN Syntax

external fxconfigurewindow integer\*4 DisplayPtr integer\*4 WindowlD integer\*4 ValueMask integer\*4 Values call fxconfigureWindow(OisplayPtr, WindowlD, ValueMask, Values)

## **Description**

The XConfigureWindow subroutine configures the size, position, border and stacking order of a window using the values specified in the XWindowChanges data structure. It takes any unspecified values from the existing geometry of the window. The stacking order of the window is controlled by the parameters.

## Parameters

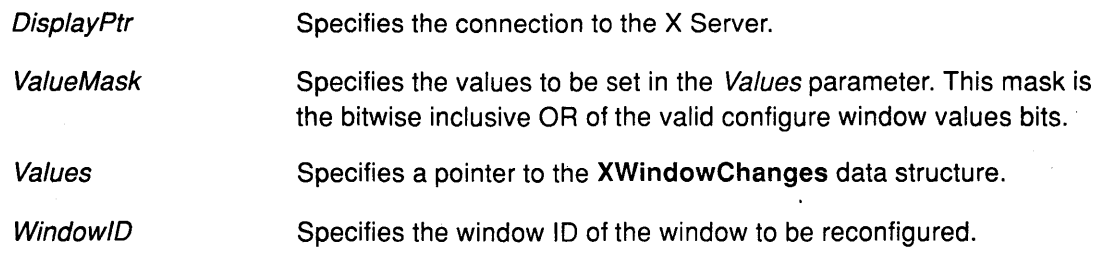

## Error Codes

Badlmplementation

**BadMatch** 

BadValue

BadWindow

# Implementation Specifics

This Xlib subroutine is part of AIXwindows Run Time Environment in AIXwindows EnvironmenV6000.

 $\sim$ 

 $\left(\right)$ 

# Related Information

The XWindowChanges data structure.

The ConfigureWindow protocol request.

# XConvertSelection Subroutine

#### Purpose

Converts a selection.

#### Libraries

Enhanced X-Windows Library (libX11.a)

FORTRAN 77 Library (libXfx.a)

## C Syntax

XConvertSelection(DisplayPtr, Selection, Target, Property, Requestor, TimeStamp} Display \* DisplayPtr, Atom Selection, Target; Atom Property; Window Requestor, Time TimeStamp;

# FORTRAN Syntax

external fxconvertselection integer\*4 DisplayPtr integer\*4 Selection, Target integer\*4 Property, Requestor, TimeStamp call fxconvertselection(DisplayPtr, Selection, Target, Property, Requestor, TimeStamp)

## **Description**

The XConvertSelection subroutine requests that the specified selection be converted to the specified target type.

- If the specified selection has an owner, the X Server sends a SelectionRequest event to that owner.
- If the specified selection does not have an owner, the X Server generates a SelectionNotify event, with the property set to the None value, to the requestor.

In both events, the parameters are passed unchanged.

# Parameters

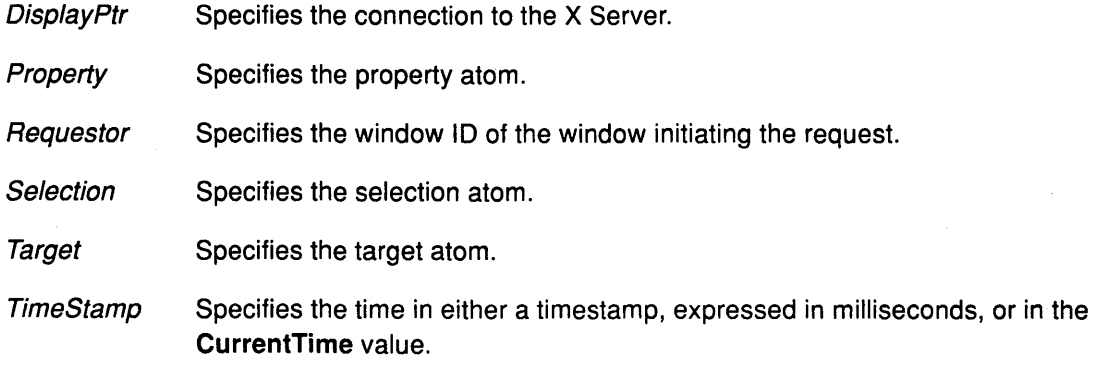

# Error Codes

 $\mathcal{I}$ 

#### Badlmplementation

#### BadWindow

#### Implementation Specifics

This Xlib subroutine is part of AIXwindows Run Time Environment in AIXwindows Environment/6000.

## Related Information

The SelectionNotify event, SelectionRequestEvent.

The ConvertSelection protocol request.

# XCopyArea Subroutine

## Purpose

Copies the drawable area between drawables of the same root and depth.

#### Libraries

Enhanced X-Windows Library (libX11.a)

FORTRAN 77 Library (libXfx.a)

## C Syntax

XCopy Area(DisplayPtr, Source, Destination, GraphicsContext, SourceX, Source *Y,* Width, Height DestinationX, Destination Y)

Display \* DisplayPtr, Drawable Source, Destination; GC GraphicsContext, int SourceX, SourceY; unsigned int Width, Height; int DestinationX, Destination Y;

# FORTRAN Syntax

#### external fxcopyarea

integer\*4 DisplayPtr integer\*4 Source, Source, GraphicsContext integer\*4 SourceX, Source Y, Width, Height integer\*4 DestinationX, Destination Y call fxcopyarea(DisplayPtr, Source, Destination, GraphicsContext, SourceX, SourceY, Width, Height, DestinationX, Destination Y)

## **Description**

The XCopyArea subroutine copies an area of the specified drawable to another drawable. It combines the source rectangle specified by the Source parameter with the destination rectangle specified by the Destination parameter. The rectangles specified by these two parameters must have the same root and depth.

The regions of the source rectangle that are obscured and have not been retained in a BackingStore parameter are not copied. Specificed regions outside the boundaries of the source drawable are also not copied. Instead, the following occurs on all corresponding destination regions that are either visible or retained in a BackingStore parameter.

- If the destination rectangle is a window with a background other than the value of None, the corresponding regions of the destination are tiled with a *plane\_mask* field of all 1s and with the GXcopy display function of that background.
- If the graphics\_exposures field in the GC is the value of True, then the GraphicsExpose events for all corresponding destination regions are required.
- If the graphics\_exposures field in the GC is the value of True, but no regions are exposed, a NoExpose event is generated. By default, the *graphics\_exposures* field is the vlaue of True in new GC events.

The XCopyArea subroutine uses the function, plane\_mask, subwindow\_mode, graphics\_exposures, clip\_x\_origin, clip\_y\_origin, and clip\_mask graphics context fields.

# **XCopyArea**

# **Parameters**

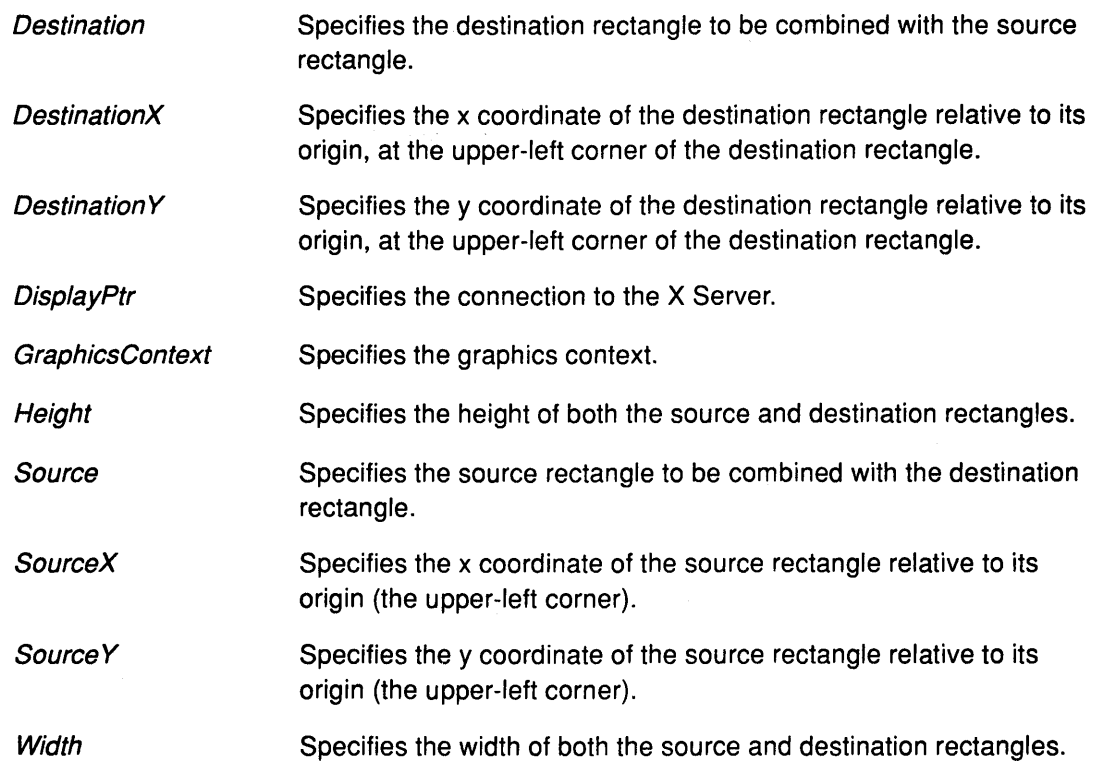

# **Error Codes**

**Bad Drawable BadGC** 

**Badlmplementation** 

**Bad Match** 

# **Implementation Specifics**

This Xlib subroutine is part of AIXwindows Run Time Environment in AIXwindows Environment/6000.

 $\langle$ 

# **Related Information**

The **Copy Area** protocol request.

The **XSetGraphicsExposures** subroutine.

# XCopyColormapAndFree Subroutine

# Purpose

Creates a new colormap from a previously shared colormap.

## Libraries

Enhanced X-Windows Library (libX11.a)

FORTRAN 77 Library (libXfx.a)

# **C** Syntax

Colormap XCopyColormapAndFree(Disp/ayPtr, Colormap/D) Display \* DisplayPtr Colormap Colormap/D

# FORTRAN Syntax

integer\*4 fxcopycolormapandfree external fxcopycolormapandfree integer\*4 DisplayPtr integer\*4 Colormap/D integer\*4 Colormap/DReturned Colormap/DReturned = fxcopycolormapandfree( DisplayPtr, Colormap/D)

# **Description**

The XCopyColormapAndFree subroutine creates a new colormap when the allocation of colormap entries from a previously-shared colormap was unsuccessful due to resource exhaustion. The XCopyColormapAndFree subroutine does the following:

- Creates a colormap of the same visual type for the same screen as the specified colormap and returns the new colormap ID.
- Moves all of the existing client allocation from the specified colormap to the new colormap. It keeps the color values of this allocation intact and frees these color entries in the specified colormap. It leaves the color values for other entries in the new colormap undefined.
- If the specified colormap was created by the client with the AllocAll parameter, the new colormap is also created with this parameter. The color values for all entries are then copied from the specified colormap, and all entries in the specified colormap are freed.
- If the specified colormap was not created by the client with the AllocAll parameter, the pixels and planes that are moved are those allocated by the client using the XAllocColor, XAllocColorPlanes, XAllocColorCells, or XAllocNamedColor subroutine.

# Parameters

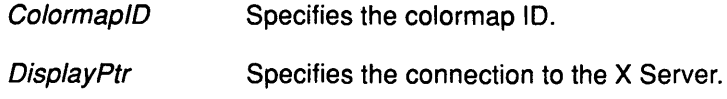

# XCopyColormapAndFree

# Error Codes

BadAlloc

**BadColor** 

**BadImplementation** 

# Implementation Specifics

This Xlib subroutine is part of AIXwindows Run Time Environment in AIXwindows Environment/6000.

## Related Information

The CopyColormapAndFree protocol request.

The XCreateColormap subroutine, XFreeColormap subroutine, XFreeColors subroutine.

 $\left(\right)$ 

# **XCopyGC Subroutine**

#### **Purpose**

Copies components from a source graphics context to a destination graphics context.

#### **Libraries**

Enhanced X-Windows Library **(libX11.a)** 

FORTRAN 77 Library **(libXfx.a)** 

#### **C Syntax**

XCopyGC(DisplayPtr, Source, ValueMaskCopy, Destination) **Display** \* DisplayPtr; **GC** Source; **unsigned long** ValueMaskCopy; **GC** Destination;

# **FORTRAN Syntax**

**external fxcopygc integer\*4** DisplayPtr **integer\*4** Source **integer\*4** ValueMaskCopy **integer\*4** Destination **call** fxcopygc(DisplayPtr, Source, ValueMaskCopy, Destination)

# **Description**

The **XCopyGC** subroutine copies specified components from a source graphics context to a destination graphics context. Both graphics contexts must have the same root and depth.

#### **Parameters**

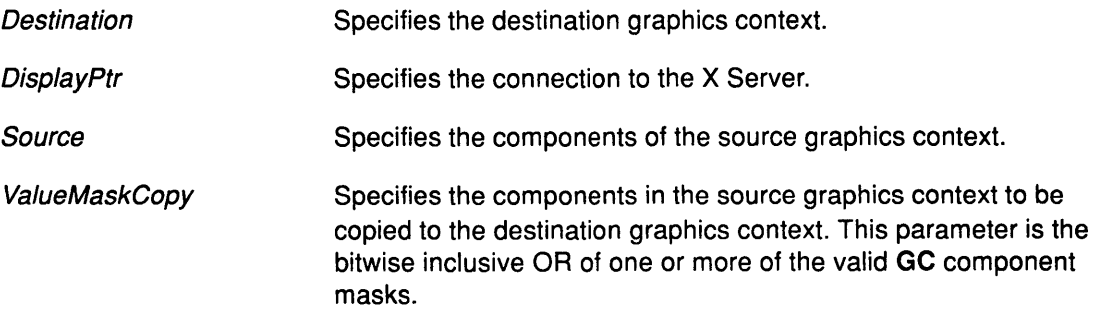

# **Error Codes**

**BadAlloc** 

- **BadGC**
- **Badlmplementation**
- **Bad Match**
- **BadValue**

# Implementation Specifics

This Xlib subroutine is part of AIXwindows Run Time Environment in AIXwindows Environment/6000.

 $\langle$ 

# Related Information

The XCopyGC protocol request.

# XCopyPlane Subroutine

#### Purpose

Copies a single bit plane of a drawable.

#### Libraries

Enhanced X-Windows Library (libX11.a)

FORTRAN 77 Library (libXfx.a)

#### C Syntax

XCopyPlane( DisplayPtr, Source, Destination, Graphics Context, Source)(, Source *Y,*  Width, Height,DestinationX, DestinationY, Plane)

Display \* DisplayPtr, Drawable Source, Destination; GC GraphicsContext; int SourceX, Source Y; unsigned int Width, Height; int DestinationX, Destination Y; unsigned long Plane;

# FORTRAN Syntax

external fxcopyplane integer\*4 DisplayPtr integer\*4 Source, Destination integer\*4 GraphicsContext integer\*4 SourceX, Source Y, Width, Height integer\*4 DestinationX, Destination Y, Plane call fxcopyplane( DisplayPtr, Source, Destination, GraphicsContext, SourceX, Source Y, Width, Height, DestinationX, Destination Y, Plane)

## **Description**

 $\mathfrak{h}$ 

The XCopyPlane subroutine combines a single bit plane of the source rectangle with the specified destination rectangle. The rectangles must have the same root but not necessarily the same depth.

The XCopyPlane subroutine forms a pixmap of the same depth as the destination rectangle with a size specified by the source region. It uses the foreground pixels in the graphics context when the bit plane in the source rectangle contains a 1 bit and it uses the background pixels when the bit plane in the source rectangle contains a 0 bit.

The equivalent of a CopyArea protocol request is performed, using the same exposure semantics. This can be thought of as using the specified region of the source bit plane as a stipple with a fill\_style field value of FillOpaqueStippled for filling a destination rectangle.

If the graphics\_exposures field in the GC is the value of True, the GraphicsExpose events for all corresponding destination regions are generated. If the *graphics* exposures field is the value of True, but no regions are exposed, a NoExpose event is generated. By default, the graphics\_exposures field has the value of True in new GCs.

The XCopyPlane subroutine uses the function, plane mask, foreground, background, subwindow\_mode, graphics\_exposures, clip\_x\_origin, clip\_y\_origin, and clip\_mask graphics context fields.

# **XCopyPlane**

# **Parameters**

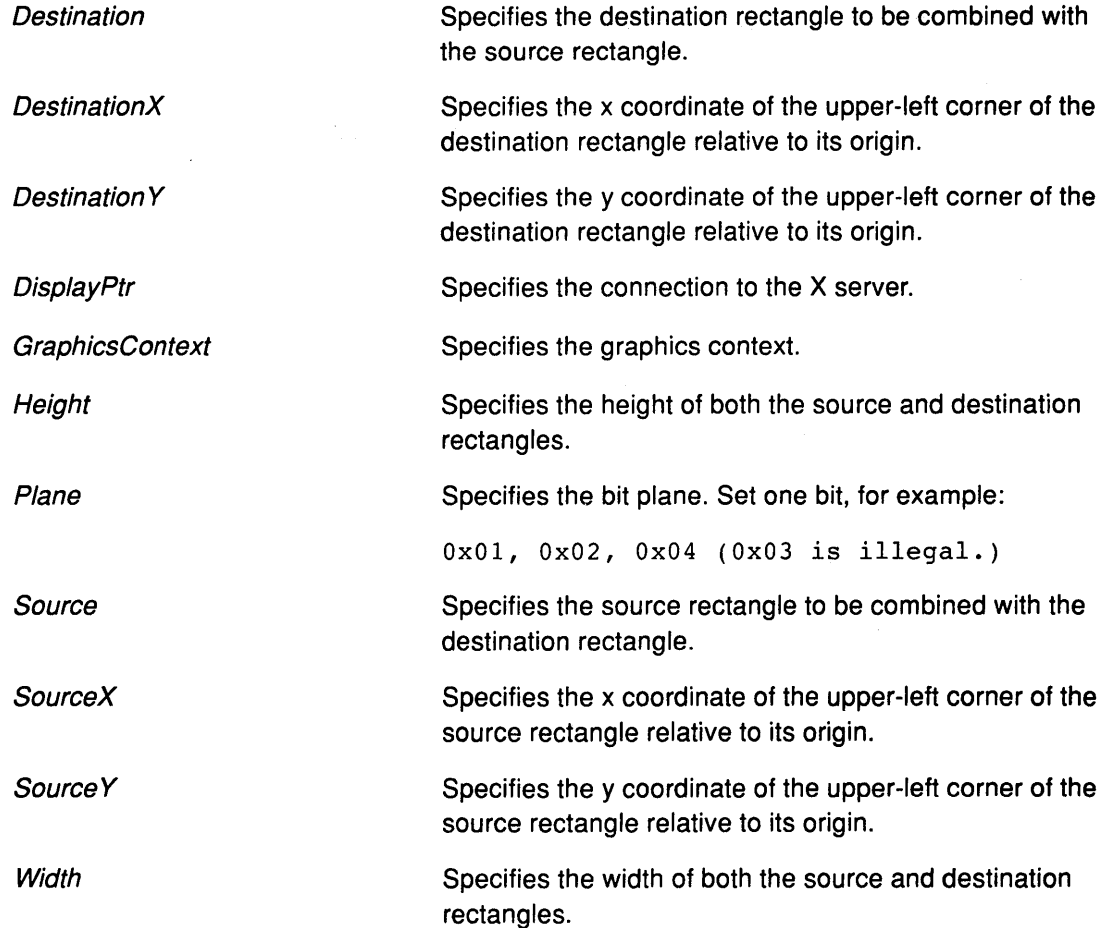

# **Error Codes**

**Bad Drawable** 

**BadGC** 

**Badlmplementation** 

**Bad Match** 

**BadValue** 

# **Implementation Specifics**

This Xlib subroutine is part of AIXwindows Run Time Environment in AIXwindows Environment/6000.

I I ''I

 $\mathbf{C}$ 

Í

## **Related Information**

The **CopyPlane** protocol request.

The **XSetGraphicsExposures** subroutine.

# XCreateAssocTable Subroutine

#### Purpose

Returns a pointer to a newly created associate table.

## Library

Enhanced X-Windows Library (liboldX.a)

# Syntax

#include <X11/X10.h> XAssocTable \*XCreateAssocTable(Size) int Size;

## **Description**

The XCreateAssocTable subroutine returns a pointer to a newly created associate table. Use buckets to the power of two to be more efficient, for example, use 32 buckets per 100 objects. (A reasonable maximum number of object per buckets is 8.)

A pointer with the value of NULL is returned if there is an error allocating memory for the XAssocTable structure.

Note: This subroutine is in the liboldX.a library. Include this library in the compiler command to build your program. For example:

{compiler-option} -o samples samples.c -loldX -lXll

#### Parameter

 $\mathcal{E}$ 

Size Specifies the number of buckets in the hash system of the XAssocTable structure.

## Implementation Specifics

This Xlib subroutine is part of AIXwindows Run Time Environment in AIXwindows Environment/6000.

## Related Information

The XDestroy Assoc Table subroutine

# **XCreateBitmapFromData Subroutine**

#### **Purpose**

Creates a bitmap from data.

#### **Libraries**

Enhanced X-Windows Library (libX11.a)

FORTRAN 77 Library (libXfx.a)

## **C Syntax**

Pixmap XCreateBitmapFromData(DisplayPtr, DrawableID, Data, Width, Height) Display \* DisplayPtr, Drawable Drawable/D; char \*Data; int Width, Height;

# **FORTRAN Syntax**

integer\*4 fxcreatebitmapfromdata external fxcreatebitmapfromdata integer\*4 DisplayPtr, Drawable/D integer\*4 Data integer\*4 Width, Height integer\*4 Pixmap Pixmap = fxcreatebitmapfromdata(DisplayPtr, DrawableID, Data, Width, Height)

## **Description**

The XCreateBitmapFromData subroutine creates a bitmap from data stored in the program rather than reading a bitmap file that was written out by the XWriteBitmapFile subroutine. The XCreateBitmapFromData subroutine allows you to include a bitmap file written out by the XWriteBitmapFile subroutine without reading in the bitmap file.

For example, to include a gray bitmap, enter:

#include "gray.bitmap" <sup>~</sup> Pixmap bitmap; bitmap =  $XCreateBitmapFromData(display, window, gray bits,$ gray\_width, gray\_height);

I

G

After this subroutine is completed, the XFreePixmap subroutine frees the bitmap.

Note: This subroutine is specific to C language programs using the #include file and following the AIX X-Windows version 2.1 format.

# XCreateBitmapFromData

## **Parameters**

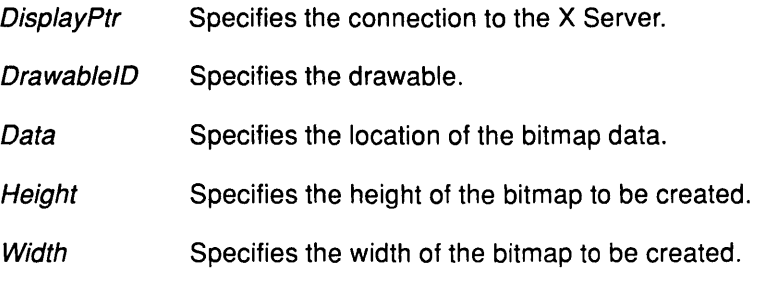

# Return Value

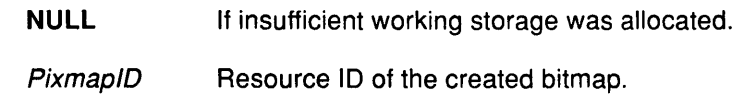

## Error Codes

BadAlloc

**BadImplementation** 

## Implementation Specifics

This Xlib subroutine is part of AIXwindows Run Time Environment in AIXwindows Environment/6000.

# Related Information

The XCreatePixmapFromBitmapData subroutine, XWriteBitmapFile subroutine, XReadBitmapFile subroutine.

# XCreateColormap Subroutine

#### Purpose

Creates a colormap.

#### Libraries

Enhanced X-Windows Library (libX11.a)

FORTRAN 77 Library (libXfx.a)

#### C Syntax

Colormap XCreateColormap(DisplayPtr, WindowID, VisualPtr, Allocate) Display \* DisplayPtr, Window Window!D; Visual \* Visua!Ptr, int Allocate;

## FORTRAN Syntax

integer\*4 fxcreatecolormap external fxcreatecolormap integer\*4 DisplayPtr integer\*4 Window/D integer\*4 Visua!Ptr integer\*4 Allocate integer\*4 Colormap Colormap = fxcreatecolormap(DisplayPtr, WindowlD, VisualPtr, Allocate)

#### **Description**

The XCreateColormap subroutine creates a colormap of the specified visual type for the screen on which the window resides and associates the colormap ID with it. This subroutine operates on a Visual structure with members that contain information about the colormapping possible. The colormap for the specified window is not set; the specified window is used only to determine the screen.

The initial values of the colormap entries are undefined for the Grayscale, PseudoColor, and DirectColor visual types. For StaticGray, StaticColor, and TrueColor visual types, the entries have defined values, but those values are specific to the visual and are not defined by Enhanced X-Windows. For the StaticGray, StaticColor, and TrueColor visual types, the Allocate parameter must be the value of AllocNone. For the other visual types, if the Allocate parameter is the AllocNone value, the colormap has no initially allocated entries, and clients can allocate them.

If the Allocate parameter is the value of AllocAll, the entire colormap is allocated as writable. The initial values of all allocated entries are undefined. For the Grayscale and PseudoColor visual types, the effect is the same as if the XAllocColorCells subroutine returned all pixel values from 0 to  $N - 1$ , where N is the value of the map\_entries field in the specified visual. For the DirectColor visual type, the effect is the same as if the XAllocColorPlanes subroutine returned a pixel value of 0 and the RedMaskReturn, GreenMaskReturn, and BlueMaskReturn parameter values containing the same bits as the corresponding masks in the specified visual. However, in all cases, none of these entries can be freed by using the XFreeColors subroutine.

# XCreateColormap

## **Parameters**

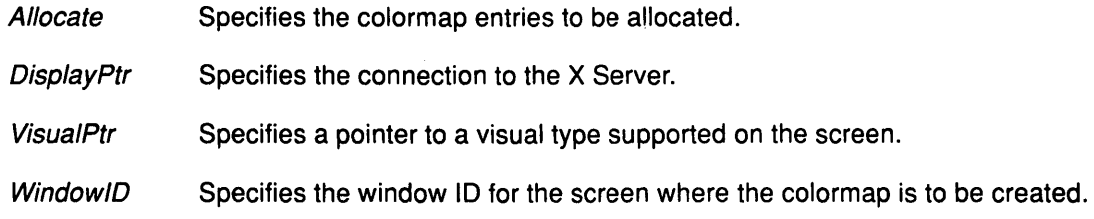

# Error Codes

BadAlloc

Badlmplementation

**BadMatch** 

**BadValue** 

BadWindow

#### Implementation Specifics

This Xlib subroutine is part of AIXwindows Run Time Environment in AIXwindows Environment/6000.

# Related Information

 $\big\}$ 

 $\overline{\phantom{a}}$ 

The CreateColormap protocol request.

# XCreateFontCursor Subroutine

#### Purpose

Creates a cursor from a standard font.

#### Libraries

Enhanced X-Windows Library (libX11.a)

FORTRAN 77 Library (libXfx.a)

#### C Syntax

#include <X11/cursorfont.h>

Cursor XCreateFontCursor{Disp/ayPtr, Shape) Display \* DisplayPtr; unsigned int Shape;

## FORTRAN Syntax

integer\*4 fxcreatefontcursor external fxcreatefontcursor integer\*4 DisplayPtr integer\*4 Shape integer\*4 Cursor Cursor= fxcreatefontcursor{Disp/ayPtr, Shape)

#### **Description**

The XCreateFontCursor subroutine creates a cursor from a standard font. A set of standard cursor shapes is available in a special font named cursor.snf. The cursorfont.h file contains the definitions of each of the cursor shapes. This font can be customized for individual display types.

The Shape parameter specifies which glyph (image) of the standard fonts to use. The hotspot (the point in the cursor corresponding to the coordinates reported for the pointer) comes from the information stored in the cursor font. The initial colors of a cursor are a black foreground and a white background.

I I  $\setminus$ 

(

#### Parameters

**DisplayPtr** Specifies the connection to the *X* Server.

Shape Specifies the shape for the cursor.

#### Error Codes

BadAlloc

Badlmplementation

**BadMatch** 

BadValue

#### Implementation Specifics

This Xlib subroutine is part of AIXwindows Run Time Environment in AIXwindows Environment/6000.
# Related Information

 $\bar{1}$ 

 $\bar{V}$ 

The CreateGlyphCursor protocol request.

 $\mathbf{r}$ 

# XCreateGC Subroutine

#### Purpose

Creates a new graphics context.

#### Libraries

Enhanced X-Windows Library (libX11.a)

FORTRAN 77 Library (libXfx.a)

#### C Syntax

GC XCreateGC(DisplayPtr, DrawablelD, ValueMaskCreate, Values) Display \* DisplayPtr, Drawable DrawablelD; unsigned long ValueMaskCreate; XGCValues \* Values;

# FORTRAN Syntax

integer\*4 fxcreategc external fxcreategc integer\*4 DisplayPtr integer\*4 DrawablelD integer\*4 ValueMaskCreate integer\*4 Values integer\*4 GraphicsContext GraphicsContext = fxcreategc(DisplayPtr, DrawablelD, ValueMaskCreate, Values)

# Description

The XCreateGC subroutine creates a new graphics context that can be used with any destination drawable with the same root and depth as the specified drawable.

# **Parameters**

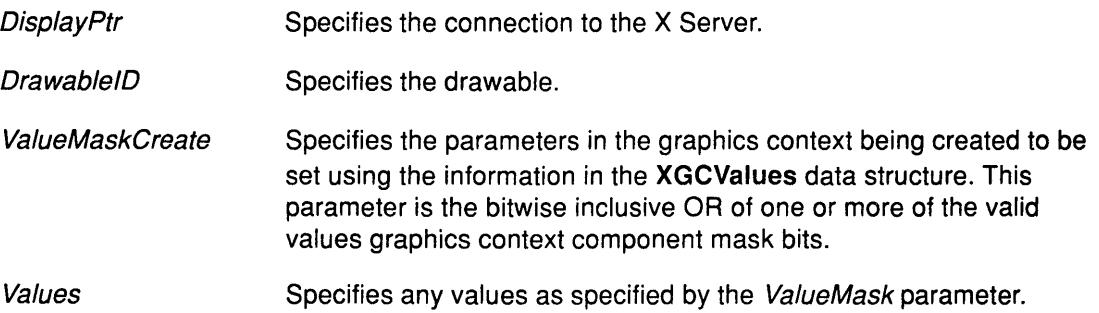

# Error Codes

BadAlloc

**BadDrawable** 

**BadFont** 

Badlmplementation

**BadMatch** 

**BadPixmap** 

**BadValue** 

### Implementation Specifics

This Xlib subroutine is part of AIXwindows Run Time Environment in AIXwindows Environment/6000.

#### Related Information

Ĵ

 $\bigg)$ 

The XGCValues data structure and valid components.

The CreateGC protocol request.

The XFreeGC subroutine, XCopyGC subroutine, XChangeGC subroutine.

# XCreateGlyphCursor Subroutine

#### Purpose

Creates a cursor from font glyphs.

#### Libraries

Enhanced X-Windows Library (libX11.a)

FORTRAN 77 Library (libXfx.a)

#### C Syntax

Cursor XCreateGlyphCursor(DisplayPtr, SourceFont, MaskFont, SourceCharacter,

MaskCharacter, ForegroundColor, BackgroundColor)

*(*  \

Display \* DisplayPtr; Font SourceFont, MaskFont; unsigned int SourceCharacter, MaskCharacter; XColor \* ForegroundColor; XColor \* BackgroundColor;

### FORTRAN Syntax

integer\*4 fxcreateglyphcursor external fxcreateglyphcursor integer\*4 DisplayPtr integer\*4 SourceFont, MaskFont integer\*4 SourceCharacter, MaskCharacter integer\*4 ForegroundColor, BackgroundColor integer\*4 Cursor Cursor = fxcreateglyphcursor( DisplayPtr, SourceFont, Mask Font, SourceCharacter, MaskCharacter, ForegroundColor, BackgroundColor)

**Description**<br>The XCreateGlyphCursor subroutine creates a cursor from font glyphs (images). The source and mask bitmaps are obtained from the specified font glyphs. When using the XCreateGlyphCursor subroutine, note the following:

- The SourceCharacter parameter must be a defined glyph in the SourceFont parameter.
- If the MaskFont parameter is specified, the MaskCharacter parameter must be a defined glyph in the MaskFont parameter. The MaskFont parameter and MaskCharacter parameter are optional.
- If defined, the origins of the SourceCharacter parameter and MaskCharacter parameter glyphs are positioned coincidently and define the hotspot. The SourceCharacter parameter and the MaskCharacter parameter do not need to have the same bounding box metrics. Also, there is no restriction on the placement of the hotspot relative to the bounding boxes. If no *MaskCharacter* parameter is given, all pixels of the source are displayed.
- For 2-byte matrix fonts, the 16-bit value should be formed with the Byte1 member in the most significant byte, and the Byte2 member in the least significant byte.

The user must use the XFreeFont subroutine to free the fonts if no further explicit references to them are made.

# **XCreateGlyphCursor**

# **Parameters**

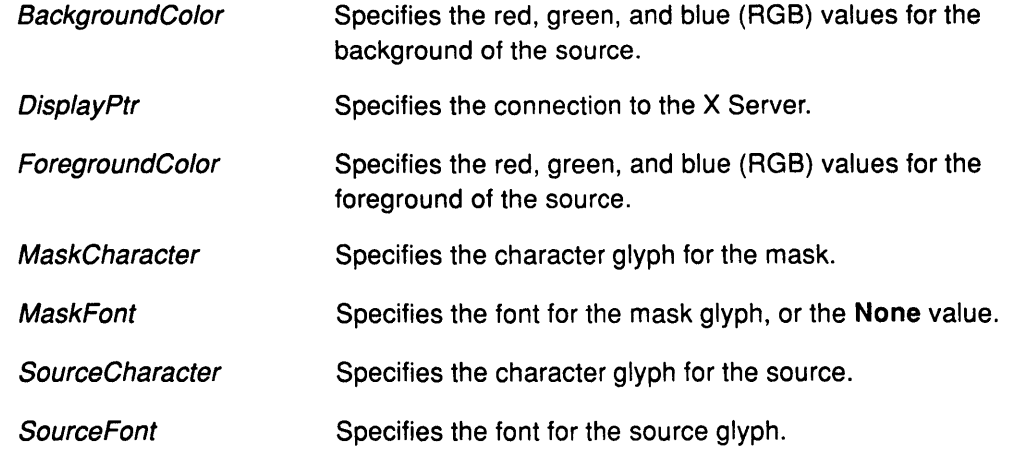

# **Error Codes**

**BadAlloc Bad Font Badlmplementation BadValue** 

#### **Implementation Specifics**

This Xlib subroutine is part of AIXwindows Run Time Environment in AIXwindows Environment/6000.

# **Related Information**

 $\hspace{0.05cm}\big\}$ 

 $\left\langle \right\rangle$ 

The **CreateGlyphCursor** protocol request.

# **XCreatelmage Subroutine**

#### **Purpose**

Allocates the memory for the Xlmage subroutine.

#### **Libraries**

Enhanced X-Windows Library (libX.a)

FORTRAN 77 Library (libXfx.a)

### **C Syntax**

Xlmage \*XCreatelmage(DisplayPrt, VisualPtr, Depth, FormatOffset, Data, Width,

HeightBitmapPad, BytesPerLine)

Display \* DisplayPtr; Visual \* VisualPtr; unsigned int Depth; int Format; int Offset; char \*Data; unsigned int Width; unsigned int Height; int BitmapPad; int BytesPerline;

# **FORTRAN Syntax**

integer\*4 fxcreateimage external fxcreateimage integer\*4 DisplayPtr, VisualPtr, Depth, Format, Offset integer\*4 Data integer\*4 Width, Height, BitmapPad, Bytesperline integer\*4 Image Image= fxcreateimage(DisplayPtr, VisualPtr, Depth, Format, Offset, Data, Width, Height, Bitmappad, Bytesperline)

# **Description**

The XCreatelmage subroutine allocates the memory for an Xlmage data structure for a specified display device, but allocates no memory for the image itself. Rather, it initializes the byte-order, bit-order, and bitmap-unit values from the display device and returns a pointer to the Xlmage data structure.

( '\

- The red, green, and blue mask values, derived from the visual structure, are defined for Z format images only.
- The *Offset* parameter permits rapid displaying of the image without requiring each scanline to be shifted into position.
- The BitmapPad parameter specifies the quantum of a scanline as 8-, 16-, or 32-bits. Thus, the start of one scanline in client memory is separated from the start of the next scanline by an integer multiple of the number of bits indicated in this parameter.
- If the BytesPerLine parameter is set to a value of 0, scanlines in memory are displayed contiguously and the value of the *BytesPerLine* parameter is calculated by the **XIIb** library.

The basic functions used to get a pixel, set a pixel, create a subimage, and add a constant offset to a Z format image are defined in the image object. The macros to use to call these functions through the image object are defined in the <X11 /Xutil.h> file. To use your own routines for XGetPixel, XSetPixel, XSublmage, and XAddPixel, change the definitions in Xutil.h.

When an image is created using the XCreatelmage subroutine, the XDestroylmage subroutine frees both the image structure and the data pointed to by the image structure.

#### **Parameters**

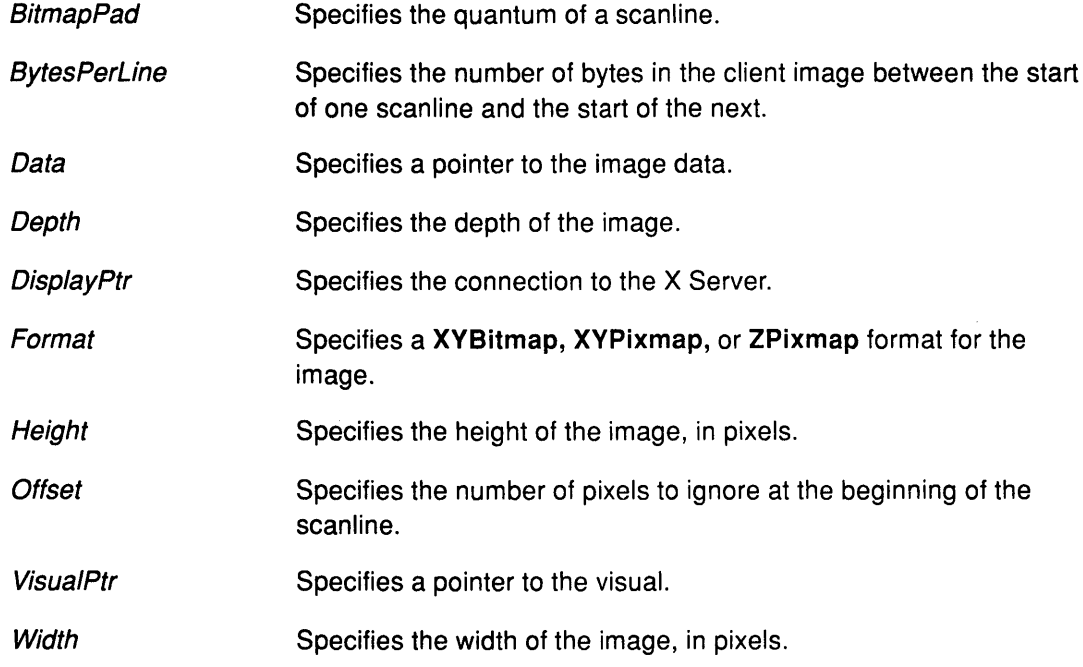

# Error Code

 $\left\langle \right\rangle$ 

 $\big)$ 

Badlmplementation

# Implementation Specifics

This Xlib subroutine is part of AIXwindows Run Time Environment in AIXwindows Environment/6000.

### Related Information

The Xlmage data structure.

The XDestroylmage subroutine, XPutlmage subroutine.

# XCreatePixmap Subroutine

### Purpose

Creates a pixmap of the specified size.

#### Libraries

Enhanced X-Windows Library (libX11.a)

FORTRAN 77 Library (libXfx.a)

### C Syntax

Pixmap XCreatePixmap(DisplayPtr, DrawablelD, Width, Height, Depth) Display \* DisplayPtr; Drawable DrawablelD; unsigned int Width, Height; unsigned int Depth;

# FORTRAN Syntax

integer\*4 fxcreatepixmap external fxcreatepixmap integer\*4 DisplayPtr integer\*4 DrawablelD integer\*4 Width, Height, Depth integer\*4 Pixmap Pixmap = fxcreatepixmap( DisplayPtr, Drawable ID, Width, Height, Depth)

# Description

The XCreatePixmap subroutine creates a pixmap of a specified size and assigns it a pixmap ID. This function can be used with an InputOnly window as the Drawable parameter. The Width and Height parameters must be nonzero, and the Depth parameter must be a value supported by the screen of the specified drawable.

Which screen receives the pixmap is determined by the Drawable parameter. The pixmap can be used only on this screen and only with other drawables of the same depth. (See the XCopyPlane subroutine for an exception to this rule.)

*(*  I,.

û

The initial contents of the pixmap are undefined.

#### Parameters

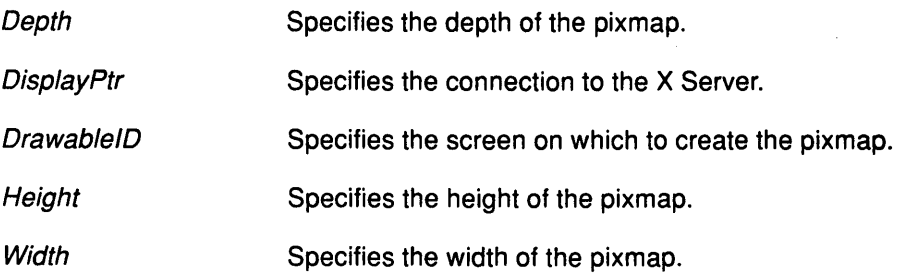

# Error Codes

BadAlloc

**BadDrawable** 

**BadImplementation** 

BadValue

# Implementation Specifics

This Xlib subroutine is part of AIXwindows Run Time Environment in AIXwindows Environment/6000.

# Related Information

The CreatePixmap protocol request.

The XCopyPlane subroutine.

 $\big)$ 

# XCreatePixmapCursor

# XCreatePixmapCursor Subroutine

#### Purpose

Creates a cursor from a pixmap.

#### Libraries

Enhanced X-Windows Library (libX11.a)

FORTRAN 77 Library (libXfx.a)

#### C Syntax

Cursor XCreatePixmapCursor(Disp/ayPtr, Source, Mask, ForegroundColor,

BackgroundColor, X, Y)

Display \* DisplayPtr, Pixmap Source; Pixmap Mask; XColor \* ForegroundColor, XColor \* BackgroundColor, unsigned int  $X$ ,  $Y$ ;

### FORTRAN Syntax

integer\*4 fxcreatepixmapcursor external fxcreatepixmapcursor integer\*4 DisplayPtr integer\*4 Source, Mask integer\*4 ForegroundColor, BackgroundColor integer\*4  $X, Y$ integer\*4 Cursor Cursor = fxcreatepixmapcursor(DisplayPtr, Source, Mask, ForegroundColor, BackgroundColor, X, Y)

# **Description**

The XCreatePixmapCursor subroutine creates a cursor and returns the cursor ID associated with it.

• The red, green, and blue (RGB) values for the ForegroundColor and BackgroundColor parameters must be specified, even if the X Server only has a StaticGray or GrayScale screen.

( '1...i

 $\frac{4}{9}$ 

- The foreground color is used for pixels set to a value of 1 in the source, and the background color is used for the pixels set to a value of 0.
- Both the Source and Mask parameters, if specified, can have any root drawable, but must have a depth value of 1.
- The Mask parameter defines the shape of the cursor. The pixels set to a value of 1 in the mask define the source pixels to be displayed, while the pixels set to a value of O define which pixels are ignored. If no mask is given, all source pixels are displayed. The mask, if present, must be the same size as the pixmap defined by the *Source* parameter, and the hotspot must be a point within the source. Pixmaps are freed using the XFreePixmap subroutine.
- The components of the cursor can be transformed arbitrarily to meet display limitations. The pixmaps can be freed immediately when no further explicit references to them are to

be made. Subsequent drawing in the source or mask pixmap has an undefined effect on the cursor (The X Server might or might not make a copy of the pixmap).

#### **Parameters**

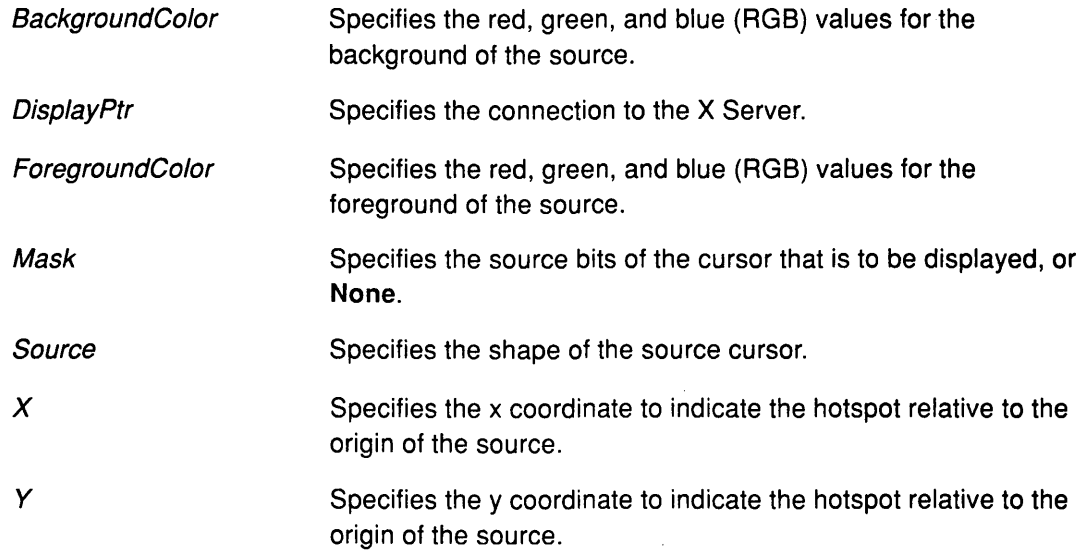

# **Error Codes**

**BadAlloc** 

**Badlmplementation** 

**Bad Match** 

**Bad Pixmap** 

# **Implementation Specifics**

This Xlib subroutine is part of AIXwindows Run Time Environment in AIXwindows Environment/6000.

#### **Related Information**

 $\left\{ \right.$ 

 $\overline{\phantom{a}}$ 

The **CreateCursor** protocol request.

# **XCreatePixmapFromBitmapData Subroutine**

#### **Purpose**

Creates a pixmap using the bitmap-formated data.

#### **Libraries**

Enhanced X-Windows Library (libX11.a)

FORTRAN 77 Library (libXfx.a)

#### **C Syntax**

Pixmap XCreatePixmapFromBitmapData(DisplayPtr, DrawableID, Data, Width, Height,

Foreground, Background, Depth)

Ť

Display \* DisplayPtr, Drawable Drawable/D; char \*Data; unsigned int Width, Height, unsigned long Foreground, Background; unsigned int Depth;

#### **FORTRAN Syntax**

integer\*4 fxcreatepixmapfrombitmapdata external fxcreatepixmapfrombitmapdata integer\*4 DisplayPtr, Drawable/D integer\*4 Data integer\*4 Width, Height integer\*4 Foreground, Background, Depth integer\*4 Pixmap Pixmap = fxcreatepixmapfrombitmapdata(DisplayPtr, DrawableID, Data, Width, Height, Foreground, Background, Depth)

### **Description**

The XCreatePixmapFromBitmapData subroutine creates a pixmap of the specified depth. It then calls the XPutlmage subroutine to store the data in the pixmap. The depth must be supported by the screen of the specified drawable.

### **Parameters**

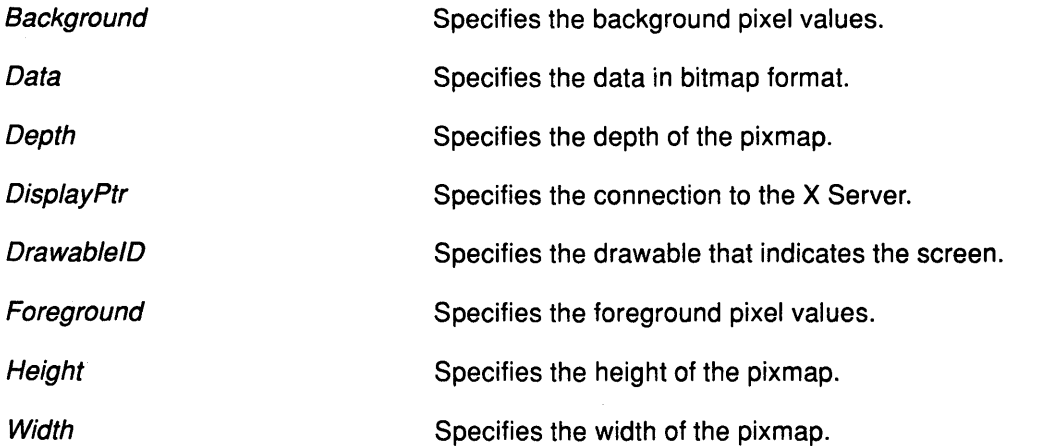

Error Codes

BadAlloc

**BadImplementation** 

**BadMatch** 

# Implementation Specifics

This Xlib subroutine is part of AIXwindows Run Time Environment in AIXwindows Environment/6000.

# Related Information

Ĵ.

∮

The XPutlmage subroutine.

# XCreateRegion Subroutine

### Purpose

Creates a new empty region.

#### Libraries

Enhanced X-Windows Library (libX11.a)

FORTRAN 77 Library (libXfx.a)

# C Syntax

Region XCreateRegion( )

# FORTRAN Syntax

integer\*4 fxcreateregion external fxcreateregion integer\*4 NewRegion NewRegion = fxcreateregion( )

# **Description**

The XCreateRegion subroutine creates a new empty region.

# Implementation Specifics

This Xlib subroutine is part of AIXwindows Run Time Environment in AIXwindows Environment/6000.

> /  $\bigg\backslash$

₫

# XCreateSimpleWindow Subroutine

# Purpose

Creates an unmapped lnputOutput subwindow.

# Libraries

Enhanced X-Windows Library (libX11.a)

FORTRAN 77 Library (libXfx.a)

# C Syntax

Window XCreateSimpleWindow(DisplayPtr, Parent, X, Y, Width, Height, BorderWidth,

Border, Background)

Display \* DisplayPtr, Window Parent, int  $X$ ,  $Y$ ; unsigned int Width, Height, BorderWidth; unsigned long Border, unsigned long Background;

# FORTRAN Syntax

integer\*4 fxcreatesimplewindow external fxcreatesimplewindow integer\*4 DisplayPtr integer\*4 Parent integer\*4  $X$ ,  $Y$ integer\*4 Width, Height, BorderWidth integer\*4 Border, Background integer\*4 Window/D WindowID = fxcreatesimplewindow(DisplayPtr, Parent, X, Y, Width, Height, BorderWidth, Border, Background)

# **Description**

The XCreateSimpleWindow subroutine creates an unmapped lnputOutput subwindow for a specified parent window. It returns the window ID of the created window, and causes the X Server to generate a CreateNotify event.

The created window is placed on top in the stacking order with respect to sibling windows. Any part of the window that extends outside its parent window is clipped.

The created window inherits the depth, class, and visual attributes of the parent window. All other window attributes use the default values.

For the created window to be visible on the screen, the window and all of its ancestor windows must be mapped and it cannot be obscured by any of its ancestor windows. Then the created window can be displayed by calling the XMapWindows subroutine.

Initially, the created window has the same cursor as the parent window. The Cursor parameter for the created window has a value of None. Use the XDefineCursor subroutine to define a new cursor for the created window.

# XCreateSimpleWindow

# **Parameters**

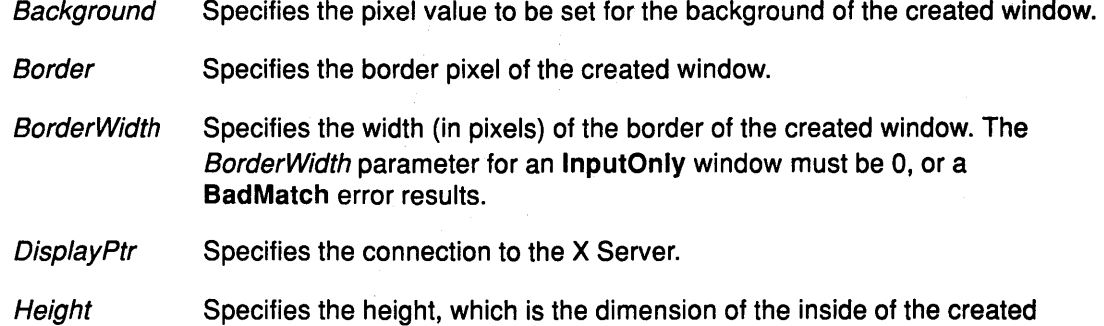

- window, excluding the border. This parameter must be nonzero, or a BadValue error results.
- Parent Specifies the parent window ID.
- Width Specifies the width, which is the dimension of the inside of the created window, excluding the border. This parameter must be nonzero, or a BadValue error results.
- *X* Specifies the x coordinate. This coordinate, which is relative to the inside of the border of the parent window, defines the top-left outside corner of the border of the created window.
- *Y* Specifies the y coordinate. This coordinate, which is relative to the inside of the border of the parent window, defines the top-left outside corner of the border of the created window.

( "

G

# Error Codes

BadAlloc

**BadImplementation** 

**BadMatch** 

**BadValue** 

BadWindow

#### Implementation Specifics

This Xlib subroutine is part of AIXwindows Run Time Environment in AIXwindows Environment/6000.

### Related Information

The CreateWindow protocol request.

The XCreateWindow subroutine.

# XCreateWindow Subroutine

#### Purpose

Creates an unmapped subwindow.

# Libraries

Enhanced X-Windows Library (libX11.a)

FORTRAN 77 Library (libXfx.a)

# C Syntax

Window XCreateWindow(DisplayPtr, Parent, X, *Y,* Width, Height, BorderWidth,

Depth, Class, VisualPtr, ValueMask, Attributes)

Display \* DisplayPtr; Window Parent, int  $X$ ,  $Y$ ; unsigned int Width, Height; unsigned int BorderWidth; int Depth; unsigned int Class; Visual \* VisualPtr; unsigned long ValueMask; XSetWindowAttributes \*Attributes;

### FORTRAN Syntax

integer\*4 fxcreatewindow external fxcreatewindow integer\*4 DisplayPtr integer\*4 Parent integer\*4 X, Y integer\*4 Width, Height, BorderWidth, Depth integer\*4 Class, VisualPtr, ValueMask, Attributes integer\*4 WindowlD WindowlD = fxcreatewindow{DisplayPtr, Parent, X, Y, Width, Height, BorderWidth, Depth, Class, VisualPtr, ValueMask, Attributes)

# Description

The XCreateWindow subroutine creates an unmapped subwindow for a specified parent window. It returns the window ID of the created window and causes the X Server to generate a CreateNotify event. The created window is placed on top in the stacking order with respect to sibling windows.

For the created window to be visible on the screen, the window and all of its ancestor windows must be mapped and it cannot be obscured by any of its ancestor windows. The created window can then be displayed by using the XMapWindow subroutine.

Initially, the created window has the same cursor as the parent window. The cursor for the created window has a value of None. Use the XDefineCursor subroutine to define a new cursor for the created window.

For an lnputOutput window, the visual type and depth must be a combination supported by the screen. The depth does not need to be the same as the parent window, but if the parent window is an lnputOnly window, a Bad Match error will result.

For an lnputOnly window, the depth and border width must be O and the visual must be supported by the screen. The parent window, however, can have any depth and class.

The only window attributes defined for InputOnly windows are the win\_gravity, event\_mask, do\_not\_propagate\_mask, override\_redirect, and cursor attributes. Any other attribute will result in a BadMatch error.

# **Parameters**

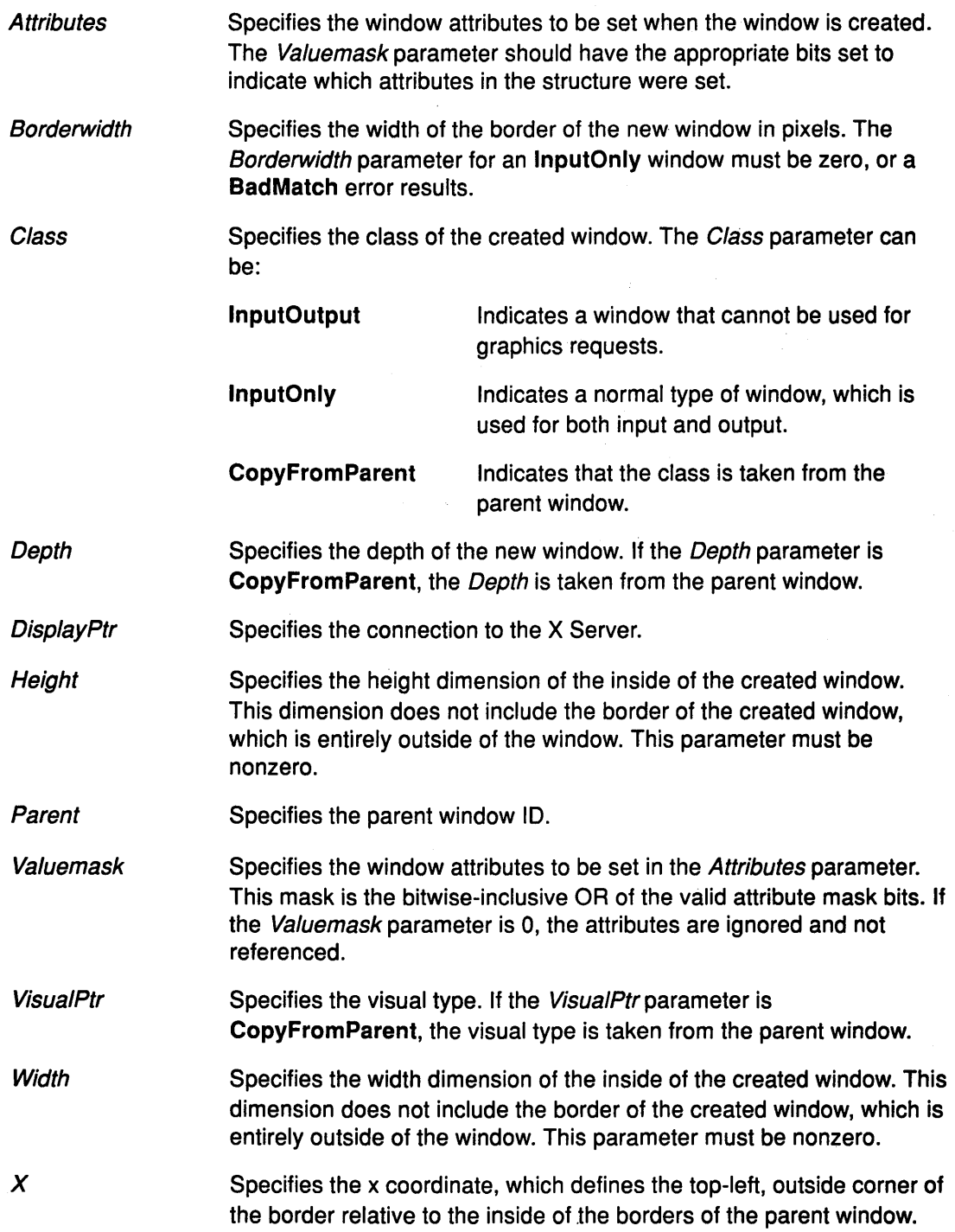

 $\left(\right)$ 

ţ

*y* Specifies they coordinate, which defines the top-left, outside corner of the border relative to the inside of the borders of the parent window.

# Error Codes

BadAlloc

BadColor

**BadCursor** 

**BadImplementation** 

**BadMatch** 

**BadPixmap** 

**BadValue** 

BadWindow

# Implementation Specifics

This Xlib subroutine is part of AIXwindows Run Time Environment in AIXwindows Environment/6000.

# Related Information

 $\bigg)$ 

þ

The CreateWindow protocol request.

The XDefineCursor subroutine, XMapWindow subroutine.

# XDefineCursor Subroutine

#### Purpose

Defines a cursor for a window.

#### Libraries

Enhanced X-Windows Library (libX11.a)

FORTRAN 77 Library (libXfx.a)

#### C Syntax

XDefineCursor(DisplayPtr, Window/D, Cursor/DJ Display \* DisplayPtr, Window Window/D; Cursor Cursor/D;

# FORTRAN Syntax

external fxdefinecursor integer\*4 DisplayPtr integer\*4 Window/D, Cursor/D call fxdefinecursor(DisplayPtr, WindowID, CursorID)

#### **Description**

The XDefineCursor subroutine defines which cursor will be used in a window.

Setting the Cursor parameter to a value of None is equivalent to using the XUndefineCursor subroutine.

#### **Parameters**

**CursorPtr** Specifies the cursor to be displayed when the pointer is in the specified window. If no cursor is to be displayed, it has a value of None.

Display/D Specifies the connection to the X Server.

**WindowID** Specifies the window ID.

### Error Codes

BadAlloc

**BadCursor** 

#### Badlmplementation

BadWindow

#### Implementation Specifics

This Xlib subroutine is part of AIXwindows Run Time Environment in AIXwindows Environment/6000.

G

# Related Information

The ChangeWindowAttributes protocol request.

The XUndefineCursor subroutine.

 $\label{eq:2.1} \mathcal{L}(\mathcal{L}) = \mathcal{L}(\mathcal{L}(\mathcal{L})) \otimes \mathcal{L}(\mathcal{L}(\mathcal{L}))$ 

 $\big)$ 

 $\big)$ 

 $\sim 50$ 

# XDeleteAssoc Subroutine

#### Purpose

Deletes an entry from a specific associate table.

#### Library

Enhanced X-Windows Library (liboldX.a)

#### Syntax

#include <X11/X10.h> XDeleteAssoc(DisplayPtr, Table, x\_id'J Display \* DisplayPtr, XAssocTable \*Table;  $XID \times id;$ 

### **Description**

The XDeleteAssoc subroutine deletes an entry from a specific associate table. It deletes an association in an XAssocTable structure keyed on its XID. Redundant deletes and deletes of non-existent XIDs are meaningless and do not cause problems. Deleting associations does not impair the performance of an XAssocTable structure.

Note: This subroutine is in the liboldX.a library. Include this library in the compiler command to build your program. For example:

{compiler-option} -o samples sarnples.c -loldX -lXll

#### **Parameters**

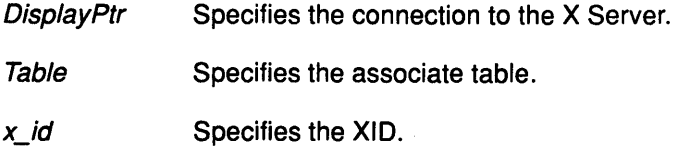

#### Implementation Specifics

This Xlib subroutine is part of AIXwindows Run Time Environment in AIXwindows Environment/6000.

( ~

Û

### Related Information

The XCreateAssocTable subroutine.

# XDeleteContext Subroutine

### Purpose

Deletes data associated with a specified window and context type.

### Libraries

Enhanced X-Windows Library (libX11.a)

FORTRAN 77 Library (libXfx.a)

# C Syntax

int XDeleteContext(DisplayPtr, Window/D, Context) Display \* DisplayPtr; Window Window/D; XContext Context;

# FORTRAN Syntax

integer\*4 fxdeletecontext external fxdeletecontext integer\*4 DisplayPtr, Window/D, Context integer\*4 Status Status = fxdeletecontext(DisplayPtr, WindowID, Context)

### **Description**

The XDeleteContext subroutine deletes from the data structure the entry and context type for a specified window.

The XDeleteContext subroutine does not free the data for the address that was saved.

#### **Parameters**

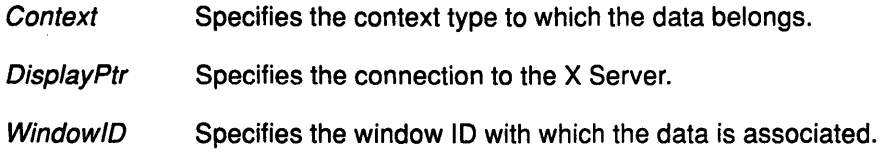

#### Return Values

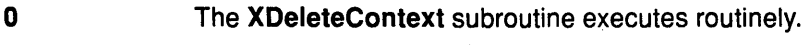

Nonzero The subroutine cannot execute.

#### Error Codes

D

#### Badlmplementation

XCNOENT (context-not-found)

#### Implementation Specifics

This Xlib subroutine is part of AIXwindows Run Time Environment in AIXwindows Environ ment/6000.

# XDeleteModifiermapEntry Subroutine

#### Purpose

Deletes an entry from the XModifierKeymap data structure.

#### Libraries

Enhanced X-Windows Library (libX11.a)

FORTRAN 77 Library (libXfx.a)

# C Syntax

XModifierKeymap \*XDeleteModifiermapEntry(ModifierMap, Keycode, Modifier) XModifierKeymap \* ModifierMap; KeyCode Keycode; int Modifier;

# FORTRAN Syntax

integer\*4 fxdeletemodifiermapentry external fxdeletemodifiermapentry integer\*4 ModifierMap integer\*4 Keycode integer\*4 Modifier integer\*4 Keymap Keymap = fxdeletemodifiermapentry(ModifierMap, Keycode, Modifier)

# **Description**

The XDeleteModifiermapEntry subroutine deletes a specified keycode from the data set that controls the specified modifier. It returns a pointer to the resulting XModifierKeymap data structure.

# Parameters

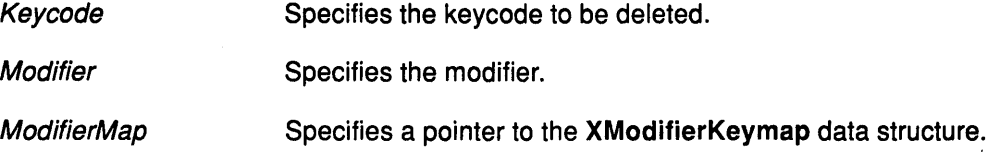

*/*   $\overline{1}$  $\sqrt{ }$ 

# Error Code

Badlmplementation

# Implementation Specifics

This Xlib subroutine is part of AIXwindows Run Time Environment in AIXwindows Environment/6000.

### Related Information

The XModifierKeymap data structure.

# XDeleteProperty Subroutine

### Purpose

Deletes a property for a specified window.

### Libraries

Enhanced X-Windows Library (libX11.a)

FORTRAN 77 Library (libXfx.a)

# C Syntax

XDeleteProperty(Oisp/ayPtr, Window/D, Property) Display \* DisplayPtr, Window Window/D; Atom Property,

# FORTRAN Syntax

external fxdeleteproperty integer\*4 DisplayPtr integer\*4 Window/D integer\*4 Property call fxdeleteproperty(DisplayPtr, WindowID, Property)

#### **Description**

The XDeleteProperty subroutine deletes a property for a specified window when that property was defined for the specified window. In this case the X Server generates a PropertyNotify event on the window.

# **Parameters**

DisplayPtr Specifies the connection to the X Server. **Property WindowID** Specifies the property name. Specifies the window ID.

# Error Codes

BadAtom

Badlmplementation

**BadWindow** 

#### Implementation Specifics

This Xlib subroutine is part of AIXwindows Run Time Environment in AIXwindows Environment/6000.

#### Related Information

Þ

The PropertyNotify event.

The DeleteProperty protocol request.

The XChangeProperty subroutine.

# XDestroyAssocTable Subroutine

#### Purpose

Frees the memory associated with a specific associate table.

#### Library

Enhanced X-Windows Library (liboldX.a)

#### Syntax

 $\#$ include <X11/X10.h> XDestroy Assoc Table( Table) XAssocTable \*Table;

#### Description

The XDestroyAssocTable subroutine frees the memory associated with a specific associate table. Using an XAssocTable structure after it has been destroyed will have unpredictable and probably disastrous consequences.

Note: This subroutine is in the liboldX.a library. Include this library in the compiler command to build your program. For example:

{compiler-option} -o samples samples.c -loldX -lXll

#### **Parameters**

Table Specifies the associate table.

### Implementation Specifics

This Xlib subroutine is part of AIXwindows Run Time Environment in AIXwindows EnvironmenV6000.

> I  $\sim$

#### Related Information

The XCreateAssocTable subroutine.

# **XDestroylmage Subroutine**

### **Purpose**

Deallocates memory associated with the Xlmage data structure.

### **Libraries**

Enhanced X-Windows Library (libX11.a)

FORTRAN 77 Library (libXfx.a)

# **C Syntax**

int XDestroyImage(XImagePtr) Xlmage \* XlmagePtr;

# **FORTRAN Syntax**

external fxdestroyimage integer\*4 XlmagePtr call fxdestroyimage(XImagePtr)

### **Description**

The XDestroylmage subroutine deallocates memory previously allocated using the XCreatelmage subroutine.

#### **Parameter**

XlmagePtr Specifies a pointer to the image.

#### **Error Code**

 $\ddot{\phantom{a}}$ 

þ

Badlmplementation

#### **Implementation Specifics**

This Xlib subroutine is part of AIXwindows Run Time Environment in AIXwindows Environment/6000.

# **Related Information**

The Xlmage data structure.

The XCreatelmage subroutine.

# XDestroyRegion Subroutine

### Purpose

Frees the storage associated with a specified region.

#### Libraries

Enhanced X-Windows Library (libX11.a)

FORTRAN 77 Library (libXfx.a)

### C Syntax

XDestroyRegion(RegionPtr) Region RegionPtr;

# FORTRAN Syntax

external fxdestroyregion integer\*4 RegionPtr call fxdestroyregion(RegionPtr)

# **Description**

The XDestroyRegion subroutine deallocates storage associated with a specified region.

#### Parameter

RegionPtr Specifies the region.

#### Error Code

**BadImplementation** 

# Implementation Specifics

This Xlib subroutine is part of AIXwindows Run Time Environment in AIXwindows Environment/6000.

 $\Big($ 

# XDestroySubwindows Subroutine

#### Purpose

Destroys all subwindows of a specified window.

### Libraries

Enhanced X-Windows Library (libX11.a)

FORTRAN 77 Library (libXfx.a)

# C Syntax

XDestroySubwindows(Oisp/ayPtr, Window/DJ Display \* DisplayPtr; Window Window/D;

# FORTRAN Syntax

external fxdestroysubwindows integer\*4 DisplayPtr integer\*4 Window/D call fxdestroysubwindows(DisplayPtr, WindowlD)

# **Description**

The XDestroySubwindows subroutine destroys all inferior windows of a specified window in a bottom-to-top stacking order. The X Server generates a DestroyNotify event for each window.

If any mapped subwindows are destroyed, the X Server generates the Expose events on the specified window. The subwindows should not be referenced again.

#### **Parameters**

**DisplayPtr** Specifies the connection to the X Server.

**WindowID** Specifies the window ID of the window to be destroyed.

# Error Codes

₿

BadWindow

# Implementation Specifics

This Xlib subroutine is part of AIXwindows Run Time Environment in AIXwindows Environment/6000.

# XDestroyWindow Subroutine

#### Purpose

Unmaps and destroys a specified window and all its subwindows.

#### Libraries

Enhanced X-Windows Library (libX11.a)

FORTRAN 77 Library (libXfx.a)

#### C Syntax

XDestroyWindow(DisplayPtr, WindowID) Display \* DisplayPtr, Window Window!D;

# FORTRAN Syntax

external fxdestroywindow integer\*4 DisplayPtr integer\*4 WindowlD call fxdestroywindow(DisplayPtr, WindowlD)

#### **Description**

The XDestroyWindow subroutine destroys a specified window and its subwindows. The X Server generates a DestroyNotify event for each window. The window should not be referenced again. (If the root window is specified, no windows are destroyed.)

If the window specified is a mapped window, the XDestroyWindow subroutine automatically unmaps it and destroys all its inferior windows. The X Server generates a DestroyNotify event for each window.

A DestroyNotify event is generated on the inferior windows before it is generated on the specified window. The ordering among sibling windows and across subhierarchies is not otherwise constrained.

Destroying a mapped window generates the Expose events on other windows that were obscured by the window being destroyed.

#### **Parameters**

**DisplayPtr** Specifies the connection to the X Server.

**WindowID** Specifies the window ID of the window to be destroyed.

#### Error Codes

**BadWindow** 

**BadImplementation** 

#### Implementation Specifics

This Xlib subroutine is part of AIXwindows Run Time Environment in AIXwindows Environment/6000.

# Related Information

 $\left.\rule{0pt}{10pt}\right.$ 

 $\,$ 

The DestroyNotify event, Expose event.

The DestroyWindow protocol request.

# XDisableAccessControl Subroutine

#### Purpose

Disables use of the access control list.

#### Libraries

Enhanced X-Windows Library (libX11.a)

FORTRAN 77 Library (libXfx.a)

# C Syntax

XDisableAccessControl( DisplayPtry Display \* DisplayPtr,

### FORTRAN Syntax

external fxdisableaccesscontrol integer\*4 DisplayPtr call fxdisableaccesscontrol(DisplayPtr)

# Description

The XDisableAccessControl subroutine disables use of the access control list at each connection setup. The client application must reside on the same host as the X Server or have the required permission in the initial authorization at connection setup.

#### Parameter

DisplayPtr Specifies the connection to the X Server.

### Error Codes

**BadAccess** 

Badlmplementation

#### Implementation Specifics

This Xlib subroutine is part of AIXwindows Run Time Environment in AIXwindows Environment/6000.

(  $\sim$ 

#### Related Information

The SetAccessControl protocol request.

The XEnableAccessControl subroutine.

# XDisplayKeycodes Subroutine

### Purpose

Gets the legal keycodes for a display.

#### Libraries

Enhanced X-Windows Library (libX11.a)

FORTRAN 77 Library (libXfx.a)

# C Syntax

XDisplayKeycodes(Disp/ayPtr, MinimumKeycodesReturn, MaximumKeycodesReturn) Display \* DisplayPtr, int \* MinimumKeycodesReturn; int \* Maximum Keycodes Return;

# FORTRAN Syntax

external fxdisplaykeycodes integer\*4 DisplayPtr integer\*4 MinimumKeycodesReturn integer\*4 MaximumKeycodesReturn call fxdisplaykeycodes(DisplayPtr, MinimumKeycodesReturn, MaximumKeycodesReturn)

### **Description**

The XDisplayKeycodes subroutine returns the minimum and maximum number of keycodes supported by a specified display device. The minimum is never less than 8; the maximum is never more than 255. Not all key codes in this range require corresponding keys.

# **Parameters**

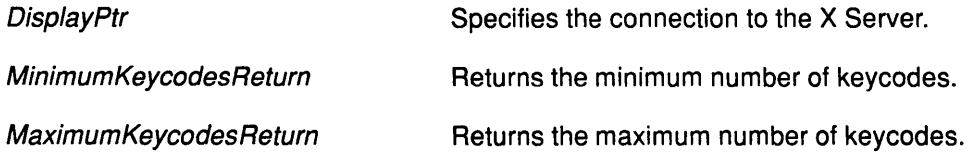

# Error Code

 $\big)$ 

Badlmplementation

# Implementation Specifics

This Xlib subroutine is part of AIXwindows Run Time Environment in AIXwindows Environment/6000.

# XDisplayMotionBufferSize Subroutine

# Purpose

Returns the size of the motion buffer.

### Libraries

Enhanced X-Windows Library (libX11.a)

FORTRAN 77 Library (libXfx.a)

# C Syntax

unsigned long XDisplayMotionBufferSize(DisplayPtr) Display \* DisplayPtr;

# FORTRAN Syntax

external fxdisplaymotionbuffersize integer\*4 DisplayPtr integer\*4 Size size = fxdisplaymotionbuffersize(DisplayPtr)

# Description

The XDisplayMotionBufferSize subroutine returns the size of the motion buffer. The server retains the recent history of the pointer motion, and does so to a finer granularity than is reported by MotionNotify events. The XGetMotionEvents subroutine makes this history available.

#### Parameter

DisplayPtr Specifies the connection to the X Server.

# Error Code

Badlmplementation

#### Implementation Specifics

This Xlib subroutine is part of AIXwindows Run Time Environment in AIXwindows Environment/6000.

đ

# Related Information

The MotionNotify event.

The XGetMotionEvents subroutine.

# XDisplayName Subroutine

### Purpose

Reports an error when the requested display deivce does not exist.

#### Libraries

Enhanced X-Windows Library (libX11.a)

FORTRAN 77 Library (libXfx.a)

#### C Syntax

char \*XDisplayName(String) char \*String;

#### FORTRAN Syntax

character\*256 fxdisplayname external fxdisplayname character\*256 ReturnString character\*256 String ReturnString = fxdisplayname( String)

# **Description**

The XDisplayName subroutine returns the name of the display device that the XOpenDisplay subroutine would attempt to use. If a NULL string is specified, it looks in the environment for the display device name.

When the requested display device does not exist, the XDisplayName subroutine reports an error to the user.

#### Parameter

String Specifies the character string.

# Error Code

J

**BadImplementation** 

#### Implementation Specifics

This Xlib subroutine is part of AIXwindows Run Time Environment in AIXwindows Environment/6000.

# Related Information

The XOpenDisplay subroutine.

# XDraw Subroutine

#### Purpose

Achieves the effects of the XDraw, XDrawDashed, and XDrawPatterned subroutines from the RT X-Windows, Version 1.1.

#### Library

Enhanced X-Windows Library (liboldX.a)

#### Syntax

#include <X11/X10.h>

Status XDraw(DisplayPtr, Drawable, GraphicsContext, VerticesList, VerticesCount) Display \* DisplayPtr, Drawable Drawable/D; GC GraphicsContext; Vertex \* Verticeslist; int VerticesCount;

#### **Description**

The XDraw subroutine draws an arbitrary polygon or curve which is defined by the specified list of Vertices as specified in the VerticesList parameter. The points are connected by lines specified in the flags in the vertex structure.

Each Vertex, as defined in the  $\langle X11/X10,h\rangle$  header file, is a structure with the following elements:

typedef struct \_Vertex { short x, y; unsigned short flags;

} Vertex;

The fields of the Vertex data structure include the following:

x Specifies the x coordinate of the vertex.

y

Specifies the y coordinate of the vertex. These coordinates can be:

I  $\bigg\backslash$ 

- Relative to the upper-left inside corner of the drawable if the VertexRelative flag is 0.
- Relative to the previous vertex if the VertexRelative flag is one.

flags Specifies the relationship to the vertex. These flags, as defined in the <X11/X10.h> header file, can be one of the following values:

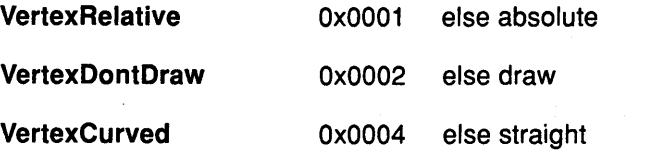
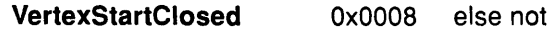

VertexEndClosed 0x0010 else not

- If the Vertex Relative value is not set, the coordinates are absolute (relative to the drawable). The first vertex must be an absolute vertex.
- If the VertexDontDraw value is 1, no line or curve is drawn from the previous vertex to this one. This is analogous to picking up the pen and moving to another place before drawing another line.
- If the VertexCurved value is 1, a spline algorithm is used to draw a smooth curve from the previous vertex, to the next vertex through this vertex. Otherwise, a straight line is drawn from the previous vertex to this one. It is wise to set the VertexCurved value to 1 only if a previous vertex and the next vertex are both defined either explicitly in the array or through the definition of a closed curve.
- The VertexDontDraw bits and the VertexCurved bits can be set to 1. This is useful in defining the previous point for the smooth curve and if you do not want an actual curve drawing to start until this point.
- If the VertexStartClosed value is 1, this point marks the beginning of a closed curve. This vertex must be followed in the array by another vertex whose absolute coordinates are identical with the VertexEndClosed bit set to one. The points in between form a cycle to determine predecessor and successor vertices for the spline algorithm.

The XDraw subroutine uses the following graphics context components: function, plane\_mask, line\_width, line\_style, cap\_style, join\_style, fill\_style, subwindow\_mode,  $clip\_x\_origin, clip\_y\_origin, and clip\_mask$ . This subroutine also uses the graphics context mode-dependent components: foreground, background, tile, stipple, ts\_x\_origin, ts\_y\_origin, dash\_offset, and dash\_list.

Note: This subroutine is in the liboldX.a library. Include this library in the compiler command to build your program. For example:

{compiler-option} -o samples samples.c -loldX -lXll

### Parameters

)

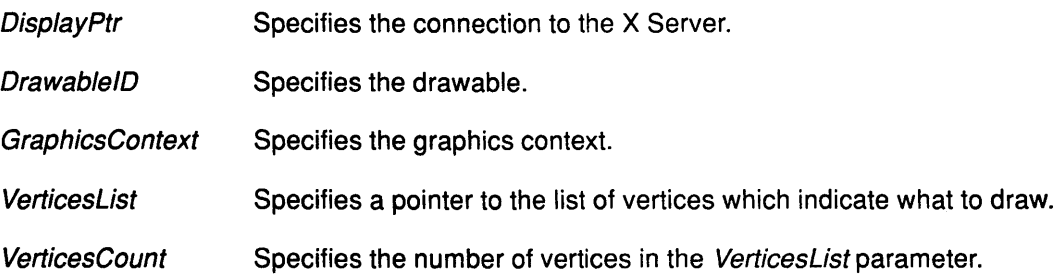

### Implementation Specifics

This Xlib subroutine is part of AIXwindows Run Time Environment in AIXwindows EnvironmenV6000.

# $\sqrt[3]{ }$  Related Information

The XDrawFilled subroutine.

# XDrawArc Subroutine

#### Purpose

Draws a single arc in a specified drawable.

#### Libraries

Enhanced X-Windows Library (libX11.a)

FORTRAN 77 Library (libXfx.a)

### C Syntax

XDrawArc(DisplayPtr, Drawable!D, GraphicsContext, X, Y, Width, Height, Ang/et, Angle2) Display \* DisplayPtr; Drawable Drawable/D; GC GraphicsContext, int  $X$ ,  $Y$ ; unsigned int Width, Height, int Angle1, Angle2;

### FORTRAN Syntax

external fxdrawarc integer\*4 DisplayPtr integer\*4 Drawable/D, GraphicsContext integer\*4 X, Y, Width, Height, Angle1, Angle2 call fxdrawarc(DisplayPtr, Drawable!D, GraphicsContext, X, *Y,* Width, Height, Ang/et, Angle2)

## **Description**

The XDrawArc subroutine draws a single circular or elliptical arc in the specified drawable.

Each arc is specified by a rectangle and two angles. The center of the circle or ellipse is the center of the rectangle; the major and minor axes are specified by the Width and Height parameters. Positive angles indicate counterclockwise motion, and negative angles clockwise motion. If the Angle2 parameter is greater than 360 degrees, it is truncated to 360 degrees.

(  $\checkmark$ 

For an arc specified as [x, Y, Width, Height, Anglel, Angle2], the origin of the major and minor axes is at  $[x + Width/2, y + Height/2]$ , and the infinitely thin path describing the entire circle or ellipse intersects the horizontal axis at  $[x, y + \text{Height}/2]$ and  $[X + Width, Y + Height/2]$  intersects the vertical axis at  $[X + Width/2, Y]$  and  $[X + Width/2, Y + Height]$ . These coordinates can be fractional and are not truncated to discrete coordinates.

The path should be defined by the ideal mathematical path. For a wide line with line-width lw, the bounding outlines for filling the arc specified by the two infinitely thin paths consisting of all points whose perpendicular distance from the path of the circle or ellipse is equal to lw/2 (which may be a fractional value). The cap-style and join-style are applied the same as for a line corresponding to a tangent of the circle or ellipse at the endpoint.

For an arc specified as  $[x, y, width, Height, Angle1, Angle2]$ , the angles must be specified in the effectively skewed coordinate system of the ellipse (for a circle, the angles and coordinate systems are identical). The relationship between these angles and

angles expressed in the normal coordinate system of the screen (as measured with a protractor) is as follows:

skewed-angle = atan [tan(normal angle) \* Width/Height] + Adjust

The skewed-angle and normal-angle are expressed in radians in the range [O, 2pi] and where atan returns a value in the range  $[-\frac{pi}{2}, \frac{pi}{2}]$  and Adjust is:

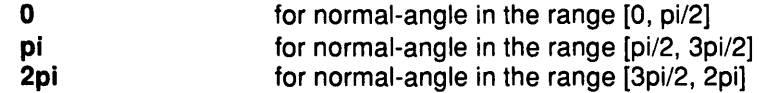

When two arcs intersect, the **XDrawArc** subroutine does not draw a pixel more than once if they join correctly and the line-width is greater than 0. Otherwise, intersecting pixels are drawn multiple times.

Specifying an arc with a given endpoint and a clockwise extent draws the same pixels as specifying the other endpoint and an equivalent counterclockwise extent, except as it affects intersecting arcs.

If the last point in an arc coincides with the first point in the next arc, the two arcs will intersect correctly. If the first point in the first arc coincides with the last point in the last arc, the two arcs will intersect correctly.

By specifying one axis to be 0, a horizontal or vertical line can be drawn. Angles are computed based solely on the coordinate system, and ignore aspect ratio.

The **XDrawArc** subroutine uses the function, plane\_mask, line\_width, line\_style, cap\_style, join\_style, fill\_style, subwindow\_mode, clip\_x\_origin, clip\_y\_origin, and clip\_mask graphics context fields. It also uses the foreground, background, tile, stipple, ts\_x\_origin, ts\_y\_origin, dash\_offset, and dash\_list graphics context mode-dependent fields.

## **Parameters**

 $\Big \}$ 

 $\left\{ \right\}$ 

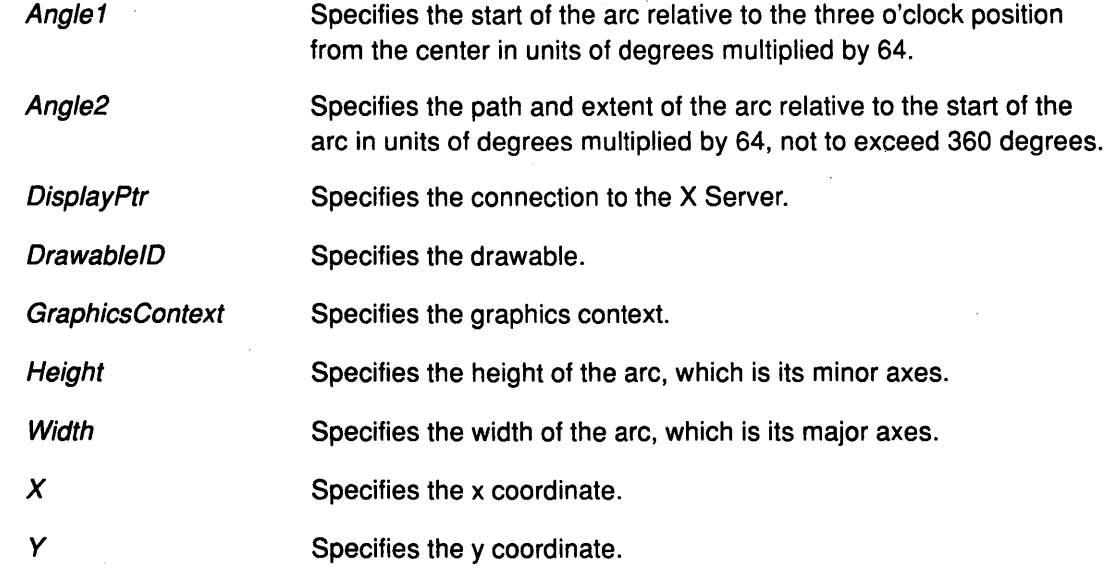

### **Error Codes**

**Bad Drawable** 

**BadGC** 

Badlmplementation

**BadMatch** 

## Implementation Specifics

This Xlib subroutine is part of AIXwindows Run Time Environment in AIXwindows Environment/6000.

(

≬

# Related Information

The PolyArc protocol request.

The XDrawArcs subroutine.

# XDrawArcs Subroutine

### Purpose

Draws multiple arcs in a specified drawable.

### Libraries

Enhanced X-Windows Library (libX11.a)

FORTRAN 77 Library (libXfx.a)

## C Syntax

XDrawArcs(DisplayPtr, DrawablelD, GraphicsContext, Arcs, NumberArcs) Display \* DisplayPtr; Drawable DrawablelD; GC GraphicsContext, XArc \*Arcs; int NumberArcs;

## **FORTRAN Syntax**

external fxdrawarcs integer\*4 DisplayPtr integer\*4 DrawablelD, GraphicsContext integer\*4 Arcs, NumberArcs call fxdrawarcs(DisplayPtr, DrawablelD, GraphicsContext, Arcs, NumberArcs)

### **Description**

j

The XDrawArcs subroutine draws multiple circular or elliptical arcs in the specified drawable.

Each arc is specified by a rectangle and two angles. The center of each circle or ellipse is the center of the rectangle; the major and minor axes are specified by the Width and Height parameters. Positive angles indicate counterclockwise motion, and negative angles clockwise motion. If the Angle2 parameter is greater than 360 degrees, it is truncated to 360 degrees.

When two arcs intersect, the XDrawArcs subroutine does not draw a pixel more than once if they join correctly and the line-width is greater than 0. Otherwise, intersecting pixels are drawn multiple times.

Specifying an arc with a given endpoint and a clockwise extent draws the same pixels as specifying the other endpoint and an equivalent counterclockwise extent, except as it affects intersecting arcs.

If the last point in an arc coincides with the first point in the next arc, the two arcs will intersect correctly. .

By specifying one axis to be 0, a horizontal or vertical line can be drawn. Angles are computed based solely on the coordinate system, and ignore aspect ratio.

The XDrawArcs subroutine uses the function, plane\_mask, line\_width, line\_style, cap\_style, join\_style, fill\_style, subwindow\_mode, clip\_x\_origin, clip\_y\_origin, and clip\_mask graphics context fields. It also uses the foreground, background, tile, stipple, ts\_x\_origin, ts\_y\_origin, dash\_offset, and dash\_list graphics context mode-dependent fields.

# XDrawArcs

# **Parameters**

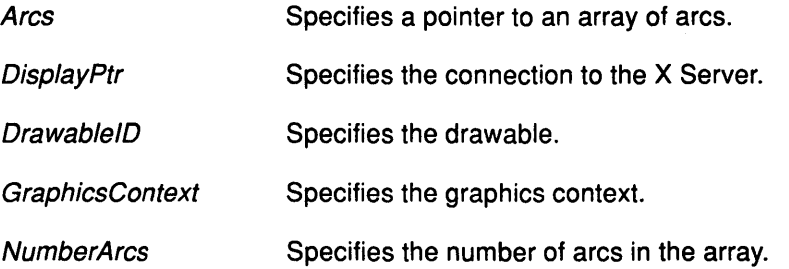

# Error Codes

**BadDrawable** 

BadGC

Badlmplementation

**BadMatch** 

# Implementation Specifics

This Xlib subroutine is part of AIXwindows Run Time Environment in AIXwindows Environment/6000.

d

# Related Information

The PolyArc protocol request.

The XDrawArc subroutine.

# **XDrawFilled Subroutine**

# **Purpose**

Draws polygons and curves and fills them.

# **Library**

Enhanced X-Windows Library **(liboldX.a)** 

# **Syntax**

 $\#$ include < $X11/X10.h$ >

Status XDrawFilled(DisplayPtr, Drawable, GraphicsContext, Verticeslist , VerticesCount)

**Display** \* DisplayPtr; **Drawable** DrawablelD; **GC** GraphicsContext; **Vertex** \* Verticeslist; **int** VerticesCount;

# **Description**

The **XDraw** subroutine draws arbitrary polygons or curves and fills them. The **XDraw**  subroutine uses the following graphics context components: function, plane\_mask, line\_width, line\_style, cap\_style, join\_style, fill\_style, subwindow\_mode, clip\_x\_origin, clip  $y$  origin, and clip mask. This subroutine also uses the graphics context mode-dependent components: foreground, background, tile, stipple, ts\_x\_origin, ts\_y\_origin, dash\_offset, and dash\_list.

**Note:** This subroutine is in the **liboldX.a** library. Include this library in the compiler command to build your program. For example:

{compiler-option} -o samples sarnples.c -loldX -lXll

## **Parameters**

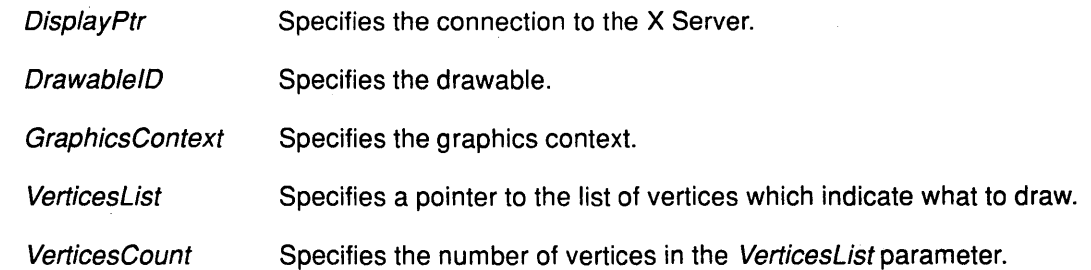

## **Implementation Specifics**

This Xlib subroutine is part of AIXwindows Run Time Environment in AIXwindows Environment/6000.

## **Related Information**

ð

The **XDraw** subroutine.

# **XDrawlmageString Subroutine**

#### **Purpose**

Draws 8-bit image text in a specified drawable.

#### **Libraries**

Enhanced X-Windows Library (libX11.a)

FORTRAN 77 Library (libXfx.a)

# **C Syntax**

XDrawlmageString(DisplayPtr, Drawable/D, GraphicsContext, X, Y, String, Length) Display \* DisplayPtr, Drawable Drawable/D; GC GraphicsContext; int  $X$ ,  $Y$ ; char \*String; int Length;

### **FORTRAN Syntax**

external fxdrawimagestring integer\*4 DisplayPtr integer\*4 Drawable/D, GraphicsContext integer\*4  $X, Y$ character\*256 String integer\*4 Length call fxdrawimagestring(Disp/ayPtr, Drawable/D, GraphicsContext, X, *Y,* String, Length)

### **Description**

The XDrawlmageString subroutine draws 8-bit image text characters in the specified drawable. Some applications, particularly terminal emulators, need to print image text in which both the foreground and background bits of each character are painted. This subroutine draws both the foreground and background bits of each character.

Using both the foreground and background pixels of the graphics context, the XDrawlmageString subroutine first fills a destination rectangle with the background pixel, then paints the text with the foreground pixel. The upper-left corner of the filled rectangle is at:

(  $\overline{y}'$ 

 $[X, Y -$  Font Ascent]

The width is:

OverallWidth

The height is:

FontAscent + FontDescent

The Overal/Width, FontAscent and FontDescent values are equivalent to those returned by the XQueryTextExtents subroutine with the GraphicsContext and String parameters.

For fonts defined with 2-byte matrix indexing, each byte is used as a Byte2 field with a Byte1 field having a value of 0.

# **XDrawlmageString**

The **XDrawlmageString** subroutine uses the plane\_mask, foreground, background, font, subwindow\_mode, clip\_x\_origin, clip\_y\_origin, and clip\_mask graphics context fields.

### **Parameters**

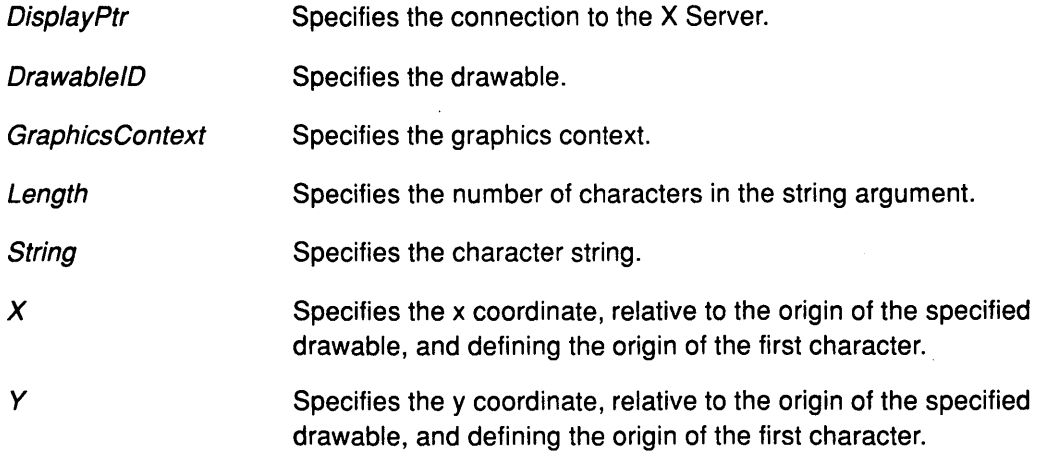

## **Error Codes**

**Bad Drawable** 

**BadGC** 

**Badlmplementation** 

**Bad Match** 

## **Implementation Specifics**

This Xlib subroutine is part of AIXwindows Run Time Environment in AIXwindows Environment/6000.

## **Related Information**

The **lmageText8** protocol request.

The **XQueryTextExtents** subroutine.

# **XDrawlmageString16 Subroutine**

#### **Purpose**

Draws 2-byte image text in a specified drawable.

#### **Library**

Enhanced X-Windows Library (libX11.a)

FORTRAN 77 Library (libXfx.a)

### **C Syntax**

XDrawlmageString16(DisplayPtr, Drawable/D, GraphicsContext, X, Y, String, Length) Display \* DisplayPtr; Drawable Drawable/D; GC GraphicsContext; int  $X, Y$ ; XChar2b \*String; int Length;

## **FORTRAN Syntax**

external fxdrawimagestring16 integer\*4 DisplayPtr integer\*4 DrawableID, GraphicsContext integer\*4 X, *Y,* String, Length call fxdrawimagestring16(DisplayPtr, Drawable/D, GraphicsContext, X, Y, String, Length)

### **Description**

The XDrawlmageString16 subroutine draws 2-byte or 16-bit image text characters in the drawable specified. Some applications, particularly terminal emulators, need to print image text in which both the foreground and background bits of each character are painted. Fonts with 2-byte matrix indexing can be used in this subroutine.

Using both the foreground and background pixels of the graphics context, the XDrawlmageString16 subroutine first fills a destination rectangle with the background pixel, then paints the text with the foreground pixel The upper-left corner of the filled rectangle is at:.

→ N ...

 $[X, Y -$  FontAscent]

The width is:

OverallWidth

The height is:

FontAscent + FontDescent

The values for the OverallWidth, FontAscent and FontDescent parameters are equivalent to those returned using the XQueryTextExtents subroutine.

The String parameter for the XDrawlmageString16 subroutine is of the XChar28 type. The X Server interprets each XChar2B type as a 16-bit number that has been transmitted with the most-significant byte first. The *Byte1* parameter of the XChar2B structure is taken as the most-significant byte.

# **XDrawlmageString16**

The **XDrawlmageString16** subroutine uses the plane\_mask, foreground, background, font, subwindow\_mode, clip\_x\_origin, clip\_y\_origin, and clip\_mask graphics context fields.

### **Parameters**

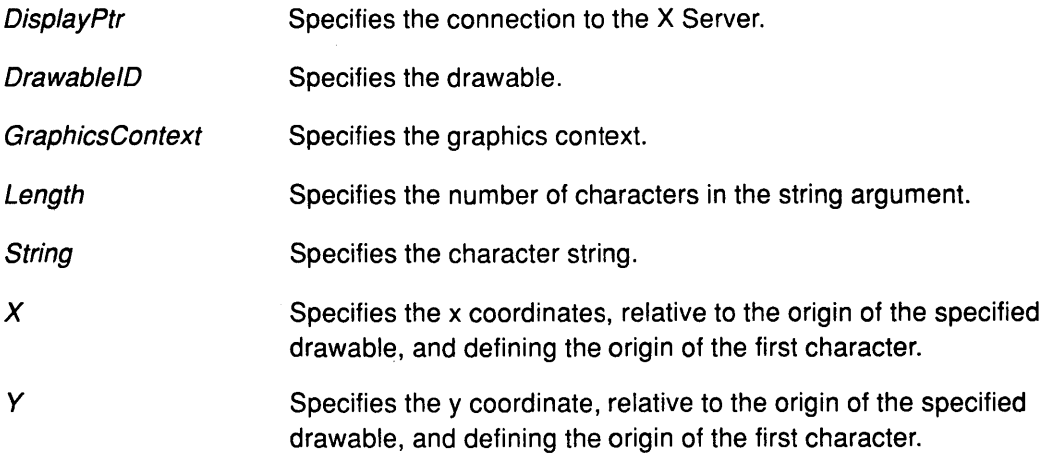

# **Error Codes**

**Bad Drawable** 

**Bad Font** 

**BadGC** 

**Bad Implementation** 

**Bad Match** 

## **Implementation Specifics**

This Xlib subroutine is part of AIXwindows Run Time Environment in AIXwindows Environment/6000.

# **Related Information**

þ

The **lmageText16** protocol request, **PolyText16** protocol request.

The **XQueryTextExtents** subroutine.

# XDrawline Subroutine

### Purpose

Draws a single line between two points in a drawable.

### Libraries

Enhanced X-Windows Library (libX11.a)

FORTRAN 77 Library (libXfx.a)

### C Syntax

XDrawline(DisplayPtr, DrawablelD, GraphicsContext, X1, Y1, X2, Y2) Display \* DisplayPtr, Drawable DrawablelD; GC GraphicsContext, int X1, Y1, X2, Y2;

# FORTRAN Syntax

external fxdrawline integer\*4 DisplayPtr integer\*4 Drawable/D, GraphicsContext integer\*4 X1, Y1, X2, Y2 call fxdrawline(DisplayPtr, DrawablelD, GraphicsContext, X1, Y1, X2, Y2)

## **Description**

The XDrawline subroutine uses the components of the specified graphics context to draw a line connecting the point defined by the  $X1$ ,  $Y1$  perameters to the point defined by the  $X2$ , Y2 parameters. It does not draw any pixel more than once. If lines intersect, the intersecting pixels are drawn multiple times. No joining is performed at coincident end points.

The XDrawLine subroutine uses the function, plane\_mask, line\_width, line\_style, cap\_style, fill\_style, subwindow\_mode, clip\_x\_origin, clip\_y\_origin, and clip\_mask graphics context fields. It also uses the foreground, background, tile, stipple, ts\_x\_origin, ts\_y\_origin, dash\_offset, and dash\_list graphics context mode-dependent fields.

*/* 

# Parameters

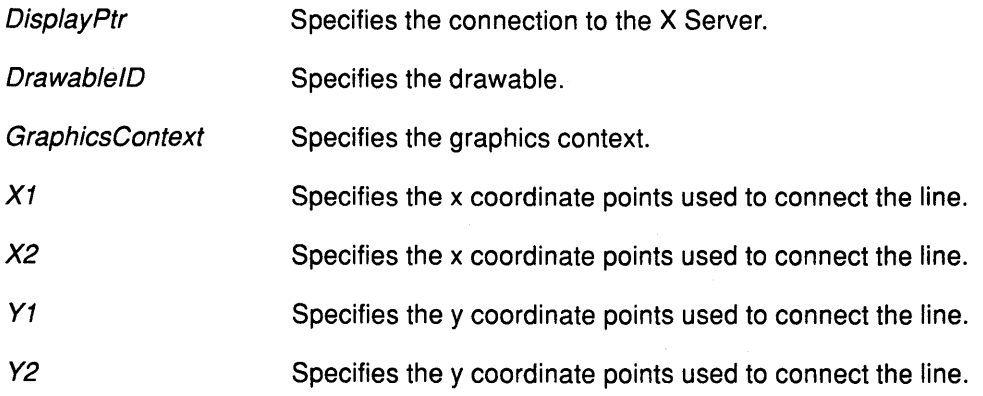

### Error Codes

**BadDrawable** 

#### BadGC

#### **BadImplementation**

#### **BadMatch**

## Implementation Specifics

This Xlib subroutine is part of AIXwindows Run Time Environment in AIXwindows Environment/6000.

# Related Information

 $\left\{ \begin{array}{c} \lambda \\ \lambda \end{array} \right\}$ 

 $\overline{\mathscr{C}}$ 

 $\sum_{i=1}^{n}$ 

The PolySegment protocol request.

The XDrawlines subroutine, XDrawSegments subroutine.

# **XDrawlines Subroutine**

### **Purpose**

Draws multiple lines in a specified drawable.

### **Libraries**

Enhanced X-Windows Library **(libX11.a)** 

FORTRAN 77 Library **(libXfx.a)** 

### **C Syntax**

XDrawlines(DisplayPtr, Drawable!D, GraphicsContext, Points, NumberPoints, Mode) **Display** \* DisplayPtr; **Drawable** Drawable!D; **GC** GraphicsContext; **XPoint** \*Points; **int** NumberPoints; **int** Mode;

### **FORTRAN Syntax**

**external fxdrawlines integer\*4** DisplayPtr **integer\*4** Drawable/D, GraphicsContext **integer\*4** Points, NumberPoints, Mode **call** fxdrawlines(Oisp/ayPtr, Drawable/D, GraphicsContext, Points, NumberPoints, Mode)

### **Description**

The **XDrawlines** subroutine draws multiple lines in the specified drawable with the components of the specified graphics context. It uses these components to draw the  $n$ points-1 lines between each pair of points (point [i], point [i+1]) in the array of **XPoint** data structures.

The **XDrawlines** subroutine draws the lines in the order listed in the array. The lines join correctly at all intermediate points. If the first and last points coincide, the first and last lines also join correctly. For any given line, no pixel is drawn more than once.

/ ''I

If thin (0 line width) lines intersect, the intersecting pixels will be drawn multiple times. If wide lines intersect, the intersecting pixels are drawn only once, as though the entire **Polyline**  protocol request were a single filled shape.

**CoordModeOrigin** value treats all coordinates as relative to the point of origin. **CoordModePrevious** vlaue treats all coordinates, after the first, as relative to the previous point.

The **XDrawlines** subroutine uses the function, plane\_mask, line\_width, line\_style, cap\_style, fill\_style, subwindow\_mode, clip\_x\_origin, clip\_y\_origin, clip\_mask and join\_style graphics context fields. It also uses the foreground, background, tile, stipple, ts\_x\_origin, ts\_y\_origin, dash\_offset, and dash\_list graphics context mode-dependent fields.

# **XDrawLines**

# Parameters

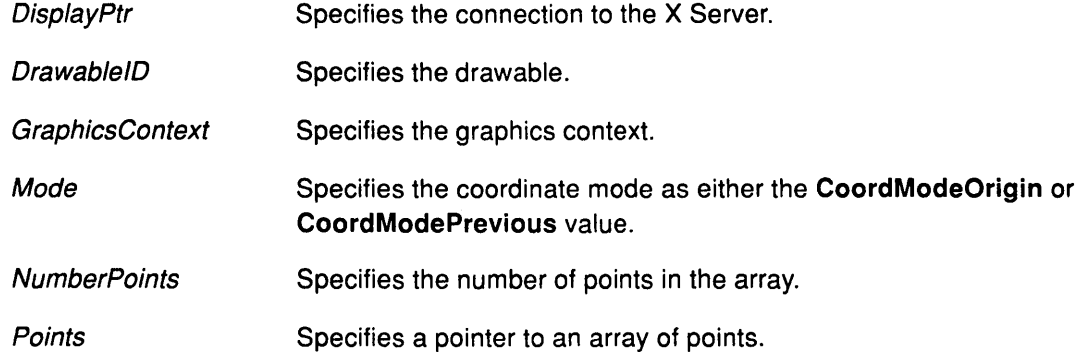

## Error Codes

**BadDrawable** BadGC

**BadImplementation** 

**BadMatch** 

BadValue

# Implementation Specifics

This Xlib subroutine is part of AIXwindows Run Time Environment in AIXwindows Environment/6000.

## Related Information

 $\big)$ 

þ

The PolyLine protocol request.

The XDrawline subroutine, XDrawSegments subroutine.

# XDrawPoint Subroutine

### Purpose

Draws a single point in a specified drawable.

### Libraries

Enhanced X-Windows Library (libX11.a)

FORTRAN 77 Library (libXfx.a)

#### C Syntax

XDrawPoint(DisplayPtr, Drawable/D, GraphicsContext, X, Y) Display \* DisplayPtr, Drawable Drawable/D; GC GraphicsContext, int  $X$ ,  $Y$ ;

# FORTRAN Syntax

external fxdrawpoint integer\*4 DisplayPtr integer\*4 Drawable/D integer\*4 GraphicsContext integer\*4  $X, Y$ call fxdrawpoint(Disp/ayPtr, DrawablelD, GraphicsContext, X, Y)

## **Description**

The XDrawPoint subroutine uses the foreginund pixel and function components of the graphics context to draw a single point in the specified drawable.

The XDrawPoint subroutine uses the function, plane\_mask, foreground, subwindow\_mode, clip\_x\_origin, clip\_y\_origin, and clip\_mask graphics context fields.

 $\left(\begin{array}{c} 1 \ 1 \end{array}\right)$ 

G

## Parameters

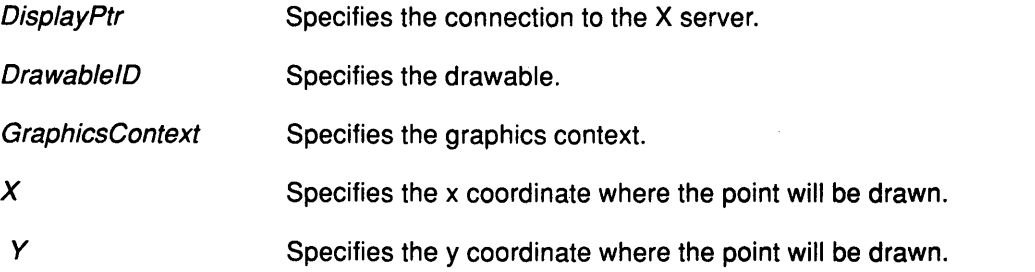

# Error Codes

**BadDrawable** 

BadGC

Badlmplementation

**BadMatch** 

## Implementation Specifics

This Xlib subroutine is part of AIXwindows Run Time Environment in AIXwindows Environment/6000.

# Related Information

 $\bigg)$ 

 $\big)$ 

The PolyPoint protocol request.

The XDrawPoints subroutine.

# XDrawPoints Subroutine

## Purpose

Draws multiple points in specified drawable.

### Libraries

Enhanced X-Windows Library (libX11.a)

FORTRAN 77 Library (libXfx.a)

## C Syntax

XDrawPoints(DisplayPtr, Drawable/D, GraphicsContext, Points, NumberPoints, Mode) Display \* DisplayPtr, Drawable Drawable/D; GC GraphicsContext; XPoint \*Points; int NumberPoints; int Mode;

# FORTRAN Syntax

external fxdrawpoints integer\*4 DisplayPtr integer\*4 Drawable/D, Graphics, Points integer\*4 NumberPoints, Mode call fxdrawpoints(Disp/ayPtr, Drawable!D, GraphicsContext, Points,NumberPoints, Mode)

# Description

The XDrawPoints subroutine uses the foreground pixel and graphics context function components to draw multiple points in a specified drawable. It uses the values from the XPoint data structure in the order listed in the array.

The CoordModeOrigin value treats all coordinates as relative to the point of origin. The CoordModePrevious value treats all coordinates, after the first, as relative to the previous point.

The XDrawPoints subroutine uses the function, plane\_mask, foreground, subwindow\_mode, clip\_x\_origin, clip\_y\_origin, and clip\_mask graphics context fields.

## **Parameters**

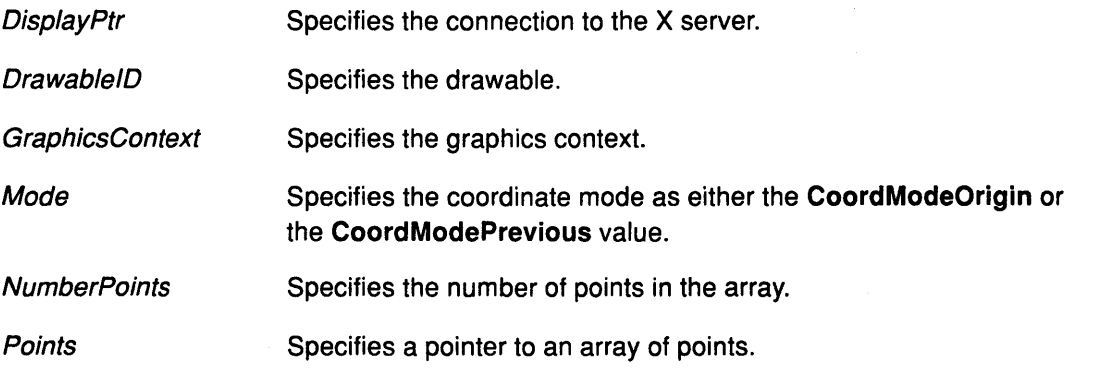

# Error Codes

**BadDrawable** 

BadGC

Badlmplementation

**BadMatch** 

BadValue

# Implementation Specifics

This Xlib subroutine is part of AIXwindows Run Time Environment in AIXwindows Environment/6000.

# Related Information

 $\left\{ \right.$ 

 $\big)$ 

The PolyPoint protocol request.

TheXDrawPoint subroutine.

# **XDrawRectangle Subroutine**

### **Purpose**

Draws the outline of a single rectangle in a drawable.

### **Libraries**

Enhanced X-Windows Library (libX11.a)

FORTRAN 77 Library (libXfx.a)

## **C Syntax**

XDrawRectangle(DisplayPtr, DrawableID, GraphicsContext, X, Y, Width, Height) Display \* DisplayPtr, Drawable Drawable/D; GC GraphicsContext, int  $X$ ,  $Y$ ; unsigned int Width, Height,

## **FORTRAN Syntax**

external fxdrawrectangle integer\*4 DisplayPtr integer\*4 Drawable/D, GraphicsContext integer\*4 X, Y, Width, Height call fxdrawrectangle(DisplayPtr, DrawableID, GraphicsContext, X, Y, Width, Height)

### **Description**

The XDrawRectangle subroutine draws the outline of a single rectangle as if a five-point PolyLine protocol request were specified as shown in the following example:

[X,Y] [X+Width,Y] [X+Width,Y+Height] [X,Y+Height] [X,Y]

No pixel is drawn more than once for the specified rectangle.

I

The XDrawRectangle subroutine uses the function, plane\_mask, line\_width, line\_style, join\_style, fill\_style, subwindow\_mode, clip\_x\_origin, clip\_y\_origin, and clip\_mask graphics context fields. It also uses the foreground, background, tile, stipple, ts\_x\_origin, ts\_y\_origin, dash\_offset, and dash\_list graphics context mode-dependent fields.

*(* 

# **XDrawRectangle**

### **Parameters**

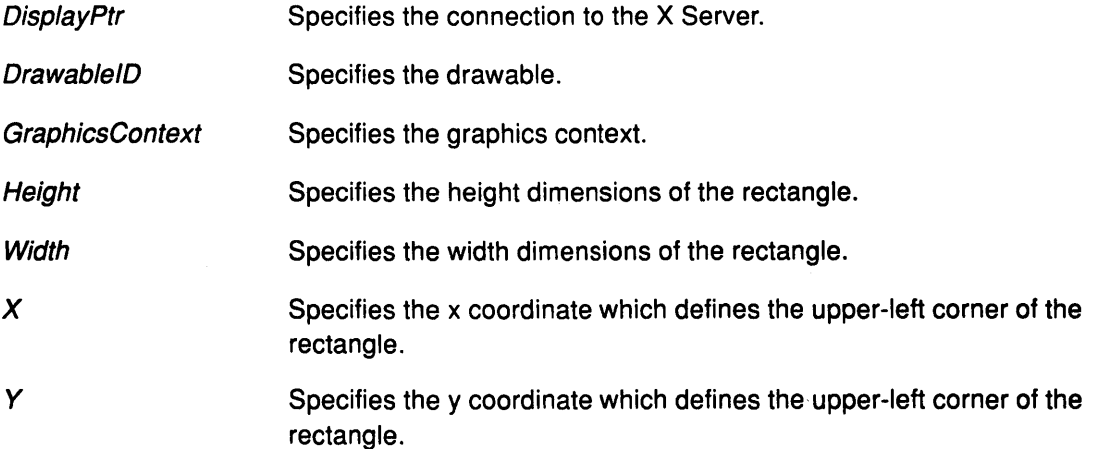

## Error Codes

**BadDrawable** 

BadGC

#### **BadImplementation**

**BadMatch** 

# Implementation Specifics

This Xlib subroutine is part of AIXwindows Run Time Environment in AIXwindows Environment/6000.

## Related Information

 $\left\langle \right\rangle$ 

Ņ

The Polyline protocol request, PolyRectangle protocol request.

The XDrawRectangles subroutine.

# **XDrawRectangles Subroutine**

### **Purpose**

Draws outline of multiple rectangles in drawable.

### **Libraries**

Enhanced X-Windows Library (libX11.a)

FORTRAN 77 Library (libXfx.a)

### **C Syntax**

XDrawRectangles(DisplayPtr, DrawablelD, GraphicsContext,Rectangles, NumberRectangles) Display \* DisplayPtr, Drawable DrawablelD;

GC GraphicsContext; XRectangle Rectangles[]; int NumberRectangles;

## **FORTRAN Syntax**

external fxdrawrectangles integer\*4 DisplayPtr integer\*4 DrawablelD, GraphicsContext integer\*4 Rectangles, NumberRectangles call fxdrawrectangles(DisplayPtr, DrawablelD, GraphicsContext, Rectangles, NumberRectangles)

## **Description**

The XDrawRectangle subroutine draws the outline of multiple rectangles in the specified drawable as if a five-point Polyline protocol request were specified for each rectangle as shown in the following example:

[X,Y] [X+Width,Y] [X+Width,Y+Height] [X,Y+Height] [X,Y]

No pixel is drawn more than once for the specified rectangles. If the rectangles intersect, the intersecting pixels are drawn multiple times.

/

The XDrawRectangles subroutine uses the function, plane\_mask, line\_width, line\_style, join\_style, fill\_style, subwindow\_mode, clip\_x\_origin, clip\_y\_origin, and clip\_mask graphics context fields. It also uses the foreground, background, tile, stipple, ts\_x\_origin, ts\_y\_origin, dash\_offset, and dash\_list graphics context mode-dependent fields.

## **Parameters**

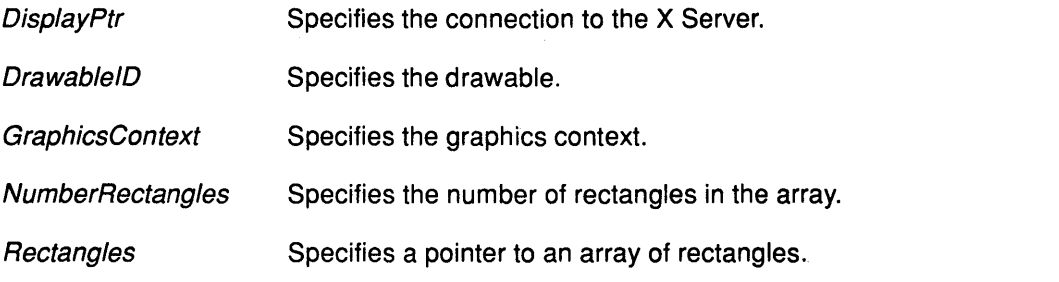

# Error Codes

**BadDrawable** 

BadGC

Badlmplementation

**BadMatch** 

# Implementation Specifics

This Xlib subroutine is part of AIXwindows Run Time Environment in AIXwindows Environment/6000.

# Related Information

 $\big)$ 

 $\big)$ 

The Polyline protocol request, PolyRectangle protocol request.

The XDrawRectangle subroutine.

# **XDrawSegments Subroutine**

### **Purpose**

Draws multiple line segments in a specified drawable.

### **Libraries**

Enhanced X-Windows Library (libX11.a)

FORTRAN 77 Library (libXfx.a)

### **C Syntax**

XDrawSegments(DisplayPtr, DrawablelD, GraphicsContext, Segments, NumberSegments) Display \* DisplayPtr, Drawable DrawablelD; GC GraphicsContext, XSegment \*Segments; int NumberSegments;

## **FORTRAN Syntax**

external fxdrawsegments integer\*4 DisplayPtr integer\*4 DrawablelD, GraphicsContext integer\*4 Segments, NumberSegments call fxdrawsegments(DisplayPtr, DrawablelD, GraphicsContext, Segments, NumberSegments)

## **Description**

The XDrawSegments subroutine draws multiple, unconnected, lines. For each segment it draws a line connecting the point defined by the  $X_1$ , Y<sub>1</sub> parameters and the point defined by the  $X2$ ,  $Y2$  parameters in the order listed in the array of the  $XS$ egment data structure.

The XDrawSegments subroutine does not perform joining at coincident end points. No pixel is drawn more than once. If lines intersect, the intersecting pixels are drawn multiple times.

( I \

 $\left($ 

The XDrawSegments subroutine uses the function, plane\_mask, line\_width, line\_style, cap\_style, fill\_style, subwindow\_mode, clip\_x\_origin, clip\_y\_origin, and clip\_mask graphics context fields. It also uses the foreground, background, tile, stipple, ts\_x\_origin, ts\_y\_origin, dash\_offset, and dash\_list graphics context mode-dependent fields.

## **Parameters**

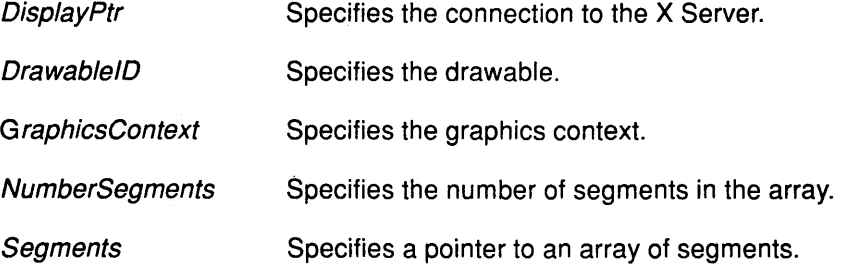

**7-194** User Interface Reference

# Error Codes

**BadDrawable** 

BadGC

Badlmplementation

**BadMatch** 

## Implementation Specifics

This Xlib subroutine is part of AIXwindows Run Time Environment in AIXwindows Environment/6000.

# Related Information

 $\left\langle \right\rangle$ 

 $\big)$ 

The PolySegment protocol request.

The XDrawline subroutine, XDrawlines subroutine.

# XDrawString Subroutine

### Purpose

Draws 8-bit characters in a specified drawable.

#### Library

Enhanced X-Windows Library (libX11.a)

FORTRAN 77 Library (libXfx.a)

### C Syntax

XDrawString(DisplayPtr, DrawablelD, GraphicsContext, X, Y,String, Length) Display \* DisplayPtr; Drawable DrawablelD; GC GraphicsContext; int  $X$ ,  $Y$ ; char \*String; int Length;

## FORTRAN Syntax

external fxdrawstring integer\*4 DisplayPtr integer\*4 DrawablelD, GraphicsContext integer\*4  $X, Y$ character\*256 String integer\*4 Length call fxdrawstring(OisplayPtr, Drawable/D, GraphicsContext, X, Y, String, Length)

## **Description**

The XDrawString subroutine draws 8-bit text characters in a specified drawable. Each character image, as defined by the font in the graphics context, is treated as an additional mask for a fill operation on the drawable. The drawable is modified only where the font character has a bit set to 1 .

The XDrawString subroutine uses the function, plane\_mask, fill\_style, font, subwindow\_mode, clip\_x\_origin, clip\_y\_origin, and clip\_mask graphics context fields. It also uses the foreground, background, tile, stipple, ts\_s\_origin, and ts\_y\_origin graphics context mode-dependent fields.

## Parameters

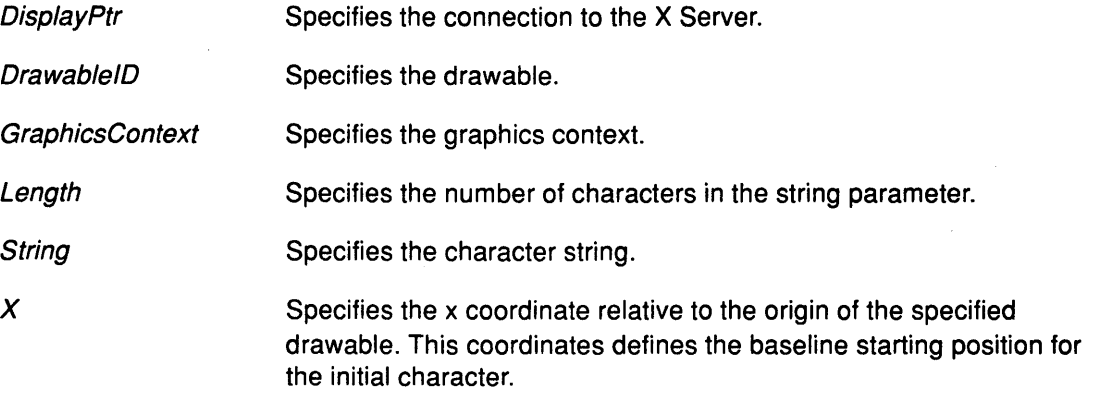

Specifies the y coordinate relative to the origin of the specified drawable. This coordinate defines the baseline starting position for the initial character.

# Error Codes

**BadDrawable** 

**BadFont** 

*y* 

BadGC

**BadImplementation** 

**BadMatch** 

## Implementation Specifics

This Xlib subroutine is part of AIXwindows Run Time Environment in AIXwindows Environment/6000.

# Related Information

 $\bigg)$ 

The PolyText8 protocol request.

The XDrawString16 subroutine.

# XDrawString16 Subroutine

### Purpose

Draws 2-byte characters in a specified drawable.

### Libraries

Enhanced X-Windows Library (libX11.a)

FORTRAN 77 Library (libXfx.a)

## C Syntax

XDrawString16(Disp/ayPtr, Drawable/D, GraphicsContext, X, Y, String, Length) Display \* DisplayPtr, Drawable Drawable/D; GC GraphicsContext; int  $X$ ,  $Y$ ; XChar2b \*String; int Length;

# FORTRAN Syntax

external fxdrawstring16 integer\*4 DisplayPtr integer\*4 DrawablelD, GraphicsContext integer\*4 X, Y, String, Length call fxdrawstring16(DisplayPtr, DrawableID, GraphicsContext, X, Y, String, Length)

## **Description**

The XDrawString subroutine draws 16-bit text characters in a specified destination drawable. Each character image, as defined by the font in the graphics context, is treated as an additional mask for a fill operation on the drawable. The destination drawable is modified only where the font character has a bit set to 1.

The XDrawString16 subroutine uses the function, plane\_mask, fill\_style, font, subwindow\_mode, clip\_x\_origin, clip\_y\_origin, and clip\_mask graphics context fields. It also uses the foreground, background, tile, stipple, ts\_x\_origin, and ts\_y\_origin graphics context mode-dependent fields.

*/ i*  ~

## Parameters

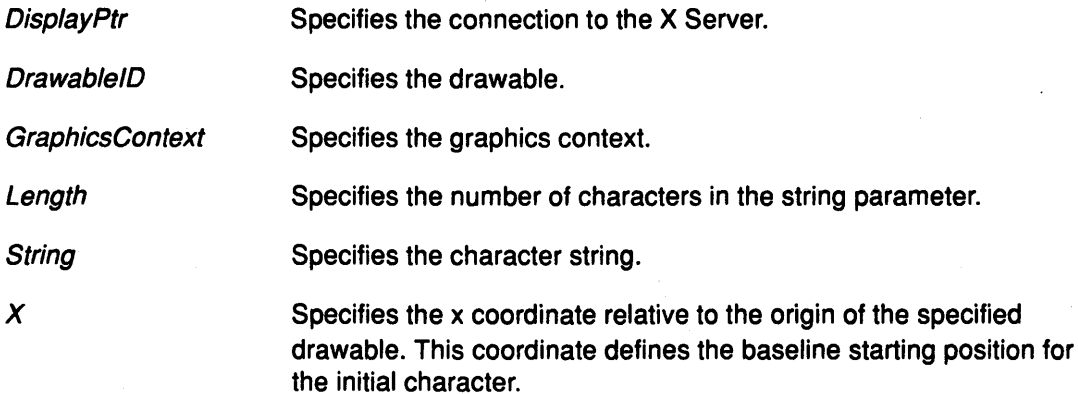

Specifies the y coordinate relative to the origin of the specified drawable. This coordinate defines the baseline starting position for the initial character.

# Error Codes

**BadDrawable** 

**BadFont** 

*y* 

BadGC

Badlmplementation

**BadMatch** 

# Implementation Specifics

This Xlib subroutine is part of AIXwindows Run Time Environment in AIXwindows Environment/6000.

## Related Information

 $\hat{ }$ 

ŷ

The XChar2b data structure.

The PolyText16 protocol.

The XDrawString subroutine.

# **XDrawText Subroutine**

### **Purpose**

Draws complex 8-bit characters in a specified drawable.

### **Libraries**

Enhanced X-Windows Library (libX11.a)

FORTRAN 77 Library **(libXfx.a)** 

## **C Syntax**

XDrawText(DisplayPtr, Drawable/D, GraphicsContext, X, Y, Items, Number/fems) **Display** \* DisplayPtr, **Drawable** Drawable!D; **GC** GraphicsContext, **int** X, Y; **XTextltem** \*Items; **int** Number/fems;

## **FORTRAN Syntax**

**external fxdrawtext integer\*4** DisplayPtr **integer\*4** Drawable!D, GraphicsContext **integer\*4** X, *Y,* Items, Numberltems **call** fxdrawtext(DisplayPtr, Drawable!D, GraphicsContext, X, *Y,* Items, Number/fems)

### **Description**

The **XDrawText** subroutine draws 8-bit characters in a specified drawable using the **XTextltem** data structure. It allows complex spacing and font shifts between counted strings.

Each text item is processed in turn. A Font variable set to a value other than **None** causes the font to be stored in the graphics context and used in subsequent text.

A text element delta specifies an additional change in the position along the x axis before the '\ string is drawn. The delta is always added to the character origin and is not dependent on any characteristics of the font.

*/* 

Each character image, as defined by the font in the graphics context, is treated as an additional mask for a fill operation on the drawable. The drawable is modified only where the font character has a bit set to 1. If a text item generates **a BadFont** error, the previous text items may have been drawn.

The **XDrawText** subroutine uses the function, plane\_mask, fill\_style, font, subwindow\_mode,  $clip\_x\_origin$ , clip<sub>y</sub> origin and clip\_ mask graphics context fields. It also uses the foreground, background, tile, stipple, ts x origin, and ts y origin graphics context mode-dependent fields.

### **Parameters**

DisplayPtr Specifies the connection to the X Server.

Drawable ID Specifies the drawable.

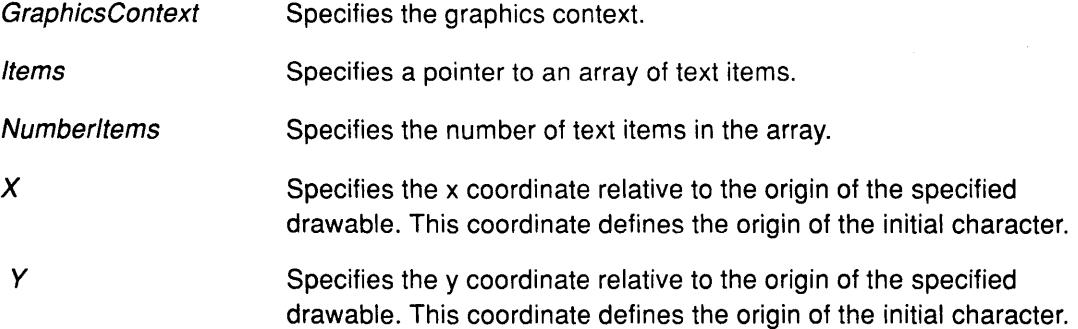

## **Error Codes**

**Bad Drawable** 

**Bad Font** 

**BadGC** 

**Bad Implementation** 

**Bad Match** 

### **Implementation Specifics**

This Xlib subroutine is part of AIXwindows Run Time Environment in AIXwindows Environment/6000.

# **Related Information**

Ì

 $\big)$ 

The **PolyText8** protocol request.

The **XDrawText16** subroutine.

# XDrawText16 Subroutine

#### Purpose

Draws complex 2-byte text in a specified drawable.

#### Libraries

Enhanced X-Windows Library (libX11.a)

FORTRAN 77 Library (libXfx.a)

### C Syntax

XDrawText16DisplayPtr, Drawable!D, GraphicsContext, X, Y, ltemsNumberltems) Display \*Display; Drawable Drawable;

GC GraphicsContext; int  $X, Y$ ; XTextltem16 \*Items; int Numberltems;

### FORTRAN Syntax

external fxdrawtext16 integer\*4 DisplayPtr integer\*4 Drawable/D, GraphicsContext integer\*4  $X$ ,  $Y$ , Items, Numberltems call fxdrawtext(DisplayPtr, DrawableID, GraphicsContext, X, Y, Items, Number/fems)

### **Description**

The XDrawText16 subroutine draws 8-bit characters in a specified drawable using the XTextltem16 data structure. It allows complex spacing and font shifts between counted strings.

Each text item is processed in turn. A font field set to a value other than None causes the font to be stored in the graphics context and used in subsequent text.

! ( \

A text element delta specifies an additional change in the position along the x axis before the string is drawn. The delta is always added to the character origin and is not dependent on any characteristics of the font.

Each character image, as defined by the font in the graphics context, is treated as an additional mask for a fill operation on the drawable. The drawable is modified only where the font character has a bit set to 1. If a text item generates a **BadFont** error, the previous text items may have been drawn.

For fonts defined with linear indexing rather than 2-byte matrix indexing, each XChar2b data structure is interpreted as a 16-bit number with the *Byte1* field as the most-significant byte.

The XDrawText16 subroutine uses the function, plane\_mask, fill\_style, font, subwindow\_mode, clip\_x\_origin, clip\_y\_origin, and clip\_mask graphics context fields. It also uses the foreground, background, tile, stipple, ts\_x\_origin, and ts\_y\_origin graphics context mode-dependent fields.

# XDrawText16

# Parameters

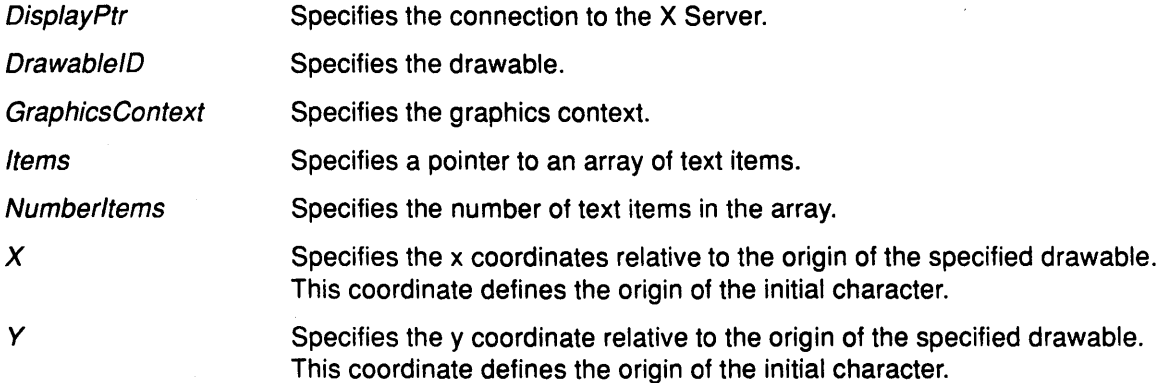

# Error Codes

**BadDrawable** 

**BadFont** 

BadGC

**BadImplementation** 

**BadMatch** 

## Implementation Specifics

This Xlib subroutine is part of AIXwindows Run Time Environment in AIXwindows Environ ment/6000.

### Related Information

ľ

 $\left\langle \right\rangle$ 

The XTextltem data structure.

The PolyText16 protocol request.

The XDrawText subroutine.

# XEmptyRegion Subroutine

### Purpose

Determines if a specified region is empty.

### Libraries

Enhanced X-Windows Library (libX11.a)

FORTRAN 77 Library (libXfx.a)

### C Syntax

Bool XEmptyRegion(RegionPtr) Region RegionPtr;

# FORTRAN Syntax

integer\*4 fxemptyregion external fxemptyregion integer\*4 RegionPtr integer\*4 ReasonCode ReasonCode = fxemptyregion(RegionPtr)

### **Description**

The XEmptyRegion subroutine determines if a specified region is empty.

### Parameter

RegionPtr Specifies the region.

### Return Values

False Indicates that the region is not empty.

**True** Indicates that the region is empty.

## Error Code

**BadImplementation** 

### Implementation Specifics

This Xlib subroutine is part of AIXwindows Run Time Environment in AIXwindows Environment/6000.

G

# XEnableAccessControl Subroutine

## Purpose

Enables access control.

## Libraries

Enhanced X-Windows Library (libX11.a)

FORTRAN 77 Library (libXfx.a)

# C Syntax

XEnableAccessControl(Disp/ayPtry Display \* DisplayPtr,

# FORTRAN Syntax

external fxenableaccesscontrol integer\*4 DisplayPtr call fxenableaccesscontrol(DisplayPtr)

## **Description**

The XEnableAccessControl subroutine enables the use of the access control list at connection setups. For this function to execute successfully, the client application must reside on the same host as the X Server or have the necessary permission in the initial authorization at connection setup.

## Parameter

DisplayPtr Specifies the connection to the X Server.

## Error Codes

ľ

**BadAccess** 

Badlmplementation

## Implementation Specifics

This Xlib subroutine is part of AIXwindows Run Time Environment in AIXwindows Environ ment/6000.

## Related Information

The SetAccessControl protocol request.

The XDisableAccessControl subroutine.

# XEqualRegion Subroutine

### Purpose

Determines if two regions are the same.

### Libraries

Enhanced X-Windows Library (libX11.a)

FORTRAN 77 Library (libXfx.a)

### C Syntax

Bool XEqualRegion(Region1, Region2) Region Region1, Region2;

## FORTRAN Syntax

integer\*4 fxequalregion external fxequalregion integer\*4 Region1, Region2 integer\*4 ReasonCode ReasonCode = fxequalregion(Region1, Region2)

## **Description**

The XEqualRegion subroutine determines if two regions have the same offset, size, and shape.

#### Parameters

Region1 Specifies one of the two regions to compare for offset, size, and shape.

Region2 Specifies one of the two regions to compare for offset, size, and shape.

> */*  (  $\check{'}$

### Return Values

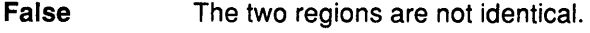

True The two regions are identical.

### Error Code

Badlmplementation

## Implementation Specifics

This Xlib subroutine is part of AIXwindows Run Time Environment in AIXwindows Environment/6000.
# XEventsQueued Subroutine

## Purpose

Checks the number of events in the event queue.

## Library

Enhanced X-Windows Library (libX11.a)

FORTRAN 77 Library (libXfx.a)

# C Syntax

int XEventsQueued(DisplayPtr, Mode) Display \* DisplayPtr, int Mode;

# FORTRAN Syntax

integer\*4 fxeventsqueued external fxeventsqueued integer\*4 DisplayPtr integer\*4 Mode integer\*4 ReasonCode  $ReasonCode =$  fxeventsqueued( $DisplayPtr$ , Mode)

## **Description**

The XEventsQueued subroutine checks the number of events in the event queue. It always returns immediately without 1/0 If there are already events in the queue.

# **Parameters**

 $\big)$ 

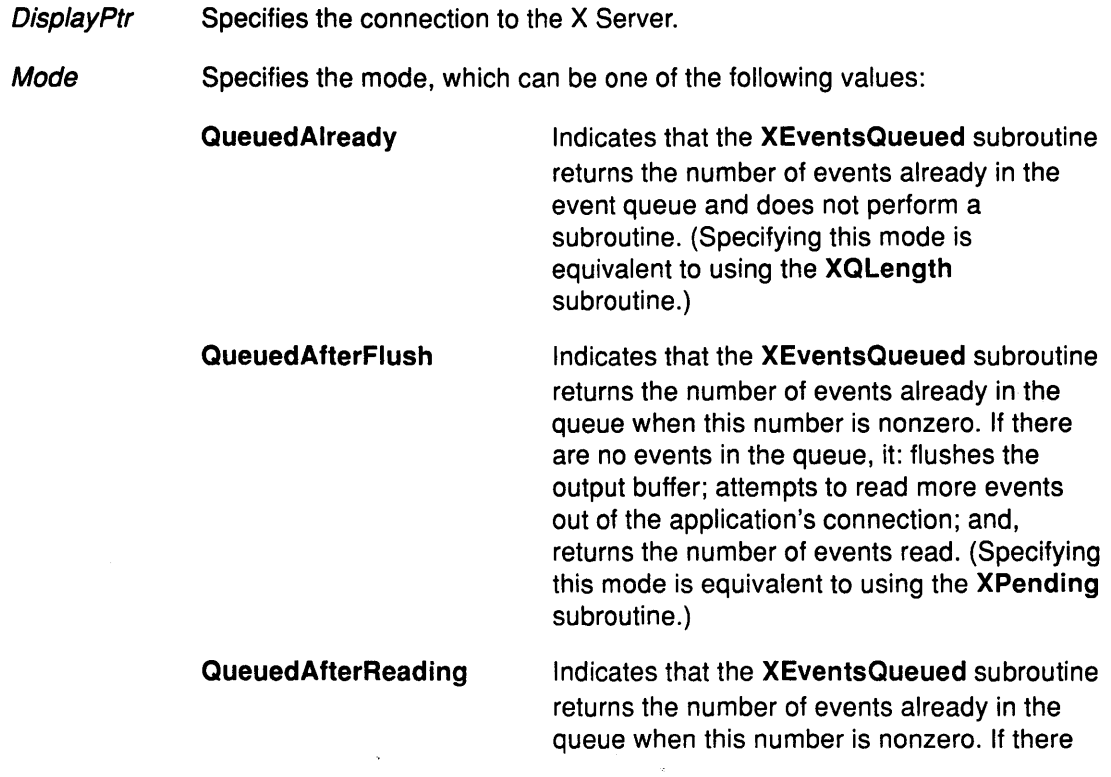

# XEventsQueued

are no events in the queue, it: attempts, without flushing the output buffer, to read more events out of the connection to the application; and, returns the number of events read.

# Error Code

**BadImplementation** 

# Implementation Specifics

This Xlib subroutine is part of AIXwindows Run Time Environment in AIXwindows Environment/6000.

## Related Information

The QLength subroutine, XPending subroutine.

# XFetchBuffer Subroutine

## Purpose

Gets data from a specified cut buffer.

## Libraries

Enhanced X-Windows Library (libX11.a)

FORTRAN 77 Library (libXfx.a)

## C Syntax

char \*XFetchBuffer(DisplayPtr, NumberBytesReturn, Buffer) Display \* DisplayPtr, int \* NumberBytesReturn; int Buffer,

# FORTRAN Syntax

integer\*4 fxfetchbuffer external fxfetchbuffer integer\*4 DisplayPtr integer\*4 NumberBytesReturn, ReturnBuffer integer\*4 FetchBuffer Fetch Buffer = fxfetch buffer( DisplayPtr, NumberBytesReturn, ReturnBuffer)

## **Description**

The XFetchBuffer subroutine returns data from a specified cut buffer. If there is no data in the buffer, it returns 0 in the NumberBytesReturn parameter.

# **Parameters**

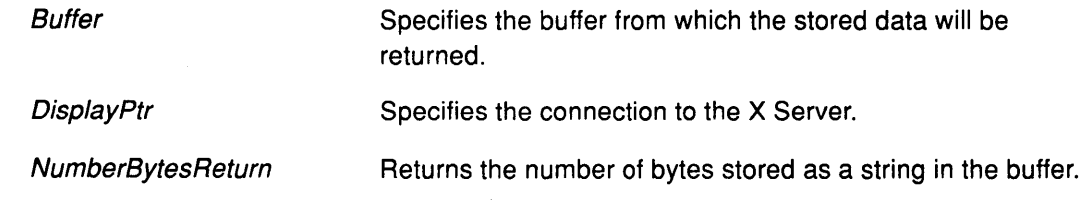

# Return Value

0

There is no data in the cut buffer.

## Error Codes

Ì

Badlmplementation

**BadValue** 

## Implementation Specifics

This Xlib subroutine is part of AIXwindows Run Time Environment in AIXwindows Environment/6000.

# XFetchBytes Subroutine

### Purpose

Gets data from the first cut buffer.

#### Libraries

Enhanced X-Windows Library (libX11.a)

FORTRAN 77 Library (libXfx.a)

#### C Syntax

char \*XFetch Bytes(DisplayPtr, Number Bytes Return) Display \* DisplayPtr, int \* NumberBytesReturn;

# FORTRAN Syntax

integer\*4 fxfetchbytes external fxfetchbytes integer\*4 DisplayPtr integer\*4 NumberBytesReturn integer\*4 FetchBytes FetchBytes = fxfetchbytes(DisplayPtr, NumberBytesReturn)

#### **Description**

The XFetchBytes subroutine returns data from cut buffer 0. It returns the number of bytes in the NumberBytesReturn parameter. If there is no data in the buffer, it returns a value of NULL and sets the NumberBytesReturn parameter to 0. The appropriate amount of storage is allocated, and the pointer is returned. The client must free this storage by calling the XFree subroutine.

Since the cut buffer does not necessarily contain text, it may contain embedded NULL bytes and may not terminate with a NULL byte.

## **Parameters**

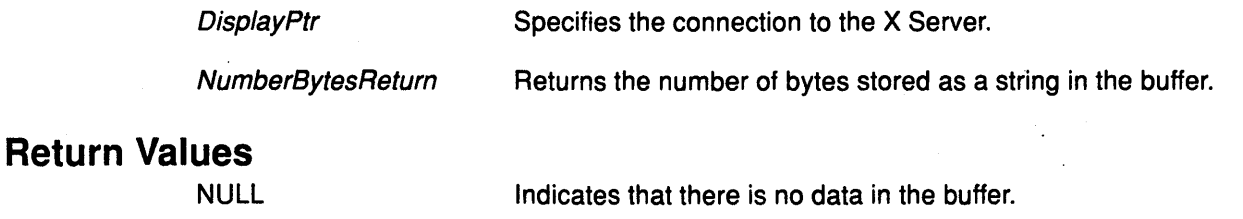

pointer Specifies a pointer to the data in the buffer.

## Error Code

**BadImplementation** 

#### Implementation Specifics

This Xlib subroutine is part of AIXwindows Run Time Environment in AIXwindows Environ ment/6000.

I

# Related Information

 $\frac{1}{\ell}$ 

 $\left\langle \right\rangle$ 

The GetProperty protocol request.

The XFree subroutine.

# XFetchName Subroutine

#### Purpose

Gets the name of a window.

#### Libraries

Enhanced X-Windows Library (libX11.a)

FORTRAN 77 Library (libXfx.a)

#### C Syntax

int XFetchName(DisplayPtr, Window!D, WindowNameReturn) Display \* DisplayPtr, Window Window/D; char \*\* WindowNameReturn;

## FORTRAN Syntax

integer\*4 fxfetchname external fxfetchname integer\*4 DisplayPtr integer\*4 Window/D integer\*4 WindowNameReturn integer\*4 ReturnCode ReturnCode = fxfetchname(DisplayPtr, Window!D, WindowNameReturn)

## **Description**

The XFetchName subroutine gets the name of a specified window.

If the WM\_NAME property has not been set for this window, the XFetchName subroutine sets the WindowNameReturn parameter to the value of NULL.

After using this subroutine, the client must free the WindowNameReturn parameter by using the XFree subroutine.

> I ( \

G

 $\left| \right|$ 

### **Parameters**

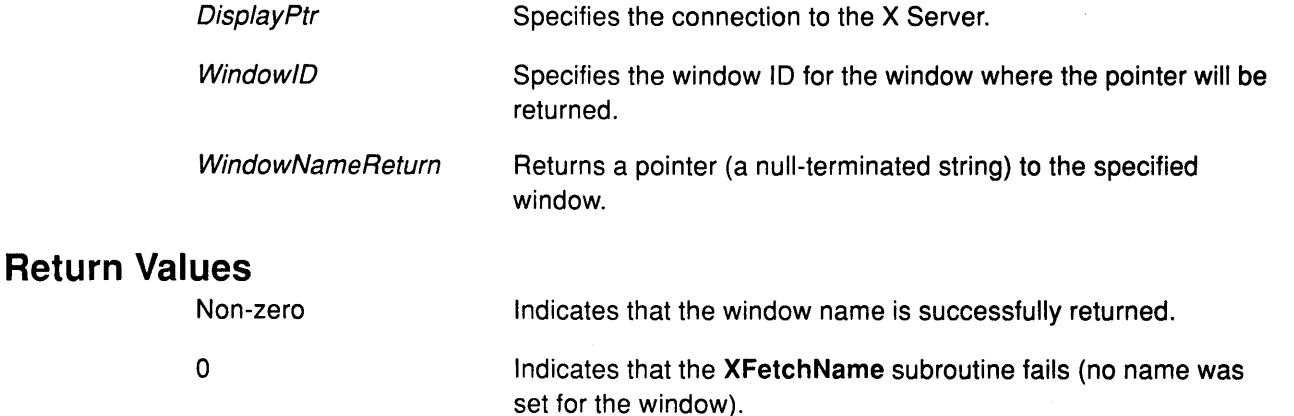

#### Error Codes

**BadWindow** 

### **BadImplementation**

## Implementation Specifics

This Xlib subroutine is part of AIXwindows Run Time Environment in AIXwindows Environment/6000.

## Related Information

 $\left\{ \right.$ 

The GetProperty protocol request.

The XFree subroutine.

# XFillArc Subroutine

#### Purpose

Fills a single arc in a given drawable.

#### Libraries

Enhanced X-Windows Library (libX11.a)

FORTRAN 77 Library (libXfx.a)

#### C Syntax

XFillArc(DisplayPtr, Drawable/D, GraphicsContext, X, Y, Width, Height, Ang/et, Angle2) Display\* DisplayPtr, Drawable Drawable/D; GC GraphicsContext; int  $X$ ,  $Y$ ; unsigned int Width, Height; int Angle1, Angle2;

## FORTRAN Syntax

external fxfillarc integer\*4 DisplayPtr integer\*4 Drawable!D, GraphicsContext integer\*4 X, Y, Width, Height, Angle1, Angle2 call fxfillarc( DisplayPtr, Drawable ID, GraphicsContext, X, Y, Width, Height, Angle1, Angle2)

#### **Description**

The XFillArc subroutine fills a single arc in a given drawable. It fills the region closed by the infinitely thin path described by the specified arc and, depending on the *arc\_mode* field specified in the graphics context, one or two line segments. The single line segment joining the endpoints of the arc is used for the ArcChord value. The two line segments joining the endpoints of the arc with the center point are used for the ArcPieSlice value.

The XFillArc subroutine uses the function, plane\_mask, fill\_style, arc\_mode, subwindow\_mode, clip\_x\_origin, xlip\_y\_origin, and clip\_mask graphics context fields. It also uses the: foreground, background, tile, stipple, ts\_x\_origin, and ts\_y\_origin graphics context mode-dependent fields.

# Parameters

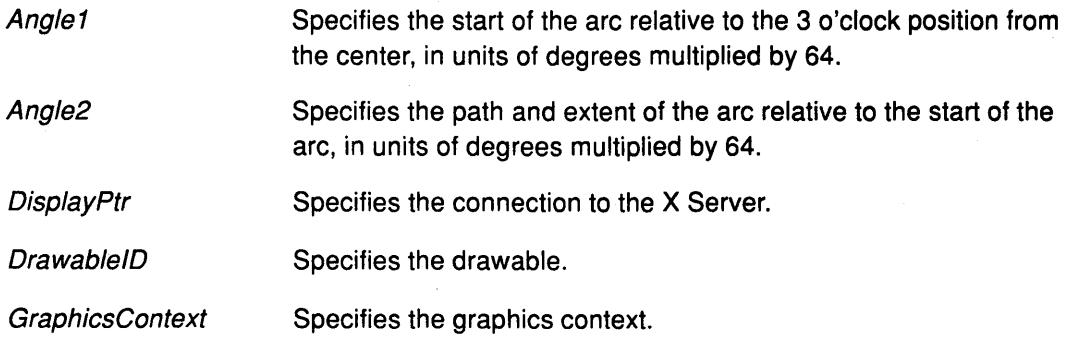

€

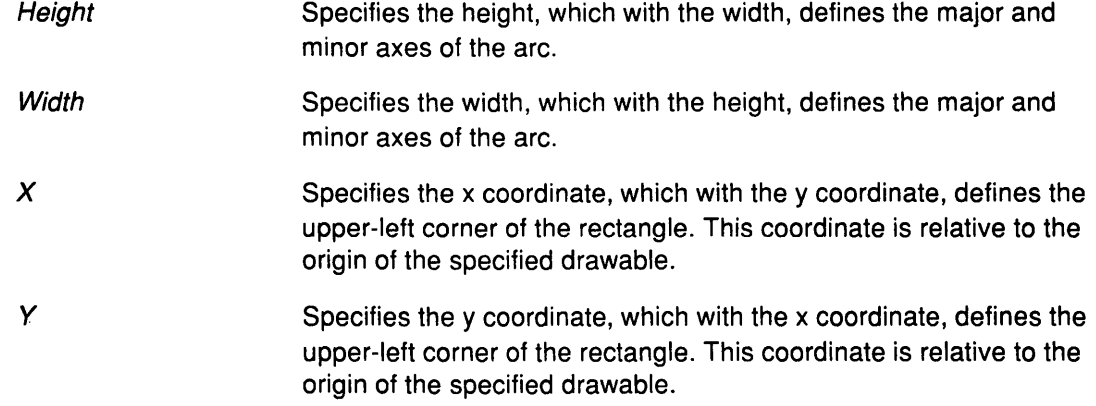

# **Error Codes**

**Bad Drawable** 

**BadGC** 

**Badlmplementation** 

**Bad Match** 

# **Implementation Specifics**

This Xlib subroutine is part of AIXwindows Run Time Environment in AIXwindows Environment/6000.

# **Related Information**

 $\left\langle \right\rangle$ 

 $\left\langle \right\rangle$ 

The **XArc** data structure.

The **PolyFillArc** protocol request.

The **XFillArcs** subroutine.

# **XFillArcs Subroutine**

### **Purpose**

Fills multiple arcs in a given drawable.

#### **Libraries**

Enhanced X-Windows Library (libX11.a)

FORTRAN 77 Library (libXfx.a)

#### **C Syntax**

XFillArcs(DisplayPtr, Drawable/D, GraphicsContext, Arcs, NumberArcs) Display \* DisplayPtr, Drawable Drawable/D; GC GraphicsContext; XArc \*Arcs; int NumberArcs;

#### **FORTRAN Syntax**

external fxfillarcs integer\*4 DisplayPtr integer\*4 Drawable/D, GraphicsContext integer\*4 Arcs, NumberArcs call fxfillarcs(DisplayPtr, Drawable/D, GraphicsContext, Arcs, NumberArcs)

## **Description**

The XFillArcs subroutine fills multiple arcs in the specified drawable in the order listed in the array of the XArc data structure. For each arc, it fills the region closed within the path described by the specified arc and either one or two line segments, depending on the ArcMode parameter specified in the graphics context. If the ArcMode parameter is specified as the ArcChord value, the single line segment joining the endpoints of the arc is used. If the ArcMode parameter is specified as the ArcPieSlice value, the two line segments joining the endpoints of the arc with the center point are used.

/  $\Lambda_{\rm eff}$ 

For any given arc, no pixel is drawn more than once. If regions intersect, the intersecting pixels are drawn multiple times.

The XFillArcs subroutine uses the function, plane\_mask, fill\_style, arc\_mode, subwindow\_mode, clip\_x\_origin, clip\_y\_origin, and clip\_mask graphics context fields. It also uses the foreground, background, tile, stipple, ts\_x\_origin, and ts\_y\_origin graphics context mode-dependent fields.

## **Parameters**

Arcs

**DisplayPtr** 

**Drawable ID** 

**NumberArcs** 

**GraphicsContext** 

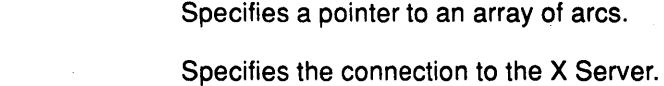

Specifies the drawable.

Specifies the graphics context.

Specifies the number of arcs in the array.

## **Error Codes**

**Bad Drawable** 

**BadGC** 

**Badlmplementation** 

**Bad Match** 

## **Implementation Specifics**

This Xlib subroutine is part of AIXwindows Run Time Environment in AIXwindows Environment/6000.

## **Related Information**

 $\left\langle \right\rangle$ 

þ

The **PolyFillArc** protocol request.

The **XFillArc** subroutine.

# XFillPolygon Subroutine

#### Purpose

Fills a polygon-shaped area in a specified drawable.

#### Libraries

Enhanced X-Windows Library (libX11.a)

FORTRAN 77 Library (libXfx.a)

#### C Syntax

XFillPolygon(DisplayPtr, Drawable/D, GraphicsContext, Points, NumberPoints, Shape,

Mode) Display \* DisplayPtr; Drawable Drawable/D; GC GraphicsContext; XPoint \*Points; int NumberPoints; int Shape; int Mode;

## FORTRAN Syntax

external fxfillpolygon integer\*4 DisplayPtr integer\*4 Drawable/D, GraphicsContext integer\*4 Points, NumberPoints, Shape, Mode call fxfillpolygon(Oisp/ayPtr, Drawable/D, GraphicsContext, Points, NumberPoints, Shape, Mode)

#### **Description**

The XFillPolygon subroutine fills a polygon-shaped area in a specified drawable. It fills a region closed by a specified path. The path is closed automatically if the last point in the list does not coincide with the first point. No pixel of the region is drawn more than once.

*(* 

,,

The Shape parameter may be specified as the Complex, Convex, or Nonconvex value. Specifying the value of Complex indicates that the path self-intersects. Specifying the value of Convex vindicates the path is totally convex. If the value of Convex is specified for a path that is not convex, the graphics results are undefined. Specifying the value of Nonconvex indicates the path does not self-intersect, but it is not totally convex. If the value of Nonconvex is specified for a self-intersecting path, the graphics results are undefined.

The FillRule component of the GC controls the filling behavior of self-intersecting polygons.

The Mode parameter may be specified as the CoordModeOrigin or CoordModePrevious value. The first point is always relative to the origin of the drawable. If the value of CoordModeOrigin is specified, all points are relative to the origin of the drawable. If CoordModePrevious is specified, all points after the first are relative to the previous point.

The XFillPolygon subroutine uses the function, plane\_mask, fill\_style, fill\_rule, subwindow\_mode, clip\_x\_origin, clip\_y\_origin, and clip\_ mask graphics context fields. It also uses the foreground, tile, stipple, ts\_x\_origin, and ts\_y\_origin graphics context mode-dependent fields.

# **XFillPolygon**

## **Parameters**

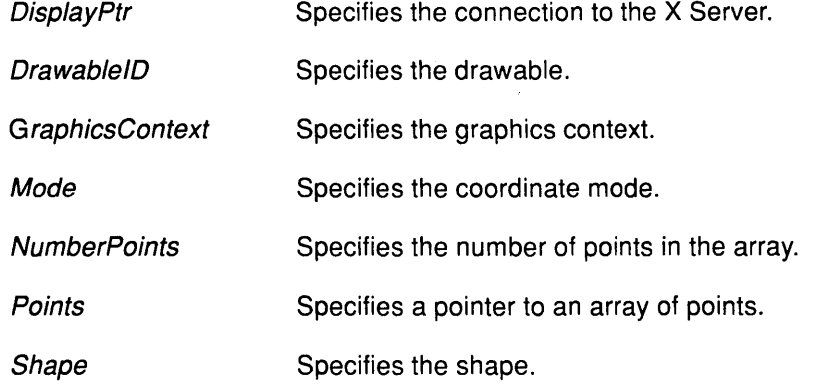

# **Error Codes**

**Bad Drawable** 

**BadGC** 

**Bad Implementation** 

**Bad Match** 

**BadValue** 

## **Implementation Specifics**

This Xlib subroutine is part of AIXwindows Run Time Environment in AIXwindows Environment/6000.

## **Related Information**

J,

þ

The **FillPoly** protocol request.

# XFillRectangle Subroutine

#### Purpose

Fills a single rectangular-shaped area in specified drawable.

#### Libraries

Enhanced X-Windows Library (libX11.a)

FORTRAN 77 Library (libXfx.a)

## C Syntax

XFillRectangle(Oisp/ayPtr, Drawable/D, GraphicsContext, X, Y, Width, Height) Display \* DisplayPtr, Drawable Drawable/D; GC GraphicsContext; int  $X, Y$ ; unsigned int Width, Height;

## FORTRAN Syntax

external fxfillrectangle integer\*4 DisplayPtr integer\*4 Drawable/D, GraphicsContext integer\*4 X, *Y,* Width, Height call fxfillrectangle(DisplayPtr, DrawableID, GraphicsContext, X, Y, Width, Height)

## **Description**

The XFillRectangle subroutine fills a single rectangular-shaped area as 'if a four-point FillPolygon protocol request was specified. For example:

[X,Y] [X+Width,Y] [X+Width,Y+Height] [X,Y+Height]

The XFillRectangle subroutine does not draw a pixel more than once. If rectangles intersect, the intersecting pixels are drawn multiple times.

This subroutine uses the function, plane\_mask, fill\_style, fill\_rule, subwindow\_mode, clip\_x\_origin, clip\_y\_origin, and clip\_mask graphics context fields. It also uses the foreground, background, tile, stipple, ts\_x\_origin, and ts\_y\_origin graphics context mode-dependent fields.

( I~

## Parameters

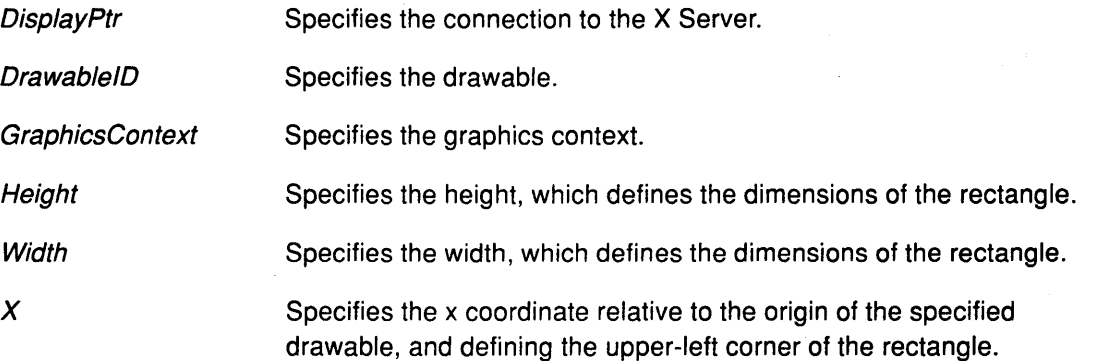

Specifies the y coordinate relative to the origin of the specified drawable, and defining the upper-left corner of the rectangle.

## Error Codes

**BadDrawable** 

BadGC

*y* 

Badlmplementation

**BadMatch** 

## Implementation Specifics

This Xlib subroutine is part of AIXwindows Run Time Environment in AIXwindows Environment/6000.

# Related Information

€

 $\rightarrow$ 

The PolyFillRectangle protocol request.

 $\,$   $\,$ 

The XFillRectangles subroutine.

# XFillRectangles Subroutine

### Purpose

Fills multiple rectangular-shaped areas in a specified drawable.

#### Libraries

Enhanced X-Windows Library (libX11.a)

FORTRAN 77 Library (libXfx.a)

## C Syntax

XFillRectangles(DisplayPtr, DrawablelD, GraphicsContext, Rectangles, NumberRectangles)

Display \* DisplayPtr; Drawable Drawable/D; GC GraphicsContext; XRectangle \*Rectangles; int NumberRectangles;

# FORTRAN Syntax

external fxfillrectangles integer\*4 DisplayPtr integer\*4 DrawablelD, GraphicsContext integer\*4 Rectangles, NumberRectangles call fxfillrectangles( DisplayPtr, DrawableID, GraphicsContext, Rectangles, NumberRectangles)

## **Description**

The XFillRectangles subroutine fills multiple rectangular-shaped areas in a specified drawable as if a four-point FillPolygon protocol request was specified for each rectangle. For example:

[X,Y] [X+Width,Y] [X+Width,Y+Height] [X,Y+Height]

The XFillRectangles subroutine fills rectangles in the order listed in the array of an XRectangle data structure.

For any given rectangle, no pixel is drawn more than once. If rectangles intersect, the intersecting pixels are drawn multiple times.

The XFillRectangles subroutine uses the function, plane\_mask, fill\_style, fill\_rule, subwindow\_mode, clip\_x\_origin, clip\_y\_origin, and clip\_mask graphics context fields. It also uses the foreground, background, tile, stipple, ts\_x\_origin, and ts\_y\_origin graphics context mode-dependent fields.

:~

# **XFillRectangles**

## **Parameters**

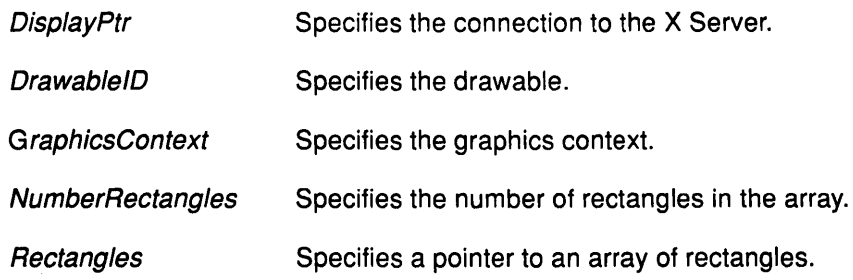

## **Error Codes**

**Bad Drawable** 

**BadGC** 

**Badlmplementation** 

**Bad Match** 

## **Implementation Specifics**

This Xlib subroutine is part of AIXwindows Run Time Environment in AIXwindows Environment/6000.

## **Related Information**

 $\left\langle \right\rangle$ 

 $\big)$ 

The **PolyFillRectangle** protocol request.

The **XFillRectangle** subroutine.

# XFindContext Subroutine

## Purpose

Gets the data, including its context type, associated with window.

## Libraries

Enhanced X-Windows Library (libX11.a)

FORTRAN 77 Library (libXfx.a)

#### C Syntax

int XFindContext(DisplayPtr, Window/D, Context, DataReturn) Display \* DisplayPtr, Window Window!D; XContext Context; caddr\_t \*DataReturn;

## FORTRAN Syntax

integer\*4 fxfindcontext external fxfindcontext integer\*4 DisplayPtr, Window!D, Context integer\*4 DataReturn integer\*4 Status Status= fxfindcontext(DisplayPtr, Window!D, Context, DataReturn)

# Description

The XFindContext subroutine gets the data, including its context type, associated with a window.

## Parameters

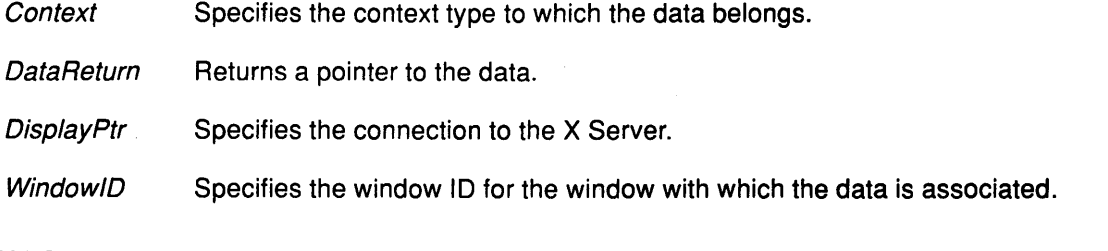

/ \,

# Return Values

0 The XFindContext subroutine executes successfully.

Nonzero The subroutine cannot execute.

## Error Codes

#### Badlmplementation

XCNOENT (context-not-found)

## Implementation Specifics

This Xlib subroutine is part of AIXwindows Run Time Environment in AIXwindows Environment/6000.

# XFlush Subroutine

## Purpose

Flushes the output buffer.

## Libraries

Enhanced X-Windows Library (libX11.a)

FORTRAN 77 Library (libXfx.a)

## C Syntax

XFlush(DisplayPtr) Display \* DisplayPtr,

## FORTRAN Syntax

external fxflush integer\*4 DisplayPtr call fxflush(DisplayPtr)

## **Description**

The Xflush subroutine flushes the output buffer. Most client applications do not require this subroutine because the output buffer is automatically flushed as needed by calls to the XPending, XNextEvent, or XWindowEvent subroutine. Events generated by the server may be placed in the library's event queue.

#### Parameter

DisplayPtr Specifies the connection to the X Server.

## Error Code

-)

 $\big)$ 

Badlmplementation

#### Implementation Specifics

This Xlib subroutine is part of AIXwindows Run Time Environment in AIXwindows Environment/6000.

#### Related Information

The XNextEvent subroutine, XPending subroutine, XWindowEvent subroutine.

# XForceScreenSaver Subroutine

## Purpose

Forces the screen saver on or off.

#### Libraries

Enhanced X-Windows Library (libX11.a)

FORTRAN 77 Library (libXfx.a)

#### C Syntax

XForceScreenSaver(DisplayPtr, Mode) Display \* DisplayPtr, int Mode;

## FORTRAN Syntax

external fxforcescreensaver integer\*4 DisplayPtr integer\*4 Mode call fxforcescreensaver(DisplayPtr, Mode)

#### **Description**

The XForceScreenSaver subroutine forces the screen saver on or off by applying a mode to the screen saver.

The Mode parameter may be specified as the ScreenSaverActive or ScreenSaverReset value. Specifying the value of ScreenSaverActive activates the screen saver even if the screen saver is currently disabled. If the screen saver is currently enabled, specifying the value of ScreenSaverReset deactivates the screen saver, as if device input has been received. It also resets the activation timer.

> / I  $\checkmark$

### Parameters

DisplayPtr Specifies the connection to the X Server.

Mode Specifies the screen saver mode.

## Error Codes

**BadValue** 

Badlmplementation

#### Implementation Specifics

This Xlib subroutine is part of AIXwindows Run Time Environment in AIXwindows Environment/6000.

#### Related Information

The ForceScreenSaver protocol request.

The XSetScreenSaver subroutine.

# XFree Subroutine

## Purpose

Frees in-memory data created by an Xlib subroutine.

### Libraries

Enhanced X-Windows Library (libX11.a)

FORTRAN 77 Library (libXfx.a)

## C Syntax

XFree(Data) char \*Data;

## FORTRAN Syntax

external fxfree integer\*4 Data call fxfree(Data)

## **Description**

The XFree subroutine frees the specified in-memory data allocated by any Xlib subroutine.

#### Parameter

Data Specifies a pointer to the data that is to be freed.

#### Error Code

 $\frac{1}{2}$ 

Badlmplementation

## Implementation Specifics

This Xlib subroutine is part of AIXwindows Run Time Environment in AIXwindows Environ ment/6000.

# XFreeColormap Subroutine

#### Purpose

Deletes the association between the specified colormap ID and the colormap.

#### Libraries

Enhanced X-Windows Library (libX11.a)

FORTRAN 77 Library (libXfx.a)

#### C Syntax

XFreeColormap(DisplayPtr, Colormap/D) Display \* DisplayPtr, Colormap ColormapID;

#### FORTRAN Syntax

external fxfreecolormap integer\*4 DisplayPtr integer\*4 Colormap/D call fxfreecolormap(Disp/ayPtr, Colormap/D)

#### **Description**

The XFreeColormap subroutine deletes the association between a colormap resource ID and colormap. It also frees the storage for this colormap but has no effect on the default colormap for the screen.

If the *Colormap* parameter specifies an installed colormap for a screen, the XFreeColormap subroutine uninstalls this colormap.

If the Colormap parameter specifies the colormap for a window, the XFreeColormap subroutine changes the colormap associated with the window to the value of None and generates a ColormapNotify event. The colors displayed for a window with a colormap of the value of None are not defined.

( ~

G

#### **Parameters**

ColormapID Specifies the colormap to be deleted.

DisplayPtr Specifies the connection to the X Server.

#### Error Codes

**BadColor** 

Badlmplementation

#### Implementation Specifics

This Xlib subroutine is part of AIXwindows Run Time Environment in AIXwindows Environment/6000.

#### Related Information

The FreeColormap protocol request.

The XUninstallColormap subroutine.

 $\mathcal{L}_{\mathcal{A}}$ 

 $\bar{\mathcal{A}}$ 

 $\bigg)$ 

 $\bigg\}$ 

# XFreeColors Subroutine

#### Purpose

Frees colormap cells.

#### Libraries

Enhanced X-Windows Library (libX11.a)

FORTRAN 77 Library (libXfx.a)

#### C Syntax

XFreeColors(DisplayPtr, ColormaplD, Pixels, NumberPixels, Planes) Display \* DisplayPtr, Colormap Colormap/D; unsigned long Pixels[]; int NumberPixels; unsigned long Planes;

## FORTRAN Syntax

external fxfreecolors integer\*4 DisplayPtr integer\*4 ColormaplD integer\*4 Pixels, NumberPixels, Planes call fxfreecolors(DisplayPtr, ColormaplD, Pixels, NumberPixels, Planes)

#### **Description**

The XFreeColors subroutine frees colormap cells represented by pixels whose values are in the pixels array. The XFreeColors subroutine frees the pixels that were allocated by the client using the XAllocColor, XAllocColorCells, XAllocColorPlanes, and XAllocNamedColor subroutines.

Freeing a pixel obtained from the XAllocColorPlanes subroutine may not allow the pixel to be reused until all the related pixels are also freed.

The Planes parameter should not have bits in common with the pixels. The set of all pixels is produced by combining the subsets of the Planes parameter with the pixels.

*/*   $\int$ 

All specified pixels that are allocated by the colormap are freed, even if one or more pixels produce an error. If more than one pixel is in error, the one reported is arbitrary. If a specified pixel is not in the colormap, a BadValue error results. If a specified pixel is unallocated, or is only allocated by another client, a BadAccess error results.

## **XFreeColors**

## Parameters

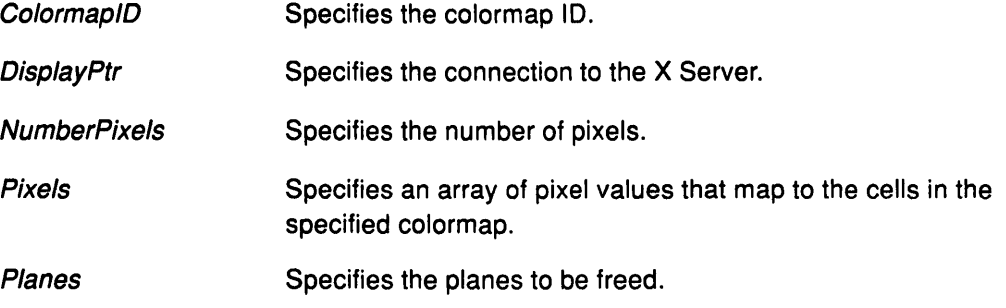

# Error Codes

**BadAccess** 

**BadColor** 

Badlmplementation

**BadValue** 

# Implementation Specifics

This Xlib subroutine is part of AIXwindows Run Time Environment in AIXwindows Environment/6000.

## Related Information

Ì

 $\mathcal{Y}$ 

The FreeColors protocol request.

The XAllocColor subroutine, XAllocColorCells subroutine, XAllocColorPlanes subroutine, XAllocNamedColor subroutine.

# XFreeCursor Subroutine

## Purpose

Deletes the association between the specified cursor ID and the cursor.

#### Libraries

Enhanced X-Windows Library (libX11.a)

FORTRAN 77 Library (libXfx.a)

#### C Syntax

XFreeCursor(DisplayPtr, Cursor/D) Display \* DisplayPtr; Cursor Cursor/D;

# FORTRAN Syntax

external fxfreecursor integer\*4 DisplayPtr integer\*4 Cursor/D call fxfreecursor(DisplayPtr, CursorID)

## **Description**

The XFreeCursor subroutine deletes the association between the cursor resource ID and the specified cursor. The cursor storage is freed when no other resource references it. The specified cursor should not be referenced again.

 $\backslash$ 

G

#### Parameters

**CursorID** Specifies the cursor.

**DisplayPtr** Specifies the connection to the X Server.

#### Error Codes

**BadCursor** 

Badlmplementation

#### Implementation Specifics

This Xlib subroutine is part of AIXwindows Run Time Environment in AIXwindows Environment/6000.

## Related Information

The FreeCursor protocol request.

# XFreeFont Subroutine

## Purpose

Deletes the association between the font ID and the font.

## Libraries

Enhanced X-Windows Library (libX11.a)

FORTRAN 77 Library (libXfx.a)

## C Syntax

XFreeFont(DisplayPtr, FontStructure) Display \* DisplayPtr, XFontStruct \*FontStructure;

# FORTRAN Syntax

external fxfreefont integer\*4 DisplayPtr integer\*4 FontStructure call fxfreefont(DisplayPtr, FontStructure)

## **Description**

The XFreeFont subroutine deletes the association between the font resource ID and the specified font. The specified font is freed when no other resources reference it. The data and the font should not be referenced again.

## Parameters

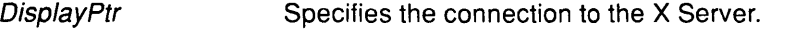

**FontStructure** Specifies the storage associated with the font.

## Error Codes

 $\big)$ 

**BadFont** 

#### **BadImplementation**

## Implementation Specifics

This Xlib subroutine is part of AIXwindows Run Time Environment in AIXwindows Environment/6000.

## Related Information

The XChar2b data structure.

The CloseFont protocol request.

# XFreeFontlnfo Subroutine

### Purpose

Frees the font information array.

#### Libraries

Enhanced X-Windows Library (libX11.a)

FORTRAN 77 Library (libXfx.a)

# C Syntax

XFreeFontlnfo(Names, Fontinfo, ActualCount) char \*\*Names; XFontStruct \*Fontinfo; int ActualCount;

# FORTRAN Syntax

external fxfreefontinfo integer\*4 Names integer\*4 Fontinfo, ActualCount call fxfreefontinfo(Names, Fontinfo, ActualCount)

## **Description**

The XFreeFontlnfo subroutine frees the font information array returned by the XlistFontsWithlnfo subroutine.

## **Parameters**

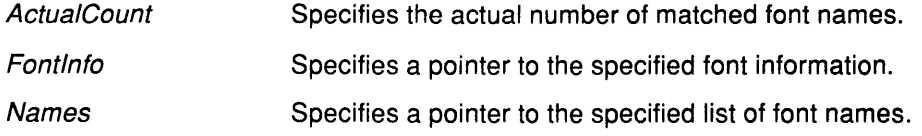

#### Error Code

Badlmplementation

## Implementation Specifics

This Xlib subroutine is part of AIXwindows Run Time Environment in AIXwindows Environment/6000.

 $\overline{\phantom{0}}$ 

## Related Information

The XChar2b data structure, XFontStruct data structure.

The XListFontsWithInfo subroutine.

# XFreeFontNames Subroutine

## Purpose

Frees a font name list.

#### Libraries

Enhanced X-Windows Library (libX11.a)

FORTRAN 77 Library (libXfx.a)

#### C Syntax

XFreeFontNames(List) char \*List[];

# FORTRAN Syntax

external fxfreefontnames integer\*4 List call fxfreefontnames(List)

### Description

The XFreeFontNames subroutine frees the array and strings returned by the XListFonts or XlistFontsWithlnfo subroutine.

#### Parameter

List Specifies the array of strings to be freed.

#### Error Code

 $\frac{1}{2}$ 

Badlmplementation

## Implementation Specifics

This Xlib subroutine is part of AIXwindows Run Time Environment in AIXwindows Environment/6000.

## Related Information

The XChar2b data structure.

The XlistFonts subroutine, XlistFontsWithlnfo subroutine.

# XFreeFontPath Subroutine

## Purpose

Frees data allocated by the XGetFontPath subroutine.

#### Libraries

Enhanced X-Windows Library (libX11.a)

FORTRAN 77 Library (libXfx.a)

### C Syntax

XFreeFontPath(List) char \*\*List;

## FORTRAN Syntax

external fxfreefontpath integer\*4 List call fxfreefontpath(List)

### Description

The XFreeFontPath subroutine frees data allocated by the XGetFontPath subroutine.

#### Parameter

List Specifies the array of strings to be freed.

#### Error Code

**BadImplementation** 

## Implementation Specifics

This Xlib subroutine is part of AIXwindows Run Time Environment in AIXwindows Environment/6000.

# Related Information

The XChar2b data structure.

The XGetFontPath subroutine.

# XFreeGC Subroutine

## Purpose

Deletes the association between the specified graphics context ID and the graphics context.

### Libraries

Enhanced X-Windows Library (libX11.a)

FORTRAN 77 Library (libXfx.a)

## C Syntax

XFreeGC(DisplayPtr, GraphicsContextlD) Display \* DisplayPtr, GC GraphicsContextlD;

## FORTRAN Syntax

external fxfreegc integer\*4 DisplayPtr integer\*4 GraphicsContext/D call fxfreegc(DisplayPtr, GraphicsContextlD)

#### **Description**

The XFreeGC subroutine deletes the specified graphics context and frees all associated storage.

#### Parameters

**DisplayPtr** Specifies the connection to the X Server.

**GraphicsContextID** Specifies the graphics context.

## Error Codes

 $\overline{\phantom{a}}$ 

BadGC

Badlmplementation

## Implementation Specifics

This Xlib subroutine is part of AIXwindows Run Time Environment in AIXwindows Environment/6000.

## Related Information

The FreeGC protocol request.

# XFreeModifiermap Subroutine

### Purpose

Deletes an XModifierKeymap data structure.

#### Libraries

Enhanced X-Windows Library (libX11.a)

FORTRAN 77 Library (libXfx.a)

#### C Syntax

XFreeModifiermap{ Modifiermap) XModifierKeymap \* Modifiermap;

## FORTRAN Syntax

external fxfreemodifiermap integer\*4 ModifierMap call fxfreemodifiermap(ModifierMap)

#### **Description**

The XFreeModifiermap subroutine frees the specified XModifierKeymap data structure.

#### Parameter

Modifiermap **Specifies a pointer to the XModifierKeymap** data structure.

#### Error Code

**BadImplementation** 

## Implementation Specifics

This Xlib subroutine is part of AIXwindows Run Time Environment in AIXwindows Environment/6000.

## Related Information

The XModifierKeymap data structure.

# XFreePixmap Subroutine

## Purpose

Deletes the association between the specified pixmap ID and the pixmap.

## Libraries

Enhanced X-Windows Library (libX11.a)

FORTRAN 77 Library (libXfx.a)

## C Syntax

XFreePixmap(Disp/ayPtr, Pixmap/D) Display \* DisplayPtr; Pixmap Pixmap/D;

## FORTRAN Syntax

external fxfreepixmap integer\*4 DisplayPtr integer\*4 Pixmap/D call fxfreepixmap(DisplayPtr, PixmapID)

## **Description**

The XFreePixmap subroutine deletes the association between a pixmap ID and a pixmap. When there are no other associations to the pixmap, it frees all storage associated with the specified pixmap. The pixmap should not be referenced again.

## Parameters

DisplayPtr Specifies the connection to the X Server.

PixmapID Specifies the pixmap.

## Error Codes

 $\big)$ 

**BadPixmap** 

#### **BadImplementation**

## Implementation Specifics

This Xlib subroutine is part of AIXwindows Run Time Environment in AIXwindows Environment/6000.

## Related Information

The FreePixmap protocol request.

# XGContextFromGC

# XGContextFromGC Subroutine

#### Purpose

Gets the GContext resource ID for a graphics context.

#### Libraries

Enhanced X-Windows Library (libX11.a)

FORTRAN 77 Library (libXfx.a)

#### C Syntax

GContext XGContextFromGC( GraphicsContex/Df) GC GraphicsContextID;

### FORTRAN Syntax

integer\*4 fxgcontextfromgc external fxgcontextfromgc integer\*4 GraphicsContextlD integer\*4 GraphicsContextlD GraphicsContextlD = fxgcontextfromgc( GraphicsContextlD)

## Description

The XGContextFromGC subroutine obtains the GContext resource ID for the specified graphics context.

#### Parameter

GraphicsContext Specifies the graphics context.

#### Error Code

**BadImplementation** 

#### Implementation Specifics

This Xlib subroutine is part of AIXwindows Run Time Environment in AIXwindows Environment/6000.

\

G

### Related Information

The XChar2b data structure.

# XGeometry Subroutine

#### Purpose

Parses window geometry, given a user-specified position and a default position.

#### Libraries

Enhanced X-Windows Library (libX11.a)

FORTRAN 77 Library (libXfx.a)

## C Syntax

int XGeometry(DisplayPtr, ScreenNumber, Position, DefaultPosition, BorderWidth, FontWidth, FontHeight, XAdder, YAdder, XReturn, YReturn, WidthReturn, HeightReturn

Display \* DisplayPtr, int ScreenNumber, char \*Position, \* DefaultPosition; unsigned int Borderwidth; unsigned int FontWidth, FontHeight; int XAdder, YAdder, int \* XReturn, \* YReturn; int \* Width Return, \* Height Return;

## FORTRAN Syntax

integer\*4 fxgeometry external fxgeometry integer\*4 DisplayPtr integer\*4 ScreenNumber character\*256 Position, DefaultPosition integer\*4 BorderWidth, FontWidth, FontHeight integer\*4 XAdder, YAdder integer\*4 XReturn, YReturn integer\*4 WidthReturn, HeightReturn integer\*4 ChangeMask ChangeMask = fxgeometry(Disp/ayPtr, ScreenNumber, Position, DefaultPosition, BorderWidth, FontWidth, FontHeight, XAdder, YAdder, XReturn, YReturn, WidthReturn, HeightReturn)

# **Description**

The XGeometry subroutine determines the placement of a window using the current format as specified by the XParseGeometry subroutine, in addition to any user-specified information.

Provided the default geometry specification is fully qualified, if the user-specified geometry is incomplete, the XGeometry subroutine will return a bitmask value as defined in the XParseGeometry subroutine.

The width and height specified by the DefaultPosition parameter will be overridden by user-specified input to the Position parameter. The width and height are not affected by the FontWidth, FontHeight, Xadder, or Yadder parameter values. The X and Y coordinates equal the width and height from the geometry specifications multiplied by the border width, the screen width and height, padding as specified by the Xadder and Yadder parameter values, and the FontHeight and FontWidth parameter values.

#### **Parameters**

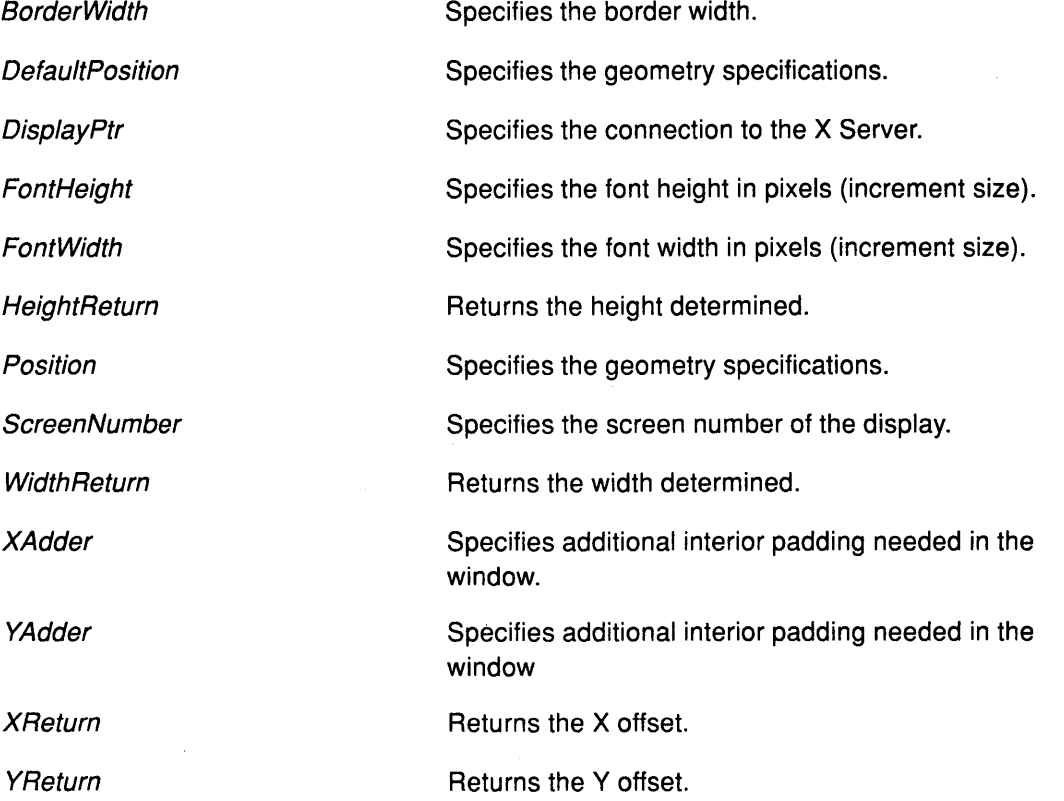

## **Error Code**

**Bad Implementation** 

## **Implementation Specifics**

This Xlib subroutine is part of AIXwindows Run Time Environment in AIXwindows Environment/6000.

ŀ

#### **Related Information**

The **XParseGeometry** subroutine.
# XGetAtomName Subroutine

#### Purpose

Gets the name of a specified atom identifier.

#### Libraries

Enhanced X-Windows Library (libX11.a)

FORTRAN 77 Library (libXfx.a)

#### C Syntax

char \*XGetAtomName(DisplayPtr, Atom/D) Display \* DisplayPtr, Atom Atom/D;

# FORTRAN Syntax

character\*256 fxgetatomname external fxgetatomname integer\*4 DisplayPtr integer\*4 Atom/D character\*256 Name Name= fxgetatomname(DisplayPtr, Atom/D)

#### **Description**

The XGetAtomName subroutine returns the name for a specified atom identifier. To free the resulting string, use the XFree subroutine.

#### **Parameters**

**AtomID** Specifies the atom for the property name to be returned.

**DisplayPtr** Specifies the conneetion to the X Server.

#### Error Codes

BadAtom

#### Badlmplementation

#### Implementation Specifics

This Xlib subroutine is part of AIXwindows Run Time Environment in AIXwindows Environment/6000.

#### Related Information

The GetAtomName protocol request.

The XFree subroutine.

# XGetClassHint Subroutine

#### Purpose

Gets the class of a window.

#### Libraries

Enhanced X-Windows Library (libX11.a)

FORTRAN 77 Library (libXfx.a)

#### C Syntax

Status XGetClassHint(DisplayPtr, WindowID, ClassHintsReturn) Display \* DisplayPtr, Window Window/D; XClassHint \*C/assHintsReturn;

## FORTRAN Syntax

integer\*4 fxgetclasshint external fxgetclasshint integer\*4 DisplayPtr integer\*4 Window/D, ClassHintsReturn integer\*4 ReasonCode ReasonCode = fxgetclasshint(DisplayPtr, WindowID, ClassHintsReturn)

## **Description**

The XGetClassHint subroutine gets the class of the specified window.

The XFree subroutine frees the res\_name field and the res\_class field of the XClassHints structure.

#### Parameters

**DisplayPtr WindowID ClassHintsReturn** Specifies the connection to the X Server. Specifies the window. Returns the XClassHint data structure.

## Error Codes

**BadImplementation** 

BadWindow

#### Implementation Specifics

This Xlib subroutine is part of AIXwindows Run Time Environment in AIXwindows Environment/6000.

#### Related Information

The XClassHint data structure.

The XFree subroutine.

# XGetDefault Subroutine

#### Purpose

Gets the window option defaults.

### Libraries

Enhanced X-Windows Library (libX11.a)

FORTRAN 77 Library (libXfx.a)

#### C Syntax

char \*XGetDefault(OisplayPtr, Program, Option) Display \* OisplayPtr, char \*Program; char \*Option;

# FORTRAN Syntax

character\*256 fxgetdefault external fxgetdefault integer\*4 DisplayPtr character\*256 Program character\*256 Option character\*256 GetDefault GetDefault = fxgetdefault(DisplayPtr, Program, Option)

# **Description**

The XGetDefault subroutine helps the client determine the fonts, colors, and other environment defaults favored by a particular user. The strings returned by the XGetDefault subroutine are owned by the Xlib library and should not be modified or freed by the client.

Defaults are usually loaded into the RESOURCE\_MANAGER property on the root window at login. If no such property exists, a resource file in the user's home directory is loaded. This is the \$HOME/.Xdefaults file.

After loading these defaults, the XGetDefault subroutine merges additional defaults specified by the XENVIRONMENT environment variable. If the XENVIRONMENT defaults are defined, they contains a full path name for the additional resource file. If the XENVIRONMENT valuable defaults are not defined, the XGetDefault subroutine looks for the \$HOME/.Xdefaults-Name resource file in the user's home directory. The Name parameter specifies the name of the system running the application.

#### **Parameters**

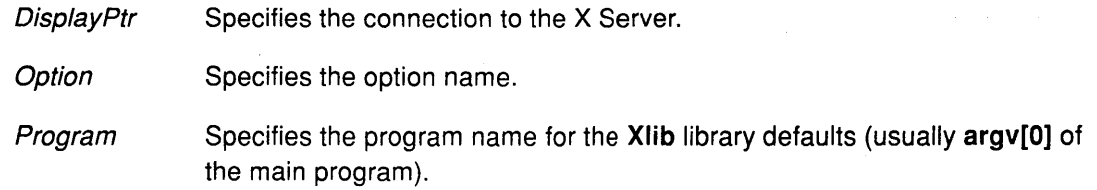

# **XGetDefault**

# Return Values

NULL Indicates that the option name specified does not exist. (' \ '<:

(

(  $\overline{\phantom{a}}$ 

**String** Indicates that the option value.

# Error Code

**BadImplementation** 

# Implementation Specifics

This Xlib subroutine is part of AIXwindows Run Time Environment in AIXwindows Environment/6000.

# XGetErrorDatabaseText Subroutine

### Purpose

Gets error messages from the error database.

### Libraries

Enhanced X-Windows Library (libX11.a)

FORTRAN 77 Library (libXfx.a}

# C Syntax

XGetErrorDatabaseText(Oisp/ayPtr, Name, Message, DefaultString, BufferReturn,

Length)

Display DisplayPtr, char \*Name, \*Message; char \* Default String; char \* BufferReturn; int Length;

# FORTRAN Syntax

external fxgeterrordatabasetext integer\*4 DisplayPtr character\*256 Name character\*256 Message character\*256 DefaultString character\*256 BufferReturn integer\*4 Length call fxgeterrordatabasetext( DisplayPtr, Name, Message, DefaultString, BufferReturn, Length)

# **Description**

J

The XGetErrorDatabaseText subroutine returns a message or the default message from the error message database. The error message database file is the /usr/lpp/X11 /messages/XErrorDB file on an AIX-based system.

The Name parameter generally specifies the name of the application. The Message parameter indicates which type of error message to use. The Xlib library uses three predefined, case-sensitive message types:

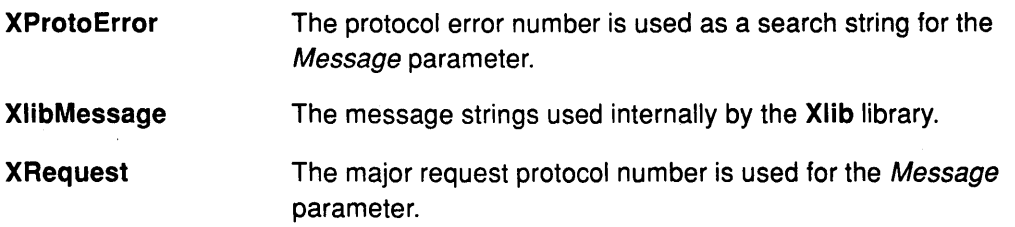

If no string is found in the error database, the DefaultString parameter is returned to the BufferReturn parameter.

# **XGetErrorDatabaseText**

# **Parameters**

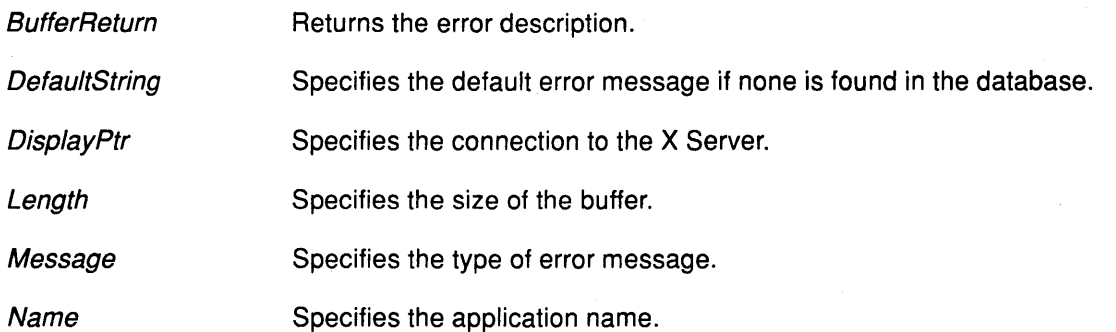

# **Error Code**

**Badlmplementation** 

## **Implementation Specifics**

This Xlib subroutine is part of AIXwindows Run Time Environment in AIXwindows Environment/6000.

₫

# XGetErrorText Subroutine

## Purpose

Gets the error text for a specified error code.

### Libraries

Enhanced X-Windows Library (libX11.a)

FORTRAN 77 Library (libXfx.a)

# C Syntax

XGetErrorText(DisplayPtr, Code, BufferReturn, Length) Display \* DisplayPtr, int Code; char \* BufferReturn; int Length;

# FORTRAN Syntax

external fxgeterrortext integer\*4 DisplayPtr integer\*4 Code character\*256 BufferReturn integer\*4 Length call fxgeterrortext(DisplayPtr, Code, BufferReturn, Length)

# **Description**

The XGetErrorText subroutine copies a null-terminated string describing the specified error code into the specified buffer. Use of this subroutine is recommended, as extensions to the Xlib library may define their own error codes and error strings.

## Parameters

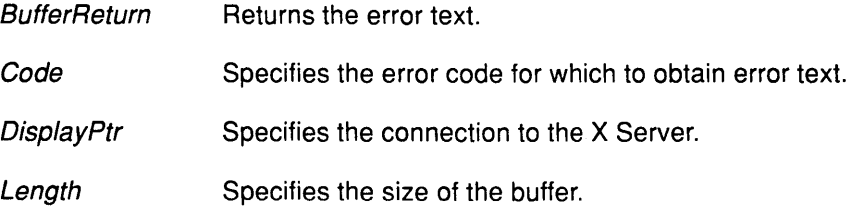

## Error Code

Badlmplementation

# Implementation Specifics

This Xlib subroutine is part of AIXwindows Run Time Environment in AIXwindows Environ ment/6000.

# XGetFontPath Subroutine

#### Purpose

Gets the current font search path.

#### Libraries

Enhanced X-Windows Library (libX11.a)

FORTRAN 77 Library (libXfx.a)

#### C Syntax

char \*\*XGetFontPath(DisplayPtr, NumberPathsReturn) Display \* DisplayPtr, int \* NumberPathsReturn;

### FORTRAN Syntax

integer\*4 fxgetfontpath external fxgetfontpath integer\*4 DisplayPtr integer\*4 NumberPathsReturn integer\*4 Path Path = fxgetfontpath{ DisplayPtr, NumberPathsReturn)

### **Description**

The XGetFontPath subroutine allocates and returns an array of strings containing the search path. The data in the font path should be freed by using the XFreeFontPath subroutine when it is no longer needed.

#### Parameters

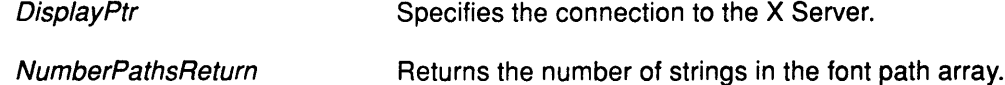

(  $\overline{\phantom{a}}$ 

## Error Code

**BadImplementation** 

#### Implementation Specifics

This Xlib subroutine is part of AIXwindows Run Time Environment in AIXwindows Environment/6000.

#### Related Information

The XChar2b data structure.

The XFreeFontPath subroutine.

The GetFontPath protocol request.

# XGetFontProperty Subroutine

# Purpose

Gets a specified font property.

### Libraries

Enhanced X-Windows Library (libX11.a)

FORTRAN 77 Library (libXfx.a)

# C Syntax

Bool XGetFontProperty(FontStructure, AtomID, ValueReturn) XFontStruct \* FontStructure; Atom Atom/D; unsigned long \* Value Return;

# FORTRAN Syntax

integer\*4 fxgetfontproperty external fxgetfontproperty integer\*4 FontStructure integer\*4 AtomID, ValueReturn integer\*4 ReturnCode ReturnCode = fxgetfontproperty(FontStructure, AtomID, ValueReturn)

# **Description**

The XGetFontProperty subroutine returns the value of a specified font property. There is a set of predefined atoms for font properties in the <X11/Xatom.h> file. This set contains the standard properties associated with a font.

## Parameters

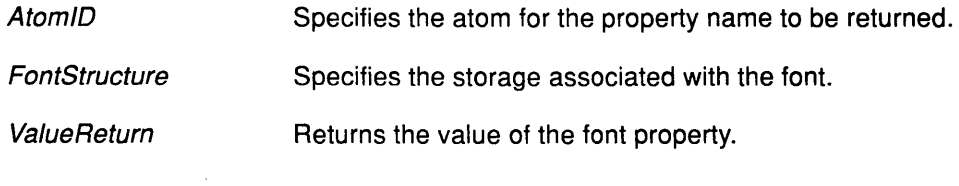

## Return Values

**True** 

False

Indicates that the font property is found.

Indicates that the font property cannot be found.

## Error Code

đ

Badlmplementation

# Implementation Specifics

This Xlib subroutine is part of AIXwindows Run Time Environment in AIXwindows Environment/6000.

# Related Information

The XChar2b data structure, XFontStruct data structure.

# XGetGeometry Subroutine

#### Purpose

Gets the current geometry of a specified drawable.

#### Libraries

Enhanced X-Windows Library (libX11.a)

FORTRAN 77 Library (libXfx.a)

### C Syntax

Status XGetGeometry(DisplayPtr, DrawableID, RootReturn, XReturn, YReturn, WidthReturn, HeightReturn,BorderWidthReturn, Depth Return)

Display \* DisplayPtr, Drawable Drawable/D; Window \* RootReturn; int \* XReturn, \* YReturn; unsigned int \* Width Return, \* HeightReturn; unsigned int \*BorderWidthReturn; unsigned int \* Depth Return;

### FORTRAN Syntax

integer\*4 fxgetgeometry external fxgetgeometry integer\*4 Disp/ayPtr integer\*4 Drawable/D integer\*4 RootReturn integer\*4 XReturn, YReturn integer\*4 WidthReturn, HeightReturn integer\*4 BorderWidthReturn integer\*4 DepthReturn integer\*4 Status Status = fxgetgeometry(DisplayPtr, DrawableID, RootReturn, XReturn, YReturn, WidthReturn, HeightReturn, BorderWidthReturn, Depth Return)

#### **Description**

The XGetGeometry subroutine gets the root ID and current geometry of the specified drawable.

The XGetGeometry subroutine can be used with a window that has an of lnputOnly class.

*/*   $\backslash$ 

### **Parameters**

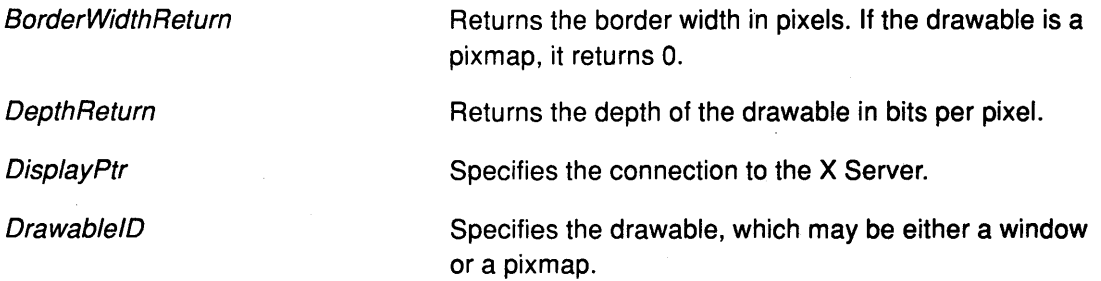

# **XGetGeometry**

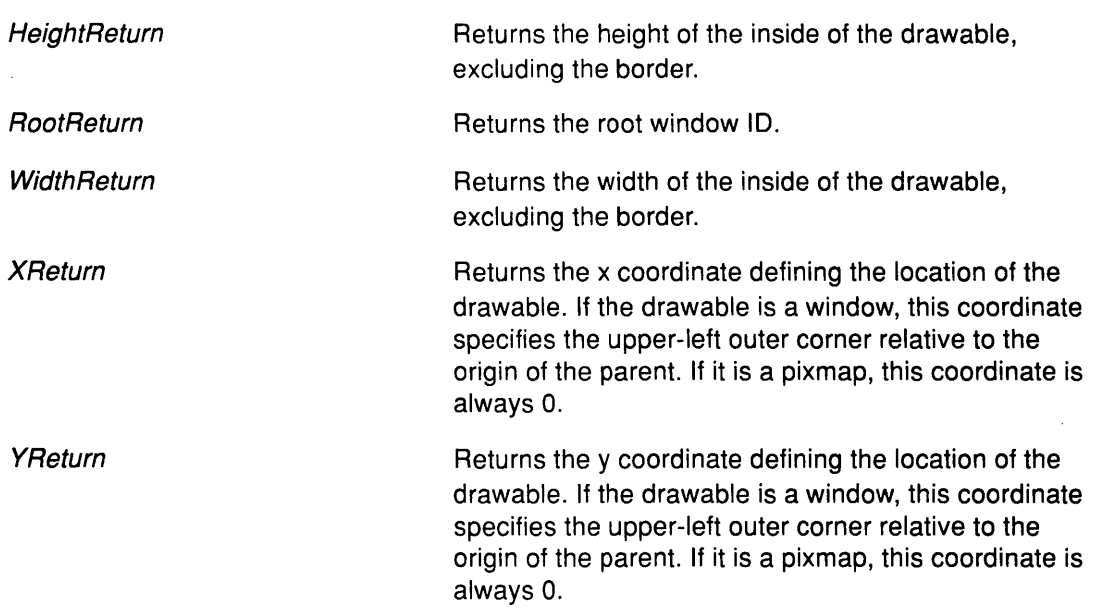

# **Error Codes**

 $\big)$ 

þ

**Bad Drawable** 

**Badlmplementation** 

#### **Implementation Specifics**

This Xlib subroutine is part of AIXwindows Run Time Environment in AIXwindows Environment/6000.

# **Related Information**

The **GetGeometry** protocol request.

# XGetlconName Subroutine

#### Purpose

Gets the name to be displayed for a window icon.

#### Libraries

Enhanced X-Windows Library (libX11.a)

FORTRAN 77 Library (libXfx.a)

#### C Syntax

int XGetlconName(DisplayPtr, Window/D, lconNameReturn) Display \* DisplayPtr; Window Window/D; char \*\* Icon Name Return;

# FORTRAN Syntax

integer\*4 fxgeticonname external fxgeticonname integer\*4 DisplayPtr integer\*4 Window/D integer\*4 lconNameReturn integer\*4 Reasoncode ReasonCode = fxgeticonname(DisplayPtr, Window!D, lconNameReturn)

## **Description**

The XGetlconName subroutine gets the name to be displayed in the window icon.

If no name is specified for a window icon, the XGetlconName subroutine sets the lconNameReturn parameter to the value of NULL.

### Parameters

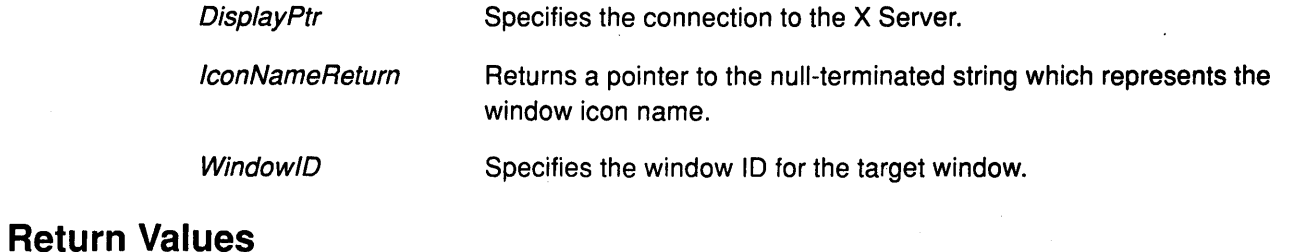

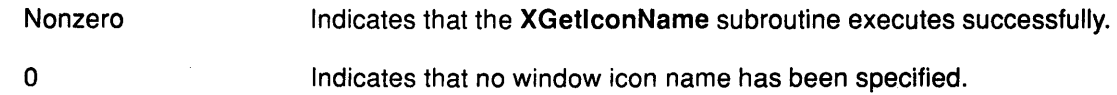

# Error Codes

 $\left\langle \right\rangle$ 

 $\sum_{i=1}^{n}$ 

**BadWindow** 

Badlmplementation

### Implementation Specifics

This Xlib subroutine is part of AIXwindows Run Time Environment in AIXwindows Environment/6000.

# Related Information

The XFree subroutine.

# XGetlconSizes Subroutine

#### Purpose

Gets the values of the icon sizes.

#### Libraries

Enhanced X-Windows Library (libX11.a)

FORTRAN 77 Library (libXfx.a)

#### C Syntax

Status XGeticonSizes(DisplayPtr, WindowID, SizeListReturn, CountReturn) Display \* DisplayPtr, Window Window!D; XlconSize \*\* SizelistReturn; int \*CountReturn;

### FORTRAN Syntax

integer\*4 fxgeticonsizes external fxgeticonsizes integer\*4 DisplayPtr integer\*4 Window/D, SizelistReturn, CountReturn integer\*4 ReturnCode ReturnCode = fxgeticonsizes(DisplayPtr, Window/D, SizelistReturn, CountReturn)

## **Description**

The XGetlconSizes subroutine returns the values of the icon sizes.

The XGetlconSizes subroutine should be called by an application to determine the best icon sizes for the window manager. The application should then use the XSetWMHints subroutine to supply the window manager with an icon pixmap or window in one of the supported sizes.

Using the XFree subroutine frees the data allocated in the SizeListReturn parameter.

### **Parameters**

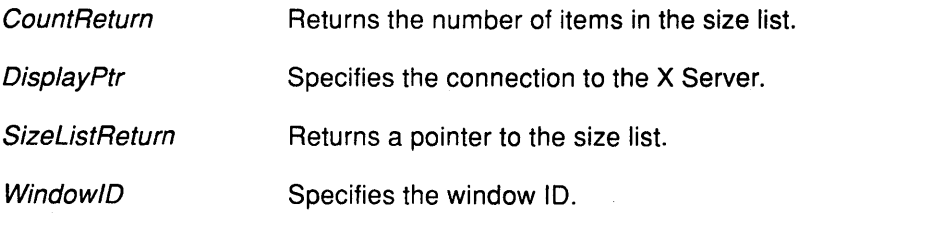

## Return Values

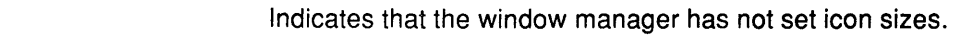

Nonzero Indicates that the number of items in the size list.

0

# Error Codes

 $\big)$ 

þ

#### **BadWindow**

 $\bar{L}$ 

#### Badlmplementation

# Implementation Specifics

This Xlib subroutine is part of AIXwindows Run Time Environment in AIXwindows Environ ment/6000.

## Related Information

The GetProperty protocol request.

The XFree subroutine, XSetWMHints subroutine.

# XGetlmage Subroutine

#### Purpose

Gets the contents of a rectangle in a specified drawable.

#### Libraries

Enhanced X-Windows Library (libX11.a)

FORTRAN 77 Library (libXfx.a)

#### C Syntax

Xlmage \*XGetlmage(DisplayPtr, Drawable/D, X, Y, Width, Height, PlaneMask, Format) Display \* DisplayPtr, Drawable Drawable/D; int  $X$ ,  $Y$ ; unsigned int Width, Height; long PlaneMask; int Format;

### FORTRAN Syntax

integer\*4 fxgetimage external fxgetimage integer\*4 DisplayPtr integer\*4 Drawable/D integer\*4  $X$ , Y, Width, Height integer\*4 PlaneMask, Format integer\*4 Image Image = fxgetimage(DisplayPtr, DrawableID, X, Y, Width, Height, PlaneMask, Format)

#### **Description**

The XGetlmage subroutine returns the contents of the Xlmage data structure for a specified rectangle in a drawable.

If the Format parameter is the value of XYPixmap, the XGetImage subroutine returns only the bit planes specified in the PlaneMask parameter. If the PlaneMask parameter requests only a subset of the planes of the display, the depth of the returned image will be the number of planes requested.

If the Format parameter is the value of ZPixmap, the XGetImage subroutine returns 0 for the bits in all planes not specified in the PlaneMask parameter.

The XGetImage subroutine performs no range-checking on the values in the PlaneMask parameter and ignores extraneous bits.

The XGetlmage subroutine returns the depth of the image, as specified when the drawable was created, to the Xlmage data structure. When the Format parameter is the value of XYPixmap, the depth is given by the number of bits set to 1 in the *PlaneMask* parameter.

If the drawable is a pixmap, the specified rectangle must be wholly contained within the pixmap, or a BadMatch error results.

If the drawable is a window, the window must be viewable. The specified rectangle of the  $\sim$ window must be fully viewable on the screen and wholly contained within the outside edges

of the window when there are no inferiors or overlapping windows. Otherwise, **a BadMatch**  error results. The borders of the window can be included and read.

If the window has backing-store, the backing-store contents are returned for regions of the window that are obscured by nonferior other windows that are not inferior to it. If the window does not have backing-store, the returned contents of such obscured regions are undefined. The returned contents of visible regions of inferiors of a different depth than the specified window depth are also undefined. The pointer cursor image is not included in the returned contents.

### **Parameters**

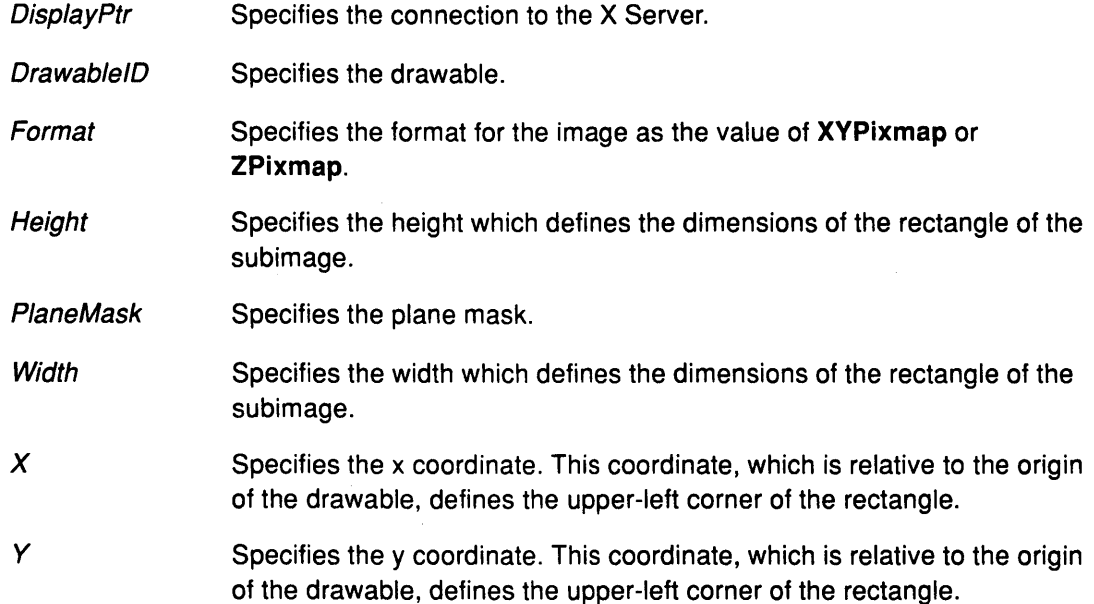

## **Error Codes**

 $\check{'}$ )

þ

**Bad Drawable** 

**Badlmplementation** 

**Bad Match** 

**BadValue** 

#### **Implementation Specifics**

This Xlib subroutine is part of AIXwindows Run Time Environment in AIXwindows Environment/6000.

## **Related Information**

The **Xlmage** data structure.

The **Getlmage** protocol request.

# XGetlnputFocus Subroutine

### Purpose

Gets the current input focus.

#### Libraries

Enhanced X-Windows Library (libX11.a)

FORTRAN 77 Library (libXfx.a)

#### C Syntax

XGetlnputFocus(DisplayPtr, FocusReturn, RevertToReturn) Display \* DisplayPtr; Window \*Focus Return; int \* RevertToReturn;

# FORTRAN Syntax

external fxgetinputfocus integer\*4 DisplayPtr integer\*4 FocusReturn, RevertToReturn call fxgetinputfocus(DisplayPtr, FocusReturn, RevertToReturn)

# **Description**

The XGetlnputFocus subroutine returns the focus window ID and the current focus state.

*!* 

#### Parameters

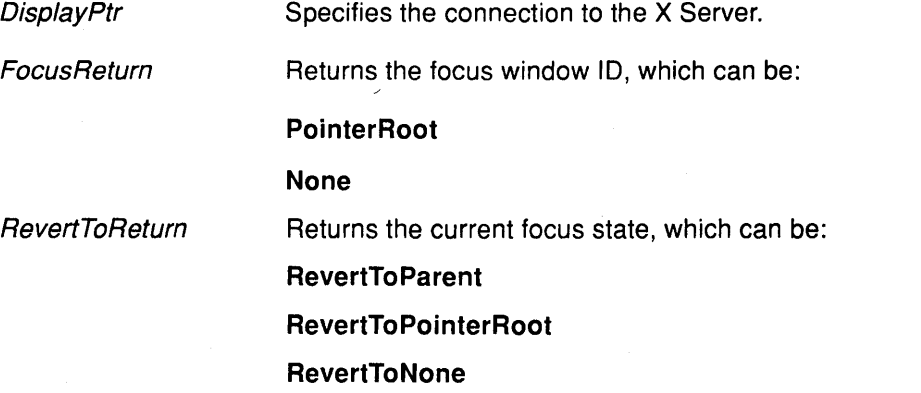

## Error Code

Badlmplementation

### Implementation Specifics

This Xlib subroutine is part of AIXwindows Run Time Environment in AIXwindows Environment/6000.

#### Related Information

The GetlnputFocus protocol request.

The XSetlnputFocus subroutine.

# **XGetKeyboardControl Subroutine**

# **Purpose**

Gets the current keyboard settings.

### **Libraries**

Enhanced X-Windows Library (libX11.a)

FORTRAN 77 Library (libXfx.a)

# **C Syntax**

XGetKeyboardControl(Disp/ayPtr, ValuesReturn) Display \* DisplayPtr, XKeyboardState \*Values Return;

# **FORTRAN Syntax**

external fxgetkeyboardcontrol integer\*4 DisplayPtr integer\*4 ValuesReturn call fxgetkeyboardcontrol (DisplayPtr, ValuesReturn)

## **Description**

The XGetKeyboardControl subroutine returns the current control values for the keyboard to the XKeyboardState data structure.

## **Parameters**

þ

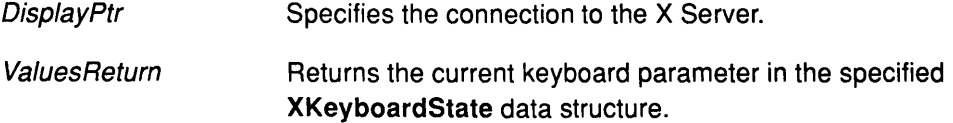

# **Implementation Specifics**

This Xlib subroutine is part of AIXwindows Run Time Environment in AIXwindows Environment/6000.

## **Related Information**

The GetKeyboardControl protocol request.

The XKeyboardState data structure.

# **XGetKeyboardMapping Subroutine**

#### **Purpose**

Obtains the symbols for the specified key codes.

#### **Libraries**

Enhanced X-Windows Library (libX11.a)

FORTRAN 77 Library (libXfx.a)

### **C Syntax**

KeySym \*XGetKeyboardMapping (DisplayPtr, FirstKeycodeWanted, KeycodeCount,

KeysymPerKeycodeReturn)

Display \* DisplayPtr; KeyCode FirstKeycodeWanted; int KeycodeCount, int \* KeysymPerKeycodeReturn;

# **FORTRAN Syntax**

integer\*4 fxgetkeyboardmapping external fxgetkeyboardmapping integer\*4 DisplayPtr integer\*4 FirstKeycode Wanted integer\*4 KeycodeCount integer\*4 KeysymPerKeycodeReturn integer\*4 Keysym Keysym = fxgetkeyboardmapping(Disp/ayPtr, FirstKeycodeWanted, KeycodeCount, KeysymPerKeycodeReturn)

## **Description**

The XGetKeyboardMapping subroutine returns the symbols for the specified number of key codes starting with the value in the FirstKeycodeWanted parameter. This value must be greater than or equal to the *min\_keycode* as returned by the **XDisplayKeycodes** subroutine, or a BadValue error occurs.

In addition, the following expression must be less than or equal to the max\_keycode as returned by the XDisplayKeycodes subroutine:

FirstKeycodeWanted + KeycodeCount - 1

The number of elements in the key symbols list is:

KeycodeCount \* KeysyrnbolsPerKeycodeReturn

Then, the key symbol  $N$  counting from 0 for the K key code has the following index in the list, counting from 0:

(K - FirstKeycodeWanted) \* KeysyrnbolsPerKeycodeReturn + N

Use the XFree subroutine to free the storage returned by the XGetKeyboardMapping subroutine.

#### **Parameters**

**DisplayPtr** 

Specifies the connection to the X Server.

I I.  $\checkmark$ 

# XGetKeyboardMapping

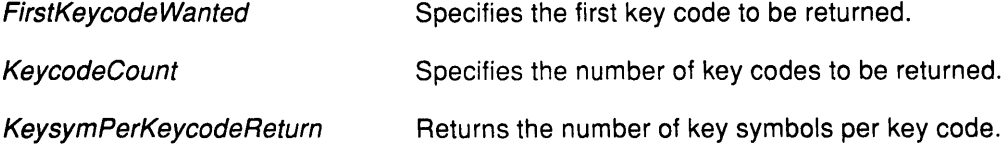

This value is chosen arbitrarily by the X Server to be large enough to report all requested symbols. A special KeySym value of NoSymbol is used to fill in unused elements for individual key codes.

# Error Codes

j,

 $\sum_{i=1}^{n}$ 

**BadValue** 

Badlmplementation

### Implementation Specifics

This Xlib subroutine is part of AIXwindows Run Time Environment in AIXwindows Environment/6000.

## Related Information

The XDisplayKeycodes subroutine.

The GetKeyboardMapping protocol request.

# XGetModifierMapping Subroutine

### Purpose

Gets the keycodes used as modifiers.

#### Libraries

Enhanced X-Windows Library (libX11.a)

FORTRAN 77 Library (libXfx.a)

#### C Syntax

XModifierKeymap \*XGetModifierMapping(DisplayPtr); Display \* DisplayPtr,

## FORTRAN Syntax

integer\*4 fxgetmodifiermapping external fxgetmodifiermapping integer\*4 DisplayPtr integer\*4 ModifierMap ModifierMap = fxgetmodifiermapping( DisplayPtr)

# **Description**

The XGetModifierMapping subroutine returns a pointer to a newly created XModifierKeymap data structure that contains the keycodes being used as modifiers. The XModifierKeymap data structure should be freed after use with the XFreeModifierMapping subroutine.

> *(*  '\

> > Ϥ

If only zero values appear in the set for any modifier, that modifier is disabled.

#### Parameter

DisplayPtr Specifies the connection to the X Server.

## Error Code

**BadImplementation** 

#### Implementation Specifics

This Xlib subroutine is part of AIXwindows Run Time Environment in AIXwindows Environment/6000.

#### Related Information

The XModifierKeymap data structure.

The GetModifierMapping protocol request.

# XGetMotionEvents Subroutine

### Purpose

Gets the motion history of a window for a specified period.

### Libraries

Enhanced X-Windows Library (libX11.a)

FORTRAN 77 Library (libXfx.a)

# C Syntax

XTimeCoord \*XGetMotionEvents(Oisp/ayPtr, Window/D, Start,Stop,

NumberEventsReturn)

Display \* DisplayPtr, Window Window/D; Time Start, Stop; int \* NumberEventsReturn;

# FORTRAN Syntax

integer\*4 fxgetmotionevents external fxgetmotionevents integer\*4 DisplayPtr integer\*4 Window/D, Start, Stop, NumberEventsReturn integer\*4 TimeCoordinates TimeCoordinates = fxgetmotionevents(DisplayPtr, WindowID, Start, Stop, NumberEventsReturn)

# **Description**

₿

The XGetMotionEvents subroutine returns all events in the motion history buffer that fall between specified start and stop times (inclusive), and that have coordinates within the specified window (including borders) at the window's present placement.

The Start and Stop parameter times are set to in a timestamp, expressed in milliseconds, or as the value of CurrentTime.

If the Start parameter time is later than the Stop parameter time, or if the Start parameter time is in the future, no events are returned. If the *Stop* parameter time is in the future, it is equivalent to specifying a value of the CurrentTime.

The  $X$  and  $Y$  parameter values are set to the coordinates of the pointer and are reported relative to the origin of the specified window.

The return type for the XGetMotionEvents subroutine is defined as follows:

```
typedef struct { 
          Time time;
          unsigned short x, y;
} XTimeCoord;
```
time Specifies the time in milliseconds.

- $x$  Specifies the x coordinate of the pointer relative to the origin of the specified window.
- $y$  Specifies the y coordinate of the pointer relative to the origin of the specified window.

Use the XFree subroutine to free the data returned.

#### Parameters

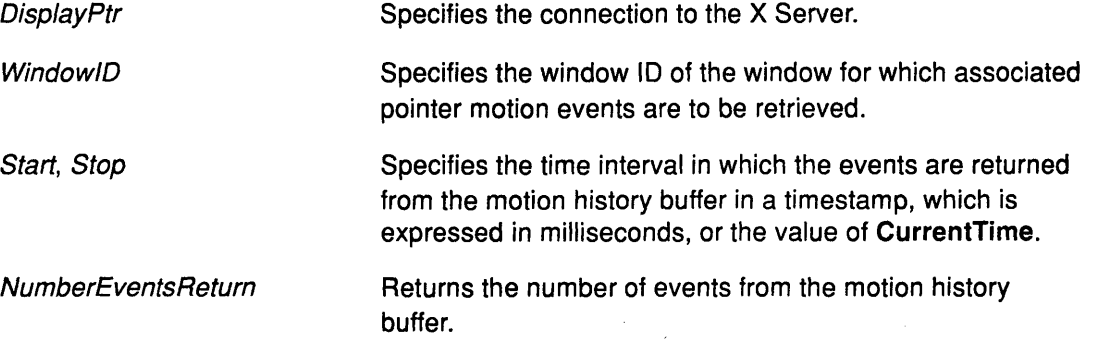

# Error Codes

Badlmplementation

**BadWindow** 

#### Implementation Specifics

This Xlib subroutine is part of AIXwindows Run Time Environment in AIXwindows Environment/6000.

(  $\mathcal{A}$ 

#### Related Information

The XFree subroutine.

The GetMotionEvents protocol.

# XGetNormalHints Subroutine

# Purpose

Gets the size hints for a window in its normal state.

# Libraries

Enhanced X-Windows Library (libX11.a)

FORTRAN 77 Library (libXfx.a)

# C Syntax

Status XGetNormalHints(DisplayPtr, WindowID, HintsReturn); Display \* DisplayPtr; Window Window/D; XSizeHints \* Hints Return;

# FORTRAN Syntax

integer\*4 fxgetnormalhints external fxgetnormalhints integer\*4 DisplayPtr integer\*4 Window/D integer\*4 HintsReturn integer\*4 ReturnCode ReturnCode = fxgetnormalhints(DisplayPtr, WindowID, HintsReturn)

# **Description**

The XGetNormalHints subroutine returns the size hints for a window in its normal state.

## Parameters

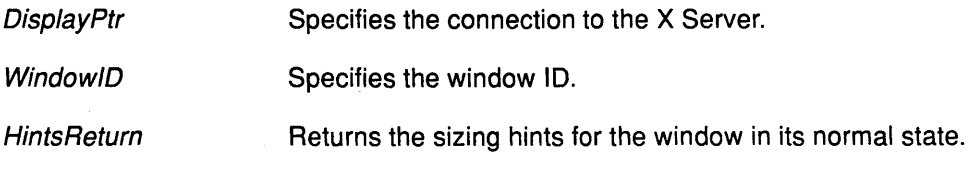

## Return Values

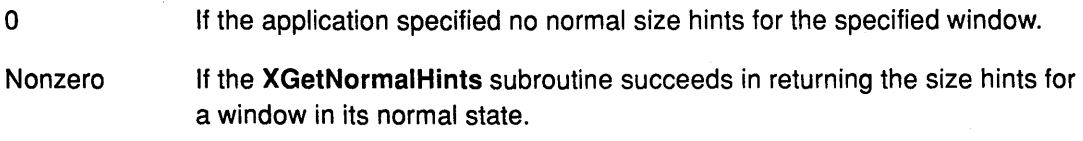

# Error Codes

Badlmplementation

**BadWindow** 

## Implementation Specifics

This Xlib subroutine is part of AIXwindows Run Time Environment in AIXwindows Environment/6000.

 $\mathcal{V}$ 

ľ

# Related Information

The GetProperty protocol.

(

 $\begin{array}{c} \n \sqrt{1} \n \end{array}$ 

# XGetPixel Subroutine

### Purpose

Gets a pixel value in an image.

### Libraries

Enhanced X-Windows Library (libX11.a)

FORTRAN 77 Library (libXfx.a)

# C Syntax

unsigned long XGetPixel(XlmagePtr, X, Y) Xlmage \* XlmagePtr, int  $X$ ; int Y;

# FORTRAN Syntax

integer\*4 fxgetpixel external fxgetpixel integer\*4 XlmagePtr, X, Y, integer\*4 Pixel  $P$ *ixel* = fxgetpixel(*XImage, X, Y*)

# **Description**

The XGetPixel subroutine gets the specified pixel from the named image. The pixel value is returned in normalized format, where the least-significant byte of the long is the least-significant byte of the pixel.

## **Parameters**

XlmagePtr *x y*  Specifies a pointer to the image. Specifies the x coordinate of the upper left corner relative to the origin of the image. Specifies they coordinate of the upper left corner relative to the origin of the image.

# Error Code

D

Badlmplementation

## Implementation Specifics

This Xlib subroutine is part of AIXwindows Run Time Environment in AIXwindows Environment/6000.

## Related Information

The Xlmage data structure.

# XGetPointerControl Subroutine

#### Purpose

Gets the current pointer acceleration parameters.

#### Libraries

Enhanced X-Windows Library (libX11.a)

FORTRAN 77 Library (libXfx.a)

#### C Syntax

XGetPointerControl(DisplayPtr, AccelerationNumeratorReturn,

AccelerationDenominatorReturn, ThresholdReturn)

Display \* DisplayPtr; int \* AccelerationNumeratorReturn, \* AccelerationDenominatorReturn; int \* ThresholdReturn;

### FORTRAN Syntax

external fxgetpointercontrol integer\*4 DisplayPtr integer\*4 AccelerationNumeratorReturn integer\*4 AccelerationDenominatorReturn, ThresholdReturn call fxgetpointercontrol(DisplayPtr, AccelerationNumeratorReturn, AccelerationDenominatorReturn, ThresholdReturn)

## **Description**

The XGetPointerControl subroutine returns the current acceleration multiplier and acceleration threshold of the pointer.

#### Parameters

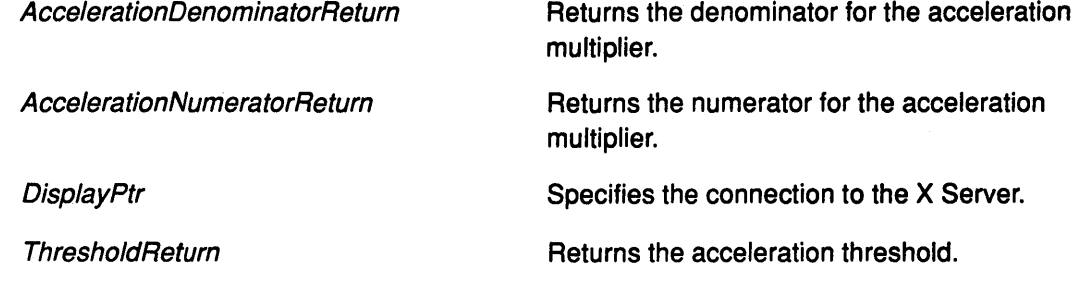

\

#### Error Code

Badlmplementation

#### Implementation Specifics

This Xlib subroutine is part of AIXwindows Run Time Environment in AIXwindows EnvironmenVSOOO.

# Related Information

 $\bigg$ 

The GetPointerControl protocol request.

The XChangePointerControl subroutine.

# XGetPointerMapping Subroutine

#### Purpose

Gets the mapping of the buttons on the pointer.

#### Libraries

Enhanced X-Windows Library (libX11.a)

FORTRAN 77 Library (libXfx.a)

#### C Syntax

int XGetPointerMapping(DisplayPtr, MapReturn, NumberMap) Display \* DisplayPtr; unsigned char MapReturn[]; int NumberMap;

# FORTRAN Syntax

integer\*4 fxgetpointermapping external fxgetpointermapping integer\*4 DisplayPtr integer\*4 MapReturn integer\*4 NumberMap integer\*4 ReturnCode ReturnCode = fxgetpointermapping(DisplayPtr, MapReturn, NumberMap)

## **Description**

The XGetPointerMapping subroutine returns the current mapping of the pointer. Elements in the list are indexed starting from one. The number of items in the list is the actual number of physical buttons. The nominal mapping for a pointer is the identity mapping as follows:

> (  $\searrow$

map[i]=i

and only the first NumberMap parameter elements are returned in the MapReturn parameter.

### Parameters

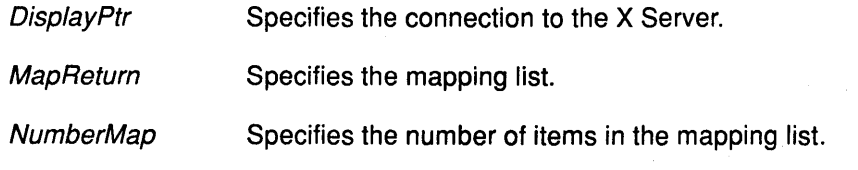

## Error Code

Badlmplementation

#### Implementation Specifics

This Xlib subroutine is part of AIXwindows Run Time Environment in AIXwindows Environment/6000.

# Related Information

The GetPointerMapping protocol.

# XGetScreenSaver Subroutine

### Purpose

Gets the current screen saver values.

### Libraries

Enhanced X-Windows Library (libX11.a)

FORTRAN 77 Library (libXfx.a)

# C Syntax

XGetScreenSaver(DisplayPtr, TimeoutReturn, IntervalReturn, PreferBlankingReturn, AllowExposuresReturn)

Display \* DisplayPtr, int \* TimeoutReturn, \* Interval Return; int \* PreferBlankingReturn; int \*AllowExposuresReturn;

# FORTRAN Syntax

external fxgetscreensaver integer\*4 DisplayPtr integer\*4 TimeoutReturn, lnterva/Return integer\*4 PreferB/ankingReturn, AllowExposuresReturn call fxgetscreensaver(DisplayPtr, TimeoutReturn, IntervalReturn, PreferBlankingReturn, AllowExposuresReturn)

## **Description**

The XGetScreenSaver subroutine obtains the current screen saver value.

#### **Parameters**

€

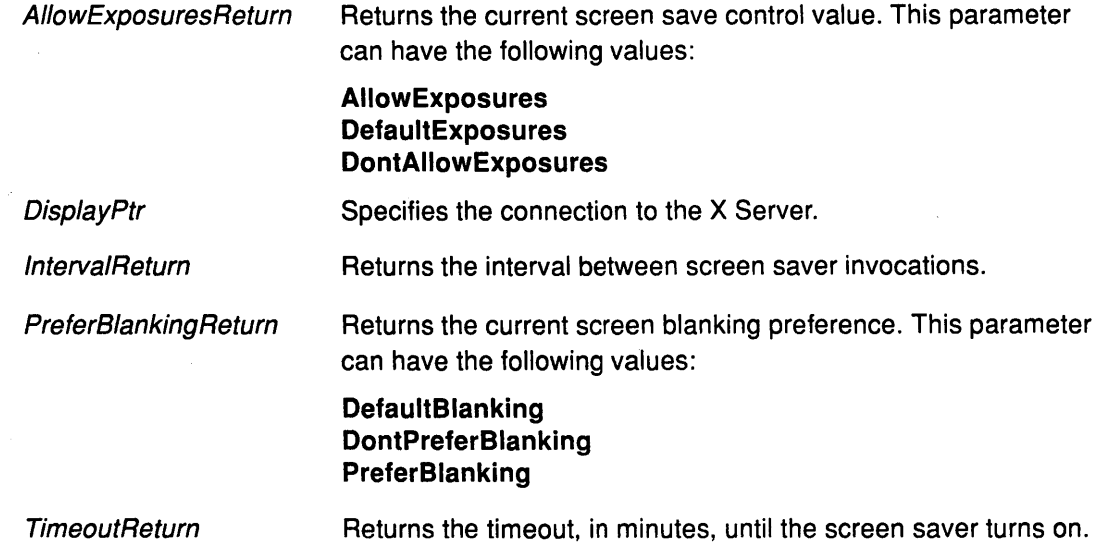

# Error Code

Badlmplementation

# Implementation Specifics

This Xlib subroutine is part of AIXwindows Run Time Environment in AIXwindows Environment/6000.

# Related Information

The XForceScreenSaver and the XSetScreenSaver subroutines.

The SetScreenSaver protocol request and the GetScreenSaver protocol request.

 $\left(\right)$ 

₫

# XGetSelectionOwner Subroutine

### Purpose

Gets the selection owner.

### Libraries

Enhanced X-Windows Library (libX11.a)

FORTRAN 77 Library (libXfx.a)

# C Syntax

Window XGetSelectionOwner{DisplayPtr, Selection) Display \* DisplayPtr, Atom Selection;

# FORTRAN Syntax

integer\*4 fxgetselectionowner external fxgetselectionowner integer\*4 DisplayPtr integer\*4 Selection integer\*4 ID ID= fxgetselectionowner{DisplayPtr, Selection)

## **Description**

The XGetSelectionOwner subroutine returns the window ID associated with the window that currently owns the specified selection.

## Parameters

DisplayPtr Specifies the connection to the X Server.

Selection Specifies the selection atom to be returned.

#### Return Values

None Indicates that if no selection is specified or if no owner exists. The window ID associated with the selection is returned.

# Error Codes

À

BadAtom

**BadImplementation** 

#### Implementation Specifics

This Xlib subroutine is part of AIXwindows Run Time Environment in AIXwindows Environment/6000.

## Related Information

The GetSelectionOwner protocol.

# XGetSizeHints Subroutine

#### Purpose

Gets the values of type WM\_SIZE\_HINTS properties.

#### Libraries

Enhanced X-Windows Library (libX11.a)

FORTRAN 77 Library (libXfx.a)

#### C Syntax

Status XGetSizeHints (DisplayPtr, Window!D, HintsReturn, Property) Display \* DisplayPtr; Window Window/D; XSizeHints \* HintsReturn; Atom Property;

# FORTRAN Syntax

integer\*4 fxgetsizehints external fxgetsizehints integer\*4 DisplayPtr integer\*4 Window!D, HintsReturn, Property integer\*4 ReturnCode ReturnCode = fxgetsizehints(DisplayPtr, Window/D, HintsReturn, Property)

### **Description**

The XGetSizeHints subroutine returns the XSizeHints structure for the named property and the specified window. This subroutine is used by the XGetNormalHints subroutine and the XGetZoomHints subroutine. The XSizeHints structure can also be used to retrieve the value of any WM\_SIZE\_HINTS properties. Thus, it can be useful if other properties of that type are defined.

> (  $\checkmark$

#### Parameters

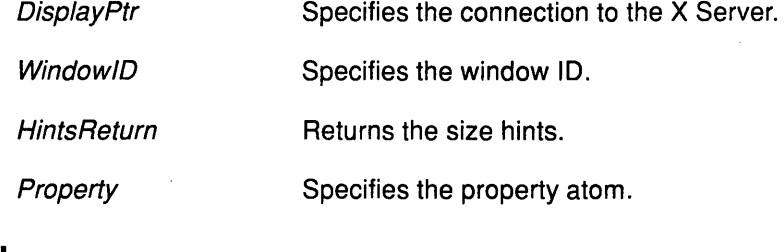

# Return Values

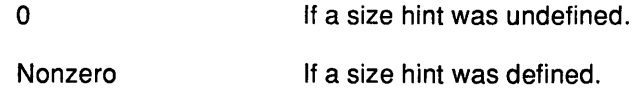

#### Error Codes

**BadAtom** 

**BadImplementation** 

**BadWindow** 

# Implementation Specifics

This Xlib subroutine is part of AIXwindows Run Time Environment in AIXwindows Environment/6000.

# Related Information

 $\sum_{i=1}^{n}$ 

 $\big)$ 

The XSizeHints data structure.

The XGetNormalHints subroutine and XGetZoomHints subroutine.

The GetProperty protocol request.

# XGetStandardColormap Subroutine

#### Purpose

Gets the colormap associated with the specified atom.

#### Libraries

Enhanced X-Windows Library (libX11.a)

FORTRAN 77 Library (libXfx.a)

### C Syntax

Status XGetStandardColormap (DisplayPtr, Window/D, ColormapReturn, Property) Display \* DisplayPtr; Window Window/D; XStandardColormap \* ColormapReturn; Atom Property;

## FORTRAN Syntax

integer\*4 fxgetstandardcolormap external fxgetstandardcolormap integer\*4 DisplayPtr integer\*4 Window/D, ColormapReturn, Property integer\*4 ReturnCode ReturnCode = fxgetstandardcolormap (DisplayPtr, Window/D, ColormapReturn, Property)

## **Description**

The XGetStandardColormap subroutine returns the colormap definition associated with the atom supplied as the *Property* parameter.

This colormap can be used to convert RGB values into pixel values.

Using addition rather than the logical OR for composing pixel values permits allocations where the RGB value is not aligned to bit boundaries.

> (  $\lambda$

To get the standard gray-scale colormap for a display screen, use the XGetStandardColormap subroutine with the following syntax:

```
XGetStandardColormap(display,DefaultRootWindow(display),Cmap,XA _ 
RGB_GRAY_MAP);
```
This colormap can be used to.convert the RGB values into pixel values. For example, given an XStandardColormap subroutine structure and floating-point RGB coefficients in the range 0.0 to 1.0, compose pixel values with the following C expression:

```
pixel = base_pixel 
 + ((unsigned long)(0.5 + r * red_max)) * red_mult
 + ((unsigned long)(0.5 + g * green_max)) * green_mult
 + ((unsigned long)(0.5 + b * blue_max)) * blue_mult;
```
## XGetStandardColormap

### Parameters

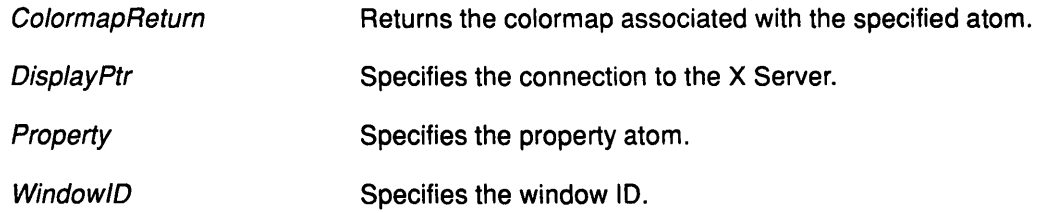

## Error Codes

**BadAtom** 

Badlmplementation

BadWindow

#### Implementation Specifics

This Xlib subroutine is part of AIXwindows Run Time Environment in AIXwindows Environment/6000.

### Related Information

)

 $\mathbf{r}$ 

The XStandardColormap data structure.

## XGetSublmage Subroutine

#### Purpose

Updates the specified image with the specified subimage.

#### Library

Enhanced X-Windows Library (libX11.a)

FORTRAN 77 Library (libXfx.a)

### C Syntax

Xlmage \*XGetSublmage(DisplayPtr, Drawable!D, X, Y, Width, Height, PlaneMask,Format, Destination Image, Destination X, Destination Y)

Display \* DisplayPtr; Drawable Drawable/D; int  $X$ ,  $Y$ ; unsigned int Width, Height; unsigned long PlaneMask; int Format; Xlmage \* Destinationlmage; int DestinationX, Destination Y;

### FORTRAN Syntax

integer\*4 fxgetsubimage external fxgetsubimage integer\*4 DisplayPtr integer\*4 Drawable/D integer\*4 X, Y, Width, Height integer\*4 PlaneMask, Format integer\*4 Destinationlmage, DestinationX, DestinationY integer\*4 Sublmage Sublmage = fxgetsubimage(DisplayPtr, DrawableID, X, Y, Width, Height, PlaneMask, Format, Destinationlmage, DestintationX, DestinationY)

### **Description**

The XGetSublmage subroutine updates the destination image with the specified subimage. If the Format parameter is XYPixmap, the image contains only the bit planes passed to the PlaneMask parameter. If the Format parameter is **ZPixmap**, this subroutine returns as zero the bits in all planes not specified in the PlaneMask parameter.

The XGetSublmage subroutine performs no range checking on the values in the *PlaneMask* parameter and ignores extraneous bits. As a convenience, this subroutine returns a pointer to the same Ximage structure specified by DestinationImage.

The depth of the destination Ximage structure must be the same as that of the specified drawable. If the specified subimage does not fit at the specified location on the destination image, the right and bottom edges are clipped.

If the drawable is a pixmap, the given rectangle must be wholly contained within the pixmap, or a BadMatch error results. If the drawable is a window, the window must be viewable, and it must also be the case that if there are no inferiors or overlapping windows, the specified ' rectangle of the window is fully visible on the screen. Otherwise, a BadMatch error results.

If the window has backing-store, the backing-store contents are returned for regions of the window that are obscured by noninferior windows. Otherwise, the contents returned for obscured regions of the window are undefined.

The contents returned for visible regions of inferiors with a depth different than the depth of the specified window are also undefined.

## **Parameters**

 $\big)$ 

D

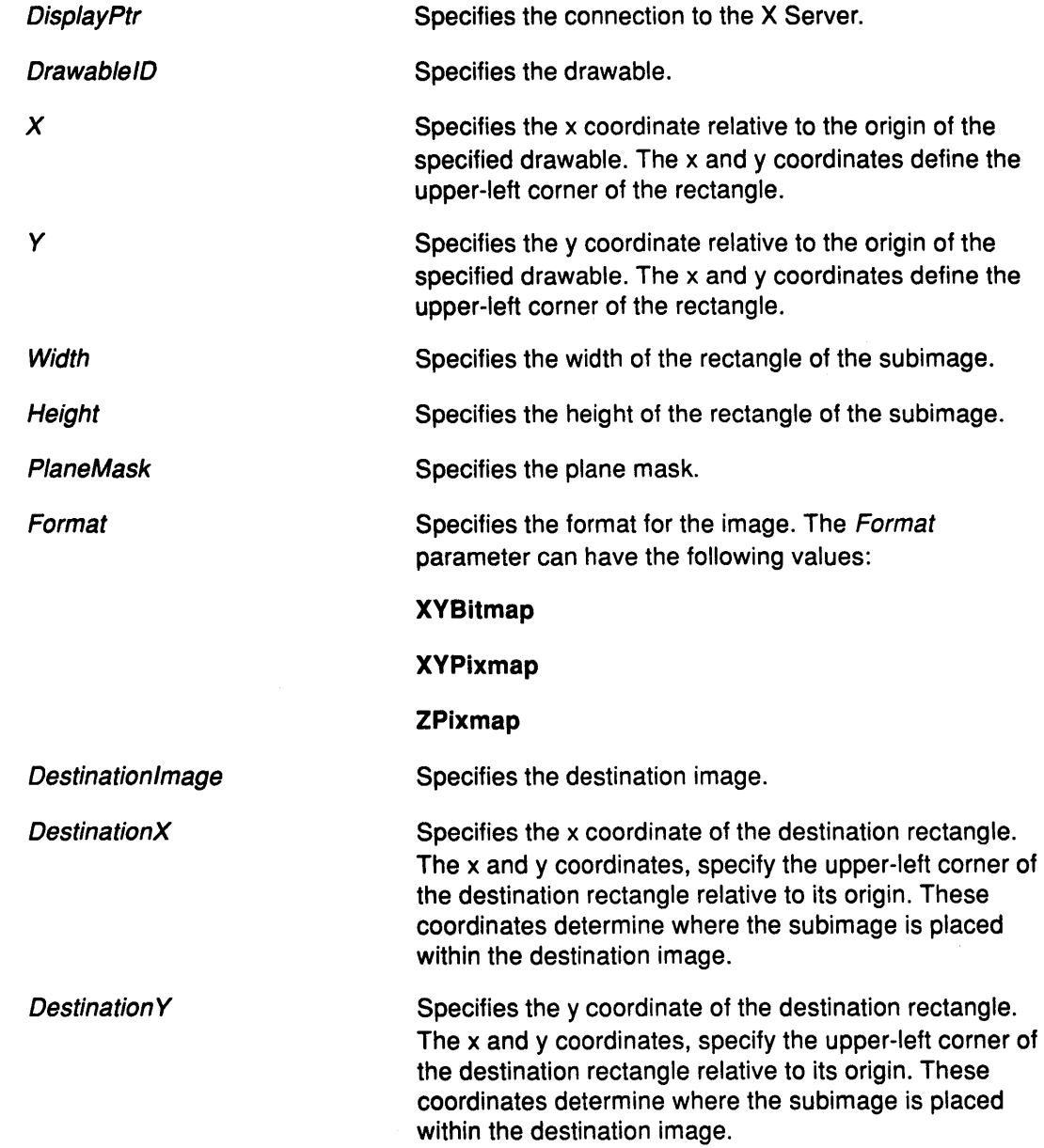

## Error Codes

**BadDrawable** 

BadGC

Badlmplementation

**BadMatch** 

BadValue

#### Implementation Specifics

This Xlib subroutine is part of AIXwindows Run Time Environment in AIXwindows Environment/6000.

> / ( \ "

> > d

## Related Information

The Xlmage data structure.

## XGetTransientForHint Subroutine

## Purpose

Gets WM\_TRANSIENT\_FOR property for a window.

## Libraries

Enhanced X-Windows Library (libX11.a)

FORTRAN 77 Library (libXfx.a)

## C Syntax

Status XGetTransientForHint(DisplayPtr, WindowlD, PropertyWindowReturn) Display \* DisplayPtr; Window Window!D; Window \* PropertyWindowReturn;

## FORTRAN Syntax

integer\*4 fxgettransientforhint external fxgettransientforhint integer\*4 DisplayPtr integer\*4 Window!D, PropertyWindowReturn integer\*4 ReturnCode ReturnCode = fxgettransientforhint(Disp/ayPtr, Window/D, PropertyWindowReturn)

## Description

The XGetTransientForHint subroutine obtains the WM\_TRANSIENT\_FOR property for the specified window.

## **Parameters**

ý

D

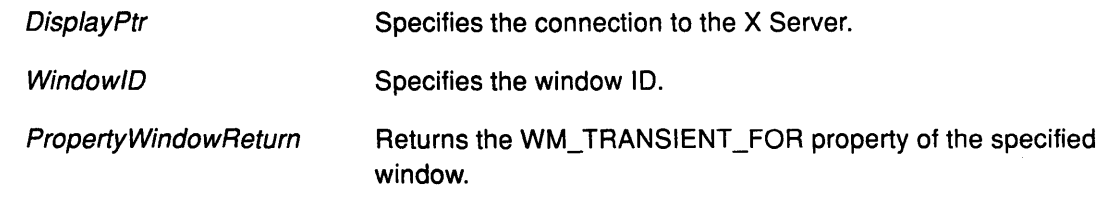

## Return Values

The XGetTransientForHint subroutine is not successful.

The XGetTransientForHint subroutine is successful.

## Error Codes

Badlmplementation

BadWindow

## Implementation Specifics

False

True

This Xlib subroutine is part of AIXwindows Run Time Environment in AIXwindows Environment/6000.

## XGetVisuallnfo Subroutine

#### Purpose

Gets list of visual information structures.

#### Libraries

Enhanced X-Windows Library (libX11.a)

FORTRAN 77 Library (libXfx.a)

### C Syntax

XVisuallnfo \*XGetVisuallnfo(DisplayPtr, VisuallnformationMask,

Visuallnformation Template, NumberltemsReturn)

/

Display \* DisplayPtr; long VisuallnformationMask; XVisuallnfo \* VisuallnformationTemplate; int \* NumberltemsReturn;

## FORTRAN Syntax

integer\*4 fxgetvisualinfo external fxgetvisualinfo integer\*4 DisplayPtr, VisuallnformationMask integer\*4 Visuallnformation Template integer\*4 NumberltemsReturn integer\*4 Visuallnformation Visuallnformation = fxgetvisualinfo(DisplayPtr, VisuallnformationMask, Visuallnformation Template, NumberltemsReturn)

## **Description**

The XGetVisuallnfo subroutine gets a list of visual structures that match the attributes specified in the VisualInformationTemplate parameter. If visual structures match the template, this subroutine returns a pointer to the list of visual structures. To free the data returned by this function, use the XFree subroutine.

### Parameters

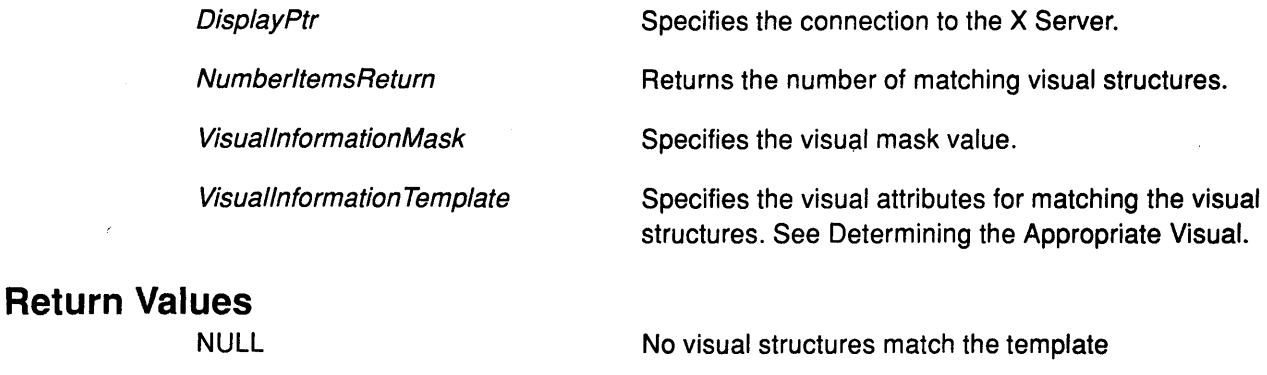

The array that matches the template

Visual structures

### Error Code

 $\left\langle \right\rangle$ 

Badlmplementation

## Implementation Specifics

This Xlib subroutine is part of AIXwindows Run Time Environment in AIXwindows Environment/6000.

## Related Information

The XVisuallnfo data structure.

Determining the Appropriate Visual and the XFree subroutine.

## XGetWindowAttributes Subroutine

#### Purpose

Gets the current attributes for the specified window.

### Libraries

Enhanced X-Windows Library (libX11.a)

FORTRAN 77 Library (libXfx.a)

## C Syntax

Status XGetWindowAttributes(DisplayPtr, WindowID, WindowAttributesReturn) Display \* DisplayPtr, Window Window/D; XWindowAttributes \* WindowAttributesReturn;

## FORTRAN Syntax

integer\*4 fxgetwindowattributes external fxgetwindowattributes integer\*4 DisplayPtr integer\*4 Window/D integer\*4 WindowAttributesReturn integer\*4 Status Status = fxgetwindowattributes(DisplayPtr, WindowID, WindowAttributesReturn)

### **Description**

The XGetWindowAttributes subroutine obtains the current attributes for a specified window. This subroutine returns the current attributes to an XWindowAttributes data structure.

### **Parameters**

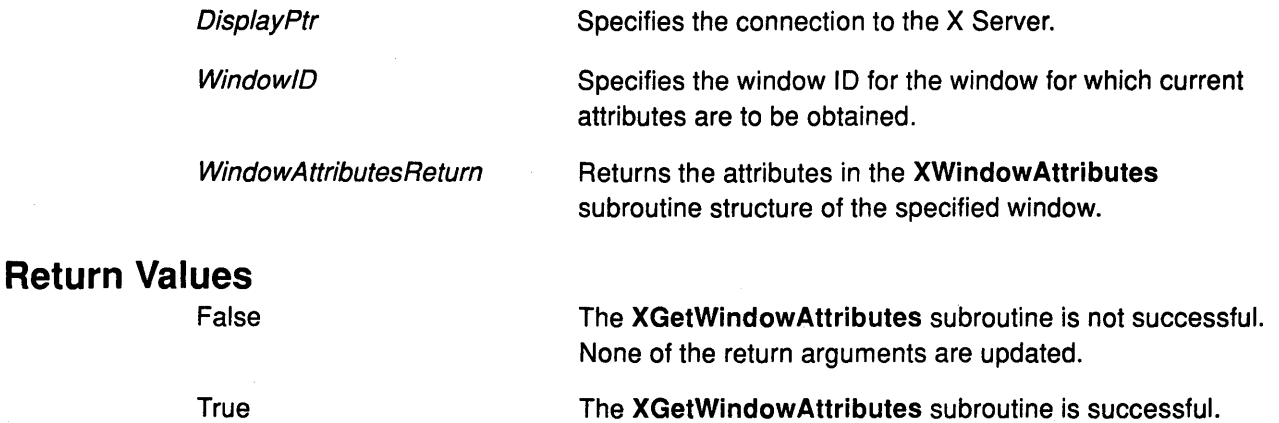

(  $\ddot{}$ 

#### Error Codes

#### **BadDrawable**

#### Badlmplementation

BadWindow

## Implementation Specifics

This Xlib subroutine is part of AIXwindows Run Time Environment in AIXwindows Environment/6000.

### Related Information

 $\big)$  .

D

The XWindowAttributes data structure.

The GetWindowAttributes protocol request, GetGeometry protocol request.

## XGetWindowProperty Subroutine

#### Purpose

Gets the atom type and property format for a window.

#### Libraries

Enhanced X-Windows Library (libX11.a)

FORTRAN 77 Library (libXfx.a)

#### C Syntax

int XGetWindowProperty(DisplayPtr, Window/D, Property, ,LongOffset,Longlength, Delete, RequestedType, ActualTypeReturn, ActualFormatReturn, NumberltemsReturn,

BytesA fterReturn, PropertyReturn)

Display \* DisplayPtr; Window WindowlD; Atom Property, long LongOffset, LongLength; Bool Delete; Atom RequestedType; Atom \* ActualTypeReturn; int \* ActualFormatReturn; unsigned long \*NumberltemsReturn; unsigned long \**BytesAfterReturn*; unsigned char \* PropertyReturn;

### FORTRAN Syntax

integer\*4 fxgetwindowproperty external fxgetwindowproperty integer\*4 DisplayPtr integer\*4 WindowlD integer\*4 Property integer\*4 LongOffset, Longlength integer\*4 Delete, RequestedType, Actua/TypeReturn integer\*4 ActualFormatReturn, NumberltemsReturn integer\*4 BytesAfterReturn, PropertyReturn integer\*4 ReturnCode ReturnCode = fxgetwindowproperty(DisplayPtr, Window/D, Property, LongOffset,

Longlength, Delete, RequestedType, ActualTypeReturn, ActualFormatReturn, NumberltemsReturn, BytesAfterReturn, PropertyReturn)

/  $\begin{pmatrix} \frac{1}{2} & \frac{1}{2} & \frac{1}{2$ 

## **Description**

The XGetWindowProperty subroutine obtains the atom type and property format for a specified window. This subroutine sets the return parameters according to the following:

• If the specified property does not exist for the specified window, the XGetWindowProperty subroutine returns a value of None to the ActualTypeReturn parameter and a value of 0 to the ActualFormatReturn and BytesAfterReturn parameters. The NumberltemsReturn parameter is empty. The Delete parameter is ignored.

- If the specified property exists, but the property type does not match the specified type, the XGetWindowProperty subroutine returns the actual property type to the ActualTypeReturn parameter. It returns the actual property format (never a value of 0) to the ActualFormatReturn parameter. It also returns the property length in bytes (even if the ActualFormatReturn parameter is 16-bit or 32-bit) to the BytesAfterReturn parameter. It ignores the Delete parameter. The NumberltemsReturn parameter is empty.
- If the specified property exists and the Requested Type parameter is set to the AnyPropertyType identifier or if the specified type matches the actual property type, the XGetWindowProperty subroutine returns the actual property type to the ActualTypeReturn parameter and returns the actual property format (never a value of Ozero) to the ActualFormatReturn parameter. The XGetWindowProperty subroutine also returns a value to the BytesAfterReturn and NumberltemsReturn parameters by defining the following values:

```
N = actual length of the stored property in bytesI = 4 * long offsetT = N - IL = MINIMUM(T, 4 * long_length)A = N - (I + L)
```
The value returned starts at byte index I in the property (indexing from zero). The length in bytes is  $L$ . If the value for the *LongOffset* parameter makes  $L$  negative, an error is generated.

The BytesAfterReturn parameter is A, giving the number of trailing unread bytes in the stored property.

The XGetWindowProperty subroutine always allocates one extra byte in the Property Return parameter (even if the property is 0 length) and sets it to the value of ASCII NULL so that simple properties consisting of characters do not have to be copied into yet another string before use. If the Delete parameter is a True value and the BytesAfterReturn parameter is a value of 0, the subroutine deletes the property from the window and generates a PropertyNotify event value on the window.

This subroutine returns a Success value if it executes successfully. To free the resulting data, use the XFree subroutine.

#### Parameters

Þ

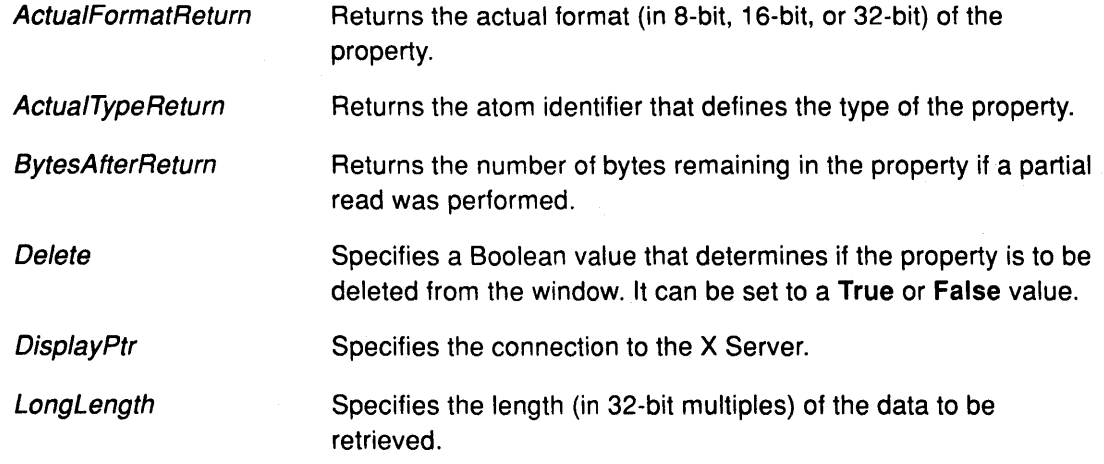

## XGetWindowProperty

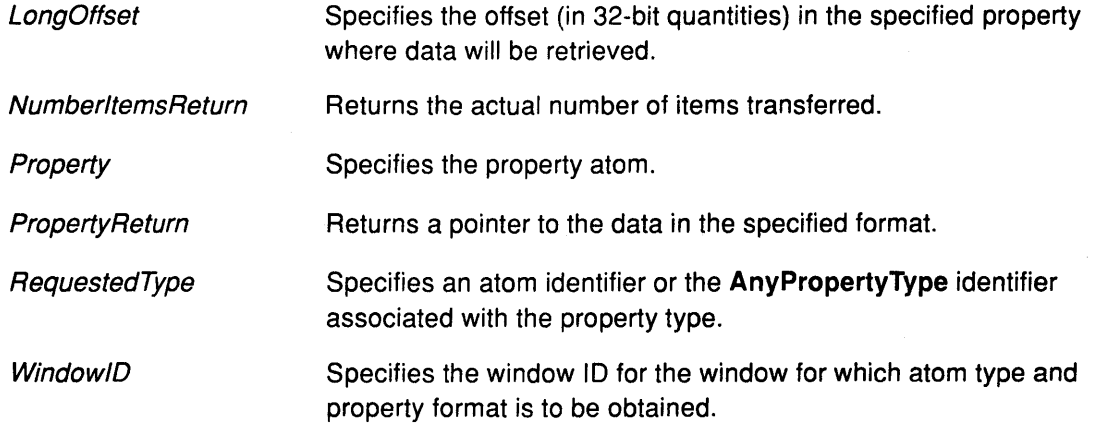

## Return Value

**Success** 

The XGetWindowProperty subroutine runs successfully.

( \

 $\langle$ 

## Error Codes

BadAtom

Badlmplementation

**BadValue** 

**BadWindow** 

## Implementation Specifics

This Xlib subroutine is part of AIXwindows Run Time Environment in AIXwindows Environment/6000.

## Related Information

The XFree subroutine.

The GetProperty protocol request.

## XGetWMHints Subroutine

#### Purpose

Gets the value of the window manager hints atom.

#### Libraries

Enhanced X-Windows Library (libX11.a)

FORTRAN 77 Library (libXfx.a)

### C Syntax

XWMHints \*XGetWMHints(Oisp/ayPtr, Window/D) Display \* DisplayPtr, Window Window!D;

### FORTRAN Syntax

integer\*4 fxgetwmhints external fxgetwmhints integer\*4 Disp/ayPtr integer\*4 Window/O integer\*4 WMHints WMHints = fxgetwmhints(DisplayPtr, WindowID)

#### **Description**

The XGetWMHints subroutine reads the value of the window manager hints atom. If successful, this subroutine returns a pointer to a XWMHints structure. When finished with the data, free the space used for it by calling the XFree subroutine.

### Parameters

DisplayPtr Specifies the connection to the X Server.

Window/D Specifies the window ID.

### Return Value

NULL The XGetWMHints subroutine is unsuccessful. This subroutine is unsuccessful if a WM\_HINTS property was set for the specified window.

Pointer to the XWMHints structure.

## Error Codes

þ

**BadImplementation** 

**BadWindow** 

#### Implementation Specifics

This Xlib subroutine is part of AIXwindows Run Time Environment in AIXwindows Environment/6000.

 $\langle$ 

4

## Related Information

The XWMHints data structure.

The XFree subroutine.

The GetProperty protocol request.

## XGetZoomHints Subroutine

#### Purpose

Gets values of the zoom hints atom.

#### Libraries

Enhanced X-Windows Library (libX11.a)

FORTRAN 77 Library (libXfx.a)

### C Syntax

Status XGetZoomHints(DisplayPtr, Window/D, ZoomHintsReturn) Display \* DisplayPtr, Window Window/D; XSizeHints \* ZoomHintsReturn;

## FORTRAN Syntax

integer\*4 fxgetzoomhints external fxgetzoomhints integer\*4 DisplayPtr integer\*4 Window!D, ZoomHintsReturn integer\*4 Status Status = fxgetzoomhints(DisplayPtr, WindowID, ZoomHintsReturn)

### **Description**

The XGetZoomHints subroutine returns the size hints for a window in its zoomed state. This subroutine returns these hints in its last argument.

The XGetZoomHints subroutine can be unsuccessful if the application did not specify the zoom size hints for this window.

### Parameters

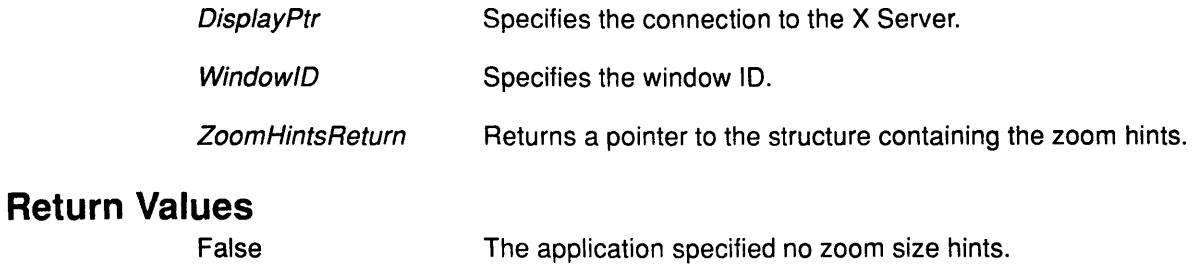

**True** The XGetZoomHints subroutine succeeds.

## Error Codes

Badlmplementation

#### BadWindow

## **A** Implementation Specifics

This Xlib subroutine is part of AIXwindows Run Time Environment in AIXwindows Environment/6000.

## Related Information

The XSizeHints data structure.

The GetProperty protocol request.

/ i  $\checkmark$ 

4

 $\langle$ 

## **XGrabButton Subroutine**

#### **Purpose**

Grabs a mouse button.

#### **Libraries**

Enhanced X-Windows Library **(libX11.a)** 

FORTRAN 77 Library **(libXfx.a)** 

#### **C Syntax**

XGrabButton(DisplayPtr, Button, Modifiers, GrabWindow, OwnerEvents, EventMask, PointerMode, KeyboardMode, ConfineTo, Cursor)

**Display** \* DisplayPtr, **unsigned int** Button; **unsigned int** Modifiers; **Window** GrabWindow; **Bool** OwnerEvents; **unsigned int** EventMask; **int** PointerMode, KeyboardMode; **Window** ConfineTo; **Cursor** Cursor,

### **FORTRAN Syntax**

**external fxgrabbutton integer\*4** DisplayPtr **integer\*4** ButtonGrab, Modifiers, GrabWindow **integer\*4** OwnerEvents, EventMask, PointerMode **integer\*4** KeyboardMode, ConfineTo, Cursor **call** fxgrabbutton(Oisp/ayPtr, ButtonGrab, Modifiers, GrabWindow, OwnerEvents, EventMask, PointerMode, KeyboardMode, ConfineTo, Cursor)

## **Description**

 $\big)$ 

多少

The **XGrabButton** subroutine establishes a passive grab procedure. Consequently, in the future, the pointer is actively grabbed (as for the **XGrabPointer** subroutine), the last-pointer-grab time is set to the time at which the button was pressed (as transmitted in the **ButtonPress** event), and the **ButtonPress** event is reported if all of the following conditions are true:

- If the pointer is not grabbed and the specified button is pressed when the specified modifier keys are down, (and no other buttons or modifier keys are down).
- The Grab Window parameter contains the pointer.
- The ConfineTo parameter window, if any, is viewable.
- The passive grab on the same button-key combination does not exist on any ancestor of the grab window

The interpretation of the remaining parameters is as for the **XGrabPointer** subroutine. The active grab is ended automatically when the logical state of the pointer has all buttons released (independent of the state of the logical modifier keys).

Note that the logical state of a device (as seen by client applications) can lag the physical state if device event processing is frozen.

This request overrides all previous grab procedures by the same client on the same button-key combinations on the same window. A modifier of the AnyModifier value is equivalent to issuing the grab request for all possible modifier combinations (including the combination of no modifiers). It is not required that all modifiers specified have currently assigned key codes. A button of the AnyButton value is equivalent to issuing the request for all possible buttons. Otherwise, it is not required that the specified button currently be assigned to a physical button.

If some other client has already issued the XGrabButton subroutine with the same button/key combination on the same window, a BadAccess error results. When using the AnyModifier or AnyButton value, the request is unsuccessful, and a BadAccess error code results (no grabs are established) if there is a conflicting grab procedure for any combination.

The active grab is terminated automatically when all buttons are released (independent of the state of the modifier keys). All modifiers specified do not need to have currently assigned key codes. A button with the AnyButton value is equivalent to issuing the request for all possible buttons. Otherwise, it is not required that the specified button currently be assigned to a physical button.

This variable can also be set to the value of AnyModifier, which is equivalent to issuing the grab request for all possible modifier combinations (including the combination of no modifiers).

Both the PointerMode and KeyboardMode parameters can be the GrabModeSync or GrabModeAsync value.

The XGrabButton subroutine is unsuccessful and generates an error if another client issues this subroutine with the same button-key combination on the same window.

The XGrabButton subroutine is unsuccessful, does not establish a grab procedure, and generates an error if the AnyModifier or AnyButton modifier is used with a conflicting grab procedure.

The XGrabButton subroutine has no effect on an active grab procedure.

#### Parameters

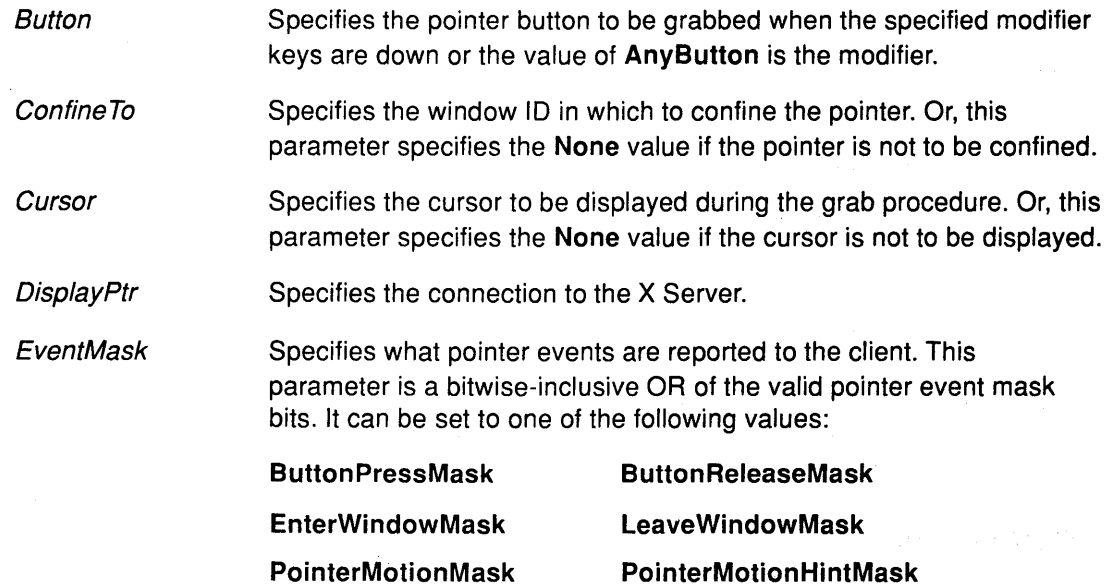

## **XGrabButton**

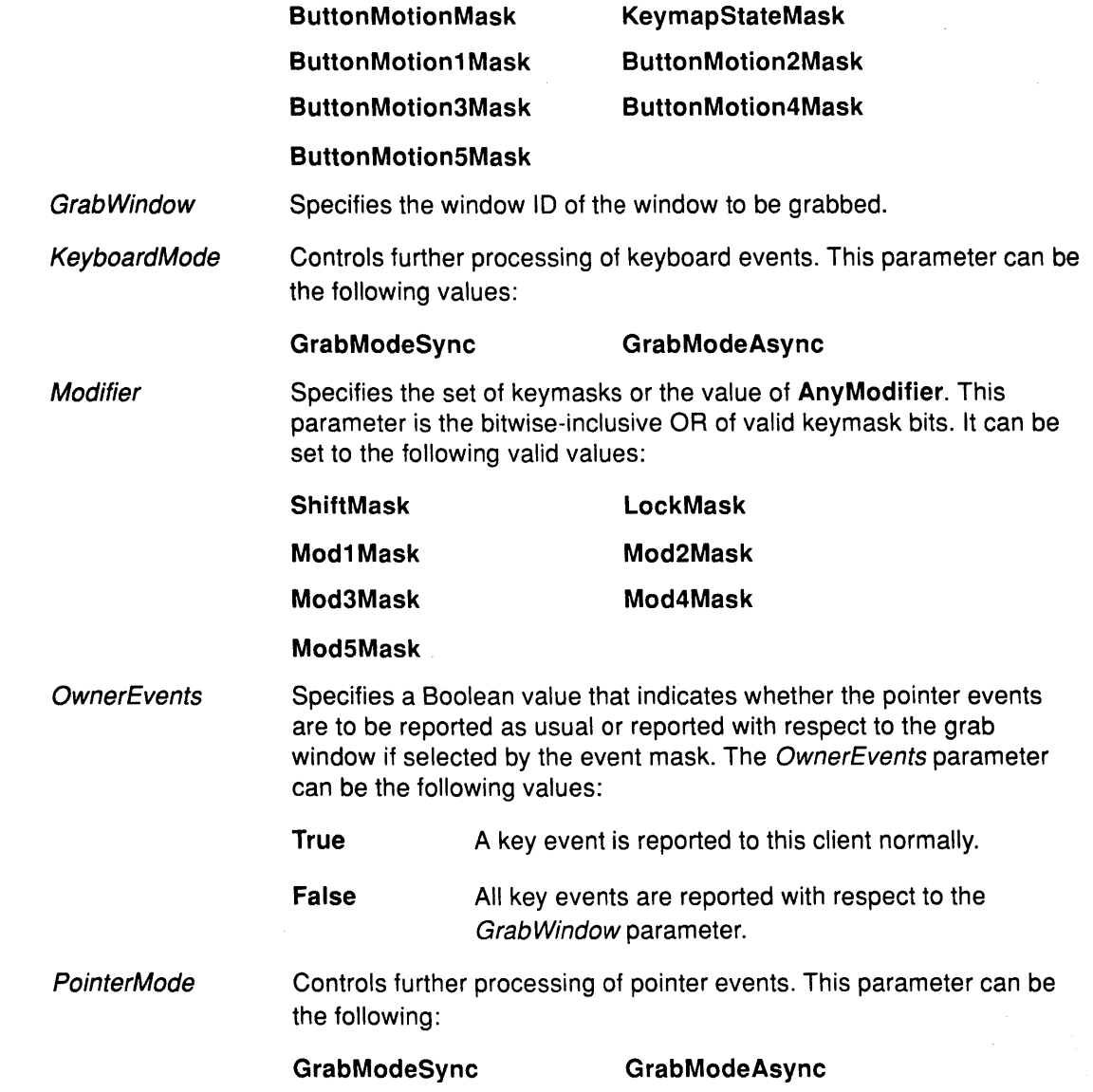

#### Error Codes

 $\bigg)$ 

**BadAccess** 

**BadCursor** 

Badlmplementation

**BadValue** 

BadWindow

## Implementation Specifics

This Xlib subroutine is part of AIXwindows Run Time Environment in AIXwindows Environment/6000.

# <sup>~</sup>Related Information

The XGrabPointer subroutine.

## **XGrabButton**

 $\bar{\phantom{a}}$ 

The **GrabButton** protocol request.

/ (  $\checkmark$ 

 $\bar{z}$ 

4

 $\left($ 

 $\overline{\phantom{a}}$ 

## XGrabKey Subroutine

#### Purpose

Grabs a single key of the keyboard.

#### Libraries

Enhanced X-Windows Library (libX11.a)

FORTRAN 77 Library (libXfx.a)

### C Syntax

XGrabKey(DisplayPtr, Keycode, Modifiers , GrabWindow,OwnerEvents, PointerMode, KeyboardMode) Display \* DisplayPtr, int Keycode; unsigned int Modifiers; Window GrabWindow; Bool OwnerEvents; int PointerMode, KeyboardMode;

## FORTRAN Syntax

external fxgrabkey integer\*4 DisplayPtr integer\*4 Keycode, Modifiers, GrabWindow integer\*4 OwnerEvents, PointerMode, KeyboardMode call fxgrabkey(Disp/ayPtr, Keycode, Modifiers, GrabWindow, OwnerEvents, PointerMode, Keyboard Mode)

## **Description**

 $\checkmark$ ;

Þ

The XGrabKey subroutine establishes a passive grab on the keyboard. In the future, the keyboard is actively grabbed (as for the XGrabKeyboard subroutine), and the last-keyboard-grab time is set to the time at which the key was pressed (as transmitted in the KeyPress event), and, the KeyPress event is reported if the following conditions are true:

- The Keyboard is not grabbed and the specified key, which can be a modifier key, is logically pressed when the specified modifier keys are logically down, and, no other keys are logically down.
- Either the Grab Window parameter is an ancestor of or is the focus window or, the Grab Window parameter is a descendent of the focus window and, it contains the pointer.
- A passive grab on the same key combination does not exist on any ancestor of the Grab Window parameter.

The active grab is terminated automatically when the specified key has been released (independent of the state of the modifier keys).

Note that the logical state of a device (as seen by client applications) can lag the physical state if device event processing is frozen.

The *Modifier* parameter can be set to the modifier **AnyModifier**, which is equivalent to issuing the grab key request for all possible modifier combinations (including no modifiers). It is not required that all modifiers specified have currently assigned KeyCodes. Specifying the

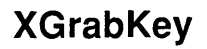

AnyKey modifier is equivalent to issuing the request for all possible KeyCodes. Otherwise, the key must be in the range specified by the MinimumKeycode and MaximumKeycode parameters in the connection setup or a BadValue error results.

Both the PointerMode and the KeyboardMode parameters be set to the GrabModeSync or the GrabModeAsync value.

The XGrabKey subroutine is unsuccessful and an error is generated if another client issues this subroutine with the same key combination on the same window.

When using the AnyModifier or AnyKey modifier, the XGrabKey subroutine is unsuccessful, no grabs are established, and an error is generated if another grab conflicts with this grab.

### Parameters

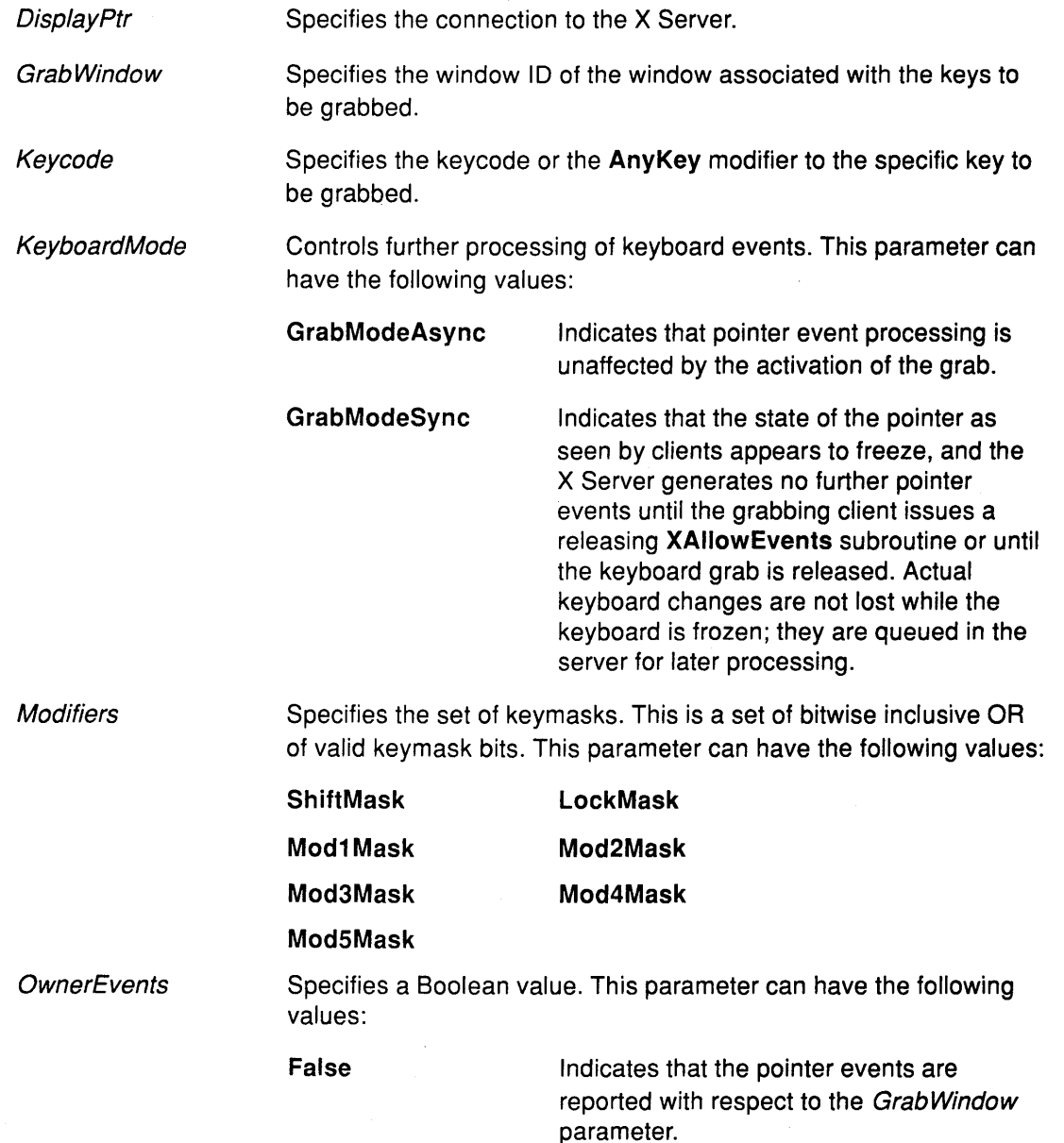

(  $\sim$ 

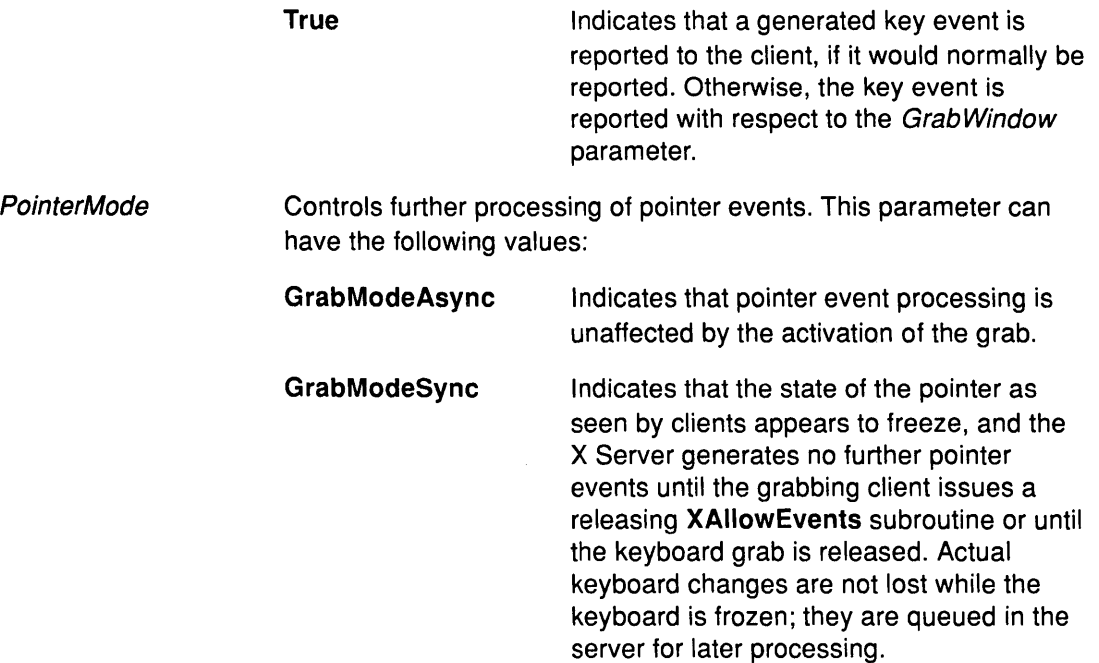

## **Error Codes**

**Bad Access** 

**Badlmplementation** 

**BadValue** 

**BadWindow** 

## **Implementation Specifics**

This Xlib subroutine is part of AIXwindows Run Time Environment in AIXwindows Environment/6000.

### **Related Information**

Ŋ

 $\begin{matrix} \n\end{matrix}$ 

The **GrabKey** protocol request.

## XGrabKeyboard Subroutine

#### Purpose

Grabs the keyboard.

#### Libraries

Enhanced X-Windows Library (libX11.a)

FORTRAN 77 Library (libXfx.a)

### C Syntax

int XGrabKeyboard(DisplayPtr, GrabWindow, OwnerEvents, PointerMode, KeyboardMode, TimeStamp)

Display \* DisplayPtr,

Window GrabWindow; Bool OwnerEvents; int PointerMode, KeyboardMode; Time TimeStamp;

### FORTRAN Syntax

integer\*4 fxgrabkeyboard external fxgrabkeyboard integer\*4 DisplayPtr integer\*4 GrabWindow, OwnerEvents integer\*4 PointerMode, KeyboardMode integer\*4 TimeStamp integer\*4 ReturnCode re= fxgrabkeyboard{Oisp/ayPtr, Grab Window, OwnerEvents, PointerMode, KeyboardMode, TimeStamp)

### Description

The XGrabKeyboard subroutine actively grabs control of the main keyboard and generates the Focusln and FocusOut events. Further key events are reported only to the grabbing client. This subroutine overrides any active keyboard grab by this client.

Both the KeyPress and KeyRelease events are always reported, independent of any event selection made by the client.

#### Parameters

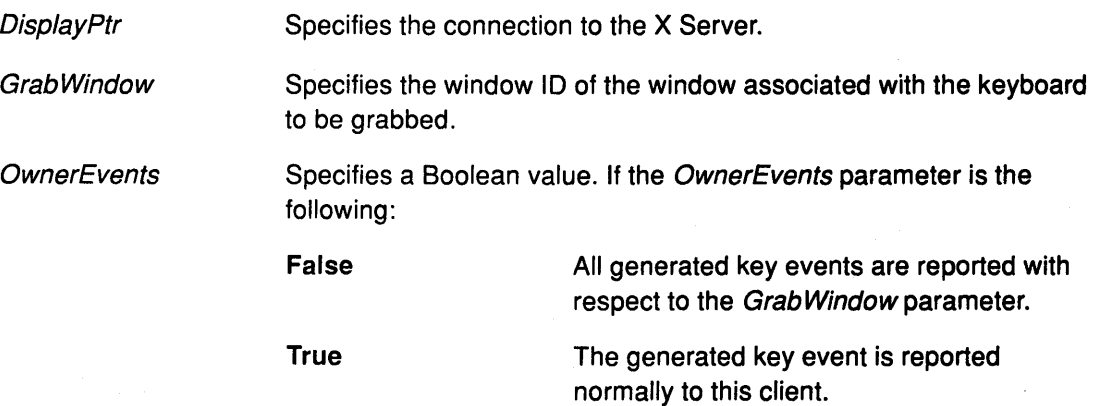

## **XGrabKeyboard**

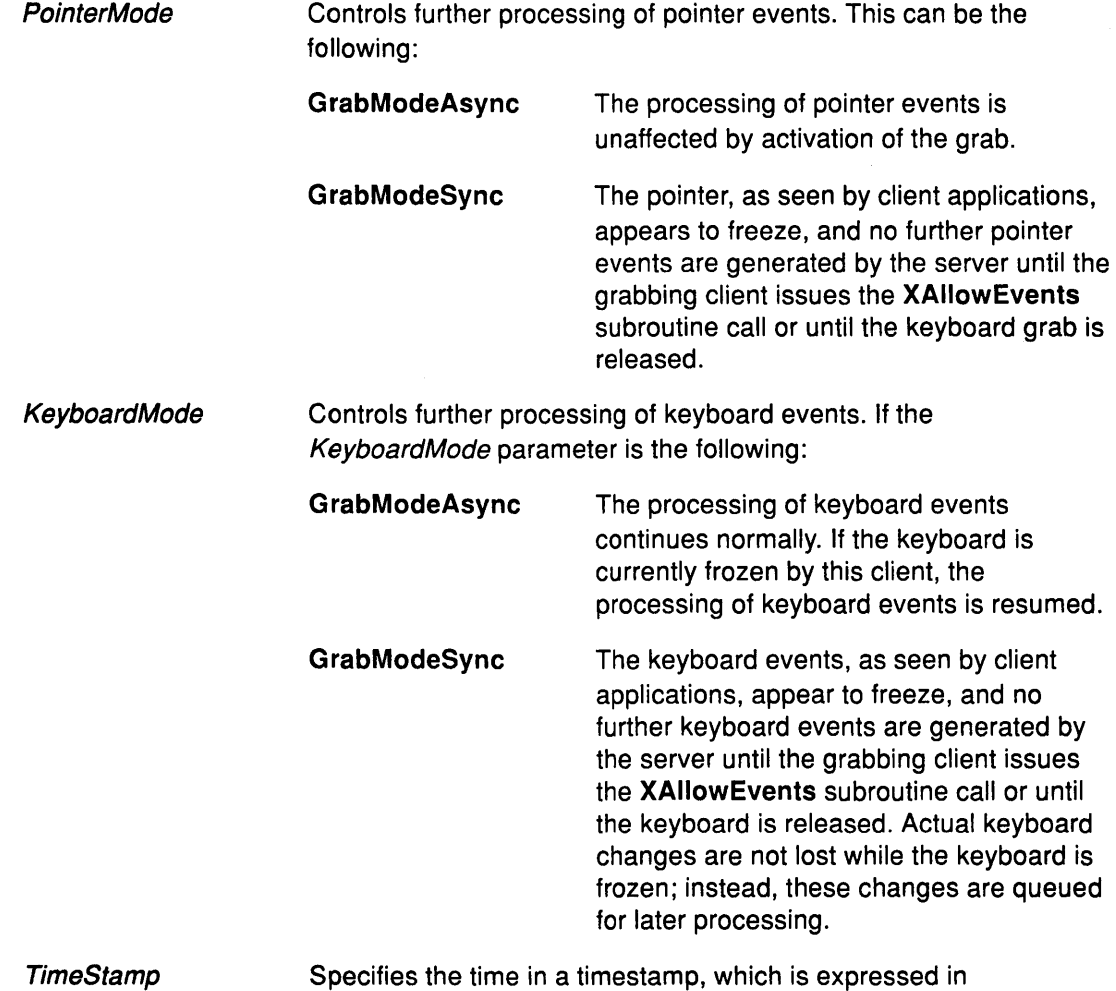

## Return Values

 $\Big)$ 

 $\big)$ 

If the XGrabKeyboard subroutine is unsuccessful, it returns one of the following values:

milliseconds, or the CurrentTime value.

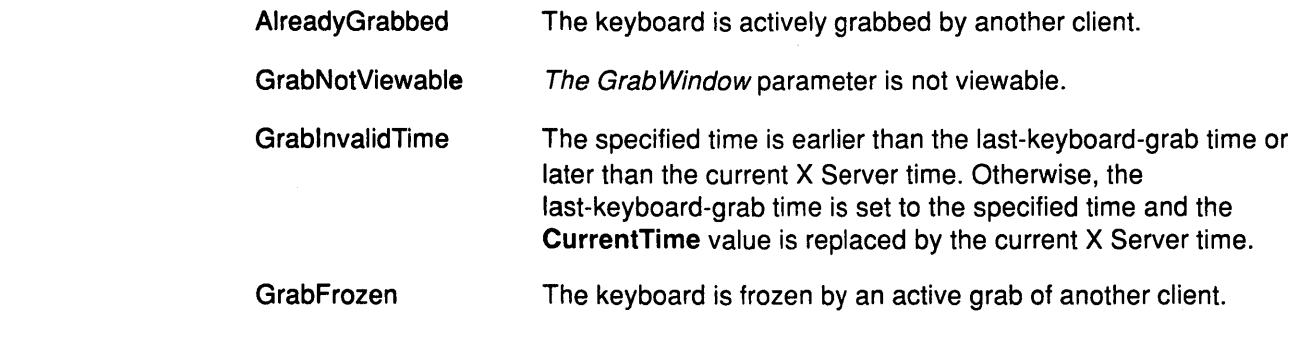

## Error Codes

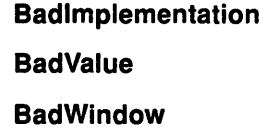

## Implementation Specifics

This Xlib subroutine is part of AIXwindows Run Time Environment in AIXwindows Environment/6000.

(

đ

## Related Information

The XAllowEvents subroutine.

The GrabKeyboard protocol request.

## XGrabPointer Subroutine

### Purpose

Grabs the pointer.

#### Libraries

Enhanced X-Windows Library (libX11.a)

FORTRAN 77 Library (libXfx.a)

## C Syntax

int XGrabPointer(DisplayPtr, GrabWindow, OwnerEvents, EventMask, PointerMode, Keyboard Mode, Confine To, Cursor, TimeStamp)

Display \* DisplayPtr, Window GrabWindow; Bool OwnerEvents; unsigned int EventMask; int PointerMode, KeyboardMode; Window ConfineTo; Cursor Cursor, Time TimeStamp;

## FORTRAN Syntax

integer\*4 fxgrabpointer external fxgrabpointer integer\*4 DisplayPtr integer\*4 GrabWindow, OwnerEvents, EventMask integer\*4 PointerMode, KeyboardMode integer\*4 ConfineTo, Cursor, TimeStamp integer\*4 ReturnCode ReturnCode = fxgrabpointer(Oisp/ayPtr, GrabWindow, OwnerEvents, EventMask, PointerMode, Keyboard Mode, Confine To, Cursor, TimeStamp)

## **Description**

Ì

þ

The XGrabPointer subroutine actively grabs control of the pointer and returns the GrabSuccess value if the grab was successful. Further pointer events are reported only to the grabbing client. This function overrides any active pointer grab by this client.

The XGrabPointer subroutine generates the EnterNotify and LeaveNotify events.

## Parameters

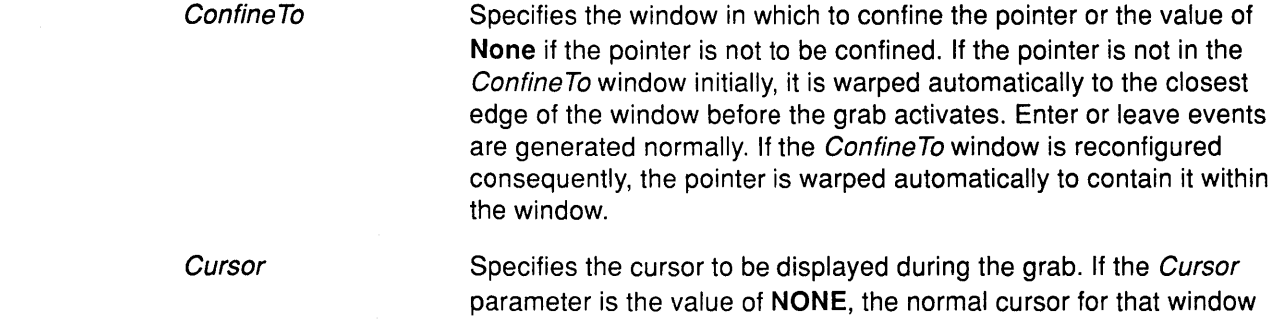

## **XGrabPointer**

 $\ddot{\phantom{a}}$ 

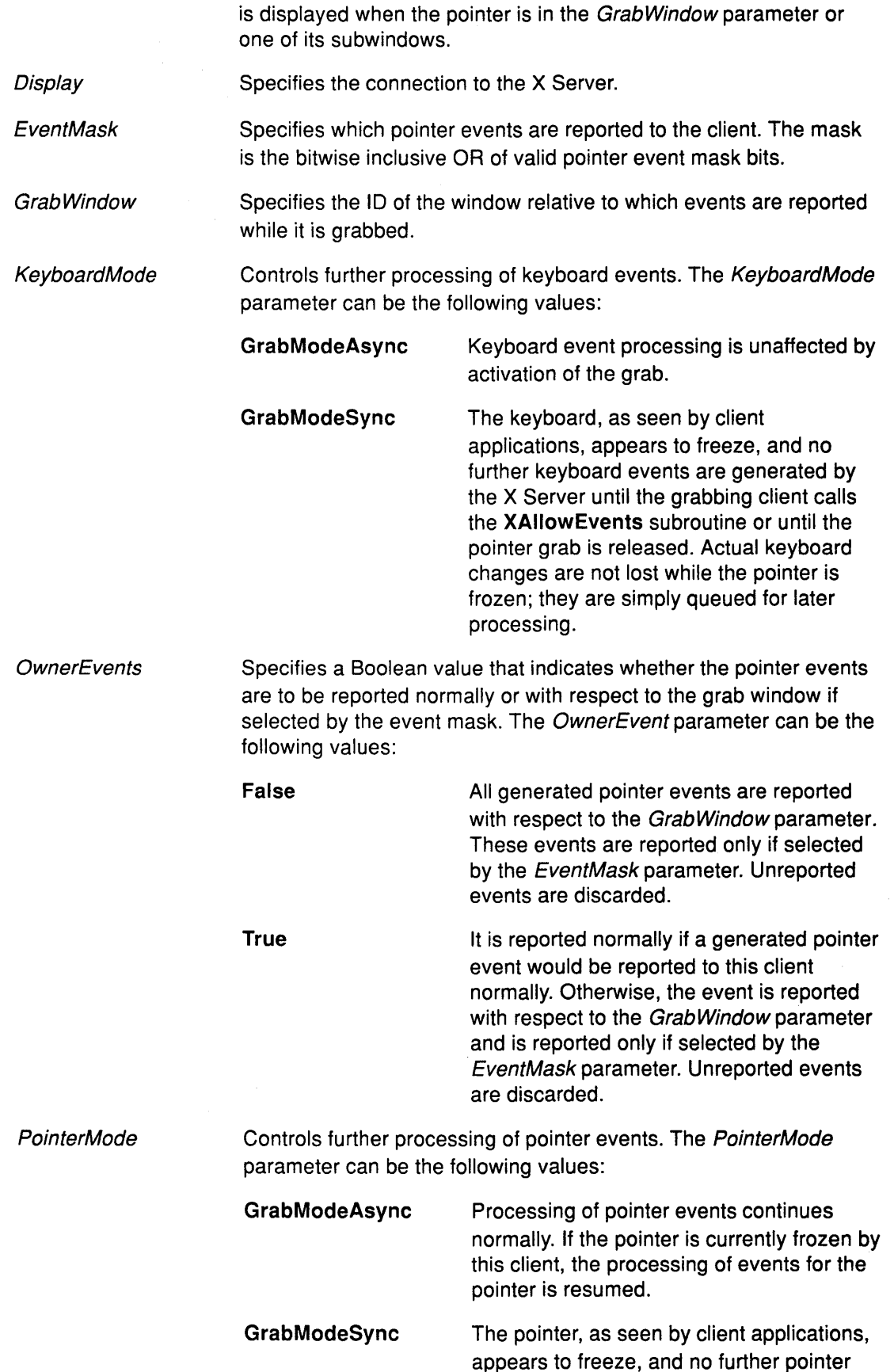

 $\left\{\right.$ 

Ţ

 $\langle \hspace{-0.2em} \langle$ 

events are generated by the X Server until the grabbing client calls the **XAllowEvents**  subroutine or until the pointer grab is released. Actual pointer changes are not lost while the pointer is frozen; they are simply queued for later processing.

Time Specifies the time in a timestamp, which is expressed in milliseconds, or the **CurrentTime** value. The Time parameter helps avoid certain situations that can occur. For example, if two applications that normally grab the pointer when clicked on have a specified timestamp, the second application can grab the pointer successfully, while the first application is notified that the pointer was grabbed before its request was processed.

#### **Return Values**

If the **XGrabPointer** subroutine is unsuccessful, it returns one of the following values:

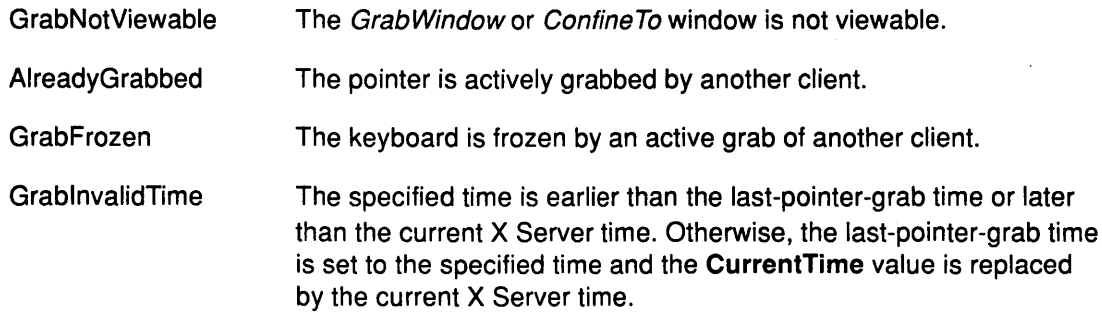

#### **Error Codes**

**Bad Cursor** 

**Badlmplementation** 

**BadValue** 

**BadWindow** 

#### **Implementation Specifics**

This Xlib subroutine is part of AIXwindows Run Time Environment in AIXwindows Environment/6000.

#### **Related Information**

The **XAllowEvents** subroutine.

The **GrabPointer** protocol request.

## XGrabServer Subroutine

#### Purpose

Grabs the server.

#### Libraries

Enhanced X-Windows Library (libX11.a)

FORTRAN 77 Library (libXfx.a)

#### C Syntax

XGrabServer(DisplayPtr) Display \* DisplayPtr,

#### FORTRAN Syntax

external fxgrabserver integer\*4 DisplayPtr call fxgrabserver(DisplayPtr)

#### **Description**

The XGrabServer subroutine disables processing of requests and closes down all connections except the one that it arrived on. This subroutine performs a closedown. The X Server should be grabbed only when absolutely necessary because no processing of requests or closedowns on any other connections occur while it is grabbed.

#### Parameter

DisplayPtr Specifies the connection to the X Server.

#### Error Code

Badlmplementation

#### Implementation Specifics

This Xlib subroutine is part of AIXwindows Run Time Environment in AIXwindows Environment/6000.

G

#### Related Information

The GrabServer protocol request.

## XlfEvent Subroutine

#### Purpose

Checks event queue for specified event and removes it.

### Libraries

Enhanced X-Windows Library (libX11.a)

FORTRAN 77 Library (libXfx.a)

### C Syntax

XlfEvent(DisplayPtr, EventReturn, Predicate, Argument) DisplayPtr \* DisplayPtr, XEvent \* EventReturn; Bool (\*Predicate)(); char \*Argument;

## FORTRAN Syntax

external fxifevent integer\*4 DisplayPtr integer\*4 EventReturn integer\*4 Predicate character\*256 Argument call fxifevent(DisplayPtr, EventReturn, Predicate, Argument)

The fxifevent statement requires a predicate procedure to pass as a parameter. The procedure determines if the event matches the one specified in the corresponding function. The predicate procedure is defined as follows:

external FunctionName integer\*4 DisplayPtr integer\*4 Event. integer\*4 Arguments call FunctionName (DisplayPtr, Event, Arguments)

## **Description**

The XIfEvent subroutine checks the event queue for a matching event, using the predicate procedure. If a matching event is found, the XlfEvent subroutine removes the event from the queue and copies the event structure into the client-supplied XEvent structure. This subroutine flushes the output buffer if it blocks waiting for additional events.

The XlfEvent subroutine completes only when the specified predicate procedure returns the value of True for an event, which indicates that an event on the queue matched the specified event. This predicate procedure also is called when an event is added to the queue.

The XlfEvent statement requires a predicate procedure to pass as a parameter. The procedure determines if the event matches the one specified in the corresponding function. The C Syntax for the predicate procedure is as follows:

Bool (\* Predicate)(DisplayPtr, Event, Argument) DisplayPtr \* DisplayPtr XEvent \*Event Char \*Argument

- The DisplayPtr parameter specifies the connection to the X Server.
- The Event parameter specifies a pointer to the XEvent structure.
- The Argument parameter specifies the argument passed in from the XIfEvent subroutine.

The predicate procedure is called once for each event in the queue until it finds a match. After finding a match, the predicate procedure must return the value of True. If it does not find a match, it must return the value of False. The predicate procedure must decide only if the event is useful and must not call Xlib functions.

#### **Parameters**

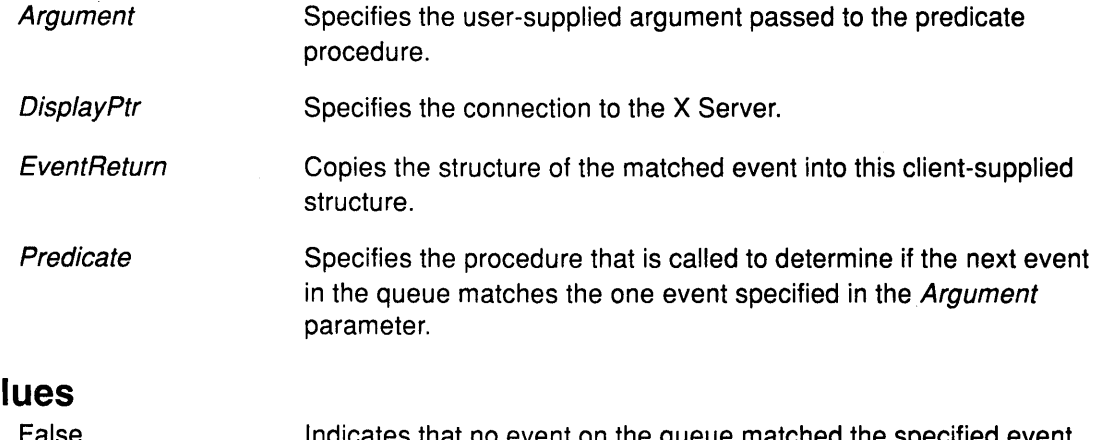

### **Return Values**

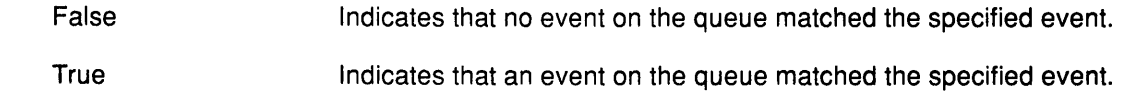

## Error Code

Badlmplementation

#### Implementation Specifics

This Xlib subroutine is part of AIXwindows Run Time Environment in AIXwindows Environment/6000.

(

# XlnitExtension Subroutine

#### Purpose

Determines if the extension exists.

#### Library

Enhanced X-Windows Library (libX11.a)

#### **Syntax**

XExtCodes \*XlnitExtension (DisplayPtr, Name); Display \* DisplayPtr, char \*Name;

### **Description**

The XlnitExtension subroutine determines if the extension exists. It then allocates storage for maintaining the information about the extension on the connection, chains this onto the extension list for the connection, and returns the information needed to access the extension. If the extension does not exist, the XlnitExtension subroutine returns NULL.

#### Parameters

J

DisplayPtr Specifies the display.

Name Specifies the name of the extension.

#### Implementation Specifics

This Xlib subroutine is part of AIXwindows Run Time Environment in AIXwindows Environment/6000.

#### Related Information

The \_XExtCodes data structure.

## XlnsertModifiermapEntry Subroutine

#### Purpose

Adds an entry to the XModifierKeymap structure.

#### Libraries

Enhanced X-Windows Library (libX11.a)

FORTRAN 77 Library (libXfx.a)

### C Syntax

XModifierKeymap \*XlnsertModifiermapEntry(Modifiermap, Keycode, Modifier, XModifierKeymap \* Modifiermap; KeyCode Keycode; int Modifier;

### FORTRAN Syntax

integer\*4 fxinsertmodifiermapentry external fxinsertmodifiermapentry integer\*4 Modifiermap integer\*4 Keycode integer\*4 Modifier integer\*4 Keymap Keymap = fxinsertmodifiermapentry(Modifermap, Keycode, Modifier)

## **Description**

The XlnsertModifiermapEntry subroutine adds the specified keycode to the set that controls the specified modifier. This subroutine returns the result to the XModifierKeymap structure (expanded as needed).

> ( I  $\mathbf{v}'$

### Parameters

Modifiermap Specifies a pointer to the XModifierKeymap structure.

Keycode Specifies the keycode.

Modifier Specifies the modifier.

### Error Code

**BadImplementation** 

### Implementation Specifics

This Xlib subroutine is part of AIXwindows Run Time Environment in AIXwindows Environment/6000.

### Related Information

The XModifierKeymap data structure.

## XlnstallColormap Subroutine

#### Purpose

Installs a colormap.

#### Libraries

Enhanced X-Windows Library (libX11.a)

FORTRAN 77 Library (libXfx.a)

### C Syntax

XInstallColormap(DisplayPtr, ColormapID) DisplayPtr \* DisplayPtr; Colormap Colormap/D;

## FORTRAN Syntax

external fxinstallcolormap integer\*4 DisplayPtr integer\*4 Colormap/O call fxinstallcolormap(DisplayPtr, ColormapID)

### **Description**

The XlnstallColormap subroutine installs the specified colormap for its associated screen. All windows associated with this colormap immediately display with true colors. Colormaps become associated with windows through the XCreateWindow, XCreateSimpleWindow, XChangeWindowAttributes, or XSetWindowColormap subroutine.

The X Server obtains the colormap from a required list, which is an ordered list containing a subset of the installed colormaps. If the specified colormap is not an installed colormap, the X Server generates a ColormapNotify event on each window that has the ColormapID parameter as its resource ID. In addition, for every other colormap that is installed as a result of a call to the XlnstallColormap subroutine, the X Server generates a ColormapNotify event on each window that has the uninstalled colormap as its resource ID.

#### Parameters

ColormapID Specifies the colormap ID.

DisplayPtr Specifies the connection to the X Server.

## Error Codes

j

**BadColor** 

Badlmplementation

### Implementation Specifics

This Xlib subroutine is part of AIXwindows Run Time Environment in AIXwindows Environment/6000.

## **Related Information**

The XCreateWindow subroutine, XCreateSimpleWindow subroutine, XChangeWindowAttributes subroutine, XSetWindowColormap subroutine.

 $\overline{\phantom{0}}$ 

G

The lnstallColormap protocol request.
# **XlnternAtom Subroutine**

### **Purpose**

Gets an atom for the specified name.

### **Libraries**

Enhanced X-Windows Library **(libX11.a)** 

FORTRAN 77 Library **(libXfx.a)** 

### **C Syntax**

**Atom** XlnternAtom(DisplayPtr, AtomName, OnlylfExists) **Display** \* DisplayPtr, **char** \*Atom Name; **Bool** OnlylfExists;

## **FORTRAN Syntax**

**integer\*4 fxinternatom external fxinternatom integer\*4** DisplayPtr **character\*256** AtomName **integer\*4** OnlylfExists **integer\*4** Id Id = fxinternatom(DisplayPtr, AtomName, OnlyIfExists)

## **Description**

The **XlnternAtom** subroutine returns an atom identifier associated with the specified AtomName parameter string. You should use a null-terminated ISO Latin-1 string for the AtomName parameter. The AtomName parameter is case-sensitive. For example the strings "thing", "Thing" and "thinG" all designate different atoms. The atom will remain defined even after the client's connection closes. It will become undefined only when the last connection to the X Server closes.

## **Parameters**

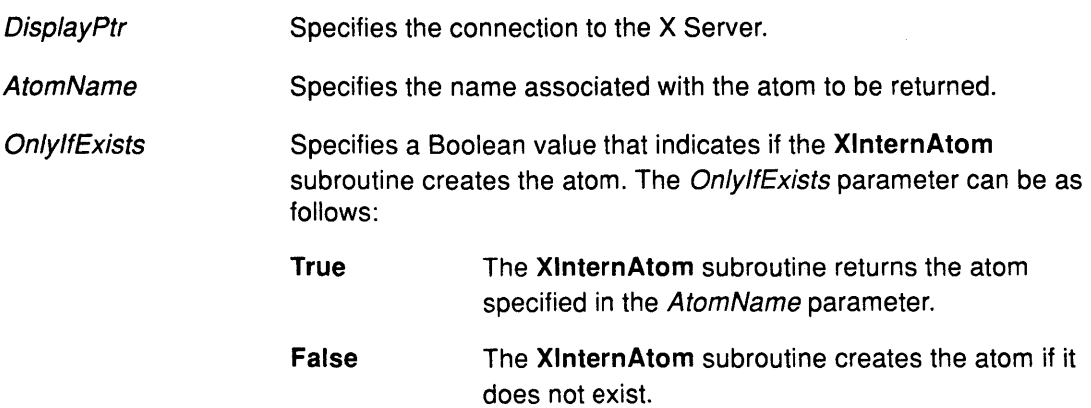

# **Return Values**

 $\mathcal{Y}$ 

None

The specified atom does not exist.

# XlnternAtom

Atom

The value of the atom.

# Error Codes

BadAlloc

Badlmplementation

**BadValue** 

### Implementation Specifics

This Xlib subroutine is part of AIXwindows Run Time Environment in AIXwindows Environment/6000.

### Related Information

The lnternAtom protocol request.

# XlntersectRegion Subroutine

## Purpose

Computes the intersection of two regions.

# Libraries

Enhanced X-Windows Library (libX11.a)

FORTRAN 77 Library (libXfx.a)

# C Syntax

XlntersectRegion(SourceA, SourceB, DestinationReturn) Region SourceA, SourceB, DestinationReturn;

# FORTRAN Syntax

external fxintersectregion integer\*4 SourceA, SourceB, DestinationRegion call fxintersectregion( SourceA, SourceB, DestinationRegion)

# **Description**

The XlntersectRegion subroutine computes the intersection of two regions.

# Parameters

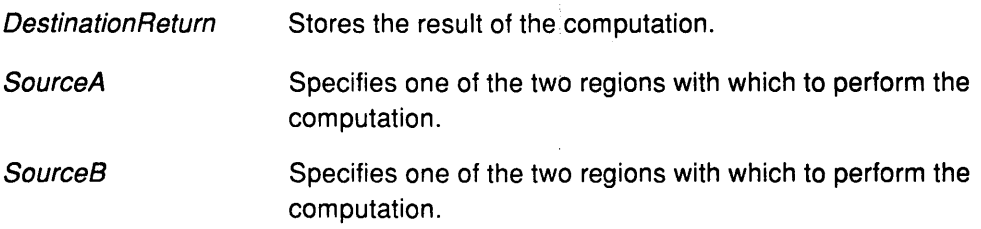

## Error Code

**BadImplementation** 

# Implementation Specifics

This Xlib subroutine is part of AIXwindows Run Time Environment in AIXwindows Environment/6000.

# XKeycodeToKeysym Subroutine

### Purpose

Converts the KeyCode to a KeySym value.

#### Library

Enhanced X-Windows Library (libX11.a)

FORTRAN 77 Library (libXfx.a)

#### C Syntax

KeySym XKeycodeToKeysym(OisplayPtr, Keycode, Index) Display \* DisplayPtr, KeyCode Keycode; int Index;

## FORTRAN Syntax

integer\*4 fxkeycodetokeysym external fxkeycodetokeysym integer\*4 DisplayPtr integer\*4 Keycode, lndexReturn integer\*4 Keysym Keysym = fxkeycodetokeysym(OisplayPtr, Keycode, lndexReturn)

### Description

The XKeycodeToKeysym subroutine converts a key code received in a keyboard event to the key symbol that is engraved on the physical key. It uses the internal Xlib tables received from the X Server. The keysyms are defined in the </usr/include/X11/keysymdef.h> header file.

## Parameters

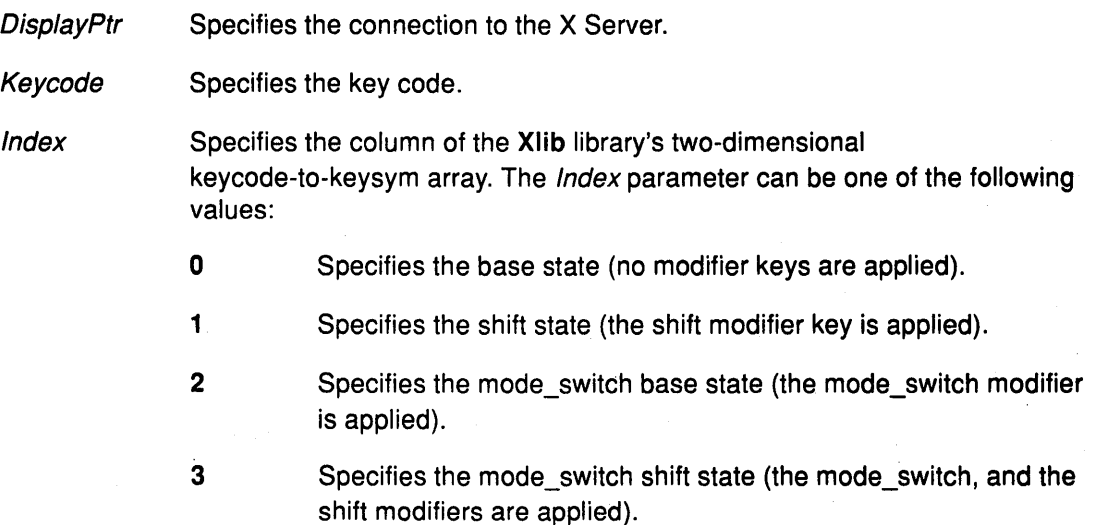

# Return Values

**No Symbol** 

No symbol is defined.

KeySym The key symbol corresponding to Keycode.

### Error Code

 $\frac{3}{2}$ 

 $\,$  )

Badlmplementation

### Implementation Specifics

This Xlib subroutine is part of AIXwindows Run Time Environment in AIXwindows Environment/6000.

# Related Information

The IsCursorKey macro.

The XKeysymToKeycode subroutine, XKeysymToString subroutine, XlookupKeysym subroutine, XLookupString subroutine, XStringToKeysym subroutine, XRebindKeysym subroutine.

# **XKeysymToKeycode Subroutine**

# **Purpose**

Converts KeySym value to KeyCode.

#### **Libraries**

Enhanced X-Windows Library (libX11.a)

FORTRAN 77 Library (libXfx.a)

#### **Syntax**

KeyCode XKeysymToKeycode(DisplayPtr, Keysym) Display \* DisplayPtr, Keysym Keysym;

### **Syntax**

integer\*4 fxkeysymtokeycode external fxkeysymtokeycode integer\*4 DisplayPtr integer\*4 Keysym integer\*4 Keycode Keycode = fxkeysymtokeycode(DisplayPtr, Keysym)

### **Description**

The XKeysymToKeycode subroutine converts a key symbol value to the appropriate key code and returns the key code.

#### **Parameters**

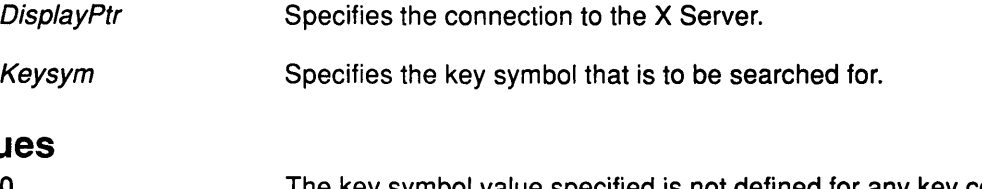

# **Return Valu**

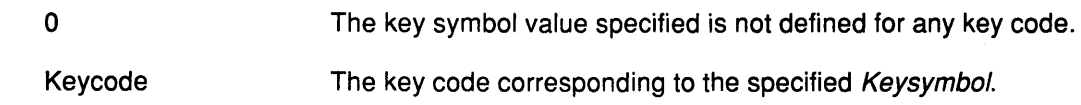

 $\tilde{f}$ 

## **Error Code**

Badlmplementation

## **Implementation Specifics**

This Xlib subroutine is part of AIXwindows Run Time Environment in AIXwindows Environment/6000.

# XKeysymToString Subroutine

## Purpose

Converts the KeySym value to the KeySym name.

### Libraries

Enhanced X-Windows Library (libX11.a)

FORTRAN 77 Library (libXfx.a)

## C Syntax

char \*XKeysymToString(Keysym) KeySym Keysym;

# FORTRAN Syntax

character\*256 fxkeysymtostring external fxkeysymtostring integer\*4 Keysym character\*256 KeysymName KeysymName = fxkeysymtostring(Keysym)

# Description

The XKeysymToString subroutine converts a key symbol code to the name of the key symbol. The name string returned is in a static area and must not be modified.

## Parameter

Keysym Specifies the key symbol to be converted.

#### Return Values

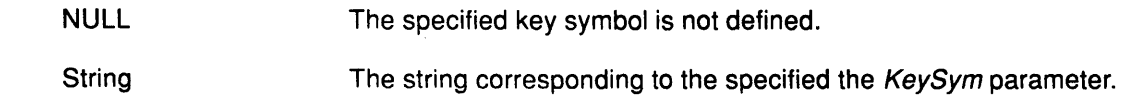

#### Error Code

 $\left\{ \right\}$ 

Badlmplementation

## Implementation Specifics

This Xlib subroutine is part of AlXwindows Run Time Environment in AIXwindows Environment/6000.

# XKillClient Subroutine

### Purpose

Forces a closedown of a client.

#### Libraries

Enhanced X-Windows Library (libX11.a)

FORTRAN 77 Library (libXfx.a)

### C Syntax

XKillClient(DisplayPtr, Resource) Display \* DisplayPtr; XID Resource;

#### FORTRAN Syntax

external fxkillclient integer\*4 DisplayPtr integer\*4 Resource call fxkillclient(DisplayPtr, Resource)

### **Description**

The XKillClient subroutine forces a closedown of the client that created the resource if a valid resource is specified.

If the client has terminated already in the RetainPermanent or RetainTemporary value mode, all of the client resources are destroyed.

If the AllTemporary value is specified, the resources of all clients that have terminated in the RetainTemporary value mode are destroyed and the server is reset. This permits implementation of window manager facilities that aid debugging. A client can set its closedown mode to the RetainTemporary value. If the client then crashes, its windows would not be destroyed. The programmer can then inspect the application window tree and use the window manager to destroy the zombie windows.

### **Parameters**

**DisplayPtr** Specifies the connection to the X Server.

**Resource** Specifies any resource associated with the client to be destroyed.

### Error Codes

Badlmplementation

**BadValue** 

#### Implementation Specifics

This Xlib subroutine is part of AIXwindows Run Time Environment in AIXwindows Environment/6000.

#### Related Information

The KillClient protocol request.

# XlistFonts Subroutine

#### Purpose

Gets a list of available font names.

### Libraries

Enhanced X-Windows Library (libX11.a)

FORTRAN 77 Library (libXfx.a)

## C Syntax

char \*\*Xlistfonts (DisplayPtr, Pattern, MaximumNames, Actua/CountReturn) Display \* DisplayPtr, char \*Pattern; int MaximumNames; int \* ActualCountReturn;

# FORTRAN Syntax

integer\*4 fxlistfonts external fxlistfonts integer\*4 DisplayPtr character\*256 Pattern integer\*4 MaximumNames, Actua/CountReturn integer\*4 Fontlnformation FontInformation = fxlistfonts(DisplayPtr, Pattern, MaximumNames, ActualCountReturn)

# **Description**

The Xlistfonts subroutine returns an array of font names (as controlled by the font search path; see the XSetFontPath subroutine) that matches the string passed to the Pattern parameter. The string should be ISO Latin-1 character set; uppercase and lowercase do not matter. Each string is terminated by the ASCII NULL value. The pattern string can contain any characters, but each \* (asterisk) is a pattern-matching character for any number of characters, and each ? (question mark) is a pattern-matching character for a single character. The client should call the XFreeFontNames subroutine when this subroutine is completed.

## Parameters

€

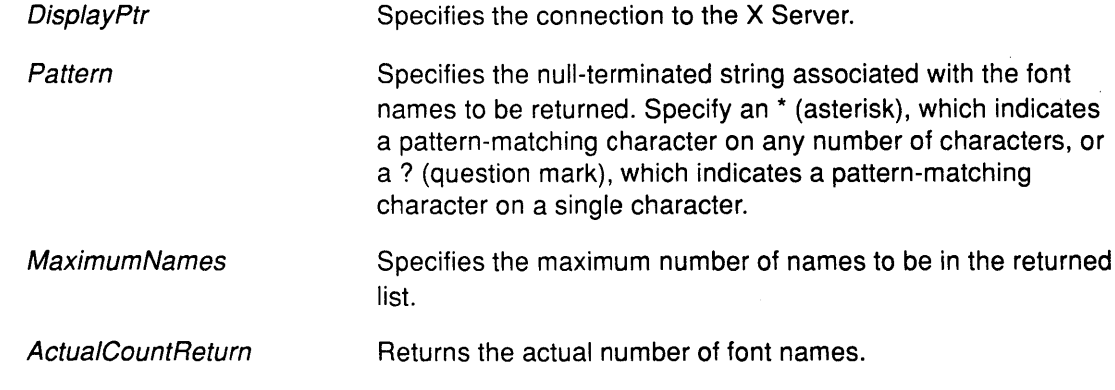

# Return Value

List of font names as specified in Actua/CountReturn long.

#### Error Code

Badlmplementation

### Implementation Specifics

This Xlib subroutine is part of AIXwindows Run Time Environment in AIXwindows Environment/6000.

## Related Information

The XChar2b data structure.

The XFreeFontNames subroutine.

The ListFonts protocol request.

# XlistFontsWithlnfo Subroutine

### Purpose

Gets names and information about fonts.

## Libraries

Enhanced X-Windows Library (libX11.a)

FORTRAN 77 Library (libXfx.a)

# C Syntax

char \*\*XlistFontsWithlnfo(Disp/ayPtr, Pattern, MaximumNames, CountReturn,

Information Return;

Display \* DisplayPtr; char \*Pattern; int MaximumNames; int \*CountReturn; XFontStruct \*\*Information Return;

# FORTRAN Syntax

integer\*4 fxlistfontswithinfo external fxlistfontswithinfo integer\*4 DisplayPtr character\*256 Pattern integer\*4, MaximumNames, CountReturn, lnformationReturn integer\*4 Fontlnformation Fontlnformation = fxlistfontswithinfo(Disp/ayPtr, Pattern, MaximumNames, CountReturn, Information Return)

# **Description**

The XlistFontsWithlnfo subroutine returns a list of names of fonts that match the specified pattern and their associated font information. The list of names is limited to the size specified in the MaximumNames parameter. The information returned for each font is identical to what the XloadQueryFont subroutine would return except that the per-character metrics are not returned. The pattern string can contain any characters, but each \* (asterisk), indicates a pattern-matching character on any number of characters, and each ? (question mark), indicates a pattern-matching character on a single character. Note that the only matching occurs with the pattern string not with any font information.

To free the allocated name array, the client should call the XFreeFontNames subroutine. To free the font information array, the client should call the XFreeFontlnfo subroutine.

## Parameters

 $\left\langle \right\rangle$ 

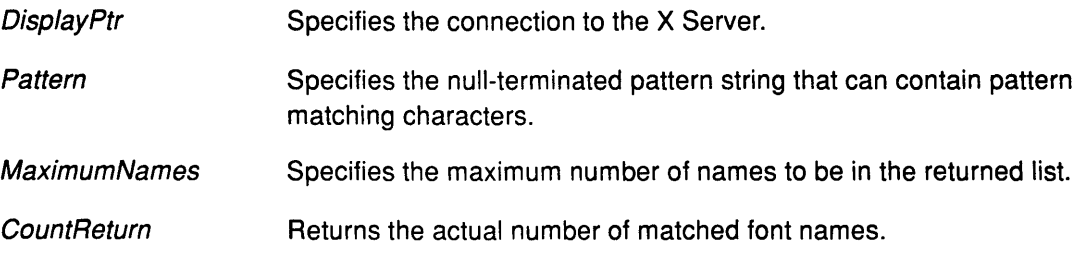

# XListFontsWithlnfo

Information Return Returns a pointer to the font information.

# Return Value

List of font names as specified in CountReturn long.

### Error Code

**BadImplementation** 

# Implementation Specifics

This Xlib subroutine is part of AIXwindows Run Time Environment in AIXwindows Environment/6000.

> I  $\checkmark$

> > Ç

#### Related Information

The XChar2b data structure, XFontStruct data structure.

The XLoadQueryFont subroutine, XFreeFontNames subroutine, XFreeFontlnfosubroutine.

The ListFontsWithlnfo protocol request.

# XListHosts Subroutine

#### Purpose

Gets the list of hosts.

#### Libraries

Enhanced X-Windows Library (libX11.a)

FORTRAN 77 Library (libXfx.a)

### C Syntax

XHostAddress \*XlistHosts(DisplayPtr, NumberHostsReturn, StateReturn) Display \* DisplayPtr, int \* NumberHostsReturn; Bool \*StateReturn;

## FORTRAN Syntax

integer\*4 fxlisthosts external fxlisthosts integer\*4 DisplayPtr, NumberHostsReturn, StateReturn integer\*4 HostAddress HostAddress = fxlisthosts(DisplayPtr, NumberHostsReturn, StateReturn)

## **Description**

The XListHosts subroutine returns the current access control list and the state of the control which indicates if connection setup was enabled or disabled. This subroutine allows a client to determine what systems can make connections. It returns a pointer to a list of host structures that were allocated by the routine.

Use the XFree subroutine to free the allocated memory when it is no longer needed.

#### Parameters

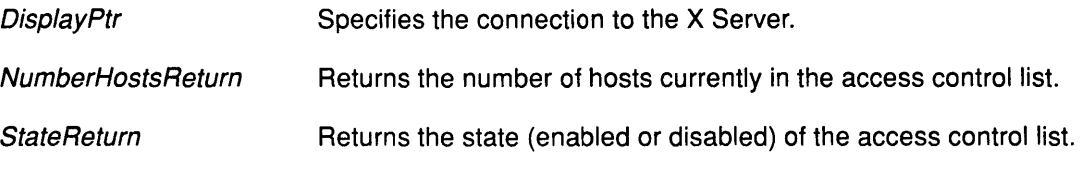

## Error Code

Badlmplementation

#### Implementation Specifics

This Xlib subroutine is part of AIXwindows Run Time Environment in AIXwindows Environment/6000.

#### Related Information

The XHostAddress data structure.

The XFree subroutine.

The ListHosts protocol request.

# XListlnstalledColormaps Subroutine

## Purpose

Gets a list of currently installed colormaps for a given screen.

#### Libraries

Enhanced X-Windows Library (libX11.a)

FORTRAN 77 Library (libXfx.a)

### C Syntax

Colormap \*XlistlnstalledColormaps(DisplayPtr, Window!D, NumberReturn) Display \* DisplayPtr, Window WindowlD; int \*NumberReturn;

# FORTRAN Syntax

integer\*4 fxlistinstalledcolormaps external fxlistinstalledcolormaps integer\*4 Disp/ayPtr integer\*4 Window!D, NumberReturn integer\*4 Colormap Colormap = fxlistinstalledcolormaps(Disp/ayPtr, Window/D, NumberReturn)

### **Description**

The XlistlnstalledColormaps subroutine returns a list of the currently installed colormaps for the screen of the specified window. The order of the colormaps in the list is insignificant, and there is no explicit indication of the required list.

Use the XFree subroutine to free the allocated list when it is no longer needed.

## Parameters

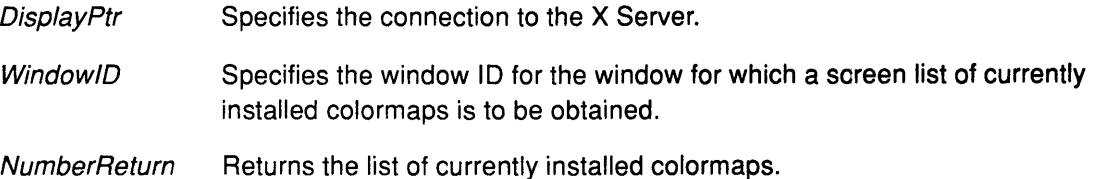

I  $\overline{\phantom{a}}$ 

#### Return Value

A list of installed colormaps as specified in the NumberReturn parameter.

## Error Codes

**BadImplementation** 

BadWindow

## Implementation Specifics

This Xlib subroutine is part of AIXwindows Run Time Environment in AIXwindows Environ ment/6000.

# Related Information

The XFree subroutine.

The ListlnstalledColormaps protocol request.

# XlistProperties Subroutine

#### Purpose

Gets the specified window property list.

#### Libraries

Enhanced X-Windows Library (libX11.a)

FORTRAN 77 Library (libXfx.a)

#### C Syntax

Atom \*XlistProperties(DisplayPtr, WindowlD, NumberPropertiesReturn) Display \* DisplayPtr; Window WindowlD; int \*NumberPropertiesReturn;

## FORTRAN Syntax

integer\*4 fxlistproperties external fxlistproperties integer\*4 DisplayPtr integer\*4 WindowlD integer\*4 NumberPropertiesReturn Atom= fxlistproperties(Disp/ayPtr, WindowlD, NumberPropertiesReturn)

#### **Description**

The XListProperties subroutine obtains a property list for a specified window. It returns a pointer to an array of atom properties that are defined for the specified window.

 $\label{eq:2.1} \mathcal{F}^{\alpha} = \mathcal{F}^{\alpha} \otimes_{\mathcal{F}^{\alpha}} \mathcal{F}^{\alpha} \otimes_{\mathcal{F}^{\alpha}} \mathcal{F}^{\alpha} \otimes_{\mathcal{F}^{\alpha}} \mathcal{F}^{\alpha}$ 

Use the XFree subroutine to free the allocated memory when it is no longer needed.

### **Parameters**

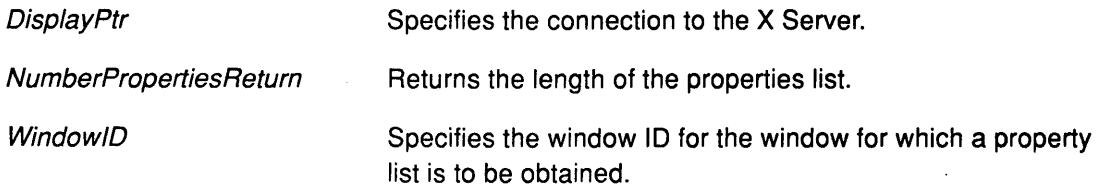

# Return Values

NULL

No properties were found.

List of the atoms of properties on the specified window as indicated in the NumberPropertiesReturn parameter.

#### Error Codes

Badlmplementation

**BadWindow** 

# Implementation Specifics

This Xlib subroutine is part of AIXwindows Run Time Environment in AIXwindows Environment/6000.

# Related Information

The XFree subroutine.

The ListProperties protocol request.

# XLoadFont Subroutine

### Purpose

Loads a font.

### Libraries

Enhanced X-Windows Library (libX11.a)

FORTRAN 77 Library (libXfx.a)

#### C Syntax

Font XLoadFont(DisplayPtr, Name) Display \* DisplayPtr, char \*Name;

# FORTRAN Syntax

integer\*4 fxloadfont external fxloadfont integer\*4 DisplayPtr character\*256 Name integer\*4 Font Font = fxloadfont(DisplayPtr, Name)

### **Description**

The XloadFont subroutine loads the specified font and returns the associated font ID. The name should be ISO Latin-1 encoding; it is not case-sensitive. Use the XUnloadFont subroutine when the font is no longer needed.

Fonts are not associated with a particular screen and can be stored as a component of any graphics context.

### Parameters

**DisplayPtr** Specifies the connection to the X Server.

Name Specifies the font name (a null-terminated string).

## Error Codes

BadAlloc

Badlmplementation

**BadName** 

#### Implementation Specifics

This Xlib subroutine is part of AIXwindows Run Time Environment in AIXwindows Environment/6000.

# Related Information

The XChar2b data structure.

The XUnloadFont subroutine.

The OpenFont protocol request.

 $\bar{z}$ 

# XLoadQueryFont Subroutine

#### Purpose

Loads and queries a font in one operation.

#### Libraries

Enhanced X-Windows Library (libX11.a)

FORTRAN 77 Library (libXfx.a)

#### C Syntax

XFontStruct \*XloadQueryFont( DisplayPtr, Name) Display \* DisplayPtr; char \*Name;

#### FORTRAN Syntax

integer\*4 fxloadqueryfont external fxloadqueryfont integer\*4 DisplayPtr character\*256 Name integer\*4 XFontStruct  $XFontStruct = **tkloadqueryfont()** is play Pit, Name)$ 

#### **Description**

The XloadQueryFont subroutine provides the most common way for accessing a font. It opens or loads the specified font and returns a pointer to the appropriate XFontStruct structure.

The XFontStruct structure contains all the font information and a pointer to an array of XCharStruct structures for the characters contained in the font.

> I  $\overline{\phantom{a}}$

### **Parameters**

DisplayPtr Specifies the connection to the X Server.

Name Specifies the font name (a null-terminated string).

## Return Values

NULL The specified font does not exist.

Pointer to the XFontStruct structure.

### Error Codes

BadAlloc

Badlmplementation

#### Implementation Specifics

This Xlib subroutine is part of AIXwindows Run Time Environment in AIXwindows EnvironmenV6000.

# Related Information

The XChar2b data structure, XFontStruct data structure.

The XFreeFont subroutine.

The OpenFontprotocol request, QueryFont protocol request.

# XLookUpAssoc Subroutine

### Purpose

Obtains data from a specific associate table.

#### Library

Enhanced X-Windows Library (liboldX.a)

### Syntax

#include <X11/X10.h> char \*XLookUpAssoc(DisplayPtr, Table, x\_id) Display \* DisplayPtr, XAssocTable \*Table;  $XID \times id;$ 

## Description

The XLookUpAssoc subroutine obtains data from a specific associate table. It retrieves the data stored in an XAssocTable structure by its XID. If an appropriately matching XID is found in the table the subroutine returns the data associated with it. If the XID cannot be found in the table the subroutine returns NULL.

Note: This subroutine is in the liboldX.a library. Include this library in the compiler command to build your program. For example:

{compiler-option} -o samples samples.c -loldX -lXll

## Parameters

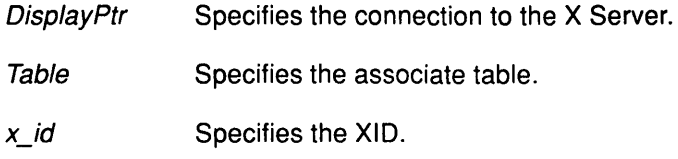

#### Implementation Specifics

This Xlib subroutine is part of AIXwindows Run Time Environment in AIXwindows Environ ment/6000.

#### Related Information

The XCreateAssocTable subroutine.

# XlookupColor Subroutine

#### Purpose

Looks up a color name.

#### Libraries

Enhanced X-Windows Library (libX11.a)

FORTRAN 77 Library (libXfx.a)

#### C Syntax

Status XLookupColor(DisplayPtr, ColorMapID, ColorName, ExactDefinitionReturn, ScreenDefinitionReturn)

Display \* DisplayPtr, Colormap ColorMap!D; char \* ColorName; XColor \* ExactDefintionReturn, \* ScreenDefinitionReturn;

## FORTRAN Syntax

integer\*4 fxlookupcolor external fxlookupcolor integer\*4 DisplayPtr integer\*4 Colormap!D character\*256 ColorName integer\*4 ScreenDefinedReturn integer\*4 ExactDefinedReturn integer\*4 Status Status = fxlookupcolor(DisplayPtr, ColormapID, ColorName, ScreenDefinedReturn, ExactDefinedReturn)

### **Description**

The XLookupColor subroutine looks up the string of a name for the screen associated with the specified ColorMap/D parameter. It returns the color values and the closest values provided by the screen with respect to the visual type of the specified colormap. You should use the ISO Latin-1 encoding; it is not case-sensitive.

### **Parameters**

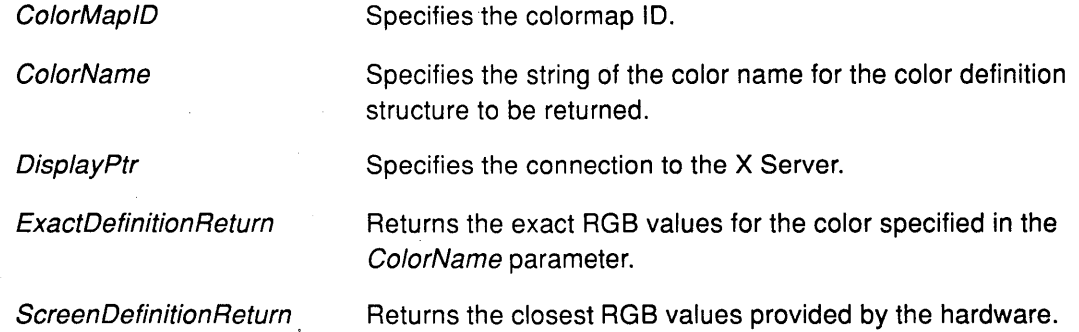

# XLookupColor

# Return Values

False **True** 

The color is not in the RGB database.

The color is in the RGB database.

## Error Codes

**BadColor** 

**BadImplementation** 

**BadName** 

# Implementation Specifics

This Xlib subroutine is part of AIXwindows Run Time Environment in AIXwindows Environment/6000.

## Related Information

The XColor data structure.

The LookupColor protocol request.

# XLookupKeysym Subroutine

### Purpose

Translates keyboard event into a key symbol value.

### Libraries

Enhanced X-Windows Library (libX11.a)

FORTRAN 77 Library (libXfx.a)

# C Syntax

KeySym XlookupKeysym(EventKey, Index) XKeyEvent \* EventKey; int Index;

# FORTRAN Syntax

integer\*4 fxlookupkeysym external fxlookupkeysym integer\*4 EventKey integer\*4 Index integer\*4 Keysym Keysym = fxlookupkeysym(EventKey, Index)

### **Description**

The XLookupKeysym subroutine looks up the key symbol. It uses a given keyboard event and the index specified to return the key symbol from the list that corresponds to the keycode field in the XKeyPressedEvent or the XKeyReleasedEvent structure.

## **Parameters**

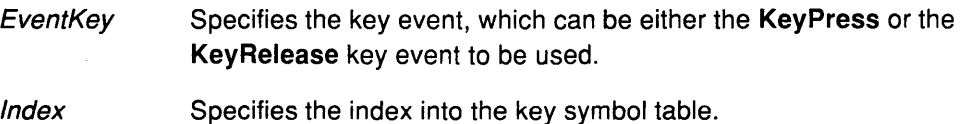

## Return Values

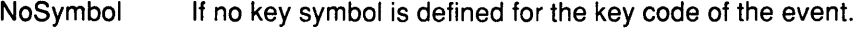

KeySym Key symbol corresponding to event.

## Error Code

**BadImplementation** 

## Implementation Specifics

This Xlib subroutine is part of AIXwindows Run Time Environment in AIXwindows Environment/6000.

# **XLookupMapping Subroutine**

#### **Purpose**

Gets mapping of the keyboard event from a keymap file.

#### **Library**

Enhanced X-Windows Library (liboldX.a)

FORTRAN 77 Library (libXfx.a)

#### **C Syntax**

char\* XlookupMapping (Event, NumberBytes) XKeyPressedEvent \*Event; int \*NumberBytes;

#### **FORTRAN Syntax**

external fxlookupmapping integer\*4 fxlookupmapping integer\*4 Event integer\*4 Numberbytes integer\*4 Map  $map =$  fxlookupmapping (*Event, NumberBytes*)

### **Description**

The XLookupMapping subroutine maps events to counted character strings (an array of characters and the length; the null character is legitimate in this use). The subroutine returns a pointer to a static counted character string, which must not be modified by a client, and the number of bytes in the string.

The XlookupMapping subroutine searches for the current keyboard mapping in the following order of files:

- \$XDIR/imkeymap
- \$HOME/imkeymap
- /usr/lib/nls/im/\$LANG/imkeymap

If these files are not present, the XLookupMapping subroutine defaults to the XlookupString subroutine.

The imkeymap file is produced by the keycomp command, which reads a text file of keyboard mappings. The keyboard mappings in this file are based on KeySym values, not Keycode values. Therefore, the first key symbol in the list of KeySyms associated with the key code in the XKeyPressedEvent subroutine is used to access the imkeymap file. The /usr/lib/nls/im/\$LANG directory, where \$LANG is the version 3 environment variable for language/locale, contains the keyboard mappings for languages selected during installation of Enhanced X-Windows.

The XLookupMapping subroutine performs normal interpretation of shift bits (alt, shift, shift lock, and control). It supports Alt-NumPad and Numlock key processing as well as the dead key processing defined in the keycomp subroutine.

The Alt-NumPad subroutine processing begins when the first Alt-NumPad key is pressed and ends when either the third Alt-NumPad key is pressed or a non-Alt-NumPad key is pressed.

The final keymapping is not returned to the user until a terminating event occurs. If the terminating event is a non-Alt-NumPad key, then both the generated Alt-NumPad keycode and the string of the non-Alt-NumPad key is returned in a single buffer.

For this to process correctly, both the Alt key and the NumPad key (in Alt state) must be defined as UNBOUND in the source keymap. In addition, the XLookupMapping subroutine tracks the Numlock state only if the Numlock key is defined as UNBOUND.

Use the strncpy command to copy the result for storage if the data must be modified. If a different keymap file is desired, use the XUseKeymap subroutine. On the RISC System/6000, the XlookupMapping subroutine invokes the Input Method. Thus it is necessary to include the Input Method library (/usr/lib/liblM.a) when linking a program by using the flag -IIM, as in th efollowing example:

cc filel.c file2.c -lXll -loldX -lIM

#### Parameters

Event Specifies the KeyPress event to be used.

**NumberBytes** Returns a pointer to the number of bytes returned in the character string or a value of O if no text is mapped to the event.

#### Error Code

**BadImplementation** 

#### Implementation Specifics

This Xlib subroutine is part of AIXwindows Run Time Environment in AIXwindows Environment/6000.

#### Related Information

The XlookupString subroutine, XUseKeymap subroutine.

The keycomp command.

# XLookupString Subroutine

#### Purpose

Translates a keyboard event into a character string.

#### Libraries

Enhanced X-Windows Library (libX11.a)

FORTRAN 77 Library (libXfx.a)

#### C Syntax

int XLookupString(EventStructure, BufferReturn, BytesBuffer, KeysymReturn, StatusReturn)

XKeyEvent \* EventStructure; char \* BufferReturn; int BytesBuffer, KeySym \* KeysymReturn; XComposeStatus \* StatusReturn;

# FORTRAN Syntax

integer\*4 fxlookupstring external fxlookupstring integer\*4 EventStructure character\*256 BufferReturn integer\*4 BytesBuffer integer\*4 KeysymReturn, StatusReturn integer\*4 Stringlength Stringlength = fxlookupstring(EventStructure, BufferReturn, BytesBuffer, KeysymReturn, StatusReturn)

# **Description**

The XLookupString subroutine maps a key event to an ISO Latin-1 string, using the modifier bits in the key event to deal with the Shift, Lock, and Control keys. This subroutine returns the translated string into the user's buffer. The XLookupString subroutine also detects any rebound KeySyms and returns the specified bytes. It returns the length of the string stored in the tag buffer as its value. If the lock modifier has a Caps Lock key associated with it, the XLookupString subroutine interprets the lock modifier to perform Caps Lock processing.

If present, (non-NULL) the XCompose data structure records the state, which is private to the Xlib library, that needs preservation across calls to the XLookupString subroutine to implement compose processing.

 $\overline{1}$ 

# **Parameters**

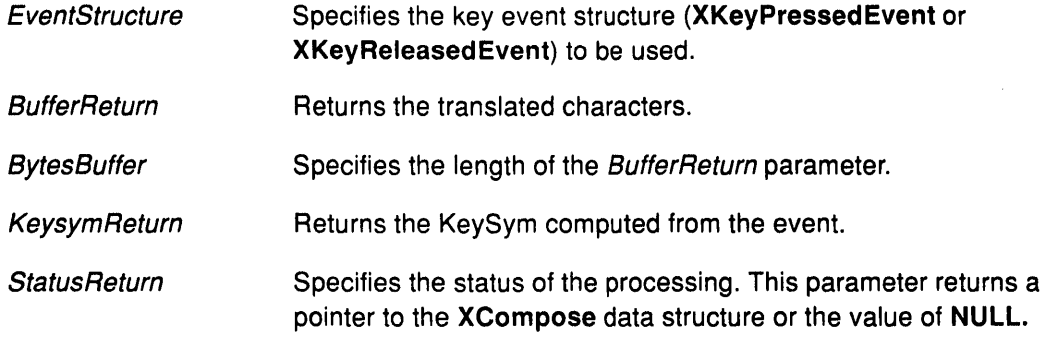

# Error Code

**BadImplementation** 

# Implementation Specifics

This Xlib subroutine is part of AIXwindows Run Time Environment in AIXwindows Environment/6000.

# Related Information

XRebindKeysym subroutine.

# **XLowerWindow Subroutine**

#### **Purpose**

Lowers the specified window.

#### **Libraries**

Enhanced X-Windows Library (libX11.a)

FORTRAN 77 Library (libXfx.a)

#### **C Syntax**

XlowerWindow(DisplayPtr, Window!D) Display \* DisplayPtr, Window Window!D;

#### **FORTRAN Syntax**

external fxlowerwindow integer\*4 DisplayPtr integer\*4 Window!D call fxlowerwindow(DisplayPtr, WindowID)

#### **Description**

The XLowerWindow subroutine lowers the specified window to the bottom of the stack so that it does not obscure any sibling windows. If the windows are regarded as overlapping sheets of paper stacked on a desk, then lowering a window is analogous to moving the sheet to the bottom of the stack but leaving its x and y coordinates location on the desk constant. Lowering a mapped window generates Expose events on any formerly obscured windows.

The X Server generates a ConfigureRequest event and no processing is performed if the OverrideRedirect attribute of the window is a False value and another client selected the SubstructureRedirectMask event mask on the parent window. Otherwise, the window is lowered to the bottom of the stack.

#### **Parameters**

**DisplayPtr** Specifies the connection to the X Server.

**WindowID** Specifies the window ID of the window to be lowered.

#### **Error Codes**

Badlmplementation

BadWindow

#### **Implementation Specifics**

This Xlib subroutine is part of AIXwindows Run Time Environment in AIXwindows Environment/6000.

### **Related Information**

The ConfigureWindow protocol request.

# **XMakeAssoc Subroutine**

### **Purpose**

Creates an entry in a specific associate table.

# **Library**

Enhanced X-Windows Library (liboldX.a)

# **Syntax**

#include <X11/X10.h> XMakeAssoc(DisplayPtr, Table, x\_id, Data) Display \* DisplayPtr, XAssocTable \*Table;  $XID \times id$ ; char \*Data;

# **Description**

The XDeleteAssoc subroutine creates an entry in a specific associate table. It inserts data into an XAssocTable structure keyed on an XID. Data is inserted only once. Redundant inserts are meaningless and do not cause problems. The queue in each association bucket is sorted from the lowest XID to the highest XID.

Note: This subroutine is in the liboldX.a library. Include this library in the compiler command to build your program. For example:

{compiler-option} -o samples samples.c -loldX -lXll

### **Parameters**

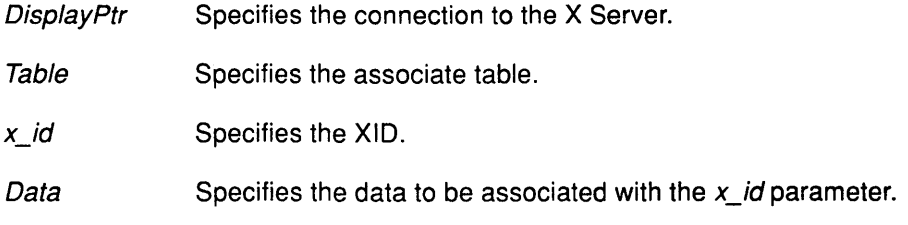

# **Implementation Specifics**

This Xlib subroutine is part of AIXwindows Run Time Environment in AIXwindows Environment/6000.

#### **Related Information**

The XCreateAssocTable subroutine.

# XMapRaised Subroutine

#### Purpose

Maps and raises a specified window.

#### Libraries

Enhanced X-Windows Library (libX11.a)

FORTRAN 77 Library (libXfx.a)

#### C Syntax

XMapRaised( DisplayPtr, Window/D) Display \* DisplayPtr, Window Window/D;

# FORTRAN Syntax

external fxmapraised integer\*4 DisplayPtr integer\*4 Window/D call fxmapraised(DisplayPtr, Window/D)

## **Description**

The XMapRaised subroutine maps a specified window and all of its subwindows that have had map requests. It also raises the specified window to the top of the stack.

 $\overline{\phantom{0}}$ 

#### **Parameters**

**DisplayPtr** Specifies the connection to the X Server.

**WindowID** Specifies a window ID.

#### Error Codes

**BadImplementation** 

**BadWindow** 

#### Implementation Specifics

This Xlib subroutine is part of AIXwindows Run Time Environment in AIXwindows Environment/6000.

### Related Information

The XMapWindow subroutine.

The ConfigureWindow protocol request, MapWindow protocol request.

# XMapSubwindows Subroutine

# Purpose

Maps all subwindows of a specified window.

# Libraries

Enhanced X-Windows Library (libX11.a)

FORTRAN 77 Library (libXfx.a)

# C Syntax

XMapSubwindows(DisplayPtr, WindowlD) Display \* DisplayPtr, Window WindowlD;

# FORTRAN Syntax

external fxmapsubwindows integer\*4 DisplayPtr integer\*4 Window/D call fxmapsubwindows(DisplayPtr, WindowlD)

# **Description**

The XMapSubwindows subroutine maps all subwindows of a specified window in top-to-bottom stacking order.

The X Server generates the Expose events on each newly displayed window. Using the XMapSubwindows subroutine can be more efficient than individually mapping multiple windows.

## Parameters

DisplayPtr Specifies the connection to the X Server.

WindowID Specifies the window ID.

## Error Codes

J

Badlmplementation

BadWindow

# Implementation Specifics

This Xlib subroutine is part of AIXwindows Run Time Environment in AIXwindows Environment/6000.

# Related Information

The MapSubwindows protocol request.

# XMapWindow Subroutine

#### Purpose

Maps a specified window.

#### Libraries

Enhanced X-Windows Library (libX11.a)

FORTRAN 77 Library (libXfx.a)

#### C Syntax

XMapWindow(DisplayPtr, Window/D) Display \* DisplayPtr; Window Window/D;

# FORTRAN Syntax

external fxmapwindow integer\*4 DisplayPtr integer\*4 Window/D call fxmapwindow(DisplayPtr, WindowlD)

#### **Description**

The XMapWindow subroutine maps a specified window and all of its subwindows that have had map requests. Mapping a window that has an unmapped ancestor does not display the window; such a window is unviewable. Mapping marks it as eligible for display once all the ancestors of the window are mapped. The window then becomes viewable and is visible on the screen if it is not obscured by another window. The XMapWindow subroutine has no effect on a window that already mapped.

If the *override\_redirect* field of a specified window is a value of False and if another client has selected the SubstructureRedirectMask value on the parent window, the X Server generates a MapRequest event and the XMapWindow subroutine does not map the window. Otherwise, the X Server generates a MapNotify event and the window is mapped.

If the specified window becomes viewable and has no stored contents, the X server tiles the window with its background. If the background is undefined, the existing screen contents are not altered, and the X Server can generate the Expose events.

If backing store is maintained while the window is unmapped, no **Expose** events are generated. If a backing store is now maintained, a full window exposure is always generated. Otherwise, only visible regions can be reported. Similar tiling and exposure take place for any newly viewable inferiors.

If the specified window is an lnputOutput window, the XMapWindow subroutine generates the Expose events on each lnputOutput window displayed as a result.

If the client maps and paints the window, and begins processing events, the window is painted twice. To avoid this, request Expose events, then map the window, so the client processes input events as usual. The event list includes the Expose events for each window displayed on the screen. The normal response of the client to an Expose event is to repaint the window.

# Parameters

DisplayPtr Specifies the connection to the X Server.

Window/D Specifies the window ID.

#### Error Codes

**BadImplementation** 

BadWindow

# Implementation Specifics

This Xlib subroutine is part of AIXwindows Run Time Environment in AIXwindows Environment/6000.

# Related Information

The MapWindow protocol request.

# XMaskEvent Subroutine

#### Purpose

Removes the next event that matches a specified event mask.

#### Libraries

Enhanced X-Windows Library (libX11.a)

FORTRAN 77 Library (libXfx.a)

#### C Syntax

XMaskEvent(DisplayPtr, EventMask, EventReturn) Display \* DisplayPtr, unsigned long EventMask; XEvent \* EventReturn;

# FORTRAN Syntax

external fxmaskevent integer\*4 DisplayPtr integer\*4 EventMask, EventReturn call fxmaskevent(DisplayPtr, EventMask, EventReturn)

### **Description**

The XMaskEvent subroutine searches the event queue for events associated with a specified mask. When it finds a match, it removes matched events, then copies them into the specified XEvent data structure. Other events stored in the queue are not discarded.

If a requested event is not in the queue, the XMaskEvent subroutine flushes the output buffer, then blocks until one is received.

## Parameters

**DisplayPtr** EventMask **EventReturn** Specifies the connection to the X Server. Specifies the event mask. Returns the associated data structure of the matched event.

## Error Code

Badlmplementation

#### Implementation Specifics

This Xlib subroutine is part of AIXwindows Run Time Environment in AIXwindows Environment/6000.
# XMatchVisuallnfo Subroutine

# Purpose

Gets the visual information that matches the specified depth and class of the screen.

# Libraries

Enhanced X-Windows Library (libX11.a)

FORTRAN 77 Library (libXfx.a)

# C Syntax

Status XMatchVisualInfo(DisplayPtr, Screen, Depth, Class, VisualInformationReturn) Display \* DisplayPtr, int Screen; int Depth; int Class; XVisuallnfo \* VisuallnformationReturn;

# FORTRAN Syntax

integer\*4 fxmatchvisualinfo external fxmatchvisualinfo integer\*4 DisplayPtr, Screen integer\*4 Depth, Class integer\*4 VisuallnformationReturn integer\*4 Status Status = fxmatchvisualinfo(DisplayPtr, Screen, Depth, Class, VisualInformationReturn)

# **Description**

The XMatchVisuallnfo subroutine obtains the visual information for a visual that matches the specified depth and class of the screen. Since multiple visuals that match the specified depth and class can exist, the exact visual chosen is undefined. If a visual that matches is found, the XMatchVisuallnfo subroutine returns the information on the visual to the VisuallnformationReturn parameter.

# Parameters

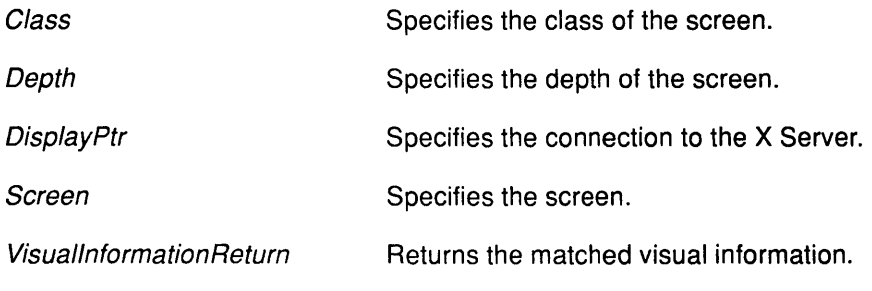

# Return Values

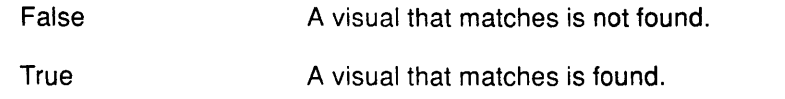

# Error Code

**BadImplementation** 

# Implementation Specifics

This Xlib subroutine is part of AIXwindows Run Time Environment in AIXwindows Environment/6000.

 $\left(\right)$ 

 $\bar{\mathcal{A}}$ 

### XMoveResizeWindow Subroutine

#### Purpose

Changes the size and location of a specified window.

#### Libraries

Enhanced X-Windows Library (libX11.a)

FORTRAN 77 Library (libXfx.a)

### C Syntax

XMoveResizeWindow(Disp/ayPtr, Window!D,

X, Y, Width, Height)

Display \* DisplayPtr, Window Window!D; int  $X$ ,  $Y$ ; unsigned int Width, Height;

# FORTRAN Syntax

external fxmoveresizewindow integer\*4 DisplayPtr integer\*4 WindowlD integer\*4 *X*  integer\*4 *Y*  integer\*4 Width integer\*4 Height call fxmoveresizewindow(DisplayPtr, WindowID, X, Y, Width, Height)

#### **Description**

The XMoveResizeWindow subroutine changes the size and location of a specified window without raising it. Moving and resizing a mapped window can generate an Expose event on the window. Depending on the new size and location parameters, moving and resizing a window can generate exposure events on windows that the window formerly obscured.

If the override\_redirect field of the window is a value of False and another client has selected the SubstructureRedirectMask mask on the parent window, the X Server generates a ConfigureRequest event; no further processing is performed. Otherwise, the window size and location are changed.

The  $X$  and  $Y$  parameters define the new position of the window relative to its parent window. The Width and Height parameters define the interior size of the window.

# **Parameters**

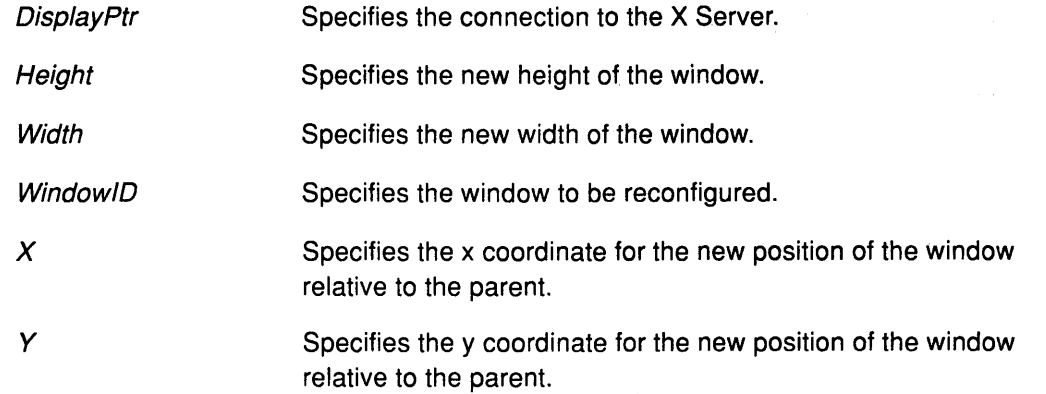

# **Error Codes**

**Badlmplementation** 

**BadValue** 

**BadWindow** 

# **Implementation Specifics**

This Xlib subroutine is part of AIXwindows Run Time Environment in AIXwindows Environment/6000.

> (  $\langle$

> > $\left($

 $\langle$ 

# **Related Information**

The **ConfigureWindow** protocol request.

Configuring Enhanced X-Windows Windows

# XMoveWindow Subroutine

### Purpose

Moves a specified window without changing its size.

### Libraries

Enhanced X-Windows Library (libX11.a)

FORTRAN 77 Library (libXfx.a)

### C Syntax

XMoveWindow(DisplayPtr, Window!D, X, Y) Display \* DisplayPtr, Window Window/D; int  $X$ ,  $Y$ ;

# FORTRAN Syntax

external fxmovewindow integer\*4 DisplayPtr integer\*4 Window/D integer\*4 *X*  integer\*4 *Y*  call fxmovewindow( $DisplayPtr$ , WindowID,  $X$ , Y)

# **Description**

The XMoveWindow subroutine moves the specified window to the coordinates specified by the  $X$  and  $Y$  parameters. It does not change the size or mapping state of the window, and does not raise the window.

A mapped window can lose its contents when moved and one of the following occurs:

- If its background pixmap field is the parentRelative value
- If it is obscured by a non-child window and has no backing store.

If the contents of the window are lost, the X Server generates the Expose events. Moving a mapped window generates the Expose events on any formerly obscured windows.

If the *override\_redirect* field of the window is a value of **False** and another client has selected the SubstructureRedirectMask on the parent window, the X Server generates a ConfigureRequest event, and no further processing is performed. Otherwise, the window is moved.

The  $X$  and  $Y$  parameters define the new location for either the top-left pixel of the window border or of the window itself, if it has no border.

#### Parameters

€

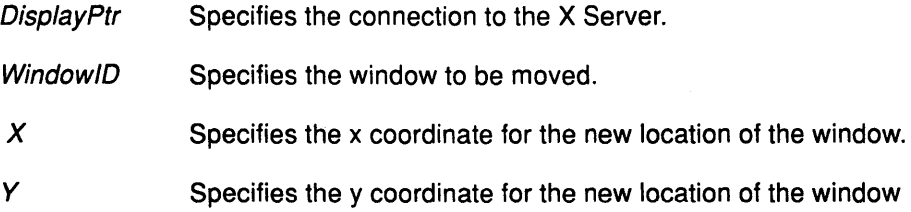

# Error Codes

Badlmplementation

BadWindow

# Implementation Specifics

This Xlib subroutine is part of AIXwindows Run Time Environment in AIXwindows Environment/6000.

> */*  i  $\overline{\phantom{a}}$

> > ₫

 $\left($ 

# Related Information

The ConfigureWindow protocol request.

# XNewModifiermap Subroutine

### Purpose

Creates an XModifierKeymap data structure.

#### Libraries

Enhanced X-Windows Library (libX11.a)

FORTRAN 77 Library (libXfx.a)

# C Syntax

XModifierKeymap \*XNewModifiermap(MaximumKeysPerModifiers) int MaximumKeysPerModifiers;

# FORTRAN Syntax

integer\*4 fxnewmodifiermapping external fxnewmodifiermapping integer\*4 MaximumKeysPerModifier integer\*4 Modifiermap  $Modifiermap =$  fxnewmodifiermapping( $MaximumKeySPerModified$ )

# **Description**

The XNewModifiermap subroutine returns a pointer to an XModifierKeymap data structure for later use.

Use the XFreeModifierMap subroutine to free the storage when the modifier map is no longer needed.

#### Parameter

MaximumKeysPerModifiers Specifies the maximum number of key codes assigned to any of the modifiers in the map.

# Error Code

 $\begin{array}{c} \hline \end{array}$ 

Badlmplementation

# Implementation Specifics

# XNextEvent Subroutine

#### Purpose

Gets the next event and removes it from the queue.

#### Libraries

Enhanced X-Windows Library (libX11.a)

FORTRAN 77 Library (xlibXfx.a)

# C Syntax

XNextEvent( DisplayPtr, EventReturn) Display \* DisplayPtr; XEvent \* EventReturn;

# FORTRAN Syntax

external fxnextevent integer\*4 DisplayPtr integer\*4 EventReturn call fxnextevent(DisplayPtr, EventReturn)

# **Description**

The XNextEvent subroutine copies the first event from the event queue into a specified XEvent data structure, then removes it from the queue. If the event queue is empty, the XNextEvent subroutine flushes the output buffer, then blocks until an event is received.

#### Parameters

**DisplayPtr** Specifies the connection to the X Server.

**EventReturn** Returns the next event in the queue.

# Error Code

Badlmplementation

# Implementation Specifics

# XNoOp Subroutine

# Purpose

Sends a NoOperation protocol request to the X Server.

# Libraries

Enhanced X-Windows Library (libX11.a)

FORTRAN 77 Library (libXfx.a)

# C Syntax

XNoOp( DisplayPtr) Display \* DisplayPtr,

# FORTRAN Syntax

external fxnoop integer\*4 DisplayPtr call fxnoop(DisplayPtr)

# **Description**

The XNoOp subroutine sends a NoOperation protocol request to the X Server in order to check the connection to the display system. It does not flush the output buffer.

#### Parameter

 $\overline{\phantom{a}}$ 

DisplayPtr Specifies the connection to the X Server.

# Implementation Specifics

This Xlib subroutine is part of AIXwindows Run Time Environment in AIXwindows Environment/6000.

# Related Information

The NoOperation protocol request.

# **XOffsetRegion Subroutine**

#### Purpose

Moves a region by a specified amount.

#### Libraries

Enhanced X-Windows Library (libX11.a)

FORTRAN 77 Library (libXfx.a)

#### C Syntax

XOffsetRegion(RegionPtr, DefineX, Define Y) Region RegionPtr, int DefineX, Define Y;

# FORTRAN Syntax

external fxoffsetregion integer\*4 RegionPtr, DefineX, Define Y call fxoffsetregion(RegionPtr, DefineX, DefineY)

#### Description

The XOffsetRegion subroutine moves a specified region by a specified amount. The coordinates specified in the DefineX and DefineY parameters define the amount to move the specified region.

> $\overline{\phantom{a}}$  $\checkmark$

#### **Parameters**

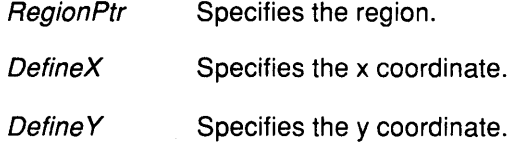

### Error Code

Badlmplementation

#### Implementation Specifics

# XOpenDisplay Subroutine

### Purpose

Opens a connection to the X Server that controls a display device.

#### Libraries

Enhanced X-Windows Library (libX11.a)

FORTRAN 77 Library (libXfx.a)

### C Syntax

Display \*XOpenDisplay(DisplayName) char \* DisplayName;

# FORTRAN Syntax

integer\*4 fxopendisplay external fxopendisplay integer\*4 Display character\*6 Hostname  $Hostname = 'unix:0'$  $Display = **Exopenh**$ 

# **Description**

The XOpenDisplay subroutine opens a connection to the X Server controlling the specified display device. The *DisplayName* parameter establishes the display and communications domain to be used. The X Server can implement various types of access control mechanisms that allow clients to use the screens in the display.

On a UNIX based system, the host name is of the following format:

HostName: Number. Screen Number

If the DisplayName parameter is the NULL value, the XOpenDisplay subroutine uses the DISPLAY environment variable. If the DISPLAY environment variable is the NULL value, the XOpenDisplay subroutine uses the default display name.

If successful, the XOpenDisplay subroutine returns a pointer to a Display data structure, defined in the <X11/Xlib.h> file. If the XOpenDisplay subroutine is not successful, it returns a NULL value, and the value of the DisplayName parameter defaults to the DISPLAY environment variable.

After a successful call to the XOpenDisplay subroutine, all the screens in the display can be used by the client. The screen number specified in the DisplayName parameter is returned by the DefaultScreen macro or the XDefaultScreen subroutine. Elements of the Display and Screen data structures can only be accessed by using the information macros or functions.

#### Parameter

DisplayName Specifies the display device.

# Return Values

NULL

The XOpenDisplay subroutine is not successful.

(

Pointer to display structure

The XOpenDisplay subroutine is successful.

#### Error Code

Badlmplementation

# Implementation Specifics

This Xlib subroutine is part of AIXwindows Run Time Environment in AIXwindows Environment/6000.

#### Related Information

The CreateGC protocol request.

The DefaultScreen macro.

# **XParseColor Subroutine**

#### **Purpose**

Creates RGB values from color name strings.

#### **Libraries**

Enhanced X-Windows Library **(libX11.a)** 

FORTRAN 77 Library **(libXfx.a)** 

### **C Syntax**

**Status** XParseColor(DisplayPtr, Colormap!D, Specification, ExactDefinitionReturn) **Display** \* DisplayPtr, **Colormap** Colormap!D; **char** \*Specification; **XColor** \* ExactDefinitionReturn;

# **FORTRAN Syntax**

**integer\*4 fxparsecolor external fxparsecolor integer\*4** DisplayPtr, Colormap!D **character\*256** Specification **integer\*4** ExactDefinitionReturn **integer\*4** Status Status = fxparsecolor(DisplayPtr, ColormapID, Specification, ExactDefinitionReturn)

# **Description**

The **XParseColor** subroutine creates a standard user interface to color. It takes a string specification of a color, typically from a command line or from the Option parameter of the **XGetDefault** subroutine, and returns the corresponding RGB (red, green, and blue) values that are suitable for a subsequent call to the **XAllocColor or XStoreColor** subroutines.

The color can be specified as a color name, as in the **XAllocNamedColor** subroutine; or, it can be specified by an initial sharp sign character followed by a numeric specification, as in one of the following formats:

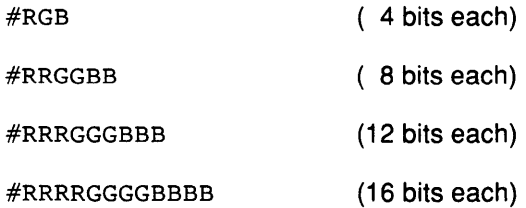

In this format, the R, G, and B values represent single hexadecimal digits (upper or lower case). When fewer than 16 bits each are specified, these bits represent the most-significant bits of the value. For example, #3a7 is the same as #3000a0007000.

The colormap determines the screen on which to look up the color. The default colormap for the screen can be used.

The ExactDefinitionReturn parameter returns the exact color value for later use and sets the **DoRed, DoGreen,** and **DoBlue** flags of the **XColor** data structure.

# XParseColor

### **Parameters**

**ColormapID** 

**DisplayPtr** 

Specifies the colormap ID.

Specifies the connection to the X Server.

Returns the exact color value.

**Specification** 

**ExactDefinitionReturn** 

# Return Values

True

False

The XParseColor subroutine is successful.

The XParseColor subroutine is not successful for one of the following reasons:

Specifies the color name as a string (not case sensitive).

*(*  '~

> /  $\overline{\phantom{0}}$

- The initial character is a sharp sign, but the string is not in the proper format.
- The initial character is not a sharp sign and the color does not exist in the database of the server.

# Error Codes

**BadColor** 

Badlmplementation

### Implementation Specifics

This Xlib subroutine is part of AIXwindows Run Time Environment in AIXwindows Environment/6000.

# Related Information

The XAllocColor subroutine, XAllocNamedColor subroutine, XStoreColor subroutine.

The LookupColor protocol request.

# XParseGeometry Subroutine

### Purpose

Parses standard window geometry.

### Libraries

Enhanced X-Windows Library (libX11.a)

FORTRAN 77 Library (libXfx.a)

# C Syntax

int XParseGeometry(ParseString, XReturn, YReturn, WidthReturn, HeightReturn) char \* ParseString; int \* XReturn, \* YReturn; int \* Width Return, \* Height Return;

# FORTRAN Syntax

integer\*4 fxparsegeometry external fxparsegeometry character\*256 ParseString integer\*4 XReturn, YReturn integer\*4 WidthReturn, HeightReturn integer\*4 Changemask Changemask = fxparsegeometry(ParseString, XReturn, YReturn, WidthReturn, HeightReturn)

# **Description**

The XParseGeometry subroutine parses standard window geometry. It uses a standard string to indicate window size and placement. Strings to be parsed are in the following format:

=| |<width>x<height>|  $\{+-\}$ <xoffset> $\{-+$ }<yoffset>

Items enclosed in <> are integers; items enclosed in || are optional; and, items enclosed in  $\{\}$  indicate *choose one of.* Brackets should not be displayed in the actual string.

The items in this form map into the parameters of the XParseGeometry subroutine.

The XParseGeometry subroutine returns a bit mask indicating values (width, height, x offset, and y offset) found in the string. It also indicates if x and y are negative. By convention, the value of  $-0$  is not equal to the value of  $+0$ , so that the window can be positioned relative to the right edge or to the bottom edge.

For each value found, the corresponding parameter is updated. For each value not found, the parameter is left unchanged.

Each value is set when it is defined or when one of the signs is set. The bits are represented by the XValue, VValue, WidthValue, HeightValue, XNegative, or VNegative values in the <X1 1/Xutil.h> data file.

If the subroutine returns to the value of XValue or YValue, the window can be placed at the requested position. The window is not automatically placed; the user must place the window at the requested position.

# **XParseGeometry**

# **Parameters**

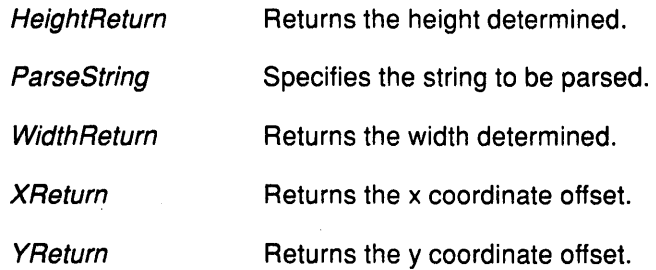

# **Return Value**

Bit mask specifying the fields set.

# **Error Code**

**Badlmplementation** 

#### **Implementation Specifics**

# XPeekEvent Subroutine

#### Purpose

Peeks at the event queue.

#### Libraries

Enhanced X-Windows Library (libX11.a)

FORTRAN 77 Library (libXfx.a)

#### C Syntax

XPeekEvent( DisplayPtr, EventReturn) Display \* DisplayPtr XEvent \* EventReturn;

# FORTRAN Syntax

external fxpeekevent integer\*4 DisplayPtr integer\*4 EventReturn call fxpeekevent(DisplayPtr, EventReturn)

#### **Description**

The XPeekEvent subroutine returns the first event from the event queue without removing it from the queue. If the queue is empty, this subroutine flushes the output buffer, then blocks until an event is received. The XPeekEvent subroutine copies the event into the client-supplied XEvent data structure without removing the event from the event queue.

#### Parameters

**DisplayPtr EventReturn** Specifies the connection to the X Server. Returns a copy of the matched event's associated structure.

#### Error Code

**BadImplementation** 

#### Implementation Specifics

# **XPeeklfEvent Subroutine**

#### Purpose

Checks the event queue for a specified matching event without removing it from the queue.

#### Libraries

Enhanced X-Windows Library (libX11.a)

FORTRAN 77 Library (libXfx.a)

#### C Syntax

XPeeklfEvent(DisplayPtr, EventReturn, Predicate, Argument) Display \* DisplayPtr, XEvent \* EventReturn; Bool (\*Predicate)(); char \*Argument;

#### FORTRAN Syntax

external fxpeekifevent integer\*4 DisplayPtr integer\*4 EventReturn integer\*4 Predicate character\*256 Argument call fxpeekifevent(DisplayPtr, EventReturn, Predicate, Argument)

#### **Description**

The XPeeklfEvent subroutine requires a predicate procedure to check the event queue for a matching event. It returns only when the specified predicate procedure returns True for an event.

The following predicate procedure is used:

Bool predicate(DisplayPtr, Event, Argument) Display \* DisplayPtr, XEvent \*Event; char \*Argument;

The predicate procedure is called once for each event in the queue until it finds a match. After finding a match, it returns to the value of True. If it does not find a match, it returns to the value of False.

I  $\overline{\phantom{a}}$ 

After the predicate procedure finds a match, the XPeeklfEvent subroutine copies the matched event into the client-supplied XEvent data structure without removing the event from the queue. The XPeeklfEvent subroutine flushes the output buffer if it blocks waiting for additional events.

# **XPeeklf Event**

# **Parameters**

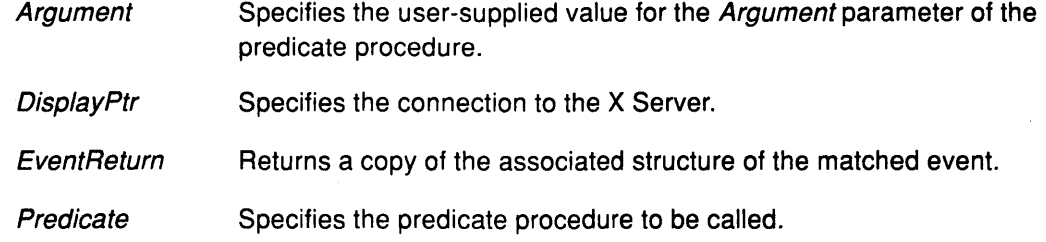

# **Error Code**

**Bad Implementation** 

### **Implementation Specifics**

# XPending Subroutine

#### Purpose

Gets the number of events that are pending in the event queue.

#### Libraries

Enhanced X-Windows Library (libX11.a)

FORTRAN 77 Library (libXfx.a)

#### C Syntax

int XPending(DisplayPtr) Display \* DisplayPtr,

#### FORTRAN Syntax

integer\*4 fxpending external fxpending integer\*4 DisplayPtr integer\*4 NumberEvents NumberEvents = fxpending(DisplayPtt}

# Description

The XPending subroutine returns the number of events received from the X Server but not yet removed from the event queue. Use the XNextEvent subroutine or the XWindowEvent subroutine to remove events from the queue.

Using the XPending subroutine is equivalent to using the XEventsQueued subroutine with a Mode parameter of QueuedAfterFlush.

#### Parameter

DisplayPtr Specifies the connection to the X Server.

#### Return Value

Number of events received from the server but not yet removed from the event queue.

#### Error Code

**Badimplementation** 

#### Implementation Specifics

This Xlib subroutine is part of AIXwindows Run Time Environment in AIXwindows Environment/6000.

# Related Information

The XNextEvent subroutine.

XWindowEvent subroutine, XEventsQueued subroutine.

# Xpermalloc Subroutine

#### Purpose

Provides for a permanent allocation of memory.

#### Libraries

Enhanced X-Windows Library (libX11.a)

FORTRAN 77 Library (libXfx.a)

#### C Syntax

char \*Xpermalloc(Size) unsigned int Size;

### FORTRAN Syntax

integer\*4 fxpermalloc external fxpermalloc integer\*4 Size integer\*4 ReturnCode  $ReturnCode =$  fxpermalloc( $Size$ )

# Description

The Xpermalloc subroutine creates a permanent allocation of memory. This subroutine is used by some toolkits to improve performance and storage use by comparison with using the completely general memory allocator.

#### Parameter

Size Manunt of memory, in bytes, to allocate.

#### Error Code

**BadImplementation** 

### Implementation Specifics

# XPointlnRegion Subroutine

### Purpose

Determines if a point lies in a specified region.

#### Libraries

Enhanced X-Windows Library (libX11.a)

FORTRAN 77 Library (libXfx.a)

# C Syntax

int XPointlnRegion( $RegionPtr, X, Y$ ) Region RegionPtr, int  $X$ ,  $Y$ ;

# FORTRAN Syntax

integer\*4 fxpointinregion external fxpointinregion integer\*4 RegionPtr, X, Y integer\*4 ReturnCode  $ReturnCode = f_x$ pointinregion( $RegionPtr, X, Y$ )

# **Description**

The XPointlnRegion subroutine determines if a specified point lies in a specified region. The values of the  $X$  and  $Y$  parameters define the coordinates of the point.

#### Parameters

**RegionPtr** x *y*  Specifies the region. Specifies the x coordinate of the point. Specifies they coordinate of the point.

### Implementation Specifics

This Xlib subroutine is part of AIXwindows Run Time Environment in AIXwindows Environment/6000.

# Return Values

False The point defined by the x and y coordinates does not lie in the specified region.

True The point defined by the x and y coordinates lies in the specified region.

# XPolygonRegion Subroutine

#### Purpose

Generates a region from a polygon.

#### Libraries

Enhanced X-Windows Library (libX11.a)

FORTRAN 77 Library (libXfx.a)

### C Syntax

Region XPolygonRegion(Points, Number, Fil/Rule) XPoint Points[]; int Number; int FillRule;

# FORTRAN Syntax

integer\*4 fxpolygonregion external fxpolygonregion integer\*4 Number integer\*4 Points, Fil/Rule integer\*4 Region Region= fxpolygonregion(Points, Number, Fil/Rule)

#### **Description**

The XPolygonRegion subroutine returns a region for a polygon defined by an array of points.

The FillRule parameter can be set to either the value of EvenOddRule or WindingRule.

#### Parameters

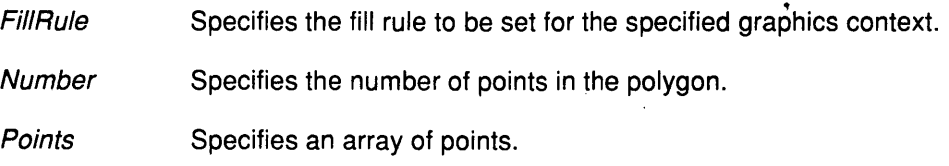

#### Error Code

Badlmplementation

#### Implementation Specifics

This Xlib subroutine is part of AIXwindows Run Time Environment in AIXwindows Environment/6000.

#### **Related Information**

The XCreateGC subroutine.

Using Enhanced X-Windows to Draw Points, Lines, Rectangles, and Arcs

# XPutBackEvent Subroutine

#### Purpose

Pushes an event back into the event queue.

#### Libraries

Enhanced X-Windows Library (libX11.a)

FORTRAN 77 Library (libXfx.a)

### C Syntax

XPutBackEvent(Disp/ayPtr, Event) Display \* DisplayPtr, XEvent \*Event;

# FORTRAN Syntax

external fxputbackevent integer\*4 DisplayPtr integer\*4 Event call fxputbackevent(DisplayPtr, Event)

# **Description**

The XPutBackEvent subroutine pushes an event back to the top of the event queue of the current display. When using this subroutine an event can be read, then dealt with later. There is no limit to the number of times in succession the XPutBackEvent subroutine can be called.

#### **Parameters**

**DisplayPtr** Specifies the connection to the X Server.

Event Specifies a pointer to an event.

### Error Code

**BadImplementation** 

#### Implementation Specifics

# XPutlmage Subroutine

# Purpose

Combines an image in memory with a rectangle of a drawable on the display screen.

### Libraries

Enhanced X-Windows Library (libX11.a)

FORTRAN 77 Library (libXfx.a)

# C Syntax

XPutlmage(DisplayPtr, Drawable/D, GraphicsContext, Image, SourceX SourceY, DestinationX, Destination Y, Width, Height)

Display \* DisplayPtr, Drawable DrawablelD; GC GraphicsContext, Xlmage \*Image; int SourceX, SourceY; int DestinationX, Destination Y; unsigned int Width, Height.

# FORTRAN Syntax

external fxputimage integer\*4 DisplayPtr integer\*4 DrawablelD, GraphicsContext, Image integer\*4 SourceX, Source Y, DestinationX, Destination Y integer\*4 Width, Height call fxputimage(DisplayPtr, Drawable!D, GraphicContext, Image, SourceX, SourceY, DestinationX, DestinationY, Width, Height)

# **Description**

The XPutlmage subroutine combines an image in memory with a rectangle of a specified drawable.

If the XVBitmap format is used, the depth of the image must be a value of 1. The foreground pixel in the graphics context defines the source for the one bits in the image, and the background pixel defines the source for the 0-bits.

If the XVPixmap and ZPixmap values are used, the depth of the image must match the depth of the drawable. The section of the image defined by the SourceX, SourceY, Width, and *Height* parameters is drawn on the specified part of the drawable.

The XPutlmage subroutine uses the function, plane mask, subwindow\_mode, clip\_x\_origin, clip y origin, and clip mask graphics context fields. It also uses the foreground and background graphics context mode-dependent fields.

# **Parameters**

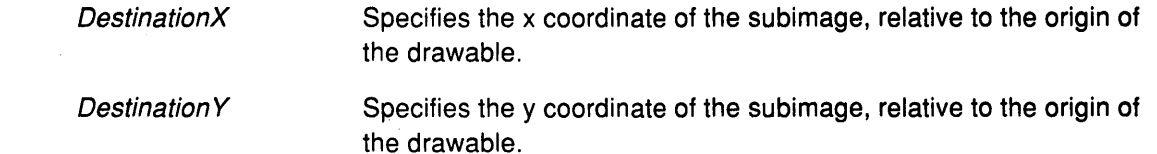

# **XPutlmage**

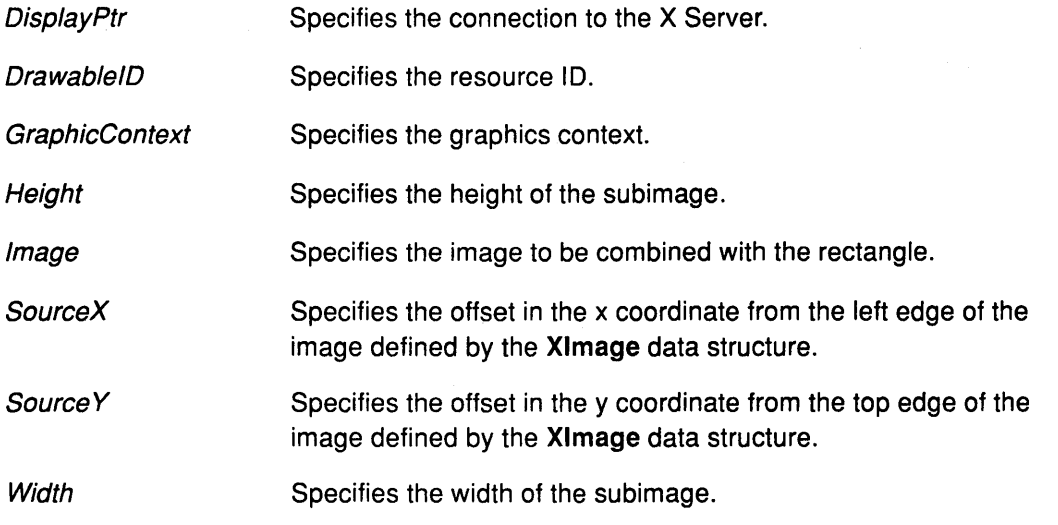

# **Error Codes**

**Bad Drawable** 

**BadGC** 

**Bad Implementation** 

**Bad Match** 

**BadValue** 

# **Implementation Specifics**

This Xlib subroutine is part of AIXwindows Run Time Environment in AIXwindows Environment/6000.

 $\left(\right)$ 

(

 $\left(\begin{smallmatrix} 1 & 0 & 0 \\ 0 & 1 & 0 \\ 0 & 0 & 0 \\ 0 & 0 & 0 \\ 0 & 0 & 0 \\ 0 & 0 & 0 \\ 0 & 0 & 0 \\ 0 & 0 & 0 \\ 0 & 0 & 0 \\ 0 & 0 & 0 & 0 \\ 0 & 0 & 0 & 0 \\ 0 & 0 & 0 & 0 \\ 0 & 0 & 0 & 0 \\ 0 & 0 & 0 & 0 \\ 0 & 0 & 0 & 0 & 0 \\ 0 & 0 & 0 & 0 & 0 \\ 0 & 0 & 0 & 0 & 0 \\ 0 & 0 & 0 & 0 & 0 \\ 0 & 0 & 0 & 0$ 

# **Related Information**

The **Putlmage** protocol request.

# **XPutPixel Subroutine**

# **Purpose**

Sets a pixel value in an image.

# **Libraries**

Enhanced X-Windows Library (libX11.a)

FORTRAN 77 Library (libXfx.a)

# **C Syntax**

int XPutPixel( $XlmagePtr, X, Y, Pixe$ ) Xlmage \* XlmagePtr, int  $X$ ; int Y; unsigned long Pixel;

# **FORTRAN Syntax**

integer\*4 fxputpixel external fxputpixel integer\*4 XlmagePtr, X, Y, Pixel integer\*4 Status  $Status = fxyutpixel(XImagePtr, X, Y, Fixe)$ 

# **Description**

The XPutPixel subroutine sets a pixel value in an image, overwriting the pixel value in the specified image with a new value.

The input pixel value must be in normalized format. The least-significant byte of the long flag defined in the <X11/Xutil.h> data file is the least-significant byte of the pixel.

The image must contain the x and y coordinates.

# **Parameters**

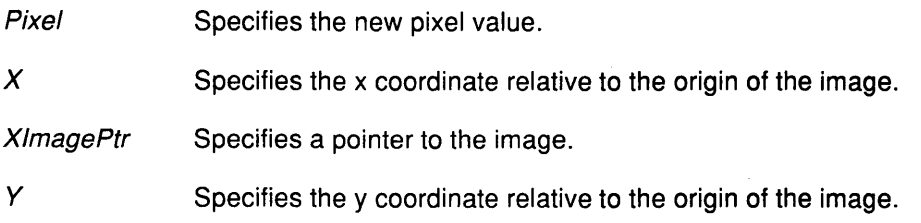

# **Error Code**

Badlmplementation

# **Implementation Specifics**

# XQueryBestCursor Subroutine

#### Purpose

Gets the best size for the cursor.

#### Libraries

Enhanced X-Windows Library (libX11.a)

FORTRAN 77 Library (libXfx.a)

# C Syntax

Status XQueryBestCursor(DisplayPtr, DrawableID, Width, Height, WidthReturn,

HeightReturn)

Display \* DisplayPtr, Drawable DrawablelD; unsigned int Width, Height; unsigned int \* Width Return, \* Height Return;

# FORTRAN Syntax

integer\*4 fxquerybestcursor external fxquerybestcursor integer\*4 DisplayPtr integer\*4 Drawable!D, Width, Height integer\*4 WidthReturn, HeightReturn integer\*4 Status Status = fxquerybestcursor(DisplayPtr, DrawableID, Width, Height, WidthReturn, HeightReturn)

# Description

The XQueryBestCursor subroutine provides a way to find out what size cursors are actually possible on the display. It returns the largest size that can be displayed. Applications should be prepared to use smaller cursors on displays that cannot support large ones.

# **Parameters**

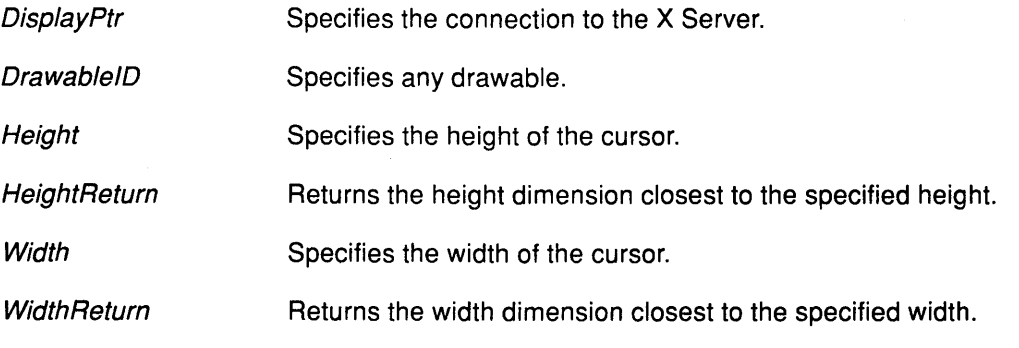

# Return Values

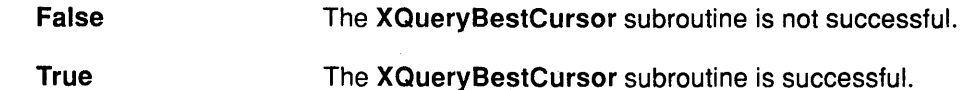

# Error Codes

#### **BadDrawable**

**BadImplementation** 

# Implementation Specifics

This Xlib subroutine is part of AIXwindows Run Time Environment in AIXwindows Environment/6000.

# Related Information

The QueryBestSize protocol request.

# XQueryBestSize Subroutine

### Purpose

Gets the best size for the tile, stipple, or cursor.

#### Libraries

Enhanced X-Windows Library (libX11.a)

FORTRAN 77 Library (libXfx.a)

# C Syntax

Status XQueryBestSize(DisplayPtr, Class, WhichScreen, Width,, Height, WidthReturn,

HeightReturn)

Display \* DisplayPtr, int Class; Drawable WhichScreen; unsigned int Width, Height; unsigned int \* Width Return, \* Height Return;

# FORTRAN Syntax

integer\*4 fxquerybestsize external fxquerybestsize integer\*4 DisplayPtr integer\*4 Class integer\*4 WhichScreen integer\*4 Width, Height integer\*4 WidthReturn, HeightReturn integer\*4 Status Status = fxquerybestsize(DisplayPtr, Class, WhichScreen, Width, Height, WidthReturn, HeightReturn)

# **Description**

The XQueryBestSize subroutine returns the best size of a tile, stipple, or cursor.

If the Class parameter is specified as the value of CursorShape, the XQueryBestSize subroutine returns the largest size that can be fully displayed on the display screen specified in the WhichScreen parameter.

If the Class parameter is specified as the value of TileShape, the XQueryBestSize subroutine returns the size that can be tiled fastest. The drawable specified in the WhichScreen parameter indicates the display screen and, optionally, the window class and depth.

If the Class parameter is specified as the value of StippleShape, the XQueryBestSize subroutine returns the size that can be stippled fastest.

An InputOnly window cannot be used as the drawable if the Class parameter is specified as the value of TileShape or StippleShape.

The drawable specified in the WhichScreen parameter indicates the display screen and, optionally, the window class and depth.

# XQueryBestSize

#### **Parameters**

Class **DisplayPtr Height HeightReturn Which Screen Width WidthReturn** Specifies the class as the value of TileShape, CursorShape, or StippleShape. Specifies the connection to the X Server. Specifies the height of the drawable. Returns the height of the drawable best supported by the display system. Specifies any drawable on the screen. Specifies the width of the drawable. Returns the width of the drawable best supported by the display system.

### Return Values

False

True

The XQueryBestSize subroutine is not successful.

The XQueryBestSize subroutine is successful.

#### Error Codes

**BadDrawable** 

Badlmplementation

**BadMatch** 

BadValue

# Implementation Specifics

# XQueryBestStipple Subroutine

### Purpose

Gets best stipple shape.

#### Libraries

Enhanced X-Windows Library (libX11.a)

FORTRAN 77 Library (libXfx.a)

### C Syntax

Status XQueryBestStipple(DisplayPtr, WhichScreen, Width, Height, WidthReturn

, HeightReturn)

Display \* DisplayPtr, Drawable WhichScreen; unsigned int Width, Height; unsigned int \* Width Return, \* Height Return;

# FORTRAN Syntax

integer\*4 fxquerybeststipple external fxquerybeststipple integer\*4 DisplayPtr integer\*4 WhichScreen integer\*4 Width, Height integer\*4 WidthReturn, HeightReturn integer\*4 Status Status = fxquerybeststipple(DisplayPtr, WhichScreen, Width, Height, WidthReturn, HeightReturn)

# **Description**

The XQueryBestStipple subroutine obtains the size that can be stippled fastest on the screen, closest to the size specified.

The drawable specified by the WhichScreen parameter indicates the display screen and, optionally, the window class and depth.

An lnputOnly window cannot be used as the drawable for this subroutine.

# **Parameters**

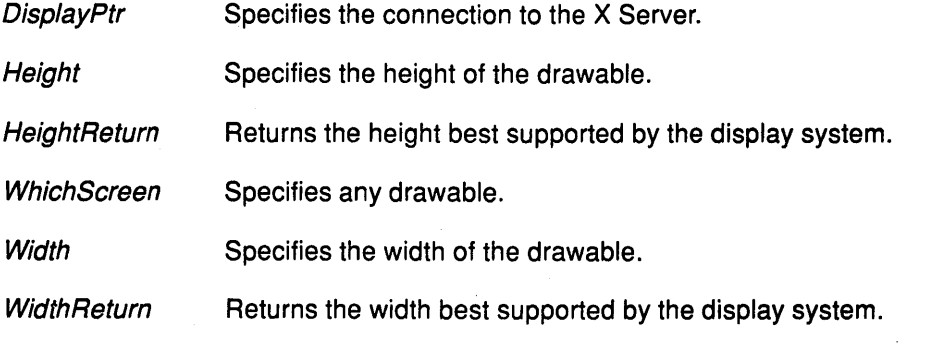

# Return Values<br>False

The XQueryBestStipple subroutine is not successful.

True The XQueryBestStipple subroutine is successful.

# Error Codes

**BadDrawable** 

**BadImplementation** 

**BadMatch** 

# Implementation Specifics

This Xlib subroutine is part of AIXwindows Run Time Environment in AIXwindows Environment/6000.

# Related Information

 $\bar{1}$ 

The QueryBestSize protocol request.

# **XQueryBestTile Subroutine**

#### **Purpose**

Gets the best fill tile shape.

#### **Libraries**

Enhanced X-Windows Library (libX11.a)

FORTRAN 77 Library (libXfx.a)

#### **C Syntax**

Status XQueryBestTile(DisplayPtr, WhichScreen, Width, Height, WidthReturn,

HeightReturn)

Display \* DisplayPtr, Drawable WhichScreen; unsigned int Width, Height; unsigned int \* Width Return, \* Height Return;

# **FORTRAN Syntax**

integer\*4 fxquerybesttile external fxquerybesttile integer\*4 DisplayPtr integer\*4 WhichScreen integer\*4 Width, Height integer\*4 WidthReturn, HeightReturn integer\*4 Status Status = fxquerybesttile(DisplayPtr, WhichScreen, Width, Height, WidthReturn, HeightReturn)

# **Description**

The XQueryBestTile subroutine obtains the size that can be tiled fastest on the screen, closest to the size specified.

The drawable specified in the WhichScreen parameter indicates the display screen and, optionally, the window class and depth.

 $\overline{\phantom{a}}$ 

An lnputOnly window cannot be used as the drawable for this subroutine.

#### **Parameters**

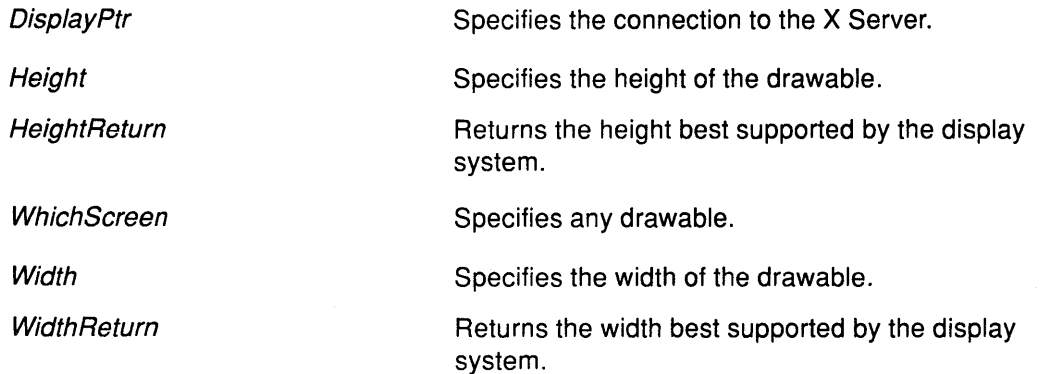

# Return Values

False

The XQueryBestTile subroutine is not successful.

True

The XQueryBestTile subroutine is successful.

# Error Codes

**BadDrawable** 

Badlmplementation

**BadMatch** 

# Implementation Specifics

This Xlib subroutine is part of AIXwindows Run Time Environment in AIXwindows Environ ment/6000.

#### Related Information

 $\left| \right\rangle$ 

 $\left( \right)$ 

The QueryBestSize protocol request.

# XQueryColor Subroutine

#### Purpose

Obtains the RGB (red, green, and blue) value for a specified pixel.

#### Libraries

Enhanced X-Windows Library (libX11.a)

FORTRAN 77 Library (libXfx.a)

#### C Syntax

XQueryColor(DisplayPtr, Colormap/D, DefinitionlnOut) Display \* DisplayPtr, Colormap Colormap/D; XColor \* DefinitionInOut;

### FORTRAN Syntax

external fxquerycolor integer\*4 DisplayPtr integer\*4 Colormap/D integer\*4 DefinitionlnOut call fxquerycolor(DisplayPtr, ColormapID, DefinitionInOut)

#### **Description**

The XQueryColor subroutine obtains the color values for a single specified pixel value. It returns the RGB values stored in the *Colormap* parameter for the pixel value passed as the pixel field in the XColor data structure. This subroutine sets the flags field of the XColor data structure to the appropriate flag.

### **Parameters**

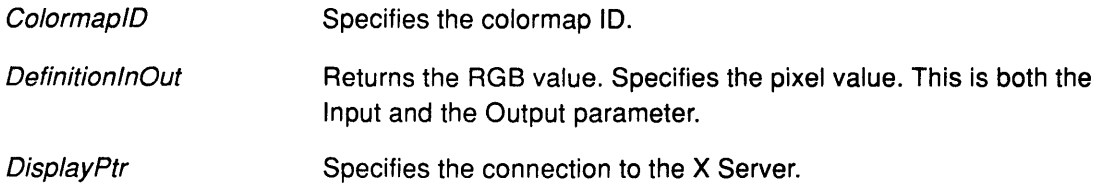

*(*   $\overline{\zeta}$ 

#### Error Codes

**BadColor** 

#### Badlmplementation

BadValue

#### Implementation Specifics

This Xlib subroutine is part of AIXwindows Run Time Environment in AIXwindows Environment/6000.

#### Related Information

The QueryColors protocol request.
# XQueryColors Subroutine

#### Purpose

Queries the RGB (red, green, and blue) values for an array of pixels.

#### Libraries

Enhanced X-Windows Library (libX11.a)

FORTRAN 77 Library (libXfx.a)

## C Syntax

XQueryColors(Oisp/ayPtr, Colormap/D, DefinitionslnOut, NumberColors) Display \* DisplayPtr, Colormap ColormaplD; XColor DefinitionslnOut[J; int NumberColors;

# FORTRAN Syntax

external fxquerycolor integer\*4 DisplayPtr integer\*4 Colormap/D integer\*4 DefinitionslnOut integer\*4 NumberColors call fxquerycolor( DisplayPtr, ColormapID, DefinitionsInOut)

### **Description**

The XQueryColors subroutine obtains color values for a list of pixels stored in the list of XColor data structures. It returns the RGB values stored in the Colormap parameter for the pixel value passed in the pixel fields of XColor data structures. The XQueryColors sets the flags field of the XColor data structure to the appropriate flags.

### **Parameters**

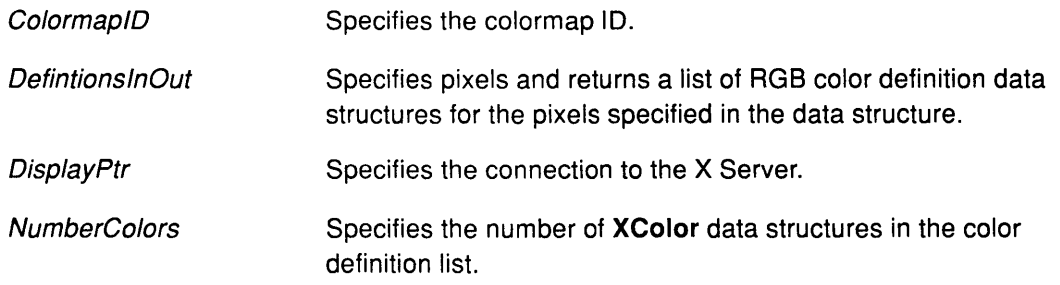

# Error Codes

 $\left\{ \right\}$ 

BadColor

#### Badlmplementation

BadValue

## Implementation Specifics

This Xlib subroutine is part of AIXwindows Run Time Environment in AIXwindows Environment/6000.

# Related Information

The QueryColors protocol request.

 $\langle$ 

 $\left(\right)$ 

 $\frac{4}{9}$ 

# XQueryFont Subroutine

#### Purpose

Returns information about a loaded font.

#### Libraries

Enhanced X-Windows Library (libX11.a)

FORTRAN 77 Library (libXfx.a)

### C Syntax

XFontStruct \*XQueryfont(DisplayPtr, Font/D} Display \* DisplayPtr; XID Font/D;

## FORTRAN Syntax

integer\*4 fxqueryfont external fxqueryfont integer\*4 DisplayPtr integer\*4 Font!D integer\*4 Font/O FontID = fxqueryfont(DisplayPtr, FontID)

### **Description**

The XQueryFont subroutine returns information about a loaded font and returns a pointer to the XFontStruct data structure, which provides information about the font.

The XQueryFont subroutine can query a font or the fonts stored in the graphics context. The font ID stored in the XFontStruct data structure will be the GContext ID. (The GContext ID, however, is not valid as a font ID in all other subroutines.)

The XFreeFontlnfo subroutine frees the data obtained by using the XQueryFont subroutine.

#### Parameters

DisplayPtr Specifies the connection to the X Server.

**FontID** Specifies the font ID or the GContext ID.

#### Return Values

NULL The query about a font is not successful.

Pointer to the XFontStruct data structure containing the information.

#### Error Code

**BadImplementation** 

### Implementation Specifics

This Xlib subroutine is part of AIXwindows Run Time Environment in AIXwindows Environment/6000.

# Related Information

The XFreeFont subroutine, XFreeFontlnfo subroutine, XGContextFromGC subroutine, XLoadQueryFont subroutine, XListFonts subroutine, XListFontsWithlnfo subroutine.

 $\big($ 

 $\left(\right)$ 

 $\sim$ 

 $\mathfrak{f}$ 

The QueryFont protocol request.

 $\sim$ 

 $\sim$ 

# XQueryKeymap Subroutine

#### Purpose

Gets a bit vector that describes the state of the keyboard.

#### Libraries

Enhanced X-Windows Library (libX11.a)

FORTRAN 77 Library (libXfx.a)

#### C Syntax

XQueryKeymap(Disp/ayPtr, KeysReturn) Display \* DisplayPtr, char KeysReturn[32];

# FORTRAN Syntax

external fxquerykeymap integer\*4 DisplayPtr integer\*4 KeysReturn call fxquerykeymap(DisplayPtr, KeysReturn)

### **Description**

The XQueryKeymap subroutine returns a bit vector representing the logical state of the keyboard, where each 1-bit indicates that the corresponding key is currently pressed down. The vector is represented as 32 bytes. Byte N (from 0) contains the bits for keys 8N to SN + 7 with the least-significant bit in the byte representing key SN.

#### Parameters

DisplayPtr Specifies the connection to the X Server.

KeysReturn Returns an array of bytes, where each bit represents one key of the keyboard, to identify which keys are pressed down.

#### Error Code

I

Badlmplementation

#### Implementation Specifics

This Xlib subroutine is part of AIXwindows Run Time Environment in AIXwindows Environment/6000.

#### Related Information

The QueryKeymap protocol request.

# **XQueryPointer Subroutine**

#### **Purpose**

Obtains the root window and the pointer coordinates relative to the origin of the root for the current pointer position.

#### **Libraries**

Enhanced X-Windows Library **(libX11.a)** 

FORTRAN 77 Library **(libXfx.a)** 

## **C Syntax**

**Bool** XQueryPointer(DisplayPtr, Window!D, RootReturn, ChildReturn, RootXReturn,

RootYReturn, WindowXReturn, WindowYReturn, MaskReturn)

**Display** \* DisplayPtr; **Window** Window/D; Window \* RootReturn, \* Child Return; **int** \* RootXReturn, \* RootYReturn; **int\*** WindowXReturn, \* WindowYReturn; unsigned int \*MaskReturn;

### **FORTRAN Syntax**

**integer\*4 fxquerypointer external fxquerypointer integer\*4** DisplayPtr **integer\*4** Window/D **integer\*4** RootReturn, ChildReturn **integer\*4** RootXReturn, R9otYReturn **integer\*4** WindowXReturn, WindowYReturn **integer\*4** MaskReturn **integer\*4** ReturnCode ReturnCode = fxquerypointer(DisplayPtr, Window/D, RootReturn, ChildReturn, RootXReturn, RootYReturn, WindowXReturn, WindowYReturn, MaskReturn)

# **Description**

The **XQueryPointer** subroutine returns the root window and the pointer coordinates relative to the origin of the root for the current pointer position.

I  $\checkmark$ 

If the pointer coordinates returned to the WindowXReturn and WindowYReturn parameters are relative to the origin of the specified window, the **XQueryPointer** subroutine returns **True.** If a child window contains the pointer, its window ID is returned in the ChildReturn parameter. Otherwise, the ChildReturn parameter is **None.** 

If the pointer is not on the same screen as the specified window, the **XQueryPointer**  subroutine returns **False.** In addition, **None** is returned in the ChildReturn parameter, and value of 0 is returned in the WindowXReturn and WindowYReturn parameters.

The **XQueryPointer** subroutine returns the current logical state of the pointer buttons and modifier keys to the *MaskReturn* parameter. It sets the *MaskReturn* parameter to the bitwise-inclusive OR of the current state of one or more of the pointer button or modifier key bit masks.

# **XQueryPointer**

#### **Parameters**

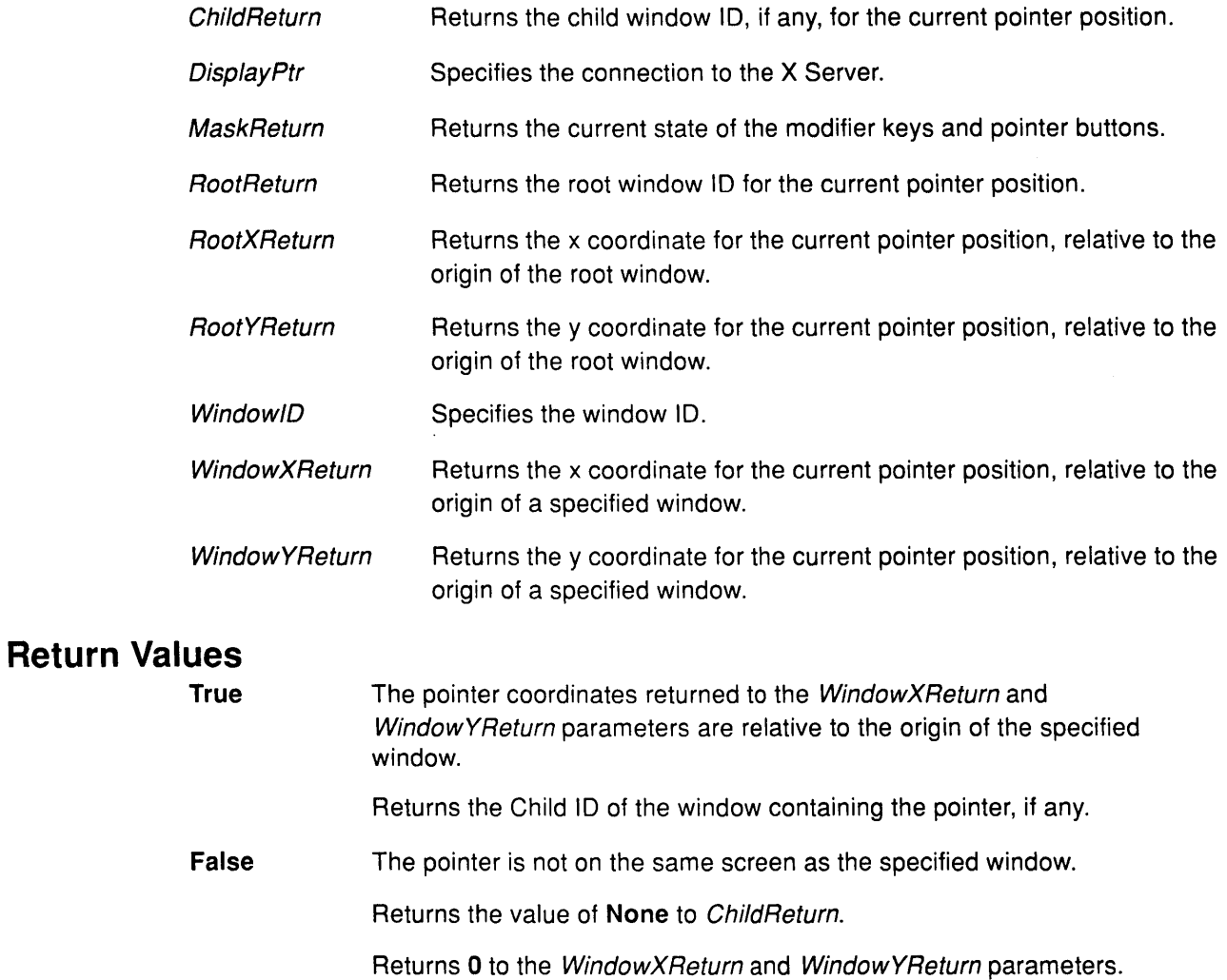

#### **Error Codes**

 $\mathbf{I}$ 

 $\mathbf{1}^{\prime}$ 

 $\mathcal{L}^{\text{max}}$ 

**Badlmplementation** 

**BadWindow** 

# **Implementation Specifics**

This Xlib subroutine is part of AIXwindows Run Time Environment in AIXwindows Environment/6000.

### **Related Information**

The **QueryPointer** protocol request.

# XQueryTextExtents Subroutine

#### Purpose

Queries the server for the bounding box of an 8-bit character string in a specified font.

#### Libraries

Enhanced X-Windows Library (libX11.a)

FORTRAN 77 Library (libXfx.a)

#### C Syntax

XQueryTextExtents(Oisp/ayPtr, Font!D, String, NumberCharacters, DirectionReturn, FontAscentReturn, FontDescentReturn, OverallReturn)

Display \* DisplayPtr, XID Font/D; XChar2b \*String; int NumberCharacters; int \*DirectionReturn; int \*FontAscentReturn, \*FontDescentReturn; **XCharStruct \*OverallReturn;** 

#### FORTRAN Syntax

external fxquerytextextents integer\*4 DisplayPtr integer\*4 FontID character\*256 String integer\*4 NumberCharacters, DirectionReturn, FontAscentReturn integer\*4 FontDescentReturn, OverallReturn call fxquerytextextents(DisplayPtr, FontID, String, NumberCharacters, DirectionReturn, FontAscentReturn, FontDescentReturn, OverallReturn)

# Description

The XQueryTextExtents subroutine returns either the bounding box of a specified 8-bit character string in a font or the font contained in a specified graphics context. It returns an XCharStruct data structure with the following values:

- The ascent member is set to the maximum of the ascent metrics of all characters in the string.
- The descent member is set to the maximum of the descent metrics.
- The width member is set to the sum of the character-width metrics of all characters in the string.
- Let w be the sum of the character-width metrics of all characters preceding it for each character in the string.
- Let L be the left-side-bearing metric of the character plus w.
- Let R be the right-side-bearing metric of the character plus w.
- The *Ibearing* field is set to the minimum L of all characters in the string.
- The *rbearing* field is set to the maximum R of all characters in the string.

If the font has no defined default character, undefined characters in the string are taken to have zero metrics.

**Note:** Since the **XQueryTextExtents** subroutine queries the X Server, there is more round-trip overhead involved than when using the **XTextExtents** subroutine.

#### **Parameters**

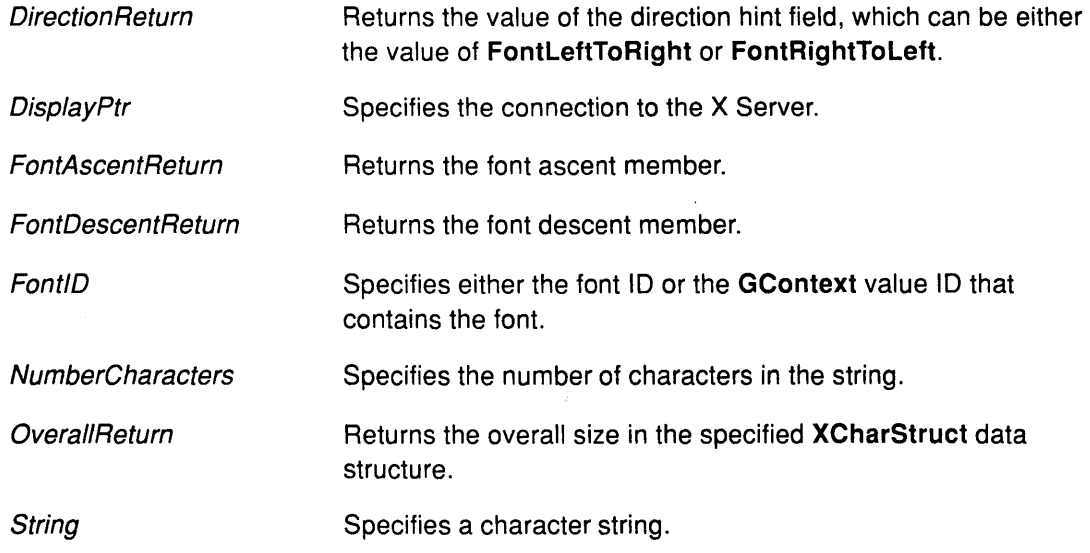

## **Error Codes**

Ĵ

 $\big)$ 

**Bad Font** 

**BadGC** 

**Bad Implementation** 

#### **Implementation Specifics**

This Xlib subroutine is part of AIXwindows Run Time Environment in AIXwindows Environment/6000.

# **Related Information**

The **XCharStruct** data structure.

The **QueryTextExtents** protocol request.

# XQueryTextExtents16 Subroutine

#### Purpose

Queries the server for the bounding box of a 2-byte, 16-bit, character string in a specified font.

#### Libraries

Enhanced X-Windows Library (libX11.a)

FORTRAN 77 Library (libXfx.a)

#### C Syntax

XQueryTextExtents16(DisplayPtr, Font!D, String, NumberCharacters, DirectionReturn,

FontAscentReturn, FontDescentReturn, OverallReturn)

Display \* DisplayPtr, XID Font!D; XChar2b \*String; int NumberCharacters; int \* Direction Return; int \* FontAscentReturn, \* FontDescentReturn; XCharStruct \*Overal/Return;

### FORTRAN Syntax

external fxquerytextextents16 integer\*4 DisplayPtr integer\*4 FontID integer\*4 String integer\*4 NumberCharacters, DirectionReturn, FontAscentReturn integer\*4 FontDescentReturn, OverallReturn call fxquerytextextents16(DisplayPtr, FontID, String, NumberCharacters, DirectionReturn, FontAscentReturn, FontDescentReturn, OverallReturn)

# **Description**

The XQueryTextExtents16 subroutine returns either the bounding box of a specified 16-bit character string in a font or the font contained in a specified graphics context. It returns an XCharStruct data structure with the following values:

- The ascent member is set to the maximum of the ascent metrics of all characters in the string.
- The descent member is set to the maximum of the descent metrics.
- The width member is set to the sum of the character-width metrics of all characters in the string.

G

- Let w be the sum of the character-width metrics of all characters preceding it for each character in the string.
- Let L be the left-side-bearing metric of the character plus w.
- Let R be the right-side-bearing metric of the character plus w.
- The *lbearing* field is set to the minimum  $L$  of all characters in the string.
- The *rbearing* field is set to the maximum R of all characters in the string.

For fonts defined with linear indexing rather than 2-byte matrix indexing, each **XChar2b** data structure is interpreted as a 16-bit number with Byte1 as the most-significant byte. If the font has no defined default character, undefined characters in the string are taken to have zero metrics.

**Note:** Since the **XQueryTextExtents16** subroutine queries the X Server, there is more round-trip overhead involved than when using the **XTextExtents16.** 

#### **Parameters**

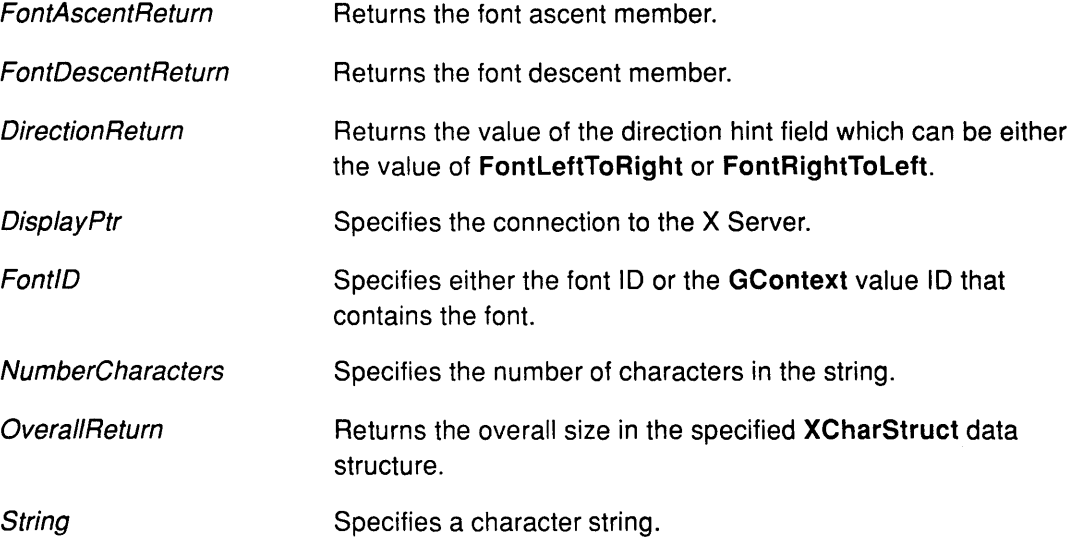

#### **Error Codes**

**Bad Font** 

**BadGC** 

**Badlmplementation** 

#### **Implementation Specifics**

This Xlib subroutine is part of AIXwindows Run Time Environment in AIXwindows Environment/6000.

#### **Related Information**

 $\big)$ 

The **XChar2b** data structure.

The **QueryTextExtents** protocol request.

# XQueryTree Subroutine

#### Purpose

Obtains information on the window tree for a specified window.

#### Libraries

Enhanced X-Windows Library (libX11.a)

FORTRAN 77 Library (libXfx.a)

#### C Syntax

Status XQueryTree(DisplayPtr, WindowID, RootReturn, ParentReturn, ChildrenReturn,

NumberChildrenReturn)

Display \* DisplayPtr; Window Window!D; Window \* RootReturn; Window \* ParentReturn; Window \*\* ChildrenReturn; unsigned int \*NumberChildrenReturn;

#### FORTRAN Syntax

integer\*4 fxquerytree external fxquerytree integer\*4 DisplayPtr integer\*4 Window/D integer\*4 RootReturn, ParentReturn integer\*4 ChildrenReturn integer\*4 NumberChildrenReturn integer\*4 Status Status= fxquerytree(DisplayPtr, Window!D, RootReturn, ParentReturn, ChildrenReturn, NumberChildrenReturn)

## Description

The XQueryTree subroutine returns the root ID, the parent window ID, a pointer to the list of child windows, and the number of children for a specified window. The child windows are listed in current stacking order from bottom to top (first to last).

Use the XFree subroutine to free this list when it is no longer needed.

#### Parameters

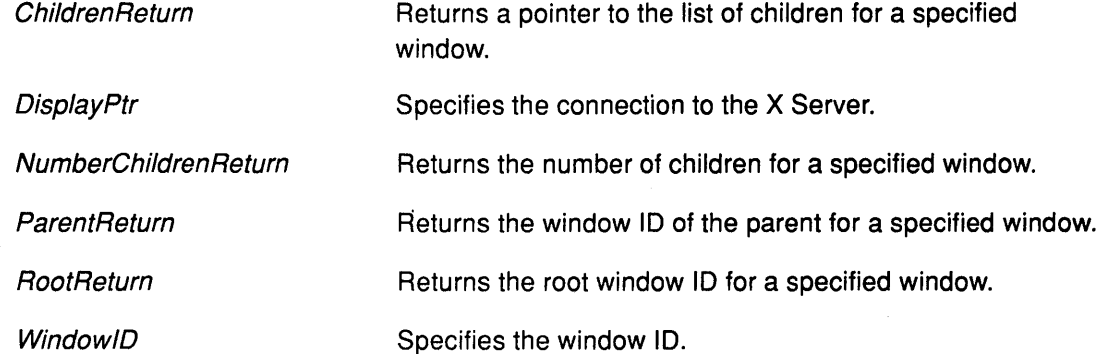

 $\lambda$ 

# Return Values

False

The XQueryTree subroutine does not succeed.

True

The XQueryTree subroutine succeeds.

#### Error Codes

 $\frac{1}{2}$ 

 $\bigg)$ 

Badlmplementation

BadWindow

#### Implementation Specifics

This Xlib subroutine is part of AIXwindows Run Time Environment in AIXwindows Environment/6000.

## Related Information

The QueryTree protocol request.

# **XRaiseWindow Subroutine**

#### **Purpose**

Raises the specified window.

#### **Library**

Enhanced X-Windows Library (libX11.a)

FORTRAN 77 Library (libXfx.a)

#### **C Syntax**

XRaiseWindow(Oisp/ayPtr, Window!D) Display \* DisplayPtr, Window Window!D;

#### **FORTRAN Syntax**

external fxraisewindow integer\*4 DisplayPtr integer\*4 Window/D call fxraisewindow(DisplayPtr, WindowlD)

#### **Description**

The XRaiseWindow subroutine raises the specified window to the top of the stack so that a sibling window does not obscure it. If the windows are regarded as overlapping sheets of paper stacked on a desk, raising a window is the same as moving the sheet to the top of the stack while leaving its x and y location on the desk constant.

Raising a mapped window may generate the Expose events for the window and for any mapped subwindows that were formerly obscured.

If the override redirect field of the window is the value of False and some other client has selected the SubstructureRedirectMask value on the parent window, the X Server generates a ConfigureRequest event, and processing is not performed. Otherwise, the window is raised.

 $\overline{\phantom{a}}$ 

C

#### **Parameters**

**DisplayPtr** Specifies the connection to the X Server.

**WindowID** Specifies the window ID.

#### **Error Codes**

**BadWindow** 

Badlmplementation

#### **Implementation Specifics**

This Xlib subroutine is part of AIXwindows Run Time Environment in AIXwindows Environment/6000.

#### **Related Information**

The ConfigureWindow protocol request.

# **XReadBitmapFile Subroutine**

#### **Purpose**

Creates a bitmap from a description in a bitmap file.

#### **Libraries**

Enhanced X-Windows Library (libX11.a)

FORTRAN 77 Library (libXfx.a)

## **C Syntax**

int XReadBitmapFile(DisplayPtr, DrawablelD, Filename, WidthReturn, HeightReturn, BitmapReturn, XHotReturn, YHotReturn)

Display \* DisplayPtr, Drawable OrawablelD; char \*Filename; unsigned int \* Width Return, \* Height Return; Pixmap \* BitmapReturn; int \* XHotReturn, \* YHotReturn;

# **FORTRAN Syntax**

integer\*4 fxreadbitmapfile external fxreadbitmapfile integer\*4 DisplayPtr, OrawablelD character\*256 Filename integer\*4 WidthReturn, HeightReturn, BitmapReturn integer\*4 XHotReturn, YHotReturn integer\*4 Status Status = fxreadbitmapfile(DisplayPtr, DrawableID, Filename, WidthReturn, HeightReturn, BitmapReturn, XHotReturn, YHotReturn)

# **Description**

The XReadBitmapFile subroutine creates a bitmap from a description in a bitmap file.

The XReadBitmapFile subroutine assigns the height and width from the bitmap file that was read to the height and width of the target bitmap file or the file initiating the call. This subroutine then creates a pixmap using the XCreatePixmap subroutine, reads the bitmap data from the file into the pixmap, and assigns the pixmap to the bitmap of the target file.

When this subroutine is completed, free the bitmap with the XFreePixmap subroutine.

If the x and y hot spots have assigned values, the XReadBitmapFile subroutine returns these values. If a hot spot is not defined, the XReadBitmapFile subroutine sets the x and y hot spots to the values of  $-1$ ,  $-1$ .

### **Parameters**

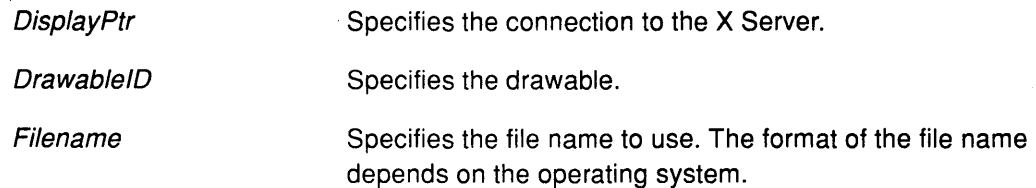

# **XReadBitmapFile**

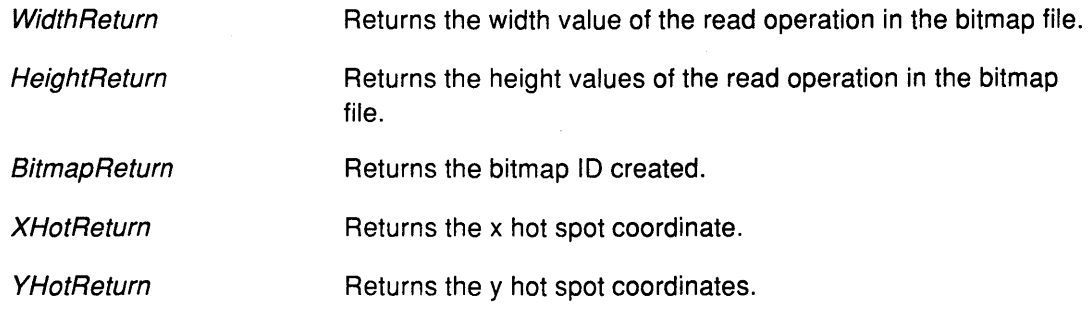

# **Return Values**

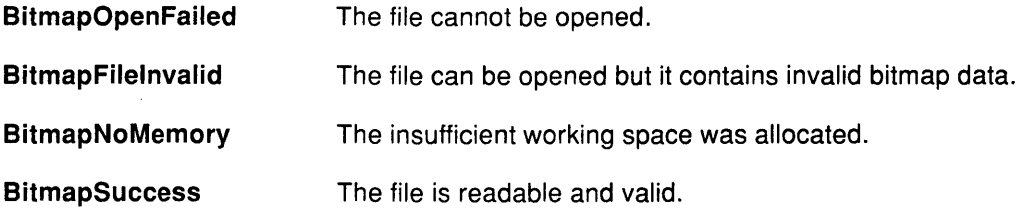

# **Error Codes**

**BadAlloc** 

**Badlmplementation** 

## **Implementation Specifics**

This Xlib subroutine is part of AIXwindows Run Time Environment in AIXwindows Environment/6000.

ţ

# **Related Information**

The **XFreePixmap** subroutine.

# XRebindCode Subroutine

#### Purpose

Changes the keyboard mapping in the key map file.

#### Libraries

Enhanced X-Windows Library (liboldX.a)

FORTRAN 77 Library (libXfx.a)

## C Syntax

XRebindCode(DisplayPtr, Keycode, Shiftbits, String, NumberBytes) Display \* DisplayPtr, unsigned int Keycode; unsigned int Shiftbits; char \*String; int NumberBytes;

## FORTRAN Syntax

external fxrebindcode integer\*4 DisplayPtr integer\*4 Keycode integer\*4 ShiftBits integer\*4 String integer\*4 NumberBytes call fxrebindcode(DisplayPtr, Keycode, Shiftbits, String, NumberBytes)

### **Description**

The XRebindCode subroutine changes the binding of the keyboard temporarily. After issuing the XRebindCode subroutine, subsequent calls to the XLookupMapping subroutine return the supplied string instead of the string found in the keymap file. The string should be stored in static storage; an automatic string may be deallocated by the time it is needed.

If the NumberBytes parameter is a value of 0 and the String parameter is not NULL, then the *String* parameter points to a 2-byte array that contains the code page and code point of a dead key. If the *String* parameter is the NULL value and the *NumberBytes* parameter is not 0, then the NumberBytes parameter defines a subroutine ID.

### **Parameters**

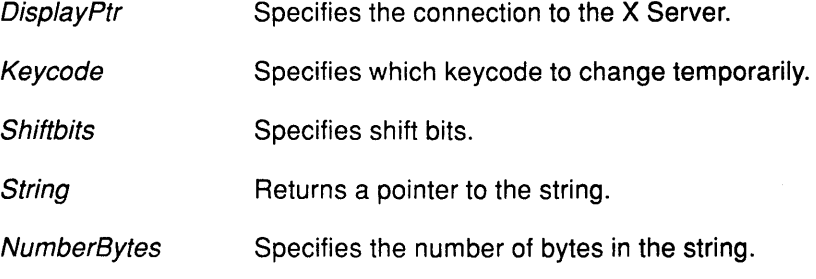

### Error Code

 $\cdot$ 

Badlmplementation

## Implementation Specifics

This Xlib subroutine is part of AIXwindows Run Time Environment in AIXwindows Environment/6000.

> *(*  I "'

> > ţ

 $\left(\right)$ 

 $\left($ 

# Related Information

The XLookupMapping subroutine.

The keycomp command.

# **XRebindKeysym Subroutine**

#### **Purpose**

Maps character string to the specified key symbol and modifiers.

#### **Libraries**

Enhanced X-Windows Library (libX11.a)

FORTRAN 77 Library (libXfx.a)

## **C Syntax**

XRebindKeysym(Disp/ayPtr, KeySym, List, ModifierCount, String, BytesString) Display \* DisplayPtr, KeySym KeySym; KeySym List[]; int ModifierCount, unsigned char \*String; int BytesString;

# **FORTRAN Syntax**

external fxrebindkeysym integer\*4 DisplayPtr integer\*4 KeySym, List, ModifierCount character\*256 String integer\*4 BytesString call fxrebindkeysym(DisplayPtr, KeySym, List, ModifierCount, String, BytesString)

# **Description**

The XRebindKeysym subroutine changes the bindings of the meaning of a keysym for a client. This subroutine does not redefine the key code in the X Server but provides a way to attach long strings to keys. The XLookupString subroutine returns this string when the appropriate set of modifier keys is pressed and when the key symbol is used for the translation. You can rebind a key symbol that may not exist.

# **Parameters**

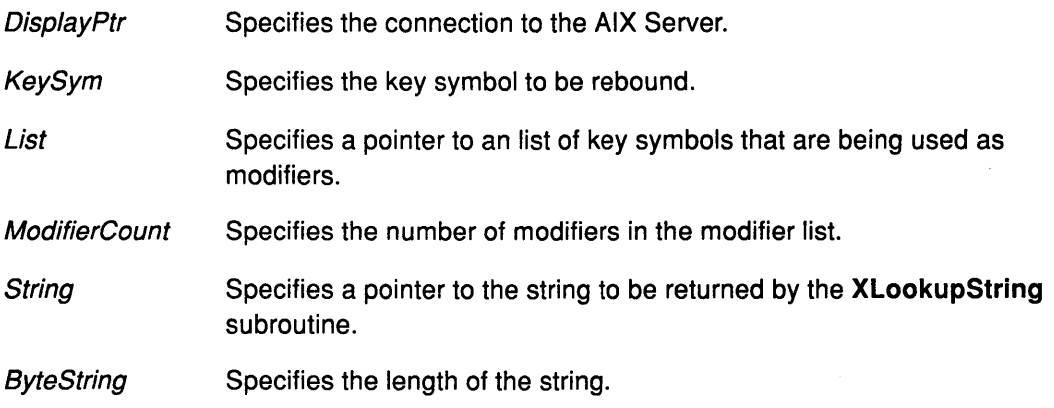

### **Error Code**

 $\overline{ }$ 

Badlmplementation

# Implementation Specifics

This Xlib subroutine is part of AIXwindows Run Time Environment in AIXwindows Environment/6000.

> /  $\overline{\phantom{0}}$

> > (

ť

# Related Information

The XLookupString subroutine.

# XRecolorCursor Subroutine

## Purpose

Changes the color of a cursor.

# Libraries

Enhanced X-Windows Library (libX11.a)

FORTRAN 77 Library (libXfx.a)

# C Syntax

XRecolorCursor(DisplayPtr, CursorID, ForegroundColor, BackgroundColor) Display \* DisplayPtr, Cursor Cursor/D; XColor \* ForegroundColor, \* BackgroundColor,

# FORTRAN Syntax

external fxrecolorcursor integer\*4 DisplayPtr integer\*4 CursorID integer\*4 ForegroundColor, BackgroundColor call fxrecolorcursor(DisplayPtr, CursorID, ForegroundColor, BackgroundColor)

## **Description**

The XRecolorCursor subroutine changes the color of the specified cursor. If the cursor is being displayed on a screen, this change is visible immediately.

### Parameters

 $\rightarrow$ 

 $\rightarrow$ 

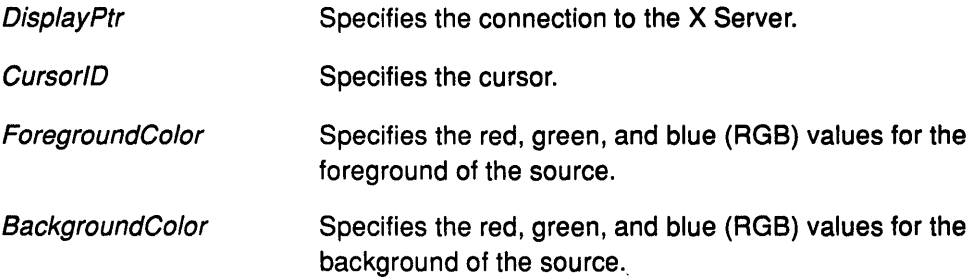

# Error Codes

**BadCursor** 

**BadImplementation** 

# Implementation Specifics

This Xlib subroutine is part of AIXwindows Run Time Environment in AIXwindows Environment/6000.

# Related Information

The RecolorCursor protocol request.

# XRectlnRegion Subroutine

#### Purpose

Determines if a rectangle lies in the specified region.

#### Libraries

Enhanced X-Windows Library (libX11.a)

FORTRAN 77 Library (libXfx.a)

#### C Syntax

int XRectlnRegion(RegionPtr, X, Y, Width, Height) Region RegionPtr, int  $X$ ,  $Y$ ; unsigned int Width, Height;

### FORTRAN Syntax

integer\*4 fxrectinregion external fxrectinregion integer\*4 RegionPtr, X, Y, Width, Height integer\*4 Returncode Returncode *=* fxrectinregion( RegionPtr, X, Y, Width, Height)

#### Description

The XRectlnRegion subroutine determines if a specified rectangle resides in the specified region.

#### **Parameters**

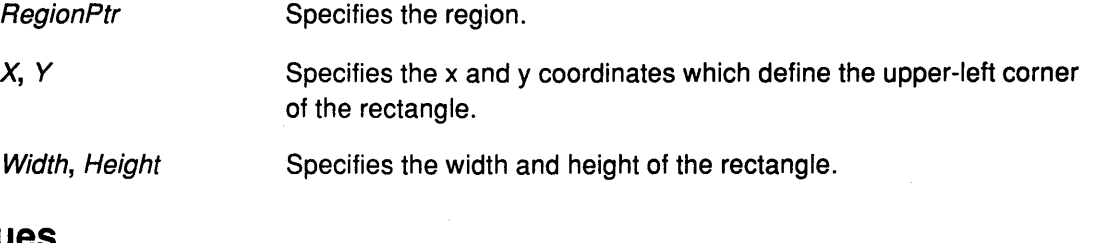

## Return Values

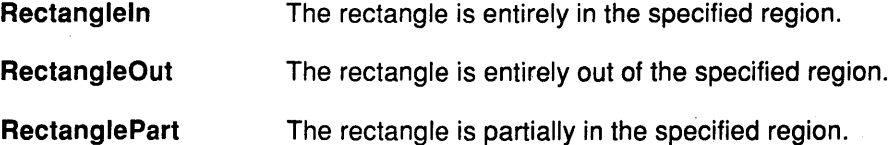

### Error Code

Badlmplementation

#### Implementation Specifics

This Xlib subroutine is part of AIXwindows Run Time Environment in AIXwindows Environment/6000.

G

# **XRefreshKeyboardMapping Subroutine**

## **Purpose**

Refreshes stored modifier and keymap information.

# **Libraries**

Enhanced X-Windows Library (libX11.a)

FORTRAN 77 Library (libXfx.a)

# **C Syntax**

XRefreshKeyboardMapping(EventMap) XMappingEvent \* EventMap;

## **FORTRAN Syntax**

external fxrefreshkeyboardmapping integer\*4 EventMap call fxrefreshkeyboardmapping(EventMap)

## **Description**

The XRefreshKeyboardMapping subroutine refreshes the stored modifier and keymap information. Usually, this subroutine is called when a MappingNotify event occurs to update client knowledge of the keyboard.

### **Parameter**

EventMap Specifies the mapping event to be used.

**Error Code** 

€

Badlmplementation

### **Implementation Specifics**

This Xlib subroutine is part of AIXwindows Run Time Environment in AIXwindows Environment/6000.

# XRemoveFromSaveSet Subroutine

#### Purpose

Removes a window from the client's save-set.

#### Libraries

Enhanced X-Windows Library (libX11.a)

FORTRAN 77 Library (libXfx.a)

#### C Syntax

XRemoveFromSaveSet( DisplayPtr, WindowRemove) Display \* DisplayPtr, Window WindowRemove;

#### FORTRAN Syntax

external fxremovefromsaveset integer\*4 DisplayPtr integer\*4 WindowRemove call fxremovefromsaveset(DisplayPtr, WindowRemove)

#### **Description**

The XRemoveFromSaveSet subroutine removes the specified window and the children of the specified window from the client save-set. The specified window must be created by another client. The X Server automatically removes windows from the save-set when the windows are destroyed.

> *(*   $\overline{\phantom{a}}$

#### **Parameters**

**DisplayPtr WindowRemove** Specifies the connection to the X Server. Specifies the window ID of the window to be removed.

#### Error Codes

Badlmplementation

**BadMatch** 

BadWindow

#### Implementation Specifics

This Xlib subroutine is part of AIXwindows Run Time Environment in AIXwindows Environment/6000.

#### Related Information

The ChangeSaveSet protocol request.

# XRemoveHost Subroutine

#### Purpose

Removes the specified host from the access control list for a display.

#### Libraries

Enhanced X-Windows Library (libX11.a)

FORTRAN 77 Library (libXfx.a)

#### C Syntax

XRemoveHost(DisplayPtr, Host) Display \* DisplayPtr, XHostAddress \*Host;

## FORTRAN Syntax

external fxremovehost integer\*4 DisplayPtr, Host call fxremovehost(DisplayPtr, Host)

#### **Description**

The XRemoveHost subroutine removes the specified host from the access control list for that display. The server must be on the same host as the client process.

A system removed from the access list can no longer connect to that server. Reset the server, to regain access.

#### Parameters

DisplayPtr Specifies the connection to the X Server.

Host Specifies the network address of the host system.

#### Error Codes

 $\rightarrow$ 

I

BadAlloc

**BadImplementation** 

BadValue

## Implementation Specifics

This Xlib subroutine is part of AIXwindows Run Time Environment in AIXwindows Environment/6000.

### Related Information

The ChangeHosts protocol request.

# **XRemoveHosts**

# XRemoveHosts Subroutine

#### Purpose

Removes each specified host.

#### Libraries

Enhanced X-Windows Library (libX11.a)

FORTRAN 77 Library (libXfx.a)

#### C Syntax

XRemoveHosts(DisplayPtr, Hosts, NumberHosts) Display \* DisplayPtr, XHostAddress \*Hosts; int NumberHosts;

# FORTRAN Syntax

external fxremovehosts integer\*4 DisplayPtr, Hosts, NumberHosts call fxremovehosts(DisplayPtr, Hosts, NumberHosts)

### Description

The XRemoveHosts subroutine removes each specified host from the access control list for that display. The display must be on the same host as the client process.

> ( ~

A system removed from the access list cannot connect to that server. You must reset the server to regain access.

#### **Parameters**

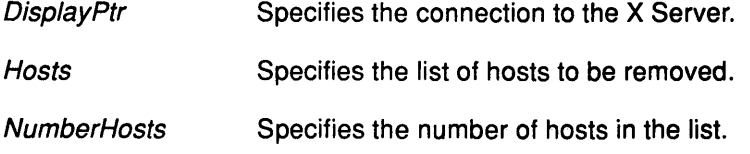

# Error Codes

**BadAccess** 

Badlmplementation

BadValue.

#### Implementation Specifics

This Xlib subroutine is part of AIXwindows Run Time Environment in AIXwindows Environment/6000.

### Related Information

The XHostAddress data structure.

The ChangeHosts protocol request.

# XReparentWindow Subroutine

# Purpose

Changes the parent of a window.

## Libraries

Enhanced X-Windows Library (libX11.a)

FORTRAN 77 Library (libXfx.a)

# C Syntax

XReparentWindow(Oisp/ayPtr, Window/O, Parent, X, Y) Display \* DisplayPtr, Window Window/O; Window Parent; int  $X$ ,  $Y$ ;

# FORTRAN Syntax

external fxreparentwindow integer\*4 DisplayPtr integer\*4 Window/D integer\*4 Parent integer\*4  $X, Y$ call fxreparentwindow(DisplayPtr, WindowID, Parent, X, Y)

# **Description**

-)

The XReparentWindow subroutine reparents the specified window by inserting it as the child of the specified parent. If the specified window is mapped, the XReparentWindow subroutine automatically performs the XUnmapWindow subroutine on it. Then, the XReparentWindow subroutine removes the specified window from its current position in the hierarchy and inserts it as the child of the specified parent. The window is placed on top in the stacking order with respect to the sibling windows.

After reparenting the specified window, the X Server generates a ReparentNotify event. The override\_redirect field of the structure returned by this event can be set to the value of True or False. If the value is True, window manager clients normally ignore this event.

Finally, if the specified window was mapped originally, the XReparentWindow subroutine performs the XMapWindow subroutine on it automatically.

The X Server performs normal exposure processing on formerly obscured windows. The X Server might not generate the Expose events for regions from the initial XUnmapWindow request that are immediately obscured by the final XMapWindow request.

A BadMatch error is generated if one of the following occurs:

- The new parent window is not on the same screen as the old parent window.
- The new parent window is the specified window or an inferior of the specified window.
- The specified window has a ParentRelative background and the new parent window is not the same depth as the specified window.

# XReparentWindow

# **Parameters**

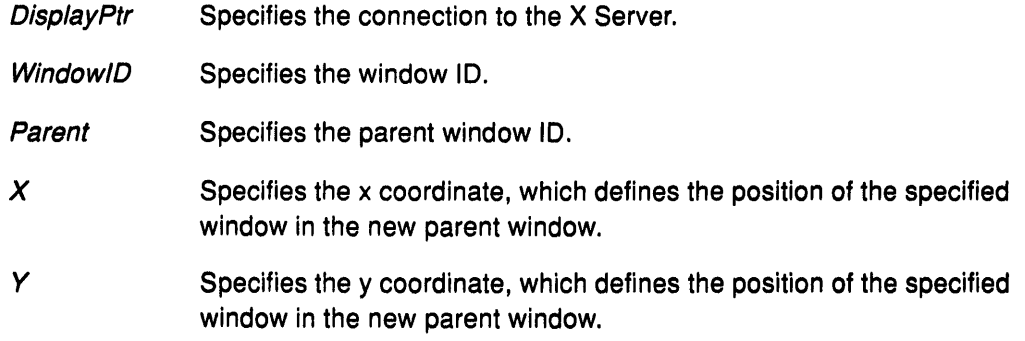

# Error Codes

**BadMatch** 

**BadImplementation** 

**BadWindow** 

#### Implementation Specifics

This Xlib subroutine is part of AIXwindows Run Time Environment in AIXwindows EnvironmenV6000.

 $\big($ 

(

ť

# Related Information

The XMapWindow subroutine, XUnmapWindow subroutine.

The ReparentWindow protocol request.

# XResetScreenSaver Subroutine

### Purpose

Resets the screen saver.

### Libraries

Enhanced X-Windows Library (libX11.a)

FORTRAN 77 Library (libXfx.a)

## C Syntax

XResetScreenSaver(DisplayPtr) Display \* DisplayPtr,

# FORTRAN Syntax

external fxresetscreensaver integer\*4 DisplayPtr call fxresetscreensaver(DisplayPtr)

## **Description**

The XResetScreenSaver subroutine resets the screen saver.

#### Parameter

 $\left\{ \right.$ 

DisplayPtr Specifies the connection to the X Server.

#### Implementation Specifics

This Xlib subroutine is part of AIXwindows Run Time Environment in AIXwindows Environment/6000.

### Related Information

The XSetScreenSaver subroutine.

The ForceScreenSaver protocol request, CreateColormap protocol request.

# **XResizeWindow Subroutine**

#### **Purpose**

Changes the size of the specified window.

#### **Libraries**

Enhanced X-Windows Library (libX11.a)

FORTRAN 77 Library (libXfx.a)

#### **C Syntax**

XResizeWindow(DisplayPtr, Window/D, Width, Height) Display \* DisplayPtr, Window Window!D; unsigned int Width, Height;

#### **FORTRAN Syntax**

external fxresizewindow integer\*4 DisplayPtr integer\*4 Window/D integer\*4 Width integer\*4 Height call fxresizewindow(DisplayPtr, WindowID, Width, Height)

#### **Description**

The XResizeWindow subroutine changes the inside dimensions of the specified window. This subroutine does not change the borders, the upper-left coordinates, or the origin of the window. It does not raise the window. A mapped window may or may not lose its contents after it is resized. A mapped window generates an Expose event if it loses its contents. If a mapped window is made smaller, exposure events are generated on windows that it formerly obscured.

If the *override\_redirect* field of the window is the False value and another client has selected the SubstructureRedirectMask event mask on the parent window, a ConfigureRequest event is generated and no further processing is performed.

## **Parameters**

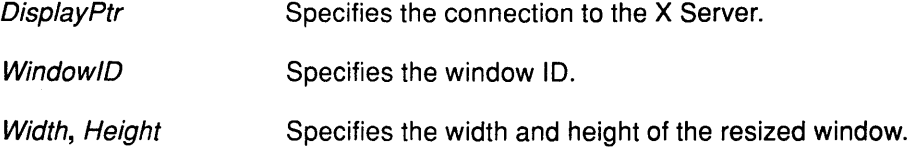

#### **Error Codes**

Badlmplementation

BadWindow

#### **Implementation Specifics**

This Xlib subroutine is part of AIXwindows Run Time Environment in AIXwindows Environment/6000.

# Related Information

 $\,$  )

 $\,$   $\,$ 

The ConfigureWindow protocol request.

# XResourceManagerString Subroutine

#### Purpose

Returns the resource manager string from the screen of the root window of screen zero.

#### Libraries

Enhanced X-Windows Library (libX11.a)

FORTRAN 77 Library (libXfx.a)

#### C Syntax

char \*XResourceManagerString(Disp/ayPtr) Display \* DisplayPtr,

#### FORTRAN Syntax

integer\*4 fxresourcemanagerstring external fxresourcemanagerstring integer\*4 DisplayPtr integer\*4 String String = fxresourcemanagerstring(DisplayPtr)

#### **Description**

The XResourceManagerString subroutine returns the RESOURCE\_MANAGER property from screen zero of the server's root window.

> (  $\ddot{\phantom{0}}$ \;

> > G

#### Parameter

DisplayPtr Specifies the connection to the X Server.

### Error Code

Badlmplementation

#### Implementation Specifics

This Xlib subroutine is part of AIXwindows Run Time Environment in AIXwindows Environment/6000.

#### Related Information

The XOpenDisplay subroutine.

# XRestackWindows Subroutine

#### Purpose

Restacks a set of windows from top to bottom.

#### Libraries

Enhanced X-Windows Library (libX11.a)

FORTRAN 77 Library (libXfx.a)

# C Syntax

XRestackWindows( DisplayPtr, Windows, NumberWindows) Display \* DisplayPtr; Window Windows[]; int NumberWindows;

# FORTRAN Syntax

external fxrestackwindows integer\*4 DisplayPtr integer\*4 Windows integer\*4 NumberWindows call fxrestackwindows(Oisp/ayPtr, Windows, NumberWindows)

# Description

The XRestackWindows subroutine restacks the windows from top to bottom in the specified order. The stacking order of the first window in the windows array is not affected, but the other windows in the array are stacked underneath the first window in the specified order. For each window in the windows array that is not a child of the specified window, a BadMatch error results.

If the override\_redirect field of the window is the False value and another client has selected the SubstructureRedirectMask event mask on the parent window, a ConfigureRequest event is generated for each window whose override redirect is not set, and no further processing is performed. Otherwise, the windows are restacked from top to bottom.

### Parameters

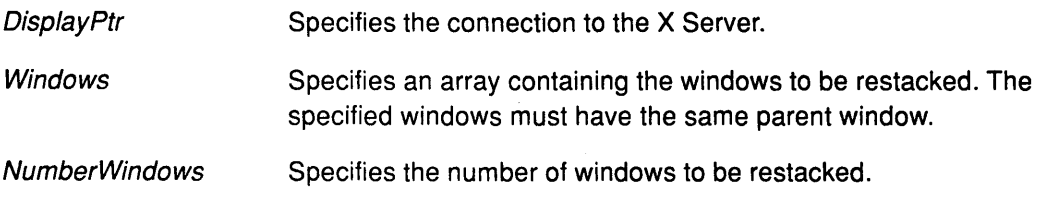

### Error Codes

 $\overline{1}$ 

**BadWindow** 

#### **BadImplementation**

#### Implementation Specifics

This Xlib subroutine is part of AIXwindows Run Time Environment in AIXwindows Environment/6000.

 $\frac{1}{3}$ 

 $\langle$ 

# Related Information

The ConfigureWindow protocol request.

# XRotateBuffers Subroutine

#### Purpose

Rotates the cut buffers.

#### Libraries

Enhanced X-Windows Library (libX11.a)

FORTRAN 77 Library (libXfx.a)

#### C Syntax

XRotateBuffers(DisplayPtr, Rotate) Display \* DisplayPtr; int Rotate;

### FORTRAN Syntax

external fxrotatebuffers integer\*4 DisplayPtr, Rotate call fxrotatebuffers(DisplayPtr, Rotate)

### Description

The XRotateBuffers subroutine rotates all eight cut buffers. Buffer o becomes buffer n; buffer 1 becomes  $n+1 \mod 8$ . The current cut buffer numbering is global to the display. If any of the eight buffers has not been created, the XRotateBuffers subroutine generates an error.

#### **Parameters**

DisplayPtr Specifies the connection to the X Server.

Rotate Specifies the amount of rotation.

#### Error Codes

 $\overline{1}$ 

**BadImplementation** 

**BadMatch** 

#### Implementation Specifics

This Xlib subroutine is part of AIXwindows Run Time Environment in AIXwindows Environment/6000.

#### Related Information

The RotateProperties protocol request.

# XRotateWindowProperties Subroutine

#### Purpose

Rotates the property list of a window.

#### Libraries

Enhanced X-Windows Library (libX11.a)

FORTRAN 77 Library (libXfx.a)

#### C Syntax

XRotateWindowProperties( DisplayPtr, Window!D, Properties, NumberProperties,

NumberPositions);

Display \* DisplayPtr; Window Window!D; Atom Properties[]; int NumberProperties; int NumberPositions;

# FORTRAN Syntax

external fxrotatewindowproperties integer\*4 DisplayPtr integer\*4 Window/D integer\*4 Properties integer\*4 NumberProperties, NumberPositions call fxrotatewindowproperties(DisplayPtr, WindowID, Properties, NumberProperties, NumberPositions)

## **Description**

The XRotateWindowProperties subroutine rotates properties in the properties list. It rotates the integer values of the NumberPositions parameter around a virtual ring of property names (right for positive values, left for negative values).

The XRotateWindowProperties subroutine rotates the properties of a window. The number of properties is specified in the NumberProperties parameter. Where the NumberProperties parameter represented by  $I$ , and the *NumberPositions* parameter represented by  $n$ , the XRotateWindowProperties subroutine causes each property to become n+l mod I.

(  $\backslash$ 

If the value of the NumberPositions parameter is a nonzero value, the X Server generates a PropertyNotify event for each property in the order listed in the array.

An error is generated and no properties are changed if an atom occurs more than once in the list, if a property name is undefined, or if it does not exist.
## XRotateWindowProperties

### Parameters

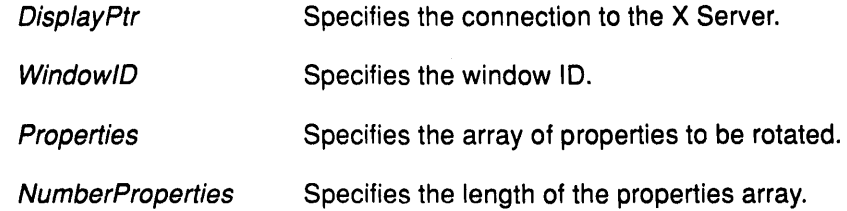

**NumberPositions** Specifies the amount of rotation.

## Error Codes

BadAtom

Badlmplementation

**BadMatch** 

BadWindow

## Implementation Specifics

This Xlib subroutine is part of AIXwindows Run Time Environment in AIXwindows . Environment/6000.

## Related Information

 $\ddot{\phantom{a}}$ 

 $\frac{1}{j}$ 

 $\left\langle \right\rangle$ 

The RotateProperties protocol request.

# XrmGetFileDatabase Subroutine

#### Purpose

Retrieves a database from disk.

#### Libraries

Enhanced X-Windows Library (libX11.a)

FORTRAN 77 Library (libXfx.a)

#### C Syntax

Xrm Database XrmGetFileDatabase( Database Filename) char \*Database Filename;

### FORTRAN Syntax

integer\*4 fxrmgetfiledatabase external fxrmgetfiledatabase character\*256 DatabaseFilename integer\*4 ResourceDatabase Resource Database = fxrmgetfiledatabase(DatabaseFilename)

### **Description**

The XrmGetFileDatabase subroutine retrieves a database from disk. This subroutine opens the specified file, creates a new resource database, and loads it with the specifications read from the specified file. The specified file must contain lines in the format accepted by the XrmPutlineResource subroutine. A value of the XrmDatabase type is returned.

#### Parameter

Database Filename Specifies the resource database file name.

### Return Values

NULL

The subroutine cannot open the specified file. Otherwise, it returns a value of type XrmDatabase.

#### Error Code

Badlmplementation

### Implementation Specifics

This Xlib subroutine is part of AIXwindows Run Time Environment in AIXwindows Environment/6000.

#### Related Information

The XrmPutLineResource subroutine.

# XrmGetResource Subroutine

#### Purpose

Retrieves a resource from a database.

#### Libraries

Enhanced X-Windows Library (libX.a)

FORTRAN 77 Library (libXfx.a)

### C Syntax

Bool XrmGetResource(Database, StringName, StringClass, StringTypeReturn, String Value Return)

XrmDatabase Database; char \*StringName; char \* StringClass; char \*\* StringTypeReturn; XrmValue \*StringValueReturn;

# FORTRAN Syntax

integer\*4 fxrmgetresource external fxrmgetresource integer\*4 Database character\*256 StringName character\*256 StringC/ass integer\*4 StringTypeReturn integer\*4 String ValueReturn integer\*4 Boo/ Boo/= fxrmgetresource{Database, StringName, StringClass, StringTypeReturn, String ValueReturn)

#### **Description**

The XrmGetResource subroutine retrieves a resource from a database.

#### Parameters

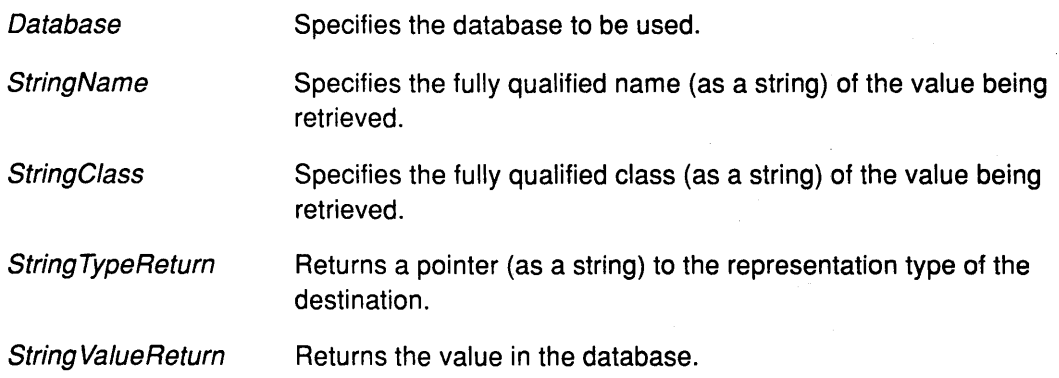

### Implementation Specifics

## XrmGetStringDatabase

# XrmGetStringDatabase Subroutine

### Purpose

Creates a database from a specified string.

#### Libraries

Enhanced X-Windows Library (libX11.a)

FORTRAN 77 Library(libXfx.a)

### C Syntax

Xrm Database XrmGetString Database( Database) char \*Database;

### FORTRAN Syntax

integer\*4 fxrmgetstringdatabase external fxrmgetstringdatabase character\*256 Database integer\*4 ResourceDatabase ResourceDatabase = fxrmgetstringdatabase(Database)

### **Description**

The XrmGetStringDatabase subroutine creates a new database and stores the resources specified in the specified null-terminated string. This subroutine reads the information out of a string. Each line is separated by a new-line character in the format accepted by the XrmPutlineResource subroutine.

#### Parameter

Database Specifies the database contents using a string.

#### Error Code

Badlmplementation

#### Implementation Specifics

This Xlib subroutine is part of AIXwindows Run Time Environment in AIXwindows Environment/6000.

### Related Information

The XrmPutlineResource subroutine.

# **Xrmlnitialize Subroutine**

### **Purpose**

Initializes the resource manager.

### **Libraries**

Enhanced X-Windows Library (libX11.a)

FORTRAN 77 Library(libXfx.a)

### **C Syntax**

void Xrmlnitialize( )

## **FORTRAN Syntax**

external fxrminitialize call fxrminitialize()

## **Description**

The Xrmlnititalize subroutine initializes the resource manager.

#### **Error Code**

 $\big)$ 

Badlmplementation

## **Implementation Specifics**

This Xlib subroutine is part of AIXwindows Run Time Environment in AIXwindows Environment/6000.

### **Related Information**

Basic Resource Manager Definitions

# **XrmMergeDatabases Subroutine**

### **Purpose**

Merges two databases.

### **Libraries**

Enhanced X-Windows Library (libX11.a)

FORTRAN 77 Library (libXfx.a)

#### **C Syntax**

void XrmMergeDatabases( SourceDatabase, TargetDatabase) XrmDatabase SourceDatabase, \* TargetDatabase;

### **FORTRAN Syntax**

external fxrmmergedatabases integer\*4 SourceDatabase integer\*4 TargetDatabase call fxrmmergedatabases( Source Database, TargetDatabase)

### **Description**

The XrmMergeDatabases subroutine merges the contents of one database into another. This subroutine may overwrite entries in the destination database. The XrmMergeDatabases subroutine is used to combine databases such as an application specific database of defaults with a database of user preferences. The original database is destroyed.

### **Parameters**

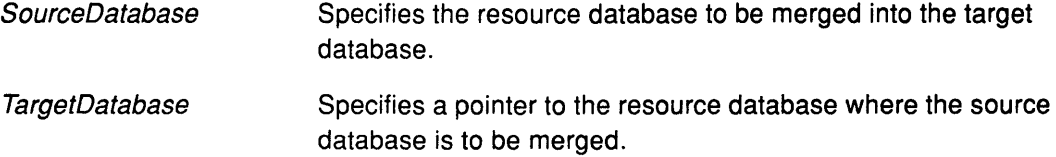

 $\overline{\phantom{a}}$ 

G

 $\left(\begin{array}{c} 1 \\ 1 \end{array}\right)$ 

### **Error Code**

Badlmplementation

#### **Implementation Specifics**

# **XrmParseCommand Subroutine**

### **Purpose**

Stores command options into a database.

### **Libraries**

Enhanced X-Windows Library (libX11.a)

FORTRAN 77 Library (libXfx.a)

### **C Syntax**

void XrmParseCommand(Database, Table, TableCount, Name,argclnOut, argvlnOut) XrmDatabase \*Database;

XrmOptionDesclist Table; int TableCount; char \*Name; int \* argclnOut; char \*\* argvlnOut;

## **FORTRAN Syntax**

external fxrmparsecommand integer\*4 Database, Table, TableCount character\*256 Name integer\*4 argclnOut, argv/nOut call fxrmparsecommand(Database, Table, TableCount, Name, argclnOut, argvlnOut)

## **Description**

€

The XrmParseCommand subroutine loads a database from a C language command line according to the following:

- It parses an *argc, argv* parameter pair according to the specified option table.
- It loads recognized options into the specified database with type "String".
- It modifies the *argc, argv* parameter pair to remove all recognized options.

If the resource database is NULL, a new resource database is created and a pointer is returned to the new resource database.

The specified table is used to parse the command line. Recognized entries in the table are removed from the *argvlnOut* parameter, and entries are made in the specified resource database. The table entries contain information on the option string, the option name, the style of option and a value to provide if the option kind is the XrmOptionNoArg subroutine.

Use the application name as the Name parameter. This parameter is prefixed to the ResourceName parameter in the option table before storing the specification.

The argclnOut parameter specifies the number of arguments in the argvlnOut parameter and is set to the number of arguments that remain.

## XrmParseCommand

## Parameters

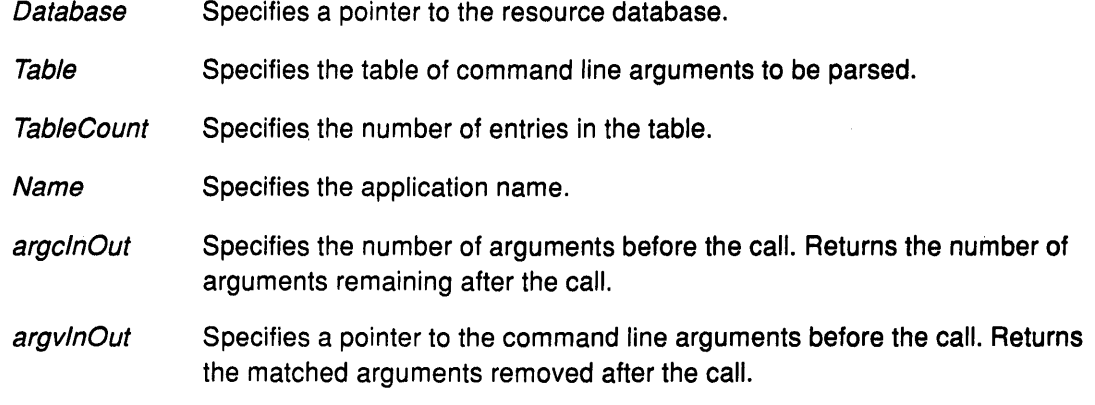

## Error Code

Badlmplementation

## Implementation Specifics

This Xlib subroutine is part of AIXwindows Run Time Environment in AIXwindows Environment/6000.

## Related Information

The XrmOptionDescRec data structure.

*(*   $\overline{\phantom{a}}$ 

# XrmPutFileDatabase Subroutine

### Purpose

Copies a database into a specified file.

### Libraries

Enhanced X-Windows Library (libX11.a)

FORTRAN 77 Library (libXfx.a)

### C Syntax

void XrmPutFileDatabase(Oatabase, Filename) XrmDatabase Database; char \*Filename;

## FORTRAN Syntax

external fxrmputfiledatabase integer\*4 Database character\*256 Filename call fxrmputfiledatabase(Oatabase, Filename)

### **Description**

The XrmPutFileDatabase subroutine stores a copy of the current database of an application in the specified file. The file is an ASCII text file that contains lines in the format accepted by the XrmPutlineResource subroutine.

### Parameters

Database Specifies the database to be used.

Filename Specifies the file name for the stored database.

#### Error Code

∖

Badlmplementation

### Implementation Specifics

This Xlib subroutine is part of AIXwindows Run Time Environment in AIXwindows Environment/6000.

### Related Information

The XrmPutlineResource subroutine.

### **XrmPutLineResource**

# XrmPutlineResource Subroutine

#### Purpose

Stores a single resource entry into a database.

#### Libraries

Enhanced X-Windows Library (libX11.a)

FORTRAN 77 Library (libXfx.a)

#### C Syntax

void XrmPutLineResource(Database, Line) XrmDatabase \*Database; char \*Line;

### FORTRAN Syntax

external fxrmputlineresource integer\*4 Database character\*256 Line call fxrmputlineresource(Database, Line)

#### **Description**

The XrmPutLineResource subroutine adds a single resource entry to the specified database. The resource entry is specified as a string that contains both a name and a value pair. Any white space before or after the name or a colon in the Line parameter is ignored. The value is ended by a new-line character or a NULL character.

The value pair can contain embedded new-line characters prefixed by the \n (backslash n) character pair, which are removed before the value is stored in the database.

For example, the Line parameter might have the value:

aixterm\*background:green\n

Null-terminated strings without a new-line character are also permitted.

If the Database parameter is NULL, a new resource database is created and a pointer to the new resource database is returned in the Database parameter.

(

#### Parameters

Database Specifies a pointer to the resource database.

Line Specifies the resource value pair as a single string. A colon ( : ) separates the name from the value.

### Error Code

Badlmplementation

#### Implementation Specifics

# XrmPutResource Subroutine

### Purpose

Stores a resource into a database.

### Libraries

Enhanced X-Windows Library (libX11.a)

FORTRAN 77 Library (libXfx.a)

### C Syntax

void XrmPutResource(Database, Specifier, Type,

Value)

XrmDatabase \*Database; char \*Specifier; char \*Type; XrmValue \*Value;

## FORTRAN Syntax

external fxrmputresource integer\*4 Database character\*256 Specifier character\*256 Type integer\*4 Value call fxrmputresource(Database, Specifier, Type, Value)

## Description

The XrmPutResource subroutine calls the XrmStringToBindingQuarklist subroutine, followed by the following expression:

XrrnQPutResource(database, bindings, quarks, XrrnStringToQuarkList(type), value)

The XrmPutResource subroutine stores resources into the database. This subroutine takes a partial resource specification, a representation type, and a value. This value is copied into the specified database.

If the Database parameter is NULL, a new resource database is created and a pointer to the new resource database is returned in this parameter.

## **Parameters**

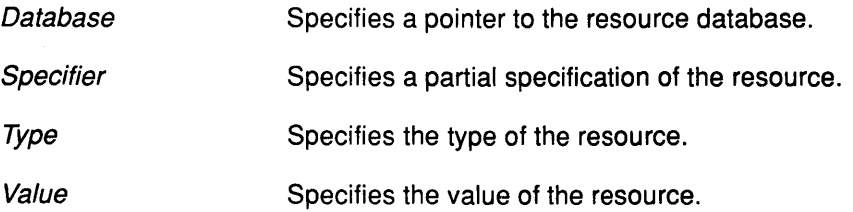

#### Error Code

**BadImplementation** 

### Implementation Specifics

This Xlib subroutine is part of AIXwindows Run Time Environment in AIXwindows Environment/6000.

 $\left(\right)$ 

## Related Information

The XrmStringToBindingQuarklist subroutine.

## XrmPutStringResource Subroutine

#### Purpose

Stores a string resource into a database.

### Libraries

Enhanced X-Windows Library (libX11.a)

FORTRAN 77 Library (libXfx.a)

### C Syntax

void XrmPutStringResource(Database, Resource, Value) XrmDatabase \*Database; char \*Resource; char \*Value;

### FORTRAN Syntax

external fxrmputstringresource integer\*4 Database character\*256 Resource character\*256 Value call fxrmputstringresource(Database, Resource, Value)

### **Description**

The XrmPutStringResource subroutine adds a resource with the specified value to the specified database. This subroutine takes both the resource and the value as strings, converts them to quarks, and then calls the XrmQPutResource subroutine.

If the Database parameter is the NULL value, a new resource database is created and a pointer to the new database is returned.

### Parameters

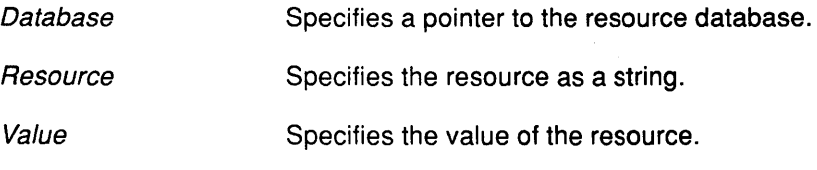

### Error Code

Badlmplementation

#### Implementation Specifics

This Xlib subroutine is part of AIXwindows Run Time Environment in AIXwindows Environment/6000.

#### Related Information

The XrmQPutResource subroutine.

# XrmQGetResource Subroutine

#### Purpose

Retrieves a resource from a database.

#### Libraries

Enhanced X-Windows Library (libX11.a)

FORTRAN 77 Library (libXfx.a)

#### C Syntax

Boolean XrmQGetResource(Database, OuarkName, QuarkClass, QuarkTypeReturn,

ValueReturn)

XrmDatabase Database; XrmNamelist OuarkName; XrmClasslist OuarkC/ass; XrmRepresentation \*QuarkTypeReturn; XrmValue \* ValueReturn;

#### FORTRAN Syntax

integer\*4 fxrmqgetresource external fxrmqgetresource integer\*4 Database integer\*4 QuarkName integer\*4 QuarkClass integer\*4 QuarkTypeReturn integer\*4 ValueReturn integer\*4 Boolean Boolean = fxrmqgetresource(Database, QuarkName, QuarkClass, QuarkTypeReturn, ValueReturn)

### **Description**

The XrmQGetResource subroutine gets a resource from a resource database. It takes a fully qualified name-class pair, a destination resource representation, and the address of a value (size, address pair). The value and returned type point into database memory; therefore, you must not modify the data.

(  $\overline{\phantom{a}}$ 

The database only frees or overwrites entries on the XrmPutResourc, XrmQPutResource, or XrmMergeDatabases subroutine. A client that is not storing new values into the database or is not merging the database should be safe using the address passed back at any time until it exists.

## **XrmQGetResource**

## **Parameters**

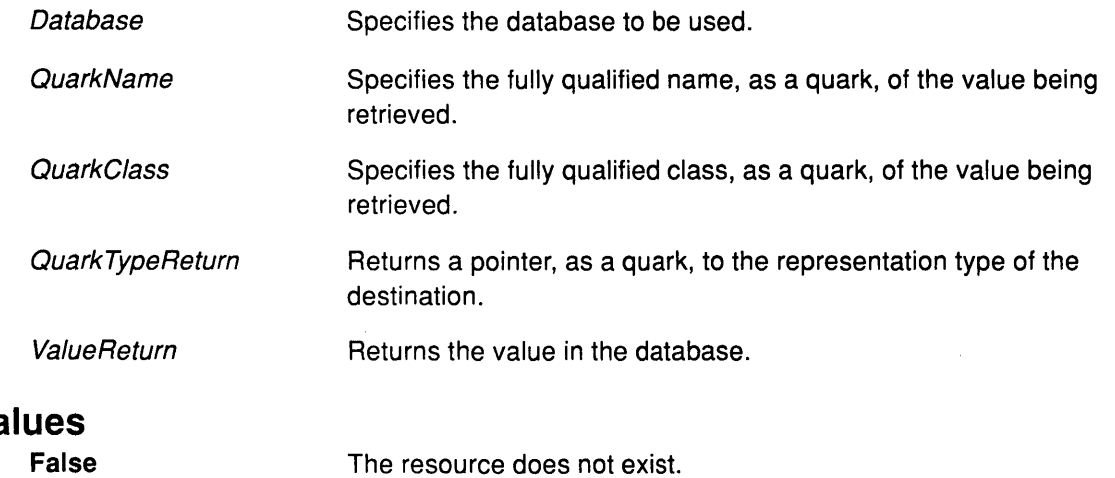

# **Return Va**

**False** 

**True** 

The resource exists.

### **Error Code**

Ĵ

 $\,$  )  $\,$ 

 $\sim$ 

**Bad Implementation** 

# **Implementation Specifics**

## XrmQGetSearchlist

# XrmQGetSearchlist Subroutine

#### Purpose

Gets a list of database levels.

#### Libraries

Enhanced X-Windows Library (libX11.a)

FORTRAN 77 Library (libXfx.a)

#### C Syntax

Bool XrmQGetSearchlist(Database, Names, Classes, ListReturn, ListLength) XrmDatabase Database; XrmNamelist Names; XrmClasslist Classes; XrmSearchlist ListReturn; int ListLength;

### FORTRAN Syntax

integer\*4 fxrmqgetsearchlist external fxrmqgetsearchlist integer\*4 Database integer\*4 Names integer\*4 Classes integer\*4 ListReturn integer\*4 Listlength integer\*4 Boo/ Boo/= fxrmqgetsearchlist(Database, Names, Classes, ListReturn, ListLength)

#### **Description**

The XrmQGetSearchlist subroutine takes a list of names and classes and returns a list of database levels where a match might occur. The returned list is in best-to-worst order. It uses the same algorithm as the XrmGetResource subroutine for determining precedence.

Sufficient space must be allocated before using the XrmQGetSearchlist subroutine. The requirement for allocation size is dependent upon the number of levels and pattern-matching characters in the resource specifiers stored in the database. The worst case length is 3<sup>\*\*</sup>*n*, where  $n$  is the number of name or class components.

!  $\left(\right)$ 

Ć

When using the XrmQGetSearchlist subroutine followed by multiple probes for resources with a common name and class prefix, only the common prefix should be specified in the name and class list.

# **XrmQGetSearch List**

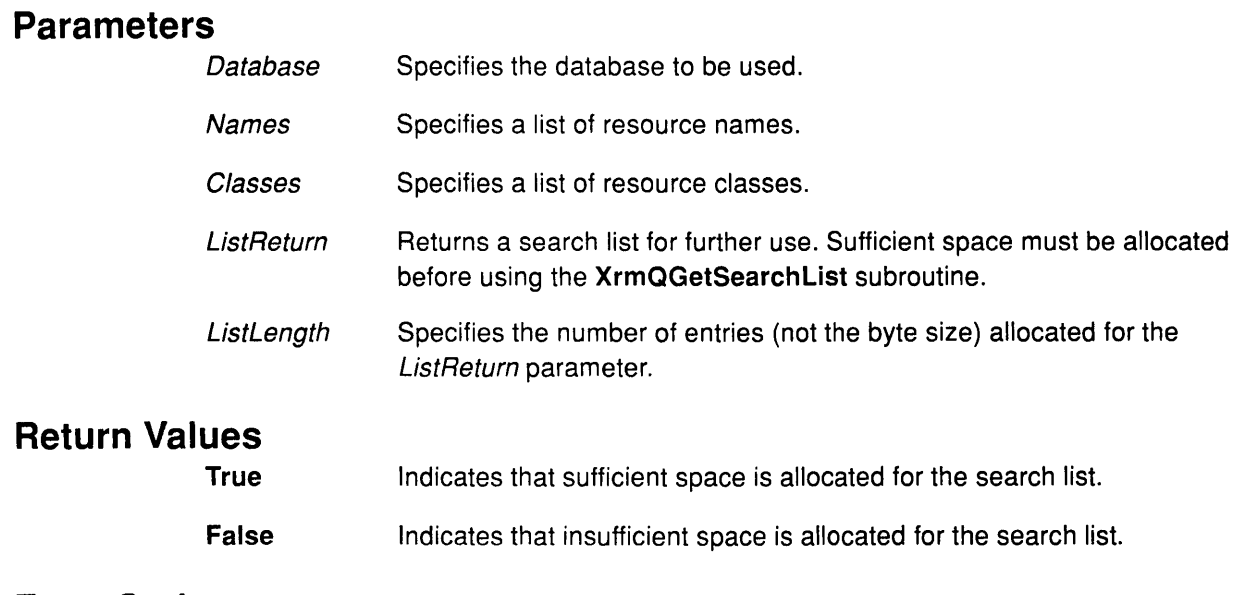

#### **Error Code Badlmplementation**

 $\frac{\Lambda}{f}$ 

 $\,$  )

# **Implementation Specifics**

# XrmQGetSearchResource Subroutine

### Purpose

Searches resource database levels for a specified resource.

### Libraries

Enhanced X-Windows Library (libX11.a)

FORTRAN 77 Library (libXfx.a)

### C Syntax

Bool XrmQGetSearchResource(List, Name, Class, TypeReturn, ValueReturn) XrmSearchlist List; XrmName Name; XrmClass Class; XrmRepresentation \* TypeReturn; XrmValue \* ValueReturn;

## FORTRAN Syntax

integer\*4 fxrmqgetsearchresource external fxrmqgetsearchresource integer\*4 List, Name integer\*4 Class, TypeReturn, ValueReturn integer\*4 Boo/ Boo/= fxrmqgetsearchresource(List, Name, Class, TypeReturn, ValueReturn)

### **Description**

The XrmQGetSearchResource subroutine searches the specified database levels for the resource identified by the specified name and class. The search stops with the first match.

If a call to the XrmQGetSearchlist subroutine with a name and class list containing all but the last component of a resource name is followed by a call to the XrmQGetSearchResource subroutine with the last component name and class, the same database entry is returned as when a call is made to either the XrmGetResource or XrmQGetResource subroutine with the fully qualified name and class list.

(  $\left\langle \right\rangle$ 

### **Parameters**

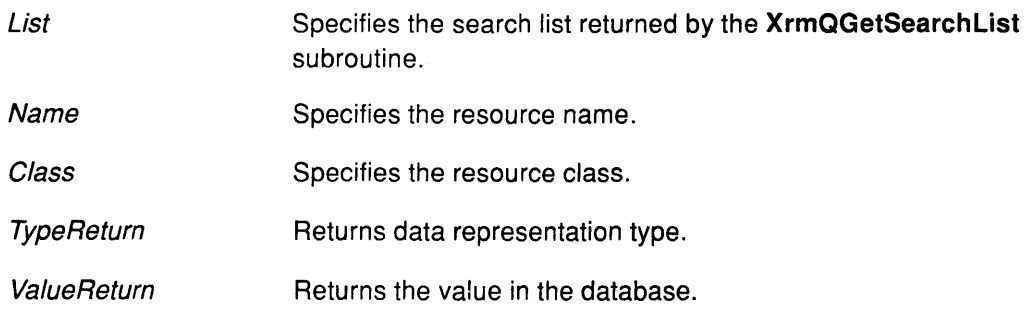

## **Return Values**

**True** 

Indicates that the requested resource is found.

**False**  Indicates that the requested resource is not found.

 $\mathcal{L}$ 

### **Error Code**

 $\big)$ 

 $\big)$ 

**Badlmplementation** 

### **Implementation Specifics**

# XrmQPutResource Subroutine

### Purpose

Stores resources into a database.

#### Libraries

Enhanced X-Windows Library (libX11.a)

FORTRAN 77 Library (libXfx.a)

### C Syntax

void XrmQPutResource(Database, Bindings, Quarks, Type, Value); Xrm Database \*Database; XrmBindinglist Bindings; XrmQuarklist Quarks; XrmRepresentation Type; XrmValue \*Value;

## FORTRAN Syntax

external fxrmqputresource integer\*4 Database integer\*4 Bindings integer\*4 Quarks integer\*4 Type integer\*4 Value call fxrmqputresource(Database, Bindings, Quarks, Type, Value)

### **Description**

The XrmQPutResource subroutine stores resources into a database. It takes a partial resource specification, a representation type, and a value. This value is copied into the specified database.

If the Database parameter is a value of NULL, the XrmQPutResource subroutine creates a new resource database and returns a pointer to it.

I ~

G

### **Parameters**

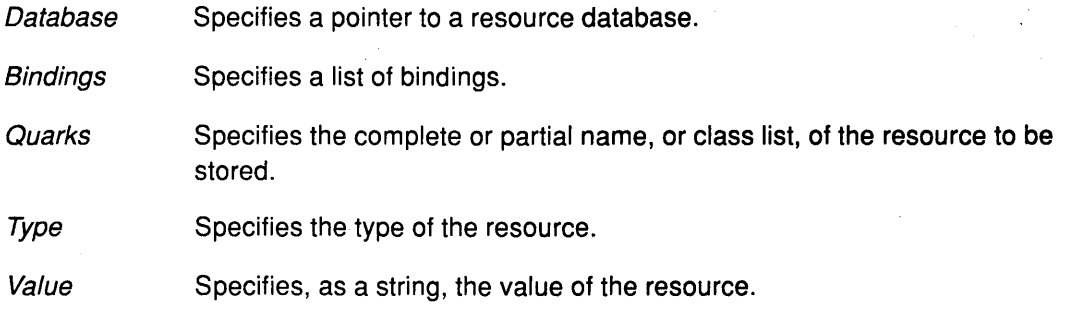

## Error Code

Badlmplementation

## **Implementation Specifics**

 $\bigg)$ 

 $\big)$ 

 $\sim$ 

This Xlib subroutine is part of AIXwindows Run Time Environment in AIXwindows Environment/6000.

 $\alpha$ 

# **XrmQPutStringResource Subroutine**

### **Purpose**

Stores a string resource into a database using quarks as a specification.

#### **Libraries**

Enhanced X-Windows Library (libX11.a)

FORTRAN 77 Library (libXfx.a)

### **C Syntax**

void XrmQPutStringResource(Database, Bindings, Quarks, Value) XrmDatabase \*Database; XrmBindinglist Bindings; XrmQuarklist Quarks; char \*Value;

### **FORTRAN Syntax**

external fxrmqputstringresource integer\*4 Database integer\*4 Bindings integer\*4 Quarks character\*256 Value call fxrmqputstringresource(Database, Bindings, Quark, Value)

### **Description**

The XrmQPutStringResource subroutine stores a string resource into a database using quarks as a specification. It constructs an XrmValue data structure for the value string by calling the strlen function, which computes the size. It then calls the XrmQPutResource subroutine, using a string data type.

If the Database parameter is NULL, the XrmQPutStringResource subroutine creates a new resource database and returns a pointer to it.

(  $\checkmark$ 

#### **Parameters**

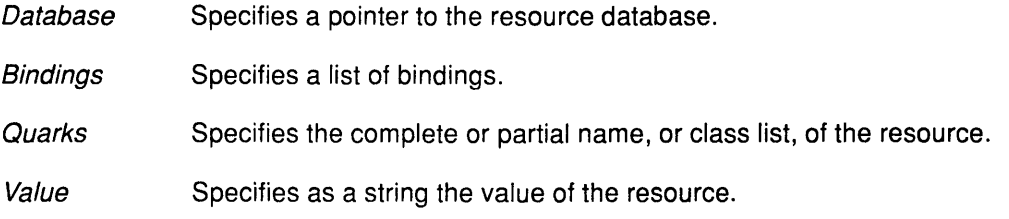

### **Error Code**

Badlmplementation

### **Implementation Specifics**

# XrmQuarkToString Subroutine

### Purpose

Converts a quark to a character string.

### Libraries

Enhanced X-Windows Library (libX11.a)

FORTRAN 77 Library (libXfx.a)

### C Syntax

#define XrmNameToString(Name) XrmQuarkToString(Name) #define XrmClassToString( Class) XrmQuarkToString( Class) #define XrmRepresentationToString( Type) XrmQuarkToString( Type)

char \*XrmQuarkToString( Quark) XrmQuark Quark;

### FORTRAN Syntax

character\*256 fxrmquarktostring external fxrmquarktostring integer\*4 Quark character\*256 QuarkToString QuarkToString = fxrmquarktostring( Quark)

### **Description**

The XrmQuarkToString subroutine converts a quark to a string. The string pointed to by the return value must not be modified or freed.

#### Parameter

**Quark** 

Specifies the quark to be converted to a string.

#### Return Values

NULL

Indicates that no string exists for the specified quark.

String

String converted from Quark.

### Error Code

J

Badlmplementation

### Implementation Specifics

# XrmStringToBindingQuarklist Subroutine

### Purpose

Converts a string having one or more components to a binding list and to a quark list.

#### Libraries

Enhanced X-Windows Library (libX11.a)

FORTRAN 77 Library (libXfx.a)

### C Syntax

XrmStringToBindingQuarkList(String, BindingsReturn, QuarksReturn) char \*String; XrmBindinglist BindingsReturn; XrmQuarklist QuarksReturn;

### FORTRAN Syntax

external fxrmstringtobindingquarklist character\*256 String; integer\*4 BindingsReturn; integer\*4 QuarksReturn

call fxrmstringtobindingquarklist(String, BindingsReturn, QuarksReturn)

### **Description**

The XrmStringToBindingQuarklist subroutine converts a string having one or more components to a binding list and to a quark list.

Component names in the list are separated by the . (period) or the\* (asterisk) character. If the first character of the string is not a period or an asterisk, a period is inserted by default.

> (  $\overline{\phantom{0}}$

For example, \*a. b\*c becomes the following:

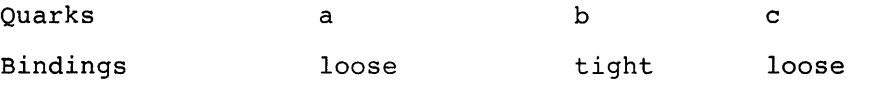

Sufficient space must be allocated for binding and quarks lists before calling the XrmStringToBindingQuarklist subroutine.

### Parameters

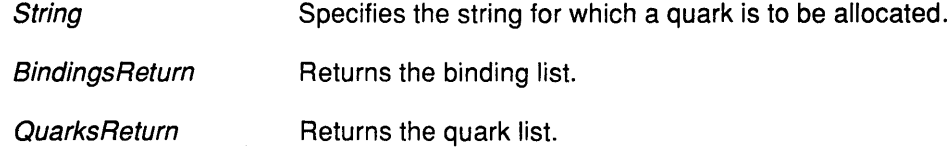

## Error Code

**BadImplementation** 

### Implementation Specifics

# XrmStringToQuark Subroutine

### Purpose

Converts a character string to a quark.

### Libraries

Enhanced X-Windows Library (libX11.a)

FORTRAN 77 Library (libXfx.a)

### C Syntax

#define XrmStringToName(String) XrmStringToQuark(String) #define XrmStringToClass( String) XrmStringToQuark( String) #define XrmStringTo Representation( String) XrmStringToQuark( String)

XrmQuark XrmStringToQuark(String); char \*String;

### FORTRAN Syntax

integer\*4 fxrmstringtoquark external fxrmstringtoquark character\*256 String integer\*4 Quark Quark= fxrmstringtoquark(String)

### **Description**

The XrmStringToQuark subroutine converts a string to a quark. The string pointed to by the return value must not be modified or freed.

#### Parameter

String Specifies the string to be converted to a quark.

### Error Code

 $\left( \right)$ 

Badlmplementation

### Implementation Specifics

# **XrmStringToQuarklist Subroutine**

### **Purpose**

Converts a character string with one or more components to a quark list.

#### **Libraries**

Enhanced X-Windows Library (libX11.a)

FORTRAN 77 Library (libXfx.a)

#### **C Syntax**

#define XrmStringToNamelist(String,Name) XrmStringToQuarklist((String),(Name)) #define XrmStringToClassList( String, Class) XrmStringToQuarkList(( String), ( Class))

void XrmStringToQuarkList(String, QuarksReturn); char \*String; XrmQuarklist QuarksReturn;

#### **FORTRAN Syntax**

external fxrmstringtoquarklist character\*256 String integer\*4 QuarksReturn call fxrmstringtoquarklist(String, QuarksReturn)

#### **Description**

The XrmStringToQuarklist subroutine converts a null-terminated string to a list of quarks. This string is generally a fully qualified name. The components of the string are separated by the . (period) or \* (asterisk) character.

A binding list is a list of the XrmBindinglist type and indicates if components in name or class lists are bound tightly or loosely. Components are bound loosely when pattern-matching characters are specified.

(

Ĝ

The XrmBindTightly value indicates that a period separates the components. The XrmBindloosely value indicates that an asterisk separates the components.

#### **Parameters**

**String** Specifies the string to be converted to a quark.

**Quarks Return** Returns the list of quarks.

### **Error Code**

Badlmplementation

#### **Implementation Specifics**

# XrmUniqueQuark Subroutine

### Purpose

Allocates a new quark.

### Libraries

Enhanced X-Windows Library (libX11.a)

FORTRAN 77 Library (libXfx.a)

## C Syntax

XrmQuark XrmUniqueQuark( )

## FORTRAN Syntax

integer\*4 fxrmuniquequark external fxrmuniquequark integer\*4 Quark Quark= fxrmuniquequark( )

### **Description**

The XrmUniqueQuark subroutine allocates a new quark and is guaranteed not to represent any string known to the resource manager.

### Error Code

 $\left\langle \right\rangle$ 

**BadImplementation** 

### Implementation Specifics

# **XSaveContext Subroutine**

### **Purpose**

Stores data associated with a window and its context type.

#### **Libraries**

Enhanced X-Windows Library (libX11.a)

FORTRAN 77 Library (libXfx.a)

#### **C Syntax**

int XSaveContext(DisplayPtr, Window!D, Context, Data); Display \* DisplayPtr, Window Window/D; XContext Context; caddr\_t Data;

### **FORTRAN Syntax**

integer\*4 fxsavecontext external fxsavecontext integer\*4 DisplayPtr, WindowID, Context integer\*4 Data integer\*4 Status Status= fxsavecontext(DisplayPtr, Window/D, Context, Data)

#### **Description**

The XSaveContext subroutine saves a data value that corresponds to a window and its context type. If an entry with the specified window and its context type already exists, the XSaveContext subroutine overrides that entry with the specified context.

### **Parameters**

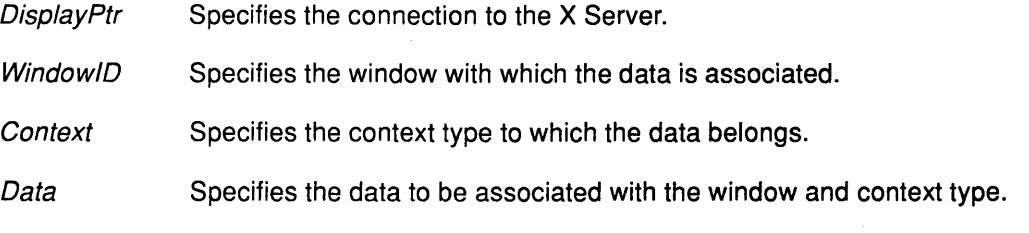

 $\left(\right)$ 

 $\left(\right)$ 

~ ~

## **Return Values**

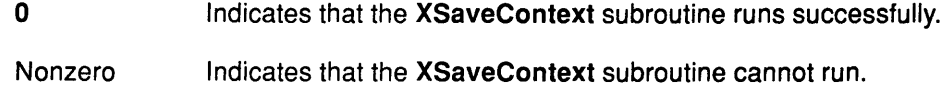

## Error Codes

 $\frac{\chi}{l}$ 

 $\big)$ 

#### **BadImplementation**

XCNOMEM (out of memory)

### Implementation Specifics

# **XSelectlnput Subroutine**

#### **Purpose**

Selects events to be reported to the client.

#### **Libraries**

Enhanced X-Windows Library **(libX11.a)** 

FORTRAN 77 Library **(libXfx.a)** 

#### **C Syntax**

XSelectlnput(DisplayPtr, Window/D, EventMask); **Display** \* DisplayPtr, **Window** Window!D; **unsigned long** EventMask;

#### **FORTRAN Syntax**

**external fxselectinput integer\*4** DisplayPtr **integer\*4** Window/O **integer\*4** EventMask **call** fxselectinput(DisplayPtr, Window/O, EventMask)

#### **Description**

The **XSelectlnput** subroutine requests that the X Server report the events associated with a specified event mask. By default, Enhanced X-Windows does not report these events.

Events are reported relative to a window. If a device event is not relevant to the specified window, the window usually propagates to the closest ancestor that is relevant provided that the do\_not\_propagate\_mask parameter does not prohibit it.

Setting the EventMask parameter of a window overrides any previous call for the same window, but not for other clients. Multiple clients can select for the same events on the same window with the following restrictions:

I ~

- Multiple clients can select events on the same window because their event masks are disjointed. When the X Server generates an event, it reports it to all interested clients.
- Only one client at a time can select the **CirculateRequest, ConfigureRequest, or MapRequest** events, which are associated with the **SubstructureRedirectMask** event mask.
- Only one client at a time can select a **ResizeRequest** event, which is associated with the **ResizeRedirectMask** event mask.
- Only one client at a time can select a **ButtonPress** event, which is associated with the **ButtonPressMask** event mask.

The X Server reports the event to all interested clients.

**Note:** Setting the event\_ mask field of the **XSetWindowAttributes** data structure when using the **XCreateWindow** and **XChangeWindowAttributes** subroutines indicates to the server that it should report events to a client applications.

If a client passes both ButtonPressMask and ButtonReleaseMask for a specified window, a ButtonPress event in that window will automatically grab the mouse until all buttons are released and ButtonRelease events are sent to windows as described for the XGrabPointer subroutine. This ensures that a window will see the ButtonRelease event corresponding to the ButtonPress event, even though the most may have exited the window in the meantime.

If a client passes PointerMotionMask, the X Server sends MotionNotify events independent of the estate of the pointer buttons. Instead, the client passes one or more of the event masks Button1 MotionMask .... Button5MotionMask, the X Server generates MotionNotify events only when one or more of the specified buttons are pressed. These masks are used to request MotionNotify events only when particular buttons are held down.

#### Parameters

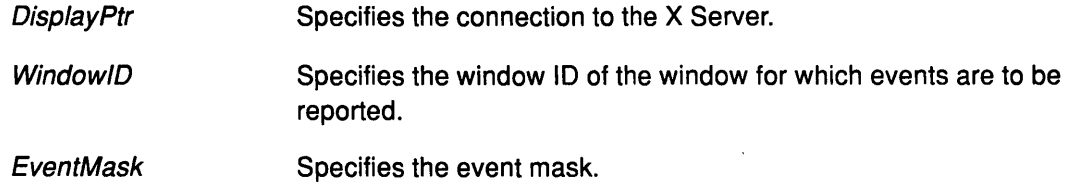

#### Error Codes

 $\left| \right\rangle$ 

Badlmplementation

BadWindow

#### Implementation Specifics

This Xlib subroutine is part of AIXwindows Run Time Environment in AIXwindows Environment/6000.

#### Related Information

The ChangeWindowAttributes protocol request.

# XSendEvent Subroutine

### **Purpose**

Sends an event to a specified window.

#### Libraries

Enhanced X-Windows Library (libX11.a)

FORTRAN 77 Library (libXfx.a)

### C Syntax

Status XSendEvent(DisplayPtr, WindowID, Propagate, EventMask, EventSend) Display \* DisplayPtr, Window Window/D; Bool Propagate; unsigned long EventMask; XEvent \* Event Send;

## FORTRAN Syntax

external fxsendevent integer\*4 DisplayPtr integer\*4 Window/D, Propagate, EventMask, EventSend call fxsendevent(DisplayPtr, WindowID, Propagate, EventMask, EventSend)

### **Description**

The XSendEvent subroutine identifies a destination window, determines which clients should receive specified events, and ignores any active grabs. This subroutine requires that a valid event mask be specified.

If the EventMask parameter is a value of NULL, the event is sent to the client that created the destination window. If that client *no* longer exists, no event is sent.

The event sent by the XEvent subroutine must be one of the core events or one of the events defined by an extension so that the X Server can correctly byte-swap the contents.

(  $\left($ 

Ĉ

### **Parameters**

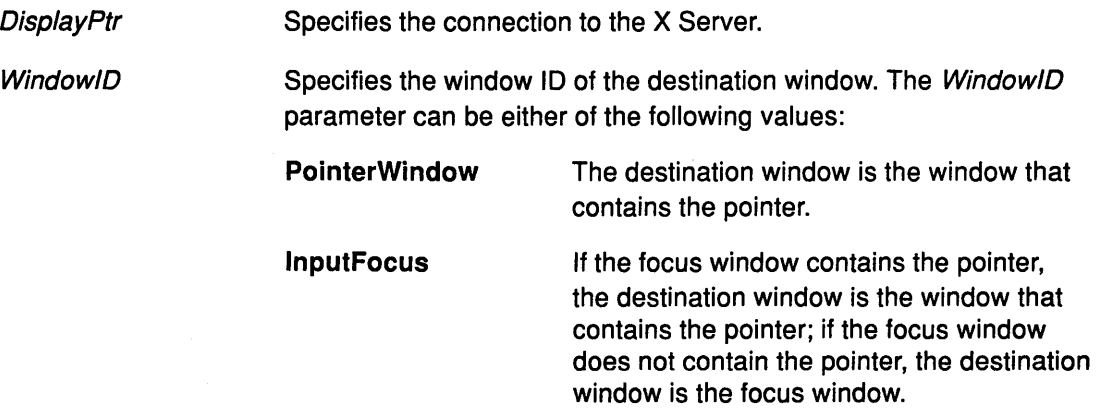

Propagate EventMask Specifies a Boolean value. The Propagate parameter specifies which clients receive specified events, and can be either of the following values: **False True**  The event is sent to every client selecting on destination any of the event types in the EventMask parameter. If no clients have selected on destination any of the event types in the EventMask parameter, the destination is replaced with the closest ancestor of destination for which some client has selected a type in the EventMask parameter and for which no intervening window has that type as its DoNotPropagateMask parameter. If no such window exists or if the window is an ancestor of the focus window and the **lnputFocus** value was originally specified as the destination, the event is not sent to any clients. Otherwise, the event is reported to every client selecting on the final destination any of the values specified in the EventMask parameter. Specifies the event mask as the bit-wiseinclusive OR of one or more of the valid event mask bits.

**EventSend** Specifies a pointer to the event to be sent.

#### **Return Values**

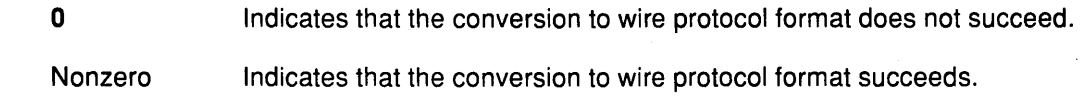

### **Error Codes**

j

**Badlmplementation** 

#### **BadValue**

**BadWindow** 

#### **Implementation Specifics**

This Xlib subroutine is part of AIXwindows Run Time Environment in AIXwindows Environment/6000.

#### **Related Information**

The **SendEvent** protocol request.

# XSetAccessControl Subroutine

#### Purpose

Changes access control.

#### Libraries

Enhanced X-Windows Library (libX11.a)

FORTRAN 77 Library (libXfx.a)

#### C Syntax

XSetAccessControl( DisplayPtr, Mode); Display \* DisplayPtr, int Mode;

### FORTRAN Syntax

external fxsetaccesscontrol integer\*4 DisplayPtr, Mode call fxsetaccesscontrol(DisplayPtr, Mode)

#### **Description**

The XSetAccessControl subroutine enables or disables the use of the access control list at each connection setup.

Either the client and the X Server must reside on the same host or the client must have the required permission in the initial authorization at connection setup for the XSetAccessControl subroutine to run successfully.

(

#### **Parameters**

**DisplayPtr** Specifies the connection to the X Server.

Mode Specifies the mode as the EnableAccess or DisableAccess value.

### Error Codes

**BadAccess** 

Badlmplementation

**Bad Value** 

#### Implementation Specifics

This Xlib subroutine is part of AIXwindows Run Time Environment in AIXwindows Environ ment/6000.

#### Related Information

The SetAccessControl protocol request.

# **XSetAfterFunction Subroutine**

### **Purpose**

Sets the subroutine to be called after another function generates a protocol request.

#### **Libraries**

Enhanced X-Windows Library (libX11.a)

FORTRAN 77 Library (libXfx.a)

### **C Syntax**

int (\*XSetAfterFunction(Oisp/ayPtr, Procedure)) ( ); Display \* OisplayPtr, int (\*Procedure)( );

### **FORTRAN Syntax**

integer\*4 fxsetafterfunction external fxsetafterfunction integer\*4 DisplayPtr integer\*4 Procedure integer\*4 ReturnCode ReturnCode = fxsetafterfunction(Oisp/ayPtr, Procedure)

### **Description**

The XSetAfterFunction subroutine sets which subroutine is to be called following the execution of a subroutine that generates a protocol request. The specified procedure is called with a display pointer only.

### **Parameters**

**Displayptr** Specifies the connection to the X Server.

Procedure Specifies the subroutine to be called.

#### **Error Code**

 $\big)$ 

Badlmplementation

### **Implementation Specifics**

# XSetArcMode Subroutine

#### Purpose

Sets the arc mode of a specified graphics context.

### libraries

Enhanced X-Windows Library (libX11.a)

FORTRAN 77 Library (libXfx.a)

#### C Syntax

XSetArcMode( DisplayPtr, GraphicsContext, ArcMode); Display \* DisplayPtr, GC GraphicsContext, int ArcMode;

### FORTRAN Syntax

external fxsetarcmode integer\*4 DisplayPtr integer\*4 GraphicsContext integer\*4 ArcMode call fxsetarcmode(DisplayPtr, GraphicsContext, ArcMode)

### **Description**

The XSetArcMode subroutine sets the arc mode in a specified graphics context. Arcs are filled with either chord or pie-slice patterns.

#### Parameters

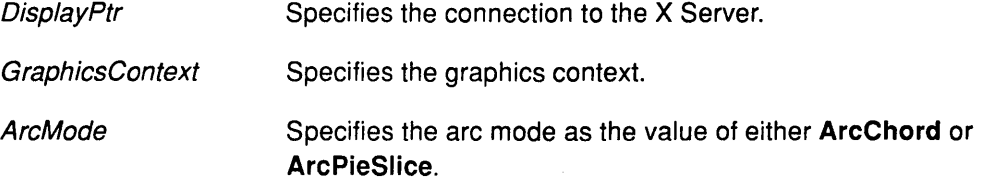

 $\Big($ 

€

## Error Codes

BadAlloc

BadGC

Badlmplementation

BadValue

#### Implementation Specifics

This Xlib subroutine is part of AIXwindows Run Time Environment in AIXwindows EnvironmenV6000.

### Related Information

The ChangeGC protocol request.
# **XSetBackground Subroutine**

### **Purpose**

Sets the background for a specified graphics context.

## **Libraries**

Enhanced X-Windows Library (libX11.a)

FORTRAN 77 Library (libXfx.a)

### **C Syntax**

XSetBackground(Oisp/ayPtr, GraphicsContext, Background); Display \* DisplayPtr; GC GraphicsContext; unsigned long Background;

# **FORTRAN Syntax**

external fxsetbackground integer\*4 DisplayPtr integer\*4 GraphicsContext integer\*4 Background call fxsetbackground(DisplayPtr, GraphicsContext, Background)

#### **Description**

The XSetBackground subroutine sets the background color for the specified graphics context.

### **Parameters**

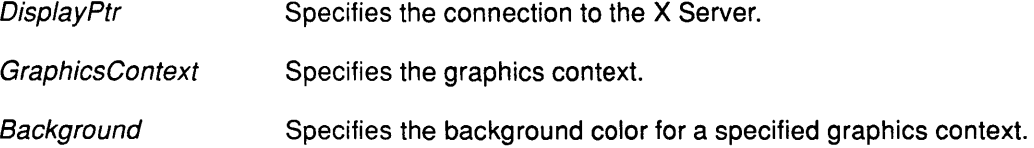

## **Error Codes**

BadAlloc

BadGC

Badlmplementation

## **Implementation Specifics**

This Xlib subroutine is part of AIXwindows Run Time Environment in AIXwindows Environment/6000.

## **Related Information**

 $\left\{ \right.$ 

# XSetClassHint Subroutine

#### Purpose

Sets the class of a window.

### Libraries

Enhanced X-Windows Library (libX11.a)

FORTRAN 77 Library (libXfx.a)

#### C Syntax

XSetClassHint(DisplayPtr, Window!D, ClassHints); Display \* DisplayPtr, Window Window!D; XClassHint \*ClassHints;

## FORTRAN Syntax

external fxsetclasshint integer\*4 DisplayPtr integer\*4 Window!D, ClassHints call fxsetclasshint(DisplayPtr, WindowID, ClassHints)

## Description

The XSetClassHint subroutine sets the class hint for the specified window.

#### Parameters

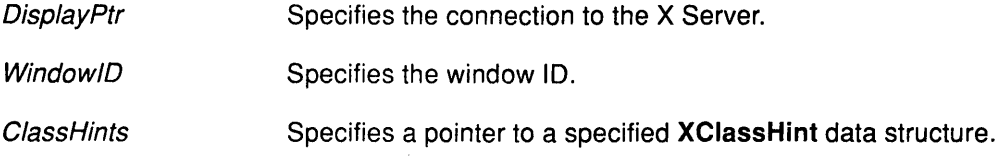

I \

G

## Error Codes

BadAlloc

Badlmplementation

**BadWindow** 

### Implementation Specifics

This Xlib subroutine is part of AIXwindows Run Time Environment in AIXwindows Environment/6000.

# XSetClipMask Subroutine

### Purpose

Sets the clip mask of a specified graphics context to a specified pixmap.

## Libraries

Enhanced X-Windows Library (libX11.a)

FORTRAN 77 Library (libXfx.a)

## C Syntax

XSetClipMask(Oisp/ayPtr, GraphicsContext, Pixmap/D); Display \* DisplayPtr, GC GraphicsContext; Pixmap Pixmap/D;

## FORTRAN Syntax

external fxsetclipmask integer\*4 DisplayPtr integer\*4 GraphicsContext integer\*4 Pixmap!D call fxsetclipmask(DisplayPtr, GraphicsContext, PixmapID)

## **Description**

The XSetClipMask subroutine sets the clip mask of a specified graphics context to a specified pixmap. If the PixmapID parameter is specified as a value of None, the pixels are always drawn regardless of the clip origin.

## Parameters

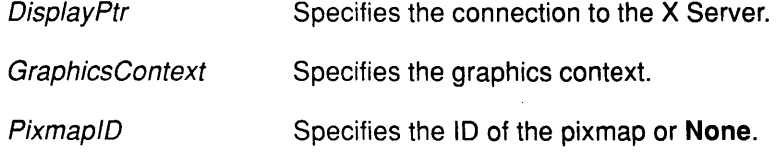

# Error Codes

BadAlloc

BadGC

Badlmplementation

**BadMatch** 

BadValue

## Implementation Specifics

This Xlib subroutine is part of AIXwindows Run Time Environment in AIXwindows Environment/6000.

## Related Information

# XSetClipOrigin Subroutine

#### Purpose

Sets the clip mask origin of a specified graphics context.

#### Libraries

Enhanced X-Windows Library (libX11.a)

FORTRAN 77 Library (libXfx.a)

#### C Syntax

XSetClipOrigin(DisplayPtr, GraphicsContext, ClipXOrigin, ClipYOrigin); Display \* DisplayPtr; GC GraphicsContext; int ClipXOrigin, Clip YOrigin;

## FORTRAN Syntax

external fxsetcliporigin integer\*4 DisplayPtr integer\*4 GraphicsContext integer\*4 ClipXOrigin, Clip YOrigin call fxsetcliporigin(DisplayPtr, GraphicsContext, ClipXOrigin, ClipYOrigin)

## Description

The XSetClipOrigin subroutine sets the clip mask origin of a specified graphics context. The clip mask origin is relative to the origin of the destination drawable specified in the graphics protocol request.

 $\left($ 

Ć

ţ

#### Parameters

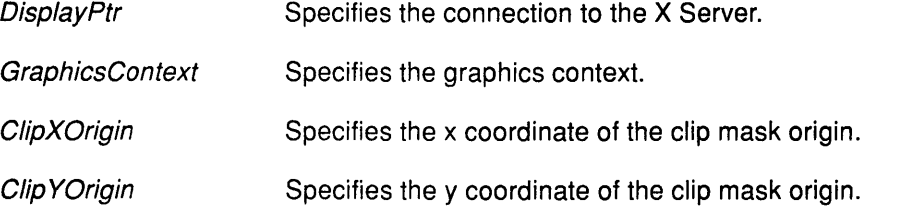

## Error Codes

BadAlloc

BadGC

Badlmplementation

#### Implementation Specifics

This Xlib subroutine is part of AIXwindows Run Time Environment in AIXwindows Environment/6000.

#### Related Information

# XSetClipRectangles Subroutine

## Purpose

Sets the clip mask of a specified graphics contexts to a specified list of rectangles.

#### Libraries

Enhanced X-Windows Library (libX11.a)

FORTRAN 77 Library (libXfx.a)

## C Syntax

XSetClipRectangles(DisplayPtr, GraphicsContext, ClipXOrigin, Clip YOrigin, Rectangles, Number, Ordering);

Display \* DisplayPtr; GC GraphicsContext; int ClipXOrigin, ClipOrigin; XRectangle Rectangles[]; int Number; int Ordering;

## FORTRAN Syntax

external fxsetcliprectangles integer\*4 DisplayPtr integer\*4 GraphicsContext integer\*4 ClipXOrigin, Clip YOrigin integer\*4 Rectangles integer\*4 Number, Ordering call fxsetcliprectangles(DisplayPtr, GraphicsContext, ClipXOrigin, Clip YOrigin, Rectangles, Number, Ordering)

## **Description**

The XSetClipRectangles subroutine changes the ClipMask parameter in the specified graphics context to the specified list of rectangles.

The output is clipped to remain contained within the rectangles. The *ClipOrigin* parameter is interpreted relative to the origin of whatever destination drawable is specified in a graphics request. The rectangle coordinates are interpreted relative to the ClipOrigin parameter.

If the rectangles intersect, the graphics results are undefined. An empty array of rectangles disables output.

If known by the client, ordering relations on the rectangles can be specified with the Ordering parameter.

If incorrect ordering is specified, the X Server may generate a BadMatch error, but is not required to do so. On occasions when no error is generated the graphics results are undefined.

## Parameters

**DisplayPtr** 

Specifies the connection to the X Server.

GraphicsContext

Specifies the graphics context.

# **XSetClipRectangles**

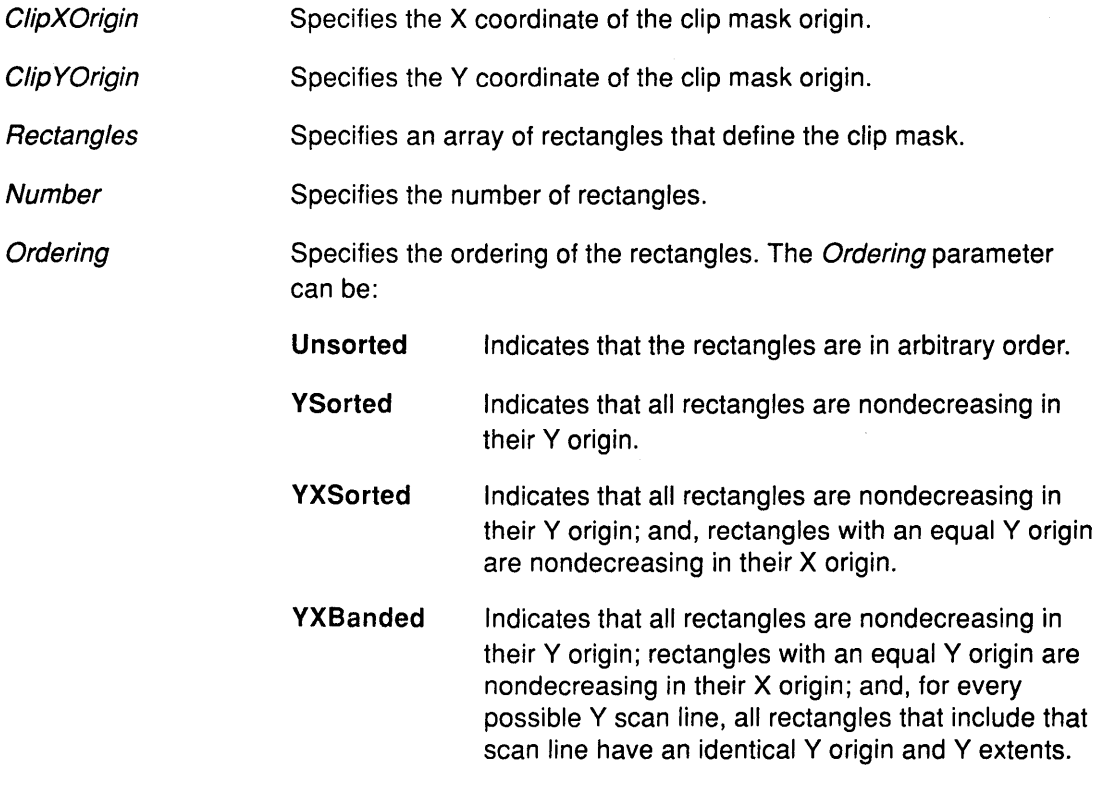

## **Error Codes**

**BadAlloc** 

**BadGC** 

**Bad Implementation** 

**Bad Match** 

**BadValue** 

# **Implementation Specifics**

This Xlib subroutine is part of AIXwindows Run Time Environment in AIXwindows Environment/6000.

## **Related Information**

The **SetClipRectangles** protocol request.

# XSetCloseDownMode Subroutine

## Purpose

Changes the close down mode of a client.

### Libraries

Enhanced X-Windows Library (libX11.a)

FORTRAN 77 Library (libXfx.a)

## C Syntax

XSetCloseDownMode(DisplayPtr, CloseMode); Display \* DisplayPtr, int CloseMode;

## FORTRAN Syntax

external fxsetclosedownmode integer\*4 DisplayPtr integer\*4 CloseMode call fxsetclosedownmode(DisplayPtr, CloseMode)

## **Description**

The XSetCloseDownMode subroutine defines what happens to the client's resources at connection close.

The Close Mode parameter is set to the value of Destroy All by default. It can be changed to the value of RetainPermanent or RetainTemporary by using the XSetCloseDownMode subroutine.

## Parameters

DisplayPtr Specifies the connection to the X Server.

Close Mode Specifies the client close down mode as one of the following values:

#### **Destroy All**

**RetainPermanent** 

RetainTemporary

## Error Codes

D

**BadImplementation** 

BadValue

## Implementation Specifics

This Xlib subroutine is part of AIXwindows Run Time Environment in AIXwindows Environment/6000.

## Related Information

The SetCloseDownMode protocol request.

I

# XSetCommand Subroutine

#### Purpose

Sets the value of the command property.

#### Libraries

Enhanced X-Windows Library (libX11.a)

FORTRAN 77 Library (libXfx.a)

#### C Syntax

XSetCommand(DisplayPtr, Window!D, argv, argc); Display \* DisplayPtr; Window WindowlD; char \*\* argv; int argc;

## FORTRAN Syntax

external fxsetcommand integer\*4 DisplayPtr integer\*4 Window!D integer\*4 argv, argc call fxsetcommand(DisplayPtr, WindowID, argv, argc)

### **Description**

The XSetCommand subroutine sets the WM\_COMMAND property.

#### Parameters

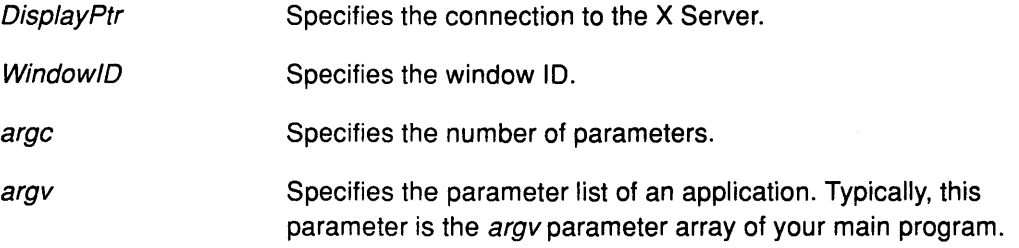

 $\left(\right)$ 

## Error Codes

BadAlloc

Badlmplementation

BadWindow

#### Implementation Specifics

This Xlib subroutine is part of AIXwindows Run Time Environment in AIXwindows Environment/6000.

## Related Information

The ChangeProperty protocol request.

# **XSetDashes Subroutine**

#### **Purpose**

Sets the dash offset and the dash list of dashed-line style for a specified graphics context.

#### **Libraries**

Enhanced X-Windows Library (libX11.a)

FORTRAN 77 Library (libXfx.a)

### **C Syntax**

XSetDashes(DisplayPtr, GraphicsContext, DashOffset, DashList, Numbery; Display \* DisplayPtr, **GC** GraphicsContext; int DashOffset; char DashList[]; int Number,

### **FORTRAN Syntax**

external fxsetdashes integer\*4 DisplayPtr integer\*4 GraphicsContext integer\*4 DashOffset, DashList, Number call fxsetdashes(DisplayPtr, GraphicsContext, DashOffset, DashList, Numbery

#### **Description**

The XSetDashes subroutine sets the DashOffset and DashList parameters for the dashed-line style in a specified graphics context. There must be at least one element specified for the Dash List parameter. The initial and alternating elements of the Dash List parameter are the even dashes, while the rest are the odd dashes. Specifying an odd-length list results in a list that concatenates with itself to produce an even-length list.

Each element of the DashList parameter specifies a dash length in pixels. All the elements must be nonzero.

The DashOffset parameter defines the phase of the pattern, specifying how many pixels into the dash list the pattern should actually begin in any single graphics request. Dashing is continuous through path elements combined with a join-style but is reset to the dash offset value each time a cap-style is applied at a line end point.

The unit of measure for dashes is the same for the ordinary coordinate system. Ideally, a dash length is measured along the slope of the line, but implementations are only required to match this ideal for horizontal and vertical lines. Otherwise, length should be measured along the major axis of the line.

The major axis is defined as the x axis for lines drawn at an angle of between  $-45$  and  $+45$ degrees or between 315 and 225 degrees from the x axis. For all other lines, the major axis is the y axis.

# **XSetDashes**

# **Parameters**

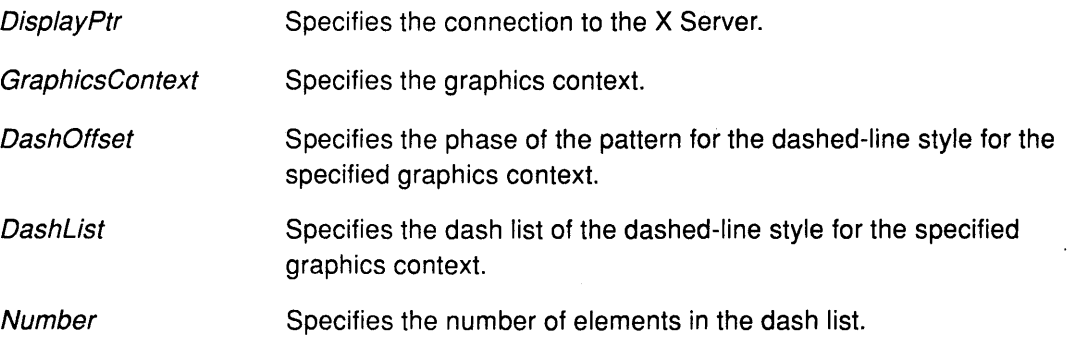

# **Error Codes**

**BadAlloc** 

**BadGC** 

**Badlmplementation** 

**BadValue** 

### **Implementation Specifics**

This Xlib subroutine is part of AIXwindows Run Time Environment in AIXwindows Environment/6000.

> ( "

> > Í

## **Related Information**

The **SetDashes** protocol request.

# XSetErrorHandler Subroutine

### Purpose

Sets the error handler.

### Libraries

Enhanced X-Windows Library (libX11.a)

FORTRAN 77 Library (libXfx.a)

## C Syntax

XSetErrorHandler(Hand/er}; int (\* Hand/er}(Display\*, XErrorEvent\*)

## FORTRAN Syntax

external fxseterrorhandler integer\*4 Handler call fxseterrorhandler(Handler)

## **Description**

The XSetErrorHandler subroutine specifies the active error handler.

The Xlib library includes a default error handler to handle error events that are usually fatal, as well as one to handle error events from the X Server. The default error handlers print an explanatory message, and whichthen exit.

The XSetErrorHandler subroutine enables user-supplied routines for error handling. The error handler specification can be changed at any time.

The XSetErrorHandler subroutine calls the user-supplied error handler whenever an XError event is received. The error is handled as nonfatal. The error handler should not perform any direct or indirect operations on the display.

## Parameter

Handler Specifies the error handler. If **NULL**, the default error handler is invoked.

#### Error Code

Badlmplementation

#### Implementation Specifics

This Xlib subroutine is part of AIXwindows Run Time Environment in AIXwindows Environment/6000.

#### Related Information

The XErrorEvent data structure

# XSetFillRule Subroutine

## Purpose

Sets the fill rule of a specified graphics context.

### Libraries

Enhanced X-Windows Library (libX11.a)

FORTRAN 77 Library (libXfx.a)

### C Syntax

XSetFillRule(OisplayPtr, GraphicsContext, Fi/IRule); Display \* DisplayPtr; GC GraphicsContext; int FillRule;

## FORTRAN Syntax

external fxsetfillrule integer\*4 DisplayPtr integer\*4 GraphicsContext integer\*4 FillRule call fxsetfillrule(OisplayPtr, GraphicsContext, Fil/Rule)

## **Description**

The XSetFillRule subroutine sets the fill rule in a specified graphics context.

### Parameters

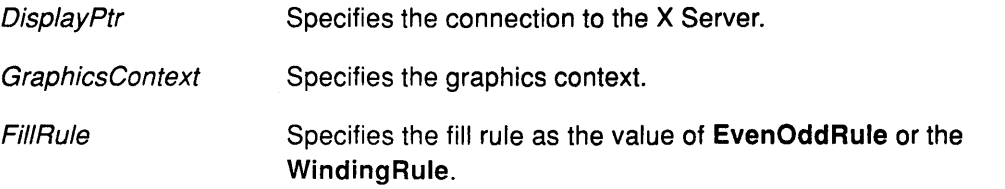

## Error Codes

BadAlloc

BadGC

Badlmplementation

BadValue

#### Implementation Specifics

This Xlib subroutine is part of AIXwindows Run Time Environment in AIXwindows Environment/6000.

## Related Information

# XSetFillStyle Subroutine

## Purpose

Sets the fill style of a specified graphics context.

## Libraries

Enhanced X-Windows Library (libX11.a)

FORTRAN 77 Library (libXfx.a)

## C Syntax

XSetFillStyle(DisplayPtr, GraphicsContext, FillStyle); Display \* DisplayPtr, GC GraphicsContext, int FillStyle;

## FORTRAN Syntax

external fxsetfillstyle integer\*4 DisplayPtr integer\*4 GraphicsContext integer\*4 FillStyle call fxsetfillstyle( DisplayPtr, GraphicsContext, FillStyle)

## **Description**

The XSetFillStyle subroutine sets the fill style of a specified graphics context.

### **Parameters**

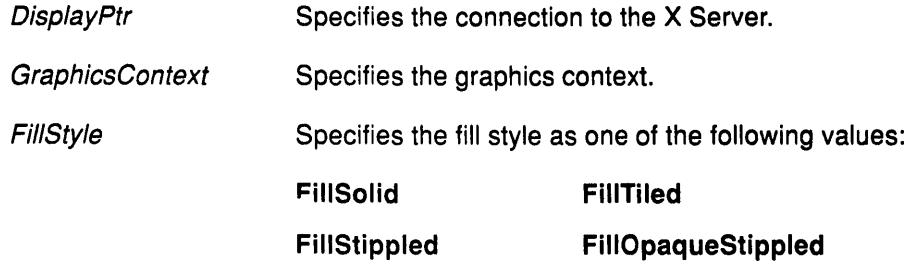

## Error Codes

BadAlloc

BadGC

Badlmplementation

**BadValue** 

## Implementation Specifics

This Xlib subroutine is part of AIXwindows Run Time Environment in AIXwindows Environment/6000.

## Related Information

-)

# XSetFont Subroutine

### Purpose

Sets the current font of a specified graphics context.

#### Libraries

Enhanced X-Windows Library (libX11.a)

FORTRAN 77 Library (libXfx.a)

#### C Syntax

XSetFont(DisplayPtr, GraphicsContext, Font); Display \* DisplayPtr; GC GraphicsContext; Font Font;

## FORTRAN Syntax

external fxsetfont integer\*4 DisplayPtr integer\*4 GraphicsContext integer\*4 Font call fxsetfont(DisplayPtr, GraphicsContext, Font)

## Description

The XSetFont subroutine sets the current font of a specified graphics context.

#### Parameters

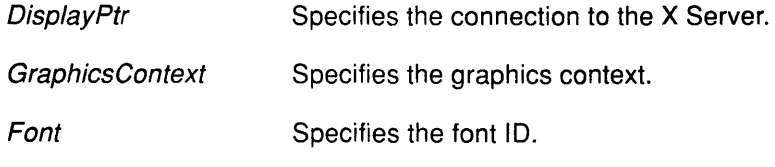

## Error Codes

BadAlloc

**BadFont** 

BadGC

Badlmplementation

# Implementation Specifics

This Xlib subroutine is part of AIXwindows Run Time Environment in AIXwindows Environ ment/6000.

(

# Related Information

 $\big)$ 

 $\big)$ 

# XSetFontPath Subroutine

#### Purpose

Sets the font search path.

#### Libraries

Enhanced X-Windows Library (libX11.a)

FORTRAN 77 Library (libXfx.a)

#### C Syntax

XSetFontPath( DisplayPtr, Directories, NumberDirectories); Display \* DisplayPtr; char \*\*Directories; int NumberDirectories;

## FORTRAN Syntax

external fxsetfontpath integer\*4 DisplayPtr integer\*4 Directories integer\*4 NumberDirectories call fxsetfontpath(DisplayPtr, Directories, NumberDirectories)

#### **Description**

The XSetFontPath subroutine defines the directory search path for looking up fonts. There is one search path per X Server, not one per client. The contents of directory listings should not be used by client applications.

The X Server can usually cache font information internally, but flushes all cached information about fonts for which there are currently no resource IDs allocated.

 $\Big($ 

An error from this request is system-specific.

#### Parameters

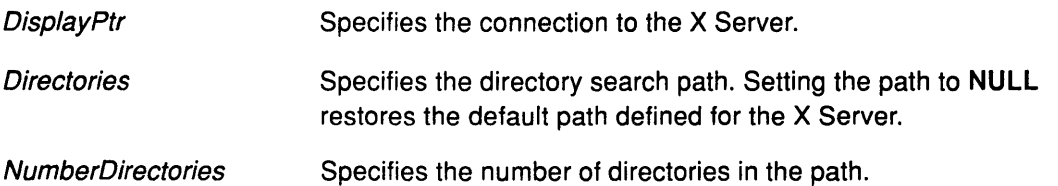

### Error Codes

**BadImplementation** 

**BadValue** 

### Implementation Specifics

This Xlib subroutine is part of AIXwindows Run Time Environment in AIXwindows Environment/6000.

# Related Information

۱,

 $\left\langle \right\rangle$ 

The XChar2b data structure.

The SetFontPath protocol request.

# XSetForeground Subroutine

### Purpose

Sets the foreground color for a specified graphics context.

#### Libraries

Enhanced X-Windows Library (libX11.a)

FORTRAN 77 Library (libXfx.a)

#### C Syntax

XSetForeground(DisplayPtr, GraphicsContext, Foreground); Display \* DisplayPtr; GC GraphicsContext; unsigned long Foreground;

## FORTRAN Syntax

external fxsetforeground integer\*4 DisplayPtr integer\*4 GraphicsContext integer\*4 Foreground call fxsetforeground(DisplayPtr, GraphicsContext, Foreground)

### **Description**

The XSetForeground subroutine sets the foreground color for a specified graphics context.

### **Parameters**

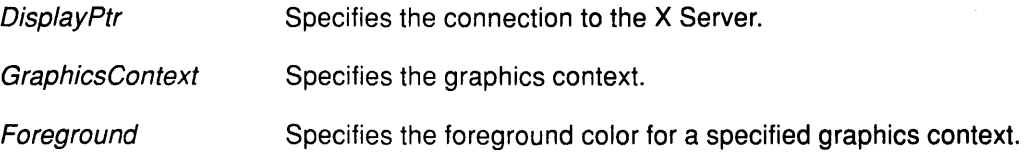

( "

## Error Codes

BadAlloc

#### BadGC

**BadImplementation** 

## Implementation Specifics

This Xlib subroutine is part of AIXwindows Run Time Environment in AIXwindows Environment/6000.

#### Related Information

# XSetFunction Subroutine

### Purpose

Sets the display function for a specified graphics context.

## Libraries

Enhanced X-Windows Library (libX11.a)

FORTRAN 77 Library (libXfx.a)

## C Syntax

XSetFunction(DisplayPtr, GraphicsContext, Function) Display \* DisplayPtr, GC GraphicsContext, int Function;

# FORTRAN Syntax

external fxsetfunction integer\*4 DisplayPtr integer\*4 GraphicsContext integer\*4 Function call fxsetfunction(DisplayPtr, GraphicsContext, Function)

### **Description**

The XSetFunction subroutine sets a specified display function in a specified graphics context.

## **Parameters**

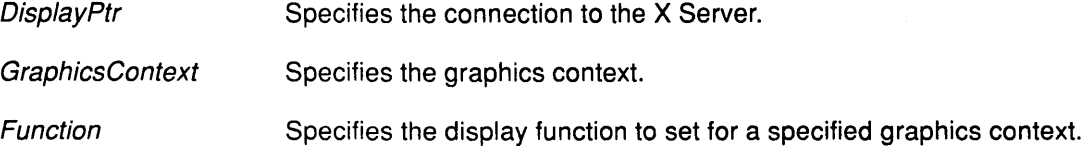

## Error Codes

BadAlloc

BadGC

Badlmplementation

BadValue

## Implementation Specifics

This Xlib subroutine is part of AIXwindows Run Time Environment in AIXwindows Environment/6000.

## Related Information

 $\left\{ \right\}$ 

# XSetGraphicsExposures Subroutine

#### Purpose

Sets the graphics-exposures flag of a specified graphics context.

#### Libraries

Enhanced X-Windows Library (libX11.a)

FORTRAN 77 Library (libXfx.a)

#### C Syntax

XSetGraphicsExposures(Disp/ayPtr, GraphicsContext, GraphicsExposures); Display \* DisplayPtr, GC GraphicsContext, Boolean GraphicsExposures;

## FORTRAN Syntax

external fxsetgraphicsexposures integer\*4 DisplayPtr integer\*4 GraphicsContext integer\*4 GraphicsExposures call fxsetgraphicsexposures( DisplayPtr, GraphicsContext, GraphicsExposures)

#### Description

The XSetGraphicsExposures subroutine sets the graphics-exposures flag of a specified graphics context. It specifies if GraphicsExpose and NoExpose events are to be reported when using the XCopyArea and XCopyPlane subroutines with the specified graphics context.

> (  $\overline{\phantom{0}}$

## Parameters

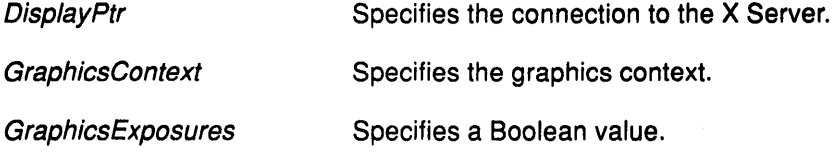

## Return Values

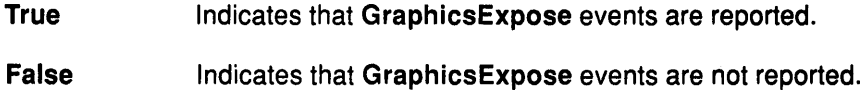

#### Error Codes

BadAlloc

BadGC

**BadImplementation** 

**BadValue** 

## Implementation Specifics

This Xlib subroutine is part of AIXwindows Run Time Environment in AIXwindows Environment/6000.

## Related Information

 $\sum_{i=1}^{n}$ 

The XCopyArea subroutines, XCopyPlane subroutine.

# XSetlOErrorHandler Subroutine

#### Purpose

Handles fatal I/O errors.

#### Libraries

Enhanced X-Windows Library (libX11.a)

FORTRAN 77 Library (libXfx.a)

## C Syntax

XSetlOErrorHandler (Handler) int (\*Handler)(Display \*);

#### FORTRAN Syntax

external fxsetioerrorhandler integer\*4 Handler call fxsetioerrorhandler(Handler)

#### **Description**

The XSetIOErrorHandler subroutine sets the fatal I/O error handler. The XIib library then calls the program-supplied error handler if a subroutine error occurs. This is handled by default as a fatal condition, and the subroutine should not return. If the 1/0 error handler does return, the client process exits.

#### Parameter

Handler Specifies the program-supplied error handler.

## Error Code

Badlmplementation

#### Implementation Specifics

This Xlib subroutine is part of AIXwindows Run Time Environment in AIXwindows Environment/6000.

# XSetlconName Subroutine

#### Purpose

Sets the name to be displayed in a specified window icon.

### Library

Enhanced X-Windows Library (libX11.a)

FORTRAN 77 Library (libXfx.a)

#### C Syntax

XSetlconName(DisplayPtr, Window!D, lconName); Display \* DisplayPtr; Window Window!D; char \*IconName;

## FORTRAN Syntax

external fxseticonname integer\*4 DisplayPtr integer\*4 Window/D character\*256 lconName call fxseticonname(DisplayPtr, WindowID, IconName)

#### **Description**

The XSetlconName subroutine sets the name to be displayed in a specified window icon. The name should be a null-terminated string.

## Parameters

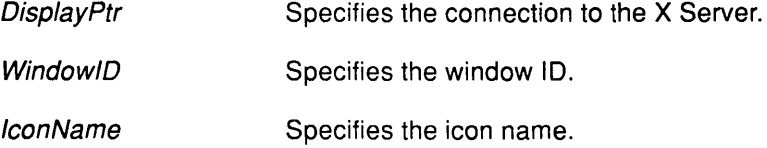

### Error Codes

" |<br>| ;

BadAlloc

Badlmplementation

**BadWindow** 

### Implementation Specifics

This Xlib subroutine is part of AIXwindows Run Time Environment in AIXwindows Environment/6000.

# XSetlconSizes Subroutine

#### Purpose

Sets the icon size hints.

#### Libraries

Enhanced X-Windows Library (libX11.a)

FORTRAN 77 Library (libXfx.a)

#### C Syntax

XSetlconSizes(DisplayPtr, Window!D, Sizelist,

Count) Display \* DisplayPtr, Window Window!D; XlconSize \* Sizelist; int Count;

# FORTRAN Syntax

external fxseticonsizes integer\*4 DisplayPtr integer\*4 Window!D, SizeList, Count call fxseticonsizes(DisplayPtr, WindowID, SizeList, Count)

### **Description**

The XSetlconSizes subroutine, used only by window managers, sets supported icon sizes.

 $\begin{pmatrix} 1 & 1 \\ 1 & 1 \end{pmatrix}$ 

#### Parameters

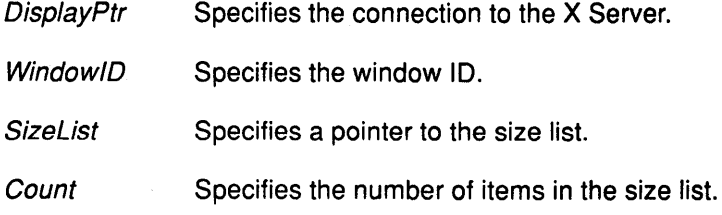

## Error Codes

BadAlloc

Badlmplementation

**BadWindow** 

#### Implementation Specifics

This Xlib subroutine is part of AIXwindows Run Time Environment in AIXwindows Environ ment/6000.

#### Related Information

The ChangeProperty protocol request.

# XSetlnputFocus Subroutine

#### Purpose

Sets the input focus.

### Libraries

Enhanced X-Windows Library (libX11.a)

FORTRAN 77 Library (libXfx.a)

### C Syntax

XSetlnputFocus(DisplayPtr, Focus, RevertTo, Timestamp) Display \* DisplayPtr, Window Focus;

int RevertTo; Time Timestamp;

## FORTRAN Syntax

external fxsetinputfocus integer\*4 DisplayPtr integer\*4 Focus, RevertTo, Timestamp call fxsetinputfocus(DisplayPtr, Focus, RevertTo, Timestamp)

## **Description**

The XSetlnputFocus subroutine changes the input focus and last-focus-change time. It has no effect if the specified time is earlier than the current last-focus-change time or later than the current X Server time. Otherwise, the last-focus-change time is set to the specified time and the CurrentTime value is replaced by the current X Server time. The XSetlnputFocus subroutine generates the Focusln and FocusOut events.

The specified focus window must be viewable at the time the **XSetInputFocus** subroutine is called. If, at some later time, the focus window is not viewable, the X Server evaluates the RevertTo parameter to determine the new focus window.

When the input focus reverts to a value of RevertToPointerRoot or RevertToNone, the X Server generates the Focusln and FocusOut events, but the last-focus-change time is not affected.

## **Parameters**

**DisplayPtr** 

Focus

Specifies the connection to the X Server.

Specifies the window ID for the input focus. The Focus parameter can specify one of the following values:

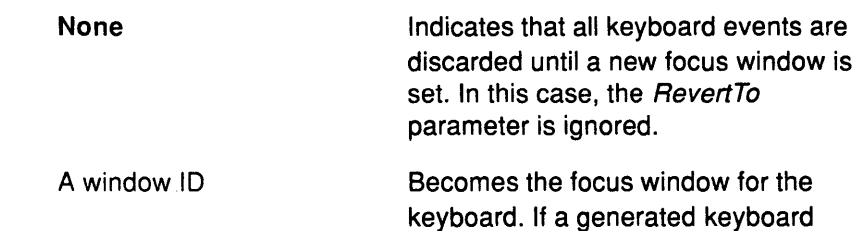

## XSetlnputFocus

**RevertTo** TimeStamp **Pointer Root** event is usually reported to this window or to one of its inferiors, the event is reported normally. Otherwise, the event is reported relative to the focus window. Indicates that the focus window is the root window of whatever screen the pointer is on at each keyboard event. In this case, the RevertTo parameter is ignored. Specifies an alternative for when the specified focus window is not viewable. The RevertTo parameter can specify one of the following values: RevertToParent Revert To Pointer Root **RevertToNone** The input focus reverts to the parent or to the closest viewable ancestor; the RevertTo parameter is reset to a RevertToNone value. The input focus reverts to a PointerRoot value. The input focus reverts to a value of None. Specifies the time as the CurrentTime value or as a time stamp expressed in milliseconds.

## Error Codes

Badlmplementation

BadMatch

**BadValue** 

BadWindow

#### Implementation Specifics

This Xlib subroutine is part of AIXwindows Run Time Environment in AIXwindows Environment/6000.

/  $\mathcal{L}$ 

#### Related Information

The SetlnputFocus protocol request.

# XSetlineAttributes Subroutine

#### Purpose

Sets the line-drawing components of a graphics context.

#### Libraries

Enhanced X-Windows Library (libX11.a)

FORTRAN 77 Library (libXfx.a)

## C Syntax

XSetLineAttributes(DisplayPtr, GraphicsContext, Line Width, LineStyle, CapStyle, JoinStyle)

Display \* DisplayPtr, GC GraphicsContext; unsigned int LineWidth; int LineStyle; int CapStyle; int JoinStyle;

## FORTRAN Syntax

external fxsetlineattributes

integer\*4 DisplayPtr integer\*4 GraphicsContext integer\*4 LineWidth, LineStyle integer\*4 CapStyle, JoinStyle call fxsetlineattributes(DisplayPtr, GraphicsContext, LineWidth, LineStyle, CapStyle, JoinStyle}

## Description

The XSetlineAttributes subroutine sets the line-drawing components in the specified graphics context.

#### **Parameters**

 $\left\{ \right.$ 

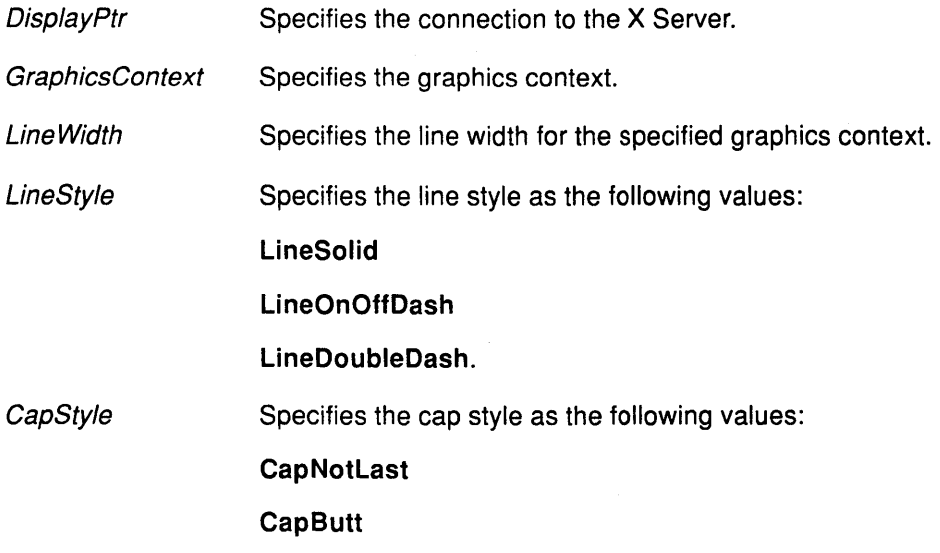

# XSetLineAttributes

#### **CapRound**

**CapProjecting** 

**JoinStyle** 

Specifies the line-join style as the following values: **JoinMiter Join Round** 

**JoinBevel** 

# Error Codes

BadGC

Badlmplementation

**BadValue** 

## Implementation Specifics

This Xlib subroutine is part of AIXwindows Run Time Environment in AIXwindows Environment/6000.

> $\bigg($  $\ddot{}$

> > $\left(\rule{0pt}{10pt}\right.$

# Related Information

# XSetModifierMapping Subroutine

## Purpose

Sets the key codes to be used as modifiers.

## Libraries

Enhanced X-Windows Library (libX11.a)

FORTRAN 77 Library (libXfx.a)

## C Syntax

int XSetModifierMapping(DisplayPtr, ModifierMap); Display \* DisplayPtr; XModifierKeymap \* ModifierMap;

## FORTRAN Syntax

integer\*4 fxsetmodifiermapping external fxsetmodifiermapping integer\*4 DisplayPtr, ModifierMap integer\*4 ReturnCode ReturnCode = fxsetmodifiermapping(DisplayPtr, ModiferMap)

# **Description**

The XSetModifierMapping subroutine specifies any keycodes to be used as modifiers. If it succeeds, the X Server generates a MappingNotify event, and the XSetModifierMapping subroutine returns a value of MappingSuccess. As many as eight modifier keys are permitted.

The modifiermap field of the XModifierKeymap data structure contains eight sets of max keypermod key codes, one for each modifier in the Shift, Lock, Control, Mod1, Mod2, Mod3, Mod4, and Mods order. Only nonzero key codes have meaning in each set; zero key codes are ignored. Also, nonzero keycodes must be in the range specified by the min\_keycode and max\_keycode fields of the Display data structure. No key code can be displayed twice.

An X Server can impose restrictions on how modifiers can be changed.

## Parameters

DisplayPtr Specifies the connection to the X Server.

ModifierMap Specifies a pointer to the XModifierKeymap data structure.

## Return Values

 $\rightarrow$ 

**Mapping Busy** MappingFailed MappingSuccess Indicates that the new keycodes specified for a modifier differ from those currently defined, and if any keys (current or new) for that modifier are in the logically down state, and none of the modifiers are changed. Indicates that a restriction is disregarded, and none of the modifiers are changed. Indicates that the XSetModifierMapping subroutine succeeds.

# Error Codes

BadAlloc

Badlmplementation

BadValue

# Implementation Specifics

This Xlib subroutine is part of AIXwindows Run Time Environment in AIXwindows Environment/6000.

(

 $\left(\!\!\left\langle \! \right. \right. \!\! \right.$ 

## Related Information

The XModifierKeymap data structure.

The SetModifierMapping protocol request.

# XSetNormalHints Subroutine

#### Purpose

Sets size hints for a specified window in its normal state.

#### Libraries

Enhanced X-Windows Library (libX11.a)

FORTRAN 77 Library (libXfx.a)

#### C Syntax

void XSetNormalHints(DisplayPtr, WindowID, Hints) Display \* DisplayPtr, Window Window/D; XSizeHints \*Hints;

## FORTRAN Syntax

external fxsetnormalhints integer\*4 DisplayPtr integer\*4 Window/D integer\*4 Hints call fxsetnormalhints(DisplayPtr, WindowID, Hints)

### **Description**

The XSetNormalHints subroutine sets the size hints structure for a specified window. It allows an application to inform the window manager of the size or position desired for a window.

Also, an application can use XSetNormalHints subroutine along with direct calls to the Xlib library to resize or move its own window, since window managers may ignore redirected configure requests, but act on property changes.

To set size hints, an application must assign values to the appropriate members in the XSizeHints subroutine, and must set the flags field of the structure to indicate which information is present and where it came from.

#### Parameters

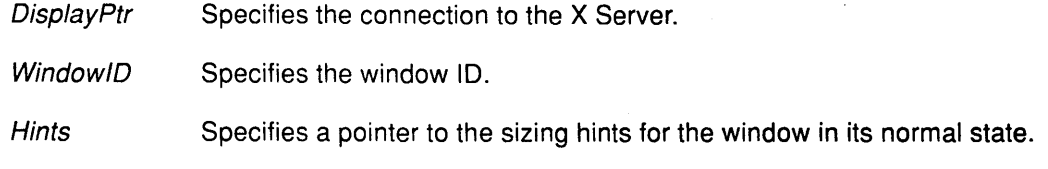

#### Error Codes

 $\overline{\phantom{a}}$ 

BadAlloc Badlmplementation BadWindow

## Implementation Specifics

This Xlib subroutine is part of AIXwindows Run Time Environment in AIXwindows Environment/6000.

## Related Information

The **XSizeHints** data structure.

The ChangeProperty protocol request.

# **XSetPlaneMask Subroutine**

#### **Purpose**

Sets the plane mask of a specified graphics context.

#### **Libraries**

Enhanced X-Windows Library (libX11.a)

FORTRAN 77 Library (libXfx.a)

#### **C Syntax**

XSetPlaneMask(Oisp/ayPtr, GraphicsContext, PlaneMask); Display \* DisplayPtr; GC GraphicsContext; unsigned long PlaneMask;

## **FORTRAN Syntax**

external fxsetplanemask integer\*4 DisplayPtr integer\*4 GraphicsContext integer\*4 PlaneMask call fxsetplanemask(DisplayPtr, GraphicsContext, PlaneMask)

### **Description**

The XSetPlaneMask subroutine sets the plane mask of a specified graphics context.

#### **Parameters**

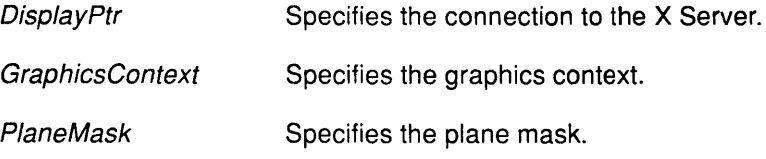

## **Error Codes**

BadAlloc

#### BadGC

Badlmplementation

## **Implementation Specifics**

This Xlib subroutine is part of AIXwindows Run Time Environment in AIXwindows Environment/6000.

#### **Related Information**

 $\left\{ \begin{array}{c} 0 \\ 0 \end{array} \right.$ 

# XSetPointerMapping Subroutine

#### Purpose

Sets the mapping of the pointer buttons.

#### Libraries

Enhanced X-Windows Library (libX11.a)

FORTRAN 77 Library (libXfx.a)

#### C Syntax

int XSetPointerMapping(DisplayPtr, Map, NumberMap); Display \* DisplayPtr; unsigned char Map[]; int NumberMap;

#### FORTRAN Syntax

integer\*4 fxsetpointermapping external fxsetpointermapping integer\*4 DisplayPtr integer\*4 Map integer\*4 NumberMap integer\*4 ReturnCode . ReturnCode = fxsetpointermapping(DisplayPtr, Map, NumberMap)

#### **Description**

The XSetPointerMapping subroutine sets the mapping of the pointer. If it succeeds, the X Server generates a MappingNotify event, and the XSetPointerMapping subroutine returns the value of MappingSuccess.

Elements of the mapping list are indexed starting from 1. The length of the list must be the same as would be returned by the XGetPointerMapping subroutine. The index is a core button number, and the element of the list defines the effective number. A 0 element disables a button. Elements are not restricted in value by the number of physical buttons. However, no two elements can have the same nonzero value. If any of the buttons to be altered are logically in the down state, the XSetPointerMapping subroutine returns the value of MappingBusy, and the mapping is not changed.

/ *i*  \

### Parameters

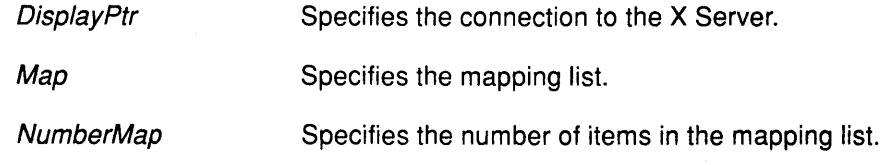

## Error Codes

**BadImplementation** 

BadValue

### Implementation Specifics

This Xlib subroutine is part of AIXwindows Run Time Environment in AIXwindows Environment/6000.

## Related Information

 $\big)$ 

Processing MappingNotify Events

The SetPointerMapping protocol request.

# XSetRegion Subroutine

#### Purpose

Sets the clip-mask of a graphics context to a region.

#### Libraries

Enhanced X-Windows Library (libX11.a)

FORTRAN 77 Library (libXfx.a)

# C Syntax

XSetRegion(DisplayPtr, GraphicsContext, RegionPtr) Display \* DisplayPtr, GC GraphicsContext, Region RegionPtr,

## FORTRAN Syntax

external fxsetregion integer\*4 DisplayPtr integer\*4 GraphicsContext, RegionPtr call fxsetregion(DisplayPtr, GraphicsContext, RegionPtr)

## Description

The XSetRegion subroutine sets the clip-mask in a graphics context to a specified region. Once the clip mask is set in the graphics context or once this subroutine completes and the region is no longer needed, the region can be deleted.

> I ~

### **Parameters**

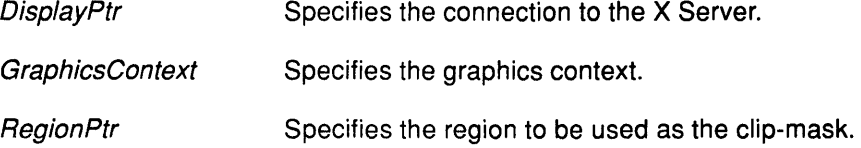

### Error Code

Badlmplementation

#### Implementation Specifics

This Xlib subroutine is part of AIXwindows Run Time Environment in AIXwindows Environment/6000.
# XSetScreenSaver Subroutine

### Purpose

Sets the screen saver.

### Libraries

Enhanced X-Windows Library (libX11.a)

FORTRAN 77 Library (libXfx.a)

## C Syntax

XSetScreenSaver( DisplayPtr, Timeout, Interval, PreferBlanking, AllowExposures)

Display \* DisplayPtr, int Timeout, Interval; int PreferBlanking; int AllowExposures;

# FORTRAN Syntax

external fxsetscreensaver integer\*4 DisplayPtr integer\*4 Timeout, Interval integer\*4 PreferBlanking, AllowExposures call fxsetscreensaver(DisplayPtr, Timeout, Interval, PreferBlanking, AllowExposures)

## **Description**

The XSetScreenSaver subroutine sets the screen saver. The Timeout and Interval parameters are specified in seconds.

If the Timeout parameter value is nonzero, the screen saver is enabled. A value of 0 disables the screen saver, and a value of -1 restores the default. Other negative values generate an event error.

A value of 0 for the Interval parameter disables random pattern motion. Once the screen saver is enabled, if no device input is generated for the specified number of time out seconds, the screen saver is activated.

For each screen, if blanking is preferred and the hardware supports video blanking, the screen simply goes blank. Otherwise, if exposures are allowed or the screen can be regenerated without sending the Expose events to clients, the screen is tiled with the root window background tile. Otherwise, the state of the screens does not change, and the screen saver is not activated. The screen saver is deactivated and all screen states are restored by a subsequent device input or a call to the XForceScreenSaver subroutine set to the ScreenSaverReset mode.

#### **Parameters**

)

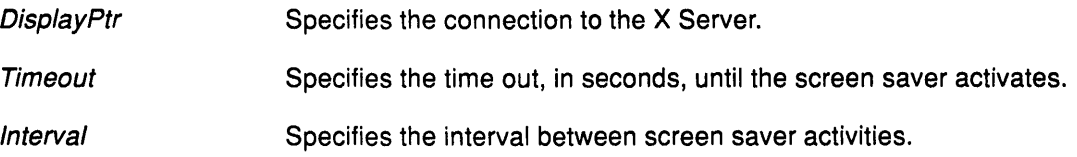

## XSetScreenSaver

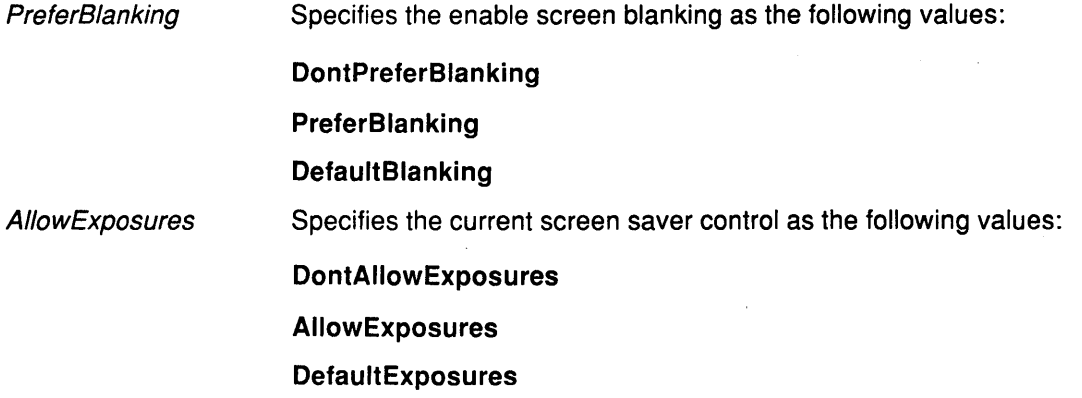

# Error Codes

**BadImplementation** 

**BadValue** 

### Implementation Specifics

This Xlib subroutine is part of AIXwindows Run Time Environment in AIXwindows Environment/6000.

# Related Information

The SetScreenSaver protocol request.

# XSetSelectionOwner Subroutine

#### Purpose

Sets the selection owner.

### Libraries

Enhanced X-Windows Library (libX11.a)

FORTRAN 77 Library (libXfx.a)

## C Syntax

XSetSelectionOwner(DisplayPtr, Selection, Owner,

TimeStamp)

Display \* DisplayPtr, Atom Selection; Window Owner, Time TimeStamp;

# FORTRAN Syntax

external fxsetselectionowner integer\*4 DisplayPtr integer\*4 Selection integer\*4 Owner integer\*4 TimeStamp call fxsetselectionowner(DisplayPtr, Selection, Owner, TimeStamp)

# **Description**

The XSetSelectionOwner subroutine sets the selection owner. It sets the last-change time to the value specified for the TimeStamp parameter; this value can be a time stamp expressed in milliseconds, or the value of CurrentTime, which is the current X Server time. However, it has no effect if the specified time is earlier than the last-change time of the specified selection or is later than the current X Server time.

If a value of None is specified for the Owner parameter, the selection will have no owner. Otherwise, the owner of the selection is the client executing the request. If the new owner is not the same as the current owner of the selection and the current owner is not a value of None, the current owner is sent a SelectionClear event.

If the connection is subsequently closed for the owner of the specified window, the owner of the selection defaults to a value of None. The last-change time is not affected.

The X Server does not interpret the selection atom. The owner window is returned by the XGetSelectionOwner subroutine and is reported in the SelectionRequest and Selection Clear events. Selections are global to the X Server.

## **Parameters**

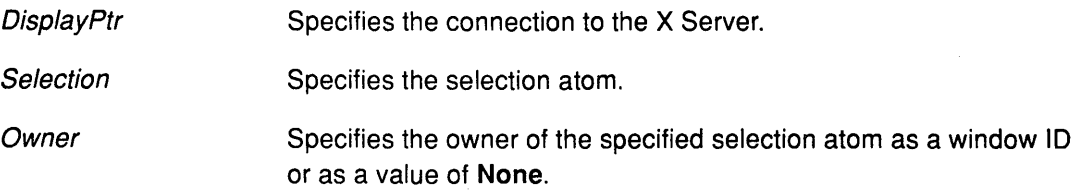

# XSetSelectionOwner

TimeStamp

Specifies the time as the value of CurrentTime or in a time stamp expressed in milliseconds.

 $\left(\right)$ 

₫

# Error Codes

BadAtom

Badlmplementation

BadWindow

# Implementation Specifics

This Xlib subroutine is part of AIXwindows Run Time Environment in AIXwindows Environment/6000.

## Related Information

The SetSelectionOwner protocol request.

# XSetSizeHints Subroutine

#### Purpose

Sets the values of a property of type WM\_SIZE\_HINTS.

#### Libraries

Enhanced X-Windows Library (libX11.a)

FORTRAN 77 Library (libXfx.a)

#### C Syntax

XSetSizeHints(DisplayPtr, Window!D, Hints, Property);

Display \* DisplayPtr, Window Window/D; XSizeHints \*Hints; Atom Property;

# FORTRAN Syntax

external fxsetsizehints integer\*4 DisplayPtr integer\*4 Window!D, Hints, Property call fxsetsizehints(DisplayPtr, WindowID, Hints, Property)

### **Description**

The XSetSizeHints subroutine sets the XSizeHints data structure for a named property and specified window. These values are used by the XSetNormalHints and XSetZoomHints subroutines; they can be used to set the value of any property of type WM\_SIZE\_HINTS.

#### Parameters

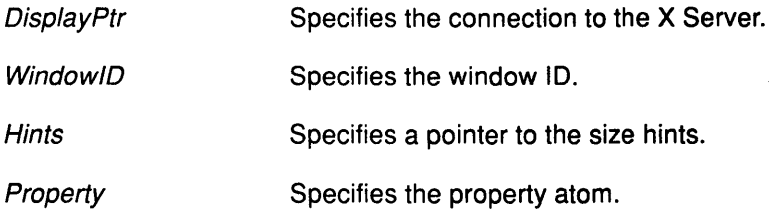

## Error Codes

BadAlloc

**BadAtom** 

Badlmplementation

BadWindow

## Implementation Specifics

This Xlib subroutine is part of AIXwindows Run Time Environment in AIXwindows Environment/6000.

# **Related Information**

 $\bar{\gamma}$ 

The XSizeHints data structure.

The GetProperty protocol request.

 $\begin{array}{c} \widehat{\mathsf{q}} \end{array}$ 

# **XSetStandardColormap Subroutine**

#### **Purpose**

Sets a standard color map.

#### **Libraries**

Enhanced X-Windows Library (libX11.a)

FORTRAN 77 Library (libXfx.a)

## **C Syntax**

void XSetStandardColormap(DisplayPtr, WindowlD, ColormapPtr, Property) Display \* DisplayPtr, Window Window/D; XStandardColormap \* ColormapPtr, Atom Property;

## **FORTRAN Syntax**

external fxsetstandardcolormap integer\*4 DisplayPtr integer\*4 Window!D, ColormapPtr, Property call fxsetstandardcolormap(Oisp/ayPtr, Window!D, ColormapPtr, Property)

## **Description**

The XSetStandardColormap subroutine creates or changes a standard colormap.

The XSetStandardColormap subroutine is usually used only by window managers to create a standard colormap, according to the following procedure:

- 1. Opens a connection to the same server.
- 2. Grabs the server.
- 3. Sees if the *Property* parameter is on the property list of the root window for the screen.
- 4. If the desired property is not present:
	- Creates a colormap (not required for the RGB\_DEFAULT \_MAP property).
	- Determines the color capabilities of the display.
	- Calls either the XAllocColorPlanes or the XAllocColorCells subroutine to allocate cells in the colormap.
	- Calls the XStoreColors subroutine to store appropriate color values in the colormap.
	- Fills in the descriptive fields in the XStandardColormap data structure.
	- Attaches the property to the root window by calling the XSetColormap subroutine.
	- Calls the XSetCloseDownMode subroutine to make the resource permanent.
- 5. Ungrabs the server.

## **Parameters**

Colormap Specifies the colormap description.

# XSetStandardColormap

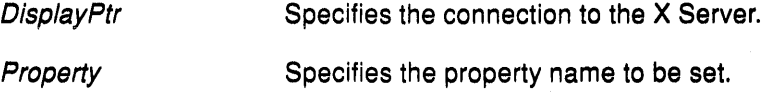

Window/D Specifies the window ID.

# Error Codes

BadAlloc

BadAtom

**BadImplementation** 

BadWindow

## Implementation Specifics

This Xlib subroutine is part of AIXwindows Run Time Environment in AIXwindows Environment/6000.

đ

# Related Information

The XGrabServer subroutine.

# **XSetStandardProperties Subroutine**

#### **Purpose**

Specifies a minimum set of properties.

### **Libraries**

Enhanced X-Windows Library (libX11.a)

FORTRAN 77 Library (libXfx.a)

## **C Syntax**

XSetStandardProperties(Oisp/ayPtr, Window/D,

WindowName, Icon Name, lconPixmap, argv, argc, Hints)

Display \* DisplayPtr, Window Window/D; char \* WindowName; char \*IconName; Pixmap *IconPixmap*; char \*\* argv; int argc XSizeHints \*Hints;

## **FORTRAN Syntax**

external fxsetstandardproperties integer\*4 DisplayPtr integer\*4 Window/D character\*256 WindowName character\*256 lconName integer\*4 lconPixmap, argv, argc, Hints call fxsetstandardproperties(DisplayPtr, WindowlD, WindowName, lconName,

lconPixmap, argv, argc, Hints)

## **Description**

The XSetStandardProperties subroutine sets all or portions of the WM\_NAME, WM\_ICON, WM\_ICON\_NAME, WM\_HINTS, WM\_COMMAND, and WM\_NORMAL\_HINTS properties. It provides a way for simple applications to set essential properties with a single call. It should not be used by applications that need to communicate more information than is possible with this subroutine.

## **Parameters**

 $\lambda$ 

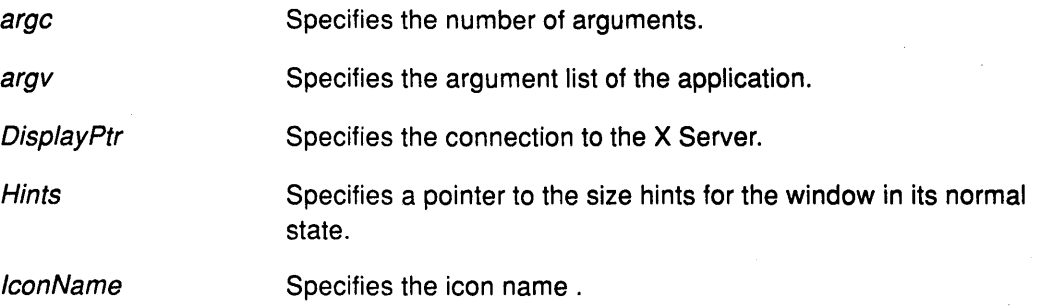

# XSetStandardProperties

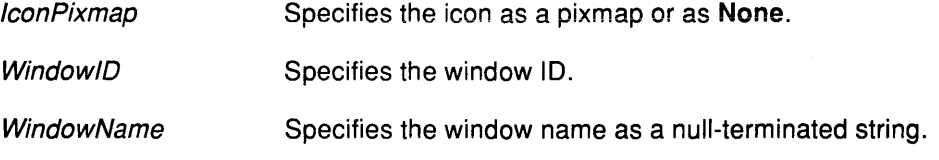

# Error Codes

BadAlloc

**BadImplementation** 

BadWindow

## Implementation Specifics

This Xlib subroutine is part of AIXwindows Run Time Environment in AIXwindows Environment/6000.

> *(*   $\overline{\phantom{0}}$

# Related Information

The ChangeProperty protocol request.

# **XSetState Subroutine**

#### **Purpose**

Sets the foreground, background, plane mask and function components in the graphics context.

### **Libraries**

Enhanced X-Windows Library **(libX11.a)** 

FORTRAN 77 Library **(libXfx.a)** 

## **C Syntax**

**XSetState(** DisplayPtr, Graphics Context, Foreground, Background, Function, PlaneMask) **Display** \* DisplayPtr, GC GraphicsContext; unsigned long Forearound, Background; **int** Function; **unsigned long** PlaneMask;

## **FORTRAN Syntax**

**external fxsetstate integer\*4** DisplayPtr **integer\*4** GraphicsContext **integer\*4** Foreground, Background **integer\*4** Function, PlaneMask call fxsetstate(DisplayPtr, GraphicsContext, Foreground, Background, Function, PlaneMask)

## **Description**

The **XSetState** subroutine sets the foreground, background, plane mask, and function components in the specified graphics context.

## **Parameters**

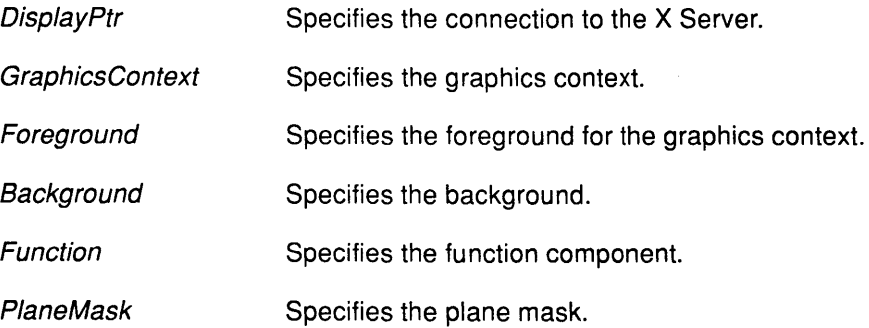

#### **Error Codes**

**BadGC Badlmplementation Bad Value** 

## Implementation Specifics

This Xlib subroutine is part of AIXwindows Run Time Environment in AIXwindows Environment/6000.

 $\Big($ 

## Related Information

 $\mathcal{A}$ 

The ChangeGC protocol request.

 $\mathcal{L}$ 

# XSetStipple Subroutine

## Purpose

Sets the stipple of a specified graphics context.

## Libraries

Enhanced X-Windows Library (libX11.a)

FORTRAN 77 Library (libXfx.a)

## C Syntax

XSetStipple(OisplayPtr, GraphicContext, Stipple) Display \* DisplayPtr, GC GraphicsContext; Pixmap Stipple;

# FORTRAN Syntax

external fxsetstipple integer\*4 DisplayPtr integer\*4 GraphicsContext integer\*4 Stipple call fxsetstipple(OisplayPtr, GraphicsContext, Stipple)

## Description

The XSetStipple subroutine sets the stipple in a specified graphics context. The depth of the stipple must be 1.

## Parameters

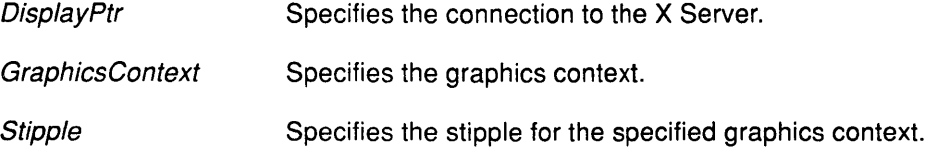

## Error Codes

BadAlloc

BadGC

Badlmplementation

**BadMatch** 

**BadPixmap** 

## Implementation Specifics

This Xlib subroutine is part of AIXwindows Run Time Environment in AIXwindows Environ ment/6000.

## Related Information

 $\left\{ \right\}$ 

# XSetSubwindowMode Subroutine

## Purpose

Sets the subwindow mode of a specified graphics context.

#### Libraries

Enhanced X-Windows Library (libX11.a)

FORTRAN 77 Library (libXfx.a)

#### C Syntax

XSetSubwindowMode(DisplayPtr, GraphicsContext, SubwindowMode) Display \* DisplayPtr, GC GraphicsContext; int SubwindowMode;

## FORTRAN Syntax

external fxsetsubwindowmode integer\*4 DisplayPtr integer\*4 GraphicsContext integer\*4 SubwindowMode call fxsetsubwindowmode(DisplayPtr, GraphicsContext, SubwindowMode)

### Description

The XSetSubwindowMode subroutine sets the subwindow mode of a specified graphics context

> I I~

> > G

## **Parameters**

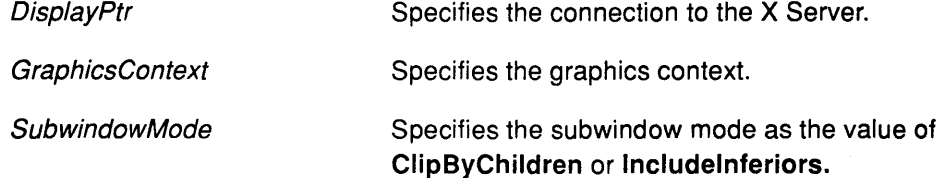

## Error Codes

BadAlloc

BadGC

**BadImplementation** 

BadValue.

#### Implementation Specifics

This Xlib subroutine is part of AIXwindows Run Time Environment in AIXwindows Environment/6000.

### Related Information

# XSetTSOrigin Subroutine

### Purpose

Sets the tile or stipple origin of the specified graphics context.

## Libraries

Enhanced X-Windows Library (libX11.a)

FORTRAN 77 Library (libXfx.a)

## **C Syntax**

XSetTSOrigin(Oisp/ayPtr, GraphicsContext, TSXOrigin, TSYOrigin) Display \* DisplayPtr, GC GraphicsContext; int TSXOrigin, TSYOrigin;

## FORTRAN Syntax

external fxsettsorigin integer\*4 DisplayPtr integer\*4 GraphicsContext integer\*4 TSXOrigin, TSYOrigin call fxsettsorigin(DisplayPtr, GraphicsContext, TSXOrigin, TSYOrigin)

## **Description**

The XSetTSOrigin subroutine sets the tile or stipple origin of the specified graphics context.

#### Parameters

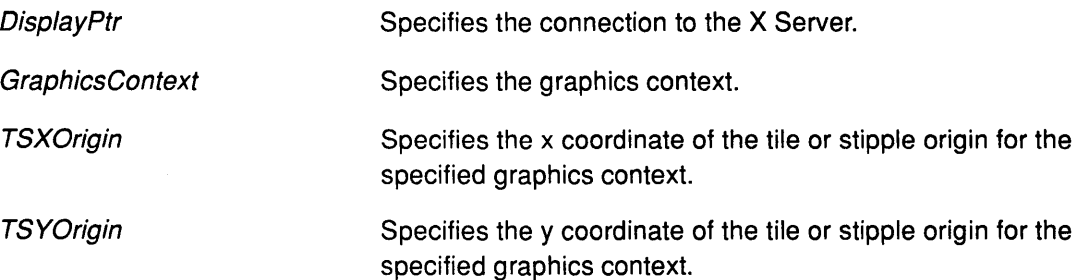

## Error Codes

BadAlloc

BadGC

**BadImplementation** 

## Implementation Specifics

This Xlib subroutine is part of AIXwindows Run Time Environment in AIXwindows Environment/6000.

#### Related Information

 $\big)$ 

# XSetTile Subroutine

### Purpose

Sets the fill tile of a specified graphics context.

#### Libraries

Enhanced X-Windows Library (libX11.a)

FORTRAN 77 Library (libXfx.a)

### C Syntax

XSetTi le( DisplayPtr, GraphicsContext, Tile) Display \* DisplayPtr, GC GraphicsContext; Pixmap Tile;

## FORTRAN Syntax

external fxsettile integer\*4 DisplayPtr integer\*4 GraphicsContext integer\*4 Tile call fxsettile(DisplayPtr, GraphicsContext, Tile)

### Description

The XSetTile subroutine sets the fill tile of a specified graphics context. The depth of the tile must be the same as the depth of the screen.

(

(

#### Parameters

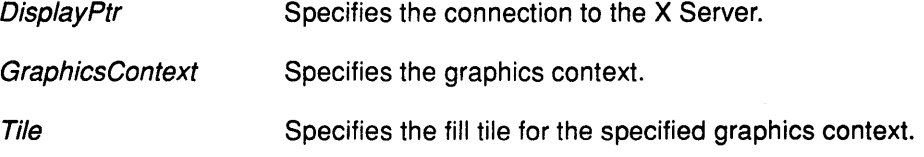

## Error Codes

BadAlloc

BadGC

Badlmplementation

**BadMatch** 

**BadPixmap** 

#### Implementation Specifics

This Xlib subroutine is part of AIXwindows Run Time Environment in AIXwindows Environment/6000.

#### Related Information

# XSetTransientForHint Subroutine

### Purpose

Sets the WM\_TRANSIENT FOR property for a window.

### Libraries

Enhanced X-Windows Library (libX11.a)

FORTRAN 77 Library (libXfx.a)

### C Syntax

XSetTransientForHint(Oisp/ayPtr, Window/D, PropertyWindow) Display \* DisplayPtr, Window Window/D; Window PropertyWindow;

## FORTRAN Syntax

external fxsettransientforhint integer\*4 DisplayPtr integer\*4 Window/D, PropertyWindow call fxsettransientforhint(DisplayPtr, WindowID, PropertyWindow)

## **Description**

The XSetTransientForHint subroutine sets the WM\_ TRANSIENT \_FOR property of a specified window to a specified PropertyWindow parameter. It indicates to the window manager that a transient, top-level window is operating on behalf of another window, as when a dialog box is transient for the window of an application. Some window managers can use this information to unmap an application's dialog boxes; this may be desirable, for example, when the main application window gets iconified.

## Parameters

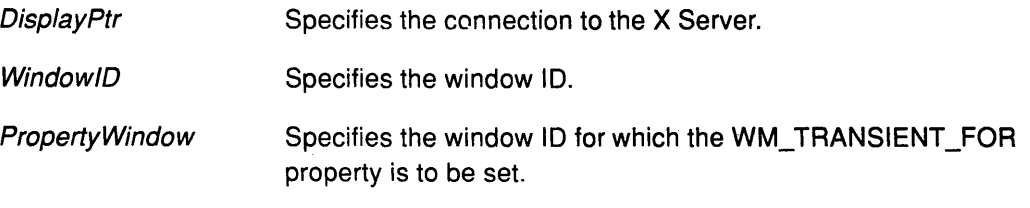

# Error Codes

 $\left\langle \right\rangle$ 

BadAlloc

**BadImplementation** 

BadWindow

## Implementation Specifics

This Xlib subroutine is part of AIXwindows Run Time Environment in AIXwindows Environment/6000.

# XSetWMHints Subroutine

#### Purpose

Sets the window manager hints for a specified window.

#### Libraries

Enhanced X-Windows Library (libX11.a)

FORTRAN 77 Library (libXfx.a)

#### C Syntax

XSetWMHints(DisplayPtr, Window/D, WMHintsPttj Display \* DisplayPtr, Window Window!D; XWMHints \*WMHintsPtr,

#### FORTRAN Syntax

external fxsetwmhints integer\*4 DisplayPtr integer\*4 Window!D integer\*4 WmHintsPtr call fxsetwmhints(DisplayPtr, WindowID, WmHintsPtr)

#### **Description**

The XSetWMHints subroutine sets the window manager hints, which includes icon information and location, the initial state of the window, and whether the application relies on the window manager to get keyboard input.

#### Parameters

DisplayPtr Specifies the connection to the X Server. Window/D Specifies the window ID. WMHintsPtr Specifies a pointer to the window manager hints.

### Error Codes

BadAlloc

Badlmplementation

**BadWindow** 

#### Implementation Specifics

This Xlib subroutine is part of AIXwindows Run Time Environment in AIXwindows Environment/6000.

Ġ

#### Related Information

The XWMHints data structure.

The XGetWMHints subroutine.

The ChangeProperty protocol.

# XSetWindowBackground Subroutine

## Purpose

Sets the background of a window to a specified pixel.

## Libraries

Enhanced X-Windows Library (libX11.a)

FORTRAN 77 Library (libXfx.a)

## C Syntax

XSetWindowBackground(DisplayPtr, WindowID, BackgroundPixel) Display \* DisplayPtr, Window Window/O; unsigned long BackgroundPixel;

## FORTRAN Syntax

external fxsetwindowbackground integer\*4 DisplayPtr integer\*4 Window/D integer\*4 BackgroundPixel call fxsetwindowbackground(DisplayPtr, WindowID, BackgroundPixel)

## **Description**

The XSetWindowBackground subroutine sets the background pixel of a window to a specified pixel value. Changing the background does not cause the window contents to change. The XSetWindowBackground subroutine uses a pixmap of undefined size filled with the pixel value specified in the Background Pixel parameter.

The XSetWindowBackground subroutine cannot be used to change the background of an lnputOnly window.

## Parameters

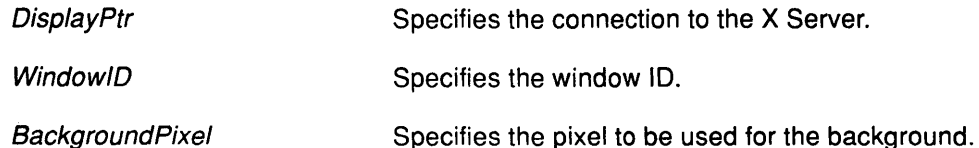

# Error Codes

j

Badlmplementation

**BadMatch** 

**BadWindow** 

## Implementation Specifics

This Xlib subroutine is part of AIXwindows Run Time Environment in AIXwindows Environment/6000.

## Related Information

The ChangeWindowAttributes protocol request.

# XSetWindowBackgroundPixmap Subroutine

#### Purpose

Sets the background of a window to a specified pixmap.

#### Libraries

Enhanced X-Windows Library (libX11.a)

FORTRAN 77 Library (libXfx.a)

#### C Syntax

XSetWindowBackgroundPixmap(Oisp/ayPtr, Window!D, BackgroundPixmap); Display \* DisplayPtr; Window Window/D; Pixmap BackgroundPixmap;

#### FORTRAN Syntax

external fxsetwindowbackgroundpixmap integer\*4 DisplayPtr integer\*4 Window/D integer\*4 BackgroundPixmap call fxsetwindowbackgroundpixmap(DisplayPtr, WindowID, BackgroundPixmap)

#### Description

The XSetWindowBackgroundPixmap subroutine sets the background pixmap of a window to a specified pixmap. Changing the background does not cause the window contents to be changed. The background pixmap can be freed immediately if no further references to it will be made.

If the value of ParentRelative is specified for the BackgroundPixmap parameter, the background pixmap of the parent of the window is used; on the root window, the default background is restored. If a value of None is specified for the BackgroundPixmap parameter, the window has no defined background.

The XSetWindowBackgroundPixmap subroutine cannot be used on an lnputOnly window.

### **Parameters**

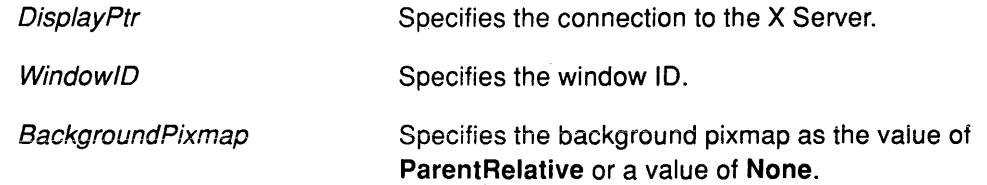

## Error Codes

BadColor Badlmplementation **BadMatch BadPixmap** 

#### BadWindow

## Implementation Specifics

This Xlib subroutine is part of AIXwindows Run Time Environment in AIXwindows Environ ment/6000.

# Related Information

J.

 $\tilde{\gamma}$ 

 $\big)$ 

The ChangeWindowAttributes protocol request.

 $\mathcal{A}^{\mathrm{c}}$  .

# XSetWindowBorder Subroutine

#### Purpose

Changes and repaints the border of a window to a specified pixel.

#### Libraries

Enhanced X-Windows Library (libX11.a)

FORTRAN 77 Library (libXfx  $\approx$ )

#### C Syntax

XSetWindowBorder(DisplayPtr, WindowID, BorderPixel); Display \* DisplayPtr, Window Window/D; unsigned long BorderPixel;

## FORTRAN Syntax

external fxsetwindowborder integer\*4 DisplayPtr integer\*4 Window/D integer\*4 BorderPixel call fxsetwindowborder(DisplayPtr, WindowlD, BorderPixel)

### Description

The XSetWindowBorder subroutine sets the border pixel of the window to the pixel value specified.

The XSetWindowBorder subroutine cannot be used on an lnputOnly window.

## Parameters

DisplayPtr Specifies the connection to the X Server.

Window/D Specifies the window ID.

BorderPixel Specifies the entry in the colormap.

## Error Codes

Badlmplementation

**BadMatch** 

**BadWindow** 

#### Implementation Specifics

This Xlib subroutine is part of AIXwindows Run Time Environment in AIXwindows Environment/6000.

#### Related Information

The XChangeWindowAttributes subroutine, XSetWindowBorderPixmap subroutine

The ChangeWindowAttributes protocol request.

# XSetWindowBorderPixmap Subroutine

## Purpose

Changes and repaints the border tile of a specified window.

## Libraries

Enhanced X-Windows Library (libX11.a)

FORTRAN 77 Library (libXfx.a)

## C Syntax

XSetWindowBorderPixmap(DisplayPtr, WindowID, BorderPixmap) Display \* DisplayPtr, Window WindowID; Pixmap BorderPixmap;

# FORTRAN Syntax

external fxsetwindowborderpixmap integer\*4 DisplayPtr integer\*4 WindowlD integer\*4 BorderPixmap call fxsetwindowborderpixmap(DisplayPtr, WindowID, BorderPixmap)

## **Description**

The XSetWindowBorderPixmap subroutine sets the border pixmap of the window to the pixmap specified. The border pixmap can be freed immediately if no further references to it will be made.

If the value of CopyFromParent is specified for the BorderPixmap parameter, a copy of the border pixmap of the parent window is used.

The XSetWindowBorderPixmap subroutine cannot be used on an lnputOnly window.

#### Parameters

DisplayPtr Specifies the connection to the X Server.

**WindowID** Specifies the window ID.

BorderPixmap Specifies the border pixmap.

## Error Codes

í

Badlmplementation

**BadMatch** 

**BadPixmap** 

BadWindow

## Implementation Specifics

This Xlib subroutine is part of AIXwindows Run Time Environment in AIXwindows Environ ment/6000.

## Related Information

The ChangeWindowAttributes protocol request.

The XChangeWindowAttributes subroutine, XSetWindowBorder subroutine, XSetWindowBorderWidth subroutine.

> I  $\bigcup$

> > $\overline{\P}$

 $\left($ 

# XSetWindowBorderWidth Subroutine

### Purpose

Changes the border width of a specified window.

### Libraries

Enhanced X-Windows Library (libX11.a)

FORTRAN 77 Library (libXfx.a)

### C Syntax

XSetWindowBorderWidth(Oisp/ayPtr, Window/D, Width) Display \* DisplayPtr, Window WindowlD; unsigned int Width;

## FORTRAN Syntax

external fxsetwindowborderwidth integer\*4 DisplayPtr integer\*4 Window/D integer\*4 Width call fxsetwindowborderwidth( DisplayPtr, WindowlD, Width)

## **Description**

The XSetWindowBorderWidth subroutine sets the width of a specified window border.

## Parameters

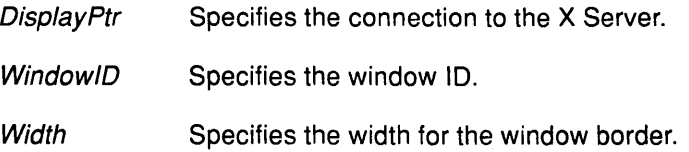

## Error Codes

ì

Badlmplementation

**BadWindow** 

#### Implementation Specifics

This Xlib subroutine is part of AIXwindows Run Time Environment in AIXwindows Environment/6000.

## Related Information

The XChangeWindowAttributes subroutine, XSetWindowBorder subroutine, XSetWindowBorderPixmap subroutine.

The ConfigureWindow protocol.

# XSetWindowColormap Subroutine

## Purpose

Sets the colormap of a specified window.

#### Libraries

Enhanced X-Windows Library (libX11.a)

FORTRAN 77 Library (libXfx.a)

# C Syntax

XSetWindowColormap(DisplayPtr, WindowID, ColormapID) Display \* DisplayPtr, Window Window/D; Colormap Colormap/D;

## FORTRAN Syntax

external fxsetwindowcolormap integer\*4 DisplayPtr integer\*4 Window!D, Colormap!D call fxsetwindowcolormap(DisplayPtr, WindowID, ColormapID)

# Description

The XSetWindowColormap subroutine sets the colormap for a specified window. The colormap must have the same visual type as the window, or a BadMatch error results..

(

G

## Parameters

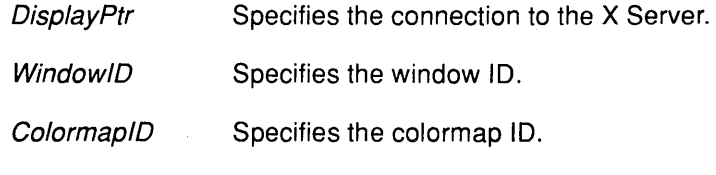

## Error Codes

BadColor

Badlmplementation

**BadMatch** 

BadWindow

# Implementation Specifics

This Xlib subroutine is part of AIXwindows Run Time Environment in AIXwindows Environment/6000.

# Related Information

The XChangeWindowAttributes subroutine.

The ChangeWindowAttributes protocol request.

# **XSetZoomHints Subroutine**

#### **Purpose**

Sets the value of the zoom hints for a window.

#### **Libraries**

Enhanced X-Windows Library (libX11.a)

FORTRAN 77 Library (libXfx.a)

#### **C Syntax**

XSetZoomHints(Oisp/ayPtr, Window!D, ZoomHints) Display \* DisplayPtr, Window Window!D; XSizeHints \* ZoomHints;

## **FORTRAN Syntax**

external fxsetzoomhints integer\*4 OisplayPtr integer\*4 WindowlD integer\*4 ZoomHints call fxsetzoomhints(DisplayPtr, WindowID, ZoomHints)

#### **Description**

The XSetZoomHints subroutine provides the window manager with information for the window in the zoomed state by setting the WM\_ZOOM\_HINTS property.

#### **Parameters**

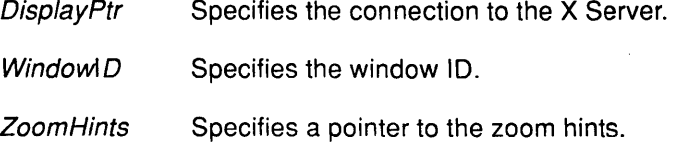

#### **Error Codes**

BadAlloc

**BadImplementation** 

BadWindow

#### **Implementation Specifics**

This Xlib subroutine is part of AIXwindows Run Time Environment in AIXwindows Environment/6000.

#### **Related Information**

ć

The XSizeHints data structure.

The XGetNormalHints subroutine, XGetSizeHints subroutine, XGetZoomHints subroutine, XSetNormalHints subroutine, XSetSizeHints subroutine.

The ChangeProperty protocol.

# XShrinkRegion Subroutine

#### Purpose

Reduces or enlarges a region by a specified amount.

#### Libraries

Enhanced X-Windows Library (libX11.a)

FORTRAN 77 Library (libXfx.a)

#### C Syntax

XShrinkRegion{ RegionPtr, DestinationX, Destination Y) Region RegionPtr; int DestinationX, Destination Y;

# FORTRAN Syntax

external fxshrinkregion integer\*4 RegionPtr, DestinationX, DestinationY call fxshrinkregion(RegionPtr, DestinationX, DestinationY)

## Description

The XShrinkRegion subroutine reduces or enlarges a region by a specified amount. Positive values reduce the size of the region; negative values increase the size of the region.

#### Parameters

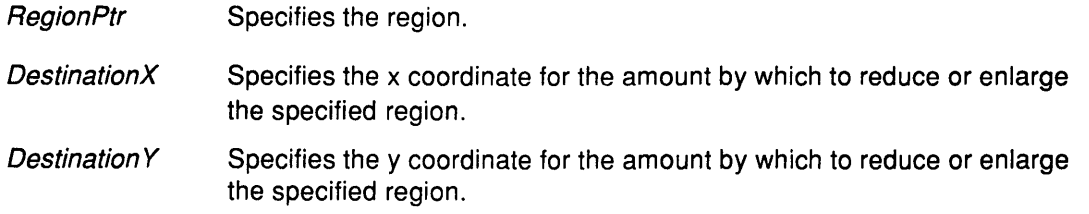

I I'll

Ú

#### Error Code

Badlmplementation

#### Implementation Specifics

This Xlib subroutine is part of AIXwindows Run Time Environment in AIXwindows EnvironmenV6000.

### Related Information

The XCreateRegion subroutine, XDestroyRegion subroutine, XOffsetRegion subroutine.

# XStoreBuffer Subroutine

#### Purpose

Stores data in a specified cut buffer.

#### Libraries

Enhanced X-Windows Library (libX11.a)

FORTRAN 77 Library (libXfx.a)

#### C Syntax

XStoreBuffer(DisplayPtr, Bytes, NumberBytes, Buffer? Display \* DisplayPtr, char \*Bytes; int NumberBytes; int Buffer,

### Fortran Syntax

external fxstorebuffer integer\*4 OisplayPtr integer\*4 Bytes integer\*4 NumberBytes, Buffer call fxstorebuffer(DisplayPtr, Bytes, NumberBytes, Buffer)

## **Description**

The XStoreBuffer subroutine stores data in a specified cut buffer. The data to be stored does not have to be null-terminated or an ASCII string.

#### **Parameters**

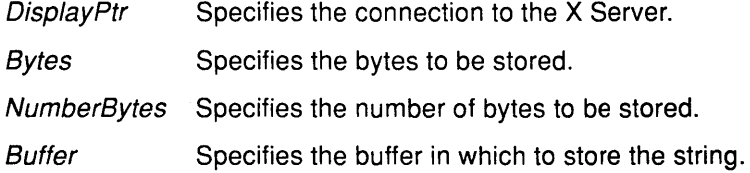

#### Error Codes

Ì

BadAlloc BadAtom Badlmplementation

#### Implementation Specifics

This Xlib subroutine is part of AIXwindows Run Time Environment in AIXwindows Environment/6000.

#### Related Information

The XFetchBuffer subroutine, XFetchBytes subroutine, XStoreBytes subroutine.

The ChangeProperty protocol.

# XStoreBytes Subroutine

#### Purpose

Stores data in cut buffer zero.

#### Libraries

Enhanced X-Windows Library (libX11.a)

FORTRAN 77 Library (libXfx.a)

#### C Syntax

XStoreBytes(DisplayPtr, Bytes, NumberBytes) Display \* DisplayPtr, char \*Bytes; int NumberBytes;

## FORTRAN Syntax

external fxstorebytes integer\*4 DisplayPtr integer\*4 Bytes integer\*4 NumberBytes call fxstorebytes(DisplayPtr, Bytes, NumberBytes)

#### **Description**

The XStoreBytes subroutine stores data in cut buffer 0. The data to be stored does not have to be null-terminated or an ASCII string.

The cut buffer contents can be retrieved later by any client with the XFetchBytes subroutine.

#### **Parameters**

DisplayPtr Specifies the connection to the X Server.

Bytes Specifies the bytes to be stored.

NumberBytes Specifies the number of bytes to be stored.

#### Error Codes

BadAlloc

Badlmplementation

#### Implementation Specifics

This Xlib subroutine is part of AIXwindows Run Time Environment in AIXwindows Environ ment/6000.

#### Related Information

The XFetchBytes subroutine.

The ChangeProperty protocol.

# XStoreColor Subroutine

#### Purpose

Stores an RGB (red, green, and blue) value into a single colormap cell.

#### Libraries

Enhanced X-Windows Library (libX11.a)

FORTRAN 77 Library (libXfx.a)

### C Syntax

XStoreColor(DisplayPtr, Colormap!D, Definitions); Display \* DisplayPtr; Colormap Colormap/D; XColor \*Definitions;

## FORTRAN Syntax

external fxstorecolor integer\*4 DisplayPtr integer\*4 Colormap/D integer\*4 Definitions call fxstorecolor(DisplayPtr, ColormapID, Definitions)

#### **Description**

The XStoreColor subroutine changes the colormap entry of the pixel value specified in the pixel field of the XColor data structure. This pixel value must be a read-write cell and a valid index into the colormap. If it is not a valid index into the colormap, a BadValue error is generated. The XStoreColor subroutine also changes the RGB color components. The components to be changed are specified by setting the DoRed, DoGreen, and/or DoBlue values in the flags field of the XColor data structure. If the colormap is an installed map for its screen, the changes are visible immediately.

#### Parameters

DisplayPtr Specifies the connection to the X Server. ColormapID Specifies the colormap ID.

Definitions Specifies the pointer to the color definitions structure. This contains the pixel and RGB values.

## Error Codes

j

**BadAccess** 

BadColor

Badlmplementation

**BadValue** 

### Implementation Specifics

This Xlib subroutine is part of AIXwindows Run Time Environment in AIXwindows Environment/6000.

# Related Information

The XColors data structure.

The XStoreColors subroutine.

৻

 $\widehat{\mathbb{Q}}$ 

The StoreColors protocol.

# XStoreColors Subroutine

#### Purpose

Stores multiple RGB (red, green, and blue) values into colormap cells.

#### Libraries

Enhanced X-Windows Library (libX11.a)

FORTRAN 77 Library (libXfx.a)

#### C Syntax

XStoreColors( DisplayPtr, ColormaplD, Definitions, NumberColors); Display \* DisplayPtr; Colormap ColormaplD;

XColor Definitions[]; int NumberColors;

## FORTRAN Syntax

external fxstorecolors integer\*4 DisplayPtr integer\*4 ColormaplD integer\*4 Definitions, NumberColors call fxstorecolors(DisplayPtr, ColormaplD, Definitions, NumberColors)

## **Description**

The XStoreColors subroutine changes the colormap entries of the pixel values specified in the *pixel field* of each of the members of the XColor data structure array.

The components to be changed are specified by setting the DoRed, DoGreen, and DoBlue values in the flags field in each of the XColor data structures. If the colormap is an installed map for its screen, the color changes are visible immediately.

The XStoreColors subroutine changes the specified pixels that are allocated writable in the ColormaplD parameter by any client, even if one or more pixels is not a valid index into the colormap. If more than one pixel is not a valid index into the colormap, it is arbitrary which one will be reported.

#### Parameters

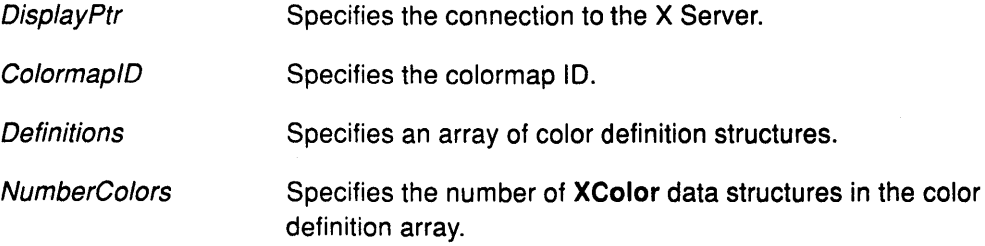

# Error Codes

**BadAccess** 

BadColor

Badlmplementation

BadValue

# Implementation Specifics

This Xlib subroutine is part of AIXwindows Run Time Environment in AIXwindows Environment/6000.

 $\begin{pmatrix} 1 & 1 \\ 1 & 1 \end{pmatrix}$ 

(

## Related Information

The XColors data structure.

The XStoreColor subroutine.

The StoreColors protocol request.

#### XStoreName Subroutine

#### Purpose

Assigns a name to a window.

#### Libraries

Enhanced X-Windows Library (libX11.a)

FORTRAN 77 Library (libXfx.a)

### C Syntax

XStoreName(DisplayPtr, Window!D, WindowName) Display \* DisplayPtr, Window Window!D; char \* WindowName;

## FORTRAN Syntax

external fxstorename integer\*4 DisplayPtr integer\*4 Window/D character\*256 WindowName call fxstorename(DisplayPtr, WindowID, WindowName)

#### **Description**

The XStoreName subroutine assigns the name specified in the WindowName parameter to a specified window. This name is returned in subsequent calls to the XFetchName subroutine.

A window manager can display the window name in a prominent place, such as the title bar, so users can identify windows easily. The window name can also be displayed in the window icon, although using an existing window icon name is recommended.

#### **Parameters**

**DisplayPtr WindowID** WindowName Spedfies the connection to the X Server. Specifies the window ID. Specifies the window name as a null-terminated string.

## Error Codes

BadAlloc

**BadImplementation** 

**BadWindow** 

#### Implementation Specifics

This Xlib subroutine is part of AIXwindows Run Time Environment in AIXwindows Environment/6000.

#### Related Information

The XFetchName subroutine, XGetlconName subroutine, XSetlconName subroutine.

The **ChangeProperty** protocol.

 $\left(\right)$ 

 $\widehat{\mathbb{Q}}$ 

 $\bar{\Gamma}$ 

Á
# **XStoreNamedColor Subroutine**

#### **Purpose**

Sets the color of a pixel to a named color.

#### **Libraries**

Enhanced X-Windows Library (libX11.a)

FORTRAN 77 Library (libXfx.a)

### **C Syntax**

XStoreNamedColor( DisplayPtr, Colormap!D, ColorName, Pixel, Flags)

Display \* DisplayPtr; Colormap Colormap/D; char \* ColorName; unsigned long Pixel; int Flags;

# **FORTRAN Syntax**

external fxstorenamedcolor integer\*4 DisplayPtr integer\*4 ColormaplD character\*256 ColorName integer\*4 Pixel, Flags call fxstorenamedcolor(OisplayPtr, ColormaplD, ColorName, Pixel, Flags)

#### **Description**

The XStoreNamedColor subroutine looks up the named color for the screen associated with the colormap and stores the result in the specified colormap.

The specified pixel must be a valid index into the colormap, and must be allocated. It must not, however, be allocated as read-only.

The Flags parameter specifies which RGB (red, green, and blue) components are set. This parameter can be set to the bitwise inclusive OR of the bits from the constant set to the values of DoRed, DoGreen, and DoBlue.

The XStoreNamedColor subroutine employs the ISO Latin-1 encoding; it is not case-sensitive.

## **Parameters**

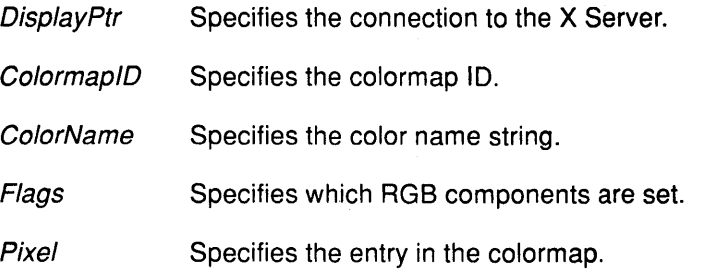

# Error Codes

BadAccess

BadColor

Badlmplementation

**BadName** 

BadValue

### Implementation Specifics

This Xlib subroutine is part of AIXwindows Run Time Environment in AIXwindows Environment/6000.

### Related Information

The XFreeColors subroutine, XStoreColor subroutine, XStoreColors subroutine.

(  $\checkmark$ 

G

The StoreNamedColor protocol request.

# XStringToKeysym Subroutine

#### Purpose

Converts the name of a key symbol to the key symbol code.

#### Libraries

Enhanced X-Windows Library (libX11.a)

FORTRAN 77 Library (libXfx.a)

#### C Syntax

KeySym XStringToKeysym(KeySymName) char \* KeySymName;

### FORTRAN Syntax

integer\*4 fxstringtokeysym external fxstringtokeysym character\*256 KeySymName integer\*4 Status Status= fxstringtokeysym(KeySymName)

#### **Description**

The XStringToKeysym subroutine converts the key symbol name to the key symbol code. Valid key symbol names are listed in the  $\leq$ X11/keysymdef.h> data file by removing the XK prefix from each name. If the specified string does not match a valid key symbol, the XStringToKeysym subroutine returns the value of NoSymbol.

#### Parameter

KeySymName Specifies the name of the key symbol to be converted.

#### Return Values

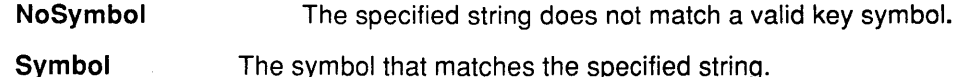

#### Error Code

Badlmplementation

#### Implementation Specifics

This Xlib subroutine is part of AIXwindows Run Time Environment in AIXwindows Environment/6000.

#### Related Information

The XKeycodeToKeysym subroutine, XKeysymToString subroutine, XKeysymToKeycode subroutine, XRebindKeysym subroutine.

# XSublmage Subroutine

#### Purpose

Creates a subimage.

#### Libraries

Enhanced X-Windows Library (libX11.a)

FORTRAN 77 Library (libXfx.a)

#### C Syntax

Xlmage \*XSublmage(XlmagePtr, X, Y, SublmageWidth, SublmageHeight) Xlmage \* XlmagePtr, int  $X_i$ int  $Y$ ; int SublmageWidth; int SublmageHeight;

# FORTRAN Syntax

integer\*4 fxsubimage external fxsubimage integer\*4 XlmagePtr, X, Y, SublmageWidth, SublmageHeight integer\*4 Sublmage Sublmage = fxsubimage( $X$ ImagePtr,  $X$ ,  $Y$ , SublmageWidth, SublmageHeight)

## **Description**

The XSublmage subroutine creates a new image that is a subsection of an existing image. It allocates the memory necessary for the new Xlmage data structure and returns a pointer to the new image. The data is copied from the source image. The source image must contain the rectangle defined by the values for the X, *Y,* SublmageWidth, and SublmageHeight parameters. The XSublmage subroutine uses repetitive calls to the XGetPixel and XPutPixel subroutines.

#### Parameters

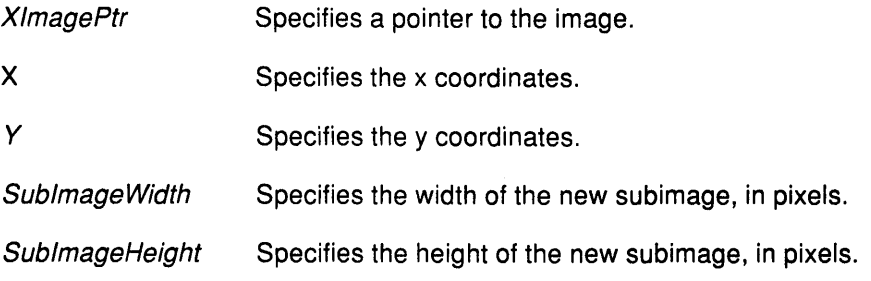

## Error Code

Badlmplementation

### Implementation Specifics

This Xlib subroutine is part of AIXwindows Run Time Environment in AIXwindows Environment/6000.

G

 $\ddot{\phantom{1}}$ 

# Related Information

 $\bar{A}$ 

 $\bar{\chi}$ 

 $\left\langle \right\rangle$ 

 $\sim$ 

The Xlmage data structure.

 $\mathcal{A}^{\mathcal{A}}$ 

The XAddPixel subroutine, XCreatelmage subroutine, XGetPixel subroutine, XPutPixel subroutine.

 $\alpha$  .

 $\sim$ 

# XSubtractRegion Subroutine

#### Purpose

Subtracts two regions.

#### Libraries

Enhanced X-Windows Library (libX11.a)

FORTRAN 77 Library (libXfx.a)

#### C Syntax

XSubtractRegion( SourceA, SourceB, Destination Region) Region SourceA, SourceB, DestinationRegion;

## FORTRAN Syntax

external fxsubtractregion integer\*4 SourceA, SourceB, DestinationRegion call fxsubtractregion(SourceA, SourceB, DestinationRegion)

### Description

The XSubtractRegion subroutine subtracts the region in the SourceB parameter from the region in the SourceA parameter, and then stores the result in the DestinationRegion parameter.

#### **Parameters**

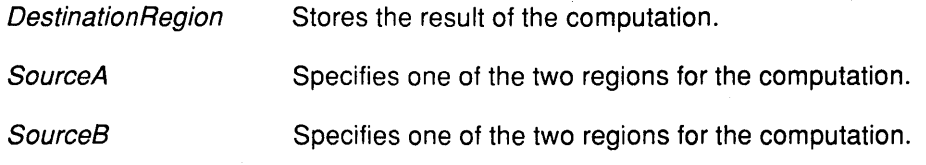

### **Error Code**

**BadImplementation** 

#### Implementation Specifics

This Xlib subroutine is part of AIXwindows Run Time Environment in AIXwindows Environment/6000.

### Related Information

The XlntersectRegion subroutine, XUnionRegion subroutine, XUnionRectWithRegion subroutine, XXorRegion subroutine.

# XSync Subroutine

## Purpose

Flushes the output buffer and waits until all requests are completed.

## Library

Enhanced X-Windows Library (libX11.a)

FORTRAN 77 Library (libXfx.a)

## C Syntax

XSync(DisplayPtr, Discard) Display \* DisplayPtr, int Discard;

# FORTRAN Syntax

external fxsync integer\*4 DisplayPtr, Discard call fxsync( DisplayPtr, Discard)

## Description

The subroutine XSync flushes the output buffer. Then, it waits until all requests have been received and processed by the X Server. Errors generated must be handled by the error handler. For each error event received and processed by the X Server, the XSync subroutine calls the XError subroutine. Any events generated by the server are enqueued into the library's event queue.

Client applications seldom need to call the XSync subroutine.

# **Parameters**

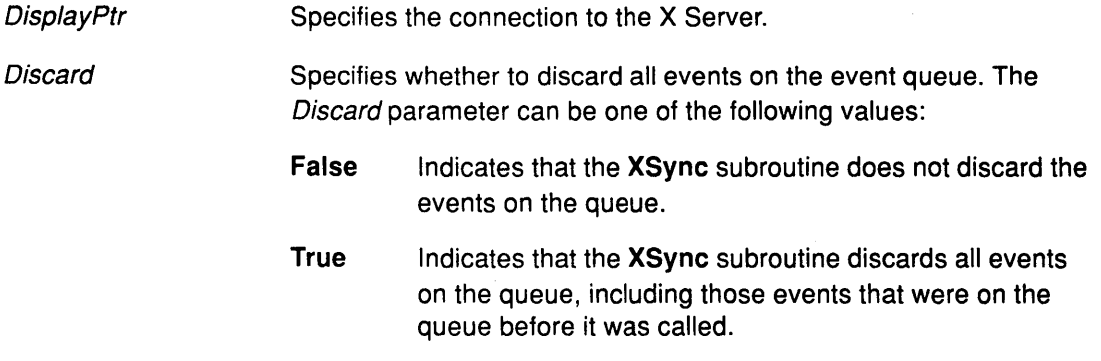

# Error Code

 $\left| \right|$ 

**BadImplementation** 

## Implementation Specifics

This Xlib subroutine is part of AIXwindows Run Time Environment in AIXwindows Environment/6000.

# Related Information

The XFlush subroutine.

The GetlnputFocus protocol request.

 $\left(\right)$ 

G

 $\left($ 

 $\int d\mathbf{r} \, d\mathbf{r} \, d\mathbf{r}$ 

# XSynchronize Subroutine

## Purpose

Enables or disables synchronization.

#### Libraries

Enhanced X-Windows Library (libX11.a)

FORTRAN 77 Library (libXfx.a)

### C Syntax

int (\*XSynchronize(Disp/ayPtr, OnOff))() Display \* DisplayPtr, int OnOff,

## FORTRAN Syntax

integer\*4 fxsynchronize external fxsynchronize integer\*4 DisplayPtr integer\*4 OnOff integer\*4 ReturnCode ReturnCode = fxsynchronize(Disp/ayPtr, OnOff)

### **Description**

The XSynchronize subroutine returns the previous after function. The XSynchronize subroutine enables or disables sychronization.

### Parameters

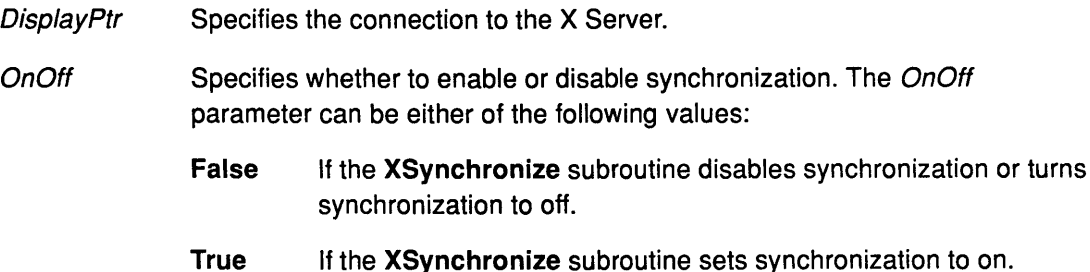

## Error Code

J

**BadImplementation** 

## Implementation Specifics

This Xlib subroutine is part of AIXwindows Run Time Environment in AIXwindows Environment/6000.

# **XTextExtents Subroutine**

#### **Purpose**

Gets the bounding box of 1-byte character string.

#### **Libraries**

Enhanced X-Windows Library (libX11.a)

FORTRAN 77 Library (libXfx.a)

#### **C Syntax**

XTextExtents(FontStructure, String, NumberCharacters, DirectionReturn, FontAscentReturn, FontDescentReturn, OverallReturn) XFontStruct \* FontStructure;

char \*String; int NumberCharacters; int \*DirectionReturn; int \* FontAscentReturn, \* FontDescentReturn; XCharStruct \*OverallReturn;

## **FORTRAN Syntax**

#### external fxtextextents

integer\*4 FontStructure character\*256 String integer\*4 NumberCharacters, DirectionReturn, FontAscentReturn integer\*4 FontDescentReturn, OverallReturn call fxtextextents(FontStructure, String, NumberCharacters, DirectionReturn, FontAscentReturn, FontDescentReturn, Overal/Return)

## **Description**

The XTextExtents subroutine determines the logical extents of the specified 8-bit character string. The logical extents of a string are the width and height of the bounding box occupied by the string in the specified font. The XTextExtents subroutine performs the size computation locally.

The XTextExtents subroutine returns an XCharStruct structure with the width field set to the sum of the character-width metrics of all characters in the string. For each character in the string following should occur:

- Let W be the sum of the character-width metrics of all characters preceding it in the string.
- Let R be the right-side-bearing metric of the character plus W.
- The *lbearing* member is set to the the minimum L value of all characters in the string.
- The rbearing member is set to the maximum R value of all characters in the string.

Use the XQueryTextExtents subroutine to query the server for the sizes of an 8-bit character string.

# **XTextExtents**

# Parameters

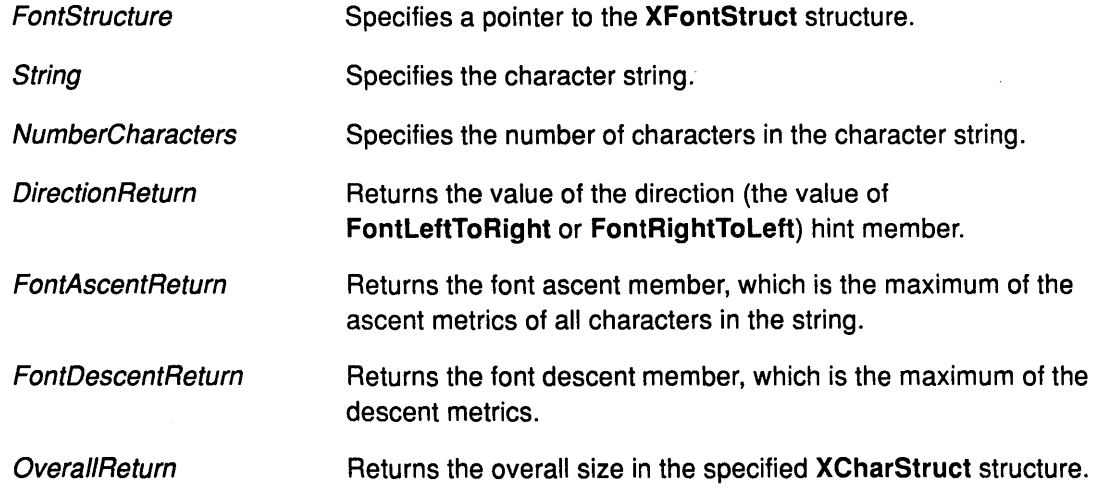

## Error Code

)

 $\big)$ 

Badlmplementation

### Implementation Specifics

This Xlib subroutine is part of AIXwindows Run Time Environment in AIXwindows Environment/6000.

# Related Information

The XChar2b data structure, XCharStruct data structure, XFontStruct data structure.

The XQueryTextExtents subroutine, XQueryTextExtents16 subroutine, XTextExtents16 subroutine.

# XTextExtents16 Subroutine

#### Purpose

Gets the bounding box of 2-byte character string.

#### Libraries

Enhanced X-Windows Library (libX11.a)

FORTRAN 77 Library (libXfx.a)

#### C Syntax

XTextExtents16(FontStructure, String, NumberCharacters, DirectionReturn, FontAscentReturn, FontDescentReturn, OverallReturn)

XFontStruct \* FontStructure; XChar2b \*String; int NumberCharacters; int \* DirectionReturn; int \* FontAscentReturn, \* FontDescentReturn; XCharStruct \*OverallReturn;

#### FORTRAN Syntax

external fxtextextents16

integer\*4 FontStructure integer\*4 String integer\*4 NumberCharacters, DirectionReturn, FontAscentReturn integer\*4 FontDescentReturn, OverallReturn call fxtextextents16(FontStructure, String, NumberCharacters, DirectionReturn, FontAscentReturn, FontDescentReturn, OverallReturn)

## **Description**

The XTextExtents16 subroutine returns the logical extents of the specified 2-byte character string. It performs the size computation locally.

The XTextExtents16 subroutine returns an XCharStruct structure with the *width* field set to the sum of the character-width metrics of all characters in the string. For each character in the string the following should occur:

- Let *W* be the sum of the character-width metrics of all characters preceding it in the string.
- Let *R* be the right-side-bearing metric of the character plus the Wvariable value.
- The *lbearing* member is set to the minimum L value of all characters in the string.
- The *rbearing* member is set to the maximum *R* value of all characters in the string.

If the font has no defined default character, undefined characters in the string are a vlaue of 0.

Use the XQueryTextExtents16 subroutine to query the server for the sizes of a 16-bit character string.

# XTextExtents16

## Parameters

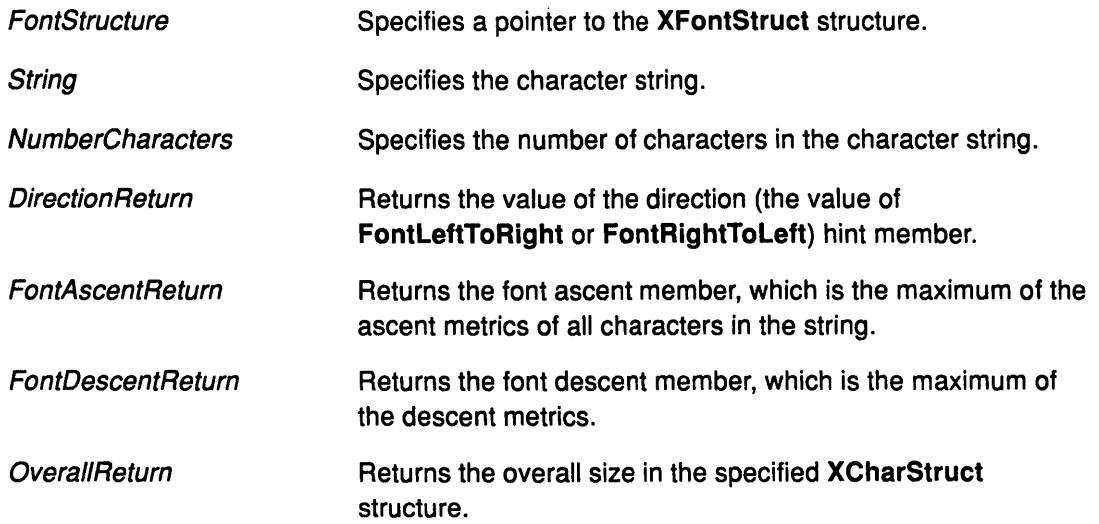

# Error Code

 $\big)$ 

Badlmplementation

# Implementation Specifics

This Xlib subroutine is part of AIXwindows Run Time Environment in AIXwindows Environment/6000.

# Related Information

The XChar2b data structure, XCharStruct data structure, XFontStruct data structure.

The XQueryTextExtents subroutine, XQueryTextExtents16 subroutine, XTextExtents subroutine.

# **XTextWidth Subroutine**

### **Purpose**

Gets the width of an 8-bit character string.

#### **Libraries**

Enhanced X-Windows Library (libX11.a)

FORTRAN 77 Library (libXfx.a)

#### **C Syntax**

int XTextWidth(FontStructure, String, Count) XFontStruct \* FontStructure; char \*String; int Count;

## **FORTRAN Syntax**

integer\*4 fxtextwidth external fxtextwidth integer\*4 FontStructure character\*256 String integer\*4 Count integer\*4 WidthB WidthB = fxtextwidth(FontStructure, String, Count)

## **Description**

The XTextWidth subroutine determines the width of an 8-bit character string. The width is computed by adding the character widths of all of the characters. The XTextWidth subroutine returns the sum of the character metrics in pixels.

## **Parameters**

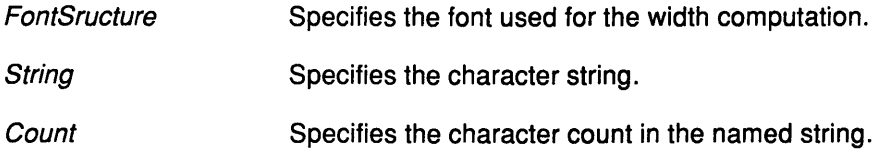

### **Error Code**

Badlmplementation

## **Implementation Specifics**

This X!ib subroutine is part of AIXwindows Run Time Environment in AIXwindows Environment/6000.

G

### **Related Information**

The XChar2b data structure, XFontStruct data structure.

The XTextWidth16 subroutine.

# XTextWidth16 Subroutine

## Purpose

Gets the width of a 2-byte character string.

## Libraries

Enhanced X-Windows Library (libX11.a)

FORTRAN 77 Library (libXfx.a)

# C Syntax

int XTextWidth16(FontStructure, String, Count) XFontStruct \* FontStructure; XChar2b \*String; int Count;

# FORTRAN Syntax

integer\*4 fxtextwidth16 external fxtextwidth16 integer\*4 FontStructure integer\*4 String integer\*4 Count integer\*4 Width16 Width16 = fxtextwidth16(FontStructure, String, Count)

# **Description**

The XTextWidth16 subroutine determines the width of a 2-byte character string. Width is computed by adding the character widths of all of the characters. The XTextWidth16 subroutine returns the sum of the character metrics in pixels.

## Parameters

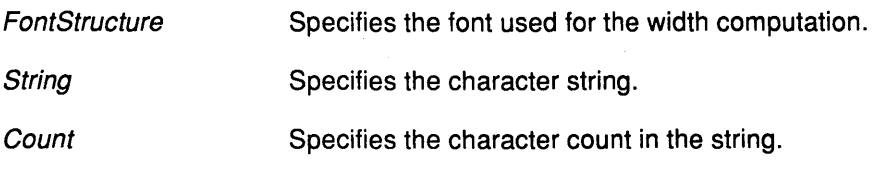

## Error Code

 $\left\{ \right.$ 

**BadImplementation** 

# Implementation Specifics

This Xlib subroutine is part of AIXwindows Run Time Environment in AIXwindows Environment/6000.

## Related Information

The XFontStruct data structure, XChar2b data structure.

The XTextWidth subroutine.

# **XTranslateCoordinates Subroutine**

#### **Purpose**

Transforms coordinates between windows.

#### **Libraries**

Enhanced X-Windows Library (libX11.a)

FORTRAN 77 Library (libXfx.a)

#### **C Syntax**

int XTranslateCoordinates( DisplayPtr, Source Window,

Destination Window, SourceX, Source *Y,* DestinationXReturn, Destination YReturn, Child Return)

Display \* DisplayPtr, Window Source Window, Destination Window; int SourceX, Source Y; int \* DestinationXReturn, \*Destination YReturn; Window \*ChildReturn;

#### **FORTRAN Syntax**

integer\*4 fxtranslatecoordinates external fxtranslatecoordinates integer\*4 DisplayPtr integer\*4 SourceWindow integer\*4 Destination Window integer\*4 SourceX, Source Y integer\*4 DestinationXReturn, Destination YReturn integer\*4 ChildReturn integer\*4 ReturnCode ReturnCode = fxtranslatecoordinates(DisplayPtr, SourceWindow,

Destination Window, SourceX, Source Y, DestinationXReturn, DestinationYReturn, ChildReturn)

I ~

I

## **Description**

The XTranslateCoordinates subroutine performs a coordinate transformation from the coordinate space of one window to another window, or it determines which subwindow contains a coordinate.

The XTranslateCoordinates subroutine takes the SourceX and SourceY parameter coordinates (relative to the origin of the source window) within the source window. It returns these coordinates (relative to the origin of the destination window) to the DestinationXReturn and Destination YReturn parameters.

If the XTranslateCoordinates subroutine returns a value of 0, it indicates that the Source Window and Destination Window parameters are on different screens and that the DestinationXReturn and DestinationYReturn parameters have a value of 0.

If the coordinates are contained in a mapped child window of the Destination Window parameter, that child window is returned to the *ChildReturn* parameter.

# **XTranslateCoord i nates**

## **Parameters**

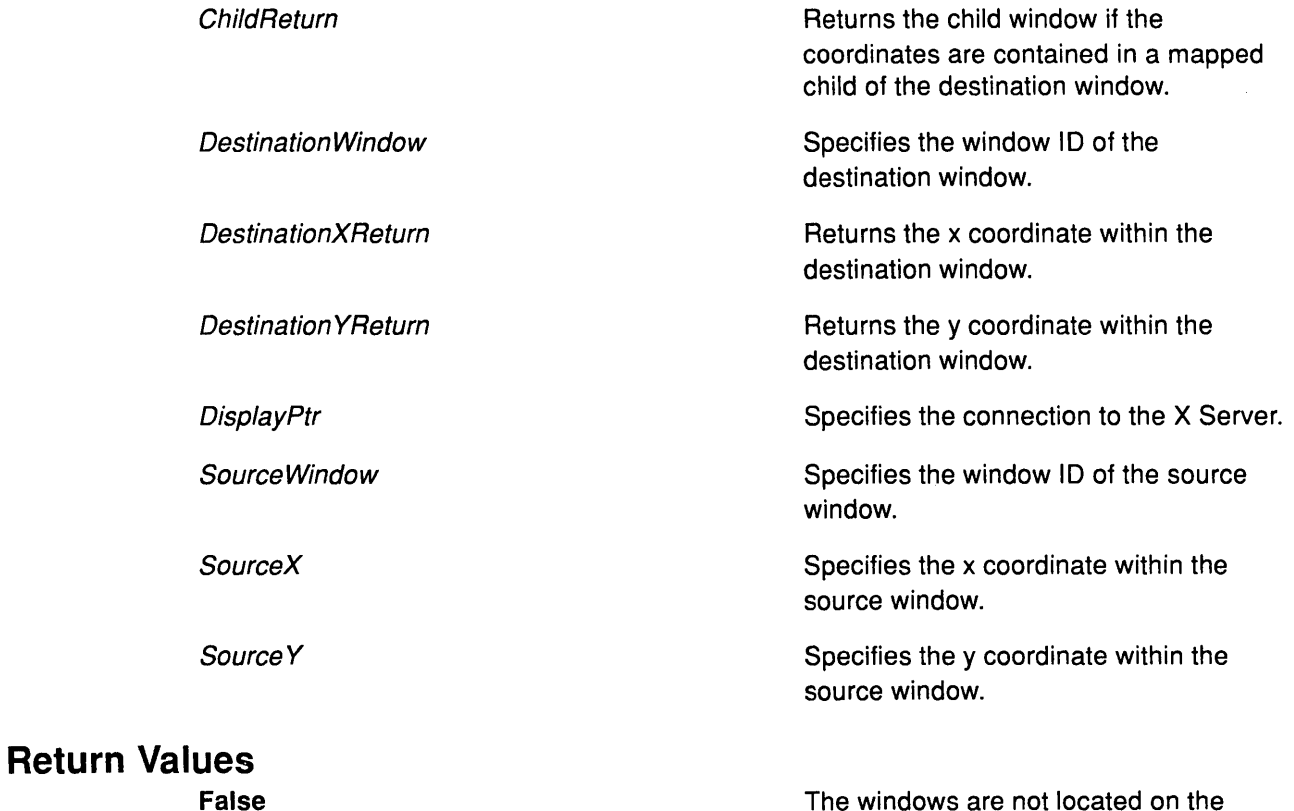

The windows are not located on the same screen. The DestinationXReturn and the Destination YReturn parameters have a value of 0.

The windows are located on the same screen.

**True** 

**Error Codes** 

Ì

)

**Badlmplementation** 

**BadWindow** 

## **Implementation Specifics**

This Xlib subroutine is part of AIXwindows Run Time Environment in AIXwindows Environment/6000.

## **Related Information**

The **TranslateCoordinates** Protocol Request.

# **XUndefineCursor Subroutine**

#### **Purpose**

Defines a cursor for a window.

#### **Libraries**

Enhanced X-Windows Library (libX11.a)

FORTRAN 77 Library (libXfx.a)

#### **C Syntax**

XUndefineCursor(DisplayPtr, Window/D); Display \* DisplayPtr; Window Window/D;

# **FORTRAN Syntax**

external fxundefinecursor integer\*4 DisplayPtr integer\*4 Window/D call fxundefinecursor(DisplayPtr, Window/D)

## **Description**

The XUndefineCursor subroutine undefines the cursor in the window. When the mouse is in the window, the cursor of the parent window is used. When the root window cursor is undefined, the default cursor is restored.

#### **Parameters**

DisplayPtr Specifies the connection to the X Server.

**WindowID** Specifies the window ID.

### **Error Codes**

Badlmplementation

**BadWindow** 

## **Implementation Specifics**

This Xlib subroutine is part of AIXwindows Run Time Environment in AIXwindows Environment/6000.

#### **Related Information**

The XDefineCursor subroutine.

The ChangeWindowAttributes protocol.

# XUngrabButton Subroutine

### Purpose

Ungrabs a mouse button.

#### Libraries

Enhanced X-Windows Library (libX11.a)

FORTRAN 77 Library (libXfx.a)

### C Syntax

XUngrabButton(Disp/ayPtr, ButtonUngrab, Modifiers, UngrabWindow);

Display \* DisplayPtr; unsigned int ButtonUngrab; unsigned int Modifiers; Window UngrabWindow;

# FORTRAN Syntax

external fxungrabbutton integer\*4 DisplayPtr integer\*4 ButtonUngrab integer\*4 Modifiers, UngrabWindow call fxungrabbutton(DisplayPtr, ButtonUngrab, Modifiers, UngrabWindow)

# **Description**

The XUngrabButton subroutine ungrabs a mouse button. It releases the button-key combination on the specified window if it was grabbed by this client. This request fails if another client has already issued an XGrabButton subroutine with the same button key combination on the same window.

The ButtonUngrab parameter can be set to the AnyButton value, which is equivalent to issuing the ungrab request for all possible buttons. This request has no effect on an active grab.

## **Parameters**

ر<br>پ

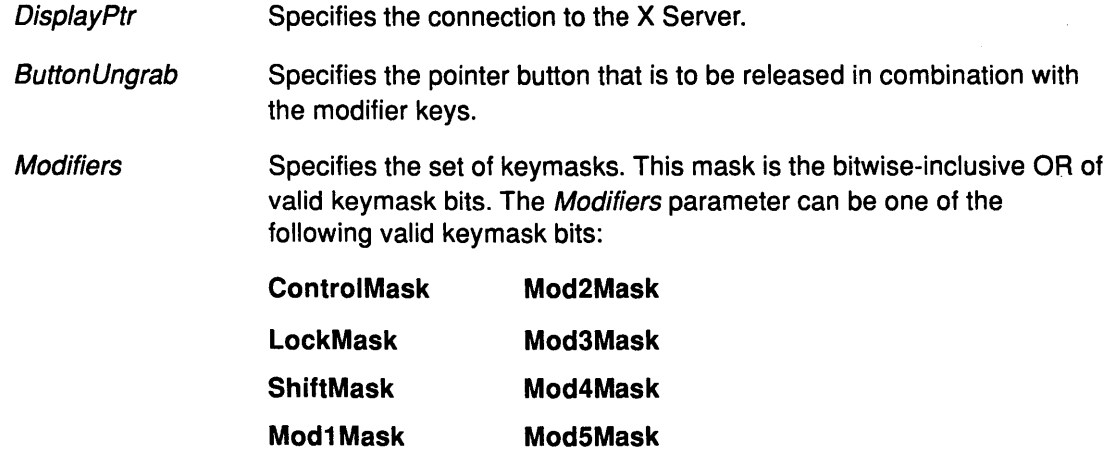

AnyModifier This is equivalent to issuing the ungrab request for all possible modifier combinations, including the combination of no modifiers. This request has no effect on an active grab.

> *(*   $\vee$

> > Ĝ

UngrabWindow Specifies the window ID of the window to be ungrabbed.

## Error Codes

Badlmplementation

**BadWindow** 

# Implementation Specifics

This Xlib subroutine is part of AIXwindows Run Time Environment in AIXwindows Environment/6000.

## Related Information

The XChangeActivePointerGrab subroutine, XGrabButton subroutine.

The UngrabButton Protocol Request.

# XUngrabKey Subroutine

# Purpose

Ungrabs a key.

## Libraries

Enhanced X-Windows Library (libX11.a)

FORTRAN 77 Library (libXfx.a)

# C Syntax

XUngrabKey(Disp/ayPtr, Keycode, Modifiers, UngrabWindow);

Display \* DisplayPtr; int Keycode; unsigned int Modifiers; Window UngrabWindow;

# FORTRAN Syntax

external fxungrabkey integer\*4 DisplayPtr integer\*4 Keycode, Modifiers, UngrabWindow call fxungrabkey(DisplayPtr, Keycode, Modifiers, UngrabWindow)

## Description

The XUngrabKey subroutine ungrabs a key. It releases the key combination on the specified window if it was grabbed by this client. It has no effect on an active grab.

# **Parameters**

 $\left\langle \right\rangle$ 

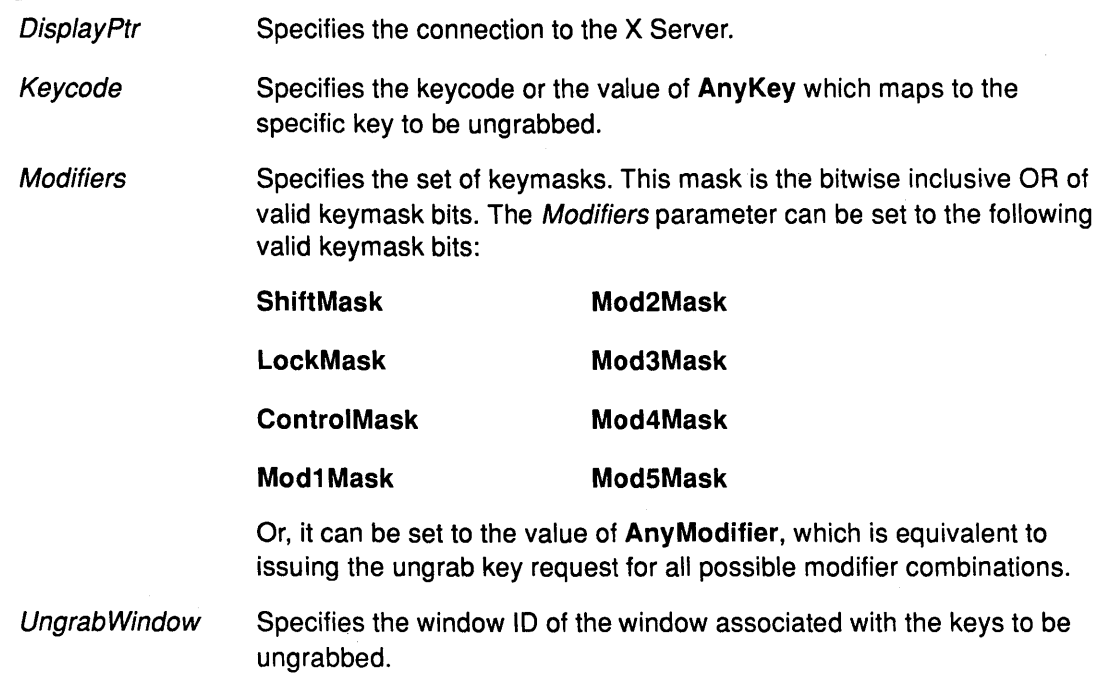

# Error Codes

Badlmplementation

BadWindow

# Implementation Specifics

This Xlib subroutine is part of AIXwindows Run Time Environment in AIXwindows Environment/6000.

## Related Information

The XGrabKey subroutine, XGrabKeyboard subroutine, XUngrabKeyboard subroutine.

 $\left(\right)$ 

G

The UngrabKey Protocol Request.

# XUngrabKeyboard Subroutine

## Purpose

Ungrabs the keyboard.

#### Libraries

Enhanced X-Windows Library (libX11.a)

FORTRAN 77 Library (libXfx.a)

## C Syntax

XUngrabKeyboard(Disp/ayPtr, TimeStamp); Display \* DisplayPtr; Time TimeStamp;

## FORTRAN Syntax

external fxungrabkeyboard integer\*4 DisplayPtr integer\*4 TimeStamp call fxungrabkeyboard(DisplayPtr, TimeStamp)

## **Description**

The XUngrabKeyboard subroutine releases the keyboard and any queued events if the client has actively grabbed it with the XGrabKeyboard subroutine or the XGrabKey subroutine. If the specified time is earlier than the last-keyboard-grab time or is later than the current X Server time, the XUngrabKeyboard subroutine does not release the keyboard and any queued events.

The XUngrabKeyboard subroutine generates Focusln and FocusOut events. The X Server automatically performs an XUngrabKeyboard subroutine if the event window for an active keyboard grab becomes unviewable.

## Parameters

DisplayPtr Specifies the connection to the X Server.

TimeStamp Specifies the time in a time stamp, which is expressed in milliseconds, or the value of CurrentTime.

# Error Code

)

Badlmplementation

#### Implementation Specifics

This Xlib subroutine is part of AIXwindows Run Time Environment in AIXwindows Environment/6000.

## Related Information

The XGrabKey subroutine, XGrabKeyboard subroutine, XUngrabKey subroutine.

The UnGrabKeyboard Protocol Request.

# XUngrabPointer Subroutine

#### Purpose

Ungrabs the pointer.

#### Libraries

Enhanced X-Windows Library (libX11.a)

FORTRAN 77 Library (libXfx.a)

#### C Syntax

XUngrabPointer(Disp/ayPtr, TimeStamp) Display \* DisplayPtr, Time TimeStamp;

#### FORTRAN Syntax

external fxungrabpointer integer\*4 DisplayPtr integer\*4 TimeStamp call fxungrabpointer(DisplayPtr, TimeStamp)

#### **Description**

The XUngrabPointer subroutine releases the pointer and any queued events, if this client has actively grabbed the pointer with the XGrabPointer or XGrabButton subroutines or from a normal button press. If the specified time is earlier than the last-pointer-grab time or is later than the current X Server time, this function does not release the pointer.

The XUngrabPointer subroutine also generates EnterNotify and LeaveNotify events. If the event window or confine-to window for an active pointer grab becomes unviewable, the X Server performs an XUngrabPointer subroutine automatically.

#### **Parameters**

DisplayPtr Specifies the connection to the X Server.

TimeStamp Specifies the time in a time stamp, which is expressed in milliseconds, or the value of CurrentTime.

#### Error Codes

Badlmplementation

**BadWindow** 

#### Implementation Specifics

This Xlib subroutine is part of AIXwindows Run Time Environment in AIXwindows Environment/6000.

d

#### Related Information

The XChangeActivePointerGrab subroutine, XGrabPointer subroutine.

The UngrabPointer Protocol Request.

# XUngrabServer Subroutine

#### Purpose

Ungrabs the server.

### Libraries

Enhanced X-Windows Library (libX11.a)

FORTRAN 77 Library (libXfx.a)

## C Syntax

XUngrabServer(DisplayPtr) Display \* DisplayPtr,

## FORTRAN Syntax

external fxungrabserver integer\*4 DisplayPtr call fxungrabserver(DisplayPtr)

## **Description**

The XUngrabServer subroutine restarts processing of requests and closedowns on other connections. If it is necessary to grab the X Server, do so only for short amounts of time because no processing of requests or closedowns on any connection occurs while the server is grabbed.

## Parameter

DisplayPtr Specifies the connection to the X Server.

## Error Code

J

Badlmplementation

#### Implementation Specifics

This Xlib subroutine is part of AIXwindows Run Time Environment in AIXwindows Environment/6000.

## Related Information

The XGrabServer subroutine.

The UngrabServer Protocol Request.

# XUninstallColormap Subroutine

## Purpose

Uninstalls a colormap.

### Libraries

Enhanced X-Windows Library (libX11.a)

FORTRAN 77 Library (libXfx.a)

## C Syntax

XUninstallColormap(DisplayPtr, ColorMap!D); Display \* DisplayPtr; Colormap ColorMap!D;

### FORTRAN Syntax

external fxuninstallcolormap integer\*4 DisplayPtr integer\*4 ColorMap/D call fxuninstallcolormap(DisplayPtr, ColoMapID)

#### **Description**

The XUninstallColormap subroutine removes the specified colormap from the required list for its screen. As a result, the specified colormap will be uninstalled, and the X Server might implicitly install or uninstall additional colormaps. Which colormaps get installed or uninstalled is server-dependent, but the required list must remain installed.

If the specified colormap becomes uninstalled, the X Server generates a ColormapNotify event on every window that has the same ColorMapID resource ID. In addition, for every other colormap that is either installed or uninstalled as a result of a call to the XUninstallColormap subroutine, the X Server generates a ColormapNotify event on each window that has the same ColorMap/D resource ID.

#### **Parameters**

DisplayPtr Specifies the connection to the X Server.

ColorMapID Specifies the colormap ID.

# Error Codes

BadColor

Badlmplementation

#### Implementation Specifics

This Xlib subroutine is part of AIXwindows Run Time Environment in AIXwindows Environment/6000.

4

# Related Information

The XlnstallColormap subroutine.

The ColormapNotify event subroutine.

The UninstallColormap Protocol Request.

# XUnionRectWithRegion Subroutine

## Purpose

Creates a union of a source region and a rectangle.

### Libraries

Enhanced X-Windows Library (libX11.a)

FORTRAN 77 Library (libXfx.a)

## C Syntax

XUnionRectWithRegion( RectanglePtr, SourceRegion, Destination Region Return);

Rectangle \* RectanglePtr; Region SourceRegion; Region DestinationRegionReturn;

# FORTRAN Syntax

external fxunionrectwithregion integer\*4 RectanglePtr integer\*4 SourceRegion integer\*4 DestinationRegionReturn call fxunionrectwithregion(RectanglePtr, SourceRegion, DestinationRegionReturn)

## Description

The XUnionRectWithRegion subroutine updates the destination region from a union of the specified rectangle and the specified source region.

## Parameters

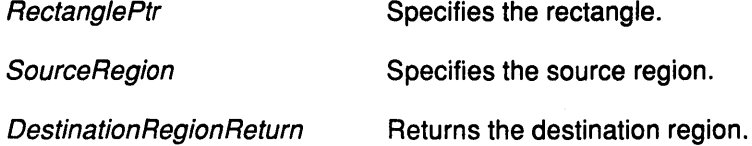

# Error Code

Badlmplementation

## Implementation Specifics

This Xlib subroutine is part of AIXwindows Run Time Environment in AIXwindows Environment/6000.

# Related Information

The XlntersectRegion subroutine, XSubtractRegion subroutine, XUnionRegion subroutine, XXorRegion subroutine.

# XUnionRegion Subroutine

## Purpose

Computes union of two regions.

### Library

Enhanced X-Windows Library (libX11.a)

FORTRAN 77 Library (libXfx.a)

## C Syntax

XUnionRegion(SourceA, SourceB, DestinationRegion) Region SourceA, SourceB, DestinationRegion;

# FORTRAN Syntax

external fxunionregion integer\*4 SourceA, SourceB, DestinationRegion call fxunionregion(SourceA, SourceB, DestinationRegion)

## **Description**

The XUnionRegion subroutine computes the union of two regions.

## **Parameters**

SourceA, SourceB Specifies the two regions for the computation.

**Destination Region** Stores the result of the computation.

## Error Code

Badlmplementation

## Implementation Specifics

This Xlib subroutine is part of AIXwindows Run Time Environment in AIXwindows Environment/6000.

# XUniqueContext Subroutine

### Purpose

Creates a new context.

#### Libraries

Enhanced X-Windows Library (libX11.a)

## C Syntax

XContext XUniqueContext()

### Description

The XUniqueContext subroutine creates a unique context type that can be used in subsequent calls to the XSaveContext subroutine and the XFindContext subroutine.

## Error Code

**BadImplementation** 

### Implementation Specifics

This Xlib subroutine is part of AIXwindows Run Time Environment in AIXwindows Environment/6000.

 $\left\{ \right.$ 

 $\langle$ 

# XUnloadFont Subroutine

## Purpose

Unloads the specified font.

## Libraries

Enhanced X-Windows Library (libX11.a)

FORTRAN 77 Library (libXfx.a)

## C Syntax

XUnloadFont(DisplayPtr, Font/D) Display \* DisplayPtr, Font FontlD;

# FORTRAN Syntax

external fxunloadfont integer\*4 DisplayPtr integer\*4 FontlD call fxunloadfont(DisplayPtr, FontID)

## **Description**

The XUnloadFont subroutine unloads the specified font loaded by the XLoadFont subroutine. It deletes the association between the font resource ID and the specified font. The font is freed when no other resource references it. The font should not be referenced again.

## Parameters

DisplayPtr Specifies the connection to the X Server.

FontID Specifies the font ID.

## Error Codes

 $\frac{1}{2}$ 

 $\left\{ \right\}$ 

**BadFont** 

#### **BadImplementation**

## Implementation Specifics

This Xlib subroutine is part of AIXwindows Run Time Environment in AIXwindows Environment/6000.

## Related Information

The Char2b data structure.

The CloseFont Protocol Request.

# XUnmapSubwindows Subroutine

## Purpose

Unmaps all subwindows for a specified window.

### Libraries

Enhanced X-Windows Library (libX11.a)

FORTRAN 77 Library (libXfx.a)

### C Syntax

XUn mapSubwindows( DisplayPtr, Window/D) Display \* DisplayPtr; Window Window/D;

# FORTRAN Syntax

external fxunmapsubwindows integer\*4 DisplayPtr integer\*4 Window/D call fxunmapsubwindows(DisplayPtr, WindowlD)

## **Description**

The XUnmapSubwindows subroutine unmaps all subwindows at one time for a specified window. Subwindows are unmapped in bottom-to-top stacking order.

The X Server generates an UnmapNotify event on each subwindow and an Expose event on formerly obscured windows.

 $\left(\right)$ 

#### Parameters

DisplayPtr Specifies the connection to the X Server.

Window/D Specifies the window ID.

## Error Codes

**BadImplementation** 

BadWindow

### Implementation Specifics

This Xlib subroutine is part of AIXwindows Run Time Environment in AIXwindows Environment/6000.

## Related Information

The UnmapSubwindows Protocol Request.

# XUnmapWindow Subroutine

#### Purpose

Unmaps a specified window.

### Libraries

Enhanced X-Windows Library (libX11.a)

FORTRAN 77 Library (libXfx.a)

### C Syntax

XUnmapWindow(Disp/ayPtr, Window/D) Display \* DisplayPtr; Window WindowlD;

## FORTRAN Syntax

external fxunmapwindow integer\*4 DisplayPtr integer\*4 Window/D call fxunmapwindow(DisplayPtr, WindowID)

## **Description**

The XUnmapWindow subroutine unmaps a specified window. The X Server generates an UnmapNotify event. Unmapping a window generates the Expose events on formerly obscured windows.

If the specified window is already unmapped, the XUnmapWindow subroutine has no effect. Normal exposure processing on formerly obscured windows is performed. Any child window will no longer be visible until another map call is made on the parent. That is, the subwindows are still mapped but are not visible until the parent window is mapped.

#### Parameters

**DisplayPtr** Specifies the connection to the X Server.

**WindowID** Specifies the window ID.

## Error Codes

Badlmplementation

BadWindow

#### Implementation Specifics

This Xlib subroutine is part of AIXwindows Run Time Environment in AIXwindows Environment/6000.

#### Related Information

The UnmapWindow Protocol Request.

# **XUseKeymap Subroutine**

#### Purpose

Changes keymap files.

### Libraries

Enhanced X-Windows Library (liboldX.a)

FORTRAN 77 Library (libXfx.a)

#### C Syntax

Status XUseKeymap(KeymapFile) char \* KeymapFile;

### FORTRAN Syntax

external fxusekeymap integer\*4 fxusekeymap integer\*4 Status integer\*4 KeymapFile status = fxusekeymap(KeymapFile)

#### **Description**

The XUseKeymap subroutine provides an alternate keymap file for the XLookupMapping subroutine. It changes the keymap file. This change only affects the keymap within the current process. If the XUseKeymap subroutine is unsuccessful, the existing keymap is untouched.

#### Parameter

KeymapFile Specifies the name of the keymap file to use with the current process.

## Return Values

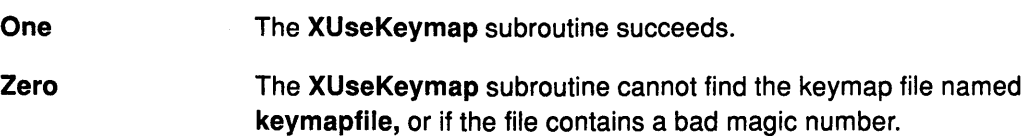

# Error Code

Badlmplementation

#### Implementation Specifics

This Xlib subroutine is part of AIXwindows Run Time Environment in AIXwindows Environment/6000.

 $\sqrt{ }$ 

# XVisuallDFromVisual Subroutine

# Purpose

Gets the visual ID for a specified visual type.

# Libraries

Enhanced X-Windows Library (libX11.a)

FORTRAN 77 Library (libXfx.a)

# C Syntax

VisualID XVisualIDFromVisual( VisualPtr) Visual \* Visua/Ptr;

# FORTRAN Syntax

external fxvisualidfromvisual integer\*4 VisualPtr integer\*4 DisplayPtr VisualPtr = fxvisualidfromvisual(DisplayPtr)

# **Description**

The XVisuallDFromVisual subroutine returns the visual ID for the specified visual type.

## Parameter

VisualPtr Specifies the visual type.

# Error Code

 $\big)$ 

**BadImplementation** 

## Implementation Specifics

This Xlib subroutine is part of AIXwindows Run Time Environment in AIXwindows Environment/6000.

# XWarpPointer Subroutine

#### Purpose

Moves the pointer to arbitrary point on the screen.

#### Libraries

Enhanced X-Windows Library (libX11.a)

FORTRAN 77 Library (libXfx.a)

#### C Syntax

XWarpPointer{ DisplayPtr, Source Window, Destination Window, SourceX, SourceY, SourceWidth, SourceHeight, DestinationX, Destination Y)

Display \* DisplayPtr; Window SourceW, DestinationW; int SourceX, Source Y; unsigned int SourceWidth, SourceHeight; int DestinationX, DestinationY;

## FORTRAN Syntax

external fxwarppointer

integer\*4 DisplayPtr integer\*4 SourceWindow, DestinationWindow integer\*4 SourceX, Source Y integer\*4 SourceWidth, SourceHeight integer\*4 DestinationX, Destination Y call fxwarppointer{Disp/ayPtr, SourceWindow, DestinationWindow, SourceX, SourceY, SourceWidth, SourceHeight, DestinationX, Destination Y)

#### **Description**

The XWarpPointer subroutine moves the pointer to an arbitrary point on the screen.

• If the Destination Window parameter has the value of None, the XWarpPointer subroutine moves the pointer by the *DestinationX* and *DestinationY* parameter offsets relative to the current position of the pointer. If the *Destination Window* parameter is a window, the XWarpPointer subroutine moves the pointer to the DestinationX and Destination Y parameter offsets relative to the origin of the Destination Window parameter.

(

G

- If the *Source Window* parameter has the value of **None**, the move is independent of the current position. If the *Source Window* parameter is a window ID, the move only takes place if the pointer is currently contained in a visible porion of the specified rectangle of the Source Window parameter.
- The SourceX and SourceY parameter coordinates are relative to the origin of the Source Window parameter. If the Source Height parameter is the value of 0, it is replaced with the current height of the *SourceWindow* parameter minus the *SourceY* parameter. If the SourceWidth parameter is a value of 0, it is replaced with the current width of the Source Window parameter minus the SourceX parameter.

Normally, pointer movement control is left to the user. The XWarpPointer subroutine generates events just as if the user had instantaneously moved the pointer from one position to another.
Note: Do not use the XWarpPointer subroutine to move the pointer outside the confine\_to window of an active pointer grab. An attempt to do so will only move the pointer as far as the closest edge of the confine\_to window.

 $\overline{\phantom{a}}$ 

#### **Parameters**

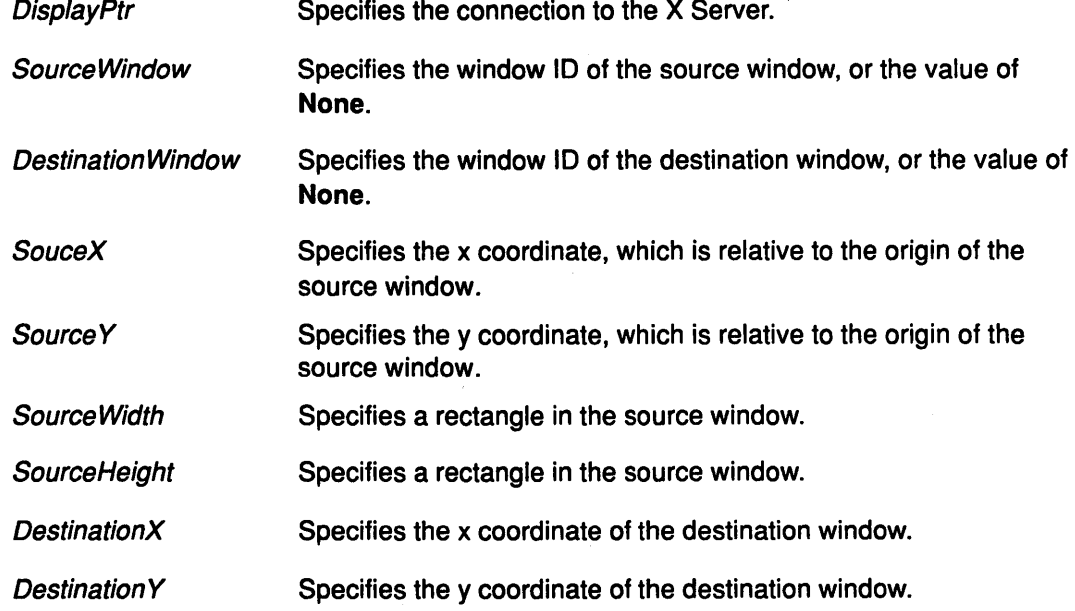

#### Error Codes

Badlmplementation

**BadWindow** 

#### Implementation Specifics

This Xlib subroutine is part of AIXwindows Run Time Environment in AIXwindows Environment/6000.

## Related Information

The WarpPointer Protocol Request.

# XWindowEvent Subroutine

#### Purpose

Removes the next event that matches both a window and an event mask.

#### Libraries

Enhanced X-Windows Library (libX11.a)

FORTRAN 77 Library (libXfx.a)

#### C Syntax

XWindowEvent(DisplayPtr, Window/D, EventMask,

EventReturn) Display \* DisplayPtr, Window Window/D; long EventMask; XEvent \* Event Return;

### FORTRAN Syntax

external fxwindowevent integer\*4 DisplayPtr integer\*4 Window/D, EventMask, EventReturn call fxwindowevent(DisplayPtr, WindowID, EventMask, EventReturn)

#### **Description**

The XWindowEvent subroutine searches the event queue for an event that matches both the specified window and event mask. When it finds a match, the XWindowEvent subroutine removes that event from the queue and copies it into the specified XEvent data structure.

The other events stored in the queue are not discarded. If a matching event is not in the queue, the XWindowEvent subroutine flushes the output buffer and blocks until one is received.

> I  $\left($

#### Parameters

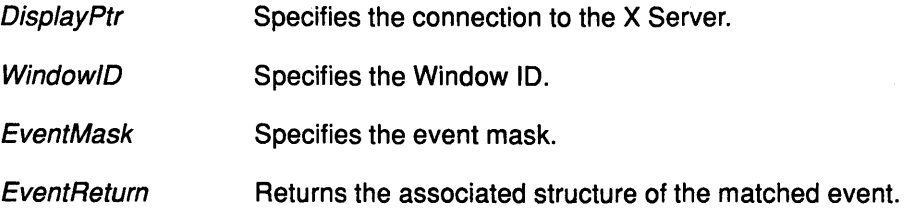

#### Error Code

Badlmplementation

#### Implementation Specifics

This Xlib subroutine is part of AIXwindows Run Time Environment in AIXwindows Environment/6000.

# XWriteBitmapFile Subroutine

## Purpose

Writes out a bitmap to a file.

## Libraries

Enhanced X-Windows Library (libX11.a)

FORTRAN 77 Library (libXfx.a)

# C Syntax

int XWriteBitmapFile(DisplayPtr, FileName, Bitmap, Width, Height, XHot, YHot)

Display \* DisplayPtr, char \* FileName; Pixmap Bitmap; int Width, Height; int XHot, YHot;

# FORTRAN Syntax

integer\*4 fxwritebitmapfile external fxwritebitmapfile integer\*4 DisplayPtr character\*256 FileName integer\*4 Bitmap, Width, Height, XHot, YHot integer\*4 ReturnCode ReturnCode = fxwritebitmapfile(DisplayPtr, FileName, Bitmap, Width, Height, XHot, YHot)

# **Description**

The XWriteBitmapFile subroutine writes a bitmap to a file.

The default hot spot coordinates for the bitmap, if not specified in the XHot and YHot parameters, are -1, -1. Otherwise the XWriteBitmapFile subroutine writes out the specified values for the XHot and YHot parameters to the file as the the hotspot coordinates.

Note: The XWriteBitmapFile subroutine writes out X version 11 format only.

# Parameters

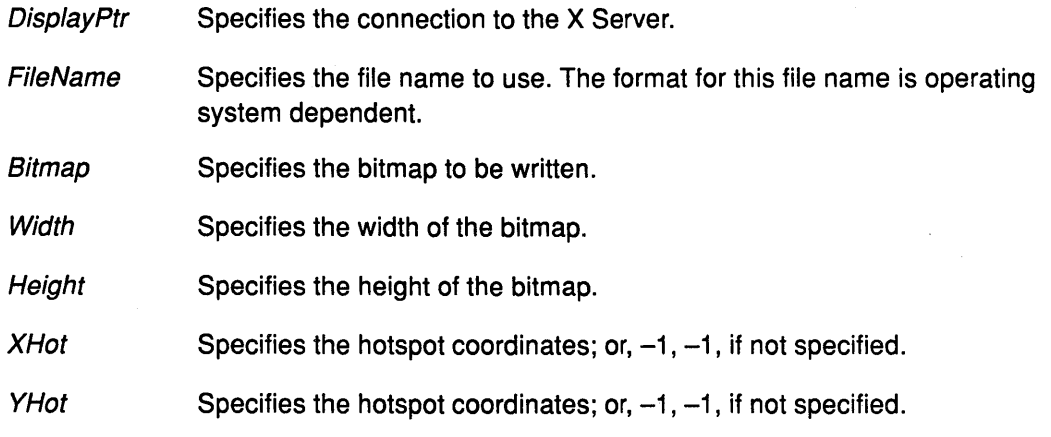

# XWriteBitmapFile

# Return Values

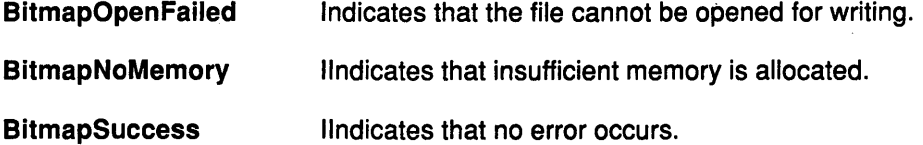

# Error Codes

**BadDrawable** 

Badlmplementation

**BadMatch** 

# Implementation Specifics

This Xlib subroutine is part of AIXwindows Run Time Environment in AIXwindows Environment/6000.

 $\Big($ 

 $\left(\right)$ 

 $\left(\right)$ 

# Related Information

The XReadBitmapFile subroutine.

# XXorRegion Subroutine

#### Purpose

Gets the difference between the union and the intersection of two regions.

#### Library

Enhanced X-Windows Library (libX11.a)

FORTRAN 77 Library (libXfx.a)

## C Syntax

XXorRegion(SourceA, SourceB, DestinationRegion) Region SourceA, SourceB, DestinationRegion;

# FORTRAN Syntax

external fxxorregion integer\*4 SourceA, SourceB, DestinationRegion call fxxorregion(SourceA, SourceB, DestinationRegion)

#### Description

The XXorRegion subroutine calculates the difference between the union and the intersection of two regions.

#### Parameters

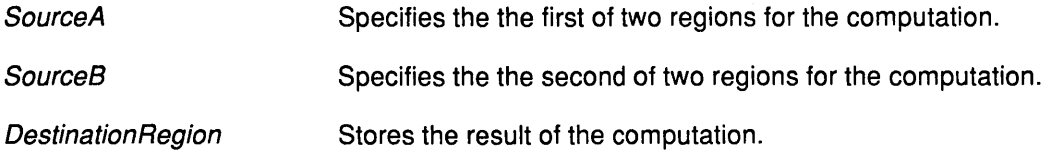

#### Error Code

 $\Big)$ 

Badlmplementation

#### Implementation Specifics

This Xlib subroutine is part of AIXwindows Run Time Environment in AIXwindows Environment/6000.

#### Related Information

The XlntersectRegion subroutine, the XUnionRegion subroutine.

# **XXorRegion**

**7-572** User Interface Reference

 $\frac{1}{4}$ 

 $\langle$ 

 $\bar{z}$ 

 $\epsilon = \epsilon$ 

 $\bigg\langle$ 

**Enhanced X-Windows Protocols** 

 $\frac{3}{2}$ 

 $\,$   $\,$   $\,$ 

 $\langle$ 

 $\left($ 

(f

 $\mathbb{I}$ 

8-2 User Interface Reference

# AllocColor Protocol Request

#### Purpose

Allocates a read-only color map entry.

# Protocol Request Format

Colormap: COLORMAP Red, Green, Blue: CARD16 => Pixel: CARD32 Red, Green, Blue: CARD16

#### **Description**

The AllocColor protocol request allocates a read-only colormap entry corresponding to the closest available RGB values supported by the hardware. The AllocColor protocol request returns the pixel and the RGB values actually used.

#### Fields

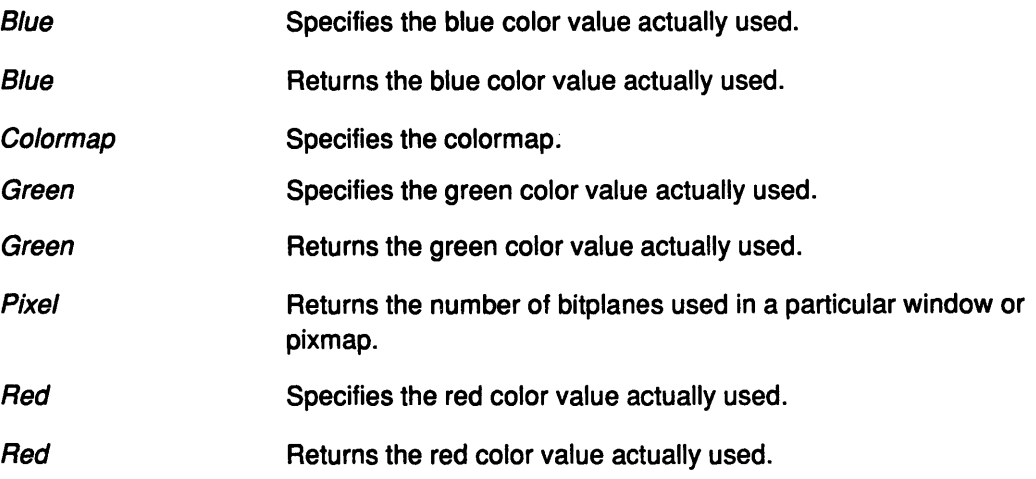

#### Implementation Specifics

This protocol is part of AIXwindows Run Time Environment in AIXwindows Environment/6000.

### Related Information

Ť

The XAllocColor subroutine.

# AllocColorCells Protocol Request

#### Purpose

Allocates color cells.

## Protocol Format

Colormap: COLORMAP Colors, Planes: CARD16 Contiguous: BOOL  $\Rightarrow$ 

Pixels, Masks: LISTofCARD32

### **Description**

The AllocColorCells protocol request allocates color cells. The number of colors must be positive and the number of planes must be non-negative or a Value error results. This protocol request combines masks and pixels to produce distinct pixels. The RGB values of the allocated entries are undefined.

If *C* colors and *P* planes are requested, then *C* pixels and *P* masks are returned. No mask will have any bits in common with any other mask, or with any of the pixels. By ORing the masks and pixels together,  $c \times 2 \times \times P$  distinct pixels values can be produced. These pixel values are allocated writable by the protocol request.

If Contiguous is a value of True and all masks are ORed together, the following sets of bits are formed:

- A single contiguous set of bits for the Grayscale or PseudoColor colormap class (each mask has exactly one bit set to 1).
- Three contiguous sets of bits (one within each pixel subfield) for the DirectColor colormap class (each mask has exactly three bits set to 1).

A Value error occurs if the number of colors is non-positive or the number of planes is negative.

( ~

Q

# Fields

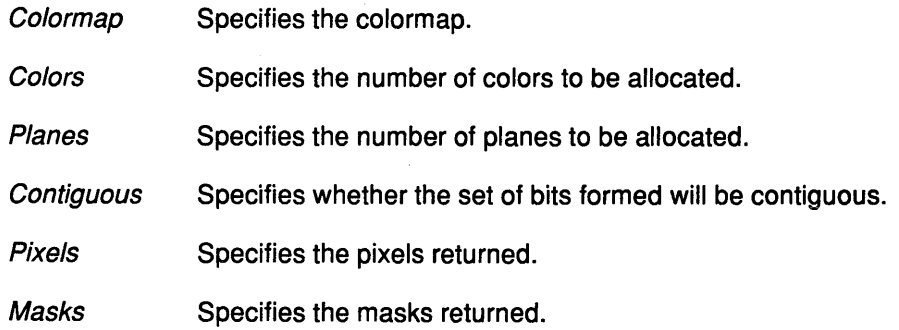

### Implementation Specifics

This protocol is part of AIXwindows Run Time Environment in AIXwindows Environment/6000.

# **Related Information**

 $\lambda_{\rm{max}}$ 

The XAllocColorCells subroutine.

# **AllocColorPlanes Protocol Request**

#### **Purpose**

Allocates writable color planes.

#### **Protocol Format**

Colormap: **COLORMAP**  Colors, Reds, Greens, Blues: **CARD16**  Contiguous: **BOOL** 

=>

Pixels: **LISTofCARD32** 

RedMask, GreenMask, BlueMask: **CARD32** 

#### **Description**

The **AllocColorPlanes** protocol request brings the Masks and Pixels fields together to produce distinct pixels. The number of colors must be positive and the reds, greens, and blues must be non-negative. The RGB values of the allocated entries are undefined.

If C colors, R reds, G greens, and B blues are requested, then C pixels are returned, and the masks have the R, G, and B bits set respectively.

If the Contiguous field is the value of **True,** then each mask will have a contiguous set of bits. No mask will have any bits in common with other masks or with any of the values in the Pixels fields.

For the **DirectColor** colormap class, each mask will lie within the corresponding Pixels subfield. By ORing together subsets of masks with pixels, C\* 2 \* \* ( *R+G+B)* distinct pixels can be produced; these masks are allocated by the protocol.

There are only  $C \times 2 \times \times R$  independent red entries,  $C \times 2 \times \times G$  independent green entries, and *C\*2\*\*B* independent blue entries in the colormaps. This is true even for the **PseudoColor**  colormap class.

When the colormap entry for a pixel value is changed using the **StoreColors** protocol request or the **StoreNamedColor** protocol request, the Pixels field is decomposed according to the masks and the corresponding independent entries are updated.

**A Value** error occurs if the number of colors is negative or the number of reds, greens, and blues is non-positive.

set of bits.

### **Fields**

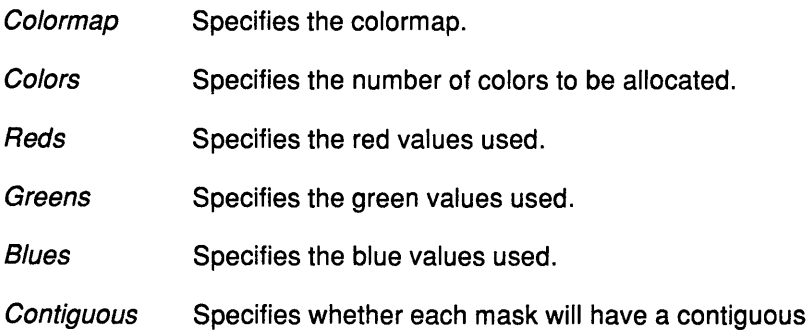

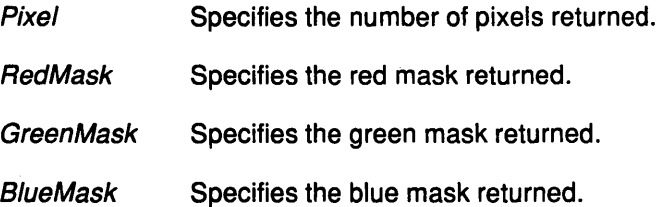

# Implementation Specifics

This protocol is part of AIXwindows Run Time Environment in AIXwindows Environment/6000.

# Related Information

 $\Big)$ 

The XAllocColorPlanes subroutine.

# **AllocNamedColor Protocol Request**

#### **Purpose**

Searches for the named color of the screen associated with a specified colormap.

( "

(

## **Protocol Format**

=>

Colormap: **COLORMAP**  Name: **STRINGS** 

Pixel **CARD32**  ExactRed, ExactGreen, ExactBlue: **CARD16**  Visual Red, VisualGreen, VisualBlue: **CARD16** 

### **Description**

The **AllocNamedColor** protocol request searches for the named color of the screen associated with the specified colormap. Then, this protocol completes an **AllocColor**  protocol request on the Colormap fields. The name should use the ISO Latin-1 encoding. \*\*\*\*The name is not case-sensitive.\*\*\*\*

The exact RGB values specify the true values for the color and the visual values specify the values used in the colormap.

### **Fields**

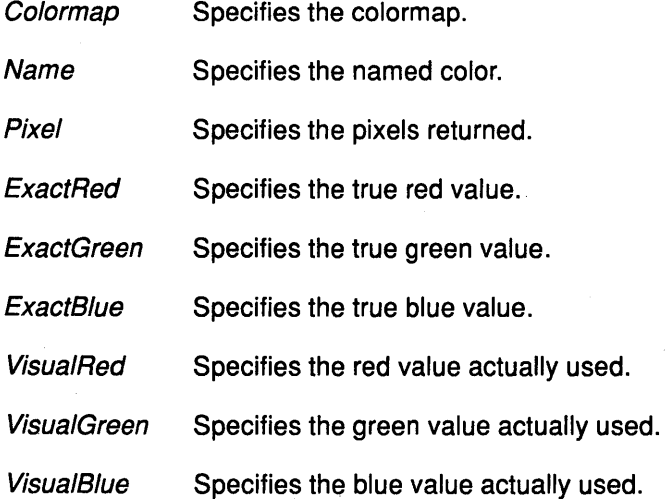

## **Implementation Specifics**

This protocol is part of AIXwindows Run Time Environment in AIXwindows Environment/6000.

### **Related Information**

The **XAllocNamedColor** subroutine.

# **AllowEvents Protocol Request**

#### **Purpose**

Releases queued events if the client has caused a device to freeze.

### **Protocol Format**

Mode: {AsyncPointer, SyncPointer, ReplayPointer, AsyncKeyboard, SyncKeyboard, ReplayKeyboard, AsyncBoth, SyncBoth} Time: TIMESTAMP or CurrentTime

#### **Description**

The AllowEvents protocol request releases some queued events if the client has caused a device to freeze. This protocol has no effect if the specified Time field is earlier than the last-grab time of the most recent active grab for the client or if the specified Time field is later than the current server time.

It is possible for both a pointer grab and a keyboard grab to be active simultaneously by the same clients or by different clients. When a device is frozen on behalf of a pointer grab or a keyboard grab, no event processing is performed for the device. It is possible for a single device to be frozen due to both grabs. In this case, the freeze must be released on behalf of both grabs before the events can be processed again.

• If the Mode field is the AsyncPointer mode and the pointer is frozen by the client, then the pointer event processing continues normally. If the pointer is frozen twice by the client on behalf of two separate grabs, the AsyncPointer mode releases both.

The AsyncPointer mode has no effect if the pointer is not frozen by the client, but the pointer does not have to be grabbed by the client.

• If the Mode field is the SyncPointer mode and the pointer is frozen and actively grabbed by the client, then the pointer event processing continues normally until the next ButtonPress or ButtonRelease event is reported to the client, at which time the pointer again appears to freeze. However, if the reported event causes the pointer grab to be released, then the pointer does not freeze.

The SyncPointer mode has no effect if the pointer is not frozen by the client or if the pointer is not grabbed by the client.

• If the Mode field is the ReplayPointer mode and the pointer is actively grabbed by the client or frozen as the result of an event having been sent to the client (either by a GrabButton protocol request or a previous AllowEvents protocol request with the Mode field the SyncPointer mode but not from a GrabPointer protocol request). Then, the pointer grab is released, the event is completely reprocessed, and the event ignores passive grabs at or above (towards the root) the grab-window of the grab just released.

The ReplayPointer mode has no effect if the pointer is not grabbed by the client or if the pointer is not frozen as the result of an event.

• If the Mode field is the AsyncKeyboard mode and the keyboard is frozen by the client, then keyboard event processing continues normally. If the keyboard is frozen twice by the client on behalf of two separate grabs, the AsyncKeyboard mode releases both.

The AsyncKeyboard mode has no effect if the keyboard is not frozen by the client, but the keyboard does not need to be grabbed by the client.

### **AllowEvents**

• If the Mode field is the SyncKeyboard mode, and the keyboard is frozen and actively grabbed by the client, keyboard event processing continues normally until the next KeyPress or KeyRelease event is reported to the client, at which time the keyboard appears to freeze again. However, if the reported event causes the keyboard grab to be released, then the keyboard does not freeze.

The SyncKeyboard mode has no effect if the keyboard is not frozen by the client or if the keyboard is not grabbed by the client.

• If the Mode parameter is the ReplayKeyboard mode and the keyboard is actively grabbed by the client, and is frozen as the result of an event having been sent to the client (either from a GrabKey protocol request, or from a previous AllowEvents protocol request with the Mode field in the SyncKeyboard field, but not from a GrabKeyboard protocol request); then, the keyboard grab is released, the event is completely reprocessed, and the event ignores passive grabs at or above (towards the root) the grab-window of the grab just released.

The ReplayKeyboard mode has no effect if the keyboard is not grabbed by the client or if the keyboard is not frozen as the result of an event.

• If the *Mode* field is the SyncBoth mode, and both pointer and keyboard are frozen by the client, then, event processing for both devices continues normally until the next ButtonPress, ButtonRelease, KeyPress, or KeyRelease event is reported to the client for a grabbed device (button event for the pointer, key event for the keyboard). At this time, the devices again appear to freeze. However, if the reported event causes the grab to be released for both devices and both devices do not freeze or the other device is still grabbed then a subsequent event for it will cause both devices to freeze.

The SyncBoth mode has no effect unless both pointer and keyboard are frozen by the client. If the pointer of keyboard is frozen twice by the client on behalf of two separate grabs, the SyncBoth mode releases both (but a subsequent freeze for the SyncBoth mode freezes each device only once).

• If the Mode field is the AsyncBoth mode and both the pointer and the keyboard are frozen by the client, then event processing for both devices continues normally. If a device is frozen twice by the client on behalf of two separate grabs, the AsyncBoth mode releases both.

The AsyncBoth mode has no effect unless both pointer and keyboard are frozen by the client.

/ I ~

G

The AsyncPointer, SyncPointer, and Replay Pointer modes have no effect on processing of keyboard events. The AsyncKeyboard, SyncKeyboard, and ReplayKeyboard modes have no effect on processing of pointer events.

#### Fields

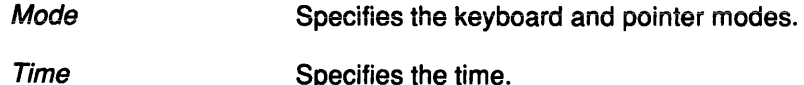

#### Implementation Specifics

This protocol is part of AIXwindows Run Time Environment in AIXwindows Environment/6000.

#### Related Information

The XAllowEvents subroutine.

# Bell Protocol Request

#### Purpose

Regulates the volume of the keyboard bell.

## Protocol Format

Percent: INT8

### **Description**

The Bell protocol request rings the bell on the keyboard at a volume relative to the base volume for the keyboard, if possible. The Percent field can range from -100 to 100 inclusive. The volume at which the bell is rung when the Percent field is non-negative will be the following:

base  $-$  [(base  $*$  percent) / 100] + percent

and when the Percent field is negative, will be the following:

base + [(base \* percent)/ 100]

#### Fields

 $\overline{1}$ 

Percent Specifies the desired level of volume.

#### Implementation Specifics

This protocol is part of AIXwindows Run Time Environment in AIXwindows Environment/6000.

#### Related Information

The XBell subroutine.

# ChangeActivePointerGrab Protocol Request

#### Purpose

Changes the specified dynamic fields if the pointer is grabbed by client.

#### Protocol Format

EventMask: SETofPOINTEREVENT Cursor. CURSOR or None Time: TIMESTAMP or CurrentTime

#### **Description**

The ChangeActivePointerGrab protocol request changes specified dynamic fields if the pointer is actively grabbed by the client and the specified Time field is no earlier than the last-pointer-grab time and no later than the current server time. This protocol request has no effect on the passive fields of a GrabButton protocol request.

If a Cursor field is specified, it is displayed regardless of which window contains the pointer. If a Cursor field is not specified when the pointer is in the GrabWindow or one of its subwindows, the normal cursor for that window is displayed. Otherwise, the Cursor field for the GrabWindow parameter is displayed.

The ChangeActivePointerGrab protocol request generates events if the EventMask field specified is in the Set of Event masks.

 $\overline{\mathcal{C}}$ 

#### Fields

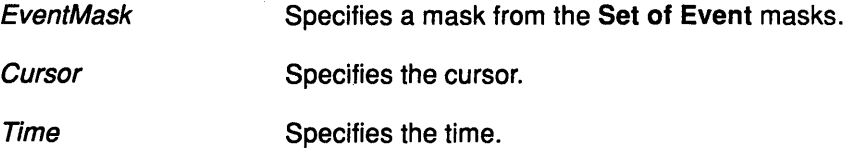

#### Implementation Specifics

This protocol is part of AIXwindows Run Time Environment in AIXwindows Environ ment/6000.

#### Related Information

The XChangeActivePointerGrab subroutine.

# **ChangeGC Protocol Request**

### **Purpose**

Changes components in the graphics context.

# **Protocol Format**

GraphicsContext. GCONTEXT ValueMask: BITMASK Valuelist LISTofVALUE

## **Description**

The ChangeGC protocol request changes components in the *GraphicsContext* field. The ValueMask and ValueList fields specify which components to be changed. The values and restrictions are the same as for the CreateGC protocol request.

Changing the clip-mask overrides any previous SetClipRectangles protocol request on the context. Changing the dash-offset or dashes overrides any previous SetDashes protocol request on the context.

The order in which components are verified and altered is server-dependent. If an error is generated, a subset of the components may have been altered.

## **Fields**

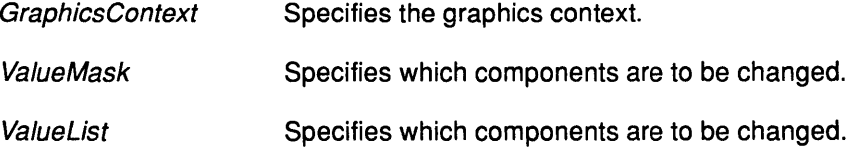

# **Error Codes**

Alloc Font

**GContext** 

Match

Pixmap

Value

### **Implementation Specifics**

This protocol is part of AIXwindows Run Time Environment in AIXwindows EnvironmenV6000.

### **Related Information**

J)

The CreateGC protocol request.

The XChangeGC subroutine, XSetArcMode subroutine, XSetArcMode subroutine, XSetBackground subroutine, XSetClipMask subroutine, XSetClipOrigin subroutine, XSetFillRule subroutine, XSetFillStyle subroutine, XSetFont subroutine, XSetForeground subroutine, XSetFunction subroutine, XSetGraphicsExposures subroutine, XSetlineAttributes subroutine, theXSetPlaneMask subroutine, XSetState subroutine,

# **ChangeGC**

 $\overline{a}$ 

XSetStipple subroutine, XSetSubwindowMode subroutine, XSetTile subroutine, XSetTSOrigin subroutine.

 $\big($ 

Í

 $\langle$ 

 $\big($ 

 $\langle$ 

# ChangeHosts Protocol Request

## Purpose

Adds or removes the specified host from the access control list.

# Protocol Format

Mode: {Insert, Delete} Host HOST

## **Description**

The ChangeHosts protocol request adds or removes the specified host from the access control list. When access control is enabled and a host attempts to establish a connection to the server, the host must be in this list or the server will refuse the connection.

The client must reside on the same host as the server or the client must have permission by a server-dependent method to run this protocol request. Otherwise, an Access error is returned.

An initial access control list can usually be specified by naming a file that the server reads at startup and reset.

Some address families are defined, but the server can support families that are not defined.

For the Internet family, the address must be 4 bytes long. The address bytes are in standard IP order. The server performs no automatic swapping on the address bytes.

- For the Class A address, the network number is the first byte in the address, and the host number is the remaining 3 bytes with the most-significant byte first.
- For the Class B address, the network number is the first 2 bytes and the host number is the last 2 bytes with the most-significant byte first.
- For the Class C address, the network number is the first 3 bytes with the most-significant byte first. The last byte is the host number.

For the DECnet family, the server performs no automatic swapping on the address bytes. A Phase IV address is 2 bytes long: the first byte contains the least-significant eight bits of the node number, and the second byte contains the most-significant two bits of the node number in the least-significant two bits of the byte and the area in the most significant six bits of the byte.

For the Chaos family, the address must be 2 bytes long. The host number is always the first byte in the address, and the subnet number is always the second byte. The server performs no automatic swapping on the address bytes.

Use of an unsupported family or an improper address format or length within a supported family results in a Value error.

# Fields

Mode Specifies the mode.

Host Specifies the host.

# Implementation Specifics

This protocol is part of AIXwindows Run Time Environment in AIXwindows Environment/6000.

# Related Information

The XAddHost subroutine, XAddHosts subroutine, XRemoveHost subroutine, XRemoveHosts subroutine.

# **ChangeKeyboardControl Protocol Request**

## **Purpose**

Controls various aspects of the keyboard.

### **Protocol Format**

ValueMask: BITMASK ValueList. LISTofVALUE

## **Description**

 $\left\langle \right\rangle$ 

 $\left\langle \right\rangle$ 

The ChangeKeyboardControl protocol request controls various aspects of the keyboard. The ValueMask and ValueList fields specify which controls are to be changed. The possible values for the ValueMask and ValueList fields are the following:

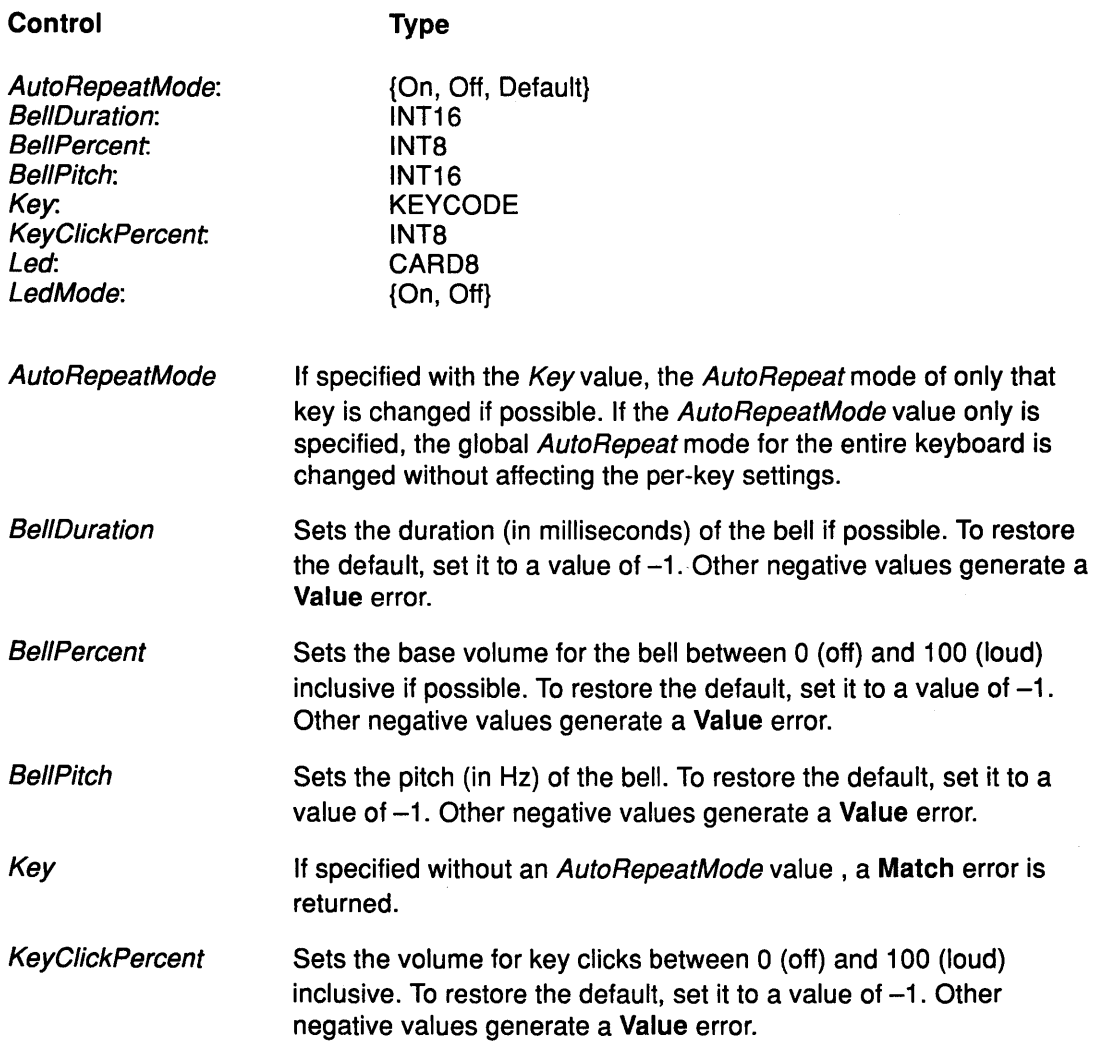

No standard interpretation of the LEDs is defined. Numbering from one, 32 LEDs are supported.

- If both the LedMode and the Led are specified, the state of that LED is changed.
- If only the LedMode is specified, the state of all LEDs is changed, if possible.
- If an LED is specified without the LedMode, a Match error is returned.

Each key has an individual mode of whether it should auto-repeat and a default setting for that mode. In addition, there is a global mode of whether auto-repeat should be enabled and a default setting for that mode. When the global mode is set to On, keys should obey their individual auto-repeat modes. When the global mode is set to Off, no keys should auto-repeat. An auto-repeating key generates alternating KeyPress and KeyRelease events. When a key is used as a modifier, it is desirable for the key not to auto-repeat, regardless of the auto-repeat setting for that key. When a key is specified without an auto-repeat mode, a Match error is generated.

A bell generator, which is connected with the console, but not directly to the keyboard, is treated as if it were part of the keyboard.

 $\left(\frac{1}{2}\right)$ 

Ĝ

The order in which controls are verified and altered is server-dependent. If an error is generated, a subset of the controls may have been altered.

#### **Fields**

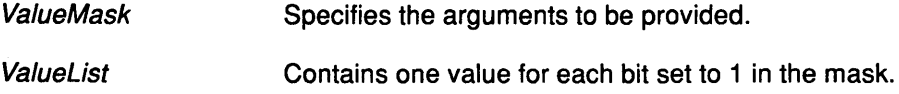

#### **Implementation Specifics**

This protocol is part of AIXwindows Run Time Environment in AIXwindows Environment/6000.

#### **Related Information**

The XAutoRepeatOff subroutine, XAutoRepeatOn subroutine, XChangeKeyboardControl subroutine.

# **ChangeKeyboardMapping Protocol Request**

#### **Purpose**

Defines the symbols for the specified number of key codes.

## **Protocol Format**

FirstKeycode: **KEVCODE**  KeysymsPerKeycode: **CARDS**  Keysyms: **LISTofKEVSVM** 

### **Description**

The **ChangeKeyboardMapping** protocol request defines the symbols for the specified number of key codes, starting with the specified key code. The symbols for key codes outside this range remain unchanged. This protocol request generates **a MappingNotify**  event.

The number of elements in the Keysyms field list must be a multiple of the KeysymsPerKeycode field, otherwise **a Length** error is returned.

The FirstKeycode field must be greater than or equal to the MinKeycode field as returned in the connection setup, and

FirstKeycode + (Keysyms length/KeysymsPerKeycode) -1

must be less than or equal to the MaxKeycode field as returned in the connection setup or a **Value** error results. The KEYSYM number N (counting from 0) for the Keycode K field has an index (counting from 0) of

(K - FirstKeycode) \* KeysymsPerKeycode + N

in the Keysyms field.

The KeysymsPerKeycode field value can be chosen arbitrarily by the client to be large enough to hold the necessary symbols. A special KEYSYM value of the **NoSymbol** value should be used to fill in unused elements for individual key codes. The **NoSymbol** value can be used in non-trailing positions of the effective list for a key code.

The server does not have to interpret this mapping; it merely stores it for reading and writing by clients.

# **Fields**

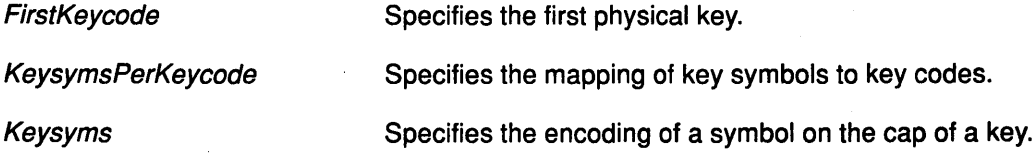

### **Implementation Specifics**

This protocol is part of AIXwindows Run Time Environment in AIXwindows Environ ment/6000.

## **Related Information**

The **XChangeKeyboardMapping** subroutine.

# ChangePointerControl Protocol Request

#### Purpose

Defines how the pointer moves.

#### Protocol Format

DoAcceleration, DoThreshold: BOOL Acceleration Numerator, Acceleration Denominator. INT16 Threshold: INT16

## **Description**

The ChangePointerControl protocol request defines how the pointer moves. The acceleration is a multiplier for movement. Acceleration is expressed as a fraction. For example, specifying  $3/1$  means that the pointer moves three times as fast as normal. The fraction can be rounded off arbitrarily by the server.

Acceleration only takes effect if the pointer moves more than the Threshold field pixels at once and applies to the amount beyond the Threshold field only.

To restore the default, set to a value of -1. Other negative values generate a Value error. A value of 0 for the AccelerationDenominator field also generates a Value error.

#### Fields

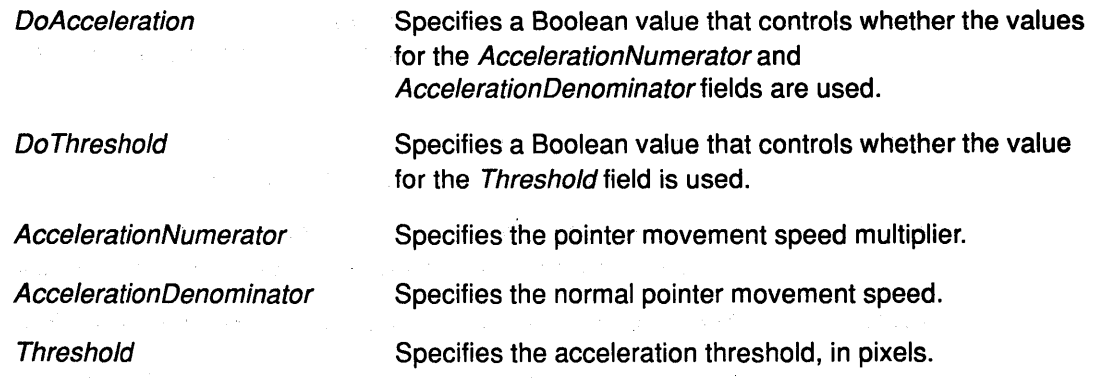

(

#### Implementation Specifics

This protocol is part of AIXwindows Run Time Environment in AIXwindows EnvironmenV6000.

# Related Information

The XChangePointerControl subroutine.

# ChangeProperty Protocol Request

## Purpose

Alters the property for a specified window.

# Protocol Format

Window. WINDOW Property, Type: ATOM Format {8, 16, 32} Mode: {Replace, Prepend, Append} Data: LISTofINT8 or LISTofINT16 or LISTofINT32

## **Description**

The ChangeProperty protocol request alters the property for the specified window. This protocol request generates a PropertyNotify event on the window.

The maximum size of a property is server-dependent and may vary dynamically. The lifetime of a property is not tied to the storing client. Properties remain until explicitly deleted, the window is destroyed, or the server is reset.

### Fields

 $\left\langle \right\rangle$ 

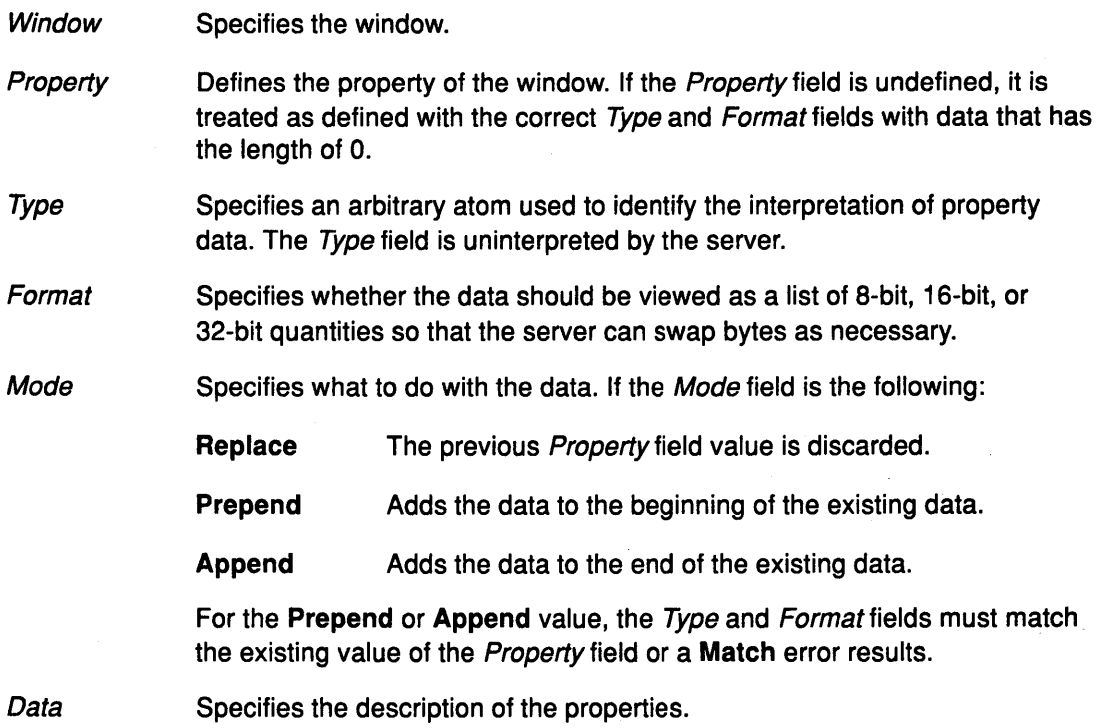

# Implementation Specifics

This protocol is part of AIXwindows Run Time Environment in AIXwindows Environment/6000.

# Related Information

The XChangeProperty subroutine, XSetCommand subroutine, XSetlconSizes subroutine, XSetNormalHints subroutine, XSetSizeHints subroutine, XSetStandardProperties subroutine, XSetWMHints subroutine, XSetZoomHints subroutine, XStoreBuffer subroutine, XStoreBytes subroutine, XStoreName subroutine.

> I \.

í

 $\left($ 

# ChangeSaveSet Protocol Request

## Purpose

Adds or removes the specified window from the client save-set.

## Request Format

Window. WINDOW Mode: {Insert, Delete}

### **Description**

The ChangeSaveSet protocol request adds or removes the specified window from the client save-set. The specified window must be created by another client or a Match error results. The server automatically removes windows from the save-set when the client is destroyed.

### Fields

 $\overline{\phantom{a}}$ 

Window Specifies the window.

Mode Specifies how to deal with specified window.

## Implementation Specifics

This protocol is part of AIXwindows Run Time Environment in AIXwindows Environment/6000.

# Related Information

Closing the Connections to the Server, Save Set

The XAddToSaveSet subroutine. XChangeSaveSet subroutine, XRemoveFromSaveSet subroutine.

# ChangeWindowAttributes Protocol Request

#### Purpose

Changes window attributes.

### Protocol Format

Window. WINDOW ValueMask: BITMASK Va/uelist LISTofVALUE

#### **Description**

The ChangeWindowAttributes protocol request changes window attributes. The ValueMask and ValueList fields specify which attributes to change. The values and restrictions are the same as for the CreateWindow protocol request, as follows:

- Setting a new background, using either the background pixmap or background pixel, overrides any previous background.
- Setting a new border with the border pixel or border pixmap overrides any previous border.
- Changing the background does not cause the window contents to be changed.
- Setting the border or changing the background so that the border tile origin changes, causes the border to be repainted.
- Changing the background of a root window to the value of None or ParentRelative restores the default background pixmap.
- Changing the border of a root window to CopyFromParent restores the default border pixmap.
- Changing the win-gravity does not affect the current position of the window.
- Changing the backing store of an obscured window to WhenMapped or Always may have no immediate effect.
- Changing the backing planes, backing pixel, or save-under of a mapped window may have no immediate effect.
- Multiple clients can select input on the same window but their event-masks are disjointed.

 $\overline{\phantom{a}}$  $\sim$ 

- When an event is generated, it is reported to all interested clients. However, only one client at a time can select the following:
	- SubstructureRedirect
	- ResizeRedirect
	- ButtonPress

An attempt to violate these restrictions results in an Access error.

- There is only one do\_not\_propagate\_mask per window, not one per client.
- Changing the Colormap attribute of a window, by defining a new colormap, not by changing the contents of the existing map, generates a ColormapNotify event.
- Changing the Colormap attribute of a visible window may have no immediate effect on the screen.
- Changing the Cursor attribute of a root window to the value of None restores the default cursor.

The order in which attributes are verified and altered is server-dependent. If an error is generated, a subset of the attributes may have been altered.

## Fields

 $\big\}$ 

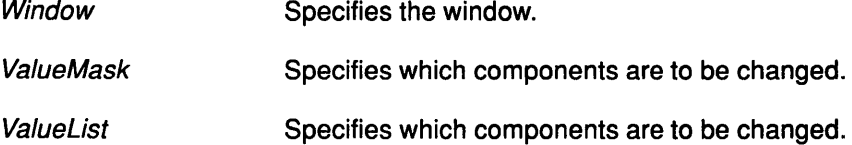

## Implementation Specifics

This protocol is part of AIXwindows Run Time Environment in AIXwindows Environment/6000.

### Related Information

The CreateWindow protocol request, lnstallColormap protocol request.

The XChangeWindowAttributes subroutine, XDefineCursor subroutine, XSelectlnput subroutine, XUndefineCursor subroutine, XSetWindowBackground subroutine, XSetWindowBackgroundPixmap subroutine, XSetWindowBorder subroutine, XSetWindowBorderPixmap subroutine, XSetWindowColormap subroutine.

# CirculateWindow Protocol Request

#### Purpose

Circulates the specified window in a specified direction.

## Protocol Format

Window. WINDOW Direction: {Raiselowest, LowerHighest}

#### Description

The CirculateWlndow protocol request circulates the specified window in the specified direction.

The ClrculateWindow protocol request generates a CirculateNotify event if the window is restacked. This protocol request generates a CirculateRequest event if another client selects the SubstructureRedirect event on the window. In this case, no further processing is performed.

Exposure processing is performed on formerly obscured windows.

#### Fields

Window **Direction** Specifies the window. Specifies the direction to circulate the specified window. The Direction field can be the following: **RaiseLowest LowerHighest** It raises the lowest mapped child window, if any, that is occluded by another child window, to the top of the stack. It lowers the highest mapped child window, if any,

that occludes another child window, to the bottom of the stack.

I  $\bigg($ 

## Implementation Specifics

This protocol is part of AIXwindows Run Time Environment in AIXwindows Environment/6000.

## Related Information

The XCirculateSubwindows subroutine, XCirculateSubwindowsDown subroutine, XCirculateSubwindowsUp subroutine.

# ClearArea Protocol Request

#### Purpose

Clears the area within a window.

# Protocol Format

Window. WINDOW X, Y: INT16 Width, Height. CARD16 Exposures: BOOL

## **Description**

The ClearArea protocol request clears the area within a window.

In the following cases, if the Exposures field is the value of True, one or more exposure events for regions of the rectangle that are visible or in a backing store are generated.

- If the Window field has a defined background tile, the rectangle is tiled with a plane mask of all ones and has a Copy function and has a subwindow-mode of ClipByChildren.
- If the Window field has a background the value of None, the contents of the window are not changed.

If the ClearArea protocol request is used with an lnputOnly window, a Match error is generated.

# Fields

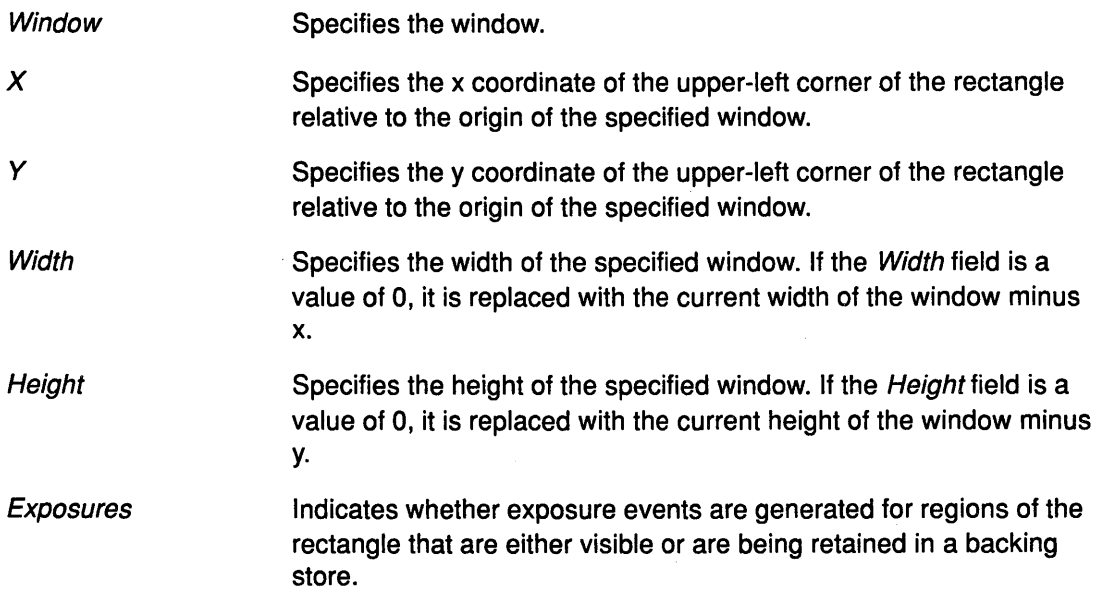

### Implementation Specifics

This protocol is part of AIXwindows Run Time Environment in AIXwindows Environment/6000.

# Related Information

 $\overline{\phantom{a}}$ 

The XClearArea subroutine, XClearWindow subroutine.

# CloseFont Protocol Request

#### Purpose

Deletes the association between the resource ID and the font.

#### Protocol Format

**Font: FONT** 

## **Description**

The CloseFont protocol request deletes the association between the resource ID and the font. The font is freed when no other resource references it.

> ( ~

> > G

### Field

Font Specifies the font.

## Implementation Specifics

This protocol is part of AIXwindows Run Time Environment in AIXwindows Environment/6000.

#### Related Information

The XFreeFront subroutine, XUnloadFont subroutine.

# **ConfigureWindow Protocol Request**

#### **Purpose**

Reconfigures the size, position, border, and stacking order of a window.

### **Protocol Format**

Window. **WINDOW**  ValueMask: **BITMASK**  Valuelist **LISTofVALUE** 

### **Description**

 $\overline{\phantom{a}}$ 

The **ConfigureWindow** protocol request reconfigures the size, position, border, and stacking order of a window. Attempts to configure a root window have no effect.

The values to be changed are in the ValueMask and ValueList fields. The values not specified are taken from the existing geometry of the window. Possible values for the ValueList field are the following:

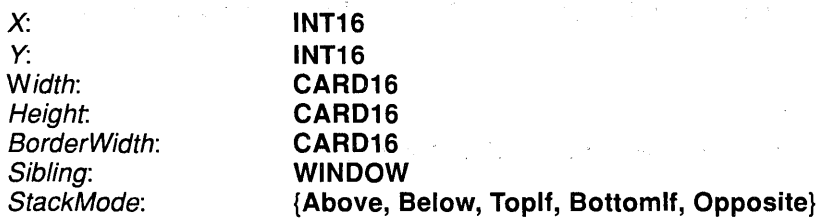

- The  $X$  and  $Y$  attributes, which are coordinates relative to the origin of the parent window, specify the position of the upper-left outer corner of the window.
- The Width and Height attributes specify the inside of the window, excluding the border. The width and height must be a nonzero value, or **a Value** error results.
- Changing just the BorderWidth attribute leaves the outer-left corner of the window in a fixed position but moves the absolute position of the origin of the window. If the BorderWidth field of an **lnputOnly** window is a nonzero, **a Match** error is generated.

If the OverrideRedirect attribute of the window has the value of **False** and another client has selected the **SubstructureRedirect** event on the parent, then **a ConfigureRequest**  event is generated, and no further processing is performed.

If another client selects the **ResizeRedirect** event on the window and the inside width or height of the window is being changed, then a the **ResizeRequest** event is generated and the current inside width and height are used instead.

The OverrideRedirect attribute of the window has no effect on the **ResizeRedirect** event, and the **SubstructureRedirect** event on the parent window has precedence over the **ResizeRedirect** event on the window.

If the window state changes, the geometry of the window is changed as specified, the window is restacked among siblings, and **a ConfigureNotify** event is generated.

## **ConfigureWindow**

- If the inside Width or Height field of the window is changed, the children of the window are affected according to window gravity.
	- Exposure processing is performed on formerly obscured windows, including the window and its inferiors, if regions of the formerly obscured windows were obscured but are no longer obscured.
	- Exposure processing is also performed on any new regions of the window, as a result of increasing the width or height, and any regions where window contents are lost.
- If the inside width or height of a window is not changed, but the window is moved or its border is changed, then the contents of the window are not lost but moved with the window. Changing the inside width or height of the window causes its contents to be moved or lost, depending on the bit gravity of the window, and causes children to be reconfigured, depending on their window gravity.

For a change of width W and height H the following values are defined as [X,  $\gamma$ ] pairs:

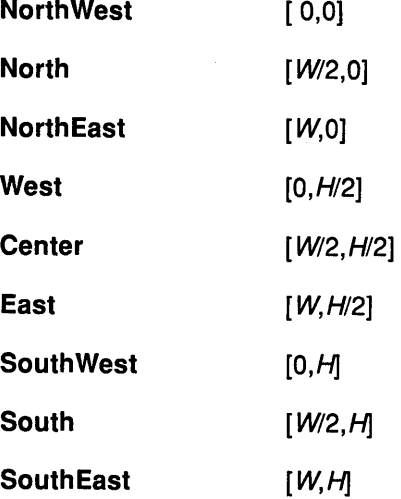

When a window with one of these bit gravities is resized, the corresponding pair defines the change in position of each pixel in the window. When a window with one of these window gravities has its parent window resized, the corresponding pair defines the change in position of the window within the parent. When a window's position is changed, a GravityNotify event is generated. GravityNotify events are generated after the ConfigureNotify event is generated.

A gravity of Static indicates that the contents or origin should not move relative to the origin of the root window. If the change in size of the window is coupled with a change in position of  $[X, Y]$ , then for the BitGravity attribute, the change in position of each pixel is  $[-X, -Y]$ , and for the *WindowGravity* attribute, the change in position of a child when its parent is resized is  $[-X, -Y]$ . The Static gravity takes effect only when the width or height of the window is changed, not when the window is moved only.
- A BitGravity attribute of Forget indicates the following (even if backing store or save-under has been requested):
	- $-$  The window contents are always discarded after a size change
	- $-$  The window is tiled with its background. If no background is defined, the existing screen contents are not altered.
	- Zero or more exposure events are generated.

A server can ignore the specified BitGravity field and use Forget instead.

- A WindowGravity attribute of Unmap is like a NorthWest value, except that the child is also unmapped when the parent is resized, and an UnmapNotify event is generated. UnmapNotify events are generated after the ConfigureNotify event is generated.
- If Sibling and StackMode are specified, the window is restacked as follows:

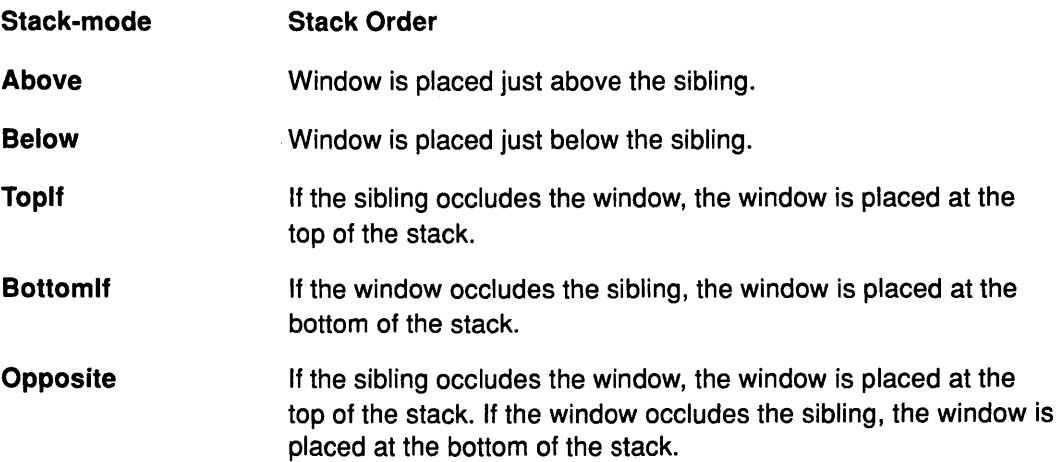

If StackMode is specified, but no Sibling is specified, the window is restacked as follows:

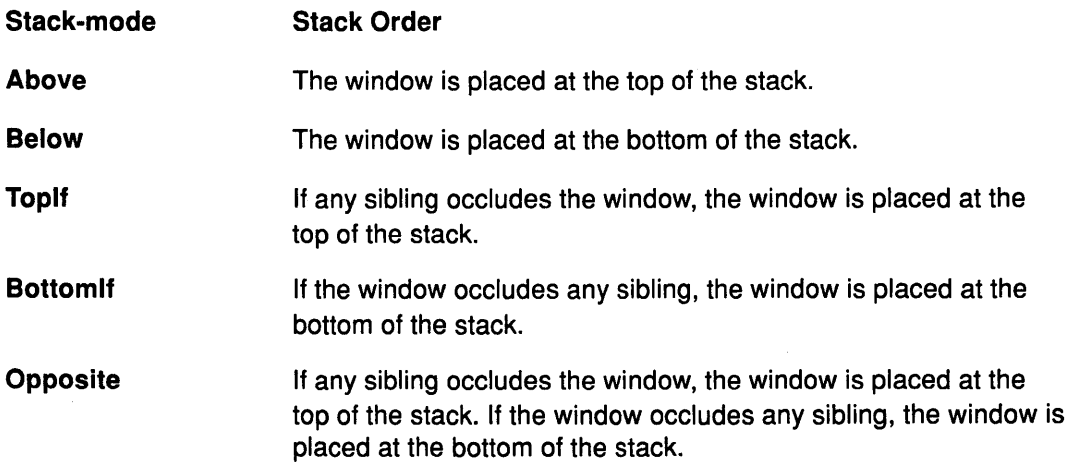

If a sibling is specified without a StackMode or if the window is not actually a sibling, a Match error occurs.

The computations for the Bottomlf, Toplf, and Opposite stack modes are performed with respect to the final geometry of the window (as controlled by the other arguments to the protocol), not by the initial geometry of the window.

# Fields

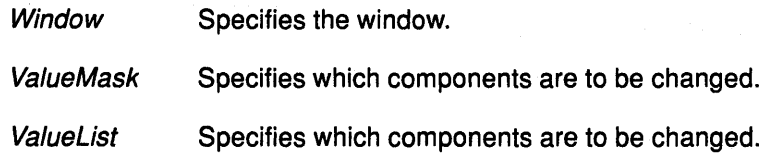

# Implementation Specifics

This protocol is part of AIXwindows Run Time Environment in AIXwindows Environment/6000.

# Related Information

The XConfigureWindow subroutine, XLowerWindow subroutine, XMapRaised subroutine, XMoveResizeWindow subroutine, XMoveWindow subroutine, XRaiseWindow subroutine, XResizeWindow subroutine, XRestackWindows subroutine, XSetWindowBorderWidth subroutine.

 $\mathbb{G}$ 

# ConvertSelection Protocol Request

## Purpose

Converts a selection.

# Protocol Format

Selection, Target: ATOM Property: ATOM or None Requestor: WINDOW Time: TIMESTAMP or CurrentTime

## **Description**

The ConvertSelection protocol request converts a selection by sending a SelectionRequest event to its owner. The fields remain unchanged from their original state. This protocol does not change the property.

If the specified Selection field has an owner, the server sends a SelectionRequest event to that owner. If there is no owner for the specified Selection field, the server generates a SelectionNotify event to the requester with the property specified as the None value.

### Fields

 $\big)$ 

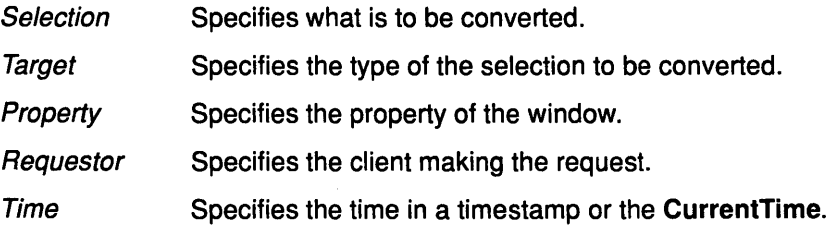

### Implementation Specifics

This protocol is part of AIXwindows Run Time Environment in AIXwindows Environment/6000.

#### )<br>J Related Information

The XConvertSelection subroutine.

# **CopyArea Protocol Request**

#### **Purpose**

Combines the specified source and destination rectangles.

#### **Protocol Format**

SourceDrawable, DestinationDrawable: **DRAWABLE**  GraphicsContext **GCONTEXT**  SourceX, Source Y: **INT16**  Width, Height: CARD16 DestinationX, Destination **Y: INT16** 

## **Description**

The **CopyArea** protocol request combines the specified rectangle of the source drawable with the specified rectangle of the destination drawable. The *SourceX* and *SoucreY* fields are relative to the source drawable's origin. The DestinationX and DestinationY fields are relative to the destination drawable's origin, each pair specifying the upper-left corner of the rectangle. The source drawable and the destination drawable must have the same root and the same depth, or **a Match** error occurs.

If regions of the source rectangle are obscured and have not been retained in backing-store or if regions outside the boundaries of the source drawable are specified, those regions are not copied. However, the following occurs on all corresponding destination regions that are either visible or retained in backing-store. If the destination drawable is a window with a background other than the value of **None,** these corresponding destination regions are tiled (with plane-mask of all ones and function **Copy)** with that background.

Regardless of tiling and whether the destination is a window or a pixmap, if graphics-exposures in *GraphicsContext* field is the value of True, GraphicsExpose events for all corresponding destination regions are generated. If graphics-exposure is the value of **True** but no **GraphicsExpose** events are generated, **a NoExpose** event is generated.

۰

## **Fields**

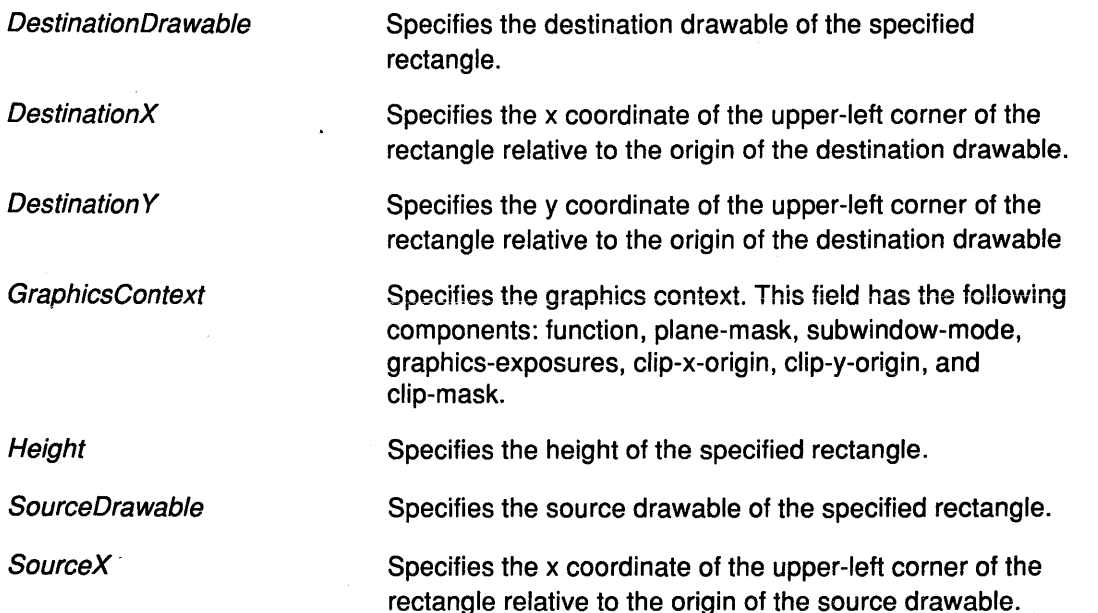

SourceY Specifies they coordinate of the upper-left corner of the rectangle relative to the origin of the source drawable.

Width

Specifies the width of the specified rectangle.

# **Implementation Specifics**

This protocol is part of AIXwindows Run Time Environment in AIXwindows Environment/6000.

# **Related Information**

þ

The **XCopyArea** subroutine.

# CopyColormapAndFree Protocol Request

#### Purpose

Creates a colormap.

#### Protocol Format

Map/D, SourceColormap: COLORMAP

### **Description**

The CopyColormapAndFree protocol request creates a colormap of the same visual type and for the same screen as specified in the SourceColormap field, and associates the map identifier with it.

The CopyColormapAndFree protocol request moves all of the existing allocations of the client from the SourceColormap field to the new colormap with the color values intact, and their read-only or writable characteristics intact. This protocol also frees these colormap entries in the *SourceColormap* field. Color values in other entries in the new colormap are undefined.

If the SourceColormap field was created by the client with the Allocate attribute set to the value of All in the CreateColormap protocol request, then the following occurs:

- A new colormap is also created with the Allocate attribute set to the value of All.
- The color values for all entries are copied from the SourceColormap field.
- All entries in the SourceColormap field are freed.

If the SourceColormap was not created by the client with the Allocate attribute set to the value of All, the allocations to be moved are all pixels and planes that have been allocated by the client using AllocColor, AllocColorCells, AllocColorPlanes, or AllocNamedColor, and that have not been freed since they were allocated.

### Fields

**MapID** SourceColormap Specifies the identifier for the source colormap. Specifies the source colormap.

#### Implementation Specifics

This protocol is part of AIXwindows Run Time Environment in AIXwindows EnvironmenV6000.

### Related Information

The CreateColormap protocol.

The XCopyColormapAndFree subroutine.

# CopyGC Protocol Request

#### Purpose

Copies graphics context (GC) components from a source to a destination.

## Protocol Format

SourceGraphicsContext, DestinationGraphicsContext. GCONTEXT ValueMask. BITMASK

### Description

The CopyGC protocol request copies components from the SourceGraphicsContext field to the DestinationGraphicsContext field. The source GC and the destination GC must have the same root and the same depth or a Match error results.

### Fields

 $\big)$ 

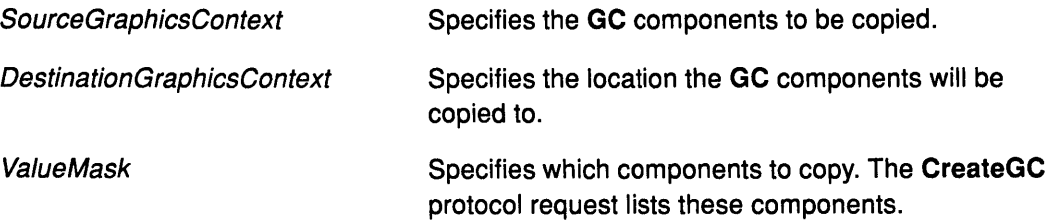

# Implementation Specifics

This protocol is part of AIXwindows Run Time Environment in AIXwindows Environment/6000.

### Related Information

The CreateGC protocol.

The XCopyGC subroutine.

# CopyPlane Protocol Request

#### Purpose

Combines the source drawable with the destination drawable.

#### Protocol Format

SourceDrawable, DestinationDrawable: DRAWABLE GraphicsContext GCONTEXT SourceX, SourceY: INT16 Width, Height. CARD16 DestinationX, DestinationY: INT16 BitP/ane: CARD32

#### **Description**

The CopyPlane protocol request combines the SourceDrawable field with the DestinationDrawable field. The source drawable and the destination drawable must have the same root or a Match error will result. The source and the destination drawables need not have the same depth.

The BitPlane field must have exactly one bit set to the value of 1 and the value of BitPlane field must be less than 2\*\*n, where *n* is the depth of the source drawable, or a Value error results. Effectively, a pixmap of the same depth as the destination drawable with the size specified by the source region is formed using the foreground and background pixels in the graphics context.

- The BitPlane in the source drawable contains a 1 bit for foreground.
- The BitPlane in the source drawable contains a 0 bit for background.

The equivalent of a CopyArea protocol request is performed, with all the same exposure semantics.

The CopyPlane protocol request is the same as using the specified region of the source bit plane as a stipple with a fill-style of OpaqueStippled for filling a rectangular area of the destination.

 $\left(\right)$ 

G

The GraphicsContext components are function, plane\_mask, foreground, background, subwindow\_mode, graphics\_exposures, clip\_x\_origin, clip\_y\_origin, and clip\_mask.

# Fields

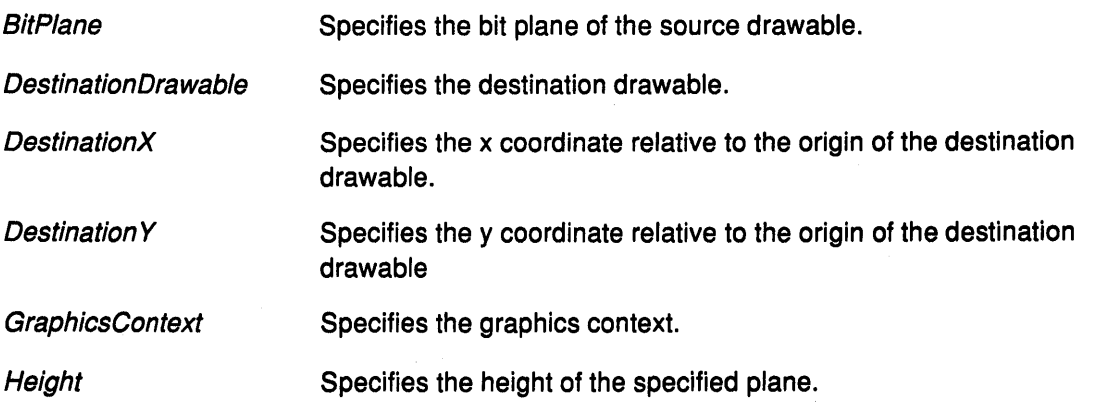

# **CopyPlane**

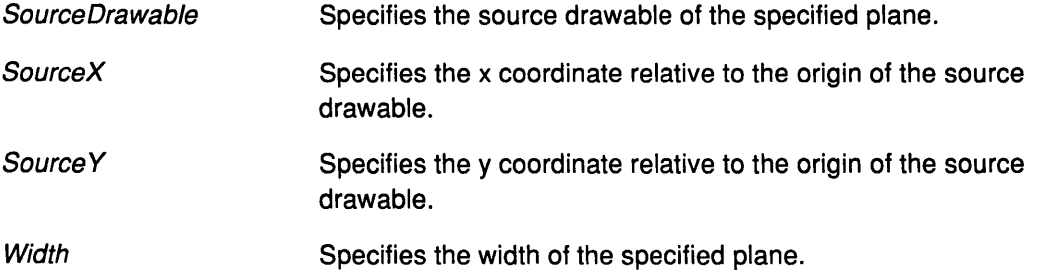

## **Implementation Specifics**

This protocol is part of AIXwindows Run Time Environment in AIXwindows Environment/6000.

## **Related Information**

 $\sum_{j=1}^{N}$ 

 $\big)$ 

The **Copy Area** protocol request.

The **XCopyPlane** subroutine.

# CreateColormap Protocol Request

### Purpose

Creates a colormap.

#### Protocol Format

MaplD: COLORMAP Visual: VISUALID Window. WINDOW Allocate: {None, All}

## **Description**

The CreateColormap protocol request creates a colormap of the specified visual type for the screen on which the Window field resides, and associates the map identifier with it. The visual type must be supported by the screen, or a Match error results.

The initial values of the colormap entries are undefined for Grayscale, PseudoColor, and DirectColor. For these classes, if the value of Allocate is set to the value of None, clients can allocate the colormap entries.

The colormap entries for StaticGray, StaticColor, and TrueColor are defined values specific to Visual field, but not defined by the Core protocol request. Allocate field for these classes must be specified as the value of None, or a Match error results. For the other classes, if the value of *Allocate* field is set to the value of **None**, the colormap initially has no allocated entries, and clients can allocate entries.

If Allocate field is set to the value of All, then the entire colormap is allocated writable. The initial value of allocated entries is undefined.

- For the GrayScale and PseudoColor visual types, the effect is as if an AllocColor protocol request returned all pixel values from 0 to *N-1,* where *N* is the colormap-entries value in the specified visual.
- For DirectColor, the effect is as if an AllocColorPlanes protocol request returned a pixel value of 0 and red-mask, green-mask, and blue-mask values containing the same bits as ( the corresponding masks in the specified visual.

However, in these cases, these entries cannot be freed with the FreeColors protocol request.

# Fields

**Allocate** MaplD Visual Window Specifies the colormap entries to be allocated. This field can have the values of All or None. Specifies the identifier for the colormap. Specifies the visual ID of the display. Specifies the window.

### Implementation Specifics

This protocol is part of AIXwindows Run Time Environment in AIXwindows Environment/6000.

# Related Information

 $\left.\rule{0pt}{10pt}\right.^{\textstyle\lambda}$ 

 $\big)$ 

The XCreateColormap subroutine, XResetScreenSaver subroutine.

# CreateCursor Protocol Request

#### Purpose

Creates a cursor.

#### Protocol Format

Cursor/D: CURSOR Source: PIXMAP Mask: PIXMAP or None Foreground Red, ForegroundGreen, ForegroundB/ue: CARD16 Background Red, BackgroundGreen, BackgroundBlue: CARD16 X, Y: CARD16

#### **Description**

The CreateCursor protocol request creates a cursor to be associated with the CursorID field. The foreground and background RGB values must be specified, even if the server only has a StaticGray or GrayScale screen.

- The foreground is used for the 1 bit in the source.
- The background is used for the O bit in the source.

The source pixmap and the mask pixmap must have depth of one (or a Match error results). Source and mask pixmaps can have any root. The mask pixmap does not need to be specified.

The *Mask* field pixmap defines the shape of the cursor, or the one bit in the Mask field define which pixels in the Source field will be displayed.

- If the Mask field has 0 bit, the corresponding bits of the *Source* field pixmap are ignored.
- If no Mask field is given, all pixels of the Source field are displayed.

The *Mask* field and the *Source* field must be the same size or a Match error results.

The  $X$  and  $Y$  coordinates define the hotspot. These coordinates are relative to the origin of the Source field pixmap and must be a point within the Source field pixmap or a Match error results.

The components of the cursor can be transformed arbitrarily to meet display limitations. The pixmaps can be freed immediately if no further explicit references are made to these pixmaps. Subsequent drawing in the source or the mask pixmap has an undefined effect on the cursor. The server may or may not make a copy of the pixmap.

### Fields

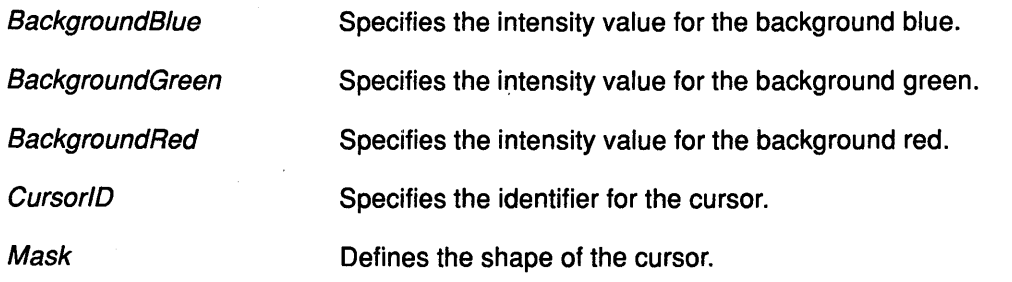

# **CreateCursor**

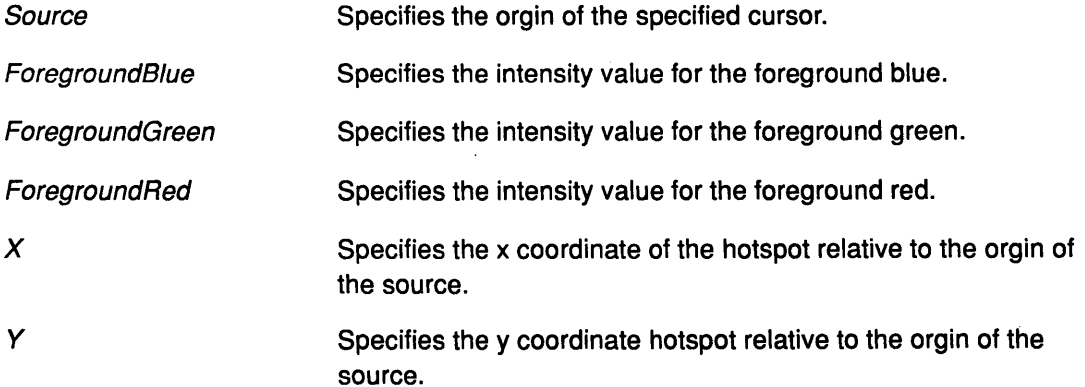

#### **Implementation Specifics**

This protocol is part of AIXwindows Run Time Environment in AIXwindows Environment/6000.

# **Related Information**

 $\left\langle \right\rangle$ 

 $\bigg)$ 

The XCreatePixmapCursor subroutine.

# CreateGC Protocol Request

#### Purpose

Creates a graphics context (GC) and assigns an identifier to it.

#### Protocol Format

GraphicsContextlD: GCONTEXT Drawable: DRAWABLE ValueMask: BITMASK Valuelist LISTofVALUE

## **Description**

The CreateGC protocol request creates a graphics context. This protocol request assigns the identifier as specified in the GraphicsContextld field to the newly created GC. The GC can be used with any destination drawable with the same root and depth as the specified Drawable field. Other drawables result in a Value error.

The ValueMask field and the ValueList field specify which components are to be explicitly initialized. The GC components include the following:

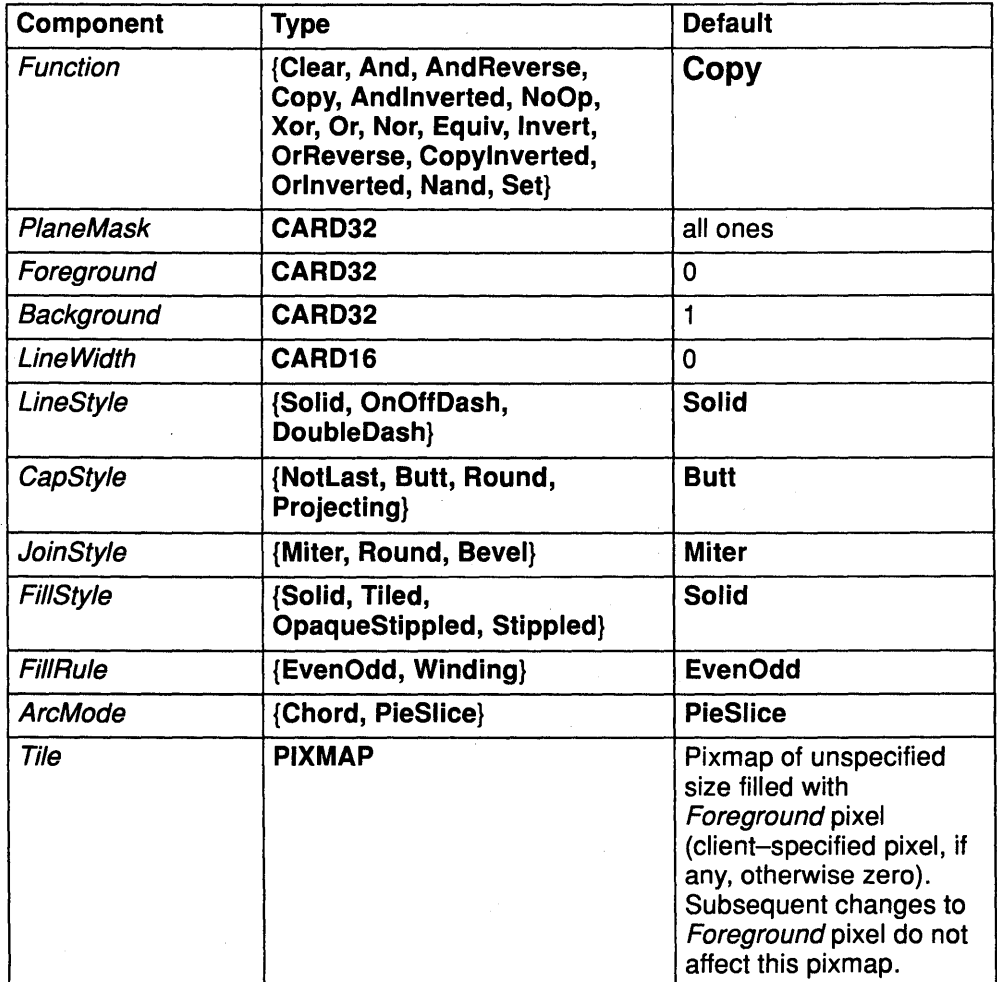

G

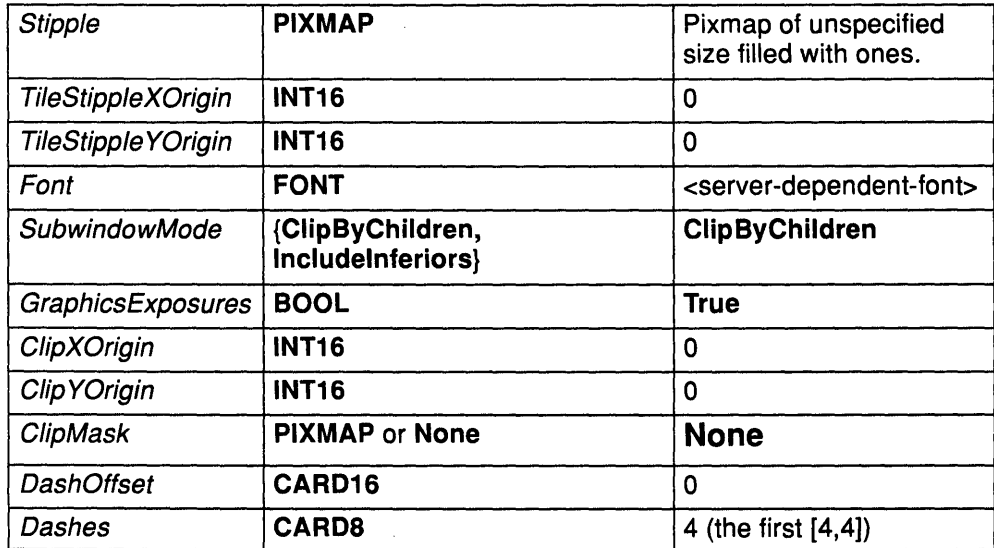

In graphics operations, given a source and destination pixel, the result is computed bitwise on corresponding bits of the pixels. That is, a Boolean operation is performed in each bit plane. The PlaneMask field restricts the operation to a subset of planes. The result is the following:

((source FUNC destination) AND PlaneMask) OR (destination AND (NOT PlaneMask))

Range checking is not performed on the values for the Foreground, Background, or PlaneMask fields. These values are truncated to the appropriate number of bits. These field values are defined as the following:

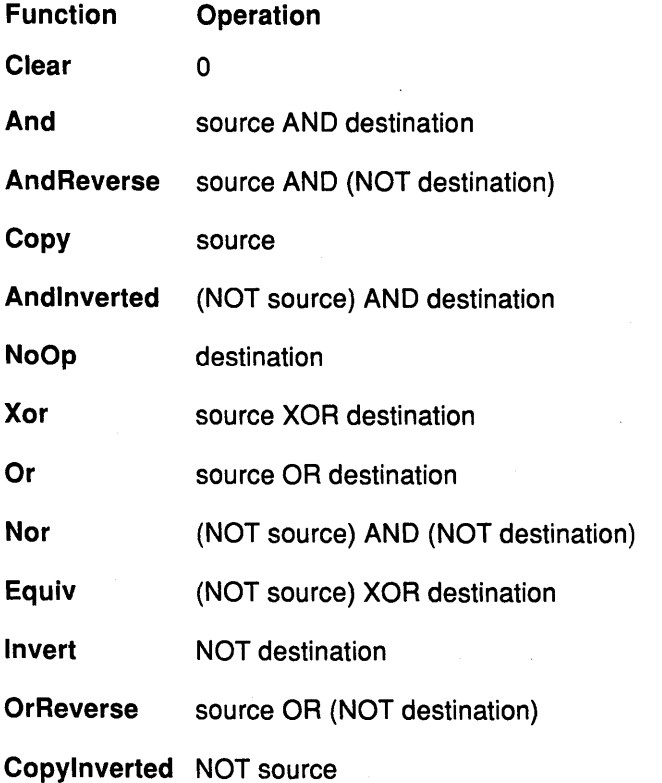

*v* 

 $\sum_{i=1}^{n}$ 

## **CreateGC**

**Orlnverted** (NOT source) OR destination

**Nand** (NOT source) OR (NOT destination)

**Set** 

The LineWidth field, measured in pixels, can be either of the following:

• A wide line (greater than or equal to one).

 $\blacksquare$ 

Wide lines are drawn centered on the path described by the graphics protocol request. Unless otherwise specified by the JoinStyle or CapStyle fields, the bounding box of a wide line with endpoints  $[x1, y1]$ ,  $[x2, y2]$ , and width w is a rectangle with vertices at the following real coordinates:

```
[x1-(w*sin/2), y1+(wycs/2)], [x1+(w*sin/2), y1-(wycs/2)],[x2-(w*sin/2), y2+(wycs/2)], [x2+(w*sin/2), y2-(wycs/2)]
```
where sn is the sine of the angle of the line and cs is the cosine of the angle of the line. A pixel is part of the drawn line if the center of the pixel is fully inside the bounding box, which is viewed as having infinitely thin edges. If the center of the pixel is exactly on the bounding box, it is part of the line if and only if the interior is immediately to its right (the x increasing direction).

Pixels with centers on a horizontal edge are part of the line, if and only if, the interior is immediately below (the  $y$  increasing direction) and the interior of the boundary is immediately to the right (the  $x$  increasing direction).

NOTE: This description is a mathematical model describing the pixels that are drawn for a wide line and does not imply that trigonometry is required to implement such a model.

Real-point or fixed-point arithmetic is recommended for computing the corners of the line endpoints for lines greater than one pixel in width.

• A thin line (zero-width lines).

Thin lines are drawn, one-pixel wide lines that use an unspecified, device-dependent algorithm. The two constraints on this algorithm are the following:

- 1. If a line is drawn unclipped from  $[x1, y1]$  to  $[x2, y2]$  and another line is drawn unclipped from  $[x1+d x, y1+d y]$  to  $[x2+d x, y2+d y]$ , then a point  $[x, y]$  is touched by drawing the first line if and only if the point  $[x+dx, y+dy]$  is touched by drawing the second line.
- 2. The effective set of points comprising a line cannot be affected by clipping. A point is touched in a clipped line if and only if the point lies inside the clipping region and the point would be touched by the line when drawn unclipped.

A wide line drawn from  $[x1, y1]$  to  $[x2, y2]$  always draws the same pixels as a wide line drawn from  $[x2, y2]$  to  $[x1, y1]$ , not including cap and join styles. It is encouraged that you make this property true for thin lines.

A LineWidth field with the value of 0 may differ from a LineWidth field with the value of 1 in which pixels are drawn. In general, drawing a thin line is faster than drawing a wide line of width one, but thin lines may not mix well aesthetically with wide lines because of the different drawing algorithms. To obtain precise and uniform results across all displays, a client should always use a *LineWidth* field with the value of 1, rather than a *LineWidth* field with the value of O.

The LineStyle field defines which sections of a line are drawn:

# **CreateGC**

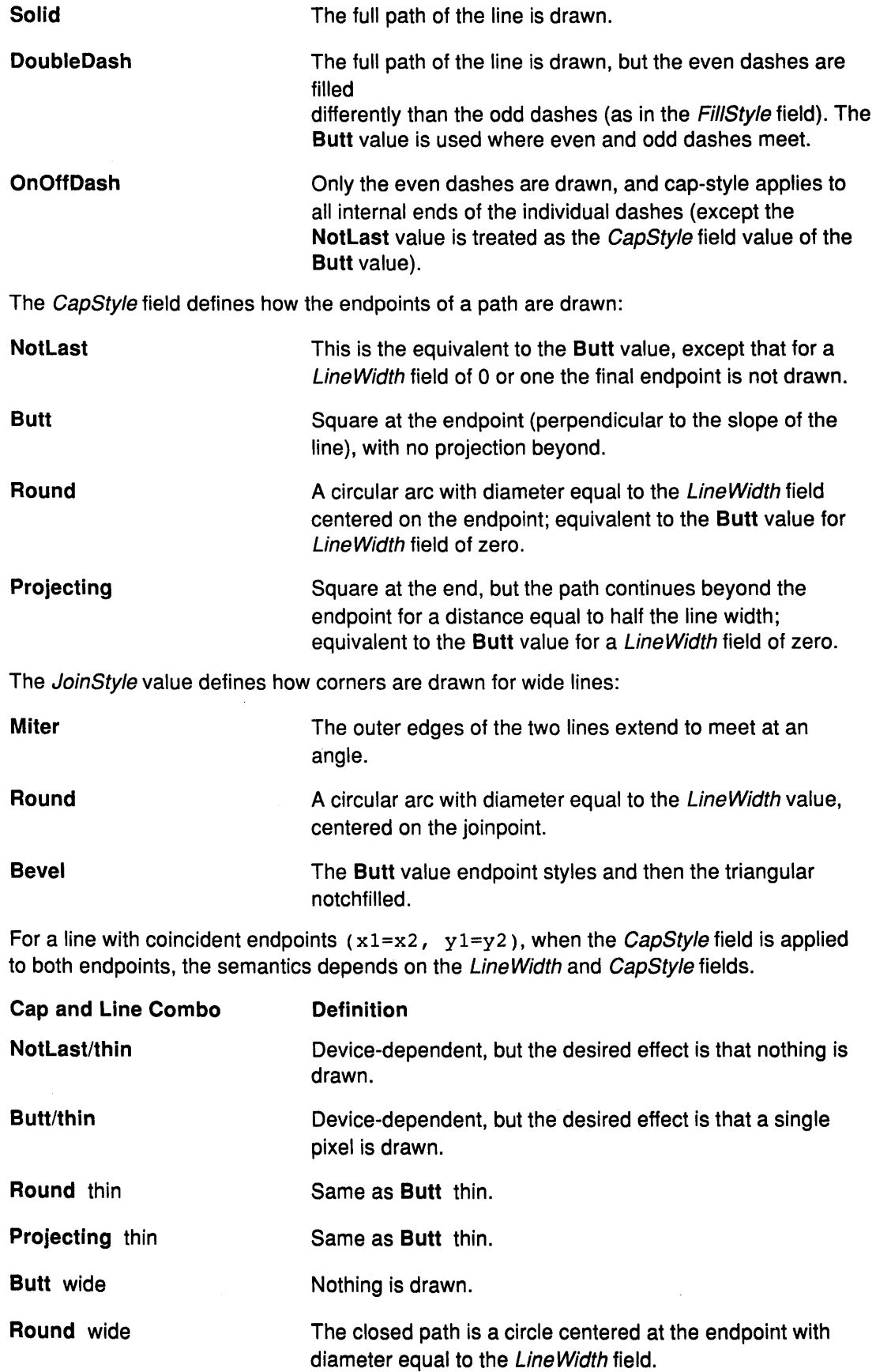

 $\bar{\mathcal{A}}$ 

 $\frac{\Delta}{2}$ 

 $\big)$ 

**Projecting wide The closed path is a square aligned with the coordinate** axes centered at the endpoint, with sides equal to the Line Width field.

For a line with coincident endpoints  $(x1=x2, y1=y2)$ , when the *JoinStyle* field is applied at one or both endpoints, the effect is as if the line was removed from the overall path. However, if the total path consists of (or is reduced to) a single point joined with itself, the effect is the same as when the *CapStyle* field is applied at both endpoints.

The TileStipple field and clip origins are interpreted relative to the origin of whatever destination drawable is specified in a graphics protocol request.

The Tile field pixmap must have the same root and depth as the GraphicsContext field or a Match error results.

The Stipple field pixmap must have depth one and must have the same root as the GraphicsContext field or a Match error results.

For the FillStyle Stippled field (but not the FillStyle OpaqueStippled field), the stipple pattern is tiled in a single plane and acts as an additional clip mask to be ANDed with the ClipMask field. Any size pixmap can be used for tiling or stippling, although some sizes can be faster to use than others.

The FillStyle field defines the contents of the source for line, text, and fill requests. For all text and fill requests for line requests with the LineStyle Solid field, and for the even dashes for line requests with a LineStyle OnOffDash or DoubleDash field:

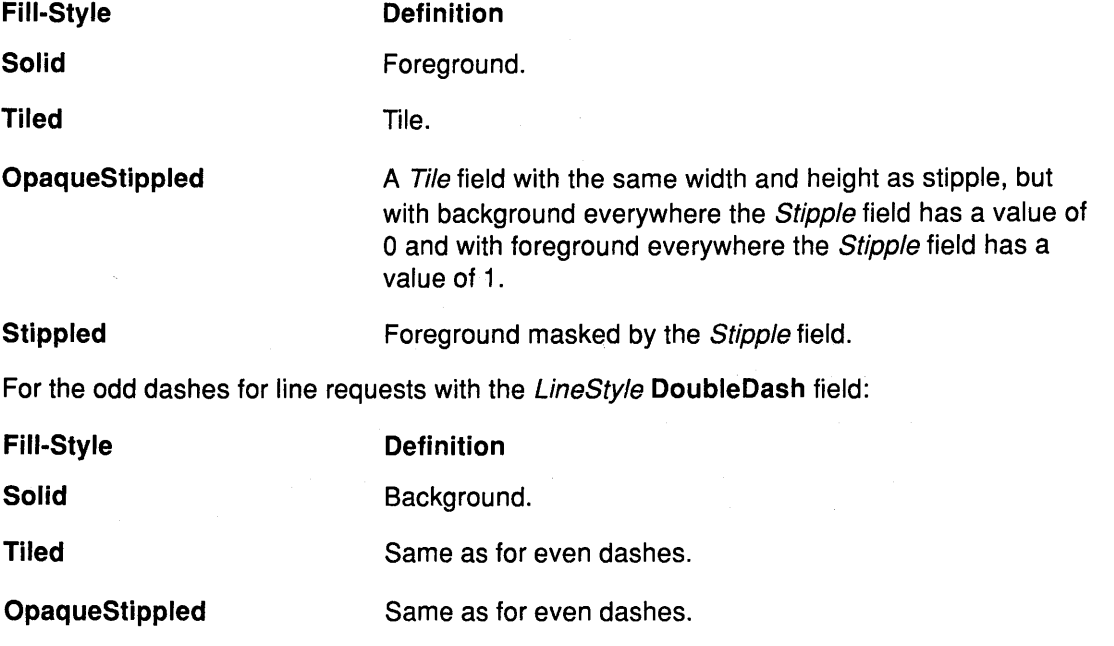

Stippled Background masked by stipple.

The allowed *Dashes* field value is actually a simplified form of the more general patterns that can be set with the SetDashes protocol request. Specifying a value of n is equivalent to specifying the two-element list  $[n, n]$  in the SetDashes protocol request. The value must be nonzero or a Value error results. DashOffset and Dashes fields are defined in the SetDashes protocol request.

The ClipMask field restricts writes to the destination Drawable field. Only pixels where the ClipMask field has a one bit are drawn; pixels are not drawn outside the area covered by the ClipMask field or where the ClipMask field has a 0 bit. The ClipMask field affects all graphics protocol requests, but it does not clip sources. The ClipMask field origin is interpreted relative to the origin of whatever destination drawable is specified in a graphics protocol request. If a pixmap is specified as the *ClipMask* field, it must have depth of 1 and have the same root as the **GC, or a Match** error results. If the ClipMask field is the value of **None,** the pixels are drawn (regardless of the clip origin). The ClipMask field also can be set with the **SetClipRectangles** protocol request.

For the **ClipByChildren** type, both source and destination windows are additionally clipped by all viewable **lnputOutput** children windows. For the **lncludelnferiors** type, neither source nor destination window is clipped by inferiors; this will result in including subwindow contents in the source and drawing through subwindow boundaries of the destination. The **lncludelnferiors** type can be used on windows with different depths, but the results are undefined by the core protocol request. .

The Fil/Rule field defines what pixels are inside and are drawn for paths given in the **FillPoly**  protocol request as follows.

- **EvenOdd**  Indicates that a point is inside if an infinite ray with the point as the origin crosses the path an odd number of times.
- **Winding**  Indicates that a point is inside if an infinite ray with the point as an origin crosses an unequal number of clockwise and counterclockwise directed path segments.

A clockwise path is one which crosses the ray from left to right as observed from the point. A counterclockwise segment is one that crosses the ray from right to left as observed from the point. The case where a directed line segment is coincident with the ray is uninteresting because you can choose a different ray, which is not coincident with a segment.

For both fill rules, a point is infinitely small, and the path is an infinitely thin line. A pixel is inside if the center point of the pixel is inside and the center point is not on the boundary. If the center point is on the boundary, the pixel is inside if, and only if, the polygon interior is  $immediately to its right (x increasing direction).$  Pixels with centers along a horizontal edge are a special case and are inside if and only if the polygon interior is immediately below (y increasing direction).

The ArcMode field controls filling in the **PolyFillArc** protocol request.

J

The GraphicsExposures field controls the **GraphicsExposure** event generation for **CopyArea** and **CopyPlane** protocol requests (and any similar protocol requests defined by extensions).

# **CreateGC**

Storing a pixmap in a graphics context might or might not result in a copy being made. If the pixmap is later used as the destination for a graphics protocol request, the change might or might not be reflected in the graphics context. If the pixmap is used simultaneously in a graphics protocol request as both a destination and as a Tile or Stipple field, the results are not defined.

It is quite likely that some amount of graphics context information will be cached in display hardware and that such hardware can only cache a small number of graphics contexts. Given the number and complexity of components, clients should view switching between graphics contexts with nearly identical states as significantly more time-consuming than making minor changes to a single graphics context.

#### **Fields**

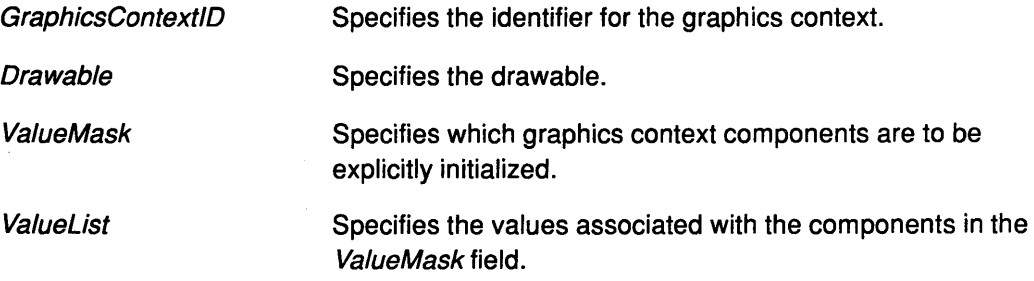

## **Implementation Specifics**

This protocol is part of AIXwindows Run Time Environment in AIXwindows Environment/6000.

### **Related Information**

The **XCreateGC** subroutine, **XOpenDisplay** subroutine.

# CreateGlyphCursor Protocol Request

## Purpose

Creates a cursor and associates an identifier with it.

# Protocol Format

Cursor/D: CURSOR SourceFont FONT MaskFont. FONT or None SourceCharacter, MaskCharacter. CARD16 Foreground Red, ForegroundGreen, ForegroundBlue: CARD16 BackgroundRed, BackgroundGreen, BackgroundBlue: CARD16

## **Description**

The CreateGlyphCursor protocol request creates a cursor and associates the CursorID field with it. This protocol request obtains the source and mask bit maps from the specified font glyphs.

- The SourceCharacter field must be a defined glyph in the SourceFont field and the MaskCharacter field, if it is given, must be a defined glyph in the MaskFont field.
- The MaskFont and MaskCharacter fields are optional.
- The origins of the source and the mask glyphs (if defined) are positioned coincidently and define the hotspot. The source and mask do not need to have the same bounding box metrics. There are no restrictions on the placement of the hotspot relative to the bounding boxes. If no mask is given, all pixels of the source are displayed.
- The SourceCharacter and MaskCharacter fields are CARD16, not Char2B. For 2-byte matrix fonts, the 16-bit value is formed with byte 1 in the most-significant byte and byte 2 in the least-significant byte.

The cursor components can be transformed arbitrarily to meet display limitations. The fonts can be freed immediately if no further explicit references to them are made.

# Fields

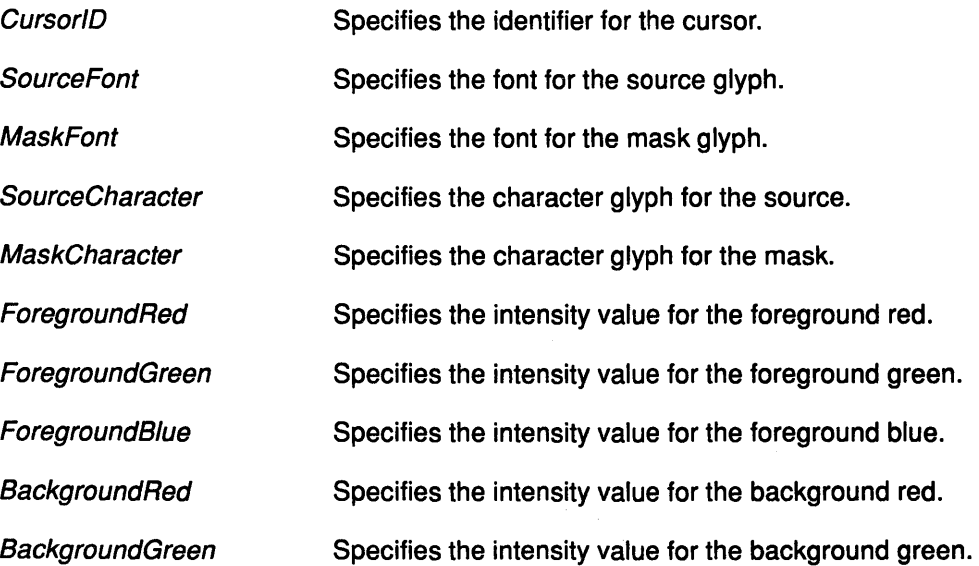

# **CreateGlyphCursor**

BackgroundBlue Specifies the intensity value for the background blue.

Ť

đ

# Implementation Specifics

This protocol is part of AIXwindows Run Time Environment in AIXwindows Environment/6000.

# Related Information

The XCreateFontCursor subroutine, XCreateGlyphCursor subroutine.

# CreatePixmap Protocol Request

#### Purpose

Creates a pixmap and assigns an identifier to it.

## Protocol Format

PixmaplD: PIXMAP Drawable: DRAWABLE Depth: CARDS Width, Height: CARD16

### **Description**

The CreatePixmap protocol request creates a pixmap and assigns the identifier specified by the PixmapID parameter to it.

- The Width and Height fields must be nonzero or a Value error results.
- The Depth field must be supported by the root of the specified Drawable field or a Value error results.
- The initial contents of the pixmap are undefined.

An InputOnly window can be used as a *Drawable* field in this protocol request.

#### **Parameters**

 $\bar{\bar{Z}}$ 

ð

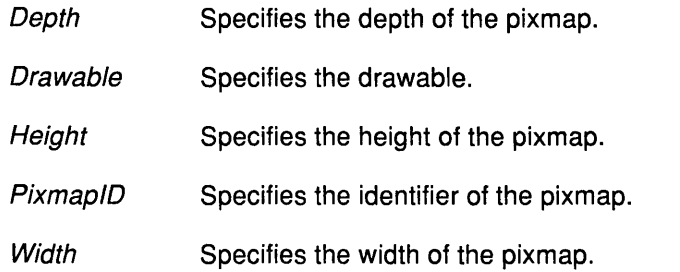

### Implementation Specifics

This protocol is part of AIXwindows Run Time Environment in AIXwindows Environment/6000.

# Related Information

The XCreatePixmap subroutine.

# CreateWindow Protocol Request

## Purpose

Creates an unmapped window and assigns an identifier to it.

#### Protocol Format

WindowID, Parent: WINDOW Class: {lnputOutput, lnputOnly, CopyFromParent} Depth: CARDS Visual: VISUALID or CopyFromParent *X,* Y: INT16 Width, Height, Borderwidth: CARD16 ValueMask: BITMASK ValueList LISTofVALUE

### **Description**

The CreateWindow protocol request creates an unmapped window and assigns the Window/D field to it. Then, this protocol request generates a CreateNotify event.

- If the Class field is the CopyFromParent value, the class is taken from the parent window.
- A depth of 0 for the InputOutput or CopyFromParent value will result in the Depth field being taken from the parent window.

€

- If the *Visual* field is the **CopyFromParent** value, the *Visual* field type is taken from the parent window.
- If the Class field is the InputOutput value, the Visual field type and the Depth field must be a combination supported for the screen or a Match error results. The Depth field does not need to be the same as the Parent field, but the Parent field must not be the lnputOnly value class or a Match error results.
- If the Class field is the InputOnly value, the Depth field must be the value of 0 and the Visual field type must be supported for the screen or a Match error results; but the Parent field can have any Depth and Class field.

An lnputOnly window cannot be used for the purposes of graphics requests, exposure processing, and the VisibilityNotify events, and cannot be used as a source or destination drawables for graphics protocol requests. Otherwise, the lnputOnly and lnputOutput windows act the same with respect to properties, grabs, and input control.

The window is placed on top in the stacking order with respect to siblings.

- The x and y coordinates, which are relative to the origin of the parent window, specify the position of the upper-left outer corner of the window, not the origin.
- The Width and Height fields specify the inside of the window, excluding the border. The Width and Height fields must be nonzero or a Value error results.
- The BorderWidth field for an InputOnly window must be a value of 0 or a Match error results.
- The ValueMask and ValueList fields specify window fields that are to be explicitly initialized.

The following are possible values and the default values for the variables in the CreateWindow protocol request.

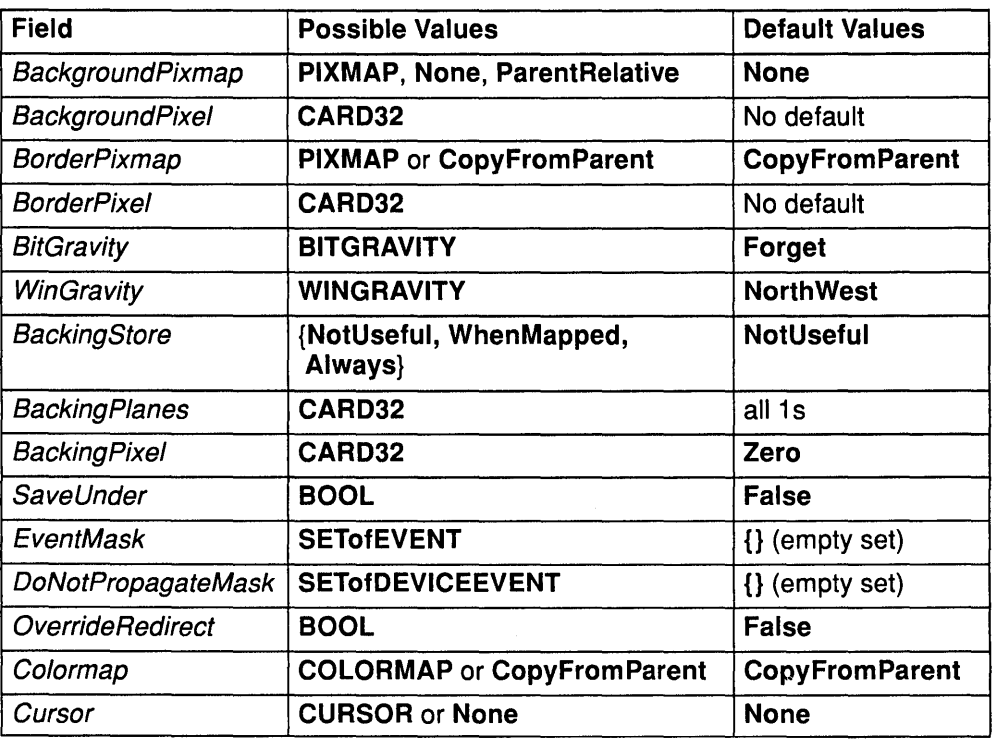

The window fields in the CreateWindow protocol request include the following:

- If the BackgroundPixmap field is specified, it overrides the default BackgroundPixmap. The BackgroundPixmap field and the window must have the same root and the same depth or a Match error results. Any size pixmap can be used, although some sizes can be faster than others.
	- $-$  If the BackgroundPixmap field is the value of None, the window has no defined background.
	- If the BackgroundPixmap field is the ParentRelative value, the background of the parent window is used, but the window must have the same depth as the parent window or a Match error results.
	- $-$  If the BackgroundPixmap field of the parent window is the value of None, the window will also have the value of None for this variable. A copy of the parent window BackgroundPixmap field is not made, but is re-examined each time the window background is required.
- If the BackgroundPixel field is specified, it overrides the default the BackgroundPixmap field and any of the BackgroundPixmap field given explicitly. A pixmap of undefined size filled with BackgroundPixel is used for the background. Range checking is not performed on the BackgroundPixel field value; it is simply truncated to the appropriate number of bits.
	- With the BackgroundPixmap field of the ParentRelative value, the background tile origin aligns with the background of the parent tile origin. Otherwise, the background tile origin is always the window origin.

J

- When regions of the window are exposed and the server has not retained the contents, the server automatically tiles the regions with the background of the window unless the window has the BackgroundPixmap field with the value of **None.**
- If the BackgroundPixmap field is the value of **None,** the previous screen contents from other windows of the same depth as the window are left in place if the contents come from the parent of the window or an inferior of the parent window and its parent are the same depth. Otherwise, the initial contents of the exposed regions are undefined. Exposure events are then generated for the regions, even if the BackgroundPixmap field is the value of **None.**

For borders, the border tile origin is always the same as the background tile origin. Output to a window is always clipped to the inside of the window so that the border is never affected.

- If the BorderPixmap field is given, it overrides the default BorderPixmap field or a **Match** error results. The BorderPixmap and the window must have the same root and the same depth. Any size pixmap can be used, although some sizes may be faster than others.

If the BorderPixmap field is the **CopyFromParent** value, the BorderPixmap of the parent is copied. Subsequent changes to the parent window border field do not affect the child window. The window must have the same depth as the parent window, or a **Match** error results.

The pixmap can be copied by sharing the same pixmap object between the child and parent window or by making a complete copy of the pixmap contents.

- If the BorderPixel field is given, it overrides the default BorderPixmap field and any BorderPixmap field given explicitly. A pixmap of undefined size filled with BorderPixel is used for the border. Range checking is not performed on the BorderPixel; it is simply truncated to the appropriate number of bits.
- The BitGravity field defines the region of the window that should be retained if the window is resized.
- The WinGravity field defines how the window should be repositioned if the parent window is resized. See the **ConfigureWindow** protocol request.
- The BackingStore field can be set to one of the following:
	- The **WhenMapped** value, which advises the server that maintaining contents of obscured regions when the window is mapped would be beneficial.
	- The **Always** value, which advises the server that maintaining contents even when the window is unmapped would be beneficial. In this case, the server can generate an exposure event when the window is created. Even if the window is larger than the parent window, the server should maintain complete contents, not just the region within the parent boundaries.
	- The **NotUseful** value, which advises the server that maintaining contents is unnecessary, although a server can still choose to maintain contents while the window is mapped.
	- $-$  If the server maintains contents, exposure events will not be generated, but the server may stop maintaining contents at any time. While the server maintains contents, exposure events will not normally be generated, but the server may stop maintaining its contents at any time.

Ó

- If the SaveUnder field is the value of **True,** it advises the server that when this window is mapped, saving the contents of the windows it obscures would be beneficial.
- When the contents of obscured regions of a window are being maintained, regions obscured by noninferior windows are included in the destination (and source, when the window is the source) of graphics protocol requests, but regions obscured by interior windows are not included.
- The Backing Planes field indicates (with one bits) which bit planes of the window hold dynamic data that must be preserved in the BackingStores field and during the SaveUnders field.
- The Backing Pixel field specifies the value to use in planes not covered by Backing Planes field. The server can save only the specified bit planes in the BackingStore or SaveUnder fields and regenerate the remaining planes with the specified pixel value. Any bits beyond the specified depth of the window in these values are ignored.
- The EventMask field defines which events the client is interested in for this window or for some event types for inferiors of the window.
- The DoNotPropagateMask field defines which events should not be propagated to ancestor windows when no client has the event type selected in this window.
- The Override Redirect field specifies whether map and configure protocol requests on this window should override **a SubstructureRedirect** event on the parent window. This is typically done to inform the window manager not to tamper with the window.
- The Colormap field specifies the colormap that best reflects the true colors of the window. Servers capable of supporting multiple hardware colormaps can use this information, and window managers can use it for **lnstallColormap** protocol request. The colormap must have the same visual type as the window or **a Match** error results.

If the **CopyFromParent** value is specified, the colormap of the parent is copied. However, the window must have the same visual type as the parent window and the parent window must not have a Colormap field is set to the value of **None, or a Match** error results. Subsequent changes to the parent window do not affect the child window. For an explanation of the value of **None** allocation setting, see the **FreeColormap** protocol request.

If the Cursor field is specified, it will be used whenever the pointer is in the window. If the value of **None** is specified, the cursor of the parent window will be used, and any change in the cursor of the parent window will cause an immediate change in the displayed cursor.

The BackgroundPixmap, BorderPixmap and the cursor can be freed immediately if no further explicit references to them are made.

Subsequent drawing into the background or *BorderPixmap* has an undefined effect on the window state; the server might or might not make a copy of the pixmap.

The only attributes defined for the **lnputOnly** windows are the WinGravity, EventMask, DoNotPropagateMask, OverrideRedirect, and Cursor fields. Specifying other fields for the **lnputOnly** windows generates **a Match** error.

# **Create Window**

# Fields

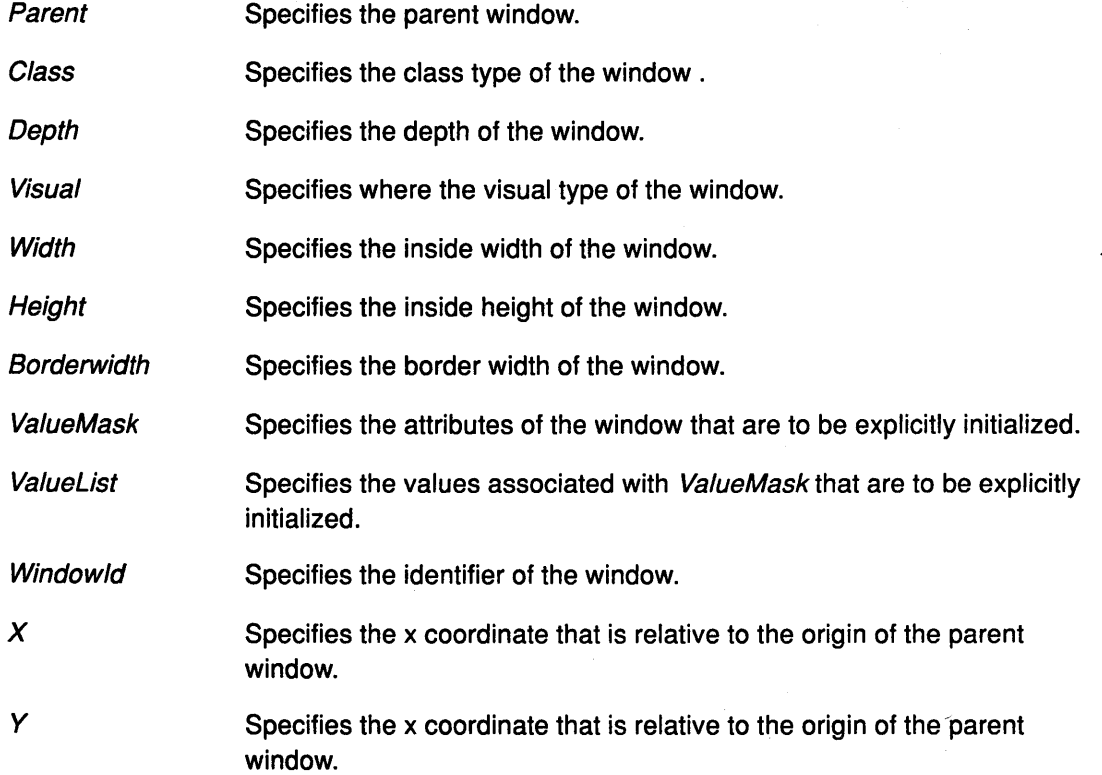

# Implementation Specifics

This protocol is part of AIXwindows Run Time Environment in AtXwindows Environment/6000.

# Related Information

The XCreateSimpleWindow subroutine, XCreateWindow subroutine, ConfigureWindow protocol request.

> ( I~

I

# DeleteProperty Protocol Request

#### Purpose

Deletes the property from the window.

#### Protocol Format

Window. WINDOW Property. ATOM

#### **Description**

The DeleteProperty protocol request deletes a specified property from a window. Unless the specified property does not exist, this request generates a PropertyNotify event on the window.

#### **Parameters**

 $\left\langle \right\rangle$ 

Window Specifies a window ID.

Property Specifies the atom corresponding to the property to be deleted.

## Implementation Specifics

This protocol is part of AIXwindows Run Time Environment in AIXwindows Environment/6000.

# Related Information

The XDeleteProperty subroutine.

# **DestroySubwindows Protocol Request**

#### **Purpose**

Deletes all subwindows of a specified window.

#### **Protocol Format**

Window. WINDOW

## **Description**

The DestroySubwindows protocol request generates a DestroyWindow protocol request, in bottom-to-top stacking order, on all children of a specified window.

> *(*  ~

#### **Parameter**

Window Specifies a window ID.

# **Implementation Specifics**

This protocol is part of AIXwindows Run Time Environment in AIXwindows Environment/6000.

#### **Related Information**

The XDestroySubwindows subroutines.

# DestroyWindow Protocol Request

#### Purpose

Deletes a window and all its inferiors.

## Protocol Format

Window. WINDOW

## Description

The DestroyWindow protocol request deletes a specified window and all its inferiors.

If the specified window is mapped, an UnmapWindow protocol request occurs automatically before the specified window and inferiors are deleted. The DestroyNotify events are generated for each inferior, then for the specified window. The ordering among siblings and subhierarchies is not otherwise constrained.

The DestroyWindow protocol request performs normal exposure processing on formerly obscured windows.

If the window specified is a root window, this request has no effect.

Field

-)

Window Specifies the window ID of the window to be destroyed.

### Implementation Specifics

This protocol is part of AIXwindows Run Time Environment in AIXwindows Environment/6000.

### Related Information

The XDestroyWindow subroutine.

# **FillPoly Protocol Request**

#### **Purpose**

Fills the region defined by a set of points.

# **Protocol Format**

Drawable: **DRAWABLE**  GraphicsContext **GCONTEXT**  Shape: **{Complex, Nonconvex, Convex}**  CoordinateMode: **{Origin, Previous}** · **Points: LISTofPOINT** 

#### **Description**

The **FillPoly** protocol request fills the region defined by the specified set of points. The set of points is closed automatically if the last set of points in the list does not coincide with the first set of points. No pixel of the region is drawn more than once.

The first point is always relative to the origin of the Drawable field. The remaining points are relative to the origin or to the previous point **(Previous)** depending on the CoordinateMode field.

The **FillPoly** protocol request uses the GC fields *function, plane\_mask, fill\_style, fill\_rule,* subwindow\_mode, clip\_x\_origin, clip\_y\_origin, and clip\_mask. This protocol also uses the GC mode-dependent fields foreground, background, tile, stipple, ts\_x\_origin, and ts\_y\_origin.

# **Fields**

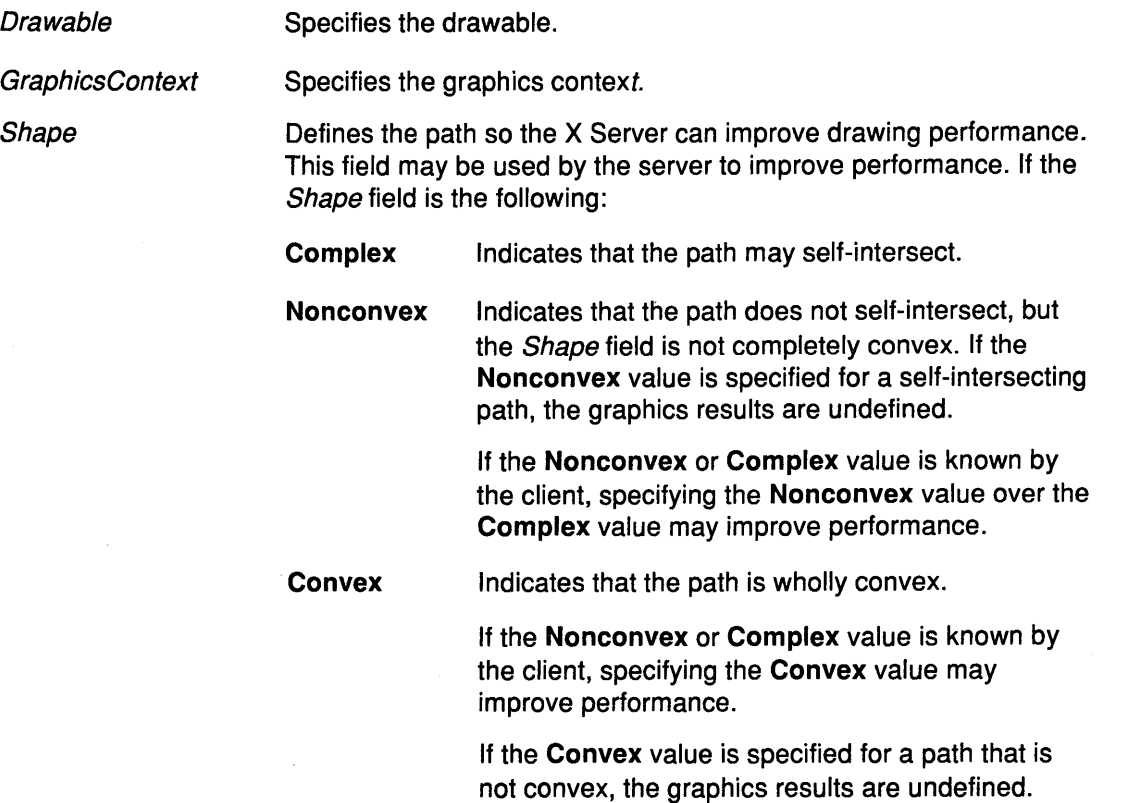

I ~

~

**Fill Poly** 

Coordinate Mode Specifies if a point is relative to the origin of the drawable or to a previous point.

Points Specifies the points in a polygon.

## Implementation Specifics

This protocol is part of AIXwindows Run Time Environment in AIXwindows Environment/6000.

# Related Information

 $\sum_{i=1}^{n}$ 

 $\sum_{i=1}^{n}$ 

The XFillPolygon subroutine.

# ForceScreenSaver Protocol Request

#### Purpose

Activates the screen-saver function.

#### Protocol Format.

Mode: {Activate, Reset}

### **Description**

The ForceScreenSaver protocol request activates the screen saver function if the Mode field is the Activate value and the screen saver function is currently deactivated, even if screen-saver has been disabled with a time out value of 0.

If the Mode field is Reset and the screen saver function is currently enabled, then the screen saver function is deactivated (if it was activated) and the activation timer is reset to its initial state as if device input had just been received.

#### Field

Mode Specifies the value for the screen-saver function.

/ ~

## Implementation Specifics

This protocol is part of AIXwindows Run Time Environment in AIXwindows Environment/6000.

#### Related Information

The XActivateScreenSaversubroutine, XForceScreenSaver subroutine, XResetScreenServer subroutine.

# FreeColormap Protocol Request

#### Purpose

Deletes the association between the resource ID and the colormap, and frees the colormap storage.

## Protocol Format

Colormap: COLORMAP

#### **Description**

The FreeColormap protocol request deletes the association between the resource ID and the colormap and frees the colormap storage. If the colormap is an installed colormap for a screen, it is uninstalled.

If the Colormap field is defined by the CreateWindow protocol request or the ChangeWindowAttributes protocol request, as the colormap for a window, the colormap for the window is changed to the value of None, and a ColormapNotify event is generated.

If the Colormap field of a window is set to the value of None, the colors displayed for the window are not defined by the protocol request.

The FreeColormap protocol request has no effect on a default colormap for a screen.

#### Field

 $\frac{1}{\sqrt{2}}$ 

Colormap Specifies the colormap.

#### Implementation Specifics

This protocol is part of AIXwindows Run Time Environment in AIXwindows Environment/6000.

### Related Information

The UninstallColormap protocol.

The XFreeColormap subroutine.

# FreeColors Protocol Request

#### Purpose

Frees all pixel parameters.

#### Protocol Format

Colormap: COLORMAP Pixels: LISTofCARD32 PlaneMask: CARD32

#### **Description**

The FreeColors protocol request frees all pixels in the list of the Pixels field allocated by the client with the AllocColor protocol request, the AllocNamedColor protocol request, the AllocColorCells protocol request, and the AllocColorPlanes protocol request.

The PlaneMask field should not have any bits in common with the any of the pixels. The set of all the Pixels field is produced by ORing together subsets of the PlaneMask field with the Pixels field.

Freeing an individual pixel obtained from the AllocColorPlanes protocol request may not actually allow its reuse until all of its related Pixels fields are also freed.

All specified pixels allocated by the client in the Colormap field, are freed, even if one or more pixels produce an error.

A Value error is generated if a specified pixel is not a valid index in the Colormap field. An Access error is generated if a specified pixel is not allocated by the client or is unallocated or is only allocated by another client. If more than one pixel is in error, it is arbitrary as to which pixel is reported.

#### Fields

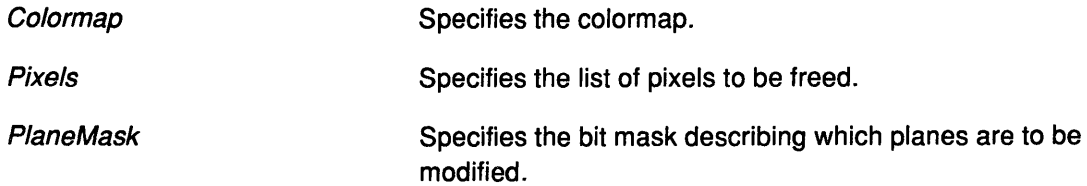

đ

#### Implementation Specifics

This protocol is part of AIXwindows Run Time Environment in AIXwindows Environment/6000.

#### Related Information

The XFreeColors subroutine.
# **FreeCursor Protocol Request**

#### **Purpose**

This protocol deletes the association between the resource ID and the cursor.

## **Protocol Format**

Cursor. CURSOR

## **Description**

The FreeCursor protocol request deletes the association between the resource ID and the cursor. The cursor storage is freed when no other resource references it.

#### **Field**

 $\big)$ 

Cursor Specifies the cursor to be freed.

## **Implementation Specifics**

This protocol is part of AIXwindows Run Time Environment in AIXwindows Environment/6000.

## **Related Information**

The XFreeCursor subroutine.

# FreeGC Protocol Request

#### Purpose

Deletes the resource ID and hte GraphicsContext field association.

## Protocol Format

GraphicsContext. GCONTEXT

### **Description**

The FreeGC protocol request deletes the association between the resource ID and the GraphicsContext field and deletes the GraphicsContext field.

#### Field

**GraphicsContext** 

Specifies the graphics context.

### Error Code

**GraphicsContext** 

## Implementation Specifics

This protocol is part of AIXwindows Run Time Environment in AIXwindows Environment/6000.

#### Related Information

The XFreeGC subroutine.

# FreePixmap Protocol Request

#### Purpose

Deletes the resource ID and the Pixmap field association.

## Protocol Format

Pixmap: PIXMAP

## **Description**

The FreePixmap protocol request deletes the association between the resource ID and the Pixmap field. The Pixmap field storage will be freed when no other resource references it.

#### Field

 $\sum_{i=1}^{n}$ 

Pixmap Specifies the pixmap to be freed.

### Implementation Specifics

This protocol is part of AIXwindows Run Time Environment in AIXwindows Environment/6000.

#### Related Information

The XFreePixmap subroutine.

# GetAtomName Protocol Request

#### Purpose

Returns the name for a specified atom.

## Protocol Format

Atom: ATOM => Name: STRINGS

## Description

The GetAtomName protocol request returns the name for a specified atom.

## Parameters

Atom Specifies an atom.

Name Returns the name of the specified atom.

## Error Code

Atom

## Implementation Specifics

This protocol is part of AIXwindows Run Time Environment in AIXwindows Environment/6000.

∖

### Related Information

The XGetAtomName subroutine.

# GetFontPath Protocol Request

#### Purpose

Returns the search path for fonts.

## Protocol Format

=> Path: LISTofSTRING8

## Description

The GetFontPath protocol request returns the current search path for fonts.

#### Field

 $\sum_{i=1}^{n}$ 

Path Specifies the font path.

#### Implementation Specifics

This protocol is part of AIXwindows Run Time Environment in AIXwindows Environment/6000.

## Related Information

The XGetFontPath subroutine.

# GetGeometry Protocol Request

### Purpose

Returns the root and current geometry of a specified drawable.

#### **Protocol Format**

Drawable: DRAWABLE => **Root: WINDOW** Depth: CARDS X, *Y:* INT16 Width, Height, BorderWidth: CARD16

## **Description**

The GetGeometry protocol request returns the root and current geometry of a specified drawable.

The Depth field returns the number of bits per pixel for the drawable.

For a pixmap:

• The X, Y, and BorderWidth fields return a value of 0.

For a window:

- The  $X$  and  $Y$  fields return the coordinate values of the upper left outer corner of the window relative to parent origin.
- The Width and Height fields return the inside size of the window, not including its border.

*I*   $"$ 

The GetGeometry protocol request can specify an lnputOnly window as the specified drawable.

## Fields

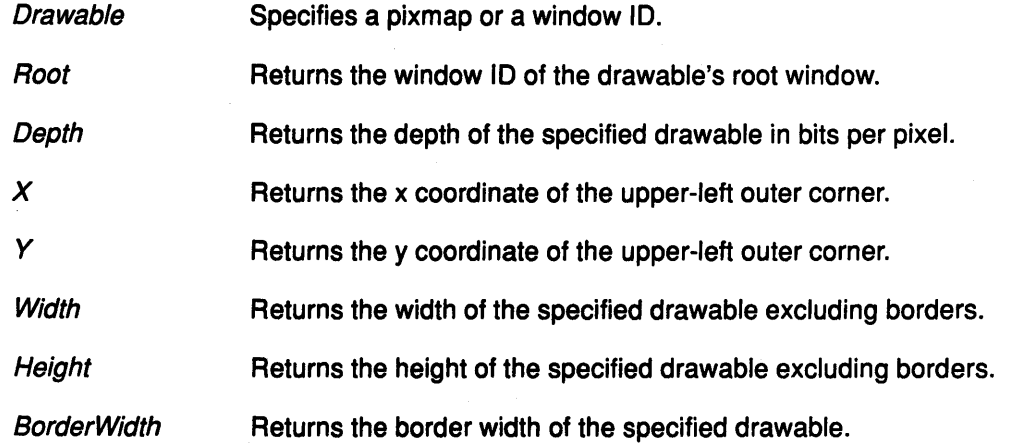

#### Error Code

Drawable

## Implementation Specifics

This protocol is part of AIXwindows Run Time Environment in AIXwindows Environment/6000.

## Related Information

 $\big)$ 

 $\frac{1}{2}$ 

The XGetGeometry subroutine, XGetWindowAttributes subroutine.

 $\label{eq:2.1} \mathcal{L}_{\text{max}} = \left( \mathbf{1} \right)^{1/2} \mathbf{1} \left( \mathbf{1} \right)^{1/2} \mathbf{1} \left( \mathbf{1} \right)^{1/2} \mathbf{1} \left( \mathbf{1} \right)^{1/2}$ 

 $\sim 10^{-1}$ 

 $\mathcal{L}_{\mathbf{z}}$  , where  $\mathcal{L}_{\mathbf{z}}$ 

 $\mathcal{H}^{\mathcal{A}}$  , where  $\mathcal{H}^{\mathcal{A}}_{\mathcal{A}}$  , and the properties of  $\mathcal{H}^{\mathcal{A}}$ 

 $\label{eq:2.1} \mathcal{L}^{(1)}(\mathbf{r}) = \mathcal{L}^{(1)}(\mathbf{r}) = \mathcal{L}^{(1)}(\mathbf{r}) = \mathcal{L}^{(1)}(\mathbf{r})$ 

## Getlmage Protocol Request

#### Purpose

Returns the contents of the given rectangle of the drawable in the specified format.

#### Protocol Format

Drawable: DRAWABLE *X,* Y: INT16 Width, Height: CARD16 PlaneMask: CARD32 Format {XYPixmap, ZPixmap}  $\Rightarrow$ Depth: CARDS Visual: VISUALID or None

Data: LISTofBYTE

#### **Description**

The Getlmage protocol request returns the contents of the given rectangle of the specified drawable in the specified format.

The X and Y field coordinates, which are relative to the origin of the *Drawable* field, define the upper left corner of the rectangle.

If the Format field is the XYPixmap value, only the bit planes specified in the PlaneMask field are transmitted with the planes appearing from most significant to least significant in bit order.

If the Format field is the ZPixmap value, the bits in all planes not specified in the PlaneMask field are transmitted as the values of 0.

Range checking is not performed on the PlaneMask field. Therefore, extraneous bits are ignored.

The Depth field returned is the Depth field specified when the Drawable field was created. It is the depth specified in a FORMAT structure in the connection setup, not a bits-per-pixel component.

If the Drawable field is a pixmap, the Visual field is the value of None, and the given rectangle must be contained wholly within the pixmap (or a Match error results).

If the *Drawable* field is a window, its *Visual* field is returned, and the window must be viewable. It must be the case that, if there were no inferiors or overlapping windows, the specified rectangle of the window would be fully visible on the screen and completely contained within the outside edges of the window. The borders of the window can be included and read with this protocol request.

If the window has a backing store, then the backing store contents returned are for regions of the window that are obscured by non-inferior windows. Otherwise, the contents returned of such obscured regions are undefined, and the contents returned of visible regions of inferior windows of depths different than the depth for the specified window are also undefined.

This protocol request is intended for rudimentary hardcopy support.

# **GetImage**

## Fields

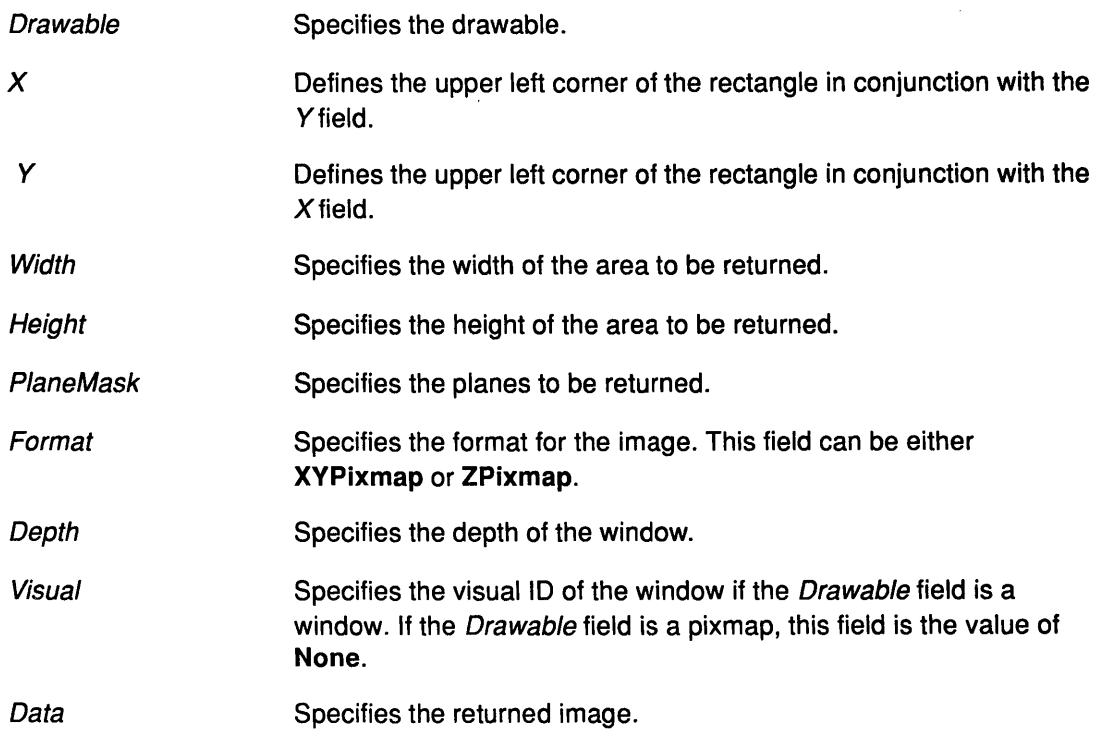

## Error Codes

Drawable

Match

Value

#### Implementation Specifics

This protocol is part of AIXwindows Run Time Environment in AIXwindows Environment/6000.

## Related Information

\ *)* 

The XGetlmage subroutine.

# GetlnputFocus Protocol Request

#### Purpose

Returns the current focus state.

#### Protocol Format

=>

Focus: WINDOW or POINTERROOT or NONE RevertTo: {Parent, PointerRoot, None}

### **Description**

The Getlnputfocus protocol request returns the current focus state.

#### Fields

Focus Specifies the focus window.

**Revert To** Specifies the revert-to value should a window become not viewable.

### Implementation Specifics

This protocol is part of AIXwindows Run Time Environment in AIXwindows Environment/6000.

## Related Information

The XGetlnputFocus, XSync subroutine.

# GetKeyboardControl Protocol Request

## Purpose

Returns the current control values for keyboard settings.

## Protocol Format

=> KeyClickPercent: CARD8 BellPercent: CARD8 BellPitch: CARD16 BellDuration: CARD16 LedMask: CARD32 GlobalAutoRepeat. {On, Off} AutoRepeats: LISTofCARDS

## **Description**

The GetKeyboardControl protocol request returns the current control values for the keyboard.

For the LEDs, the least significant bit of the LedMask field corresponds to LED one. Each one bit in the LedMask field indicates that an LED is lit.

The value of the AutoRepeats field is a bit vector. Each one bit indicates that AutoRepeat field is enabled for the corresponding key. The vector is represented as 32 bytes.

Byte n (from 0) contains the bits for the  $8n + 7$  keys, with the least significant bit in the byte representing the Sn key.

## Fields

 $\frac{1}{\sqrt{2}}$ 

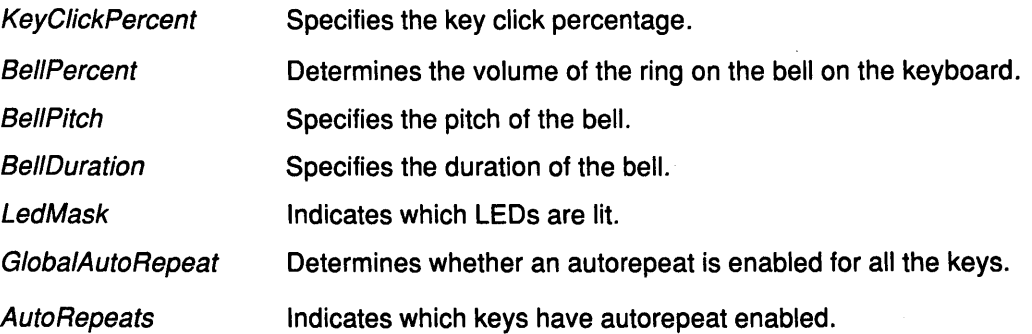

## Implementation Specifics

This protocol is part of AIXwindows Run Time Environment in AIXwindows Environment/6000.

## Related Information

The XGetKeyboardControl subroutine.

# GetKeyboardMapping Protocol Request

#### Purpose

Returns the symbols for the specified key codes.

## Protocol Format

FirstKeycode: KEYCODE **Count: CARD8** 

=>

KeysymsPerKeycode: CARDS Keysyms: LISTofKEYSYM

#### **Description**

The GetKeyboardMapping protocol request returns the symbols for the specified number of keycodes, starting with the specified keycode.

The FirstKeycode field must be greater than or equal to the MinimumKeycode field as it was returned in the connection setup. The result of

FirstKeycode + count -1

must be less than or equal to the MaximumKeycode field as it was returned in the connection setup.

The number of elements in the Keysyms field list is

count\* KeysymsPerKeycode

and the KEYSYM Number n (counting from 0) for the key code k has an index (counting from 0) of

(K - FirstKeycode) \* KeysymsPerKeycode + N

in the Keysyms field list.

The KeysymsPerKeycode field is chosen arbitrarily by the server to be large enough to report all requested symbols; a special KEYSYM value of NoSymbol is used to fill in unused elements for individual key codes.

I

### Fields

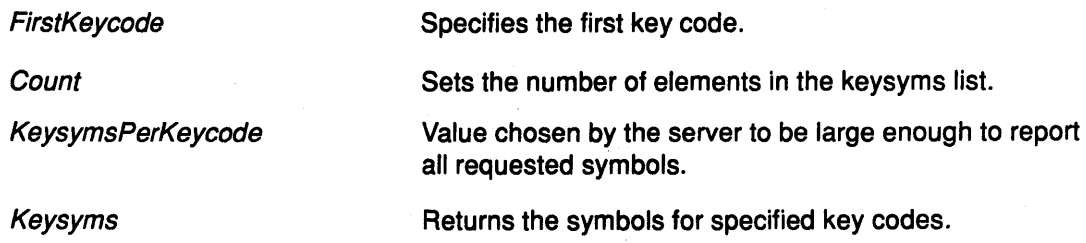

#### Implementation Specifics

This protocol is part of AIXwindows Run Time Environment in AIXwindows Environment/6000.

# Related Information

 $\begin{array}{c} \diagup \\ \diagdown \end{array}$ 

 $\begin{matrix} \sum\limits_{i=1}^{n} a_i & \sum\limits_{i=1}^{n} a_i \end{matrix}$ 

The XGetKeyboardMapping subroutine.

 $\sim$ 

 $\sim 10^{-1}$ 

# GetModifierMapping Protocol Request

### Purpose

Returns the key codes for keys being used as modifiers.

### Protocol Format

=>

KeycodesPerModifier. CARDS Keycodes: LISTofKEYCODE

### **Description**

The GetModifierMapping protocol request returns the key codes of the keys being used as modifiers.

The number of key codes in the list is 8<sup>\*</sup> KeycodesPerModifier field. The key codes are divided into eight sets, with each set containing KeycodesPerModifier field elements. The sets are assigned in the modifiers in the following order: the Shift, Lock, Control, Mod1, Mod2, Mod3, Mod4, and Mods values in order.

The KeycodesPerModifier field is chosen arbitrarily by the server. The value of 0s are used to fill in unused elements within each set. If only the values of O are given in a set, the use of the corresponding modifier has been disabled. The order of the key codes within each set is chosen arbitrarily by the server.

### Fields

KeycodesPerModifier Keycodes Specifies the number of key codes per modifier. Specifies the key codes being used as modifiers.

Implementation Specifics

This protocol is part of AIXwindows Run Time Environment in AIXwindows Environment/6000.

#### Related Information

The XGetModifierMapping subroutine.

## GetMotionEvents Protocol Request

#### Purpose

Returns all events in the motion history buffer.

### Protocol Format

Start, Stop: TIMESTAMP or CURRENTTIME Window. WINDOW => Events: LISTofTIMECOORD where: TIMECOORD:  $\{X, Y: \text{CARD16}$ Time: TIMESTAMP}

#### **Description**

The GetMotionEvents protocol request returns all events in the motion history buffer that:

- Occurred between specified start and stop times, inclusive.
- Have coordinates lying within the specified window, including borders, at its present placement.

The x and y coordinate values are reported relative to the origin of the window.

No events are returned if:

- The time specified for the Start field is later than the time specified for the Stop field.
- The time specified for the Start field is in the future.

If the time specified for the Stop field is in the future, it is equivalent to specifying a CurrentTime value.

#### Fields

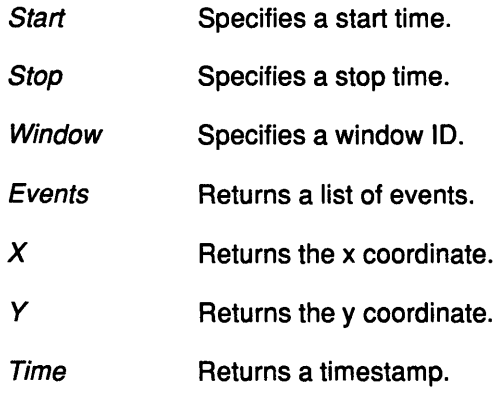

#### Implementation Specifics

This protocol is part of AIXwindows Run Time Environment in AIXwindows Environment/6000.

#### Related Information

The XGetMotionEvents subroutine.

# GetPointerControl Protocol Request

#### Purpose

Returns the acceleration and threshold fields for the pointer.

#### Protocol Format

 $\Rightarrow$ 

AccelerationNumerator, AccelerationDenominator. CARD16 Threshold: CARD16

#### Description

The GetPointerControl protocol request returns the current acceleration and the Threshold field for the pointer.

### Fields \_\_ \_

Acceleration Numerator AccelerationDenominator **Threshold** Expresses the numerator of the acceleration multiplier. Expresses the denominator of the acceleration multiplier. Specifies the normal acceleration of the pointer in pixels at one time.

#### Implementation Specifics

This protocol is part of AIXwindows Run Time Environment in AIXwindows Environment/6000.

#### Related Information

The XForceScreenSaver, XGetPointerControl subroutines.

₫

 $\ddot{\phantom{a}}$ 

# GetPointerMapping Protocol Request

### Purpose

Returns the current mapping of the pointer.

## Protocol Format

Map: LISTofCARDS

### **Description**

The GetPointerMapping protocol request returns the current mapping of the pointer. Elements of the list are indexed starting from 1. The length of the list indicates the number of physical buttons.

The nominal mapping for a pointer is the identity mapping: map[i]=i.

#### Field

 $\mathcal{E}$ 

Map Specifies the map call for the pointer.

#### Implementation Specifics

This protocol is part of AIXwindows Run Time Environment in AIXwindows Environment/6000.

### Related Information

The XGetPointerMapping subroutine.

## **GetProperty**

# GetProperty Protocol Request

#### Purpose

Returns the value of a property for a specified window.

### Protocol Format

Window. WINDOW Property. ATOM Type: ATOM or AnyPropertyType LongOffset, Longlength: CARD32 Delete: BOOL => Type: ATOM or None Format: {0, 8, 16, 32} BytesAfter. CARD32 Value: LISToflNTS or LISToflNT16 or LISToflNT32

#### **Description**

The GetProperty protocol request returns the value of a property for a specified window.

- If the specified property does not exist for the specified window:
	- $-$  The Type field returns a value of None.
	- The Format and BytesAfter fields return a value of 0.
	- The Value field is empty.
	- The *Delete* field is ignored.
- If the specified property exists but its type does not match the type specified:
	- $-$  The Type field returns the actual type of the property.
	- The Format field returns the nonzero value of the actual format of the property.
	- The BytesAfter field returns the length of the property in bytes, even if the value returned for the Format field is 16 or 32.
	- The Value field is empty.
	- The Delete field is ignored
- If the specified property exists and its actual type matches the type specified or AnyPropertyType is specified for the Type field:
	- $-$  The Type field returns the actual type of the property.
	- The Format field returns the nonzero value of the actual format of the property.

¢

- The BytesAfter and Value fields are returned as follows:
	- $N =$  actual length of the stored property in bytes (even if the Format field returns 16 or 32)
	- $I = 4 * LongOffset$

 $T = N - I$  $L = MINIMUM(T, 4 * LongLength)$  $A = N - (I + L)$ 

Indexing from zero, the value returned by the Value field starts at byte index I in the property;  $L$  equals the length in bytes of this value.

If a value is specified for the LongOffset field such that the value of  $L$  is a negative, a Value error occurs.

BytesAfter field returns A, giving the number of trailing unread bytes in the stored property.

- If a value of True is specified for *Delete* and *BytesAfter* fields returns to the value of 0, the property is deleted from the window and a PropertyNotify event is generated on the window.

#### Fields

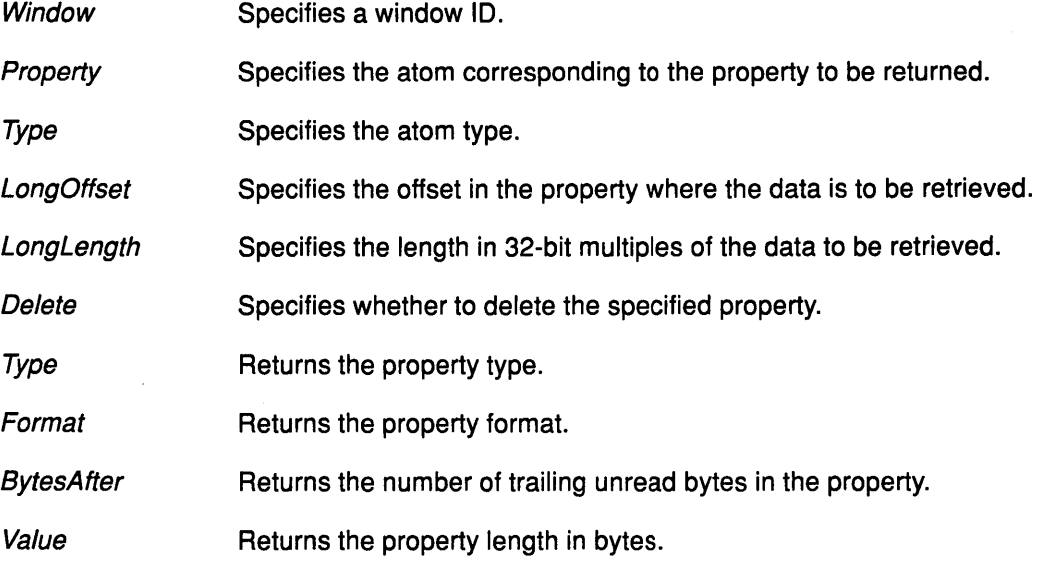

## Error Codes

Atom Value

Window

#### Implementation Specifics

This protocol is part of AIXwindows Run Time Environment in AIXwindows Environment/6000.

#### Related Information

The XFetchBytes subroutine, XFetchName subroutine, XGetlconSizes subroutine., XGetNormalHints subroutine, XGetSizeHints subroutine, XGetWMHints subroutine, XGetWindowProperty subroutine, XGetZoomHints subroutine.

# GetScreenSaver Protocol Request

### Purpose

Returns the current screen saver control values.

## Protocol Format

=> Timeout, Interval: CARD16 PreferBlanking: {Yes, No} AllowExposures: {Yes, No}

## **Description**

The GetScreenSaver protocol request returns the current screen saver control values.

## Fields

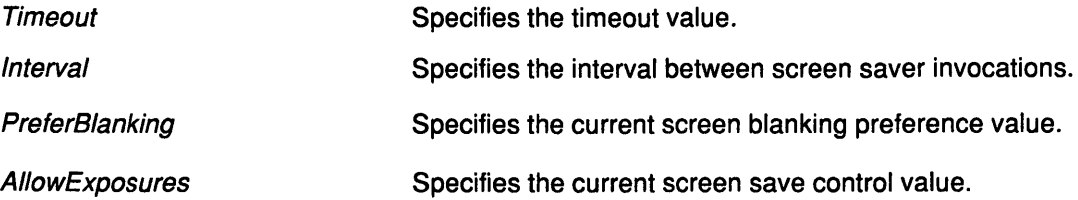

#### Implementation Specifics

This protocol is part of AIXwindows Run Time Environment in AIXwindows Environment/6000.

## Related Information

The XGetScreenSaver subroutine.

# GetSelectionOwner Protocol Request

#### Purpose

Returns the current owner window of a specified selection.

#### Protocol Format

Selection: ATOM => Owner. WINDOW or None

## **Description**

The GetSelectionOwner protocol request returns the current owner window of a specified selection if any. If the Owner field returns a value of None, there is no owner for the selection.

#### Fields

ì

<sup>)</sup>

Selection Specifies a selection.

Owner Returns the owner of the specified selection.

#### Error Code

Atom

## Implementation Specifics

*/* 

This protocol is part of AIXwindows Run Time Environment in AIXwindows Environment/6000.

#### Related Information

The XGetSelectionOwner subroutine.

## **GetWindowAttributes Protocol Request**

#### **Purpose**

Returns the current attributes of a window.

## **Protocol Format**

Window. WINDOW => Visual: VISUALID Class: {lnputOutput, lnputOnly} BitGravity. BITGRAVITV WindowGravity. WINGRAVITV BackingStore: {NotUseful, WhenMapped, Always} BackingPlanes: CARD32 BackingPixel: CARD32 SaveUnder. BOOL Colormap: COLORMAP or None Maplslnstalled: BOOL MapState: {Unmapped, Unviewable, Viewable} AllEventMasks, YourEventMask: SETofEVENT DoNotPropagateMask: SETofDEVICEEVENT OverrideRedirect. BOOL

### **Description**

The GetWindowAttributes protocol request returns the current attributes for a specified window.

If a value of Unviewable is returned for the MapState field, the window is mapped but an ancestor is unmapped.

The AllEventMasks field returns the inclusive OR of all event masks selected on the window by clients. The YourEventMask field returns the event mask selected by the querying client.

### **Fields**

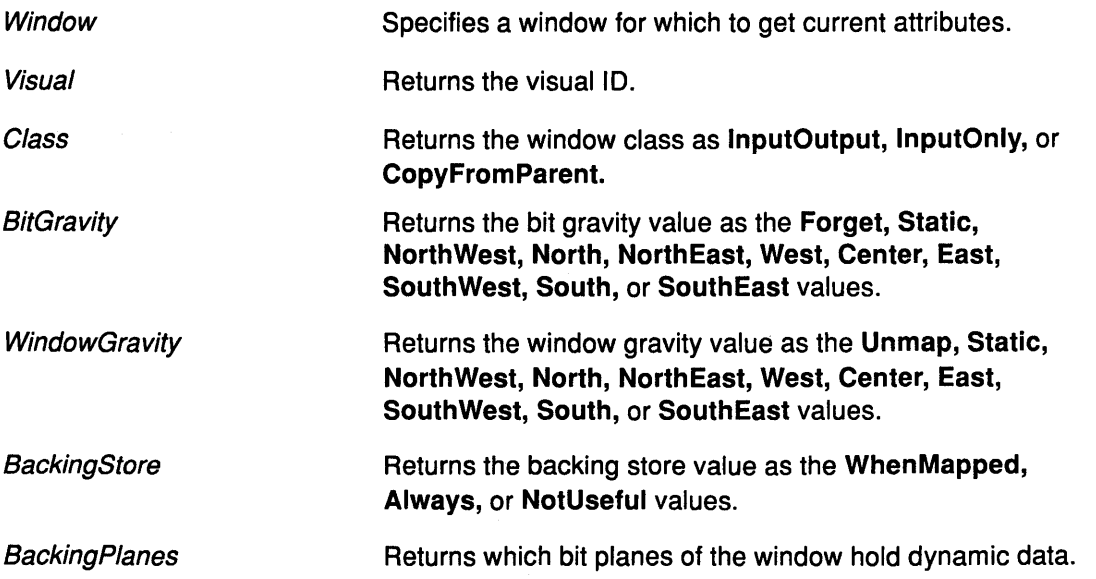

0

## **GetWindow Attributes**

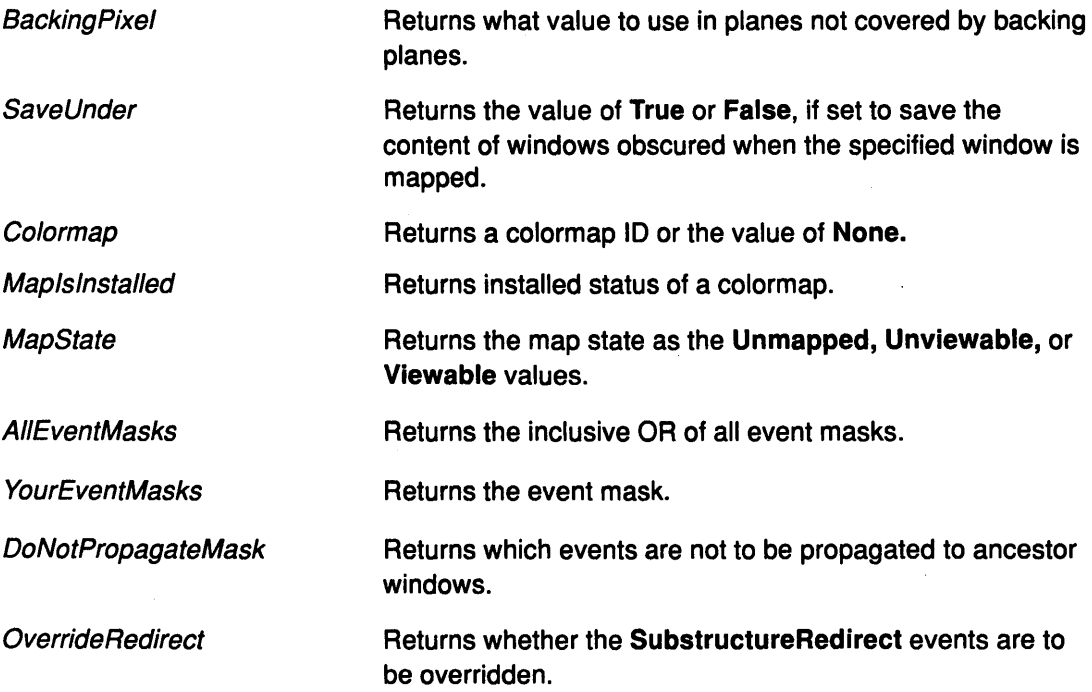

## Error Code

 $\frac{1}{2}$ 

 $\left\{ \right\}$ 

Window

### Implementation Specifics

This protocol is part of AIXwindows Run Time Environment in AIXwindows Environment/6000.

### Related Information

The XGetWindowAttributes subroutine.

# GrabButton Protocol Request

### Purpose

Establishes a passive grab on a button-key combination.

#### Protocol Format

Modifiers: SETofKEYMASK or AnyModifier Button: BUTTON or AnyButton GrabWindow. WINDOW OwnerEvents: BOOL EventMask. SETofPOINTEREVENT PointerMode, KeyboardMode: {Synchronous, Asynchronous} ConfineTo: WINDOW or None Cursor. CURSOR or None

#### **Description**

The GrabButton protocol request establishes a passive grab on a button-key combination. This request overrides all previous passive grabs by the same client on the same button/key combinations on the same window.

If all of the following are true:

- The pointer is not grabbed.
- The specified button is logically pressed when the specified modifier keys are logically down, and no other buttons or modifier keys are logically down.
- The window specified by GrabWindow field contains the pointer.
- The window specified by Confine To field is viewable.
- A passive grab on the same button-key combination does not exist on any ancestor of a window specified in the GrabWindow field.

then the following occurs:

- The pointer is actively grabbed.
- A ButtonPress event is reported.
- The last pointer-grab time is set to the time at which the button was pressed, as reported by the ButtonPress event.

*(*   $\sim$ 

ű

The active grab is terminated when all buttons are released without regard to the logical state of modifier keys. The logical state of a device may lag the physical state if device event processing is frozen.

If the *Modifier* field is set to the **AnyModifier** type, the request is issued for all possible modifier key combinations, including the combination of no modifier keys. It is not required that all specified modifier keys have currently assigned key codes.

If the Button field is set to the AnyButton type, the request is issued for all possible buttons. It is not required that a specified button be currently assigned to a physical button.

If another client has already issued a GrabButton protocol request with the same button-key combination, and on the same window, an Access error is generated.

If there is a conflicting grab when the Modifier field is set to the AnyModifier typeor the Button field is set to the AnyButton type, no grabs are established, and an Access error is generated.

The GrabButton protocol request has no effect on an active grab.

See the GrabPointer protocol request for further discussion of values.

## Fields

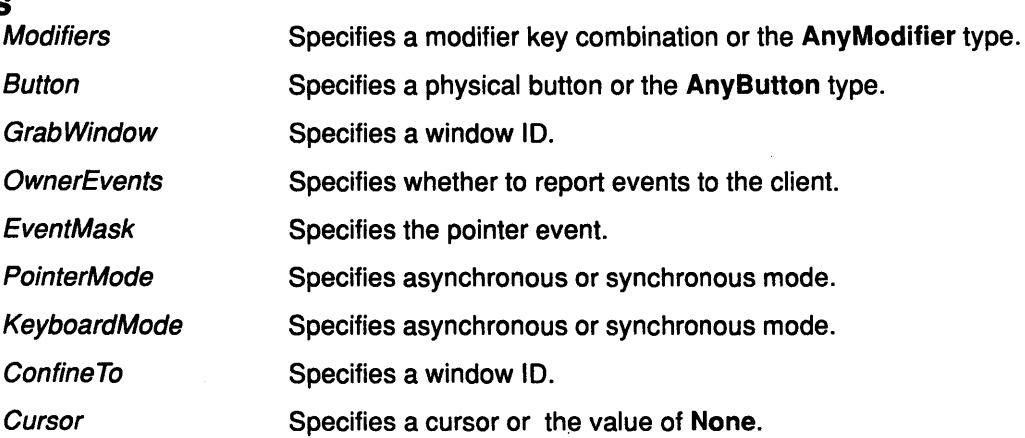

## Error Codes

Access

 $\mathcal{A}$ 

Cursor

Value

Window

## Implementation Specifics

This protocol is part of AIXwindows Run Time Environment in AIXwindows Environment/6000.

## Related Information

À

 $\rightarrow$ 

The XGrabButton subroutine.

# **GrabKey Protocol Request**

#### **Purpose**

Establishes a passive grab on the keyboard.

#### **Protocol Format**

Key. **KEYCODE or AnyKey**  Modifiers: **SETofKEYMASK or AnyModifier**  GrabWindow. **WINDOW**  OwnerEvents: **BOOL**  PointerMode, KeyboardMode: **{Synchronous, Asynchronous}** 

#### **Description**

The **GrabKey** protocol request establishes a passive grab on the keyboard. This request overrides all previous passive grabs by the same client on the same key combinations on the same window.

If all of the following are true:

- The keyboard is not grabbed.
- The specified key, which can be a modifier key, is logically pressed when the specified modifier keys are logically down, and no other modifier keys are logically down.
- The window specified by the *GrabWindow* field is the focus window, or is an ancestor of the focus window, or is a descendent of the focus window and contains the pointer.
- A passive grab on the same key combination does not exist on any ancestor of the window specified by the GrabWindow field.

then the following occurs:

- The keyboard is actively grabbed.
- **A KeyPress** event is reported.
- The last keyboard-grab time is set to the time at which the key was pressed, as reported by the **KeyPress** event.

( ~

G

The active grab is terminated when the specified key is released, without regard to the logical state of modifier keys. The logical state of a device may lag the physical state if device event processing is frozen.

A modifier set to the **AnyModifier** value is equivalent to issuing the request for all possible modifier key combinations, including the combination of no modifier keys. It is not required that all specified modifier keys have currently assigned key codes.

A Key field of the **AnyKey** value is equivalent to issuing the request for all possible keys. Otherwise, the key must be in the range specified by the min\_keycode and max\_keycode fields at the connection setup.

If there is a conflicting grab when Modifiers field is set to the **AnyModifier** value or Key field is set to the **AnyKey** value, no grabs are established, and an **Access** error is generated.

See the **GrabKeyboard** protocol request for further discussion of values.

#### **Fields**

Key

Specifies a physical key, or the **AnyKey** value.

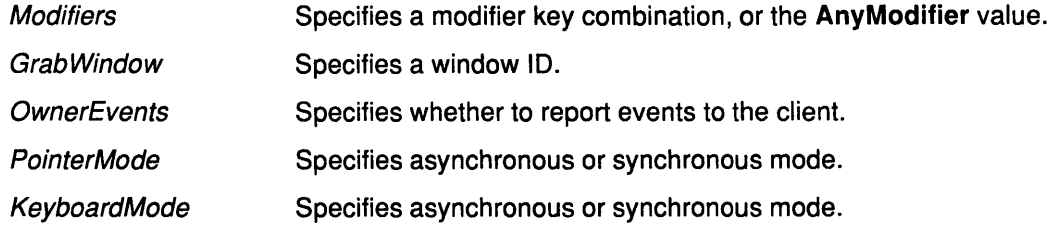

# Error Codes

Access

Value

Window

#### Implementation Specifics

This protocol is part of AIXwindows Run Time Environment in AIXwindows Environment/6000.

#### Related Information

I /

 $\big)$ 

The XGrabKey subroutine.

# GrabKeyboard Protocol Request

#### Purpose

Grabs control of the keyboard.

## Protocol Format

GrabWindow. WINDOW OwnerEvents: BOOL PointerMode, KeyboardMode: {Synchronous, Asynchronous} Time: TIMESTAMP or CurrentTime =>

Status: {Success, AlreadyGrabbed, Frozen, lnvalidTime, NotViewable}

## **Description**

The GrabKeyboard protocol request actively grabs control of the keyboard. Further key events are reported only to the grabbing client. This protocol overrides any active keyboard grab by this client.

€

∖∎

Û

This protocol generates the Focusln and the FocusOut events.

## Fields

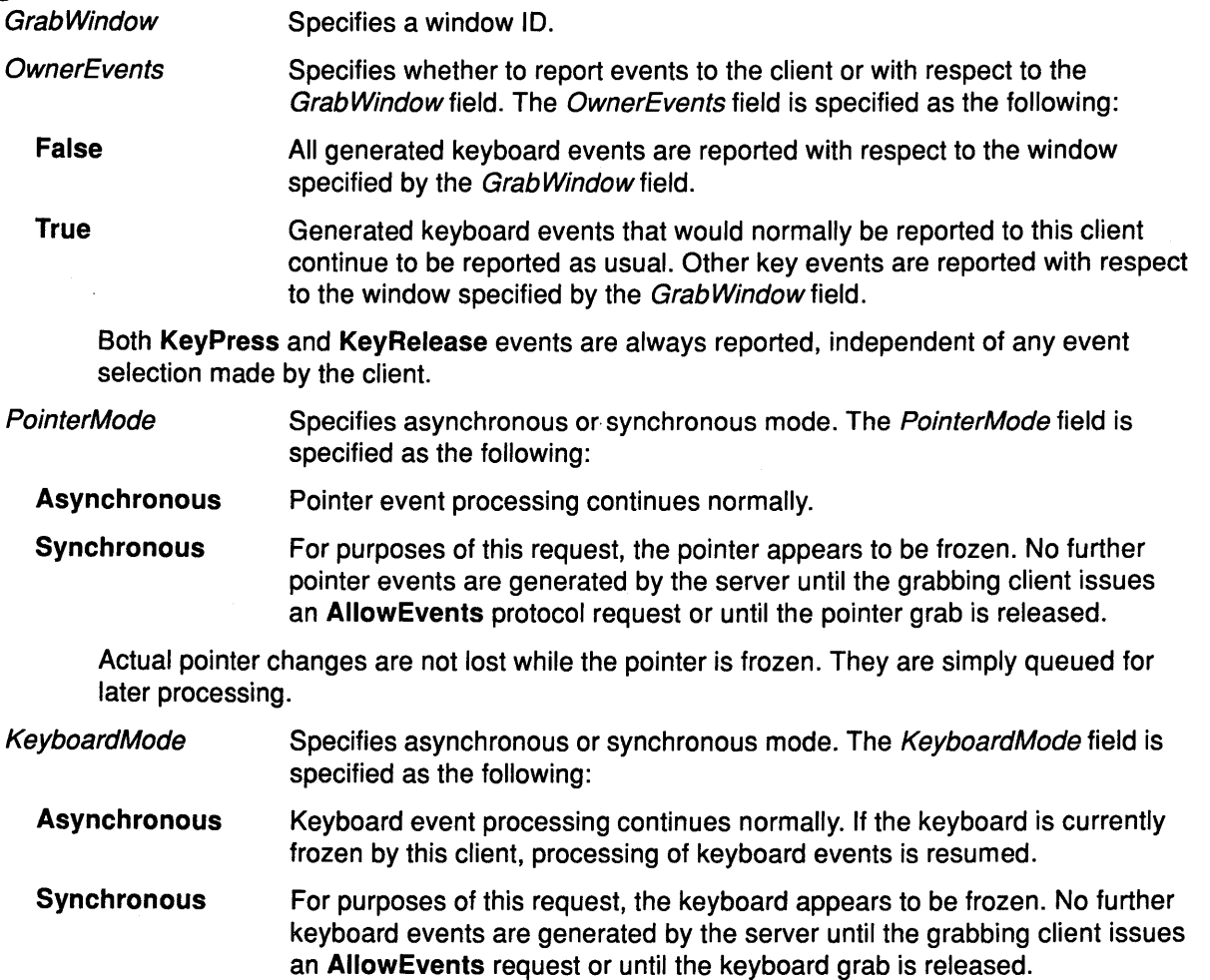

Actual keyboard changes are not lost while the keyboard is frozen. They are simply queued for later processing.

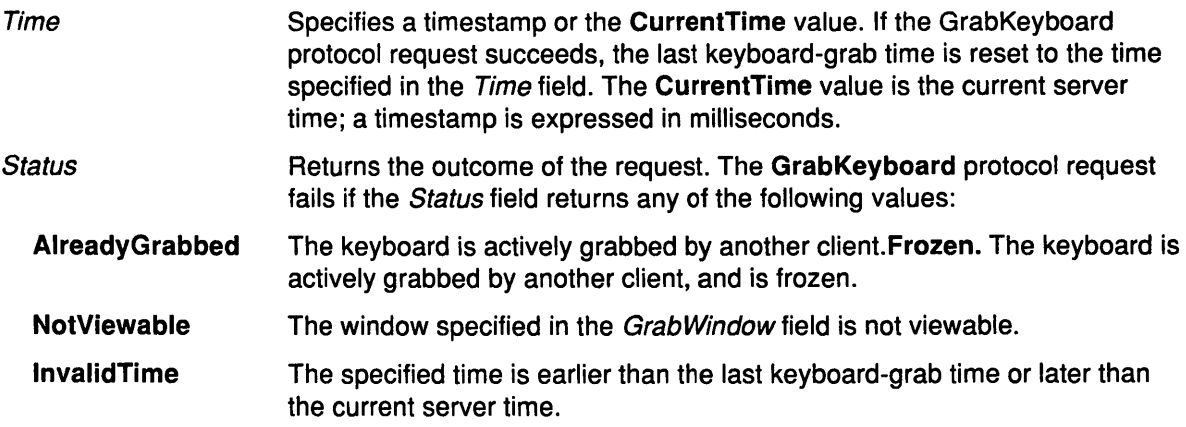

## Error Codes

 $\sum_{i=1}^{N}$ 

 $\big)$ 

Value

Window

#### Implementation Specifics

This protocol is part of AIXwindows Run Time Environment in AIXwindows Environment/6000.

#### Related Information

The XGrabKeyboard subroutine.

# GrabPointer Protocol Request

#### Purpose

Grabs control of the pointer.

### **Protocol Format**

GrabWindow. WINDOW OwnerEvents: BOOL EventMask: SETofPOINTEREVENT PointerMode, KeyboardMode: {Synchronous, Asynchronous} ConfineTo: WINDOW or None Cursor. CURSOR or None Time: TIMESTAMP or CurrentTime => Status: {Success, AlreadyGrabbed, Frozen, lnvalidTime, NotViewable}

## **Description**

The GrabPointer protocol request actively grabs control of the pointer. This request overrides any other active pointer grabs by this client. Further pointer events are reported only to this client.

The GrabPointer protocol request generates the EnterNotify and the LeaveNotify events.

ί

#### Fields

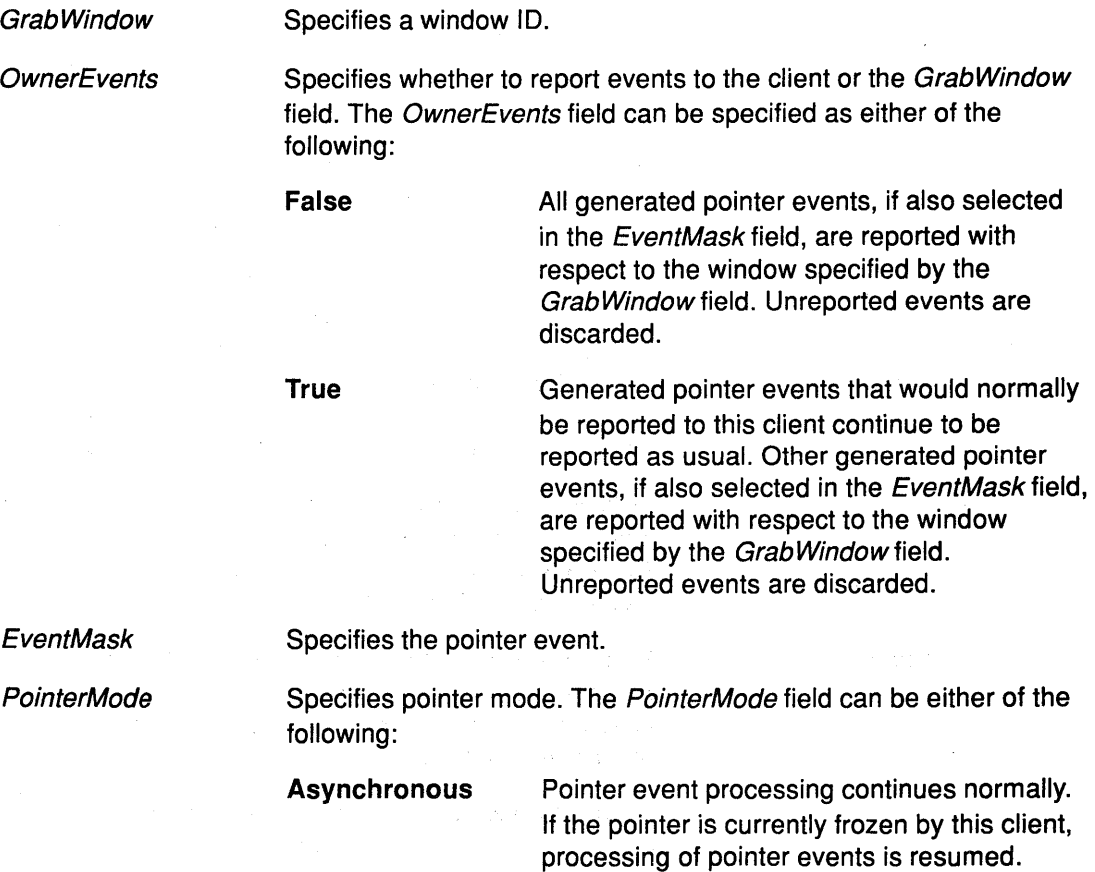

## **GrabPointer**

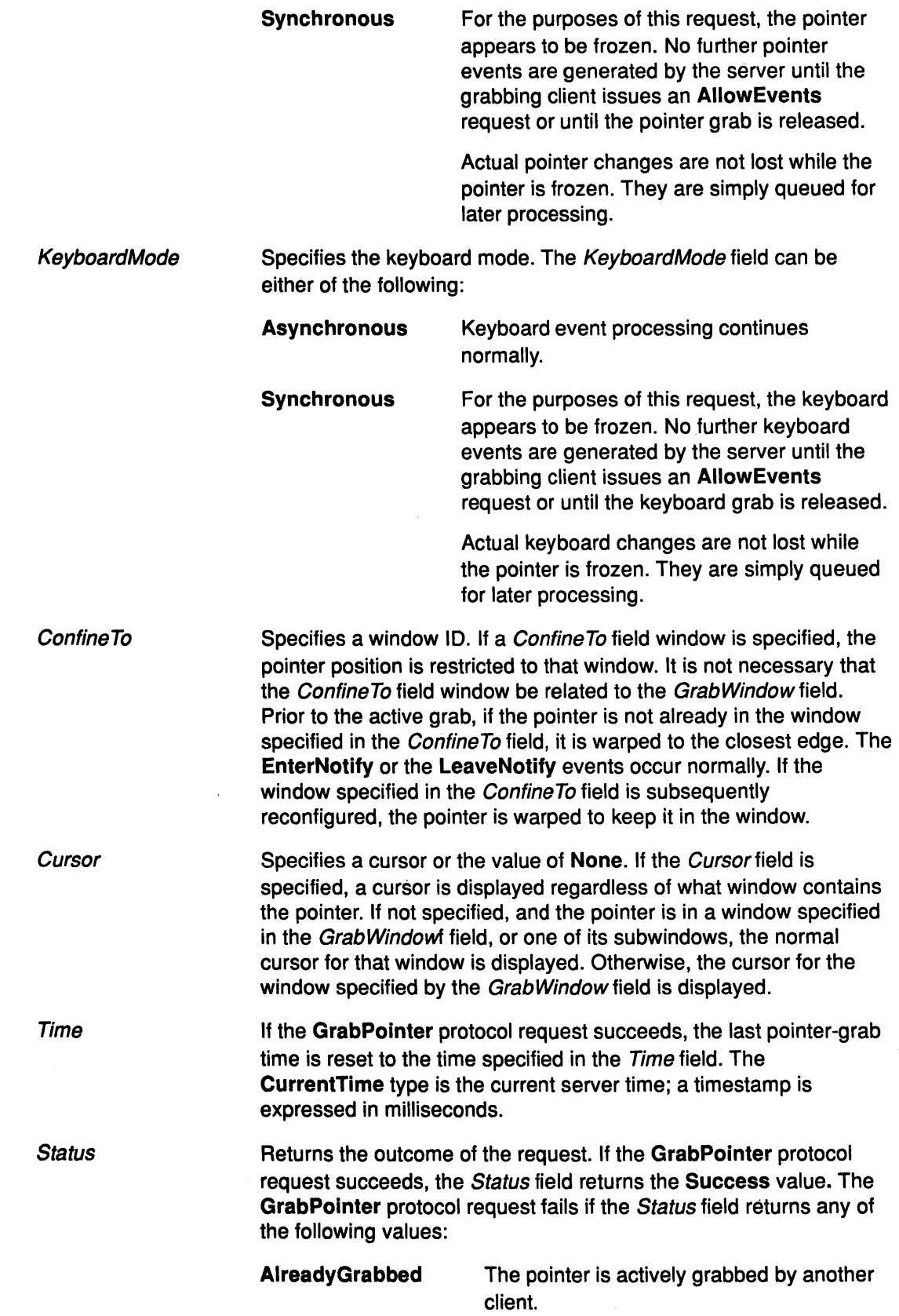

 $\frac{\sum_{i=1}^{n} x_i}{\sum_{i=1}^{n} x_i}$ 

 $\sum_{i=1}^{n}$ 

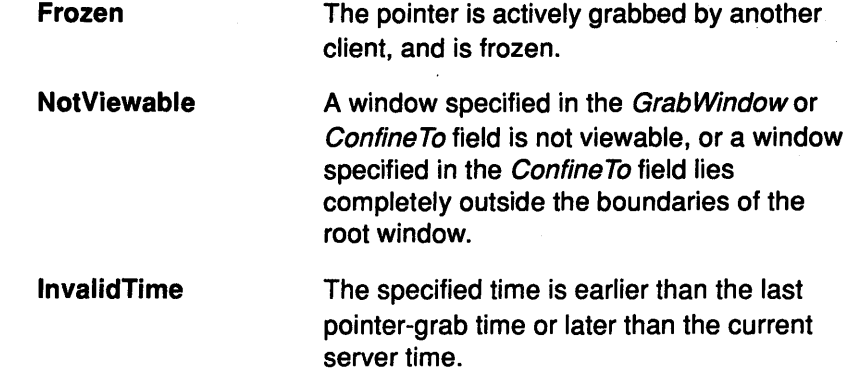

 $\left(\right)$ 

 $\zeta$ 

4

## Error Codes

**Cursor** 

Value

Window

#### Implementation Specifics

This protocol is part of AIXwindows Run Time Environment in AIXwindows Environment/6000.

## Related Information

The XGrabPointer subroutine.

# GrabServer Protocol Request

### Purpose

 $\mathcal{E}$ 

 $\frac{1}{\nu}$ 

Disables request processing and connection close-downs.

## **Description**

The GrabServer protocol request disables processing of protocol requests and close-downs on all connections other than the one receiving this request.

### Implementation Specifics

This protocol is part of AIXwindows Run Time Environment in AIXwindows Environment/6000.

## Related Information

The XGrabServer subroutine.

## **GrabServer**

V

4

## **lmageText16 Protocol Request**

#### **Purpose**

Fills in a destination rectangle with the background pixel and paints text with the foreground pixel.

## **Protocol Format**

Drawable: **DRAWABLE**  GraphicsContext **GCONTEXT**  X, Y: **INT16**  String: **STRING16** 

#### **Description**

The **lmageText16** protocol request fills in a destination rectangle with the background pixel defined in the *GraphicsContext* field and paints the text with the foreground pixel. It uses 2-byte (or 16-bit) characters. For fonts defined with linear indexing rather than 2-byte matrix indexing, the server interprets each **CHAR2B** value as a 16-bit number that has been transmitted with the Byte 1 of the **CHAR2B** value as the most-significant byte.

The X and Y coordinates, which are relative to the origin of the *Drawable* field, specify the base line starting position of the origin of the initial character.

The upper left corner of the filled rectangle is at

 $[x, y - font-ascent]$ 

the width is OverallWidth, and the height is

font-ascent + font-descent

where the OverallWidth, FontAscent, and FontDescent fields are the same as returned by the **QueryTextExtents** protocol request using the GraphicsContext field and the String field.

The function and fill-style defined in the *GraphicsContext* field are ignored for this request; the effective function is **Copy** and the effective fill-style is **Solid.** 

## **Fields**

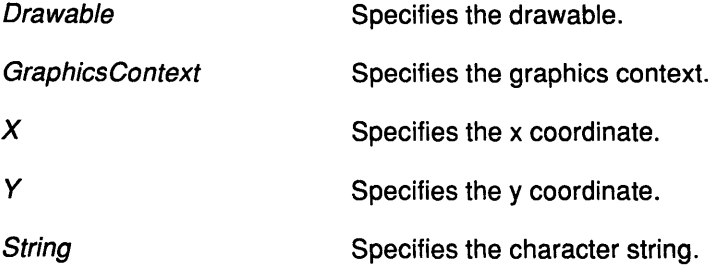

- **Error Codes Drawable** 
	- **GContext Match**

Ŋ

J

#### **impiementation Specifics**

This protocol is part of AIXwindows Run Time Environment in AIXwindows Environment/6000.

> /. 1\4

## **Related Information**

The XDrawlmageString16 subroutine.
# lmageTextS Protocol Request

### Purpose

Fills in a destination rectangle with the background pixel and paints the text with the foreground pixel.

## Protocol Format

Drawable: DRAWABLE GraphicsContext GCONTEXT X, Y: INT16 String: STRINGS

## **Description**

The ImageText8 protocol request fills in a destination rectangle with the background pixel defined in the GraphicsContext field and paints the text with the foreground pixel.

The X and Y coordinates, which are relative to the origin of the *Drawable* field, specify the base line starting position of the origin of the initial character.

The upper left corner of the filled rectangle is at

 $[x, y - font-ascent]$ 

the width is *OverallWidth*, and the height is

font-ascent + font-descent

where the OverallWidth, FontAscent, and FontDescent fields are the same as returned by the QueryTextExtents protocol request using the GraphicsContext field and the String field.

The function and fill-style defined in the *GraphicsContext* field are ignored for this protocol; the effective function is Copy and the effective fill-style is Solid.

For fonts defined with 2-byte matrix indexing, each STRINGS byte is interpreted as a Byte2 value of a CHAR2B value with a Byte1 value of 0.

The ImageText8 protocol request uses the following GraphicsContext fields, the plane\_mask, foreground, background, font, subwindow\_mode, clip\_x\_origin, clip\_y\_origin, and *clip\_mask* fields.

# Fields

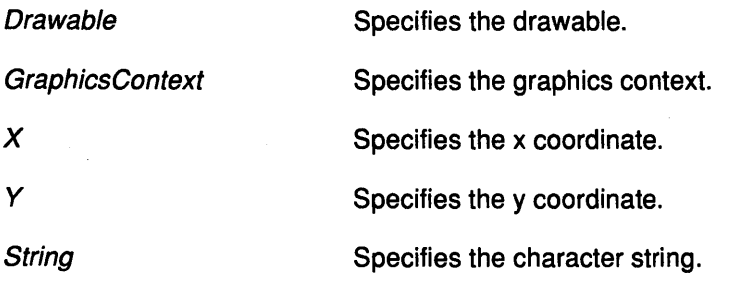

# Error Codes

Drawable

**GContext** 

Match

## Implementation Specifics

This protocol is part of AIXwindows Run Time Environment in AIXwindows Environment/6000.

# Related Information

The XDrawlmageString subroutine.

# lnstallColormap Protocol Request

# Purpose

Installs colormap for the screen.

# Protocol Format

Colormap: COLORMAP

# **Description**

The lnstallColormap protocol request installs this colormap for the screen. All windows associated with this colormap are displayed immediately with true colors. Depending on the server, this protocol can install or uninstall additional colormaps. Regardless of the server, the required list must remain installed.

A subset of the installed colormaps viewed as an ordered list is the required list. The length of the required list is at most M, where M is the minimum installed colormaps specified for the screen in the connection setup. The required list is maintained as follows:

- When a colormap is an explicit argument to the **installColormap** protocol request, it is added to the top of the required list, and the required list is truncated at the end, if necessary, to keep the length of the list at M.
- When a colormap is an explicit argument to the UninstallColormap protocol request and it is in the required list, it is removed from the list.

A colormap is not added to the required list implicitly by the server when it is installed, nor does the server uninstall a colormap explicitly from the required list.

If the specified Colormap field is not an installed colormap, a ColormapNotify event is generated on every window having the Colormap field as an attribute. In addition, for every other colormap that is installed or uninstalled as a result of this protocol, a ColormapNotify event is generated on every window having that colormap as an attribute.

Initially, the default colormap for a screen is installed but is not in the required list.

# Field

 $\mathcal{Y}$ 

Colormap Specifies the colormap.

# Error Code

Colormap

# Implementation Specifics

This protocol is part of AIXwindows Run Time Environment in AIXwindows Environment/6000.

# Related Information

The XlnstallColormap subroutine, XQueryColor subroutine, XQueryColors subroutine.

# lnternAtom Protocol Request

### Purpose

Returns the atom for the given name.

### Protocol Format

Name: STRINGS OnlylfExists: BOOL => Atom: ATOM or None

# **Description**

The lnternAtom protocol request returns the atom for the given name.

If the OnlyIfExists field is a value of False, the atom is created if it does not exist. The string should use the ISO Latin-1 encoding. The string is case-sensitive.

The lifetime of an atom is not tied to the interning client. Atoms remain defined until the server is reset.

# Fields

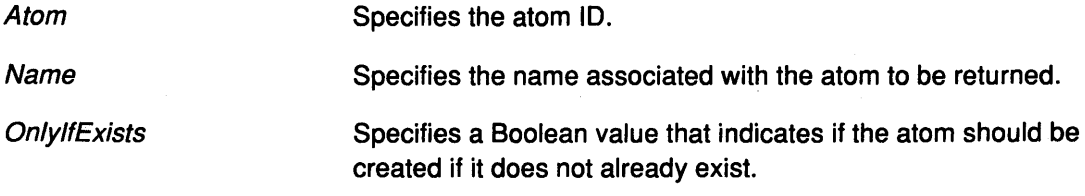

# Error Codes

Alloc

Value

# Implementation Specifics

This protocol is part of AIXwindows Run Time Environment in AIXwindows Environment/6000.

## Related Information

The XlnternAtom subroutine.

# KillClient Protocol Request

#### Purpose

Forces a closedown of the client.

#### Protocol Format

Resource: CARD32 or AllTemporary

## **Description**

The KillClient protocol request forces a closedown of the client that created the resource for a valid Resource field. If the client is terminated already in the RetainPermanent or RetainTemporary mode, all client resources are deleted.

If the AllTemporary value is specified, the Resource field of all ended clients in the RetainTemporary value is deleted.

#### Field

 $\mathcal{E}$ 

**Resource** 

Specifies any resource associated with the client to be deleted.

#### Error Code

Value

### Implementation Specifics

This protocol is part of AIXwindows Run Time Environment in AIXwindows Environment/6000.

# Related Information

The XKillClient subroutine.

# ListExtensions Protocol Request

### Purpose

Returns a list of all extensions supported by the X Server.

# Protocol Format

 $\Rightarrow$ Names: LISTofSTRINGS

# Description

The ListExtensions protocol request returns a list of all extensions supported by the server.

# Field

Names Returns the list of extension names.

Ĵ

## Implementation Specifics

This protocol is part of AIXwindows Run Time Environment in AIXwindows Environment/6000.

# Related Information

The XListExtensions Extension.

# ListFonts Protocol Request

### Purpose

Returns a list of fonts that match the specified pattern.

# Protocol Format

Pattern: STRING8 Maximum Names: CARD16 => Names: LISTofSTRING8

# **Description**

The Listfonts protocol request returns a list of fonts (as controlled by the font search path; see the SetFontPath protocol request) that matches the specified pattern. The number specified in the MaximumNames field is the maximum number of font names returned. The Pattern field, which is not case-sensitive, should use the ISO Latin-1 encoding. In the Pattern field, the ? character (octal value 77) matches any single character, and the \* character (octal value 52) matches any number of characters.

The names returned in the Names field are lowercase.

# Fields

/

J)

N

 $\overline{\phantom{a}}$ 

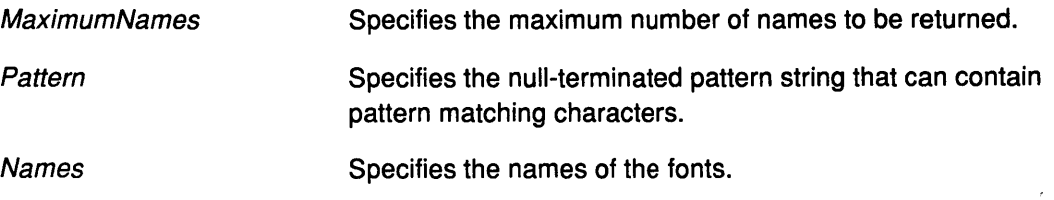

## Implementation Specifics

This protocol is part of AIXwindows Run Time Environment in AIXwindows Environment/6000.

# Related Information

The XListFonts subroutine.

# ListFontsWithlnfo Protocol Request

#### Purpose

Returns a list with information about each font.

### Protocol Format

Pattern: STRINGS MaximumNames: CARD16 Name: STRINGS

 $\Rightarrow$ 

Info: FONTINFO RepliesHint: CARD32

where FONTINFO: <same type definition as in the QueryFont protocol>

#### **Description**

The ListFontsWithlnfo protocol request returns a list with information about each font. This list is the same as the list returned by the QueryFont protocol request, except that the per-character metrics are not returned.

The ListFontsWithlnfo protocol request can generate multiple replies. With each reply, the RepliesHint field indicates how many more fonts are to be returned. This number is a hint only. The number of fonts returned can be larger or smaller than the number in the RepliesHint field. A value of 0 does not guarantee that no more fonts are to be returned. After the font replies, a reply with a 0-length name is sent to indicate the end of the reply sequence. See the QueryFont protocol request.

#### Fields

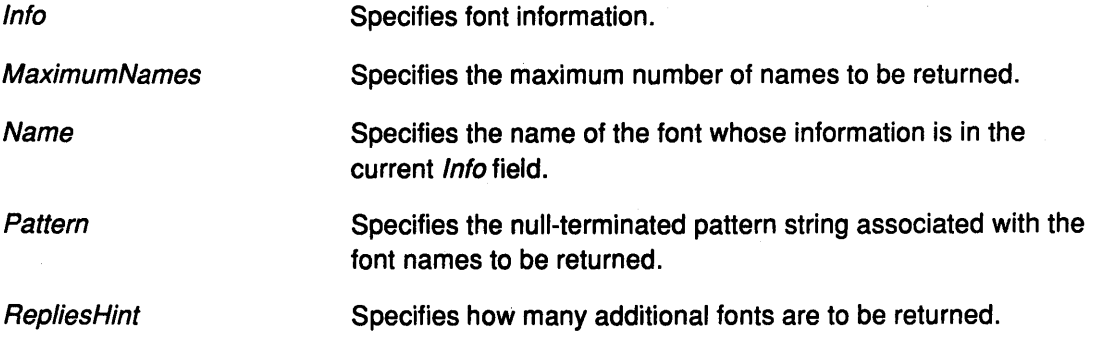

#### Implementation Specifics

This protocol is part of AIXwindows Run Time Environment in AIXwindows Environment/6000.

#### Related Information

The XListFontsWithlnfo subroutine.

# ListHosts Protocol Request

## Purpose

Returns the hosts on the access control list.

# Protocol Format

=> Mode: {Enabled, Disabled} Hosts: LISTofHOST

## **Description**

The ListHosts protocol request returns the hosts on the access control list. It also indicates whether use of the list at connection setup is currently enabled or disabled.

Each Hosts field is padded to a multiple of 4 bytes.

## Fields

 $\big)$ 

Specifies the mode, either the Enabled or Disabled value.

**Hosts** 

Mode

Specifies the list of hosts.

# Implementation Specifics

This protocol is part of AIXwindows Run Time Environment in AIXwindows Environment/6000.

# Related Information

The XListHosts subroutine.

# ListlnstalledColormaps Protocol Request

#### Purpose

Returns a list of the colormaps currently installed for the screen of the specified window.

#### Protocol Format

Window. WINDOW

=>

Colormaps: LISTofCOLORMAP

### **Description**

The ListlnstalledColormaps protocol request returns a list of the colormaps installed currently for the screen of the specified the Window field. The order of colormaps is insignificant and there is no explicit indication of the required list. See the lnstallColormap protocol request.

₫

### Fields

Colormaps Specifies the colormaps. Window Specifies the window for the colormap list.

### Error Code

Window

#### Implementation Specifics

This protocol is part of AIXwindows Run Time Environment in AIXwindows Environment/6000.

## Related Information

The lnstallColormap protocol request.

The XListlnstalledColormaps subroutine.

# ListProperties Protocol Request

# Purpose

Returns the atoms of properties currently defined on the window.

#### Protocol Format

Window. WINDOW => Atoms: LISTofATOM

### **Description**

The ListProperties protocol request returns the atoms of properties currently defined on the Window.

# Fields

 $\big)$ 

Atoms

. Returns the list of atom IDs.

Window

Specifies the window.

### Error Code

Window

### Implementation Specifics

This protocol is part of AIXwindows Run Time Environment in AIXwindows Environment/6000.

### Related Information

The XListProperties subroutine.

# LookupColor Protocol Request

### Purpose

Searches for the string name of a color.

# Protocol Format

Colormap: COLORMAP Name: STRINGS  $\Rightarrow$ ExactRed, ExactGreen, ExactBlue: CARD16 Visual Red, Visual Green, Visual Blue: CARD16

## **Description**

The LookupColor protocol searches for the string name of a color with respect to the screen associated with the Colormap field. It returns both the exact color values and the closest values provided by the hardware with respect to the visual type of the Colormap field. The Name field, which is not case-sensitive, should use the ISO Latin-1 encoding.

# Fields

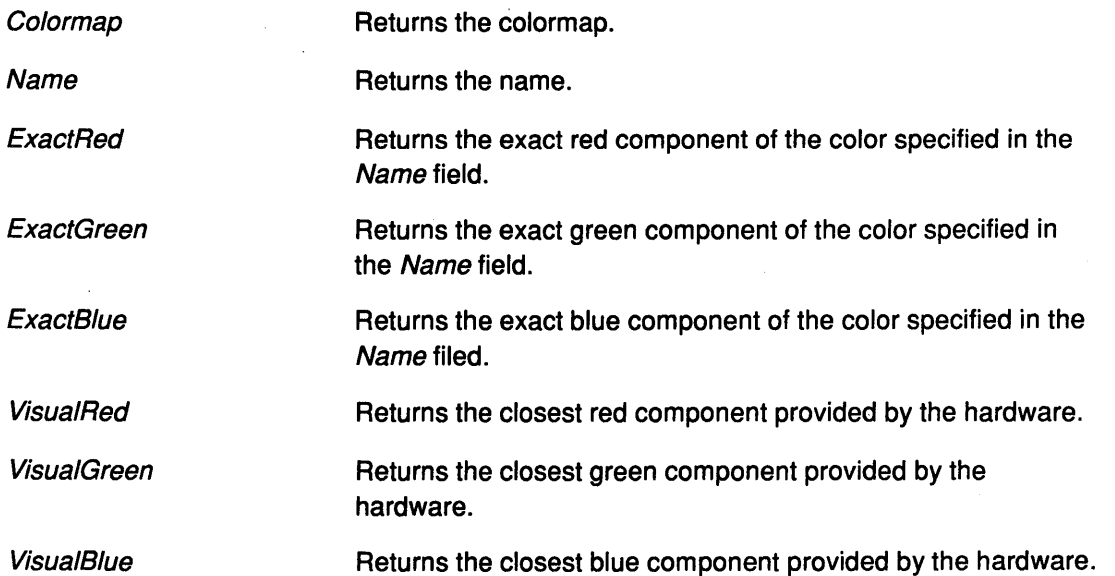

# Error Codes

Colormap

Name

## Implementation Specifics

This protocol is part of AIXwindows Run Time Environment in AIXwindows Environment/6000.

## Related Information

The XLookupColor subroutine, XParseColor subroutine.

# MapSubwindows Protocol Request

## Purpose

Performs a MapWindow protocol request of unmapped children of the window.

## Protocol Format

Window/D: WINDOW

### **Description**

The MapSubwindows protocol request performs a MapWindow protocol request on all unmapped children of the Window/D in a top-to-bottom stacking order.

#### Field

Ĵ

**WindowID** Specifies the window.

# Error Code

Window

# Implementation Specifics

This protocol is part of AIXwindows Run Time Environment in AIXwindows Environment/6000.

## Related Information

The XMapSubwindows subroutine.

# MapWindow Protocol Request

### Purpose

Maps an unmapped window.

### Protocol Format

Window. WINDOW

## **Description**

The MapWindow protocol request maps an unmapped window. If the override-redirect attribute of the Window is a value of False and another client has selected the SubstructureRedirect value on the parent window, then a MapRequest event is generated, but the window remains unmapped. Otherwise, the window is mapped and a MapNotify event is generated.

If the window is now viewable and its contents have been discarded, then the window is tiled with its background and O or more exposure events are generated. If no background is defined, the existing screen contents are not altered. If a backing store is maintained while the window is unmapped, exposure events are not generated. If a backing store is maintained, a full-window exposure is always generated. Otherwise, only visible regions can be reported. Similar tiling and exposure takes place for any newly viewable inferiors.

> (' \'4

G

This protocol request has no effect if the window is already mapped.

## Field

Window Specifies the window.

# Error Code

Window

#### Implementation Specifics

This protocol is part of AIXwindows Run Time Environment in AIXwindows Environment/6000.

# Related Information

The XMapRaised subroutine, XMapWindow subroutine.

# NoOperation Protocol Request

# Purpose

Forces request to begin on 64-bit boundaries.

## **Description**

This protocol request has no fields and no results, but the protocol request length field can be nonzero, allowing the protocol request to be any multiple of 4 bytes in length. The bytes contained in the protocol request are uninterpreted by the server.

The NoOperation protocol request can be used in its minimum 4-byte form as padding where necessary by client libraries that find it convenient to force protocol requests to begin on 64-bit boundaries.

## Implementation Specifics

This protocol is part of AIXwindows Run Time Environment in AIXwindows Environment/6000.

## Related Information

)

 $\sum_{i=1}^{n}$ 

The XNoOp subroutine.

# OpenFont Protocol Request

#### Purpose

Loads the specified font and associates an identifier with it.

#### Protocol Format

Font/D: FONT Name: STRINGS

### **Description**

The OpenFont protocol request loads the specified font, if necessary, and associates the FontID field identifier with it. The font name should use the ISO Latin-1 encoding and is not case-sensitive.

Fonts are not associated with a particular screen and can be stored as a component of any graphics context.

#### Fields

FontID **Identifies** the font.

Name Name of the font.

## Error Codes

**Alloc** 

**IDChoice** 

Name

# Implementation Specifics

This protocol is part of AIXwindows Run Time Environment in AIXwindows Environment/6000.

#### Related Information

The XLoadFont subroutine, XLoadQueryFont subroutine.

# PolyArc Protocol Request

#### Purpose

Draws circular or elliptical arcs.

#### Protocol Format

Drawable: DRAWABLE GraphicsContext. GCONTEXT **Arcs: LISTofARC** 

# **Description**

ð

The Poly Arc protocol request draws circular or elliptical arcs. Each Arc field is specified by a rectangle and two angles. The angles are signed integers in degrees scaled by 64. A positive sign indicates counterclockwise motion and a negative sign indicates clockwise motion. The start of the Arc field is specified by the Angle1 relative to the 3 o'clock position from the center of the rectangle. The path and extent of the Arc field is specified by the Angle2 relative to the start of the Arc field. If the magnitude of the Angle2 is greater than 360 degrees, it is truncated to 360 degrees. The x and y coordinates of the rectangle are relative to the origin of the Drawable field.

For an Arc field specified as  $[x, y, w, h, a1, a2]$ , the origin of the major and minor axes is at  $[x+(w/2), y+(h/2)]$ , and the infinitely thin path describing the entire circle/ellipse intersects the horizontal axis at  $[x, y+(h/2)]$  and  $[x+w, y+(h/2)]$  and intersects the vertical axis at  $[x+(w/2), y]$  and  $[x+(w/2), y+h]$ . These coordinates can be fractional; they are not truncated to discrete coordinates. The path should be defined by the ideal mathematical path. For a wide line with line width  $1w$ , the bounding outlines for filling are given by two infinitely thin paths consisting of all points whose perpendicular distance from the path of the circle/ellipse is equal to  $1w/2$  (which may be a fractional value) describing the Arc field. The CapStyle and JoinStyle are applied the same as for a line corresponding to the tangent of the circle/ellipse at the endpoint.

For an Arc specified as  $[x, y, w, h, a1, a2]$ , the angles must be specified in the effectively skewed coordinate system of the ellipse (for a circle, the angles and coordinate systems are identical). The relationship between these angles and angles expressed in the normal coordinate system of the screen (as measured with a protractor) is as follows:

SkewedAngle = Atan(tan(NormalAngle) \*  $w/h$ ) + Adjust

where SkewedAngle and NormalAngle are expressed in radians (rather than in degrees scaled by 64) in the range  $[0, 2*PI]$ , and where Atan returns a value in the range [-Pil2, Pil2], where the Adjust value is as follows:

0 for NormalAngle in the range  $[0,PI/2]$ 

Pl for NormalAngle in the range [PI/2, ( 3\*PI) /2]

2\*PI for NormalAngle in the range  $[(3*PI)/2,2*PI]$ 

The arcs are drawn in the order listed. If the last point in one arc coincides with the first point in the following arc, the two arcs will join correctly. If the first point in the first arc coincides with the last point in the last arc, the two arcs will join correctly. For any given arc, no pixel is drawn more than once. If two arcs join correctly, the line-width is greater than 0, and the arcs intersect; no pixel is drawn more than once. Otherwise, the intersecting pixels of intersecting arcs are drawn several times. Specifying an arc with one endpoint and a clockwise extent

draws the same pixels as specifying the other endpoint and an equivalent counterclockwise extent, except as it affects joins.

By specifying one axis to be 0, a horizontal or vertical line can be drawn.

Angles are computed based solely on the coordinate system, ignoring the aspect ratio.

The PolyArc protocol request uses the GraphicsContext fields function, plane\_mask, line\_width, line\_style, cap\_style, join\_style, fill\_style, subwindow\_mode, clip\_x\_origin, clip\_y\_origin, and clip\_mask. It also uses the GraphicsContext mode-dependent fields foreground, background, tile, stipple, ts\_x\_origin, ts\_y\_origin, dash\_offset, and dashes.

#### Fields

Drawable Specifies the drawable. GraphicsContext Specifies the graphics context. Arcs Specifies the list of arcs.

# Error Codes

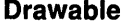

#### **GContext**

Match

#### Implementation Specifics

This protocol is part of AIXwindows Run Time Environment in AIXwindows Environment/6000.

## Related Information

The XDrawArc subroutine, XDrawArcs subroutine.

# PolyFillArc Protocol Request

# Purpose

Fills the regions closed by the path described in the arc and arc mode.

# Protocol Format

Drawable: DRAWABLE GraphicsContext GCONTEXT **Arcs: LISTofARC** 

# **Description**

For each arc, the PolyFillArc protocol request fills the region closed by the infinitely thin path described by the specified arc and one or two line segments, depending on the arc mode.

For the Chord mode, the single line segment joining the endpoints of the arc is used. For the PieSlice mode, the two line segments joining the endpoints of the arc with the center point are used. The Arcs field are as specified in the PolyArc protocol request.

The arcs specified in the Arcs field are filled in the order listed. For any given arc, no pixel is drawn more than once. If regions intersect, the intersecting pixels are drawn several times.

The PolyFillArc protocol request uses the GraphicsContext fields function, plane\_mask, fill\_style, arc\_mode, subwindow\_mode, clip\_x\_origin, clip\_y\_origin, and clip\_mask. It also uses the GraphicsContext mode-dependent fields foreground, background, tile, stipple, ts  $x$  origin, and ts  $y$  origin.

## Fields

 $\sum_{i=1}^{n}$ 

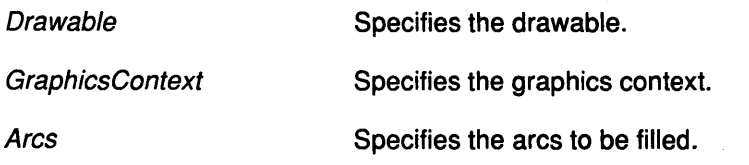

# Error Codes

Drawable

**GContext** 

Match

## Implementation Specifics

This protocol is part of AIXwindows Run Time Environment in AIXwindows Environment/6000.

## Related Information

The XFillArc subroutine, XFillArcs subroutine.

# PolyFillRectangle Protocol Request

### Purpose

Fills the specified rectangles.

### Protocol Format

Drawable: DRAWABLE GraphicsContext. GCONTEXT Rectangles: LISTofRECTANGLE

## **Description**

The PolyFillRectangle protocol request fills the specified rectangles as if a four-point FillPoly protocol request was specified for each rectangle as follows:

[x,y] [x+width,y] [x+width,y+height] [x,y+height]

The x and *y* coordinates of each Rectangle field, which are relative to the origin of the Drawable field, define the upper left corner of the rectangle.

The rectangles are drawn in the order listed. For any rectangle, no pixel is drawn more than once. If the rectangles intersect, the intersecting pixels are drawn multiple times.

The PolyFillRectangle protocol request uses the GraphicsContext fields function, plane mask, fill style, subwindow mode, clip x origin, clip y origin, and clip\_mask. It also uses the GraphicsContext mode-dependent fields foreground, background, tile, stipple, ts  $x$  origin, and ts  $y$  origin.

# Fields

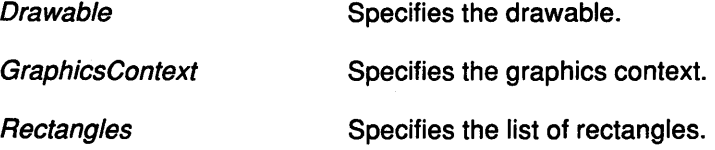

## Error Codes

Drawable

**GContext** 

Match

# Implementation Specifics

This protocol is part of AIXwindows Run Time Environment in AIXwindows Environ ment/6000.

## Related Information

The XFillRectangle soubroutines, XFillRectangles subroutine.

# PolyPoint Protocol Request

#### Purpose

Combines the foreground pixel with the pixel at each point in the drawable.

# Protocol Format

Drawable: DRAWABLE GraphicsContext GCONTEXT CoordinateMode: {Origin, Previous} Points: LISTofPOINT

### **Description**

The PolyPoint protocol request combines the foreground pixel in the *GraphicsContext* field with the pixel at each point in the *Drawable* field. The points are drawn in the order listed in the Points field.

The first point is always relative to the origin of the drawable. The other points are relative either to the origin of the drawable (the Origin value) or to the origin of the previous point (the Previous value) depending on the CoordinateMode field.

The PolyPoint protocol request uses the GraphicsContext fields function, plane\_mask, foreground, subwindow\_mode, clip\_x\_origin, clip\_y\_origin, and clip\_mask.

## Fields

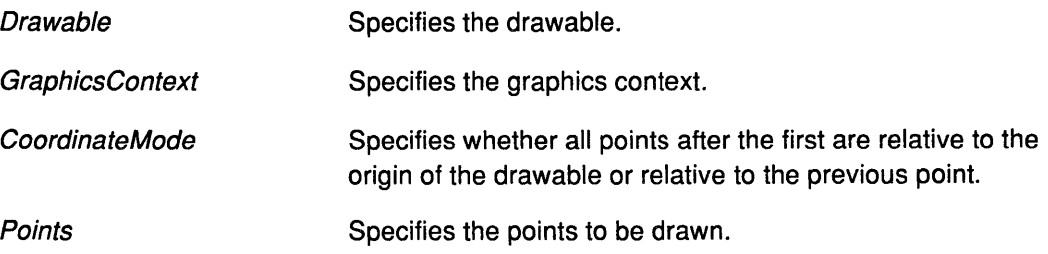

#### **Error Codes**

**Drawable** 

**GContext** 

Value

Match

## Implementation Specifics

This protocol is part of AIXwindows Run Time Environment in AIXwindows Environment/6000.

# Related Information

 $\sum_{i=1}^{n}$ 

The XDrawPoint subroutine, XDrawPoints subroutine.

# Polyline Protocol Request

### Purpose

Draws lines between each pair of Points field.

## Protocol Format

Drawable: DRAWABLE GraphicsContext. GCONTEXT CoordinateMode: {Origin, Previous} Points: LISTofPOINT

### **Description**

The PolyLine protocol request draws lines between each pair of points specified on the *Points* field (point[i], point[i+1]). The lines are drawn in the order listed. The lines join correctly at all intermediate points and, if the first and last points coincide, the first and last lines also join correctly.

For any given line, no pixel is drawn more than once. If thin (0 line width) lines intersect, the intersecting pixels are drawn multiple times. If wide lines intersect, the intersecting pixels are drawn only once, as though the entire PolyLine protocol request were a single, filled shape.

The first point is always relative to the origin of the drawable. The other points are relative to the origin of the drawable (the Origin value) or to the origin of the previous point (the Previous value) depending on the CoordinateMode field.

The PolyLine protocol request uses the GraphicsContext fields function, plane\_mask, line\_width, line\_style, cap\_style, join\_style, fill\_style, subwindow\_mode, clip\_x\_origin, clip\_y\_origin, and clip\_mask. It also uses the GraphicsContext mode-dependent fields foreground, background, tile, stipple, ts\_x\_origin, ts\_y\_origin, dash\_offset, and dashes.

## Fields

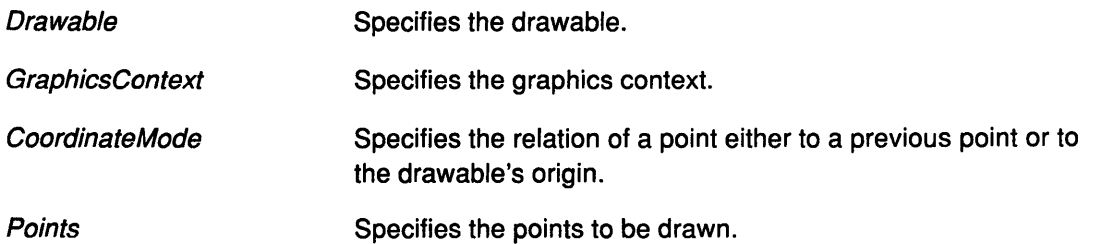

# Error Codes

Drawable

**GContext** 

Match

Value

## Implementation Specifics

This protocol is part of AIXwindows Run Time Environment in AIXwindows Environment/6000.

# Related Information

)<br>/

 $\bigg)$ 

The XDrawlines subroutine, XDrawRectangle subroutine, XDrawRectangles subroutine.

# PolyRectangle Protocol Request

#### Purpose

Draws the outlines of the specified rectangles.

### Protocol Format

Drawable: DRAWABLE GraphicsContext GCONTEXT Rectangles: LISTofRECTANGLE

#### **Description**

The PolyRectangle protocol request draws the outlines of the rectangles specified in the Rectangles field, as if a five-point PolyLine protocol request was specified for each rectangle as follows:

 $[x, y]$   $[x + width, y]$   $[x + width, y + height]$  $[x, y + height]$   $[x, y]$ 

The x and y coordinates of each rectangle, which are relative to the origin of the drawable specified in the *Drawable* field, define the upper left corner of the *Rectangle* field.

The rectangles are drawn in the order listed. For any rectangle, no pixel is drawn more than once. If the rectangles intersect, the intersecting pixels are drawn several times.

The PolyRectangle protocol request uses the GraphicsContext fields function, plane\_mask, line\_width, line\_style, join\_style, fill\_style, subwindow\_mode, clip\_x\_origin, clip\_y\_origin, and clip\_mask. It also uses the GraphicsContext mode-dependent fields foreground, background, tile, stipple, ts\_x\_origin, ts\_y\_origin, dash\_offset, and dashes.

#### Fields

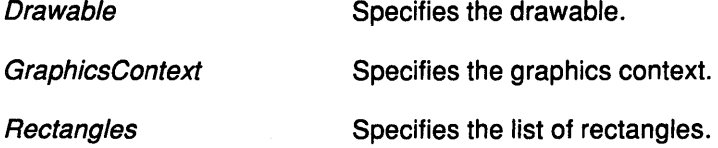

## Error Codes

Drawable

**GContext** 

Match

#### Implementation Specifics

This protocol is part of AIXwindows Run Time Environment in AIXwindows Environ ment/6000.

### Related Information

The XDrawRectangle subroutine, XDrawRectangles subroutine.

# PolySegment Protocol Request

### Purpose

Draws a line for each segment.

## Protocol Format

Drawable: DRAWABLE GraphicsContext GCONTEXT Segments: LISTofSEGMENT where SEGMENT: [xl, yl, x2, y2: INT16]

### **Description**

The PolySegment protocol request draws a line between  $[x1, y1]$  and  $[x2, y2]$  for each segment. The lines are drawn in the order listed. No joining is performed at coincident endpoints. For any given line, no pixel is drawn more than once. If lines intersect, the intersecting pixels are drawn multiple times.

The PolySegment protocol request uses the GraphicsContext fields function, plane\_mask, line\_width, line\_style, cap\_style, fill\_style, subwindow\_mode, clip\_x\_origin, clip\_y\_origin, and clip mask. It also uses the GraphicsContext mode-dependent fields foreground, background, tile, stipple, ts\_x\_origin, ts\_y\_origin, dash\_offset, and dashes.

#### Fields

1

I

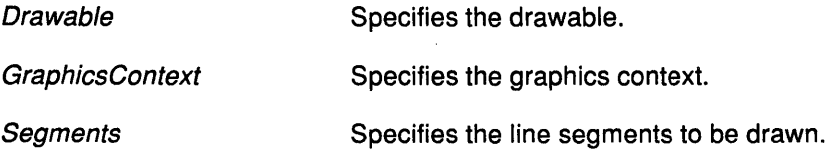

# Error Codes

Drawable

**GContext** 

Match

## Implementation Specifics

This protocol is part of AIXwindows Run Time Environment in AIXwindows Environment/6000.

# Related Information

The XDrawline subroutine, XDrawSegments subroutine.

# PolyText16 Protocol Request

## Purpose

Draws text.

# Protocol Format

Drawable: DRAWABLE GraphicsContext. GCONTEXT X, Y: INT16 Items: LISTofTEXTITEM16

where

TEXTITEM16: TEXTELT16 or FONT TEXTELT16: [Delta: INT8 String: STRING16]

## **Description**

The PolyText16 protocol request is the same as the PolyText8 protocol request except that 2-byte (or 16-bit) characters are used.

For fonts defined with linear indexing rather than 2-byte matrix indexing, the server interprets each CHAR2B value as a 16-bit number transmitted with the most significant byte first  $(B$ *yte1*).

(

#### Fields

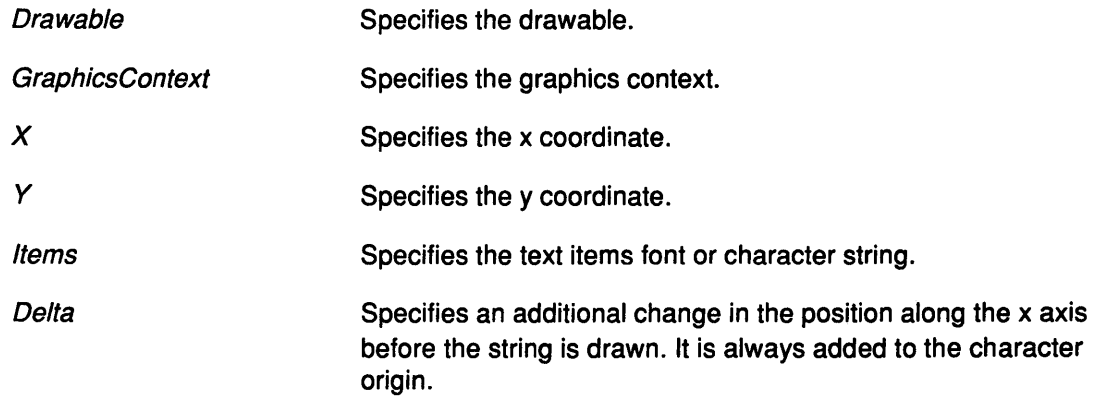

# Error Codes

Drawable

Font

**GContext** 

Match

#### Implementation Specifics

This protocol is part of AIXwindows Run Time Environment in AIXwindows Environment/6000.

# Related Information

 $\mathcal{H}_\mathbf{z}$ Ĵ

 $\big)$ 

The XDrawImageString16subroutine, XDrawString16 subroutine, XDrawText16 subroutine.

The PolyText8 protocol request.

# PolyText8 Protocol Request

#### Purpose

Draws text.

### Protocol Format

Drawable: DRAWABLE GraphicsContext. GCONTEXT  $X, Y$ : INT16 Items: LISTofTEXTITEMS

where

TEXTITEMS: TEXTELTS or FONT EXTELTS: [Delta: INTS String: STRINGS]

#### **Description**

The PolyText8 protocol request draws text. Each text item is processed in turn. A font item causes the font to be stored in the GraphicsContext, and to be used for subsequent text; switching among fonts does not affect the next character origin.

The x and y coordinates, which are relative to the origin of the *Drawable* field, specify the baseline starting position (the initial character origin).

A text element Delta field specifies an additional change in the position along the x axis before the string is drawn; the *Delta* field is always added to the character origin. Each character image, as defined by the font in the GraphicsContext, is treated as an additional mask for a fill operation on the Drawable field.

All contained FONT values are transmitted with the most significant byte first.

If a Font error is generated for an item, the previous items may have been drawn.

For fonts defined with 2-byte matrix indexing, each STRINGS byte is interpreted as a Byte2 value of a CHAR2B with a Byte1 value of 0.

> / *!*

The PolyText8 protocol request uses the GraphicsContext fields function, plane\_mask, fill\_style, font, subwindow\_mode, clip\_x\_origin, clip\_y\_origin, and clip\_mask. It also uses the GraphicsContext mode-dependent fields foreground, background, tile, stipple. ts\_x\_origin, and ts\_y\_origin.

# Fields

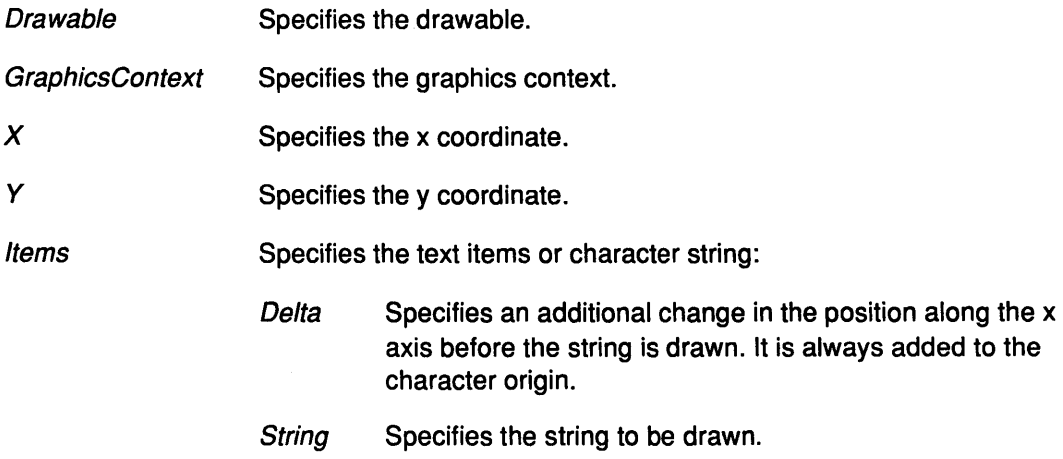

# Error Codes

Ņ

 $\bigtriangledown$ 

Drawable

Font

**GContext** 

Match

### Implementation Specifics

This protocol is part of AIXwindows Run Time Environment in AIXwindows Environment/6000.

Enhanced X-Windows Introduction Enhanced X-Windows Protocols Overview

 $\bar{\lambda}$ 

# Putlmage Protocol Request

### Purpose

Combines an image with a rectangle of the specified drawable.

### Protocol Format

Drawable: DRAWABLE GraphicsContext: GCONTEXT Depth: CARDS Width, Height: CARD16 DestinationX, Destination *Y:* INT16 LeftPad: CARD8 Format {Bitmap, XYPixmap, ZPixmap} Data: LISTofBYTE

### **Description**

The Putlmage protocol request combines an image with a rectangle of the specified Drawable field. The DestinationX and DestinationY field coordinates are relative to origin of the Drawable field.

If the value of the Format field is Bitmap, the depth must be a value of 1 (or a Match error results) and the image must be in XYFormat.

The foreground pixel in the *GraphicsContext* defines the source for one bits in the image, and the background pixel defines the source for the 0 bits.

For XYPixmap and ZPixmap formats, the depth must match the depth of the Drawable field (or a Match error results).

- For the XYPixmap format, the image must be in XYFormat.
- For the ZPixmap format, the image must be in ZFormat for the specified depth.

The first LeftPad field bits in each scanline are ignored by the server; the actual image begins that number of bits into the data.

- For the ZPixmap format, the LeftPad field must be a value of 0.
- For the Bitmap and XYPixmap value, the LeftPad field must be less than the BitmapScanlinePad field as specified in the server connection setup (or a Match error results).

The Width field defines the width of the actual image and does not include the LeftPad field.

The Putlmage protocol request uses the GraphicsContext function, plane\_mask, subwindow\_mode, clip x origin, clip  $y$  origin, and clip\_mask. It also uses the GraphicsContext mode-dependent foreground and background.

#### Fields

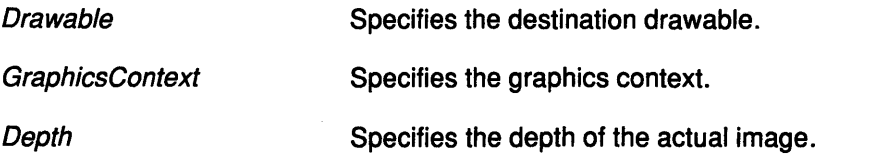

Putlmage

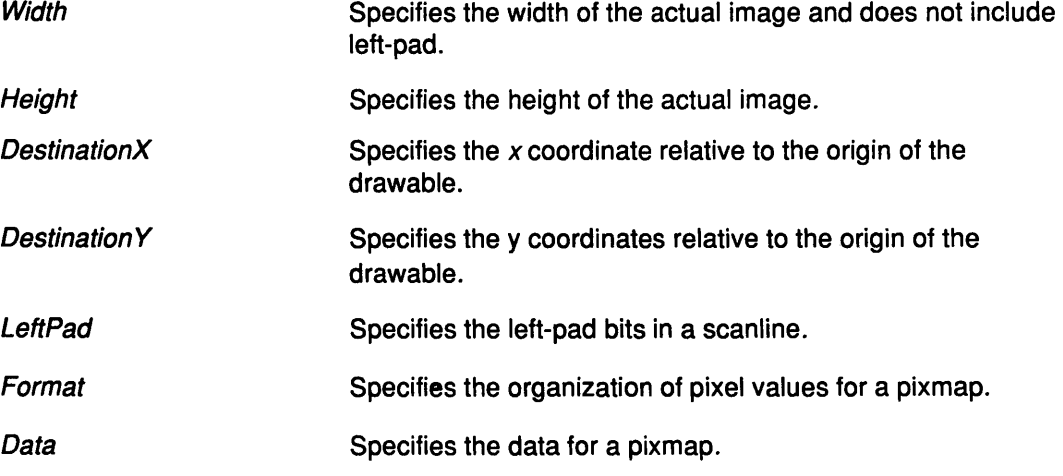

# Error Codes

Drawable

**GContext** 

Match

Value

# Implementation Specifics

This protocol is part of AIXwindows Run Time Environment in AIXwindows Environment/6000.

# Related Information

 $\big)$ 

The XPutlmage subroutine.

# QueryBestSize Protocol Request

#### Purpose

Returns the size closest to the specified size.

#### Protocol Format

Class: {Cursor, Tile, Stipple} Drawable: DRAWABLE Width, Height: CARD16  $=$ Width, Height: CARD16

#### **Description**

The QueryBestSize protocol request returns the size closest to the specified size.

If the Class field is Cursor, this is the largest cursor that can be displayed fully on the Drawable (screen) field.

If the Class field is Tile, this is the size that can be tiled fastest on the Drawable field, which can be the screen or the window class and depth. An lnputOnly window cannot be used as the Drawable field for Tile.

If the Class field is Stipple, this is the size that can be stippled fastest on the specified Drawable field, which can be the screen or the window class and depth. An InputOnly window cannot be used as the Drawable field for Stipple.

### Fields

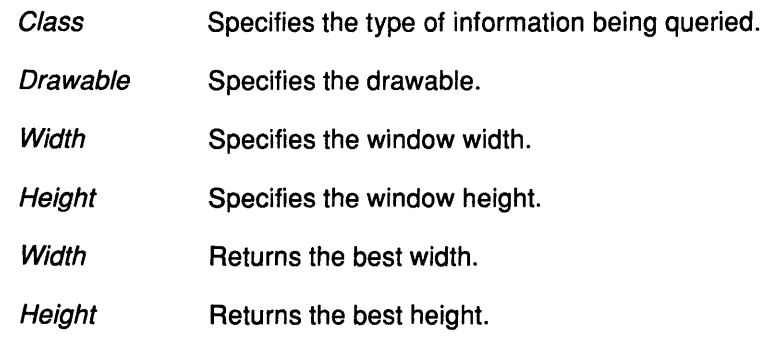

# Error Codes

Drawable

Match

Value

# **Implementation Specifics**

This protocol is part of AIXwindows Run Time Environment in AIXwindows Environment/6000.

# **Related Information**

)<br>)

 $\frac{1}{4}$ 

 $\sum_{i=1}^{N}$ 

The XQueryBestCursorsubroutine, XQueryBestSizesubroutine, XQueryBestStipple subroutine, XQueryBestTile subroutine.

# QueryColors Protocol Request

### Purpose

Returns the color values for the specified pixels.

### Protocol Format

Colormap: COLORMAP Pixels: LISTofCARD32  $\Rightarrow$ Colors: LISTofRGB where RGB: [red, green, blue: CARD16]

### **Description**

The QueryColors protocol request returns the color values stored in the Colormap field for the specified pixels. Values returned for an unallocated entry are not defined. A Value error is generated if a pixel is not a valid index into the Colormap field. If more than one pixel is in error, it is arbitrary as to which pixel is reported.

#### Fields

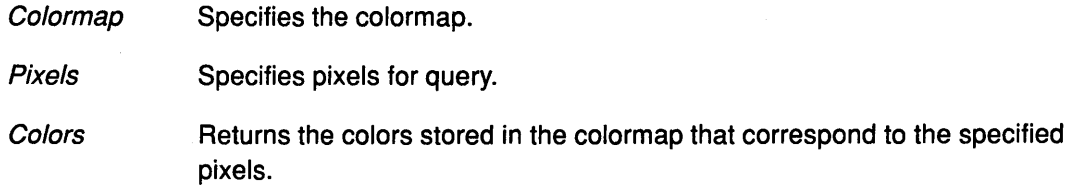

/ I  $\checkmark$ 

đ

# Error Codes

Colormap

Value

## Implementation Specifics

This protocol is part of AIXwindows Run Time Environment in AIXwindows Environment/6000.

#### Related Information

The XQueryColor subroutine, XQueryColors subroutine.

# QueryExtension Protocol Request

# Purpose

Determines if the extension named is present.

# Protocol Format

Name: STRINGS =>

Present: BOOL MajorOpcode: CARDS FirstEvent: CARDS FirstError: CARDS

# **Description**

The QueryExtension protocol request determines if the named extension is present. If the extension is present, the *MajorOpcode* field is returned, if it has one. If the extension is not available, the MajorOpcode field returns a value of 0. Any minor-opcode and the protocol request formats are specific to the extension. If the extension involves additional event types, the base event type code is returned. Otherwise, a value of 0 is returned.

The format of the events is specific to the extension. If the extension involves additional error codes, the base error code is returned. Otherwise, a value of O is returned. The format of additional data in the errors is specific to the extension.

The extension name, which is case-sensitive, should be in ISO Latin-1 encoding.

# Fields

ै

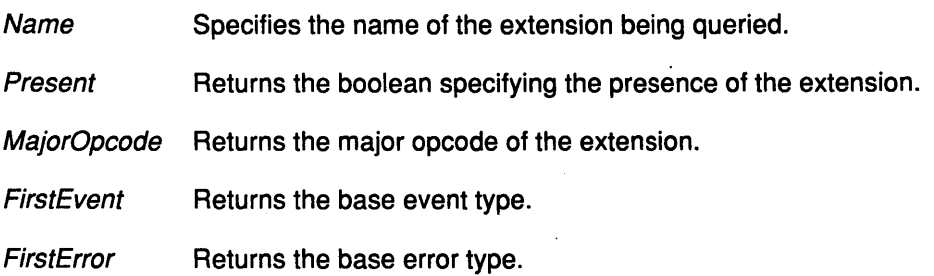

## Implementation Specifics

This protocol is part of AIXwindows Run Time Environment in AIXwindows Environment/6000.

# Related Information

The XQueryExtension extension subroutine.

# QueryFont Protocol Request

#### Purpose

Returns logical information about a font.

# Protocol Format

**Font. FONTABLE** => Fontinfo: FONTINFO Characterlnformations: LISTofCHARINFO where: FONTINFO: [DrawDirection: {LeftToRight, RightToLeft} MinimumCharacterOrByte2, MaximumCharacterOrByte2: CARD16 MinimumBytet, MaximumBytet: CARDS AllCharactersExist. BOOL DefaultCharacter. CARD16 MinimumBounds: CHARINFO MaximumBounds: CHARINFO FontAscent. INT16 FontDescent INT16 Properties: LISTofFONTPROP] FONTPROP: [Name: ATOM Value: <32-BitValue>] CHARINFO: [LeftSideBearing: INT16] RightSideBearing: INT16 CharacterWidth: INT16 Ascent INT16 Descent: **INT16** Attributes: CARD16]

#### **Description**

The QueryFont protocol request returns logical information about a font. If GraphicsContext is given, the currently contained font is used.

The DrawDirection field is just a hint, indicating whether most Characterlnformations field have a positive (the LeftToRight value) or a negative (the RightToLeft value) CharacterWidth field. The core protocol request defines no support for vertical text.

*(*   $\mathcal{L}$ 

If the MinimumByte1 and MaximumByte1 fields are both the value of 0, then the MinimumCharacterOrByte2 field specifies the linear character index corresponding to the first element of the *Characterlnformations* field, and *MaximumCharacterOrByte2* field specifies the linear character index of the last element. If either the *MinimumByte1* or the MaximumByte1 fields are nonzero, then both the MinimumCharacterOrByte2 and MaximumCharacterOrByte2 fields will be less than 256, and the 2-byte character index values corresponding to the CharacterInformations field element N (counting from 0) are as follows:

```
byte1 = N/D + MinimumByte1byte2 = N/D + MinimumCharacterOrByte2where 
D = MaximumCharacterOrByte2 - MinimumCharacterOrByte2 + 1
/ = integer division
\backslash = integer modulus
```
If the Characterlnformations field has a length of 0, then the MinimumBounds and MaximumBounds fields will be identical, and the effective Characterlnformations field is one filled with this *CharacterInformation* field, of the following length:

 $L = D * (MaximumByte1 - MinimumByte1 + 1)$ 

All glyphs in the specified linear or matrix range have the same information as that given by the MinimumBounds field (and MaximumBounds field). If the AllCharactersExist field is the value of True, all characters in the Characterlnformations field have nonzero bounding boxes.

The DefaultCharacter field specifies the character that will be used when an undefined or non-existent character is used. Note that the *DefaultCharacter* field is a **CARD16** type (not a CHAR2B type); for a font using 2-byte matrix format, the DefaultCharacterfield has the byte 1 field in the most significant byte, and the byte 2 field is in the least significant byte. If the DefaultCharacter field itself specifies an undefined or non-existent character, then printing is not performed for an undefined or non-existent character.

The MinimumBounds and MaximumBounds fields contain the minimum and maximum values of each individual CHARINFO component over all the Characterlnformations fields (ignoring non-existent characters). The bounding box of the font (the smallest rectangle enclosing the shape obtained by superimposing all characters at the same origin  $[x, y]$  has its upper-left coordinate at the following:

 $[x + MinimumBounds.left-side-bearing, y - MaximumBounds.ascent]$ 

with a width of:

MaximumBounds.right-side-bearing - MinimumBounds.left-side-bearing

and a height of:

MaximumBounds.ascent + MaximumBounds.descent

The FontAscent field is the logical extent of the font above the base line for determining line spacing. Specific characters can extend beyond this. The FontDescent field is the logical extent of the font at or below the base line, for determining line spacing. Specific characters may extend beyond this. If the base line is at the Y-coordinate y, then the logical extent of the font is inclusive between the Y-coordinate values  $(Y -$  FontAscent) and  $(Y + FontDescent - 1)$ .

A font is not guaranteed to have any properties. The interpretation of the property value (such as, INT32, CARD32) must be derived from prior knowledge of the property. When possible, fonts should have at least the following properties. The following names are case-sensitive.

# **QueryFont**

 $\bar{z}$ 

 $\sim$ 

 $\bar{z}$ 

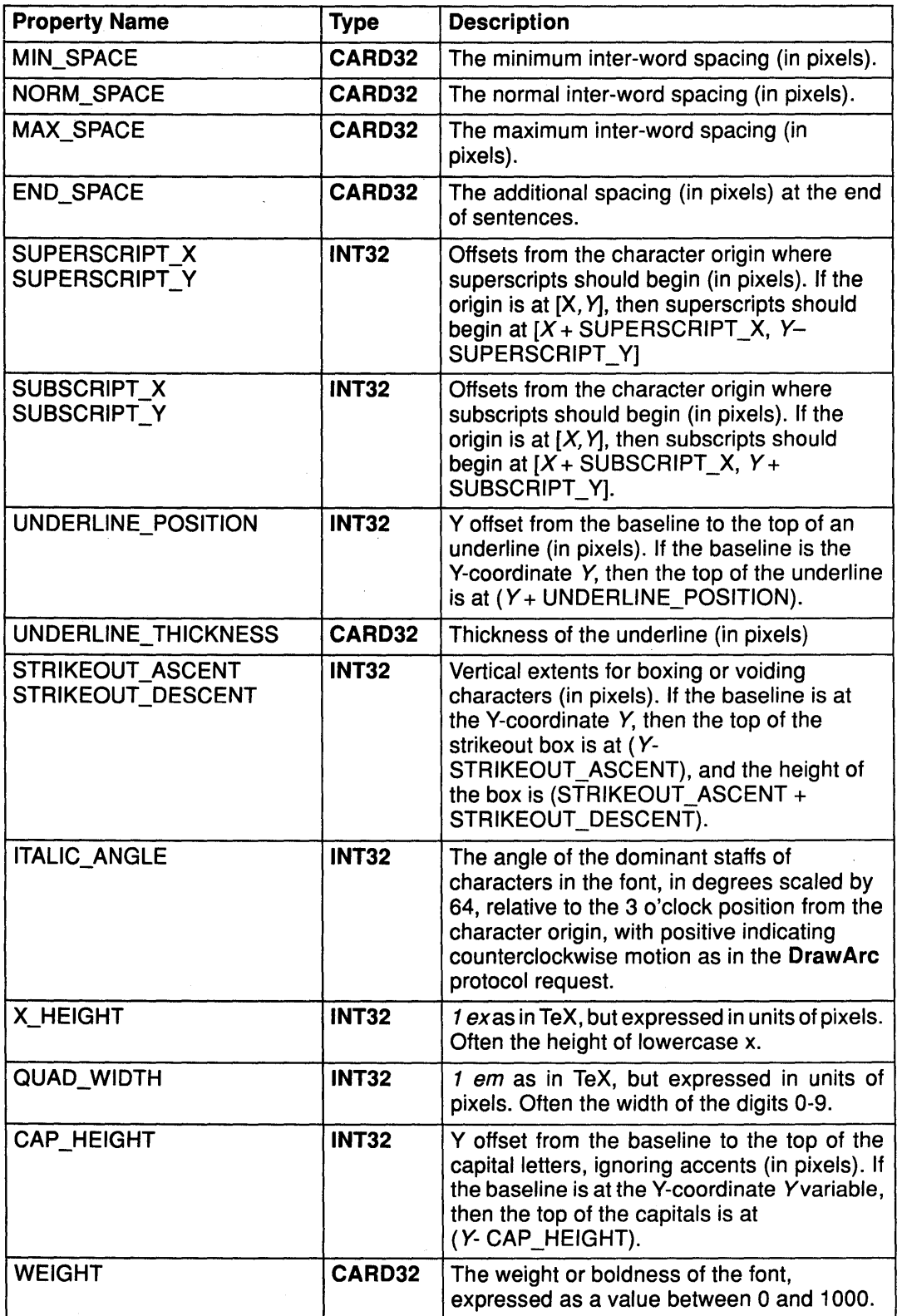

 $\Big($ 

d

 $\left(\right)$ 

ί

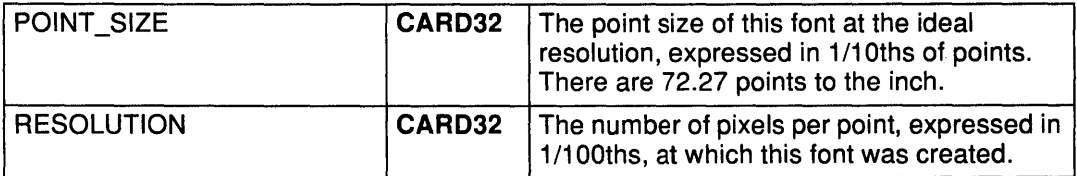

The bounding box of a character is the smallest rectangle enclosing the shape of the character. If this bounding box has a character origin at [x, y] and is described in terms of **CHARINFO** type components, then it is a rectangle with its upper-left corner at:

 $[x + \text{LeftSideBearing}, y - \text{Ascent}]$ 

and a width of:

RightSideBearing - LeftSideBearing

and a height of:

Ascent + Descent

and the origin for the next character is defined to be:

```
[x + CharacterWidth, y]
```
Note that the baseline is logically viewed as being just below non-descending characters (when the *Descent* field is the value of 0, only pixels with Y-coordinates less than y are drawn), and that the origin is logically viewed as being coincident with the left edge of a non-kerned character (when the LeftSideBearing field is the value of 0, no pixels with X-coordinate less than x are drawn).

Note that **CHARINFO** metric values can be negative.

A non-existent character is represented with all **CHARINFO** components the value of 0.

The interpretation of the per-character attributes field is server-dependent.

### **Fields**

Ĵ,

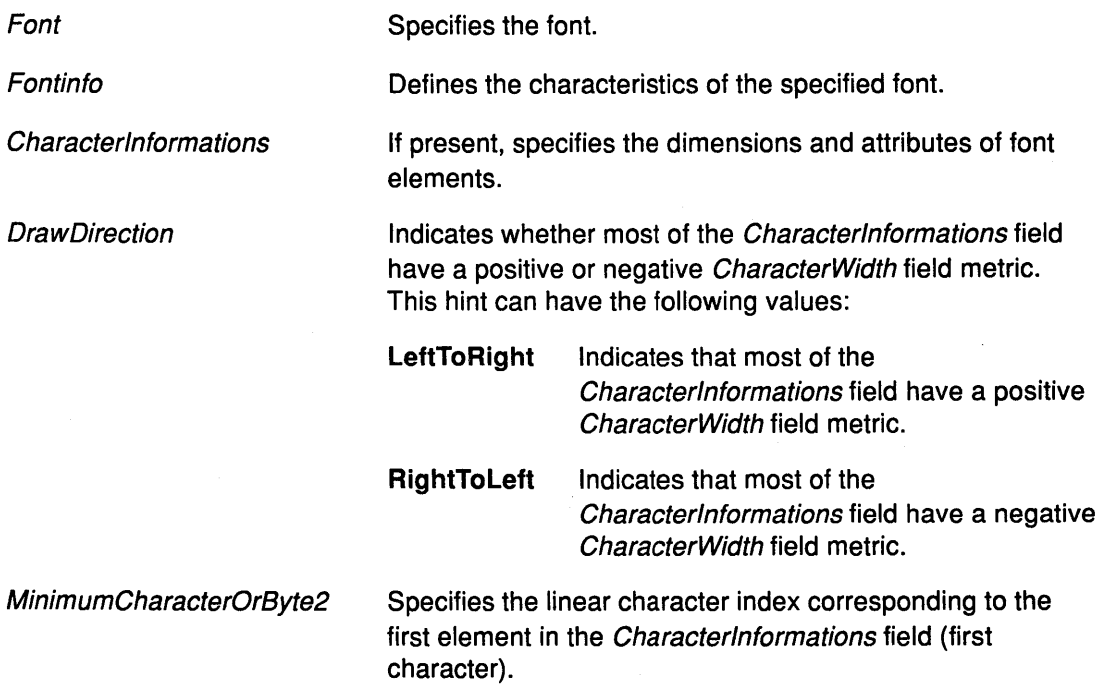

# QueryFont

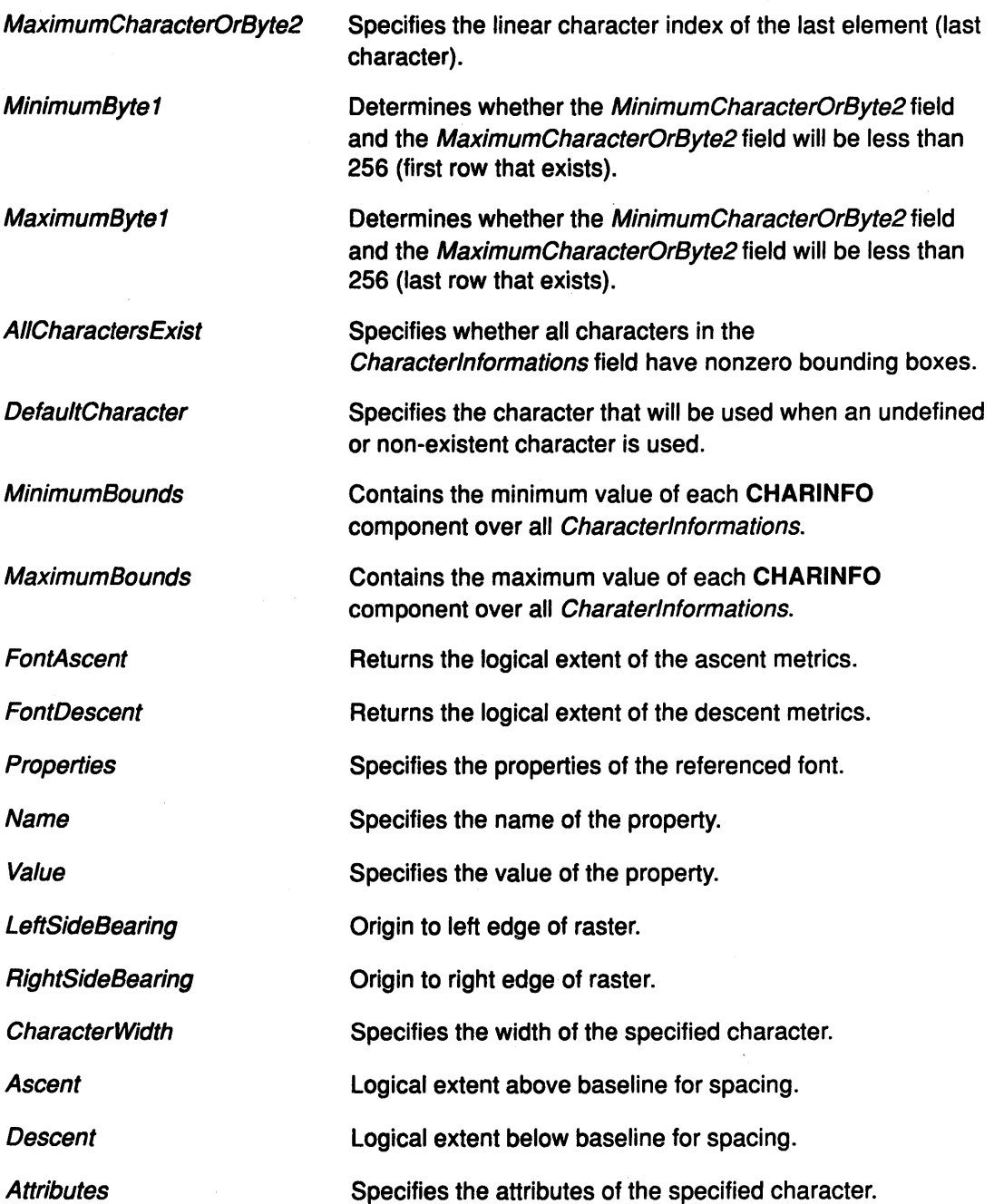

 $\left(\right)$ 

G

# Error Codes

Font

# Implementation Specifics

This protocol is part of AIXwindows Run Time Environment in AIXwindows Environment/6000.

# Related Information

The XLoadQueryFont subroutine.

The QueryTextExtents protocol.

# QueryKeymap Protocol Request

### Purpose

Returns a bit vector for the keyboard.

### Protocol Format

=> Keys: LISTofCARDS

### **Description**

The QueryKeymap protocol request returns a bit vector for the logical state of the keyboard.

Each one bit indicates that the corresponding key is currently pressed. The vector is represented as 32 bytes. Byte  $N$  (from 0) contains the bits for keys  $8N$  to  $8N+7$ , with the least significant bit in the byte representing the SN key.

Note: The logical state of a device (as seen by means of the protocol request) may lag behind the physical state if the device event processing is frozen.

### Field

J)

Keys Specifies an array of bytes that represents the keys.

#### Implementation Specifics

This protocol is part of AIXwindows Run Time Environment in AIXwindows Environment/6000.

### Related Information

The XQueryKeymap subroutine.

# **QueryPointer Protocol Request**

### **Purpose**

Returns the root window and the coordinates for the current pointer position.

### **Protocol Format**

Window. **WINDOW**  => **Root: WINDOW** Child: **WINDOW or None**  SameScreen: **BOOL**  RootX, RootY, WindowX, WindowY: **INT16**  Mask **SETofKEVBUTMASK** 

## **Description**

The **QueryPointer** protocol request returns the root window the pointer is logically on and the coordinates of the pointer relative to the origin of the root. The current logical state of the modifier keys and the buttons are also returned.

If the SameScreen field returns a value of **False,** the pointer is not on the same screen as specified by the Window field, the Child field has a value of **None,** and the WindowX and WindowY fields have a value of 0.

If the SameScreen field returns a value of **True,** the WindowX and WindowYfield are the pointer coordinates relative to the origin of the specified window. The Child field returns the window containing the pointer, if it is contained in a child window of the specified window.

The Mask field returns the current logical state of the modifier keys and buttons.

**Note:** The logical state of a device might lag behind the physical state if device event processing is frozen.

## **Fields**

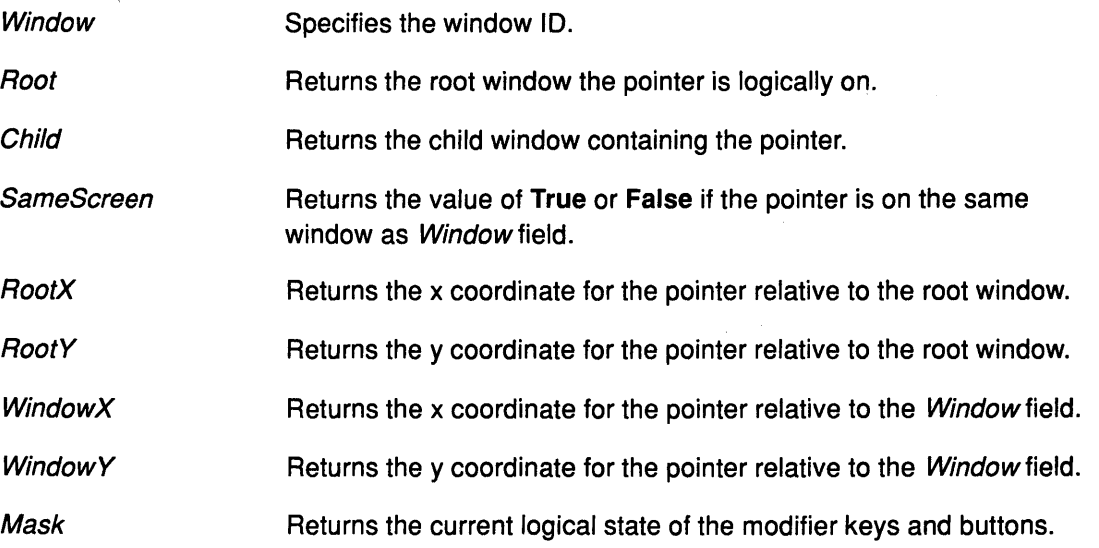

*(*  \.

~

## Error Code

 $\big)$ 

Window

## Implementation Specifics

This protocol is part of AIXwindows Run Time Environment in AIXwindows Environment/6000.

## Related Information

The XQueryPointer subroutine.

# QueryTextExtents Protocol Request

#### Purpose

Returns the logical extents of a specified string of characters in a specified font.

## Protocol Format

**Font: FONTABLE** String: STRING16 => DrawDirection: {LeftToRight, RightToLeft} FontAscent: INT16 FontDescent: INT16 OverallAscent. INT16 OverallDescent. INT16 Overal/Width: INT32 OverallLeft. INT32 OverallRight. INT32

### **Description**

The QueryTextExtents protocol returns the logical extents of a specified string of characters in a specified font.

If a graphics context is given, the font currently contained is used.

Values are specified for the DrawDirection, FontAscent, and FontDescent fields the same as for the QueryFont protocol.

The OverallAscent field is the maximum of the ascent metrics of all characters in the string; the *OverallDescent* field is the maximum of the descent metrics of all characters in the string.

The Overal/Width field is the sum of the character-width metrics of all characters in the string.

For each character specified in the String field:

• Let w be the sum of the character-width metrics of all characters preceding it in the string;

*(*   $\cdot$ 

- Let 1 be the left-side-bearing metric of the character plus w.
- Let r be the right-side-bearing metric of the character plus w.

Then, the value returned for:

- The OverallLeft field is the minimum 1 value of all characters in the string.
- The Overall Right field is the maximum  $r$  value of all characters in the string.

For fonts defined with linear indexing rather than 2-byte matrix indexing, the server will interpret each CHAR2B as a 16-bit number that has been transmitted with  $Byte1$  as the most significant byte.

Characters with all zero metrics are ignored. If the font has no defined default character, then undefined characters in the string are also ignored.

# QueryTextExtents

# Fields

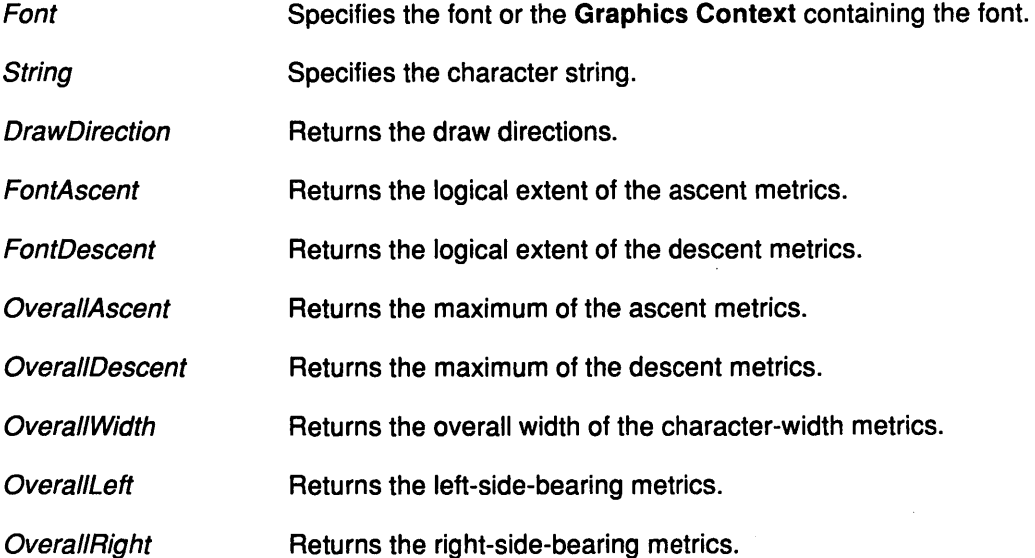

## Error Code

 $\left\{ \right\}$ 

Font

# Implementation Specifics

This protocol is part of AIXwindows Run Time Environment in AIXwindows Environment/6000.

## Related Information

The XQueryTextExtents subroutine, XQueryTextExtents16 subroutine.

The QueryFont protocol.

# QueryTree Protocol Request

### Purpose

Returns the root, the parent, and the child windows of a specified window.

### Protocol Format

Window. WINDOW => **Root. WINDOW** Parent. WINDOW or None Children: LISTofWINDOW

## **Description**

The QueryTree protocol request returns the root, the parent, and the child windows of a specified window. If the specified window has no parent window, it returns the value of None. Child windows are listed in bottom-to-top stacking order.

### Fields

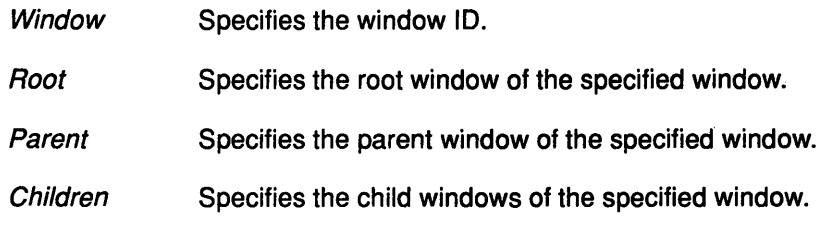

### Error Code

Window

## Implementation Specifics

This protocol is part of AIXwindows Run Time Environment in AIXwindows Environment/6000.

### Related Information

The XQueryTree subroutine.

# RecolorCursor Protocol Request

## Purpose

Changes the color of the cursor.

## Protocol Format

Cursor. CURSOR ForegroundRed, ForegroundGreen, ForegroundBlue: CARD16 BackgroundRed, BackgroundGreen, BackgroundBlue: CARD16

### **Description**

The RecolorCursor protocol request changes the color of the cursor. If the cursor is currently displayed, the change is visible immediately.

### Fields

**Cursor** 

Specifies the cursor.

Foreground Red, ForegroundGreen, **ForegroundBlue** 

Specifies the foreground color.

BackgroundRed, BackgroundGreen, **Background Blue** 

Specifies the background color.

## Error Code

**Cursor** 

## Implementation Specifics

This protocol is part of AIXwindows Run Time Environment in AIXwindows Environment/6000.

## Related Information

The XRecolorCursor subroutine.

# ReparentWindow Protocol Request

#### Purpose

Removes a window from its current hierarchical position and inserts it as a child window of a specified parent window.

### Protocol Format

Window, Parent, WINDOW X, Y: INT16

#### **Description**

The ReparentWindow protocol request removes a window from its current position in the hierarchy and inserts it as a child window of a specified parent window.

If the window is mapped, an UnmapWindow protocol request is performed. Then the ReparentWindow protocol request is processed as specified.

The x and y coordinates are relative to the parent window's origin and specify the new position of the upper-left outer corner of the window. Relative to the sibling windows, the window is placed on top in the stacking order.

A ReparentNotify event is then generated. If the OverrideRedirect field in the ReparentNotify event is True, window managers should not tamper with the window.

Finally, if the window was originally mapped, a MapWindow protocol request is performed.

A call to the ReparentWindow protocol request performs normal exposure processing on formerly obscured windows. The server may not generate exposure events for regions from the initial unmap if they are immediately obscured by the final map.

A Match error is generated if:

- The new parent window is not on the same screen as the old parent window.
- The new parent window is the window itself or an inferior of the window.
- The window has a ParentRelative background and the new parent is not the same depth as the window.

 $\langle$ 

## Fields

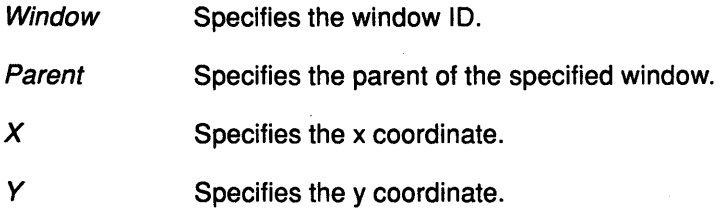

## Error Codes

Match

Window

## **Implementation Specifics**

This protocol is part of AIXwindows Run Time Environment in AIXwindows Environment/6000.

## **Related Information**

The XReparentWindow subroutine.

The ReparentNotify event.

# RotateProperties Protocol Request

#### Purpose

Rotates the states of window properties.

#### Protocol Format

Window. WINDOW Delta: INT16 Properties: LISTofATOM

### Description

The RotateProperties protocol request rotates the states of window properties in the property list..

If the property names in the Properties list are numbered starting from 0 and there are N property names in the list, then the value associated with property name  $I$  is  $(I + delta)$ mod N, for all I from 0 to  $N - 1$ . Property states rotate by delta places around a virtual ring of property names (right for positive delta, left for negative delta.)

If delta mod N is nonzero, a PropertyNotify event is generated in the order listed for each property.

If an atom occurs more than once in the list or if no property with that name is defined for the window, a Match error is generated. If an Atom or Match error is generated, no properties are changed.

### Fields

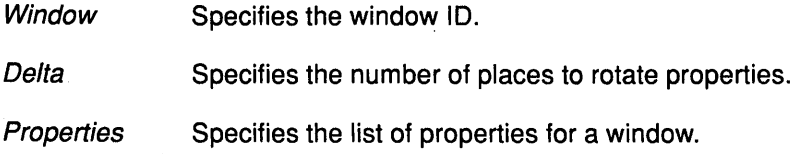

## Error Codes

Atom

Match

Window

## Implementation Specifics

This protocol is part of AIXwindows Run Time Environment in AIXwindows Environment/6000.

## Related Information

The XRotateBuffers subroutine, XRotateWindowProperties subroutine.

The PropertyNotify event.

# SendEvent Protocol Request

#### Purpose

Sends an event to the specified window.

### Protocol Format

Destination: WINDOW or PointerWindow or lnputFocus Propagate: BOOL EventMask: SETofEVENT Event, <normal-event-format>

### **Description**

The SendEvent protocol request sends an event to the Destination window.

If the PointerWindow type is specified in the Destination field, the Destination feld is replaced with the window that currently contains the pointer. If the lnputFocus type is specified in the *Destination* field, the *Destination* field is replaced with the focus window only if it currently contains the pointer. Otherwise, the *Destination* field is replaced with the focus window.

If the EventMask field is the empty set, the event is sent to the client that created the destination window. If that client no longer exists, no event is sent.

If Propagate field is the value of False, then the event is sent to every client selecting on Destination field any of the event types in the EventMask field.

If Propagate field is the value of True and no clients have selected on Destination field any of the event types in the EventMask field, the Destination field is replaced with the closest ancestor of Destination field for which some client has selected a type in the EventMask and for which no intervening window has that type as its DoNotPropagateMask field. If no such window exists or if the window is an ancestor of the focus window and the lnputFocus type was originally specified as the destination, then the event is not sent to any clients. Otherwise, the event is reported to every client selecting on the final destination any of the types specified in the EventMask field.

The event code must be one of the core events or one of the events defined by an extension so the X Server can correctly byte-swap the contents or a Value error results. The contents of the event are otherwise unaltered and unchecked by the X Server except to force on the most significant bit of the event code and to correctly set the sequence number in the event.

Active grabs are ignored by this request.

## Fields

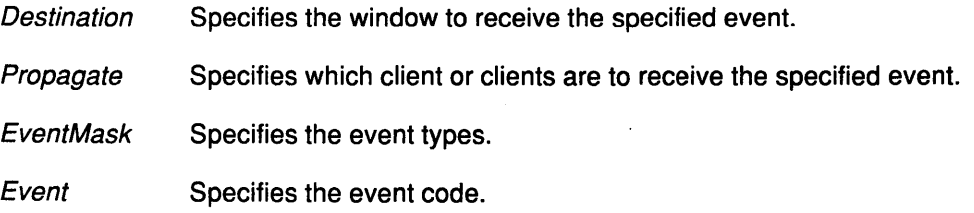

# Error Codes

Value

Window

## Implementation Specifics

This protocol is part of AIXwindows Run Time Environment in AIXwindows Environment/6000.

 $\Big($ 

₫

## Related Information

The XSendEvent subroutine.

# SetAccessControl Protocol Request

### Purpose

Enables or disables the use of the access control list at connection setups.

## Protocol Format

Mode: {Enable, Disable}

### **Description**

The SetAccessControl protocol request enables or disables the use of the access control list at connection setups.

The client must reside on the same host as the server or have been granted permission by a server-dependent method to execute this request, or an Access error results.

### Field

Mode Specifies use of the access control list.

## Error Codes

Access

Value

### Implementation Specifics

This protocol is part of AIXwindows Run Time Environment in AIXwindows Environment/6000.

## Related Information

The XDisableAccessControl subroutine, XEnableAccessControl subroutine, XSetAccessControl subroutine.

# SetClipRectangles Protocol Request

### Purpose

Changes the clip-mask in the GraphicsContext field to a specified list of rectangles and sets the clip origin.

#### Protocol Format

GraphicsContext. GCONTEXT ClipXOrigin, Clip YOrigin: INT16 Rectangles: LISTofRECTANGLE Ordering: {Unsorted, YSorted, YXSorted, YXBanded}

### **Description**

The SetClipRectangles protocol request changes the clip-mask defined in the specified graphics context to a specified list of rectangles and sets the clip origin. Output is clipped to remain within the specified rectangles.

Clip origin is relative to the origin of the destination drawable specified in a graphics request. Rectangle coordinates are relative to the clip origin. Unless rectangles are non-intersecting, graphics results are undefined.

An empty list for Rectangles field disables output, and is the opposite of specifying a value of None as the clip-mask member in the CreateGC or ChangeGC protocol requests.

If a client knows the ordering relations for the rectangles, they can be specified in the Ordering field. This may allow the X Server to operate faster. If the ordering is specified, but is incorrect, the X Server may or may not generate a Match error. If no error is generated, graphics results are undefined.

### Fields

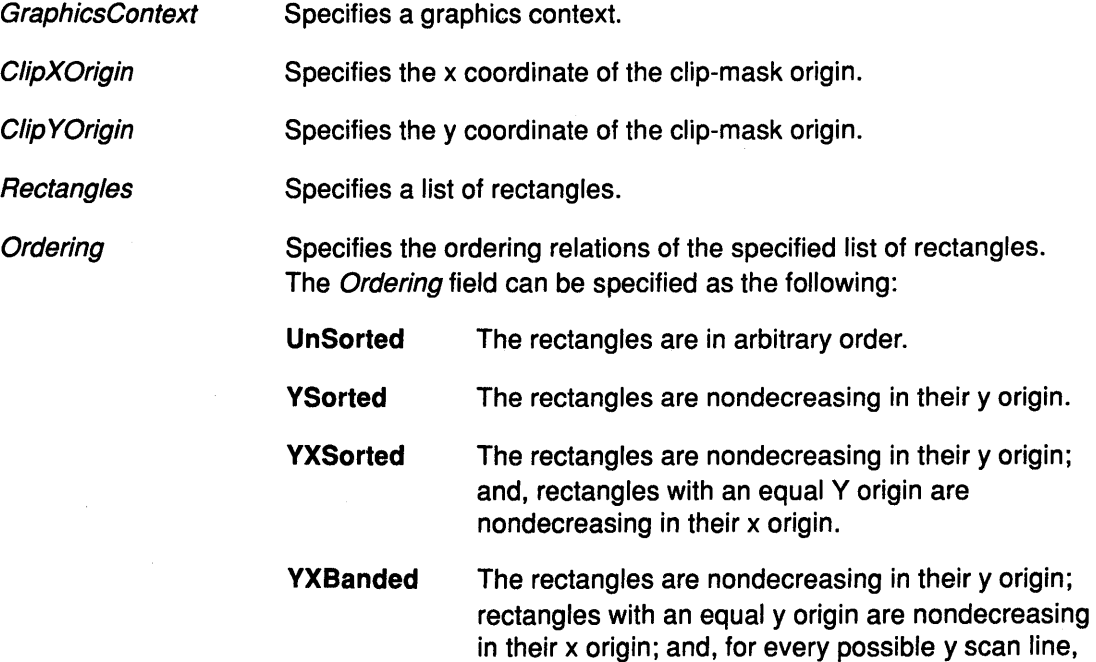

G

all rectangles that include that scan line have an identical y origin and y extents.

### Error Codes

Alloc

**GContext** 

Match

Value

## Implementation Specifics

This protocol is part of AIXwindows Run Time Environment in AIXwindows Environment/6000.

## Related Information

 $\big)$ 

The XSetClipRectangles subroutine.

The CreateGC protocol request, ChangeGC protocol request.

# SetCloseDownMode Protocol Request

## Purpose

Defines the handling of client resources at connection close.

## Protocol Format

Mode: {Destroy, RetainPermanent, RetainTemporary}

## **Description**

The SetCloseDownMode protocol request defines the handling of client resources at connection close.

The default value of the Mode field is the Destroy value.

## Field

Mode Specifies how client resources are handled at connection close.

đ

## Error Code

Value

## Implementation Specifics

This protocol is part of AIXwindows Run Time Environment in AIXwindows Environment/6000.

## Related Information

The XSetCloseDownMode subroutine.

# **SetDashes Protocol Request**

#### **Purpose**

Sets a dashed-line style.

### **Protocol Format**

**GraphicsContext. GCONTEXT** DashOffset **CARD16**  Dashes: **LISTofCARD8** 

### **Description**

The **SetDashes** protocol request sets a dashed-line style in a specified graphics context.

A list of elements must be specified for the *Dashes* field; that is, the *Dashes* field cannot be the empty set.

If the Dashes field has an odd number of elements, the list is concatenated with itself to produce one with an even number of elements. The initial and alternating elements specify the even dashes; the others specify the odd dashes.

Each element specifies a dash length in pixels and must be nonzero, or **a Value** error results.

The DashOffset field defines the phase of the pattern, specifying how many pixels into dashes the pattern should begin in any single graphics request.

Dashing is continuous through path elements combined with a join-style, but it is reset to the value specified for the DashOffset field each time a cap-style is applied at the endpoint of a line.

The unit of measure for dashes is the same as in the ordinary coordinate system. When possible, dash length is measured along the slope of the line, but this implementation is only required for horizontal and vertical lines. It is suggested in other instances that length be measured along the major axis of the line. The major axis is defined as the following:

- The x axis for lines drawn at an angle of between -45 and +45 degrees, or between 315 and 225 degrees, from the x axis.
- The y axis for all other lines.

## **Fields**

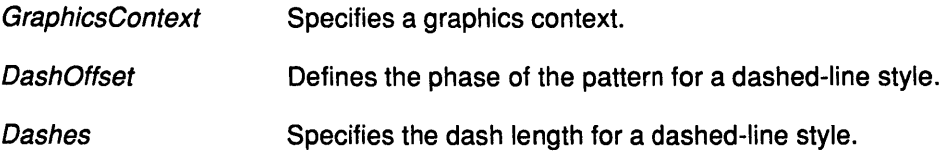

### **Error Codes**

**Alloc GContext Value** 

# Implementation Specifics

This protocol is part of AIXwindows Run Time Environment in AIXwindows Environment/6000.

 $\overline{(\ }$ 

## Related Information

The XSetDashes subroutine.

# SetFontPath Protocol Request

#### Purpose

Defines the directory path to search for fonts.

### Protocol Format

Path: LISTofSTRING8

#### **Description**

The SetFontPath protocol request defines the directory path used to search for fonts.

There is only one search path per server, not one per client. The strings specified are intended to be searched in the order listed, although their interpretation is operating-system dependent.

Specifying an empty list for the Path field restores the default path defined for the X Server.

When the SetFontPath protocol request is executed, the X Server flushes all cached information about fonts for which there currently are no explicit resource IDs allocated.

The meaning of the error code generated by the SetFontPath protocol request is system-specific.

Field

r<br>V

Path Specifies a directory search path.

### Error Code

Value

#### Implementation Specifics

This protocol is part of AIXwindows Run Time Environment in AIXwindows Environment/6000.

## Related Information

The XSetFontPath subroutine.

# SetlnputFocus Protocol Request

## Purpose

Changes the input focus and last-focus-change time.

### Protocol Format

Focus: Window or PointerRoot or None RevertTo: {Parent, PointerRoot, None} Time: TIMESTAMP or CurrentTime

### **Description**

The SetlnputFocus protocol request changes the input focus and the last-focus-change time. It has no effect if the specified time is earlier than the current last-focus-change time or is later than the current X Server time. Otherwise, the last-focus-change time is set to the value specified in the Time field, with the CurrentTime replaced by the current X Server time.

If a value of None is specified as the Focus field, all keyboard events are discarded until a new focus window is set; the RevertTo field is inoperative.

If a window ID is specified as the Focus field, the specified window becomes the focus window of the keyboard. If a generated keyboard event would normally be reported to this window or one of its inferiors, the event is reproted normally. Otherwise, the event is reported with respect to the focus window.

If the PointerRoot type is specified as the Focus field, the focus window is the root window of the screen that contains the pointer at the time of each keyboard event; the *RevertTo* field is inoperative.

(  $\overline{\phantom{0}}$ 

The SetlnputFocus protocol request generates the Focusln and FocusOut events.

The window specified as the Focus field must be viewable at the time of the request or a Match error results.

If the focus window becomes unviewable later, the new focus window is specified in the RevertTo field.

- If the Parent value is specified in the *RevertTo* field, the focus window reverts to the parent window or the closest viewable ancestor of the window specified as the focus window; the value of the *RevertTo* field reverts to a value of **None**.
- If the Revert To field is the PointerRoot or None value, the Focus field reverts to that value.

When the focus window changes, the Focusln and FocusOut events are generated, but the last-focus-change time is not affected.

## Fields

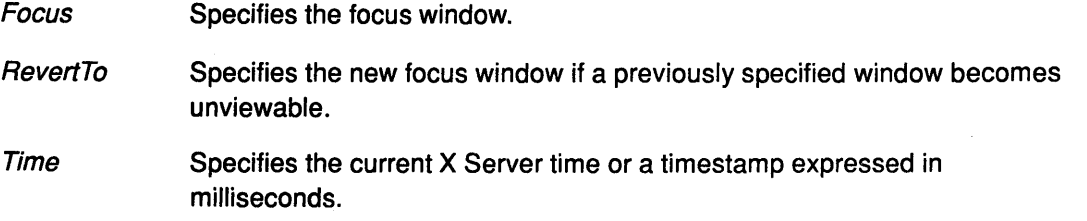

## **Error Codes**

Match

Value

Window

# **Implementation Specifics**

This protocol is part of AIXwindows Run Time Environment in AIXwindows Environment/6000.

## **Related Information**

 $\Delta$  $\overline{1}$ 

 $\bigtriangledown$ 

The XSetlnputFocus subroutine.

# SetModifierMapping Protocol Request

#### Purpose

Specifies the key codes to be used as modifiers.

### Protocol Format

KeycodesPerModifier. CARDS Keycodes: LISTofKEYCODE => Status: {Success, Busy, Failed}

### **Description**

The SetModifierMapping protocol request specifies the key codes, if any, to be used as modifier keys.

The number of key codes in the list must be 8<sup>\*</sup> the KeycodesPerModifier field; otherwise, a Length error occurs.

The keycodes are divided into eight sets, with each set containing the KeycodesPerModifier field elements. The sets are assigned, in order, to the following modifier keys: Shift, Lock, Control, Mod1, Mod2, Mod3, Mod4, and Mods.

Only nonzero key code values are used within each set; O values are ignored. All no-zero key codes must be in the range specified by the min\_keycode and max\_keycode fields at connection setup; otherwise, a Value error occurs.

The order of the keycodes within a set does not matter. If only 0 values are specified, the use of the corresponding modifier key is disabled, and the modifier bit have a value of 0. Otherwise, when at least one of the keys in the corresponding set is in the down position, the modifier bit will have a value of 1.

A server can impose restrictions on how modifier keys can be changed: for example, if certain keys do not generate up transitions in hardware; if the autorepeat cannot be disabled for certain keys; or, if multiple keys per modifier are not supported.

> /' I~

# **SetModifierMapping**

# Fields

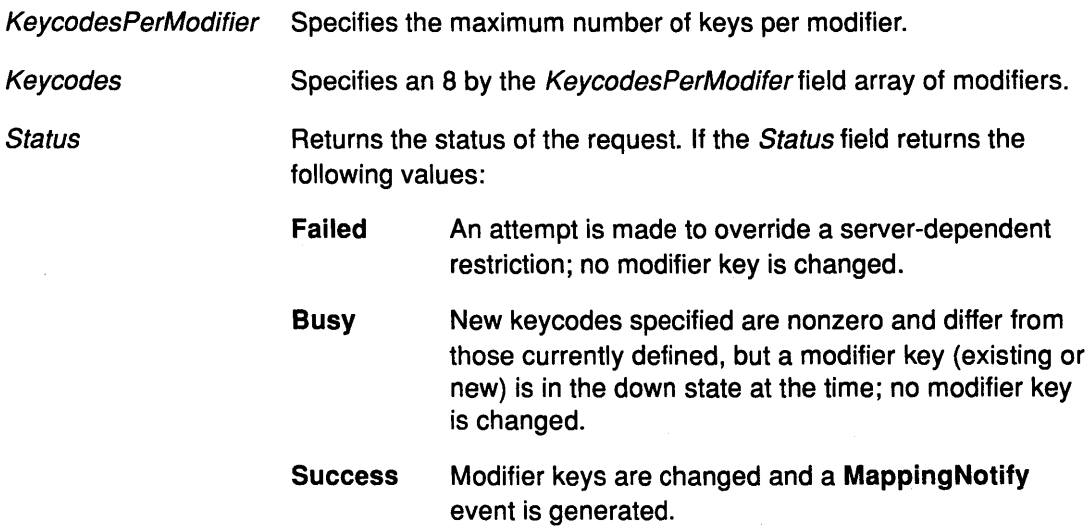

# Error Codes

Alloc

Length

Value

# Implementation Specifics

This protocol is part of AIXwindows Run Time Environment in AIXwindows Environment/6000.

## Related Information

 $\bigg\rangle$ 

The XSetModifierMapping subroutine.

# SetPointerMapping Protocol Request

### Purpose

Sets the mapping of the pointer.

### Protocol Format

Map: LISTofCARDS => Status: {Success, Busy}

### **Description**

The SetPointerMapping protocol request sets the mapping of the pointer.

The elements of the mapping list are indexed starting with a value of 1. The index is a core button number and the element of the list defines the effective number. The length of the list must match the return value of the GetPointerMapping protocol request, or a Value error results.

A 0 element disables a button. Elements are not restricted in value by the number of physical buttons, but a Value error results if two elements have the same nonzero value.

## Fields

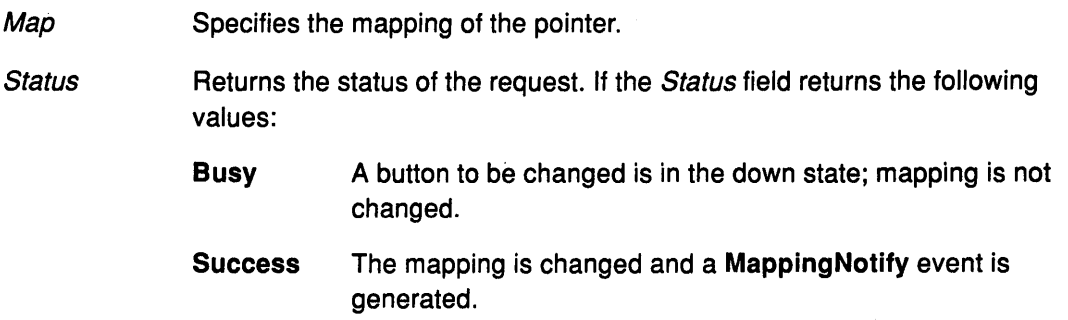

( \

## Error Code

Value

## Implementation Specifics

This protocol is part of AIXwindows Run Time Environment in AIXwindows Environment/6000.

## Related Information

The XSetPointerMapping subroutine.

# **SetScreenSaver Protocol Request**

### **Purpose**

Sets the status and method for the screen-saver.

## **Protocol Format**

Timeout, Interval: **INT16**  PreferBlanking: **{Yes, No, Default}**  AllowExposures: **{Yes, No, Default}** 

## **Description**

The **SetScreenSaver** protocol request sets screen-saver status and method.

For each screen, if the screen blanking is preferred, the screen goes blank if this is supported by the hardware. When screen blanking is not preferred, the screen is changed in a server-dependent fashion to avoid phosphor burn, if exposures are allowed or the screen can be regenerated without sending exposure events to clients. Otherwise, the state of the screens does not change and the screen-saver function is not activated.

The screen-saver function is deactivated and all screen states are restored upon input from the keyboard or pointer, or by **a ForceScreenSaver** protocol request with a value of **Reset**  for the Mode field.

Periodic change as a screen-saver method is server-dependent. If it is supported, the value of the Interval field is a hint for the frequency of screen changing. A value of 0 hints that no periodic change is requested.

Examples of ways to periodically change the screen include: scrambling the colormap; moving an icon image; or, tiling the screen with the root window background tile, randomly reorigined.

## **Fields**

医家

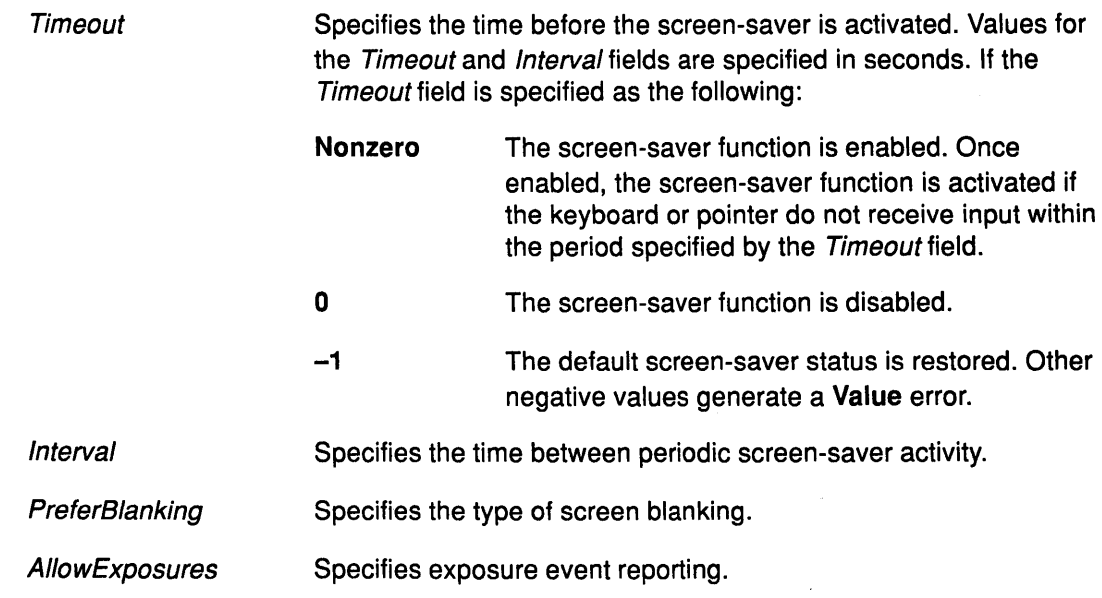

## Error Code

Value

## Implementation Specifics

This protocol is part of AIXwindows Run Time Environment in AIXwindows Environment/6000.

Ó

## Related Information

The XSetScreenSaver subroutine.

# SetSelectionOwner Protocol Request

### Purpose

Changes the owner, owner window, and last-change time of a specified selection.

### Protocol Format

Selection: ATOM Owner. WINDOW or None Time: TIMESTAMP or CurrentTime

## **Description**

The SetSelectionOwner protocol request changes the owner, owner window, and last-change time of the specified selection.

The SetSelectionOwner protocol request has no effect if the specified time is earlier than the last-change time of the specified selection or if it is later than the current X Server time. Otherwise, the last-change time is set to the specified time and the CurrentTime fype is replaced by the current X Server time.

If the None type is specified for the Owner field, the selection will have no owner. Otherwise, the owner of the selection is the client executing the request. If the new owner is not the same as the current owner of the selection and the current owner is not the **None** type, the current owner is sent a SelectionClear event.

If a client that is the owner of a selection is later terminated (that is, its connection is closed) or if the owner window it has specified in the request is later destroyed, the owner of the selection automatically reverts to a None type. However, the last-change time is not affected.

This protocol has no effect if the specified Time field is earlier than the current last-change time of the specified *Selection* field or is later than the current server time. Otherwise, the last-change time is set to the specified Time field and the CurrentTime type is replaced by the current server time.

The X Server does not interpret the selection atom. The owner window is returned by the GetSelectionOwner protocol request and is reported in the SelectionRequest and SelectionClear events.

Selections are global to the X Server.

## Fields

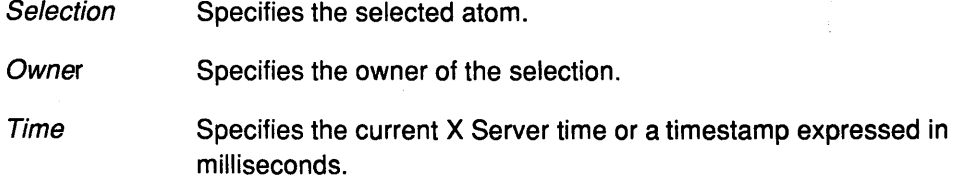

### Error Codes

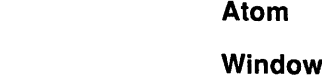

あじゅ

### Implementation Specifics

This protocol is part of AIXwindows Run Time Environment in AIXwindows Environment/6000.

 $\hat{\mathcal{L}}$ 

Ú

## Related Information

The XSetSelectionOwner subroutine.

# StoreColors Protocol Request

### Purpose

Changes the colormap entries of specified pixels.

## Protocol Format

Colormap: COLORMAP Items: LISTofCOLORITEM

where:

COLORITEM:

[Pixel: CARD32 DoRed, DoGreen, DoBlue: BOOL Red, Green, Blue: CARD16]

## Description

The StoreColors protocol request changes the colormap entries of specified pixels. If the colormap for the screen is an installed map, changes are visible immediately.

The DoRed, DoGreen, and DoBlue fields of each item indicate which components are to be changed.

All specified pixels in the colormap that are allocated by any client as writable are changed, even if one or more pixels produce an error.

- If a specified pixel is not a valid index into the colormap, a Value error is generated.
- If a specified pixel is unallocated or is allocated as read-only, an Access error is generated.

If more than one pixel is in error, it is arbitrary as to which pixel is reported.

## Fields

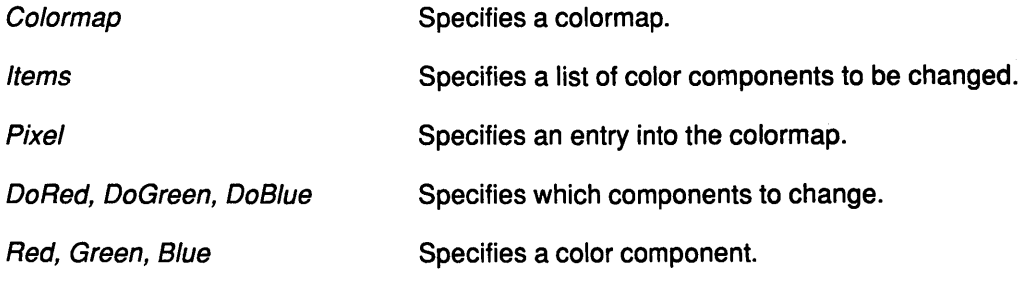

## Error Codes

Access

Colormap

Value

### Implementation Specifics

This protocol is part of AIXwindows Run Time Environment in AIXwindows<br>
Environment/6000. Environment/6000.

# Related Information

The XStoreColor subroutine, XStoreColors subroutine.

w

## StoreNamedColor Protocol Request

#### Purpose

Stores a colormap entry for a specified color name.

## Protocol Format

Colormap: COLORMAP Pixel: CARD32 Name: STRINGS DoRed, DoGreen, DoBlue: BOOL

## **Description**

The StoreNamedColor protocol request searches for a named color for the screen associated with a specified colormap, then stores the colormap entry for the specified pixel. The specified name should use the ISO Latin-1 encoding, and is not case-sensitive.

- If a specified pixel is not a valid index into the colormap, a Value error is generated.
- If a specified pixel is unallocated or is allocated as read-only, an Access error is generated.

## Fields

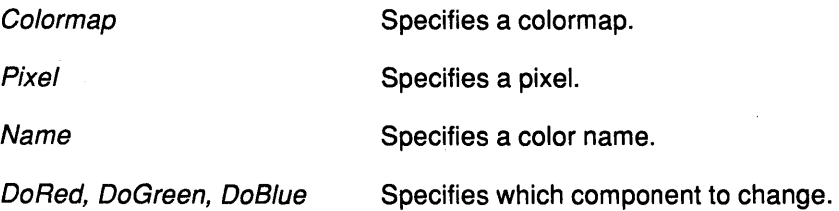

## Error Codes

Access

Colormap

Name

Value

## Implementation Specifics

This protocol is part of AIXwindows Run Time Environment in AIXwindows Environment/6000.

## Related Information

The XStoreNamedColor subroutine.

Enhanced X-Windows Introduction Enhanced X-Windows Protocols Overview

D

,/

# **TranslateCoordinates Protocol Request**

#### **Purpose**

Translates coordinate values from a specified source window to a specified destination window.

### **Protocol Format**

SourceWindow, DestinationWindow. **WINDOW**  SourceX, Source **Y: INT16**  => SameScreen: **BOOL**  Child: **WINDOW or None**  DestinationX, DestinationY: **INT16** 

# **Description**

The **TranslateCoordinates** protocol request translates coordinate values from a specified source window to a specified destination window.

The coordinate values for the *SourceX* and *SourceY* fields are relative to the origin of the source window. These values are returned as the coordinate values of the DestinationX and DestinationY fields relative to the origin of the destination window.

If a value of **False** is returned for the SameScreen field, then the specified source window and destination window are on different screens, and a value of 0 is returned for the coordinate values for the DestinationX and DestinationY fields.

If the coordinates are contained in a mapped child window of the destination window, the window ID of that child window is returned in the Child field.

## **Fields**

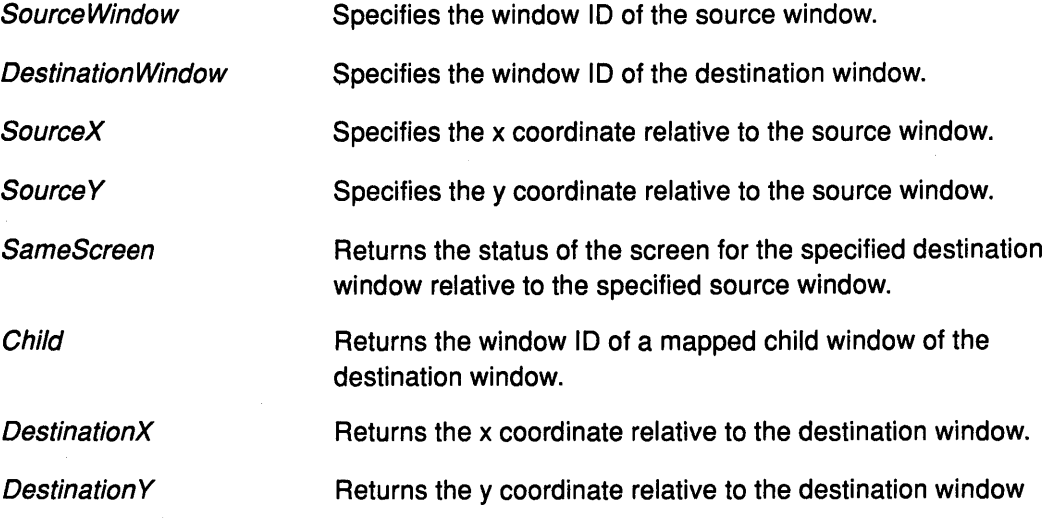

### **Error Code**

**Window**
## Implementation Specifics

This protocol is part of AIXwindows Run Time Environment in AIXwindows Environment/6000.

# Related Information

~'; J *y* 

 $\tilde{\mathcal{E}}$  $\overline{1}$  The XTranslateCoordinates subroutine.

# UngrabButton Protocol Request

#### Purpose

Releases the button-key combination of a passive pointer grab.

#### Protocol Format

Modifiers: SETofKEYMASK or AnyModifier **Button: BUTTON or AnyButton** GrabWindow. WINDOW

#### **Description**

The UngrabButton protocol request releases the button-key combination of a passive pointer grab for a specified window if it was grabbed by the specified client. It has no effect on an active grab.

If the AnyModifier type is specified for the *Modifiers* field, the request is issued for all possible modifier combinations, including the combination of no modifiers.

If the AnyButton type is specified for the Button field, the request is issued for all possible buttons.

#### Fields

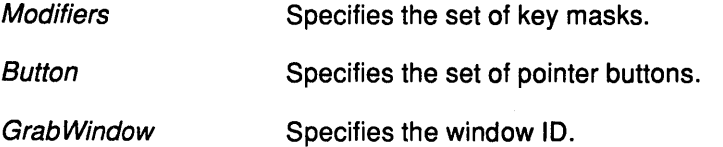

#### Error Code

Window

#### Implementation Specifics

This protocol is part of AIXwindows Run Time Environment in AIXwindows Environ ment/6000.

## Related Information

The XUngrabButton subroutine.

# UngrabKey Protocol Request

#### Purpose

Releases the key combination for a specified window.

#### Protocol Format

Key: KEYCODE or AnyKey Modifiers: SETofKEYMASK or AnyModifier GrabWindow. WINDOW

#### **Description**

The UngrabKey protocol request releases the key combination for a specified window if it was grabbed by the specified client. It has no effect on an active grab.

If the AnyModifier type is specified for the Modifiers field, the request is issued for all possible modifier combinations, including the combination of no modifiers.

If the AnyKey type is specified for the Key field, the request is issued for all possible key codes.

#### Fields

 $\frac{\partial}{\partial y}$ 

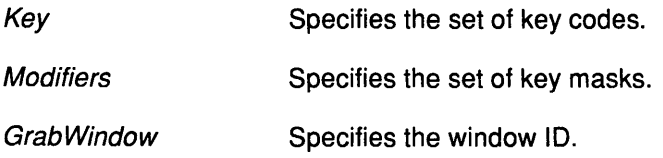

## Error Codes

Value

#### Window

#### , Implementation Specifics

) This protocol is part of AIXwindows Run Time Environment in AIXwindows Environment/6000.

#### Related Information

The XUngrabKey subroutine.

# UngrabKeyboard Protocol Request

#### Purpose

Releases the keyboard from an active keyboard grab.

#### Protocol Format

Time: TIMESTAMP or CurrentTime

## **Description**

The UngrabKeyboard protocol request releases the keyboard if the client has grabbed the keyboard actively with the GrabKeyboard or the GrabKey protocol requests. It releases any queued events but has no effect if the specified time is earlier than the last keyboard-grab time or is later than the current X Server time.

The UngrabKeyboard protocol request generates the Focusln and FocusOut events.

The UngrabKeyboard protocol occurs automatically if the event window for an active keyboard grab becomes unviewable.

## Field

Time Specifies the current X Server time or a timestamp expressed in milliseconds.

í

## Implementation Specifics

This protocol is part of AIXwindows Run Time Environment in AIXwindows Environment/6000.

## Related Information

The XUngrabKeyboard subroutine.

# UngrabPointer Protocol Request

## Purpose

Releases the pointer.

## Protocol Format

Time: TIMESTAMP or CurrentTime

## **Description**

The UngrabPointer protocol request releases the pointer if the client has grabbed the pointer actively with the GrabPointer protocol request, the GrabButton protocol request, or a normal button press. It releases any queued events but has no effect if the specified time is earlier than the last pointer-grab time or is later than the current X Server time.

The UngrabPointer protocol request generates the EnterNotify and LeaveNotify events.

The UngrabPointer protocol request occurs automatically:

- If the event window becomes unviewable.
- If the Confine To field window of an active pointer grab request becomes unviewable.
- If window reconfiguration causes the *Confine To* field window of an active pointer grab request to lie completely outside the boundaries of the root window.

## Fields

ð.

Time Specifies the current X Server time or a timestamp expressed in milliseconds.

## Implementation Specifics

This protocol is part of AIXwindows Run Time Environment in AIXwindows Environment/6000.

## Related Information

The XUngrabPointer subroutine.

# **UngrabServer Protocol Request**

# **Purpose**

Restarts processing of protocols and close-downs.

## **Description**

The UngrabServer protocol request restarts processing of protocol requests and close-downs on other connections.

G

## **Implementation Specifics**

This protocol is part of AIXwindows Run Time Environment in AIXwindows Environment/6000.

#### **Related Information**

The XUngrabServer subroutine.

# UninstallColormap Protocol Request

#### Purpose

Removes a colormap from the required list for its screen.

## Protocol Format

Colormap: COLORMAP

#### **Description**

If a specified colormap is on the required list for its screen, the UninstallColormap protocol request removes it from the list. In addition, the colormap might be uhinstalled, and additional colormaps might be implicitly installed or uninstalled. Whether a colormap gets installed or uninstalled is server-dependent; however, the required list must remain installed.

When a specified colormap becomes uninstalled, a ColormapNotify event is generated on each window where this colormap is an attribute. In addition, the ColormapNotify events are generated if other colormaps are installed or uninstalled as a result of this protocol request.

#### Field

Colormap Specifies a colormap.

## Error Code

Colormap

#### Implementation Specifics

This protocol is part of AIXwindows Run Time Environment in AIXwindows Environment/6000.

#### Related Information

The XUninstallColormap subroutine.

The lnstallColormap protocol request.

# UnmapSubwindows Protocol Request

#### Purpose

Unmaps the children windows of a specified window.

## Protocol Format

Window. WINDOW

#### **Description**

The UnmapSubwindows protocol request performs an UnmapWindow protocol request on all mapped children windows of the specified window. Windows are unmapped in bottom-to-top stacking order.

> *(*   $\checkmark$

₫

#### Field

Window Specifies the window ID.

#### Error Code

Window

#### Implementation Specifics

This protocol is part of AIXwindows Run Time Environment in AIXwindows Environment/6000.

## Related Information

The XUnmapSubwindows subroutine.

The UnmapWindow protocol request.

# UnmapWindow Protocol Request

#### Purpose

Unmaps a specified window.

## Protocol Format

Window. WINDOW

#### **Description**

The UnmapWindow protocol request unmaps a specified window and generates an UnmapNotify event.

The UnmapWindow protocol request enables normal exposure processing on formerly obscured windows.

If the specified window is already unmapped, the UnmapWindow protocol request has no effect.

## Field

 $\bigtriangledown$ 

Window Specifies the window ID.

# Error Code

Window

#### Implementation Specifics

This protocol is part of AIXwindows Run Time Environment in AIXwindows Environment/6000.

## Related Information

The XUnmapWindow subroutine.

The UnmapSubwindows protocol request.

# **WarpPointer Protocol Request**

#### **Purpose**

Changes the current position of the pointer.

#### **Protocol Format**

SourceWindow. **WINDOW or None**  DestinationWindow. **WINDOW or None**  SourceX, Source Y: **INT16**  Source Width, SourceHeight **CARD16**  DestinationX, Destination Y: **INT16** 

#### **Description**

The **WarpPointer** protocol request generates an instantaneous change in the current position of the pointer. It generates events as if the user had moved the pointer instantaneously.

If a value other than the **None** type is specified for the Source Window field, the position of the pointer changes only if the pointer is contained in the window specified and in the rectangle specified by the SourceWidth and SourceHeight field values.

If the **None** type is specified for the DestinationWindowfield, the position of the pointer changes relative to its current position by the coordinate values specified in the DestinationX and Destination Y field.

If a window ID is specified for the *DestinationWindow* field, the position of the pointer changes relative to the origin of the specified window by the coordinate values specified in the DestinationX and DestinationY field.

The coordinates specified in the SourceX and SourceY field are relative to the origin of the window specified by the SourceWindow field.

If a value of 0 is specified for the *Source Width* field, this value is replaced with the current width of the Source Window minus SourceX.

If a value of 0 is specified for the SourceHeight field, this value is replaced with the current height of the SourceWindow field minus the SourceYfield.

/ii

The **WarpPointer** protocol request cannot be used to move the pointer outside a ConfineTo field window of an active pointer grab. This protocol request moves the pointer only as far as the closest edge of such a window.

## **Fields**

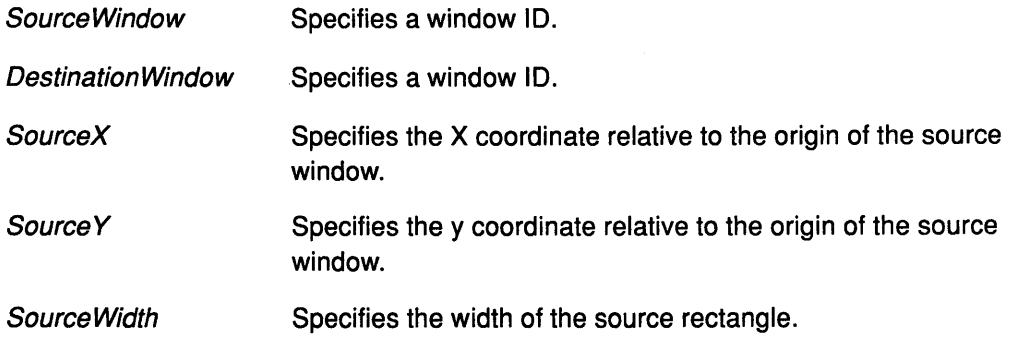

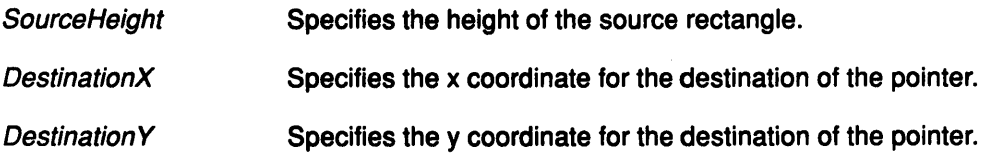

# Error Code

Window

## Implementation Specifics

This protocol is part of AIXwindows Run Time Environment in AIXwindows Environment/6000.

## Related Information

The XWarpPointer subroutine.

# **WarpPointer**

 $\left($ 

 $\widehat{C}$ 

Ġ

**8-186** User Interface Reference

**Enhanced X-Windows Extensions** 

 $\frac{1}{2}$ 

 $\bigcirc$ 

9-2 User Interface Reference

 $\mathcal{L}_{\mathrm{c}}$ 

 $\mathbb{R}^3$ 

 $\left(\right)$ 

 $\left($ 

1

# **XAIXCheckTypedWindowEvent Extension Subroutine**

## **Purpose**

Returns the next matched event in the queue for the specified window.

## **Library**

Enhanced X-Windows Library (libXext.a)

## **Syntax**

int XAIXCheckTypedWindowEvent(DisplayPtr, WindowID, EventType, EventReturn) Display \*DisplayPtr, Window Window/D; int EventType; XEvent \*EventReturn;

## **Description**

The XAIXCheckTypedWindowEvent extension subroutine returns the next matched event in the queue for the specified window. First, it searches the event queue, and then any events available on the server for an event that matches the specified type and window.

When the XAIXCheckTypedWindowEvent extension subroutine finds a match, it removes the event from the queue, copies it into the specified XEvent structure and returns the value of True. Other events in the queue are not discarded. If the event is not available, the XAIXCheckTypedWindowEvent extension subroutine flushes the output buffer and returns the value of False.

## **Parameters**

♪

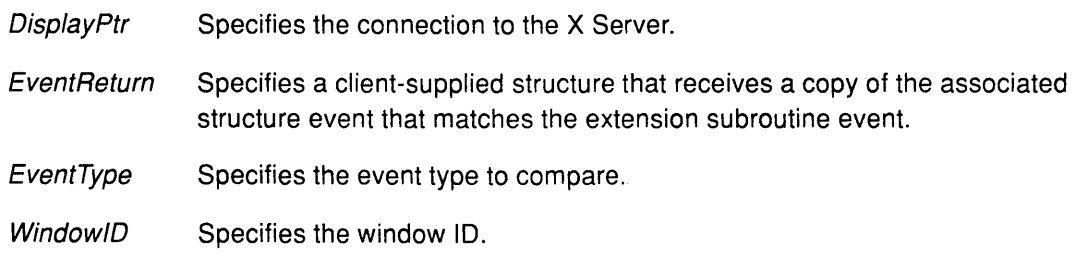

## **Implementation Specifics**

# **XAIXCheckWindowEvent Extension Subroutine**

#### **Purpose**

Removes the next extension event that matches both the passed window and the passed mask.

#### **Library**

Enhanced X-Windows Library **(libXext.a)** 

#### **Syntax**

**Bool XAIXCheckWindowEvent**( *DisplayPtr, WindowID, ExtensionEventMask, EventReturn*) **Display** \* DisplayPtr, **Window** Window/D; **unsigned long** ExtensionEventMask; **XEvent** \* EventReturn;

#### **Description**

The **XAIXCheckWindowEvent** extension subroutine removes the next extension event that matches both the passed window and the passed mask. This subroutine does not block and it returns the value of **O** or 1 to indicate if the event was returned.

The **XIAXCheckWindowEvent** extension subroutine first searches the event queue, and then the events available on the server connection, for the first event that matches the specified window and extension event mask. When a match is found, the **XAIXCheckWindowEvent** extension subroutine removes that extension event, copies it into the specified **XEvent** structure, and returns the value of **True.** The other events stored in the queue are not discarded. If an event is not found, the **XAIXCheckWindowEvent** extension subroutine flushes the output buffer and returns the value of **False.** 

## **Parameters**

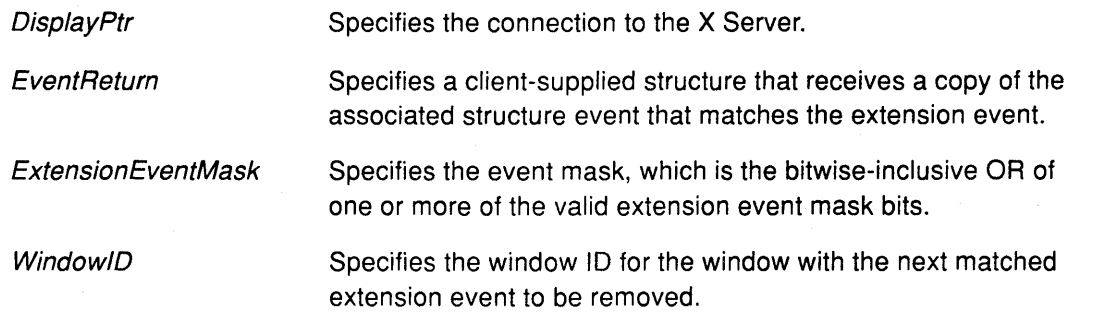

#### **Implementation Specifics**

# XAIXMaskEvent Extension Subroutine

#### Purpose

Removes the next event that matches an extension event mask.

## Library

Enhanced X-Windows Library (libXext.a)

## Syntax

XAIXMaskEvent( DisplayPtr, Extension EventMask, EventReturn) Display \* DisplayPtr, unsigned long ExtensionEventMask; XEvent \* EventReturn;

## **Description**

The XAIXMaskEvent extension subroutine removes the next event that matches an extension event mask. This extension subroutine searches the event queue for the extension events associated with the specified mask. When the XAIXMaskEvent extension subroutine finds a match, it removes that event and copies it into the specified XEvent structure. Other events stored in the queue are not discarded. If the extension event requested is not in the queue, the XAIXWindowEvent extension subroutine flushesthe output buffer and blocks until one is received.

The XAIXWindowEvent extension subroutine remains blocked if extension events do not come across the wire.

## **Parameters**

 $\overline{\mathbf{b}}$ 

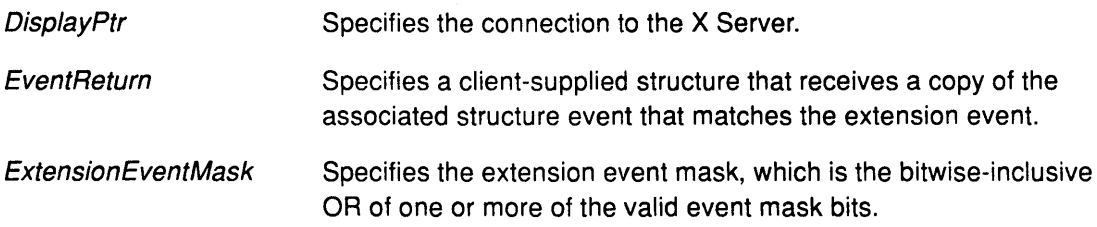

## Implementation Specifics

## **XAIXWindowEvent**

## **Key Concepts**

#### **Purpose**

Removes the next event that matches both a window and an extension event mask.

#### **Library**

Enhanced X-Windows Library **(libXext.a)** 

#### **Syntax**

**XAIXWindowEvent(** DisplayPtr, Window/D, ExtensionEventMask, EventReturn) **Display** \* DisplayPtr, **Window** Window!D; **unsigned long** ExtensionEventMask; **XEvent** \* EventReturn;

#### **Description**

The **XAIXWindowEvent** extension subroutine removes the next event that matches both a window and an extension event mask. This extension subroutine searches the event queue for an event that matches both the specified window and the extension event mask. When it finds a match, it removes that extension event from the queue and copies it into the specified **XEvent** structure. Other events stored in the queue are not discarded. If the extension event requested is not in the queue, the **XAIXWindowEvent** extension subroutine flushes the output buffer and blocks until one is received.

The **XAIXWindowEvent** extension subroutine remains blocked if extension events do not come across the wire.

(

#### **Parameters**

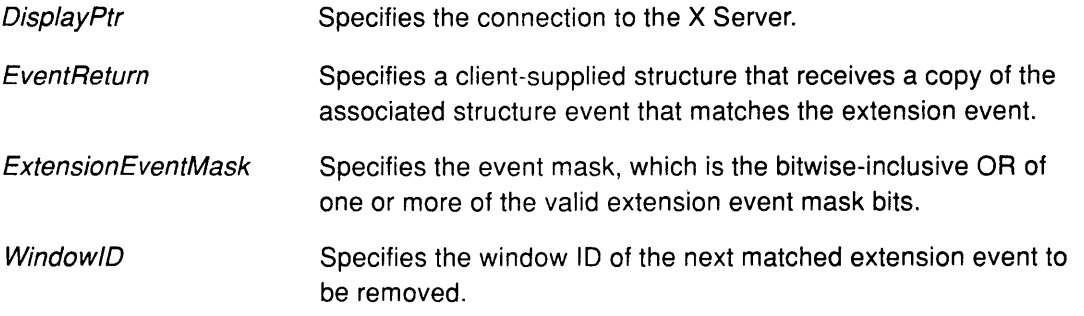

#### **Implementation Specifics**

# **XActivateAutoload Extension Subroutine**

## **Purpose**

Sets the mode of the dial or lighted programmable function key **(LPFK)** devices to the **Autoload** mode.

#### **Library**

Enhanced X-Windows Library **(libXext.a)** 

## **Syntax**

**XActivateAutoLoad(DisplayPtr) Display** \* DisplayPtr,

#### **Description**

The **XActivateAutoload** extension subroutine sets the mode of the dial or **LPFK** devices to the **Autoload** mode.

The **LPFK** devices and dials can operate in either the **Autoload or EventReport** mode. In the **Autoload** mode, the X Server automatically installs the attributes to the specified devices. In the **EventReport** mode, the client is responsible for setting the appropriate attributes of the specified device.

This is analogous to the cursor automatically changing shape when crossing a window boundary, when the cursor is set in the window structure through the **XSetWindowAttributes** subroutine.

## **Parameter**

 $\frac{1}{\nu}$ 

DisplayPtr Specifies the connection to the X Server.

## **Implementation Specifics**

# **XAsynclnput Extension Subroutine**

## **Purpose**

Sets up asynchronous input support.

#### **Library**

Enhanced X-Windows Library (libXext.a)

## **Syntax**

 $int$  (\*XAsyncInput(*DisplayPtr, InputHandler*))() Display \* DisplayPtr, int (\* lnputHandler)();

## **Description**

The XAsynclnput extension subroutine sets up asynchronous input support. Once it is set up, the routine passed as the *InputHandler* parameter is called for each event received by the client. If the input handler returns the value of 0, the event is discarded. If the input handler returns the value of 1, the event is queued and another Enhanced X-Windows call can be used to remove it from the queue.

InputHandler(DisplayPtr, Event, Level); Display \* DisplayPtr, XE vent \*Event, int Level;

- The Event parameter specifies the event from the X Server.
- The Level parameter specifies the level of asynchronous input.

The input handler can make Enhanced X-Windows calls with the Level parameter indicating the depth of nesting. If an application is on an XNextEvent() extension subroutine, the input handler still sees every event first.

∖

#### **Parameters**

**DisplayPtr** Specifies the connection to the X Server.

**InputHandler** Specifies the procedure called for every event reported by the X Server.

## **Implementation Specifics**

# **XBlink Extension Subroutine**

#### **Purpose**

Causes the Colormap/D parameter to be installed and the screen to blink with the specified information.

#### **Library**

Enhanced X-Windows Library **(libXext.a)** 

#### **Syntax**

void XBlink (DisplayPtr, ColormapID, Rate, XColorPtr) **Display** \* DisplayPtr, **Colormap** Colormap/D; **Time** Rate; **XColor** \* XColorPtr,

## **Description**

The **XBlink** extension subroutine causes the Colormap/D to be installed and the screen to blink with the information specified in the XColorPtr parameter. If the colormap is not already installed, the extension will remember the colot and blink whenever the colormap is installed with a call to the **XlnstallColormap** subroutine or through the setting of the Colormap/D attribute with the **XSetWindowAttributes** subroutine. The blinking is accomplished by swapping the **rgb** value in the colormap at the index specified by the **pixel** field in the **XColor** data structure with the **rgb** value specified in the **XColor** data structure.

The colormap entry will continue to blink at the rate specified by the Rate parameter until the **XBlink** extension subroutine is called with a rate of 0. If the **XBlink** extension subroutine is called multiple times with the same colormap and the same rate, all the colors will blink synchronously.

## **Parameters**

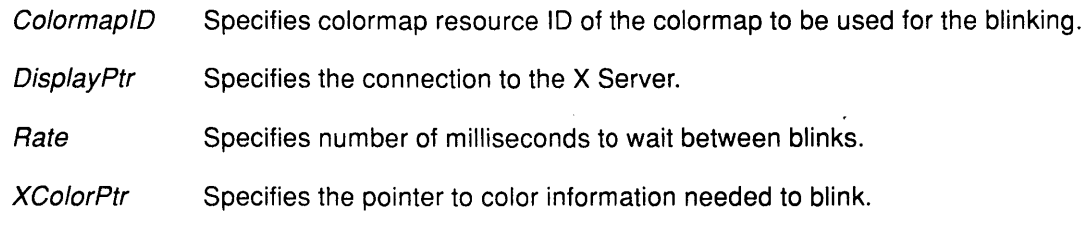

## **Error Code**

۸<br>ژ

**BadAlloc** 

**Bad Color** 

**BadColormap** 

#### Implementation Specifics

This extension subroutine is part of AIXwindows Run Time Environment in AIXwindows Environment/6000.

Ť.

 $\left(\right)$ 

Ġ

## Related Information

The XColor data structure.

# XCreateCrossHairCursor Extension Subroutine

## Purpose

Creates a pair of cross hairs and returns the cursor resource ID associated with it.

## Library

Enhanced X-Windows Library (libXext.a)

## Syntax

Cursor XCreateCrossHairCursor (DisplayPtr, LineWidth, LineColor, Base) Display \*DisplayPtr; INT32 LineWidth; XColor \* LineColor; int Base;

## Description

The XCreateCrossHairCursor extension subroutine creates a pair of cross hairs and returns the cursor resource ID associated with it. This cursor ID can then be used with theXRecolorCursor, XFreeCursor and XDefineCursor subroutines. The XDefineCursor subroutine associates the cursor resource with a WindowlD.

If the LineWidth parameter is the value of O, single pixel wide lines are drawn by using the server's new line width algorithms. The color specified is used as the line color for both vertical and horizontal crossbars.

The Base parameter specifies if the cursor to be created is a full screen cursor or a cross hair clipped to the associated WindowlD. The default value is clipped to the associated WindowlD or a window based cursor.

## **Parameters**

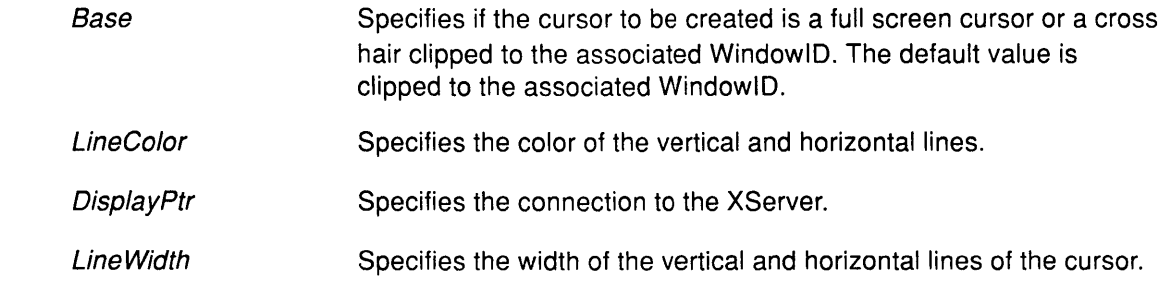

# Error Code

۹,

BadAlloc

## **XCreateCrossHairCursor**

## **Return Codes**

CursorlD The XCreateCrossHairCursor extension subroutine succeeds

The XCreateCrossHairCursor extension subroutine fails

# **Implementation Specifics**

0

# **XCreateMultiColorCursor Extension Subroutine**

#### **Purpose**

Creates a multicolored cursor and returns the resource ID associated with the cursor.

## **Library**

Enhanced X-Windows Library **(libXext.a)** 

## **Syntax**

**Cursor XCreateMultiColorCursor** (DisplayPtr, Source, Number, Colors, X, Y) **Display** \* DisplayPtr, **Pixmap** Source; **INT32** Number, **XColor** \*Colors; **INT32** X, Y;

## **Description**

 $\mathbb{D}$ 

The **XCreateMultiColorCursor** extension subroutine creates a multicolored cursor and returns the X Server cursor resource ID associated with the cursor. This cursor ID can then be used with the **XRecolorMultiColorCursor** extension subroutine, and the **XFreeCursor**  and **XDefineCursor** subroutines. The **XDefineCursor** subroutine associates the cursor resource with a WindowlD.

The cursor is colored according to the colors specified in an array of **XColor** structures. The pixel value in each array element corresponds to the pixel value in the source pixmap. This pixel value in the source pixmap is colored with color specified by the **rgb** values in the same array element. Typically, the O value in a cursor pixmap is considered transparent.

To create a multicolored cursor there must be hardware available that contains multiple cursor planes. If hardware support is not available, a software cursor resource is created by using the color specified by array element 1 for any pixel in the pixmap that contains a pixel value. A pixel value of O will continue to be transparent.

Any source pixmap pixel value without a corresponding **rgb** value specified in the array of **XColor** structures is considered undefined. Any pixel value outside the range of the hardware capability is ignored.

# **XCreateMultiColorCursor**

## **Parameters**

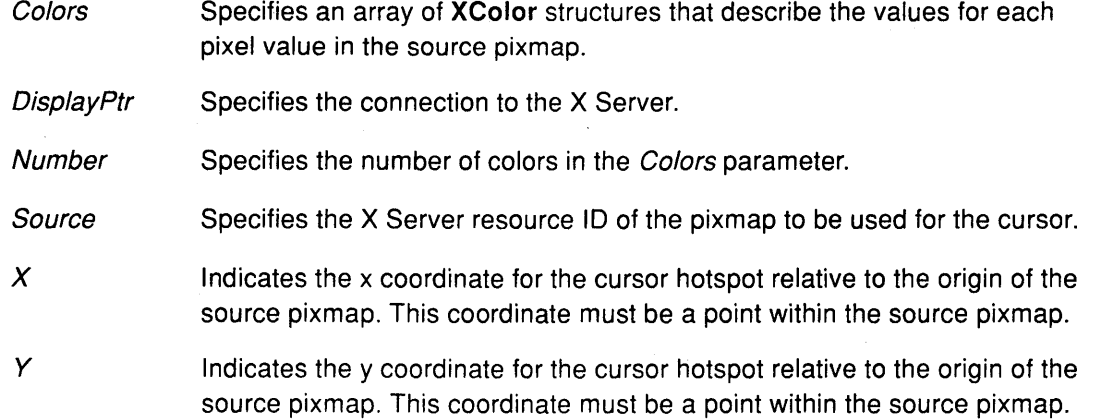

 $\overline{\mathfrak{f}}$ 

## **Error Codes**

- **BadAlloc**
- **Bad Drawable**
- **Bad Match**
- **Bad Pixmap**

## **Return Codes**

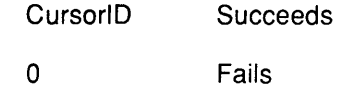

# **Implementation Specifics**

This extension subroutine is part of AIXwindows Run Time Environment in AIXwindows Environment/6000.

## **Related Information**

The **XColor** data structure.

# XDirectAdapterAccess Extension Subroutine

#### Purpose

Indicates to the X Server that the client will be a direct access client.

#### Library

Enhanced X-Windows Library (libXext.a)

## Syntax

#### #include <gai/adapter.h>

gAdapterPtr XDirectAdapterAccess (DisplayPtr, screenNumber, argc, argv) Display \* DisplayPtr, int screenNumber, int argc; char argv;

#### Description

The XDirectAdapterAccess extension subroutine call indicates to the X Server that the client will be a direct access client. The XDirectAdapterAccess extension subroutine returns a gAdapterPtr. The argc and the argv parameters are used to pass command line parameters and may or may not be of any use.

#### **Parameters**

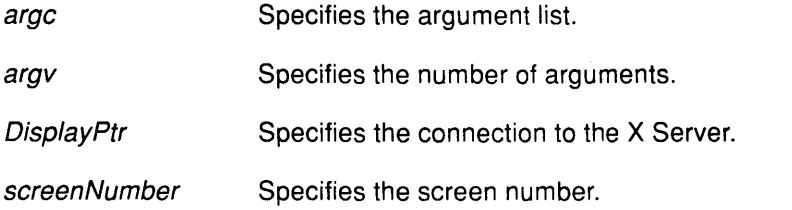

#### Return Values

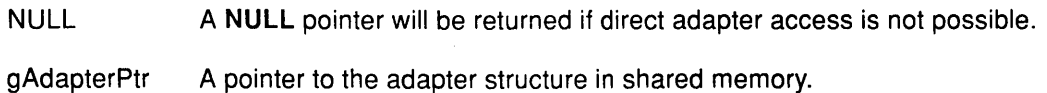

## Error Code

 $\sum_{i=1}^{n}$ 

**BadAlloc** 

## Implementation Specifics

# **XDirectFontAccess Extension Subroutine**

#### **Purpose**

Returns a structure that contains the shared memory key and the offset of each of the necessary structures in shared memory.

#### **Library**

Enhanced X-Windows Library **(libXext.a)** 

#### **Syntax**

**#include <gai/font.h>** 

**gFontPtr \*XDirectFontAccess** (DisplayPtr, XFontlD) **Display** \* DisplayPtr, **Font** XFont!D;

#### **Description**

The **XDirectFontAccess** extension subroutine allows client programs to directly access font structures in shared memory. Font files are mapped into shared memory when the files are opened. The **XDirectFontAccess** extension subroutine returns a pointer to these structures in shared memory.

The X Server and client must be local to perform any of the direct access functions.

#### **Parameters**

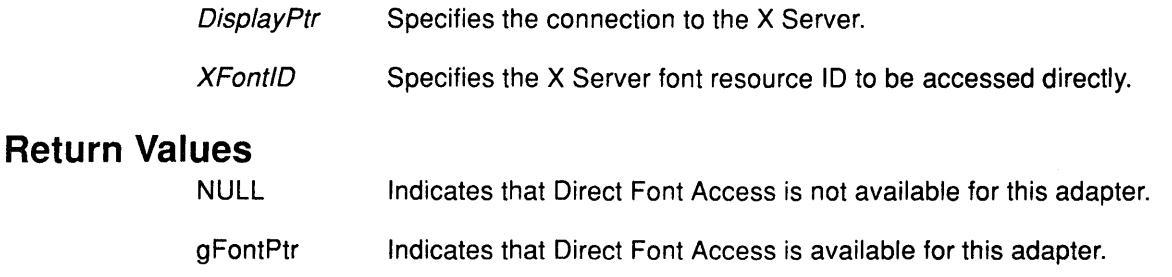

## **Error Codes**

**Bad Access** 

**Bad Font** 

#### **Implementation Specifics**

# **XDirectWindowAccess Extension Subroutine**

## **Purpose**

Causes the X Server to mark the specified window structure and return a shared memory pointer.

## **Library**

Enhanced X-Windows Library **(libXext.a)** 

## **Syntax**

**#include <gai/wingeom.h>** 

**gWingeomPtr XDirectWindowAccess** (DisplayPtr, Window/D) **Display** \* DisplayPtr, **Drawable WindowID;** 

## **Description**

The **XDirectWindowAccess** extension subroutine creates a GAi window geometry resource and returns a pointer to this structure in shared memory. The only attribute useful to a client is the gsc\_handle information which is passed back by the X Server. All other attributes are set to the value of 0.

The X Server and client must be local in order to perform any of the direct access calls.

#### **Parameters**

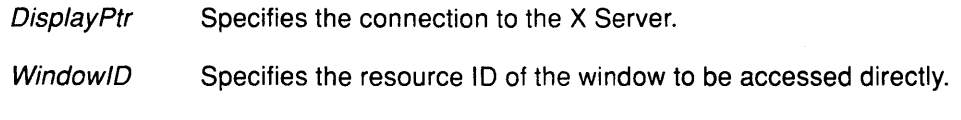

## **Return Value**

NULL Indicates that direct window access is not allowed.

#### **Error Codes**

**Bad Drawable** 

#### **BadAlloc**

## **Implementation Specifics**

# XDisablelnputDevice Extension Subroutine

#### Purpose

Disables the specified input device.

#### Library

Enhanced X-Windows Library (libXext.a)

## **Syntax**

XDisablelnputDevice( DisplayPtr, Device) Display \* DisplayPtr, int Device;

## Description

The XDisablelnputDevice extension subroutine disables the specified input device so that the X Server cannot report events to it.

## Parameters

Device Specifies the input device.

**DisplayPtr** Specifies the connection to the X Server.

## Error Code

**AIXBadDevice** 

## Implementation Specifics

This extension subroutine is part of AIXwindows Run Time Environment in AIXwindows Environment/6000.

> /  $\overline{\zeta}$

Ù

# **XDrawPolyMarker Extension Subroutine**

## **Purpose**

Draws a single marker into the specified window with extended graphics context.

#### **Library**

Enhanced X-Windows Library **(libXext.a)** 

## **Syntax**

**XDrawPolyMarker(** DisplayPtr, Window/D, GraphicsContext, X, Y) **Display** \* DisplayPtr, **Window** Window/D; **GC** GraphicsContext; **int** X, Y;

## **Description**

The **XDrawPolyMarker** extension subroutine draws a single marker into the specified window with extended graphics context. This extension subroutine is not affected by the tile or stipple in the graphics context.

The **XDrawPolyMarker** extension subroutine uses the Function, PlaneMask, Foreground, ClipXOrigin, and Clip YOrigin graphics context components.

#### **Parameters**

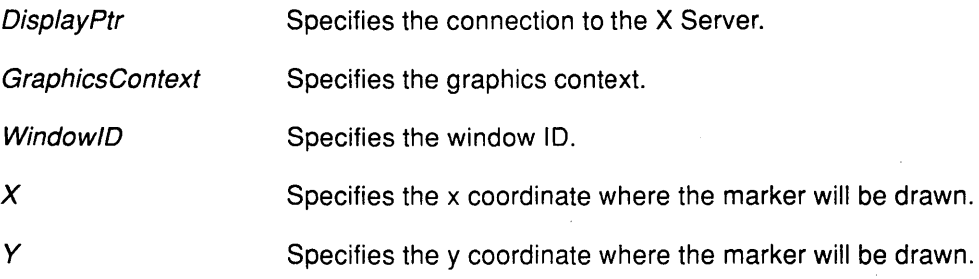

## **Error Codes**

Å

**Bad Drawable** 

**BadGC** 

**Bad Match** 

## **Implementation Specifics**

# XDrawPolyMarkers Extension Subroutine

#### Purpose

Draws multiple markers in the specified window.

#### Library

Enhanced X-Windows Library (libXext.a)

## Syntax

XDrawPolyMarkers(Disp/ayPtr, Window/D, GraphicsContext, Points, NumberPoints, Mode) Display \* DisplayPtr; Window Window/D; GC GraphicsContext; XPoint \*Points; int NumberPoints; int Mode;

#### **Description**

The XDrawPolyMarkers extension subroutine draws multiple markers in the specified window. This extension subroutine uses the *marker* extended graphics context component.

The XDrawPolyMarkers extension subroutine draws multiple markers into the specified window, but is not affected by the tile or stipple in the graphics context. The location of individual polymarkers is specified by an array of XPoint structures. The XDrawPolyMarkers extension subroutine draws the markers in the order listed in the array.

The XDrawPolyMarkers extension subroutine uses the function, plane\_mask, foreground,  $clip\_x\_origin$ , and  $clip\_y\_origin$  graphics context components.

## Parameters

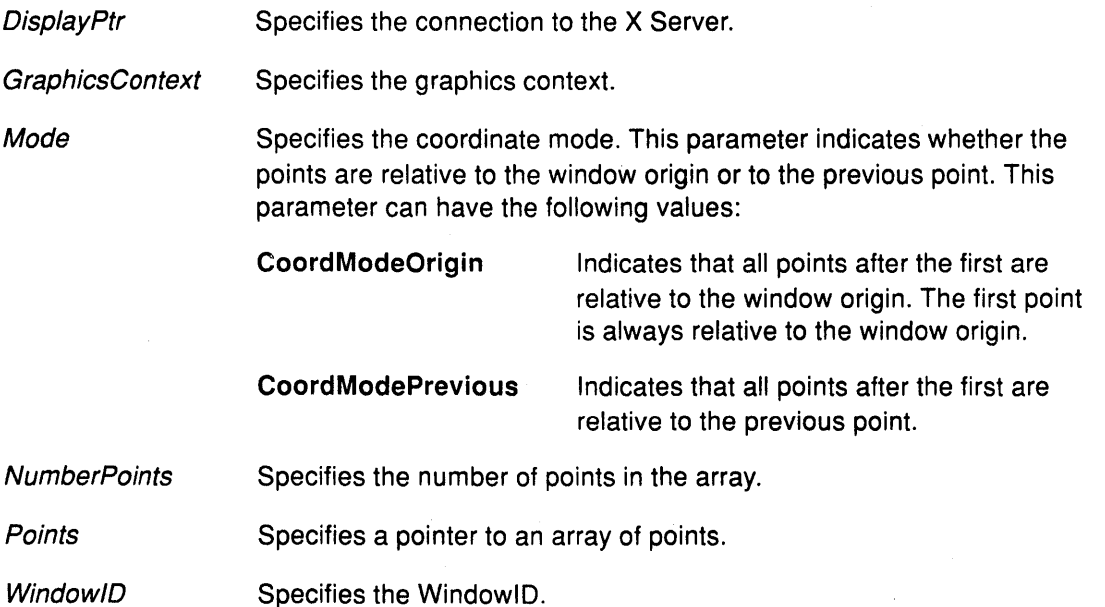

 $\left(\right)$ 

## Error Codes

 $\frac{y}{x}$ 

 $\big)$ 

**BadDrawable** 

BadGC

**BadMatch** 

BadValue

## Implementation Specifics

# XESetCloseDisplay Extension Subroutine

#### Purpose

Defines a procedure to call when the XCloseDisplay subroutine is called.

#### Library

Enhanced X-Windows Library (libXext.a)

#### Syntax

int (\*XESetCloseDisplay(Disp/ayPtr, Extension, Procedure))() Display \* DisplayPtr, int extension; int(\* Procedure)();

#### Description

The XESetCloseDisplay extension subroutine defines a procedure to call when the XCloseDisplay subroutine is called. This subroutine returns any previously defined procedure, usually the value of NULL.

When the XCloseDisplay subroutine is called, it is called with the following syntax:

```
(*Procedure)(DisplayPtr, Codes); 
Display *displayptr; 
XExtCodes *codes;
```
#### **Parameters**

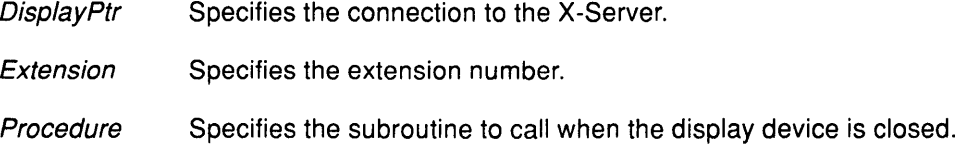

## Implementation Specifics

This extension subroutine is part of AIXwindows Run Time Environment in AIXwindows Environment/6000.

#### Related Information

The XCloseDisplay subroutine.

# XESetCopyGC Extension Subroutine

#### Purpose

Defines a procedure to call when a graphics context (GC) is copied.

#### **Library**

Enhanced X-Windows Library (libXext.a)

## Syntax

int (\*XESetCopyGC(DisplayPtr, Extension, Procedure))() Display \* DisplayPtr, int Extension; int (\*Procedure)();

## Description

The XESetCopyGC extension subroutine defines a procedure to call whenever a GC is copied. This procedure returns any previously defined procedure, usually the value of NULL.

When a GC is copied, the subroutine is called with the following syntax:

```
(*Procedure)(DisplayPtr, GraphicsContext, Codes); 
Display *DisplayPtr; 
GraphicsContext GraphicsContext; 
XExtCodes *Codes;
```
#### Parameters

 $\left\{ \right.$ 

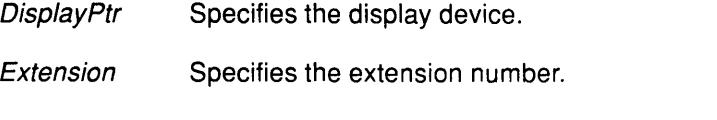

Procedure Specifies the routine to call when a GC is copied.

## Implementation Specifics

# **XESetCreateFont Extension Subroutine**

#### **Purpose**

Defines a procedure to call when the **XloadQueryFont** subroutine is called.

#### **Library**

Enhanced X-Windows Library **(libXext.a)** 

#### **Syntax**

**int (\*XESetCreateFont(DisplayPtr,** Extension, Procedure))() **Display** \* DisplayPtr, **int** Extension; **int(\*** Procedure)();

## **Description**

The **XESetCreateFont** extension subroutine defines a procedure to call when the **XloadQueryFont** subroutine is called. This extension returns any previously defined procedure, usually the value of **NULL.** 

When the **XLoadQueryFont** subroutine is called, it is called with the following syntax:

```
(*Procedure)(DisplayPtr, FontStruct, Codes); 
Display *DisplayPtr; 
XFontStructure *FontStruct; 
XExtCodes *Codes;
```
#### **Parameters**

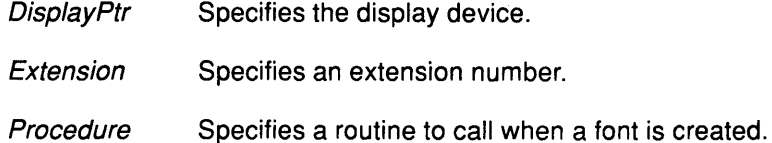

#### **Implementation Specifics**

This extension subroutine is part of AIXwindows Run Time Environment in AIXwindows Environment/6000.

## **Related Information**

The **XloadQueryFont** subroutine.
# XESetCreateGC Extension Subroutine

#### Purpose

Defines a procedure to call when a new graphics context is created.

## Library

Enhanced X-Windows Library (libXext.a)

## Syntax

int (\*XESetCreateGC(DisplayPtr, Extension, Procedure))(} Display \* DisplayPtr, int Extension; int {\*Procedure)(};

# Description

The XESetCreateGC extension subroutine defines a procedure to call when a new GC is created. It returns any previously defined procedure, usually the value NULL.

When a graphics context is created, the routine is called with the following syntax:

```
(*Procedure)(DisplayPtr, GraphicsContext, Codes); 
Display *display; 
GC graphics context; 
XExtCodes *codes;
```
## Parameters

\ *!* 

 $\big)$ 

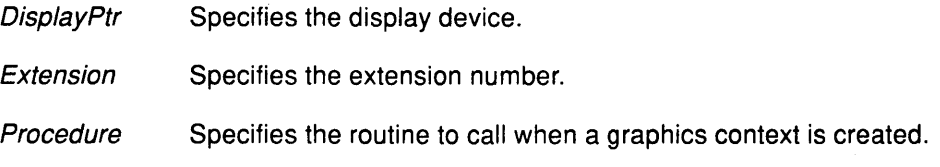

## Implementation Specifics

# XESetError Extension Subroutine

#### Purpose

Suppresses the call to an external error handling routine and defines an alternative routine for error handling.

 $(\bar{\mathcal{C}})$ 

#### Library

Enhanced X-Windows Library (libXext.a)

#### Syntax

int (\*XESetError(DisplayPtr, Extension, Procedure))() Display \* DisplayPtr, int Extension; int(\* Procedure)();

#### **Description**

The XESetError extension subroutine suppresses the call to an external error handling routine and defines an alternative routine for error handling. This extension subroutine allows status to be returned on a call at the cost of the call being synchronous (though most such routines are query operations and are typically programmed to be synchronous).

When the XIIb library detects a protocol error in the **XReply** extension subroutine, it calls the procedure with the following syntax:

```
int (*Procedure)(DisplayPtr, Error, Codes, ReturnCode); 
Display *DisplayPtr; 
xError *Error; 
XExtCodes *Codes; 
int *ReturnCode;
```
- The Error parameter is a pointer to the 32-byte wire format error.
- The Codes parameter is a pointer to the extension subroutine codes structure.
- The ReturnCode parameter is the return code returned by the **XReply** extension subroutine.

If the extension subroutine returns the value of zero, the error is not suppressed, and the XError extension subroutine is called. If the extension subroutine returns a nonzero, the error is suppressed and the \_XReply extension subroutine returns the value in the ReturnCode parameter.

### Parameters

DisplayPtr Specifies a display device.

Extension Specifies an extension number.

Procedure Specifies a routine to call when an error code is received.

#### Implementation Specifics

# XESetErrorString Extension Subroutine

## Purpose

Defines a procedure to call when an I/O error is detected.

## Library

Enhanced X-Windows Library (libXext.a)

# **Syntax**

char \*(\*XESetErrorString(Oisp/ayPtr, Extension, Procedure))() Display \* DisplayPtr, int Extension; char \*(\*Procedure)();

## **Description**

The XESetErrorString extension subroutine defines a procedure to call when an 1/0 error is detected.

## **Parameters**

 $\left\langle \right\rangle$ 

**DisplayPtr** Extension Procedure Specifies a display device. Specifies an extension number. Specifies a routine to call when an I/O error occurs.

## Implementation Specifics

# **XESetEventToWire Extension Subroutine**

#### **Purpose**

Defines a procedure to call when an event needs to be converted from the host format to the wire format.

#### **Library**

Enhanced X-Windows Library **(libXext.a)** 

#### **Syntax**

**int** (\*XESetEventToWire(Disp/ayPtr, EventNumber, Procedure))() **Display** \* DisplayPtr, **int** EventNumber, **int** (\*Procedure)();

#### **Description**

The **XESetEventToWire** extension subroutine defines a procedure to call when an event needs to be converted from the host format (the **XEvent** structure found in the **<X11/Xlib.h>**  file) to the wire format (the **xEvent** structure found in the **<X11/Xproto.h>** header file). This extension returns any previously defined procedure.

**Note:** The host event structure size cannot be larger than the size of the **XEvent** union of structures.

When the **Xlib** library needs to convert an event from the host format to the wire format, the routine is called with the following syntax:

```
(*Procedure)(DisplayPtr, Re, Event); 
Display *DisplayPtr; 
XEvent *Re; 
xEvent *Event;
```
- The Re variable is a pointer to the host format event.
- The Event variable is a pointer to where the 32-byte wire event structure should be stored.

In the **XEvent** structure, the type field should be the first element and the window field should be the second element. The type field should be copied from the **xEvent** structure. The other elements should be copied from the host format to the **XEvent** structure.

#### **Parameters**

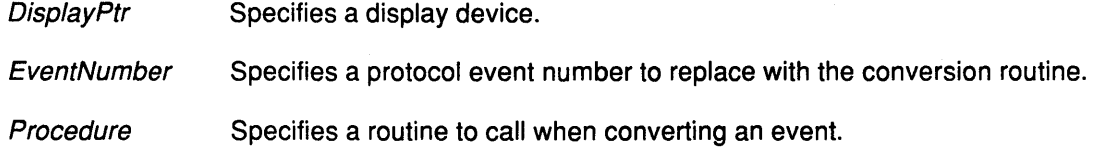

#### **Implementation Specifics**

This extension subroutine is part of AIXwindows Run Time Environment in AIXwindows Environment/6000.

4

# XESetFlushGC Extension Subroutine

#### Purpose

Defines a procedure to call when a graphics context needs to be updated in the server.

## Library

Enhanced X-Windows Library (libXext.a)

## **Syntax**

int (\*XESetFlushGC(Disp/ayPtr, Extension, Procedure))() Display \* DisplayPtr, int Extension; char \*(\* Procedure)();

## Description

The XESetFlushGC extension subroutine defines a procedure to call when a graphics context in the cache needs to be updated in the server.

#### **Parameters**

**DisplayPtr** Extension Procedure Specifies a display device. Specifies an extension number. Specifies a routine to call when the GC cache needs to be updated.

## Implementation Specifics

# **XESetFreeFont Extension Subroutine**

#### **Purpose**

Defines a procedure to call when the **XFreeFont** subroutine is called.

#### **Library**

Enhanced X-Windows Library **(libXext.a)** 

#### **Syntax**

**int** \*XESetFreeFont(DisplayPtr, Extension, Procedure))() **Display** \* DisplayPtr, **int** Extension; **int** (\*Procedure)();

## **Description**

The **XESetFreeFont** extension subroutine defines a procedure to call when the **XFreeFont**  subroutine is called. This extension subroutine returns any previously defined procedure, usually the value of **NULL.** 

When the **XFreeFont** subroutine is called, the defined procedure is called with the following syntax:

```
(*Procedure)(DisplayPtr, FontStructure, Codes); 
Display *Display; 
XFontStruct *FontStructure; 
XExtCodes *Codes;
```
#### **Parameters**

DisplayPtr Specifies a display device.

Extension Specifies an extension number.

Procedure Specifies a routine to call when a font is freed.

#### **Implementation Specifics**

# **XESetFreeGC Extension Subroutine**

#### **Purpose**

Defines a procedure to call when a graphics context is freed.

## **Library**

Enhanced X-Windows Library **(libXext.a)** 

## **Syntax**

**int** (\*XESetFreeGC(Oisp/ay, Extension, Procedure))() **Display** \* DisplayPtr, **int** Extension; **int** (\*Procedure)();

## **Description**

The **XESetFreeGC** extension subroutine defines a procedure to call when a graphics context is freed. This extension subroutine returns any previously defined procedure, usually the value of **NULL.** 

When a graphics context is freed, the defined procedure is called with the following syntax:

```
(*Procedure)(Display, GraphicsContext, Codes) 
Display *DisplayPtr; 
GC GraphicsContext; 
XExtCodes *Codes;
```
## **Parameters**

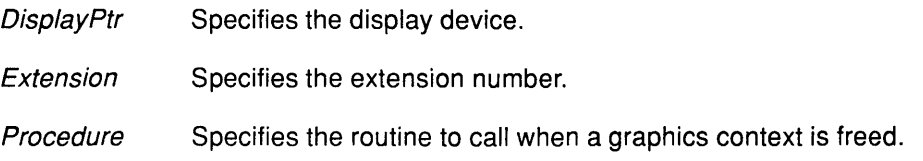

## **Implementation Specifics**

# XESetWireToEvent Extension Subroutine

#### Purpose

Defines a procedure to call when an event is to be converted from wire format to host format.

#### Library

Enhanced X-Windows Library (libXext.a)

#### **Syntax**

int (\*XESetWireToEvent(Disp/ayPtr, EventNumber, Procedure))() Display \* DisplayPtr, int EventNumber, Bool (\*Procedure)();

#### **Description**

The XESetWireToEvent extension subroutine defines a procedure to call when an event is to be converted from wire format (the xEvent structure in the <X11/Xproto.h> header file) to host format (the XEvent structure in the <X11/Xlib.h> header file).

The XESetWireToEvent extension subroutine returns any previously defined procedure.

Note: The host event structure size cannot be bigger than the size of the XEvent union of structures.

When the Xlib library needs to convert an event from wire format to natural host format, the XESetWireToEvent extension subroutine is called with the following syntax:

```
Status(*Procedure)(DisplayPtr, Re, Event); 
Display *DisplayPtr; 
XEvent *Re; 
xEvent Event;
```
- The Re parameter is a pointer to where the host format event should be stored. It is the source (the information to be converted).
- The Event parameter is the 32-byte wire event structure. It is the destination (the structure that needs to be filled).

(  $\sim$ 

 $\left($ 

In the XEvent structure, the type field must be the first field and the window field must be the second field. Copy the type field with the type specified for the **xEvent** structure. Copy all other fields from the xEvent structure (wire format) to the XEvent structure (host format).

#### Parameters

DisplayPtr Specifies a display device. EventNumber Specifies a protocol event routine to replace with the conversion routine. Procedure Specifies a routine to call when converting the event.

#### Implementation Specifics

# XEnablelnputDevice Extension Subroutine

## Purpose

Enables event input.

## Library

Enhanced X-Windows Library (libXext.a)

## **Syntax**

int XEnableInputDevice(DisplayPtr, Device) Display \*Display, int Device;

## Description

The XEnablelnputDevice extension subroutine enables event input by allowing the X Server to report events from the specified input device.

## Parameters

Device Specifies the input device.

**DisplayPtr** Specifies the connection to the X Server.

# Error Code

**AIXBadDevice** 

## Implementation Specifics

# **XFreeExtensionlist Extension Subroutine**

### **Purpose**

Frees the memory allocated by the XListExtensions extension subroutine.

### **Library**

Enhanced X-Windows Library (libXext.a)

### **Syntax**

XFreeExtension List( List) char \*\*List,

### **Description**

The XFreeExtensionList extension subroutine frees the memory allocated by the XlistExtensions extension subroutine.

#### **Parameter**

List Specifies the allocated memory to be freed.

## **Implementation Specifics**

# XGetDevicelnputFocus Extension Subroutine

### Purpose

Returns the current dial or lighted programmable function key (LPFK) input focus state and focus WindowlD.

## Library

Enhanced X-Windows Library (libXext.a)

## Syntax

XGetDevicelnputFocus(Disp/ayPtr, Device, FocusReturn, RevertToReturn) Display \* DisplayPtr, int Device; Window \* Focus Return; int \*Revert To Return;

## Description

The XGetDevicelnputFocus extension subroutine returns the current dial or LPFK input focus state and focus WindowlD.

## **Parameters**

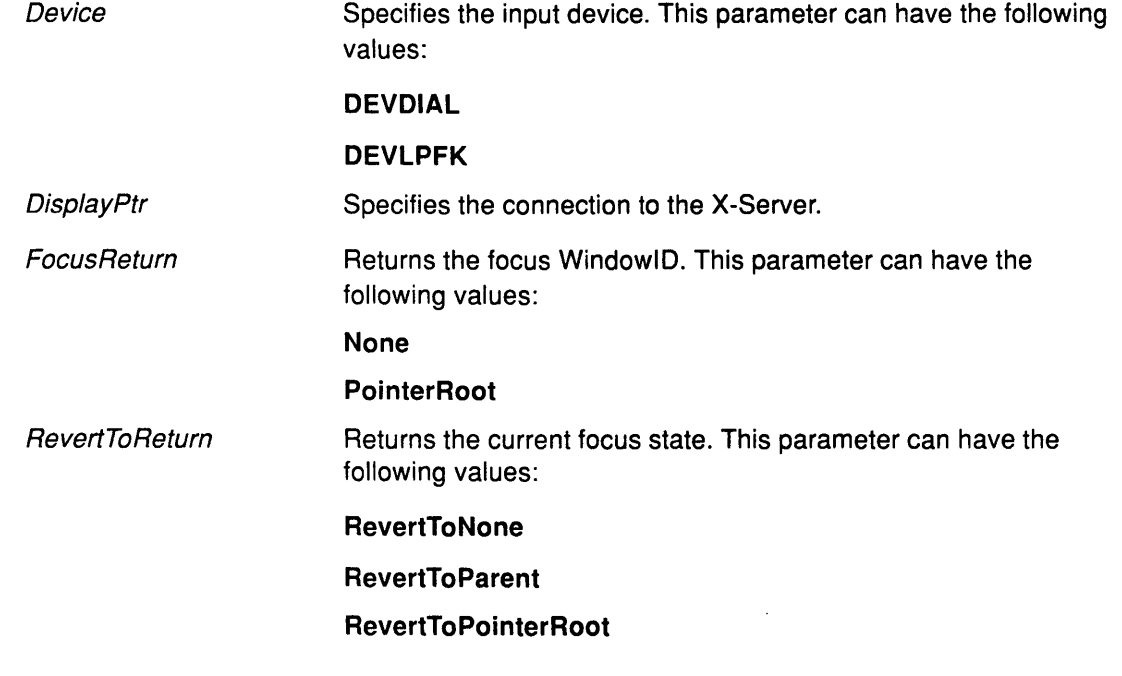

## Implementation Specifics

This extension subroutine is part of AIXwindows Run Time Environment in AIXwindows Environment/6000.

## Related Information

The XGetlnputFocus subroutine.

# **XGetDialAttributes Extension Subroutine**

### **Purpose**

Returns the dial resolutions specified on the DialMask parameter of the specified window.

#### **Library**

Enhanced X-Windows Library **(libXext.a)** 

### **Syntax**

**XGetDialAttributes(** DisplayPtr, Window/D, Dia/Mask, Resolution, Numbet) **Display** \* DisplayPtr, **Window** Window/D; **unsigned long** Dia/Mask; **char** \*Resolution; **int** Number,

### **Description**

The **XGetDialAttributes** extension subroutine returns the dial resolutions for the dials specified by the DialMask parameter of the specified window. Each bit of the DialMask parameter represents one possible dial. The resolution array should be as large as the largest numbered dial plus 1.

For example, if the client program wanted to get the attributes for dials 0, 2, 5, and 7, it would specify the following in the DialMask parameter:

DialMaskO | DialMask2 | DialMask5 | DialMask7

In addition, it would create the resolution array with 8 bytes.

When the **XGetDialAttributes** subroutine is completed, it returns data in bytes 0, 2, 5, and 7 of the resolution array. Each of these bytes contains a value between 2 and 8. These values can be interpreted as follows:

 $\begin{pmatrix} 1 & 1 \\ 1 & 1 \end{pmatrix}$ 

0

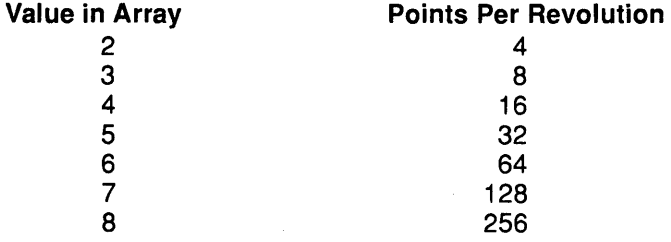

## **Parameters**

 $\frac{1}{2}$ 

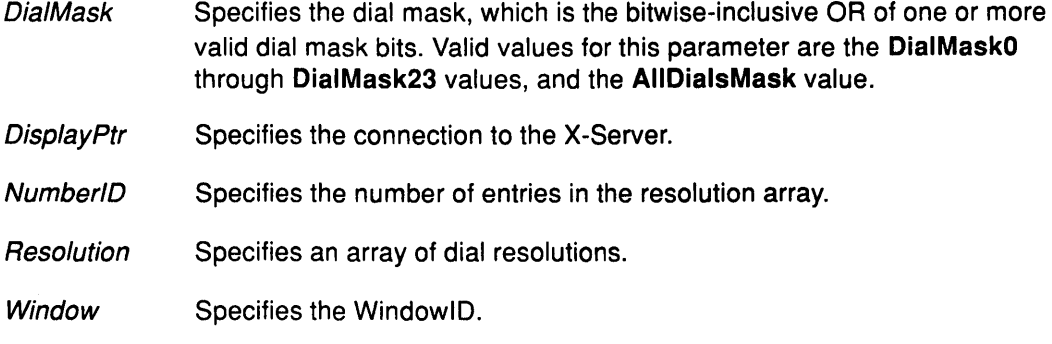

## **Implementation Specifics**

This extension subroutine is part of AIXwindows Run Time Environment in AIXwindows Environment/6000.

 $\sim$ 

# XGetDialControl Extension Subroutine

### Purpose

Returns the current dial resolutions for the dials specified by the DialMask parameter.

#### Library

Enhanced X-Windows Library (libXext.a)

### Syntax

XGetDialControl(DisplayPtr, Dialmask, Resolution, Number) Display \* DisplayPtr; int Dia/Mask; char \*Resolution; int Number;

### Description

The XGetDialControl extension subroutine returns the current dial resolutions for the dials specified by the DialMask parameter. Each bit of the DialMask parameter representsone possible dial. When the resolution array is allocated, 1 byte should be allocated for each dial.

## Parameters

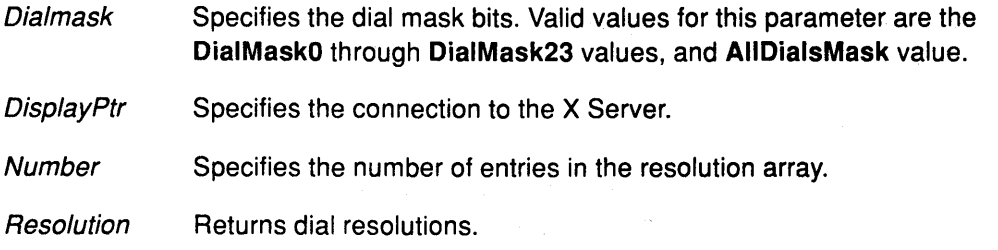

## Implementation Specifics

This extension subroutine is part of AIXwindows Run Time Environment in AIXwindows Environment/6000.

(  $\bigwedge$ 

# XGetlpfkAttributes Extension Subroutine

#### Purpose

Retrieves the current setting for the individual keys of the lighted programmable function key (LPFK) device for the specified window.

### Library

Enhanced X-Windows Library (libXext.a)

### Syntax

XGetlpfkAttributes(Disp/ayPtr, Window!D, LPFKMask, LightMask) Display \* DisplayPtr, Window Window/D; unsigned long \* LPFKMask; unsigned long LightMask;

#### **Description**

The XGetlpfkAttributes extension subroutine retrieves the current setting for the individual keys of the LPFK device for the specified window.

Each bit in the LPFKMask and LightMask parameters represents one key. If a bit is set in the LPFKMask parameter, the corresponding key is enabled for input. If the bit is not set, the X-Server will not return any key press events for this key. If a bit is set in the LightMask parameter, the key is lighted. If it is not set, the key is not lighted.

### Parameters

**DisplayPtr** Specifies the connection to the X-Server.

- LightMask Returns the LPFK mask, which is the bitwise-inclusive OR of one or more valid LPFK mask bits. Valid values for this parameter are the LPFKMaskO value, and the LPFKMask2 through LPFKMask31 values.
- LPFKMask Returns the LPFK mask, which is the bitwise-inclusive OR of one or more valid LPFK mask bits. Valid values for this parameter are the LPFKMaskO value, and the LPFKMask2 through LPFKMask31 values.

**WindowID** Specifies the WindowlD.

## Implementation Specifics

This extension subroutine is part of AIXwindows Run Time Environment in AIXwindows Environment/6000.

## Related Information

The lighted programmable function key.

# XGetlpfkControl Extension Subroutine

#### Purpose

Retrieves the current settings for the individual keys of the lighted programmable function key (LPFK) device.

### Library

Enhanced X-Windows Library (libXext.a)

## Syntax

XGetlpfkControl(Oisp/ayPtr, LPFKMask, LightMask) Display \* DisplayPtr; unsigned long \*LPFKMask; unsigned long \* LightMask;

## **Description**

The XGetlpfkControl extension subroutine retrieves the current settings for the individual keys of the lighted programmable function key (LPFK) device.

Each bit in the LPFKMask and LightMask parameters represents one key. If a bit is set in the LPFKMask parameter, the corresponding key is enabled for input. If the bit is not set, the X Server will not return any key press events for this key. If a bit is set in the LightMask parameter, the key is lighted. If the bit is not set, the key is not lighted.

#### Parameters

**DisplayPtr** Specifies the connection to the X Server.

- **LightMask** Returns the current LPFK output mask setting. Valid values for this parameter are the LPFKMaskO value, and the LPFKMask1 through LPFKMask31 values.
- LPFKMask Returns the current LPFK input mask setting. Valid values for this parameter are the LPFKMask0 value, and the LPFKMask1 through LPFKMask31 values.

## Implementation Specifics

This extension subroutine is part of AIXwindows Run Time Environment in AIXwindows Environment/6000.

ŷ

# **XListExtensions Extension Subroutine**

### **Purpose**

Returns a list of all extensions supported by the server.

## **Library**

Enhanced X-Windows Library (libXext.a)

## **C Syntax**

char \*\*XlistExtensions(Disp/ayPtr, NumberExtensions) Display \* DisplayPtr, int \* NumberExtensions;

## **Description**

The XlistExtensions extension subroutine returns a list of all extension subroutines supported by the server.

## **Parameters**

**DisplayPtr** Specifies the display device.

NumberExtensions Returns the number of extension subroutines.

## **Return Values**

A list of all extension subroutines supported by the server.

## **Implementation Specifics**

This extension subroutine is part of AIXwindows Run Time Environment in AIXwindows Environ ment/6000.

## **Related Information**

The ListExtensions protocol request.

# XListlnputDevices Extension Subroutine

#### Purpose

Obtains a list of devices currently supported by the X Server.

#### Library

Enhanced X-Windows Library (libXext.a)

## Syntax

AIXlnputDevicelnfo \*XlistlnputDevices( DisplayPtr, NumberDevices, Enabled) Display \* DisplayPtr; int \* NumberDevices; Bool \*Enabled;

## **Description**

The XlistlnputDevices extension subroutine obtains a list of devices currently supportedby the X Server. This extension subroutine finds out which devices are available and returns a pointer to a list of device structures that were allocated by the routine.

Use the XFree subroutine to free the memory after this function has completed.

The AIXlnputDevicelnfo data structure is the following:

Typedef struct { short deviceID; short state; int size; char \*devinfo; } AIXInputDeviceinfo;

device **ID** Specifies the device ID, which is defined in the <X11/XAIX.h> file.

devinfo Specifies a pointer to a device private structure. This could be the value of NULL.

I  $\mathbf{r}$ 

size Specifies the size of the *devinfo* parameter.

state Specifies the on or off state of the specified device.

## Parameters

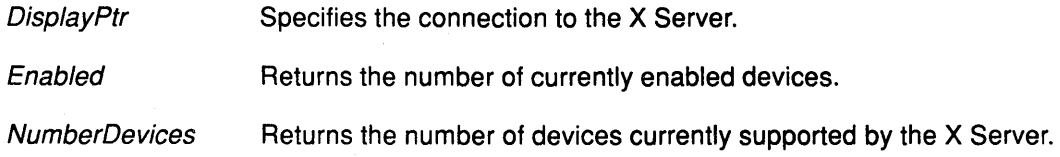

## Implementation Specifics

This extension subroutine is part of AIXwindows Run Time Environment in AIXwindows Environment/6000.

## Related Information

The XFree subroutine.

# XMaxRequestSize Extension Subroutine

## Purpose

Returns the maximum request size supported by the server.

## Library

Enhanced X-Windows Library (libXext.a)

### Syntax

long XMaxRequestSize(DisplayPtr) Display \* DisplayPtr

## **Description**

The XMaxRequestSize extension subroutine returns the maximum request size (4-byte units) supported by the server. Single protocol requests to the server cannot be any longer than this. Extension subroutines should be designed so that long protocol requestscan be split up into smaller requests. The protocol guarantees the maximum request size to be no smaller than 4096 units (16384 bytes).

## Parameter

DisplayPtr Specifies the connection to the X Server.

## Implementation Specifics

# XQueryAutoload Extension Subroutine

#### Purpose

Returns the current event mode of the dial and the lighted programmable function key (LPFK) devices.

#### Library

Enhanced X-Windows Library (libXext.a)

#### Syntax

XQueryAutoLoad (DisplayPtr, OnOff) Display \* DisplayPtr, int \*OnOff,

### **Description**

The XQueryAutoLoad extension subroutine returns the current event mode of the dial and the LPFK devices.

The LPFK devices and dials can operate in either the AutoLoad or EventReport mode. In the Autoload mode, the X Server automatically installs the attributes to the specified devices. In the EventReport mode, the client is responsible for setting the appropriate attributes of the specified device.

This is analogous to the cursor automatically changing shape when crossing a window boundary, when the cursor is set in the window structure through the XSetWindowAttributes subroutine.

#### Parameters

**DisplayPtr** Specifies the connection to the X Server.

**On Off** Returns the event mode of the dial and LPFK device. This parameter can have the following values:

AIXDeviceAutoLoadOff Indicates that the EventReport mode is on.

(  $\bigvee$ 

AIXDeviceAutoloadOn Indicates that the Autoload mode is on.

These define values can be found in the <AIX.h/include> file.

#### Implementation Specifics

# **XQueryCrossHairCursor Extension Subroutine**

### **Purpose**

Returns information about the size and colors in a cross hair cursor for a particular display device.

## **Library**

Enhanced X-Windows Library (libXext.a)

## **Syntax**

Status XQueryCrosshairCursor (DisplayPtr, MinWidth, MaxWidth, BestWidth, Colors,

Base)

Display \* DisplayPtr, int \*MinWidth; int \*Max Width; int \* BestWidth; int \*Colors; int \*Base

## **Description**

The XQueryCrossHairCursor extension subroutine returns the minimum width of the vertical and horizontal lines, the maximum width, the best width of a cross hair cursor, andthe number of colors in a cross hair cursor for a particular display device.

## **Parameters**

Ą

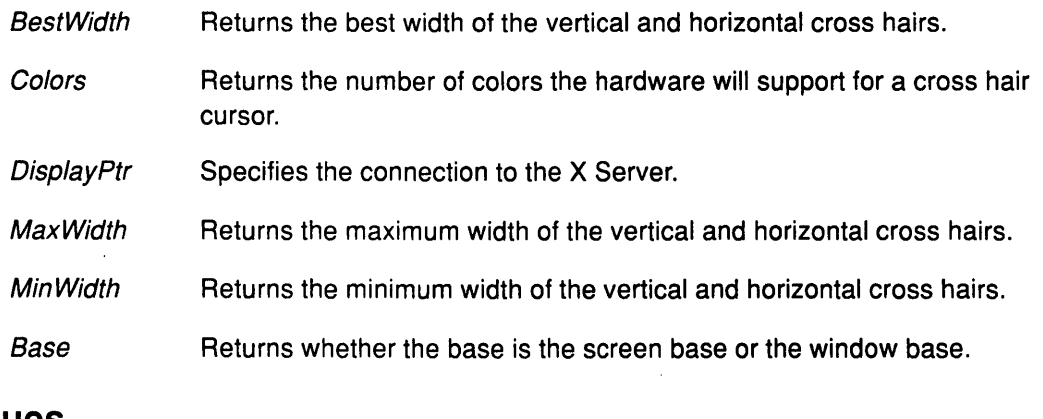

## **Return Values**

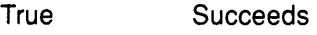

False Fails

## **Implementation Specifics**

# XQueryExtension Extension Subroutine

### Purpose

Determines if the named extension subroutine is present.

#### Library

Enhanced X-Windows Library (libXext.a)

## Syntax

Bool XQueryExtension(DisplayPtr, Name, MajorOpCode, FirstEvent, FirstError) Display \* DisplayPtr, char \*Name; int \* MajorOpCode; int \* FirstEvent, int \* FirstError,

# Description

The XQueryExtension extension subroutine determines if the named extension subroutine is present. Any minor opcode, request formats, the format of the events, and the format of additional data in errors are specific to the extension subroutine.

## **Parameters**

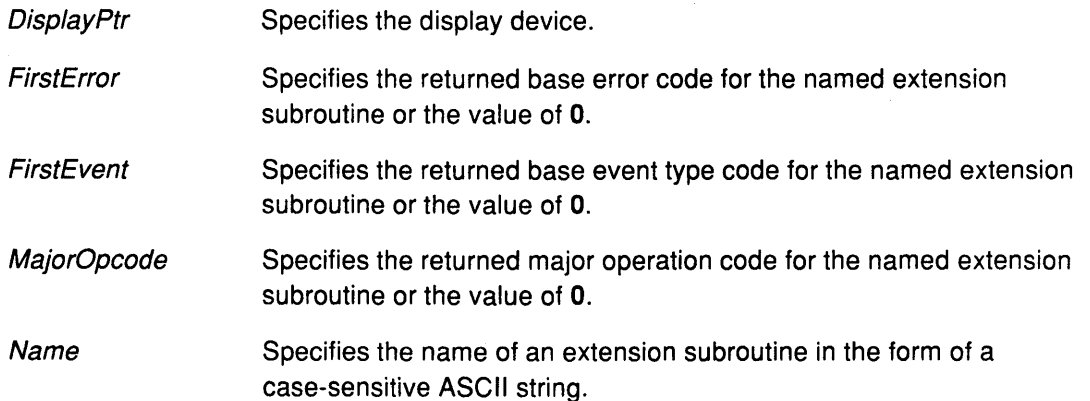

(  $\ddot{}$ 

#### Implementation Specifics

# XQuerylnputDevice Extension Subroutine

## Purpose

Returns the current status of the specified device.

## Library

Enhanced X-Windows Library (libXext.a)

## **Syntax**

XQueryInputDevice (DisplayPtr, Device, OnOff) Display \* DisplayPtr, int Device; int \*OnOff,

## Description

The XQuerylnputDevice extension subroutine returns the current status of the specified device.

## **Parameters**

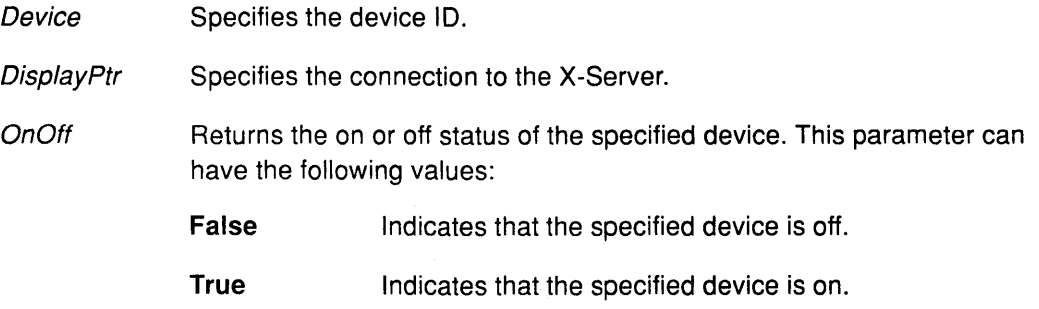

## Implementation Specifics

# XRecolorMultiColorCursor Extension Subroutine

### Purpose

Changes one or more of the colors in a multicolored cursor.

#### Library

Enhanced X-Windows Library (libXext.a)

## Syntax

Status XRecolorMultiColorCursor (DisplayPtr, CursorResourcelD, Number, Colors) Display \* DisplayPtr, Cursor CursorResourceID; INT32 Number, XColor \*Colors;

## **Description**

The XRecolorMultiColorCursor extension subroutine changes one or more of the colors in a multicolored cursor. The Number parameter indicates the number of colors to be changed. The array of XColor structures specifies which colors are to be changed and what their new values are.

The pixel value in each array element corresponds to the pixel value in the cursor. This pixel value will be colored with the color specified by the rgb values in the same array element. Typically, a pixel value of OxOO in a cursor is considered transparent.

## Parameters

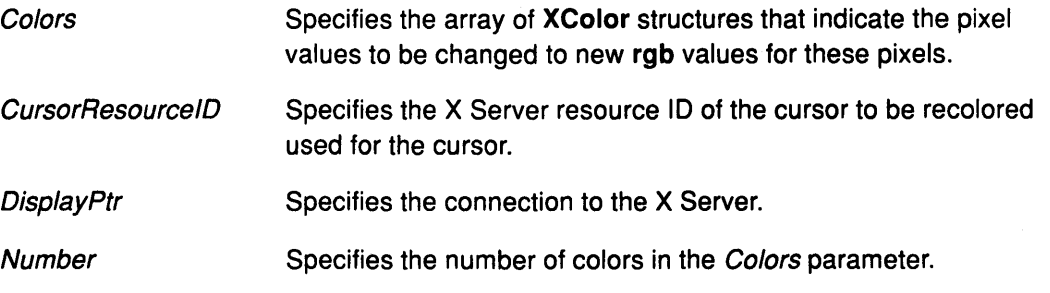

(  $\bigg($ 

## Error Codes

**BadCursor** 

**BadValue** 

## Return Values

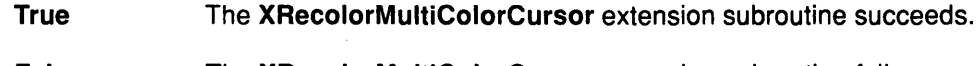

#### False The XRecolorMultiColorCursor extension subroutine fails.

## Implementation Specifics

## Related Information

The XColor data structure.

 $\sim$ 

# XSelectDevicelnput Extension Subroutine

#### Purpose

Requests the X-Server to report the events associated with the event masks from the specified device.

#### Library

Enhanced X-Windows Library (libXext.a)

## Syntax

XSelectDeviceInput(DisplayPtr, Device, WindowID, ExtensionEventMask) Display \* DisplayPtr, int Device; Window Window/D; unsigned long ExtensionEventMask;

### Description

The XSelectDevicelnput extension subroutine requests the X-Server to report the events associated with the event masks from the specified device.

With this extension subroutine, events are reported relative to a window. If a window is not interested in an event, the events are reported to the closest ancestor window that is interested.

A call to the XSelectDevicelnput extension subroutine overrides any previous call to the XSelectDevicelnput extension subroutine for the same window from the same client, but not for other clients. Different clients can select events on the same window. Events are reported to all interested clients.

#### Parameters

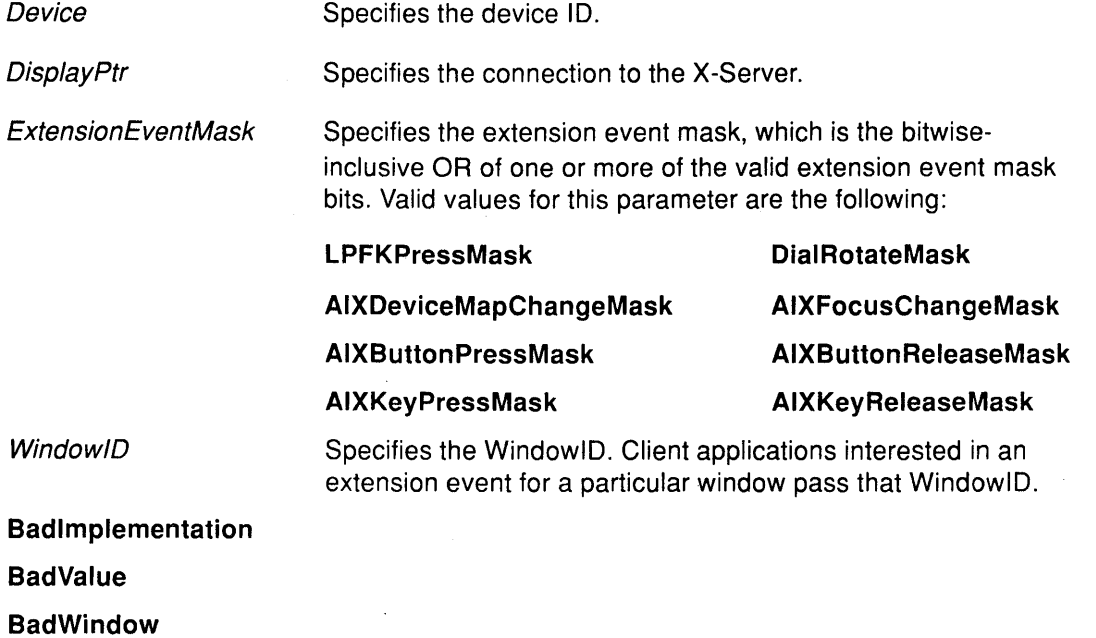

# Implementation Specifics

This extension subroutine is part of AIXwindows Run Time Environment in AIXwindows Environment/6000.

# Related Information

 $\overline{\phantom{a}}$ 

The XSelectDial extension subroutine.

The XSelectlnput subroutine.

# XSelectDiallnput Extension Subroutine

#### Purpose

Requests the server to report events associated with the event masks.

#### Library

Enhanced X-Windows Library (libXext.a)

#### Syntax

XSelectDiallnput( DisplayPtr, Window/D, ExtensionEventMask) Display \* DisplayPtr, Window Window/D; unsigned long ExtensionEventMask;

#### Description

The XSelectDiallnput extension subroutine requests the server to report events associated with the event masks passed to the ExtensionEventMask parameter.

(

With this extension subroutine, events are reported relative to a window. If a window is not interested in an event, the events are reported to the closest ancestor window that is interested.

A call to the XSelectDiallnput extension subroutine overrides any previous call to the XSelectDiallnput extension subroutine for the same window from the same client, but not for other clients. Different clients can select events on the same window. Events are reported to all interested clients.

#### Parameters

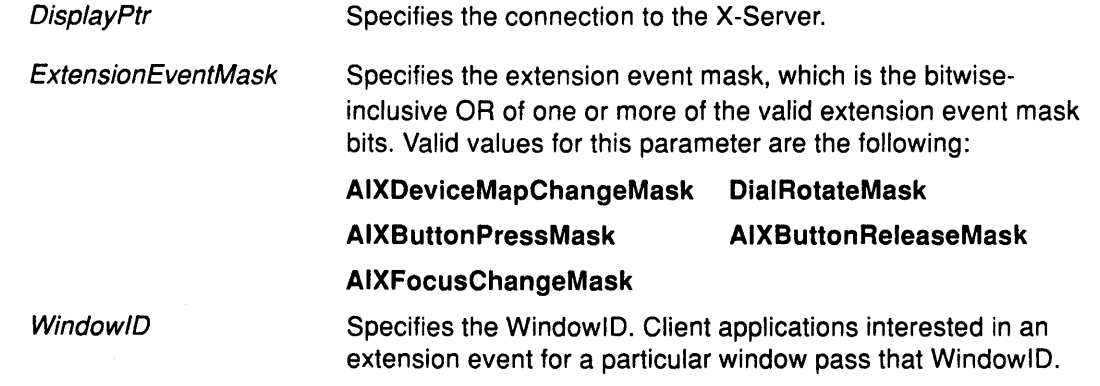

## Implementation Specifics

# XSelectDial Extension Subroutine

### Purpose

Associates a dial with a WindowlD.

### Library

Enhanced X-Windows Library (libXext.a)

### Syntax

XSelectDial(Disp/ayPtr, Window!D, Dia/Mask) Display \* DisplayPtr, Window Window/D; unsigned long Dia/Mask;

## Description

The XSelectDial extension subroutine associates a dial with a WindowlD. Typically, the application would call the XSelectDiallnput extension subroutine to select the events in which it is interested, and then the XSelectDial extension subroutine to select the specific dials in which it is interested.

### **Parameters**

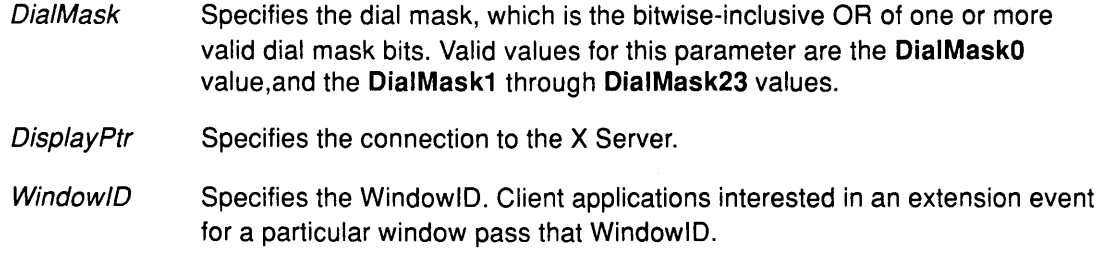

## Error Codes

Badlmplementation

**BadValue** 

#### BadWindow

#### Implementation Specifics

This extension subroutine is part of AIXwindows Run Time Environment in AIXwindows Environment/6000.

#### Related Information

The XSelectDevicelnput extension subroutine, XSelectDiallnput extension subroutine.

The XSelectlnput subroutine.

# **XSelectlpfk Extension Subroutine**

#### **Purpose**

Selects specified keys from the lighted programmable function key **(LPFK)** device for input and output for a specified window.

#### **Library**

Enhanced X-Windows Library **(libXext.a)** 

# **Syntax**

## **Description**

**XSelectlpfk(** DisplayPtr, Window!D, LPFKMask, LightMask) **Display** \* DisplayPtr, **Window** Window/D; **unsigned long** LPFKMask; **unsigned long** LightMask;

The **XSelectlpfk** extension subroutine selects specified keys from the **LPFK** device for input and output for a specified window. Typically, the **XSelectlpfk** extension subroutine follows the **XSelectlpfklnput** extension subroutine.

## **Parameters**

**DisplayPtr** Specifies the connection to the X-Server.

- **LightMask** Allows the application to select the keys it is interested in for output. Valid values for this parameter are the **LPFKMaskO** value, and the **LPFKMask1**  through **LPFKMask31.**
- LPFKMask Allows the application to select the keys it is interested in for input. Valid values for this parameter are the **LPFKMaskO** value, and the **LPFKMask1**  through **LPFKMask31.**

**WindowID** Specifies the WindowlD. Client applications interested in an extension event for a particular window pass that WindowlD.

*(*   $\setminus$ 

#### **Implementation Specifics**

# **XSelectlpfklnput Extension Subroutine**

#### **Purpose**

Requests the server to report events associated with the event masks for the lighted programmable function key **(LPFK)** device.

## **Library**

Enhanced X-Windows Library **(libXext.a)** 

## **Syntax**

**XSelectlpfklnput(** DisplayPtr, Window!D, ExtensionEventMask) **Display** \* DisplayPtr, **Window** Window!D; **unsigned long** ExtensionEventMask;

### **Description**

The **XSelectlpfklnput** extension subroutine requests the server to report events associated with the event masks for **LPFK** device.

With this subroutine, events are reported relative to a window. If a window is not interested in an event, the events are reported to the closest ancestor window that is interested.

A call to the **XSelectlpfklnput** extension subroutine overrides any previous call to the **XSelectlpfklnput** extension subroutine for the same window from the same client, but not for other clients. Different clients can select events on the same window. Events are reported to all interested clients.

## **Parameters**

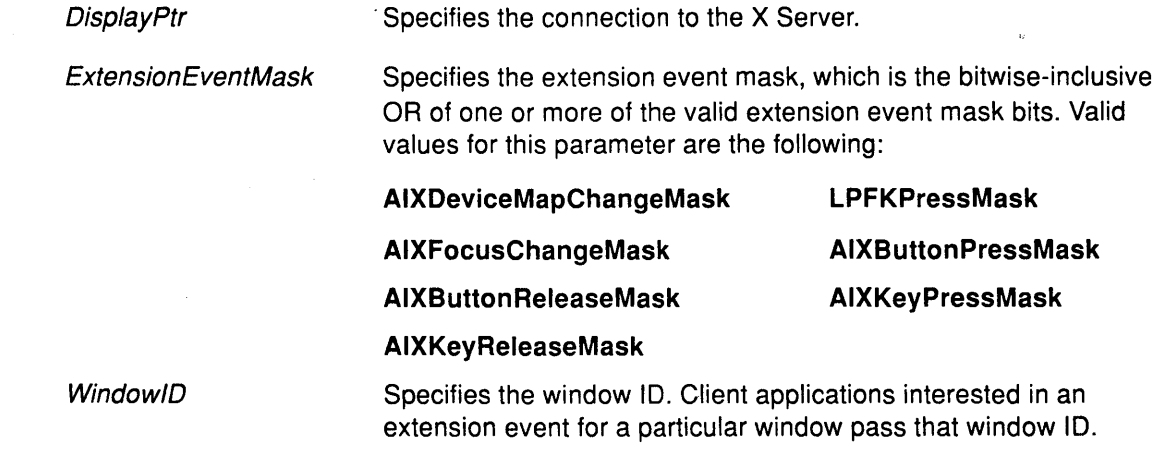

## **Implementation Specifics**

# XSetDevicelnputFocus Extension Subroutine

#### Purpose

Sets the device input focus and the last focus-change time.

#### Library

Enhanced X-Windows Library (libXext.a)

#### Syntax

XSetDevicelnputFocus(Disp/ayPtr, Device, Focus, RevertTo, Time) Display \* DisplayPtr, int Device; Window Focus; int RevertTo; Time Time;

#### **Description**

The XSetDevicelnputFocus extension subroutine sets the device input focus and the last focus-change time. The X Server generates the AIXFocusln and AIXFocusOut events.

This extension subroutine has no effect if the specified time is earlier than the current last focus-change time or is later than the current X Server time. Otherwise, the last focus-change time is set to the specified time and the CurrentTime value is replaced by the current X Server time.

The specified focus window must be viewable at the time the XSetDevicelnputFocus extension subroutine is called. Otherwise, a BadMatch error is generated.

## Parameters

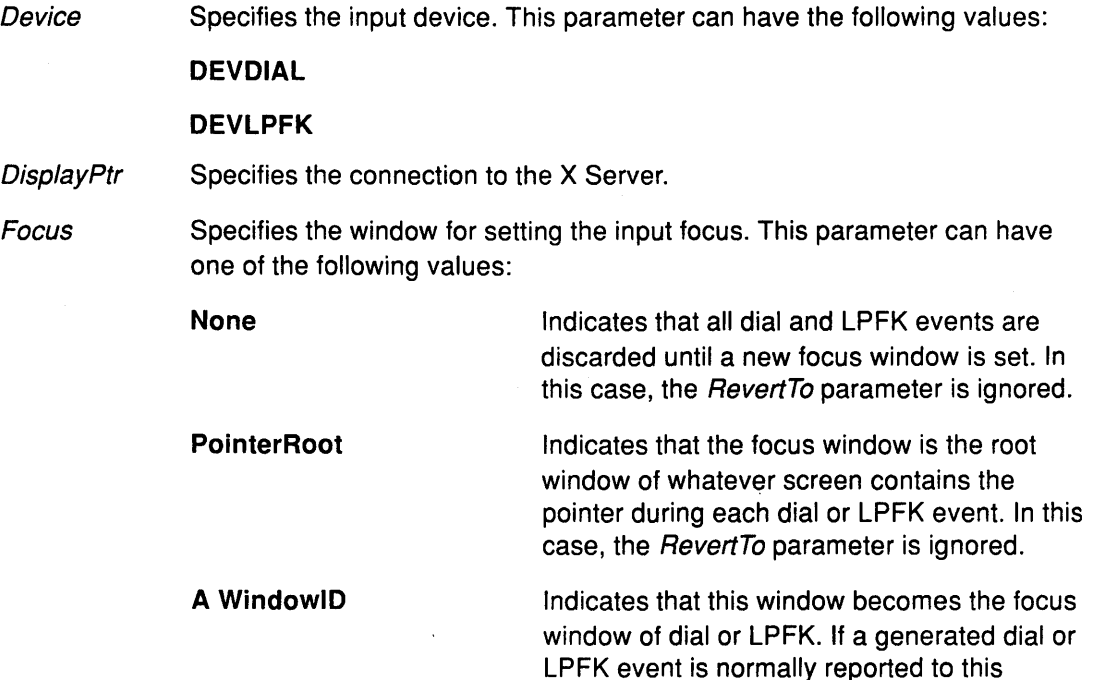

window or one of its inferiors, the event is still

reported normally. Otherwise, the event is reported relative to the focus window.

**RevertTo** Specifies the window the input focus reverts to if the window becomes unviewable. If the focus window becomes unviewable later, the X Server evaluates this parameter to determine the new focus window. This parameter can have the following values:

> **RevertToNone** Indicates that the focus reverts to that value. When the focus reverts, the X Server generates the AIXFocusln and AIXFocusOut events, but the last focus-change time is not affected.

RevertToParent Indicates that the focus reverts to the parent window (or the closest viewable ancestor window), and the new RevertTo parameter value is the RevertToNone value.

**RevertToPointerRoot** Indicates that the focus reverts to that value. When the focus reverts, the X Server generates the AIXFocusln and AIXFocusOut events, but the last focus-change time is not affected.

Time Specifies the time in a timestamp (in milliseconds) or the CurrentTime value.

#### Error Codes

**AIXBadDevice** 

**BadMatch** 

**BadValue** 

**BadWindow** 

#### Implementation Specifics

This extension subroutine is part of AIXwindows Runtime Environment in AIXwindows Environment/6000.

#### Related Information

The XSetlnputFocus subroutine.

The AIXFocusln event, AIXFocusOut event.

# XSetDialAttributes Extension Subroutine

#### Purpose

Sets dial resolution.

#### Library

Enhanced X-Windows Library (libXext.a)

#### Syntax

XSetDialAttributes(Disp/ayPtr, WindowlD, Dia/Mask, Resolution, Numbet) Display \* DisplayPtr, Window WindowlD; unsigned long Dia/Mask; char \*Resolution; int Number,

#### Description

The XSetDialAttributes extension subroutine sets the dial resolution for a specified window if the Autoload mode is set. Each bit of the DialMask parameter represents one possible dial. The resolution array must be as large as the largest numbered dial in the dial mask plus 1. Valid values for each byte of the array are 2 through 8 inclusive. This value  $<sup>n</sup>$  represents</sup> 2\*\*<sup>n</sup> points per revolution.

For example, if the client program wants to set the attributes for dials 0, 2, 5, and 7, it specifies the following in the DialMask parameter:

DialMaskO | DialMask2 | DialMask5 | DialMask7

In addition, it creates the resolution array with 8 bytes. Each of these bytes would contain a value between 2 and 8. These values can be interpreted as follows:

 $\left(\right)$ 

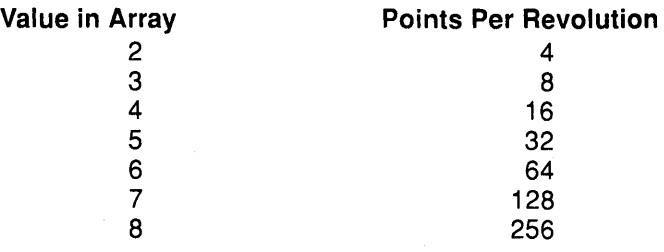

# **XSetDialAttributes**

## **Parameters**

Å.

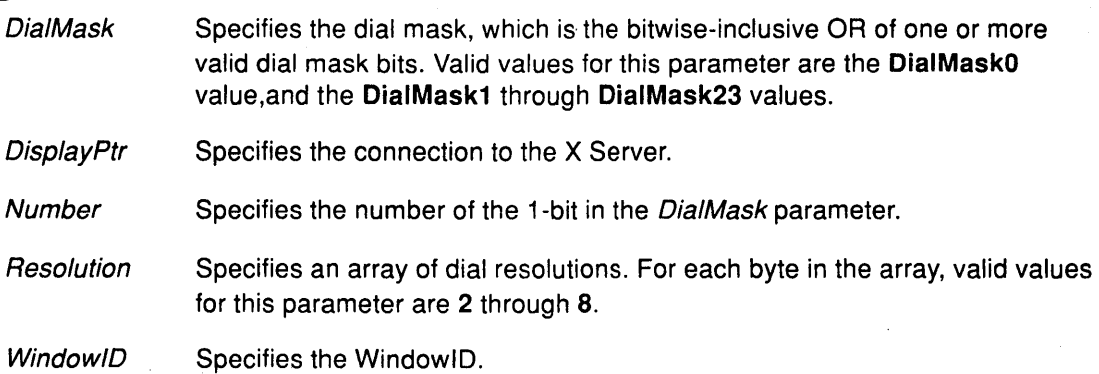

# **Error Codes**

**AIXBadMode** 

**Bad Value** 

**BadWindow** 

#### **Implementation Specifics**

# XSetDialControl Extension Subroutine

#### Purpose

Controls the global granularity of a dial input device.

#### Library

Enhanced X-Windows Library (libXext.a)

#### **Syntax**

XSetDialControl(DisplayPtr, Dia/mask, Resolution, Number) Display \* DisplayPtr, Bool Dialmask; char \*Resolution; int Number,

### **Description**

The XSetDialControl extension subroutine controls the global granularity of a dial input device. This extension subroutine sets the dial granularity if the AutoLoad mode is off. The X Server generates the AIXDeviceMappingNotify event to all clients.

#### **Parameters**

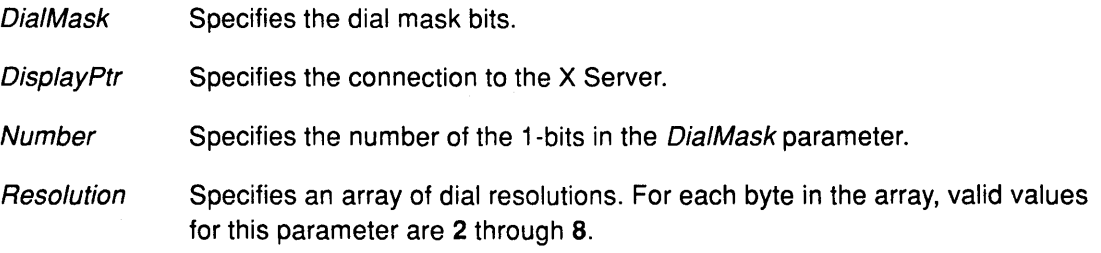

I  $\bigg($ 

### Error Codes

AIXBadMode

**BadValue** 

#### Implementation Specifics

This extension subroutine is part of AIXwindows Run Time Environment in AIXwindows Environment/6000.

#### Related Information

The XSetDialAttributes extension subroutine.
## **XSetLpfkAttributes Extension Subroutine**

#### Purpose

Selects the specific lighted programmable function keys (LPFK) available for input and output.

### Library

Enhanced X-Windows Library (libXext.a)

### Syntax

XSetlpfkAttributes(Disp/ayPtr, Window/D, LPFKMask, LightMask) Display \* DisplayPtr; Window Window/D; unsigned long LPFKMask; unsigned long LightMask;

### Description

The XSetLpfkAttributes extension subroutine uses the LPFKMask and LightMask parameters to select which of the keys are available for input and output when the Autoload mode is on. Each bit in the mask represents one key. To receive input from the key, the bit in the LPFKMask parameter should be set. To light the key, the bit in the LightMask parameter should be set.

Thus, when the pointer enters the window specified in the Window/D parameter, the keys specified by the LightMask parameter are turned on and the rest are turned off. The keys specified by the LPFKMask parameter return events, and events from the rest are ignored.

### Parameters

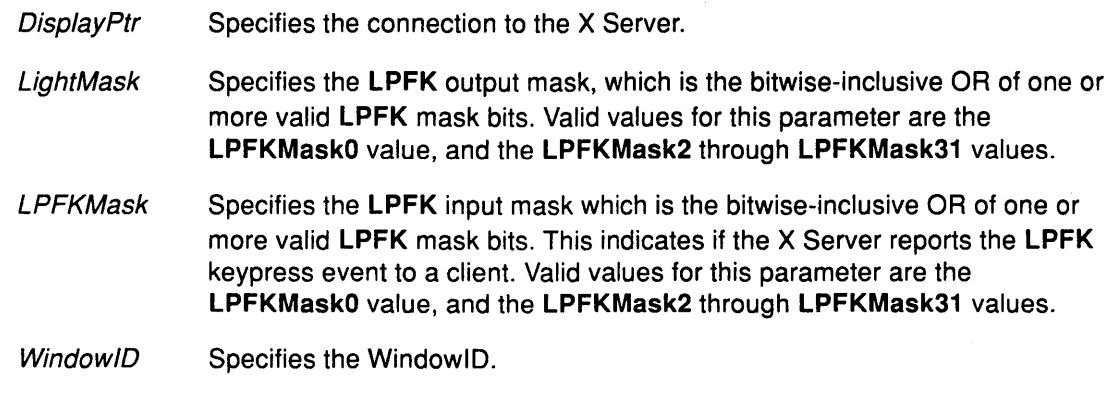

### Error Codes

**Bad Value** 

**BadWindow** 

### Implementation Specifics

This extension subroutine is part of AIXwindows Run Time Environment in AIXwindows Environment/6000.

## Related Information

The XGetlpfkAttributes extension subroutine, XGetlpfkControl extension subroutine.

 $\left(\right)$ 

 $\overline{1}$ 

 $\overline{\mathcal{N}}$ 

## XSetlpfkControl Extension Subroutine

### Purpose

Changes the input and output of lighted programmable function keys (LPFK).

## Library

Enhanced X-Windows Library (libXext.a)

## Syntax

XSetlpfkControl(Oisp/ayPtr, LPFKMask, LightMask) Display \* DisplayPtr, unsigned long LPFKMask; unsigned long LightMask;

### **Description**

The XSetlpfkControl extension subroutine changes the input and output of LPFKs. This extension subroutine uses the LPFKMask and LightMask parameters to select which of the keys are available for input and output when the **AutoLoad** mode is off. Each bit in the mask represents one key. To receive input from the key, the bit in the LPFKMask parameter should be set. To light the key, the bit in the LightMask parameter should be set. The server generates AixDeviceMappingNotify events to all clients.

### Parameters

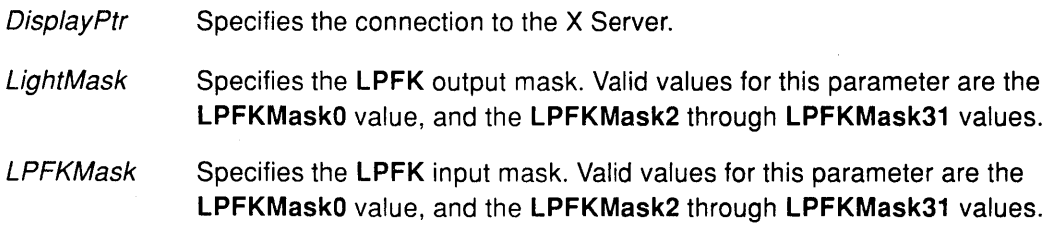

### Error Codes

AIXBadMode

BadValue

### Implementation Specifics

This extension subroutine is part of AIXwindows Run Time Environment in AIXwindows Environ ment/6000.

### Related Information

The XGetlpfkAttributes extension subroutine, XSetlpfkAttributes extension subroutine.

# XSetPolyMarker Extension Subroutine

### Purpose

Sets the marker in the specified graphics context.

#### Library

Enhanced X-Windows Library (libXext.a)

### **Syntax**

XSetPolyMarker(Oisp/ayPtr, GraphicsContext, Marker, X, Y) Display \* DisplayPtr; GC GraphicsContext; Pixmap Marker; int  $X$ ,  $Y$ ;

### Description

The XSetPolyMarker extension subroutine sets the marker in the specified graphics context. The hotspot is used to associate a point within the marker to a point within a window.

 $\left(\begin{array}{c} 1 \end{array}\right)$ 

 $\left(\right)$ 

## Parameters

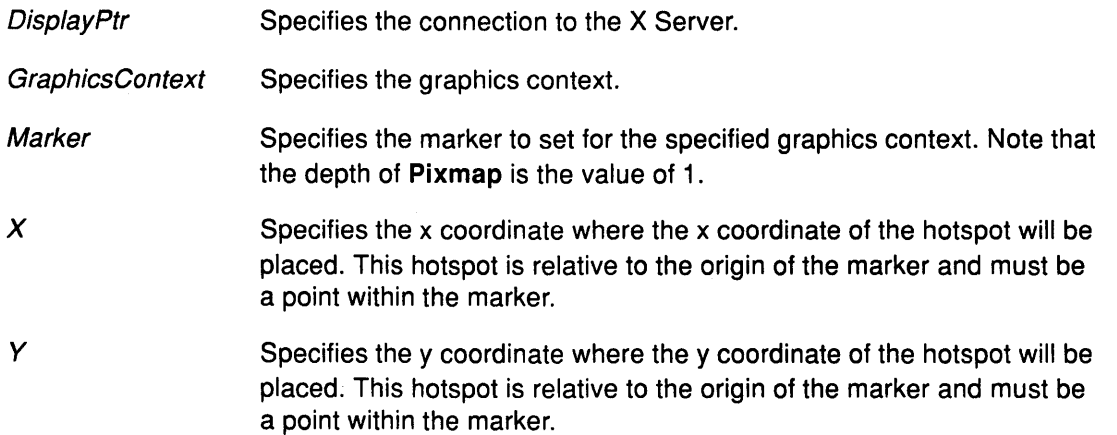

### Error Codes

BadAlloc

BadGC

**BadMatch** 

**BadPixmap** 

## Implementation Specifics

This extension subroutine is part of AIXwindows Run Time Environment in AIXwindows Environment/6000.

## XStopAutoload Extension Subroutine

### Purpose

Resets the EventReport mode of the dial and lighted programmable function key (LPFK) de vices.

### Library

AIXwindows Library (libXext.a)

### **Syntax**

XStopAutoload(Display) Display \*Display,

### **Description**

The XStopAutoload extension subroutine resets the EventReport mode of the dial and LP FK devices.

#### Parameter

Display Specifies the connection to the X-Server.

### Implementation Specifics

This extension subroutine is part of AIXwindows Run Time Environment in AIXwindows Environment/6000.

# XinitExtension Extension Subroutine

### Purpose

Determines if the extension exists.

### Library

Enhanced X-Windows Library (libXext.a)

### Syntax

XExtCodes \*XinitExtension(Disp/ay/D, Name) Display \* Display/D; char \*Name;

## **Description**

The XinitExtension extension subroutine determines if the extension exists. Then, it allocates storage for maintaining the information about the extension on the connection, chains this onto the extension list for the connection and returns the information the stub implementor needs to access the extension.

/  $\bigg\}$ 

> (  $\lambda$

The extension number in the XExtCodes data structure is needed in the other calls that follow. This extension number is unique only to a single connection.

## **Parameters**

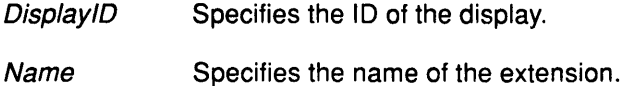

### Return Value

NULL If the extension does not exist.

## Implementation Specifics

This extension subroutine is part of AIXwindows Run Time Environment in AIXwindows Environment/6000.

## Related Information

The XExtCodes data structure.

**Enhanced X-Windows Events** 

**10-2** User Interface Reference

 $\bar{z}$ 

 $\hat{\mathcal{A}}$ 

 $\left(\right)$ 

 $\overline{1}$ 

 $\langle$ 

# CirculateNotify Event

### Purpose

Reports when a window is restacked.

## Event Format

Event, Window. WINDOW Place: {Top, Bottom}

## Description

The CirculateNotify event is reported to clients selecting the StructureNotify mask on the window and to clients selecting the SubstructureNotify mask on the parent window. This event is generated when the window is restacked as a result of a CirculateWindow protocol request.

### **Parameters**

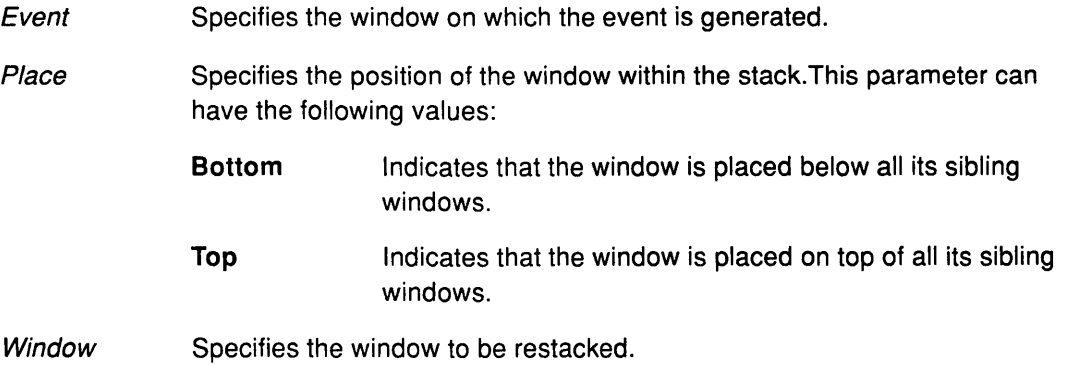

## Implementation Specifics

# CirculateRequest Event

### Purpose

Reports when a CirculateWindow protocol request is begun by another client on a specified window.

## Event Format

Parent, Window: WINDOW Place: {Top, Bottom}

### Description

The CirculateRequest event is reported to the client selecting the SubstructureRedirect mask on the parent window. This event is generated when a CirculateWindow protocol request is issued on the Parent parameter, and a Window parameter needs to be restacked.

### **Parameters**

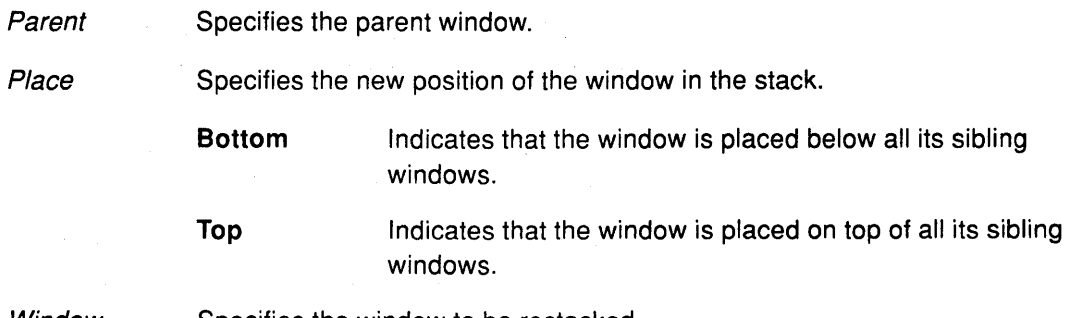

(

 $\overline{(}$ 

€

Window Specifies the window to be restacked.

## Implementation Specifics

# ClientMessage Event

## Purpose

Reports when a client uses the SendEvent protocol request.

### Event Format

Window. WINDOW Type: ATOM Format (8, 16, 32) Data: LISToflNTS or LISToflNT16 or LISToflNT32

### Description

The ClientMessage event is generated only when clients use the XSendEvent protocol request.

### Parameters

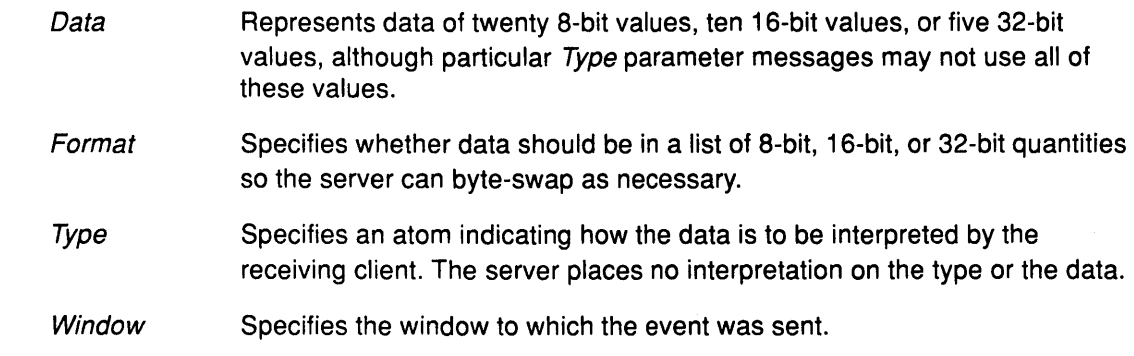

## Implementation Specifics

## ColormapNotify Event

### Purpose

Reports colormap status.

### Event Format

Window. WINDOW ColorMap: COLORMAP or None New. BOOL State: {Installed, Uninstalled}

### Description

The ColormapNotify event is reported to clients selecting the ColormapChange mask on the window. This event is generated with the value of True for the New parameter when the colormap parameter of the window is changed. It is generated with the value of False for the New parameter when the colormap of a window is installed or not installed. The State parameter indicates whether the colormap is currently installed.

### Parameters

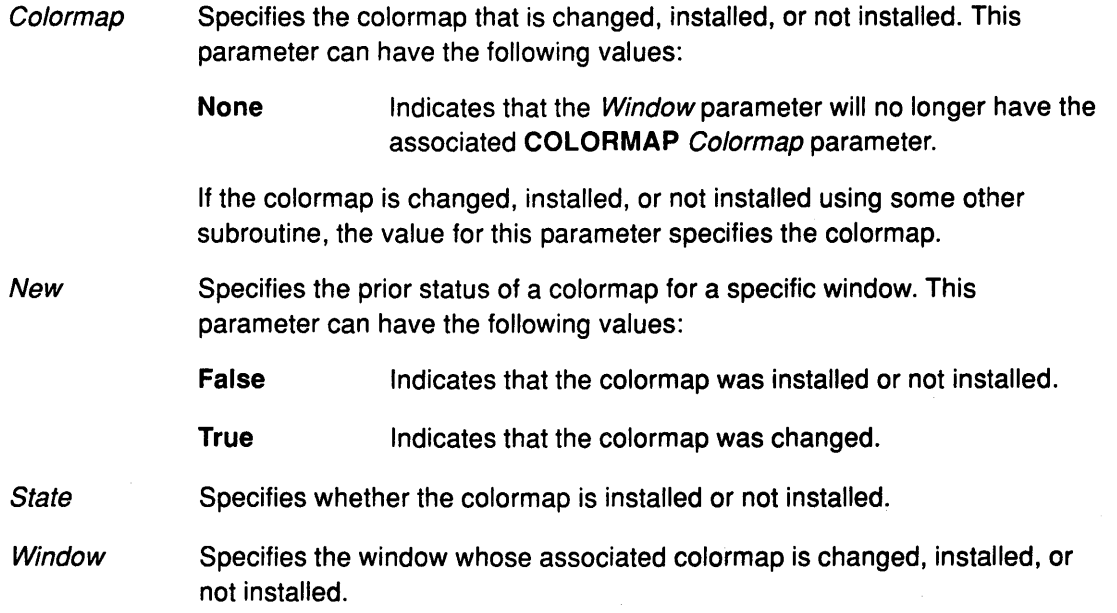

/  $\setminus$ 

 $\left\{ \right.$ 

### Implementation Specifics

## **ConfigureNotify Event**

### **Purpose**

Reports changes in the state of the window.

### **Event Format**

Event, Window. **WINDOW**  X, Y: **INT16**  Width, Height, BorderWidth: **CARD16**  AboveSibling: **WINDOW or None**  OverrideRedirect **BOOL** 

## **Description**

The **ConfigureNotify** event is reported to clients selecting the **StructureNotify** mask on the window, and to clients selecting the **SubstructureNotify** mask on the parent window. It is generated when **a ConfigureWindow** protocol request changes the state of the window.

### **Parameters**

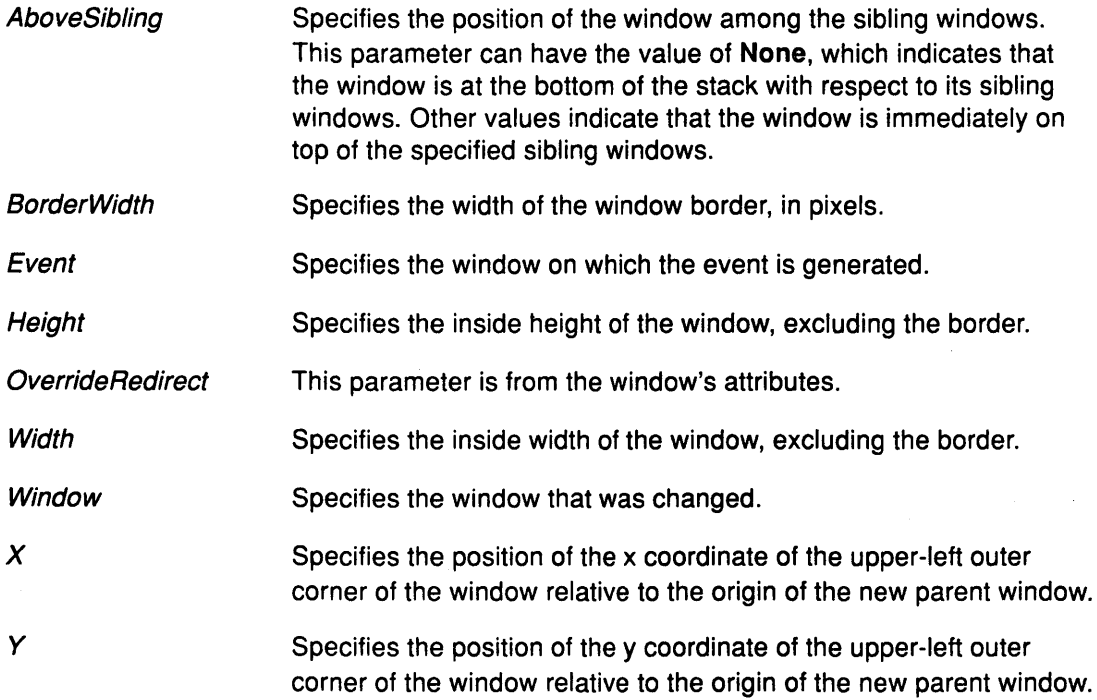

### **Implementation Specifics**

# **ConfigureRequest Event**

### **Purpose**

Reports when **a ConfigureWindow** protocol request is begun by another client on any child window of the specified window. Reported to the client with the **SubstructureRedirect** mask selected.

### **Event Format**

Parent, Window. **Window**  X, Y: **INT16**  Width, Height, BorderWidth: **CARD16**  Sibling: **Window or None**  StackMode: **(Above, Below, Toplf, Bottomlf, Opposite)**  ValueMask: **BITMASK** 

#### **Description**

The **ConfigureRequest** event is reported to the client selecting the **SubstructureRedirect**  mask on the parent window. This event is generated when **a ConfigureWindow** protocol request is issued by another client on the child window.

#### **Parameters**

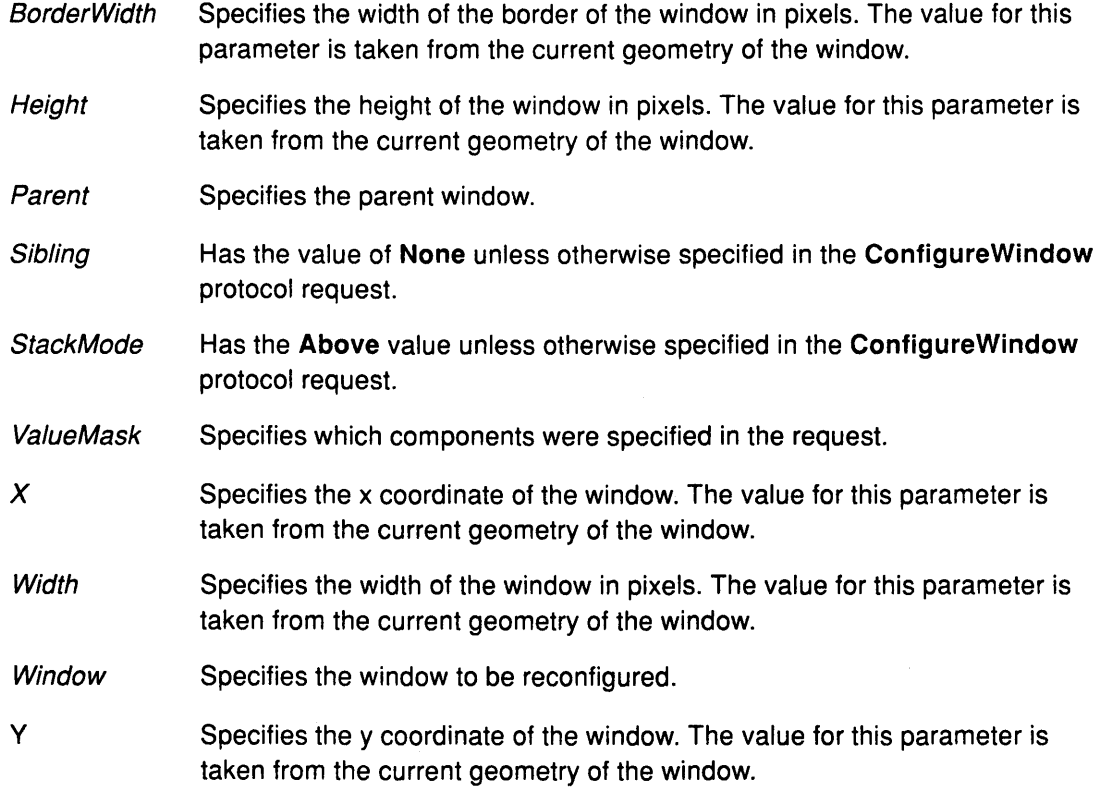

( \

#### **Implementation Specifics**

### Related Information

 $\chi^2_{\rm{max}}$ 

 $\sum_{j=1}^{N}$ 

 $\left| \right|$ 

The XConfigureRequestEvent data structure, XLowerWindow subroutine, XRestackWindows subroutine.

# **CreateNotify Event**

## **Purpose**

Reports information about the creation of windows.

### **Event Format**

Parent, Window. **WINDOW**  X, Y: **INT16**  Width, Height, BorderWidth: **CARD16**  OverrideRedirect **BOOL** 

### **Description**

The **CreateNotify** event is reported to clients selecting the **SubstructureNotify** mask on the parent window. This event is generated whenever clients create new windows.

### **Parameters**

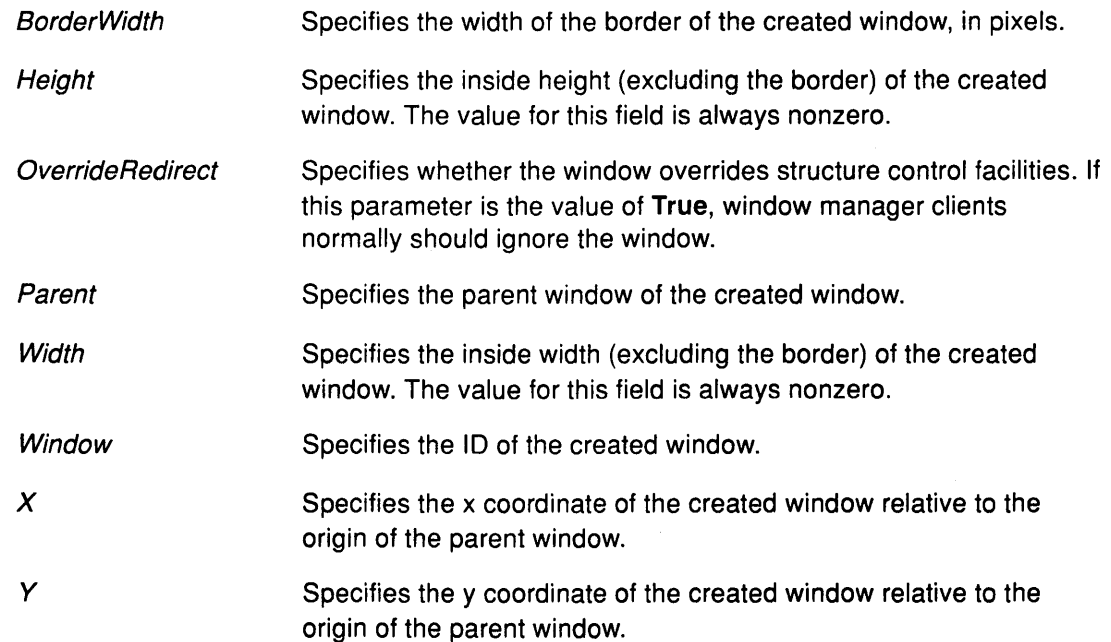

*(*   $\sim$ 

 $\left(\right)$ 

### **Implementation Specifics**

# DestroyNotify Event

### Purpose

Reports information about which windows are deleted.

### Event Format

Event, Window: WINDOW

### **Description**

The DestroyNotify event is reported to clients selecting the StructureNotifyMask on the window and to clients selecting the SubstructureNotifyMask on the parent window. This event is generated whenever a client deletes a window.

For any given window, a DestroyNotify event is generated on all subhierarchies of the window before it is generated on the window itself. The ordering among sibling windows and across subhierarchies is not constrained.

### **Parameters**

 $\mathcal{E}$ 

Event Specifies the window on which the event is generated.

Window Specifies the window to be deleted.

### Implementation Specifics

# EnterNotify Event

#### Purpose

Reports if a pointer motion or window hierarchy change causes the pointer to move from one window to another window.

### Event Format

Root, Event WINDOW Child: WINDOW or None SameScreeh: BOOL RootX, RootY, EventX, EventY: INT16 Mode: {Normal, Grab, Ungrab} Detail: {Ancestor, Virtual, Inferior, Nonlinear, NonlinearVirtual} Focus: BOOL State: SETofKEYBUTMASK Time:TIMESTAMP

### **Description**

The **EnterNotify** event is generated if a pointer motion or window hierarchy change causes the pointer to move from one window to another. Only clients selecting the EnterWindow value on a window receive the EnterNotify events. The position of the pointer reported in the event is always the final position of the pointer, not the initial position of the pointer.

The EnterNotify event caused by a hierarchy change is generated after the hierarchy event (the UnmapNotify, MapNotify, ConfigureNotify, GravityNotify, or CirculateNotify event) caused by that change. The ordering of this event with respect to the FocusOut, VisibilityNotify, and Expose events is not constrained.

Normal events are generated according to the following scenarios:

- When the pointer moves from window  $A$  to window  $B$  and  $A$  is an inferior of  $B$ , an EnterNotify event (with *Detail* set to the Inferior value) is generated on B.
- When the pointer moves from window *A* to window Band Bis an inferior of A:
	- An EnterNotify event (with *Detail* set to the Virtual value) is generated on each window between *A* and *B,* exclusive (in that order).
	- $-$  An EnterNotify event (with *Detail* set to the Ancestor value) is generated on B.
- When the pointer moves from window A to window B, with window C being their least common ancestor:
	- An EnterNotify event (with *Detail* set to the NonlinearVirtual value) is generated on each window between  $C$  and  $B$ , exclusive (in that order).
	- An EnterNotify event (with *Detail* set to the **Nonlinear** value) is generated on  $B$ .
- When the pointer moves from window A to window *8* on different screens:
	- $-$  If B is not a root window, an EnterNotify event (with *Detail* set to the NonlinearVirtual value) is generated on each window from the root of  $B$  through all child windows down to but not including *B* (in that order).
	- An EnterNotify event (with *Detail* set to the **Nonlinear** value) is generated on  $B$ .

Pseudo-motion modes of the EnterNotify events are generated when a pointer grab activates or turns off:

- When a pointer grab activates (after any initial warp into a **ConfineTo** window, and before a ButtonPress event that activates the grab) with window G being the grab-window for the grab and window P being the window where the pointer is located, the EnterNotify events (with *Detail* set to the **NotifyGrab** value) are generated as if thepointer suddenly warped from its current position in window *P* to some position in window G. However, the pointer does not warp and the pointer position is used as both the initial pointer position and the final pointer position for the events.
- When a pointer grab turns off (after generating a ButtonRelease event that turns off the grab) with window G being the grab-window for the grab and window *P* being the window where the pointer is located, the EnterNotify events (with *Detail* set to the NotifyUngrab value) are generated as if the pointer suddenly warped from some position in window G to its current position in window P. However, the pointer does not warp and the current pointer position is used as both the initial pointer position and the final pointer position for the events.

### Parameters

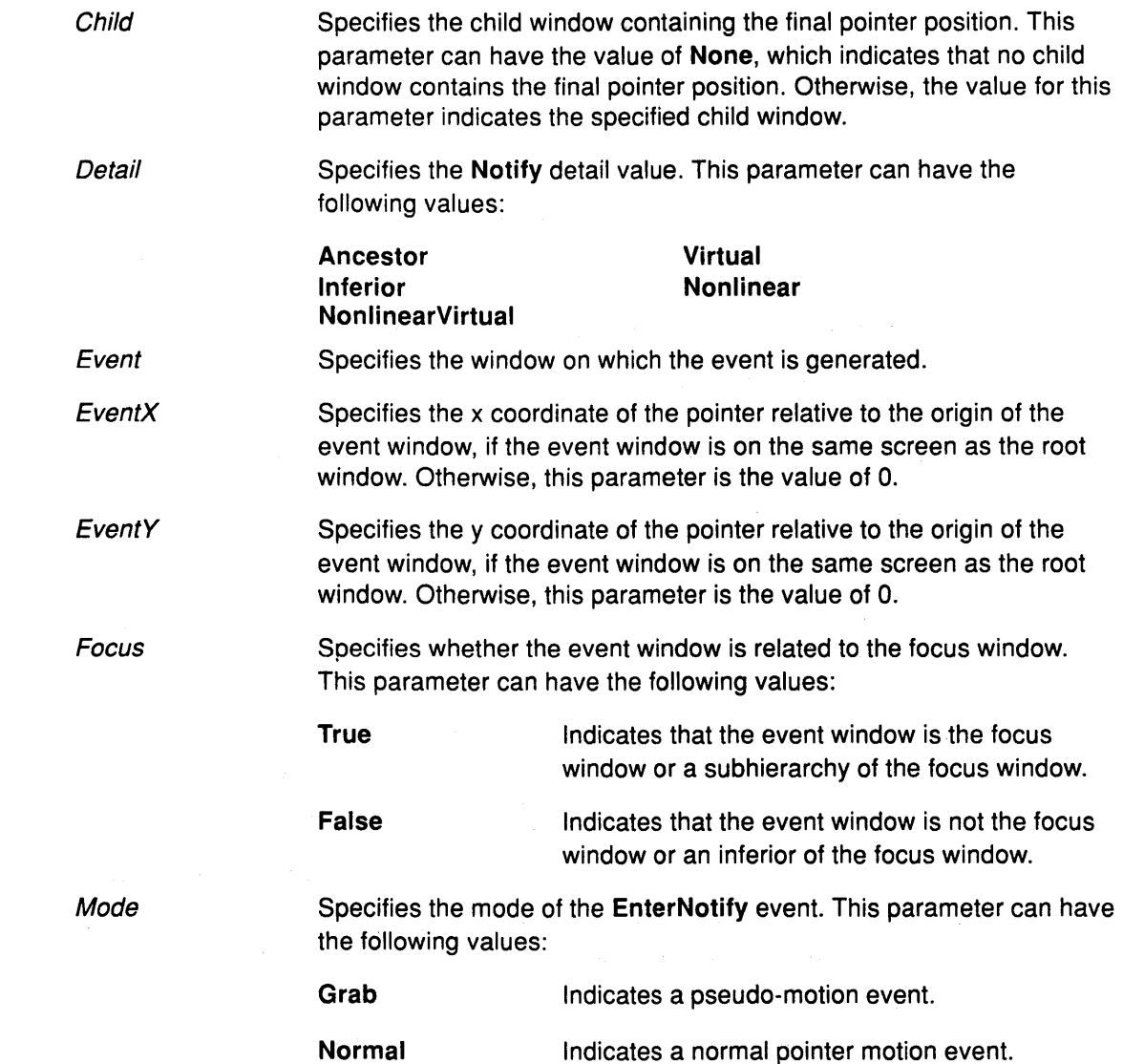

# **EnterNotify**

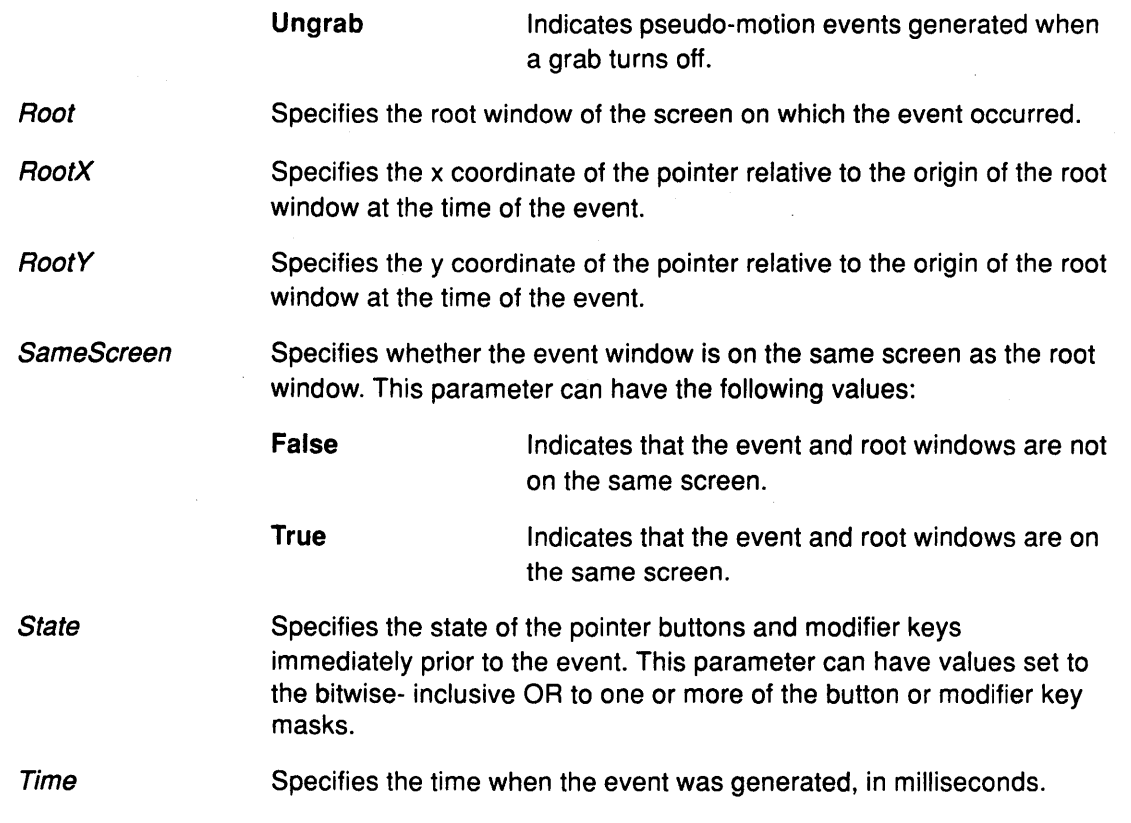

### **Implementation Specifics**

This protocol event is part of AIXwindows Run Time Environment in AIXwindows Environment/6000.

 $\bar{\ell}$ 

 $\Bigl($ 

 $($ 

 $\langle$ 

 $\left(\right)$ 

 $\left($ 

## Expose Event

### Purpose

Reports information about when the contents of window regions are visible.

## Event Format

Window. WINDOW X, Y, Width, Height: CARD16 Count: CARD16

### **Description**

The Expose event is reported to clients selecting the Exposure mask on the window. The circumstances under which this event is generated are not as definite as those for other events. This event can be generated when no valid contents are available for regions of a window and:

• The regions are visible.

OR

• The regions are viewable and the server is (perhaps newly) maintaining a backing store on the window.

OR

• The window is not viewable but the server is (perhaps newly) observing the Always or WhenMapped attributes of the BackingStore parameter of the window.

This event, however, is not generated on the lnputOnly windows.

The window regions dissociate into a set of rectangles, and an Expose event is generated for each rectangle. All regions exposed by a given action are guaranteed to be reported contiguously.

All Expose events caused by a hierarchy change are generated after the hierarchy event (the UnmapNotify, MapNotify, ConfigureNotify, GravityNotify, or CirculateNotify event) caused by that change.

All Expose events on a window are generated after any VisibilityNotify event on that window, but it is not required that all Expose events on all windows be generated after all Visibility events on all windows. The ordering of Expose events with respect to the FocusOut, EnterNotify, and LeaveNotify events is not constrained.

### Parameters

 $\rightarrow$ 

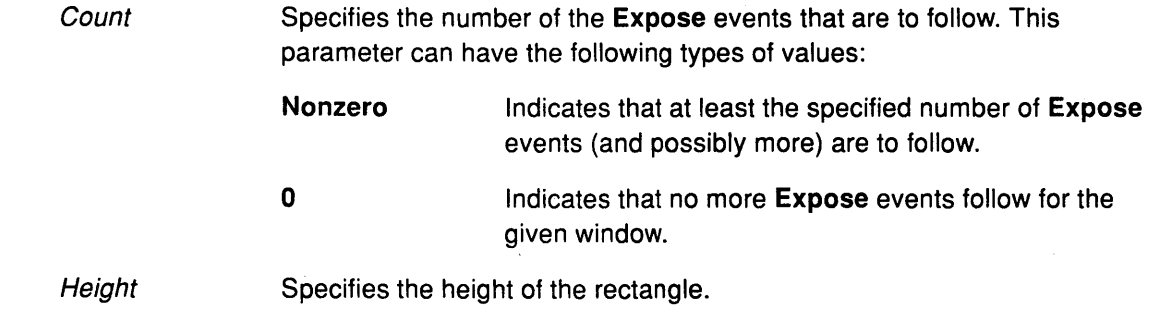

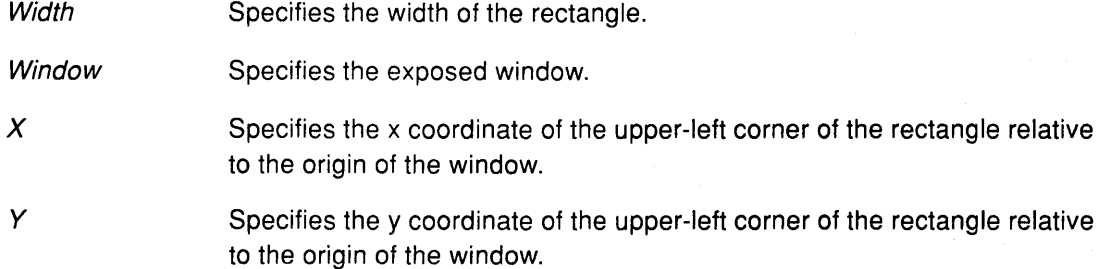

I  $\left(\right)$ 

 $\left\{ \right.$ 

 $\left\{ \right.$ 

 $\left\langle \right\rangle$ 

## **Implementation Specifics**

## Focusln Event

### Purpose

Reports input focus changes.

### Event Format

*Event* WINDOW Mode: {Normal, WhileGrabbed, Grab, Ungrab} Detail: {Ancestor, Virtual, Inferior, Nonlinear, NonlinearVirtual, Pointer, PointerRoot, None}

### **Description**

Ĵ

The Focusln events are reported to clients selecting the FocusChange mask on the window. These events are generated when the input focus changes.

Events with the Normal and WhileGrabbed values are generated according to the following scenarios:

- When the focus moves from window *A* to window Band *A* is an inferior of *B* with the pointer in window P:
	- $-$  A Focusin event (with the *Detail* set to the **Inferior** value) is generated on B.
	- If Pis an inferior of *B,* but Pis neither *A* nor an inferior or an ancestor of *A,* a Focusln event (with the *Detail* set to the Pointer value) is generated on each window from B down to and including *P* (in order).
- When the focus moves from window *A* to window Band Bis an inferior of *A* with the pointer in window P:
	- A Focusin event (with the *Detail* set to the Virtual value) is generated on each window from A to B, exclusive (in order).
	- $-$  A Focusin event (with the *Detail* set to the Ancestor value) is generated on B.
- When the focus moves from window  $A$  to window  $B$ , with window  $C$  being their least common ancestor and with the pointer in window P:
	- $-$  A Focusln event (with the *Detail* set to the Virtual value) is generated on each window from C to B, exclusive.
	- $-$  A Focusin event (with the *Detail* set to the **Nonlinear** value) is generated on B.
	- $-$  If P is an inferior of B, a Focusin event (with the *Detail* set to the **Pointer** value) is generated on each window below  $B$  down to and including  $P$  (in order).
- When the focus moves from window  $A$  to window  $B$  on different screens, with the pointer in window P:
	- $-$  If B is not a root window, a Focusin event (with the *Detail* set to the **NonlinearVirtual** value) is generated on each window from the root of  $B$  down to but not including  $B$  (in order).
	- $-$  A Focusin event (with the *Detail* set to the **Nonlinear** value) is generated on B.
- $-$  If P is an inferior of B, a Focusin event (with the Detail set to the Pointer value) is generated on each window below *B* down to and including *P* (in order).
- When the focus moves from window A to the NotifyPointerRoot value (indicating that events are sent to the window under the pointer) or to the **NotifyNone** value (indicating that events are discarded) with the pointer in window P:
	- $-$  A Focusin event (with the *Detail* set to the **PointerRoot** or **None** value) is generated on all root windows.
	- If the new focus is the NotifyPointerRoot value, a Focusin event (with the Detail set to the Pointer value) is generated on each window from the root of *P* down to and including *P* (in order).
- When the focus moves from the NotifyPointerRoot or NotifyNone value to window A with the pointer in window P:
	- If A is not a root window, a Focusin event (with the *Detail* set to the NonlinearVirtual value) is generated on each window from the root of  $A$  down to but not including  $A$  (in order).
	- A Focusln event (with the Detail set to the Nonlinear value) is generated on *A.*
	- $-$  If P is an inferior of A, a Focusin event (with the *Detail* set to the **Pointer** value) is generated on each window below A down to and including P (in order).
- When the focus moves from the NotifyPointerRoot value to the NotifyNone value (or vice versa) with the pointer in window P:
	- A Focusin event (with the *Detail* set to the PointerRoot or None value) is generated on all root windows.
	- If the new focus is the NotifyPointerRoot value, a Focusin event (with the Detail set to the Pointer value) is generated on each window from the root of P down to and including *P* (in order).

When a keyboard grab activates before generating a KeyPress event that activates the grab, with G being the grab-window for the grab and F being current focus window, Focusln events with the Grab value are generated as if the focus were to change from  $F$  to  $G$ .

*/*   $\backslash$ 

When a keyboard grab deactivates after generating a KeyRelease event that deactivates the grab, with window G being the grab-window for the grab and window *F* being the current focus window, the Focusln events (with the Grab value) are generated as if the focus were to change from G to F.

#### **Parameters**

Detail Specifies the Notify detail value depending on the event mode. This parameter can have the following values: Ancestor Inferior NonlinearVirtual PointerRoot Virtual Nonlinear Pointer None Specifies the window on which the event is generated. Specifies the position of the keyboard at the time the event is generated. This parameter can have the following values:

Event

Mode

## Focusln

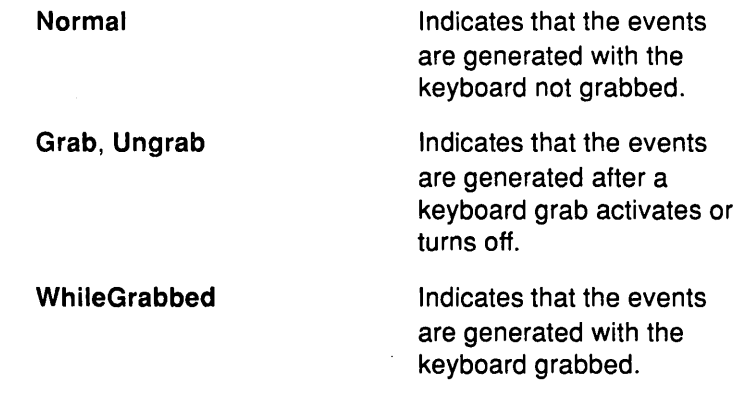

## Implementation Specifics

 $\left| \right\rangle$ 

# **FocusOut Event**

#### **Purpose**

Reports input focus changes.

### **Event Format**

**Event: WINDOW** 

Mode: {Normal, WhileGrabbed, Grab, Ungrab} Detail: {Ancestor, Virtual, Inferior, Nonlinear, NonlinearVirtual, Pointer, PointerRoot, None}

#### **Description**

The FocusOut events are reported to clients selecting the FocusChange mask on the window. These events are generated when the input focus changes.

The FocusOut events caused by a window unmap operation are generated after an UnmapNotify event. Otherwise, the order of the FocusOut events with respect to the EnterNotify, VisibilityNotify, and Expose events is not constrained.

Events with the Normal and WhileGrabbed values are generated according to the following scenarios:

- When the focus moves from window *A* to window Band *A* is a subhierarchy of *B* with the pointer in window P:
	- A FocusOut event (with the Detail parameter set to the Ancestor value) is generated on A.
	- $-$  A FocusOut event (with the *Detail* set to Virtual) is generated on each window from A to B, exclusive (in order).
- When the focus moves from window  $A$  to window  $B$  and  $B$  is a subhierarchy of  $A$  with the pointer in window P:
	- $-$  If P is a subhierarchy of A, but P is neither a subhierarchy nor an ancestor window of B, a FocusOut event (with the *Detail* parameter set to the Pointer value) is generated on each window from Pup to but not including A (in order).

( ('<I

- A FocusOut event (with the *Detail* parameter set to the **Inferior** value) is generated on A.
- When the focus moves from window  $A$  to window  $B$  with window  $C$  being their least common ancestor and with the pointer in window P:
	- $-$  If P is a subhierarchy of A, a FocusOut event (with the *Detail* parameter set to the Pointer value) is generated on each window from Pup to but not including *A* (in order).
	- $-$  A FocusOut event (with the *Detail* parameter set to the **Nonlinear** value) is generated on A.
	- A FocusOut event (with the *Detail* parameter set to the **NonlinearVirtual** value) is generated on each window from A to C, exclusive (in order).
- When the focus moves from window  $A$  to window  $B$  on different screens, with the pointer in window P:
	- $-$  If P is a subhierarchy of A, a FocusOut event (with the *Detail* parameter set to the Pointer value) is generated on each window from Pup to but not including *A* (in order).
	- A FocusOut event (with the *Detail* parameter set to the Nonlinear value) is generated on A.
	- If A is not a root window, a FocusOut event (with the *Detail* parameter set to the NonlinearVirtual value) is generated on each window above A up to and including its root (in order).
- When the focus moves from window A to the PointerRoot value (indicating that events are sent to the window under the pointer) or to the NotifyNone value (indicating that events are discarded) with the pointer in window *P:* 
	- $-$  If P is a subhierarchy of A, a FocusOut event (with the *Detail* parameter set to the Pointer value) is generated on each window from Pup to but not including *A* (in order).
	- $-$  A FocusOut event (with the *Detail* parameter set to the **Nonlinear** value) is generated on A.
	- $-$  If A is not a root window, a FocusOut event (with the *Detail* parameter set to the NonlinearVirtual value) is generated on each window above A up to and including its root (in order).
- When the focus moves from the NotifyPointerRoot or NotifyNone value to window *A*  with the pointer in window *P:* 
	- If the old focus is the NotifyPointerRoot, a FocusOut event (with the *Detail* parameter set to the Pointer value) is generated on each window from the root of *A*  down to but not including A (in order).
	- A FocusOut event (with the *Detail* parameter set to the PointerRoot or None value) is generated on all root windows.
- When the focus moves from the PointerRoot value to the None value (or vice versa) with the pointer in window P:
	- $-$  If the old focus is the PointerRoot value, a FocusOut event (with the *Detail* set to Pointer) is generated on each window from Pup to and including its root (in order).
	- A FocusOut event (with the *Detail* set to PointerRoot or None) is generated on all root windows.

When a keyboard grab activates before generating a KeyPress event that activates the grab, with window G being the grab-window for the grab and window *F* being the current focus window, the FocusOut events with the Grab value are generated as if the focus were to change from window F to window G.

When a keyboard grab turns off after generating a **KeyRelease** event that turns off the grab, with window  $G$  being the grab-window for the grab and window  $F$  being the current focus window, the FocusOut events with the Ungrab value are generated as if the focus were to change from window G to window F.

J,

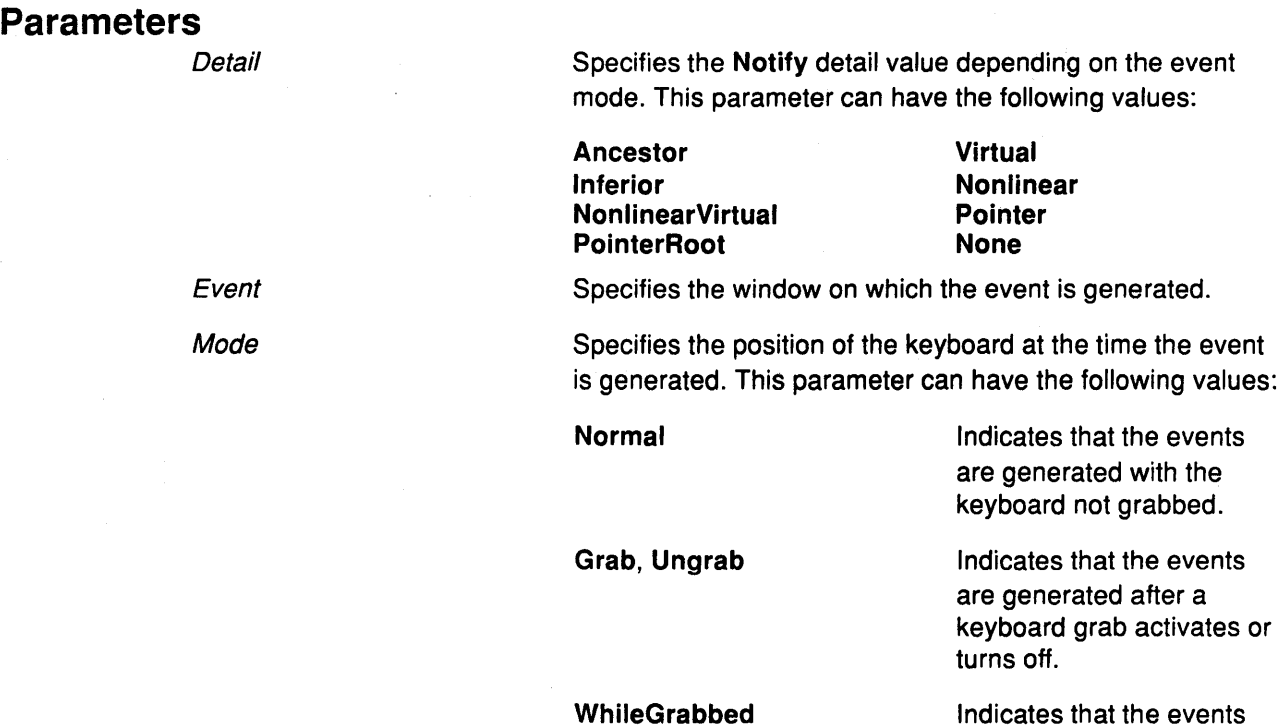

Indicates that the events are generated with the keyboard grabbed.

> ( ~

> > đ

ť

# Implementation Specifics

# **GraphicsExposure Event**

### **Purpose**

Reports when a destination region cannot be computed because the source region is obscured or out of balance.

## **Event Format**

Drawable: **DRAWABLE**  X, Y, Width, Height. CARD16 Count **CARD16**  MajorOpCode: **CARDS**  MinorOpCode: **CARD16** 

### **Description**

The **GraphicsExpose** event is reported to clients selecting graphics-exposures in a graphics context. This event is generated when a destination region cannot be computed due to an obscured or out-of-bounds source region. All regions exposed by a given graphics subroutine are guaranteed to be reported contiguously.

## **Parameters**

 $\big)$ 

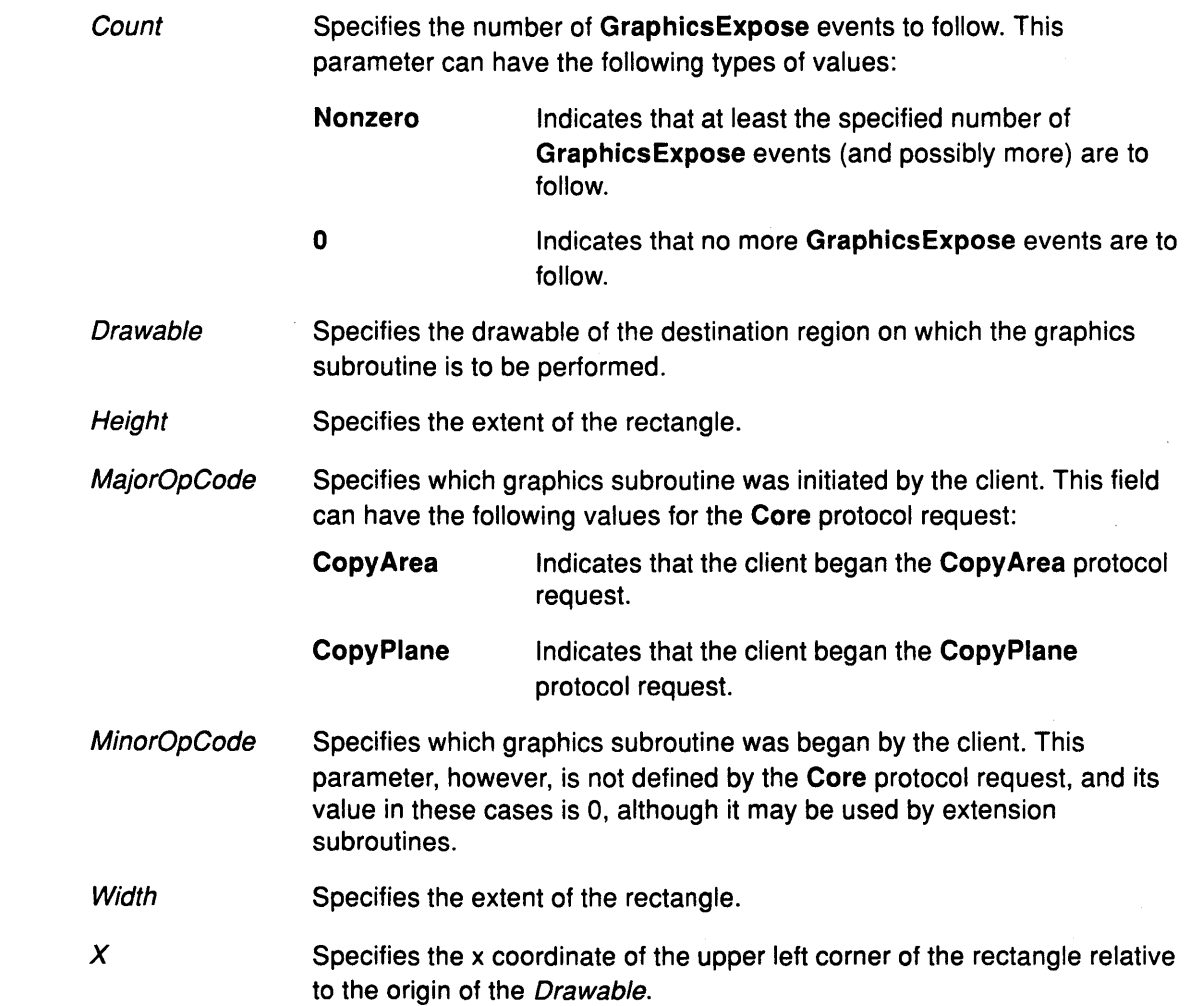

## **GraphicsExposure**

y Specifies the x coordinate of the upper left corner of the rectangle relative to the origin of the Drawable.

> $\overline{\phantom{a}}$  $\sim$

## **Implementation Specifics**

# **GravityNotify Event**

### **Purpose**

Reports when a window is moved as a result of resizing the parent window.

### **Event Format**

Event, Window. **WINDOW**  X, Y: **INT16** 

## **Description**

The **GravityNotify** event is reported to clients selecting the **SubstructureNotify** mask on the parent and to clients selecting the **StructureNotify** mask on the window. This event is generated when a window is moved as a result of resizing the parent window.

### **Parameters**

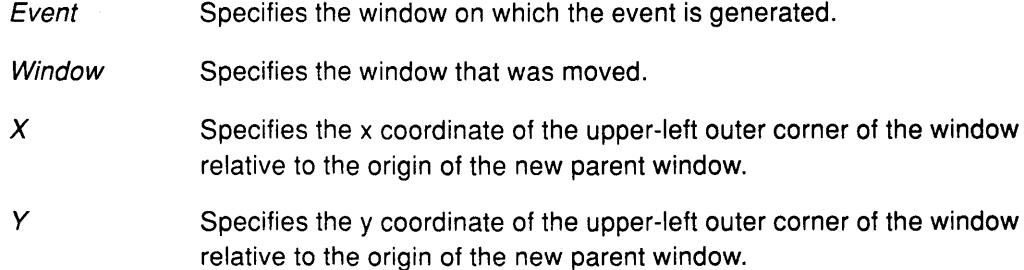

### **Implementation Specifics**

## KeyPress, KeyRelease, ButtonPress, ButtonRelease, or MotionNotify Events

## Purpose

Reports when a key or button changes state or when the pointer moves.

### Event Format

Root, Event WINDOW Child: WINDOW or None SameScreen: BOOL RootX, RootY, EventX, EventY: INT16 Detail: <see below> State: SETofKEYBUTMASK Time: TIMESTAMP

### Description

The KeyPress and KeyRelease events are generated when a key changes state. The KeyPress and KeyRelease events are generated for all keys, even those mapped to modifier bits. These events are reported to clients selecting the KeyPress or KeyRelease mask on the window.

The ButtonPress and ButtonRelease events are generated when a button changes state. These events are reported to clients selecting the ButtonPress or ButtonRelease mask on the window.

The MotionNotify events are generated when the pointer moves and the pointer motion begins and ends in the window. The granularity of the MotionNotify events is not guaranteed, but a client selecting this event type is guaranteed to receive at least one event when the pointer moves and then rests. To receive the MotionNotify events, one or more of the following masks must be selected on the window:

- The Button (1-5) Motion mask, which indicates that the MotionNotify event is reported only when one or more of the specified buttons is pressed.
- The ButtonMotion mask, which indicates that the MotionNotify event is reported only when at least one button is pressed.
- The PointerMotion mask, which indicates that the MotionNotify event is reported independent of the state of the pointer buttons.
- The PointerMotionHint mask, which indicates that only one MotionNotify event (with the Hint detail value) can be reported for the event window until the key or button state changes, or the pointer leaves the event window, or the client initiates the QueryPointer or GetMotionEvents protocol request.

For all these events, the source of the event is the window in which the pointer is located. The server finds the window to which the event normally is reported (the event window) by searching the hierarchy (beginning with the source window). The event window is the firstwindow on which any client has selected interest in the event, if no other window prohibitsevent generation by including the event type in its DoNotPropagate mask. The actual window used for reporting can be modified by active grabs, and, in the case of  $\blacksquare$  keyboard events, by the focus window.  $\blacksquare$ 

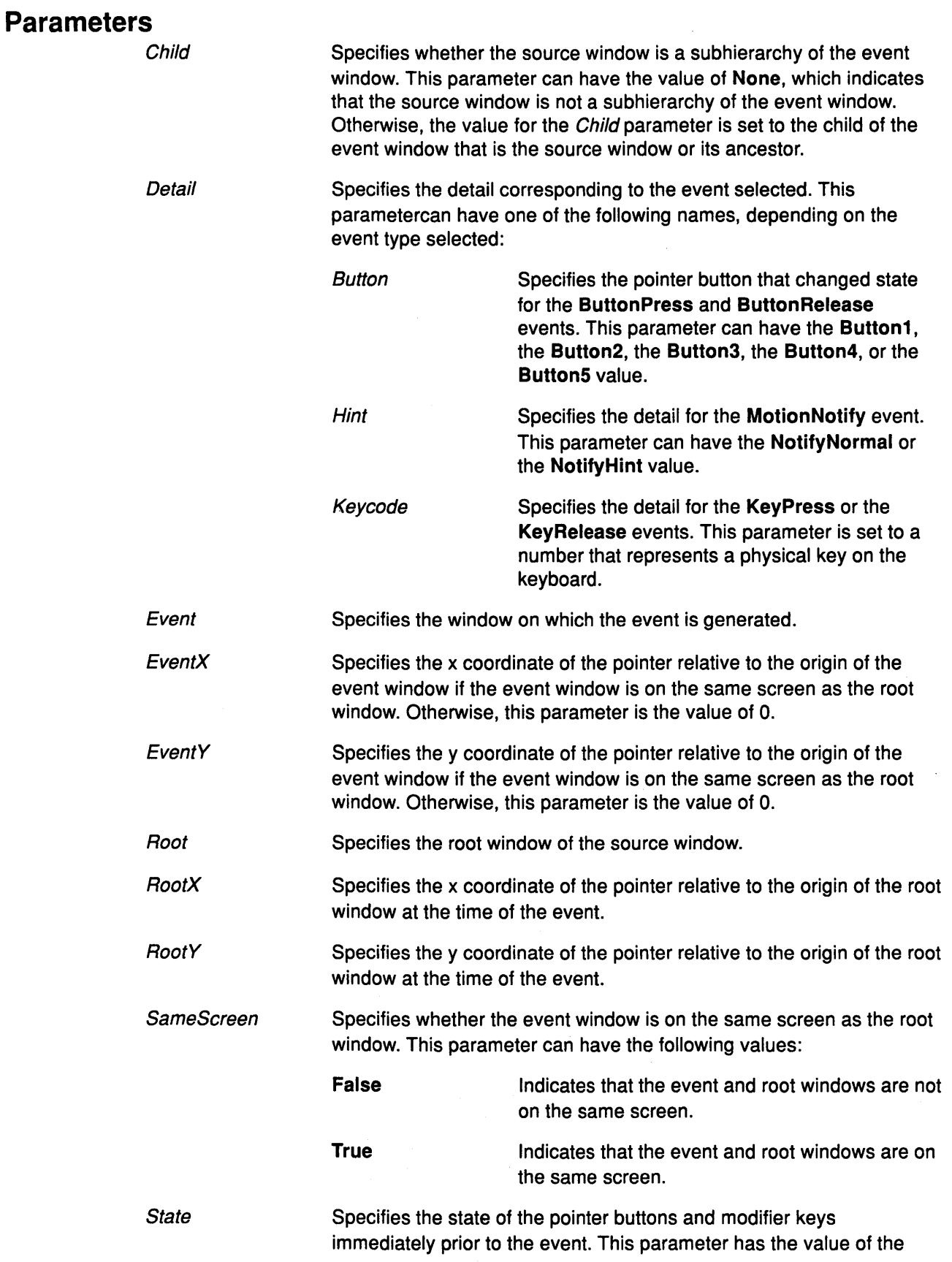

 $\langle \rangle$ 

bitwise-inclusive OR of one or more of the button or modifier key masks.

> I *i*  ~

> > ₫

Time

Specifies the time the event is generated, in miiliseconds.

## **Implementation Specifics**

## KeymapNotify Event

#### Purpose

Reports information about changes in the keyboard state.

### Event Format

Keys: LISTofCARD8

### **Description**

The KeymapNotify event is reported to clients selecting the KeymapStateMask on a window. This event is generated immediately after every EnterNotify and Focusln events.

#### Parameter

Keys Specifies the bit vector of the keyboard. Each bit set to the value of 1 indicates that the corresponding key is currently pressed. The vector is represented as 32 bytes. Byte *N* (from the value of 0) contains the bits for keys  $8N$  to  $8N + 7$  with the least significant bit in the byte representing key 8N.

### Implementation Specifics

## LeaveNotify Event

### Purpose

Reports if a pointer motion or window hierarchy change causes the pointer to move from one window to another window.

### Event Format

Root, Event WINDOW Child: WINDOW or None SameScreen: BOOL RootX, RootY, EventX, EventY: INT16 Mode: {Normal, Grab, Ungrab} Detail: {Ancestor, Virtual, Inferior, Nonlinear, NonlinearVirtual} Focus: BOOL State: SETofKEVBUTMASK Time:TIMESTAMP

#### **Description**

The LeaveNotify event is generated if a pointer motion or window hierarchy change causes the pointer to move from one window to another. Only clients selecting the LeaveWindow mask on a window receive the LeaveNotify events. The position of the pointer reported in the event is always the final position of the pointer, not the initial position of the pointer.

The LeaveNotify event caused by a hierarchy change is generated after the hierarchy event (the UnmapNotify, MapNotify, ConfigureNotify, GravityNotify, CirculateNotify hierarchy event) caused by that change. The ordering of this event with respect to the FocusOut, VisibilityNotify, and Expose events is not constrained.

Normal events are generated according to the following scenarios:

- When the pointer moves from window *A* to window *8* and *A* is an inferior of 8:
	- $-$  A LeaveNotify event (with the *Detail* parameter of the Ancestor value) is generated on A.
	- A LeaveNotify event (with the *Detail* parameter of the Virtual value) is generated on each window between A and B, exclusive (in that order).
- When the pointer moves from window *A* to window *8* and *8* is an inferior of A:
	- A LeaveNotify event (with the *Detail* parameter of the **Inferior** value) is generated on A.
- When the pointer moves from window  $A$  to window  $B$  with window  $C$  being their least common ancestor:
	- $-$  A LeaveNotify event (with the *Detail* parameter of the **Nonlinear** value) is generated on A.

⟨

- A LeaveNotify event (with the *Detail* parameter of the **NonlinearVirtual** value) is generated on each window between A and C, exclusive (in that order).
- When the pointer moves from window A to window B on different screens:
	- If A is not a root window, a LeaveNotify event (with the Detail parameter of the NonlinearVirtual value) is generated on each window above A up to and including its root (in that order).
	- $-$  A LeaveNotify event (with the *Detail* parameter of the **Nonlinear** value) is generated on *A.*

Pseudo-motion modes of the LeaveNotify events are generated when a pointer grab activates or turns off:

- When a pointer grab activates (after any initial warp into a ConfineTo window and before a ButtonPress event that activates the grab) with window G being the grab-window for the grab and window P being the window where the pointer is located, the LeaveNotify events (with the Mode Grab) are generated as if the pointer suddenly warped from its current position in window P to some position in window G. However, the pointer does not warp and the pointer position is used as both the initial pointer position and the final pointer position for the events.
- When a pointer grab turns off (after generating a **ButtonRelease** event that turns off the grab) with window  $G$  being the grab-window for the grab and window  $P$  being the window where the pointer is located, the LeaveNotify events (with the Mode parameterof the Ungrab value) are generated as if the pointer suddenly warped from some position in window G to its current position in window P. However, the pointer does not warp and the current pointer position is used as both the initial pointer position and the final pointer position for the events.

## Parameters

 $\left\langle \right\rangle$ 

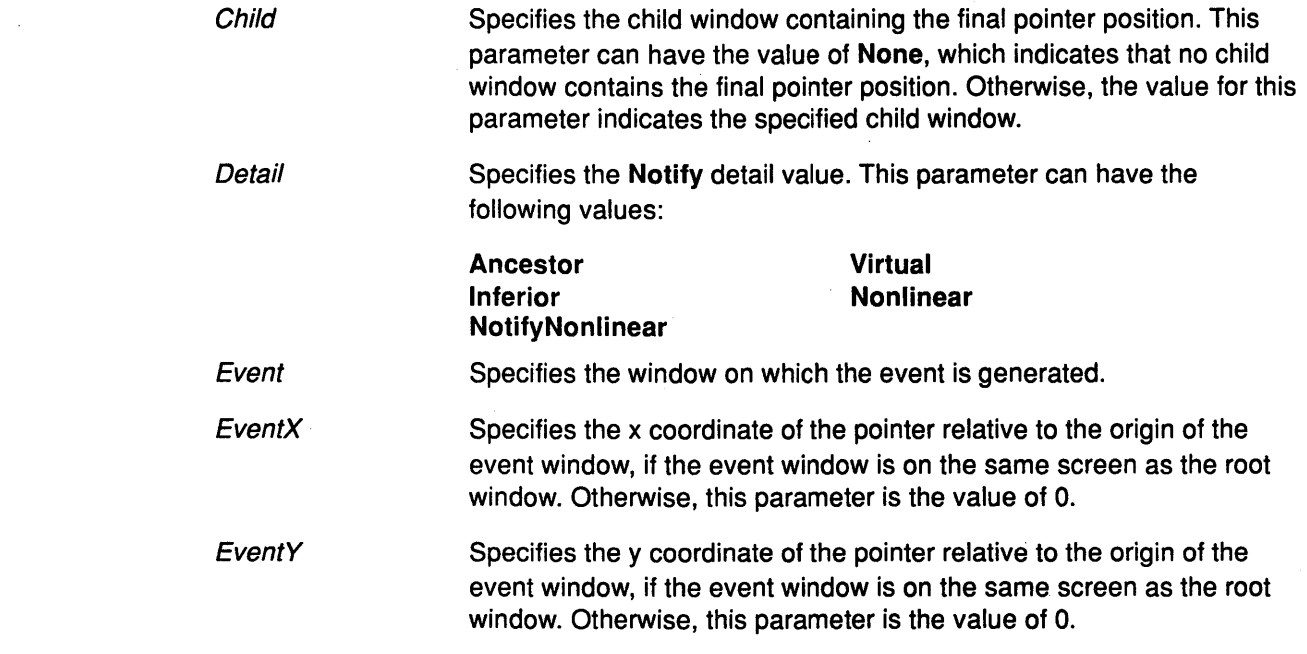

# **Leave Notify**

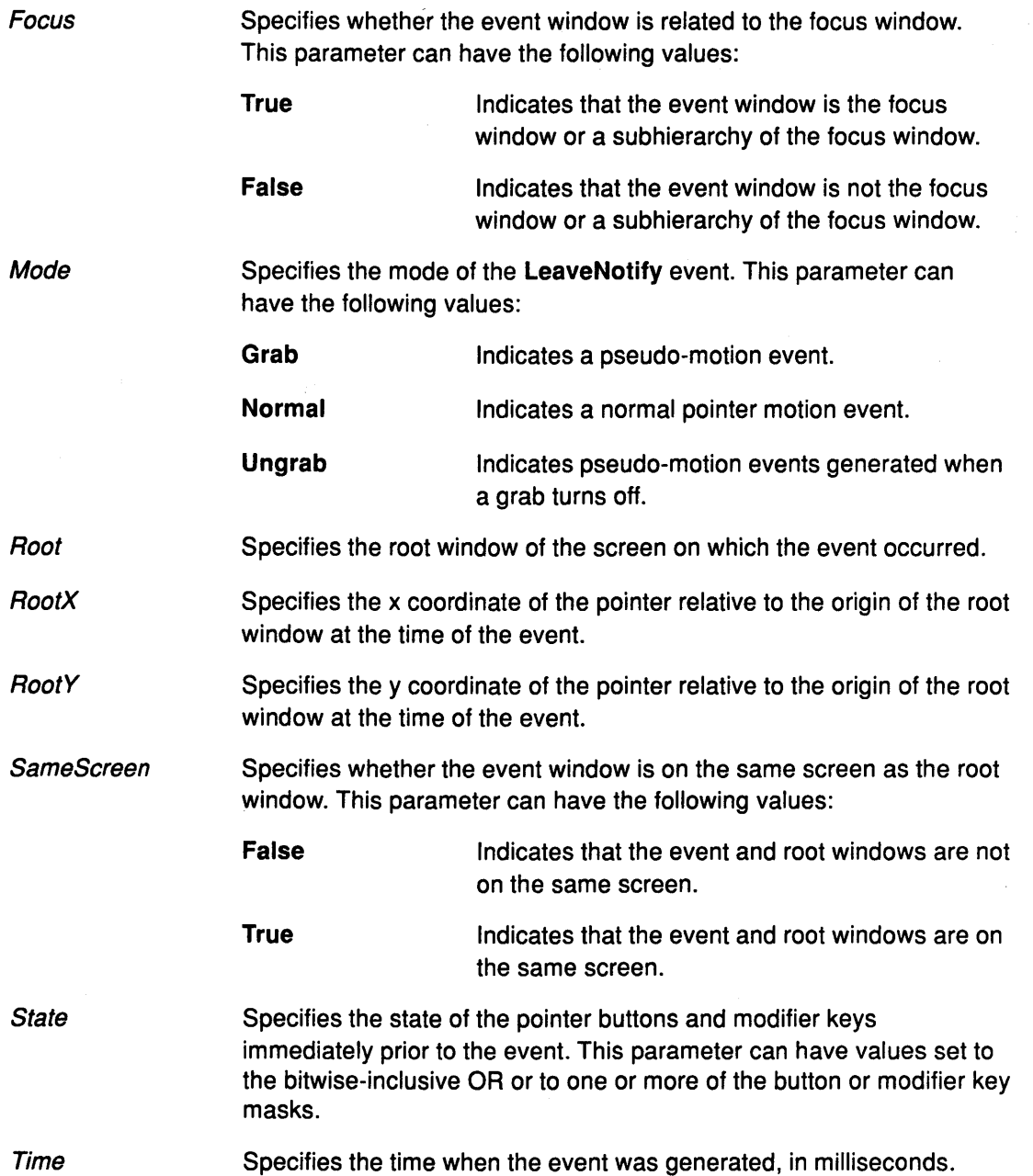

I ~

₫

# **Implementation Specifics**

This protocol event is part of AIXwindows Run Time Environment in AIXwindows Environment/6000.

 $\gamma_{\rm c} < 2$ 

# MapNotify Event

# Purpose

Reports information about which windows are mapped.

### Event Format

Event, Window: WINDOW OverrideRedirect: BOOL

### **Description**

The MapNotify event is reported to clients selecting the StructureNotifyMask on the window and to clients selecting the SubstructureNotifyMask on the parent window. This event is generated when the window changes from an unmapped state to a mapped state.

### Parameters

 $\frac{1}{l}$ 

Specifies the window on which the event is generated.

in the

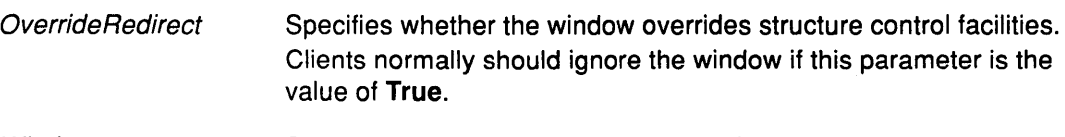

Window Specifies the window that was mapped.

### Implementation Specifics

Event

# MapRequest Event

### Purpose

Reports when MapWindow protocol requests are called by other clients.

### Event Format

Parent, Window. WINDOW

# **Description**

The MapRequest event is reported to the client selecting the SubstructureRedirectMask on the parent window. This event is generated when a MapWindow protocol request is issued on an unmapped window with the OverrideRedirect parameter set to thevalue of False.

### Parameters

Parent Specifies the parent window.

Window Specifies the window to be mapped.

## Implementation Specifics

This protocol event is part of AIXwindows Run Time Environment in AIXwindows Environment/6000.

 $\left(\right)$ 

I

# MappingNotify Event

## Purpose

Reports mapping changes.

# Event Format

Request {Modifier, Keyboard, Pointer} FirstKeycode, Count. CARD8

### **Description**

The MappingNotify event is sent to all clients. No mechanism exists to disengage this event.

### Parameters

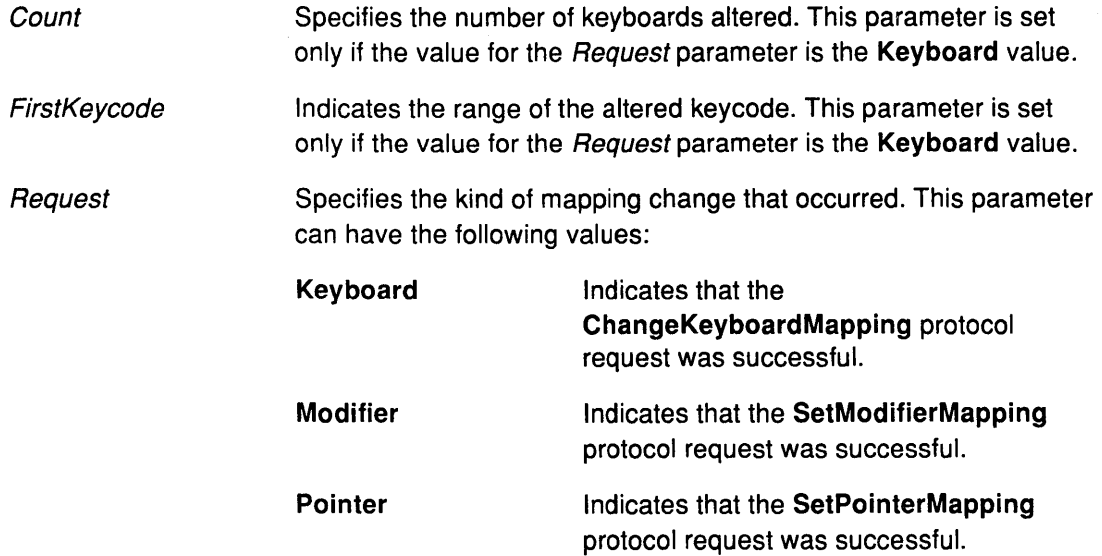

# Implementation Specifics

This protocol event is part of AIXwindows Run Time Environment in AIXwindows Environment/6000.

#### Related Information

 $\frac{\Delta}{2}$ 

 $\left\langle \right\rangle$ 

The SetModifierMapping protocol request, ChangeKeyboardMapping protocol request, SetPointerMapping protocol request.

# NoExposure Event

# Purpose

Reports whenever no GraphicsExpose event is produced, where one may have been produced by a graphics subroutine.

# Event Format

Drawable: DRAWABLE MajorOpCode: CARDS MinorOpCode: CARD16

# Description

The NoExposure event is generated whenever no GraphicsExpose event is produced, where one may have been produced by a graphics subroutine. In other words, the client is really asking for a GraphicsExpose event but instead receives a NoExpose event.

### Parameters

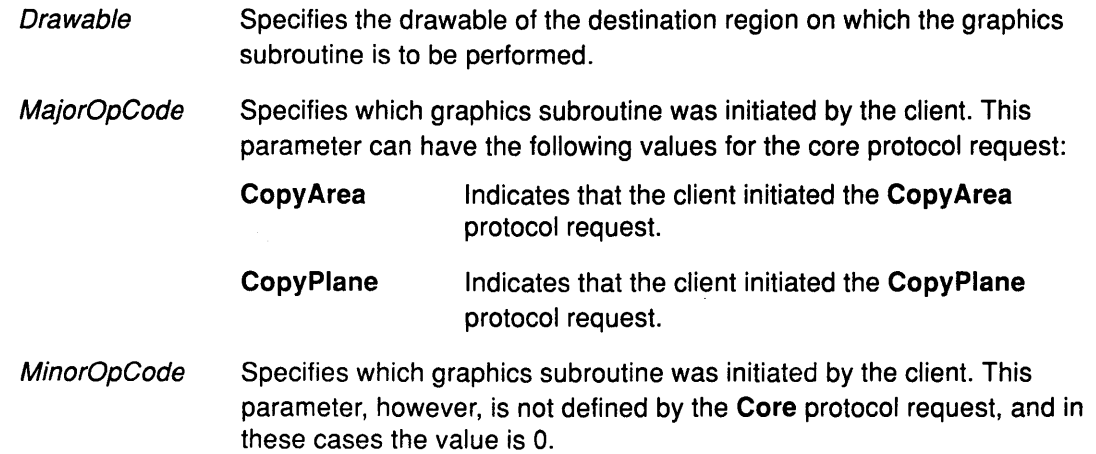

### Implementation Specifics

This protocol event is part of AIXwindows Run Time Environment in AIXwindows Environment/6000.

đ

# PropertyNotify Event

### Purpose

Reports information about property changes for a specified window.

### Event Format

Window. WINDOW Atom: ATOM State: {NewValue, Delete} Time: TIMESTAMP

## Description

The PropertyNotify event is reported to clients selecting the PropertyChange mask on the window. This event is generated when a property of the window is changed by the ChangeProperty, DeleteProperty, GetProperty, or RotateProperties protocol request.

# Parameters

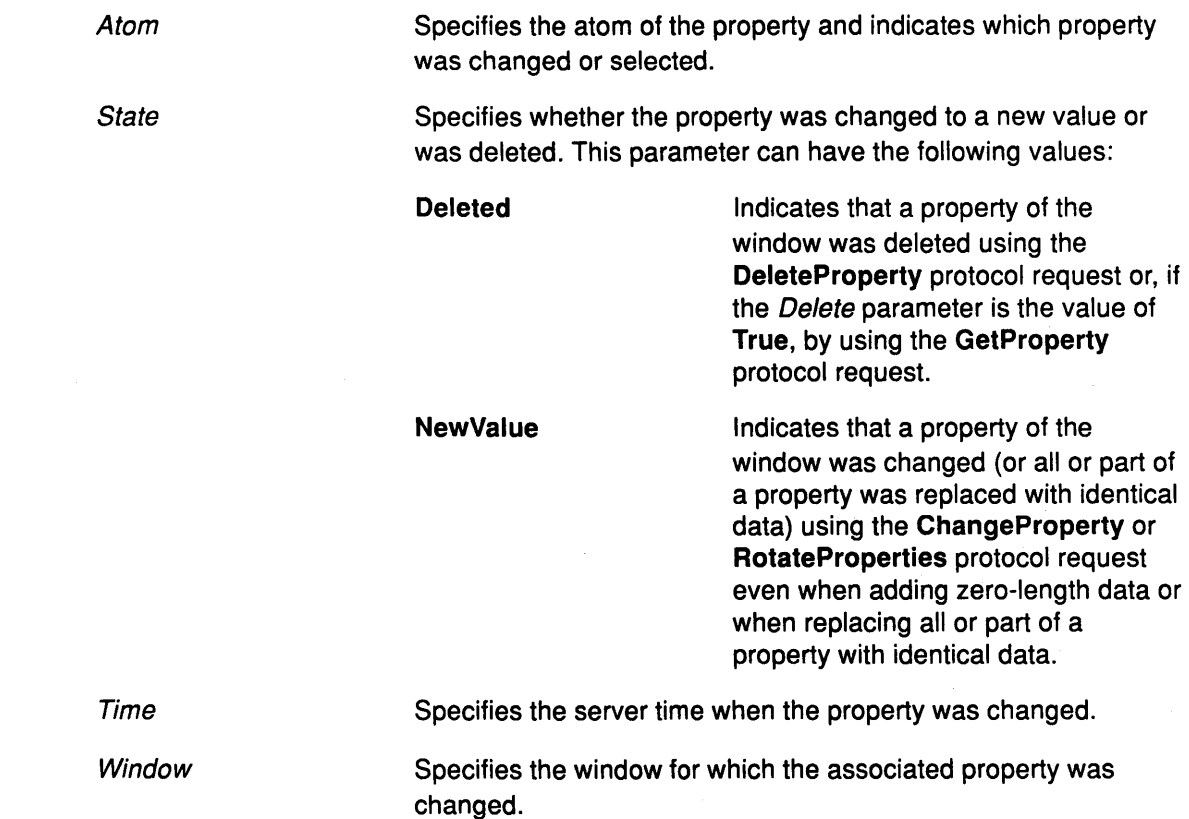

## Implementation Specifics

 $\big)$ 

# ReparentNotify Event

### Purpose

Reports when a window is re-parented.

### Event Format

Event, Window, Parent: WINDOW X, Y: INT16 OverrideRedirect. BOOL

### Description

The ReparentNotify event is reported to clients selecting the SubstructureNotify mask on the old or the new parent window and to clients selecting the StructureNotify mask onthe window. This event is generated when the window is re-parented.

# **Parameters**

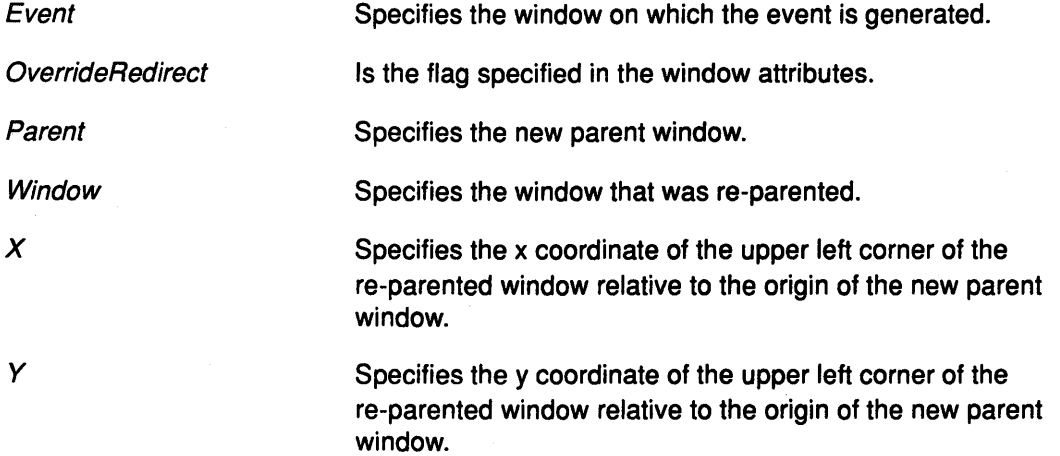

I  $\left(\right]$  $\sim$ 

₫

### Implementation Specifics

# ResizeRequest Event

### Purpose

Reports when another client attempts to change the size of a window.

## Event Format

Window. WINDOW Width, Height: CARD16

### **Description**

The ResizeRequest event is reported to the client selecting the ResizeRedirect mask on the window. This event is generated whenever another client attempts to change the size of the specified window by using the ConfigureWindow protocol request.

### **Parameters**

**Height Width** Window Specifies the inside height (excluding the border) of the window. Specifies the inside width (excluding the border) of the window. Specifies the window to be resized.

# Implementation Specifics

# SelectionClear Event

### Purpose

Reports when a new owner is being defined by the SetSelectionOwner protocol request.

G

G

### Event Format

Owner. Window Selection: ATOM Time: TIMESTAMP

### **Description**

The SelectionClear event is reported to the current owner of a selection. This event is generated whenever a client initiates the SetSelectionOwner protocol request. This event is generated on the window losing ownership of the selection to a new owner.

### Parameters

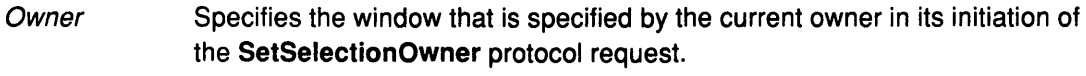

**Selection** Specifies the selection atom.

Time Specifies the last change time recorded for the selection.

## Implementation Specifics

# **SelectionNotify Event**

#### **Purpose**

Reports in response to **a ConvertSelection** protocol request when there is no owner for the selection, or to the **SendEvent** protocol request when there is an owner.

### **Event Format**

Requestor. **WINDOW**  Selection, Target **ATOM**  Property. **ATOM or None**  Time: **TIMESTAMP or CurrentTime** 

### **Description**

The **SelectionNotify** event is generated by the server in response to **a ConvertSelection**  protocol request when there is no owner for the selection. If there is an owner, this event should be generated with the **SendEvent** protocol request.

The owner of a selection should send this event to a requestor when a selection is converted and stored as a property, or when a selection conversion cannot be performed, indicated by the Property parameter of the value of **None.** 

## **Parameters**

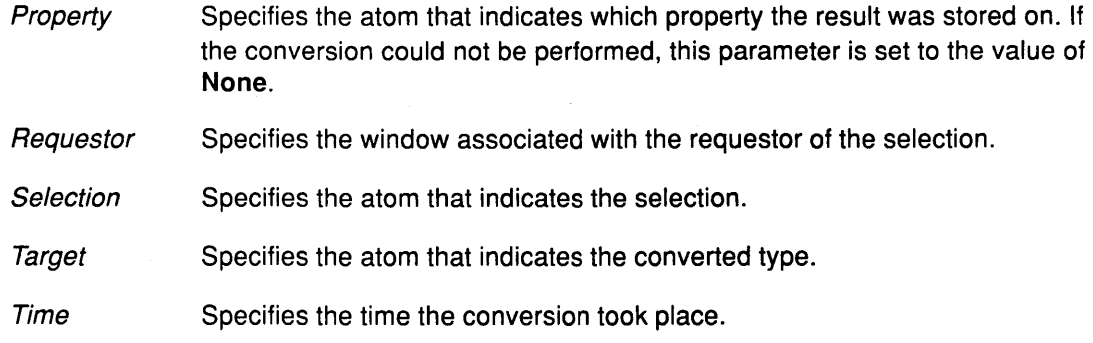

### **Implementation Specifics**

# **SelectionRequest Event**

#### **Purpose**

Reports whenever a client requests a selection conversion by initiating the ConvertSelection protocol request and the specified selection is owned by a window.

### **Event Format**

Owner. WINDOW Selection: ATOM **Target: ATOM** Property. ATOM or None Requestor. WINDOW Time: TIMESTAMP or CurrentTime

### **Description**

The SelectionRequest event is reported to the owner of a selection. This event is generated whenever a client issues a ConvertSelection protocol request.

The client who owns the selection should do the following:

- Convert the selection based on the atom specified in the Target parameter.
- If a property is specified, store the result as that property on the requester window and send a SelectionNotify event to the requestor using the SendEvent protocol request with an empty event mask. (That is, the event should be sent to the creator of the requestor window.)
- If no property is specified (that is, the Property parameter is the value of None), choose a property name, store the results as that property on the requester window and send aSelectionNotify event giving the actual name.
- If the selection cannot be converted as requested, send a SelectionNotify event with the Property parameter set to the value of None.

# **Parameters**

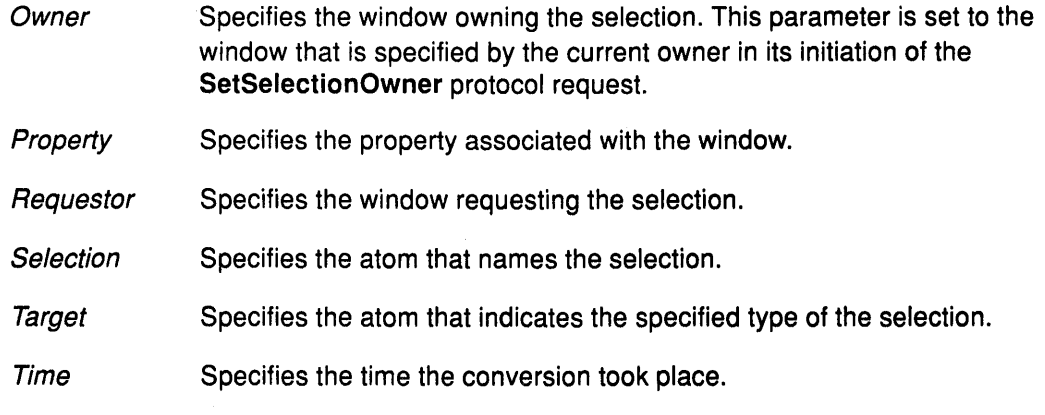

### **Implementation Specifics**

# UnmapNotify Event

### Purpose

Reports when a window changes from a mapped state to an unmapped state.

# Event Format

Event, Window. WINDOW FromConfigure: BOOL

# **Description**

The UnmapNotify event is reported to clients selecting the StructureNotify mask on the window and to clients selecting the SubstructureNotify mask on the parent window. This event is generated when the window changes from a mapped state to an unmapped state.

### Parameters

J,

 $\big)$ 

Specifies the window on which the event is generated.

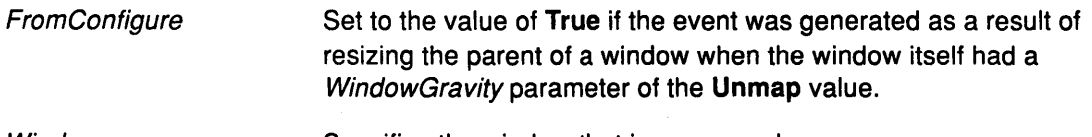

Window

Event

Specifies the window that is unmapped.

# Implementation Specifics

# VisibilityNotify Event

### Purpose

Reports whenever there is a change in the visibility of a specified window.

#### Event Format

Window. WINDOW State: {Unobscured, PartiallyObscured, FullyObscured}

# **Description**

The VisibilityNotify event is reported to clients selecting the VisibilityChange mask on the window. This event is generated whenever the visibility of a specified window changesstate. However, it is never generated on the lnputOnly windows.

The VisibilityNotify events caused by a hierarchy change are generated after the hierarchy event (the UnmapNotify, MapNotify, ConfigureNotify, GravityNotify, or CirculateNotify hierarchy event) that caused the change.

The VisibilityNotify events on a window are generated before the Expose events on thatwindow, but not all VisibilityNotify events on all windows must be generated before all Expose events on all windows. The order of the VisibilityNotify events with respect to the FocusOut, EnterNotify, and LeaveNotify events is not constrained.

#### Parameters

State Specifies the visibility state of the window. All subwindows of a window are ignored when determining the visibility state of the window. This parameter can have the following values:

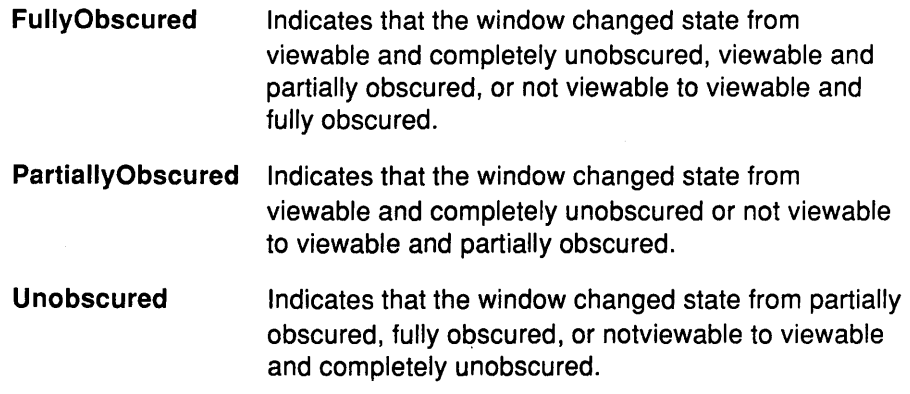

Window

Specifies the window whose visibility state changes.

### Implementation Specifics

Curses Subroutine Library

 $\sim$ 

 $\ddot{\phantom{a}}$ 

**11-2** User Interface Reference

(  $\overline{\phantom{a}}$ 

# **Curses Subroutine Library**

#### **Purpose**

Controls cursor movement and windowing.

#### **Library**

Curses Library (libcurses.a)

### **Syntax**

 $#include <$ curses.h> #include <term.h>

#### **Description**

The curses subroutine library allows you to manipulate data structures called windows, which can also be thought of as two-dimensional arrays of characters representing all or part of a screen. A default window called stdscr is supplied, and other windows can be created using the curses library newwin routine. Routine names which begin with the letter w refer to windows. For example, wsetscrreg. Routine names which begin with m\_ refer to macros. The macros perform the same function as the routines. For example, m\_move.

minicurses is a sub-set of the full curses subroutine library. It allows you to perform screen optimization programs, but it does not allow you to issue windowing or input functions. minicurses routines are marked with an asterisk(\*).

For ease of use, the curses routines have been separated by function:

- Initialization Routines
- Option Setting Routines
- Terminal Mode Setting Routines
- Window Manipulation Routines
- Displaying Output to the Terminal Routines
- Writing on Window Structures Routines
	- Moving the Cursor
	- Writing One Character
	- Writing a String
	- Clearing Areas of the Screen
	- Inserting and Deleting Text
	- Formatted Output
	- Input from a Window
	- Input from the Terminal
- Video Attributes Routines
	- Bells and Flashing Lights
- Portability Functions Routines
- Cursor Movement Routine
- Miscellaneous Functions Routines
- Terminfo Level Routines
- Termcap Compatibility Routines

### **Initialization Routines**

The following functions are called when initializing a program.

#### initscr ( )\*

Determines the terminal type and initializes **curses** data structures. Also arranges that the first call to refresh will clear the screen.

#### endwin ( )\*

Restores tty modes, moves the cursor to the lower left corner of the screen, resets the terminal into the proper non-visual mode, and tears down all appropriate data structures. A program should always call endwin before exiting.

#### newterm(type, outfd, infd)

Set up new terminal of given type to output on *outfd* and input from *infd*. If output is to be directed to more than one terminal, newterm should be called instead of initscr. newterm should be called once for each terminal. It returns a variable of type SCREEN \* which should be saved as a reference to that terminal. The arguments are the type of the terminal (a string) and a stdio file descriptor (FILE \*) for output to the terminal. The program should also call endwin for each terminal being used.

#### set\_term(new)

This function is used to switch to a different terminal. The screen reference new becomes the new current terminal. The previous terminal is returned by the function. All other calls affect only the current terminal.

#### longname()

This function returns a pointer to a static area containing a verbose description of the current terminal. It is defined only after a call to initscr, newterm, or setupterm.

### **Option Setting Routines**

The following functions set options within curses. In each case, win is the window affected, and bf is the boolean flag with the value TRUE or FALSE indicating whether to enable or to disable the option. All options are initially FALSE. It is not necessary to turn these options off before calling endwin.

/  $\setminus$ 

#### clearok(win, bf)

If set, the new call to wrefresh with this window will clear the screen and redraw the entire screen. If win is curscr, the next call to wrefresh with any window will cause the screen to be cleared. This is useful when the contents of the screen are uncertain, or in some cases for a more pleasing visual effect.

#### $\mathsf{idlok}(\mathsf{win}, \mathsf{b} \mathsf{f})^*$

If enabled, curses will consider using the hardware insert/delete line feature of terminals so equipped. If disabled, curses will never use this feature. The insert/delete character feature is always considered. Enable this option only if your application needs insert/delete line, for example, for a screen editor. If insert/delete line cannot be used, curses will redraw the changed portions of all lines that do not match the desired line.

#### keypad( win, bf)

This option enables the keypad of the user's terminal. If enabled, the user can press a function key (such as an arrow key) and getch will return a single value representing the function key. If disabled, curses will not treat function keys specially. If the keypad in the terminal can be turned on (made to transmit) and off (made to work locally), turning on this option will turn on the terminal keypad.

#### leaveok(win, flag)

Normally, the hardware cursor is left at the location of the window cursor being refreshed. This option allows the cursor to be left wherever the update happens to leave it. It is useful for applications where the cursor is not used, since it reduces the need for cursor motions. If possible, the cursor is made invisible when this option is enabled.

#### meta(win, flag)\*

If enabled, characters returned by getch are transmitted with all 8 bits, instead of stripping the highest bit. The value of OK is returned if the request succeeded, the value ERR is returned if the terminal or system is not capable of 8-bit input.

#### nodelay(win, bf)

This option causes getch to be a non-blocking call. If no input is ready, getch will return -1. If disabled, getch will hang until a key is pressed.

#### intrflush( win, bf)

If this option is enabled when an interrupt key is pressed on the keyboard (interrupt, quit, suspend), all output in the *tty* driver queue will be flushed, giving the effect of faster response to the interrupt but causing curses to have the wrong idea of what is on the screen. Disabling the option prevents the flush. The default is for the option to be enabled. This option depends on support in the underlying teletype driver.

#### typeahead(fd)

Sets the file descriptor for typeahead check. *fd* should be an integer returned from *open* or fileno. Setting typeahead to  $-1$  will disable typeahead check. By default, file descriptor 0 (stdin) is used. Typeahead is checked independently for each screen, and for multiple interactive terminals it should probably be set to the appropriate input for each screen. A call to typeahead always affects only the current screen.

#### scrollok(win, flag)

This option controls what happens when the cursor of a window is moved off the edge of the window, either from a newline on the bottom line, or typing the last character of the last line. If disabled, the cursor is left on the bottom line. If enabled, wrefresh is called on the window, and then the physical terminal and window are scrolled up one line. Note that in order to get the physical scrolling effect on the terminal, it is also necessary to call idlok.

#### setscrreg $(t, b)$

#### wsetscrreg(win, t, b)

These functions allow the user to set a software scrolling region in a window win or stdscr. t and  $b$  are the line numbers of the top and bottom margin of the scrolling region. (Line  $0$  is the top line of the window.) If this option and scrollok are enabled, an attempt to move off the bottom margin line will cause all lines in the scrolling region to scroll up one line.

### **Terminal Mode Setting Routines**

These functions are used to set modes in the *tty* driver. The initial mode usually depends on the setting when the program was called: the initial modes documented here represent the normal situation.

cbreak ( )\*

#### nocbreak ( )\*

These two functions put the terminal into and out of CBREAK mode. In this mode, characters typed by the user are immediately available to the program. When out of this mode, the teletype driver will buffer characters typed until newline is typed. Interrupt and flow control characters are unaffected by this mode. Initially the terminal is not in CBREAK mode. Most interactive programs using curses will set this mode.

echo ( )\*

noecho ( )\*

These functions control whether characters typed by the user are echoed as typed. Initially, characters typed are echoed by the teletype driver.

nl ( )\*

nonl ( )\*

These functions control whether newline is translated into carriage return and linefeed on output, and whether return is translated into newline on input. Initially, the translations do occur. By disabling these translations, curses is able to make better use of the linefeed capability, resulting in faster cursor motion.

 $\left($ 

raw  $( )^*$ 

noraw ( )\*

The terminal is placed into or out of raw mode. Raw mode is similar to cbreak mode in that characters that are typed are immediately passed to the user program. In RAW mode the interrupt, quit, and suspend characters are passed uninterpreted instead of generating a signal. RAW mode also causes 8-bit input and output.

resetty ( )\*

savetty ( )\*

These functions save and restore the state of the *tty* modes. savetty saves the current state in a buffer, resetty restores the *tty* state to what it was prior to calling savetty.

#### **Window Manipulation Routines**

The following routines allow you to create, change, move, and otherwise manipulate windows.

newwin(lines, cols, begin\_y, begin\_x)

Creates a new window with the given number of lines and columns. The upper left corner of the window is at line begin\_y column begin\_x. If the value for either lines or cols is zero, they will default to the value of Lines-begin\_y and COLS-begin\_x. If you create a new window with all values set to zero, a full-screen window will be created.

#### newpad(numlines, numcols)

Creates a new pad data structure. A pad is similar to a window, except that it is not restricted by the screen size, and is not associated with a particular part of the screen. Pads can be used when a large window is needed, and only a part of the window will be on the screen at one time. Automatic refreshes of pads (i.e., from scrolling or echoing of input) do not occur. It is not valid to call refresh with a pad as an argument, instead, the prefresh or pnoutrefresh routines should be called. Note that these routines require additional parameters to specify the part of the pad to be displayed and the location on the screen to be used for display.

#### subwin(win, lines, cols, begin\_y, begin\_x)

Creates a new window within a window. The new window is at position begin  $y$ , begin  $x$  on the screen. The window is relative to the screen, and is created in the middle of window win. Any changes made to one window will affect both windows. When using this function it is often necessary to call touchwin before calling wrefresh.

#### delwin( win)

Deletes the named window, freeing up all memory associated with it. If there are overlapping windows, subwindows should be deleted first.

#### $m$ vwin(*win, by, bx*)

Moves the window so that the upper left corner will be at position  $(by, bx)$ . If a move would cause the window to be moved off the screen, an error occurs, and the window is not moved.

#### touchwin(win)

This routine discards all optimization information about which parts of the window have been touched, by pretending that the entire window has been drawn on. This is sometimes necessary when using overlapping windows, since a change to one window will affect the other window, but the records of which lines have been changed in the other window will not reflect the change.

#### overlay(win1, win2)

#### overwrite(win1, win2)

These functions overlay win1 on top of win2. All text in win1 is copied into win2. Blanks (spaces) are not copied when using the overlay function. Blanks (spaces) are copied when using the overwrite function.

# Displaying Output to the Terminal Routines

The following routines cause output to be directed to the terminal.

refresh()\*

m\_refresh( )\*

#### wrefresh( win)

These functions must be called to get any output on the terminal, because other routines merely manipulate data structures. wrefresh makes the current screen look like window. Optimization is performed according to what is already present in the window. refresh performs the same function, except it makes the current screen look like *stdscr*. The physical terminal cursor is left at the location of the window's cursor, unless leaveok has been enabled.

#### doupdate()

#### wnoutrefresh(win)

These two functions allow multiple updates with more efficiency than wrefresh. In addition to all window structures, curses keeps two data structures representing the terminal screen: a *physical* screen, describing what is actually on the screen, and a *virtual* screen, describing what the programmer wants to have on the screen. wrefresh works by first copying the named window to the virtual screen (wnoutrefresh), and then calling the routine to update the screen (doupdate). If the request is to have several windows output at the same time, a series of calls to wrefresh will result in alternating calls to wnoutrefresh and doupdate. By calling wnoutrefresh for each window, it is then possible to call doupdate once, resulting in only one burst of output.

#### prefresh(pad, pminrow, pmincol, sminrow, smincol, smaxrow, smaxcol)

#### pnoutrefresh(pad, pminrow, pmincol, sminrow, smincol, smaxrow, smaxcol)

These routines are the same as wrefresh and wnoutrefresh, except that pads, instead of windows, are involved. The additional parameters are necessary to indicate what part of the pad and screen are involved. *pminrow* and *pmincol* specify the upper left corner, in the pad, of the rectangle to be displayed. sminrow, smincol, smaxrow, and smaxcol specify the edges, on the screen, of the rectangle to be displayed in. The lower right corner in the pad of \, the rectangle to be displayed is calculated from the screen coordinates, since the rectangles must be the same size. Both rectangles must be entirely contained within their respective structures.

### **Writing on Window Structures Routines**

These routines are used to "draw" text on windows. In all cases, a missing win is taken to be stdscr. *y* and *x* are the row and column, respectively. The upper left corner is always (0,0), not  $(1, 1)$ . The my functions imply a call to move before the call to the other function.

### **Moving the Cursor**

move $(y, x)^*$ 

m\_move(y, x)\*

wmove( win, *y,* x)

The cursor associated with the window is moved to the given location. This does not move the physical cursor of the terminal until refresh is called. The position specified is relative to the upper left corner of the window,

# **Writing One Character**

addch(ch)

m\_addch(ch)

waddch(win, ch)

mvaddch(y, *x,* ch)

mvwaddch( win, *y,* x, ch)

The character ch is put in the window at the current cursor position of the window. If ch is a tab, newline, or backspace, the cursor will be moved appropriately in the window. If ch is a different control character, it will be drawn in the "X notation. The position of the window cursor is advanced. At the right margin, an automatic newline is performed. At the bottom of the scrolling region, if scrollok is enabled, the scrolling region will be scrolled up one line.

The ch parameter is actually an integer, not a character. Video attributes can be combined with a character by or-ing them into the parameter. This will result in these attributes also being set. (The intent here is that text, including attributes, can be copied from one location to another using inch and addch.

### **Writing a String**

 $\overline{\phantom{a}}$ 

addstr(str)\*

m\_addstr(str)\*

waddstr(win, str)

mvaddstr(y, *x,* str)

mvwaddstr $(win, y, x, str)$ 

These functions write all the characters of the null terminated character string str on the given window. They are identical to a series of calls to addch.

### Curses

## Clearing Areas of the Screen

erase {)

m\_erase {)

werase{ win)

These functions copy blanks (spaces) to every position in the window.

#### erasechar { )

This function returns an erased character. This is helpful if you erase a character accidentally.

clear{)

m\_clear{)

wclear{ win)

These functions are similar to erase and werase except that they also call clearok, arranging for the screen to be cleared on the next call to refresh for that window.

clrtobot{)

wclrtobot{ win)

These functions erase all lines below the cursor. The current line to the right of the cursor is also erased.

clrtoeol {)

wclrtoeol{ win)

These functions erase the current line to the right of the cursor.

# Inserting and Deleting Text

delch{)

wdelch(win, c)

mvdelch $(y, x)$ 

mvwdelch{ win, *y,* x)

The character under the cursor in the window is deleted. All characters to the right on the same line are moved to the left one position. This does not imply use of the hardware delete character feature.

deleteln{)

wdeleteln(win)

The line under the cursor in the window is deleted. All lines below the current line are moved up one line. The bottom line of the window is cleared. This does not imply use of the hardware delete line feature.

 $insch(c)$ 

winsch(win, c)

mvinsch $(y, x, c)$ 

mvwinsch{win, *y, x,* c)

The character *c* is inserted before the character under the cursor. All characters to the right are moved one space to the right. The rightmost character on the line may be lost. This does not imply use of the hardware insert character feature.

insertln{)

winsertln(win)

A blank line is inserted above the current line. The bottom line is lost.This does not imply use of the hardware insert line feature.

### Formatted Output

printw( $fmt$ ,  $arg1$ ,  $arg2$ , ...)

wprintw(win, fmt,  $arg1, arg2, \ldots$ )

mvprintw( $y$ ,  $x$ ,  $fmt$ ,  $args$ )

mvwprintw{ win, *y,* x, fmt, args)

These functions correspond to printf. waddch is being used for the output of characters on the given window instead of printf.

### Input from a Window

 $\left\{ \right\}$ 

getyx{ win, *y,* x)

The cursor position of the window is placed in the two integer variables y and *x.* Since this is a macro, an ampersand(&) is not necessary.

inch{)

winch( win)

mvinch $(y, x)$ 

mvwinch(win, *y,* x)

The character at the current position in the named window is returned. If any attributes are set for that position, their values will be or-ed into the value returned. The predefined constants A\_ATTRIBUTES and A\_CHARTEXT can be used with the & operator to extract the character or attributes.

### Input from the Terminal

getch( )\*

wgetch(win)

mvgetch $(y, x)$ 

mvwgetch( win, *y,* x)

A character is read from the terminal associated with the window. In nodelay mode, if there is no input waiting, the value  $-1$  is returned. In delay mode, the program will hang until the system passes text through to the program. Depending on the setting of cbreak, this will be after one character, or after the first newline.

{  $\checkmark$ 

getstr(str)

wgetstr(win, str)

 $m$ vgetstr $(y, x, st)$ 

mvwgetstr( win, *y, x,* str)

A series of calls to getch is made until a newline is received. The resulting value is placed in the area pointed at by the character pointer str. Erase and kill characters are interpreted.

scanw( $fmt$ ,  $arg1$ ,  $arg2$ , ...)

wscanw(win, fmt,  $arg 1, arg 2, \ldots$ )

mvscanw( $y$ ,  $x$ ,  $fmt$ ,  $args$ )

mvwscanw(win, *y,* x, fmt, args)

This function corresponds to scanf. wgetstr is called on the window, and the resulting line is used as input for that scan.

#### Video Attributes Routines

These functions set the *current attributes* of the named window. These attributes can be any combination of A\_STANDOUT, A\_REVERSE, A\_BOLD, A\_DIM, A\_BLINK, and A\_UNDERLINE. These constants are defined in <curses.h> and can be combined with the  $C | (or) operator.$ 

The current attributes of a window are applied to all characters that are written into the window with waddch. Attributes are a property of the character, and move with the character through any scrolling and insert/delete line/character operations.

attroff(attrs)\*

wattroff(win, attrs)

Turns off the named attributes without affecting any other attributes

attron(attrs)\*

wattron(*win*, *attrs*)

Turns on the named attributes without affecting any others.

attrset(attrs)\*

wattrset(win, attrs)

Sets the current attributes of the given window to attrs.

standout ( )\*

wstandout( win)

standout is the same as attron(A\_STANDOUT).

standend ( )\*

wstandend(win)

standend is the same as attrset(O), it turns off all attributes.

# **Bells and Flashing Lights**

beep ( )\*

flash ()

These functions are used to signal the programmer. beep will sound the audible alarm on the terminal, if possible. flash will flash the screen (visible flash), if possible. If neither signal is possible for your current terminal, nothing will happen.

# **Portability Functions Routines**

baudrate ( )\*

Queries current terminal and returns the output speed. The number returned is the integer baud rate, for example 9600.

#### erasechar ( )

The erase character chosen by the user is returned. This is the character typed by the user to erase the character just typed.

#### killchar ( )

The line kill character chosen by the user is returned. This is the character typed by the user to forget the entire line being typed.

#### flushinp ( )\*

flushinp throws away any typeahead that has been typed by the user and has not yet been read by the program.

# **Cursor Movement Routine**

mvcur(oldrow, oldcol, newrow, newcol)

This routine moves the cursor from (oldrow, oldcol) to (newrow, newcol).

# Miscellaneous Functions Routines

#### box(win, vert, hor)

Draws a box around the edge of the window. vert and hor are the characters used to draw the box.

scroll(win)

The window is scrolled up one line. This moves the lines in the window data structure. If the window is stdscr and the scrolling region is the entire window, the physical screen will be scrolled at the same time.

#### delay\_output(ms)\*

Insert pause of ms milliseconds in output.

fixterm ()

Restore terminal to in curses state.

flushok (win, bf)

Set the flush-on-refresh flag for win.

getcap (name )

Get terminal capability name.

gettmode ()

Establish current tty modes.

has\_ic ()

Has value of TRUE if terminal can insert character.

has\_il ()

Has value of TRUE if terminal can insert line.

longname ()

Return verbose name of terminal.

longname(termbuf, name)

Set name to the full name of the terminal described by *termbuf*. Used in programs that are compiled with the -DBSD option to provide BSD compatibility.

/  $\left($ 

makenew(window)

Sets up a new window buffer and returns a pointer to it.

resetterm ( )\*

Set tty modes to out of curses state.

restartterm ( )\*

Saves modes and windows prior to restart.

saveterm ( )\*

Save current modes as in curses state.

setterm(type)

Establish terminal with a give type.

touchline(win, y, firstcol, numcol)

Mark numcol columns, starting at column firstcol, of line *y* as changed.

touchoverlap(win1, win2)

Mark overlap of win1 on win2 as changed.

traceoff ()

Turn off debugging trace output.

traceon ()

Turn on debugging trace output.

unctrl $(ch)^*$ 

Use printable version of ch.

vsscanf(buf, fmt, args)

Similar to sscanf except that it takes a va\_list args as an argument pointer instead of the argument list itself. This is an internal Curses function.

\_showstring(y, *x,* first, last, line)

Dumps the string running from the string address first to the string address last out to the terminal on the location  $(y, x)$ . Struct line contains the actual text data. This is an internal Curses function.

#### **Terminfo Level Routines**

These routines are called by low-level programs that need access to specific capabilities of terminfo. Programs using terminfo routines should include both <curses.h> and <term.h> in that order. If the program needs to use only one terminal, the definition -OSINGLE can be passed to the C compiler. Using this definition can result in a smaller program, but also restricts the program to run on one terminal only. Due to the low level of this interface, its use is discouraged. See Using the Terminfo Level Subroutines for additional information on the use of these routines.

#### setupterm(term, fd, rc)

Reads in the data base. The *term* parameter is a character string that specifies the terminal name. If term is 0, then the value of the TERM environment variable is used. One of the following status values is stored into the integer pointed to by rc:

- 1 Successful completion
- 0 No such terminal
- -1 An error occurred while locating the terminfo data base.

If the rc parameter is 0, then no status value is returned, and an error causes setupterm to print an error message and exit, rather than return. The fd parameter is the file descriptor of the terminal being used for output. setupterm calls the termdef to determine the number of lines and columns on the display. If termdef cannot supply this information, then setupterm uses the values in the terminfo data base. The simplest call is setupterm $(0, 1, 0)$ , which uses all the defaults.

*(*  .'<!

 $\left(\right)$ 

After the call to setupterm, the global variable cur\_term is set to point to the current structure of terminal capabilities. It is possible for a program to use more than one terminal at a time by calling setupterm for each terminal and saving and restoring cur\_term.

#### delay\_output $(ms)$

Sets the output delay, in milliseconds.

#### def\_prog\_mode

Saves the current terminal mode as program mode, in cur\_term->Nttyb.

#### def\_shell\_mode

Saves the shell mode as normal mode, in cur\_term->Ottyb. def\_shell\_mode is called automatically by setupterm.

putp(str)

Calls tputs(str, 1, putchar).

#### reset\_prog\_ mode

Puts the terminal into program mode.

#### reset\_ shell\_ mode

Puts the terminal into shell mode. All programs must call reset\_shell\_mode before they exit. The higher-level routine endwin automatically does this.

The setupterm subroutine also initializes the global variable ttytype as an array of characters to the value of the list of names for the terminal. The list comes from the beginning of the terminfo description.

tparm(str,  $p1$ ,  $p2$ ,  $\ldots$   $p9$ )

Instantiates the string str with parameters pi. The character string returned has the given parameters applied.

#### tputs(str, affcnt, putc)

Applies padding information to string str. The affcnt parameter is the number of lines affected, or 1 if not applicable. The *putc* parameter is a **putchar**-like routine to which the characters are passed one at a time.

Some strings are of a form like \$<20>, which is an instruction to pad for 20 milliseconds.

#### vidputs(attrs, putc)

Outputs the string to put terminal in video attribute mode attrs. Characters are passed to the putchar-like routine putc. The attrs are defined in <curses.h>. The previous mode is retained by this routine

#### vidattr(attrs)

Similar to vidputs, but outputs through putchar.

## **Termcap Compatibility Routines**

These routines are included for compatibility with programs that require termcap. Their parameters are the same as for termcap, and they are emulated using the terminfo data base.

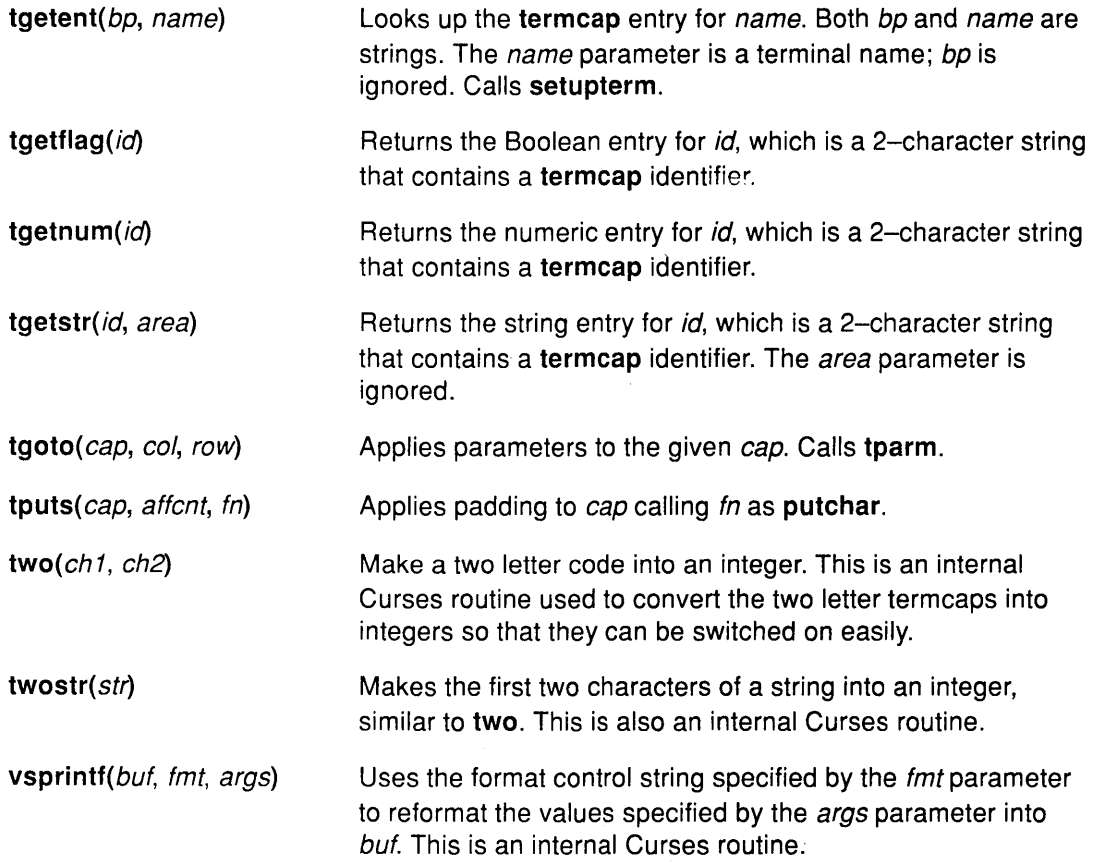

## **Implementation Specifics**

The curses Subroutine Library is part of Base Operating System (BOS) Runtime of AIX for RISC System/6000.

# **Related Information**

The printf command, scanf command.

The termdef subroutine

The terminfo file format

# Function Keys for the curses getch Subroutine

# Purpose

Describes the function keys for the getch subroutine.

# **Description**

The following function keys might be returned by the getch subroutine if keypad has been enabled. Note, however, that not all of these are supported due to lack of definitions in terminfo, or due to the terminal not transmitting a unique code when the key is pressed.

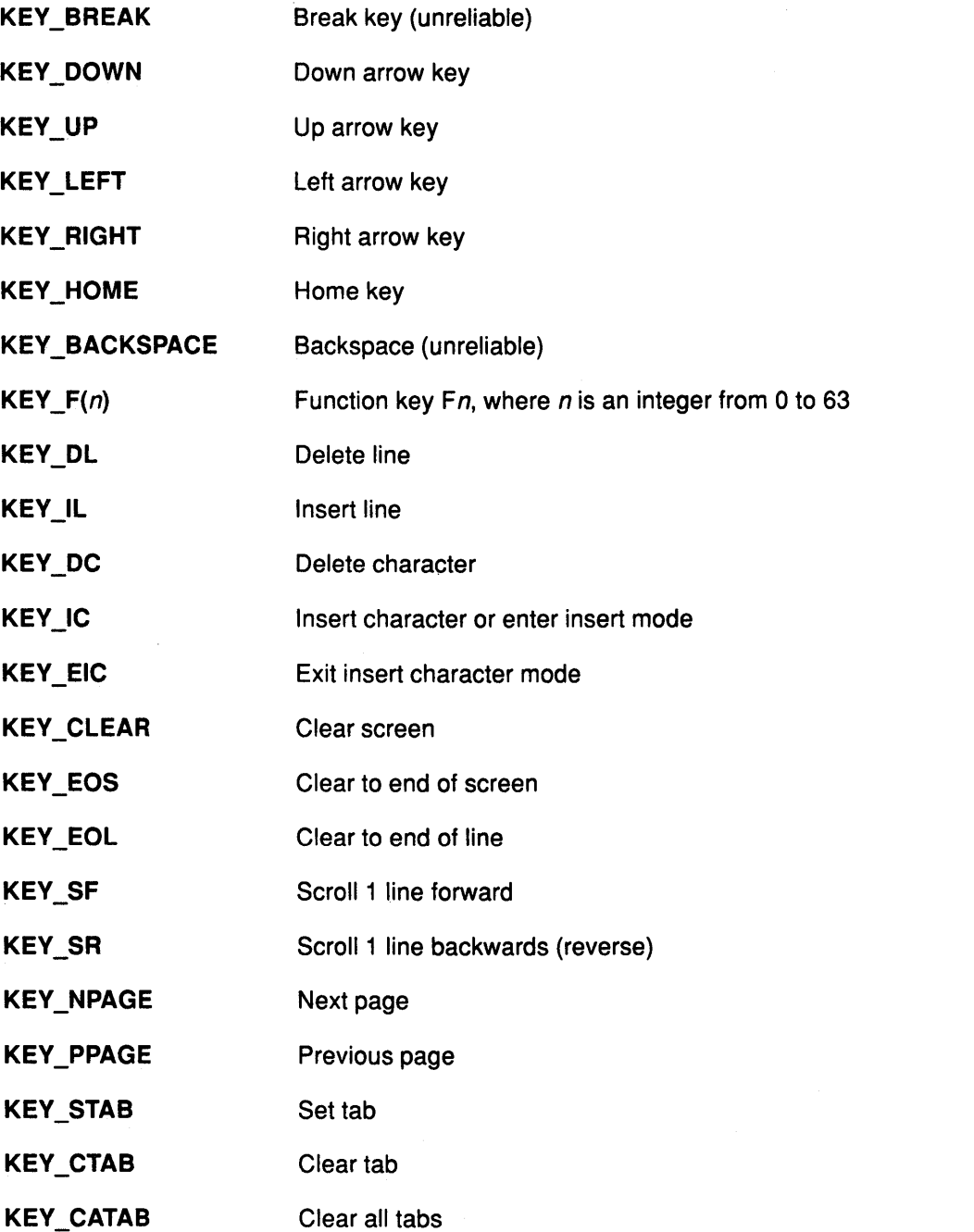

(

 $\left($ 

 $\left($ 

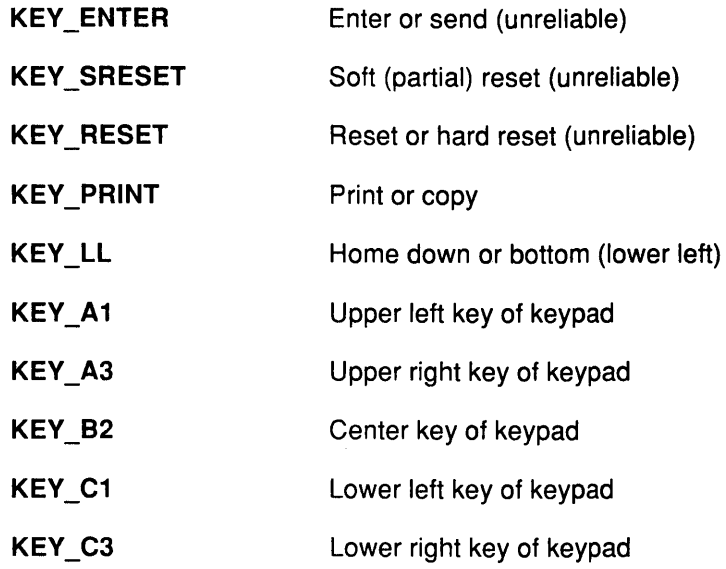

# Implementation Specifics

The curses Subroutine Library is part of Base Operating System (BOS) Runtime of AIX for RISC System/6000.

# Related Information

The curses subroutine library.

# Attributes for Use with Curses Subroutine Library

### Purpose

Describes the attributes that can be set using the curses subroutine library.

### Description

The following video attributes can be passed to the attron, attroff, and attrset subroutines, which are part of the curses library, libcurses.a.

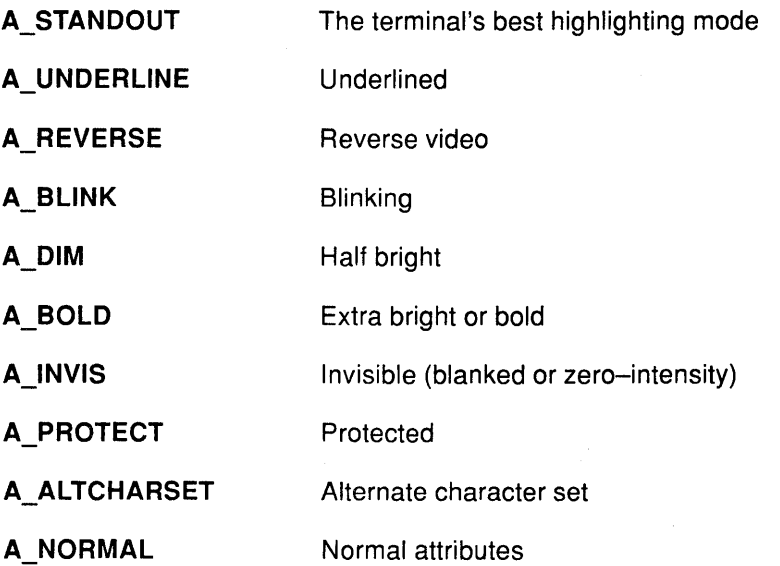

# Implementation Specifics

The curses Subroutine Library is part of Base Operating System (BOS) Runtime of AIX for RISC System/6000.

# Related Information

The curses subroutine library.

# **Screen Attributes Sample Program**

The following is a sample code fragment showing how to use the display constants to change the default set of attributes:

```
#include <curOO.h> 
#include <cur03.h> 
int \quad \text{attrs} =
{ 
} ; 
main( 
{ 
        _dBOLD, _dBLINK, 
        dF_WHITE, dF_RED, dF_BLUE, dF_GREEN,
        _dF_BROWN, _dF_MAGENTA, _dF_CYAN, _dF_BLACK, 
        _dB_BLACK, _dB_RED, _dB_BLUE, _dB_GREEN, 
         _dB_BROWN, _dB_MAGENTA, _dB_CYAN, _dB_WHITE, 
         dREVERSE, dINVISIBLE, dDIM, dUNDERSCORE,
        NULL 
sel attr(attrs);
initscr( ) ; 
if ( REVERSE == NORMAL ) REVERSE = F_BLLACK | B_WHITE;
if ( INVISIBLE == NORMAL ) INVISIBLE = F BLACK | B_BLACK;
if( DIM == NORMAL ) DIM = F BLACK | BOLD;
if ( UNDERSCORE == NORMAL ) UNDERSCORE = F WHITE | B_RED;
STANDOUT = REVERSE; 
          <rest of program> 
endwin( ) ;
```
 $}$  /\* end main \*/

The routines only define 8 bits of unique attribute information. Selecting foreground color, backrgound color or font requires either 1, 2 or 3 bits depending upon the number of colors or fonts in the list. 1 bit for 2 or fewer, 2 bits for 3 or 4, and 3 bits for 5 to 8. Each character attribute takes 1 bit. However, the attribute names passed to **wcolorout** are variables, so that you can make combinations from the other attributes as shown in the last part of the preceding sample program. If a requested attribute (that is not the terminal default) is equal to NORMAL, then it is either not supported by the terminal, or there is not enough space in the window structure for its mask.

**Screen** 

*(*   $\left( \frac{1}{2} \right)$ 

(

 $\left($ 

 $\begin{array}{c}\n\bullet \\
\bullet \\
\bullet\n\end{array}$
Extended Curses Subroutine Library

 $\sim$ 

 $\frac{1}{2}$ 

 $\sim$ 

 $\zeta \sim \lambda_{\rm max}$ 

Ċ

f

 $\{$ 

 $\langle$ 

# Extended Curses Subroutine Library

# Purpose

Controls cursor movement and windowing.

# Library

Extended Curses Library (libcur.a)

# Syntax

#include <cur01.h>

# **Description**

The Extended Curses subroutines control input and output to a work station, performing optimized cursor movement, windowing, and other functions. This package is based on the curses subroutine package, which is included in most UNIX-compatible systems.

The enhancements provided by Extended Curses include:

- A wider range of display attributes
- Generalized drawing of boxes
- Terminal-independent input data processing
- Extended window control
- Pane, panel, and field concepts
- Support for extended characters
- Handling of mouse input.

To understand how the Extended Curses subroutines can be used in a program, see Curses Programming Example.

For Japanese Language Support: The Extended Curses subroutines also handle the input and display of 2-byte Japanese characters.

# Parameters

The following declarations serve for all of the routines:

char ch \*string; NLSCHAR xc; int line, col, firstline, firstcol; int numlines, numcols, numchars, length, mode; bool boolf; WINDOW \*win, \*win1, \*win2, \*oldwin, \*newwin; PANE \*pane; PANEL \*panel;

# Return Values

Unless otherwise noted, each routine returns a value of type int that is either OK (indicating successful completion) or **ERR** (if an error is encountered).

# Header Files

- The cur00.h header file replaces curses.h when converting programs from the original curses package to Extended Curses.
- All routines require the cur01.h header file.
- The key codes returned by getch are defined in cur02.h.
- The cur03.h header file defines attribute priority codes, and is not needed by application programs.
- The unctrl routine requires cur04.h.
- The routines that manage panes and panels (the routines whose names begin with ec) also require the cur05.h header file.

# Naming Conventions

The new routines added to the original curses package begin with the letters ec.

Many routines operate on stdscr, the standard screen, by default. Corresponding routines that allow you to specify a window have the same name, prefixed with the letter w. For example, addch adds a character to stdscr, while waddch allows you to specify the window. Sometimes a routine beginning with **p** also exists, such as **paddch**, which allows you to specify a pane.

Some routines also allow you to specify cursor movement with the action to be performed. These routines have a prefix of mv. Thus, addch becomes mvaddch, waddch becomes mvwaddch, and paddch becomes mvpaddch. Each of these routines is equivalent to calling move or wmove before performing the operation.

The various prefixed forms of the routines are implemented as macros. In each case, the routine beginning with w is the base subroutine from which the others are defined.

> (  $\bigg($

> > l

# Using the Extended Curses Routines

For ease of use, the Extended Curses routines have been separated by function.

- Writing to a Window
- Getting Input from the Terminal
- Controlling the Screen
- Display Attributes

# **Writing to a Window**

Use the following functions to change the contents of a window:

**addch** (xc) **waddch** (win, xc) **waddfld** (win, string, length, numlines, numcols, mode, xc)

The xc parameter is a value of type **NLSCHAR,** rather than a single-byte **char** as used by **curses.** 

The **addch** routine adds the **NLSCHAR** specified by the xc parameter on the window at the current (line, col) coordinates. **paddch** adds the character to the presentation space for the pane specified by the pane parameter. If the character is '\n' (new-line character), the line is cleared to the end, and the current ( $\langle line, \text{co}\rangle$  coordinates will be changed to the beginning of the next line. A '\r' (return character) moves the current position to the beginning of the current line on the window. A '\t' (tab character) is expanded into spaces in the normal tab stop positions of every eighth column.

Adding a character to the lower right corner of a window that includes the lower right corner of the display causes many terminals to scroll the entire display image up one line. If adding a character or a character attribute causes such scrolling to occur, then **addch** makes the change on the window, but does not mark it for **wrefresh** purposes; **addch** returns the value **ERR.** 

Adding only a single-shift control to the window does not change the current position in the window. If the current position in the window does contain only a single-shift control code and xc is a valid character data code, then the two are combined to form an IBM National Language Support character, which is added to the window at the current position. Otherwise, xc is treated as a valid **NLSCHAR** and is added to the window at the current position.

# **For Japanese Language Support:**

A 2-byte character must be added to **addch** in a single call. If adding a character would cause that character to split across two lines, the system appends a blank to the end of the current line and adds the entire character at the beginning of the following line. If an added character overwrites half an existing 2-byte character, the system replaces the remaining half of that existing character with the partial-character indicator  $\omega$  (at sign).

The **waddfld** routine adds data to a field within a window. The current coordinates specify the upperleft corner of the field in the window. The *num* and *num* parameters specify the number of lines and columns in the field, respectively. The *length* parameter specifies the length of the data. The mode parameter specifies the attribute for the field output. The xc parameter specifies the **NLSCHAR** that is used to fill the remainder of the field after the data has been added to it.If the string contains a '\n' (new-line character), the fill character is added to the reminder of the columns on that line of the field, and the remainder of the data is added starting at the first column of the next line of the field. A '\r' (return character) changes the current position to the beginning column of the field. A '\t' (tab character) is expanded with fill characters up to the next normal tabstop position within the field.The **waddfld** routine follows the same rules as **addch** for adding single-shift control codes and character data codes to the window.

# **For Japanese Language Support:**

The fill character must be a 1-byte character. If a 2-byte character is supplied, **waddfld** returns **ERR** and no change is performed.

**addstr** (string) **waddstr** (win, string) **paddstr** (pane, string) **mvaddstr** (line, col, string) **mvwaddstr** (win, line, col, string) **mvpaddstr** (pane, line, col, string)

The **addstr** routine adds the string pointed to by the string parameter on the window at the current (line, col) coordinates. The string can contain single-shift control codes.

Upon successful completion, addstr returns OK and the current (line, col) coordinates point to the location just beyond the end of the string. The **addstr** routine returns **ERR** if an attempt is made to add a character to the lower right corner of a window that includes the lower right corner of the display. In this case, **addstr** writes as much of the string on the window as possible.

### **waddfld** (win, string, length, numlines, numcols, mode, xc)

The **waddfld** routine adds data to a field within a window. The current coordinates specify the upperleft corner of the field in the window. The num and num parameters specify the number of lines and columns in the field, respectively. The *length* parameter specifies the length of the data. The mode parameter specifies the attribute for the field output. The xc parameter specifies the **NLSCHAR** that is used to fill the remainder of the field after the data has been added to it.

If the string contains a '\n' (new-line character), the fill character is added to the reminder of the columns on that line of the field, and the remainder of the data is added starting at the first column of the next line of the field. A '\r' (return character) changes the current position to the beginning column of the field. A '\t' (tab character) is expanded with fill characters up to the next normal tabstop position within the field.

The **waddfld** routine follows the same rules as **addch** for adding single-shift control codes and character data codes to the window.

#### **For Japanese Language Support:**

The fill character must be a 1-byte character. If a 2-byte character is supplied, **waddfld** returns **ERR** and no change is performed.

**box** (win, vert, hor) **NLSCHAR** vert, hor,

The **box** routine draws a box around the window specified by the win parameter. **box** uses the **NLSCHAR** specified by the vert parameter to draw the vertical sides of the box, and the **NLSCHAR** specified by the hor parameter for drawing the horizontal lines and corners. The vert and hor parameters must be 1-byte characters.

If the window includes the lower right corner of the display and **scrollok** is not set, then the lower right corner of the box is not shown on the window and the **box** routine returns **ERR.** 

The **box** routine is a macro that invokes **superbox.** 

# cbox (win)

The cbox routine draws a box around the window specified by the win parameter. The characters used are those defined in /usr/lib/terminfo or those specified as defaults during initialization. To use the characters defined in /usr/lib/terminfo, the application needs to call wcolorout prior to the cbox routine. Also wcolorend afterward.

The cbox routine is implemented as a macro that invokes superbox.

The cbox routine returns ERR if the window includes the lower right corner of the display and scrollok is not set on.

chgat (numcharc, mode) wchgat (win, numchars, mode) pchgat (pane, numchars, mode) mvchgat (line, col, numchars, mode) mvwchgat (win, line, col, numchars, mode) mvpchgat (pane, line, col, numchars, mode)

The chgat routine changes the attributes of the next numchars characters in the window, starting from the current (line, col) coordinates. The attributes are changed to the attributes specified by the *mode* parameter. This routine will not wrap around to the next line; however, specifying a value for the *numchars* parameter that would cause a line wrap is not an error.

The *mode* parameter is one or more of the attributes defined by the global attribute variables. More than one attribute may be specified by logically ORing them together. The following example changes the attributes of the next 10 characters to bold blue characters on a black background:

chgat (10, BOLD | F BLUE | B BLACK)

The chgat routine returns ERR if the change forces scrolling and scrollok is not set to on for the window.

# For Japanese Language Support:

chgat (numcols, mode) wchgat (win, numcols, mode) pchgat (pane, numcols, mode) mvchgat (line, col, numcols, mode) mvwchgat (win, line, col, numcols, mode) mvpchgat (pane, line, col, numcols, mode)

The chgat routine changes the attributes of the next numcols columns in the window, starting from the current (*line, col*) coordinates. The attributes are changed to the attributes specified by the mode parameter. This routine will not wrap around to the next line; however, specifying a value for the numcols parameter that would cause a line wrap is not an error.

Note: The range of columns to be changed should include entire characters. The range should not begin on the second byte of a 2-byte character, nor end on the first byte of a 2-byte character. Beginning or ending a range with one part of a 2-byte character does not cause an error. However, the system does not display a 2-byte character with a different attribute for each byte. Instead, it unpredictably displays such a character with either one attribute or the other.

clear () wclear (win)

The clear routine resets the entire stdscr (standard screen) window to blank characters. clear sets the current (line, co) coordinates to (0, 0).

*r1*  I' 'Ii

(

clearok (scr, boolf) WINDOW \*scr;

The clearok routine sets the clear flag for the screen specified by the scr parameter. If the boolf parameter is TRUE, then the screen will be cleared on the next call to refresh or wrefresh. If the boolf parameter is FALSE, then the screen will not be cleared on the next call to refresh or wrefresh. This works only on screens, and, unlike clear, does not alter the contents of the screen. If the *scr* parameter is **curscr** (current screen), the next **refresh** will cause a clear-screen sequence, even if the window passed to refresh is not a screen.

The clearok routine returns ERR if the window is not a full screen window.

clrtobot () wclrtobot (win)

The cirtobot routine erases the window from the current (line, col) coordinates to the bottom, leaving the current (line, col) coordinates unchanged. This does not force a clear-screen sequence on the next refresh.

The clrtobot routine always returns the value OK.

#### For Japanese Language Support:

If the current (line,  $co$ ) position is on the second byte of a 2-byte character, clearing begins at position  $co$  $-1$ .

clrtoeol () wclrtoeol (win)

The cirtoeol routine clears the window from the current (line, col) coordinates to the end of the current line. The current (line, col) coordinates are not changed.

The cirtoeol routine always returns the value OK.

### For Japanese Language Support:

If the current (line, col) position is on the second byte of a 2-byte character, clearing begins at position  $co$  $-1$ .

### colorend () wcolorend (win)

The colorend routine returns the terminal to NORMAL mode. By default, NORMAL is usually defined as  $(F_{\_}WHITE \mid B_{\_}BLACK)$ .

The colorend routine is a macro that invokes xstandend.

The colorend routine always returns the value OK.

colorout (mode) wcolorout (win, mode)

The colorout routine sets the current standout bit-pattern of the window  $(win->_csbp)$  to the attribute specified by the *mode* parameter. Characters added to the window after such a call will have mode as their attribute. The mode parameter is constructed by logically ORing together attributes that are declared in the cur01.h header file that are supported by the terminal.

The colorout routine overrides the current setting of the window, and will work in conjunction with almost all of the routines that cause output to be placed on the window.

The colorout routine is a macro that invokes wstandout.

The colorout routine always returns the value OK.

delch () wdelch (win)  $m$ vdelch (line,  $co$ )  $m$ vwdelch (win, line,  $co$ )

The delch routine deletes the character at the current (line,  $co$ ) coordinates. Each character after the deleted character on the line shifts to the left, and the last character becomes blank.

The delch routine always returns the value OK.

#### For Japanese Language Support :

If the current (*line, col*) position is on the second byte of a 2-byte character, the position moves back to the first byte before the system deletes that character.

Note: One call to delch deletes an entire character, whether it contains 1 or 2 bytes.

# deleteln () wdeleteln (win)

The deleteln routine deletes the current line. Every line below the current line moves up, and the bottom line becomes blank. The current (line,  $co$ ) coordinates remain unchanged.

The deleteln routine always returns the value OK.

#### drawbox (win, line, col, numlines, numcols)

The drawbox routine draws a box with the upper left corner located at the position specified by the *line* and *col* parameters. The *numlines* parameter specifies the number of rows to be used by the box, and the *numcols* parameter specifies the number of columns to be used by the box.

The characters used to draw the box are either those specified in the terminfo file, or those defaulted at initialization.

The drawbox routine returns ERR if part or all of the box is outside the window, or the box addresses the lower right corner of the screen an scrollok is not on.

# #include <cur05.h>

ecactp (pane, boolf)

The ecactp routine specifies the active pane in a panel. The pane specified by the pane parameter is made the active pane if the *boolf* parameter is TRUE. If an active pane has been previously designated, then the border of that pane is reset to the inactive display mode, and the border of the pane specified by the pane parameter is set to the active display mode. If the *boolf* parameter is **FALSE**, then the border of the pane specified by the pane parameter is set to the inactive display mode.

# WINDOW \*ecblks ()

The ecblks routine returns a pointer to a window that is filled with blanks. This window is intended to be used as a filler for panes that have no real content. It requires less storage than normal windows because all lines will always contain blanks.

Do not modify or delete this window.

# #include <cur05.h> ecshpl(panel)

The ecshpl routine shows the panel specified by the *panel* parameter on the terminal.

If the specified panel is currently the top panel, no action is taken and no error is returned. If there is another top panel, the active pane in that panel is changed to the inactive state. The specified panel is placed at the top of the panel chain. This routine should be followed by a call to ecrfpl to update the display.

The ecshpl routine always returns OK.

# #include <Cur05.h> ecrfpl(panel)

The ecripl routine refreshes the panel specified by the *panel* parameter. If that panel is partially obscured by other panels, then those panels are also written to the display. If the panel parameter is NULL, then all panels that have been marked as modified (with ecpnmodf) are written. If any panels have been removed (with ecrmpl), then all panels are written.

# For Japanese Language Support:

If a panel is partially obscured so that half of one or more 2-byte characters is hidden, the system displays the partial-character indicator  $@$  (at sign) in place of the visible half of the character or characters. This display in no way affects the data stored for the panel. If the obscured part of the panel is later uncovered, the system again displays the full 2-byte character.

/  $\overline{\phantom{0}}$ 

 $\binom{4}{8}$ 

# #include <cur05.h> ecrfpn(pane)

The ecrfpn routine refreshes the pane specified by the pane parameter on the display. If the pane is the active pane, then the window might be scrolled to ensure that the cursor is visible. If the pane is not active, then the window is not scrolled.

The ecrfpn routine always returns OK.

# #include <CUr05.h>  $ecrmpl(*panel*)$

The ecrmpl routine removes the panel specified by the panel parameter from the list of panels that are currently being displayed. If the panel is not currently in that list, no action is taken and no error is returned. This routine should be followed by a call to ecrfpl to update the display.

The ecrmpl routine always returns OK.

# #include <cur05.h> ecscpn(pane, numlines, numcols)

The ecscpn routine causes the pane specified by the pane parameter to be scrolled over the underlying window the distance indicated by the *numcols* and the *numlines* parameters. The numcols parameter specifies the distance to scroll horizontally and the numlines parameter specifies the distance to scroll vertically. These parameters can be positive or negative and can imply a movement that positions the viewport partially or completely off the window. If such a position results from the scroll, the scroll stops after moving as far in the indicated direction as possible. Positive values move to the right or down. Negative values move to the left or up.

If there are other panes linked to the pane specified, those panes will also scroll an amount necessary to maintain the identical horizontal or vertical positioning on the respective windows. If the resulting position requires placing the viewport partially or completely off the window, the scroll request terminates at the edge of the window.

erase() werase( win) perase(pane)

The erase routine clears the window and sets it to blanks without setting the clear flag. Similarly, perase erases the pane specified by the pane parameter. This is analogous to the clear routine, except that it does not cause a clear-screen sequence to be generated on a refresh.

fullbox(win, vert, hor, topl, topr, botl, botr) NLSCHAR vert, hor, topl, topr, botl, botr,

The fullbox routine puts box characters on the edges of the window. The vert parameter specifies the NLSCHAR to use for the vertical sides. The *hor* parameter specifies the NLSCHAR to use for the horizontal lines. The *topl* and the *topr* parameters specify the NLSCHARs to use for the top left and the top right corners. The botl and the botr parameters specify the NLSCHARs to use for the bottom left and the bottom right corners.

# For Japanese Language Support:

The fullbox routine does not accept 2-byte box characters. If a 2-byte character is used, the fullbox routine substitutes a 1-byte character and draws the box. The system returns ERR.

The fullbox routine returns ERR if an attempt is made to scroll when scrollok is not active.

The fullbox routine is a macro that invokes superbox.

**insch** (xc) **winsch** (win, xc) **mvwinsch** (win, line, col, xc) **mvinsch** (line, col, xc)

The **insch** routine inserts the **NLSCHAR** specified by the xc parameter into the window at the current (line, col) coordinates. Each character after the inserted character shifts to the right, and the last byte on the line disappears.

# **For Japanese Language Support:.**

If the current position is at the second byte of a 2-byte character, the position is moved left to the first byte of that character before the specified **NLCHAR** is inserted.

( ~

The **insch** routine always returns the value **OK.** 

**insertln** () **winsertln** (win)

The **insertln** routine inserts a line above the current line. Each line below the current line is shifted down, and the bottom line disappears. The current line becomes blank and the current (line, col) coordinates remain unchanged.

The **insertln** routine always returns the value **OK.** 

move (line, col) **wmove** (win, line, col)

The **move** routine changes the current (*line, col*) coordinates of the window to the coordinates specified by the line and col parameters.

The **move** routine returns **ERR** if the destination for the cursor is outside the window or viewport.

# **overlay** (win1, win2)

The **overlay** routine overlays the window specified by the *win1* parameter on the window specified by the win2 parameter. The contents of the window specified by the win1 parameter, insofar as they fit, are placed on the window specified by the  $win2$  parameter at their starting (*line, col*) coordinates. This is done nondestructively; that is, blanks on the win1 window leave the contents of the space on the win2 window untouched.

The **overlay** routine moves data only if the data is nonblank or if the display attribute is different.

The only data that is considered for moving from the win1 window to the win2 window is data that occupies display positions that are common to both windows.

The **overlay** routine is implemented as a macro that invokes **overput,** which uses **waddch**  to transfer the data from window to window.

The **overlay** routine returns **ERR** if the overlay addresses the lower right corner of the display and **scrollok is FALSE.** 

## overwrite (win1, win2)

The overwrite routine copies data from the window specified by the win1 parameter to the window specified by the  $win2$  parameter. The contents of the  $win1$  window, insofar as they fit, are placed on the win2 window at their starting (*line, col*) coordinates. This is done destructively; that is, blanks on the win1 window become blanks on the win2 window.

Only the data that occupies positions on the display that are common to the two windows will be moved from the win1 window to the win2 window.

The overwrite routine is implemented as a macro that invokes overput which uses waddch to transfer the data from window to window.

The overwrite routine returns ERR if an attempt is made to write to the lower right corner and scrollok is not set.

printw ( $fmt$  [, value, ... ]) wprintw (win, fmt  $[$ , value,  $\dots$ ]) char \*fmt;

The printw routine performs a printf on the window using the format control string specified by the *fmt* parameter and the values specified by the *value* parameters. The output to the window starts at the current (line,  $co$ ) coordinates. Use the field width options of printf to avoid leaving items on the window from earlier calls.

Note: The maximum length of the format control string after being expanded is 512 characters.

The printw routine returns ERR if it causes the screen to scroll illegally.

# refresh () wrefresh (win)

The refresh routine synchronizes the terminal screen with the window. If the window is not a screen, then only the part of the display covered by it is updated. refresh checks for possible scroll errors at display time.

The refresh routine returns ERR if the change specified is in the last position of a window that includes the lower right corner of the display, or if they would cause the screen to scroll illegally. If they would cause the screen to scroll illegally, refresh updates whatever can be updated without causing the scroll.

# standend () wstandend (win)

The standend routine stops displaying characters in standout mode.

# standout () wstandout (win)

The standout routine starts displaying characters in standout mode. Any characters added to the window are put in standout mode on the terminal if the terminal has that capability. The first available attribute as determined by sel\_attr is used for standout. This is normally the reverse attribute when the default display attribute priority is used.

The standout routine always returns the value OK.

Use the refresh routine to transfer the contents of the current window to the screen after all changes to the window are complete. The refresh routine does not rewrite any part of the window that has not changed since the last refresh call. To force the whole window to be rewritten, use the touchwin routine before the refresh routine. Also use ecripn to refresh a pane, and ecrfpl to refresh a panel.

superbox (win, line, col, numlines, numcols, vert, hor, topl, topr, botl, botr) NLSCHAR vert, hor, topl, topr, botl, botr,

The superbox routine draws a box on the window specified by the win parameter. The line and col parameters specify the starting coordinates for the box. The *numlines* parameter specifies the depth of the box. The numcols parameter specifies the width of the box. The vert parameter specifies the NLSCHAR to use for vertical delimiting. The *hor* parameter specifies the NLSCHAR to use for horizontal delimiting. The topl, topr, botl, and botr parameters specify the NLSCHARs to use for the top left corner, the top right corner, the bottom left corner, and the bottom right corner, respectively.

If the window specified by the win parameter is a **\_SCROLLWIN** window and scrolling is not allowed, then the bottom right corner is not put on the window.

The superbox routine uses addch to place the characters on the window.

#### For Japanese Language Support:

If any of the box characters is a 2-byte character, the superbox routine substitutes a 1-byte box character for every 2-byte box character. The box is drawn with the 1-byte box characters, but superbox returns ERR.

> */*   $\langle$

The superbox routine returns ERR if the defined box is outside the window, or an attempt is made to write to the lower right corner of the display when scrollok is off.

# Getting Input from the Terminal

Input is the complementary function to output. The screen package needs to know what is on the terminal at all times. Therefore, if a program echoes input characters, the terminal must be in a mode that passes characters immediately to the program, rather than waiting for a carriage return to send input to the program. The getch routine sets the terminal to the character input mode and then reads in the character.

Use the following routines for input from the terminal:

# crmode () nocrmode ()

The crmode routine turns off the canonical processing of input by the system device driver. When canonical processing is off, data is made available without waiting for a '\n' (new-line character). The nocrmode routine enables canonical processing by the system device driver.

The wgetch routine, which is used for all Extended Curses input, forces the equivalent of crmode before requesting input if echoing is active, and reinstates the original status on exit. If you are using echo, you should issue a call to either crmode or raw to avoid multiple calls by wgetch.

The crmode routine differs from raw in that crmode has no effect on output data processing and does not disable signal processing by the device driver.

The crmode routine always returns the value OK.

## cresetty (boolf)

The cresetty routine resets the terminal to the state saved by the last call to csavetty. Use this routine after the completion of a program that uses the terminal as a simple terminal. If the boolf parameter is TRUE, then the data in curscr is redisplayed.

## csavetty (boolf)

The csavetty routine saves the current Extended Curses state so that it can later be reset by cresetty. Use this routine before running a program that uses the terminal as a simple terminal. If the boolf parameter is TRUE, then the following status is set before saving the terminal status: crmode, noecho, meta, nonl, and keypad (TRUE).

# echo() noecho()

J

The echo routine causes the terminal to echo characters to the display. If echo is set on, wgetch places all input into the data structure for the window.

The noecho routine turns echo off. If echo is turned off, characters are not written to the display.

### #include <cur05.h>

ecflin (pane, firstline, firstcol, numlines, numcols, pat, xc, buf, mask) Nlecflin (pane, firstline, firstcol, numlines, numcols, pat, xc, buf, length, mask) char \*pat, \*buf, \*mask;

The ecflin and NLecflin routines input field data to a pane. NLecflin is supplied for international character support, and ecflin is retained to preserve traditional functionality. NLecflin works like ecflin, but has an additional parameter, length, which specifies the length of the buffer in which the input data is stored.

The ecflin routine inputs field data to the pane pointed to by the pane parameter. The firstline and the firstcol parameters specify the upper left corner of the field in the current window being shown in the pane. The *numcols* parameter specifies the number of columns in the field, and the numlines parameter specifies the number of rows in the field.

The buf parameter points to a buffer in which input data is stored. This buffer must be at least numlines x numcols characters long.

Note: When ecflin is called, buf should contain data representing the initial contents of the field, with an uninitialized field represented by null characters. If ecflin is called to operate on a field in which data is already displayed, buf should reflect that data as though the field contained the output of a previous call to ecflin. The characters in but are edited to correspond to changes in the displayed field.

The xc parameter specifies the first NLSCHAR to be entered in the field. If the xc parameter is a null character, it is ignored.

The pat and mask parameters specify the set of characters that are to be accepted as valid input.

The position in the field may not always correspond to the position in the input buffer, since a 2-byte extended character corresponds to a single display character in the field in the window. Input is accepted from the terminal as long as the cursor remains within the bounds of the field. However, if the input buffer is filled before the cursor exits the field, input processing stops and ecflin returns.

Cursor movement that moves the cursor outside the field is allowed and is reflected on the display. If cursor movement places the cursor in a position where data input would cause the input buffer to overflow, input processing stops. Any data keys entered are checked against the character set specified by the pat parameter. If the data character is acceptable, then it is echoed. If the character is not acceptable, then the ecflin routine returns its value.

Insert and delete keys are honored and data are shifted within the field as needed. If the field spans more than one line and insertions or deletions are made, then data that are shifted out of one line of the field are shifted into the end of the next line. Data shifted out of the field are lost. When characters are deleted, null characters are shifted into the end of the field.

# For Japanese Language Support:

Cursor motion always leaves the cursor on the first byte of a 2-byte character. If the cursor is moved vertically in such a way that it rests on the second byte of a character, the system moves the cursor to the left, placing it on the first byte of the character.

When an entered character overwrites half an existing 2-byte character, the system replaces the remaining half of that existing character with a partial-character indicator@ (at sign). Attempting to insert a 2-byte character in the last column of the last line also causes the system to insert an@. If an insertion shifts a 2-byte character so that it begins in the last column of the last line, the system again places an @ in that position. In all such cases, the partial-character indicator appears both on the screen and in buf.

When a 2-byte character is entered in the last column of any line but the last, or when shifting as a result of insertion would cause a 2-byte character to begin in the last column of a line, the system temporarily splits the character. The screen then displays partial-character indicators in both the last column of the line and the first column of the following line.

If subsequent editing moves the split 2-byte character so that it appears on only one line, the system again correctly displays the full character. However, if the character remains split when ecflin returns, the partial-character indicators remain displayed, and the two parts of the character cannot subsequently be rejoined. In such a case, the original character value is lost, but the contents of buf continue to show the actual character rather than partial-character indicators.

The pat parameter points to a string that indicates the set of characters that is acceptable as valid input. These characters include all code points of the PO, P1, and P2 code pages (see dispsym.).

# For Japanese Language Support:

The valid set of input characters includes all 1-byte code points, plus a string that represents 2-byte codes from specific groups.

The string is formed from the following codes:

- u Uppercase letters: 'A-Z', also uses the accented uppercase letters from code pages PO, P1, and P2.
- L Lowercase letters: 'a-z', also uses the accented lowercase letters from code pages PO, P1, and P2.
- N Numeric characters: '0-9', also uses 2-byte codes.
- A Alphanumeric characters: 'A-Z', 'a-z', and '0-9', also uses the accented letters from code pages PO, P1, and P2.
- B Blank (space character---0x20).
- p Printable characters: blank-'~' (0x20--0x7E).
- G Graphic characters: '!'-'~' (0x21--0x7E)
- x Hexadecimal characters: '0-9', 'A-F', and 'a-f'.
- Note: The codes U, L, A, B, P, G, and X allow only single-byte ASCII codes in order to maintain compatibility with previous versions of ecflin.
- C Control Characters:
	- Cursor Up, Cursor Down, Cursor Left, Cursor Right
	- Backspace
	- Back-tab (to first position of field)
	- Insert (enable or disable insert mode)
	- Delete (delete current character)
	- New-line (to left column and down one line).

D Default characters:

- $0x20 0x7E$
- $-0x80 0xFF$
- Ox1FAO-Ox1FFF
- $•$   $0x1E80 0x1EFF$
- 0x1DA0-0x1DFF
- $•$   $0x1C80 0x1CFF$
- Controls, as defined for code C.
- Note: Allowing control characters (code C) means the keypad can be used to move the cursor, select insert mode, and so on. The codes for control keys are not returned as field input.

**For Japanese Language Support:** 

- **D**  Default characters:
	- All ASCII graphic characters
	- All 2-byte codes
	- Controls, as defined for code **C.**
- **J**  All Japanese text characters, including 1- and 2-byte katakana, hiragana, and kanjii.
- **H**  Hiragana.

**k**  One-byte katakana.

**K**  All katakana (1- and 2-byte forms).

These codes can be combined. For example, "HK-k" allows all 2-byte kana characters (hiragana and 2-byte katakana).

**Note:** The codes U, L, A, B, P, G, and X allow only single-byte ASCII codes in order to maintain compatibility with previous versions of **ecflin.** 

Application-specified character set.

Allows characters indicated by following codes.

Does not allow characters indicated by the following codes.

If the first character of pat is  $+$  or  $-$ , the set of characters specified by the rest of the string is added to  $(+)$  or taken from  $(-)$  the default characters (which can also be specified with **D**). If the first character in this string is not  $+$  or  $-$ , the set of characters specified by pat replaces the default. After the first character, the sets indicated are allowed unless preceded by  $a -$ (minus or hyphen). For example:

"PC-L" Allows the printable and control characters, except for lowercase letters.

 $"$ -CBN $"$ Allows all of the default characters, except for control characters, blanks, or numeric characters.

(

If the pat string contains **a Z,** the array to which the mask parameter points specifies a character validity mask. This array must be exactly 128 bytes long (1024 bits), where each bit corresponds to a character codes as returned by the **wgetch** routine.

**z** 

+

The bytes in the array correspond as follows:

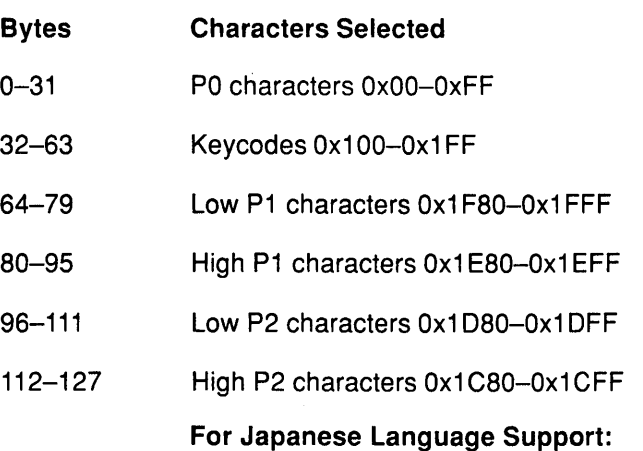

If the *pat* string contains a Z, the array to which the *mask* parameter points specifies a character validity mask. This array must be exactly 64 bytes long (512 bits). Within the bytes of mask, the upper bit corresponds to the first code.

Because of the many characters used in Japanese Language Support, a complete bit map of the character set would be so large as to be unamangeable. Instead of a bit map, Japanese Language Support provides separate mask bits that are used for 1-byte codes. You can select 2-byte codes in groups based on the first byte of their encoding.

The bytes in the array correspond as follows:

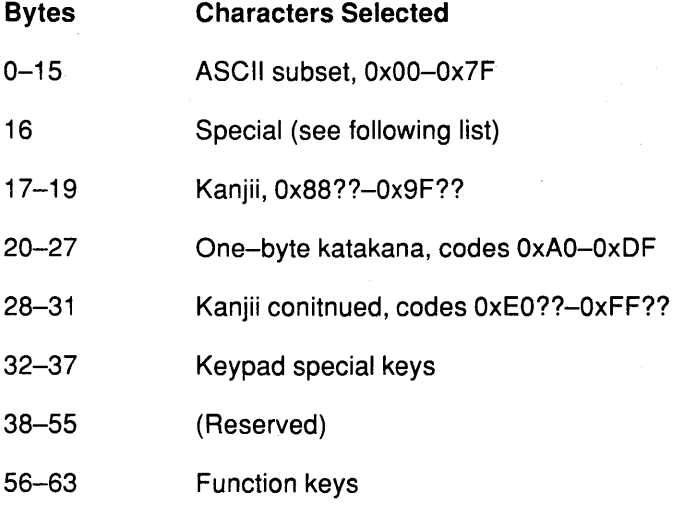

With the exception of the bits in byte 16, a character's bit position in mask corresponds in the following way:

- One-byte character Bit position in mask corresponds to its code.
- Two-byte character Bit position in mask corresponds to the upper byte of its code.

The values in byte 16 represent codes 0x81??-0x84??. These codes are divided because the upper byte is not sufficient to create logical groupings of characters. The bit values within byte 16 are as follows:

C<br>V "-l

> ( \

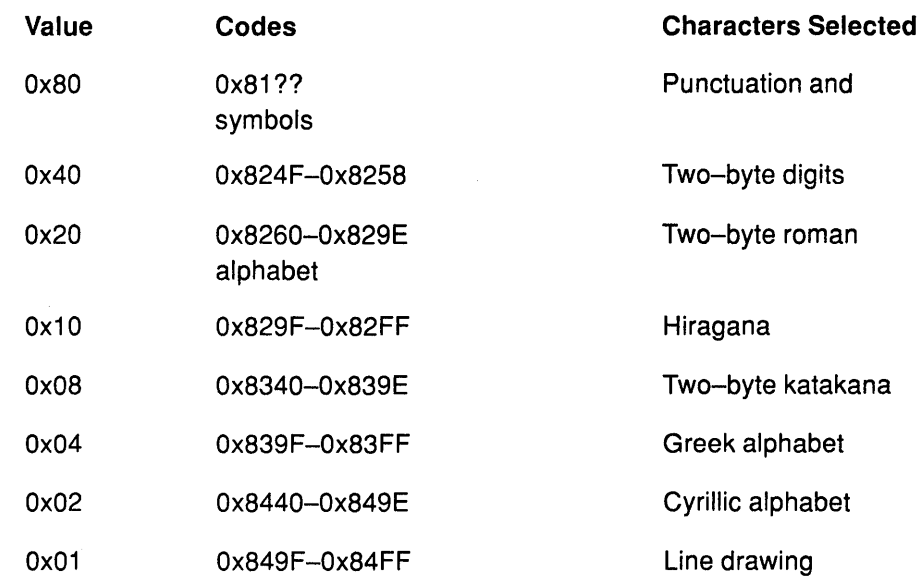

If a given bit is set to 1, the corresponding character is accepted (for +Z) or rejected (for -Z). If a bit is set to 0, then the acceptance status of the corresponding character, as determined by the rest of *pat*, is not changed.

Upon successful completion, the ecflin routine returns the code associated with the last input that terminated an operation.

The ecflin routine returns ERR if one or more of the following are true:

- There is an error in the parameters.
- The firstline parameter is outside the window.
- The firstcol parameter is outside the window.
- The numcols parameter is too large.
- The numlines parameter is too large.

# #include <cur05.h>

ecpnin(pane, boolf, xc)

The ecpnin routine causes the pane to accept keyboard input. The pane specified by the pane parameter is scrolled, if necessary, to ensure that the cursor is visible on the display. Keyboard input is then accepted. If the boolf parameter is TRUE and if the input character is a simple cursor movement, then the resulting cursor position is reflected on the display. Further input is then read from the terminal. If the boolf parameter is **FALSE**, or if the input character is not a simple cursor movement, then the value of the input character is returned.

The xc parameter specifies the first NLSCHAR to be assumed from the display. If xc is a null character, then it is ignored.

This routine tracks the mouse cursor if mouse tracking is enabled.

extended(boolf)

The extended routine turns on and off the combining of input bytes into 2-byte extended characters. If the *boolf* parameter is TRUE, then this input processing is turned on; if FALSE, then it is turned off. By default, extended processing is initially turned on.

#include <cur02.h> int getch() int wgetch(win) int mvgetch( $\text{line}, \text{co}$ )  $int$  mvwgetch(win, line, col)

The getch routine gets a character from the terminal and echoes it on the window, if necessary. If noecho has been set, then the window does not change. The noecho routine and either crmode or raw must be set for Extended Curses to know what is actually on the terminal. If these settings are not correct, wgetch sets noecho and crmode and resets them to the original mode when done.

If extended processing is turned on, then getch combines input sequences that contain single-shift controls into 2-byte extended characters. By default, extended processing is turned on.

Upon completion, the character code for the data key or one of the following values is returned:

KEY NOKEY nodelay is active and no data is available.

KEY xxxx keypad is active and a control key was recognized. See the cur02.h header file for a complete list of the key codes that can be returned.

ERR Echoing the character would cause the screen to scroll illegally.

#include <cur02.h> int aetstr (string) int wgetstr (win, string) int mvgetstr (line, col, string) int mvwgetstr (win, line, col, string)

The getstr routine gets a string through the window and stores it in the location pointed to by the *string* parameter. The string can contain single-shift control codes. The area pointed to must be large enough to hold the string. The getstr routine calls wgetch to get the characters until a new-line character or some other control character is encountered.

# For Japanese Language Support:

The string cannot contain single-shift codes.

Upon completion, one of the following values is returned:

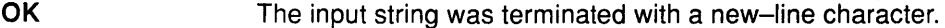

- KEY\_NOKEY nodelay is active and no data is available.
- KEY\_xxxx The input string ended with a control key, and the code for this key was returned. See the cur02.h header file for a complete list of the key codes that can be returned.
- ERR The string caused the screen to scroll illegally.

### keypad (boolf)

The keypad routine turns on and off the mapping of key sequences to single integers. If the boolf parameter is TRUE, input processing is turned on. If the boolf parameter is FALSE, input processing is turned off. By default, input processing is initially turned off.

11 I 't~

When turned on, sequences of characters from the terminal are translated into integers that are defined in the cur02.h header file.

The codes available on a given terminal are determined by the terminfo terminal description file.

The keypad routine always returns the value OK.

raw () noraw ()

The raw routine sets the terminal to raw mode. In raw mode, canonical processing by the device driver and signal processing are turned off. The noraw routine turns off raw mode.

The raw and noraw routines always return the value OK.

# Controlling the Screen

Use the following library routines to control and manipulate the windows, panes, and panels on the screen:

### delwin (win)

The delwin routine deletes the window specified by the win parameter. All resources used by the deleted window are freed for future use.

If a window has a subwindow allocated inside of it, the deletion of the window does not affect the subwindow even though the subwindow is invalidated. Therefore, subwindows must be deleted before the outer windows are deleted.

The delwin routine always returns the value OK.

#### #include <CUr05.h>

ecadpn (pane, win)

The ecadpn routine adds the window specified by the win parameter to the list of windows that can be presented in the pane specified by the *pane* parameter. No visible action occurs as a result of this routine. A call to ecaspn must be made after ecadpn to change the data associated with the pane display.

The ecadpn routine returns ERR if the system is unable to allocate the storage required.

#### #include <Cur05.h>

ecaspn (pane, win)

The ecaspn routine makes the window specified by the *win* parameter the current window for display in the pane specified by the *pane* parameter. A refresh call for the pane or panel is needed to cause the data to be presented on the display. The viewport associated with the pane is positioned with the top left corner of the viewport at the top left corner of the data for the window.

The ecaspn routine returns ERR if the window specified by the win parameter was not previously associated with this pane using ecadpn.

#include <Cur05.h> PANEL \*ecbpls (numlines, numcols, firstline, firstcol, title, divdim, border, pane) short numlines, numcols, firstline, firstco;; char \*title; char divdim, border,

The ecbpls routine builds a panel structure.

The numlines parameter specifies the panel size in rows.

The *numcols* parameter specifies the panel size in columns.

The firstline parameter specifies the panel's origin on the display's upper left corner row coordinate.

The *firstcol* parameter specifies the panel's origin on the display's upper left corner column coordinate.

The title parameter points to a title string. The title is shown centered in the top border. If no title is desired, this parameter should be NULL.

The *divdim* parameter specifies the dimension along which this panel is to be divided: either Pdivtyv (vertical) or Pdivtyh (horizontal).

The border parameter indicates whether or not this panel is to have a border: either Pbordry (yes) or Pbordrn (no).

The pane parameter points to the first pane that defines the divisions of this panel.

All parameters should be given as defined here. However, they are not checked or used until a call is made to ecdvpl. An application may modify values put into this structure until it calls ecdvpl.

Upon successful completion, a pointer to the new panel is returned. ecbpls returns ERR if there is not enough storage available.

#### #include <Cur05.h>

PANE \*ecbpns (numlines, numcols, In, Id, divdim, ds, du, border, lh, Iv) short numlines, numcols, ds; PANE.\*/n, \*/d, \*/h, \*/v; char divdim, du, border,

The ecbpns routine builds a pane structure.

The *numlines* parameter specifies the number of rows in the presentation space for the pane.

The numcols parameter specifies the number of columns in the presentation space for the pane.

The In parameter points to a neighboring pane either above or to the left.

The *Id* parameter points to the start of a chain for divisions of the pane.

The divdim parameter specifies the dimension of the pane along which division is to occur. This parameter is used if and only if the Id parameter is not **NULL**. Valid values for this parameter are Pdivpnv (vertical dimension) and Pdivpnh (horizontal dimension).

The ds and du parameters together specify the size of this pane as part of the division of a parent pane:

#### du Vertical or Horizontal Size of the Pane

Pdivszc The size is specified by the ds parameter.

Pdivszp The size is ds divided by 10000 of the available space. For example, if ds is 5000, then the row or column size is half of the available space.

Pdivszf The pane has a floating size. The value of the ds parameter is not used.

The border parameter specifies whether or not this pane has a border: either Pbordry (yes) or Pbordrn (no).

The *lh* parameter points to a pane that is to scroll with this pane when the pane scrolls horizontally.

The  $\mu$  parameter points to a pane that is to scroll with this pane when the pane scrolls vertically.

If you specify **NULL** for the Id parameter, or if you are not sure which value to use for du, then specify Pdivszf for the du parameter.

If the In parameter is not NULL, the divs field of the pane structure being built receives the value that was in the *In*.divs field. The *In.divs* field is modified to point to the new pane structure being built.

If the *lh* and the *lv* parameters are not **NULL**, they will be used to link the new structure to the specified structures and to link the specified structures to the new structure. The links thus created will form a ring that includes all panes that scroll together.

Upon successful completion, a pointer to the new pane structure is returned. ecbpns returns ERR if a error is detected during processing.

# #include <Cur05.h> ecdfpl (panel, boolf)

The ecdfpl routine creates the Extended Curses window structures needed to define the specified panel.

At the time this routine is invoked, all size and location specifications of the panel and its constituent panes must be properly set. ecdfpl does not examine any of the division size specifications or the scroll link specifications.

The fpane pointer in the indicated panel structure must point to the first leaf pane for the panel, and the subsequent nxtpn pointers from that pane must form a loop back to the first leaf pane. (This is done by ecdvpl.)

A WINDOW structure is built for the panel specified by the panel parameter. This WINDOW will have a size that corresponds to the size of the panel. For each of the panes in the subsequent chain, a separate WINDOW structure is built with a size that corresponds to the specified presentation space size or the viewport size, whichever is larger.

If borders are specified for any of the panes, those borders are drawn on the WINDOW for the panel. All corners are checked and, if needed, proper junction characters are used to draw the corner.

The boolf parameter indicates whether to suppress the creation of presentation spaces for the panes. If the value is TRUE, then presentation spaces are not created. If FALSE, then presentation spaces are created.

The ecdfpl routine returns ERR if sufficient storage is not available for the WINDOW structures being created.

# #include <cur05.h> ecdppn (pane, oldwin, newwin)

The ecdppn routine adds, drops or replaces a presentation space for a pane.

First, if the *oldwin* parameter is not NULL, then ecdppn drops *oldwin* from the list of windows that are alternatives for the pane specified by the *pane* parameter. The previous association should have been established using ecadpn. If the *oldwin* parameter is NULL, then no window is dropped.

Next, if the newwin parameter is not NULL, then ecdppn adds newwin as a valid pane for this window, replacing *oldwin*, if it was associated with the pane specified by the *pane* parameter. (See ecadpn for a better way to add a pane.)

The ecdppn routine always returns OK.

# #include <Cur05.h> ecdspl (panel)

The ecdspl routine releases all of the data structures associated with the panel specified by the panel parameter. The released data structures are returned to the free pool. The released data structures include the panel structure, all associated pane structures, any window structures associated with the panes, any auxiliary window structures associated with the panes, and all private control structures used by Extended Curses.

# #include <Cur05.h> ecdvpl (panel)

The ecdvpl routine assigns a real size and relative position to all the panes defined for the panel specified by the *panel* parameter. All of the panes must be linked to the panel. The structure of a tree will be followed to determine the sizes for each pane.

The direction of the first set of divisions and the size of the first set of divisions is determined. This information is used to control the division algorithm. First, the total space for the interior of panes is determined by counting the panes and their borders, using the size along the direction of division. Next, any panes with *fixed* size are given the space indicated by the divsz field in the pane structure. The remaining available space is then assigned to the panes that have specified a proportional size. Finally, any space that remains is assigned to those panes that specified a *floating* size. Once the sizes are determined, the origin for each pane relative to the panel origin is determined and entered into the pane structure. A final pass is made over the list of panes in the current division, and, for each that is itself divided, the process is repeated.

If adjacent panes both have a border specified, the border space is shared between them.

If all of the panes have a fixed size and the total is less than the available space, there will be space that cannot be accessed by the application in the resulting structure.

If, after allocating space to the proportional panes, there is space remaining and no floating panes are in the current set, the remaining free space is allocated to the proportional panes.

The ecdvpl routine returns ERR and the structures are invalid for use by ecdfpl if one or more of the following occur:

# void ecpnmodf(pane)

The ecpnmodf macro marks the panel that contains the pane specified by the pane parameter as modified. This information is used by ecrfpl to determine whether a panel needs to be written to the display.

- The total size specified for fixed panes exceeds the space available.
- The total fractions specified for the proportional panes exceed a total of 1 .
- The number of panes exceeds the number of positions available.

# #include <CUr05.h>

# ecripl(pane)

The ecripl routine returns the structures associated with the panel specified by the panel parameter to the free storage pool. This includes all window structures associated with the panes of the panel, all Extended Curses private structures, and any added window structures. The panel and associated pane structures are not released and can be reused.

The ecrlpl routine always returns OK.

#include <Cur05.h> ectitl(title, line,  $co$ ) char \*title;

The ectitl routine creates or modifies the title panel. The title panel is always visible, that is, on top of any other panels. The title parameter points to a character string that is displayed as the new title. If title is NULL, then any existing title is removed. The line and col parameters specify the coordinates for the upper left corner of the title panel. If *firstline* is not valid, then it defaults to 1. If firstcol is not valid, then the title will be centered.

# endwin()

The endwin routine ends window routines before exiting. Ending window routines before exiting restores the terminal to the state it was before initscr (or gettmode and setterm) was called. endwin should always be called before exiting. endwin does not exit.

# gettmode ()

The gettmode routine issues the needed control operation to the display device driver to save the processing flags in a fixed global area. gettmode is invoked by initscr and is not normally called directly by applications.

#### $g$ etyx (win, line,  $co$ )

The getyx routine stores the current (line, col) coordinates of the window specified by the win parameter into the variables line and col. Because getyx is a macro and not a subroutine, the names of *line* and *col* passed, not their addresses.

Upon successful completion, line and col contain the current row and column coordinates for the cursor in the specified window.

NLSCHAR inch ( ) NLSCHAR winch (win) NLSCHAR mvinch (line, col) NLSCHAR mvwinch (win, line, col)

The inch routine returns the NLSCHAR at the current (line, col) coordinates on the specified window. No changes are made to the window.

Upon successful completion, the code for the character located at the current cursor location is returned.

# WINDOW \*initscr ( )

The initscr routine performs screen initialization. initscr must be called before any of the screen routines are used. It initializes the terminal-type data, and without it, none of the Extended Curses routines can operate properly.

If standard input is not a tty, initscr sets the specifications to the terminal whose name is pointed to by Def\_term (initially "dumb"). If the value of the bool global variable My\_term is TRUE, Def\_term is always used.

If standard input is a terminal, the specifications for the terminal named in the environment variable TERM are used. These specifications are obtained from the terminfo description file for that terminal.

The initscr routine creates the structures for stdscr, (the standard screen) and curscr (the current screen) and saves the pointers to those structures in global variables with the corresponding names.

Upon successful completion, a pointer to stdscr is returned.

# leaveok ( $win, book$

The leaveok routine sets a flag, used by the window specified by the win parameter, which controls where the cursor is placed after the window is refreshed. If the boolf parameter is TRUE, when the window is refreshed, the cursor is left at the last point where a change was made on the terminal, and the current (line, col) coordinates for the window specified by the win parameter are changed accordingly. If the  $(\text{line}, \text{co})$  coordinates are outside the window, the coordinates are forced to  $(0, 0)$ . If the *boolf* parameter is **FALSE**, when the window is refreshed, the cursor is moved to the current(*line, col*) coordinates within the window. The controlling flag is initially set to FALSE.

The leaveok routine always returns the value OK.

## char \*longname ( )

The longname routine returns a pointer to a static area that contains the long (full) name of the terminal as it appears in the terminfo entry for the terminal.

# mvcur

The mvcur routine moves the terminal's cursor from the coordinates specified by the *line* and col parameters to the coordinates specified by the *newline* and *newcol* parameters.

It is possible to use this optimization without the benefit of the screen routines. In fact, mvcur should not be used with the screen routines. Use move and refresh to move the cursor position and inform the screen routines of the move.

 $m$ vwin (win, line, col)

The mywin routine moves the position of the viewport or the subwindow specified by the win parameter from its current starting coordinates to the coordinates specified by the line and col parameters. The line parameter specifies the row on the display for the top row of the window. The col parameter specifies the column on the display for the first column of the window.

The mvwin routine returns ERR if a part of the window position is outside the bounds of the window on which the viewport is defined.

# WINDOW \*newview (win, numlines, numcols)

The newview routine creates a new window that has the number of lines specified by the numlines parameter and the number of columns specified by the *numcols* parameter. The new window is a viewport of the window specified by the win parameter and starts at the current (line, col) coordinates of the window specified by the win parameter. The resulting window's initial position on the display is set to (0, 0).

The viewport window returned by newview is a special subwindow that is suitable for viewport scrolling. Viewport scrolling here refers to the type of scrolling that is characteristic of full-screen editors.

Because the returned viewport window is a subwindow, any change made in either window in the area covered by the viewport window appears in both windows. Both windows actually share the relevant storage area. A viewport window cannot be scrolled using scroll.

Other than the exceptions noted above, viewport windows behave like subwindows.

Upon successful completion, a pointer to the control structure for the new viewport is returned.

The newview routine returns ERR if the window specified by the win parameter is a subwindow or a viewport, or if sufficient storage is not available for the new structures.

# For Japanese Language Support:

Do not construct a view that includes less than the full line-width of lines containing 2-byte characters.

> I  $\langle$

# WINDOW \*newwin (numlines, numcols, firstline, firstcol)

The newwin routine creates a new window that contains the number of lines specified by the *numlines* parameter and the number of columns specified by the *numcols* parameter. The new window will start at the coordinates specified by the *firstline* and the *firstcol* parameters.

If the *numlines* parameter is 0, then that dimension is set to (**LINES** – *firstline*). If the numcols parameter is 0, then that dimension is set to  $(COLS - firstcol)$ . Therefore, to get a new window of dimensions (LINES x COLS), use:

newwin  $(0, 0, 0, 0)$ 

The size specified for the window can exceed the size of the real display. In this case, a viewport or subwindow must be used to present the data from the window on the terminal.

Upon successful completion, a pointer to the new window structure is returned.

The newwin routine returns ERR if any of the parameters are invalid, or if there is insufficient storage available for the new structure.

nl () nonl ()

The nl routine sets the terminal to nl mode. When in nl mode, the system maps '\r' (return characters) to '\n' (new-line or line-feed characters). If the mapping is not done, refresh can do more optimization. nonl turns nl mode off.

The nl routine and nonl do not affect the way in which waddch processes new-line characters.

The nl and nonl routines always return the value OK.

### resetty (boolf)

The resetty routine restores the terminal status flags that were previously saved by savetty. If the *boolf* parameter is TRUE, then the screen is cleared in addition to resetting the terminal. resetty is performed automatically by endwin and is not normally called directly by applications.

# restore\_colors ( )

This routine restores the screen to GREEN foreground color and BLACK background color. This routine is performed automatically by endwin if the character variable do\_colors is set to TRUE.

### savetty ()

The savetty routine saves the current terminal status flags. savetty is performed automatically by initscr and is not normally called directly by applications.

#### scroll (win)

The scroll routine moves the data in the window specified by the win parameter up one line and inserts a new blank line at the bottom.

#### scrollok (win, boolf)

The scrollok routine sets the scroll flag for the window specified by the win parameter. If the boolf parameter is TRUE, then scrolling is allowed. The default setting is FALSE, which prevents scrolling.

# setscrreg  $(t,b)$ wsetscrreg (*w*,*t*,*b*)

The setscrreg routine sets the user scrolling region to lines t through *b.* 

# setterm (name) char \*name;

The setterm routine sets the terminal characteristics to be those of the terminal specified by the name parameter. setterm is called by initscr so you do not normally have to use it unless you wish to use just the cursor motion optimizations.

## WINDOW \*subwin (win, numlines, numcols, firstline, firstcol)

The subwin routine creates a subwindow in the window pointed to by the win parameter. The subwindow has the number of lines specified by the *numlines* parameter and the number of columns specified by the numcols parameter. The new subwindow starts at the coordinates specified by the firstline and the firstcol parameters. Any change made to the window or the subwindow in the area covered by the subwindow is made to both windows.

The *firstline* and *firstcol* parameters are specified relative to the overall screen, not to the relative (0, 0) of the window specified by the win parameter.

If the *numlines* parameter is 0, then the lines dimension is set to  $(LINES - firstline)$ . If the numcols parameter is 0, then the columns dimension is set to  $(COLS - firstco).$ 

Upon successful completion, a pointer to the control structure for the new subwindow is returned.

The subwin routine returns ERR if the window specified by the win parameter already has a subwindow, or if there is insufficient storage for the new control structure.

## touchwin (win)

The touchwin routine makes it appear as if every location on the window specified by the win parameter has been changed. This is useful when overlapping windows are to be refreshed. A subsequent refresh request considers all portions of the window as potentially modified. If touchwin is not used, then only those positions of the window that have been addressed by an addch are inspected.

### trackloc (boolf)

The trackloc routine turns on and off the tracking of the mouse cursor on the screen. If the boolf parameter is TRUE, then mouse tracking is turned on; if FALSE, then it is turned off. By default, mouse tracking is initially turned off.

The keycode KEY \_LOCESC is returned from getch when a mouse report is input. The mouse report is stored in the global char array ESCSTR, which is 128 bytes long.

Mouse tracking is handled by the ecpnin routine. However, the application needs to activate the mouse by using the HFT function call.

> I  $\lambda$

Warning: The meta and raw functions should be performed when the mouse is turned on which will disable all of the control characters (e.g., INTR, Quit, etc.).

# tstp ( )

The tstp routine saves the current tty state and then put the process to sleep. When the process is restarted, the tty state is restored and then wrefresh (curscr) is called to redraw the screen. The initscr routine sets the signal SIGTSTP to trap tstp.

The tstp routine always returns the value OK.

# #include <Cur04.h> char \*unctrl (xc)

The unctrl routine returns a string that represents the value of the xc parameter. Control characters become the lowercase equivalents preceded by a  $\land$  (circumflex). Other letters are unchanged. The unctrl routine supports only the characters OxOO through Ox7F.

Upon successful completion, a pointer to the string for the parameter character is returned.

# dounctrl (boolf)

The dounctrl routine turns the printing of control characters on or off. If the boolf parameter is TRUE, then the printing is turned on; if FALSE, printing is turned off. By default, dounctrl processing is initially turned off. The unctrl routine defined in cur04.h is used to get the string of printable characters being printed. Control characters become the printable character represented by the control character plus  $0 \times 40$ , preceded by a  $\land$  (circumflex).

## vscroll (win, numlines, numcols)

The vscroll routine scrolls the viewport specified by the win parameter on the window.

The numlines parameter specifies the direction and amount to scroll up or down. If the numlines parameter is positive, the viewport scrolls down the number of lines specified. If the *numlines* parameter is negative, the viewport scrolls up the number of lines specified.

The numcols parameter specifies the direction and amount to scroll left or right. If the numcols parameter is positive, the viewport scrolls to the right the number of characters specified. If the numcols parameter is negative, then the viewport scrolls to the left the number of characters specified.

The vscroll routine always scrolls as much of a requested scroll as possible. Specifying a parameter with a magnitude larger than that of the underlying window is not an error.

The vscroll routine calls touchwin if any scrolling is done.

The vscroll routine returns ERR if the window specified by the win parameter is not a window created by a call to newview.

# Display Attributes

Use the following routines to change display attributes. See Changing Display Attributes for information on the external variables that can be changed.

# sel attr (set)

int\* set;

The sel\_attr routine allows you to change the selection and priority of attributes for the run-time terminal. The set parameter points to a NULL-terminated integer array that contains display attribute values from the cur03.h header file in the order that you want them regardless of whether or not they are available on the terminal.

Groups of attributes (colors and fonts) cannot be split in the array. For instance, all foreground colors specified must be in adjacent locations in the array.

The first element of a group of attributes must be the default color or font of the terminal. For example, the first foreground color specified is usually **F\_WHITE**, and the first background color specified is usually B\_BLACK.

It is recommended that sel\_attr only be called before initscr. If sel\_attr is called after initscr, then the routine setup\_attr should be called after calling sel\_attr. If sel\_attr is called after data has been added to a window, the values in the associated attribute array for that window may denote different attributes than the original attributes used when displaying the data (except NORMAL, which remains constant). A subsequent refresh of the window shows the different attributes only if the data has been modified or if a total refresh has been forced by a previous call to touchwin.

To use this routine, put the following statement at the beginning of the program file:

#include <cur03.h>

The sel\_attr routine always returns the value OK.

setup\_attr ()

The setup\_attr routine creates the display attribute masks assigned to the attribute variables declared in the cur01.h header file. The priorities of the attributes determine how the masks are created.

This routine is called by initscr and is not normally called by applications. This routine should only be called following a call to sel\_attr, which follows a call to initscr.

# Implementation Specifics

The Extended curses Subroutine Library is part of Base Operating System (BOS) Runtime of AIX for RISC System/6000.

> i  $\checkmark$

# Related Information

The printf command, scanf command, captoinfo command.

**Curses** 

# **Curses Programming Example**

The following example program, **twinkle.c,** uses the extended curses library routines **(libcur.a)** to create a series of displays on the screen.

```
#include <curOO.h> 
#include <signal.h> 
#define NCOLS 80 
#define NLINES 24 
#define MAXPATTERNS 11 
struct locs 
{ 
   char y, x; 
} ; 
typedef struct locs LOCS; 
LOCS layout [ NCOLS * NLINES ]; /* current board layout */
int pattern, \frac{1}{10} /* current pattern number */<br>numstars; \frac{1}{10} /* numbers of stars in ptern
                                     /* numbers of stars in ptern */
main() 
{ 
   char * getenv();
   int die(); 
   srand( getpid() );
   initscr(); 
                                    /* initialize random sequence */ 
} 
/* 
   signal( SIGINT, die ); 
   noecho (); 
   leaveok( stdscr, TRUE ); 
   scrollok( stdscr, FALSE );
   for( ; ; ){ 
   } 
      makeboard(); 
      puton ( '*' ) ; 
      system( "sleep 2" ); 
      erase ( ) ; 
      refresh (); 
                                     /* make the board setup */ 
                                     /* put on '*'s */** On program exit, move the cursor to the lower left corner by 
** direct addressing, since current location is not certain. 
** We say we used to be at the upper right corner to obtain<br>** absolute addressing.
    absolute addressing.
*/ 
die() 
{ 
   signal( SIGINT, SIG_IGN );
   mvcur( LINES/2, COLS/2, 0, 0 );
```
# **Curses**

 $\mathcal{L}^{\text{max}}_{\text{max}}$ 

```
} 
/ *<br>**
   wclear( curscr ); 
   wrefresh( curscr ); 
   endwin(); 
   exit(0);** Make the current board setup. It picks a random pattern and<br>** calls ison() to determine if the character is on that pattern
** calls ison() to determine if the character is on that pattern 
    or not.
*/ 
make board ( ) 
{ 
} 
/ *<br>**
    reg int y, x;
    reg LOCS 
*lp; 
   pattern = rand() % MAXPATTERNS; 
   lp = layout; 
   for(y = 0; y < NLINES; y++)
    { 
       for(x = 0; x < NCOLS; x++)
       { 
           if( ison( y, x ))
           { 
              1p \rightarrow y = y;1p++ -> x = x;} 
       } 
    } 
   numstars = lp - layout;Return TRUE if (y, x) is on the current pattern.
*/ 
ison( y, x )reg int y, x; 
{ 
    switch( pattern ) 
    { 
       /* 
       ** Alternating lines: 
       */ 
       case 0: 
           return !( y & 01 ); 
       /* 
       ** Box: 
       */ 
       case 1: 
        /* 
           if( y < 3 || y > = NLINES - 3)
               return TRUE; 
           return( x < 4 || x > = NCOLS - 4 );
       ** Cross: 
        */
```
( '

ţ

 $\bigl($ 

and the state

```
case 2: 
   return( (x + y) & 01 );
/* 
** Bar across center: 
*/ 
case 3: 
   return( y \ge 9 & & y \le 15 );
/* 
** Alternating columns: 
*/ 
case 4: 
   return !( x & 02 ); 
/* 
** Bar down center: 
*/ 
case 5: 
   return( x \ge 36 & x \le 44 );
/* 
** Bar across and down center: 
*/ 
case 6: 
  return( ( y \ge 9 & y \le 15 ) || ( x \ge 37 & x \le 43 ));
/* 
** Bar across and down center, in a box: 
*/ 
case 7: 
   if ( y < 3 || y > = NLINES - 3 )
      return TRUE; 
   if ( x < 4 || x > = NCOLS - 4 )
      return TRUE; 
   return( ( y \ge 10 & y \le 14 ) | | ( x \ge 36 & x \le 44 ));
/* 
** Asterisk: 
*/ 
case 8: 
   if( abs( x - y ) <= 2 | | abs( NLINES - ( x + y )) <= 2 )
      return TRUE; 
   if( abs( ( NLINES/2 ) - x ) \leq 2 )
      return TRUE; 
   return( abs( ( NLINES/2 ) - y ) <= 1 && x <= NLINES );
/* 
** Ellipse: 
*/ 
case 9: 
   return 
   \left(\left((( float )( (x-40 ) * (x-40 ) ) ) / 1521 +
         (( float )( (y-12) *( y-12) )) / 121
       ) <= 1
   ) ; 
/* 
** Circle: 
*/ 
case 10: 
   return 
       \left(\left(((float) ((x-28) * (x-28)) ) / 729 +
```

```
) ; 
                   (( float ) (( y-12 ) * ( y-12 )) ) / 121
                \rightarrow <= 1
   } /* end of switch( pattern ) */ 
} /* not reached */ 
puton(ch) 
reg char ch; 
{ 
} 
/* end of twinkle */ 
   reg LOCS 
   reg LOCS 
   LOCS 
   reg int 
             *lp; 
             *end; 
              temp; 
                r; 
   end = &layout[ numstars ];
   for( lp = layout; lp < end; lp++ )
   { 
   } 
      r = rand() % numstars;
      temp = *lp;*lp = layout[r ];
      layout [r] = temp;for( lp = layout; lp < end; lp++){ 
       mvaddch( lp \rightarrow y, lp \rightarrow x, ch );
      refresh (); 
   }
```
I  $\left($ 

 $\left(\right)$ 

 $\left\{ \right.$ 

 $\alpha$
## **Appendix A. Enhanced X-Windows Xlib Data Structures**

The XAIXDeviceMappingEvent data structure The XVisuallnfo data structure The XSetWindowAttributes data structure The XWindowChanges data structure The XWindowAttributes data structure The XColor data structure The XGCValues data structure The XStandardColormap data structure The XSegment data structure The XRectangle data structure The XPoint data structure The XArc data structure The XCharStruct data structure The XFontProp data structure The XChar2b data structure The XFontStruct data structure The XTextltem data structure The XTextltem16 data structure The Xlmage data structure The XKeyboardControl data structure The XKeyboardState data structure The XModifierKeymap data structure The XHostAddress data structure The XAnyEvent data structure The XEvent data structure The XButtonPressedEvent data structure The XButtonReleasedEvent data structure The XKeyPressedEvent data structure The XKeyReleasedEvent data structure The XPointerMovedEvent data structure The XCrossingEvent data structure The XEnterWindowEvent data structure The XLeaveWindowEvent data structure The XFocuslnEvent data structure The XFocusOutEvent data structure The XKeymapEvent data structure The XExposeEvent data structure The XGraphicsExposeEvent data structure The XNoExposeEvent data structure The XCirculateEvent data structure The XConfigureEvent data structure The XCreateWindowEvent data structure The XDestroyWindowEvent data structure The XGravityEvent data structure The XMapEvent data structure The XMappingEvent data structure The XReparentEvent data structure The XUnmapEvent data structure The XVisibilityEvent data structure The XCirculateRequestEvent data structure

The XConfigureRequestEvent data structure

The XMapRequestEvent data structure

The XResizeRequestEvent data structure

The XColormapEvent data structure

The XClientMessageEvent data structure

The XPropertyEvent data structure

The XSelectionClearEvent data structure

The XSelectionRequestEvent data structure

The XSelectionEvent data structure

The XErrorEvent data structure

The XWMHints data structure

The XSizeHints data structure

The XlconSize data structure

The XClassHint data structure

The XrmValue data structure

The XrmOptionDesclist data structure

(

 $\mathcal G$ 

*!*   $\left($ 

公子

## **XVisuallnfo Data Structure**

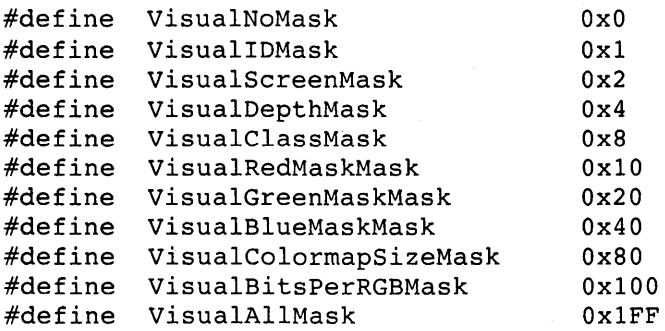

typedef struct {

```
Visual *visual; 
VisualID visualid; 
int screen; 
unsigned int depth; 
int class; 
unsigned long red_mask;
unsigned long green_mask;
unsigned long blue mask;
int colormap_size;
int bits_per_rgb;
```
} XVisualinfo;

The fields of the XVisuallnfo data structure are as follows:

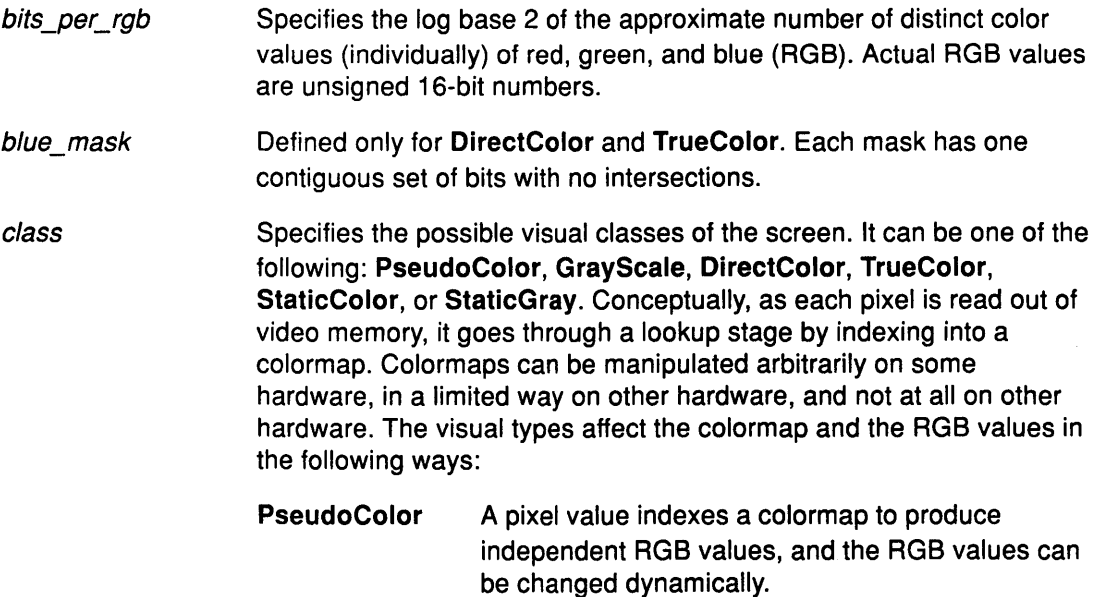

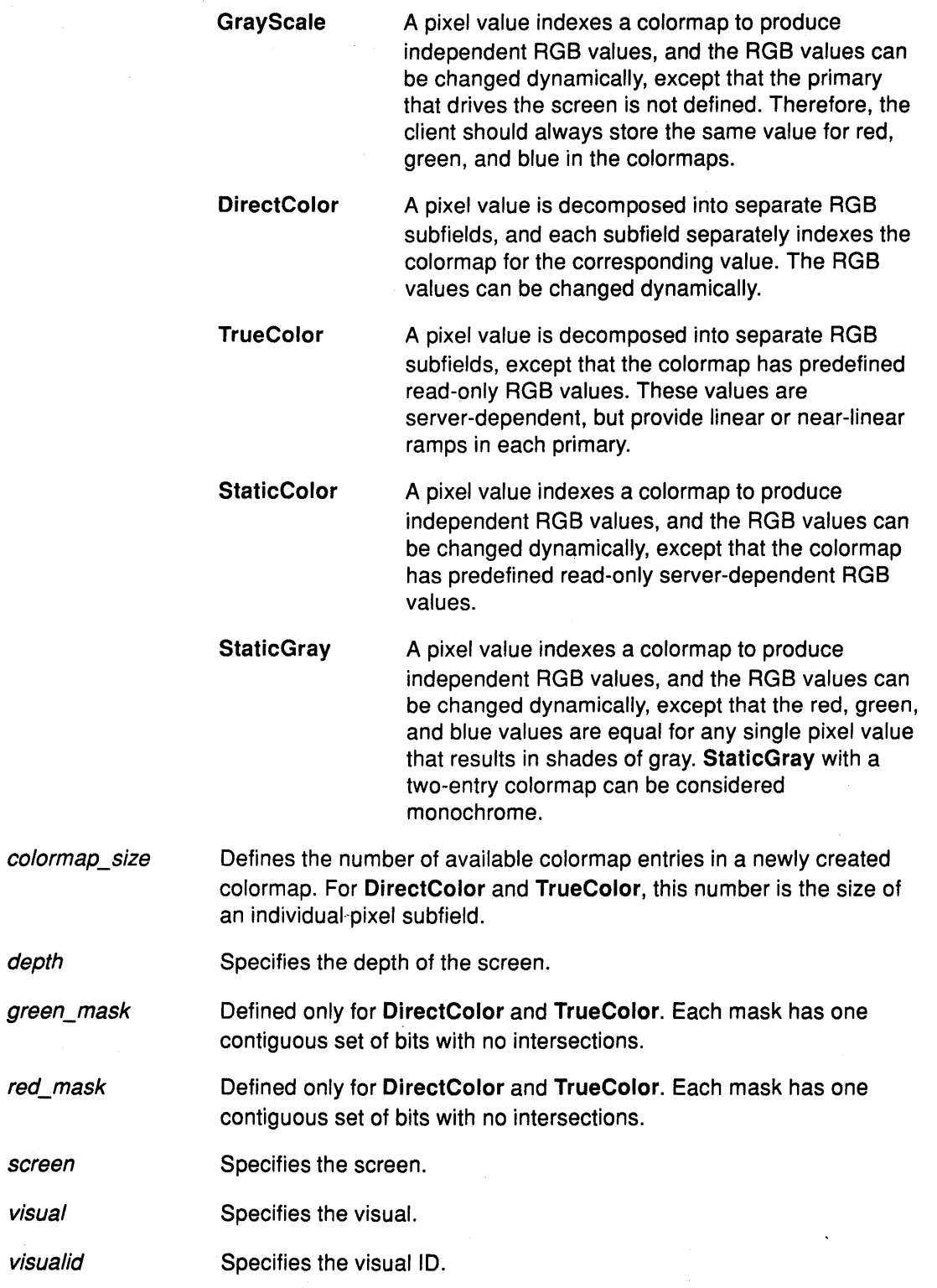

 $\left($ 

### **Related Information**

The XGetVisuallnfo subroutine, XMatchVisuallnfo subroutine, XVisuallDFromVisual subroutine

## **XSetWindowAttributes Data Structure**

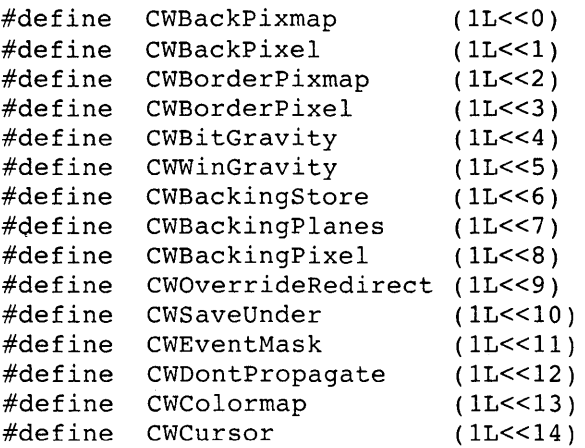

typedef struct {

Pixmap background\_pixmap; unsigned long background\_pixel; Pixmap border\_pixmap; unsigned long border\_pixel; int bit\_gravity; int window\_gravity; int backing\_store; unsigned long backing\_planes; unsigned long backing\_pixel; Bool save\_under; long event\_mask; long do\_not\_propagate\_mask; Bool override redirect; Colormap colormap; Cursor cursor; } XSetWindowAttributes;

The following table lists the defaults for each window field and indicates if the field is applicable to lnputOutput or lnputOnly windows.

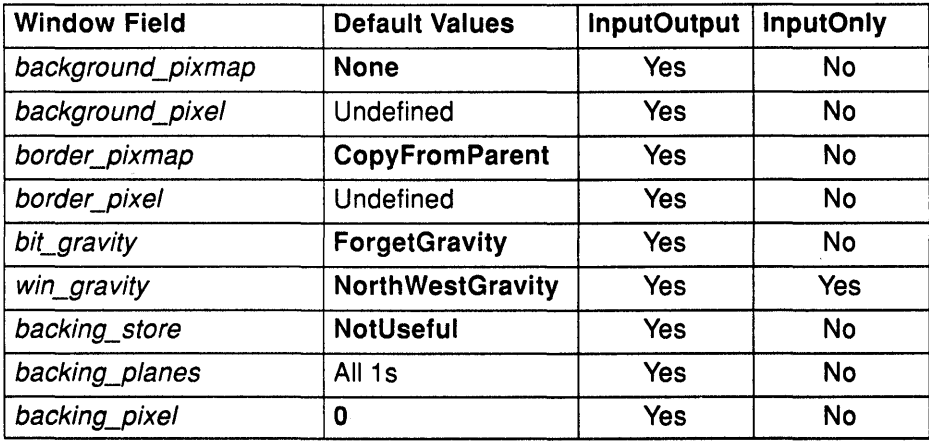

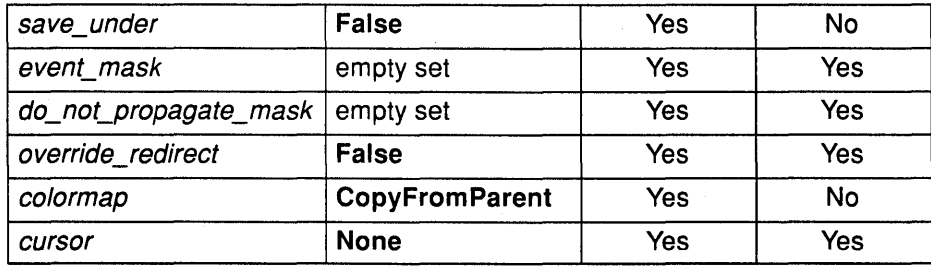

The fields of the **XSetWindowAttributes** data structure are as follows:

background\_pixmap Specifies the pixmap to be used for a window background. This pixmap can be any size, but some sizes are faster than others. Use the **XQueryBest Sizes** subroutine to determine the optimum size. The background pixmap field can be set to a pixmap ID, or either the value of **None or ParentRelative.** The default is the value of **None.** The background pixmap field and the window must have the same depth, or a **BadMatch** error is returned.

Only **lnputOutput** windows can have backgrounds.

When regions of the window are exposed and the X Server has not retained the contents of the window, the X Server automatically tiles the regions with the window background as long as the background\_pixmap field is not the value of **None.** 

(  $\lambda$ 

- If the background\_pixmap field is set to the value of **None,** the contents of the previous screen are left in place if the window and the parent window have the same depth. Otherwise, the initial contents of the exposed regions are undefined. **Expose** events are then generated for the regions, even if the background\_pixmap field is the value of **None.**
- If the background\_pixmap field is set to **ParentRelative,** the following occurs:
	- The background pixmap field of the parent window is used if the child window has the same depth as the parent window, or ( a **BadMatch** error is returned.
	- $-$  The window has no defined background. If the parent window has a background\_pixmap field of the value of **None,** the window also has a background\_pixmap field of the value of **None.**
	- $-$  A copy of the *background\_pixmap* field of the parent window is not made. The background pixmap field of the parent window is examined each time the background\_pixmap field of the child window is required.
	- $-$  The background tile origin always aligns with the background tile origin of the parent window. Otherwise, the background tile origin is always the child window origin.

Setting a new background with the background\_pixmap field overrides any previous background pixmap field. The background pixmap field can be freed immediately if no further explicit reference is made to it. The X Server keeps a copy to use when needed.

background\_pixel Specifies a pixel value of a single color for the background of the window. This field can be set to any pixel value. The default value for the background pixel field is undefined.

> If the background pixel field is specified, it overrides the default background pixmap field or any value set in the background pixmap field, and a pixmap of undefined size is created and filled with the specified pixel and used for the background. All pixels, in the background of the window, will be set to this value. Range checking is not performed on the pixel, as it is truncated to the appropriate number of bits.

Setting a new background with the background\_pixel field overrides any previous background.

border\_pixmap Specifies the pixmap for the border of a window. This pixmap can be any size. The border pixmap field and the child window must have the same depth, or a **BadMatch** error is returned.

Only **lnputOutput** windows can have a border.

Setting a new border with the border\_pixmap field overrides any previous border. Setting a border pixmap field value overrides the default value. The default value is **CopyFromParent.** 

If the border\_pixmap is **CopyFromParent,** the border\_pixmap field is copied from the parent window. Subsequent changes to the border attribute of the parent window do not affect the child window.

The pixmap used for the border\_pixmap field can be freed immediately if no further explicit reference to it is made. If the pixmap used for the border *pixmap* field is freed, the X Server may or may not keep a copy of it. The X Server can use the same pixmap each time the window is repainted or it may make a copy.

border\_pixel Specifies a pixel value to be used for the window border. The server creates a pixmap of unspecified size filled with the pixel for the window border. The border tile origin is always the same as the background tile origin. The default for the border\_pixel field is undefined. Range checking is not performed on the pixel, as it is truncated to the appropriate number of bits.

Only **lnputOutput** windows can have a border.

If you specify a *border\_pixel* field, it overrides the default value or the assigned value of border pixmap field. Then, all pixels in the border of the window are set to the border pixel field value.

The output to a window is always clipped to the inside of the window so that graphics operations are not affected by the border.

bit\_gravity Specifies which region of the window should be retained when an **lnputOutput** window is resized. The default bit\_gravity is the

**ForgetGravity** value. Changing the inside width or height of the window causes the contents of the window to be moved or lost depending on the bit gravity field of the window. The values for the bit\_gravity field include:

**ForgetG ravity**  Indicates that the contents of the window are always discarded after a size change, even if a backing store or save under has been requested. The window is tiled with its background, and one or more **Expose** events are generated. If no background is defined, the existing screen contents are not altered. Some X Servers may ignore the specified bit\_gravity field and always generate exposure events.

**StaticGravity** Indicates that the contents or origin of the window should not move relative to the origin of the root window. If the change in size of the window is coupled with a change in position  $(x, y)$ , the change in position of each pixel becomes (-x, -y).

> The **StaticGravity** value takes effect only when the width or height of the window is changed, not when the window is moved.

 $\left(\frac{1}{2}\right)$ 

I  $\left($ 

If the inside width or height of a window is not changed and if the window is moved or its border is changed, the contents of the window are not lost but are moved with the window. For a change of width and height, the (x, y) pairs are defined as follows:

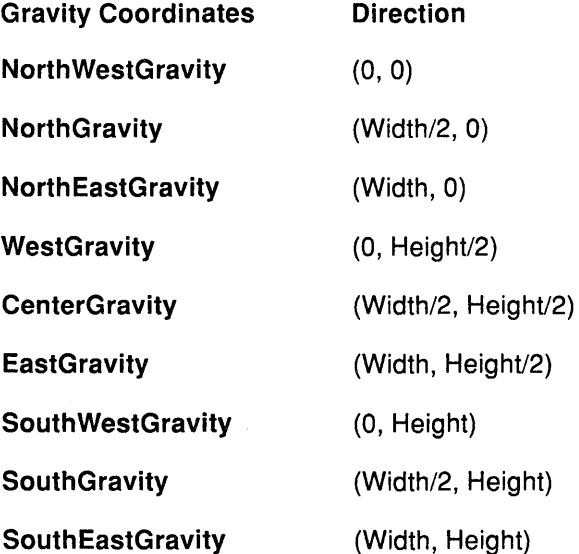

When a window with one of these bit gravity field values is resized, the corresponding pair defines the change in position of each pixel in the window.

win\_gravity

Specifies how the **lnputOutput or lnputOnly** window should be repositioned if the parent window is resized. Changing the inside width or height of the window causes child windows to be reconfigured, depending on the specified win\_gravity field. The default for the win\_gravity field is the value of NorthWestGravity.

If the inside width or height of a window is not changed and if the window is moved or its border is changed, the contents of the window are not lost but are moved with the window. For a change of width and height, the (x, y) pairs are defined as follows:

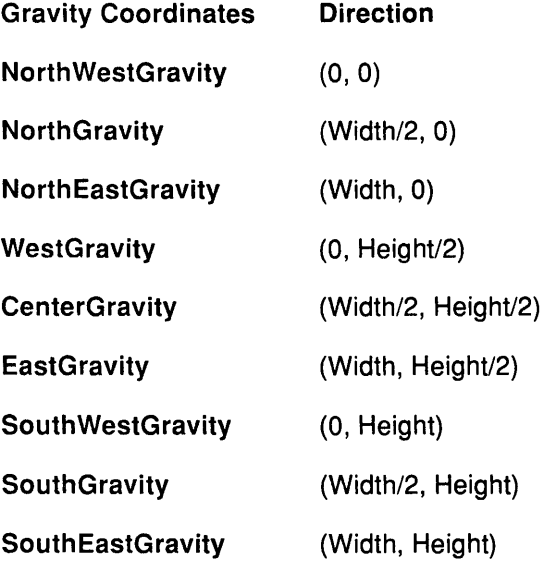

When a window with one of these win\_gravity field values has its parent window resized, the corresponding pair defines the change in position of the window within the parent window. When the window is repositioned, a GravityNotify event is generated.

StaticGravity If the change in size of the window is coupled with a change in position  $(x, y)$ , the change in position of a child window when the parent window is resized becomes  $(-x, -y)$ .

> The StaticGravity value takes effect only when the width or height of the window is changed, not when the window is moved.

UnmapGravity This is like the NorthWestGravity value; the window is not moved, but the child window is unmapped when the parent window is resized, and an UnmapNotify event is generated.

backing\_ store Advises the X Server what to do with the contents of a window. Some implementations may choose to maintain the contents of lnputOutput windows. If the X Server maintains the contents of a window, the pixels saved offscreen are known as the backing store. This field can be set to the following values:

> NotUseful Advises the X Server that maintaining contents is not necessary. Some X implementations can still maintain contents; therefore, exposure events are not generated. This is the default value.

#### **When Mapped**

**Always** 

Advises the X Server that maintaining contents of obscured regions when the window is mapped would be beneficial. The X Server can generate an **Expose** event when the window is created.

Advises the X Server that maintaining contents even when the window is unmapped would be beneficial. Even if the window is larger than the parent window, this requests that the X Server maintain the complete contents of the window, not just the contents of the region within the boundaries of the parent window. While the X Server maintains the contents of the window, **Expose** events are not normally generated. The X Server can stop maintaining contents at any time.

When the contents of obscured regions of a window are being maintained, the regions obscured by noninferior windows are included in the destination of graphics requests (and source, when the window is the source). Regions obscured by inferior windows, however, are not included.

> ( ~

backing\_planes

backing\_pixel

Indicates (with one bits) which bit planes of the **lnputOutput** window hold dynamic data that must be preserved in the backing store and during save unders. If you request backing store or save unders, the backing\_planes field will minimize the amount of off-screen memory required to store your window. The default is all bits set to the value of **1.** 

Specifies the values to use in planes not covered by the backing\_planes field. The X Server is free to save only the specified bit planes in the backing store or the save under and is free to regenerate the remaining planes with the specified pixel value. Any extraneous bits in these values, beyond the depth of the window, can be ignored. If you request backing store or save unders, the backing pixel field will minimize the amount of off-screen memory required to store your window. The default is the value of **0.** 

save\_under

If the save\_under field is the value of **True,** the X Server is advised that saving the contents of the windows that it obscures would be beneficial when this window is mapped. The default is the value of **False.** 

Some server implementations can preserve bits of **lnputOutput**  windows under other **lnputOutput** windows. This is not the same as preserving the contents of a window. If transient windows, such as pop-up menus, request that the system preserve the bits under them, the temporarily obscured applications do not have to repaint.

event\_ mask

Defines events the client is interested in for this **lnputOutput** or **lnputOnly** window or, in some cases, for the inferiors of the window. This mask is the bitwise-inclusive OR of one or more of the valid event mask bits. If the **NoEventMask** constant is specified, no maskable events are reported. The default is the empty set.

**A-10** User Interface Reference

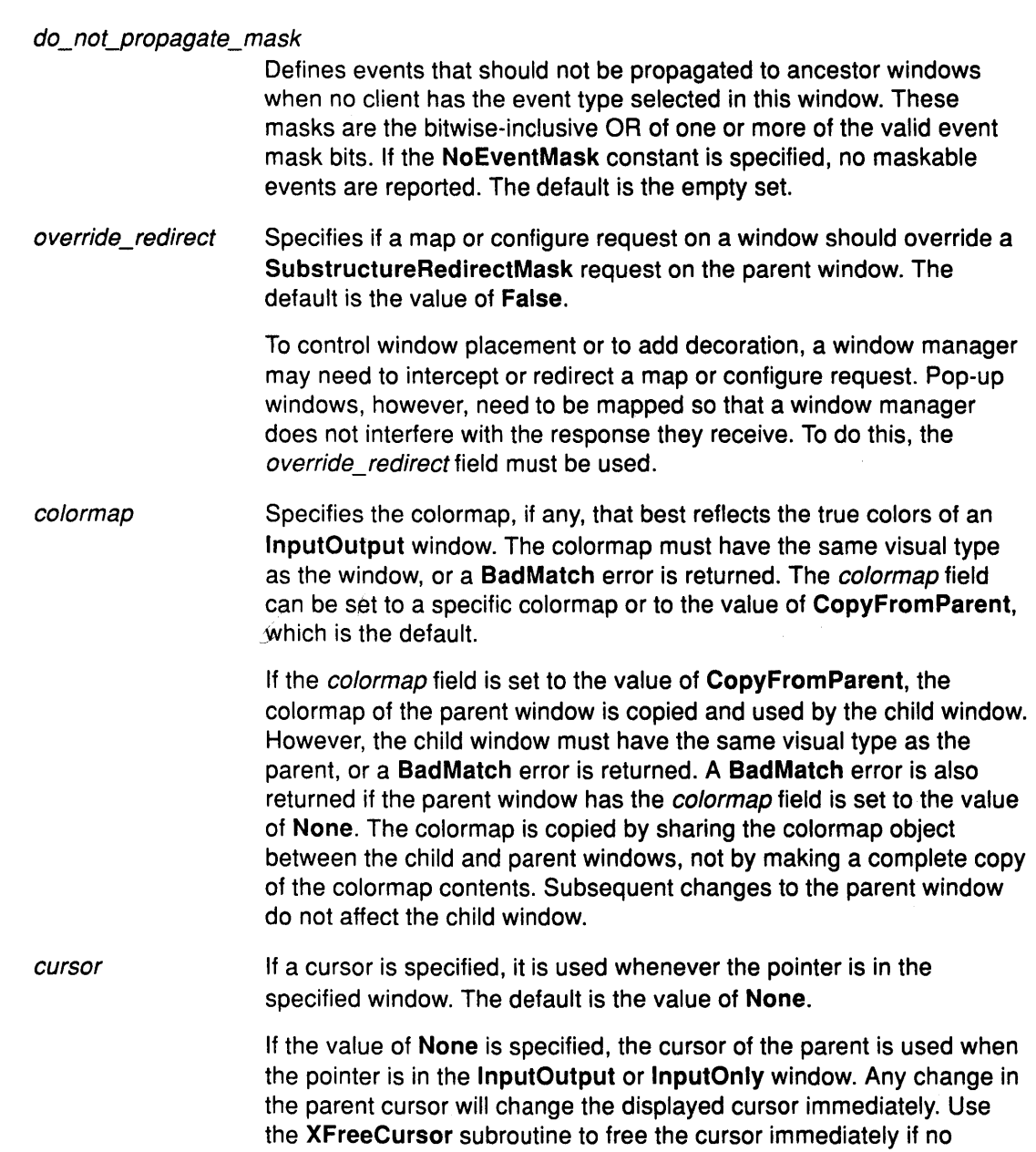

further explicit reference to it is made.

 $\frac{1}{T}$ 

 $\sim$ 

### XWindowChanges Data Structure

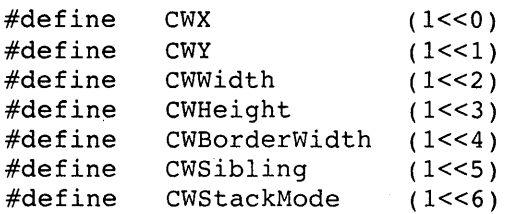

```
typedef struct { 
int x, y;
int width, height; 
int border_width; 
Window sibling; 
int stack_ mode; 
} XWindowChanges
```
The fields of the XWindowChanges data structure are as follows:

*x* 

y

width

height

sibling

stack\_ mode

Specifies the position of the x coordinate of the upper-left outer corner of the window. This coordinate is relative to the origin of the parent window.

Specifies the position of the y coordinate of the upper-left outer corner of the window. This coordinate is relative to the origin of the parent window.

Specifies the width of the inside of the window, excluding the border. This field should be a nonzero value or a BadValue error is returned. Attempts to configure a root window have no effect.

Specifies the width of the inside of the window, excluding the border. This field should be a nonzero value or a BadValue error is returned. Attempts to configure a root window have no effect.

 $\left(\right)$ 

border\_width Specifies the width of the border in pixels. Changing only the border\_width field leaves the outer-left corner of the window in a fixed position, but moves the absolute position of the window origin. Attempts to change the *border\_width* field on an **InputOnly** window will result in a BadMatch error.

> Specifies the sibling window for stacking operations. If the sibling field is specified without the stack\_mode field, a BadMatch error will result.

Specifies how the window is to be restacked. The stack\_mode field can be the Above, Below, Toplf, Bottomlf, or Opposite value.

> If a sibling and a stack\_mode field are specified, the window is restacked as follows:

StackMode Sibling Specified.

Above The window is placed just above the sibling window.

The window is placed just below the sibling window.

**Toplf** 

**BottomIf** 

Below

**Opposite** 

If the sibling window occludes the window, the window is placed at the top of the stack.

If the window occludes the sibling window, the window is placed at the bottom of the stack.

If the sibling window occludes the window, the window is placed at the top of the stack. Otherwise, if the window occludes the sibling window, the window is placed at the bottom of the stack.

If the stack\_mode field is specified without a sibling window, the window is restacked as follows:

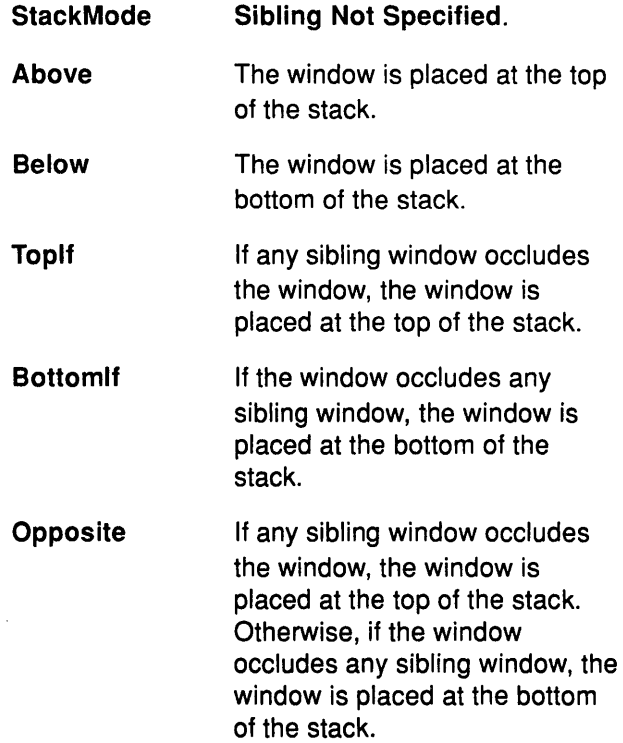

If the override\_redirect field of the window is the value of False, and if some other client has selected the SubstructureRedirectMask on the parent window, then the X Server generates a ConfigureRequest event, and no further processing is performed.

Otherwise, if some other client has selected the ResizeRedirectMask value on the window and the inside width or height of the window is being changed, a ResizeRequest event is generated, and the current inside width and height are used instead.

The override\_redirect field of the window does not affect the ResizeRedirectMask value, and the SubstructureRedirectMask value on the parent window has precedence over the ResizeRedirectMask value on the window.

When the geometry of the window is changed as specified, the window is restacked among sibling windows, and a ConfigureNotify event is generated if the state of the window actually changes. The X Server generates GravityNotify events after generating ConfigureNotify events. If the inside width or height of the window has changed, the children of the window are affected as follows:

- If the size of the window actually changes, the subwindow may move according to the window gravity. Depending on the window's bit gravity, the contents of the window may also be moved.
- If regions of the window were obscured but are not now, exposure processing is performed on formerly obscured windows, including the window itself and its inferiors.
- By increasing the width or height, exposure processing is also performed on any new regions of the window and on any regions where window contents are lost.

( \

• The restack check, specifically the computation for the Bottomlf, Toplf, and Opposite values, is performed with respect to the final size and position of the window as controlled by the other fields of the request, not the initial position of the window. A sibling field should be specified with a stack\_mode field.

#### **Related Information**

The XChangeWindowAttributes subroutine, XCirculateSubwindows subroutine, XCirculateSubwindowsDown subroutine, XCirculateSubwindowsUp subroutine, XConfigureWindow subroutine, XlowerWindow subroutine, XMoveResizeWindow subroutine, XMoveWindow subroutine, XRaiseWindow subroutine, XResizeWindow subroutine, XRestackWindows subroutine, XSetWindowBackground subroutine, XSetWindowBackgroundPixmap subroutine, XSetWindowBorder subroutine, XSetWindowBorderPixmap subroutine, XSetWindowBorderWidth subroutine, XTranslateCoordinates subroutine.

The ChangeWindowAttributes protocol request, CirculateWindow protocol request, ConfigureWindow protocol request.

### **XWindowsAttributes Data Structure**

typedef struct { $int x, y$ ;  $/*$  location of window  $*/$ int width, height;  $\frac{1}{2}$  /\* width and height of window \*/<br>int border\_width;  $\frac{1}{2}$  /\* border width of window \*/ int border\_width;  $\frac{1}{1}$  /\* border width of window \*/<br>int depth;  $\frac{1}{1}$  /\* depth of window \*/ int depth;  $\frac{1}{3}$  /\* depth of window \*/<br>Visual \*visual; /\* the associated vis  $/*$  the associated visual structure \*/ Window root:  $\frac{1}{2}$  /\* root of screen containing window \*/ int class; /\* InputOutput, InputOnly \*/ int bit\_gravity  $\frac{1}{2}$  /\* one of the bit gravity values \*/<br>int window gravity: /\* one of the window gravity values int window\_gravity; <br>int backing store; <br>/\* NotUseful, WhenMapped, Always \*/  $/*$  NotUseful, WhenMapped, Always  $*/$ unsigned long backing planes;/\* planes to be preserved if possible \*/ unsigned long backing pixel; /\* value to be used when restoring planes \*/ Bool save under;  $\frac{1}{2}$  /\* boolean, should bits under be saved? \*/ Colormap colormap; /\* colormap to be associated with Bool map\_installed; int map\_state; long all event masks; window \*/ /\* boolean, is colormap currently installed? \*/ /\* IsUnmapped, IsUnviewable, IsViewable \*/ /\* set of events all people have interest in \*/ long your\_event\_mask; /\* my event mask\*/ long do not propagate mask;  $/*$  set of events that should not propagate \*/ Bool override\_redirect; *I\** boolean value for override-redirect \*/ Screen \*screen; } XWindowAttributes; /\* back pointer to correct screen \*/

The fields of the **XWindowAttributes** data structure are as follows:

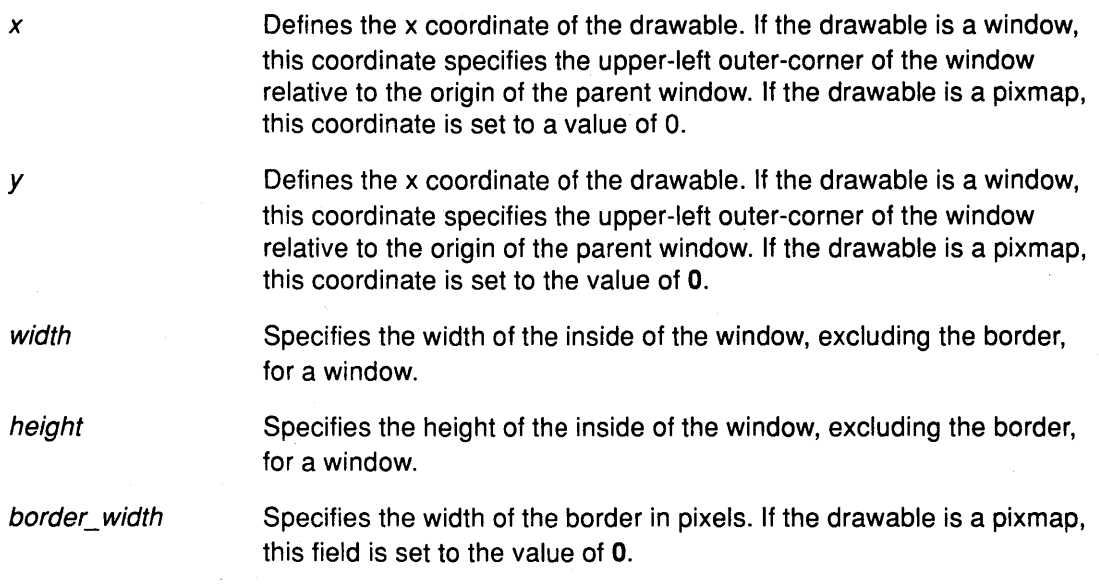

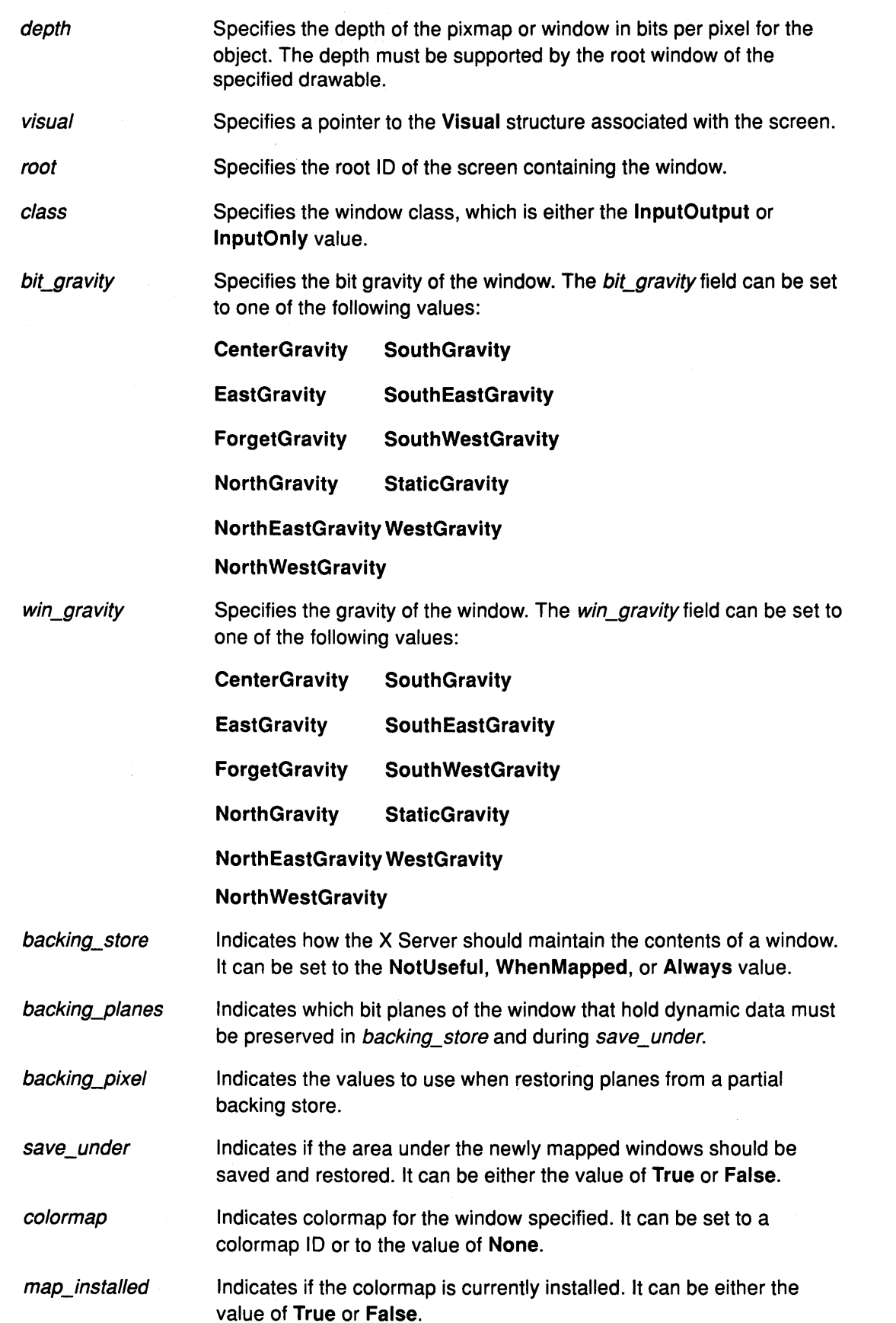

(

 $\left($ 

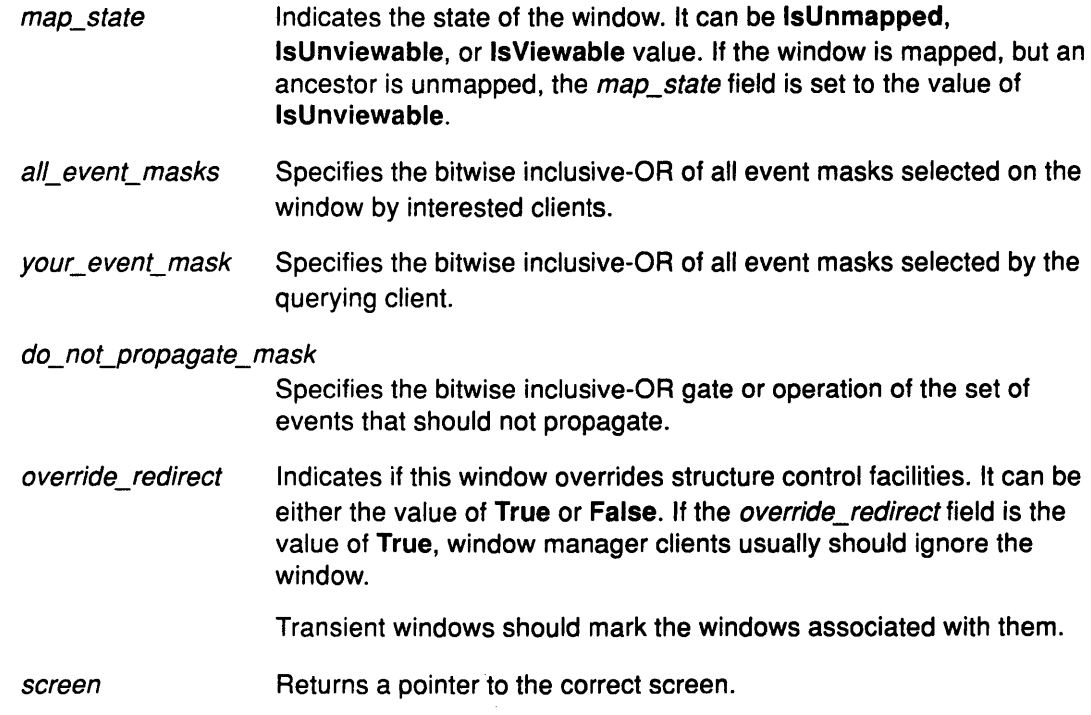

### Related Information

 $\bar{\zeta}$ 

 $\mathbf{1}$ 

Ĵ,

The XGetGeometry subroutine, XGetWindowAttributes subroutine, XQueryPointer subroutine, XQueryTree subroutine.

## XColor Data Structure

```
typedef struct { 
   unsigned long pixel; \frac{1}{2} /* pixel value */
   unsigned short red, green, blue; /* RGB values */ 
   char flags; 
   char pad; 
} XColor; 
                                       /* DoRed, DoGreen, DoBlue */
```
The fields of the XColor data structure are as follows:

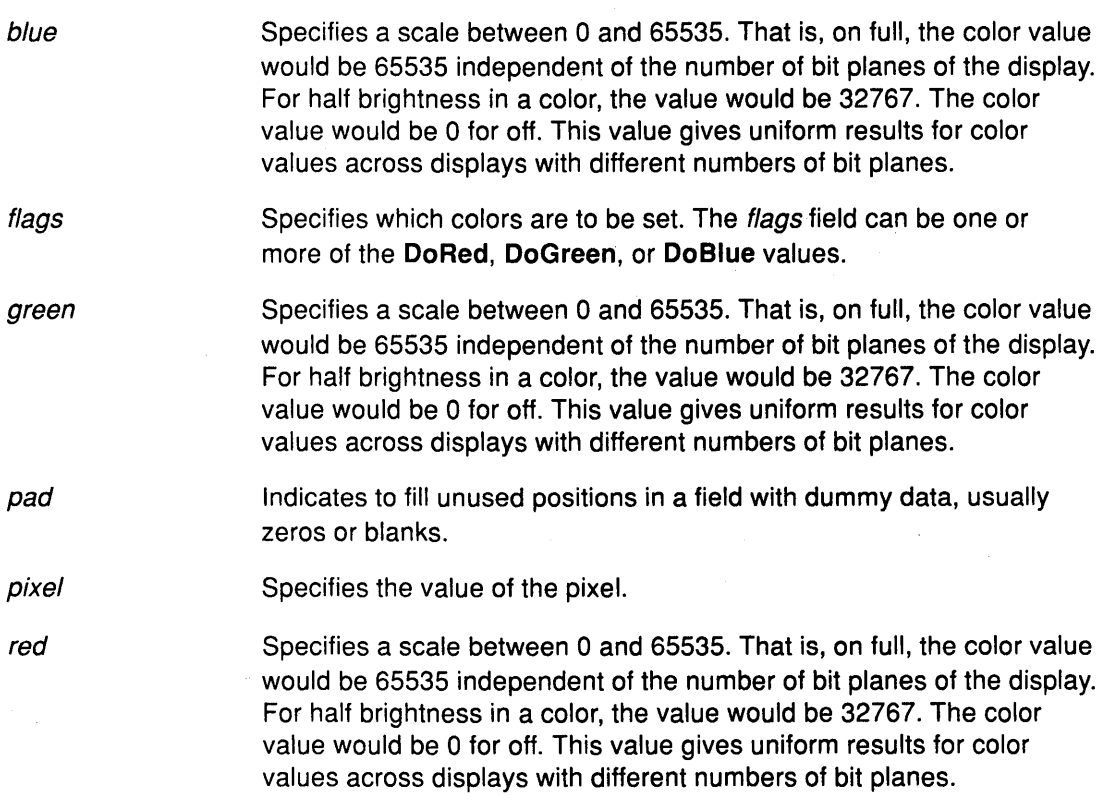

#### Related Information

The XCopyColormapAndFree subroutine, XCreateColormap subroutine, XFreeColormap subroutine, XSetWindowColormap subroutine.

 $\left(\begin{array}{c} 1 \ 1 \end{array}\right)$ 

The ChangeWindowAttributes protocol request, CopyColormapAndFree, CreateColormap protocol request, FreeColormap protocol request.

# **XGCValues Data Structure**

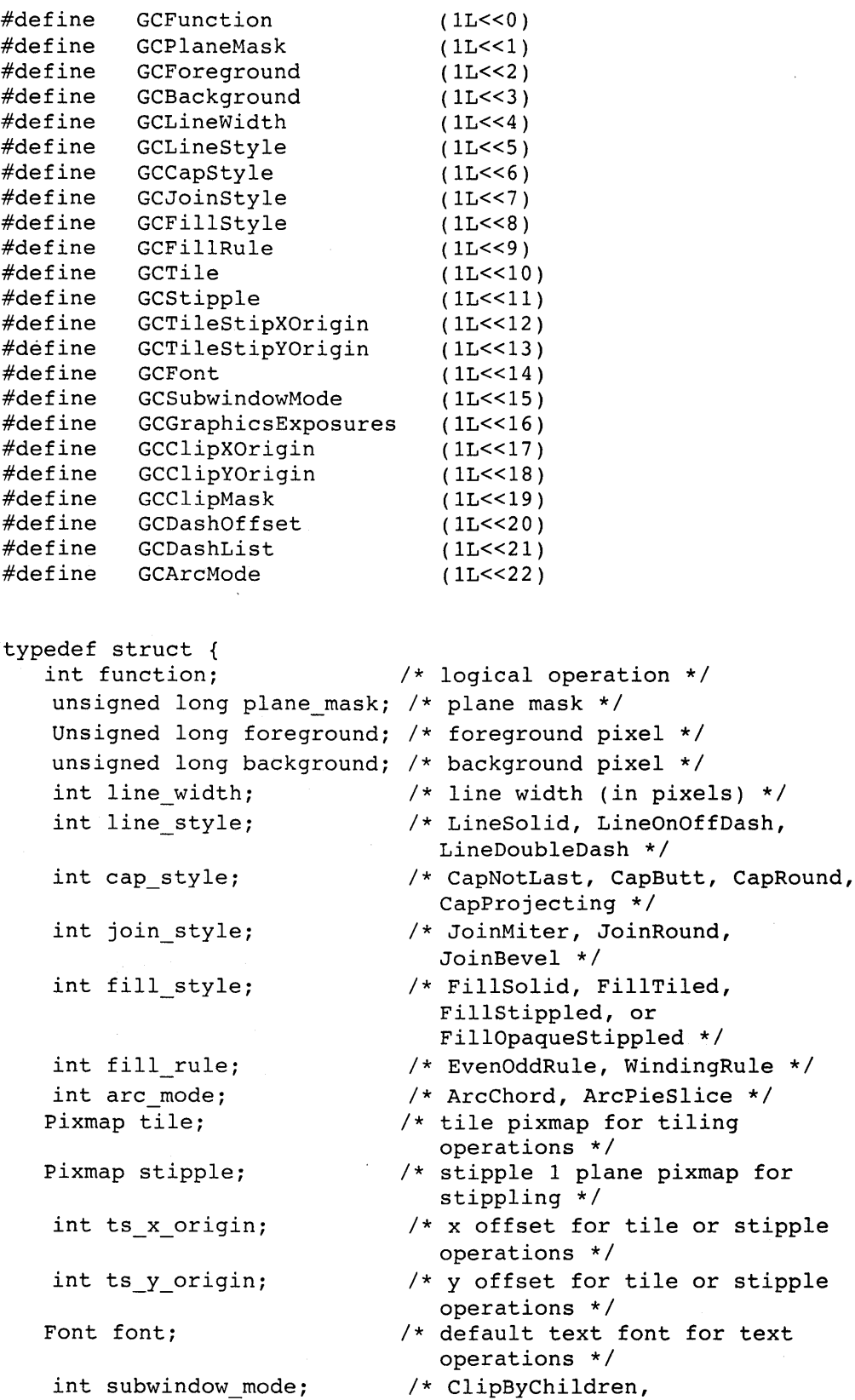

```
Bool graphics_exposures; 
/* Boolean, should exposures be 
   int clip x origin;
   int clip_y_origin; 
  Pixmap clip_mask; 
                                Includeinferiors */ 
                                generated */ 
                              /* x origin for clipping */ 
                             /* y origin for clipping */ 
                             /* bitmap clipping; other calls 
                                for rects */ 
   int dash_offset; /* patterned or dashed line 
                                 information */ 
   char dashes; 
} XGCValues;
```
(  $\bigg($ 

Ĺ

In graphics operations, given a source and destination pixel, the result is computed bitwise on corresponding bits of the pixels. A Boolean operation is performed in each bit plane.

For a line with coincident endpoints  $(x1=x2, y1=y2)$ , when the *cap\_style* field is applied to both endpoints, the semantics depends on the *line* width field and the cap\_style field:

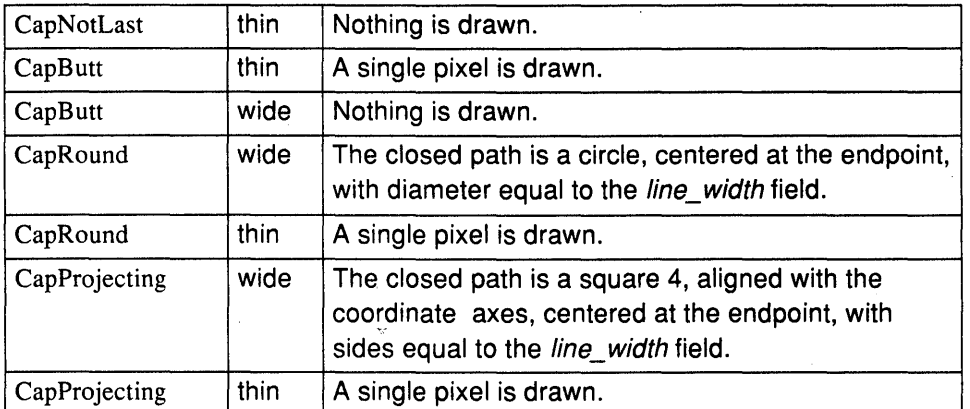

For a line with concident endpoints  $(x1=x2, y1=y2)$ , when the *join\_style* field is applied at one or both endpoints, the effect is as if the line was removed from the overall path. However, if the total path consists of or is reduced to a single point joined with itself, the effect is the same as when the cap\_style field is applied at both endpoints.

The fields of the **XGCValues** data structure are as follows:

function Specifies the logical operation to be performed.

plane\_mask Specifies the operations to a subset of planes that need to be restricted. The result is computed by the following:

> ((src FUNC dst) AND plane-mask) OR (dst AND (NOT pla ne-mask))

Range checking is not performed on the values for the foreground, background, or plane\_mask fields. These values are truncated to the appropriate number of bits.

line\_ width Specifies the width of the line, measured in pixels. It can be greater than or equal to 1 (wide line) or can be the special value 0 (thin line).

> Wide lines are drawn centered on the path described by the graphics request.

Unless otherwise specified by the join style or the cap\_style fields, the bounding box of a wide line with endpoints [x1 , y1] to [x2, y2] and width w is a rectangle with vertices at the following real coordinates:

```
[x1-(w*sin/2), y1+(w*cs/2)], [x1+(w*sin/2), y1-(w*cs/2)]) ] , [xl-(w*sn/2), yl+(w*cs/2)], [xl+(w*sn/2), yl-(w*cs/2 
) ]
```
In this example, sn is the sine of the angle of the line, and cs is the cosine of the angle of the line. A pixel is part of the line and is drawn that way only if the center of the pixel is fully inside the bounding box, which has infinitely thin edges. If the center of the pixel is exactly on the bounding box, it is part of the line only if the interior is immediately to its right (the x increasing direction). Pixels with centers on a horizontal edge are a special case and are part of the line only if the interior or the boundary is immediately below (the y increasing direction) and the interior or the boundary is immediately to the right (the x increasing direction).

Thin lines (zero line width) are one pixel wide lines drawn using an unspecified, device-dependent algorithm. There are only the following two constraints on this algorithm:

- If a line is drawn unclipped from  $[x1, y1]$  to  $[x2, y2]$  and if another line is drawn unclipped from  $[x1+dx, y1+dy]$  to  $[x2+dx, y2+dy]$ , a point  $[x, y]$  is touched by drawing the first line only if the point  $[x+dx, y+dy]$  is touched by drawing the second line.
- The effective set of points comprising a line cannot be affected by clipping. That is, a point is touched in a clipped line only if the point lies inside the clipping region and the point would be touched by the line when drawn unclipped.

A wide line drawn from  $[x1, y1]$  to  $[x2, y2]$  always draws the same pixels as a wide line drawn from  $[x2, y2]$  to  $[x1, y1]$ , not counting the cap\_style and the join\_style fields. A line\_width field of 0 may differ from a *line* width field of 1 in which pixels are drawn.

In general, drawing a thin line is faster than drawing a wide line of width 1. However, because of their different drawing algorithms, thin lines may not mix well, aesthetically speaking, with wide lines. If it is desirable to obtain precise and uniform results across all displays, a client should always use a line\_width of 1, rather than a line\_width of 0.

line\_style

Defines which sections of a line are drawn. The *line\_style* field can be one of the following values:

LineSolid The full path of the line is drawn.

LineDoubleDash The full path of the line is drawn, but the even dashes are filled differently than the odd dashes (see fill-style) with the CapButt value used where even and odd dashes meet.

LineOnOffDash Only the even dashes are drawn, and the cap\_style field applies to all internal ends of the individual dashes, except the CapNotlast value is treated as the CapButt value.

Defines how the endpoints of a path are drawn. The cap\_style field can be one of the following values:

CapNotlast Equivalent to the CapButt value, except that for a line\_width field of 0 or 1, the final endpoint is not drawn.

CapButt Square at the endpoint, perpendicular to the slope of the line, with no projection beyond.

CapRound A circular arc with the diameter equal to the line\_width field, centered on the endpoint (equivalent to the CapButt value for a line\_width field  $0$  or  $1$ ).

CapProjecting Square at the end, but the path continues beyond the endpoint for a distance equal to half the line\_ width field (equivalent to the CapButt value for line\_width field 0 or 1).

join\_style

tile

stipple

cap\_style

Defines how corners are drawn for wide lines. The join\_style field can be one of the following values:

- Join Miter The outer edges of two lines extend to meet at an angle.
- **Join Round** A circular arc with diameter equal to the line\_width field, centered on the join point.

Join Bevel CapButt endpoint styles, and then the triangular notch filled.

 $\left(\right)$ 

Specifies the tile to be used. The tile pixmap must have the same root window and depth as the graphics context, or a BadMatch error results.. The *tile* field is interpreted relative to the origin of whatever destination drawable is specified in a graphics request.

Specifies the stipple to be used. The stipple pixmap must have depth one and must have the same root window as the GC, or a BadMatch error results. For stipple operations where the fill\_style field is FillStippled, but not FillOpaqueStippled, the stipple pattern is tiled in a single plane and acts as an additional clip mask to be ANDed with the *clip\_mask* field. Any size pixmap can be used for tiling or stippling although some sizes may be faster to use than others.The stipple field is interpreted relative to the origin of whatever destination drawable is specified in a graphics request.

clip\_x\_ origin

Specifies that the field is interpreted relative to the origin of whatever destination drawable is specified in a graphics request.

A-22 User Interface Reference

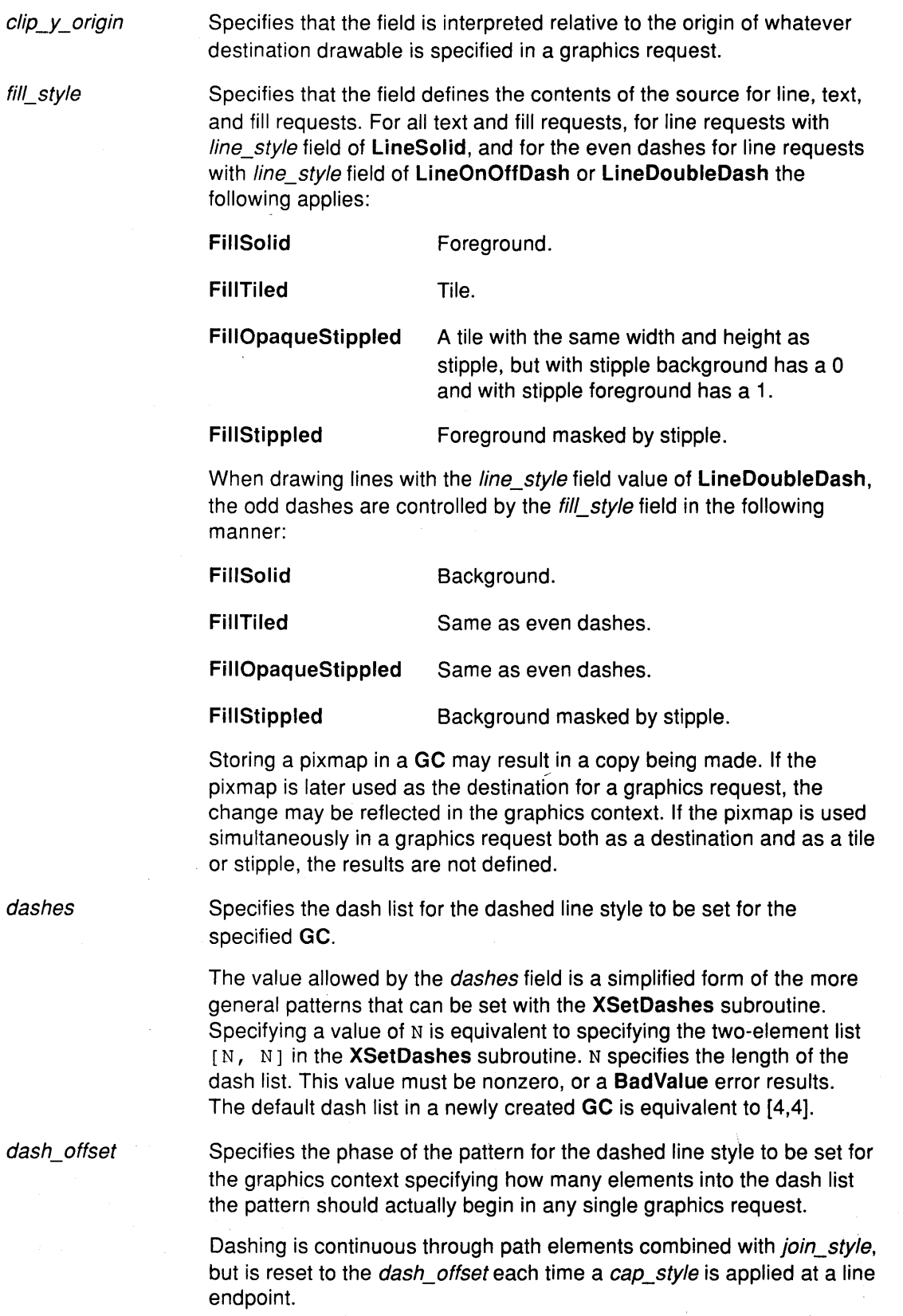

 $\frac{1}{4}$ 

The unit of measure for dashes is the same as in the ordinary coordinate system. Ideally, a dash length is measured along the slope  $\alpha$ 

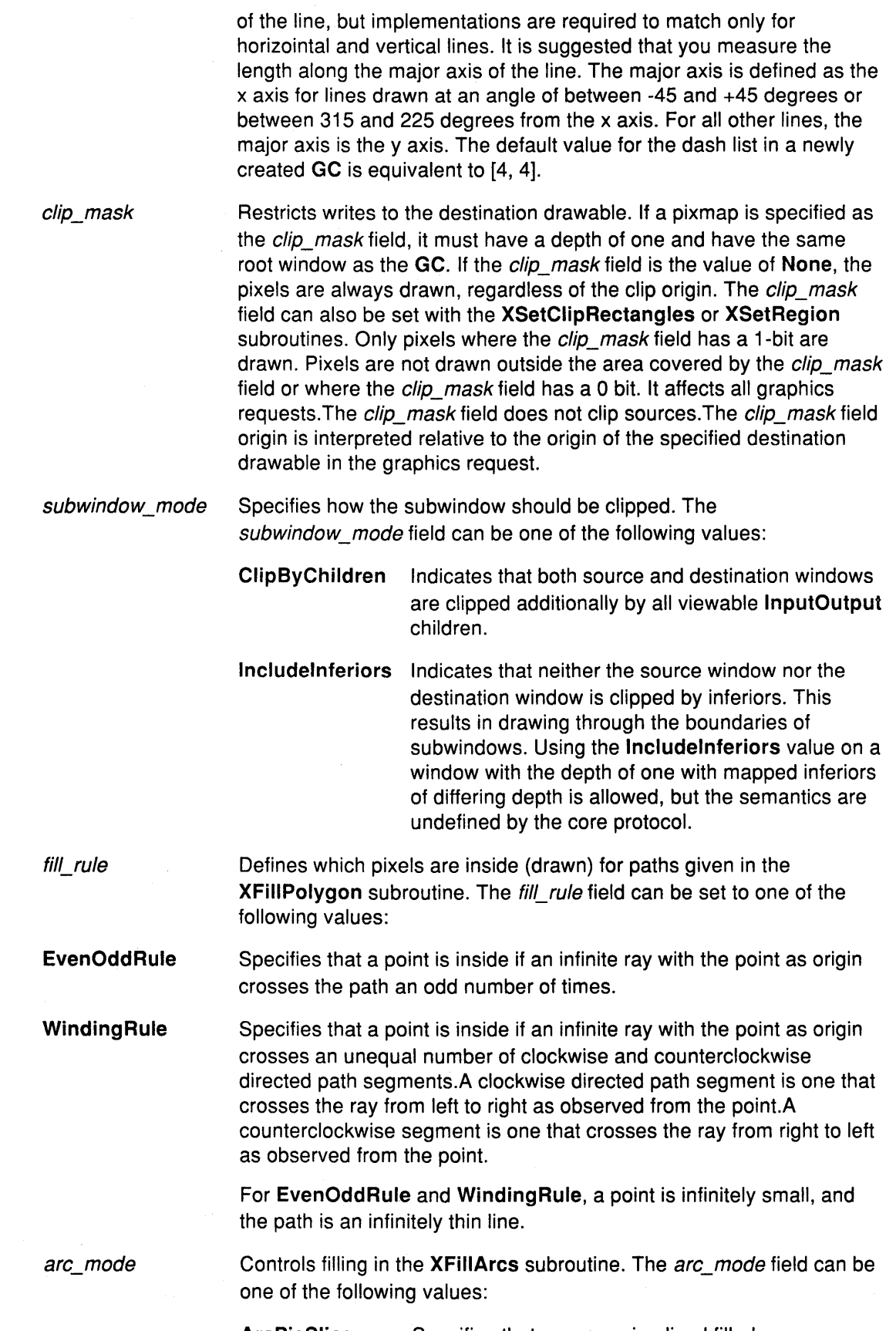

 $\Big($ 

 $\overline{1}$ 

 $\left(\frac{1}{k}\right)$ 

f.

Ň

**ArcPieSlice** Specifies that arcs are pie-sliced filled.

 $\mathcal{L}^{\mathcal{L}}$ 

ArcChord Specifies that arcs are chord-filled.

graphics\_exposures Controls the GraphicsExpose event generation for the XCopyArea and XCopyPlane subroutines and any similar requests defined by extension subroutines. The GraphicsExpose events are sent even when they are not explicitly requested. To suppress them, set the graphics exposures field to the value of False.

#### Related Information

The AllPlanes macro.

The XChangeGC subroutine, XCopyGC subroutine, XCreateGC subroutine, XFreeGC subroutine, XQueryBestSize subroutine, XQueryBestStipple subroutine, XQueryBestTile subroutine, XSetArcMode subroutine, XSetBackground subroutine, XSetClipMask subroutine, XSetClipOrigin subroutine, XSetClipRectangles subroutine, XSetDashes subroutine, XSetFillRule subroutine, XSetFillStyle subroutine, XSetFont subroutine, XSetForeground subroutine, XSetFunction subroutine, XSetGraphicsExposures subroutine, XSetlineAttributes subroutine, XSetPlaneMask subroutine, XSetState subroutine, XSetStipple subroutine, XSetSubwindowMode subroutine, XSetTile subroutine, XSetTSOrigin subroutine

# **XStandardColormap Data Structure**

typedef struct {

```
Colormap colormap; 
unsigned long red_max; 
unsigned long red_mult; 
unsigned long green_max; 
unsigned long green_mult; 
unsigned long blue max;
unsigned long blue_mult; 
unsigned long base_pixel;
```
} XStandardColormap;

The properties containing the **XStandardColormap** data structure have the type RGB\_COLOR\_MAP.

The fields in the **XStandardColormap** data structure include the following:

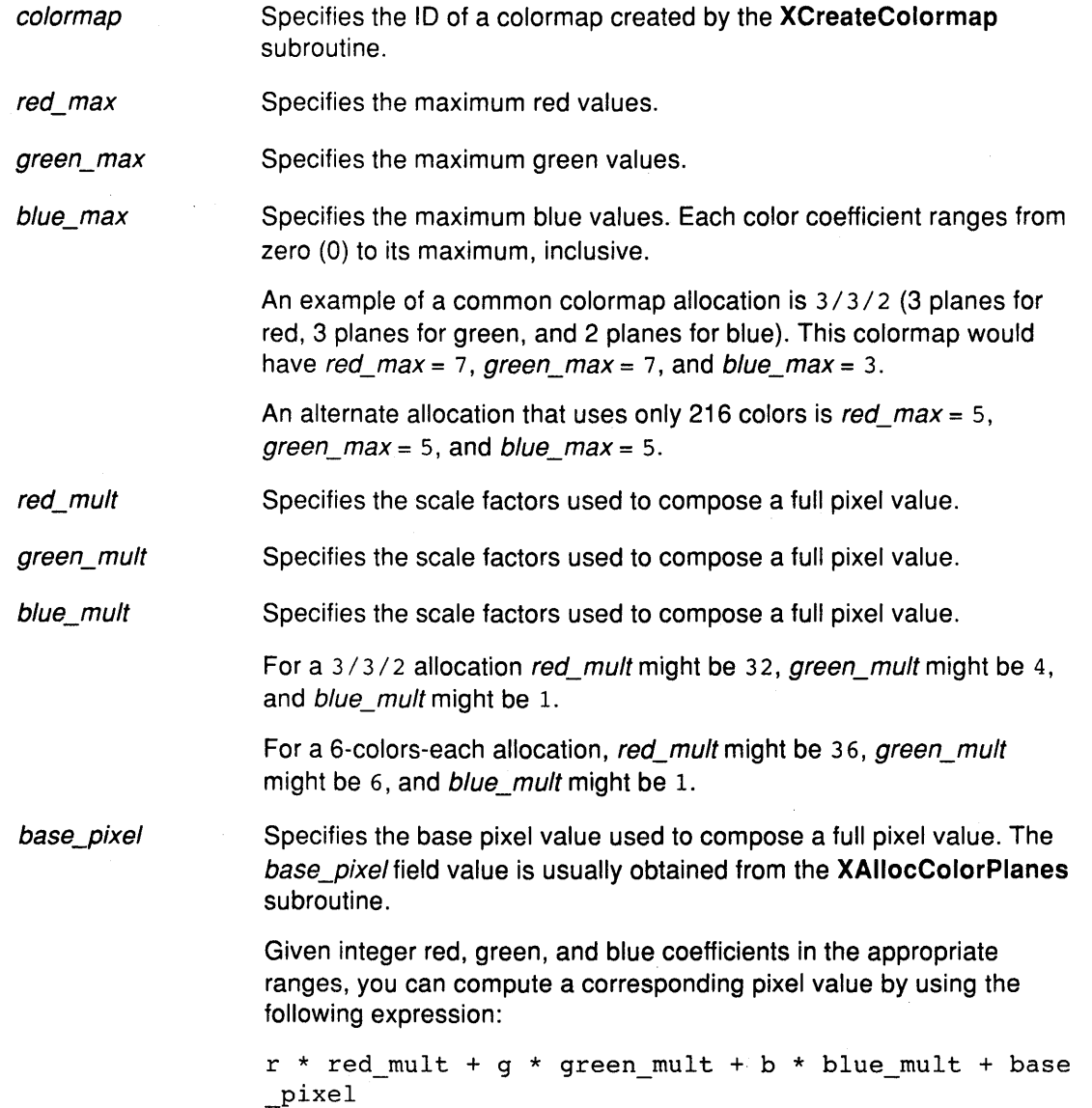

 $\Big($ 

 $\frac{1}{3}$ 

For **Grayscale** colormaps, only the colormap, red\_max, red\_mult, and base\_pixel fields are defined. The other fields are ignored. Compute a gray-scale pixel value by using the following expression:

```
gray * red mult + base_pixel
```
#### **XSegment Data Structure**

```
typedef struct { 
    short xl, x2, yl, y2; 
} XSegment;
```
All *x* and *y* fields are 16-bit signed integers. Do not generate coordinates and sizes out of the 16-bit ranges because the protocol has only 16-bit fields for these values. For example, the rectangle  $\{0,0,50000,1\}$  references the coordinates  $x > 0.49,999$ , and  $y = 0$ . This cannot be represented in 16 bits and the results are not defined.

#### **Related Information**

The **XDrawline** subroutine, **XDrawlines** subroutine, **XDrawRectangle** subroutine, **XDrawRectangles** subroutine, **XDrawSegments** subroutine.

The **PolySegment** protocol request.

### **XRectangle Data Structure**

```
typedef struct { 
   short x, y; 
   unsigned short width, height; 
} XRectangle;
```
All x and y fields are 16-bit signed integers. The width and height fields are 16-bit unsigned integers. Do not generate coordinates and sizes out of the 16-bit ranges because the protocol has only 16-bit fields for these values. For example, the rectangle {0,0,50000, 1} references the coordinates  $X > 49,999$ , and  $Y = 0$ . This cannot be represented in 16 bits and the results are not defined.

#### **Related Information**

The **XDrawline** subroutine, **XDrawlines** subroutine, **XDrawRectangle** subroutine, **XDrawRectangles** subroutine, **XDrawSegments** subroutine.

The **PolyRectangle** protocol request

## **XPoint Data Structure**

typedef struct {

short x, y,

} XPoint;

All *x* and y fields are 16-bit signed integers. Do not generate coordinates and sizes out of the 16-bit range because the protocol has only 16-bit fields for these values.

#### **Related Information**

The XDrawPoint subroutine, XDrawPoints subroutine.

## **XArc Data Structure**

```
typedef struct { 
    short x, y; 
   unsigned short width, height; 
    short anglel, angle2;
```
/\* Degrees multiplied by 64 \*/

 $\left(\right)$ 

} XArc;

All x and *y* fields are 16-bit signed integers. The width and height fields are 16-bit unsigned integers. Your application should not generate coordinates and sizes out of the 16-bit ranges because the protocol has only 16-bit fields for these values.

#### **Related Information**

The XDrawArc subroutine, XDrawArcs subroutine.

### **XCharStruct Data Structure**

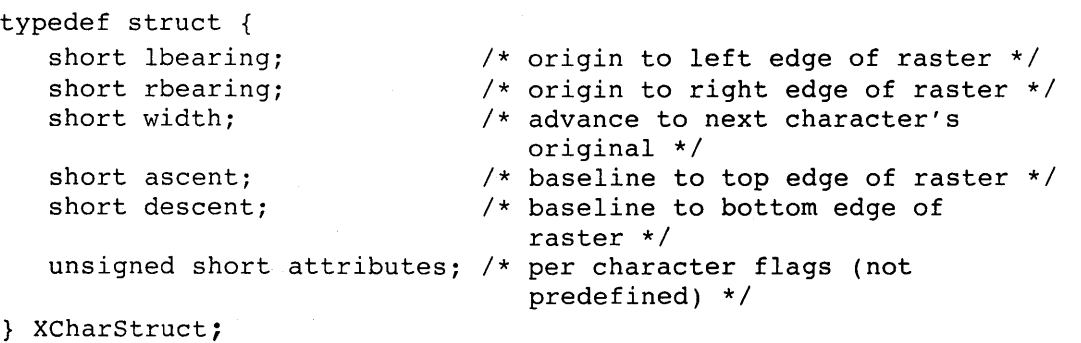

The XCharStruct data structure defines the bounding box of a single character, a string, or the overall characteristics of a font. A nonexistent character is represented with all fields of the XCharStruct data structure set to the value of 0. Any of the fields of the XCharStruct data structure can be negative.

The fields of the XCharStruct data structure are defined as follows:

*Ibearing* Specifies the extent of the left edge of the character ink from the origin.

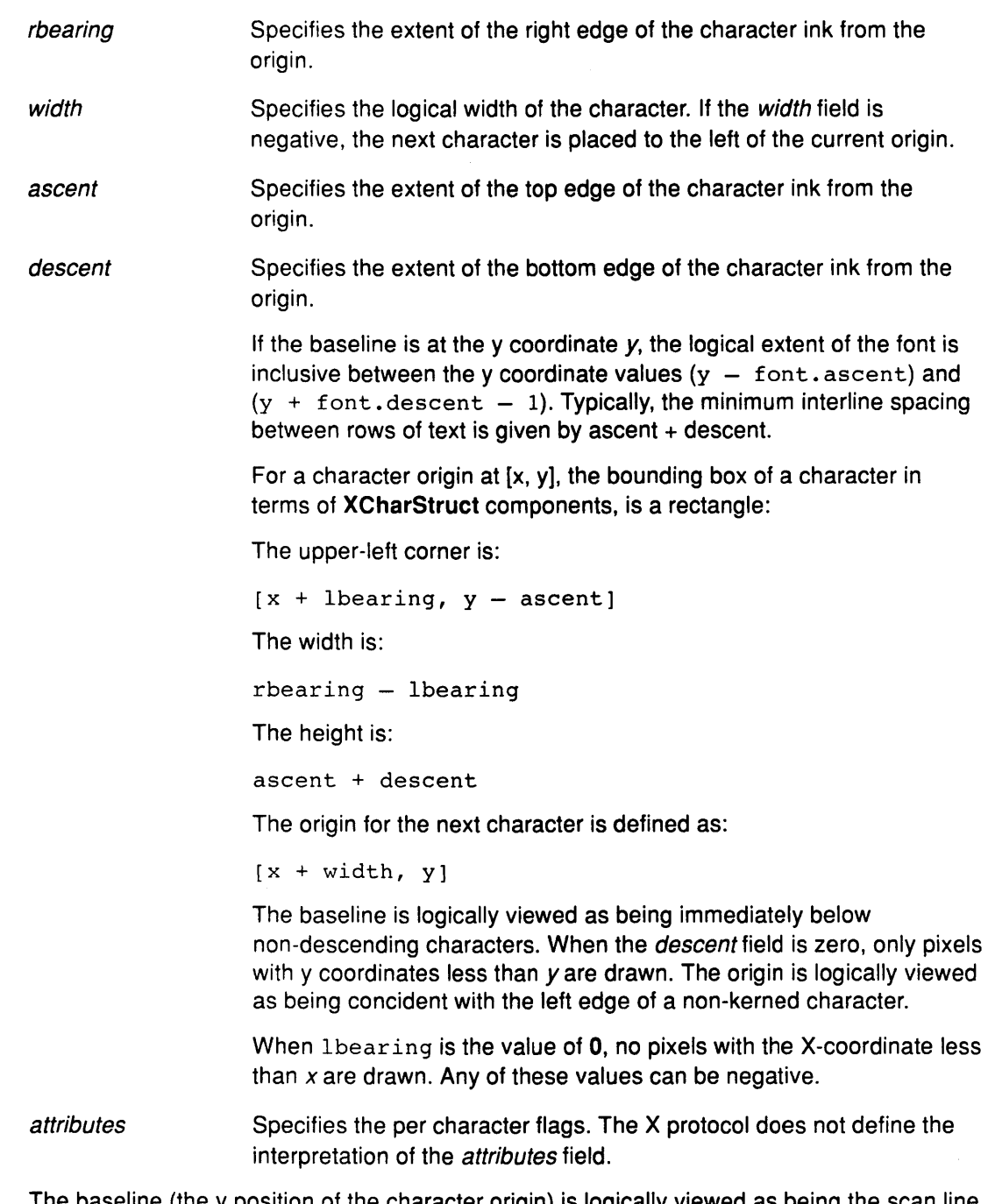

The baseline (they position of the character origin) is logically viewed as being the scan line just below nondescending characters. When *descent* is 0, only pixels with Y coordinates less than y are drawn, and the origin is logically viewed as being coincident with the left edge of a nonkerned character. When *Ibearing* is zero, no pixels with X coordinates less than x are drawn. Any of the XCharStruct metric members could be negative. If the width is negative, the next character will be placed to the left of the current origin. The X protocol does not define the interpretation of the attributes member in the XCharStruct structures. A nonexistent character is represented with all members of its XCharStruct structure set to zero.

### **XFontProp Data Structure**

```
typedef struct { 
   Atom name; 
   unsigned long card32; 
} XFontProp;
```
The **XFontProp** data structure describes a font property. A pointer to a list of these properties is included in the **XFontStruct** data structure.

## **XChar2b Data Structure**

```
typedef struct { /* normal 16-bit characters are 2 bytes */ 
  unsigned char bytel; 
   unsigned char byte2; 
} XChar2b;
```
 $\bigl($ 

ţ

The **XChar2b** data structure is used in the **Xlib** library subroutines that use 2-byte matrix fonts.

Enhanced X-Windows supports both single byte per character and two bytes per character text operations. Either form can be used with a font, but a single byte per character text request can specify a single byte only, that is, the first row of a two-byte font. A two-byte font is similar in concept to a two-dimensional matrix of defined characters.

byte 1 Specifies the range of defined rows.

byte2 Defines the range of defined columns of the font.

Single byte per character fonts have no rows defined. The byte2 range specified in the structure defines a range of characters.

### **XFontStruct Data Structure**

The **XFontStruct** data structure contains all the information for the font, including font specific information and a pointer to an array of **XCharStruct** data structures for the characters contained in the font. If characters are undefined or nonexistent, the *default char* field is used. If the font has characters all the same size, only the information in the min\_bounds and max\_bounds fields is used.

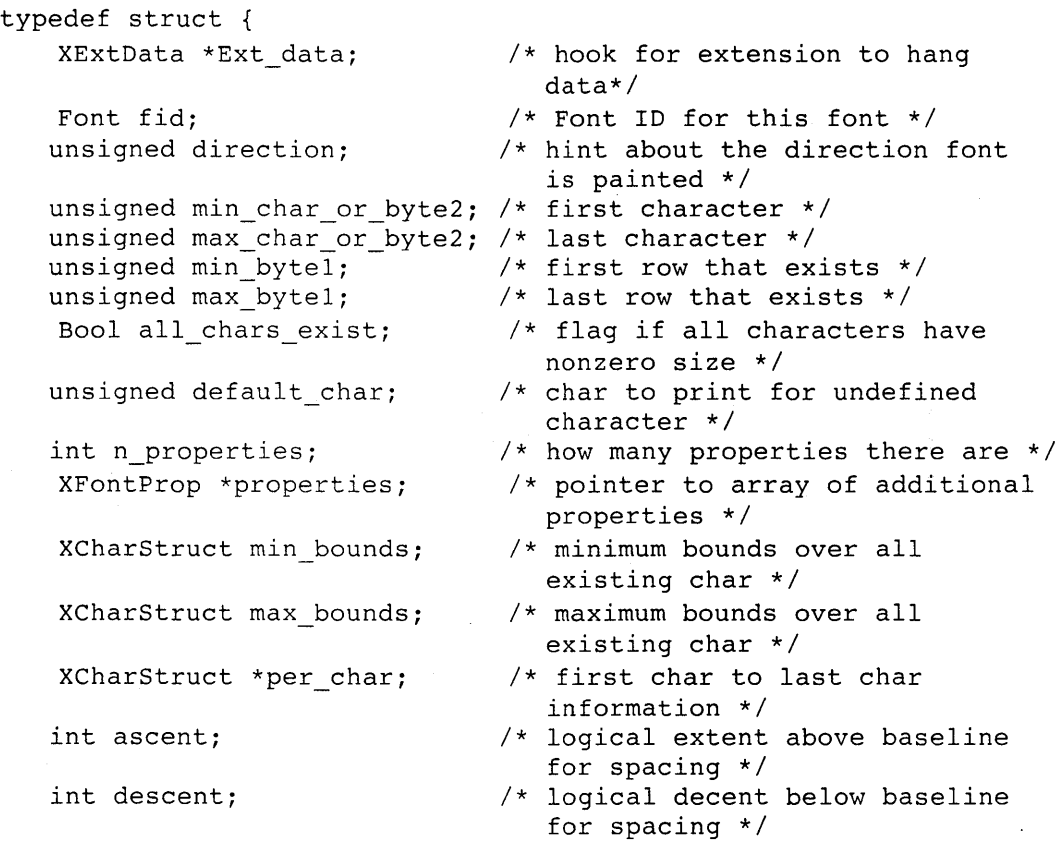

} XFontStruct;

The fields of the **XFontStruct** data structure include the following:

direction Provides a hint as to what most **XCharStruct** elements have in terms of character-width metric. The Core protocol does not support vertical text. The direction field can be set to one of the following: **FontleftToRight** Specifies a positive character-width metric. **FontRightToleft** Specifies a negative character-width metric. min\_byte1 Indicates the first row that exists. max\_byte1 lndicates the last row that exists. min\_char\_or\_byte2 Specifies the linear character index of the last element. If the min\_byte 1 and max\_byte 1 fields are both the value of **0,** then the max\_char\_or\_byte2 field specifies the linear character index corresponding to the first element of the per\_char field array. If either the min\_byte1 or max\_byte1 field is nonzero, then both the

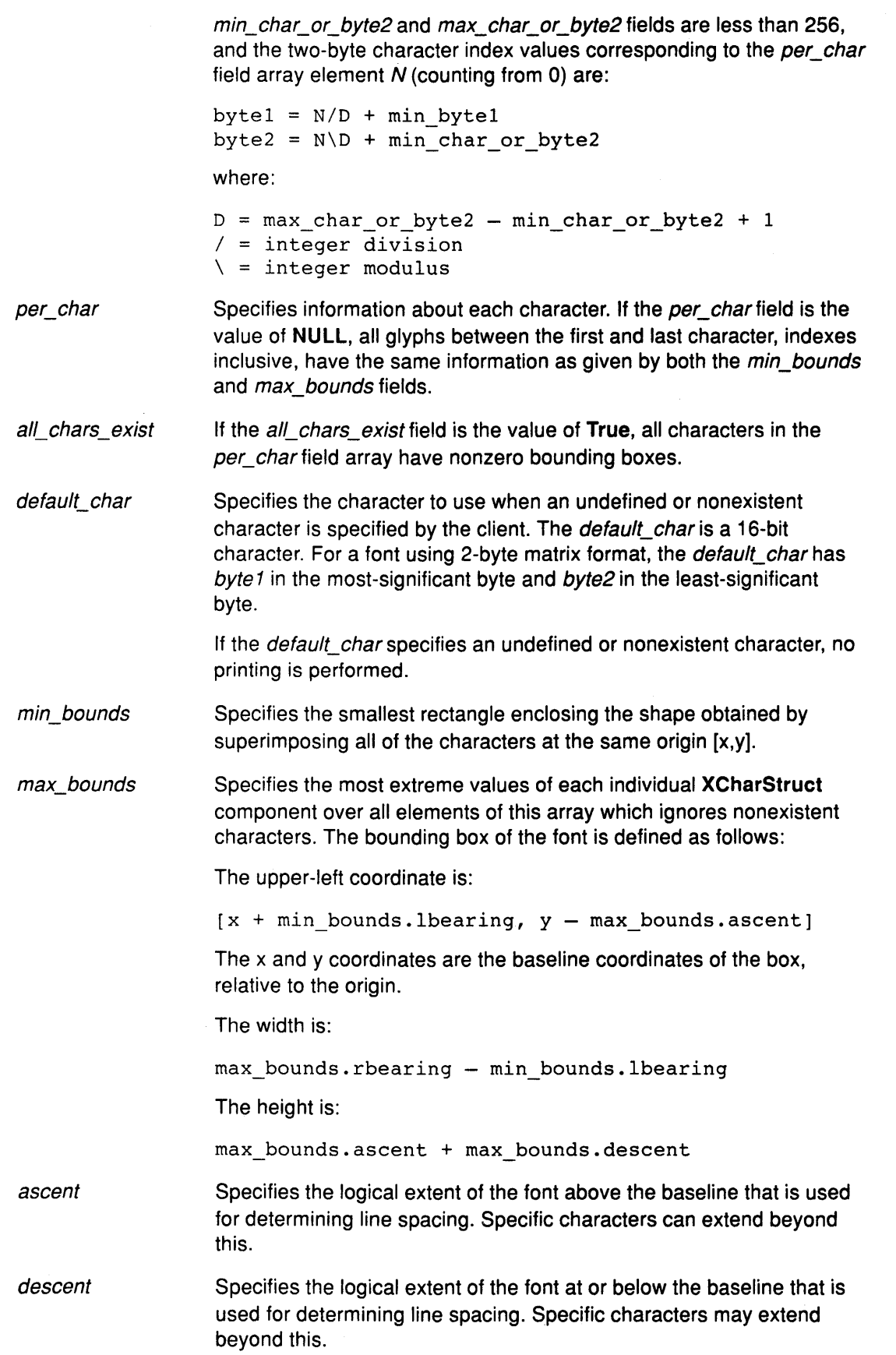

(

 $\left($ 

 $\left(\right)$ 

 $\overline{\mathcal{C}}$ 

 $\int\limits_{0}^{1}$ 

 $\bar{z}$ 

The interpretation of the attributes field in the XCharStruct data structure is not defined by the core protocol. A nonexistent character is represented with members of the XCharStruct data structure set to the value of 0.

A font is not guaranteed to have any properties. The interpretation of the property value, for example, INT32, CARD32, must be derived from a prior knowledge of the property. When possible, fonts should have the properties listed in the following table. (Atom names are case-sensitive.) The following built-in property atoms are in <X11/Xatom.h>.

 $\mathcal{L}$ 

 $\left| \right|$ 

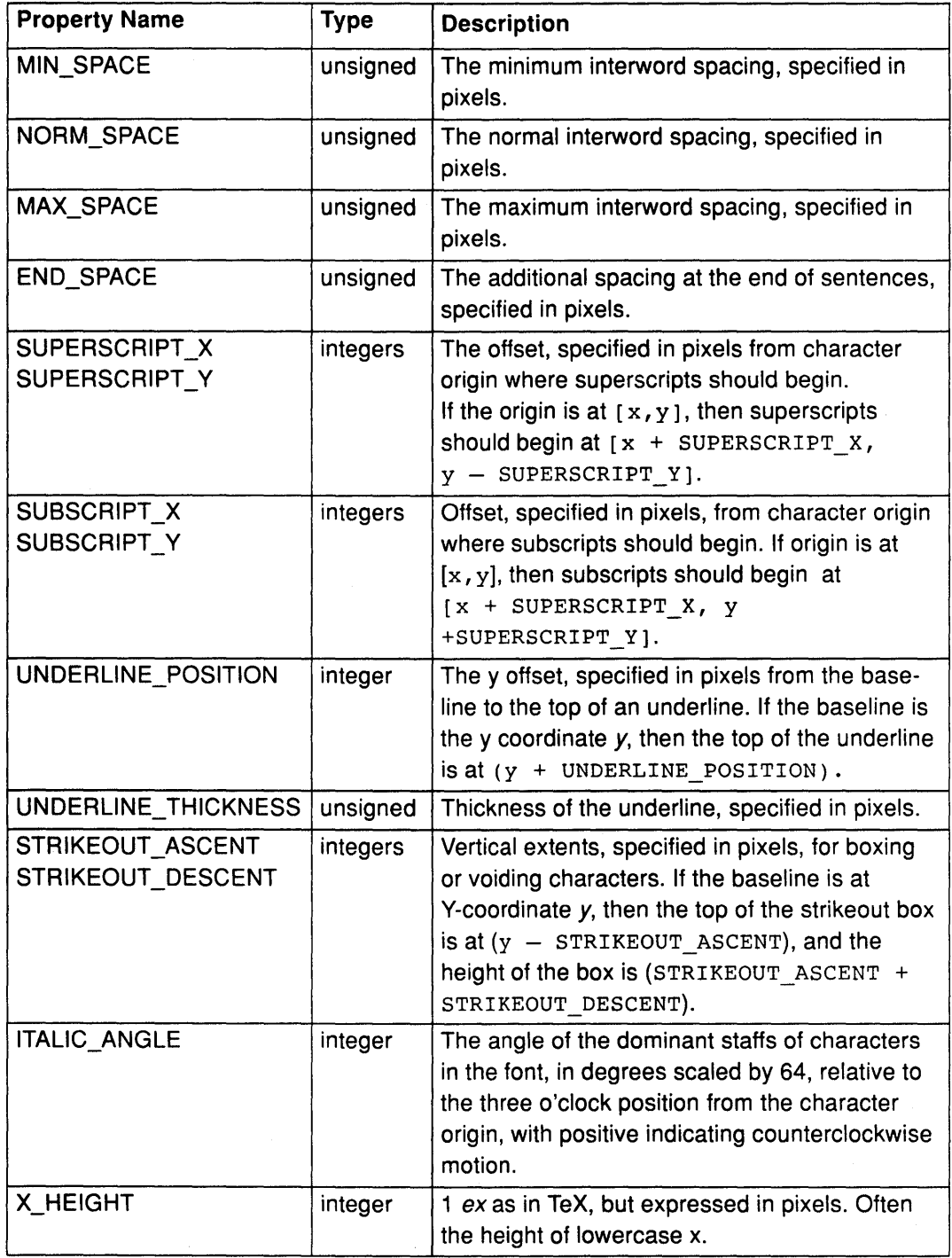

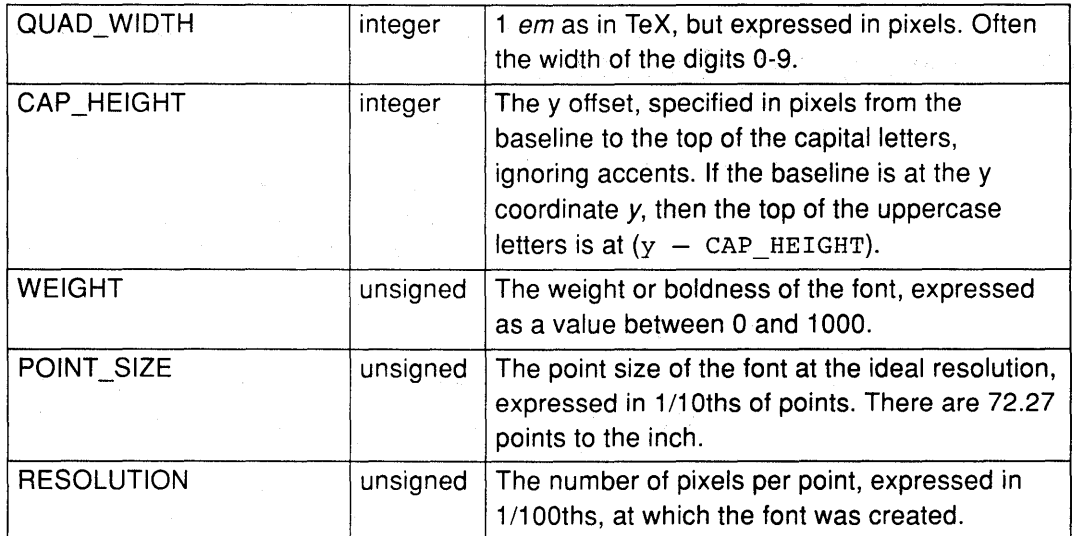

#### **Related Information**

The **XFreeFont** subroutine, **XFreeFontlnfo** subroutine, **XFreeFontNames** subroutine, **XFreeFontPath** subroutine, **XGContextFromGC** subroutine, **XGetFontPath** subroutine, **XGetFontProperty** subroutine, **XListFonts** subroutine, **XListFontsWithlnfo** subroutine, **XloadFont** subroutine, **XloadQueryFont** subroutine, **XQueryTextExtents** subroutine, **XQueryTextExtents16** subroutine, **XSetFontPath** subroutine, **XTextExtents** subroutine, **XTextExtents16** subroutine, **XTextWidth** subroutine, **XTextWidth16** subroutine, **XUnloadFont** subroutine.

### **XTextltem Data Structure**

```
typedef struct { 
    char *chars; 
/* pointer to string */ 
   int nchars; 
/* number of characters */ 
   int delta; 
   Font font; 
} XTextItem;
               /* delta between strings along the x axis */ 
                 /* Font to print it in, None does not change */
```
If the font field is the value of **None,** the font is changed before printing and is stored in the GC. If an error is generated during text drawing, the font in the GC is undefined.

#### **Related Information**

The **XDrawText** subroutine

## **XTextltem16 Data Structure**

```
typedef struct { 
     XChar2b *chars; /* pointer to two byte characters */<br>int nchars; /* number of characters */
     int nchars; \overline{\phantom{a}} /* number of characters */<br>int delta; /* delta between strings a
      int delta; \frac{1}{2} /* delta between strings along the x axis */<br>Font font; /* font to print it in, None does not change
                                 /* font to print it in, None does not change */} XTextitern16;
```
The fields of the **XTextltem16** data structure are as follows:

- chars nchars Specifies a pointer to two-byte characters. The chars field of the **XTextltem16** data structure is of type **XChar2b.** The X Server interprets each member of the **XChar2b** structure as a 16-bit number that has been transmitted by most-significant byte first. The byte1 field of the **XChar2b**  structure is taken as the most-significant byte. Specifies the number of characters.
- delta Specifies the delta between strings along the x axis.
- font Specifies the font to print it in. If the font field is the value of **None,** the font is changed before printing and stored in the **GC.** If an error is generated during text drawing, the font in the **GC** is undefined.

#### **Related Information**

The **XDrawText16** subroutine

### **Xlmage Data Structure**

```
typedef struct _XImage { 
   int width, height; 
  int xoffset; 
  int format; 
  char *data; 
   int byte_order; 
   int bitmap_unit; 
   int bitmap bit order;
   int bitmap pad;
   int depth; 
   int bytes_per_line; 
   int bits per pixel;
   unsigned long red_mask; 
/* bits in z arrangement */ 
   unsigned long green_mask; 
/* bits in z arrangement */ 
   unsigned long blue_mask; 
/* bits in z arrangement */ 
   char *obdata; 
                             /* size of image */ 
                             /* number of pixels offset in X 
                                direction */ 
                             /* XYBitmap, XYPixmap, ZPixmap */ 
                             /* pointer to image data */ 
                             /* data byte order, MSBFirst or 
                                LSBFirst */ 
                             /* quant. of scanline 8, 16, 32 *//* MSBFirst or LSBFirst */ 
                             /* 8, 16, 32 either XYPixmap or 
                                 ZPixmap */ 
                             /* depth of image */ 
                             /* accelerator to next line */ 
                             /* bits per pixel (ZPixmap) */ 
                              /* hook for the object routines to 
                             /* hang on */struct funcs { /* image manipulation routines */ 
      struct _XImage *(*create_image)();
      int (*destroy_image)(); 
      unsigned long (*get_pixel)(); 
      int (*put_pixel)(); 
      struct XImage *(*sub image)();
      int (*add_pixel)(); 
   } f;
```
#### } XImage;

The **Xlmage** data structure describes an image as it exists in client memory. You can request changes to some fields in this data structure, for example, height, width, and xoffset. These changes create a subset of the image. Other fields of this structure, for example, byte\_order and bitmap\_unit, are characteristic of both the image and the server. If these fields differ between the image and the server, **XPutlmage** makes the appropriate conversions.

If the image is formatted as an **XYPixmap,** the first byte of the first line of plane *n* must be located at the address of the client as follows:

 $(data + (n * height * bytes per line)).$ 

#### **Related Information**

The **XAddPixel** subroutine, **XCreatelmage** subroutine, **XDestroylmage** subroutine, **XGetlmage** subroutine, **XGetPixel** subroutine, **XGetSublmage** subroutine, **XPutlmage**  subroutine, **XPutPixel** subroutine, **XSublmage** subroutine.
# **XKeyboardControl Data Structure**

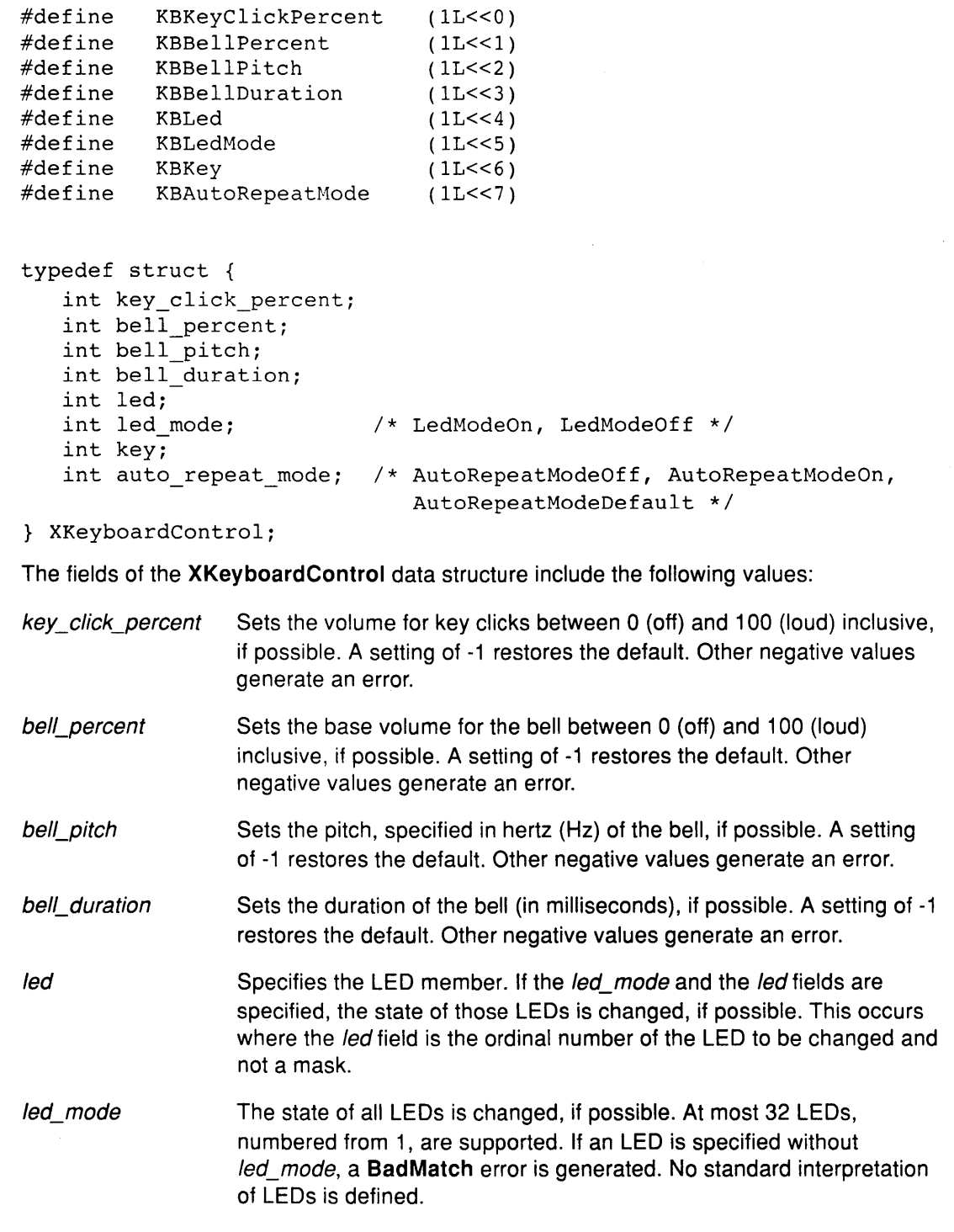

key Specifies a key on the keyboard.

auto\_repeat\_mode Specifies the auto repeat mode. If the auto\_repeat\_mode and the key fields are specified, the *auto repeat mode* of that key is changed, if possible. If only the *auto repeat mode* field is specified, the global auto repeat mode for the entire keyboard is changed, if possible, and does not affect the per key settings. If a key is specified without the auto\_repeat\_mode field, a BadMatch error is generated.

The order in which controls are verified and altered is server-dependent. If an error is generated, a subset of the controls may have been altered.

### XKeyboardState Data Structure

```
typedef struct {
```

```
int key click percent;
   int bell_percent; 
  unsigned int bell_pitch, bell_duration; 
  unsigned long led mask;
   int global auto repeat;
   char auto repeats[32];
} XKeyboardState;
```
For the LEDs, the least-significant bit of the *led mask* field corresponds to LED 1, and each bit in led mask that is set to 1 indicates an LED that is lit.

The auto\_repeats field is a bit vector. Each bit indicates that auto-repeat is enabled for the corresponding key. The vector is represented as 32 bytes. Byte N (from 0) contains the bits for keys 8N to 8N+7, with the least-significant bit in the byte representing key 8N.

The global auto repeat field can be set to the value of **AutoRepeatModeOn** or AutoRepeatModeOff.

#### Related Information

The XAutoRepeatOn subroutine, XBell subroutine, XChangeKeyboardControl subroutine, XGetKeyboardControl subroutine, XGetPointerMapping subroutine, XQueryKeymap subroutine, XSetPointerMapping subroutine.

## XModifierKeymap Data Structure

typedef struct { int max\_keypermod;

KeyCode \*modifiermap;

/\* Max number of keys per modifier of this server \*/ /\* An 8 by max keypermod array of the modifiers \*/

} XModifierKeymap;

#### Related Information

The <X11/keysym.h> header file, <X11/keysymdef.h> header file

The XChangeKeyboardMapping subroutine, XDeleteModifiermapEntry subroutine, XFreeModifiermap subroutine, XGetKeyboardMapping subroutine, XGetModifierMapping subroutine, XlnsertmodifiermapEntry subroutine, XLookupString subroutine, XNewModifiermap subroutine, XSetModifierMapping subroutine.

## **XHostAddress Data Structure**

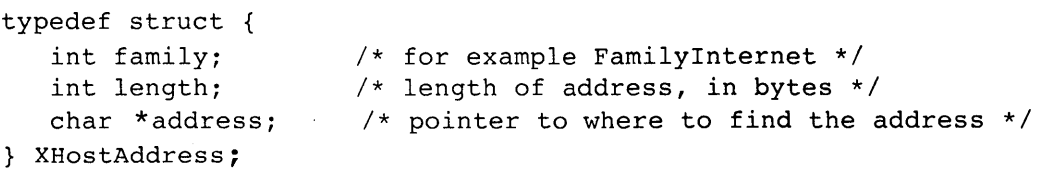

The fields of the XHostAddress data structure are:

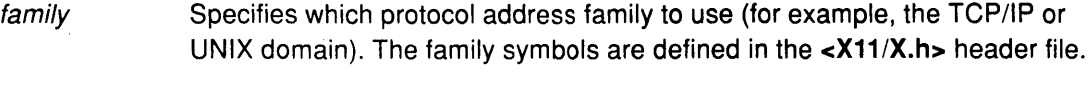

length Specifies the length of the address in bytes.

address Specifies a pointer to the address.

### **Related Information**

The <X11/X.h> header file, /etc/X?.hosts file.

The XAddHost subroutine, XAddHosts subroutine, XlistHosts subroutine, XRemoveHost subroutine, XRemoveHosts subroutine.

## **XAnyEvent Data Structure**

For each event type, a corresponding structure is declared in the **<X11/Xlib.h>** header file.

 $\frac{1}{4}$ 

 $\left(\right)$ 

```
typedef struct { 
   int type;<br>unsigned long serial;
                               /* Number of last request processed
                                  by the server */ 
   Bool send_event; \frac{1}{2} /* True if this came from a SendEvent
                                  request */ 
   Display *display; 
   Window window; 
                               /* Display the event was read from */ 
} XAnyEvent:
```
All the event structures have the following common fields.

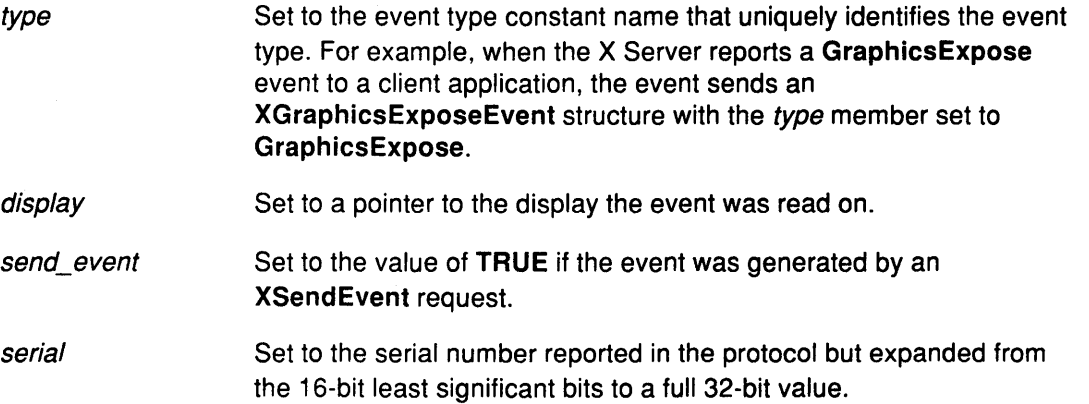

### **Related Information**

The <X11 **/Xlib.h>** header file.

## **XEvent Data Structure**

typedef union \_XEvent { int type XAnyEvent xany; XKeyEvent xkey; XButtonEvent xbutton; XMotionEvent xmotion; /\* Must not be changed \*/ XCrossingEvent xcrossing; XFocusChangeEvent xfocus; XExposeEvent xexpose; XGraphicsExposeEvent xgraphicsexpose; XNoExposeEvent xnoexpose; XVisibilityEvent xvisibility; XCreateWindowEvent xcreatewindow; XDestroyWindowEvent xdestroywindow; XUnrnapEvent xunmap; XMapEvent xmap; XMapRequestEvent xmaprequest; XReparentEvent xreparent; XConfigureEvent xconfigure; XGravityEvent xgravity; XResizeRequestEvent xresizerequest; XConf igureRequestEvent xconf igurerequest; XCirculateEvent xcirculate; XCirculateRequestEvent xcirculaterequest; XPropertyEvent xproperty; XSelectionClearEvent xselectionclear; XSelectionRequestEvent xselectionrequest; XSelectionEvent xselection; XColormapEvent xcolormap; XClientMessageEvent xclient; XMappingEvent xmapping; XErrorEvent xerror; XKeymapEvent xkeymap; long pad[24]; } XEvent;

#### **Related Information**

 $\overline{\phantom{a}}$ 

The **<X11 /Xlib.h>** header file.

## **XButtonPressedEvent or XButtonReleasedEvent Data Structure**

typedef struct { int type; unsigned long serial; /\* ButtonPress or ButtonRelease \*/ /\* Number of the last request processed by the server \*/ Bool send event;  $/$ \* True if this came from a SendEvent request \*/ Display \*display; /\* The display the event was read from \*/ Window window; /\* The event window it is reported relative to \*/ Window root;  $\frac{1}{2}$  /\* Root window that the event occurred on \*/ Window subwindow; Time time; /\* The child window \*/ /\* Milliseconds \*/ int x, y; /\* Pointer x, y coordinates in the event window \*/ int x\_root, y\_root;  $\frac{1}{2}$  /\* Coordinates relative to the root window \*/ unsigned int state; unsigned int button; /\* Key or button mask \*/ /\* Detail \*/ Bool same screen; } XButtonEvent;  $/*$  Same screen flag  $*/$ typedef XButtonEvent XButtonPressedEvent; typedef XButtonEvent XButtonReleasedEvent; The fields for these structures are defined as follows: type Set to the event type constant name that uniquely identifies the event type. For example, when the X Server reports **a GraphicsExpose**  event to a client application, the event sends an

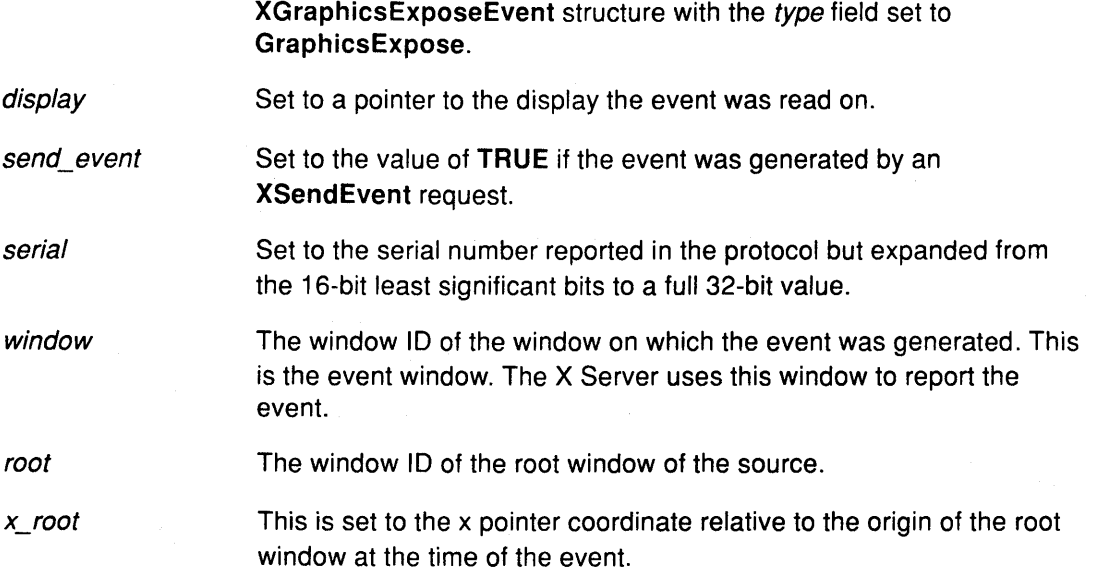

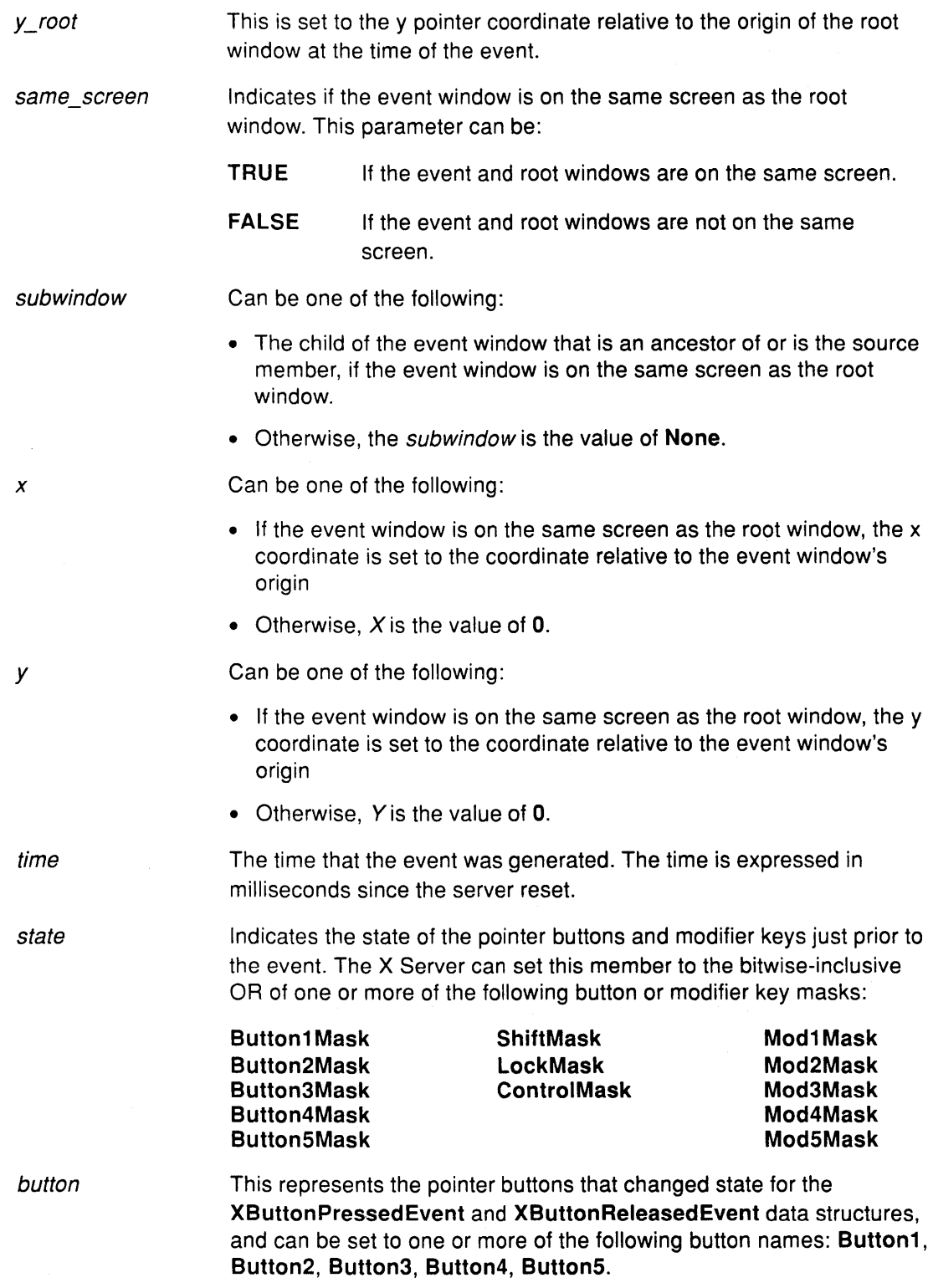

### **Related Information**

 $\frac{i}{I}$ 

The **ButtonPress** protocol event, **ButtonRelease** protocol event.

## **XKeyPressedEvent or XKeyReleasedEvent Data Structure**

typedef struct { int type; unsigned long serial; /\* KeyPress or KeyRelease \*/ /\* Number of the last request processed by the server \*/ Bool send\_event; /\* True if this came from a SendEvent request \*/ Display \*display; /\* The display the event was read from \*/ Window window; /\* The event window it is reported relative to \*/ Window root;  $\frac{1}{2}$  /\* Root window that the event occurred on \*/ Window subwindow; Time time; /\* The child window \*/ /\* Milliseconds \*/ int x, y; /\* Pointer x, y coordinates in the event window \*/ int x\_root, y\_root; /\* Coordinates relative to the root window \*/ unsigned int state; unsigned int keycode; /\* Key or button mask \*/ /\* Detail \*/ Bool same\_screen; } XKeyEvent; /\* Same screen flag \*/ typedef XKeyEvent XKeyPressedEvent; typedef XKeyEvent XKeyReleasedEvent;

*!*  I  $\lambda$ 

> (  $\overline{\phantom{0}}$

The fields for these structures are defined as follows:

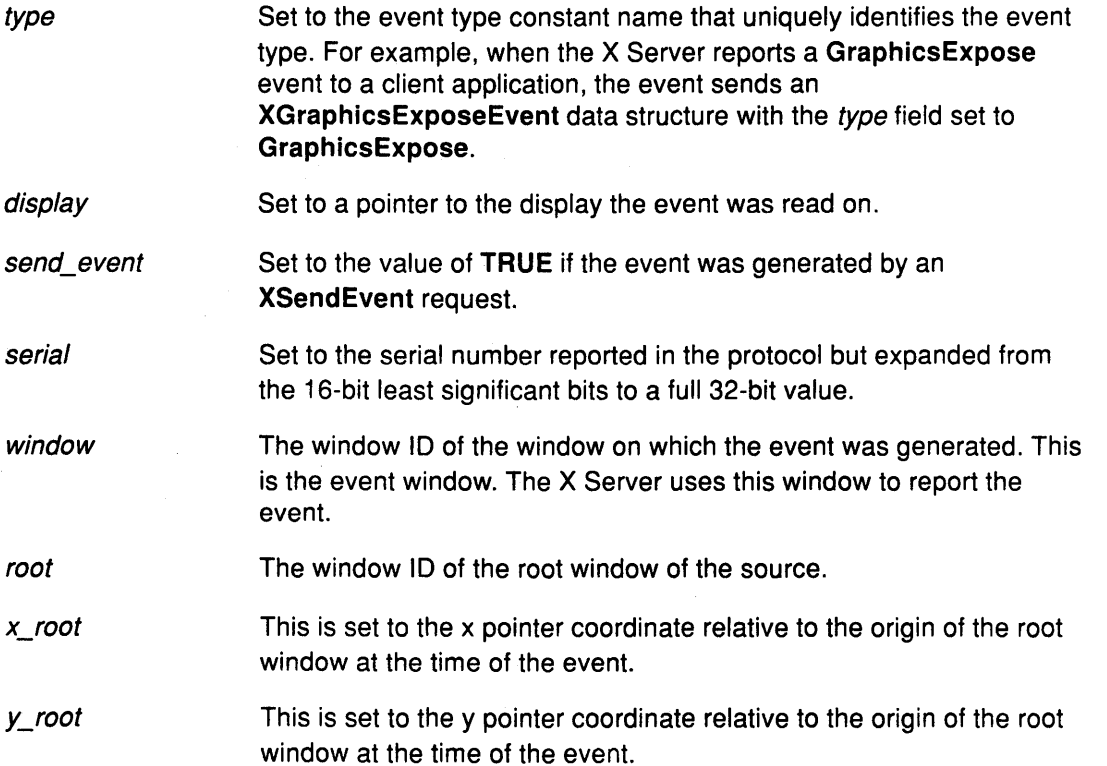

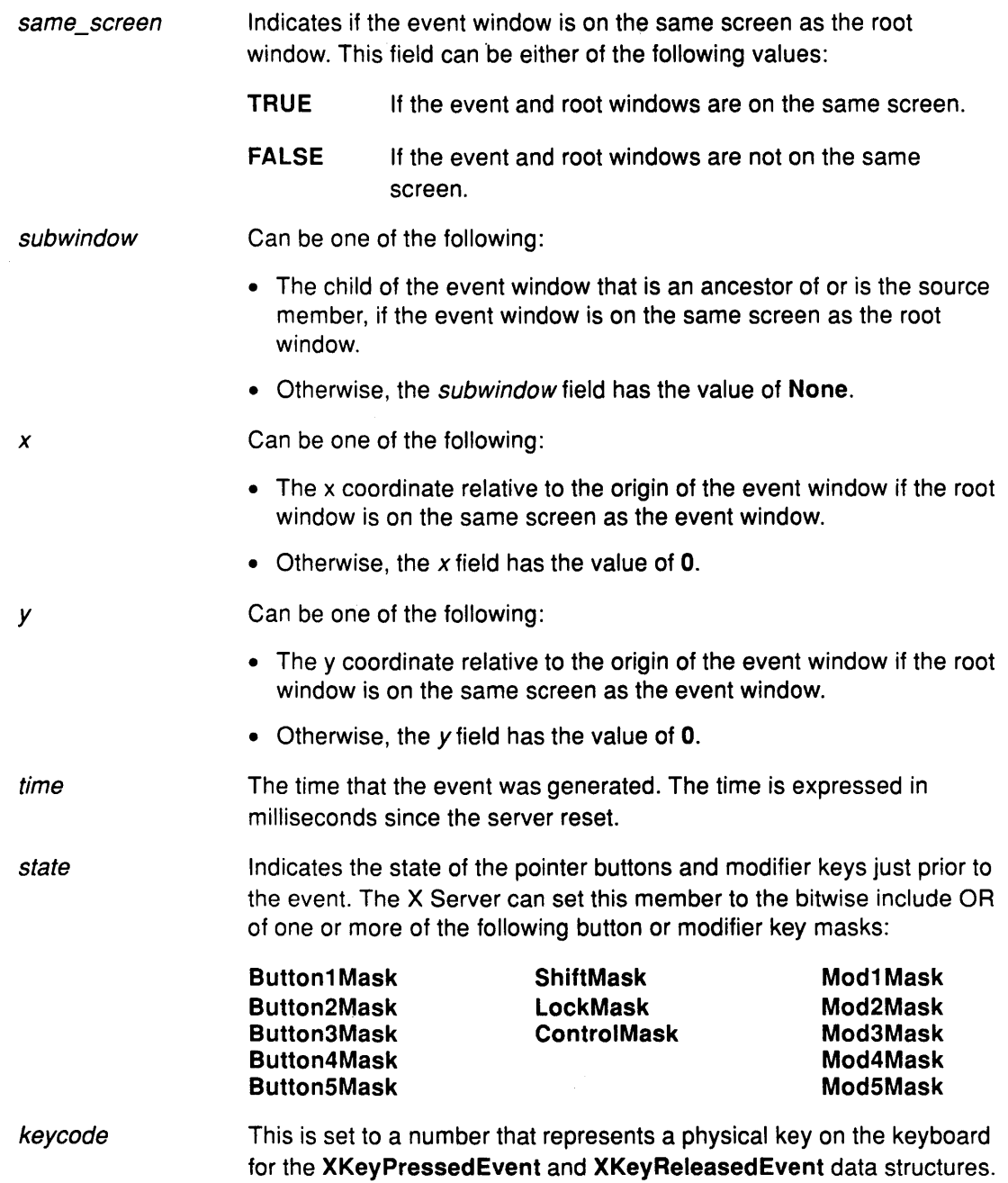

## **Related Information**

 $\ddot{\phantom{a}}$ 

The **KeyPress** event, **KeyRelease** event.

 $\lambda$ 

## **XPointerMovedEvent Data Structure**

typedef struct { int type; /\* MotionNotify \*/

Bool send\_event;

Window subwindow; Time time;

unsigned int state; unsigned int keycode; char is hint; Bool same screen;

- 
- unsigned long serial; /\* Number of the last request processed by the server \*/
	- /\* True if this came from a SendEvent request \*/
- Display \*display; /\* The display the event was read from \*/
- Window window:  $\frac{1}{x}$  The event window it is reported relative to \*/
- Window root:  $\frac{1}{2}$  /\* Root window that the event occurred on \*/
	- /\* The child window \*/
	- /\* Milliseconds \*/
- int x, y; /\* Pointer x, y coordinates in the event window \*/
- int x root, y root;  $\frac{1}{2}$  /\* Coordinates relative to the root window \*/

(

- /\* Key or button mask \*/
- /\* Detail \*/
- /\* Detail \*/
- /\* Same screen flag \*/

} XMotionEvent;

The fields for the **XPointerMovedEvent** data structure are defined as follows:

type

Set to the event type constant name that uniquely identifies the event type. For example, when the X Server reports **a GraphicsExpose**  event to a client application, the event sends an **XGraphicsExposeEvent** structure with the type field set to the value of **GraphicsExpose.** 

display send\_event serial Set to a pointer to the display the event was read on. Set to the value of **TRUE** if the event was generated by an **XSendEvent** request. Set to the serial number reported in the protocol but expanded from

window the 16-bit least significant bits to a full 32-bit value. The window ID of the window on which the event was generated. This

is the event window. The X Server uses this window to report the event.

root The window ID of the root window of the source.

- x\_root This is set to the x pointer coordinate relative to the origin of the root window at the time of the event.
- y\_root This is set to the y pointer coordinate relative to the origin of the root window at the time of the event.

typedef XMotionEvent XPointerMovedEvent;

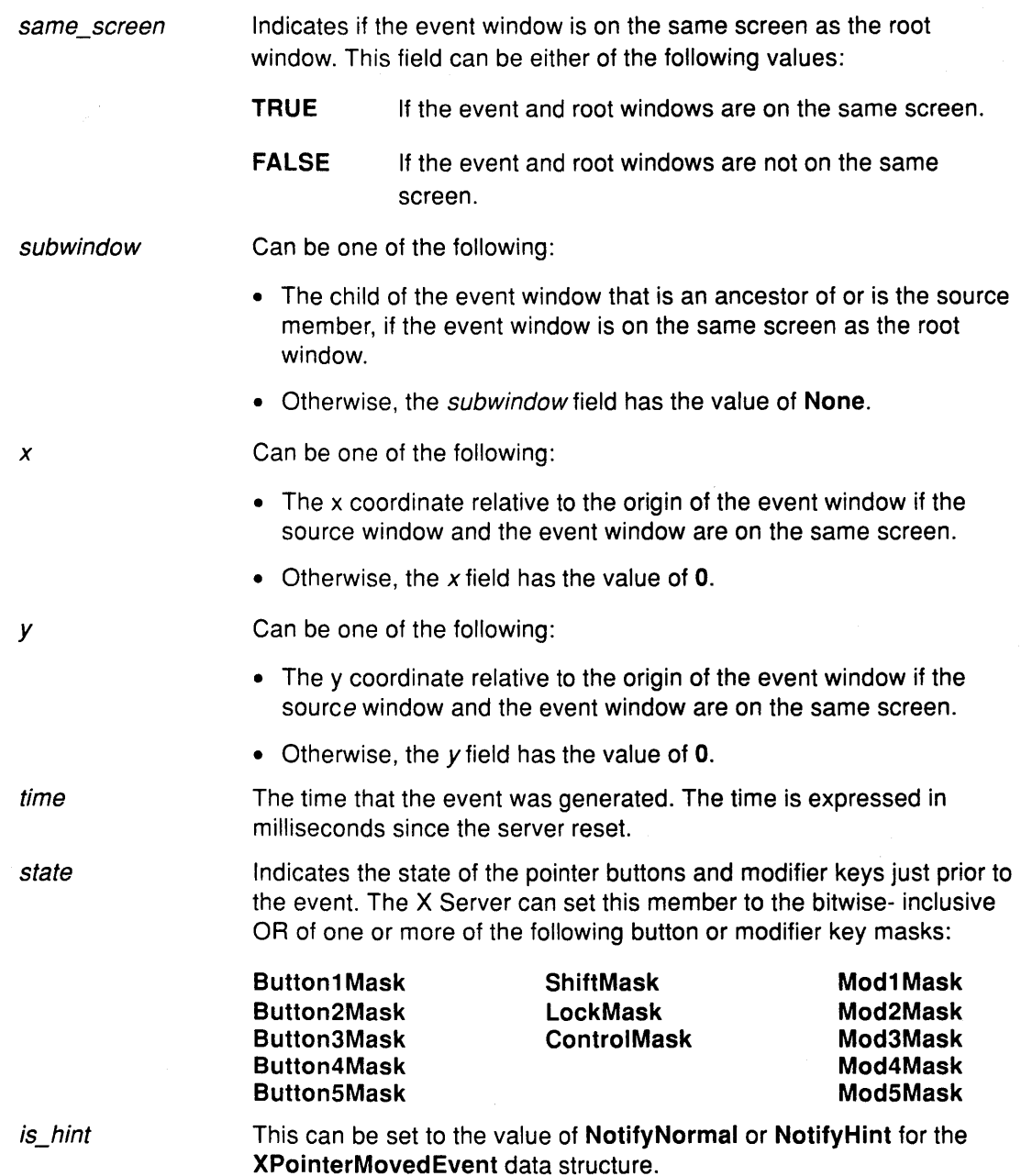

## Related Information

 $\frac{1}{2}$ 

The MotionNotify event.

 $\mathbb{R}^2$ 

## **XCrossingEvent or XEnterWindowEvent or XleaveWindowEvent Data Structures**

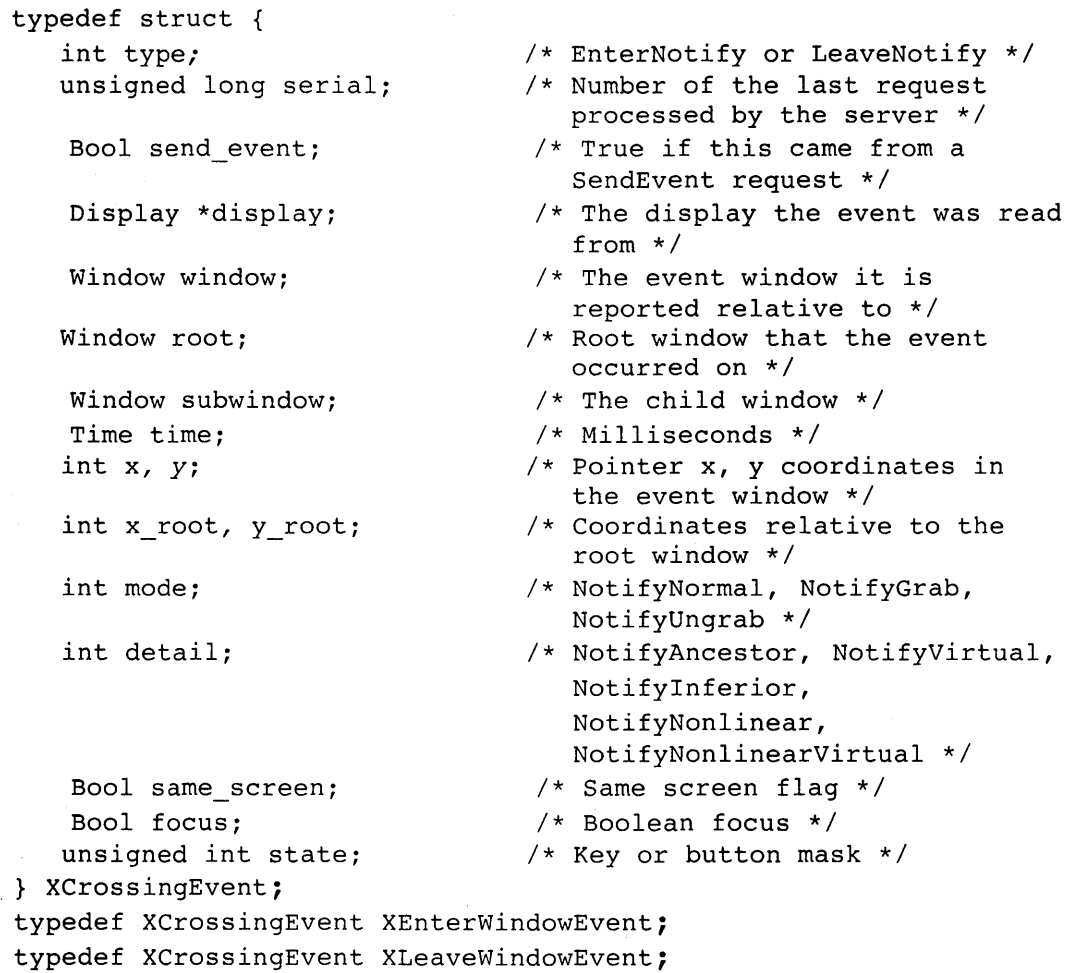

(  $\overline{f}$ 

 $\left(\right)$ 

f.

The fields of the XCrossingEvent, XEnterWindowEvent, and XLeaveWindowEvent data  $\qquad \qquad \langle$ structures are as follows:

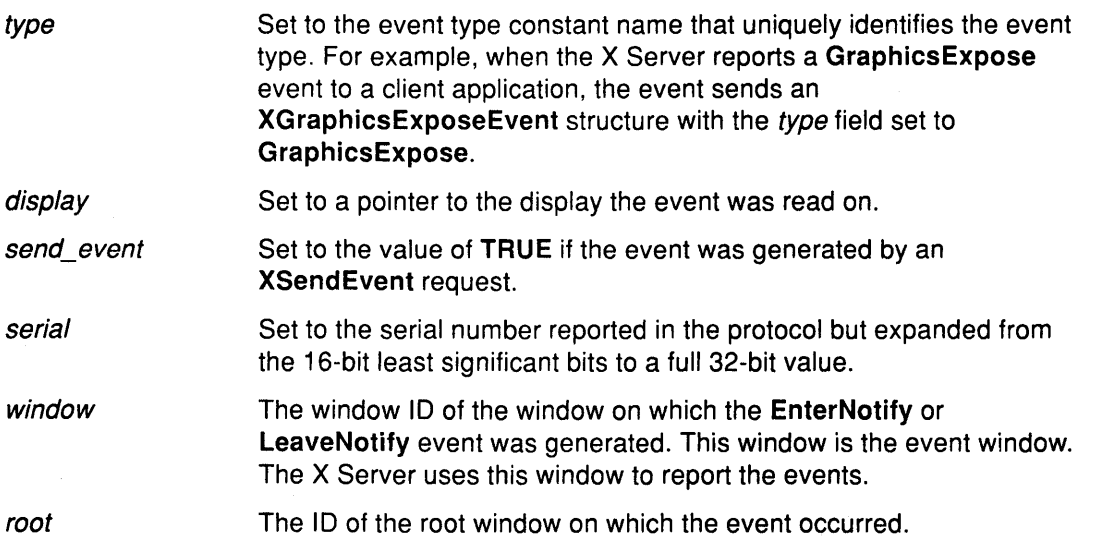

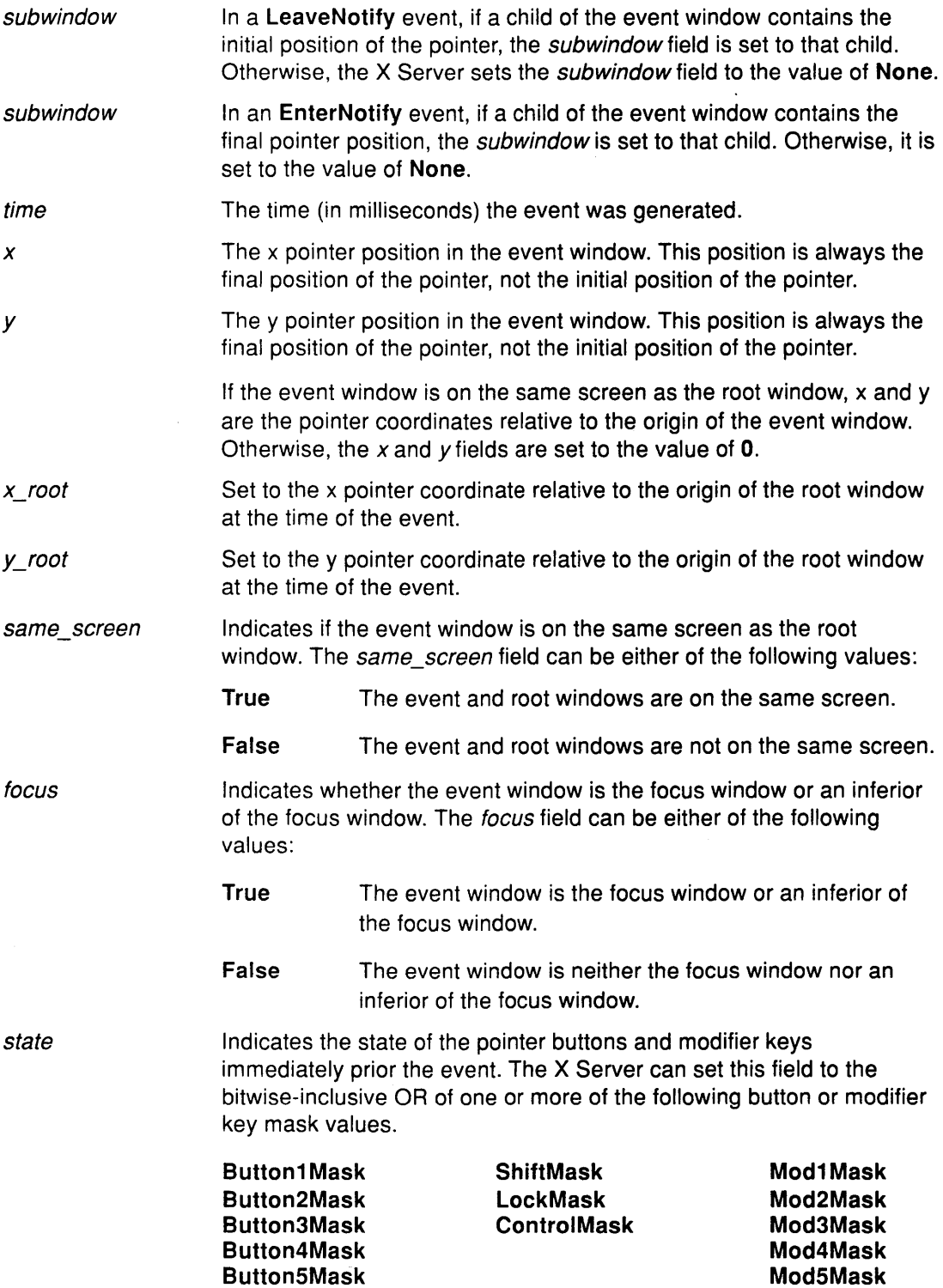

 $\sim$ 

 $\hat{\mathcal{L}}$ 

mode

Indicates if the events are normal events or pseudo motion events when a grab activates, or when a grab deactivates. The X Server can set the mode field to one of the following values:

 $\left(\frac{1}{2}\right)$ 

 $\left(\right)$ 

#### NotifyNormal

#### NotifyGrab

#### NotifyUngrab.

detail

Indicates the notify detail can be set to one of the following values:

NotifyAncestor NotifyVirtual

Notifylnferior Notify Nonlinear

Notify Nonlinear Virtual

#### **Related Information**

The EnterNotify event, LeaveNotify event.

The XChangeActivePointerGrab subroutine, XGrabKeyboard subroutine, XGrabPointer subroutine, XUngrabPointer subroutine.

 $\tau_{\rm d}$ 

### **XFocusChangeEvent or XFocuslnEvent or XFocusOutEvent Data Structures**

typedef struct { int type;

unsigned long serial;

Bool send\_event;

Display \*display;

Window window; int mode;

int detail;

- /\* Focusin or FocusOut \*/
- /\* Number of the last request processed by the server \*/
- /\* True if this came from a SendEvent request \*/
- /\* The display the event was read from \*/
- /\* The window of the event \*/
- /\* NotifyNormal, NotifyGrab, NotifyUngrab \*/
- /\* NotifyAncestor, NotifyVirtual, Notifyinferior, NotifyNonlinear, NotifyNonlinearVirtual, NotifyPointer, NotifyPointerRoot, NotifyDetailNone \*/

} XFocusChangeEvent;

typedef XFocusChangeEvent XFocusinEvent;

typedef XFocusChangeEvent XFocusOutEvent;

The fields of the **XFocusChange, XFocuslnEvent** and **XFocusOutEvent** data structures include the following definitions:

window Specifies the window ID of the window on which the **Focusln or FocusOut** event was generated. The X Server uses this window to report the event.

mode Specifies the type of focus event. The mode field can be set to one of the following values:

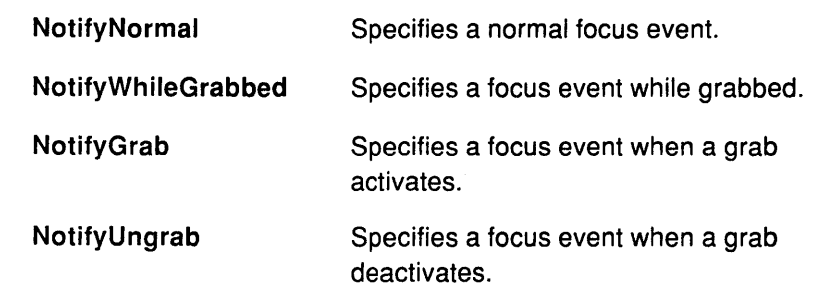

detail Indicates the notify detail depending on the event mode. The detail field can be one of the following values:

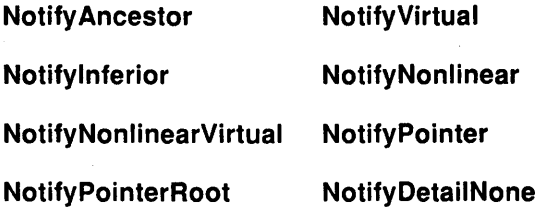

All FocusOut events caused by a window unmap are generated after any UnmapNotify event, but the ordering of FocusOut events with respect to generated EnterNotify, LeaveNotify, VisibilityNotify, and Expose events is not constrained by the X protocol.

(

t

G

#### Related Information

The Focusln event, FocusOut event.

The XGrabKeyboard subroutine, XUngrabKeyboard subroutine.

## **XKeymapEvent Data Structure**

} XKeymapEvent;

```
typedef struct { 
   int type; 
    unsigned long serial; 
    Bool send_event; 
    Display *display; 
   Window window;
```
char key\_vector[32];

```
/* Number of the last request
```
/\* KeymapNotify \*/

- processed by the server \*/ /\* True if this came from a
- SendEvent request \*/
- /\* The display the event was read from \*/

The fields of the XKeymapEvent data structure associated with this event include the following:

window This is not used, but present for use with toolkit operations.

key\_ vector Specifies the bit vector of the keyboard. Each bit indicates that the corresponding key is currently pressed. The vector is represented as 32 bytes. Byte N (from O) contains the bits for keys SN to 8N+7 with the least significant bit in the byte representing key 8N.

#### **Related Information**

The KeymapNotify event.

# **XExposeEvent Data Structure**

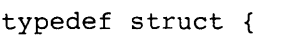

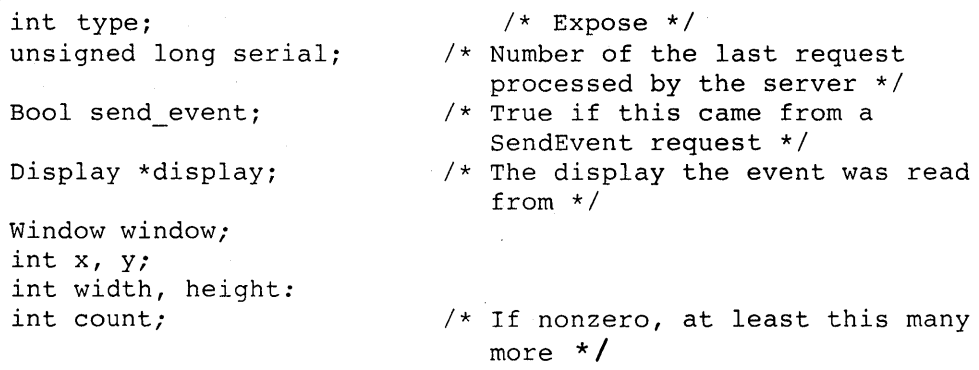

} XExposeEvent;

The fields of the **XExposeEvent** data structure include the following:

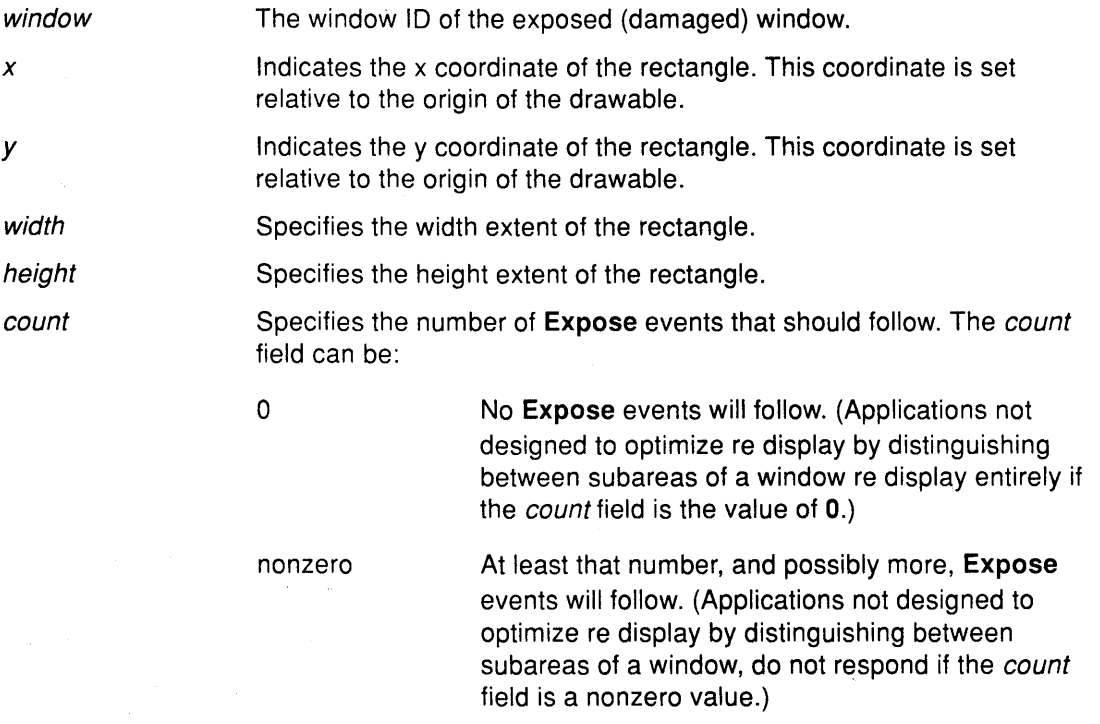

(

 $\mathbb{E}$ 

 $\left(\begin{array}{c} 1 \\ 1 \end{array}\right)$ 

€

### **Related Information**

The **Expose** event.

 $\mathcal{A}_\mathrm{c}$ 

## **XGraphicsExposeEvent Data Structure**

```
typedef struct { 
   int type; \sqrt{2} /* GraphicsExpose */
  unsigned long serial; 
   Bool send event;
   Display *display; 
   Drawable drawable; 
   int x, y; 
   int width, height: 
   int count; 
   int major_code; 
   int minor_code; 
                              /* Number of the last request 
                                 processed by the server */ 
                               /* True if this came from a 
                                  SendEvent request */ 
                               /* The display the event was read 
                                 from */ 
                               /* If nonzero, at least this many 
                                 more */ 
                               /* core is CopyArea or CopyPlane */ 
                               /* Not defined in the core */ 
} XGraphicsExposeEvent;
```
The **XGraphicsExposeEvent** data structure included the following fields:

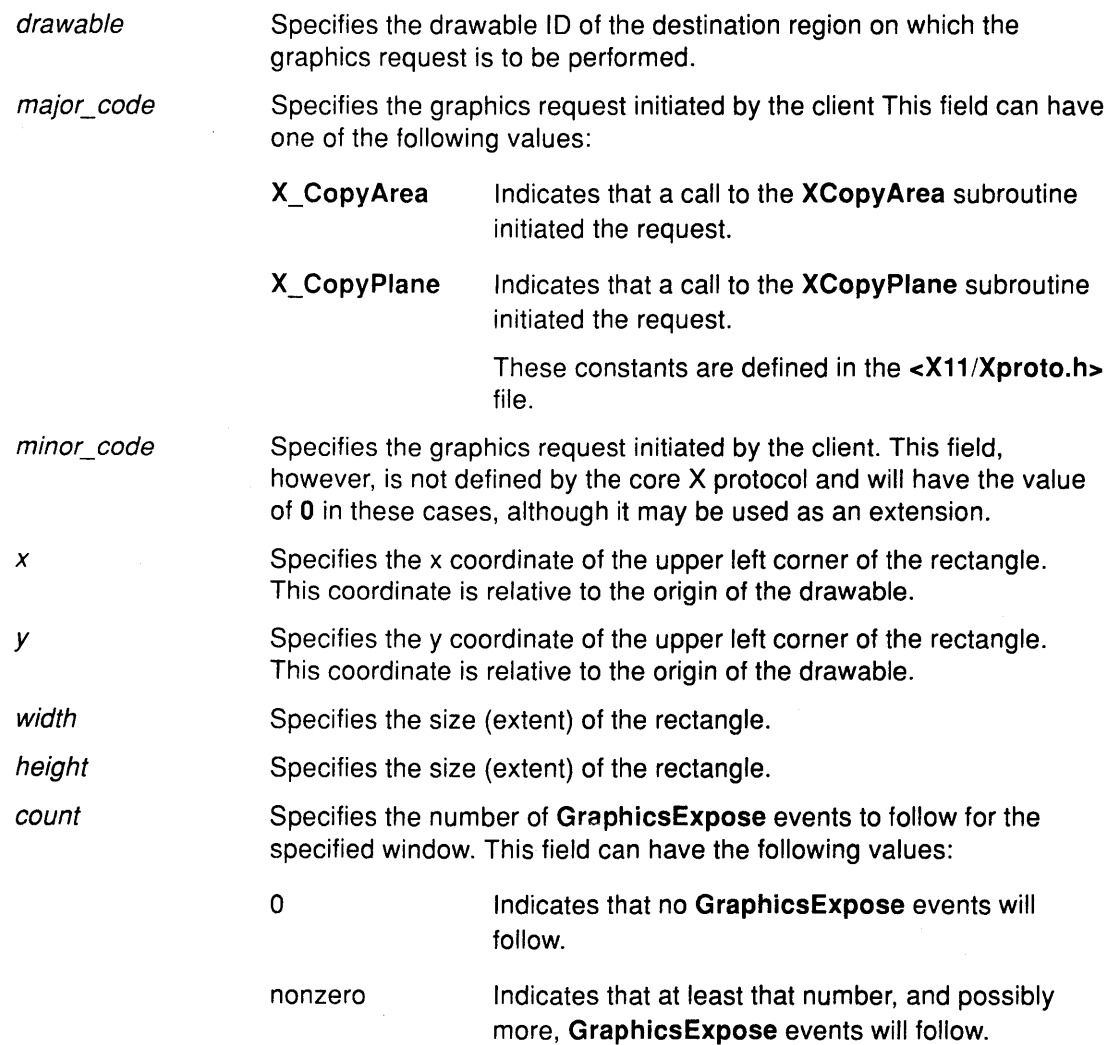

## Related Information

The GraphicsExposure event, NoExpose event.

The XCopy Area subroutine, XCopyPlane subroutine, XCreateGC subroutine, XSetGraphicsExposures subroutine.

(

(

# **XNoExposeEvent Data Structure**

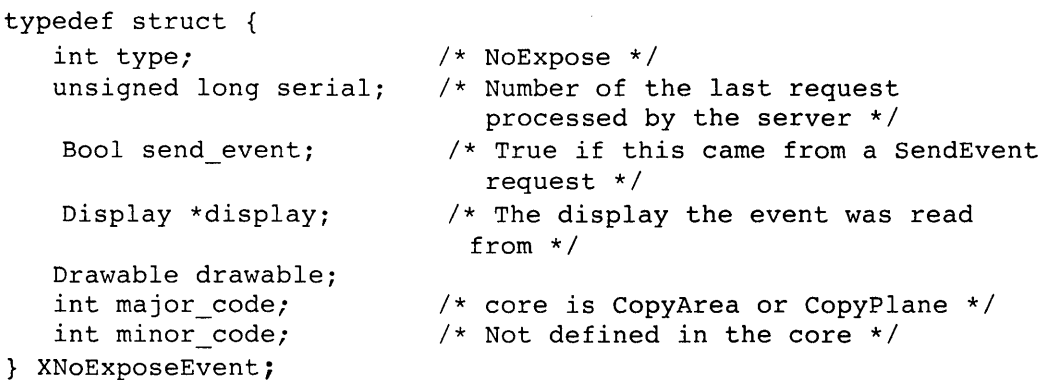

The **XGraphicsExposeEvent** and **XNoExposeEvent** data structures have the following common fields:

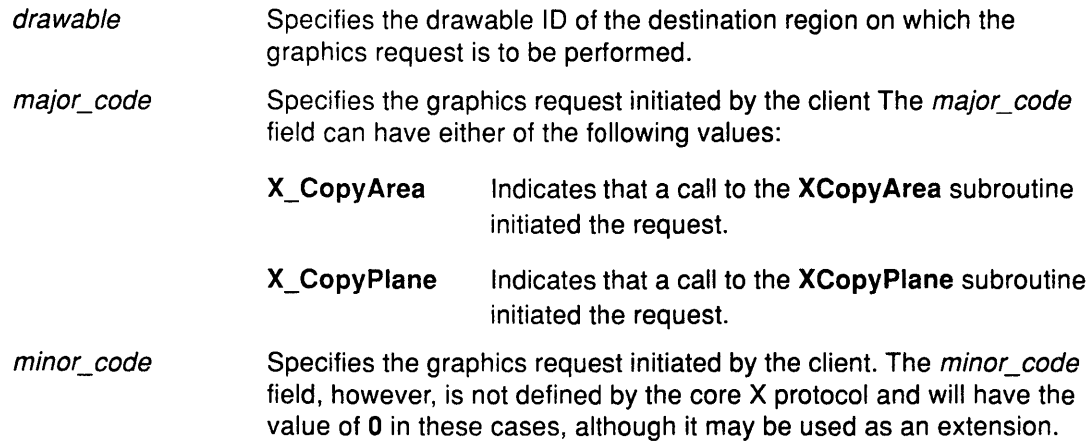

#### **Related Information**

The **<X11/Xproto.h>** file.

The **GraphicsExpose** event, **NoExpose** event.

The **XCopyArea** subroutine, **XCopyPlane** subroutine, **XCreateGC** subroutine, **XSetGraphicsExposures** subroutine.

## **XCirculateEvent Data Structure**

 $\overline{a}$ 

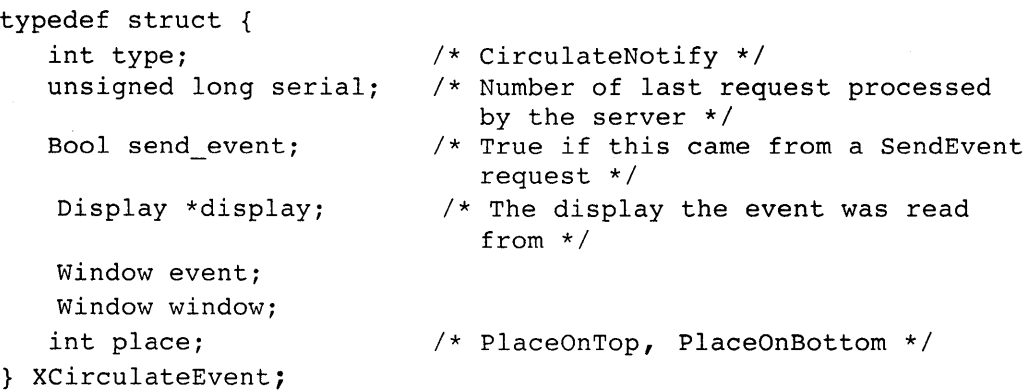

The **XCirculateEvent** data structure includes the following fields:

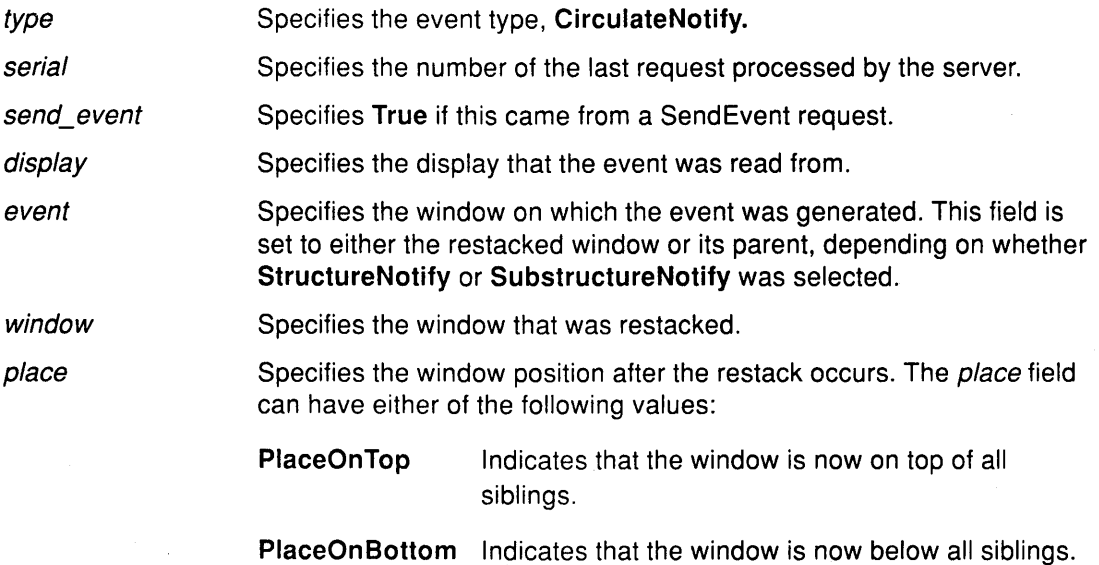

( '~

### **Related Information**

The **CirculateNotify** event.

The **XCirculateSubwindows** subroutine, **XCirculateSubwindowsDown** subroutine, **XCirculateSubwindowsUp** subroutine.

## **XConfigureEvent Data Structure**

```
typedef struct { 
   int type;<br>unsigned long serial; \frac{1}{2} /* Number of the last
    Bool send event;
    Display *display;
```

```
Window event: 
   Window window; 
   int x, y; 
   int width, height; 
   int border_width; 
   Window above; 
   Bool override_redirect;
} XConfigureEvent;
```

```
/* Number of the last request
  processed by the server */
```

```
/* True if this came from a 
  SendEvent request */
```
/\* The display the event was read from \*/

The **XConfigureEvent** data structure includes the following fields:

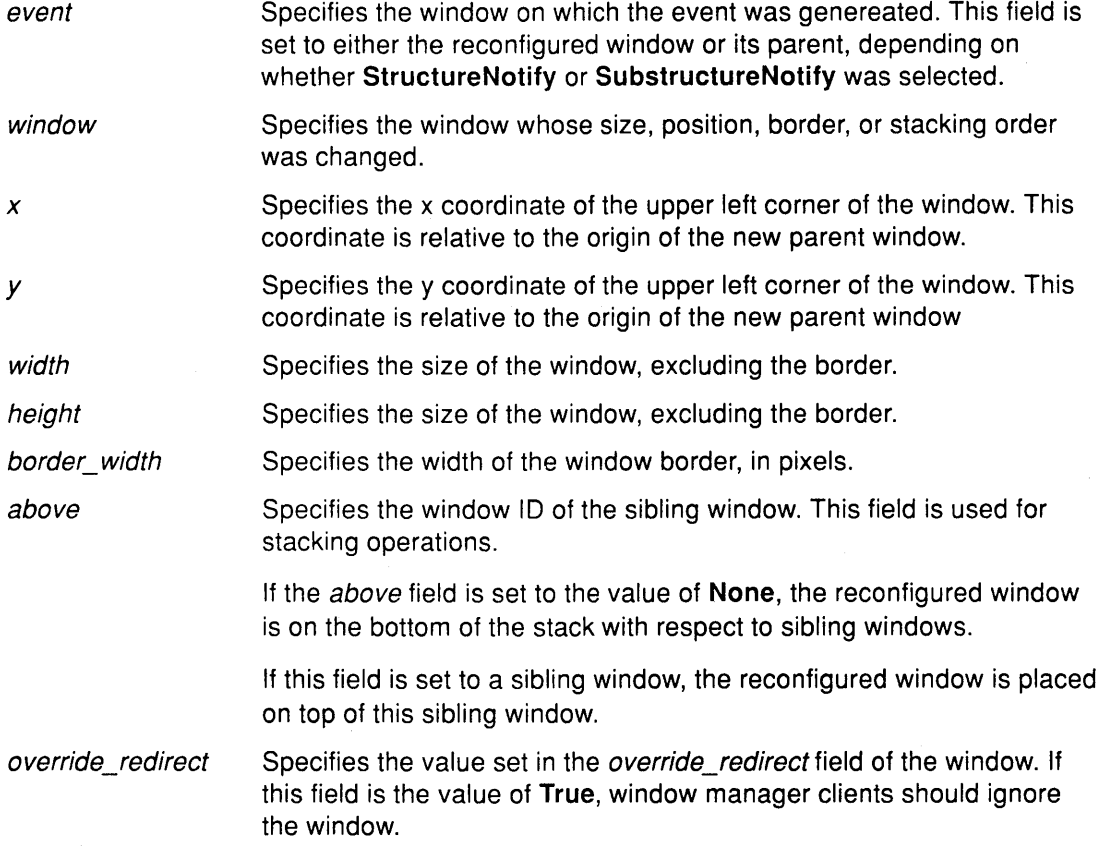

### **Related Information**

The ConfigureNotify event.

The XConfigureWindow subroutine, XlowerWindow subroutine, XRaiseWindow subroutine, XRestackWindows subroutine, XMoveWindow subroutine, XResizeWindow subroutine, XMoveResizeWindow subroutine, XMapRaised subroutine, XSetWindowBorderWidth subroutine.

 $\left(\right)$ 

 $\left(\right)$ 

# **XCreateWindowEvent Data Structure**

The **XCreateWindowEvent** data structure includes the following fields:

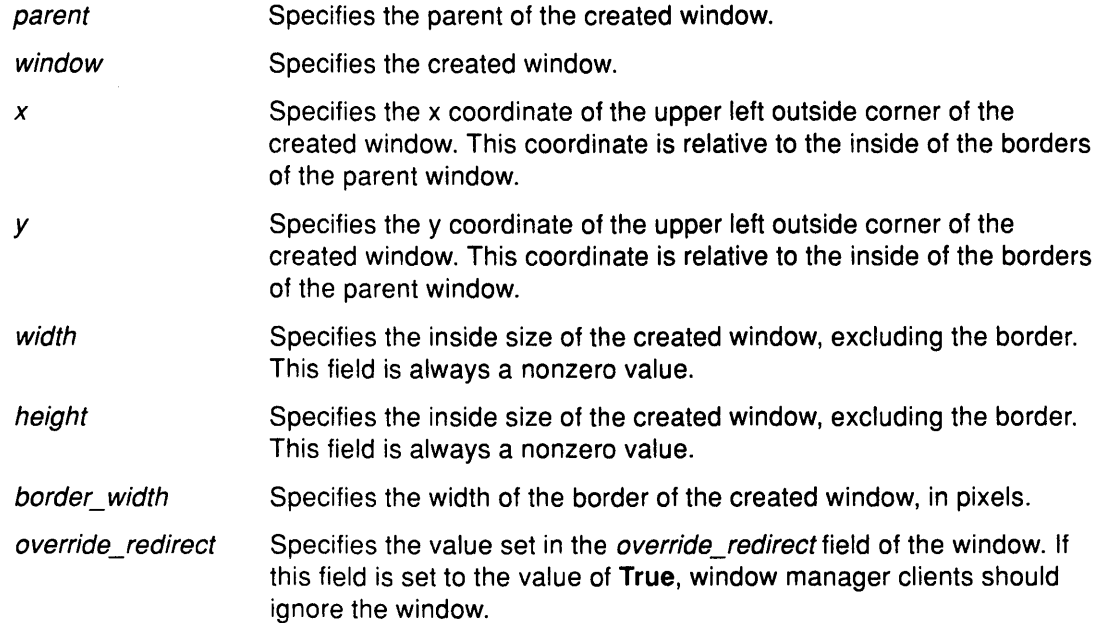

### **Related Information**

 $\begin{array}{c} \lambda \\ \lambda \\ \lambda \end{array}$ 

The **CreateNotify** event.

The **XCreateSimpleWindow** subroutine, **XCreateWindow** subroutine.

## **XDestroyWindowEvent Data Structure**

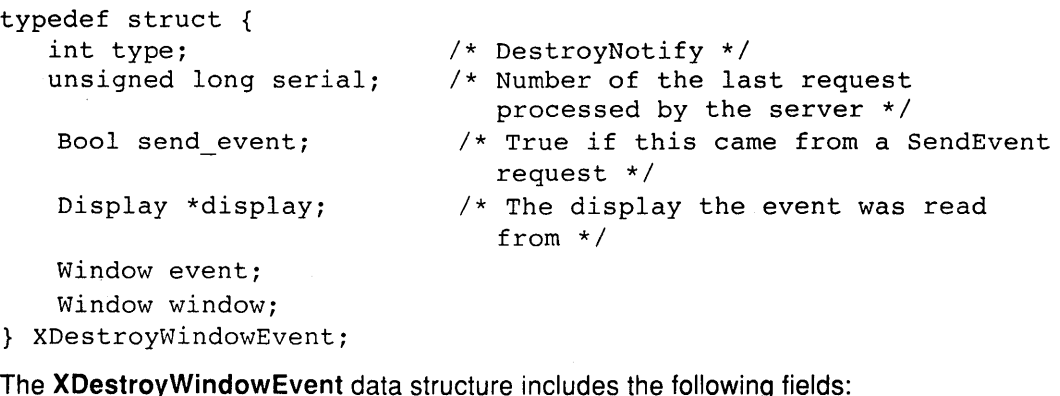

G

The **XDestroyWindowEvent** data structure includes the following fields:

event window Specifies the window on which the event was generated. This field is set to either the destroyed window or its parent, depending on whether **StructureNotify or SubstructureNotify** was selected. Specifies the window that is destroyed.

**Related Information** 

The **DestroyNotify** event.

The **XDestroySubwindows** subroutine, **XDestroyWindow** subroutine.

## **XGravityEvent Data Structure**

typedef struct { int type;<br>unsigned long serial; /\* GravityNotify \*/<br>/\* Number of the la Bool send\_event;

Display \*display;

Window event; int x, y;

- 
- $/*$  Number of the last request processed by the server \*/
- /\* True if this came from a SendEvent request \*/
- /\* The display the event was read from \*/

Window window; } XGravityEvent;

The **XGravityEvent** data structure includes the following fields:

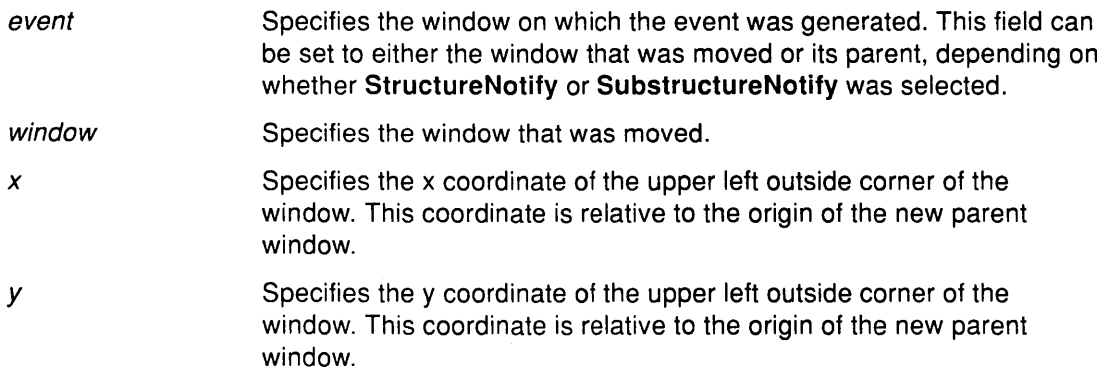

#### **Related Information**

The **GravityNotify** event.

The **XConfigureWindow** subroutine, **XMoveResizeWindow** subroutine, **XResizeWindow**  subroutine.

 $\sim$ 

# **XMapEvent Data Structure**

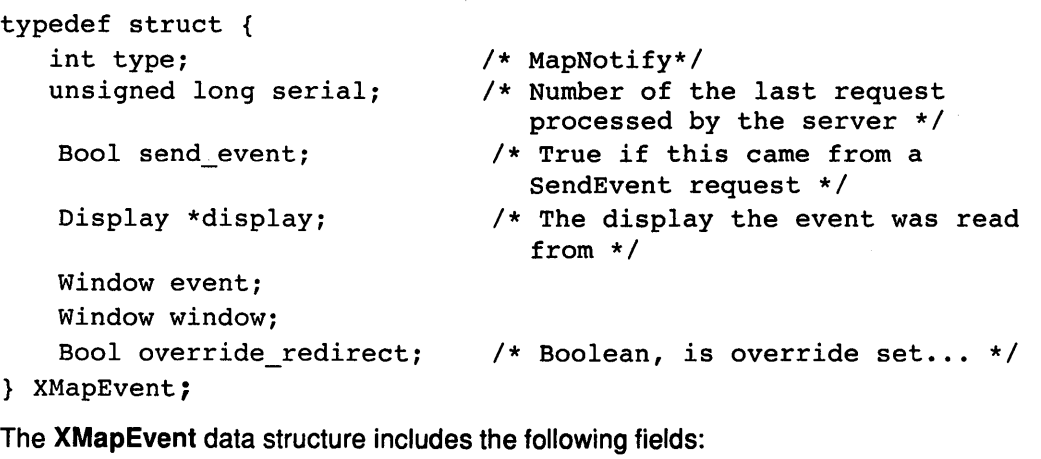

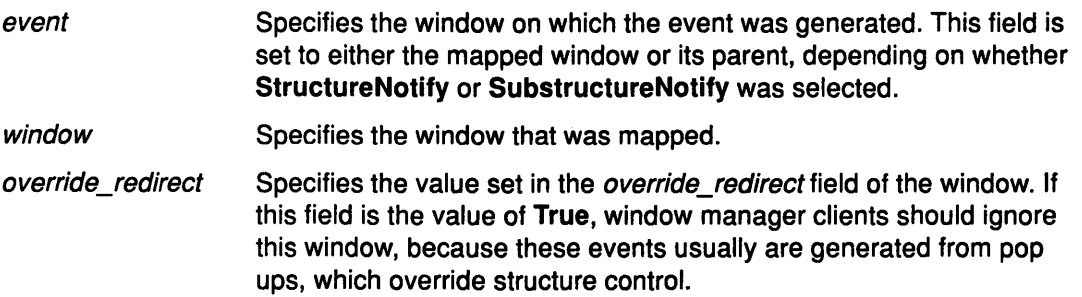

 $\langle$ 

### **Related Information**

The **MapNotify** event.

The **XMapRaised** subroutine, **XMapSubwindows** subroutine, **XMapWindow** subroutine.

# **XMappingEvent Data Structure**

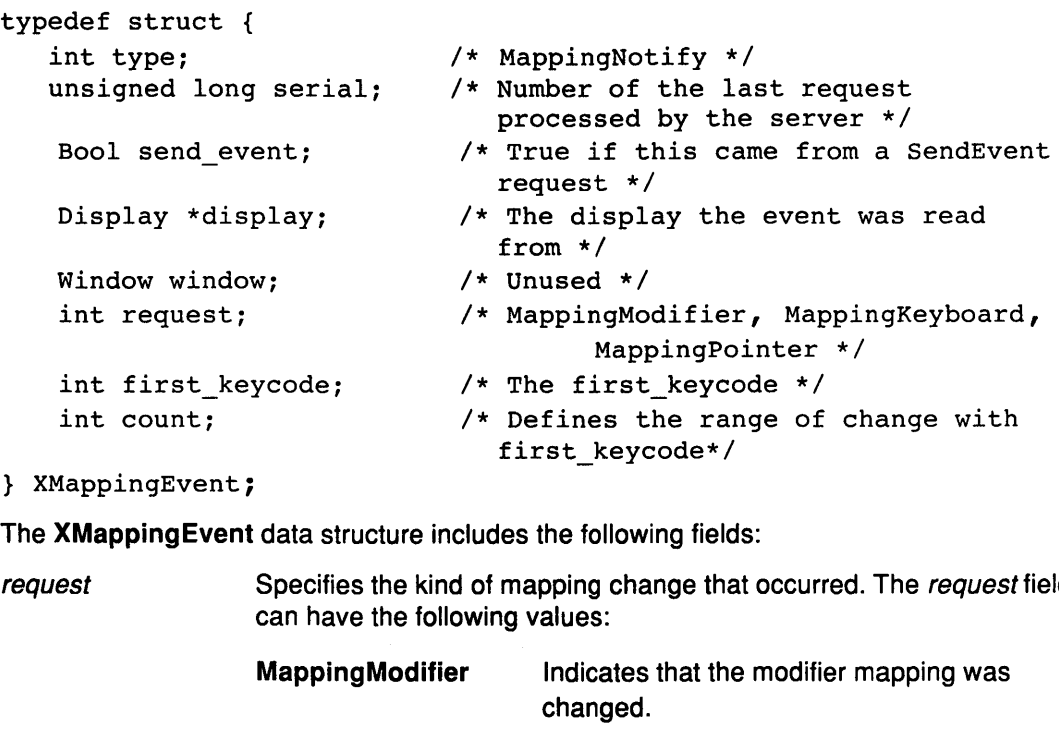

} XMappingEvent;

The **XMappingEvent** data structure includes the following fields:

 $re$ Specifies the kind of mapping change that occurred. The request field

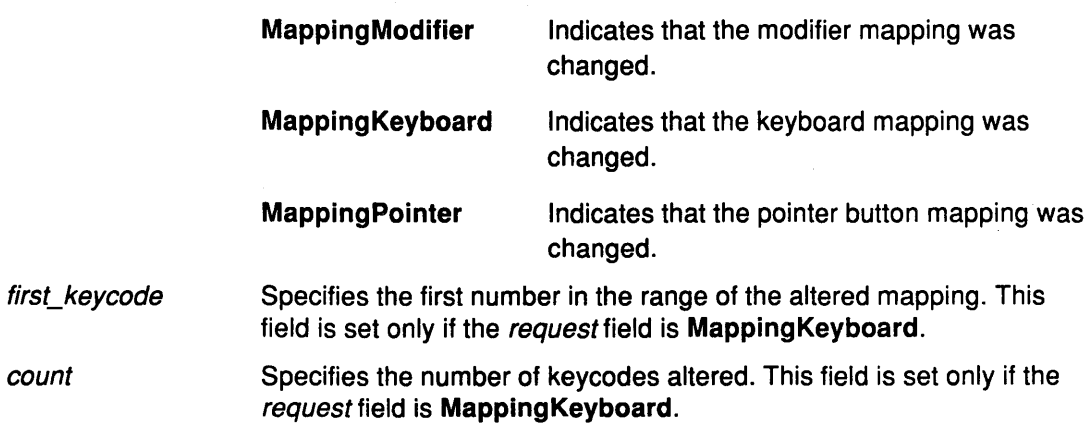

To update the client application's knowledge of the keyboard, use the **XRefreshKeyboardMapping** subroutine.

### **Related Information**

The **MappingNotify** event.

The **XChangeKeyboardMapping** subroutine, **XRefreshKeyboardMapping** subroutine, **XSetModifierMapping** subroutine, **XSetPointerMapping** subroutine.

## **XReparentEvent Data Structure**

```
typedef struct {
```

```
unsigned long serial;
```
Bool send\_event;

```
Display *display;
```

```
Window event; 
   Window window; 
   Window parent; 
   int x, y; 
   Bool override_redirect; 
} XReparentEvent;
```
int type; /\* ReparentNotify \*/

/\* Number of the last request processed by the server \*/

```
/* True if this came from a 
  SendEvent request*/
```

```
/* The display the event was read 
  from */
```
*(,*  (~

(

The **XReparentEvent** data structure includes the following fields:

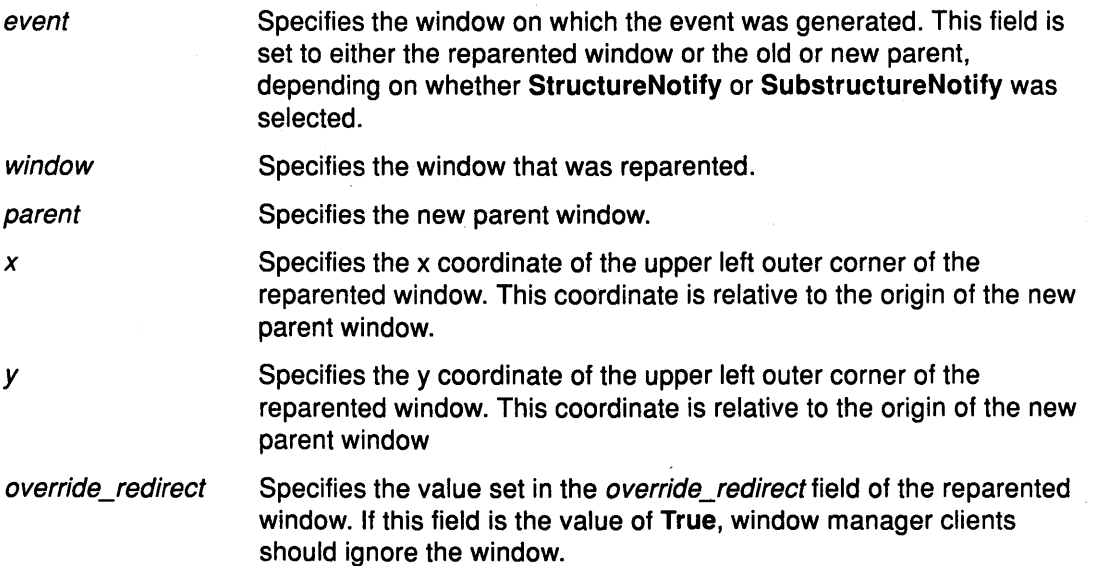

#### **Related Information**

The **ReparentNotify** event.

The **XReparentWindow** subroutine.

## **XUnmapEvent Data Structure**

```
typedef struct { 
   int type; 
   unsigned long serial;
```
Bool sendevent;

Display \*display;

Window event; Window window; Bool from configure; } XUnmapEvent;

- /\* UnmapNotify \*/
- /\* Number of the last request processed by the server \*/
- /\* True if this came from a SendEvent request \*/
- /\* The display the event was read from \*/

The **XUnmapEvent** data structure includes the following fields:

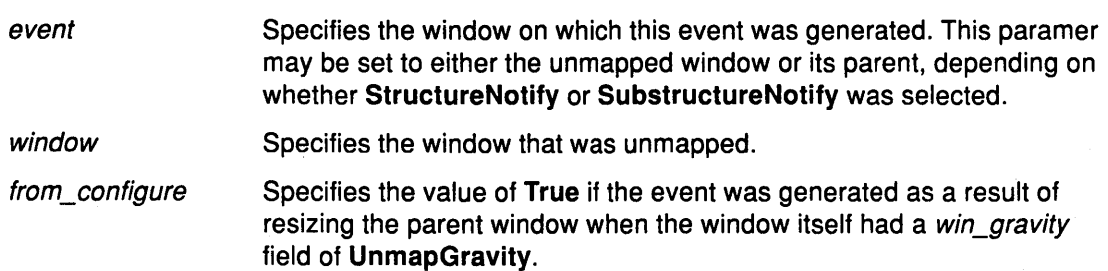

### **Related Information**

The **UnmapNotify** event.

The **XUnmapSubwindows** subroutine, **XUnmapWindow** subroutine.

## **XVisibilityEvent Data Structure**

```
typedef struct {
```
int type; unsigned long serial;

Bool send\_event;

Display \*display;

```
Window window; 
   int state; 
} XVisibilityEvent;
```
/\* VisibilityNotify \*/

/\* Number of the last request processed by the server \*/

/\* True if this came from a SendEvent request \*/

/\* The display the event was read from \*/

 $\left($ 

The XVisibilityEvent data structure includes the following fields:

window *state*  Specifies the window whose visibility state changes. Specifies the visibility state of the window. This field can have one of the following values:

VisibilityUnobscured

VisibilityPartiallyObscured

VisibilityFullyObscured.

#### **Related Information**

The VisibilityNotify event.

# **XCirculateRequestEvent Data Structure**

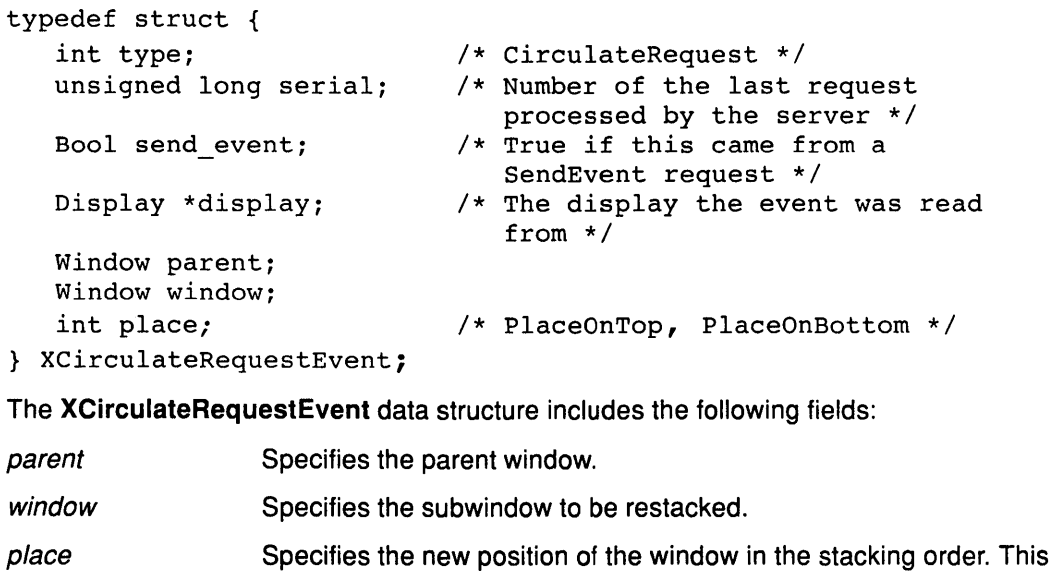

field can have either of the following values: **PlaceOnTop** Indicates that the window will be placed on top of all siblings.

**PlaceOnBottom** Indicates that the window will be placed below all siblings.

### **Related Information**

·The **CirculateRequest** event.

The **XCirculateSubwindows** subroutine, **XCirculateSubwindowsDown** subroutine, **XCirculateSubwindowsUp** subroutine.

## **XConfigureRequestEvent Data Structure**

```
typedef struct { 
   int type; /* ConfigureRequest */ 
   unsigned long serial; 
   Bool send_event; 
   Display *display; 
   Window parent; 
   Window window; 
   int x, y; 
   int width, height; 
   int border_width; 
   Window above; 
   int detail; 
                             /* Number of the last request 
                                processed by the server */ 
                             /* True if this came from a 
                                SendEvent request */ 
                             /* The display the event was read 
                                from */ 
                             /* Above, Below, Topif, Bottomif, 
                                      Opposite */
```
 $\sqrt{ }$ 

 $\left(\right)$ 

 $\left($ 

ĺ

```
unsigned long value mask; 
} XConfigureRequestEvent;
```
The **XConfigureRequestEvent** data structure includes the following fields:

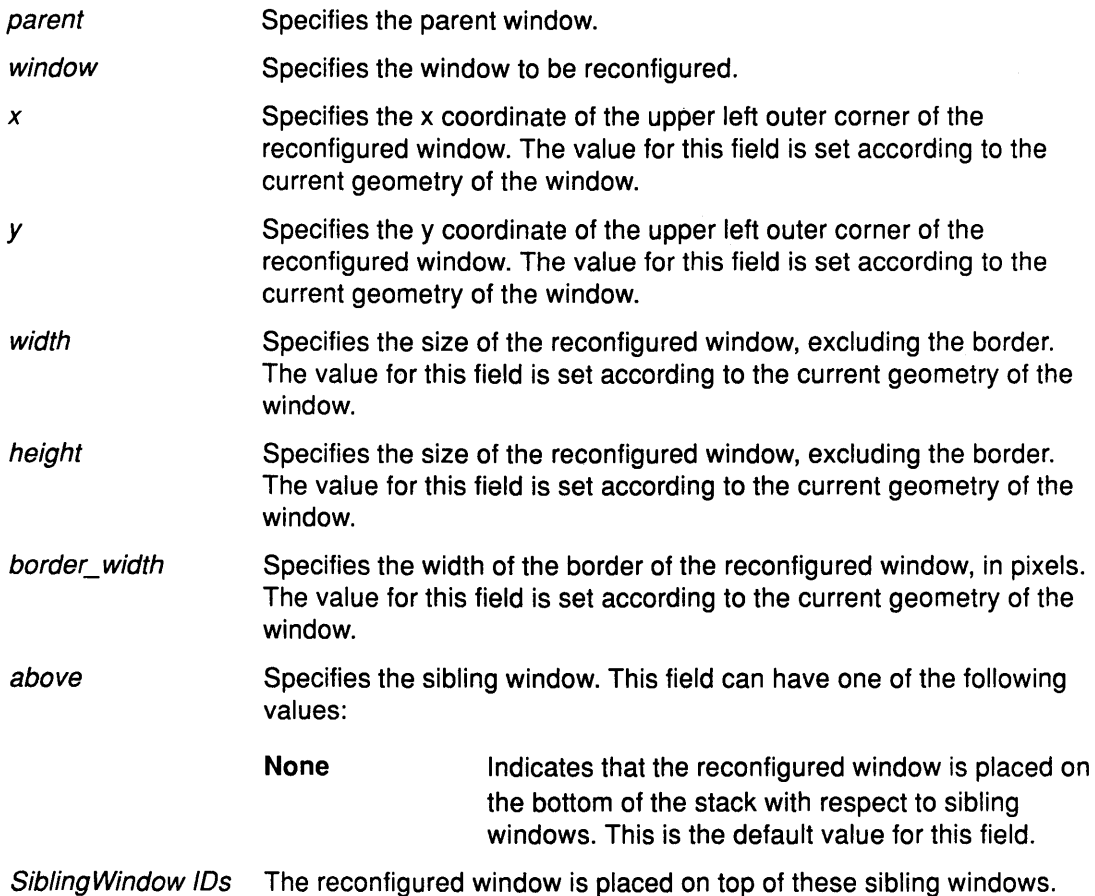

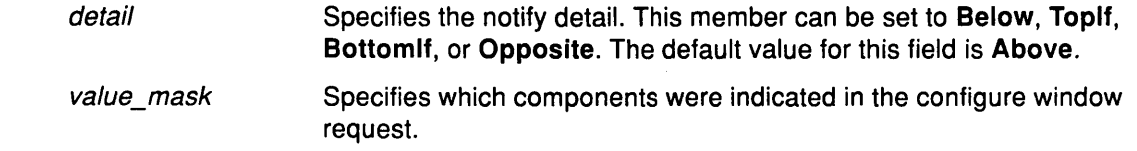

### Related Information

The ConfigureRequest event.

The XConfigureWindow subroutine, XLowerWindow subroutine, XMapRaised subroutine, XMoveResizeWindow subroutine, XMoveWindow subroutine, XRaiseWindow subroutine, XResizeWindow subroutine, XRestackWindows subroutine, XSetWindowBorderWidth subroutine.

 $\sim$   $\sim$ 

## **XMapRequestEvent Data Structure**

```
typedef struct { 
   int type; 
   unsigned long serial; 
   Bool send_event;
   Display *display; 
   Window parent; 
   Window window; 
} XMapRequestEvent; 
                             /* MapRequest */ 
                             /* Number of the last request 
                                processed by the server */ 
                             /* True if this came from a 
                                SendEvent request */ 
                             /* The display the event was read
                                from */
```
The **XMapRequestEvent** data structure includes the following fields:

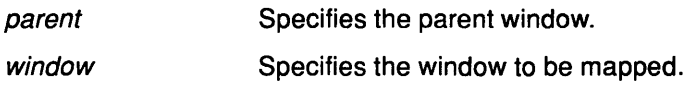

#### **Related Information**

The **MapRequest** event.

The **XMapRaised** subroutine, **XMapSubwindows** subroutine, **XMapWindow** subroutine.

 $\left(\right)$
## **XResizeRequestEvent Data Structure**

```
typedef struct { 
   int type; 
   unsigned long serial; 
   Bool send_event; 
   Display *display; 
   Window parent; 
   int width, height; 
} XResizeRequestEvent;
```
- /\* ResizeRequest \*/
- /\* Number of the last request processed by the server \*/
- /\* True if this came from a SendEvent request \*/
- /\* The display the event was read from \*/

The **XResizeRequestEvent** data structure includes the following fields:

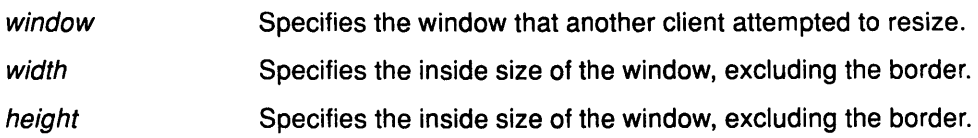

#### **Related Information**

 $\mathbf{I}$ 

The **ResizeRequest** event.

The **XConfigureWindow** subroutine, **XMoveResizeWindow** subroutine, **XResizeWindow**  subroutine.

 $\hat{\phi}$ 

## **XColormapEvent Data Structure**

typedef struct { int type; /\* ColormapNotify \*/

Bool send\_event;

Display \*display;

Window window; Colormap colormap; Bool new; int state;  $\sqrt{\frac{1}{2}}$  /\* ColormapInstalled,

unsigned long serial; /\* Number of the last request processed by the server \*/

> /\* True if this came from a SendEvent request \*/

/\* The display the event was read from \*/

 $\left(\right)$ 

/\* The colormap or None \*/

ColormapUninstalled\*/

} XColorrnapEvent;

The XColormapEvent data structure includes the following fields:

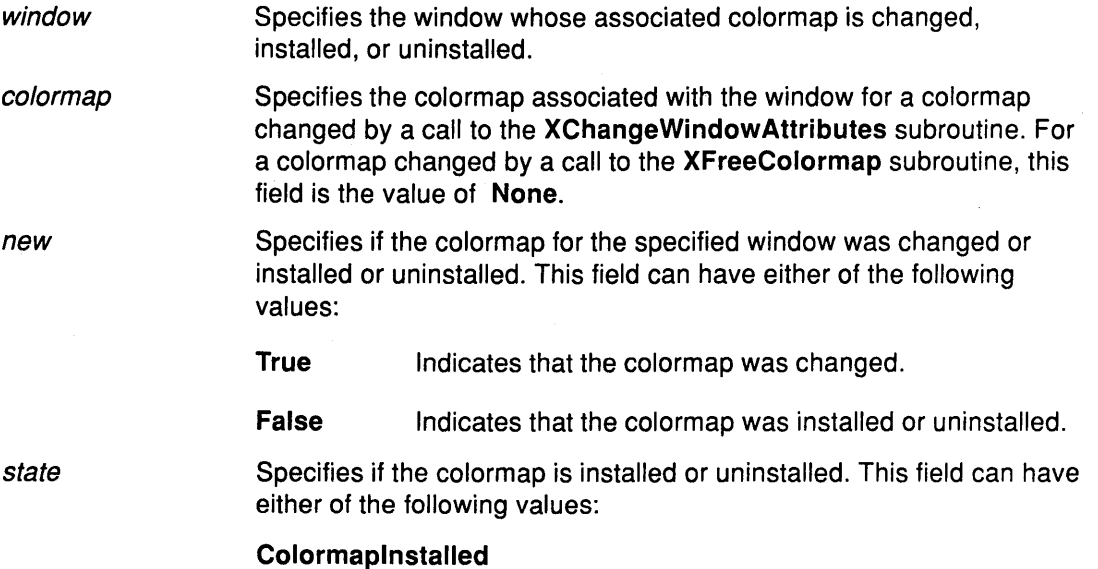

ColormapUninstalled

#### **Related Information**

The ColormapNotify event.

The XChangeWindowAttributes subroutine, XFreeColormap subroutine, XlnstallColormap subroutine, XSetWindowColormap subroutine, XUninstallColormap subroutine.

# **XClientMessageEvent Data Structure**

```
typedef struct { 
   int type; 
   unsigned long serial;
```
Bool send\_event;

Display \*display;

```
Window window; 
Atom message_type; 
int format; 
union { 
   char b[20]; 
   short s[lO]; 
   long 1[5]; 
   } data;
```
} XClientMessageEvent;

- /\* ClientMessage \*/
- /\* Number of the last request processed by the server \*/
- /\* True if this came from a SendEvent request \*/
- /\* The display the event was read from \*/

The **XClientMessageEvent** data structure includes the following fields:

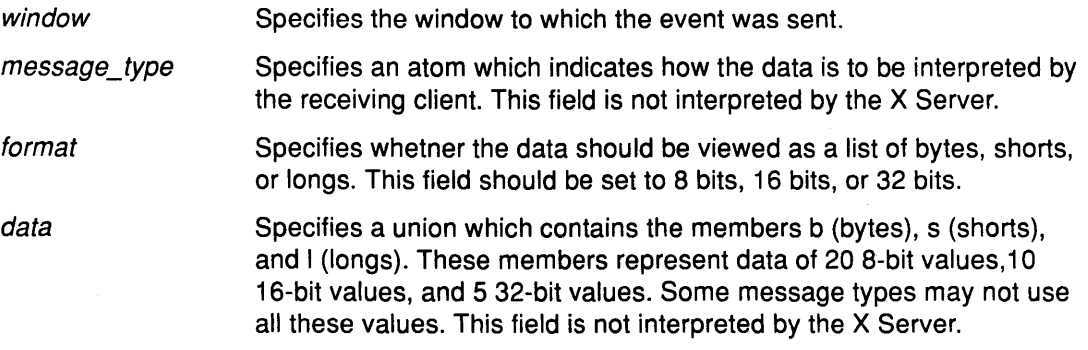

#### **Related Information**

 $\overline{\phantom{a}}$ 

The **XAnyEvent** data structure.

The **ClientMessage** event.

The **XSendEvent** subroutine.

## **XPropertyEvent Data Structure**

```
typedef struct { 
   int type; 
   unsigned long serial;
```
Bool send\_event;

Display \*display;

Window window; Atom atom; Time time; int state;

/\* PropertyNotify \*/

- /\* Number of the last request processed by the server \*/
- /\* True if this came from a SendEvent request \*/
- /\* The display the event was read from \*/

/\* PropertyNewValue, PropertyDeleted\*/

} XPropertyEvent;

The **XPropertyEvent** data structure includes the following fields:

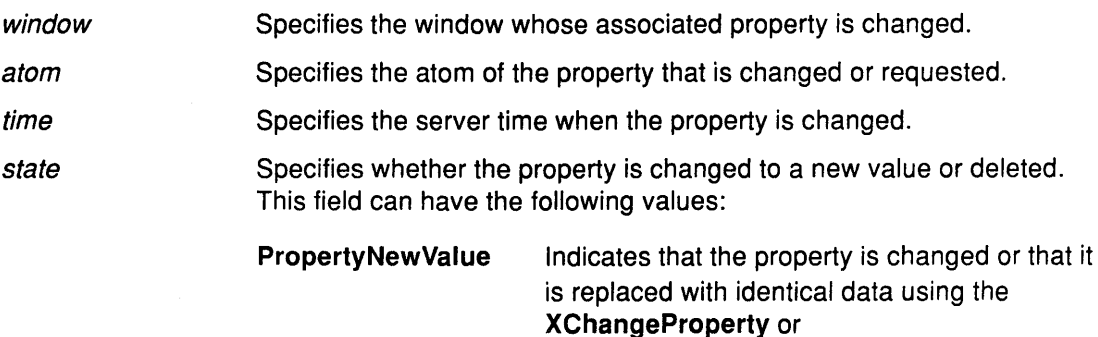

**XRotateWindowProperties** subroutines.

**PropertyDeleted** 

Indicates that the property is deleted using the **XDeleteProperty or XGetWindowProperty**  subroutines.

> I ~

> > (j

#### **Related Information**

The **PropertyNotify** event.

The **XChangeProperty** subroutine, **XDeleteProperty** subroutine, **XGetWindowProperty**  subroutine, **XRotateWindowProperties** subroutine.

## **XSelectionClearEvent Data Structure**

```
typedef struct { 
   int type; 
   unsigned long seriaL; 
   Bool send_event;
   Display *display; 
   Window window; 
   Atom selection; 
   Time time;
```
} XSelectionClearEvent;

- /\* SelectionClear \*/
- /\* Number of the last request processed by the server \*/
- /\* True if this came from a SendEvent request \*/
- /\* The display the event was read from \*/

The **XSelectionClearEvent** data structure includes the following fields:

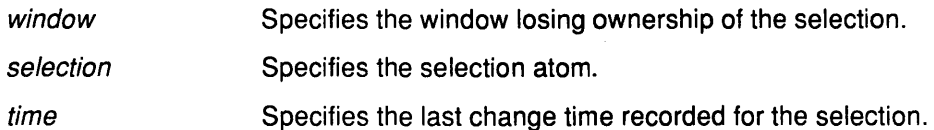

#### **Related Information**

 $\frac{1}{2}$ 

The **SelectionClear** event.

The **XSetSelectionOwner** subroutine.

## **XSelectionRequestEvent Data Structure**

typedef struct { int type; unsigned long serial;

Bool send\_event;

```
Display *display;
```

```
Window owner; 
   Window requestor; 
   Atom selection; 
   Atom target; 
   Atom property; 
   Time time ; 
} XSelectionRequestEvent;
```
/\* SelectionRequest \*/

/\* Number of the last request processed by the server \*/

/\* True if this came from a SendEvent request \*/

```
/* The display the event was read 
  from */
```
The **XSelectionRequestEvent** data structure includes the following fields:

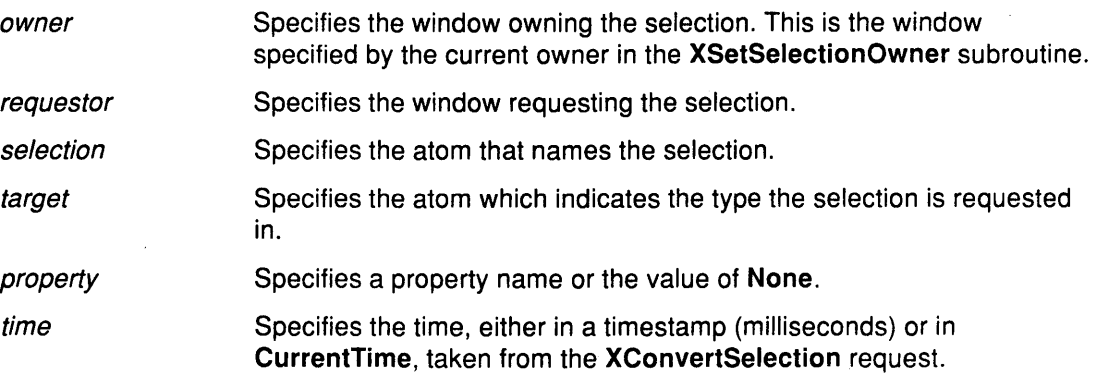

#### **Related Information**

The **SelectionRequest** event.

The **XConvertSelection** subroutine, **XSetSelectionOwner** subroutine.

### **XSelectionEvent Data Structure**

```
typedef struct { 
    int type; 
    unsigned long serial; 
    Bool send_event; 
    Display *display; 
    Window requestor; 
    Atom selection; 
    Atom target; 
    Atom property; 
    Time time; 
} XSelectionEvent; 
                                          /* SelectionNotify */ 
                                          /* Number of the last request 
                                             processed by the server */ 
                                          /* True if this came from a 
                                             SendEvent request */ 
                                          /* The display the event was 
                                             read from */ 
                                          /* The atom or None */ 
The XSelectionEvent data structure includes the following fields: 
requestor 
selection 
target 
                   Specifies the window associated with the requestor of the selection. 
                   Specifies the atom that indicates the selection. 
                   Specifies the atom that indicates the converted type.
```
property time Specifies the atom that indicates the property the result is stored on. This field is set to the value of **None** if the conversion fails. Specifies the time when the conversion took place. This can be a

timestamp (in milliseconds) or **CurrentTime.** 

#### **Related Information**

-1

The **SelectionNotify** event.

The **XConvertSelection** subroutine, **XSendEvent** subroutine.

### **XErrorEvent Data Structure**

```
typedef struct { 
   int type; 
   Display *display; \overline{\phantom{a}} /* The display the event was
   unsigned long serial; 
   unsigned char error code;
   unsigned char request code;
   unsigned char minor code;
```
read from \*/

- /\* The serial number of the failed request \*/
- /\* The error code of the failed request \*/
- *I\** The major op code of the failed request \*/
- /\* The minor op code of the failed request \*/
- /\* The resource id \*/

} XErrorEvent;

XID resourceid;

The **XErrorEvent** data structure includes the following fields:

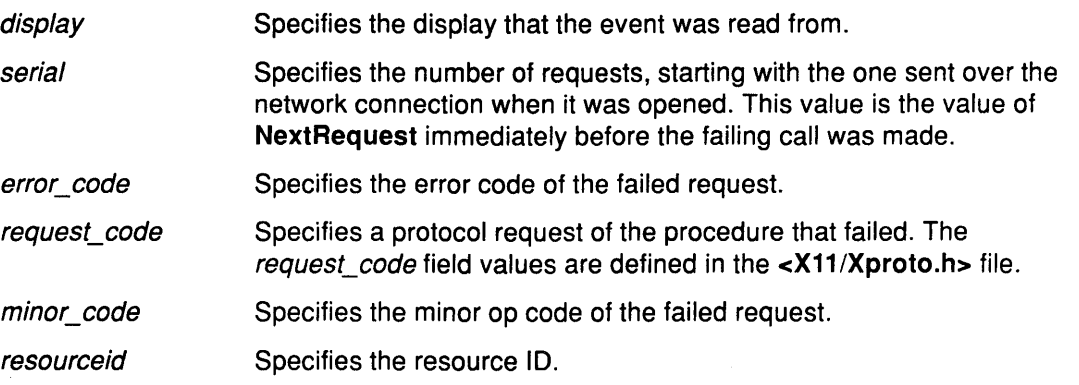

#### **Related Information**

The **<X11/Xproto.h>** header file.

The **XDisplayName** subroutine, **XGetErrorDatabaseText** subroutine, **XGetErrorText**  subroutine, **XSetErrorHandler** subroutine, **XSetlOErrorHandler** subroutine.

# **XWMHints Data Structure**

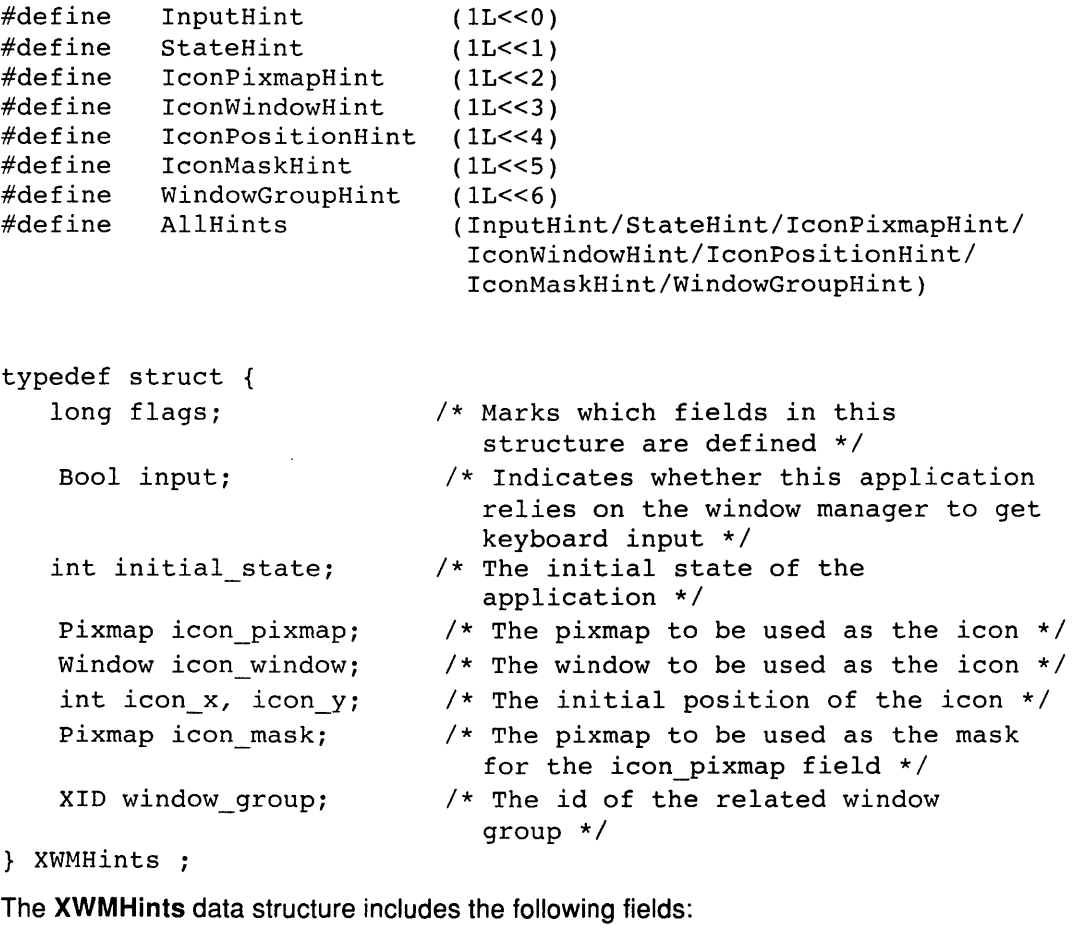

flags Specifies which fields are defined in the **XWMHints** data structure. The values for this field are as follows:

> **lnputHint State Hint lconPixmapHint lconWindowHint Icon Position Hint lconMaskHint WindowGroupHint All Hints**

Specifies the input focus model used by the application. This field communicates the input focus model to the window manager and can have the following values:

**True Indicates that the application accepts input, but never** explicitly sets focus to any of the subwindows. These applications use the push model of focus management. The *input* field also has this value if the application sets input focus to its subwindows only when it is given to its top level window by a window manager.

**False** Indicates that the application manages its input focus by explicitly setting focus to one of its subwindows whenever keyboard input is requested. These applications use the pull model of focus management. The *input* field also has this value if the application never expects any keyboard input.

> Pull model window managers should make it possible for push model application to get input by setting input focus to the top level windows of applications with the *input* field set to the value of **True.** Push model window managers should ensure that pull model applications do not break them by resetting the input focus to **PointerRoot** when it is appropriate.

initial\_ state icon\_mask icon\_window window\_group Specifies the initial state of the application. The values for this field are: **DontCareState** Don't know or care **NormalState** Most applications start this way **ZoomState** The application wants to start zoomed **lconicState** The application wants to start as an icon **lnactiveState** The application believes it is seldom used; some window managers may put it on inactive menu Specifies which pixels of the *icon\_pixmap* field should be used as the icon. The *icon mask* field allows for nonrectangular pixmaps. Both fields must be bit maps. Specifies the window to be used as an icon for window managers that support such use. Specifies if this window belongs to a group of other windows. For example, if a single application manipulates multiple top level windows, this field provides the window manager with enough information to iconify all of the windows instead of only one window.

#### **Related Information**

The **XGetWMHints** subroutine, **XSetWMHints** subroutine.

input

# **XSizeHints Data Structure**

 $\sim$ 

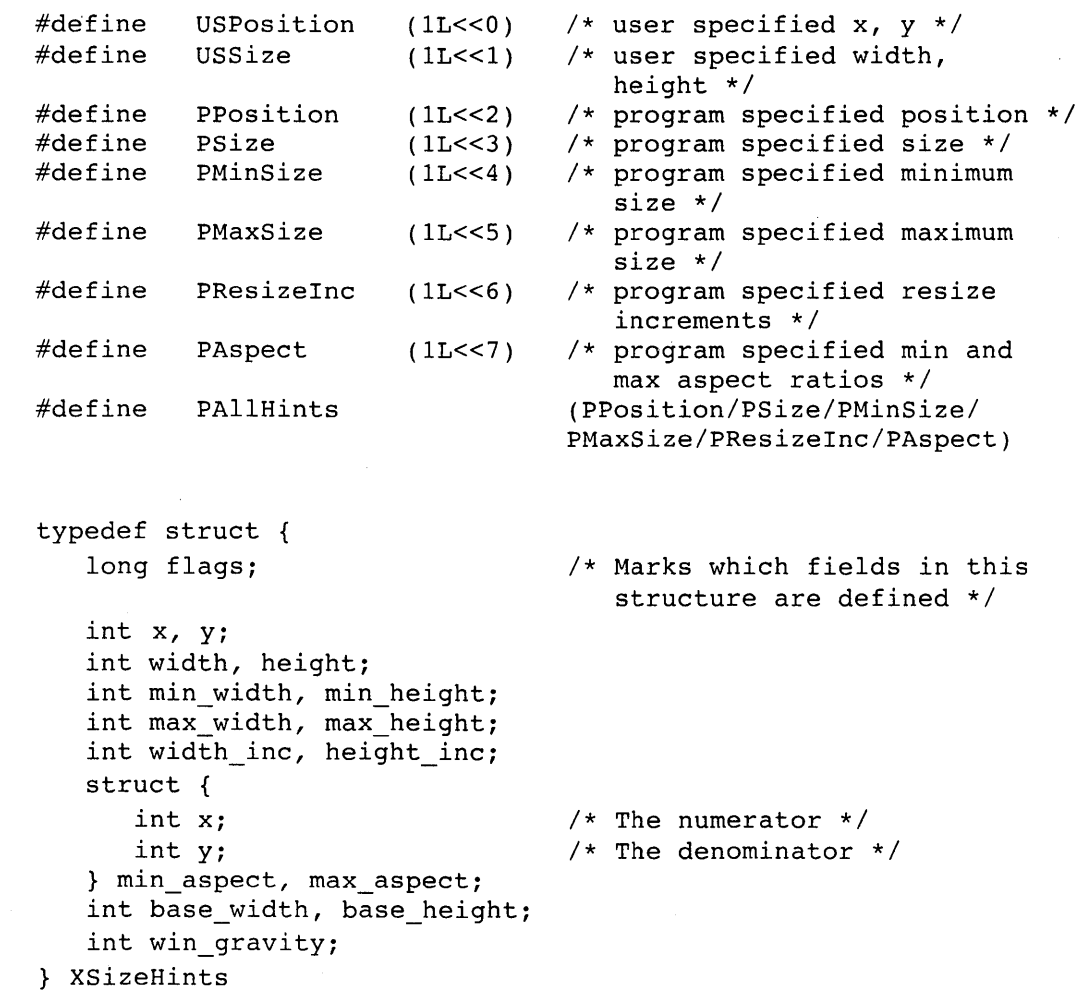

The **XSizeHints** data structure includes the following fields:

flags Specifies how the position and size of the window is set. The values for this field are as follows:

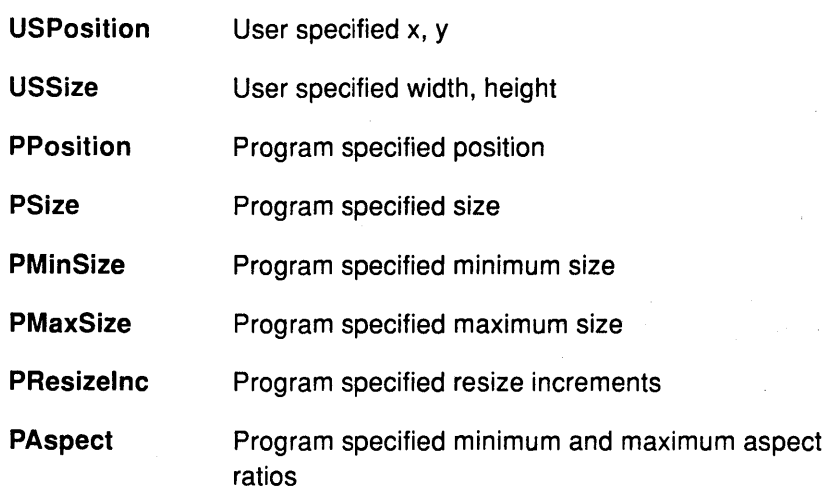

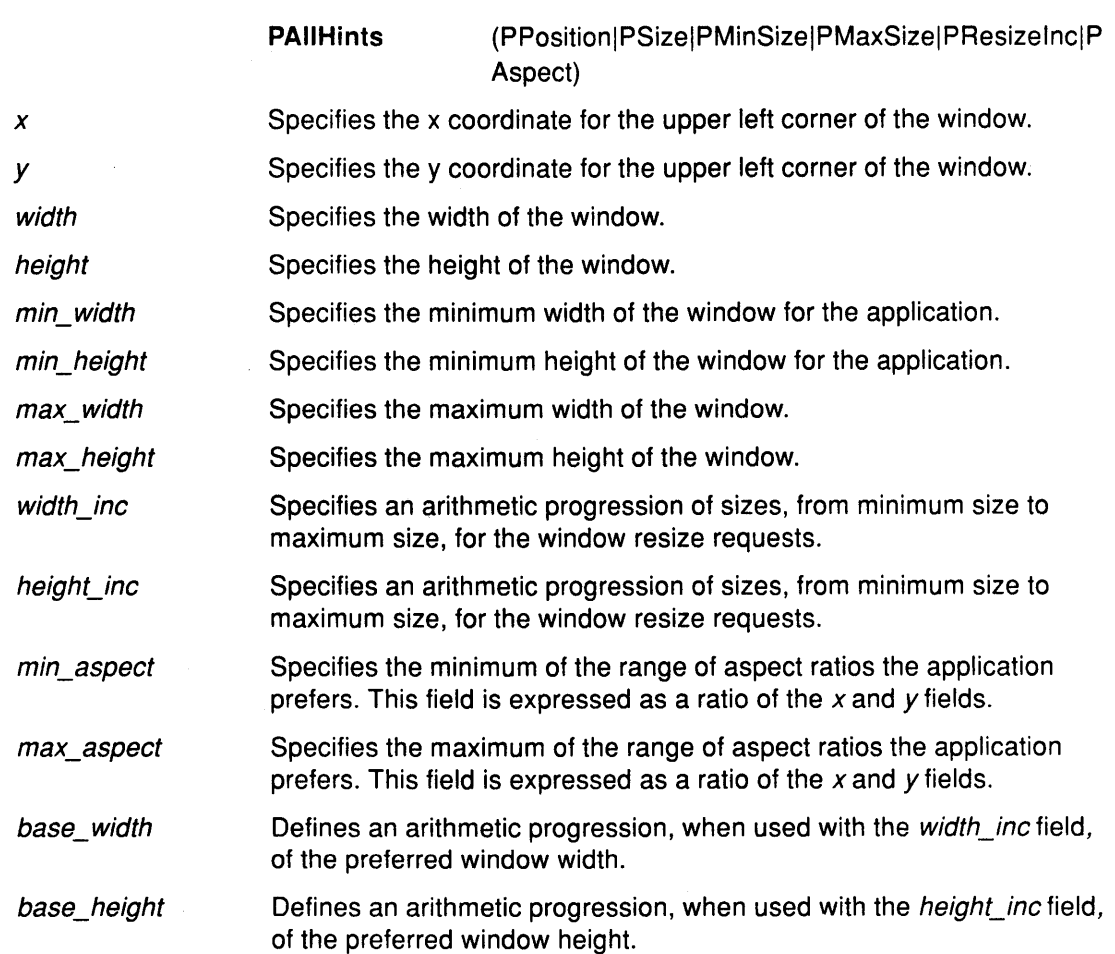

I  $\overline{\mathcal{C}}$ 

 $\frac{7}{3}$ 

### **Related Information**

The **XGetNormalHints** subroutine, **XGetSizeHints** subroutine, **XGetZoomHints** subroutine, **XSetNormalHints** subroutine, **XSetSizeHints** subroutine, **XSetZoomHints** subroutine.

## **XlconSize Data Structure**

```
typedef struct { 
   int min_width, min_height; 
   int max_width, max_height; 
   int width_inc, height_inc; 
} XIconSize;
```
The **XlconSize** data structure includes the following fields:

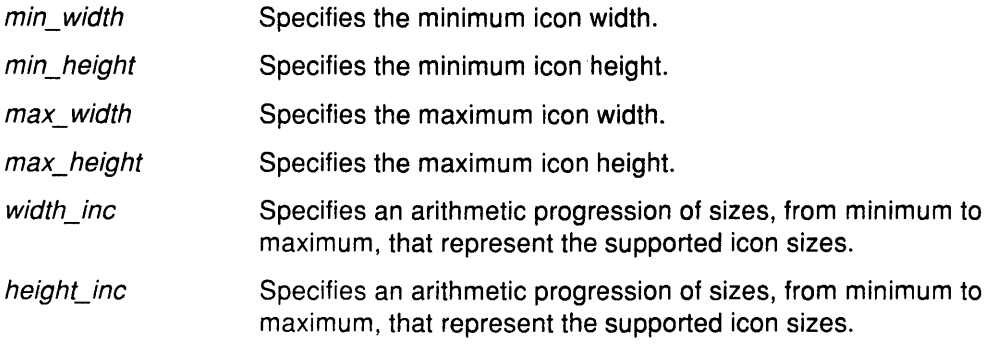

#### **Related Information**

Ņ

The **XGetlconSizes** subroutine, **XSetlconSizes** subroutine.

# **XClassHint Data Structure**

typedef struct { char \*res\_name; char \*res\_class; } XClassHint;

The **XClassHint** data structure includes the following fields:

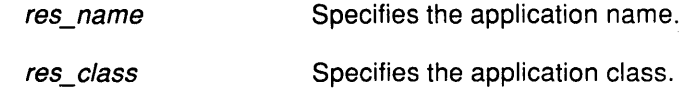

 $\bigcirc$ 

ί

#### **Related Information**

The **XGetClassHint** subroutine, **XSetClassHint** subroutine.

## **XrmValue Data Structure**

```
typedef struct { 
   unsigned int size; 
   caddr_t addr; 
} XrmValue, *XrmValuePtr;
```
A resource database is an opaque type used by the lookup routines.

typedef struct \_XrmHashBucketRec \*XrmDat abase;

Database values consist of a size, an address, and a representation type. The representation type allows storage of data tagged by some application defined type (for example, font or color). It has nothing to do with the C language data type or with its class.

The **XrmValue** data structure has the following fields:

size Specifies the size of the resource database, specified in bytes.

addr Specifies the location of the resource database.

## **XrmOptionDesclist Data Structure**

typedef enum {

XrmoptionNoArg,

XrrnoptionisArg,

XrmoptionStickyArg,

XrmoptionSepArg, XrrnoptionResArg,

XrmoptionSkipArg,

XrmoptionSkipLine,

} XrmOptionKind;

```
typedef struct { 
   char *option;
```
char \*resourceName;

XrmOptionKind argKind; caddr\_t value;

```
/* Value is the option string 
   itself */ 
/* Value is characters immediately 
   following option */ 
/* Value is next argument in argv 
*/
```
/\* Value is specified in OptionDescRec.value \*/

/\* Resource and value in next

argument in argv \*/ /\* Ignore this option and the next

argument in argv \*/ /\* Ignore this option and the rest of argv \*/

- /\* Option specification string in argv \*/ /\* Binding and resource name (sans application name)
- /\* Which style of option it is \*/ /\* Value to provide if XrrnoptionNoArg \*/

(  $\overline{\phantom{0}}$ 

 $\overline{(}$ 

} XrmOptionDescRec, \*XrmOptionDescList;

The **XrmOptionDesclist** data structure includes the following fields:

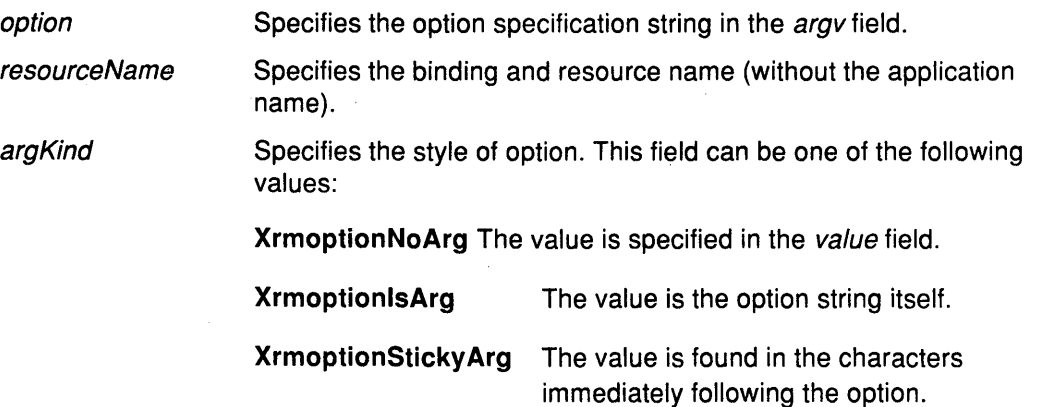

**XrmoptionSepArg** The value is the next argument in the *argv* field.

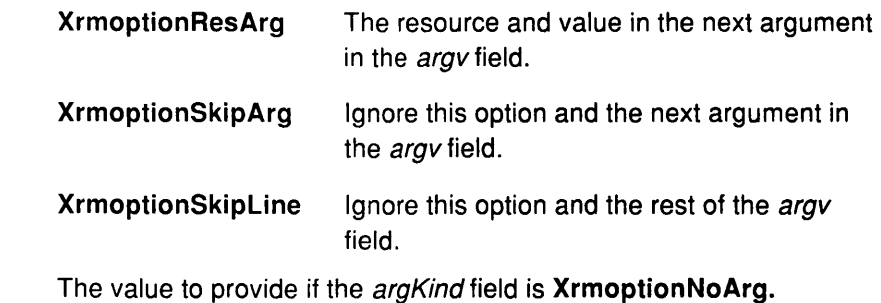

### **Related Information**

 $\sim$ 

value

The XrmParseCommand subroutine.

### **XAIXDeviceMappingEvent Data Structure**

```
typedef struct { 
    int type; /* Event type */ 
    unsigned long serial /* Number of last request processed by 
                                      server */ 
    Bool send_event; <br>Display *display; /* Display event was read from */
                                    /* Display event was read from */Window window; \begin{array}{ccc} \n\sqrt{3} & \text{w.t.} \\
\text{int request;} & \n\end{array} /* AIXMappin
                                     /* AIXMappingDial or AIXMappingLpfk */
    int lpfkmask; \begin{array}{ccc} \nint \; \text{lpfk input *}} \\
\text{int lightmask;} \n\end{array} /* lpfk output *
                                     /* lpfk output */
    int dialmask; /* dial mask */ 
} XAIXDeviceMappingEvent; 
type 
serial 
send_ event 
display 
window 
lpfkmask 
lightmask 
dialmask 
                     Specifies the event type, which is AIXDeviceMappingNotify. 
                      Specifies the serial number of last event processed in the server. 
                      Specifies if the event was generated by a SendEvent protocol 
                      request. If it was, the send_ event field is set to the value of True. 
                      Specifies the connection to the X Server. 
                      Unused in this request. 
                      Set to new lpfkmask value if the request is AIXMappinglpfk. 
                      Set to the new lightmask value if the request is AIXMappinglpfk. 
                      Set to the new dialmask value if the request is AIXMappingDial.
```
 $\left(\right)$ 

 $\mathfrak{c}$ 

Enhanced X-Windows Xlib Data Structures **A-91** 

 $\label{eq:2.1} \frac{1}{\sqrt{2}}\int_{\mathbb{R}^3}\frac{1}{\sqrt{2}}\left(\frac{1}{\sqrt{2}}\right)^2\frac{1}{\sqrt{2}}\left(\frac{1}{\sqrt{2}}\right)^2\frac{1}{\sqrt{2}}\left(\frac{1}{\sqrt{2}}\right)^2\frac{1}{\sqrt{2}}\left(\frac{1}{\sqrt{2}}\right)^2.$ 

 $\frac{1}{T}$ 

 $\sim 10^{-10}$  m  $^{-1}$ 

 $\frac{\sqrt{2}}{2}$ 

 $\sim 10^{-11}$ 

 $\label{eq:2.1} \frac{1}{\sqrt{2}}\left(\frac{1}{\sqrt{2}}\right)^{2} \left(\frac{1}{\sqrt{2}}\right)^{2} \left(\frac{1}{\sqrt{2}}\right)^{2} \left(\frac{1}{\sqrt{2}}\right)^{2} \left(\frac{1}{\sqrt{2}}\right)^{2} \left(\frac{1}{\sqrt{2}}\right)^{2} \left(\frac{1}{\sqrt{2}}\right)^{2} \left(\frac{1}{\sqrt{2}}\right)^{2} \left(\frac{1}{\sqrt{2}}\right)^{2} \left(\frac{1}{\sqrt{2}}\right)^{2} \left(\frac{1}{\sqrt{2}}\right)^{2} \left(\$ 

 $\frac{d}{d}$ 

 $\label{eq:2.1} \frac{1}{\sqrt{2}}\int_{\mathbb{R}^3}\frac{1}{\sqrt{2}}\left(\frac{1}{\sqrt{2}}\right)^2\left(\frac{1}{\sqrt{2}}\right)^2\left(\frac{1}{\sqrt{2}}\right)^2\left(\frac{1}{\sqrt{2}}\right)^2\left(\frac{1}{\sqrt{2}}\right)^2\left(\frac{1}{\sqrt{2}}\right)^2.$ 

 $\label{eq:2.1} \frac{1}{\sqrt{2}}\left(\frac{1}{\sqrt{2}}\right)^2\left(\frac{1}{\sqrt{2}}\right)^2\left(\frac{1}{\sqrt{2}}\right)^2\left(\frac{1}{\sqrt{2}}\right)^2\left(\frac{1}{\sqrt{2}}\right)^2\left(\frac{1}{\sqrt{2}}\right)^2.$ 

 $\left(\rule{-2pt}{10pt}\right.$ 

# **Appendix B. Enhanced X-Windows Toolkit Data Structures**

#### **Related Information**

The ApplicationShellClassRec data structure. The ApplicationShellPart data structure. The ApplicationShellWidget data structure. The CompositeClassPart data structure. The CompositePart data structure. The ConstraintClassPart data structure. The ConstraintPart data structure. The CoreClassPart data structure. The CorePart data structure. The OverrideShellClassRec data structure. The OverrideShellPart data structure. The OverrideShellWidget data structure. The ShellClassRec data structure. The ShellPart data structure. The ShellWidget data structure. The ToplevelShellClassRec data structure. The ToplevelShellPart data structure. The ToplevelShellWidget data structure. The TransientShellClassRec data structure. The TransientShellPart data structure. The TransientShellWidget data structure. The VendorShellClassRec data structure. The VendorShellPart data structure. The VendorShellWidget data structure. The WMShellClassRec data structure. The WMShellPart data structure. The WMShellWidget data structure. The XrmValue data structure. The XtAcceptFocusProc data type. The XtActionProc procedure pointer. The XtActionList data structure. The XtAddressMode enumerated type. The XtAlmostProc data type. The ArgList data structure. The XtArgsFunc data type. The XtArgsProc data type. The XtCallbackList data structure. The XtCallbackProc data type. The XtCaseProc data type. The XtConvertArgRec data structure. The XtConvertSelectionProc data type. The XtConverter data type. The XtErrorHandler data type. The XtErrorMsgHandler data type. The XtEventHandler data type. The XtExposeProc data type.

The XtGeometryHandler data type.

The XtGeometryResult data structure.

The XtlnitProc data type.

The XtlnputCallbackProc data type.

The XtKeyProc data type.

The XtloseSelectionProc data type.

The XtOrderProc data type.

The XtPopdownlD data structure.

The XtProc data type.

The XtRealizeProc data type.

The XtResource data structure.

The XtResourceDefaultProc data type.

The XtSelectionCallbackProc data type.

The XtSelectionDoneProc data type.

The XtStringProc data type.

The XtTimerCallbackProc procedure.

The XtWidgetClassProc data type.

The XtWidgetGeometry data structure.

(  $\bigvee$ 

 $\begin{array}{c} \n \downarrow \\ \n \downarrow \n \end{array}$ 

The XtWidgetProc data type.

The XtWorkProc data structure.

### **CoreClassPart Data Structure**

The common fields for all widget classes are defined in the **CoreClassPart** data structure:

typedef struct { WidgetClass superclass; String class name; Cardinal widget size; XtProc class\_initialize; XtWidgetClassProc class\_part\_initialize; Boolean class inited; XtinitProc initialize; XtArgsProc initialize\_hook; XtRealizeProc realize; XtActionList actions; Cardinal num actions; XtResourceList resources; Cardinal num resources; XrmClass xrm\_class; Boolean compress\_motion; Boolean compress\_exposure; Boolean compress\_enterleave; Boolean visible\_interest; XtWidgetProc destroy; XtWidgetProc resize; XtExposeProc expose; XtSetValuesFunc set\_values; XtArgsFunc set\_values\_hook; XtAlmostProc set\_values\_almost; XtArgsProc get\_values\_hook; XtAcceptFocusProc accept\_focus; XtVersionType version; \_XtOffsetList callback\_private; String tm table; XtGeometryHandler query\_geometry; XtStringProc display accelerator; caddr\_t extension; } CoreClassPart;

#### **Related Information**

The **XtArgsFunc** data type.

## **CorePart Data Structure**

The common fields for all widget instances are defined in the CorePart structure:

Ć

typedef struct \_CorePart { Widget self; WidgetClass widget\_class; Widget parent; XrmName xrm\_name; Boolean being\_destroyed; XtCallbackList destroy\_callbacks; caddr t constraints; Position x; Position y; Dimension width; Dimension height; Dimension border width; Boolean managed; Boolean sensitive; Boolean ancestor\_sensitive; XtEventTable event\_table; XtTMRec tm; XtTranslations accelerators; Pixel border pixel; Pixmap border\_pixmap; WidgetList popup\_list; Cardinal num\_popups; String name; Screen \*screen; Colormap colormap; Window window; Cardinal depth; Pixel background\_pixel; Pixmap background\_pixmap; Boolean visible; Boolean mapped\_when\_managed; } CorePart;

The default values for the core fields are filled in by the Core resource list and the Core initialize procedure. The default values for the CorePart data structure are:

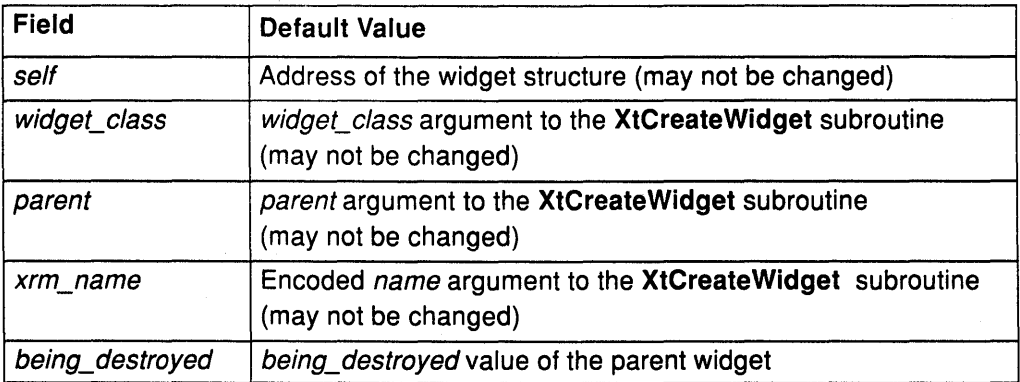

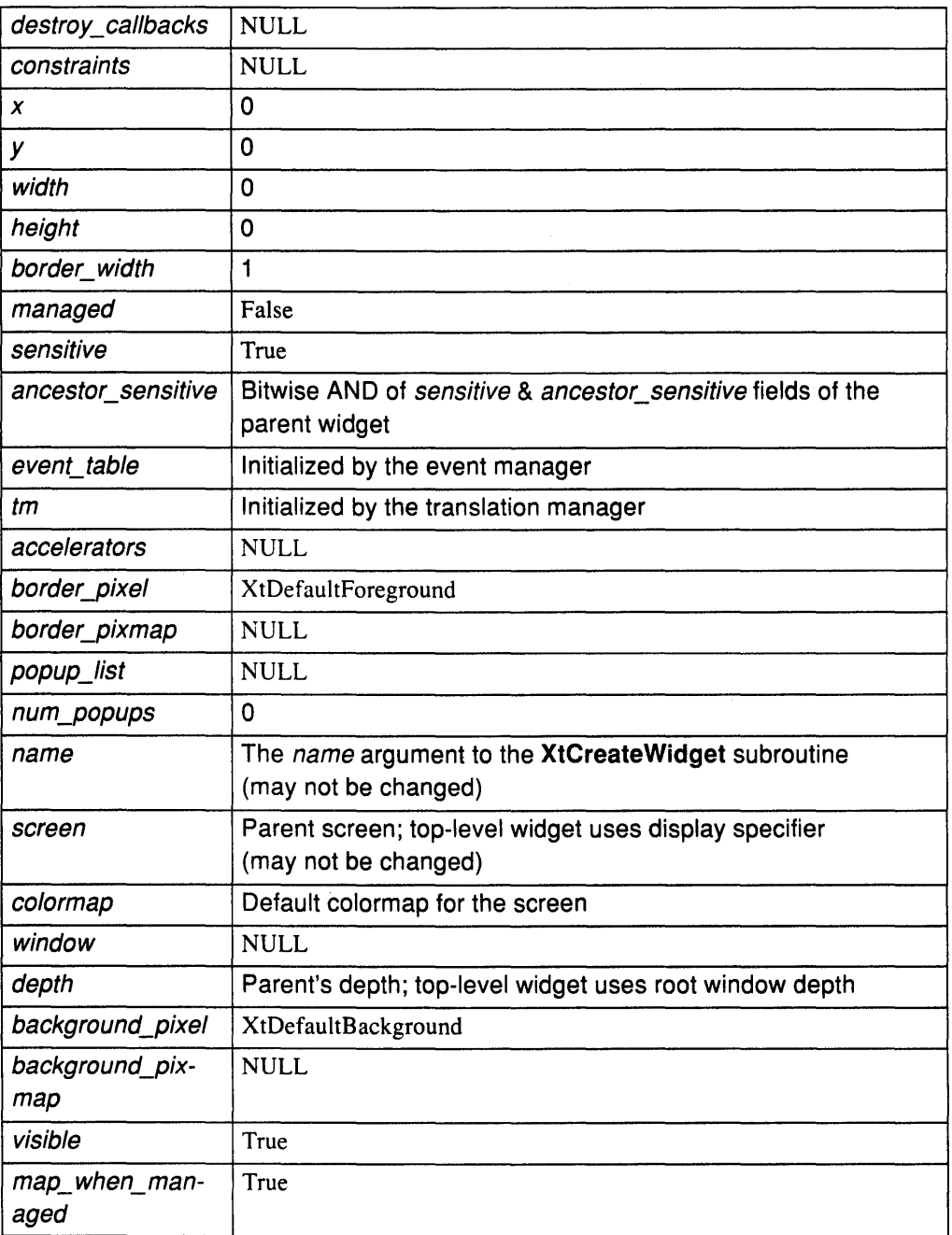

 $\sim 10$ 

 $\frac{\Delta}{2}$ 

 $\,$   $\,$ 

 $\sim$ 

### **CompositeClassPart Data Structure**

In addition to the **Core** widget class fields, **Composite** widgets have the following class fields:

```
typedef struct { 
   XtGeometryHandler geometry_manager;
   XtWidgetProc change managed;
   XtWidgetProc insert_child; 
   XtWidgetProc delete_child; 
   caddr_t extension; 
} CompositeClassPart;
```
#### **Related Information**

The **CompositePart** data structure.

# **CompositePart Data Structure**

In addition to the **CorePart** fields, **Composite** widgets have the following fields defined in the **CompositePart** structure:

```
typedef struct { 
   WidgetList children; 
   Cardinal num children;
   Cardinal num slots;
   XtOrderProc insert_position; 
} CornpositePart;
```
The default values are filled in by the **Composite** resource list and the **Composite** initialize procedure. The default values for the **CompositePart** data structure are:

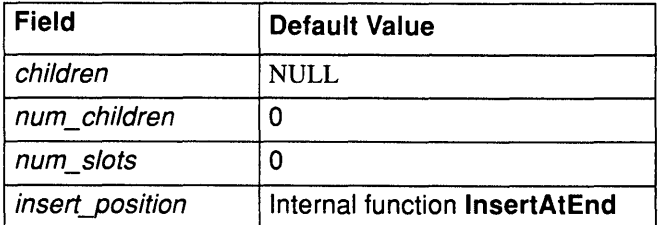

#### **Related Information**

The **CompositeClassPart** data structure.

## **ConstraintClassPart Data Structure**

In addition to the **Composite** class fields, **Constraint** widgets have the following class fields:

```
typedef struct { 
   XtResourceList resources; 
   Cardinal num resources;
   Cardinal constraint size;
   XtinitProc initialize; 
   XtWidgetProc destroy; 
   XtSetValuesFunc set_values; 
   caddr_t extension; 
} ConstraintClassPart;
```
#### **Related Information**

The **ConstraintPart** data structure.

### **ConstraintPart Data Structure**

In addition to the **CompositePart** fields, **Constraint** widgets have the following fields defined in the **ConstraintPart** data structure:

typedef struct { int empty; } ConstraintPart;

#### **Related Information**

The **ConstraintClassPart** data structure.

## **Arglist Data Structure**

```
typedef struct { 
   String name; 
   ArgList value; 
} Arg, *ArgList;
```
typedef something ArgList;

The **Arglist** data structure is a pointer to the **Arg** data structure. The **Arglist** data type is a C language type which is large enough to contain the following: **caddr\_t, char\*, long, int\*,**  or a pointer to a function.

G

Many of the Intrinsics routines need to receive pairs of resource names and values, called an argument list. These are passed as an **Arglist** structure.

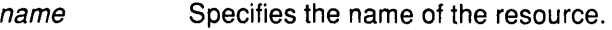

value Contains the resource value if the size of the resource is less than or equal ArgListto the size of an **Arglist** structure. Otherwise, the value field is a pointer to the resource value.

#### **Related Information**

The **XtMergeArglists** subroutine, **XtSetArg** subroutine.

## **XtlnitProc Data Type**

```
typedef void (*XtinitProc)(Widget, Widget) 
   Widget request; 
   Widget new;
```
The **XtlnitProc** procedure is the **initialize** procedure (the procedure specified in the initialize field of a widget class) pointer type for a widget class.

An initialization procedure performs the following:

- Allocates space for and copies any resources that are referenced by address. For example, if a widget has a field that is a **String,** it cannot depend on the characters at that address remaining constant but must dynamically allocate space for the string and copy it to the new space. (note that you should not allocate space for or copy callback lists.)
- Computes values for unspecified resource fields. for example, if the width and height are 0, the widget should compute an appropriate width and height based on ohter resources. This is the only time that a widget should ever directly assign its own width and height.
- Computes values for uninitialized nonresource fields that are derived from resource fields. For example, graphics contexts (GCs) that the widget uses are derived from resources like background, foreground, and font.

An initialization procedure can also check certain fields for internal consistancy. For example, it makes no sense to specify a color map for a depth that does not support that color map.

A subclass compares the difference between a specified size and a size computed by a superclass by checking the request and new fields in the **XtlnitProc** data type.

request Specifies the widget with resource values as requested by the argument list, the resource database, and the widget defaults.

new

Specifies a widget with the new values, both resource and nonresource, that are allowed. A subclass initialize procedure compares the values to resolve potential conflicts.

### **XtArgsProc Data Type**

```
typedef void (*XtArgsProc)(Widget, ArgList, Cardinal*); 
   Widget w; 
   ArgList args; 
   Cardinal *num_args;
```
#### **Description**

The **XtArgsProc** specifies the interface for the **initialize\_hook** and **get\_ values\_hook**  procedures of a widget.

If the **XtArgsProc** procedure is not the value of **NULL,** it is called immediately after the corresponding initialize procedure or in place of it, if the initialize procedure is the value of **NULL..** 

(  $\zeta$ 

 $\left(\right)$ 

 $\overline{(\ }$ 

#### **Parameters**

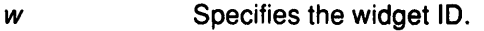

args Specifies the argument list to override the resource defaults.

num\_args Specifies the number of arguments in the argument list.

### XtCallbackProc Data Type

```
typedef void (*XtCallbackProc)(Widget, caddr t, caddr t);
  Widget w; 
  caddr t client data;
  caddr t call data;
```
The XtCallbackProc data type specifies the interface of a callback procedure to be used in callback lists. A client can register the callback and client-specific data (such as a pointer to additional information about the widget) in the client\_data field. The client data should be the value of NULL if all necessary information is in the widget.

The call data field allows the client application to specify data about the callback. This parameter helps the client avoid using the XtGetValues subroutine or a widget-specific subroutine to retrieve data from the widget. For example, if the Scrollbar executes the thumbChanged callback list, the *call data* field passes the new position of the thumb.

Note: Do not use the call data field for complex information.

#### Fields

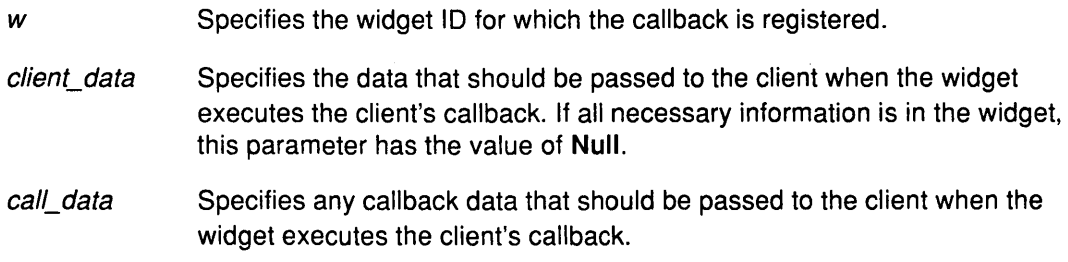

#### Related Information

The XtCallbackList data structure.

The XtCreateWidget subroutine, XtGetValues subroutine.

## XtCallbacklist Data Structure

```
typedef struct { 
   XtCallbackProc callback; 
   caddr_t closure; 
} XtCallbackRec, *XtCallbackList;
```
The XtCallbacklist structure specifies the address of a null-terminated list, and is used to pass callback information to the XtCreateWidget subroutine, XtSetValues subroutine, or XtGetValues subroutine.

callback Specifies a pointer to the callback procedure.

closure Specifies any client data to be passed to the callback procedure.

#### Related Information

The XtCreateWidget subroutine, XtGetValues subroutine, XtSetValues subroutine.

## XtWidgetProc Data Type

The XtWidgetProc data type specifies the interface for a user defined *destroy, resize,* change\_managed, insert\_child, or delete\_child procedures of a widget. These procedures are stored in the following fields of a widget:

destroy Destroy procedures are called in subclass-to-superclass order. Therefore, a widget's destroy procedure should only deallocate storage specific to the subclass and should not bother with the storage allocated by any of its superclasses. The destroy procedure should only deallocate resources that have been explicitly created by the subclass. Any resource that was obtained from the resource database or was passed in with an argument list was not created by the widget and, therefore, should not be destroyed by it. If a widget does not need to deallocate any storage, the destroy procedure entry in its widget class record can be the value of NULL.

resize If the composite widget wishes to change the size or border width of any of its children, it calls the XtResizeWidget subroutine, which first updates the Core fields and then calls the XConfigureWindow subroutine if the widget is realized.

> A child can be resized by its parent at any time. Widgets usually need to know when they have changed size so that they can lay out their displayed data again to match the new size. When a parent resizes a child, it calls XtResizeWidget, which updates the geometry fields in the widget., configures the window if the widget is realized, and calls the child's resize procedure to notify the child. The resize procedure pointer is of type XtWidgetProc.

If a class need not recalculate anything when a widget is resized, it can specify NULL for the resize field in its class record. This is an unusual case and should occur only for widgets with very trivial display semantics. The resize procedure takes a widget as its only argument. The x, y, width, height and border\_width fields of the widget contain new values. The resize procedure should recalculate the layout of ( internal data as needed. (For example, a centered Label in a window that changes size should recalculate the starting position of the text.) The widget must obey resize as a command and must not treat it as a request. A widget must not issue an XtMakeGeometryRequest or XtMakeResizeRequest call from its resize procedure.

change\_managed Child widgets are added to and removed from the managed set by using the XtManageChild, XtManageChildren, XtUnmanageChild, and XtUnmanageChildren subroutines, which notify the parent to recalculate the physical layout of its children by calling the parent's change\_managed procedure. The XtCreateManagedWidget convenience subroutine calls the XtCreateWidget and XtManageChild subroutines on the result.

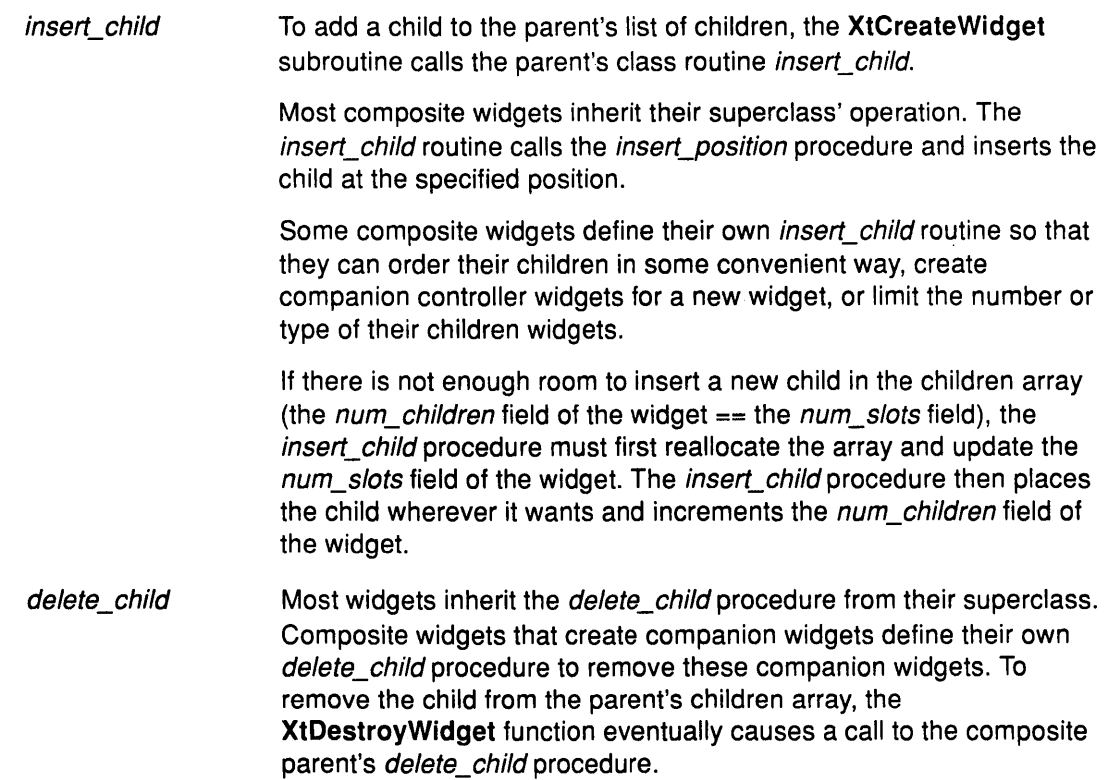

The XtWidgetProc data type contains the following field:

*w* **Specifies the widget.** 

### **Related Information**

Ì

The CompositeClassPart data structure, ConstraintClassPart data structure.

The XFreeGC subroutine, XFreePixmap subroutine,

XtAddEventHandlersubroutine, XtAppAddTimeout subroutine, XtCalloc subroutine, XtDe stroyWidget subroutine, XtFree subroutine, XtGetGC subroutine, XtMalloc subroutine, XtRemoveEventHandler subroutine, XtRemoveTimeout subroutine, XtResizeWidget subroutine.

## **XtOrderProc Data Type**

```
typedef Cardinal (*XtOrderProc)(Widget); 
   Widget w;
```
The **XtOrderProc** data type is the interface definition for the **insert\_position** procedure in a composite widget instance. This procedure is useful when composite widgets need a specific order for their children widgets; it determines where a new child should go in the children list of the widget. This procedure is called from the **insert\_child** procedure of the widget class.

The return value of the **insert\_position** procedure indicates how many children should go before the widget

(

*w* **Specifies the widget.** 

#### **Return Values**

O Indicates that the widget should go before all other children.

num\_children Indicates that the widget should go after all other children.

#### **Related Information**

The **CompositePart** data structure.

## **Enhanced X-Windows ShellClassRec Data Structure**

typedef struct \_ShellClassRec {

```
CoreClassPart core class;
```
CompositeClassPart composite class;

- ShellClassPart shell class;
- } ShellClassRec;

#### **Related Information**

The **ShellPart** data structure. The **ShellWidget** data structure.

### **OverrideShellClassRec Data Structure**

```
typedef struct _OverrideShellClassRec { 
   CoreClassPart core class;
   CompositeClassPart composite class;
   ShellClassPart shell class;
   OverrideShellClassPart override shell class;
```
} OverrideShellClassRec;

#### **Related Information**

The **OverrideShellPart** data structure. The **OverrideShellWidget** data structure.

## **WMShellClassRec Data Structure**

typedef struct WMShellClassRec { CoreClassPart core\_class; CompositeClassPart composite class; ShellClassPart shell class; WMShellClassPart wm shell class; } WMShellClassRec;

#### **Related Information**

The **WMShellPart** data structure. The **WMShellWidget** data structure.

## **VendorShellClassRec Data Structure**

typedef struct \_VendorShellClassRec { CoreClassPart core\_class; CompositeClassPart composite class; ShellClassPart shell class; WMShellClassPart wm shell class; VendorShellClassPart vendor shell class; } VendorShellClassRec;

#### **Related Information**

The **VendorShellPart** data structure. The **VendorShellWidget** data structure.

### **TransientShellClassRec Data Structure**

```
typedef struct _TransientShellClassRec { 
   CoreClassPart core class;
   CompositeClassPart composite class;
   ShellClassPart shell class;
   WMShellClassPart wm_shell_class;
   VendorShellClassPart vendor shell class;
   TransientShellClassPart transient shell class;
} TransientShellClassRec;
```
#### **Related Information**

The **TransientShellPart** data structure. The **TransientShellWidget** data structure.

## **ToplevelShellClassRec Data Structure**

```
typedef struct _TopLevelShellClassRec { 
   CoreClassPart core_class; 
   CompositeClassPart composite class;
   ShellClassPart shell class;
   WMShellClassPart wm_shell_class;
   VendorShellClassPart vendor shell class;
   TopLevelShellClassPart top_level_shell_class; 
} TopLevelShellClassRec;
```
#### **Related Information**

The **ToplevelShellPart** data structure. The **ToplevelShellWidget** data structure.

### **ApplicationShellClassRec Data Structure**

```
typedef struct _ApplicationShellClassRec { 
   CoreClassPart core_class; 
   CompositeClassPart composite class;
   ShellClassPart shell class;
   WMShellClassPart wm_shell_class; 
   VendorShellClassPart vendor shell class;
   TopLevelShellClassPart top_level_shell_class; 
   ApplicationShellClassPart application shell class;
} ApplicationShellClassRec;
```
#### **Related Information**

The **ApplicationShellPart** data structure. The **ApplicationShellWidget** data structure.
# **ShellPart Data Structure**

Â

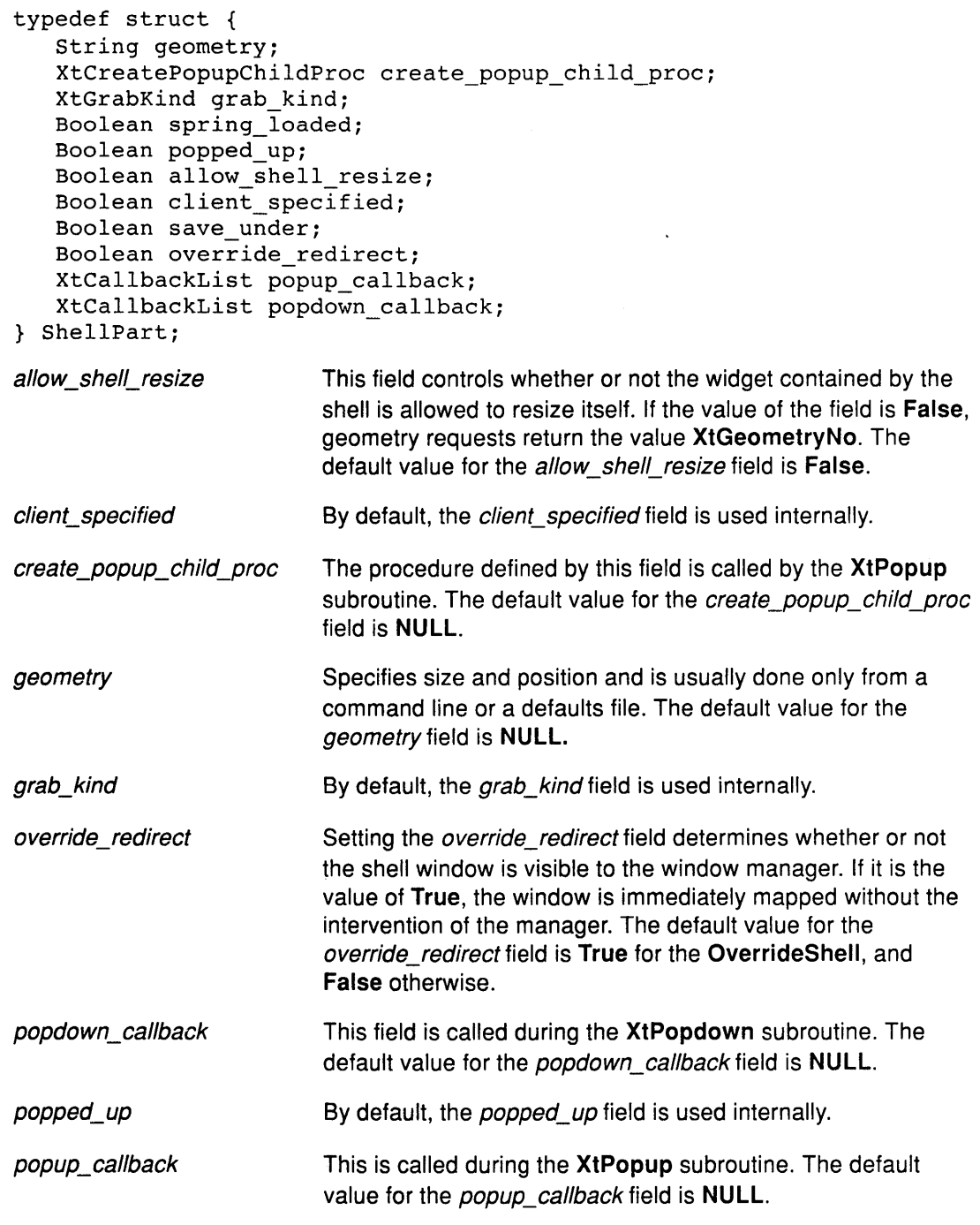

 $\mathcal{A}^{\mathcal{A}}$ 

 $\mathcal{A}$ 

save under Setting the save\_under field instructs the server to attempt to save the contents of windows obscured by the shell when it is mapped and to restore its contents automaticlly later. It can be useful for pop-up menus. The default value for the save\_under field is True for the OverrideShell and TransientShell widget classes, and False otherwise.

(

spring\_ loaded By default, the spring\_loaded field is used internally.

### Related Information

The ShellClassRec data structure. The ShellWidget data structure.

# OverrideShellPart Data Structure

typedef struct { int empty; } OverrideShellPart;

#### Related Information

The OverrideShellClassRec data structure. The OverrideShellWidget data structure.

# **WMShellPart Data Structure**

 $\frac{1}{l}$ 

 $\langle \rangle$ 

 $\sim$ 

```
typedef struct { 
   String title; 
   int wm_timeout;
   Boolean wait_for_wm;
   Boolean transient; 
   XSizeHints size_hints; 
   XWMHints wm_hints;
} WMShellPart;
```
The common shell fields and their default values in the **WMShell** widget class and its subclasses are:

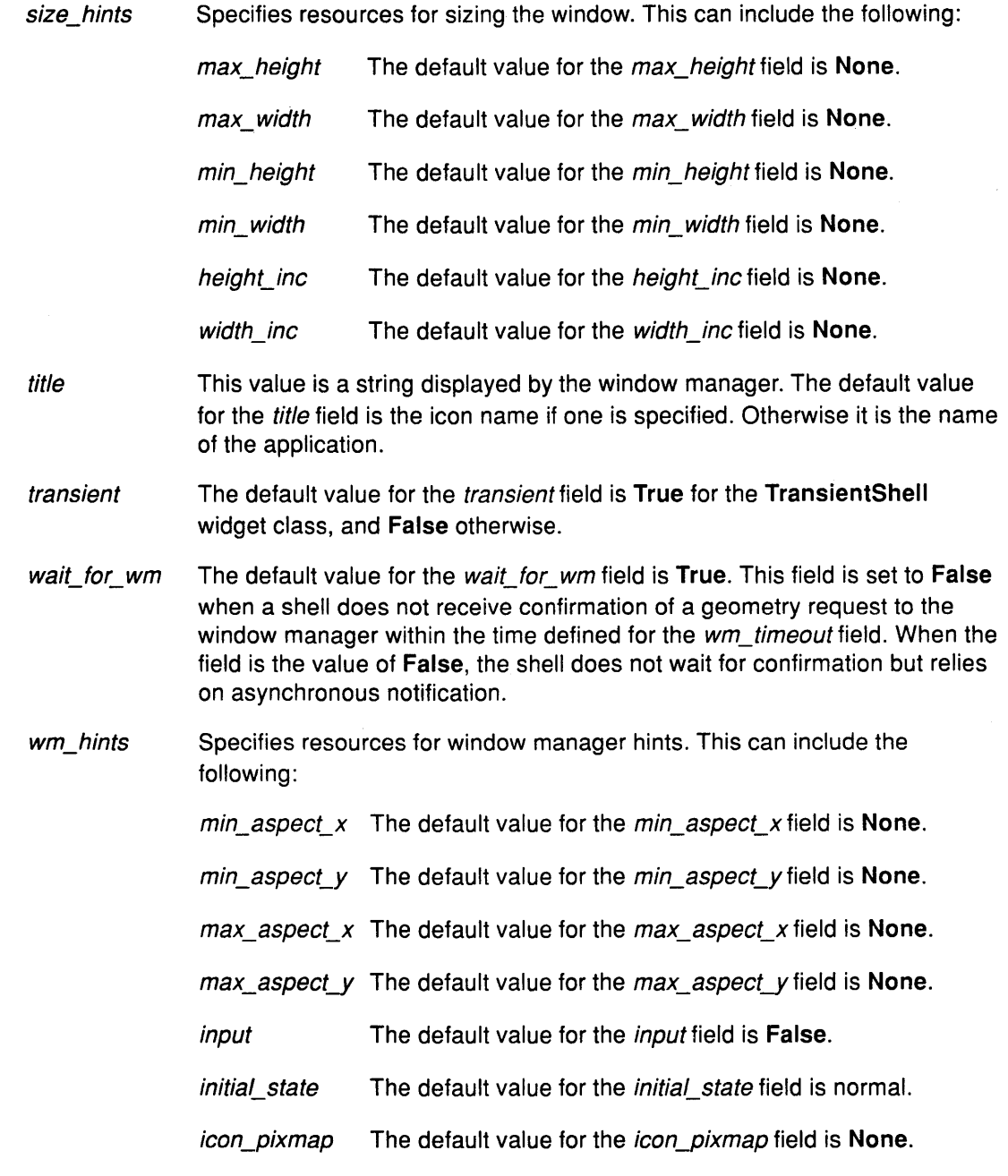

icon\_window The default value for the icon\_window field is None.

*icon*  $x$  The default value for the *icon\_x* field is **None**.

 $\frac{1}{2}$  icon\_y The default value for the icon\_y field is None.

icon mask The default value for the icon\_mask field is None.

window group The default value for the window group field is None.

( ~

wm\_timeout Limits the amount of time a shell is to wait for confirmation of a geometry request to the window manager. If no confirmation comes before the defined timeout, the shell assumes the window manager is not functioning properly and sets the wait\_for\_wm field to the value of False. The default value for the wm\_timeout field is five seconds.

### Related Information

The WMShellClassRec data structure. The WMShellWidget data structure.

# VendorShellPart Data Structure

```
typedef struct { 
   int vendor_specific; 
} VendorShellPart;
```
#### Related Information

The VendorShellClassRec data structure. The VendorShellWidget data structure.

# TransientShellPart Data Structure

typedef struct { int empty; } TransientShellPart;

#### Related Information

The TransientShellClassRec data structure. The TransientShellWidget data structure.

### ToplevelShellPart Data Structure

```
typedef struct { 
   String icon_name; 
   Boolean iconic; 
} TopLevelShellPart;
```
The common shell fields and their default values for the Toplevel shells are:

icon name The default value for *icon name* is the name of the shell widget. This field contains a string for display in the icon of the shell.

iconic The default value for *iconic* is False. Setting this field to True is an alternative way to set the *initialState* resource to indicate that a shell is displayed initially as an icon.

#### Related Information

The ToplevelShellClassRec data structure. The ToplevelShellWidget data structure.

# ApplicationShellPart Data Structure

```
typedef struct { 
   char *class; 
   XrmClass xrm_class; 
   int argc; 
   char **argv; 
} ApplicationShellPart;
```
The common shell fields and their default values for Application shells are:

- argc This field is used to initialize the WM\_COMMAND standard property. The default value for argc is O (zero).
- argv This field is used to initialize the WM\_COMMAND standard property. The default value for argv is NULL.

#### Related Information

The ApplicationShellClassRec data structure. The ApplicationShellWidget data structure.

### ShellWidget Data Structure

```
typedef struct { 
   CorePart core; 
   CompositePart composite; 
   ShellPart shell; 
} ShellRec, *ShellWidget;
```
#### Related Information

Ŋ

The ShellClassRec data structure. The ShellPart data structure.

# **OverrideShellWidget Data Structure**

```
typedef struct { 
   CorePart core; 
   CompositePart composite;
   ShellPart shell; 
   OverrideShellPart override; 
} OverrideShellRec, *OverrideShellWidget;
```
### **Related Information**

The **OverrideShellClassRec** data structure. The **OverrideShellPart** data structure.

### **WMShellWidget Data Structure**

```
typedef struct { 
   CorePart core; 
   CompositePart composite; 
   ShellPart shell; 
   WMShellPart wm;
} WMShellRec, *WMShellWidget;
```
### **Related Information**

The **WMShellClassRec** data structure. The **WMShellPart** data structure.

# **VendorShellWidget Data Structure**

```
typedef struct { 
   CorePart core; 
   CompositePart composite;
   ShellPart shell; 
   WMShellPart wm;
   vendorShellPart vendor; 
} VendorShellRec, *VendorShellWidget;
```
#### **Related Information**

The **VendorShellClassRec** data structure. The **VendorShellPart** data structure.

đ

### **TransientShellWidget Data Structure**

```
typedef struct { 
   CorePart core; 
   CompositePart composite; 
   ShellPart shell; 
   WMShellPart wm; 
   VendorShellPart vendor; 
   TransientShellPart transient; 
} TransientShellRec, *TransientShellWidget;
```
### **Related Information**

The **TransientShellClassRec** data structure. The **TransientShellPart** data structure.

# **ToplevelShellWidget Data Structure**

```
typedef struct { 
   CorePart core; 
   CompositePart composite; 
   ShellPart shell; 
   WMShellPart wm; 
   VendorShellPart vendor; 
   TopLevelShellPart topLevel; 
} TopLevelShellRec, *TopLevelShellWidget;
```
#### **Related Information**

The **ToplevelShellClassRec** data structure. The **ToplevelShellPart** data structure.

# **ApplicationShellWidget Data Structure**

```
typedef struct { 
   CorePart core; 
   CompositePart composite; 
   ShellPart shell; 
   WMShellPart wm; 
   VendorShellPart vendor; 
   TopLevelShellPart topLevel; 
   ApplicationShellPart application; 
} ApplicationShellRec, *ApplicationShellWidget;
```
### **Related Information**

The **ApplicationShellClassRec** data structure. The **ApplicationShellPart** data structure.

### XtWorkProc Data Type

```
typedef Boolean(*XtWorkProc)(caddr_t) 
  caddr_t client data;
```
The XtWorkProc data type specifies the interface definition for user defined idle-time work procedures. The user defined procedure must return the value of True if it is done (that is, the work is complete).

G

client\_data Specifies the client data generated when the work procedure was registered.

### Related Information

The XtAppAddWorkProc subroutine.

# XtExposeProc Data Type

### Syntax

```
typedef void (*XtExposeProc)(Widget, XEvent *, Region)
   Widget w; 
   XEvent *event; 
   Region region;
```
### **Description**

The XtExposeProc data type specifies the interface definition for user defined expose procedure in widget classes. The expose procedure redisplays a widget upon exposure (This redisplay is the responsibility of the widget.). If a widget has no display semantics, specify the value of NULL for its expose procedure. For example, many composite widgets serve as containers for their children only and have no expose procedure.

Note: If the XtExposeProc procedure is the value of NULL, the XtRealizeWidget subroutine fills in the default bit gravity of NorthWestGravity before it calls the widget realize procedure.

### Fields

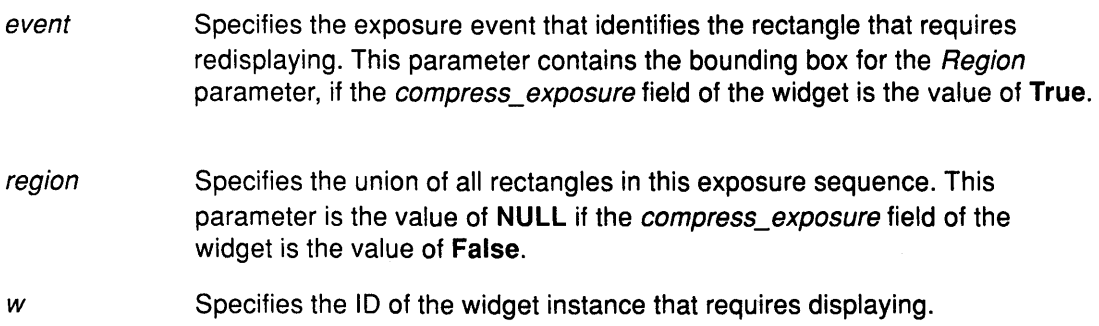

### Related Information

The XtRealizeWidget subroutine.

### **XtEventHandler Data Type**

```
typedef void (*XtEventHandler)(Widget, caddr_t, XEvent*); 
   Widget w; 
   caddr_t client_data; 
   XEvent *event;
```
The **XtEventHandler** data type is the interface definition for user defined event handler procedures for widgets that must use event handlers explicitly. Most widgets use the translation manager, instead of using event handlers explicitly.

- client\_data Specifies the client-specific information registered with the event handler. If the event handler is registered by the widget, this parameter is the value of **NULL.**  event Specifies the triggering event.
- *w* Specifies the widget ID for which to handle events.

# **XtWidgetGeometry Data Structure**

The **XtWidgetGeometry** data structure is similar to a corresponding **Xlib** structure.

typedef unsigned long XtGeometryMask;

```
typedef struct { 
   XtGeometryMask request_mode; 
   Position x, y; 
   Dimension width, height; 
   Dimension border width;
   Widget sibling; 
   int stack_mode; 
} XtWidgetGeometry;
```
The following request\_mode values are from the **<X11 /X.h>** header file:

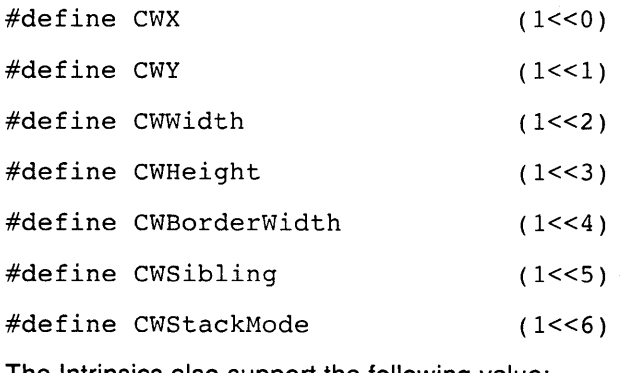

The Intrinsics also support the following value:

#define XtCWQueryOnly (1<<7)

The **XtCWQueryOnly** value indicates that the corresponding geometry request is only a query asking what would happen if this geometry request were made and that no widgets are actually changed.

The XtMakeGeometryRequest subroutine (like the corresponding Xlib XConfigureWindow subroutine) uses request\_mode to determine which fields in the XtWidgetGeometry structure you want to specify.

The stack\_mode values are defined in the <X11/X.h> header file:

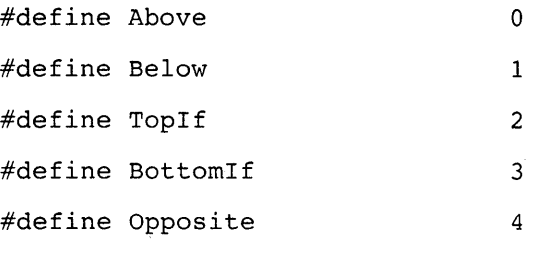

The Intrinsics also support the following value:

#define XtSMDontChange 5

The XtSMDontChange value indicates that the widget requires its current stacking order preserved.

> (  $\sim$

> > $\left(\begin{smallmatrix} 1 & 1 \ 1 & 1 \end{smallmatrix}\right)$

#### Related Information

The XtGeometryResult data structure.

# XtGeometryResult Data Structure

The return codes from geometry managers are:

```
typedef enum _XtGeometryResult { 
   XtGeometryYes, 
   XtGeometryNo, 
   XtGeometryAlmost, 
   XtGeometryDone, 
} XtGeometryResult;
```
#### Related Information

The XtWidgetGeometry data structure.

### **XtGeometryHandler Data Type**

### **Syntax**

typedef XtGeometryResult(\*XtGeometryHandler)(Widget,

XtWidgetGeometry\*, XtWidgetGeornetry\*)

Widget w; XtWidgetGeometry \*request; XtWidgetGeometry \*geometry\_return;

### **Description**

The **XtGeometryHandler** data type specifies the interface definition for the **geometry\_manager** procedure in a composite widget. A class can inherit the geometry manager of its superclass during class initialization.

The same definition is also used for the **query\_geometry** procedure in a widget. The **query\_geometry** procedure:

- Examines the bits set in the request->request mode parameter.
- Evaluates the preferred geometry of the widget.
- Stores the result in the geometry\_return parameter. It sets the bits in the geometry return->request mode parameter to the corresponding geometry fields.
- Generates the appropriate return value.

A bit set to the value of **0** in the mask field of the request means that the child widget does not care about the value of the corresponding field. Then the geometry manager can change it as it wishes. A bit set to **1** means that the child wants that geometry element changed to the value in the corresponding field.

If the geometry manager can satisfy all changes requested and if **XtCWQueryOnly** is not specified, it updates the widget's x, y, width, height, and border width values appropriately. Then it returns **XtGeometryYes,** and the value of the geometry\_return argument is undefined. The widget's window is moved and resized automatically by **XtMakeGeometryRequest.** 

Homogeneous composite widgets often find it convenient to treat the widget making the request the same as any other widget, possibly reconfiguring it as part of its layout process, unless **XtCWQueryOnly** is specified. If it does this, it should return **XtGeometryDone** to inform **XtMakeGeometryRequest** that it does not need to do the configuration itself.

Although **XtMakeGeometryRequest** resizes the widget's window (if the geometry manager returns **XtGeometryYes),** it does not call the widget class's resize procedure. The requesting widget must perform whatever resizing calculations are needed explicitly.

If the geometry manager chooses to disallow the request, the widget cannot change its geometry. The value of the geometry\_return parameter is undefined, and the geometry manager returns **XtGeometryNo.** 

Sometimes the geometry manager cannot satisfy the request exactly, but may be able to <sup>~</sup> satisfy a similar request. That is, it could satisfy only a subset of the requests or a lesser request. In such cases, the geometry manager fills in the *geometry\_return* field with the actual changes it is willing to make, including an appropriate mask, and returns XtGeometryAlmost. If a bit in the *geometry return->request mode* is 0, the geometry manager does not change the corresponding value if the *geometry\_return* field is used immediately in a new request. If a bit is 1, the geometry manager does change that element to the corresponding value in the *geometry return* field. More bits may be set in the geometry return field than in the original request if the geometry manager intends to change other fields should the child accept the compromise.

When the XtGeometryAlmost value is returned, the widget must decide if the compromise suggested in the *geometry return* field is acceptable. If it is, the widget must not change its geometry directly; rather, it must make another call to the XtMakeGeometryRequest subroutine.

If the next geometry request from this child uses the *geometry\_return* box filled in by an XtGeometryAlmost return and if there have been no intervening geometry requests on either its parent or any of its other children, the geometry manager must grant the request, if possible. That is, if the child asks immediately with the returned geometry, it should get an answer of XtGeometryYes. However, the user's window manager may affect the final outcome.

(  $\checkmark$ 

To return an XtGeometryYes value, the geometry manager frequently rearranges the position of other managed children by calling the XtMoveWidget subroutine. However, a few geometry managers may sometimes change the size of other managed children by calling the XtResizeWidget or the XtConfigureWidget subroutine. If XtCWQueryOnly is specified, the geometry manager must return how it would react to this geometry request without actually moving or resizing any widgets.

Geometry managers must not assume that the request and geometry\_return fields point to independent storage. The caller is permitted to use the same field for both, and the geometry manager must allocate its own temporary storage , if necessary.

#### Fields

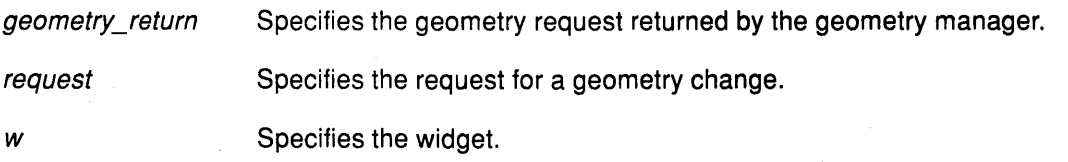

### Return Values

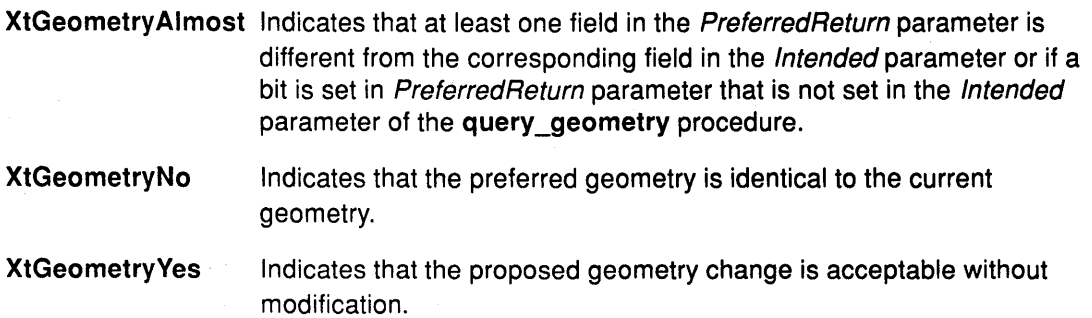

### Related Information

The XtQueryGeometry subroutine.

# **XtResource Data Structure**

 $\overline{\phantom{a}}$ 

The declaration for the XtResource data structure is:

```
typedef struct { 
   String resource name;
   String resource_class; 
   String resource type;
   Cardinal resource size;
   Cardinal resource offset;
   String default type;
   caddr t default address;
} XtResource, *XtResourceList;
```
The following list describes the content of each of these structure fields:

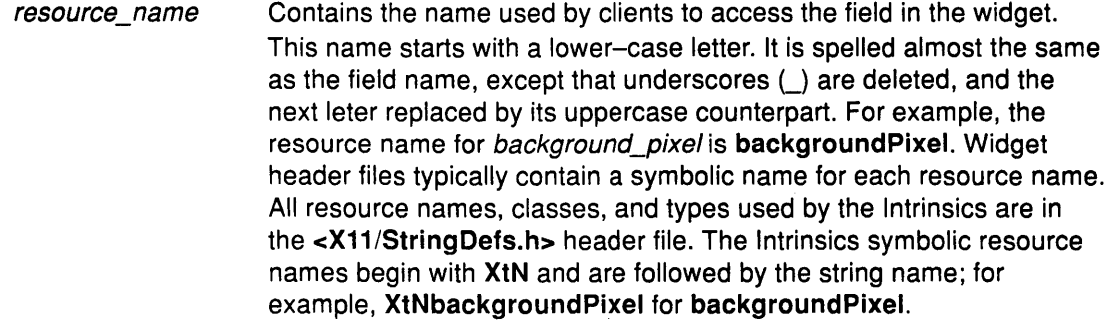

#### resource\_ class A resource class has two functions:

- It isolates an application from different representations that widgets can use for a similar resource.
- It lets an application specify values for several resources with a single name. A resource class should be chosen to span a group of closely related fields.

For example, a widget can have several pixel resources, such as background, foreground, border, block cursor, mouse cursor, and so on. Typically, the background defaults to white and everything else defaults to black. The resource class for each of these resources in the resource list should be chosen so that it takes a minimal number of entries in the resource database to make background offwhite and everything else darkblue:

In this case, the background pixel should have a resource class of Background and all the other pixel entries should have a resource class of Foreground. Then, the resource file needs just two lines to change all pixels to offwhite or darkblue:

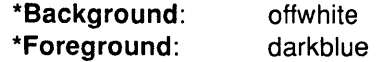

Similarly, a widget may have several resource fonts, such as normal and bold, but all fonts should have the class Font. Changing all fonts requires one line in the default file:

#### Font: Rom14.500

Resource class names begin with a capitalized letter. This name is preceded by XtC (for example. XtCBackground).

resource\_type The physical representation type of the resource. This name begins with an uppercase letter and is spelled the same as the type name of the field. The resource type is used when resources are called to convert from the resource database format (usually String) or the default resource format (often String) to the desired physical representation. The Intrinsics define the following resource types:

Resource Type Structure or Field Type

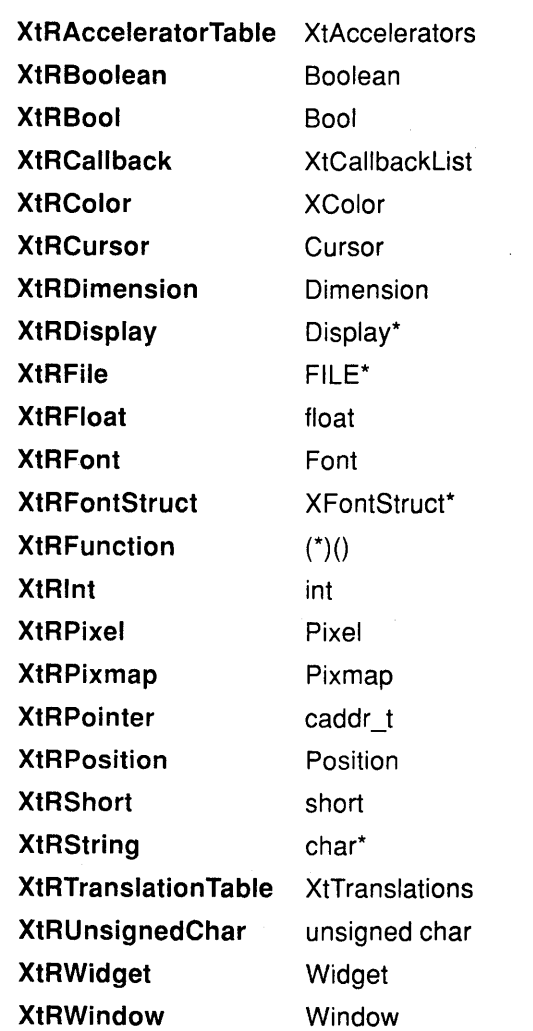

resource\_size

The size of the physical representation in bytes and should be specified as sizeof (type) so that the compiler can fill in the value. / ~

 $\left(\right)$ 

- resource\_ offset The offset in bytes of the field within the widget. Use the **XtOffset**  macro to retrieve this value.
- default\_type The representation type of the default resource value. If *default\_type* is different from *resource\_type* and the *default\_type* is needed, the resource manager invokes a conversion procedure from *default\_type* to resource type. Whenever possible, the default type should be identical to the resource type to minimize widget creation time. However, there are sometimes no values of the type that the application can easily specify. In this case, the value should be one that the converter will work for, such as **XtDefaultForeground** for a pixel resource.
- default\_address The address of the default resource value. The default is used if a resource is not specified in the argument list or in the resource database or if the conversion from the representation type stored in the resource database fails, which can happen for reasons (for example, a misspelled entry in a resource file).

Two special representation types, **XtRlmmediate** and **XtRCallProc,**  can only be used as default resource types. **XtRlmmediate** indicates that the value in the *default* address field is the actual value of the resource, rather than the address of the value. The value must be in correct representation type for the resource. No conversion is possible since there is no source representation type.

**XtRCallProc** indicates that the value in the default\_address field is a procedure variable. This procedure is automatically invoked with the widget, resource\_offset, and a pointer to the **XrmValue** data structure in which to store the result.

#### **Related Information**

i<br>V

The **<X11/StringDefs.h>** header file.

The **XrmValue** data structure.

The **XtOffset** macro.

### **XtResourceDefaultProc Data Type**

The **XrmValue** data structure is of **XtResourceDefaultProc** data type, which has the following structure:

typedef void (\*XtResourceDefaultProc)(Widget, int, XrrnValue\*) Widget widget; int offset; XrrnValue \*value;

The **XtResourceDefaultProc** data type fills in the addr field of the value parameter with a pointer to the default data in its correct type.

**Note:** The default\_address field in the resource structure is declared as **a caddr\_t.** On some machine architectures, this may be insufficient to hold procedure variables.

When the default\_ address field of the **XtResource** data structure contains the resource type of **XtRCallProc,** the **XtResourceDefaultProc** data type is automatically called with the widget, the resource\_ offset field, and a pointer to the **XrmValue** data structure in which to store the result.

> I I  $\overline{\phantom{a}}$

The fields of the **XtResourceDefaultProc** data type are as follows:

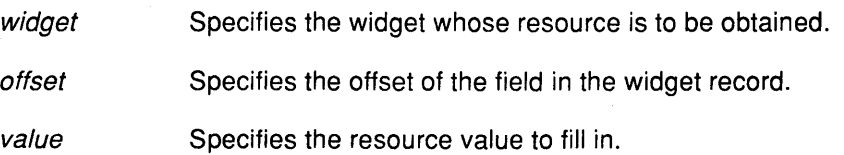

#### **Related Information**

The **XtResource** data structure.

# **XrmValue Data Structure**

typedef struct { unsigned int size; caddr\_t addr; } XrrnValue, \*XrrnValuePtr;

### **XtConverter Data Type**

```
typedef void (*XtConverter)(XrmValue*, Cardinal*, 
                   XrmValue*, XrmValue*); 
   XrmValue *args; 
   Cardinal *num_args; 
   XrmValue *from; 
   XrmValue *to;
```
### **Description**

J

The **Xtconverter** data type specifies the interface definition for subroutines that convert resources from one type to another.

Type converters do the following actions:

- Check to see that the number of arguments passed is correct
- Attempt the type conversion
- If successful, return a pointer to the data in the to parameter; otherwise, call **XtWarningMsg** and return without modifying the to parameter.

Most type converters just take the data described by the from parameter and return data by writing into the specified to parameter. A few need other information which is available in the specified argument list. A type converter can invoke another type converter, which allows differing sources that may convert into a common intermediate result to make maximum use of the type converter cache.

The address written to->addr can not be that of a lock variable because this is not valid after the converter returns. It should be a pointer to a static variable.

The **XtConverter** data structure contains the following fields:

- args Specifies a list of additional **XrmValue** arguments to the converter if additional context is needed to perform the conversion. Otherwise, this field is the value of **NULL.** For example, the string-to-font converter needs the widget's screen, or the string-to-pixel converter needs the widget's screen and colormap.
- num\_args Specifies the number of additional **XrmValue** arguments if additional context is needed. Otherwise, this field is the value of **0.**
- from Specifies the value to convert.

*to*  Specifies the descriptor to use to return the converted value.

# **XtAddressMode Enumerated Type**

```
typdef enum { 
  /*address mode 
   XtAddress, 
   XtBaseOffset, 
   XtImmediate,
   .XtResourceString, 
    XtResourceQuark,
```

```
parameter representation*/ 
/*address*/ 
  /*offset*/ 
  /*constant*/ 
/*resource name string*/ 
  /*resource name quark*/
```
} XtAddressMode;

### **Related Information**

The XtConvertArgRec data structure. The XtAppAddConverter subroutine.

# **XtConvertArgRec Data Structure**

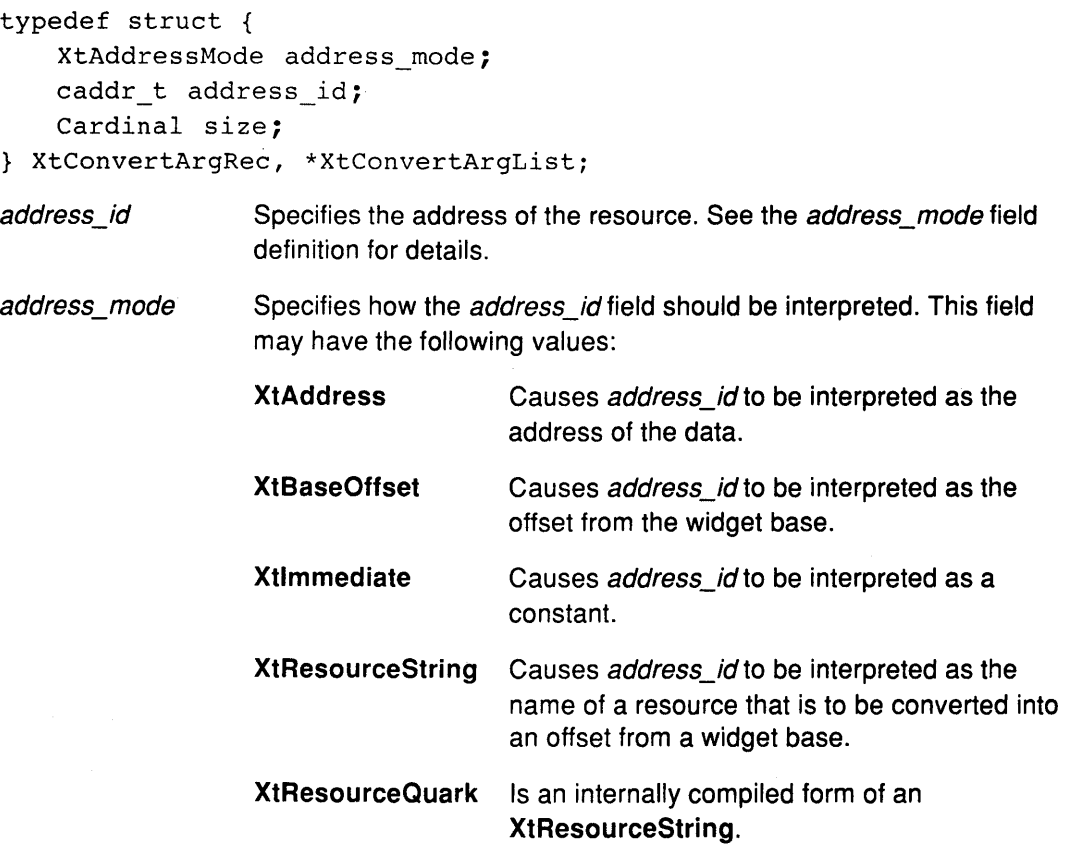

size

Specifies the length of the data in bytes.

### **Related Information**

The XtAddressMode enumerated type. The XtAppAddConverter subroutine.

# **XtActionlist Data Structure**

typedef struct \_XtActionsRec { String action\_name; XtActionProc action\_proc;

- } XtActionsRec, \*XtActionList;
- action name Specifies the name used in translation tables to access the procedure.

action\_proc Specifies a procedure pointer of type **XtActionProc,** which points to a procedure that implements the functionality.

### **Related Information**

The **XtActionProc** procedure pointer.

### **XtActionProc Procedure Pointer**

```
typedef void (*XtActionProc)(Widget, XEvent*, 
             String*, Cardinal*); 
   Widget w; 
   XEvent *event; 
    String *params; 
   Cardinal *num params;
```
The **XtActionProc** procedure pointer specifies the interface definition for action procedures. All widget class records contain an action table. In addition, an application can register its own action tables with the translation manager so that the translation tables it provides to widget instances can access application functionality.

w Specifies the widget that caused the action to be called.

event Specifies the event that caused the action to be called. If the action is called after a sequence of events, then the last event in the sequence is used.

params Specifies a pointer to the list of strings that were specified in the translation table as arguments to the action.

num\_params Specifies the number of arguments specified in the translation table.

#### **Related Information**

- 1

The **XtActionlist** data structure.

The **XtAppAddActions** subroutine.

# **XtKeyProc Data Type**

The translation manager provides support for automatically translating key codes in incoming key events into KeySyms. The **XtKeyProc** data type provides the interface definition for Keycode to KeySym translators.

```
typedef void (*XtKeyProc)(Display*, KeyCode, Modifiers, 
            Modifiers*, KeySym*); 
   Display *display; 
   KeyCode keycode; 
   Modifiers modifiers;
   Modifiers *modifiers return; 
   KeySym *keysym_return;
```
The **XtKeyProc** data type takes a Keycode and modifiers and produces a KeySym. For a given key translator subroutine, the modifiers return parameter will be a constant that indicates the subset of all modifiers that are examined by the key translator. Applications should register this key converter with the **XtSetKeyTranslator** subroutine.

The following fields are included in the **XtKeyProc** data type:

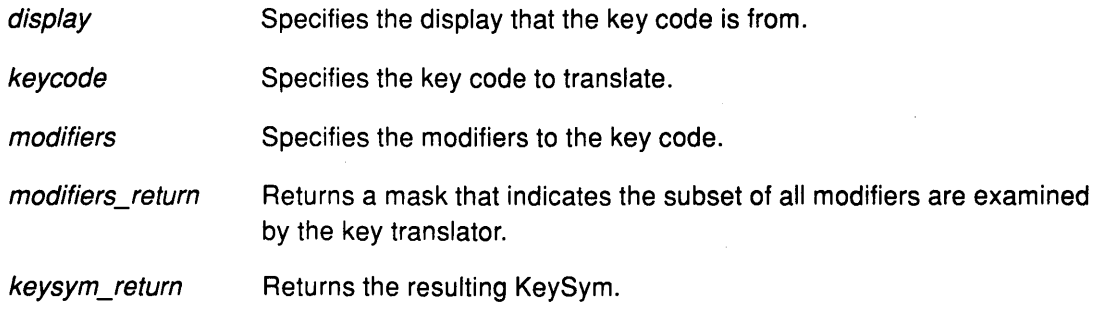

### **Related Information**

The **XtCaseProc** data type.

The **XtRegisterCaseConverter** sburoutine, **XtSetKeyTranslator** subroutine, **XtTranslateKeycode** subroutine.

 $\mathbb{C}$ 

# **XtCaseProc Data Type**

```
typedef void (*XtCaseProc)(KeySym*, KeySym*, KeySym*); 
   KeySym *keysym; 
   KeySym *lower_return; 
   KeySym *upper_return;
```
The **XtCaseProc** data type specifies the interface for a case converter procedure. It allows capitalization of nonstandard key symbols. A case conversion routine should be registered with the Intrinsics library by using the **XtRegisterCaseConverter** subroutine. The **XtConvertCase** subroutine calls the appropriate user defined **XtCaseProc** Procedure. If there is no case distinction, the user defined **XtCaseProc** Procedure should store the key symbols in both return values.

keysym Specifies the key symbol for the conversion. lower\_return Specifies the lowercase equivalent for the key symbol. upper\_return Specifies the uppercase equivalent for the key symbol.

### **Related Information**

The **XtConvertCase** subroutine, **XtRegisterCaseConverter** subroutine.

# **XtAcceptFocusProc Data Type**

typedef Boolean (\*XtAcceptFocusProc)(Widget, Time); Widget w; Time \*time;

The **XtAcceptFocusProc** data type defines the user written interface for the accept\_focus procedure. To allow outside agents to cause a widget to get the input focus, every widget exports an accept\_focus procedure. The widget returns even when it does not accept the focus, so that the parent can give the focus to another widget.

Widgets that must know when they lose the input focus should use the **Xlib** library focus notification mechanism explicitly by specifying translations for the **Focusln** and **FocusOut**  events.

Widgets that do not want the input focus should set the *accept\_focus* procedure pointer to the value of **NULL.** 

Widgets that need the input focus can call the **XSetlnputFocus** subroutine explicitly.

time Specifies the X time of the event causing the *accept\_focus* procedure.

w Specifies the widget ID.

### **Related Information**

 $\overline{\phantom{a}}$ 

The **XtCallAcceptFocus** subroutine, **XSetlnputFocus** subroutine, **XtSetKeyboardFocus**  subroutine.

### **XtAlmostProc Data Type**

```
typedef void (*XtAlmostProc)(Widget, Widget, XtWidgetGeometry*,
              XtWidgetGeometry*);
   Widget w; 
   Widget new widget return;
   XtWidgetGeometry *request;
   XTWidgetGeometry *reply;
```
The **XtAlmostProc** data type defines the interface for the set\_values\_almostfield of a widget. This field is a procedure pointer. Most classes inherit this operation from their superclass by specifying **XtlnheritSetValuesAlmost** in the class initialization. The core set\_values\_almost field accepts the compromise suggest.

The set\_values\_almost procedure is called when the geometry manager cannot satisfy a client's request to set the window geometry with the **XtSetValues** subroutine. The geometry manager returns the **XtGeometryAlmost** value with a compromise geometry.

/  $\overline{f}$ 

G

The set\_values\_almost procedure takes the original geometry and the compromise geometry and determines an acceptable compromise, which may be the current compromise or a different compromise. It returns the results in the new\_widget\_return field, which is then sent to the geometry manager for another try.

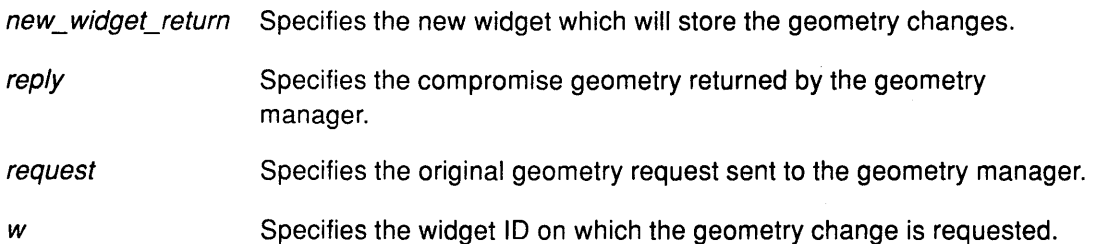

# XtArgsFunc Data Type

```
typedef Boolean (*XtArgsFunc)(Widget, Arglist, Cardinal*); 
   Widget w; 
   ArgList args; 
   Cardinal *num_args;
```
The XtArgsFunc specifies the interface for the set\_values\_hook procedure pointer of a widget. Widgets with a subpart can set the resource values with the XtSetValues subroutine and a set\_values\_hook procedure.

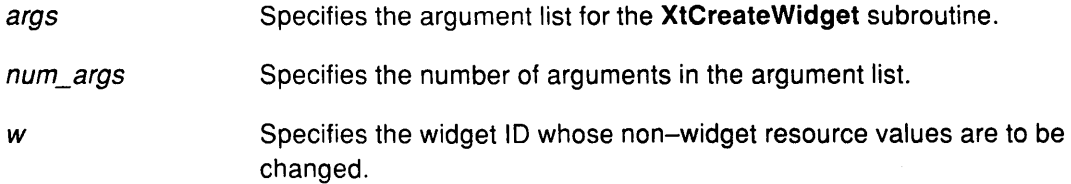

### Related Information

w

The CoreClassPart data structure.

The XtCreateWidget subroutine, XtSetValues subroutine.

# XtPopdownlD Data Structure

```
typedef struct { 
   Widget shell_widget; 
   Widget enable widget;
} XtPopdownIDRec, *XtPopdownID;
```
The XtPopdownlD structure identifies the widgets involved in the XtCallbackPopdown subroutine. The address of an XtPopdownlD structure is passed as the client data to the XtCallbackPopdown subroutine.

enable\_ widget Specifies the widget used to pop the  $pop_7up)$  shell.

shell\_widget Specifies the pop-up shell to be popped down.

### Related Information

 $\left\langle \right\rangle$ 

The XtCallbackPopdown subroutine, XtSetSensitive subroutine.

# **XtConvertSelectionProc Data Type**

```
typedef Boolean (*XtConvertSelectionProc)(Widget, Atom*, Atom*, 
                 Atom*, caddr_t*, unsigned long*, int*); 
   Widget w; 
   Atom *selection; 
   Atom *target; 
   Atom *type_return; 
   caddr t *value return;
   unsigned long *length return;
   int *format return;
```
The **XtConvertSelectionProc** data type is the interface definition for user defined procedures that get the value of a selection as a given type from the current selection owner.

Each **XtConvertSelectionProc** data type should respond to the target value **TARGETS** by returning a value containing the list of the targets that will be used for the selection conversion.

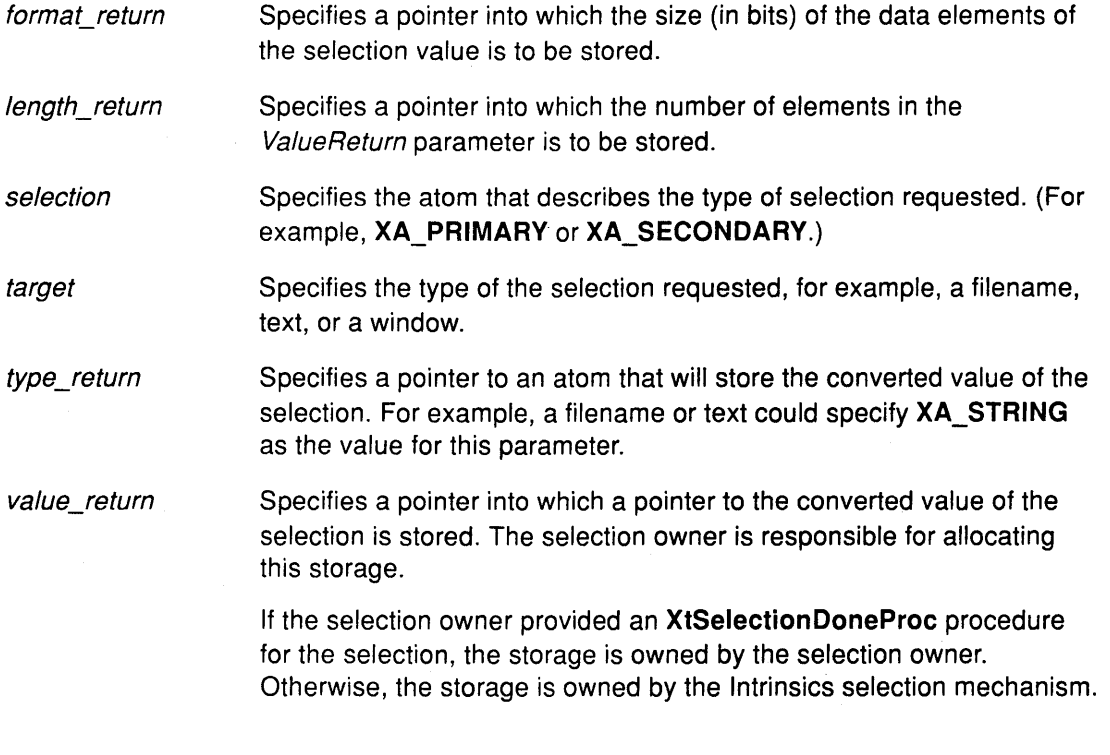

*w* 

Specifies the ID of the widget that currently owns the selection.

#### **Return Values**

**False** Indicates that the conversion did not take place. The values of the return parameters are undefined.

**True**  Indicates that the selection owner successfully converted the selection to the target type.

#### **Related Information**

The **XtloseSelectionProc** data type, **XtSelectionDoneProc** data type, **XtSelectionCallbackProc** data type.

The **XtDisownSelection** subroutine, **XtGetSelectionValue** subroutine, **XtGetSelectionValues** subroutine, **XtOwnSelection** subroutine.

# **XtloseSelectionProc Data Type**

typedef void (\*XtLoseSelectionProc)(Widget, Atom\*); Widget w; Atom\* selection;

The **XtloseSelectionProc** data type specifies the interface definition for user defined procedures that are called by the Intrinsics selection mechanism to inform the specified widget that it has lost ownership of the specified selection. The user defined procedures do not initiate the loss of the selection ownership.

selection Specifies the atom that describes the selection type.

*w* Specifies the widget that has lost selection ownership.

#### **Related Information**

-1

The **XtConvertSelectionProc** data type, **XtSelectionCallbackProc** data type, **XtSelectionDoneProc** data type.

The **XtOwnSelection** subroutine.

### **XtSelectionCallbackProc Data Type**

```
typedef void (*XtSelectionCallbackProc)(Widget, caddr_t, Atom*, 
              Atom*, caddr t, unsigned long*, int*);
   Widget w; 
   caddr_t client_data; 
   Atom* selection; 
   Atom* type; 
   caddr_t value; 
   unsigned long* length; 
   int* format;
```
The XtSelectionCallbackProc data type specifies the interface for the user defined procedures that are called by the Intrinsics selection mechanism to deliver the requested selection to the requester.

An XT\_CONVERT\_FAIL atom specified in the Type parameter, upon return of the user defined procedure, indicates that the selection conversion failed because the selection owner did not respond within the Intrinsics selection time-out interval.

### **Parameters**

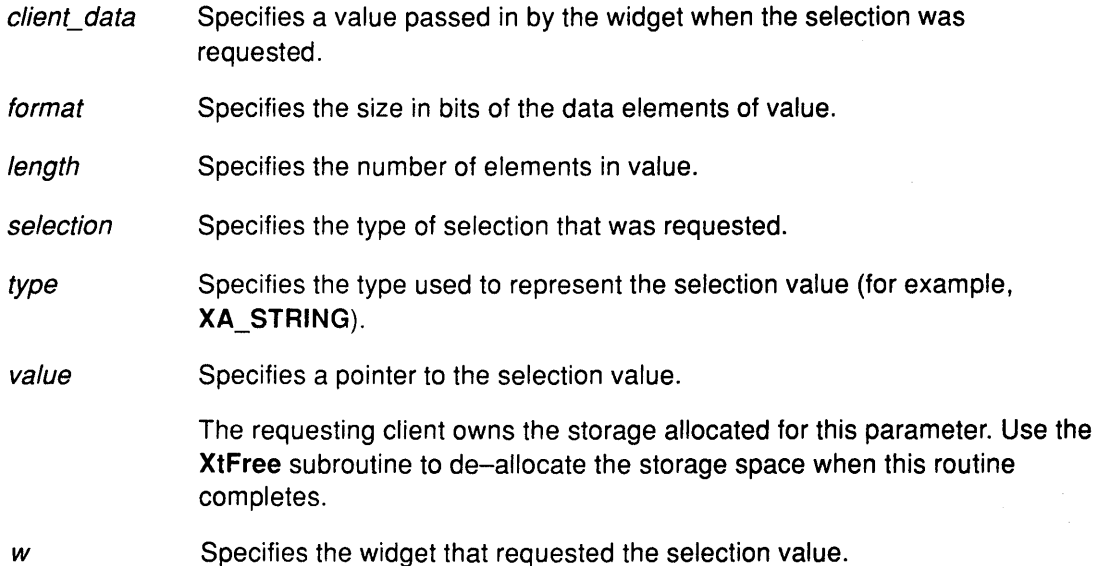

#### **Related Information**

The XtConvertSelectionProc data type, XtloseSelectionProc data type, XtSelectionDoneProc data type.

The XtFree subroutine, XtGetSelectionValue subroutine, XtGetSelectionValues subroutine.

# **XtSelectionDoneProc Data Type**

```
typedef void (*XtSelectionDoneProc)(Widget, Atom*, Atom*); 
   Widget w; 
   Atom* selection; 
   Atom* target;
```
The **XtSelectionDoneProc** data type specifies the interface definition for user defined procedures that are called by the Intrinsics selection mechanism to inform the selection owner when a selection requester has retrieved a selection value successfully.

Once the selection owner registers an **XtSelectionDoneProc,** the procedure will be called once for each conversion that it performs. This procedure is called after the converted value has been transferred successfully to the requester.

The selection owner that registers an **XtSelectionDoneProc** also owns the storage containing the converted selection value.

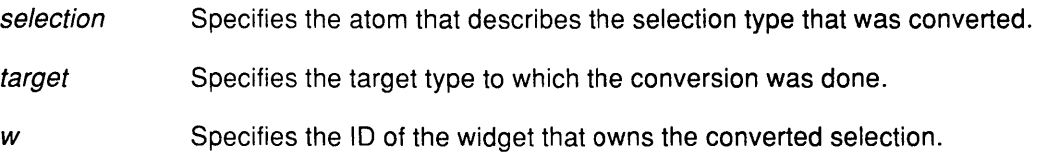

### **Related Information**

The **XtConvertSelectionProc** data type, **XtloseSelectionProc** data type, **XtSelectionCallbackProc** data type.

### **XtErrorHandler Data Type**

typedef void (\*XtErrorHandler)(String);

String message;

The **XtErrorHandler** data type specifies the interface definition for the low-level error and warning handler procedure. The error handler should display the specified message string in an appropriate manner.

message Specifies the error message.

#### **Related Information**

The **XtAppSetErrorHandler** subroutine, **XtAppSetWarningHandler** subroutine.

# **XtErrorMsgHandler Data Type**

```
typedef void (*XtErrorMsgHandler)(String, String, String, 
              String, String *, Cardinal *);
   String name; 
   String type; 
   String class; 
   String defaultp; 
   String * params; 
   Cardinal* num_params;
```
The XtErrorMsgHandler data type specifies the interface definition for high-level error and warning handler procedures.

The standard printf notation is used to substitute the parameters into the message.

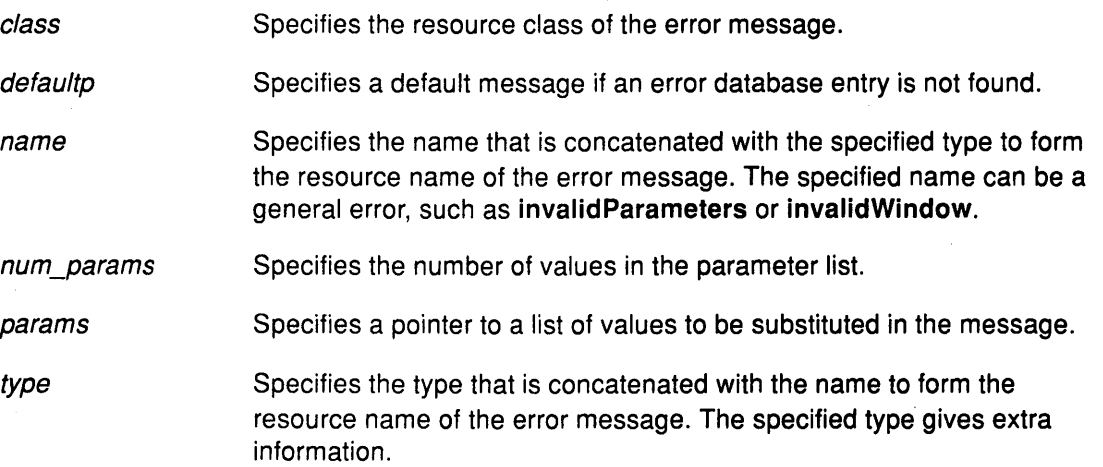

### **Related Information**

The XtAppSetErrorMsgHandler subroutine, XtAppSetWarningMsgHandler subroutine.

# **XtlnputCallbackProc Data Type**

```
typedef void (*XtinputCallbackProc)(caddr_t, int*, Xtinputid*); 
   caddr t client data;
   int* source; 
   Xtinputid* id;
```
The **XtlnputCallbackProc** data type specifies the interface definition for callback procedures used when there are file events.

client\_ data id source Specifies the client data registered for this procedure in the **XtAppAddlnput**  subroutine. Specifies the ID returned from the corresponding **XtAppAddlnput**  subroutine. Specifies the source file descriptor generating the event.

### **Related Information**

The **XtAppAddlnput** subroutine, **XtRemovelnput** subroutine.

# **XtProc Data Type**

typedef void (\*XtProc)();

The **XtProc** data type specifies the interface definition for the class initialization procedure pointer type. Most class records can be initialized completely at compile time. In some cases, however, a class may need to register type converters or perform other sorts of one-time initialization.

A widget class indicates that is has no class initialization procedure by specifying the value of **NULL** in its class\_initialize field.

### **Related Information**

The **XtWidgetClassProc** data type.

### XtWidgetClassProc Data Type

typedef void (\*XtWidgetClassProc)(WidgetClass); WidgetClass widget class;

The XtWidgetClassProc data type provides the interface definition for the user defined procedures that will be stored in the class part initialize procedure field of a widget.

Widgets have class initializations will be called exactly once. Some classes need to perform additional initializations for fields in its part of the class record. These are performed not just for the particular class, but subclasses as well.

For classes that do not define new class fields and do not need extra processing, the value of NULL should be specified in the class\_part\_initialize field of a widget class.

> (  $\checkmark$

widget\_class Specifies the class of the widget.

#### Related Information

The XtProc data type.

### XtRealizeProc Data Type

```
typedef void (*XtRealizeProc) (Widget, XtValueMask*, 
             XSetWindowAttributes*); 
  Widget w; 
  XtValueMask *value_mask; 
  XSetWindowAttributes *attributes;
```
The XtRealizeProc data type specifies the interface definition for the user defined realize procedure in a widget class.

The generic XtRealizeWidget subroutine fills in a mask and a corresponding XSetWindowAttributes data structure. It sets the following fields based on information in the Core structure:

- The background\_pixmap field (or the background\_pixel field if the background\_pixmap field is NULL) is filled in from the corresponding field.
- The border\_pixmap field (or the border\_pixel field if the border\_pixmap field is NULL) is filled in from the corresponding field.
- The event mask field is filled in based on the event handlers registered, the event translations specified, whether the expose field is non-NULL, and whether the visible\_interest field is True.
- The bit\_gravity field is set to NorthWestGravity if the expose field is NULL.
- The do\_not\_propagate\_mask field is set to propagate all pointer and keyboard events up the window tree. A composite widget can implement functionality caused by an event anywhere inside it (including on top of children widgets) as long as children do not specify a translation for the event.

All other fields in attributes (and the corresponding bits in value\_mask) can be set by the realize procedure.

Note that because the *realize* procedure is not a chained operation, the widget class *realize* procedure must update the XSetWindowAttributes structure with all the appropriate fields from non-Core superclasses.

A widget class can inherit its realize procedure from its superclass during class initialization. The realize procedure defined for Core calls the XtCreateWindow subroutine with the passed ValueMask and Attributes parameters and with the WindowC/ass and Visua/Ptr parameters set to CopyFromParent. Both CompositeWidgetClass and ConstraintWidgetClass inherit this realize procedure, and most new widget subclasses can do the same.

The most common noninherited *realize* procedures set the bit gravity in the mask and the attributes to the appropriate value and then create the window. For example, depending on its justification, the bit gravity field can be set to the value of WestGravity, CenterGravity, or EastGravity. Consequently, shrinking the widget just moves the bits appropriately, and no Expose event is needed for repainting.

If the children of a composite widget should be realized in a particular order (typically to control the stacking order), that composit widget should call the XtRealizeWidget subroutine on its children in the appropriate order from within its own realize procedure.

Widgets that have children and that are not a subclass of compositeWidgetClass are responsible for calling the XtRealizeWidget subroutine on their children, usually from within the realize procedure.

The XtRealizeProc data type contains the following fields:

attributes Specifies the window attributes to use in the XCreateWindow subroutine.

value\_mask Specifies the fields from the attributes structure to use.

*w* Specifies the ID of the widget.

#### **Related Information**

j.

The XSetWindowAttributes data structure.

The XtCreateWindow subroutine, XtRealizeWidget subroutine.

### · **XtSetValuesFunc Data Type**

typedef Boolean (\*XtSetValuesFunc)(Widget, Widget, Widget);

```
Widget current; 
Widget request; 
Widget new;
```
The **XtSetValuesFunc** data type specifies the inderface definition for the user defined procedure in the set\_values field of a widget class. This procedure should recompute any field derived from resources that are changed. If no recomputation is necessary and if none of the resources specific to a subclass require the window to be redisplayed when their values are changed, you can specify the value of **NULL** for the set\_ values field in the class record.

Like the **initialize** field, the set\_ values field mostly deals with the fields defined in the subclass, but it has to resolve conflicts with its superclass, especially conflicts over width and height. Sometimes it is necessary for a subclass to overwrite values filled in by its superclass, particularly in the case of size calculations.

The new and request parameters provide information for a subclass to determine the difference between a specified size and a size computed by its superclass. The request parameter is the widget as originally requested. The new parameter starts with the values of the request parameter, but has been modified by all superclass set\_values fields called so far. A widget does not need to refer to the request parameter unless it must resolve conflicts between the widget in the *current* parameter and the widget in the *new* parameter. Any changes, including geometry changes, that the widget needs to make should be made to the widget specified in the new parameter.

The set values field must return a Boolean value that indicates if the widget needs to be redisplayed. A change in the geometry fields alone does not require the set\_values field to return the value of **True;** the X Server will eventually generate an **Expose** event, if necessary. After calling all the set\_ values fields, the **XtSetValues** subroutine forces a redisplay by calling the **XClearArea** subroutine if any of the set\_ values procedures returned the value of **True.** Therefore, a set\_ values field should not do its own redisplaying.

The set\_values field should not do any work in response to changes in geometry. A widget should do any geometry-related work in its **Resize** procedure.

It is permissible to call **XtSetValues** before a widget is realized. Therefore, the set\_ values field must not assume that the widget is realized.

- current Specifies a copy of the widget as it was before the **XtSetValues** subroutine was called.
- request Specifies a copy of the widget with all values changed as specified in the **XtSetValues** subroutine before any class set\_ values fields have been called.

new

Specifies the widget with the new values that are actually allowed.

### **Related Information**

The **XClearArea** subroutine, **XtSetValues** subroutine.

### **XtStringProc Data Type**

```
typedef void (*XtStringProc)(Widget, String) 
   Widget w; 
   String* string;
```
The **XtStringProc** data type specifies the interface definition for the user defined procedures stored in the *display accelerator* field of a widget. Accelerators can be specified in default files, and the string representation is the same as for a translation table.

However, the interpretation of the #augment and #override directives apply to what will happen when the accelerator is installed, that is, whether or not the accelerator translations will override the translations in the destination widget. The default is #augment, which means that the accelerator translations have lower priority than the destination translations. The #replace directive is ignored for accelerator tables.

string Specifies the string representation of the accelerators for this widget.

*w* Specifies the ID of the widget that the accelerators are installed on.

#### **Related Information**

The **CoreClassPart** data structure.

The **XtParseAcceleratorTable** subroutine, **XtlnstallAccelerators** subroutine, **XtlnstallAllAccelerators** subroutine.

### **XtTimerCallbackProc Procedure**

```
typedef void (*XtXtTimerCallbackProc)
             (caddr_t, XtintervalID*); 
   caddr_t client_data; 
   Xtintervalid *id;
```
The **XtTimerCallbackProc** procedure specifies the interface definition for the user defined procedures to be used when time-outs expire.

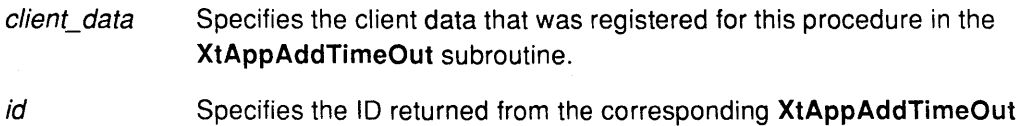

### **Related Information**

/

ļ

The **XtAppAddTimeOut** subroutine.

subroutine.

**B-50** User Interface Reference

 $\sim$ 

i~

1

Ó

 $\langle$ 

### **Appendix C. Enhanced X-Windows Extension Data Structures**

The **\_XExtCodes** data structure The **xDoSomethingReq** data structure The **xResourceReq** data structure The **XLPFKeyPressedEvent** data structure The **XDialRotatedEvent** data structure The **XAIXFocusChangeEvent** data structure

### **XExtCodes Data Structure**

```
typedef struct _XExtCodes {<br>int extension; /*
        int extension; \begin{array}{ccc} & \mbox{\textit{/*}} & \mbox{\textit{extension}} & \mbox{\textit{number}} & \mbox{\textit{``}}\\ \mbox{\textit{int major}} & \mbox{\textit{opcode}} & \mbox{\textit{/*}} & \mbox{\textit{major}} & \mbox{\textit{opcode}} & \mbox{\textit{assigned}} & \mbox{\textit{by}} & \mbox{\textit{server}} & \mbox{\textit{``}} \end{array}int major_opcode; \prime* major opcode assigned by server int first_event; \prime* first event number for the exter
        int first_event; /* first event number for the extension */<br>int first error; /* first error number for the extension */
                                                              \frac{1}{x} first error number for the extension */
```

```
} XExtCodes;
```
/

### **XLPFKeyPressedEvent Data Structure**

typedef struct { int type; unsigned long serial; Bool send event; Display \*display; Window window; Window root; Window subwindow; Time time; int x, y; int x root, y root; unsigned int state; unsigned int keycode; Bool same screen; } XLPFKeyEvent; /\* of event \*/ /\* number of last request processed by the server \*/ /\* true if this came from a SendEvent request \*/ /\* display the ivent was read from \*/ /\* "event" window it is reported relative to \*/ /\* root window that the event occurred on  $*/$ /\* child window \*/ /\* milliseconds \*/ /\* pointer x, y coordinates in the event window \*/ /\* coordinates relative to root \*/ /\* key or button mask \*/ /\* detail \*/ /\* same screen flag \*/

typedef XLPFKeyEvent XLPFKeyPressedEvent;

### **XDialRotatedEvent Data Structure**

```
typedef struct { 
   int type; 
   unsigned long serial; 
   Bool send_event; 
   Display *display; 
   Window window; 
   Window root; 
   Window subwindow; 
   Time time; 
   int x, y; 
   int x_root, y_root;
   unsigned int state; 
   short int dialval; 
   short int dialnum; 
   Bool same screen; 
                              /* of event */ 
                             /* number of last request processed by 
                              the server */ 
                             /* true if this came from a SendEvent 
                              request */ 
                             /* display the ivent was read from */ 
                             /* "event" window it is reported 
                                relative to */ 
                             /* root window that the event occurred 
                              on */ 
                              /* child window */ 
                             /* milliseconds */ 
                             /* pointer x, y coordinates in the 
                                 event window */ 
                             /* coordinates relative to root */ 
                             /* key or button mask */ 
                             /* dial value */ 
                             /* dial number */ 
                             /* same screen flag */
```
I  $\left($ 

```
} XRotateEvent;
```
typedef XRotateEvent XDialRotatedEvent;

### **XAIXFocusChangeEvent Data Structure**

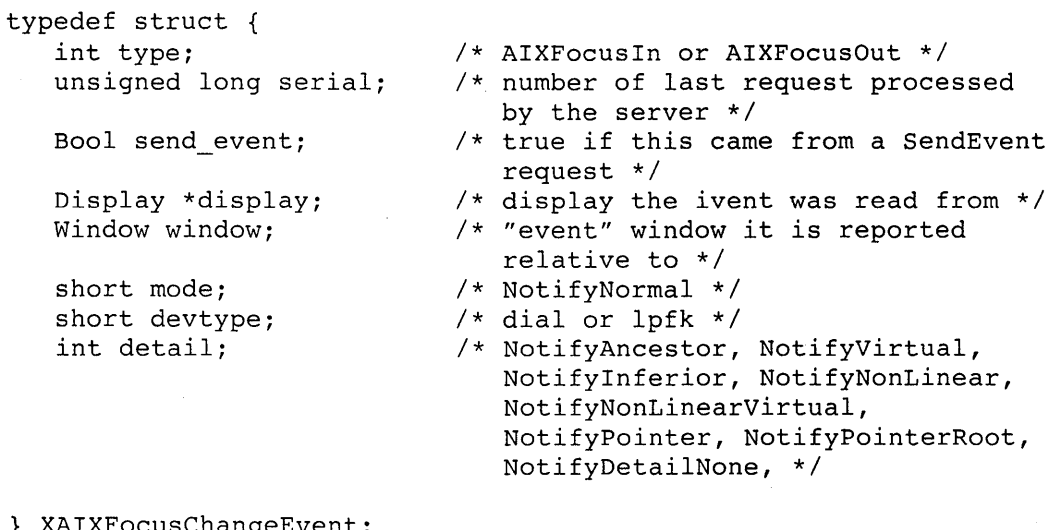

} XAIXFocusChangeEvent;

typedef XAIXFocusChangeEvent XAIXFocusinEvent; typedef XAIXFocusChangeEvent XAIXFocusOutEvent;
## **Index**

## **Symbols**

- ! window manager function, 5-32
- \*\*\*blink extension subroutine, 9-9-9-10
- \*\*\*CreateCrosshairCursor extension subroutine,  $9 - 11 - 9 - 12$
- \*\*\*CreateMulticolorCursor extension subroutine,  $9 - 13 - 9 - 14$
- \*\*\*DirectAdapterAccess extension subroutine, 9-15
- \*\*\*DirectFontAccess extension subroutine, 9-16
- \*\*\*DirectWindowAccess extension subroutine, 9-17
- \*\*\*QueryCrosshairCursor extension subroutine, 9-51 \*\*\*RecolorMulticolorCursor extension subroutine,
- 9-55-9-56
- XAllocScratch extension subroutine, 6-195
- $\sqrt{X}$ Reply extension subroutine, 6-196-6-198

## **Numbers**

8-bit image text, drawing in a specified drawable, using XDrawlmageString subroutine,  $7 - 180 - 7 - 181$ 

## **A**

Ą

accelerator installing from one widget to another, using XtlnstallAccelerators subroutine, 6-104 specification syntax of, 5-43 accelerator table, parsing, using XtParseAcceleratorTable subroutine, 6-134 accept\_focus procedure, calling, using XtCallAcceptFocus subroutine, 6-48 access control list adding a specified host to, using XAddHost subroutine, 7-61 adding host to, using ChangeHost protocol request, 8-15-8-16 adding multiple hosts to, using XAddHosts subroutine, 7-62 disabling, using XSetAccessControl subroutine, 7-456 disabling at the connection setup, using SetAccessControl protocol request, 8-167 disabling use of, XDisableAccessControl subroutine, 7-170 enabling using XEnableAccessControl subroutine, 7-207 using XSetAccessControl subroutine, 7-456 enabling at the connection setup, using SetAccessControl protocol request, 8-167

removing each specified host from, using XRemoveHosts subroutine, 7-412 removing host from, using ChangeHosts protocol request, 8-15-8-16 removing the specified host from, using XRemoveHost subroutine, 7-411 returning the hosts on, using ListHosts protocol request, 8-116 action table declaring using XtAddActions subroutine, 6-6 using XtAppAddActions subroutine, 6-20 registering with the translation manager, 6-20 activeBackground resource, description of, 5-13 activeBackgroundPixmap resource, description of, 5-13 activeBottomShadowColor resource, description of,  $5 - 14$ activeBottomShadowPixmap resource, description of, 5-14 activeForeground resource, description of, 5-14 activeTopShadowColor resource, description of, 5-14 activeTopShadowPixmap, description of, 5-15 AIXwindow Library, XmStringGetNextComponent subroutine, 2-199 AIXwindows Library, 2-215, 7-57 AllPlanes macro, 7-3 ApplicationShell widget class, 1-3 BitmapBitOrder macro, 7-4 BitmapPad macro, 7-5 BitmapUnit macro, 7-6 BlackPixel macro, 7-7 CellsOfScreen macro, 7-9 Composite widget class, 1-5 ConnectionNumber macro, 7-10 Constraint widget class, 1-7 CoreWidget class, 1-9 DefaultColormap macro, 7-11 DefaultColormapOfScreen macro, 7-12 DefaultDepth macro, 7-13 DefaultDepthOfScreen macro, 7-14 DefaultGCOfScreen macro, 7-16 DefaultRootWindow macro, 7-17 DefaultScreen macro, 7-18 DefaultScreenOfDisplay macro, 7-19 DefaultVisual macro, 7-20 DefaultVisualOfScreen macro, 7-21 DisplayCellsMacro, 7-22 DisplayHeight macro, 7-23

DisplayPlanes macro, 7-26 DisplayWidth macro, 7-28 DisplayWidthMM macro, 7-29 DoesBackingStore macro, 7-30 DoesSaveUnder macro, 7-31 EventMaskOfScreen macro, 7-32 HeightMMOfScreen macro, 7-33 HeightOfScreenMacro, 7-34 lmageByteOrder macro, 7-35 lsCursorKey macro, 7-36 lsFunctionKey macro, 7-37 lsKeypadkey macro, 7-38 lsMiscFunctionKey macro, 7-39 lsModifierKey macro, 7-40 lsPFKey macro, 7-41 iXmCommand widget class, 1-43 MaxCmapsOfScreen macro, 7-43 MinCmapsOfScreen macro, 7-44 NextRequest macro, 7-45 Object widget class, 1-10 OverrideShell widget class, 1-11 PlanesOfScreen macro, 7-46 ProtocolRevision macro, 7-47 ProtocolVersion macro, 7-48 Qlength macro, 7-49 RectObj widget class, 1-13 RootWindow macro, 7-50 RootWindowOfScreen macro, 7-51 ScreenCount macro, 7-52 ScreenOfDisplay macro, 7-53 ServerVendor macro, 7-54 Shell widget class, 1-14 ToplevelShell widget class, 1-16 TransientShell widget class, 1-18 VendorRelease macro, 7-55 VendorShell widget class, 1-20 WhitePixel macro, 7-56 WidthMMOfScreen macro, 7-58 WidthOfScreen macro, 7-59 WindowObj widget class, 1-24 WMShell widget class, 1-22 XActivateScreenSaver subroutine, 7-60 XAddHost subroutine, 7-61 XAddHosts subroutine, 7-62 XAddPixel subroutine, 7-63 XAddToSaveSet subroutine, 7-64 XAllocColor subroutine, 7-65-7-66 XAllocColorCells subroutine, 7-67-7-68 XAllocColorPlanes subroutine, 7-69-7-71 XAllocNamedColor subroutine, 7-72-7-73 XAllowEvents subroutine, 7-74-7-76 XAutoRepeatOff subroutine, 7-77 XAutoRepeatOn subroutine, 7-78 XBell subroutine, 7-79-7-80

XChangeActivePointerGrab subroutine,  $7 - 81 - 7 - 82$ XChangeGC subroutine, 7-83-7-84 XChangeKeyboardControl subroutine  $7 - 85 - 7 - 86$ XChangeKeyboardMapping subroutine, 7-87-7-88 XChangePointerControl subroutine,  $7 - 89 - 7 - 90$ XChangeProperty subroutine, 7-91-7-93 XChecklfEvent subroutine, 7-98-7-99 XCheckMaskEvent subroutine, 7-100-7-101 XCirculateSubwindows subroutine  $7-108 - 7-109$ XCirculateSubwindowsUp subroutine, 7-111 XClearArea subroutine, 7-112-7-113 XClearWindow subroutine, 7-114 XClipBox subroutine, 7-115 XCopyColormapAndFree subroutine, 7-123-7-124 XCopyGC subroutine, 7-125-7-126 XCreateBitmapFromData subroutine,  $7-130 - 7-131$ XCreateGC subroutine, 7-136-7-137 XCreateGlyphCursor subroutine,  $7-138 - 7-139$ XCreatelmage subroutine, 7-140-7-141 XCreatePixmap subroutine, 7-142-7-143 XCreatePixmapCursor subroutine, 7-144-7-145 XCreatePixmapFromBitmapData subroutine,  $7-146 - 7-147$ XLoadQueryFont subroutine, 7-334-7-335 XmActivateProtocol subroutine, 2-3 XmAddProtocolCallback subroutine, 2-4 XmAddProtocols subroutine, 2-5 XmAddTabGroup subroutine, 2-6 XmAtomToName subroutine, 2-7 XmBulletinBoard widget cla;s, 1-31 XmCascadeButton widget class, 1-34 XmCascadeButtonGadget gadget class, 1-39 XmCascadeButtonHighlight subroutine, 2-8 XmClipboardCancelCopy subroutine, 2-9 XmClipboardCopy subroutine, 2-11 XmClipboardCopyByName subroutine, 2-13 XmClipboardEndCopy subroutine, 2-15 XmclipboardEndRetrieve subroutine, 2-17 XmClipboardlnquireCount subroutine, 2-19 XmClipboardlnquireFormat subroutine, 2-21 XmClipboardlnquirelength subroutine, 2-23 XmClipboardlnquirePendingltems subroutine  $2-25$   $\overline{\phantom{a}}$   $\overline{\phantom{a}}$ XmClipboardlock subroutine, 2-27 XmClipboardRegisterFormat subroutine, 2-29 XmClipboardRetrieve subroutine, 2-31 XmClipboardStartRetrieve subroutine, 2-36 XmClipboardUndoCopy subroutine, 2-38 XmClipboardUnlock subroutine, 2-40 XmClipboardWithdrawFormat subroutine, 2-42 XmCommandAppendValue subroutine, 2-44 XmCommandError subroutine, 2-45 XmCommandGetChild subroutine, 2-46 XmCommandSetValue subroutine, 2-47 XmConvertUnits subroutine, 2-48 XmCreateArrowButton subroutine, 2-50 XmCreateArrowButtonGadget, 2-51 XmCreateBulletinBoard subroutine, 2-52 XmCreateBulletinBoardDialog subroutine, 2-53 XmCreateCascadeButton widget, 2-55 XmCreateCascadeButtonGadget subroutine, 2-56 XmCreateCommand subroutine, 2-57 XmCreateDialogShell subroutine, 2-58 XmCreateDrawingArea subroutine, 2-59 XmCreateDrawnButton subroutine, 2-60 XmCreateErrorDialog subroutine, 2-61

XmCreateFileSelectionBox subroutine, 2-63 XmCreateFileSelectionDialog subroutine, 2-65 XmCreateForm subroutine, 2-67 XmCreateFrame subroutine, 2-69 XmCreatelnformationDialog subroutine, 2-70 XmCreatelabel subroutine, 2-72 XmCreatelabelGadget subroutine, 2-73 XmCreatelist subroutine, 2-74 XmCreateMainWindow subroutine, 2-75 XmCreateMenuBar subroutine, 2-76 XmCreateMenuShell subroutine, 2-78 XmCreateMessageBox subroutine, 2-79 XmCreateMessageDialog subroutine, 2-81 XmCreateOptionMenu subroutine, 2-83 XmCreatePanedWindow subroutine, 2-85 XmCreatePromptDialog subroutine, 2-88 XmCreatePulldownMenu subroutine, 2-90 XmCreatePushButton subroutine, 2-92 XmCreatePushButtonGadget subroutine, 2-93 XmCreateQuestionDialog subroutine, 2-94 XmCreateRadioBox subroutine, 2-95 XmCreateRowColumn subroutine, 2-96 XmCreateScale subroutine, 2-98 XmCreateScrollBar subroutine, 2-99 XmCreateScrolledlist subroutine, 2-100 XmCreateScrolledText subroutine, 2-102 XmCreateScrolledWindow subroutine, 2-104 XmCreateSelectionBox subroutine, 2-105 XmCreateSelectionDialog subroutine, 2-107 XmCreateSeparator subroutine, 2-109 XmCreateSeparatorGadget subroutine, 2-11 O XmCreateText subroutine, 2-111 XmCreateToggleButton subroutine, 2-112

 $\overline{1}$ 

XmCreateToggleButtonGadget subroutine, 2-113 XmCreateWarningDialog subroutine, 2-114 XmCreateWorkingDialog subroutine, 2-115 XmCreatPopupMenu subroutine, 2-86 XmCvtStringToUnitType subroutine, 2-117 XmDeactivateProtocol subroutine, 2-119 XmDestroyPixmap subroutine, 2-120 XmDialogShell widget class, 1-47 XmDrawingArea widget class, 1-49 XmDrawnButton widget class, 1-52 XmFileSelectionBox widget class, 1-55 XmFileSelectionBoxGetChild subroutine, 2-121 XmFileSelectionDoSearch subroutine, 2-123 XmFontlistAdd subroutine, 2-124 XmFontlistCreate subroutine, 2-125 XmFontlistFree subroutine, 2-127 XmForm widget class, 1-59 XmFrame widget class, 1-61 XmGadget gadget class, 1-63 XMGetMenuCursor subroutine, 2-128 XmGetPixmap subroutine, 2-129 Xmlnstalllmage subroutine, 2-131 XmlnternAtom subroutine, 2-133 XmisMotifWMRunning subroutine, 2-134 Xmlabel widget class, 1-65 XmlabelGadget gadget class, 1-68 Xmlist widget class, 1-70 XmlistAddltem subroutine, 2-135 XmlistAddltemUnselected subroutine, 2-136 XmlistDeleteltem subroutine, 2-137 XmlistDeletePos subroutine, 2-138 XmlistDeselectltem subroutine, 2-140 XmlistDeselectPos subroutine, 2-141 XmlistltemExists subroutine, 2-142 XmlistSelectltem subroutine, 2-143 XmlistSelectPos subroutine, 2-144 XmlistSetBottomltem subroutine, 2-145 XmlistSetBottomPos subroutine, 2-146 XmlistSetHorizPos subroutine, 2-147 XmlistSetltem subroutine, 2-148 XmlistSetPos subroutine, 2-149 XmMainWindow widget class, 1-76 XmMainWindowSep1 subroutine, 2-150 XmMainWindowSep2 subroutine, 2-151 XmMainWindowSetAreas subroutine, 2-152 XmManager widget class, 1-78 XmMenuPosition subroutine, 2-154 XmMenuShell widget class, 1-81 XmMessageBox widget class, 1-84 XmMessageBoxGetChild subroutine, 2-155 XmOptionButtonGadget subroutine, 2-156 XmOptionlabelGadget subroutine, 2-157 XmPanedWindow widget class, 1-88

XmPrimitive widget class, 1-91 XmPushButton widget class, 1-93 XmPushButtonGadget gadget, 1-97 XmRemoveProtocolCallback subroutine, 2-158 XmRemoveProtocols subroutine, 2-159 XmRemoveTabGroup subroutine, 2-160 XmResolvePartOffsets subroutine, 2-161 XmRowColumn widget class, 1-101 XmScale widget class, 1-107 XmScaleGetValue subroutine, 2-163 XmScaleSetValue subroutine, 2-164 XmScrollBar widget class, 1-11 O XmScrollBarGetValues subroutine, 2-165 XmScrollBarSetValues subroutine, 2-167 XmScrolledWindow widget, 1-113 XmScrolledWindowSetAreas, 2-169 XmSelectionBox widget class, 1-116 XmSelectionBoxGetChild subroutine, 2-171 XmSeparator widget class; 1-120 XmSeparatorGadget gadget class, 1-122 XmSetFontUnit subroutine, 2-173 XmSetMenuCursor subroutine, 2-174 XmSetProtocolHooks subroutine, 2-175 XmString subroutine, 2-177 XmStringBaseline subroutine, 2-180 XmStringByteCompare subroutine, 2-181 XmStringCompare subroutine, 2-182 XmStringConcat subroutine, 2-183 XmStringCopy subroutine, 2-184 XmStringCreate subroutine, 2-185 XmStringCreateltoR subroutine, 2-186 XmStringDirectionCreate subroutine, 2-187 XmStringDraw subroutine, 2-188 XmStringDrawlmage subroutine, 2-190 XmStringDrawUnderline subroutine, 2-192 XmStringEmpty subroutine, 2-194 XmStringFree subroutine, 2-196 XmStringFreeContext subroutine, 2-197 XmStringGetltoR subroutine, 2-198 XmStringGetNextSegment subroutine, 2-201 XmStringHeight subroutine, 2-202 XmStringlnitContext subroutine, 2-203 XmStringlength subroutine, 2-204 XmStringlineCount subroutine, 2-205 XmStringNConcat subroutine, 2-206 XmStringNCopy subroutine, 2-207 XmStringPeekNextComponent subroutine, 2-208 XmStringSegmentCreate subroutine, 2-209 XmStringSeparatorCreate subroutine, 2-21 O XmText widget class, 1-124 XmTextClearSelection subroutine, 2-212 XmTextGetEditable subroutine, 2-213 XmTextGetMaxlength subroutine, 2-214 XmTextGetString subroutine, 2-216

XmTextReplace subroutine, 2-217 XmTextSetEditable subroutine, 2-218 XmTextSetMaxlength subroutine, 2-219 XmTextSetSelection subroutine, 2-220 XmTextSetString subroutine, 2-221 XmToggleButton widget class, 1-131 XmToggleButtonGadget gadget class, 1-136 XmToggleButtonGadgetGetState subroutine,  $2 - 222$ XmToggleButtonGadgetSetState subroutine, 2-223 XmToggleButtonGetState subroutine, 2-224 XmToggleButtonSetState subroutine, 2-225 XmUninstalllmage subroutine, 2-226 XmUpdateDisplay subroutine, 2-227 AIXwindows Library (liblM.a) XmCommand widget class, 1-43 XmCreatePromptDialog subroutine, 2-88 XmCreateScrolledText subroutine, 2-102 XmCreateSelectionDialog subroutine, 2-107 XmCreateText subroutine, 2-111 XmFileSelectionBox widget class, 1-55-1-58 XmSelectionBox widget class, 1-116 AIXwindows Toolkit, instructing on need for context, using XmStringFreeContext subroutine, 2-197 AIXwindows window manager, bypassing shell windows, using OverrideShell widget class, 1-11 AllocColor protocol request, 8-3 AllocColorCells protocol request, 8-4-8-5 AllocColorPlanes protocol request, 8-6-8-7 AllocNamedColor protocol request, 8-8 AllowEvents protocol request, 8-9-8-10 AllPlanes macro, 7-3 application, issuing commands within a, using XmPushButtonGadget gadget, 1-97 application context creating, using XtCreateApplicationContext subroutine, 6-61 destroying, using XtDestroyApplicationContext subroutine, 6-69 application state, setting non-transitory data, using XmToggleButtonGadget gadget class, 1-136 applications, writing upward-compatible, using XmResolvePartOffsets subroutine, 2-161 ApplicationShell widget class, 1-3 arc mode, filling in the regions closed by the path described in the, using PolyFillArc protocol request, 8-127 arcs drawing circular, using PolyArc protocol request, 8-125-8-126 drawing elliptical, using PolyArc protocol request, 8-125-8-126 drawing in a specified drawable, using XDrawArcs subroutine, 7-177-7-178

filling in the regions closed by the path described in the, using PolyFillArc protocol request, 8-127 area, identifying manageable children, using XmMainWindowSetAreas subroutine, 2-152 Arglist structures, merging two, using XtMergeArglists subroutine, 6-120 argument list, setting values in, using XtSetArg subroutine, 6-162-6-163 array, determining the number of elements in, using XtNumber subroutine, 6-126 Arrow Button widget, creation of, using XmCreateArrowButton subroutine, 2-50 ArrowButtonGadget, creation of, using XmCreateArrowButtonGadget subroutine, 2-51 atom getting the colormap associated with, using XGetStandardColormap subroutine, 7-278-7-279 returning for a name, using XmlnternAtom subroutine, 2-133 returning the name for, using GetAtomName protocol request, 8-70 returning the string representation for, using XmAtomToName subroutine, 2-7 atom identifier, getting the name of, using XGetAtomName subroutine, 7-243 autoKeyFocus resource, description of, 5-17 autoRaiseDelay resource, description of, 5-17 B

background setting to a specified pixel, using XSetWindowBackground subroutine, 7-513 setting to a specified pixmap, using XSetWindowBackgroundPixmap subroutine,  $7 - 514 - 7 - 515$ backgroundPixmap resource, description of, 5-11 backing\_store field Always value, A-9 NotUseful value, A-9 WhenMapped value, A-9 bell, setting the volume of, using XBell subroutine, 7-79-7-80 Bell protocol request, 8-11 bit\_gravity field ForgetGravity value, A-8 StaticGravity field, A-8 bitmap creating from a bitmap file description, using XReadBitmapFile subroutine, 7-401-7-402 creating from data, using XCreateBitmapFromData subroutine, 7-130-7-131 returning the ordering of bits in, using BitmapBitOrder macro, 7-4

j

writing out to a file, using XWriteBitmapFile subroutine, 7-569-7-570 bitmap unit, returning the size of, using BitmapUnit macro, 7-6 BitmapBitOrder macro, 7-4 bitmap Directory, description of, 5-17 BitmapUnit macro, 7-6 black pixel, returning the value of using BlackPixel macro, 7-7 using BlackPixelOfScreen macro, 7-8 BlackPixel macro, 7-7 BlackPixelOfScreen macro, 7-8 border changing the width, using XSetWindowBorderWidth subroutine, 7-519 changing to a specified pixel, using XSetWindowBorder subroutine, 7-516 drawing, using Primitive widget class, 1-91 repainting to a specified pixel, using XSetWindowBorder subroutine, 7-516 border tile, changing, using XSetWindowBorderPixmap subroutine, 7-517-7-518 bottomShadowColor resource, description of, 5-11 bottomShadowPixmap resource, description of, 5-12 BulletinBoard child, creating an unmanaged, using XmCreateBulletinBoardDialog subroutine, 2-53 BulletinBoard widget, creating, using XmCreateBulletinBoard subroutine, 2-52 button, reporting on a change in the state of a using ButtonPress event, 10-28-10-30 using ButtonRelease event, 10-28-10-30 button bindings, description of, 5-41 button event, modifiers for, 5-40 button gadget, acting as a superclass for, using XmlabelGadget gadget class, 1-68 button widgets, acting as superclass, using XmLabel widget class, 1-65 button/key combination, establishing a passive grab on, using GrabButton protocol request, 8-93-8-94 button Bindings resource, description of, 5-17 Button Press event, 10-28-10-30 ButtonRelease event, 10-28-10-30

### c

callback list adding a callback procedure to, using XtAddCallback subroutine, 6-7 adding list of callback procedures to, XtAddCallbacks subroutine, 6-8 calling the entries on, using XtWidgetCallCallbacks subroutine, 6-191 callback procedure, executing in a widget callback list, using XtCallCallbacks subroutine, 6-49

callback routines adding for a protocol, using XmAddProtocolCallback subroutine, 2-4 defining widget exposure, using XmDrawnButton widget class, 1-52 .. defining widget resizing, using XmDrawnButton widget class, 1-52 invoking, using XmDrawArea widget class, 1-49 removing from the internal list, using XmRemoveProtocolCallback subroutine, 2-158 cap\_style field concident endpoints, drawing, A-20 values of, A-22 **CascadeButton** drawing the shadow highlight, using XmCascadeButtonHighlight subroutine, 2-8 erasing the shadow highlight, using XmCascadeButtonHighlight subroutine, 2-8 CascadeButton widget, creating, using XmCreateCascadeButton subroutine, 2-55 CascadeButtonGadget drawing the shadow highlight, using XmCascadeButtonHighlight subroutine, 2-8 erasing the shadow highlight, using XmCascadeButtonHighlight subroutine, 2-8 obtaining the widget ID for, using RowColumn subroutine, 2-156 case converter, registering, using XtRegisterCaseConverter subroutine, 6-147 cells, freeing from colormap, using XFreeColors subroutine, 7-230-7-231 ChangeActivePointerGrab protocol request, 8-12 ChangeGC protocol request, 8-13-8-14 ChangeHosts protocol request, 8-15-8-16 ChangeKeyboardControl protocol request,  $8 - 17 - 8 - 18$ ChangeKeyboardMapping protocol request, 8-19 ChangePointerControl protocol request, 8-20 ChangeProperty protocol request, 8-21-8-22 ChangeWindowAttributes protocol request,  $8 - 24 - 8 - 25$ Chapter, title, more information, X-1 Child widget, maintaining state data for each, using Constraint widget class, 1-7 child widget, enclosing in a border, usingXmFrame widget class, 1-61 children widgets laying our in a vertically-tiled format, using XmPanedWindow widget class, 1-88 managing, using Composite widget class, 1-5 mapping, using Composite widget class, 1-5 providing simple geometry management for, using XmBulletinBoard widget class, 1-31 unmapping, using Composite widget class, 1-5 CirculateNotify event, 10-3 Circulate Request event, 10-4

CirculateWindow protocol request, 8-26 reporting when initiated by another client, using CirculateRequest event, 10-4 class, setting the, using XSetClassHint subroutine, 7-460 cleanText resource, description of, 5-18 ClearArea protocol request, 8-27 client allowing applications to read out content, using XmStringlnitContext subroutine, 2-203 changing the close-down mode, usign XSetCloseDownMode subroutine, 7-465 defining the allocation of resources at connection close, using SetCloseDownMode protocol request, 8-170 forcing a closedown using KillClient protocol request, 8-111 using XKillClient subroutine, 7-322 indicating direct access to X Server, using \*\*\*DirectAdapterAccess extension subroutine,  $9 - 15$ reporting on attempts to change the windox size by, using ResizeRequest event, 10-44 client save set adding a window to, using ChangeSaveSet protocol request, 8-23 removing window from, using ChangeSaveSet protocol request, 8-23 client window changing to an icon, using f.minimize window manager function, 5-34 deleting, using f.kill window manager function, 5-33 displaying with its maximum size, using f.maximize window manager function, 5-34 displaying with its normal size, using f.normalize window manager function, 5-35 lowering to the bottom of the stack using f.lower window manager function, 5-33 using f.raise lower window manager function, 5-37 minimizing, using f.minimize window manager function, 5-34 moving interactively, using f.move window manager function, 5-34 raising to the top of the stack using f.raise window manager function, 5-37 using f.raise lower window manager function, 5-37 redrawing, using f.refresh\_win window manager function, 5-37 resizing interactively, using f.resize window manager function, 5-37 clientAutoPlace resource, description of, 5-18

clientFunctions resource, description of, 5-5 ClientMessage event, 10-5 clip-mask changing in the GraphicsContext to the list of Rectangles, 8-168-8-169 setting the clip origin in the Rectangles list, using SetClipRectangles protocol request, 8-168-8-169 clip\_x\_origin field, description of, A-22 clip\_y\_origin field, description of, A-23 clipboard cancelling a copy to, using XmClipboardCancelCopy subroutine, 2-9 copying a data item, using XmClipboardCopyByName subroutine, 2-13 copying a data item to temporary storage, using XmClipboardCopy subroutine, 2-11 deleting the last item on. XmClipboardUndoCopy subroutine, 2-38 ending a copy from, using XmClipboardEndRetrieve subroutine, 2-17 ending a copy to, using XmClipboardEndCopy subroutine, 2-15 locking the, using XmClipboard subroutine,  $2 - 27$ registering a new format on, 2-29 retrieving a data item from, using XmClipboardRetrieve subroutine, 2-31 returning data identification pairs, using XmClipboardlnquirePendingltems subroutine, 2-25 returning format name, using XmClipboardlnquireFormat subroutine, 2-21 returning number of data item formats, using XmClipboardlnquireCount subroutine, 2-19 returning private identification pairs, using XmClipboardlnquirePendingltems subroutine, 2-25 returning stored data length, using XmClipboardlnquirelength subroutine, 2-23 setting up data structures, using XmClipboardStartCopy subroutine, 2-33 setting up storage, using XmClipboardStartCopy subroutine, 2-33 starting a copy from, using XmClipboardStartRetrieve subroutine, 2-36 stopping supply of data to, using XmClipboardWithdrawFormat subroutine, 2-42 unlocking, using XmClipboardUnlock subroutine, 2-40 close-downs, restarting on other connections, UngrabServer protocol request, 8-192 CloseFont protocol request, 8-28 color

/

Ŋ

returning the values for specified pixels, using QueryColors protocol request, 8-146

searching for named, using AllocNamedColor protocol request, 8-8 searching for the string name of, using LookupColorProtocol request, 8-119 color cell, allocating, using AllocColorCells protocol request,  $8 - 4 - 8 - 5$ color name, looking up, using XLookupColor subroutine, 7-337-7-338 color planes allocating, using XAllocColorPlanes subroutine, 7-69-7-71 allocating writable, using AllocColorPlanes protocol request, 8-6-8-7 colormap allocating a read-only entry using AllocColorProtocol request, 8-3 using XAllocColor subroutine, 7-65-7-66 allocating a read-only entry by name, using XAllocNamedColor subroutine, 7-72-7-73 changing, using XSetStandardColormap, 7-501-7-502 changing the entries of specified pixels, using StoreColors protocol request, 8-183-8-184 creating using CopyColormapAndFree protocol request, 8-36 using CreateColormap protocol request,  $8 - 40 - 8 - 41$ using XCreateColormap subroutine,  $7 - 132 - 7 - 133$ using XSetStandardColormap subroutine, 7-501-7-502 creating from a previously shared colormap, using XCopyColormapAndFree subroutine, 7-123-7-124 deleting association with the resource ID, using FreeColormap protocol request, 8-65 freeing cells, using XFreeColors subroutine, 7-230 freeing the storage, using FreeColormap protocol request, 8-65 getting list for a given screen, using XListlnstalledColormaps subroutine, 7-328-7-329 installing, using XlnstallColormap subroutine, 7-313-7-314 installing for the screen, using lnstallColormap protocol request, 8-108 installing the next, using f.next\_cmap window manager function, 5-34 installing the previous, using f.prev\_cmap window manager function, 5-36 removal from its required screen list, using UninstallColormap protocol request, 8-193 reporting the status of, using ColormapNotify event, 10-6

returning the default, using DefaultColormapOfScreen macro, 7-12 returning the default ID, using DefaultColormap macro, 7-11 returning the maximum number supported by a screen, using MaxCmapsOfScreen macro, 7-43 returning the minimum number supported by a specified screen, using MinCmapsOfScreen macro, 7-44 returning the number of cells, using CellsOfScreen macro, 7-9 returning the number of entries in the default, using DisplayCells macro, 7-22 setting, using XSetWindowColormap subroutine, 7-520 storing an entry for a specified color name, using StoreNamedColor protocol request, 8-185 uninstalling, using XUninstallColormap subroutine, 7-556-7-557 colormap focus, setting to a client window, using f.focus\_color window manager function, 5-33 colormap ID, deleting association with the colormap, using XFreeColormap subroutine, 7-228-7-229 colormapFocusPolicy resource, description of, 5-18 ColormapNotify event, 10-6 command issuing within an application, using XmPushButton widget class, 1-93 providing a built-in history mechanism, using XmCommand widget class, 1-43

setting the property value of a, using XSetCommand subroutine, 7-466 Command widget, creating, using

XmCreateCommand subroutine, 2-57

commands, storing options into a database, using XrmParseCommand subroutine, 7-429-7-430 component

> accessing using XmCommandGetChild subroutine, 2-46

using XmSelectionBoxGetChild subroutine, 2-171

returning the component type of, using XmStringPeekNextComponent subroutine, 2-208 Composite Resource Set, description of, 3-4 Composite widget class, 1-5

compound string

allowing client applications to read out, using XmStringlnitContext subroutine, 2-203 appending bytes to, XmStringNConcat subroutine, 2-206

creating

using XmStringDirectionCreate subroutine, 2-187

using XmStringSegmentCreate subroutine, 2-209 creating a copy of, using XmStringNCopy subroutine, 2-207 creating a single, using XmStringSeparatorCreate subroutine, 2-21 O determing the size of enclosing rectangle, using XmStringExtent subroutine, 2-195 obtaining the length of, XmStringlength subroutine, 2-204 returning the line height of, using XmStringHeight subroutine, 2-202 returning the type of the next component in, using XmStringGetNextComponent subroutine, 2-199 returning the value of the next component in, using XmStringGetNextComponent subroutine, 2-199 returning the width in a, using XmStringWidth subroutine, 2-211 compound strings, making byte-by-byte comparison, using XmStringByteCompare subroutine, 2-181 configFile resource, description of, 5-19 ConfigureNotify event, 10-7 ConfigureRequest event, 10-9-10-10 ConfigureWindow protocol request, 8-29-8-32 reporting when initiated by another client, using ConfigureRequest event, 10-9-10-10 connection, returning the file descriptor of, using Connection Number macro, 7-1 O connection close-down, disabling, using GrabServer protocol request, 8-103 ConnectionNumber macro, 7-10 Constraint widget class, 1-7 container widget, establishing, using XmForm widget class, 1-59 context type creating, using XUniqueContext subroutine, 7-560 deleting data associated with, using XDeleteContext subroutine, 7-163 storing data associated with, using XSaveContext subroutine, 7-450-7-451 conversion key code to key symbol, using XKeycodeToKeysym subroutine, 7-318-7-319 key symbol name to key symbol code, using XStringToKeysym subroutine, 7-533 key symbol to key code, using XKeysymToKeycode subroutine, 7-320 key symbol value to key symbol name, using XKeysymToString subroutine, 7-321 converter, registering a new

 $\overline{\phantom{a}}$ 

using XtAppAddConverter subroutine,  $6 - 21 - 6 - 22$ ConvertSelection protocol request, 8-33 reporting on existence of no owner for the selection, using SelectionNotify event, 10-46 reporting on selection conversion request, using SelectionRequest event, 10-47 coordinate values, translating from a source window to destination window, using TranslateCoordinates protocol request, 8-186-8-187 coordinates, transforming between windows, using XTranslateCoordinates subroutine, 7-546-7-547 Copy Area protocol request, 8-34-8-35 CopyColormapAndFree protocol request, 8-36 CopyGC protocol request, 8-37 CopyPlane protocol request, 8-38-8-39 Core widget class, 1-9 CoreWidget class, base class, service as, 1-9 CreateColormap protocol request, 8-40-8-41 CreateCursor protocol request, 8-42-8-43 CreateGC protocol request, 8-44-8-50 CreateGlyphCursor protocol request, 8-51-8-52 CreateNotify event, 10-11 CreatePixmap protocol request, 8-53 CreateWindow protocol request, 8-54-8-58 Curses Library, curses subroutines, list of,  $11 - 3 - 11 - 17$ curses subroutines attributes, use in, 11-20 bells and flashing lights, 11-13 clearing areas of the screen routines, 11-10 cursor movement routines, 11-13 displaying output to the terminal routines,  $11 - 8 - 11 - 17$ formatted output, 11-11 input form a window, 11-11 input from the terminal, 11-12 inserting and deleting text routines, 11-10 miscellaneous functions,  $11-14-11-17$ moving the cursor routines, 11-9 option setting routines, 11-4-11-17 portability functions routines, 11-13 termcap compatibility routines, 11-17 terminal mode setting routines, 11-6-11-17 terminfo level routines, 11-15-11-17 video attributes routines, 11-12-11-17 window manipulation routines, 11-6-11-17 writing a string routines, 11-9 writing on window structures routines,  $11-9-11-17$ writing one character routines, 11-9 cursor

changing a color in a multi-colored, using \*\*\*RecolorMulticolorCursor extension subroutine, 9-55-9-56

changing the color of using RecolorCursor protocol request, 8-160 using XRecolorCursor subroutine, 7-407 creating a, using CreateCursor protocol request, 8-42-8-43 creating a multi-colored, using \*\*\*CreateMulticolorCursor extension subroutine, 9-13-9-14 creating a pair of crosshairs, using \*\*\*CreateCrosshairCursor extension subroutine, 9-11-9-12 creating from a pixmap, using XCreatePixmapCursor subroutine, 7-144-7-145 creating from a standard font, using XCreateFontCursor subroutine, 7–134—7–135 creating from font glyphs, using XCreateGlyphCursor subroutine, 7-138-7-139 creating with an identifier, using CreateGlyphCursor protocol request, 8-51-8-52 defining, using XUndefineCursor subroutine, 7-548 defining for a window, using XDefineCursor subroutine, 7-148-7-149 deleting the association with the cursor ID, using XFreeCursor, 7-232 deleting the association with the resource ID, using FreeCursor protocol request, 8-67 getting the best size using XQueryBestCursor subroutine, 7-378-7-379 using XQueryBestSize subroutine, 7-380-7-381 returning information about the colors in a cross hair, using \*\*\*QueryCrosshairCursor extension subroutine, 9-51 returning information about the size of a cross hair, using \*\*\*QueryCrosshairCursor extension subroutine, 9-51 cursor ID, deleting the association with the cursor, using XFreeCursor subroutine, 7-232 curves, drawing filled, using XDrawFilled subroutine, 7-179 cut buffer getting data from using XFetchBuffer subroutine, 7-209 using XFetchBytes subroutine, 7-210-7-211 storing data in, using XStoreBuffer subroutine, 7-523

cut buffer zero, storing data in, using XStore8ytes subroutine, 7-524 cut buffers, rotating, using XRotateBuffers subroutine, 7-421

### **D**

dashes field, description of, A-23 data, displaying when too large to view, using XmScroll8ar widget class, 1-11 O data structures \_XExtCodes, example of, C-140 ApplicationShellClassRec, 8-106 ApplicationShellPart, B-111 ApplicationShellWidget, B-113 CompositeClassPart, fields in, 8-96 CompositePart, fields in, 8-96 ConstraintClassPart, fields in, 8-97 ConstraintPart, fields in, 8-97 CoreClassPart, fields in, 8-93 **CorePart** default values for, 8-94 fields in, 8-94 OverrideShellClassRec, 8-105 OverrideShellPart, 8-108 OverrideShellWidget, 8-112 ShellPart, B-107-B-108 ShellWidget, B-111 ToplevelShellClassRec, 8-106 TopLevelShellPart, 8-111 ToplevelShellWidget, B-113 TransientShellClassRec, 8-106 TransientShellPart, B-110 TransientShellWidget, B-113 VendorShellClass, B-105 VendorShellPart, B-110 VendorShellWidget, B-112 WMShellClassRec, 8-105 WMShellPart, B-109--B-110 WMShellWidget, B-112 XAIXDeviceMappingEvent, description of, A-90 XAnyEvent, description of, A-40 XArc, description of, A-28 XChar2b, description of, A-30 **XCharStruct** description of, A-28-A-29 fields of, A-28 XCirculateEvent, description of, A-58 XCirculateRequestEvent, description of, A-69 XClassHint, description of, A-86 XClientMessageEvent, description of, A-75 **XColor** description of, A-18 fields of, A-18 XColormap, description of, A-74 XConfigure Event, description of, A-59-A-60

XConfigureRequestEvent, description of, A-70-A-71 XCreateWindowEvent, description of, A-61 XCrossingEvent, description of, A-48-A-50 XDestroyWindowEvent, description of, A-62 XEnterWindowEvent, description of, A-48-A-50 XErrorEvent, description of, A-80 XEvent, description of, A-41 XExposeEvent, description of, A-54 XFocusChange, description of, A-51-A-52 XFocuslnEvent, description of, A-51-A-52 XFocusOutEvent, description of, A-51-A-52 XFontProp, description of, A-30 **XFontStruct** description of, A-31-A-34 fields of, A-31-A-39 **XGCValues** description of, A-19-A-25 fields of, A-20 XGraphicsExposeEvent, description of, A-55-A-56 XGravityEvent, description of, A-63 **XHostAddress** description of, A-39 fields of, A-39 XlconSize, description of, A-85 Xlmage, description of, A-36 XKeyboardControl description of, A-37-A-38 fields of, A-37 XKeyboardState, description of, A-38 XKeymapEvent, description of, A-53 XKeyPressedEvent, description of,  $A-44- A-45$ XLeaveWindowEvent, description of,  $A-48- A-50$ XMapEvent, description of, A-64 XMappingEvent, description of, A-65 XMapRequestEvent, description of, A-72 XModifierKeymap, description of, A-38 XNoExposeEvent, description of, A-57 XPointData, description of, A-28 XPointerMovedEvent, description of, A-46 XPropertyEvent, description of, A-76 XRectangle, description of, A-27 XReparentEvent, description of, A-66 XResizeRequestEvent, description of, A-73 XrmOptionDesclist, description of, A-88-A-89 XrmValue, 8-122 description of, A-87 XSegment, description of, A-27 XSelectionClearEvent, description of, A-77 XSelectionEvent, description of, A-79

XSelectionRequestEvent, description of, A-78 XSetWindow Attributes background\_pixel field, A-7 background\_pixmap field, A-6 backing pixel field, A-10 backing\_planes field, A-10 backing store value, A-9 bit\_gravity field, A-8 border\_pixel field, A-7 border\_pixmap field, A-7 colormap field, A-11 cursor field, A-11 description of, A-5--A-11 do\_not\_propagate\_mask field, A-11 event\_mask field, A-10 override\_redirect field, A-11 save\_under field, A-10 win\_gravity field, A-9 XSizeHints, description of, A-83-A-84 XStandardColormap description of, A-26-A-27 fields in, A-26-A-27 XtActionlist, example of, 8-125 XtArgVal, purpose of, 8-98 XtCallbacklist, description of, 8-101 XtConvertArg Rec, 8-124 XTextltem, description of, A-34 XTextltem16, description of, A-35 XtGeometryResult, 8-116 XtPopdownlD, example of, 8-129 XtResource, B-119-B-121 XtWidgetGeometry, B-115-B-116 XUnmapEven, description of, A-67 XVisibilityEvent, description of, A-68 XVisuallnfo description of, A-3-A-4 fields of, A-3 XWindowAttributes, fields of, A-15-A-17 XWindowChanges, description of, A-12-A-14 XwindowChanges, fields of, A-12 XWindowsAttributes, description of,  $A-15- A-17$ XWMHints, description of, A-81-A-82 database copying into a specified file, using XrmPutFileDatabase subroutine, 7-431 creating from a string, using XrmGetStringDatabase subroutine, 7-426 listing levels, using XrmQGetSearchlist subroutine, 7-438-7-439 merging with another database, using XrmMergeDatabases subroutine, 7-428 retrieving a resource from, using XrmGetResource subroutine, 7-425 retrieving from disk, using XrmGetFileDatabase subroutine, 7-424

 $^{\prime\prime}$ 1 /

đ

 $\overline{\phantom{a}}$ 

searching for a specified resource, using XrmQGetSearchResource subroutine,  $7-440-7-441$ storing resources into, using XrmQPutResource subroutine, 7-442-7-443 debugging error message, generating from a widget subclass, using XtCheckSubclass macro, 6-55 DefaultColormap macro, 7-11 DefaultColormapOfScreen macro, 7-12 DefaultDepth macro, 7-13 DefaultDepthOfScreen macro, 7-14 DefaultGCOfScreen macro, 7-16 DefaultRootWindow macro, 7-17 DefaultScreenOfDisplay macro, 7-19 DefaultVisual macro, 7-20 DefaultVisualOfScreen macro, 7-21 deiconifyKeyFocus resource, description of, 5-19 DeleteProperty protocol request, 8-59 DestroyNotify event, 10-13 DestroySubwindow protocol request, 8-60 DestroyWindow protocol request, 8-61 device returning the current status of, using XQuerylnputDevice extension subroutine, 9-54 setting the input focus, using XSetDevicelnputFocus extension subroutine,  $9 - 65 - 9 - 66$ setting the last-focus-change time, using XSetDevicelnputFocus extension subroutine, 9-65-9-66 devices, obtaining a list supported, using XListlnputDevices extension subroutine,  $9 - 47 - 9 - 48$ dial associating with a window ID, using XSelectDial extension subroutine, 9-60 controlling the global granularity of, using XSetDialControl extension subroutine, 9-69 resetting the EventReport mode, using XStopAutoload extension subroutine, 9-75 returning the current event mode of, using XQueryAutoload extension subroutine, 9-50 returning the current resolutions specified by the Dialmask parameter, using XGetDialControl extension subroutine, 9-42 returning the resolutions specified on the Dialmask parameter, using GetDialAttributes extension subroutine, 9-40-9-41 setting the mode to AutoLoad, using XActivateAutoload extension subroutine, 9-7 setting the resolution, using XSetDialAttributes extension subroutine, 9-67-9-68 dialogs, DialogShell widget class, use of, 1-47 DialogShell widget, creating using XmCreate8ulletin8oardDialog subroutine, 2-53 using XmCreateDialogShell subroutine, 2-58

using XmCreateErrorDialog subroutine, 2-61 using XmCreateFileSelectionDialog subroutine, 2-65 using XmCreatePromptDialog subroutine, 2-88 direction arrow, selecting using ArrowButton widget class, 1-25 using XmArrowButtonGadget gadget class, 1-28 directories selecting a file, using XmFileSelectionBox widget class, 1-55 viewing files, using XmFileSelectionBox widget class, 1-55 display adding to an application context, using XtOpenDisplay subroutine, 6-128-6-129 adding to an application context after initialization, using XtDisplaylnitialize subroutine, 6-77-6-79 closing using XCloseDisplay subroutine, 7-116 using XtCloseDisplay subroutine, 6-57 getting the legal keycodes for, using XDisplayKeycodes subroutine, 7-171 initializing using XtDisplaylnitialize subroutine, 6-77-6-79 using XtOpenDisplay subroutine, 6-128-6-129 obtaining the resource database for, using XtDatabase subroutine, 6-68 opening, using XtOpenDisplay subroutine, 6-128-6-129 removing from an application context, using XtCloseDisplay subroutine, 6-57 reporting an error on the nonexistence of, using XDisplayName subroutine, 7-173 returning the length of the event queue, using Qlength macro, 7-49 separating items in using XmSeparator widget class, 1-120 using XmSeparatorGadget gadget class, 1-122 setting the font unit value for a, using XmSetFontUnit subroutine, 2-173 display device, opening an X Server connection for control of, using XOpenDisplay subroutine, 7-361-7-362 DisplayCells macro, 7-22 DisplayHeight macro, 7-23 DisplayHeightMM macro, 7-24 DisplayPlanes macro, 7-26 DisplayString macro, 7-27 DisplayWidth macro, 7-28 DisplayWidthMM macro, 7-29 DoesBackingStore macro, 7-30 DoesSaveUnder macro, 7-31

#### drawable

combining an image with a rectangle, using Putlmage protocol request, 8-142-8-143 combining the foreground pixel with the pixel at each point, using PolyPoint protocol request, 8-131 combining the source with the destination, using CopyPlane protocol request, 8-38-8-39 copying a single bit-plane, using XCopyPlane subroutine, 7-127-7-128 copying an area to another drawable, using XCopyArea subroutine, 7-121-7-122 drawing 2-byte characters in a, using XDrawString16 subroutine, 7-200-7-201 drawing 2-byte image text in a, using XDrawlmageString16 subroutine,  $7 - 182 - 7 - 183$ drawing 8-bit characters in, using XDrawString subroutine, 7-198-7-199 drawing 8-bit image text in a, using XDrawlmageString subroutine, 7-180-7-181 drawing a single line between two points in, using XDrawLine subroutine, 7-184-7-185 drawing a single point in a, using XDrawPoint subroutine, 7-188-7-189 drawing complex 2-byte text in a, using XDrawText16 subroutine, 7-204-7-205 drawing complex 8-bit characters in a, using XDrawText subroutine, 7-202-7-203 drawing multiple arcs in a, using XDrawArcs subroutine, 7-177-7-178 drawing multiple line segments, using XDrawSegments subroutine, 7-196-7-197 drawing multiple lines in, using XDrawlines subroutine, 7-186-7-187 drawing multiple points in, using XDrawPoints subroutine, 7-190-7-191 drawing outline of multiple rectangles in, using XDrawRectangles subroutine, 7-194-7-195 drawing the outline of a single rectangle in, using XDrawRectangle subroutine, 7-192-7-193 filling a polygon in a, using XFillPolygon subroutine, 7-218-7-219 filling a single arc in, using XFillArc subroutine, 7-214-7-215 filling a single rectangular area, using XFillRectangle subroutine, 7-220-7-221 filling multiple arcs in, using XFillArcs subroutine, 7-216-7-217 filling multiple rectangular areas in a, using XFillRectangles subroutine, 7-222-7-223 getting the contents of a rectangle in a, using XGetlmage subroutine, 7-258-7-259

 $\lambda$  $\setminus$ 

getting the current geometry of, using XGetGeometry subroutine, 7-252-7-253 returning the contents of the rectangle, using GetImage protocol request, 8-74-8-75 returning the root and geometry of a, using GetGeometry protocol list, 8-72 DrawingArea widget, creating, using XmCreateDrawingArea subroutine, 2-59 DrawnButton widget, creating, XmCreateDrawnButton subroutine, 2-60

### **E**

 $\checkmark$ *)* 

đ

enforceKeyFocus resource, description of, 5-19 Enhanced X-Windows, data structures, list of, A-1 Enhanced X-Windows Library, 7-442-7-443, 7-458, 7-531-7-532, 9-26-9-27, 9-28 \*\*\*blink extension subroutine, 9-9-9-10 \*\*\*CreateCrosshairCursor extension subroutine, 9-11-9-12 \*\*\*CreateMulticolorCursor extension subroutine, 9-13-9-14 \*\*\*DirectAdapterAccess extension subroutine,  $9 - 15$ \*\*\*DirectFontAccess extension subroutine,  $9 - 16$ \*\*\*DirectWindowAccess extension subroutine,  $9 - 17$ \*\*\*QueryCrosshairCursor extension subroutine, 9-51 \*\*\*RecolorMulticolorCursor extension subroutine, 9-55-9-56 XAllocScratch extension subroutine, 6-195 \_XReply-extension subroutine, 6-196-6-198 BlackPixelOfScreen macro, 7-8 DefaultGC macro, 7-15 DisplayHeightMM macro, 7-24 DisplayOfScreen macro, 7-25 LastKnownRequestProcessed macro, 7-42 using XPointlnRegion subroutine, 7-372 XActivateAutoLoad extension subroutine, 9-7 XAIXCheckTypedWindowEvent extension subroutine, 9-3 XAIXCheckWindowEvent extension subroutine, 9-4 XAIXMaskEvent extension subroutine, 9-5 XAIXWindowEvent extension subroutine, 9-6 XAsynclnput extension subroutine, 9-8 XChangeSaveSet subroutine, 7-94-7-95 XChangeWindowAttributes subroutine, 7-96-7-97 XCheckTypedEvent subroutine, 7-102-7-103 XCheckTypedWindowEvent subroutine,  $7 - 104 - 7 - 105$ XCheckWindowEvent subroutine, 7-106-7-107 XCirculateSubwindowsDown subroutine, 7-11 O XCloseDisplay subroutine, 7-116

XConfigureWindow subroutine, 7-117-7-118 XConvertSelection subroutine, 7-119-7-120 XCopyArea subroutine, 7-121-7-122 XCopyPlane subroutine, 7-127-7-128 XCreateAssocTable subroutine, 7-129 XCreateColormap subroutine, 7-132-7-133 XCreateFontCursor subroutine, 7-134-7-135 XCreateSimpleWindow Subroutine, 7-157-7-158 XCreateWindow subroutine, 7-159-7-161 XDeleteAssoc subroutine, 7-162 XDeleteContext subroutine, 7-163 XDeleteModifiermapEntry subroutine, 7-164 XDeleteProperty subroutine, 7-165 XDestroyAssocTable subroutine, 7-166 XDestroylmage subroutine, 7-167 XDestroyRegion subroutine, 7-168 XDestroySubwindows subroutine, 7-169 XDestroyWindow subroutine, 7-150-7-151 XDisableAccessControl subroutine, 7-170 XDisplayKeycodes subroutine, 7-171 XDisplayMotionBufferSize subroutine, 7-172 XDisplayName subroutine, 7-173  $XDraw$  subroutine,  $7-154-7-155$ XDrawArc subroutine, 7-174-7-176 XDrawArcs subroutine, 7-177-7-178 XDrawFilled subroutine, 7-179 XDrawlmageString subroutine, 7-180-7-181 XDrawlmageString16 subroutine,  $7 - 182 - 7 - 183$ XDrawline subroutine, 7-184-7-185 XDrawlines subroutine, 7-186-7-187 XDrawPoint subroutine, 7-188-7-189 XDrawPoints subroutine, 7-190-7-191 XDrawPolyMarker extension subroutine, 9-19 XDrawPolyMarkers extension subroutine,  $9 - 20 - 9 - 21$ XDrawRectangle subroutine, 7-192-7-193 XDrawRectangles subroutine, 7-194-7-195 XDrawSegments subroutine, 7-196-7-197 XDrawString subroutine, 7-198-7-199 XDrawString16 subroutine, 7-200-7-201 XDrawText subroutine, 7-202-7-203 XDrawText16 subroutine, 7-204-7-205 XEmptyRegion subroutine, 7-206 XEnableAccessControl subroutine, 7-207 XEnablelnputDevice extension subroutine, 9-36 XEqualRegion subroutine, 7-208 XESetCloseDisplay extension subroutine, 9-22 XESetCopyGC extension subroutine, 9-23 XESetCreateFont extension subroutine, 9-24 XESetCreateGC extension subroutine, 9-25 XESetEventToWire extension subroutine, 9-29 XESetFlushGC extension subroutine, 9-31 XESetFreeFont extension subroutine, 9-32

XESetFreeGC extension subroutine, 9-33 XESetWireToEvent extension subroutine,  $9 - 34 - 9 - 35$ XEventsQueued subroutine, 7-152-7-153 XFetchBuffer subroutine, 7-209 XFetchBytes subroutine, 7-210-7-211 XFetchName subroutine, 7-212-7-213 XFillArc subroutine, 7-214-7-215 XFillArcs subroutine, 7-216-7-217 XFillPolygon subroutine, 7-218-7-219 XFillRectangle subroutine, 7-220-7-221 XFillRectangles subroutine, 7-222-7-223 XFindContext subroutine, 7-224 XFlush subroutine, 7-225 XForceScreenSaver subroutine, 7-226 XFree.subroutine, 7-227 XFreeColormap subroutine, 7-228-7-229 XFreeColors subroutine, 7-230-7-231 XFreeCursor subroutine, 7-232 XFreeExtensionlist extension subroutine, 9-37 XFreeFont subroutine, 7-233 XFreeFontlnfo subroutine, 7-234 XFreeFontNames subroutine, 7-235 XFreeFontPath subroutine, 7-236 XFreeGC subroutine, 7-237 XFreeModifiermap subroutine, 7-238 XFreePixmap subroutine, 7-239 XGContextFromGC subroutine, 7-240 XGeometry subroutine, 7-241-7-242 XGetAtomName subroutine, 7-243 XGetClassHint subroutine, 7-244 XGetDefault subroutine, 7-245-7-246 XGetDevicelnputFocus extension subroutine, 9-38 XGetDialAttributes extension subroutine,  $9 - 40 - 9 - 41$ XGetDialControl extension subroutine, 9-42 XGetErrorDatabaseText subroutine, 7-247-7-248 XGetErrorText subroutine, 7-249 XGetFontPath subroutine, 7-250 XGetFontProperty subroutine, 7-251 XGetGeometry subroutine, 7-252-7-253 XGetlconName subroutine, 7-254-7-255 XGetlconSizes subroutine, 7-256-7-257 XGetlmage subroutine, 7-258-7-259 XGetKeyboardControl subroutine, 7-261 XGetKeyboardMapping subroutine, 7-262-7-263 XGetlpfkAttributes extension subroutine, 9-43 XGetlpfkControl extension subroutine, 9-45 XGetModifierMapping subroutine, 7-264 XGetMotionEvents subroutine, 7-265-7-266 XGetNormalHints subroutine, 7-267-7-268 XGetPixel subroutine, 7-269

XGetPointerControJ subroutine, 7-270-7-271 XGetPointerMapping subroutine, 7-272 XGetScreenSaver subroutine, 7-273-7-274 XGetSelectionOwner subroutine, 7-275 XGetSizeHints subroutine, 7-276-7-277 XGetStandardColormap subroutine, 7-278-7-279 XGetSublmage subroutine, 7-280-7-282 XGetTransientForHint subroutine, 7-283 XGetVisuallnfo subroutine, 7-284-7-285 XGetWindowAttributes subroutine, 7-286-7-287 XGetWindowProperty subroutine, 7-288-7-290 XGetWMHints subroutine, 7-291-7-292 XGetZoomHints subroutine, 7-293-7-294 XGrabButton subroutine, 7-295-7-298 XGrabKey subroutine, 7-299-7-301 XGrabKeyboard subroutine, 7-302-7-304 XGrabPointer subroutine, 7-305-7-307 XGrabServer subroutine, 7-308 XIfEvent subroutine, 7-309-7-310 XinitExtension extension subroutine, 9-76 XlnitExtension subroutine, 7-311 XlnsertModifiermapEntry subroutine, 7-312 XlnstallColormap subroutine, 7-313 XlnternAtom subroutine, 7-315-7-316 XlntersectRegion subroutine, 7-317 XKeycodeToKeysym subroutine, 7-318-7-319 XKeysymToKeycode subroutine, 7-320 XKeysymToString subroutine, 7-321 XKillClient subroutine, 7-322 XListExtensions extension subroutine, 9-46 XListFonts subroutine, 7-323-7-324 XListFontsWithlnfo subroutine, 7-325-7-326 XListHosts subroutine, 7-327 XListlnputDevices extension subroutine,  $9 - 47 - 9 - 48$ XListlnstalledColormaps subroutine, 7-328-7-329 XListProperties subroutine, 7-330-7-331 XLoadFont subroutine, 7-332-7-333 XLookUpAssoc subroutine, 7-336 XLookupColor subroutine, 7-337-7-338 XLookupKeysym subroutine, 7-339 XLookupMapping subroutine, 7-340-7-341 XLookupString subroutine, 7-342-7-343 XLowerWindow subroutine, 7-344 XMakeAssoc subroutine, 7-345 XMapRaised subroutine, 7-346 XMapSubwindows subroutine, 7-347 XMapWindow subroutine, 7-348-7-349 XMaskEvent subroutine, 7-350 XMatchVisuallnfo subroutine, 7-351-7-352

XMaxRequestSize extension subroutine, 9-49 XMoveResizeWindow subroutine, 7-353-7-354 XMoveWindow subroutine, 7-355-7-356 XNewModifiermap subroutine, 7-357 XNextEvent subroutine, 7-358 XNoOp subroutine, 7-359 XOffsetRegion subroutine, 7-360 XOpenDisplay subroutine, 7-361-7-362 XParseColor subroutine, 7-363-7-364 XParseGeometry subroutine, 7-365-7-366 XPeekEvent subroutine, 7-367 XPeeklfEvent subroutine, 7-368-7-369 XPending subroutine, 7-370 Xpermalloc subroutine, 7-371 XPolygonRegion subroutine, 7-373 XPutBackEvent subroutine, 7-374 XPutlmage subroutine, 7-375-7-376 XPutPixel subroutine, 7-377 XQueryAutoload extension subroutine, 9-50 XQueryBestCursor subroutine, 7-378-7-379 XQueryBestSize subroutine, 7-380-7-381 XQueryBestStipple subroutine, 7-382-7-383 XQueryBestTile subroutine, 7-384-7-385 XQueryColor subroutine, 7-386 XQueryColors subroutine, 7-387-7-388 XQueryExtension extension subroutine, 9-53 XQueryFont subroutine, 7-389-7-390 XQuerylnputDevice extension subroutine, 9-54 XQueryKeymap subroutine, 7-391 XQueryPointer subroutine, 7-392-7-393 XQueryTextExtents subroutine, 7-394-7-395 XQueryTextExtents16 subroutine, 7-396-7-397 XQueryTree subroutine, 7-398-7-399 XRaiseWindow subroutine, 7-400 XReadBitmapFile subroutine, 7-401-7-402 XRebindCode subroutine, 7-403-7-404 XRebindKeysym subroutine, 7-405-7-406 XRecolorCursor subroutine, 7-407 XRectlnRegion subroutine, 7-408 XRefreshKeyboardMapping subroutine, 7-409 XRemoveFromSaveSet subroutine, 7-41 O XRemoveHost subroutine, 7-411 XRemoveHosts subroutine, 7-412 XReparentWindow subroutine, 7-413-7-414 XResetScreenSaver subroutine, 7-415 XResizeWindow subroutine, 7-416-7-417 XResourceManagerString subroutine, 7-418 XRestackWindows subroutine, 7-419-7-420 XrmGetFileDatabase subroutine, 7-424 XrmGetResource subroutine, 7-425 XrmGetStringDatabase subroutine, 7-426 Xrmlnitialize subroutine, 7-427 XrmMergeDatabases subroutine, 7-428

 $\mathcal{E}$ 

XrmParseCommand subroutine, 7-429-7-430 XrmPutFileDatabase subroutine, 7-431 XrmPutlineResource subroutine, 7-432 XrmPutResource subroutine, 7-433-7-434 XrmPutStringResource subroutine, 7-435 XrmQGetResource subroutine, 7-436-7-437 XrmQGetSearchlist subroutine, 7-438-7-439 XrmQGetSearchResource subroutine,  $7 - 440 - 7 - 441$ XrmQPutStringResource subroutine, 7-444 XrmQuarkToString subroutine, 7-445 XrmStringToBindingQuarklist subroutine, 7-446 XrmStringToQuark subroutine, 7-447 XrmStringToQuarklist subroutine, 7-448 XrmUniqueQuark subroutine, 7-449 XRotateBuffers, 7-421 XRotateWindowProperties subroutine, 7-422-7-423 XSaveContext subroutine, 7-450-7-451 XSelectDevicelnput extension subroutine,  $9 - 57 - 9 - 58$ XSelectDial extension subroutine, 9-60 XSelectDiallnput extension subroutine, 9-59 XSelectlnput subroutine, 7-452-7-453 XSelectlpfk extension subroutine, 9-62 XSendEvent subroutine, 7-454-7-455 XSetAccessControl subroutine, 7-456 XSetAfterFunction subroutine, 7-457 XSetBackground subroutine, 7-459 XSetClassHint subroutine, 7-460 XSetClipMask subroutine, 7-461 XSetClipOrigin subroutine, 7-462 XSetClipRectangles subroutine, 7-463-7-464 XSetCloseDownMode subroutine, 7-465 XSetCommand subroutine, 7-466 XSetDashes subroutine, 7-467-7-468 XSetDialAttributes extension subroutine, 9-67-9-68 XSetDialControl extension subroutine, 9-69 XSetErrorHandler subroutine, 7-469 XSetFillRule subroutine, 7-470 XSetFillStyle subroutine, 7-471 XSetFont subroutine, 7-472-7-473 XSetFontPath subroutine, 7-474-7-475 XSetForeground subroutine, 7-476 XSetFunction subroutine, 7-477 XSetGraphicsExposures subroutine, 7-478-7-479 XSetlconName subroutine, 7-481 XSetlconSizes subroutine, 7-482 XSetlnputFocus subroutine, 7-483-7-484 XSetlOErrorHandler subroutine, 7-480 XSetlineAttributes subroutine, 7-485-7-486

XSetlpfkAttributes extension subroutine,  $9 - 70 - 9 - 71$ XSetlpfkControl extension subroutine, 9-72 XSetModifierMapping subroutine, 7-487-7-488 XSetNormalHints subroutine, 7-489-7-490 XSetPlaneMask subroutine, 7-491 XSetPointerMapping subroutine, 7-492-7-493 XSetRegion subroutine, 7-494 XSetScreenSaver subroutine, 7-495-7-496 XSetSelectionOwner subroutine, 7-497-7-498 XSetSizeHints subroutine, 7-499-7-500 XSetStandardColormap subroutine, 7-501-7-502 XSetStandardProperties subroutine, 7-503-7-504 XSetState subroutine, 7-505-7-506 XSetStipple subroutine, 7-507 XSetSubwindowMode subroutine, 7-508 XSetTile subroutine, 7-51 O XSetTransientForHint subroutine, 7-511 XSetTSOrigin subroutine, 7-509 XSetWindowBackground subroutine, 7-513 XSetWindowBackgroundPixmap subroutine, 7-514-7-515 XSetWindowBorder subroutine, 7-516 XSetWindowBorderPixmap subroutine, 7-517-7-518 XSetWindowBorderWidth subroutine, 7-519 XSetWindowColormap subroutine, 7-520 XSetWMHints subroutine, 7-512 XSetZoomHints subroutine, 7-521 XShrinkRegion subroutine, 7-522 XStoreBuffer subroutine, 7-523 XStoreBytes subroutine, 7-524 XStoreColor subroutine, 7-525-7-526 XStoreColors subroutine, 7-527-7-528 XStoreName subroutine, 7-529-7-530 XStringToKeysym subroutine, 7-533 XSublmage subroutine, 7-534-7-535 XSubtractRegion subroutine, 7-536 XSync subroutine, 7-537-7-538 XSynchronize subroutine, 7-539 XtAppGetSelectionTimeout subroutine, 6-33 XTextExtents subroutine, 7-540-7-541 XTextExtents16 subroutine, 7-542-7-543 XTextWidth subroutine, 7-544 XTextWidth16 subroutine, 7-545 XTranslateCoordinates subroutine, 7-546-7-547 XUndefineCursor subroutine, 7-548 XUngrabButton subroutine, 7-549-7-550 XUngrabKey subroutine, 7-551-7-552 XUngrabKeyboard subroutine, 7-553

XUngrabPointer subroutine, 7-554 XUngrabServer subroutine, 7-555 XUninstallColormap subroutine, 7-556-7-557 XUnionRectWithRegion subroutine, 7-558 XUnionRegion subroutine, 7-559 XUniqueContext subroutine, 7-560 XUnloadFont subroutine, 7-561 XUnmapSubwindows subroutine, 7-562 XUnmapWindow subroutine, 7-563 XUseKeymap subroutine, 7-564 XVisuallDFromVisual subroutine, 7-565 XWarpPointer subroutine, 7-566-7-567 XWindowEvent subroutine, 7-568 XWriteBitmapFile subroutine, 7-569-7-570 XXorRegion subroutine, 7-571 enter event, receiving using Xmlabel widget class, 1-65 using XmLabelGadget gadget class, 1-68 EnterNotify event, 10-14-10-16 error, suppressing an external handling call, using XESetError extension subroutine, 9-26-9-27 error code, getting the error text for, using XGetErrorText subroutine, 7-249 error database getting error messages from, using XGetErrorDatabaseText subroutine, 7-247-7-248 obtaining using XtAppGetErrorDatabaseText subroutine, 6-31-6-32 using XtAppGetErrorDatabse subroutine, 6-30 using XtGetErrorDatabase subroutine, 6-85 obtaining text for error or warning, using XtGetErrorDatabaseText subroutine, 6-86 error handler, setting, using XSetErrorHandler subroutine, 7-469 error message, displaying, using XtErrorMsg subroutine, 6-81 error messages customizing, using XTAppErrorMsg subroutine, 6-29 display of, using XmCommandError subroutine,  $2 - 45$ event internalizing, using XtAppErrorMsg subroutine, 6-29 defining a procedure for converting from host to wire format, using XESetEventToWire extension subroutine, 9-29 defining a procedure to call when converting from wire to host format, using XESetWireToEvent extension subroutine, 9-34 dispatching through event handlers, using XtDispatchEvent subroutine, 6-75

(

enabling input, using XEnablelnputDevice extension subroutine, 9-36 removing when matching a window and an extension event mask, using XAIXWindowEvent extension subroutine, 9-6 removing when matching an extension event mask, using XAIXMaskEvent extension subroutine, 9-5 reporting associations with event masks, using XSelectDevicelnput extension subroutine,  $9 - 57 - 9 - 58$ reporting associations with the event masks, using XSelectDiallnput extension subroutine, 9-59 sending to the specified window, using SendEvent protocol request, 8-165-8-166 event handler removing a registered, using XtRemoveEventHandler subroutine,  $6 - 152 - 6 - 153$ removing a registered raw, using XtRemoveRawEventHandler subroutine, 6-156 event handler procedure registering with the dispatch mechanism, XtAddEventHanler subroutine, 6-10-6-11 registering with the dispatch mechanism with no event selection, using XtAddRawEventHandler subroutine, 6-16 event mask removing the next event that matches, using XMaskEvent subroutine, 7-350 retrieving for a specified widget, using XtBuildEventMask subroutine, 6-47 returning initial root, using EventMaskOfScreen macro, 7-32 event queue checking for a matching event, using XPeeklfEvent subroutine, 7-368-7-369 checking for a specified event without blocking, using XChecklfEvent subroutine, 7-98-7-99 checking for specified event, using XlfEvent subroutine, 7-309-7-310 checking the number of events in, using XEventsQueued subroutine, 7-152-7-153 getting the next event, using XCheckTypedWindowEvent subroutine,  $7 - 104 - 7 - 105$ getting the next event matching an event type, using XCheckTypedEvent subroutine, 7-102-7-103 getting the number of pending events, using XPending. subroutine, 7-370 peeking at, using XPeekEvent subroutine, 7-367 pushing an event back into, using XPutBackEvent subroutine, 7-374

removing specified event, using XlfEvent subroutine, 7-309-7-310 removing the next event, using XCheckMaskEvent subroutine, 7-100-7-101 removing the next event matching window and mask, using XCheckWindowEvent subroutine, 7-106-7-107 searching for matching window and event mask, using XWindowEvent subroutine, 7-568 event source, registering with the default Toolkit application, 6-15 EventMaskOfScreen macro, 7-32 events processing according to type, XtProcessEvent subroutine, 6-141 reporting to the client, using XSelectlnput subroutine, 7-452-7-453 sending to a specified window, using XSendEvent subroutine, 7-454-7-455 Expose event, 10-17-10-18 merging with GraphicsExpose events into a region, using XtAddExposureToRegion subroutine, 6-12 exposure events, processing all immediately, using XmUpdateDisplay subroutine, 2-227 Extended Curses Library, Extended Curses subroutines, list of, 12-3-12-32 Extended Curses subroutines controlling the screen, 12-22-12-32 display attributes, changing of, 12-31-12-32 enhancements provided by, 12-3 getting input from the terminal, 12-14-12-32 header files, 12-4 Japanese language support, 12-3 naming conventions for, 12-4 writing to a window,  $12-5-12-32$ extension determining if a named subroutine is present, XQueryExtension extension subroutine, 9-53 determining the existence of, using XinitExtension extension subroutine, 9-76 removing a matching passed window and passed mask event, using XAIXCheckWindowEvent extension subroutine, 9-4 extensions determining the existence of, using XlnitExtension subroutine, 7-311 determining the presence of named, using QueryExtension protocol request, 8-147 returning a list of, using ListExtensions protocol request, 8-112 returning a list of all supported, using XListExtensions extension subroutine, 9-46

### **F**

f. minimize window manager function, 5-34 f.beep window manager function, 5-32 f.circle\_up window manager function, 5-32 f.exec window manager function, 5-32 f.focus\_color window manager function, 5-33 f.focus\_key window manager function, 5-33 f.kill window manager function, 5-33 f .lower window manager function, 5-33 f .maximize window manager function, 5-34 f .menu window manager function, 5-34 f.move window manager function, 5-34 f.next\_cmap window manager function, 5-34 f.next\_key window manager function, 5-35 f .nop window manager function, 5-35 f .normalize window manager function, 5-35 f.pack icons window manager function, 5-35 f.pass\_keys window manager function, 5-35 f.post\_wmenu window manager function, 5-36 f.prev\_cmap window manager function, 5-36 f.prev\_key window manager function, 5-36 f.quit\_mwm window manager function, 5-36 f.raise window manager function, 5-37 f.raise\_lower window manager function, 5-37 f .refresh window manager function, 5-37 f.refresh\_ win window manager function, 5-37 f.resize window manager function, 5-37 f.restart window manager function, 5-37 f.send\_msg window manager function, 5-38 f .separator window manager function, 5-38 f.set behavior window manager function, 5-38 fadeNormallcon resource, description of, 5-20 fatal error, registering a procedure to call using XtSetErrorHandler subroutine, 6-164 using XtSetErrorMsgHandler subroutine, 6-165 fatal error conditions, registering a procedure to call on

> using XtAppSetErrorHandler subroutine, 6-39 using XtAppSetErrorMsgHandler subroutine, 6-40

fatal error procedure, calling using XtAppError subroutine, 6-28 using XtError subroutine, 6-80

file, property atoms in, A-33-A-34

- file, registering as an input source, XtAppAddlnput subroutine, 6-23
- File Selection Box widget, accessing a component in, using XmFileSelectionBoxGetChild subroutine, 2-121
- FileSelectionBox subroutine, initiating a directory search, XmFileSelectionDoSearch subroutine, 2-123
- FileSelectionBox widget, creating an unmanaged using XmCreateFileSelectionBox subroutine, 2-63

using XmCreateFileSelectionDialog subroutine,  $2 - 65$ fill tile, getting the best shape, using XQueryBestTile subroutine, 7-384-7-385 fill\_style, description of, A-23 FillPoly protocol request, 8-62-8-63 focus state returning, using XGetlnputFocus subroutine, 7-260 returning the current, using GetlnputFocus protocol request, 8-76 focus window ID returning, using XGetlnputFocus subroutine, 7-260 returning for the current dial, using XGetDevicelnputFocus extension subroutine, 9-38 returning for the Lighted Programmable Function Key, using XGetDevicelnputFocus extension subroutine, 9-38 focusAutoRaise resource, description of, 5-5 Focusin event, 10-19-10-21 FocusOut event, 10-22-10-24 font defining the directory path to search for, using SetFontPath protocol request, 8-173 deleting the association with the font ID, using XFreeFont subroutine, 7-233 deleting the association with the resource ID, using CloseFont protocol request, 8-28 freeing a name array, using XFreeFontNames subroutine, 7-235 freeing the information array, using XFreeFontlnfo subroutine, 7-234 getting a list of available names, using XListFonts subroutine, 7-323-7-324 getting a specified property, using XGetFontProperty subroutine, 7-251 getting name and information about, using XListFontsWithlnfo subroutine, 7-325-7-326 getting the current search path, using XGetFontPath subroutine, 7-250 loading using XLoadFont subroutine, 7-332-7-333 using XloadQueryFont subroutine, 7-334-7-335 loading with an identifier, using OpenFont protocol request, 8-124 querying, using XLoadQueryFont subroutine, 7-334-7-335 returning a list matching a pattern, using ListFonts protocol request, 8-113 returning a list with information on, using ListFontsWithInfo protocol request, 8-114 returning information about, using XQueryFont

subroutine, 7-389-7-390

QueryFont protocol request, 8-148-8-152 returning the logical extents of a character string, using QueryTextExtents protocol request, 8-157-8-158 setting the current, using XSetFont subroutine, 7-472-7-473 setting the search path, using XSetFontPath subroutine, 7-474-7-475 unloading, using XUnloadFont subroutine, 7-561 font ID, deleting the association with the font, using XFreeFont subroutine, 7-233 font list creating, using XmFontlistCreate subroutine, 2-125 creating a new, using XmFontlistAdd subroutine, 2-124 recovering memory used by, using XmFontlistFree subroutine, 2-127 font lists · creating, using XmString subroutine, 2-177 manipulating compound, using XmString subroutine, 2-177 fontlist resource, description of, 5-12 fonts allowing client programs to access structures of, using \*\*\*DirectFontAccess extension subroutine, 9-16 returning the search path for, using GetFontPath protocol request, 8-71 ForceScreenSaver protocol request, 8-64 foreground resource, description of, 5-12 Form widget, creating, using XmCreateForm subroutine, 2-67 FORTRAN 77 Library, 7-340-7-341, 7-361-7-362, 7-442-7-443, 7-481 AllPlanes macro, 7-3 BitmapBitOrder macro, 7-4 BitmapPad macro, 7-5 BitmapUnit macro, 7-6 BlackPixel macro, 7-7 BlackPixelOfScreen macro, 7-8 CellsOfScreen macro, 7-9 Connection Number macro, 7-10 DefaultColormap macro, 7-11 DefaultColormapOfScreen macro, 7-12 DefaultDepth macro, 7-13 DefaultDepthOfScreen macro, 7-14 DefaultGC macro, 7-15 DefaultGCOfScreen macro, 7-16 DefaultRootWindow macro, 7-17 DefaultScreen macro, 7-18 DefaultScreenOfDisplay macro, 7-19 DefaultVisual macro, 7-20 DefaultVisualOfScreen macro, 7-21 DisplayCells macro, 7-22

returning logical information about, using

~' *,/*  DisplayHeight macro, 7-23 DisplayHeightMM macro, 7-24 DisplayOfScreen macro, 7-25 DisplayPlanes macro, 7-26 DisplayString macro, 7-27 DisplayWidth macro, 7-28 DisplayWidthMM macro, 7-29 DoesBackingStore macro, 7-30 DoesSaveUnder macro, 7-31 EventMaskOfScreen macro, 7-32 HeightMMOfScreen macro, 7-33 HeightOfScreen macro, 7-34 lmageByteOrder macro, 7-35 LastKnownRequestProcessed macro, 7-42 MaxCmapsOfScreen macro, 7-43 MinCmapsOfScreen macro, 7-44 NextRequest macro, 7-45 PlanesOfScreen macro, 7-46 ProtocolRevision macro, 7-47 ProtocolVersion macro, 7-48 Qlength macro, 7-49 RootWindow macro, 7-50 RootWindowOfScreen macro, 7-51 ScreenCount macro, 7-52 ScreenOfDisplay macro, 7-53 ServerVendor macro, 7-54 VendorRelease macro, 7-55 WhitePixel macro, 7-56 WhitePixelOfScreen macro, 7-57 WidthMMOfScreen macro, 7-58 WidthOfScreen Macro, 7-59 XActivateScreenSaver subroutine, 7-60 XAddHost subroutine, 7-61 XAddHosts subroutine, 7-62 XAddPixel subroutine, 7-63 XAddToSaveSet subroutine, 7-64 XAllocColor subroutine, 7-65-7-66 XAllocColorCells subroutine, 7-67-7-68 XAllocColorPlanes subroutine, 7-69-7-71 XAllocNamedColor subroutine, 7-72-7-73 XAllowEvents subroutine, 7-74-7-76 XAutoRepeatOff subroutine, 7-77 XAutoRepeatOn subroutine, 7-78 XBell subroutine, 7-79-7-80 XChangeActivePointerGrab subroutine,  $7 - 81 - 7 - 82$ XChangeGC subroutine, 7-83-7-84 XChangeKeyboardControl subroutine, 7-85-7-86 XChangeKeyboardMapping subroutine, 7-87-7-88 XChangePointerControl subroutine, 7-89-7-90 XChangeProperty subroutine, 7-91-7-93 XChangeSaveSet subroutine, 7-94-7-95

XChangeWindowAttributes subroutine, 7-96-7-97 XChecklfEvent subroutine, 7-98-7-99 XCheckMaskEvent subroutine, 7-100-7-101 XCheckTypedEvent subroutine, 7-102-7-103 XCheckTypedWindowEvent subroutine,  $7 - 104 - 7 - 105$ XCheckWindowEvent subroutine, 7-106-7-107 XCirculateSubwindows subroutine,  $7-108 - 7-109$ XCirculateSubwindowsDown subroutine, 7-11 O XCirculateSubwindowsUp subroutine, 7-111 XClearArea subroutine, 7-112-7-113 XClearWindow subroutine, 7-114 XClipbox subroutine, 7-115 XCloseDisplay subroutine, 7-116 XConfigureWindow subroutine, 7-117-7-118 XConvertSelection subroutine, 7-119-7-120 XCopyArea subroutine, 7-121-7-122 XCopyColormapAndFree subroutine, 7-123-7-124 XCopyGC subroutine, 7-125-7-126 XCopyPlane subroutine, 7-127-7-128 XCreateBitmapFromData subroutine, 7-130-7-131 XCreateColormap subroutine, 7-132-7-133 XCreateFontCursor subroutine, 7-134-7-135 XCreateGC subroutine, 7-136-7-137 XCreateGlyphCursor subroutine, 7-138-7-139 XCreatelmage subroutine, 7-140-7-141 XCreatePixmap subroutine, 7-142-7-143 XCreatePixmapCursor subroutine,  $7-144-7-145$ XCreatePixmapFromBitmapData subroutine, 7-146-7-147 XCreateRegion subroutine, 7-156 XCreateSimpleWindow subroutine, 7-157-7-158 XCreateWindow subroutine, 7-159-7-161 XDefineCursor subroutine, 7-148-7-149 XDeleteContext subroutine, 7-163 XDeleteModifiermapEntry subroutine, 7-164 XDeleteProperty subroutine, 7-165 XDestroylmage subroutine, 7-167 XDestroyRegion subroutine, 7-168 XDestroySubwindows subroutine, 7-169 XDestroyWindow subroutine, 7-150-7-151 XDisableAccessControl subroutine, 7-170 XDisplayKeycode subroutine, 7-171 XDisplayMotionBufferSize subroutine, 7-172 XDisplayName subroutine, 7-173 XDrawArc subroutine, 7-174-7-176 XDrawArcs subroutine, 7-177-7-178 XDrawlmageString subroutine, 7-180-7-181

XDrawlmageString16 subroutine,  $7 - 182 - 7 - 183$ XDrawline subroutine, 7-184-7-185 XDrawlines subroutine, 7-186-7-187 XDrawPoint subroutine, 7-188-7-189 XDrawPoints subroutine, 7-190-7-191 XDrawRectangle subroutine, 7-192-7-193 XDrawRectangles subroutine, 7-194-7-195 XDrawSegments subroutine, 7-196-7-197 XDrawString subroutine, 7-198-7-199 XDrawString16 subroutine, 7-200-7-201 XDrawText subroutine, 7-202-7-203 XDrawText16 subroutine, 7-204-7-205 XEmptyRegion subroutine, 7-206 XEnableAccessControl subroutine, 7-207 XEqualRegion subroutine, 7-208 XEventsQueued subroutine, 7-152-7-153 XFetchBuffer subroutine, 7-209 XFetchBytes subroutine, 7-210-7-211 XFetchName subroutine, 7-212-7-213 XFillArc subroutine, 7-214-7-215 XFillArcs subroutine, 7-216-7-217 XFillPolygon subroutine, 7-218-7-219 XFillRectangle subroutine, 7-220-7-221 XFillRectangles subroutine, 7-222-7-223 XFindContext subroutine, 7-224 XFlush subroutine, 7-225 XForceScreenSaver subroutine, 7-226 XFree subroutine, 7-227 XFreeColormap subroutine, 7-228 XFreeColors subroutine, 7-230-7-231 XFreeCursor subroutine, 7-232 XFreeFont subroutine, 7-233 XFreeFontlnfo subroutine, 7-234 XFreeFontNames subroutine, 7-235 XFreeFontPath subroutine, 7-236 XFreeGC subroutine, 7-237 XFreeModifiermap subroutine, 7-238 XFreePixmap subroutine, 7-239 XGContextFromGC subroutine, 7-240 XGeometry subroutine, 7-241-7-242 XGetAtomName subroutine, 7-243 XGetClassHint subroutine, 7-244 XGetDefault subroutine, 7-245-7-246 XGetErrorDatabaseText subroutine, 7-247-7-248 XGetErrorText subroutine, 7-249 XGetFontPath subroutine, 7-250 XGetFontProperty subroutine, 7-251 XGetGeometry subroutine, 7-252-7-253 XGeticonName subroutine, 7-254-7-255 XGetlconSizes subroutine, 7-256-7-257 XGetlmage subroutine, 7-258-7-259 XGetKeyboardControl subroutine, 7-261

XGetKeyboardMapping subroutine, 7-262-7-263 XGetModifierMapping subroutine, 7-264 XGetMotionEvents subroutine, 7-265-7-266 XGetNormalHints subroutine, 7-267-7-268 XGetPixel subroutine, 7-269 XGetPointerControl subroutine, 7-270-7-271 XGetPointerMapping subroutine, 7-272 XGetScreenSaver subroutine, 7-273-7-274 XGetSelectionOwner subroutine, 7-275 XGetSizeHints subroutine, 7-276-7-277 XGetStandardColormap subroutine, 7-278-7-279 XGetSublmage subroutine, 7-280-7-282 XGetTransientForHint subroutine, 7-283 XGetVisuallnfo subroutine, 7-284-7-285 XGetWindowAttributes subroutine, 7-286-7-287 XGetWindowProperty subroutine, 7-288-7-290 XGetWMHints subroutine, 7-291-7-292 XGetZoomHint subroutine, 7-293-7-294 XGrabButton subroutine, 7-295-7-298 XGrabKey subroutine, 7-299-7-301 XGrabKeyboard subroutine, 7-302-7-304 XGrabPointer subroutine, 7-305-7-307 XGrabServer subroutine, 7-308 XlfEvent subroutine, 7-309-7-31 O XlnsertModifiermapEntry subroutine, 7-312 XlnstallColormap subroutine, 7-313 XInternAtom subroutine, 7-315-7-316 XlntersectRegion subroutine, 7-317 XKeycodeToKeysym subroutine, 7-318-7-319 XKeysymToKeycode subroutine, 7-320 XKeysymToString subroutine, 7-321 XKillClient subroutine, 7-322 XListFonts subroutine, 7-323-7-324 XListFontsWithlnfo subroutine, 7-325-7-326 XListHosts subroutine, 7-327 XListlnstalledColormaps subroutine, 7-328-7-329 XListProperties subroutine, 7-330-7-331 XLoadFont subroutine, 7-332-7-333 XLoadQueryFont subroutine, 7-334-7-335 XLookupColor subroutine, 7-337-7-338 XLookupKeysym subroutine, 7-339 XLookupString subroutine, 7-342-7-343 XLowerWindow subroutine, 7-344 · XMapSubwindows subroutine, 7-347 XMapWindow subroutine, 7-348-7-349 XMaskEvent subroutine, 7-350 XMatchVisuallnfo subroutine, 7-351-7-352 XMoveResizeWindow subroutine, 7-353-7-354 XMoveWindow subroutine, 7-355-7-356

~ i /

XNewModifiermap subroutine, 7-357 XNextEvent subroutine, 7-358 XNoOp subroutine, 7-359 XOffsetRegion subroutine, 7-360 XParseColor subroutine, 7-363-7-364 XParseGeometry subroutine, 7-365-7-366 XPeekEvent subroutine, 7-367 XPeeklfEvent subroutine, 7-368-7-369 XPending subroutine, 7-370 Xpermalloc subroutine, 7-371 XPointlnRegion subroutine, 7-372 XPolygonRegion subroutine, 7-373 XPutBackEvent subroutine, 7-374 XPutlmage subroutine, 7-375-7-376 XPutPixel subroutine, 7-377 XQueryBestCursor subroutine, 7-378-7-379 XQueryBestSize subroutine, 7-380-7-381 XQueryBestStipple subroutine, 7-382-7-383 XQueryBestTile subroutine, 7-384-7-385 XQueryColor subroutine, 7-386 XQueryColors subroutine, 7-387-7-388 XQueryFont subroutine, 7-389-7-390 XQueryKeymap subroutine, 7-391 XQueryPointer subroutine, 7-392-7-393 XQueryTextExtents subroutine, 7-394-7-395 XQueryTextExtents16 subroutine, 7-396-7-397 XQueryTree subroutine, 7-398-7-399 XRaiseWindow subroutine, 7-400 XReadBitmapFile subroutine, 7-401-7-402 XRebindCode subroutine, 7-403-7-404 XRebindKeysym subroutine, 7-405-7-406 XRecolorCursor subroutine, 7-407 XRectlnRegion subroutine, 7-408 XRefreshKeyboardMapping subroutine, 7-409 XRemoveFromSaveSet subroutine, 7-410 XRemoveHost subroutine, 7-411 XRemoveHosts subroutine, 7-412 XReparentWindow subroutine, 7-413-7-414 XResetScreenSaver, 7-415 XResizeWindow subroutine, 7-416-7-417 XResourceMangerString subroutine, 7-418 XRestackWindows subroutine, 7-419-7-420 XrmGetFileDatabase subroutine, 7-424 XrmGetResource subroutine, 7-425 XrmGetStringDatabase subroutine, 7-426 Xrmlnitialize subroutine, 7-427 XrmMergeDatabases subroutine, 7-428 XrmParseCommand subroutine, 7-429-7-430 XrmPutFileDatabase subroutine, 7-431 XrmPutlineResource subroutine, 7-432 XrmPutResource subroutine, 7-433-7-434 XrmPutStringResource subroutine, 7-435 XrmQGetResource subroutine, 7-436-7-437 XrmQGetSearchlist subroutine, 7-438-7-439

XrmQGetSearchResource, 7-440-7-441 XrmQPutStringResource subroutine, 7-444 XrmQuarkToString subroutine, 7-445 XrmStringToBindingQuarklist subroutine, 7-446 XrmStringToQuark subroutine, 7-447 XrmStringToQuarklist subroutine, 7-448 XrmUniqueQuark subroutine, 7-449 XRotateBuffers, 7-421 XRotateWindowProperties subroutine, 7-422-7-423 XSaveContext subroutine, 7-450-7-451 XSelectlnput subroutine, 7-452-7-453 XSendEvent subroutine, 7-454-7-455 XSetAccessControl subroutine, 7-456 XSetAfterFunction subroutine, 7-457 XSetArcMode subroutine, 7-458 XSetBackground subroutine, 7-459 XSetClassHint subroutine, 7-460 XSetClipMask subroutine, 7-461 XSetClipOrigin subroutine, 7-462 XSetClipRectangles subroutine, 7-463-7-464 XSetCloseDownMode subroutine, 7-465 XSetCommand subroutine, 7-466 XSetDashes subroutine, 7-467-7-468 XSetErrorHandler subroutine, 7-469 XSetFillRule subroutine, 7-470 XSetFillStyle subroutine, 7-471 XSetFont subroutine, 7-472-7-473 XSetFontPath subroutine, 7-474-7-475 XSetForeground subroutine, 7-476 XSetFunction subroutine, 7-477 XSetGraphicsExposures subroutine, 7-478-7-479 XSetlconSizes subroutine, 7-482 XSetlnputFocus subroutine, 7-483-7-484 XSetlOErrorHandler subroutine, 7-480 XSetlineAttributes subroutine, 7-485-7-486 XSetModifierMapping subroutine, 7-487-7-488 XSetNormalHints subroutine, 7-489-7-490 XSetPlaneMask subroutine, 7-491 XSetPointerMapping subroutine, 7-492-7-493 XSetRegion subroutine, 7-494 XSetScreenSaver subroutine, 7-495-7-496 XSetSelectionOwner subroutine, 7-497-7-498 XSetSizeHints subroutine, 7-499-7-500 XSetStandardColormap subroutine, 7-501-7-502 XSetStandardProperties subroutine, 7-503-7-504 XSetState subroutine, 7-505-7-506 XSetStipple subroutine, 7-507 XSetSubwindowMode subroutine, 7-508

XSetTile subroutine, 7-51 O XSetTransientForHint subroutine, 7-511 XSetTSOrigin subroutine, 7-509 XSetWindowBackground subroutine, 7-513 XSetWindowBackgroundPixmap subroutine, 7-514-7-515 XSetWindowBorder subroutine, 7-516 XSetWindowBorderPixmap subroutine, 7-517-7-518 XSetWindowBorderWidth subroutine, 7-519 XSetWindowColormap subroutine, 7-520 XSetWMHints subroutine, 7-512 XSetZoomHints subroutine, 7-521 XShrinkRegion subroutine, 7-522 XStoreBuffer subroutine, 7-523 XStoreBytes subroutine, 7-524 XStoreColor subroutine, 7-525-7-526 XStoreColors subroutine, 7-527-7-528 XStoreName subroutine, 7-529-7-530 XStoreNamedColor subroutine, 7-531-7-532 XStringToKeysym subroutine, 7-533 XSublmage subroutine, 7-534-7-535 XSubtractRegion subroutine, 7-536 XSync subroutine, 7-537-7-538 XSynchronize subroutine, 7-539 XTextExtents subroutine, 7-540-7-541 XTextExtents16 subroutine, 7-542-7-543 XTextWidth subroutine, 7-544 XTextWidth16 subroutine, 7-545 XTranslateCoordinates subroutine, 7-546-7-547 XUndefineCursor subroutine, 7-548 XUngrabButton subroutine, 7-549-7-550 XUngrabKey subroutine, 7-551-7-552 XUngrabKeyboard subroutine, 7-553 XUngrabPointer subroutine, 7-554 XUngrabServer subroutine, 7-555 XUninstallColormap subroutine, 7-556-7-557 XUnionRectWithRegion subroutine, 7-558 XUnionRegion subroutine, 7-559 XUnloadFont subroutine, 7-561 XUnmapSubwindows subroutine, 7-562 XUnmapWindow subroutine, 7-563 XUseKeymap subroutine, 7-564 XVisuallDFromVisual subroutine, 7-565 XWarpPointer subroutine, 7-566-7-567 XWindowEvent subroutine, 7-568 XWriteBitmapFile subroutine, 7-569-7-570 XXorRegion subroutine, 7-571 FORTRAN 77 library, XMapRaised subroutine, 7-346 Frame widget, creating, using XmCreateFrame subroutine, 2-69 frameBorderWidth resource, description of, 5-20 FreeColormap protocol request, 8-65 FreeColors protocol request, 8-66

FreeCursor protocol request, 8-67 FreeGC protocol request, 8-68 FreePixmap protocol request, 8-69 frozen device, releasing queued events, using XAllowEvents subroutine, 7-74-7-76

### **G**

'\ )

GetAtomName protocol request, 8-70 getch subroutine, function keys for the,  $11-18-11-19$ GetFontPath protocol, 8-71 GetGeometry protocol request, 8-72-8-73 GetImage protocol request, 8-74-8-75 GetlnputFocus protocol request, 8-76 GetKeyboardControl protocol request, 8-77 GetKeyboardMapping protocol request, 8-79-8-80 GetMotionEvents protocol request, 8-82-8-83 GetPointerControl protocol request, 8-84 GetProperty protocol request, 8-86-8-87 GetScreenSaver protocol request, 8-89 GetSelectionOwner protocol request, 8-90 GetWindowAttributes protocol request, 8-91-8-92 GrabButton protocol request, 8-93-8-94 GrabKey protocol request, 8-95-8-96 GrabKeyboard protocol request, 8-97-8-98 GrabPointer protocol request, 8-100-8-102 GrabServer protocol request, 8-103 graphics context assigning an identifier, using CreateGC protocol request, 8-44-8-50 changing components in, using ChangeGC protocol request, 8-13-8-14 changing the components in, using XChangeGC subroutine, 7-83-7-84 copying components from a source to a destination, using CopyGC protocol request, 8-37 copying components from source to destination, using XCopyGC subroutine, 7-125-7-126 creating new, using XCreateGC subroutine, 7-136-7-137 deallocating, using XtDestroyGC subroutine, 6-70 deallocating a shared, using XtReleaseGC subroutine, 6-148 defining a procedure to call upon copying, using XESetCopyGC extension subroutine, 9-23 defining a procedure to call when creating, using XESetCreateGC extension subroutine  $9 - 25$   $\overline{\phantom{a}}$ 

defining a procedure to call when freeing a, using XESetFreeGC extension subroutine, 9-33

defining a procedure to call when updated in the server, using XESetFlushGC extension subroutine, 9-31

deleting the association with the graphics context ID, using XFreeGC subroutine, 7-237 getting the GContext resource ID for a, using XGContextFromGC subroutine, 7-240 returning a read-only shareable, using XtGetGC subroutine, 6-87 returning the default, using DefaultGCOfScreen macro, 7-16 setting dash list of dashed-line style, using XSetDashes subroutine, 7-467-7-468 setting the arc mode, using XSetArcMode subroutine, 7-458 setting the background using XSetBackground subroutine, 7-459 using XSetState subroutine, 7-505-7-506 setting the clip mask to a list of rectangles, using XSetClipRectangles subroutine, 7-463-7-464 setting the clip mask to a specified pixmap, using XSetClipMask subroutine, 7-461 setting the clip-mask to a region, using XSetRegion Subroutine, 7-494 setting the clipmap origin, using XSetClipOrigin subroutine, 7-462 setting the current font, using XSetFont subroutine, 7-472-7-473 setting the dash offset, using XSetDashes subroutine, 7-467-7-468 setting the display function, using XSetFunction subroutine, 7-477 setting the fill rule, using XSetFillRule subroutine, 7-470 setting the fill style, using XSetFillStyle subroutine, 7-471 setting the fill tile, using XSetTile subroutine, 7-510 setting the foreground, using XSetState subroutine, 7-505-7-506 setting the foreground color, using XSetForeground subroutine, 7-476 setting the function component, using XSetState subroutine, 7-505-7-506 setting the graphics exposures-flag, using XSetGraphicsExposures subroutine, 7-478~7-479 setting the line-drawing components, using XSetlineAttributes subroutine, 7-485-7-486 setting the plane mask using XSetPlaneMask subroutine, 7-491 using XSetState subroutine, 7-505-7-506 setting the stipple, 7-507 setting the stipple origin, using XSetTSOrigin subroutine, 7-509 setting the subwindow mode, using XSetSubwindowMode subroutine, 7-508 setting the tile origin, using XSetTSOrigin subroutine, 7-509

XmManager widget class, use of, 1-78 graphics context ID, deleting the association with the graphics context, using XFreeGC subroutine, 7-237 graphics contexts, components, list of (table), 8-44

GraphicsExpose event, reporting on a failure to produce a, using No Exposure event, 10-40 GraphicsExposure event, 10-25-10-26 GravityNotify event, 10-27 GravityNotify events, generating ConfigureNotify events, A-14

### **H**

HeightMMOfScreen macro, 7-33 highlighting using XmGadget gadget class, 1-63 using XmPrimitive widget class, 1-91 hosts, returning the current access control list, using XListHost subroutine, 7-327

## ł

1/0 error, defining a procedure to call when detecting, using XESetErrorString extension subroutine, 9-28

1/0 error handler, setting, using XSetlOErrorHandler subroutine, 7-480

icon

raising from bottom of stack to top, using f.circle\_up window manager function, 5-32 setting the name to be displayed, using XSetlconName subroutine, 7-481 setting the size hints, using XSetlconSizes subroutine, 7-482

icon size, getting the value of, using XGetlconSizes subroutine, 7-256-7-257

iconAutoPlace resource, description of, 5-20

iconBoxGeometry resource, description of, 5-21 iconBoxName resource, description of, 5-21

icon Box Title, description of, 5-21

icon Click resource, description of, 5-21

iconDecoration resource, description of, 5-22

icon Image resource, description of, 5-6

iconlmageBackground resource, description of, 5-6

iconlmageBottomShadowColor resource, description of, 5-6

iconlmageBottomShadowPixmap resource, discription of, 5-6

iconlmageForeground resource, description of, 5-7 iconlmageMaximum resource, description of, 5-22 iconlmageMinimum resource, description of, 5-22 iconlmageTopShadowColor resource, description of,  $5 - 7$ 

iconlmageTopShadowPixmap resource, description of, 5-7

icon Placement resource, description of, 5-23 iconPlacementMargin resource, description of, 5-23

#### icons

rearranging in the icon box, using f.pack\_icons window manager function, 5-35 rearranging on the root window, using f.pack\_icons window manager function, 5-35 image adding a value to every pixel, using XAddPixel subroutine, 7-63 combining with a rectangle of a drawable, using XPutlmage subroutine, 7-375-7-376 combining with a rectangle of the drawable, using Putlmage protocol request,  $8 - 142 - 8 - 143$ getting a pixel value, using XGetPixel subroutine, 7-269 setting a pixel value in, using XPutPixel subroutine, 7-377 updating with a specified subimage, using XGetSublmage subroutine, 7-280-7-282 image cache adding an image to, using Xmlnstalllmage subroutine, 2-131 removing a pixmap from, using XmDestroyPixmap subroutine, 2-120 removing an image from, using XmUninstalllmage subroutine, 2-226 storing a pixmap, using XmGetPixmap subroutine, 2-129 lmageByteOrder macro, 7-35 images, specifying the required byte order, using lmageByteOrder macro, 7-35 lmageText16 protocol request, 8-104-8-105 Image Text8 protocol request, 8-106-8-107 in-memory data, freeing, using XFree subroutine, 7-227 lnformationDialog widget, creating, using XmCreatelnformationDialog subroutine, 2-70 input controlling the processing of different types of, XtAppProcessEvent subroutine, 6-38 processing using XtAppMainloop subroutine, 6-34 using XtMainLoop subroutine, 6-111 removing a source of, using XtRemovelnput subroutine, 6-155 setting the focus time, using XSetlnputFocus subroutine, 7-483-7-484 setting up asynchronous support, using XAsynclnput extension subroutine, 9-8 input compound string, searching for text segment, using XmStringGetLtoR subroutine, 2-198 input device, disabling, using XDisablelnputDevice extension subroutine, 9-18

input focus changing, using SetlnputFocus protocol request, 8-174-8-175 reporting changes in, using Focusln event,  $10-19-10-21$ reporting on changes in, using FocusOut event, 10-22 input focus state returning for the current dial, using XGetDevicelnputFocus extension subroutine, 9-38 returning for the Lighted Programmable Function Key, using XGetDevicelnputFocus extension subroutine, 9-38 input queue determines existence of pending events in, XtAppPending subroutine, 6-37 determining status of pending events, using XtPending subroutine, 6-137 returning the value from the front of, using XtPeekEvent subroutine, 6-136 returning the value from the header of, using XtNextEvent subroutine, 6-125 returning the value from the top of using XtAppNextEvent subroutine, 6-35 using XtAppPeekEvent subroutine, 6-36 lnputOnly windows, window fields, defaults for, A-5 lnputOutput subwindow, creating an unmapped, using XCreateSimpleWindow subroutine, 7-157-7-158 lnputOutput windows, window fields, defaults for, A-5 lnstallColormap protocol request, 8-108 interactive Placement resource, description of, 5-24 lnternAtom protocol request, 8-110 Intrinsics Library MenuPopdown Translation Action, 6-3 MenuPopup Translation Action, 6-4-6-5 XtAddActions subroutine, 6-6 XtAddCallback subroutine, 6-7 XtAddCallbacks subroutine, 6-8 XtAddConverter subroutine, 6-9 XtAddEventHandler subroutine, 6-10-6-11 XtAddExposureToRegion subroutine, 6-12 XtAddlnput subroutine, 6-15 XtAddRawEventHandler subroutine,  $6 - 16 - 6 - 17$ XtAddTimeOut subroutine, 6-18 XtAddWorkProc procedure, 6-19 XtAppAddActions subroutine, 6-20 XtAppAddConverter subroutine, 6-21 XtAppAddlnput subroutine, 6-23 XtAppAddTimeOut subroutine, 6-24 XtAppAddWorkProc subroutine, 6-25 XtAppCreateShell subroutine, 6-26-6-27 XtAppError subroutine, 6-28 XtAppErrorMsg subroutine, 6-29

₿

XtAppGetErrorDatabase subroutine, 6-30 XtAppGetErrorDatabaseText subroutine,  $6 - 31 - 6 - 32$ XtAppMainloop subroutine, 6-34 XtAppNextEvent subroutine, 6-35 XtAppPeekEvent subroutine, 6-36 XtAppPending subroutine, 6-37 XtAppProcessEvent subroutine, 6-38 XtAppSetErrorHandler subroutine, 6-39 XtAppSetErrorMsgHandler subroutine, 6-40 XtAppSetSelectionTimeout subroutine, 6-41 XtAppSetWarningHandler subroutine, 6-42 XtAppSetWarningMsgHandler subroutine, 6-43 XtAppWarning subroutine, 6-44 XtAppWarningMsg subroutine, 6-45 XtAugmentTranslations subroutine, 6-46 XtBuildEventMask subroutine, 6-47 XtCallAcceptFocus subroutine, 6-48 XtCallbackExclusive subroutine, 6-50 XtCallbackNone subroutine, 6-51 XTCallbackNonexclusive subroutine, 6-52 XtCallbackPopdown subroutine, 6-53 XtCallCallbacks subroutine, 6-49 XtCalloc subroutine, 6-54 XtCheckSubclass macro, 6-55 XtClass macro, 6-56 XtCloseDisplay subroutine, 6-57 XtConfigureWidget subroutine, 6-58 XtConvert subroutine, 6-59 XtConvertCase subroutine, 6-60 XtCreateApplicationContext subroutine, 6-61 XtCreateApplicationShell subroutine, 6-62 XtCreateManagedWidget subroutine, 6-63 XtCreatePopupShell subroutine, 6-64 XtCreateWidget subroutine, 6-65-6-66 XtCreateWindow subroutine, 6-67 XtDatabase subroutine, 6-68 XtDestroyApplicationContext subroutine, 6-69 XtDestroyGC subroutine, 6-70 XtDestroyWidget subroutine, 6-71-6-72 XtDirectConvert subroutine, 6-73 XtDisownSelection subroutine, 6-74 XtDispatchEvent subroutine, 6-75 XtDisplay macro, 6-76 XtDisplaylnitialize subroutine, 6-77-6-79 XtError subroutine, 6-80 XtErrorMsg subroutine, 6-81 XtFree subroutine, 6-82 XtGetApplicationResources subroutine, 6-83-6-84 XtGetErrorDatabase subroutine, 6-85 XtGetErrorDatabaseText subroutine, 6-86 XtGetGC subroutine, 6-87 XtGetResourcelist subroutine, 6-88 XtGetSelectionTimeout subroutine, 6-89

XtGetSelectionValue subroutine, 6-90 XtGetSelectionValues subroutine, 6-91-6-92 XtGetSubresources subroutine, 6-93-6-94 XtGetSubvalues subroutine, 6-95 XtGetValues subroutine, 6-96-6-97 XtGrabKey subroutine, 6-98-6-99 XtGrabKeyboard subroutine, 6-100 XtHasCallbacks subroutine, 6-101 Xtlnitialize subroutine, 6-102-6-103 XtlnstallAccelerators subroutine, 6-104 XtlnstallAllAccelerators subroutine, 6-105 XtlsComposite macro, 6-106 XtlsManaged macro, 6-107 XtlsRealized macro, 6-108 XtlsSensitive macro, 6-109 XtlsSubclass subroutine, 6-110 XtMainloop subroutine, 6-111 XtMakeGeometryRequest subroutine,  $6 - 112 - 6 - 113$ XtMakeResizeRequest subroutine,  $6 - 114 - 6 - 115$ XtMalloc subroutine, 6-116 XtManageChild subroutine, 6-117 XtManageChildren subroutine, 6-118 XtMapWidget subroutine, 6-119 XtMergeArglists subroutine, 6-120 XtMoveWidget subroutine, 6-121 XtNameToWidget subroutine, 6-122 XtNew subroutine, 6-123 XtNextEvent subroutine, 6-125 XtNumber subroutine, 6-126 XtOffset macro, 6-127 XtOverride Translations subroutine, 6-130 XtOwnSelection subroutine, 6-131-6-132 XtParent macro, 6-133 XtParseAcceleratorTable subroutine, 6-134 XtParse Translation Table subroutine, 6-135 XtPeekEvent subroutine, 6-136 XtPending subroutine, 6-137 XtPopdown subroutine, 6-138 XtPopup subroutine, 6-139-6-140 XtProcessEvent subroutine, 6-141 XtQueryGeometry subroutine, 6-142-6-143 XtRealizeWidget subroutine, 6-144-6-145 XtRealloc subroutine, 6-146 XtRegisterCaseConverter subroutine, 6-147 XtReleaseGC subroutine, 6-148 XtRemoveAllCallbacks subroutine, 6-149 XtRemoveCallback subroutine, 6-150 XtRemoveCallbacks subroutine, 6-151 XtRemoveEventHandler subroutine,  $6 - 152 - 6 - 153$ XtRemoveGrab subroutine, 6-154 XtRemovelnput subroutine, 6-155 XtRemoveTimeOut subroutine, 6-157

XtRemoveWorkProc subroutine, 6-158 XtResizeWidget subroutine, 6-159 XtResizeWindow subroutine, 6-160 XtScreen macro, 6-161 XtSetArg subroutine, 6-162-6-163 XtSetErrorHandler subroutine, 6-164 XtSetErrorMsgHandler subroutine, 6-165 XtSetKeyboardFocus subroutine, 6-167-6-168 XtSetKeyTranslator subroutine, 6-166 XtSetMappedWhenManaged subroutine, 6-169 XtSetSelectionTimeout subroutine, 6-170 XtSetSensitive subroutine, 6-171 XtSetSubvalues subroutine, 6-172 XtSetValues subroutine, 6-173-6-174 XtSetWarningHandler subroutine, 6-175 XtSetWarningMsgHandler subroutine, 6-176 XtStringConversionWarning subroutine, 6-177 XtSuperclass macro, 6-178 XtToolkitlnitialize subroutine, 6-179 XtTranslateCoords subroutine, 6-180 XtTranslateKeycode subroutine, 6-181 XtUngrabKey subroutine, 6-182 XtUngrabKeyboard subroutine, 6-183 XtUninstallTranslations subroutine, 6-184 XtUnmanageChild subroutine, 6-185 XtUnmanageChildren subroutine, 6-186 XtUnmapWidget subroutine, 6-187 XtWarning subroutine, 6-189 XtWidgetCallCallbacks subroutine, 6-191 XtWidgetToApplicationContext subroutine, 6-192 XtWindow macro, 6-193 XtWindowToWidget subroutine, 6-194 lsCursorKey macro, 7-36 lsFunctionKey macro, 7-37 lsKeypadKey macro, 7-38 lsMiscFunctionKey macro, 7-39 lsModifierKey macro, 7-40 lsPFKey macro, 7-41

### **J**

join style field, values of, A-22 **K** 

# key

releasing the combination for a window, using UngrabKeyProtocol request, 8-189 reporting on a change in state of a, using KeyPress event, 10-28-10-30 reporting on a change in the state of, using Key Release event, 10-28-10-30 ungrabbing, using XUngrabKey subroutine, 7-551-7-552

key bindings disabling for window manager functions, using f.pass\_keys window manager function, 5-35 enabling for window manager functions, using f.pass\_keys window manager function, 5-35 key bindings resource, syntax of, 5-42 key code, obtaining the symbol for, using XGetKeyboardMapping subroutine, 7-262-7-263 key combination, cancelling a passive grab on, 6-182 key events, syntax of, 5-40 key symbol changing to keycodes, using XChangeKeyboardMapping subroutine, 7-87-7-88 determining if a symbol is a keypad key, using lsKeypadKey macro, 7-38 determining if symbol is a cursor key, using lsCursorKey macro, 7-36 determining if symbol is a function key, using lsFunctionKey macro, 7-37 determining if the symbol is a miscellaneous function key, using lsMiscFunctionKey macro, 7-39 determining if the symbol is a modifier key, using lsModifierKey macro, 7-40 determining if the symbol is a PF key, using lsPFKey macro, 7-41 determining the upper or lower case equivalent, using XtConvertCase subroutine, 6-60 key\_code to key\_sym translator, invoking the currently registered, using XtTranslateKeycode subroutine, 6-181 keyBindings resource, description of, 5-24 keyboard changing the settings, using XChangeKeyboardControl subroutine, 7-85-7-86 controlling various aspects of, using ChangeKeyboardControl protocol request,  $8 - 17 - 8 - 18$ establishing a passive grab on, using GrabKey protocol request, 8-95-8-96 getting a bit vector to decribe keyboard state, using XQueryKeymap subroutine, 7-391 getting the current settings, using XGetKeyboardControl subroutine, 7-261 grabbing, using XGrabKeyboard subroutine, 7-302-7-304 grabbing a single key, using XGrabKey subroutine, 7-299-7-301 grabbing control of using GrabKeyboard protocol request, 8-97-8-98 using XtGrabKeyboard subroutine, 6-100

'\ )

redirecting to a child of a composit widget, redirecting input to composite widget child,  $6 - 167 - 6 - 168$ releasing any active grab on, using XtUngrabKeyboard subroutine, 6-183 releasing from an active grab, using UngrabKeyboard protocol request, 8-190 reporting information about changes in the state of, using KeymapNotify event, 10-31 returning a bit vector for, QueryKeymap protocol request, 8-154 returning the current control values, using GetKeyboardControl protocol request, 8-77 setting input focus to a client window, using f .focus\_key window manager function, 5-33 setting input focus to an icon, using f focus key window manager function, 5-33 setting the input focus to the next icon, using f.next\_key window manager function, 5-35 setting the input focus to the next window, using f.next\_key window manager function, 5-35 setting the input focus to the previous icon, using f.prev\_key window manager function, 5-36 setting the input focus to the previous window, using f.prev\_key window manager function, 5-36 turning off auto-repeat, using XAutoRepeatOff subroutine, 7-77 turning on the auto-repeat, using XAutoRepeatOn subroutine, 7-78 ungrabbing, using XUngrabKeyboard subroutine, 7-553 keyboard bell, regulating the volume of, using Bell protocol request, 8-11 keyboard event getting mapping from a keymap file, using XLookupMapping subroutine, 7-340 translating into a character string, using XLookupString subroutine, 7-342-7-343 translating into a key symbol value, using XLookupKeysym subroutine, 7-339 keyboard Focus Policy resource, description of, 5-24 Keycodes, returning for keys used as modifiers, using GetModifierMapping protocol request, 8-81 keycodes defining the symbols for, using ChangeKeyboardMapping protocol request, 8-19 getting those being used as modifiers, using XGetModifierMapping subroutine, 7-264

returning the maximum number for a display, using XDisplayKeycodes subroutine, 7-171

returning the minimum number for a display, using XDisplayKeycodes subroutine, 7-171 returning the symbols for, using GetKeyboardMapping protocol request,  $8 - 79 - 8 - 80$ specifying modifier use, using SetModifierMapping protocol request, 8-176-8-177 keymap, changing, using XUseKeymap subroutine, 7-564 keymap file, changing the keyboard mapping, using XRebindCode subroutine, 7-403-7-404 KeymapNotify event, 10-31 KeyPress event, 10-28-10-30 Key Release event, 10-28-10-30 keys establishing a passive grab on, using XtGrabKey subroutine, 6-98-6-99 modifiers for, 5-40 KillClient protocol request, 8-111

### **L**

Label widget, creating, using XmCreatelabel subroutine, 2-72 LabelGadget gadget creating, using XmCreatelabelGadget subroutine, 2-73 obtaining the ID for, using XmOptionlabelGadget subroutine, 2-157 labels, specification syntax of, 5-43 last-focus-change time, changing, using SetInputFocus protocol request, 8-174-8-175 LastKnownRequestProcessed macro, 7-42 leave event, receiving using Xmlabel widget class, 1-65 using XmlabelGadget gadget class, 1-68 LeaveNotify event, 10-32-10-34 Lighted Programmable Function Key device changing the input of, using XSetlpfkControl extension subroutine, 9-72 changing the output of, using XSetlpfkControl extension subroutine, 9-72 reporting events associated with event masks for, using XSelectLpfkInput extension subroutine, 9-63 resetting the EventReport mode, using XStopAutoload extension subroutine, 9-75 retrieving the current key setting, using XGetlpfkAttributes extension subroutine, 9-43 retrieving the current key settings, using XGetlpfkControl extension subroutine, 9-45 returning the current event mode of, using XQueryAutoload extension subroutine, 9-50 selecting keys for input, using XSelectLpfk extension subroutine, 9-62

selecting keys for output, using XSelectLpfk extension subroutine, 9-62 selecting the keys available for input, using XSetlpfkAttributes extension subroutine, 9-70-9-71 selecting the keys available for output, using XSetlpfkAttributes extension subroutine,  $9 - 70 - 9 - 71$ setting to mode to AutoLoad, using XActivateAutoload extension subroutine, 9-7 limitResize resource, description of, 5-24 line style, setting a dashed, using SetDashes protocol request, 8-171-8-172 line\_style field, values of, A-21 line\_width field, description of, A-20 list adding an item to using XmListAddItem subroutine, 2-135 using XmlistAddltemUnselected subroutine, 2-136 deleting an item at a specified position, using XmlistDeletePos subroutine, 2-138 deleting an item from, using XmlistDeleteltem subroutine, 2-137 deselecting the item from a, using XmlistDeselectltem subroutine, 2-140 deselects an item in a, using XmlistDeselectPos subroutine, 2-141 determining existence of item in a, using XmlistltemExists subroutine, 2-142 making an item the first visible in a using XmListSetItem subroutine, 2-148 using XmlistSetPos subroutine, 2-149 making an item the last visible, using XmlistSetBottomltem subroutine, 2-145 making item the last visible position, using XmlistSetBottomPos subroutine, 2-146 removing all items from a, using XmlistDeselectAllltems subroutine, 2-139 selecting an item in a using XmlistSelectltem subroutine, 2-143 XmlistSelectPos subroutine, 2-144 selecting one item from, using XmSelectionBox widget class, 1-116 unhighlighting an item on a, using XmlistDeselectAllltems subroutine, 2-139 List widget creating, using XmCreatelist subroutine, 2-74 creating within a ScrolledWindow widget, using XmCreateScrolledlist subroutine, 2-100 ListExtensions protocol request, 8-112 ListFonts protocol request, 8-113 ListFontsWithInfo protocol request, 8-114 ListHosts protocol request, 8-116 ListlnstalledColormaps protocol request, 8-117

ListProperties protocol request, 8-118 LookupColor protocol request, 8-119 lowerOnlconify resource, description of, 5-25

### **M**

/

MainWindow widget, creating, using XmCreateMainWindow subroutine, 2-75 managed children, adding a child to a parent widget list of, using XtManageChild subroutine, 6-117 map, reporting changes in a, using MappingNotify event, 10-38 MapNotify event, 10-36 Mapping Notify event, 10-38 MapRequest event, 10-37 MapSubwindows protocol request, 8-121 MapWindow protocol request, 8-122 performing on all unmapped children, using MapSubwindows protocol request, 8-121 reporting on when called by other clients, using MapRequest event, 10-37 marker drawing into the window with extended graphics context, using XDrawPolyMarker extension subroutine, 9-19 drawing multiples in the specified window, using XDrawPolyMarkers extension subroutine, 9-20-9-21 setting in the specified graphics context, using XSetPolyMarker extension subroutine, 9-73 matteBackground resource, description of, 5-7 matteBottomShadowColor resource, description of, 5-8 matteBottomShadowPixmap resource, description of, 5-8 matteForeground resource, description of, 5-8 matteTopShadowColor resource, description of, 5-9 matteTopShadowPixmap resource, description of, 5-9 matte Width resource, description of, 5-9 MaxCmapsOfScreen macro, 7-43 maximumClientSize resource, description of, 5-10 maximumMaximumSize resource, description of, 5-25 memory menu providing for a permanent allocation of, using Xpermalloc subroutine, 7-371 recovering, using XmStringFree subroutine, 2-196 assocating a pull-down with a pane entry, using f.menu window manager function, 5-34 associating with a button, using f menu window manager function, 5-34 associating with a key binding, using f.menu window manager function, 5-34

placing a separator in the menu pane, using f .separator window manager function, 5-38

popping down a spring-loaded, using MenuPopdown Translation Action, 6-3 popping up, using MenuPopup Translation Action, 6-4 posting the window, using f.post\_wmenu window manager function, 5-36 menu cursor modifying for an application, using XmSetMenuCursor subroutine, 2-17 4 returning the ID for, using XmGetMenuCursor subroutine, 2-128 menu pane, inserting a title in, using f title window manager function, 5-38 menu panes specification syntax of, 5-43 use of, 5-43 MenuBar widget, linking with two MenuPane widgets, using XmCascadeButton widget class,  $1 - 34$ MenuPane widget, linking to another, using XmCascadeButtonGadget gadget class, 1-39 MenuPopdown Translation Action, 6-3 MenuPopup Translation Action, 6-4-6-5 MenuShell widget, creating, using XmCreateMenuShell subroutine, 2-78 message, sending the type \_MOTIF \_WM\_MESSAGES, using f .send\_msg window manager function, 5-38 message dialogs, creating, using XmMessageBox widget class, 1-84 MessageBox widget accessing a component within a, using XmMessageBoxGetChild subroutine, 2-155 creating, using XmCreateMessageBox subroutine, 2-79 MessageDialog widget, creating, using XmCreateMessageDialog subroutine, 2-81 messages, issuing a warning, using XtStringConversionWarning subroutine, 6-177 MinCmapsOfScreen macro, 7-44 minor protocol revision number, returning, using ProtocolRevision macro, 7-47 modal widget, removing the redirection of user input to, XtRemoveGrab subroutine, 6-154 modifiers available names for, 5-39 setting the keycodes to be used as, using XSetModifierMapping subroutine, 7-487-7-488 motion buffer, returning the size of, using XDisplayMotionBufferSize subroutine, 7-172 motion history, getting for a specified period, using XGetMotionEvents subroutine, 7-265-7-266 motion history buffer, returning all events to, using GetMotionEvents protocol request, 8-82-8-83

MotionNotify event, 10-28

mouse button grabbing, using XGrabButton subroutine, 7-295-7-298 ungrabbing, using XUngrabButton subroutine, 7-549-7-550 moveThreshold resource, description of, 5-25 \*\*Empty\*\*, 5-4, 5-5, 5-6, 5-7, 5-8, 5-9, 5-10, 5-17,5-18,5-19,5-20,5-21,5-22,5-23,5-24, 5-25,5-26,5-27,5-28,5-29,5-30,5-32,5-33, 5-34,5-35,5-36,5-37,5-38 **N** 

### name

assigning, using XStoreName subroutine, 7-529-7-530

getting an atom for, using XlnternAtome subroutine, 7-315-7-316 returning the atom for, using lnternAtom

protocol request, 8-110

NextRequest macro, 7-45

No Exposure event, 10-40

non-fatal error

calling the installed procedure, using XtWarning subroutine, 6-189

registering a procedure to be called, using XtSetWarningHandler subroutine, 6-175

non-transitory state, setting within an application, using XmToggleButton widget class, 1-131

nonfatal error, processing, using XtAppWarning subroutine, 6-44

nonfatal error conditions, registering a procedure to call on

using XtAppSetWarningHandler subroutine, 6-42

using XtAppSetWarningMsgHandler subroutine, 6-43

NoOperation protocol, sending request to the X Server, using XNoOp subroutine, 7-359 NoOperation protocol request, 8-123

## **0**

Object widget class, 1-10

OpenFont protocol request, 8-124

Optionmenu widget, linking to MenuPane widget, using XmCascadeButtonGadget gadget class,

1-39

options, selecting one or more from, Xmlist widget class, 1-70

output buffer, flushing

using \_XReply extension subroutine,

6-196-6-198

using XFlush subroutine, 7-225

using XSync subroutine, 7-537-7-538 OverrideShell widget class, 1-11

### **p**

PanedWindow widget composition of, 1-88 resource values for, 1-89 setting borders of pane, 1-89 parameter, returning the size closest to size of, using QueryBestSize protocol request, 8-144-8-145 parent widget list, adding a child, using XtManageChild subroutine, 6-117 passButtons resource, description of, 5-25 passSelectButton resource, description of, 5-26 pixel freeing all parameters, using FreeColors protocl request, 8-66 setting the color to a named color, using XStoreNamedColor subroutine, 7-531-7-532 pixels, returning the number of, XmStringBaseline subroutine, 2-180 Pixmap, deleting the association with the resource ID, using FreePixmapProtocol request, 8-69 pixmap creating, using XCreatePixmap subroutine,  $7 - 142 - 7 - 143$ creating from bitmap-format data, using XCreatePixmapFromBitmapData subroutine,  $7 - 146 - 7 - 147$ creating with an identifier, using CreatePixmap protocol request, 8-53 deleting the association with the pixmap ID, using XFreePixmap subroutine, 7-239 generating, using XmGetPixmap subroutine, 2-129 storing in a cache, using XmGetPixmap subroutine, 2-129 pixmap ID, deleting the association with the pixmap, using XFreePixmap subroutine, 7-239 PlanesOfScreen macro, 7-46 pointer changing the active grab, using XChangeActivePointerGrab subroutine,  $7 - 81 - 7 - 82$ changing the current position of, using WarpPointer protocol request, 8-196-8-197 changing the dynamic fields if grabbed, using ChangeActivePointerGrab protocol request,  $8 - 12$ changing the rate of acceleration in movement of, using XChangePointerControl subroutine, 7-89-7-90 defining movement of, using ChangePointerControl protocol request, 8-20

(

getting the current acceleration parameters, using XGetPointerControl subroutine, 7-270-7-271 getting the mapping of the buttons, using XGetPointerMapping subroutine, 7-272 grabbing, using XGrabPointer subroutine, 7-305-7-307 grabbing control of, using GrabPointer protocol request, 8-100-8-102 moving to an arbitrary point on the screen, using XWarpPointer subroutine, 7-566-7-567 obtaining pointer coordinates, using XQueryPointer subroutine, 7-392-7-393 obtaining root window relative to root origin, using XQueryPointer subroutine, 7-392-7-393 releasing, using UngrabPointer protocol request, 8-191 releasing the button/key combination of a passive grab, using UngrabButton protocol request, 8-188 reporting on movement from one window to another, using EnterNotify event,  $10 - 14 - 10 - 16$ reporting on movement of the, using MotionNotify event, 10-28-10-30 reporting on the cause of movement of, using LeaveNotify event, 10-32-10-34 returning for the specified widget, using XtDisplay macro, 6-76 returning the acceleration and threshold fields, using GetPointerControl Protocol, 8-84 returning the coordinates for the current position, using QueryPointer protocol request, 8-155-8-156 returning the current mapping of, using GetPointerMapping protocol request, 8-85 returning the root window for the current position, using QueryPointer protocol request,  $8 - 155 - 8 - 156$ returning to a null-terminated string, using ServerVendor macro, 7-54 returning to the screen, using XtScreen macro, 6-161 setting the mapping of, using SetPointerMapping protocol request, 8-178 setting the mapping of the pointer, using XSetPointerMapping subroutine, 7-492-7-493 ungrabbing, using XUngrabPointer subroutine, 7-554 points, drawing lines between each pair of, using PolyLine protocol request, 8-133-8-134 PolyArc protocol request, 8-125-8-126 PolyFillArc protocol request, 8-127

PolyFillRectangle protocol request, 8-129

polygons, drawing filled, using XDrawFilled subroutine, 7-179 PolyLine protocol request, 8-133-8-134 PolyPoint protocol request, 8-131 PolyRectangle protocol request, 8-135 PolySegment protocol request, 8-137 PolyText16 protocol request, 8-138-8-139 PolyText8 protocol request, 8-140-8-141 pop-up menu, mapping from a specified widget callback list using XtCallbackNone subroutine, 6-51 using XtCallbackNonexlusive subroutine, 6-52 pop-up shell creating, using XtCreatePopupShell subroutine, 6-64 mapping from within an application, using XtPopup subroutine, 6-139-6-140 unmapping from within an application, using XtPopdown subroutine, 6-138 pop-up widget, mapping from a specified widget callback list, using XtCallbackExclusive subroutine, 6-50 Popup Menu Pane, positioning, 2-154 Position Is Frame resoure, description of, 5-26 positionOnScreen resource, description of, 5-26 primary window, providing the standard layout for, using XmMainWindow widget class, 1-76 program interfaces, customizing, using XmText widget class, 1-124 property deleting from the window, using DeleteProperty protocol request, 8-59 reporting on changes in a window, using PropertyNotify event, 10-41 property list, rotating, XRotateWindowProperties subroutine, 7-422-7-423 PropertyNotify event, 10-41 protocol activating, using XmActivateProtocol subroutine, 2-3 adding client callbacks for, using XmAddProtocolCallback subroutine, 2-4 adding to the protocol manager, using XmAddProtocols subroutine, 2-5 deactivating without removal, using XmDeactivateProtocol subroutine, 2-119 returning version number of, using ProtocolVersion macro, 7-48 protocol message executing post actions upon receipt of, using XmSetProtocolHooks subroutine, 2-175 executing pre actions upon receipt of, using XmSetProtocolHooks subroutine, 2-175 protocol request forcing a beginning on 64-bit boundaries, using NoOperation protocol request, 8-123

sets the subroutine to be called after a, using XSetAfterFunction subroutine, 7-457 ProtocolRevision macro, 7-47 protocols removing from the protocol manager, using XmRemoveProtocols subroutine, 2-159 restarting processing of, using UngrabServer protocol request, 8-192 ProtocolVersion macro, 7-48 PushButton widget, creating, using XmCreatePushButton subroutine, 2-92 PushButtonGadget widget, creating, using XmCreatePushButtonGadget subroutine, 2-93 Putlmage protocol request, 8-142-8-143

## **Q**

Qlength macro, 7-49 quark allocating a new, using XrmUniqueQuark subroutine, 7-449 coverting to a character string, using XrmQuarkToString subroutine, 7-445 QueryBestSize protocol request, 8-144-8-145 QueryColors protocol request, 8-146 QueryExtension protocol request, 8-147 QueryFont protocol request, 8-148-8-152 QueryKeymap protocol request, 8-154 QueryPointer protocol request, 8-155-8-156 QueryTextExtents protocol request, 8-157-8-158 QueryTree protocol request, 8-159 QuestionDialog widget, creating, using XmCreateQuestionDialog subroutine, 2-94 queue getting next event, using XNextEvent subroutine, 7-358 returning the next matched event, using XAIXCheckTypedWindowEvent extension subroutine, 9-3

queued events, releasing when device is frozen, using AllowEvents protocol request, 8-9-8-10 quitTimeout resource, description of, 5-27

## **R**

RecolorCursor protocol request, 8-160 rectangle, enclosing the smallest region, using XClipBox subroutine, 7-115 rectangles combining source and destination, using

CopyArea protocol request, 8-34-8-35 determining residence in a specified region, using XRectlnRegion subroutine, 7-408 drawing the outlines of, using PolyRectangle protocol request, 8-135

filling, using PolyFillRectangle protocol request, 8-129

filling in a destination with background pixel using lmageText16 protocol request,  $8 - 104 - 8 - 105$ using lmageText8 protocol request,  $8 - 106 - 8 - 107$ rectangular area, clearing in the specified window, using XClearArea subroutine, 7-112-7-113 RectObj widget class, 1-13 region adding to the ScrolledWindow widget, using XmScrolledWindowSetAreas subroutine, 2-169 comparing offset, size, and shape with another region, using XEqualRegion subroutine, 7-208 computing the intersection, using XlntersectRegion subroutine, 7-317 computing union of, using XUnionRegion subroutine, 7-559 creating a new, using XCreateRegion subroutine, 7-156 determining empty status, using XEmptyRegion subroutine, 7-206 enlarging by a specified amount, using XShrinkRegion subroutine, 7-522 filling as defined by a set of points, using FillPoly protocol request, 8-62-8-63 freeing the storage associated with, using XDestroyRegion subroutine, 7-168 generating from a polygon, using XPolygonRegion subroutine, 7-373 locating a point in, using XPointlnRegion subroutine, 7-372 moving by a specified amount, using XOffsetRegion subroutine, 7-360 reducing by a specified amount, using XShrinkRegion subroutine, 7-522 reporting when destination cannot be computed, using GraphicsExposure event, 10-25-10-26 subtracting two regions, using XSubtractRegion subroutine, 7-536 uniting a rectangle with a source region, using XUnionRectWithRegion subroutine, 7-558 regions, reporting information on visibility of, using Expose event, 10-17-10-18 ReparentNotify event, 10-43 ReparentWindow protocol request, 8-161-8-162 reply, copying packet contents into the Reply parameter, using \_XReply extension subroutine, 6-196-6-198 request disabling processing, using GrabServer protocol request, 8-103

 $\begin{pmatrix} 1 & 1 \\ 1 & 1 \end{pmatrix}$ 

returning the maximum size supported, using XMaxRequestSize extension subroutine, 9-49 Resize Request event, 10-44 resizeBorderWidth resource, description of, 5-27 resizeCursors resource, description of, 5-27 resource retrieving from a database, using XrmQGetResource subroutine, 7-436-7-437 retrieving those specific to the application, using XtGetApplicationResources subroutine, 6-83-6-84 storing a single entry into a database, using XrmPutlineResource subroutin e, 7-432 storing into a database, using XrmPutResource subroutine, 7-433-7-434 resource converter, invoking using XtConvert subroutine, 6-59 using XtDirectConvert subroutine, 6-73 resource ID deleting association with the colormap, using FreeColormap protocol request, 8-65 deleting the association with the cursor, using FreeCursor protocol request, 8-67 deleting the association with the font, using CloseFont protocol request, 8-28 deleting the association with the Pixmap, 8-69 resource list structure, obtaining for a particular class, using XtGetResourcelist subroutine, 6-88 resource manager initializing, using Xrmlnitialize subroutine, 7-427 returning from rootwindow of screen zero, using XResourceManagerString subroutine, 7-418 resource sets ApplicationShell, 3-3 Composite, 3-4 Core, 3-5 Object, 3-11 RectObj, 3-12 Shell, 3-14 TopLevelShell, 3-16 VendorShell, 3-17 WMShell, 3-20 XmBulletinBoard, 3-30 XmCascadeButton, 3-37 XmCascadeButtonGadget, 3-39 XmCommand, 3-41 XmDrawing Area, 3-44 XmDrawnButton, 3-46 XmFileSelectionBox, 3-49 XmForm, 3-58 XmFormConstraint, 3-51 XmFrame, 3-60 XmGadget, 3-61

J

RGB Xmlabel, 3-64 XmLabelGadget, 3-70 XmlistResource, 3-75 XmMainWindow, 3-81 Xm Manager, 3-83 XmMessageBox, 3-87 XmPanedWindow, 3-93 Xm PanedWindowConstraint, 3-91 XmPrimitive, 3-96 XmPushButton, 3-100 XmScale, 3-119 XmScrollBar, 3-124 XmScrolledlist, 3-129 XmScrolledWindow, 3-132 XmSelectionBox, 3-136 XmSeparator, 3-142 XmSeparatorGadget, 3-144 XmText, 3-150 XmTextlnput, 3-146 XmTextOutput, 3-147 XmTextScrolled, 3-155 XmToggleButton, 3-157 XmToggleButtonGadget, 3-161 storing into a colormap cell, using XStoreColor subroutine, 7-525-7-526 storing multiple values into colormap cells, using XStoreColors subroutine, 7-527-7-528 RGB values creating from color name strings, using XParseColor subroutine, 7-363-7-364 obtaining for a specified pixel, using XQueryColor subroutine, 7-386 querying for an array of pixels, using XQueryColors subroutine, 7-387-7-388 root window returning using DefaultRootWindow macro, 7-17 using RootWindow macro, 7-50 returning the depth of, using AllPlanes macro,  $7 - 3$ returning the depth of the default, using DefaultDepth macro, 7-13 returning the depth of the specified screen, using DisplayPlanes macro, 7-26 returning the graphics context of, using DefaultGC macro, 7-15 RootWindow macro, 7-50 RootWindowOfScreen macro, 7-51 RotateProperties protocol request, 8-163 RowColumn widget configured as Popup MenuPane, using

XmCreatePopupMenu subroutine, 2-86

configured as Pulldown MenuPane, using XmCreatePulldownMenu subroutine, 2-90 creating

using XmCreateOptionMenu subroutine, 2-83

using XmCreateRowColumn subroutine, 2-96

operating as a MenuBar widget, using XmCreateMenuBar subroutine, 2-76 setting up RadioBox widget, using XmCreateRadioBox subroutine, 2-95

### **s**

sample program

attributes, using the display constants to change the default, 11-21 using extended curses routines to create screen displays, 12-33

save-set

adding a window from the client's, using XChangeSaveSet subroutine, 7-94-7-95 adding a window to the client's, using XAddToSaveSet subroutine, 7-64 removing a window from the client's, using XChangeSaveSet subroutine, 7-94-7-95 save-set, client, removing a window from, using XRemoveFromSaveSet subroutine, 7-41 O saveUnder resource, description of, 5-12 Scale widget, creating, using XmCreateScale subroutine, 2-98 scratch buffer, returning, using XAllocScratch extension subroutine, 6-195 screen causing information to blink on, using \*\*\*blink extension subroutine, 9-9-9-10 describing the height in millimeters, using HeightMMOfScreen macro, 7-33 describing the height in pixels, using HeightOfScreen macro, 7-34 describing the width in millimeters, using WidthMMOfScreen macro, 7-58 describing the width in pixels using DisplayWidth macro, 7-28 using WidthOfScreen macro, 7-59 determining support for backing store attributes, using DoesBackingStore macro, 7-30 determining support for the save under flag, using DoesSaveUnder macro, 7-31 displaying width in millimeters, using DisplayWidthMM macro, 7-29 getting list of installed colormaps, using XListlnstalledColormaps subroutine, 7-328-7-329 installing colormap for, using lnstallColormap protocol request, 8-108

returning a list of installed colormaps, using ListlnstalledColormaps protocol request, 8-117 returning a pointer to using ScreenOfDisplay macro, 7-53 using XtScreen macro, 6-161 returning height in millimeters, using DisplayHeightMM macro, 7-24 returning minimum number of colormaps supported, using MinCmapsOfScreen macro, 7-44 returning the default using DefaultScreen macro, 7-18 using DefaultScreenOfDisplay macro, 7-19 returning the default depth of, using DefaultDepthOfScreen macro, 7-14 returning the depth of, using PlanesOfScreen macro, 7-46 returning the display of the specified, using DisplayOfScreen macro, 7-25 returning the height of, using DisplayHeight macro, 7-23 returning the maximum number of colormaps supported, using MaxCmapsOfScreen macro, 7-43 returning the root window of, using RootWindowOfScreen macro, 7-51 searching for the named color, using AllocNamedColor protocol request, 8-8 visual classes, visual types of, A-3 screen saver activating, using XActivateScreenSaver subroutine, 7-60 forcing off, using XForceScreenSaver subroutine, 7-226 forcing on, using XForceScreenSaver subroutine, 7-226 getting the current values, using XGetScreenSaver subroutine, 7-273-7-274 resetting, using XResetScreenSaver subroutine, 7-415 setting the method for, using SetScreenSaver protocol request,  $8-179-8-180$ setting the status for, using SetScreenSaver protocol request, 8-179-8-180 screen-saver activating the, using ForceScreenSaver protocol request, 8-64 returning the current control values, using GetScreenSaver protocol, 8-89 ScreenOfDisplay macro, 7-53 screens, returning the number of available, using ScreenCount macro, 7-52 scroll bar

( ~

changing the slider position, 2-165

changing the slider size, using XmScrollBarGetValues subroutine, 2-165 ScrollBar widget adding to the ScrolledWindow widget, using XmScrolledWindowSetAreas subroutine, 2-169 changing slider size, using XmScrollBarSetValues subroutine, 2-167 changing the increment values of, using XmScrollBarSetValues subroutine, 2-167 changing the slider position, using XmScrollBarSetValues subroutine, 2-167 creating, using XmCreateScrollBar subroutine, 2-99 Scrollbar widget, moving to position in a list, 2-147 ScrollBar widgets, combining one or more, using XmScrolledWindow widget, 1-113 ScrolledWindow widget, creating, using XmCreateScrolledWindow subroutine, 2-104 segment, drawing a line for each, using PolySegment protocol request, 8-137 selection changing last-change time, using SetSelectionOwner protocol request, 8-181-8-182 changing the owner, using SetSelectionOwner protocol request,  $8-181-8-182$ changing the owner window, using SetSelectionOwner protocol request, 8-181-8-182 converting a, using ConvertSelection protocol request, 8-33 converting to the specified target type, using XConvertSelection subroutine, 7-119-7-120 obtaining the current value of the selection, using XtGetSelectionValues subroutine, 6-91-6-92 retrieving the value of the primary, using XmTextGetSelection subroutine, 2-215 returning the current window owner, using GetSelectionOwner protocol request, 8-90 setting the owner, using XSetSelectionOwner subroutine, 7-497-7-498 setting the owner of a, using XtOwnSelection subroutine, 6-131-6-132 selection owner, returning the window ID, using XGetSelectionOwner subroutine, 7-275 selection value, obtaining in a single logical unit, using XtGetSelectionValue subroutine, 6-90 SelectionBox widget, creating an unmanaged using XmCreatePromptDialog subroutine, 2-88 XmCreateSelectionBox subroutine, 2-105 SelectionBox widget child, creating an unmanaged, using XmCreateSelectionDialog subroutine, 2-107 SelectionClear event, 10-45 SelectionDialog widget, creating, using XmCreateSelectionDialog subroutine, 2-107 Selection Notify event, 10-46

 $\mathcal{L}$ / SelectionRequest event, 10-47 SendEvent protocol request, 8-165-8-166 reporting on ownership for the selection, using SelectionNotify event, 10-46 reporting when a client uses, using ClientMessage event, 10-5 separator, creating a single, using XmStringSeparatorCreate subroutine, 2-21 O Separator widget creating, using XmCreateSeparator subroutine, 2-109 returning the ID of, using XmMainWindowSep1 subroutine, 2-150 returning the ID of the second, using MainWindow subroutine, 2-151 SeparatorGadget gadget, creating, using XmCreateSeparatorGadget subroutine, 2-110 separators, returning the number of, using XmStringlineCount subroutine, 2-205 serial number extracting from the last request processed by the X Server, using LastKnown Request macro, 7-42 extracting number to be used for the next request, using NexRequest macro, 7-45 server grabbing, using XGrabServer subroutine, 7-308 querying for the bounding box of an 2-byte, 16-bit character string, using XQueryTextExtents16 subroutine, 7-396-7-397 querying for the bounding box of an 8-bit character string, using XQueryTextExtents, 7-394-7-395 returning the scanline pad unit, using the BitmapPad macro, 7-5 ungrabbing, using XUngrabServer subroutine, 7-555 ServerVendor macro, 7-54 SetAccessControl protocol request, 8-167 SetCloseDownMode protocol request, 8-170 SetDashes protocol request, 8-171-8-172 SetFontPath protocol request, 8-173 SetInputFocus protocol request, 8-174-8-175 SetModifierMapping protocol request, 8-176-8-177 SetPointerMapping protocol request, 8-178 SetScreenSaver protocol request, 8-179-8-180 SetSelectionOwner protocol request, 8-181-8-182 reporting when new owner is defined by, using SelectionClear event, 10-45 shadow border, drawing, using XmGadget gadget class, 1-63 shell popping down after being popped up by the

XtCallbackExlusive subroutine, using XtCallbackPopdown subroutine, 6-53

popping down after being popped up with the XtCallbackNonexclusive subroutine, using XtCallbackPopdown subroutine, 6-53 popping down after popped up with XtCallbacknone subroutine, using XtCallbackPopdown subroutine, 6-53 shell command, running using ! window manager function, 5-32 using f.exec window manager function, 5-32 Shell widget class, 1-14 shell windows, manipulating by AIXwindows window manager, using TransientShell widget class, 1-18 showFeedback resource, description of, 5-28 single byte, operations, support of, A-30 size hints slider getting, using XGetNormalHints subroutine, 7-267-7-268 setting, using XSetNormalHints subroutine, 7-489-7-490 returning the current position of, using XmScaleGetValue subroutine, 2-163 setting the value of, using XmScaleSetValue subroutine, 2-164 stack\_mode field restacking order without sibling, A-13 restracking order with sibling, A-12 startupKeyFocus resource, description of, 5-28 stipple getting the best shape, using XQueryBestStipple subroutine, 7-382-7-383 getting the best size, using XQueryBestSize subroutine, 7-380-7-381 stipple field, description of, A-22 storage allocating, using XtMalloc subroutine, 6-116 allocating for a new instance of a data type, using XtNew subroutine, 6-123 changing the size of an allocated block of, using XtRealloc subroutine, 6-146 freeing an allocated block, XtFree subroutine, 6-82 StoreColors protocol request, 8-183-8-184 stored modifier information, using XRefreshKeyboardMapping subroutine, 7-409 StoreNamedColor protocol request, 8-185 string appending to another string, using XmStringConcat subroutine, 2-183 converting character to quark, using XrmStringToQuark subroutine, 7-447 converting to a binding list, using XrmStringToBindingQuarklist subroutine, 7-446 converting to a quark list, XrmStringToQuarklist subroutine, 7-448

XmCvtStringToUnitType subroutine, 2-117 copying an instance, using XtNewString macro, 6-124 coverting to a quark list, using XrmStringToBindingQuarklist subroutine, 7-446 creating a compound, using XmStringCreate subroutine, 2-185 drawing a compound using XmStringDraw subroutine, 2-188 using XmStringDrawlmage subroutine, 2-190 fetching the octets in a, using XmStringGetNextSegment subroutine, 2-201 getting the bounding box of 1-byte character, using XTextExtents subroutine, 7-540-7-541 getting the bounding box of 2-byte character, using XTextExtents16 subroutine, 7-542-7-543 getting the width of a 2-byte character, using XTextWidth16 subroutine, 7-545 getting the width of an 8-bit character, using XTextWidth subroutine, 7-544 making a copy of, using XmStringCopy subroutine, 2-184 mapping to a key symbol, using XRebindKeysym subroutine, 7-405-7-406 mapping to a modifier, using XRebindKeysym subroutine, 7-405-7-406 replacing a displayed, using XmCommandSetValue subroutine, 2-47 underlining, XmStringDrawUnderline subroutine, 2-192 string resource, storing into a database using XrmPutStringResource subroutine, 7-435 using XrmQPutString subroutine, 7-444 strings comparing two, using XmStringCompare subroutine, 2-182 creating a compound, using XmStringCreateltoR subroutine, 2-186 creating compound, using XmString subroutine, 2-177 manipulating compound, using XmString subroutine, 2-177 structure, determining the byte offset of a resource field within, using XtOffset macro, 6-127 subimage, creating, using XSublmage subroutine, 7-534-7-535 subwindow circulating down, using XCirculateSubwindows subroutine, 7-108-7-109

converting to a unit-type value, using
circulating up, using XCirculateSubwindows subroutine, 7-108-7-109

destroying, using XDestroySubwindows subroutine, 7-169

unmapping, using XUnmapSubwindows subroutine, 7-562

subwindows, deleting all, using DestroySubwindows protocol request, 8-60

superclass, supporting shell classes non-visible to window manager, using VendorShell widget class,  $1 - 20$ 

synchronization

disabling, using XSynchronize subroutine, 7-539

enabling, using XSynchronize subroutine, 7-539

# **T**

tab group, removing, using XmRemoveTabGroup subroutine, 2-160

tab groups

adding a Manager widget to the list of, using XmAddTabGroup subroutine, 2-6 adding a Primitive widget to the list of, using XmAddTabGroup subroutine, 2-6

table

creating an entry in a specific associate, using XMakeAssoc subroutine, 7-345 deleting an entry from an associate, using

XDeleteAssoc subroutine, 7-162 freeing memory associated with an associate,

using XDestroyAssocTable subroutine, 7-166 obtaining data from a specific associate, using

XLookUpAssoc subroutine, 7-336 returning a pointer to a new associate, using

XCreateAssocTable subroutine, 7-129

terminal, causing a beep, using f beep window manager function, 5-32

text

drawing, using PolyText8 protocol request, 8-140

drawing with 2-byte characters, using PolyText16 protocol request, 8-138-8-139 non-zero length components, returning information with XmStringEmpty subroutine, 2-194

painting with the foreground pixel using lmageText16 protocol request,

 $8 - 104 - 8 - 105$ 

using lmageText8 protocol request, 8-106-8-107

setting the primary selection of, using XmTextSetSelection subroutine, 2-220 text string, accessing maximum length from the keyboard, using XmTextGetMaxlength subroutine, 2-214

Text widget

accessing the edit permission state of, using XmTextGetEditable subroutine, 2-213 accessing the string value of, XmTextGetString subroutine, 2-216 clearing the primary selection in, using XmTextClearSelection subroutine, 2-212 creating, using XmCreateText subroutine,  $2 - 111$ creating within a ScrolledWindow widget, using XmCreateScrolledText subroutine,  $2 - 102 - 2 - 103$ replacing part of the text string in, using XmTextReplace subroutine, 2-217 setting the edit permission of, using XmTextSetEditable subroutine, 2-218 setting the maximum string length, using XmTextSetMaxlength subroutine, 2-219 setting the string value of, using XmTextSetString subroutine, 2-221 tile, getting the best size, using XQueryBestSize subroutine, 7-380-7-381 tile field, description of, A-22 time-out value creating, using XtAppAddTimeOut subroutine, 6-24 creating in the default application context, using XtAddTimeOut subroutine, 6-18 getting the current selection, using XtAppGetSelectionTimeout subroutine, 6-33 obtaining the current selection, using XtGetSelectionTimeout subroutine, 6-89 removing, using XtRemoveTimeOut subroutine, 6-157 setting for the selection, using XtSetSelectionTimeout subroutine, 6-170 setting the selection, using XtAppSetSelectionTimeout subroutine, 6-41 ToggleButton widget changing the current state of, using XmToggleButtonSetState subroutine, 2-225 creating an instance of, using XmCreateToggleButton subroutine, 2-112 obtaining the state of, using XmToggleButtonGetState subroutine, 2-224 setting the current state of, using XmToggleButtonSetState subroutine, 2-225 ToggleButtonGadget gadget changing the current state, using XmToggleButtonGadgetSetState subroutine, 2-223 creating, using XmCreateToggleButtonGadget subroutine, 2-113

obtaining the state of, using Xm ToggleButtonGadgetG etState subroutine, 2-222 setting the current state, using XmToggleButtonGadgetSetState subroutine, 2-223 toolkit, initializing internals, using Xtlnitialize subroutine, 6-102-6-103 top-level widget encapsulating the interaction with the window manager, using WMShell widget class, 1-22 serving as, using Shell widget class, 1-14 top-level window, serving as, using ApplicationShell widget class, 1-3 top-level windows, applying to, using ToplevelShell widget class, 1-16 ToplevelShell widget class, 1-16 topShadowColor resource, description of, 5-13 topShadowPixmap, description of, 5-13 transientDecoration resource, description of, 5-29 transientFunctions resource, description of, 5-29 TransientShell widget class, 1-18 TranslateCoordinates protocol request, 8-186-8-187 translation table, compiling, using XtParseTranslationTable subroutine, 6-135 translations merging into widget translation table, using XtAugmentTranslations subroutine, 6-46 overwriting with new translations, using XtOverride Translations subroutine, 6-130 removing existing, using XtUninstallTranslations subroutine, 6-184 translator, registering a key, using XtSetKeyTranslator subroutine, 6-166 traversal resource, Manager widget class, use of,  $1 - 78$ traverse activating using XmGadget gadget class, 1-63 XmPrimitive widget class, 1-91 deactivating using XmGadget gadget class, 1-63 using XmPrimitive widget class, 1-91 two byte, operations, support of, A-30 **u**  UngrabButton protocol request, 8-188 UngrabKey protocol request, 8-189 UngrabKeyboard protocol request, 8-190 UngrabPointer protocol request, 8-191 UngrabServer protocol request, 8-192

UninstallColormap protocol request, 8-193 union, getting the difference between the intersection of two regions and the, using XXorRegion subroutine, 7-571

unit type, coverting, using XmConvertUnits subroutine, 2-48

UnmapNotify event, 10-49

unmapped subwindow, creating, using

XCreateWindow subroutine, 7-159-7-161 UnmapSubwindows protocol request, 8-194 UnmapWindow protocol request, 8-195 useClientlcon resource, description of, 5-10

use Icon Box resource, description of, 5-30 user, redirecting input to a modal widget, using XtAddGrab subroutine, 6-13

user interfaces, customizing, using XmText widget class, 1-124

### **v**

value range, selecting a value from, using XmScale widget class, 1-107

vendor release, returning a number related to, using VendorRelease macro, 7-55

VendorRelease macro, 7-55

VendorShell widget class, 1-20

VisibilityNotify event, 10-50

visual, returning the default, using

DefaultVisualOfScreen macro, 7-21

visual information, getting to match depth and class of the screen, using XMatchVisuallnfo subroutine, 7-351-7-352

visual resource, Manager widget class, use of, 1-78 visual structures, getting a list of, using

XGetVisuallnfo subroutine, 7-284-7-285 visual type

getting the visual ID, using

XVisuallDFromVisual subroutine, 7-565 returning the default, using DefaultVisual macro, 7-20

### **w**

warning messages customizing, using XtAppWarningMsg subroutine, 6-45 displaying based on input parameters, using XtWarningMsg subroutine, 6-190 WarningDialog widget, creating, using XmCreateWarningDialog subroutine, 2-114 WarpPointer protocol request, 8-196-8-197 white pixel value, returning, using WhitePixel macro, 7-56 WhitePixel macro, 7-56 WhitePixelOfScreen macro, 7-57 widget adding a list of widgets to the geometry-managed parent, using XtManageChildren subroutine, 6-118 changing the managed state of, using XtSetMappedWhenManaged subroutine, 6-169 creating a child, XtCreateManagedWidget subroutine, 6-63

creating a top-level, using XtAppCreateShell subroutine, 6-26-6-27

creating an instance of, using XtCreateWidget subroutine, 6-65-6-66 deleting a callback procedure from a callback list, using XtRemoveCallback subroutine, 6-150 deleting a callback procedures list from a callback list, using XtRemoveCallbacks subroutine, 6-151 deleting callback procedures from callback list, 6-149 destroying an instance, using XtDestroyWidget subroutine, 6-71-6-72 destroying the windows associated with, using XtUnrealizeWidget subroutine, 6-188 determining if realization occurred, using XtlsRealized macro, 6-108 determining subclass status of the Composite class, using XtlsComposite macro, 6-106 determining the current sensitivity state, using XtlisSensitive macro, 6-109 determining the managed state of a child, using XtlsManaged macro, 6-107 determining the subclass of, using XtlsSubclass subroutine, 6-110 getting the application context for, using XtWidgetToApplicationContext subroutine, 6-192 giving the callback list status, using XHasCallbacks subroutine, 6-101 informing selection mechanism of loss of ownership, using XDisownSelection subroutine, 6-74 installing all accelerators onto one destination, using XtlnstallAllAccelerators subroutine, 6-105 installing all accelerators' descendants onto one destination, using XtlnstallAllAccelerators subroutine, 6-105 making a general geometry manager request from, using XtMakeGeometryRequest subroutine, 6-112-6-113 making a simple resize request from, using XtMakeResizeRequest subroutine, 6-114-6-115 mapping explicitly, using XtMapWidget subroutine, 6-119 modifying the current resource value, using XtSetValues subroutine, 6-173-6-174 moving the sibling, using XtMoveWidget subroutine, 6-121 moving the sibling making the geometry request, using XtConfigureWidget subroutine, 6-58 obtaining resources from subparts of, using XtGetSubresources subroutine, 6-93-6-94 obtaining the class of, using XtClass macro, 6-56

obtaining the superclass of, using XtSuperclass macro, 6-178 querying the preferred geometry of a child, using XtQuery subroutine, 6-142-6-143 realizing an instance, using XtRealizingWidget subroutine, 6-144-6-145 removing a child from the managed set of its parent, using XtUnmanageChild subroutine, 6-185 removing list of children from managed list of the parent, using XtUnmanageChildren subroutine, 6-186 resizing a child, using XtResizeWindow subroutine, 6-160 resizing a sibling of the child, using XtResizeWidget subroutine, 6-159 resizing the sibling making the geometry request, using XtConfigureWidget subroutine, 6-58 retrieving the current value of a resource associated with, using XtGetValues subroutine, 6-96-6-97 retrieving the current value of non-widget resource data, using XtGetSubvalues subroutine, 6-95 returning the parent widget for, using XtParent macro, 6-133 returning the window of, using XtWindow macro, 6-193 setting the sensitivity state of, using XtSetSensitive subroutine, 6-171 setting the value of a non-widget resource, using XtSetSubvalues subroutine, 6-172 translating a name to an instance, using XtNameToWidget subroutine, 6-122 translating a window and display pointer into, using XtWindowToWidget subroutine, 6-194 unmapping, using XtUnmapWidget subroutine, 6-187 widget classes implementing, using WindowObj widget class,  $1 - 24$ serving as superclass, using RectObj widget class, 1-13 supporting, using Object widget class, 1-10 widget translation table, merging new translations into, using XtAugmentTranslations subroutine, 6-46 widgets, writing upward-compatible, using XmResolvePartOffsets subroutine, 2-161 WidthMMOfScreen macro, 7-58 win\_gravity field NorthWestGravity value, A-9 StaticGravity value, A-9 UnmapGravity value, A-9

window

altering the property for, using ChangeProperty protocol request, 8-21-8-22 changing one or more attributes, using XChangeWindowAttriubutes subroutine, 7-96-7-97 changing size, using XMoveResizeWindow subroutine, 7-353-7-354 changing the attributes of, using ChangeWindowAttributes protocol request,  $8 - 24 - 8 - 25$ changing the hierarchical position of, using ReparentWindow protocol request,  $8 - 161 - 8 - 162$ changing the parent, using XReparentWindow subroutine, 7-413-7-414 changing the property of, using XChangeProperty subroutine, 7-91-7-93 changing the size of, using XResizeWindow subroutine, 7-416-7-417 circulating in a specified direction, using CirculateWindow protocol request, 8-26 clearing, using XClearWindow subroutine, 7-11:4 clearjhg a rectangular area, using XClearArea subroutine, 7-112-7-113 clearing the area within, using ClearArea request, 8-27 configuring border, using XConfigureWindow subroutine, 7-117-7-118 configuring for position, using XConfigureWindow subroutine, 7-117-7-118 configuring for size, using XConfigureWindow subroutine, 7-117-7-118 configuring for stacking order, using XConfigureWindow subroutine, 7-117-7-118 creating with an identifier, using CreateWindow protocol request, 8-54-8-58 creating with the widget structure and parameters, using XtCreateWindow subroutine, 6-67 deleting a property for, using XDeleteProperty subroutine, 7-165 deleting data associated with, using XDeleteContext subroutine, 7-163 deleting the property, using DeleteProperty protocol request, 8-59 deleting with all its inferiors, using Destroy Window protocol request, 8-61 destroying, using XDestroyWindow subroutine, 7-150-7-151 getting context type associated with, using XFindContext subroutine, 7-224 getting current attributes, using XGetWindowAttributes subroutine, 7-286-7-287

getting property format, using XGetWindowProperty subroutine, 7-288-7-290 getting th atom type, using XGetWindowProperty subroutine, 7-288-7-290 getting the class of, using XGetClassHint subroutine, 7-244 getting the data associated with, using XFindContext subroutine, 7-224 getting the name of, using XFetchName subroutine, 7-212-7-213 getting the property list, using XListProperties subroutine, 7-330-7-331 lowering, using XLowerWindow subroutine, 7-344 lowering highest mapped child, using XCirculateSubwindowsDown subroutine, 7-110 mapping using XMapRaised subroutine, 7-346 using XMapWindow subroutine, 7-348-7-349 mapping all subwindows, using XMapSubwindows subroutine, 7-347 mapping an unmapped, using MapWindow protocol request, 8-122 marking a structure of the, using \*\*\*DirectWindowAccess extension subroutine,  $9 - 17$ moving without changing size, XMoveWindow subroutine, 7-355-7-356 parsing standard geometry, using XParseGeometry subroutine, 7-365-7-366 raising using XMapRaised subwindow, 7-346 using XRaiseWindow subroutine, 7-400 raising from bottom of stack to top, using f.circle\_up window manager function, 5-32 raising the lowest mapped child, using XCirculateSubwindowsUp subroutine, 7-111 reconfiguring the border of, using ConfigureWindow protocol request,  $8 - 29 - 8 - 32$ reconfiguring the position of, using ConfigureWindow protocol request, 8-29-8-32 reconfiguring the size of, using ConfigureWindow protocol request,  $8 - 29 - 8 - 32$ reconfiguring the stacking order of, using ConfigureWindow protocol request, 8-29-8-32 reporting changes in state of, using

ConfigureNotify event, 10-7

reporting movement due to parent window resizing, using GravityNotify event, 10-27

reporting on a change from a mapped to unmapped state, using UnmapNotify event, 10-49

reporting on changes in the visibility of, using VisibilityNotify event, 10-50

reporting on reparenting, using ReparentNotify event, 10-43

reporting restacking status, using CirculateNotify event, 10-3

restacking a set, using XRestackWindows subroutine, 7-419-7-420

returning atoms of properties, using ListProperties protocol request, 8-118

returning the current attributes of, using GetWindowAttributes protocol request, 8-91-8-92

returning the relationships of, using QueryTree protocol request, 8-159

returning the value of a property, using GetPropertyProtocol Request, 8-86-8-87

rotating the states of properties, using RotateProperties protocol request, 8-163 unmapping

using UnmapWindow protocol request, 8-195

using XDestroyWindow subroutine, 7-150-7-151

using XUnmapWindow subroutine, 7-563 unmapping the child, using UnmapSubwindows protocol request, 8-194

window geometry, parsing, using XGeometry subroutine, 7-241-7-242

window icon, getting the name to be displayed, using XGetlconName subroutine, 7-254-7-255 window manager

> determines if running on a screen, using XmisMotifWMRunning subroutine, 2-134 ending only, using f.quit\_mwm window manager function, 5-36

ending with a restart, using f.restart window manager function, 5-37

restarting with custom behavior, using f.set\_behavior window manager function, 5-38

restarting with the default OSF behavior, using f.set\_behavior window manager function, 5-38

setting the hints, using XSetWMHints subroutine, 7-512

window manager hints atom, getting the value of, using XGetWMHints subroutine, 7-291-7-292 window option, getting the defaults, using

XGetDefault subroutine, 7-245-7-246 window tree, obtaining information on, using XQueryTree subroutine, 7-398-7-399

WMShell widget class, 1-22 work procedure registering, using XtAppAddWorkProc subroutine, 6-25 registering in the default application context, using XtAddWorkProc procedure, 6-19 removing, using XtRemoveWorkProc subroutine, 6-158 WorkingDialog widget, creating, using

XmCreateWorkingDialog subroutine, 2-115

window type, storing data associated with, using XSaveContext subroutine, 7-450-7-451 windowMenu resource, description of, 5-10

redrawing, using f.refresh window manager

reporting information on creation of, using

windows, using DestroyNotify event, 10-13 reporting on mapping information, using

XSetStandardProperties subroutine, 7-503-7-504

XSetStandardProperties subroutine, 7-503-7-504 WM\_ICON\_NAME, setting the properties of, using XSetStandardProperties subroutine, 7-503-7-504

XSetStandardProperties subroutine, 7-503-7-504 WM\_NORMAL\_HINTS, setting the properities of,

getting the values of, using XGetSizeHints

XSetSizeHints subroutine, 7-499-7-500

WM\_TRANSIENT\_FOR, getting property, using XGetTransientForHint subroutine, 7-283 WM\_Transient\_For, setting property, using XSetTransientForHint subroutine, 7-511 wMenuButtonClick resource, description of, 5-30 wMenuButtonClick2 resource, description of, 5-30

reporting information on destruction of

WM\_COMMAND, setting the properties of, using XSetStandardProperties subroutine, 7-503-7-504

WM HINTS, setting the properties of, using

WM\_ICON, setting the properties of, using

WM\_NAME, setting the properties of, using

using XSetStandard, 7-503-7-504

subroutine, 7-276-7-277 setting the property values of, using

WM\_SIZE\_HINTS

WindowObj widget class, 1-24

function, 5-37

CreateNotify event, 10-11

MapNotify event, 10-36

windows

# **x**

X Toolkit internals, initializing, using XtToolkitlnitialize subroutine, 6-179

X,Y coordinate pair, translating from widget coordinates to root coordinates, using XtTranslateCoords subroutine, 6-180

X-Windows Toolkit, data structures, list of, B-91

XActivateScreenSaver subroutine, 7-60

XActivitateAutoload extension subroutine, 9-7

XAddHost subroutine, 7-61

XAddHosts subroutine, 7-62 XAddPixel subroutine, 7-63 XAddToSaveSet subroutine, 7-64 XAIXCheckTypedWindowEvent extension subroutine, 9-3 XAIXCheckWindowEvent extension subroutine, 9-4 XAIXMaskEvent extension subroutine, 9-5 XAIXWindowEvent extension subroutine, 9-6 XAllocColor subroutine, 7-65-7-66 XAllocColorCells subroutine, 7-67-7-68 XAllocColorPlanes subroutine, 7-69-7-71 XAllocNamedColor subroutine, 7-72-7-73 XAllowEvents subroutine, 7-74-7-76 XAppSetErrorMsgHandler subroutine, 6-40 XAsynclnput extension subroutine, 9-8 XAutoRepeatOff subroutine, 7-77 XAutoRepeatOn subroutine, 7-78 XBell subroutine, 7-79-7-80 XChangeGC subroutine, 7-83-7-84 XChangeKeyboardControl subroutine, 7-85-7-86 XChangeKeyboardMapping subroutine, 7-87-7-88 XChangePointerControl subroutine, 7-89-7-90 XChangeProperty subroutine, 7-91-7-93 XChangeSaveSet subroutine, 7-94-7-95 xChangeWindowAttributes subroutine, 7-96-7-97 XCheckedTypedWindowEvent subroutine, 7-104-7-105 XChecklfEvent subroutine, 7-98-7-99 XCheckMaskEvent subroutine, 7-100-7-101 XCheckTypedEvent subroutine, 7-102-7-103 XCheckWindowEvent subroutine, 7-106-7-107 XCirculateSubwindows subroutine, 7-108-7-109 XCirculateSubwindowsDown subroutine, 7-11 O XCirculateSubwindowsUp subroutine, 7-111 XClearArea subroutine, 7-112-7-113 XClearWindow subroutine, 7-114 XCloseDisplay subroutine, 7-116 defining a procedure to call upon the call of, using XESetCloseDisplay extension subroutine, 9-22 XConvertSelection subroutine, 7-119-7-120 XCopyColormapAndFree subroutine, 7-123-7-124 XCopyPlane subroutine, 7-127-7-128 XCreateAssocTable subroutine, 7-129 XCreateBitmapFromData subroutine, 7-130-7-131 XCreateGC subroutine, 7-136-7-137 XCreatelmage subroutine, 7-140-7-141 XCreatePixmap subroutine, 7-142-7-143 XCreatePixmapCursor subroutine, 7-144-7-145 XCreatePixmapFromBitmapData subroutine, 7-146-7-147 XCreateRegion subroutine, 7-156 XCreateSimpleWindow subroutine, 7-157-7-158 XCreateWindow subroutine, 7-159-7-161 XDefineCursor subroutine, 7-148-7-149 XDeleteAssoc subroutine, 7-162 XDeleteContext subroutine, 7-163 XDeleteModifiermapEntry subroutine, 7-164 XDeleteProperty subroutine, 7-165

XDestroyAssocTable subroutine, 7-166 XDestroylmage subroutine, 7-167 XDestroyRegion subroutine, 7-168 XDestroyWidget subroutine, 6-71-6-72 XDestroyWindow subroutine, 7-150-7-151 XDisableAccessControl subroutine, 7-170 XDisablelnputDevice extension subroutine, 9-18 XDisplayKeycodes subroutine, 7-171 XDisplayMotionBufferSize subroutine, 7-172 XDisplayName subroutine, 7-173 XDraw subroutine, 7-154-7-155 XDrawArc subroutine, 7-174-7-176 XDrawArcs subroutine, 7-177-7-178 XDrawFilled subroutine, 7-179 XDrawlmageString subroutine, 7-180-7-181 XDrawlmageString16 subroutine, 7-182-7-183 XDrawline subroutine, 7-184-7-185 XDrawPoint subroutine, 7-188-7-189 XDrawPoints subroutine, 7-190-7-191 XDrawPolyMarker extension subroutine, 9-19 XDrawPolyMarkers extension subroutine,  $9 - 20 - 9 - 21$ XDrawRectangle subroutine, 7-192-7-193 XDrawRectangles subroutine, 7-194-7-195 XDrawSegments subroutine, 7-196-7-197 XDrawString subroutine, 7-198-7-199 XDrawString16 subroutine, 7-200-7-201 XDrawText subroutine, 7-202-7-203 XDrawText16 subroutine, 7-204-7-205 XEmptyRegion subroutine, 7-206 XEnableAccessControl subroutine, 7-207 XEnablelnputDevice extension subroutine, 9-36 XEqualRegion subroutine, 7-208 XESetCloseDisplay extension subroutine, 9-22 XESetCopyGCExtension subroutine, XESetCopyGC extension subroutine, 9-23 XESetCreateFont extension subroutine, 9-24 XESetError extension subroutine, 9-26-9-27 XESetErrorString extension subroutine, 9-28 XESetEventToWire extension subroutine, 9-29 XESetFlushGC extension subroutine, 9-31 XESetFreeFont extension subroutine, 9-32 XESetFreeGC extension subroutine, 9-33 XESetWireToEvent extension subroutine,  $9 - 34 - 9 - 35$ XFetchBuffer subroutine, 7-209 XFetchBytes subroutine, 7-210-7-211 XFillArc subroutine, 7-214-7-215 XFillArcs subroutine, 7-216-7-217 XFillPolygon subroutine, 7-218-7-219 XFillRectangle subroutine, 7-220-7-221 XFindContext subroutine, 7-224 XFlush subroutine, 7-225 XForceScreenSaver subroutine, 7-226 XFree subroutine, 7-227 XFreeColormap subroutine, 7-228-7-229 XFreeColors subroutine, 7-230-7-231 XFreeExtension extension subroutine, 9-37

 $\mathbf{C}$ 

XFreeFont extension subroutine, defining a procedure to call when calling, using XESetFreeFont extension subroutine, 9-32 XFreeFont subroutine, 7-233 XFreeFontlnfo subroutine, 7-234 XFreeFontNames subroutine, 7-235 XFreeFontPath subroutine, 7-236 XFreeGC subroutine, 7-237 XFreeModifiermap subroutine, 7-238 XGContextFromGC subroutine, 7-240 XGetAtomName subroutine, 7-243 XGetClassHint subroutine, 7-244 XGetDefault subroutine, 7-245-7-246 XGetDevicelnputFocus extension subroutine, 9-38 XGetDialAttributes extension subroutine,  $9 - 40 - 9 - 41$ XGetErrorDatabaseText subroutine, 7-247-7-248 XGetErrorText subroutine, 7-249 XGetFontPath, freeing data allocated by, using XFreeFontPath subroutine, 7-236 XGetFontPath subroutine, 7-250 XGetGeometry subroutine, 7-252-7-253 XGetlconName subroutine, 7-254-7-255 XGetlconSizes subroutine, 7-256-7-257 XGetlmage subroutine, 7-258-7-259 XGetlnputFocus subroutine, 7-260 XGetKeyboardControl subroutine, 7-261 XGetKeyboardMapping subroutine, 7-262-7-263 XGetlpfkControl extension subroutine, 9-45 XGetModifierMapping subroutine, 7-264 XGetMotionEvents subroutine, 7-265-7-266 XGetNormalHints subroutine, 7-267-7-268 XGetPixel subroutine, 7-269 XGetPointerControl subroutine, 7-270-7-271 XGetPointerMapping subroutine, 7-272 XGetScreenSaver subroutine, 7-273-7-274 XGetSelectionOwner subroutine, 7-275 XGetSizeHints subroutine, 7-276-7-277, 7-499-7-500 XGetStandardColormap subroutine, 7-278-7-279 XGetSublmage subroutine, 7-280-7-282 XGetTransientForHint subroutine, 7-283 XGetVisuallnfor subroutine, 7-284-7-285 XGetWindowAttributes subroutine, 7-286-7-287 XGetWindowProperty subroutine, 7-288-7-290 XGetWMHints subroutine, 7-291-7-292 XGetZoomHints subroutine, 7-293-7-294 XGrabButton subroutine, 7-295-7-298 XGrabKeyboard subroutine, 7-302-7-304 XGrabPointer subroutine, 7-305-7-307 XGrabServer subroutine, 7-308 XlfEvent subroutine, 7-309-7-310 Xlmage data structure, deallocating memory associated with, using XDestroylmage subroutine, 7-167 Xlmage subroutine, allocating memory for, using XCreatelmage subroutine, 7-140 XinitExtension extension subroutine, 9-76 XlnitExtension subroutine, 7-311

 $\int$ 

XlnsertModifierEntry subroutine, 7-312 XlnstallColormap subroutine, 7-313-7-314 XlnternAtom subroutine, 7-315-7-316 XlntersectRegion subroutine, 7-317 XKeycodeToKeysym subroutine, 7-318-7-319 XKeysymToKeycode subroutine, 7-320 XKeysymToString subroutine, 7-321 XKillClient subroutine, 7-322 XListExtensions extension subroutine, 9-46 freeing the memory allocated by, using XFreeExtensionlist extension subroutine, 9-37 XListFonts subroutine, 7-323-7-324 XListFontsWithlnfo subroutine, 7-325-7-326 XListlnputDevices extension subroutine, 9-47-9-48 XListlnstalledColormaps subroutine, 7-328-7-329 XListProperties subroutine, 7-330-7-331 XLoadFont subroutine, 7-332-7-333 XLoadQueryFont subroutine, 7-334-7-335 defining a procedure to call when calling, using XESetCreateFont extension subroutine, 9-24 XLookUpAssoc subroutine, 7-336 XLookupColor subroutine, 7-337-7-338 XLookupKeysym subroutine, 7-339 XLookupMapping subroutine, 7-340-7-341 XLookupString subroutine, 7-342-7-343 XLowerWindow subroutine, 7-344 XmActivateProtocol subroutine, 2-3 XmAddProtocolCallback subroutine, 2-4 XmAddProtocols subroutine, 2-5 XmAddTabGroup subroutine, 2-6 XMakeAssoc subroutine, 7-345 XMapRaise subroutine, 7-346 XMapSubwindows subroutine, 7-347 XMapWindow subroutine, 7-348-7-349 XmArrowButton widget class, 1-25 XmArrowButtonGadget gadget class, 1-28 XMaskEvent subroutine, 7-350 XMatchVisuallnfo subroutine, 7-351-7-352 XmAtomToName subroutine, 2-7 XMaxRequestSize extension subroutine, 9-49 XmBulletinBoard widget class, 1-31 XmCascadeButton widget class, 1-34 XmCascadeButtonGadget gadget, creating, using XmCreateCascadeButtonGadget subroutine, 2-56 XmCascadeButtonGadget gadget class, 1-39 operating in a menu system, 1-39 XmCasecadeButtonHighlight subroutine, 2-8 XmClipboardCancelCopy subroutine, 2-9 XmClipboardCopybyName subroutine, 2-13 XmClipboardEndCopy subroutine, 2-15 XmClipboardEndRetrieve subroutine, 2-17 XmClipboardlnquireCount subroutine, 2-19 XmClipboardlnquireFormat subroutine, 2-21 XmClipboardlnquirelength subroutine, 2-23 XmClipboardlnquirePendingltems subroutine, 2-25 XmClipboardlock subroutine, 2-27 XmClipboardRegisterFormat subroutine, 2-29

XmClipboardRetrieve subroutine, 2-31 XmClipboardStartCopy subroutine, 2-33 XmClipboardStartRetrieve subroutine, 2-36 XmClipboardUndoCopy subroutine, 2-38 XmClipboardUnlock subroutine, 2-40 XmClipboardWithdrawFormat subroutine, 2-42 XmCommand widget class, 1-43 XmCommandAppendValue subroutine, 2-44 XmCommandError subroutine, 2-45 XmCommandGetChild subroutine, 2-46 XmCommandSetValue subroutine, 2-47 XmConvertUnits subroutine, 2-48 XmCreateArrowButton subroutine, 2-50 XmCreateBulletinBoard subroutine, 2-52 XmCreateBulletinBoardDialog subroutine, 2-53 XmCreateCascadeButton subroutine, 2-55 XmCreateCascadeButtonGadget subroutine, 2-56 XmCreateCommand subroutine, 2-57 XmCreateDialogShell subroutine, 2-58 XmCreateDrawingArea subroutine, 2-59 XmCreateDrawnButton subroutine, 2-60 XmCreateErrorDialog subroutine, 2-61 XmCreateFileSelectionBox subroutine, 2-63 XmCreateFileSelectionDialog subroutine, 2-65 XmCreateForm subroutine, 2-67 XmCreateFormDialog subroutine, 2-68 XmCreateFrame subroutine, 2-69 XmCreatelnformationDialog subroutine, 2-70 XmCreatelabel subroutine, 2-72 XmCreatelabelGadget subroutine, 2-73 XmCreatelist subroutine, 2-74 XmCreateMainWindow subroutine, 2-75 XmCreateMenuBar subroutine, 2-76 XmCreateMenuShell subroutine, 2-78 XmCreateMessageBox subroutine, 2-79 XmCreateMessageDialog subroutine, 2-81 XmCreateOptionMenu subroutine, 2-83 XmCreatePanedWindow subroutine, 2-85 XmCreatePopupMenu subroutine, 2-86 XmCreatePromptDialog subroutine, 2-88 XmCreatePulldownMenu subroutine, 2-90 XmCreatePushButton subroutine, 2-92 XmCreatePushButtonGadget subroutine, 2-93 XmCreateQuestionDialog subroutine, 2-94 XmCreateRadioBox subroutine, 2-95 XmCreateRowColumn subroutine, 2-96 XmCreateScale subroutine, 2-98 XmCreateScrollBar subroutine, 2-99 XmCreateScrolledlist subroutine, 2-100 XmCreateScrolledText subroutine, 2-102-2-103 XmCreateScrolledWindow subroutine, 2-104 XmCreateSelectionBox subroutine, 2-105 XmCreateSelectionDialog subroutine, 2-107 XmCreateSeparator subroutine, 2-109 XmCreateSeparatorGadget subroutine, 2-11 O XmCreateText subroutine, 2-111 XmCreateToggleButton subroutine, 2-112 XmCreateToggleButtonGadget subroutine, 2-113 XmCreateWarningDialog subroutine, 2-114

XmCreateWorkingDialog subroutine, 2-115 XmCvtStringToUnitType subroutine, 2-117 XmDeactivateProtocol subroutine, 2-119 XmDestroyPixmap subroutine, 2-120 XmDialogShell widget class, 1-47 Xm DrawingArea widget class, 1-49 XmDrawnButton widget class, 1-52 XmFileSelectionBox widget class, 1-55 XmFileSelectionBoxGetChild subroutine, 2-121 XmFileSelectionDoSearch subroutine, 2-123 XmFontlistAdd subroutine, 2-124 XmFontlistCreate subroutine, 2-125 XmForm widget class, 1-59 XmFrame widget class, 1-61 XmGadget gadget class, 1-63 XmGetMenuCursor subroutine, 2-128 XmGetPixmap subroutine, 2-129 Xmlnstalllmage subroutine, 2-131 XmlnternAtom subroutine, 2-133 XmisMotifWMRunning subroutine, 2-134 Xmlabel widget class, 1-65 XmlabelGadget gadget class, 1-68 Xmlist widget class, 1-70 XmlistAddltem subroutine, 2-135 XmlistAddltemUnselected subroutine, 2-136 XmlistBottomltem subroutine, 2-145 XmlistDeleteltem subroutine, 2-137 XmlistDeletePos subroutine, 2-138 XmlistDeselectAllltems subroutine, 2-139 XmlistDeselectltem subroutine, 2-140 XmlistDeselectPos subroutine, 2-141 XmlistltemExists subroutine, 2-142 XmlistSelectltem subroutine, 2-143 XmlistSelectPos subroutine, 2-144 XmlistSetBottomPos subroutine, 2-146 XmlistSetHorizPos subroutine, 2-147 XmlistSetltem subroutine, 2-148 Xm ListSetPos subroutine, 2-149 XmMainWindow widget class, 1-76 XmMainWindowSep1 subroutine, 2-150 XmMainWindowSep2 subroutine, 2-151 XmMainWindowSetAreas subroutine, 2-152 XmManager widget class, 1-78 XmMenuPosition subroutine, 2-154 XmMenuShell widget class, 1-81 XmMessageBox widget class, 1-84 XmMessageBoxGetChild subroutine, 2-155 XmNaccelerator resource, description of, 3-64, 3-70 XmNaccelerators resource, description of, 3-5 XmNacceleratorText resource, description of, 3-64, 3-70 XmNactivateCallback resource, description of, 3-26, 3-28,3-37,3-39,3-46,3-100,3-103,3-150 XmNadjustlast resource, description of, 3-106 XmNadjustMargin resource, description of, 3-106 XmNalignment resource, description of, 3-64, 3-70 XmNallowOverlap resource, description of, 3-30 XmNallowResize resource, description of, 3-91

 $\begin{pmatrix} 1 & 1 \\ 1 & 1 \end{pmatrix}$ 

XmNallowShellResize resource, description of, 3-14

XmNancestorSensitive resource, description of, 3-5,  $3 - 12$ XmNapplyCallback resource, description of, 3-136 XmNapplylabelString resource, 3-136 XmNargc resource, description of, 3-3 XmNargv resource, description of, 3-3 XmNarmCallback resource, description of, 3-26, 3-28,3-46,3-100,3-103,3-157,3-161 XmNarmColor resource, description of, 3-100, 3-103 XmNarmPixmap resource, description of, 3-101, 3-104 XmNarrowDirection resource, description of, 3-26, 3-28 XmNautomaticSelection resource, description of, 3-75 XmNautoShowCursorPosition resource, description of, 3-150 XmNautoUnmanage resource, description of, 3-30 XmNBackgroundPixmap resource, description of, 3-6 XmNblinkRate resource, description of, 3-147 XmNborderColor resource, description of, 3-6 XmNborderPixmap resource, 3-6 XmNborderWidth resource, 3-7 description of, 3-12 XmNbottomAttachment resource, description of, 3-51 XmNbottomOffset resource, description of, 3-51 XmNbottomPosition resource, description of, 3-52 XmNbottomShadowColor resource, description of, 3-83,3-96 XmNbottomShadowPixmap resource, description of, 3-83 XmNbottomWidget resource, description of, 3-52 XmNbrowseSelectionCallback resource, description of, 3-75 XmNbuttonFontlist resource, description of, 3-31 XmNcancelButton resource, description of, 3-31 XmNcancelCallback resource, description of, 3-87, 3-136 XmNcancellabelString resource, description of, 3-87,3-137 XmNcascadePixmap resource, 3-37, 3-39 XmNcascadingCallback resource, description of, 3-37,3-39 XmNclipWindow resource, description of, 3-132 XmNcolormap resource, description of, 3-7 XmNcolumns resource, description of, 3-147 XmNcommand resource, description of, 3-41 XmNcommandChangedCallback resource, description of, 3-41 XmNcommandEnteredCallback resource, description of, 3-41 XmNcommandWindow resource, description of, 3-81 XmNcreatePopupChildProc resource, description of,  $3 - 14$ XmNcursorPosition resource, description of, 3-150

 $\checkmark$ :/ XmNcursorPositionVisible resource, description of, 3-147 XmNdecimalPoints resource, description of, 3-119 XmNdecrementCallback resource, description of,  $3 - 124$ XmNdefaultActionCallback resource, description of, 3-75 XmNdefaultButton resource, description of, 3-31 XmNdefaultButtonType resource, description of, 3-87 XmNdefaultPosition resource, description of, 3-31 XmNdeleteResponse resource, description of, 3-17 XmNdepth resource, description of, 3-7 XmNdestroyCallback resource, description of, 3-8,  $3 - 11$ XmNdialogStyle resource, description of, 3-32 XmNdialogTitle resource, description of, 3-32 XmNdialogType resource, 3-137 description of, 3-88 XmNdirMask resource, description of, 3-49 XmNdirSpec resource, description of, 3-49 XmNdisarmCallback resource, description of, 3-26, 3-29,3-46,3-101,3-104,3-157,3-161 XmNdoubleClicklnterval resource, description of, 3-76 XmNdragCallback resource, description of, 3-119, 3-124 XmNeditable resource, description of, 3-151 XmNeditmode resource, description of, 3-151 XmNentryAlignment resource, description of, 3-107 XmNentryBorder resource, description of, 3-107 XmNentryCallback resource, description of, 3-107 XmNentryClass resource, description of, 3-108 XmNexposeCallback resource, description of, 3-44, 3-46 XmNextendedSelectionCallback resource, description of, 3-76 XmNfileSearchProc resource, description of, 3-49 XmNfillOnArm resource, description of, 3-101, 3-104 XmNfillOnSelect resource, description of, 3-161 XmNfillonSelect resource, description of, 3-157 XmNfilterlabelString, description of, 3-50 XmNfocusCallback resource, description of, 3-33, 3-151 XmNfontlist resource, description of, 3-65, 3-71, 3-76,3-119,3-148 XmNforeground resource, description of, 3-83, 3-96 XmNfractionBase resource, description of, 3-58 XmNgeometry resource, description of, 3-14 XmNheight resource, description of, 3-8, 3-12 XmNheightlnc resource, description of, 3-20 XmNhelpCallback resource, description of, 3-61, 3-83,3-96 XmNhelplabelString resource, description of, 3-88, 3-137 XmNhighlightColor resource, description of, 3-84, 3-97

XmNhighlightOnEnter resource, description of, 3-61, 3-97,3-120

XmNhighlightPixmap resource, description of, 3-97 XmNhighlightThickness resource, description of,  $3 - 120$ 

XmNhighlightThinkness resource, description of, 3-61

XmNhightlightThickness resource, description of, 3-98

XmNhistoryltemCount resource, description of, 3-42 XmNhistoryltems resource, description of, 3-42 XmNhistoryMaxltems resource, description of, 3-42

XmNhistoryVisibleltemCount resource, description of, 3-42

XmNhorizontalScrollBar resource, description of, 3-129,3-132

XmNhorizontalSpacing resource, description of, 3-58

XmNiconic resource, description of, 3-16 XmNiconMask resource, description of, 3-20 XmNiconName resource, description of, 3-16 XmNiconPixmap resource, description of, 3-20 XmNiconWindow resource, description of, 3-21 XmNiconX resource, description of, 3-21 XmNiconY resource, description of, 3-21 XmNincrement resource, description of, 3-124 XmNincrementCallback resource, description of, 3-125

XmNindicatoOn resource, description of, 3-162 XmNindicatorOn resource, description of, 3-158 XmNindicatorType resource, description of, 3-158, 3-162

XmNinitialDelay resource, description of, 3-125 XmNinitialState resource, description of, 3-22 XmNinput resource, description of, 3-22 XmNinputCallback resource, description of, 3-44 XmNisAligned resource, description of, 3-108 XmNisHomogeneous resource, description of, 3-109 XmNitemCount resource, description of, 3-76

XmNitems resource, description of, 3-77

XmNkeyboardFocusPolicy resource, description of,  $3 - 17$ 

XmNlabelFontlist resource, description of, 3-33 XmNlabellnsensitivePixmap resource, description of, 3-65

XmNlabelPixmap, description of, 3-71

XmNlabelPixmap resource, description of, 3-66

XmNlabelString resource, description of, 3-66, 3-72, 3-109

XmNlabelType resource, description of, 3-72 XmNlableType resource, description of, 3-66 XmNleftAttachment resource, description of, 3-52 XmNleftOffset resource, description of, 3-53 XmNleftPosition resource, description of, 3-53 XmNleftWidget resource, description of, 3-53 XmNlistltemCount resource, description of, 3-138 XmNlistitems resource, description of, 3-138 XmNlistlabelString resource, description of, 3-138 XmNlistMarginHeight resource, description of, 3-77 XmNlistMarginWidth resource, description of, 3-77 XmNlistSizePolicy resource, description of, 3-129 XmNlistSpacing resource, description of, 3-77

XmNlistUpdated resource, description of, 3-50 XmNlistVisibleltemCount resource, 3-138

XmNlosingFocusCallback resource, description of,  $3 - 151$ 

XmNmainWindowMarginHeight resource, description of, 3-81

XmNmainWindowMarginWidth resource, description of, 3-81

XmNmapCallback resource, description of, 3-33, 3-109

XmNmappedWhenManaged resource, description of, 3-8

XmNmappingDelay resource, description of, 3-38, 3-40

XmNmargin resource, description of, 3-142, 3-144 XmNmarginBottom resource, description of, 3-66, 3-72

XmNmarginHeight resource, description of, 3-33, 3-44,3-60,3-66,3-73,3-93,3-109,3-152

XmNmarginleft resource, description of, 3-67, 3-73 XmNmarginRight resource, description of, 3-67, 3-73

XmNmarginTop resource, description of, 3-68, 3-73 XmNmarginWidth resource, description of, 3-34, 3-44,3-60,3-68,3-74,3-110,3-152

XmNmaxAspectX resource, description of, 3-22 XmNmaxAspectY resource, description of, 3-22 XmNmaxHeight resource, description of, 3-22 XmNmaximum resource, description of, 3-91, 3-120,3-125

XmNmaxlength resource, description of, 3-152 XmNmaxWidth resource, description of, 3-23 XmNmenuAccelerator resource, description of,  $3 - 110$ 

XmNmenuBar resource, description of, 3-81 XmNmenuCursor resource, description of,  $3 - 117 - 3 - 118$ 

XmNmenuHelpWidget resource, description of, 3-110

( ~

XmNmenuHistory resource, description of, 3-111 XmNmessageAlignment resource, description of, 3-88

XmNmessageString resource, description of, 3-89 XmNminAspectX resource, description of, 3-23 XmNminAspectY resource, description of, 3-23 XmNminHeight resource, description of, 3-23

XmNminimizeButtons resource, description of, 3-89, 3-139

XmNminimum resource, description of, 3-91, 3-120,  $3 - 125$ 

XmNminWidth resource, description of, 3-24

XmNmnemonic resource, description of, 3-68, 3-74, 3-111

XmNmNhmFunctions resource, key concepts, 3-18 XmNmodifyVerifyCallback resource, description of,  $3 - 152$ 

XmNmotionVerifyCallback resource, description of, 3-153 XmNmultipleSelectionCallback resource, description of, 3-78 XmNmustMatch resource, description of, 3-139 XmNmwhlnputMode resource, description of, 3-18 XmNmwmDecorations resource, description of, 3-17 XmNmwmMenu resource, description of, 3-18 XmNmwmTimeout resource, description of, 3-25 XmNnoMatchCallback resource, description of, 3-139 XmNnoResize resource, description of, 3-34 XmNnumColumns resource, description of, 3-111 XmNokCallback resource, description of, 3-89,  $3 - 140$ XmNoklabelString resource, description of, 3-89, 3-140 XmNorientation resource, description of, 3-112, 3-120, 3-126,3-142, 3-144 XmNoverrideRedirect resource, description of, 3-15 XmNpacking resource, description of, 3-112 XmNpageDecrementCallback resource, description of, 3-126 XmNpagelncrement resource, description of, 3-126 XmNpendingDelete resource, description of, 3-146 XmNpopdownCallback resource, description of,  $3 - 15$ XmNpopupCallback resource, description of, 3-15 XmNpopupEnabled resource, description of, 3-113 XmNprocessingDirection resource, description of, 3-121,3-127 XmNpromptString resource, description of, 3-43 XmNpushButtonEnabled resource, description of, 3-47 XmNradioAlwaysOne resource, description of, 3-113 XmNradioBehavior resource, description of, 3-113 XmNrecomputeSize resource, description of, 3-68,  $3 - 74$ XmNrefigureMode resource, description of, 3-93 XmNrepeatDelay resource, description of, 3-127 XmNresizable resource, description of, 3-54 XmNresizeCallback resource, description of, 3-45, 3-47 XmNresizeHeight resource, description of, 3-114, 3-148 XmNresizePolicy resource, description of, 3-34,  $3 - 45$ XmNresizeWidth resource, description of, 3-114, 3-148 XmNrightAttachment resource, description of, 3-54 XmNrightOffset resource, description of, 3-55 XmNrightPosition resource, description of, 3-55 XmNrightWidget resource, description of, 3-55 XmNrowcolumnType resource, description of, 3-114 XmNrows resource, description of, 3-148 XmNrubberPositioning resource, description of, 3-58 XmNsashHeight resource, description of, 3-94 XmNsashindent resource, 3-94 3-94 3-162  $3 - 78$  $3 - 140$ 3-163  $3 - 144$ of, 3-79

 $\check{'}$ I ) XmNsashShadowThickness resource, description of, XmNsashWidth resource, description of, 3-94 XmNsaveUnder resource, description of, 3-15 XmNscaleHeight resource, description of, 3-121 XmNscaleWidth resource, description of, 3-121 XmNscreen resource, description of, 3-8 XmNscrollBarDisplayPolicy resource, description of, 3-129,3-132 XmNscrollBarPlacement resource, description of, 3-130, 3-133 XmNscrolledWindowMarginHeight resource, description of, 3-130, 3-133 XmNscrolledWindowMarginWidth resource, description of, 3-131, 3-134 XmNscrollHorizontal resource, description of, 3-155 XmNscrollingPolicy resource, description of, 3-134 XmNscrollleftSide resource, description of, 3-155 XmNscrollTopSide resource, description of, 3-155 XmNscrollVertical resource, description of, 3-155 XmNselectColor resource, description of, 3-158, XmNselectedltemCount resource, description of, XmNselectedltems resource, description of, 3-78 XmNselectlnsensitivePixmap resource, description of, 3-158, 3-163 XmNselectionArray resource, description of, 3-146 XmNselectionlabelString resource, description of, XmNselectionPolicy resource, description of, 3-79 XmNselectPixmap resource, description of, 3-159, XmNselectThreshold resource, description of, 3-146 XmNsensitive resource, description of, 3-9, 3-13 XmNseparatorOn resource, description of, 3-95 XmNseparatorType resource, description of, 3-142, XmNset resource, description of, 3-159, 3-163 XmNshadowThickness, description of, 3-62 XmNshadowThickness resource, description of, 3-84,3-98,3-115 XmNshadowType resource, description of, 3-35, 3-47,3-60 XmNshellUnitType resource, description of, 3-18 XmNshowArrows resource, description of, 3-127 XmNshowAsDefault, description of, 3-104 XmNshowAsDefault resource, description of, 3-101 XmNshowSeparator resource, description of, 3-82 XmNshowValue resource, description of, 3-122 XmNsingleSelectionCallback resource, description

- XmNskipAdjust resource, description of, 3-92 XmNspacing resource, description of, 3-95, 3-115, 3-131,3-134,3-159,3-163
- XmNstringDirection resource, description of, 3-35, 3-69,3-74, 3-79

XmNsubMenulD resource, description of, 3-40

XmNsubmenuld resource, description of, 3-38,  $3 - 115$ 

XmNsymbolPixmap resource, description of, 3-90 XmNtextAccelerators resource, description of, 3-140 XmNtextColumns resource, description of, 3-141 XmNtextFont resource, description of, 3-36 XmNtextString resource, description of, 3-141 XmNtextTranslations resource, description of, 3-36 XmNtitle resource, description of, 3-24 XmNtitleString resource, description of, 3-122 XmNtoBottomCallback resource, description of, 3-128

XmNtopAttachment resource, description of, 3-55 XmNtopOffset resource, description of, 3-56 XmNtopPosition resource, description of, 3-56,

3-153

XmNtopShadowColor resource, description of, 3-85, 3-98

XmNtopShadowPixmap resource, description of, 3-85

XmNtopWidget resource, description of, 3-57

XmNtoTopCallback resource, description of, 3-128 XmNtransient resource, description of, 3-24

XmNtranslations resource, description of, 3-9

XmNtraversalOn resource, description of, 3-62, 3-98,3-122

XmNunitType resource, description of, 3-62, 3-85, 3-99

XmNunmapCallback resource, description of, 3-36,  $3 - 115$ 

XmNuserData resource, description of, 3-63, 3-86, 3-99

XmNvalue resource, description of, 3-122, 3-128,  $3 - 153$ 

XmNvalueChangedCallback resource, description of, 3-123,3-128,3-154,3-160,3-164

XmNverticalScrollBar resource, description of, 3-131,3-135

XmNverticalSpacing resource, description of, 3-59 XmNvisibleltemCount resource, description of, 3-80 XmNvisibleWhenOff resource, description of, 3-160,  $3 - 164$ 

XmNvisualPolicy resource, description of, 3-135 XmNwaitForWm resource, description of, 3-24 XmNwhichButton resource, description of, 3-116 XmNwidth resource, description of, 3-9, 3-13 XMNwidthlnc resource, description of, 3-25 XmNwindowGroup resource, description of, 3-25  $XmNwordWrap$  resource, description of,  $3-149$ XmNworkWindow resource, description of, 3-135 XmNx resource, description of, 3-9, 3-13 XmNy resource, description of, 3-10, 3-13 XModifier Keymap, adding an entry, using

XlnsertModifiermapEntry subroutine, 7-312 XModifierKeymap data structure

> creating, using XNewModifiermap subroutine, 7-357

deleting, using XFreeModifiermap subroutine, 7-238 deleting an entry from, using XDeleteModifiermapEntry subroutine, 7-164 XmOptionButtonGadget subroutine, 2-156 XmOptionlabelGadget subroutine, 2-157 XMoveResizeWindow subroutine, 7-353-7-354 XMoveWindow subroutine, 7-355-7-356 XmPanedWindow widget, creating an instance of, using XmCreatePanedWindow subroutine, 2-85 XmPanedWindow widget class, 1-88 XmPrimitive widget class, 1-91 composition of, 1-91 keyboard focus, movement of, 1-91 resources for, 1-91 XmPushButton widget class, 1-93 XmPushButtonGadget gadget, 1-97 XmRemoveProtocolCallback subroutine, 2-158 XmRemoveProtocols subroutine, 2-159 XmRemoveTabGroup subroutine, 2-160 XmResolvePartOffsets subroutine, 2-161 XmRowColumn widget class, 1-101 XmScale widget class, 1-107 XmScaleGetValue subroutine, 2-163 XmScaleSetValue subroutine, 2-164 XmScrollBar widget class, 1-110 XmScrollBarGetValues subroutine, 2-165 XmScrollBarSetValues subroutine, 2-167 XmScrolledWindow widget, 1-113 XmScrolledWindowSetAreas subroutine, 2-169 XmSelectionBox widget class, 1-116 XmSelectionBoxGetChild subroutine, 2-171 XmSeparator widget class, 1-120 XmSeparatorGadget gadget class, 1-122 XmSetFontUnit subroutine, 2-173 XmSetMenuCursor subroutine, 2-174 XmSetProtocolHooks subroutine, 2-175 XmString, appending to a string, using XmCommandAppendValue subroutine, 2-44

XmString subroutine, 2-177 XmStringBaseline subroutine, 2-180 XmStringByteCompare subroutine, 2-181 XmStringCompare subroutine, 2-182 XmStringConcat subroutine, 2-183 XmStringCopy subroutine, 2-184 XmStringCreate subroutine, 2-185 XmStringCreateLtoR subroutine, 2-186 XmStringDirectionCreate subroutine, 2-187 XmStringDraw subroutine, 2-188 XmStringDrawlmage subroutine, 2-190 XmStringDrawUnderline subroutine, 2-192 XmStringEmpty subroutine, 2-194 XmStringExtent subroutine, 2-195 XmStringFree subroutine, 2-196 XmStringFreeContext subroutine, 2-197 XmStringGetltoR subroutine, 2-198

XmStringGetNextComponent subroutine, 2-199 XmStringGetNextSegment subroutine, 2-201 XmStringHeight subroutine, 2-202 XmStringlnitContext subroutine, 2-203 XmStringlength subroutine, 2-204 XmStringlineCount subroutine, 2-205 XmStringNConcat subroutine, 2-206 XmStringNCopy subroutine, 2-207 XmStringPeekNextComponent subroutine, 2-208 XmStringSegmentCreate subroutine, 2-209 XmStringSeparatorCreate subroutine, 2-210 XmStringWidth subroutine, 2-211 XmText widget class, 1-124 XmTextClearSelection subroutine, 2-212 XmTextGetEditable subroutine, 2-213 XmTextGetMaxlength subroutine, 2-214 XmTextGetSelection subroutine, 2-215 XmTextGetString subroutine, 2-216 XmTextReplace subroutine, 2-217 XmTextSetEditable subroutine, 2-218 XmTextSetMaxlength subroutine, 2-219 XmTextSetSelection subroutine, 2-220 XmTextSetString subroutine, 2-221 XmToggleButton widget class, 1-131 XmToggleButtonGadget gadget class, 1-136 XmToggleButtonGadgetSetState subroutine, 2-223 XmToggleButtonGetState subroutine, 2-224 XmToggleButtonSetState subroutine, 2-225 XmUninstalllmage subroutine, 2-226 XmUpdateDisplay subroutine, 2-227 XNewModifiermap subroutine, 7-357 XNextEvent subroutine, 7-358 XNoOp subroutine, 7-359 XOffsetRegion subroutine, 7-360 XOpenDisplay subroutine, 7-361-7-362 obtaining the string passed to, using DisplayString macro, 7-27 XParseGeometry subroutine, 7-365-7-366 XPeekEvent subroutine, 7-367 XPeeklfEvent subroutine, 7-368-7-369 XPending subroutine, 7-370 Xpermalloc subroutine, 7-371 XPointlnRegion subroutine, 7-372 XPolygonRegion subroutine, 7-373 XPutBackEvent subroutine, 7-374 XPutlmage subroutine, 7-375-7-376 XPutPixel subroutine, 7-377 XQueryAutoload extension subroutine, 9-50 XQueryBestCursor subroutine, 7-378-7-379 XOueryBestSize subroutine, 7-380-7-381 XQueryBestStipple subroutine, 7-382-7-383 XQueryBestTile subroutine, 7-384-7-385 XQueryColor subroutine, 7-386 XQueryColors subroutine, 7-387-7-388 XQueryExtension extension subroutine, 9-53 XQueryFont subroutine, 7-389-7-390 XQuerylnputDevice extension subroutine, 9-54 XQueryKeymap subroutine, 7-391 XQueryPointer subroutine, 7-392-7-393

XQueryTextExtents16 subroutine, 7-396-7-397 XQueryTree subroutine, 7-398-7-399 XRaiseWindow subroutine, 7-400 XReadBitmapFile subroutine, 7-401-7-402 XRebindCode subroutine, 7-403-7-404 XRebindKeysym subroutine, 7-405-7-406 XRecolorCursor subroutine, 7-407 XRectlnRegion subroutine, 7-408 XRefreshKeyboardMapping subroutine, 7-409 XRemoveFromSaveSet subroutine, 7-410 XRemoveHost subroutine, 7-411 XRemoveHosts subroutine, 7-412 XReparentWindow subroutine, 7-413-7-414 XResetScreenSaver subroutine, 7-415 XResourceManagerString subroutine, 7-418 XRestackWindows subroutine, 7-419-7-420 XrmGetFileDatabase subroutine, 7-424 XrmGetResource subroutine, 7-425 Xrmlnitialize subroutine, 7-427 XrmMergeDatabases subroutine, 7-428 XrmParseCommand subroutine, 7-429-7-430 XrmPutlineResource subroutine, 7-432 XrmPutResource subroutine, 7-433-7-434 XrmPutStringResource subroutine, 7-435 XrmQGetResource subroutine, 7-436-7-437 XrmQGetSearchlist subroutine, 7-438-7-439 XrmQGetSearchResource subroutine, 7-440-7-441 XrmQPutResource subroutine, 7-442-7-443 XrmQPutStringResource subroutine, 7-444 XrmQuarkToString subroutine, 7-445 XrmStringToBindingQuarklist subroutine, 7-446 XrmStringToQuark subroutine, 7-447 XrmStringToQuarklist subroutine, 7-448 XrmUniqueOuark subroutine, 7-449 XRotateWindowProperties subroutine, 7-422-7-423 XSaveContext subroutine, 7-450-7-451 XSelectDevicelnput extension subroutine, 9–57—9–58 XSelectDial extension subroutine, 9-60 XSelectDiallnput extension subroutine, 9-59 XSelectlnput subroutine, 7-452-7-453 XSelectlpfk extension subroutine, 9-62 XSelectlpfklnput extension subroutine, 9-63 XSendEvent subroutine, 7-454-7-455 XSetAccessControl subroutine, 7-456 XSetAfterFunction subroutine, 7-457 XSetArcMode subroutine, 7-458 XSetBackground subroutine, 7-459 XSetClassHint subroutine, 7-460 XSetClipMask subroutine, 7-461 XSetClipOrigin subroutine, 7-462 XSetCloseDownMode subroutine, 7-465 XSetCommand subroutine, 7-466 XSetDashes subroutine, 7-467-7-468 XSetDevicelnputFocus extension subroutine, 9-65-9-66

XSetDialAttributes extension subroutine,  $9 - 67 - 9 - 68$ XSetDialControl extension subroutine, 9-69 XSetErrorHandler subroutine, 7-469 XSetFillRule subroutine, 7-470 XSetFillStyle subroutine, 7-471 XSetFont subroutine, 7-472-7-473 XSetFontPath subroutine, 7-474-7-475 XSetForeground subroutine, 7-476 XSetFunction subroutine, 7-477 XSetGraphicsExposures subroutine, 7-478-7-479 XSetlconName subroutine, 7-481 XSetlconSizes subroutine, 7-482 XSetlnputFocus subroutine, 7-483-7-484 XSetlOErrorHandler subroutine, 7-480 XSetlineAttributes subroutine, 7-485-7-486 XSetlpfkAttributes extension subroutine,  $9 - 70 - 9 - 71$ XSetlpfkControl extension subroutine, 9-72 XSetModifierMapping subroutine, 7-487-7-488 XSetNormalHints subroutine, 7-489-7-490 XSetPlaneMask subroutine, 7-491 XSetPointerMapping subroutine, 7-492-7-493 XSetPolyMarker extension subroutine, 9-73 XSetRegion subroutine, 7-494 XSetScreenSaver subroutine, 7-495-7-496 XSetSelectionOwner subroutine, 7-497-7-498 XSetStandardColormap subroutine, 7-501-7-502 XSetStandardProperties subroutine, 7-503-7-504 XSetState subroutine, 7-505-7-506 XSetStipple subroutine, 7-507 XSetSubwindowMode subroutine, 7-508 XSetTile subroutine, 7-510 XSetTransientForHint subroutine, 7-511 XSetTSOrigin subroutine, 7-509 XSetWindow8ackground subroutine, 7-513 XSetWindow8ackgroundPixmap subroutine,  $7 - 514 - 7 - 515$ XSetWindow8order subroutine, 7-516 XSetWindow8orderPixmap subroutine, 7-517-7-518 XSetWindow8orderWidth subroutine, 7-519 XSetWindowColormap subroutine, 7-520 XSetWMHints subroutine, 7-512 XSetZoomHints subroutine, 7-521 XShrinkRegion subroutine, 7-522 XStopAutoload extension subroutine, 9-75 XStore8uffer subroutine, 7-523 XStore8ytes subroutine, 7-524 XStoreColor subroutine, 7-525-7-526 XStoreColors subroutine, 7-527-7-528 XStoreName subroutine, 7-529-7-530 XStoreNamedColor subroutine, 7-531-7-532 XStringToKeysym subroutine, 7-533 XSublmage subroutine, 7-534-7-535 XSubtractRegion subroutine, 7-536  $XSync$  subroutine,  $7-537-7-538$ XtAcceptFocusProc data type, example of, 8-127 XtActionProc procedure pointer, example of, 8-125

XtAddCallback subroutine, 6-7 XtAddEventHandler subroutine, 6-10-6-11 XtAddExposureToRegion subroutine, 6-12 XtAddGrab subroutine, 6-13-6-14 XtAddlnput subroutine, 6-15 XtAddRawEventHandler subroutine, 6-16-6-17 XtAddressMode enumerated type, 8-124 XtAddTimeOut subroutine, 6-18 XtAlmostProc data type, example of, 8-128 XtAppAddActions subroutine, 6-20 XtAppAddConverter subroutine, 6-21-6-22 XtAppAddlnput subroutine, 6-23 XtAppAddTimeOut subroutine, 6-24 XtAppCreateShell subroutine, 6-26-6-27 XtAppError subroutine, 6-28 XtAppErrorMsg subroutine, 6-29 XtAppGetErrorDatabase subroutine, 6-30 XtAppGetErrorDatabaseText subroutine,  $6 - 31 - 6 - 32$ XtAppMainloop subroutine, 6-34 XtAppNextEvent subroutine, 6-35 XtAppPeekEvent subroutine, 6-36 XtAppPending subroutine, 6-37 XtAppProcessEvent subroutine, 6-38 XtAppSetErrorHandler subroutine, 6-39 XtAppSetSelectionTimeout subroutine, 6-41 XtAppSetWarningHandler subroutine, 6-42 XtAppSetWarningMsgHandler subroutine, 6-43 XtAppWarning subroutine, 6-44 XtArgsFunc data type, example of, 8-129 XtArgsProc data type, description of, 8-100 XtAugmentTranslations subroutine, 6-46 Xt8uildEventMask subroutine, 6-47 XtCallAcceptFocus subroutine, 6-48 XtCallbackExclusive subroutine, 6-50 XtCallbackNonexclusive subroutine, 6-52 XTCallbackPopdown subroutine, 6-53 XtCallbackProc data type, description of, 8-101 XtCallCallbacks subroutine, 6-49 XtCalloc subroutine, 6-54 XtCaseProc data type, example of, 8-127 XtCheckSubclass macro, 6-55 XtClass macro, 6-56 XtCloseDisplay subroutine, 6-57 XtConfigureWidget subroutine, 6-58 XtConvert subroutine, 6-59 XtConvertCase subroutine, 6-60 XtConverter data type, 8-123 XtConvertSelectionProc data type, example of,  $B-130 - B-131$ XtCreateApplicationContext subroutine, 6-61 XtCreateApplicationShell subroutine, 6-62 XtCreateManagedWidget subroutine, 6-63 XtCreatePopupShell subroutine, 6-64 XtCreateWidget subroutine, 6-65-6-66 XtCreateWindow subroutine, 6-67 XtDatabase subroutine, 6-68 XtPestroyApplicationContext subroutine, 6-69 XtDestroyGC subroutine, 6-70

XtDirectConvert subroutine, 6-73 XtDisownSelection subroutine, 6-74 XtDispatchEvent subroutine, 6-75 XtDisplaylnitialize subroutine, 6-77-6-79 XtError subroutine, 6-80 XtErrorHandler data type, example of, 8-133 XtErrorMsg subroutine, 6-81 XtErrorMsgHandler data type, example of, 8-134 XtEventHandler data type, 8-115 XtExposeProc data type, 8-114 XTextExtents16 subroutine, 7-542-7-543 XTextsExtents subroutine, 7-540-7-541 XTextWidth subroutine, 7-544 XTextWidth16 subroutine, 7-545 XtFree subroutine, 6-82 XtGeometryHandler data type, B-117-B-118 XtGetApplicationResources subroutine, 6-83-6-84 XtGetErrorDatabase subroutine, 6-85 XtGetErrorDatabaseText subroutine, 6-86 XtGetGC subroutine, 6-87 XtGetResourcelist subroutine, 6-88 XtGetSelectionTimeout subroutine, 6-89 XtGetSelectionValue subroutine, 6-90 XtGetSelectionValues subroutine, 6-91-6-92 XtGetSubresources subroutine, 6-93-6-94 XtGetSubvalues subroutine, 6-95 XtGetValues subroutine, 6-96-6-97 XtGrabKey subroutine, 6-98-6-99 XtGrabKeyboard subroutine, 6-100 XtHasCallbacks subroutine, 6-101 Xtlnitialize subroutine, 6-102-6-103 XtlnitProc data type, description of, 8-99 XtlnputCallbackProc data type, example of, 8-135 XtlnstallAccelerators subroutine, 6-104 XtlnstallAllAccelerators subroutine, 6-105 XtlsComposite macro, 6-106 XtlsManaged macro, 6-107 XtlsSensitive macro, 6-109 Xtlssubclass subroutine, 6-110 XtKeyProc data type, example of, 8-126 XtloseSelectionProc data type, description of, 8-131 XtMainloop subroutine, 6-111 XtMakeGeometryRequest subroutine, 6-112-6-113 XtMakeResizeRequest subroutine, 6-114-6-115 XtMalloc subroutine, 6-116 XtManageChildren subroutine, 6-118 XtMapWidget subroutine, 6-119 XtMergeArglists subroutine, 6-120 XtMoveWidget subroutine, 6-121 XtNameToWidget subroutine, 6-122 XtNewString macro, 6-124 XtNextEvent subroutine, 6-125 XtNumber subroutine, 6-126 XtOffset macro, 6-127 XtOpenDisplay subroutine, 6-128-6-129 XtOrderProc data type, description of, 8-104 XtOverride Translations subroutine, 6-130 XtOwnSelection subroutine, 6-131-6-132

\, /

XtParent macro, 6-133 XtParseAcceleratorTable subroutine, 6-134 XtParseTranslationTable subroutine, 6-135 XtPeekEvent subroutine, 6-136 XtPending subroutine, 6-137 XtPopdown subroutine, 6-138 XtPopup subroutine, 6-139-6-140 XtProc data type, description of, 8-135 XtProcessEvent subroutine, 6-141 XtQueryGeometry subroutine, 6-142-6-143 XTranslateCoordinates subroutine, 7-546-7-547  $XtRealizeProc data type, example of, B-136-B-137$ XtRealizeWidget subroutine, 6-144-6-145 XtRealloc subroutine, 6-146 XtRegisterCaseConverter subroutine, 6-14 7 XtReleaseGC subroutine, 6-148 XtRemoveAllCallbacks subroutine, 6-149 XtRemoveCallback subroutine, 6-150 XtRemoveEventHandler subroutine, 6-152-6-153 XtRemoveGrab subroutine, 6-154 XtRemovelnput subroutine, 6-155 XtRemoveRawEventHandler subroutine, 6-156 XtRemoveTimeOut subroutine, 6-157 XtRemoveWorkProc subroutine, 6-158 XtResizeWidget subroutine, 6-159 XtResizeWindow subroutine, 6-160 XtResourceDefaultProc data type, 8-122 XtScreen macro, 6-161 XtSelectionCallbackProc data type, example of, 8-132 XtSelectionDoneProc data type, example of, 8-133 XtSetArg subroutine, 6-162-6-163 XtSetErrorHandler subroutine, 6-164 XtSetErrorMsgHandler subroutine, 6-165 XtSetKeyboardFocus subroutine, 6-167-6-168 XtSetKeyTranslator subroutine, 6-166 XtSetSelectionTimeout subroutine, 6-170 XtSetSensitive subroutine, 6-171 XtSetSubvalues subroutine, 6-172 XtSetValues subroutine, 6-173-6-174 XtSetValuesFunc data type, example of, 8-138 XtSetWarningHandler subroutine, 6-175 XtSetWarningMsgHandler subroutine, 6-176 XtStringConversionWarning subroutine, 6-177 XtStringProc data type, example of, 8-139 XtSuperclass macro, 6-178 XtTimerCallbackProc procedure, example of, 8-139 XtToolkitlnitialize subroutine, 6-179 XtTranslateCoords subroutine, 6-180 XtTranslateKeycode subroutine, 6-181 XtUngrabKey subroutine, 6-182 XtUngrabKeyboard subroutine, 6-183 XtUninstallTranslations subroutine, 6-184 XtUnmanageChild subroutine, 6-185 XtUnmanageChildren subroutine, 6-186 XtUnmapWidget subroutine, 6-187 XtUnrealizeWidget subroutine, 6-188 XtWarning subroutine, 6-189 XtWarningMsg subroutine, 6-190

XtWidgetCallCallbacks subroutine, 6-191 XtWidgetClassProc data type, example of, B-136 XtWidgetProc data type, description of, B-102 XtWidgetToApplicationContext subroutine, 6-192 XtWindow macro, 6-193 XtWindowToWidget subroutine, 6-194 XtWorkProc data type, B-114 XUndefineCursor subroutine, 7-548 XUngrabKeyboard subroutine, 7-553 XUngrabPointer subroutine, 7-554 XUngrabserver subroutine, 7-555 · XUninstallColormap subroutine, 7-556-7-557 XUnionRectWithRegion subroutine, 7-558 XUniqueContext subroutine, 7-560

XUnloadFont subroutine, 7-561 XUnmapSubwindows subroutine, 7-562 XUnmapWindow subroutine, 7-563 XUseKeymap subroutine, 7-564 XVisuallDFromVisual subroutine, 7-565 XWindowEvent subroutine, 7-568 XWriteBitmapFile subroutine, 7-569-7-570

### **z**

zoom hints, setting the value of, using XSetZoomHints subroutine, 7-521 zoom hints atom, getting the values of, using XGetZoomHints subroutine, 7-293-7-294

> ( \

 $\overline{1}$ 

 $\left( \begin{array}{c} 1 \ 1 \end{array} \right)$ 

### Reader's Comment Form

#### AIX Calls and Subroutines Reference: User Interface for IBM RISC System/6000

SC23-2198-00

Please use this form only to identify publication errors or to request changes in publications. Your comments assist us in improving our publications. Direct any requests for additional publications, technical questions about IBM systems, changes in IBM programming support, and so on, to your IBM representative or to your IBM-approved remarketer. You may use this form to communicate your comments about this publication, its organization, or subject matter, with the understanding that IBM may use or distribute whatever information you supply in any way it believes appropriate without incurring any obligation to you.

- $\Box$  If your comment does not need a reply (for example, pointing out a typing error), check this box and do not include your name and address below. If your comment is applicable, we will include it in the next revision of the manual.
- $\Box$  If you would like a reply, check this box. Be sure to print your name and address below.

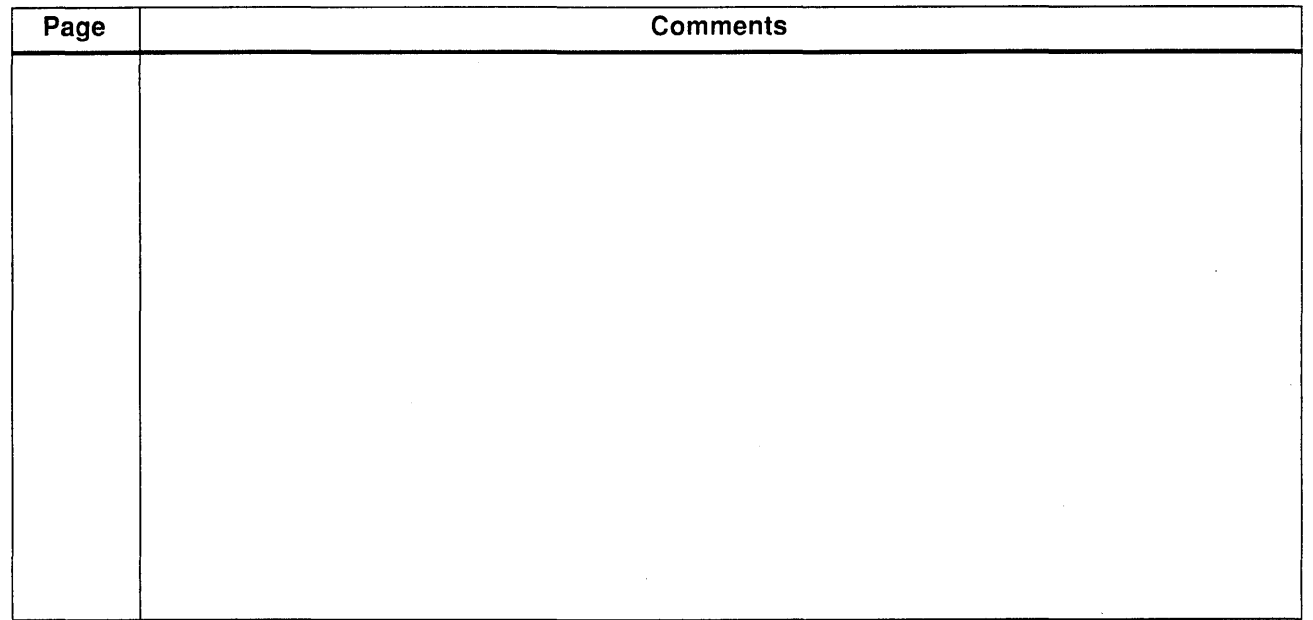

Please contact your IBM representative or your IBM-approved remarketer to request additional publications.

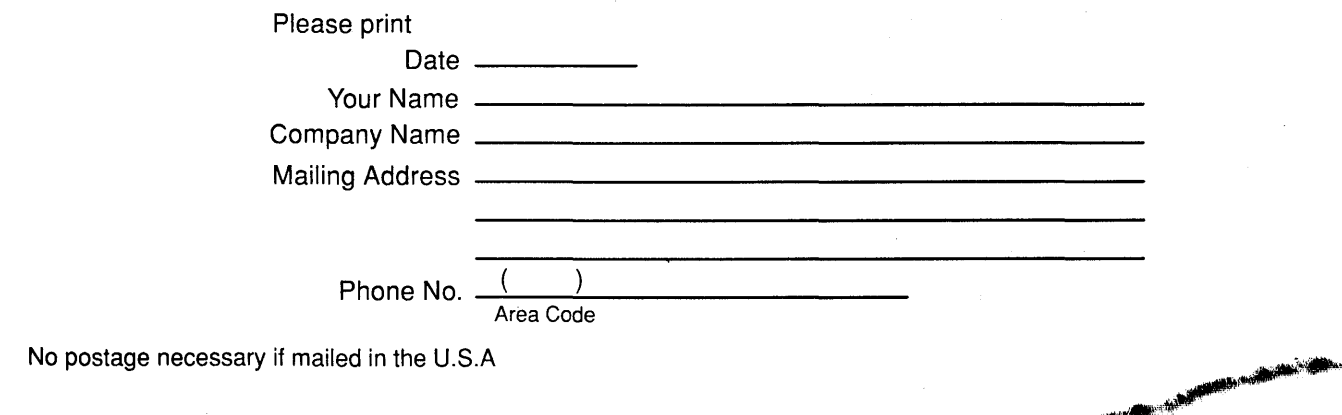

mm<del>iller</del> - 道に、

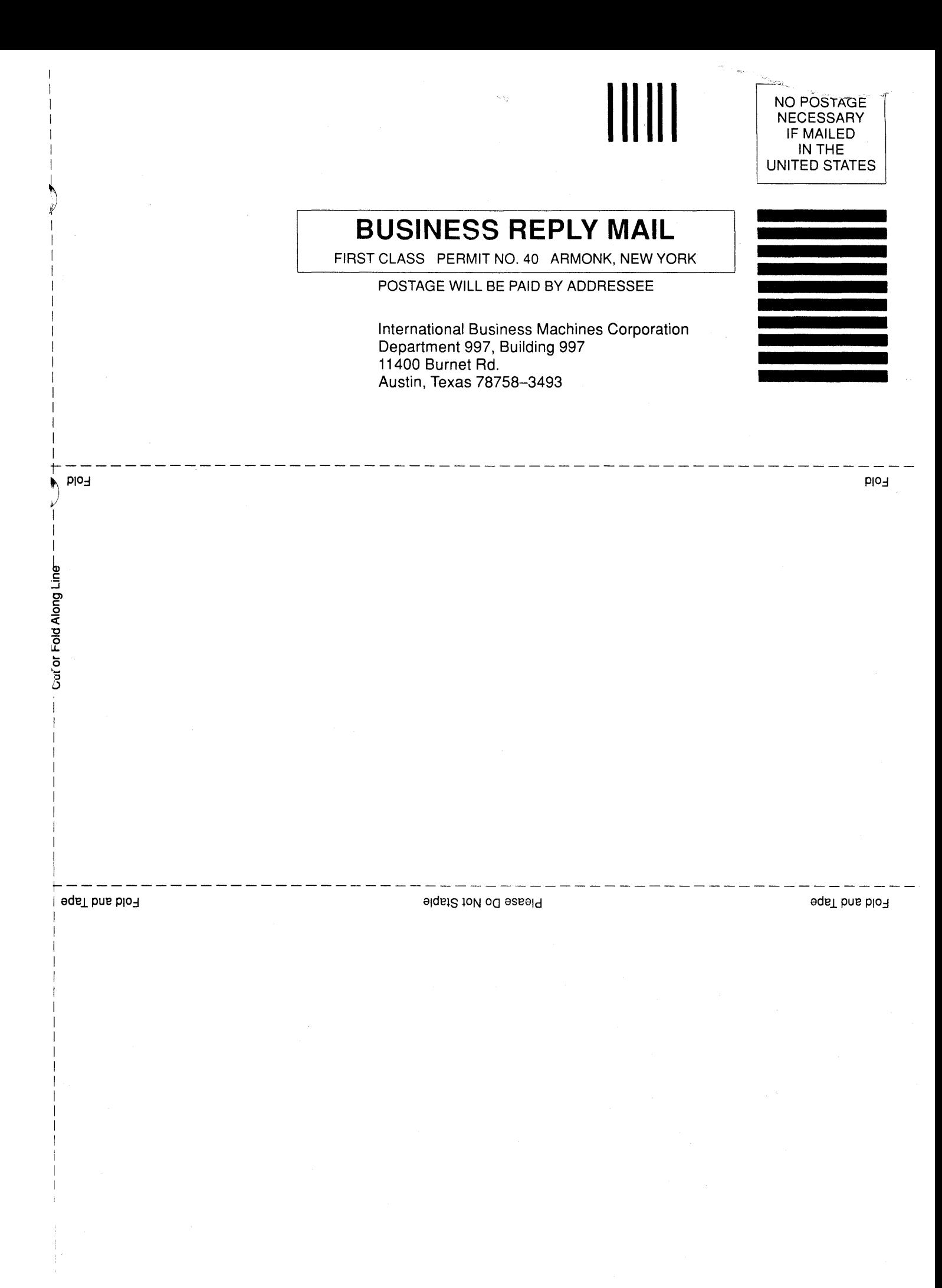

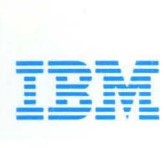

© IBM Corp. 1990

International Business Machines Corporat ion 11400 Burnet Road Austin, Texas 78758-3493

Printed in the United States of Amer ica All Rights Reserved

SC23 -2198 -00

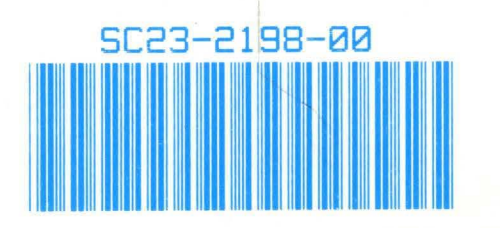